# **[MS-SSAS]:**

# **SQL Server Analysis Services Protocol**

#### **Intellectual Property Rights Notice for Open Specifications Documentation**

- **Technical Documentation.** Microsoft publishes Open Specifications documentation ("this documentation") for protocols, file formats, data portability, computer languages, and standards support. Additionally, overview documents cover inter-protocol relationships and interactions.
- **Copyrights**. This documentation is covered by Microsoft copyrights. Regardless of any other terms that are contained in the terms of use for the Microsoft website that hosts this documentation, you can make copies of it in order to develop implementations of the technologies that are described in this documentation and can distribute portions of it in your implementations that use these technologies or in your documentation as necessary to properly document the implementation. You can also distribute in your implementation, with or without modification, any schemas, IDLs, or code samples that are included in the documentation. This permission also applies to any documents that are referenced in the Open Specifications documentation.
- **No Trade Secrets**. Microsoft does not claim any trade secret rights in this documentation.
- **Patents**. Microsoft has patents that might cover your implementations of the technologies described in the Open Specifications documentation. Neither this notice nor Microsoft's delivery of this documentation grants any licenses under those patents or any other Microsoft patents. However, a given [Open](https://go.microsoft.com/fwlink/?LinkId=214445) Specifications document might be covered by the Microsoft Open [Specifications Promise](https://go.microsoft.com/fwlink/?LinkId=214445) or the [Microsoft Community Promise.](https://go.microsoft.com/fwlink/?LinkId=214448) If you would prefer a written license, or if the technologies described in this documentation are not covered by the Open Specifications Promise or Community Promise, as applicable, patent licenses are available by contacting [iplg@microsoft.com.](mailto:iplg@microsoft.com)
- **License Programs**. To see all of the protocols in scope under a specific license program and the associated patents, visit the [Patent Map.](https://aka.ms/AA9ufj8)
- **Trademarks**. The names of companies and products contained in this documentation might be covered by trademarks or similar intellectual property rights. This notice does not grant any licenses under those rights. For a list of Microsoft trademarks, visit [www.microsoft.com/trademarks.](https://www.microsoft.com/trademarks)
- **Fictitious Names**. The example companies, organizations, products, domain names, email addresses, logos, people, places, and events that are depicted in this documentation are fictitious. No association with any real company, organization, product, domain name, email address, logo, person, place, or event is intended or should be inferred.

**Reservation of Rights**. All other rights are reserved, and this notice does not grant any rights other than as specifically described above, whether by implication, estoppel, or otherwise.

**Tools**. The Open Specifications documentation does not require the use of Microsoft programming tools or programming environments in order for you to develop an implementation. If you have access to Microsoft programming tools and environments, you are free to take advantage of them. Certain Open Specifications documents are intended for use in conjunction with publicly available standards specifications and network programming art and, as such, assume that the reader either is familiar with the aforementioned material or has immediate access to it.

**Support.** For questions and support, please contact [dochelp@microsoft.com.](mailto:dochelp@microsoft.com)

# **Revision Summary**

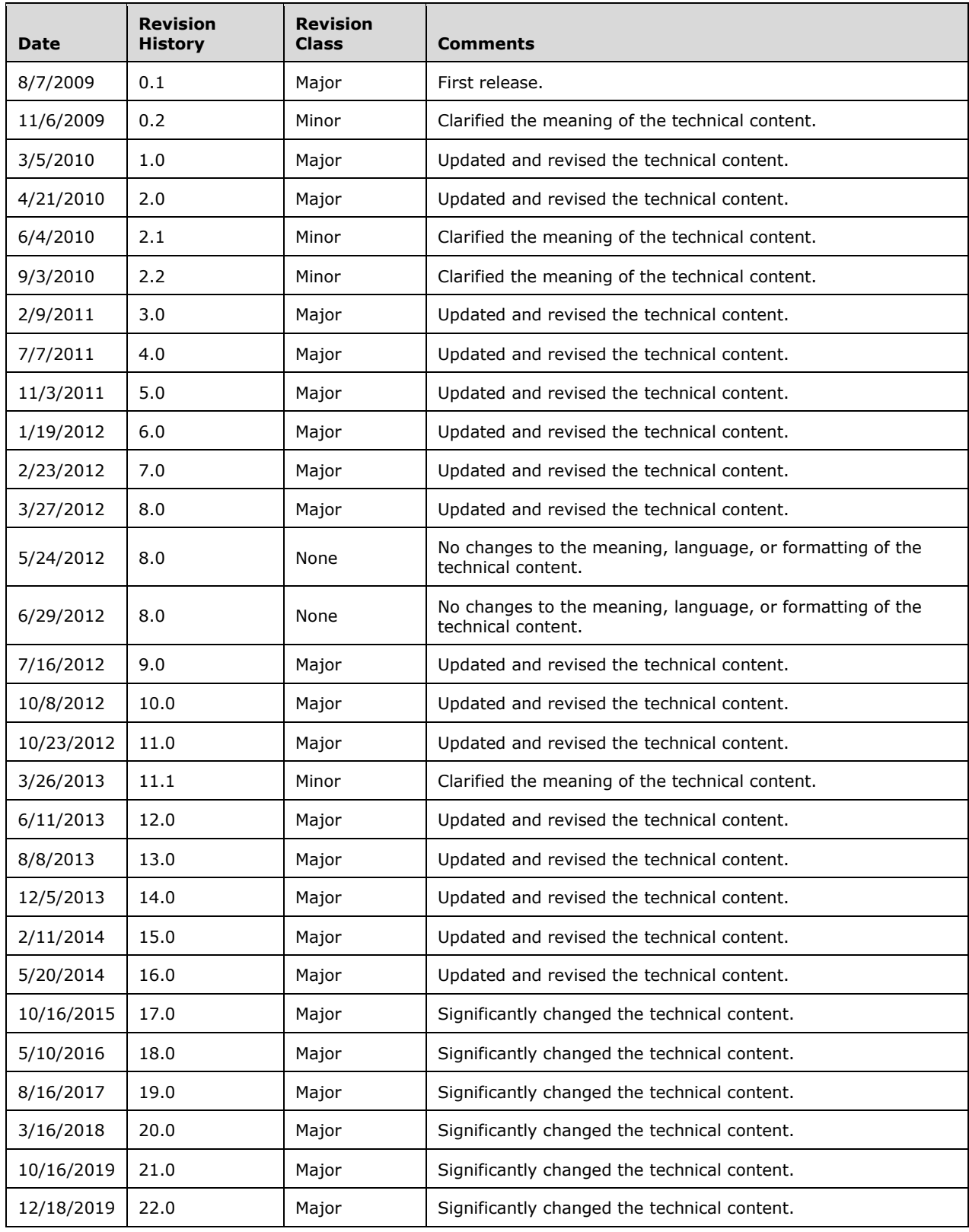

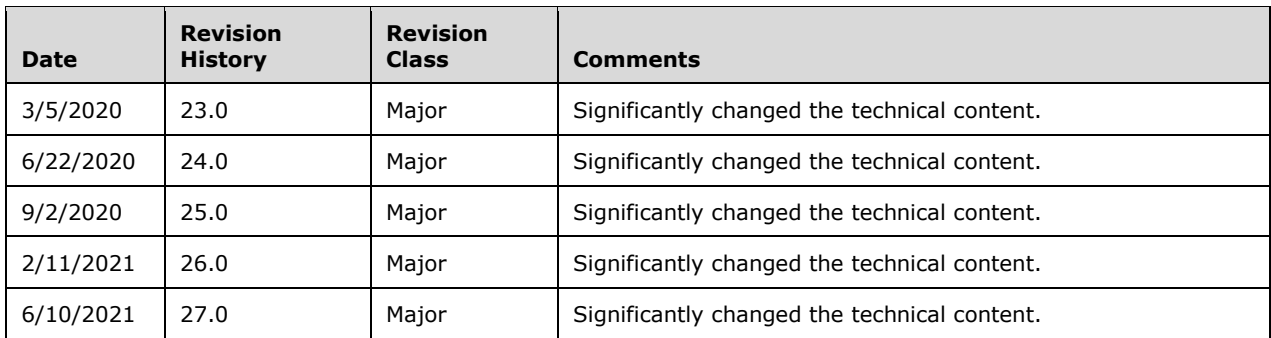

# **Table of Contents**

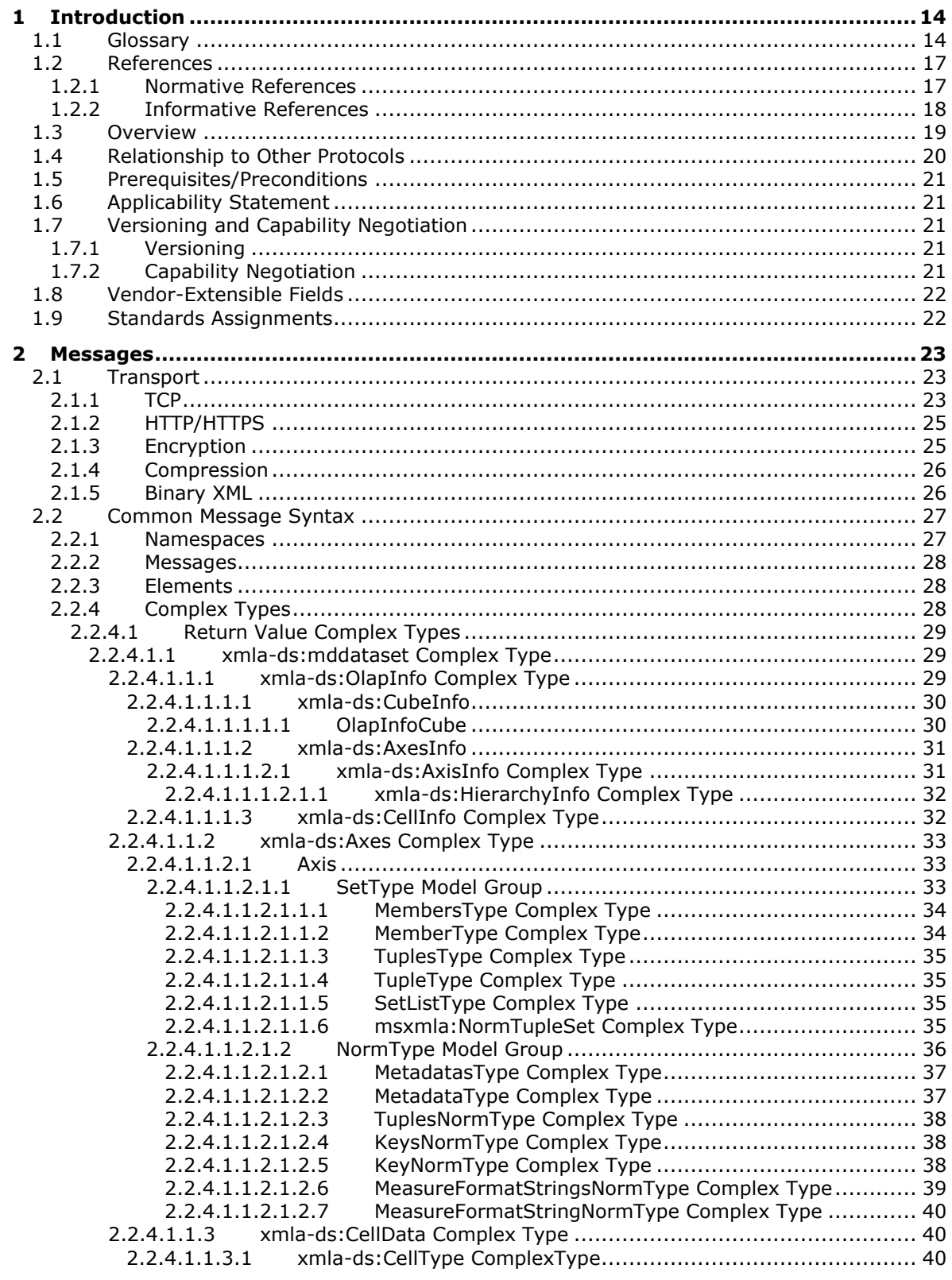

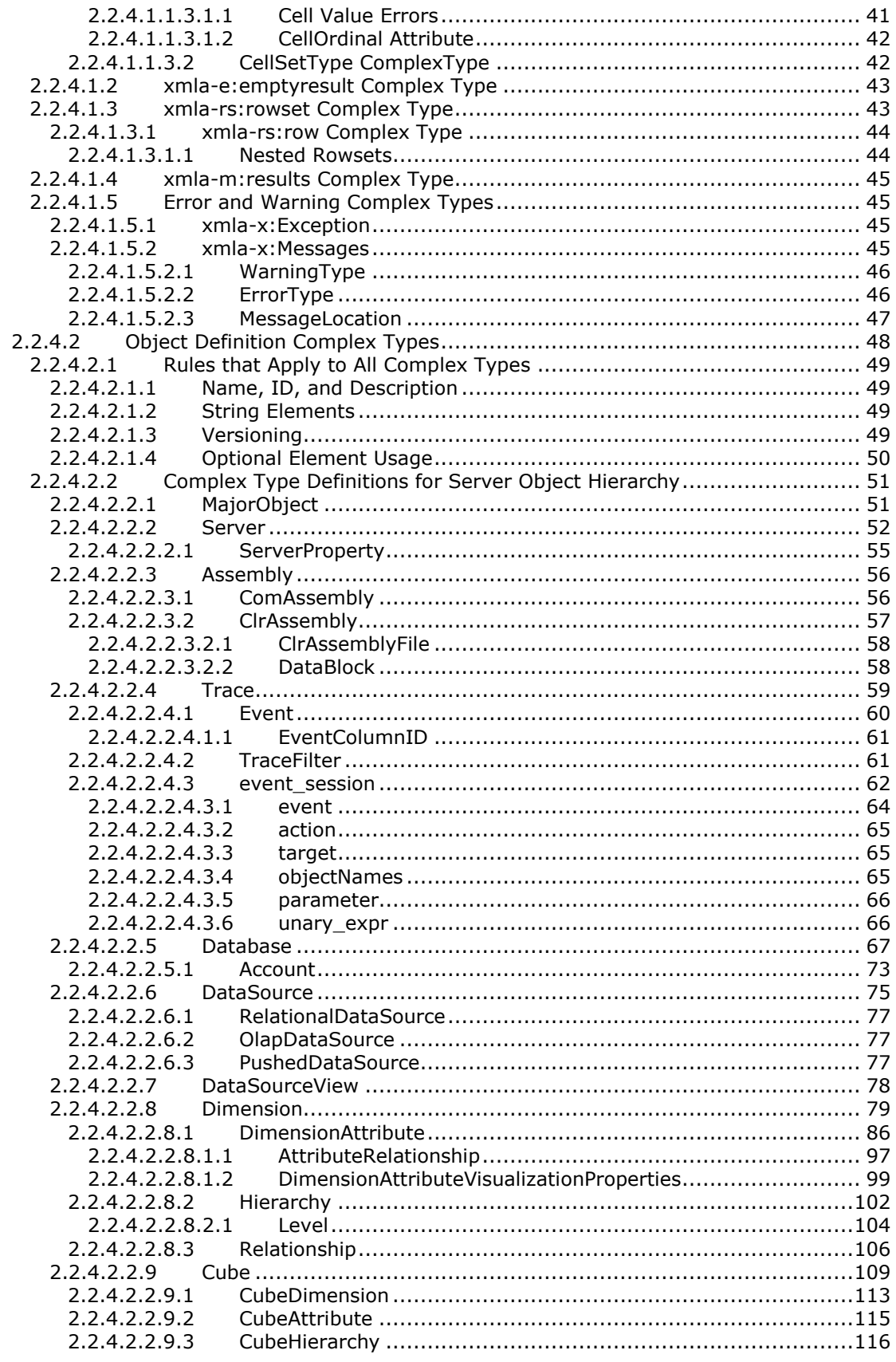

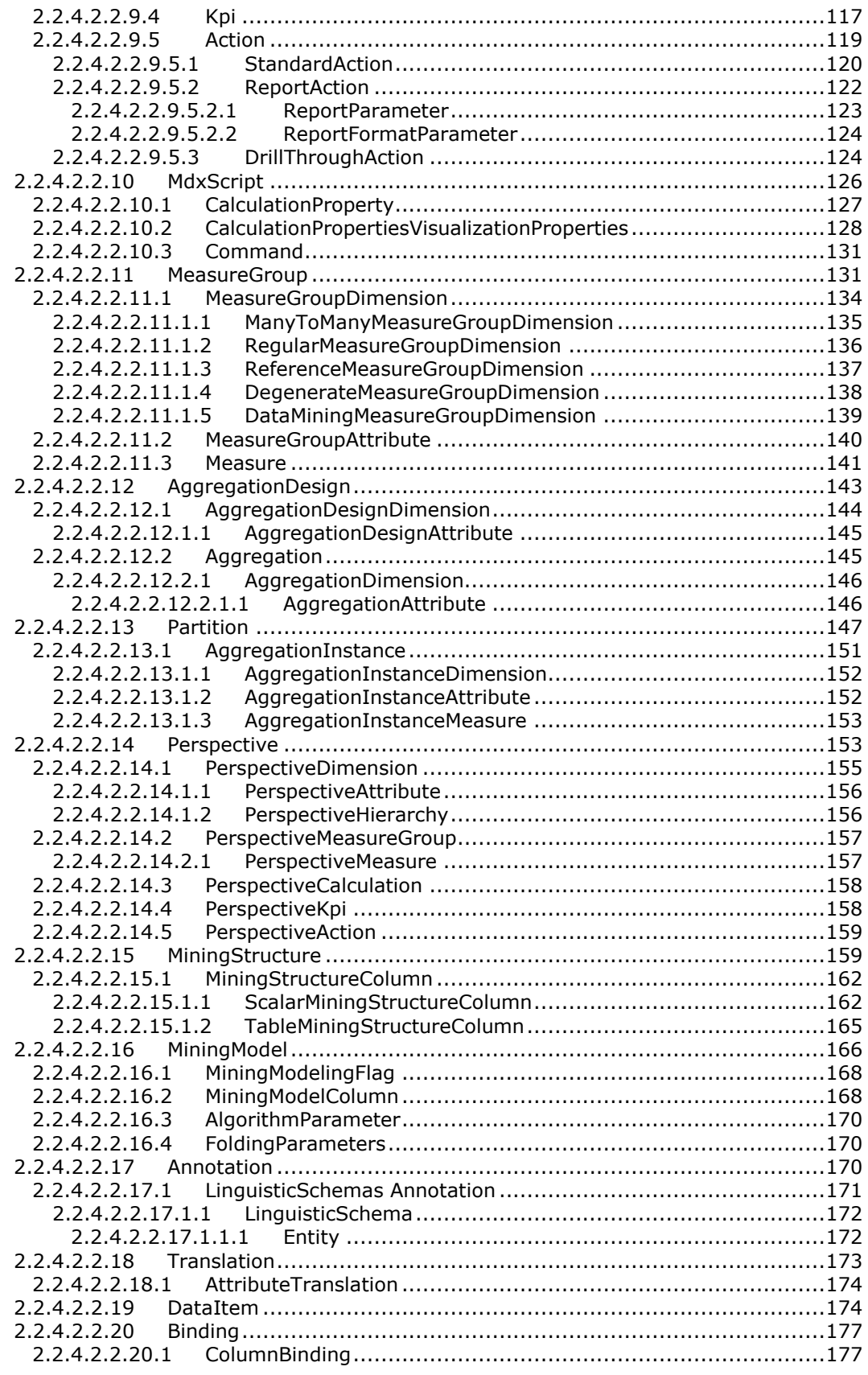

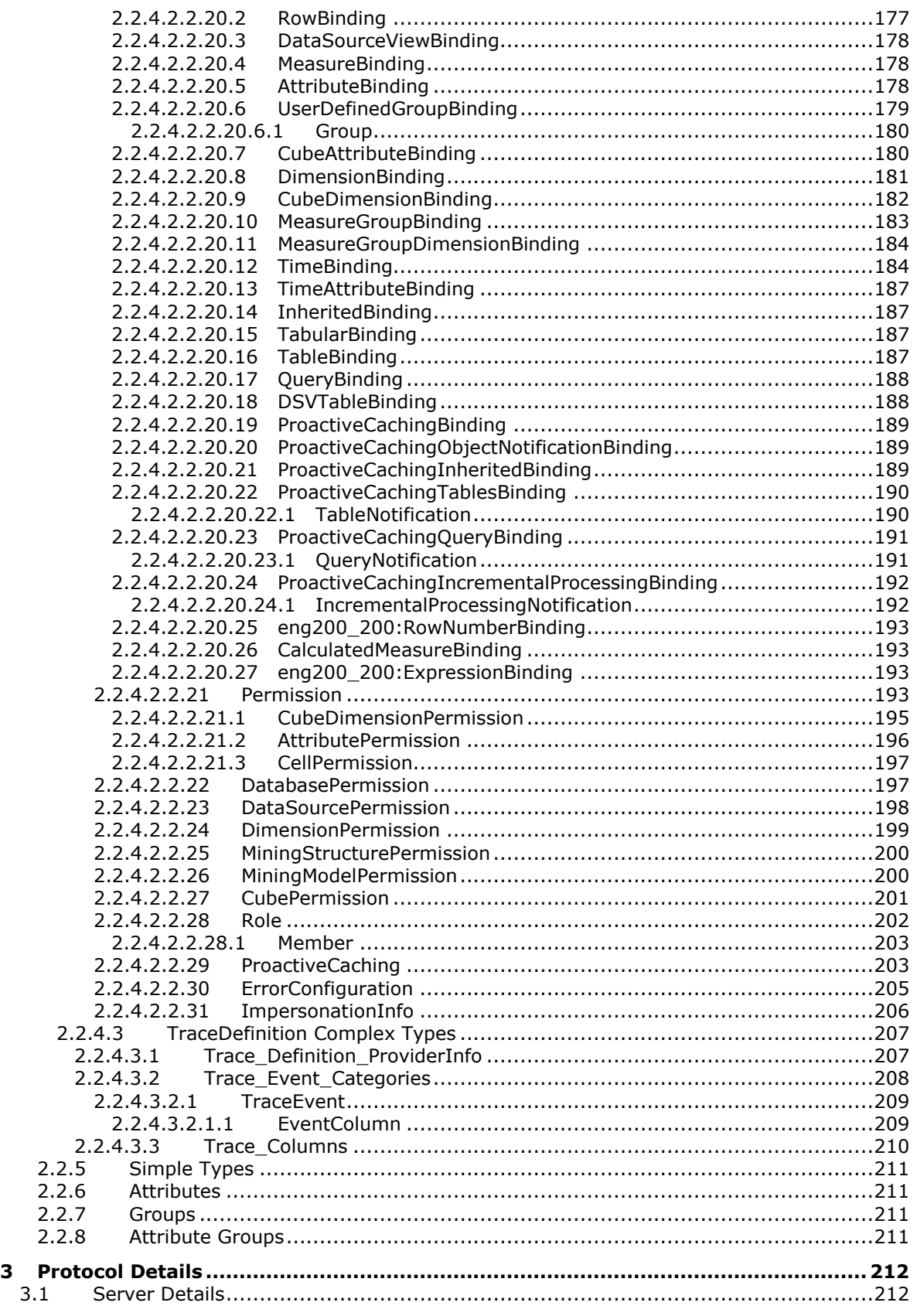

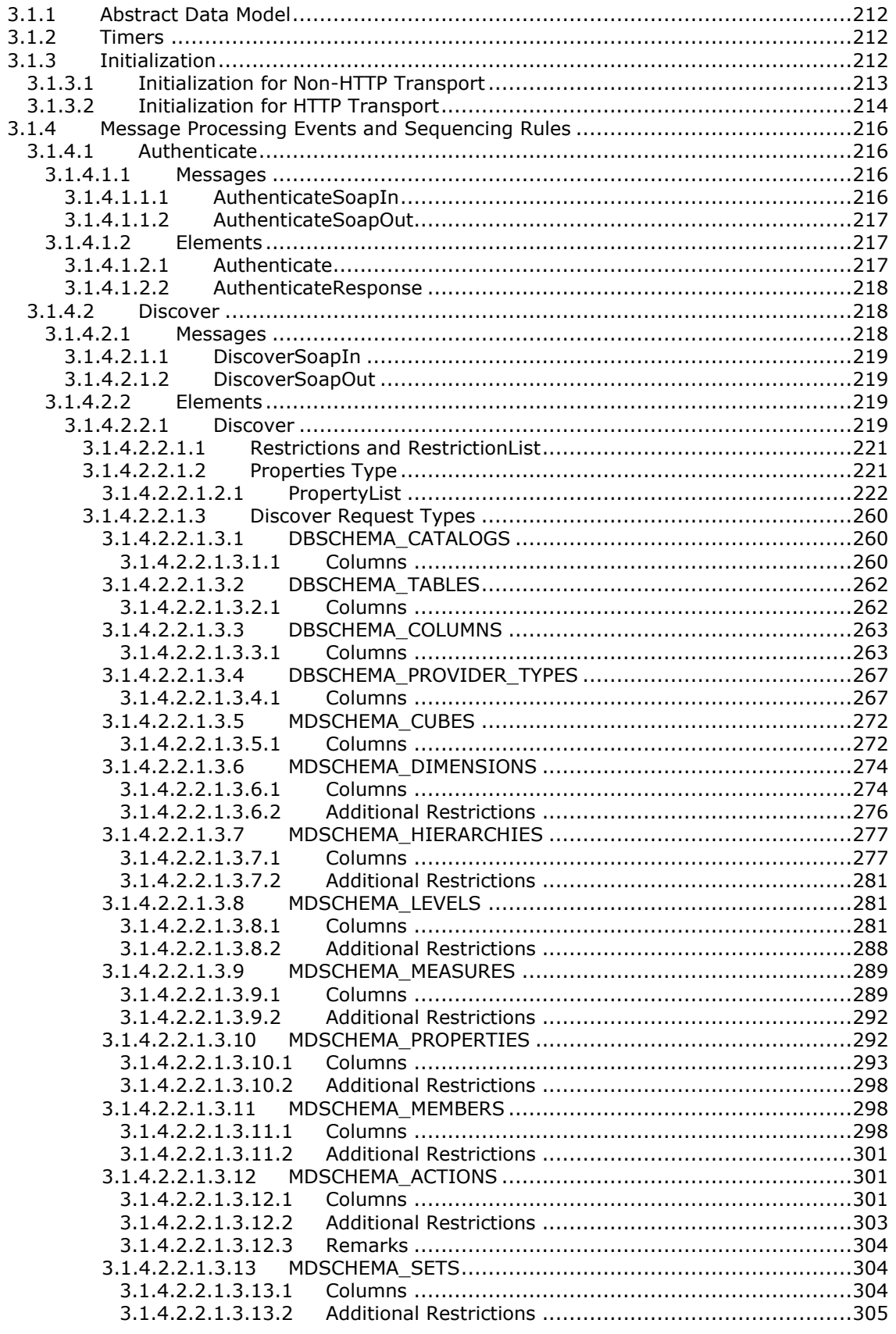

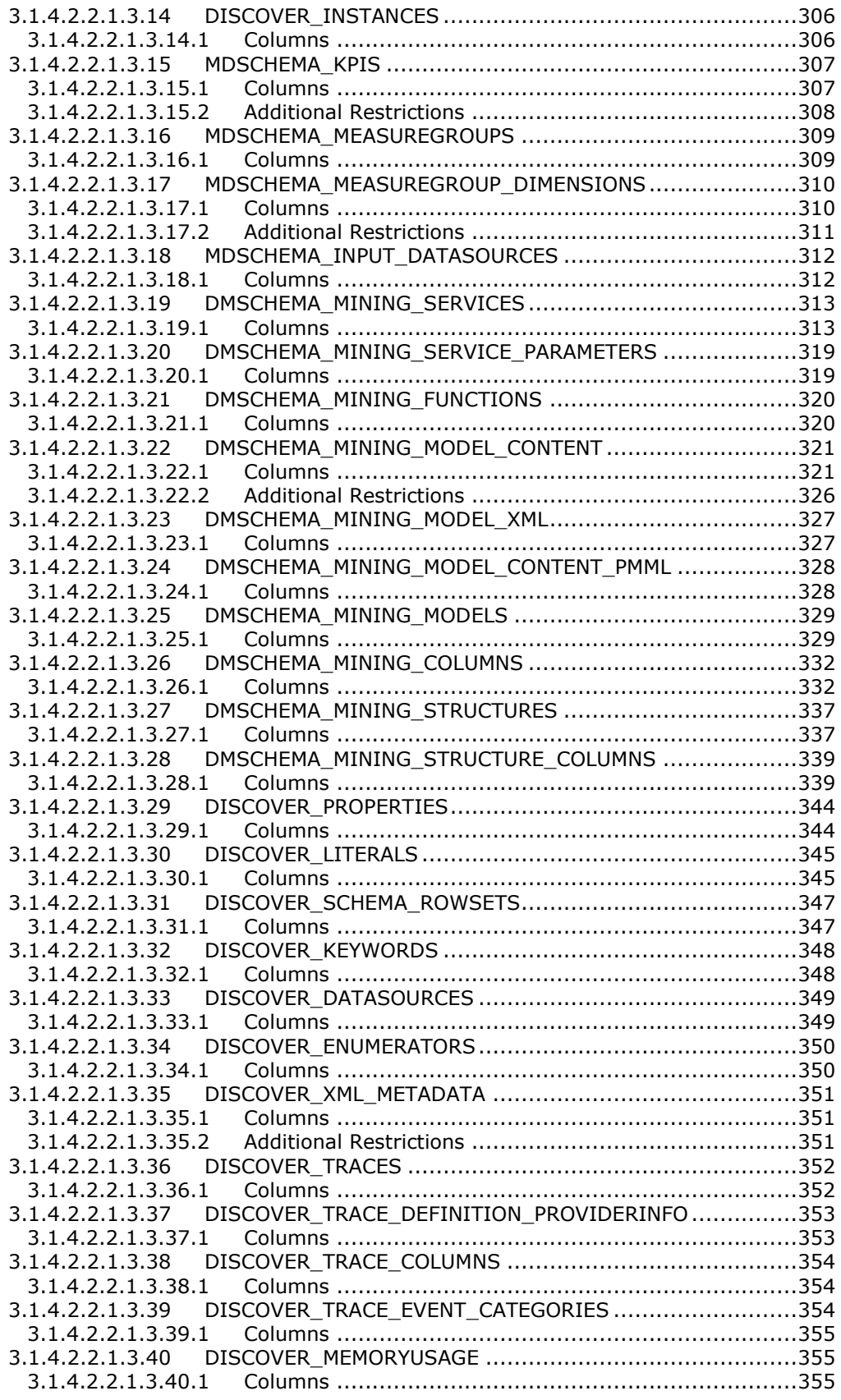

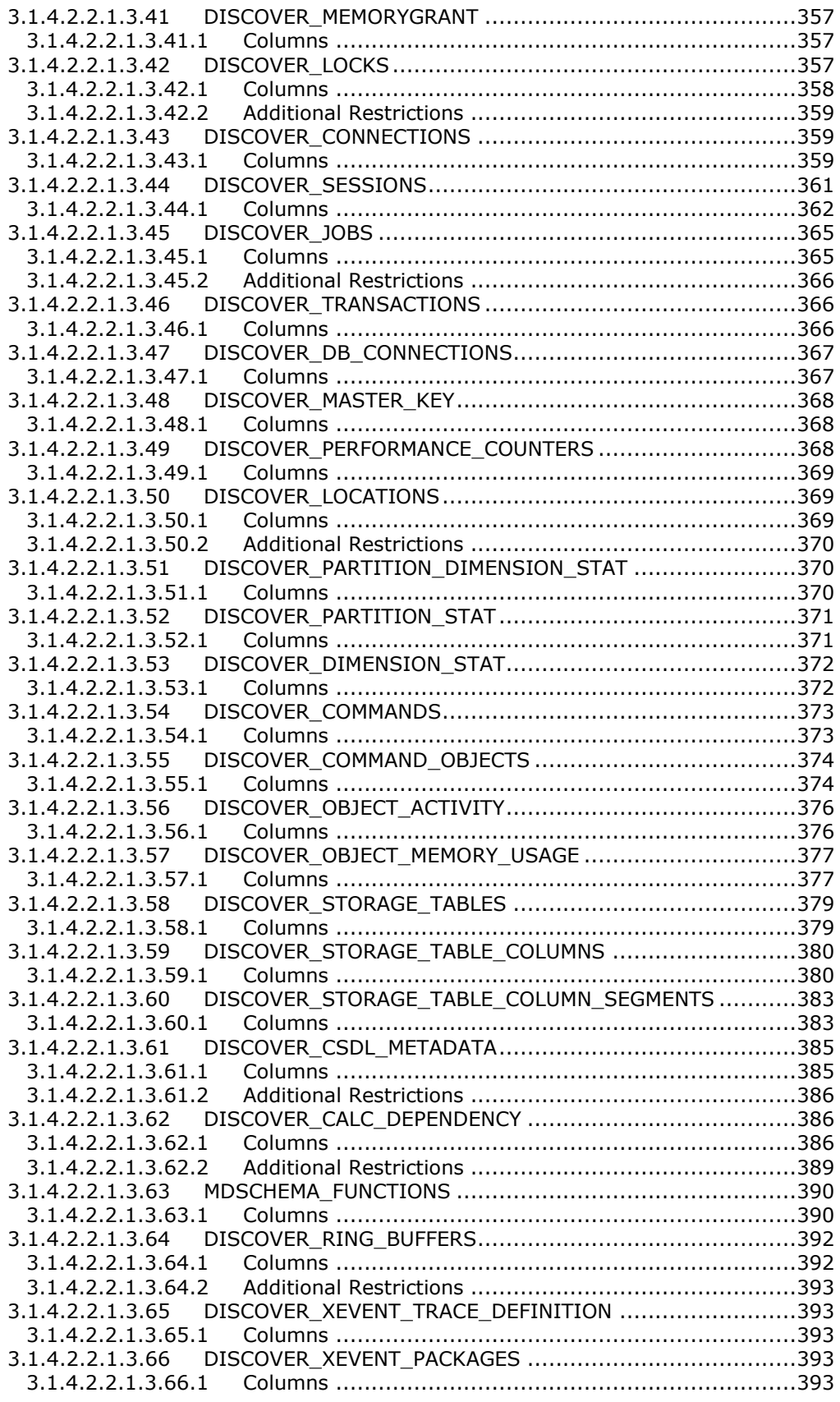

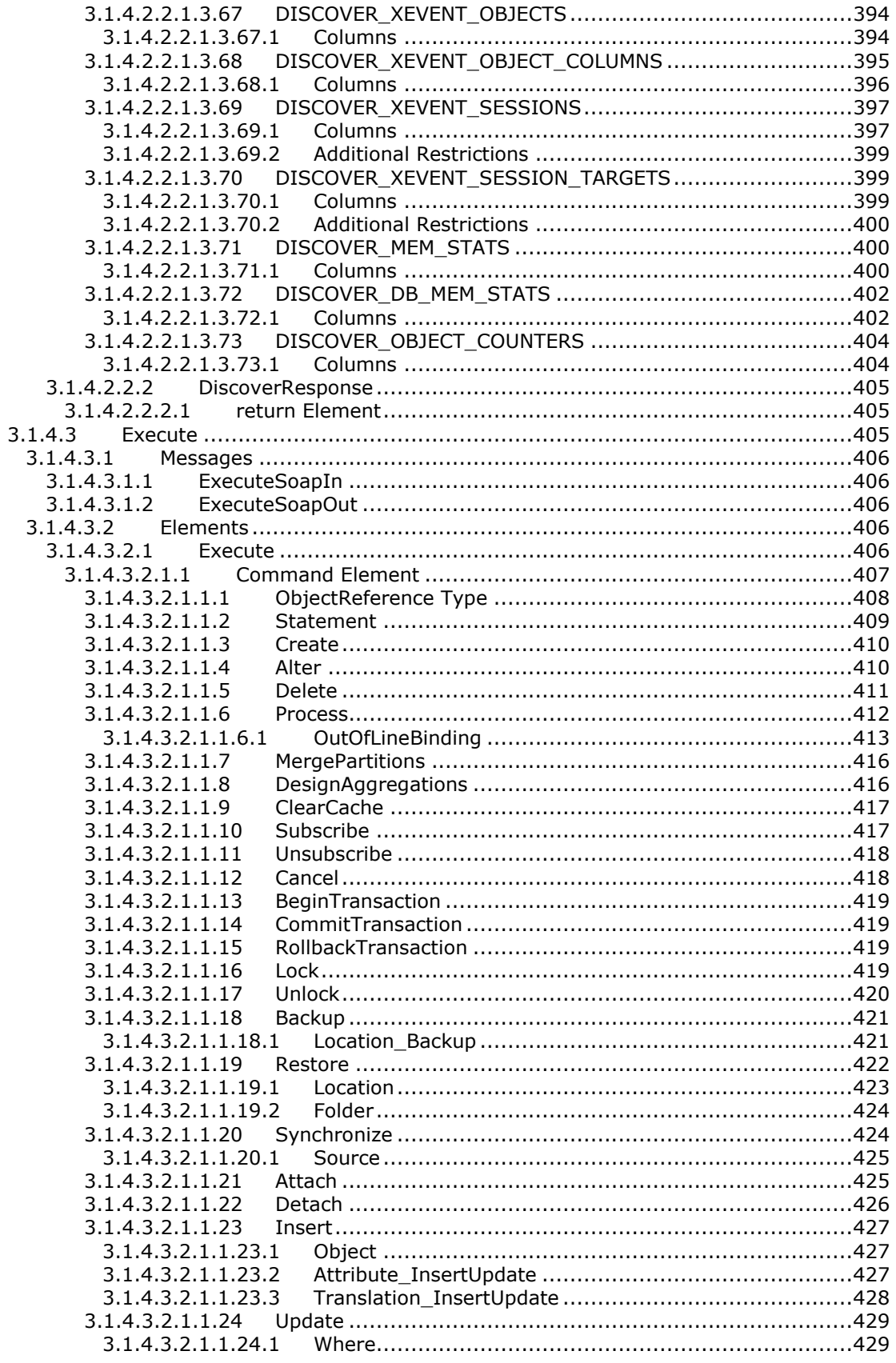

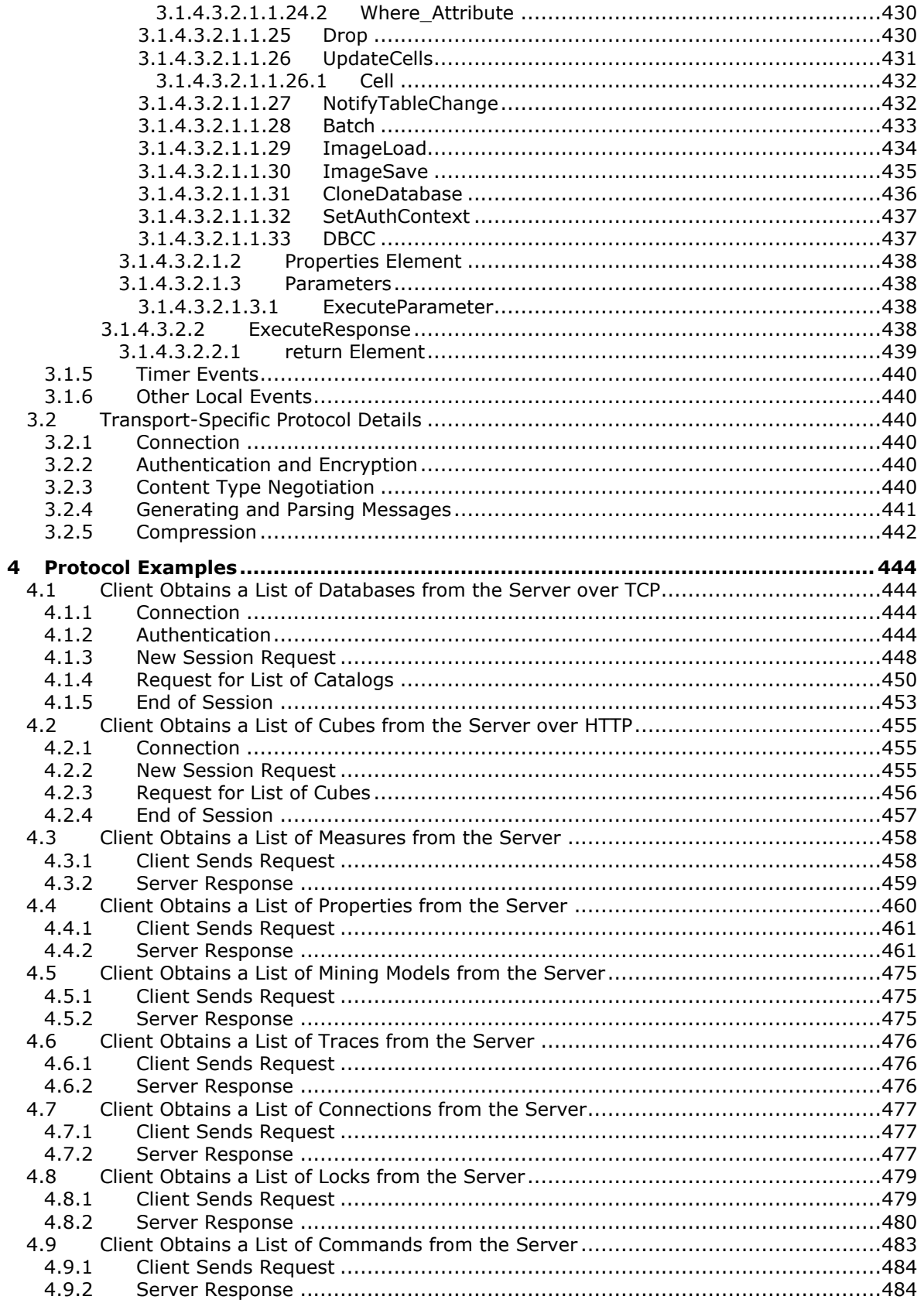

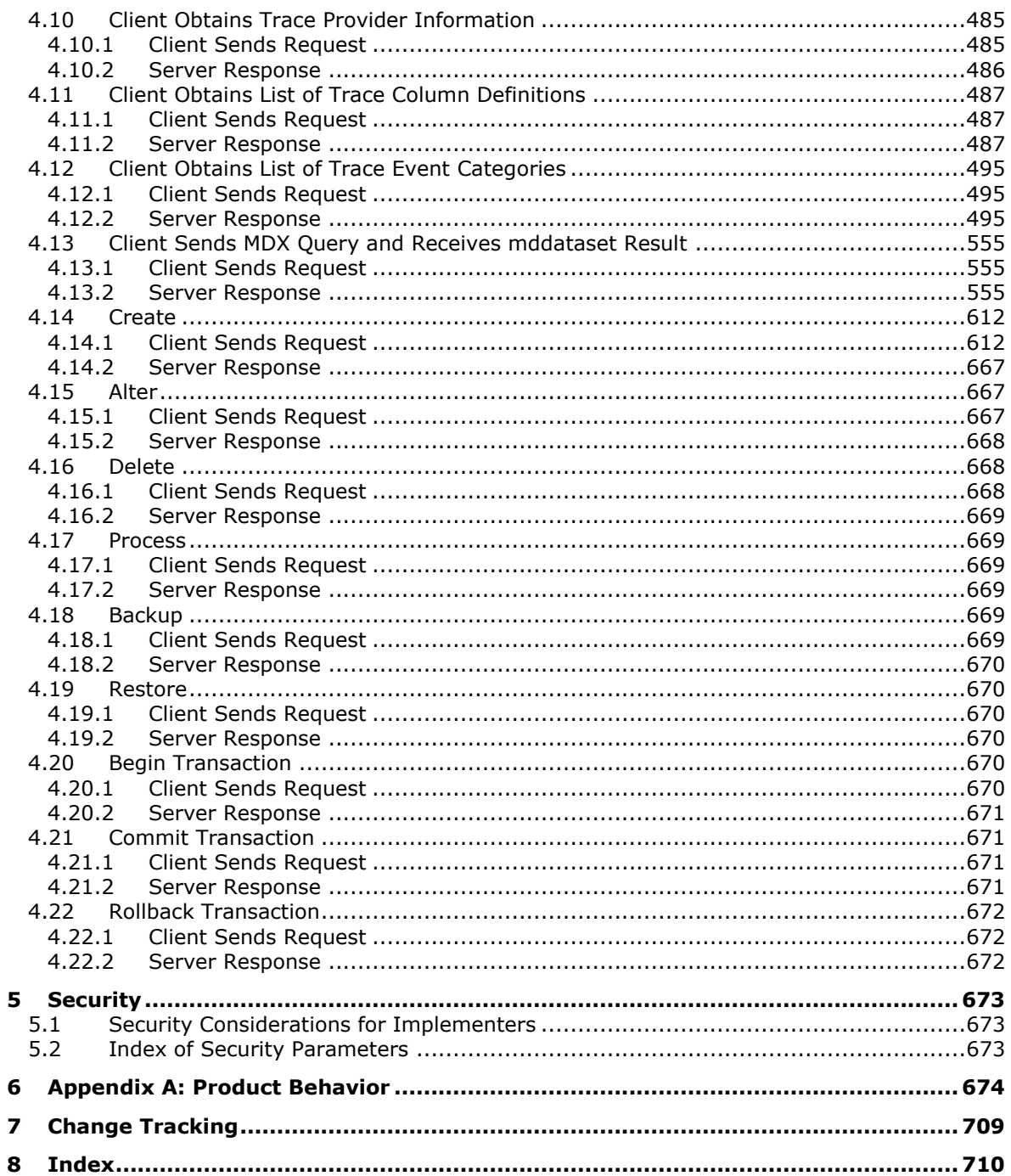

# <span id="page-13-0"></span>**1 Introduction**

The SQL Server Analysis Services protocol provides the methods for a client to communicate with and perform operations on an **[analysis server](#page-13-2)**.

Sections 1.5, 1.8, 1.9, 2, and 3 of this specification are normative. All other sections and examples in this specification are informative.

#### <span id="page-13-1"></span>**1.1 Glossary**

This document uses the following terms:

- **action**: An OLAP object, such as a cube, dimension, and cell, that has an action associated with it, so that a user can perform that action when browsing OLAP data. For example, a user can jump to a URL, execute a command, or drill through to data.
- <span id="page-13-2"></span>**analysis server**: A server that supports high performance and complex analytics for business intelligence applications.
- **assembly**: A managed application module that contains class metadata and managed code as an object in Microsoft SQL Server, against which common language runtime (CLR) functions, stored procedures, triggers, user-defined aggregates, and user-defined types can be created in SQL Server.
- **attribute hierarchy**: An implied single-level **[hierarchy](#page-14-0)**, based on a single attribute, that consists of all the members of the attribute. An all-level member can optionally be enabled for an attribute hierarchy.
- **balanced hierarchy**: A **[dimension](#page-14-1) [hierarchy](#page-14-0)** in which all leaf nodes are the same distance from the root node.
- <span id="page-13-5"></span>**complex type**: An element that can contain other elements or attributes and appears as <complexType> in an XML document. See also **[simple type](#page-15-0)**.
- <span id="page-13-3"></span>**Component Object Model (COM)**: An object-oriented programming model that defines how objects interact within a single process or between processes. In **[COM](#page-13-3)**, clients have access to an object through interfaces implemented on the object. For more information, see [\[MS-DCOM\].](%5bMS-DCOM%5d.pdf#Section_4a893f3dbd2948cd9f43d9777a4415b0)
- **conceptual schema definition language (CSDL)**: A language that is based on XML and that can be used to define conceptual models that are based on the Entity Data Model (EDM).
- <span id="page-13-4"></span>**cube**: A set of data that is organized and summarized into a multidimensional structure that is defined by a set of dimensions and **[measures](#page-14-2)**.
- **Data Analysis Expressions (DAX)**: A library of functions and operators that can be combined to build formulas and expressions in a data model.
- <span id="page-13-6"></span>**data block**: A unit of data that is transferred at one time between an application and an instance of Microsoft SQL Server Analysis Services. The term is also applied to the units of storage for these data types.
- **data definition language (DDL)**: A subset of SQL or XMLA statements that defines all the attributes and properties of a database and its objects. DDL statements typically begin with CREATE, ALTER, or DROP.
- **data manipulation language (DML)**: The subset of SQL statements that is used to retrieve and manipulate data.
- **data mining dimension**: A **[dimension](#page-14-1)** that is specified when the MiningModel ID element for a dimension is non-empty. Certain other restrictions apply to the dimension's definition beyond what can be expressed in XSD.
- **Data Mining Extensions (DMX)**: A syntax that is used to create data mining model objects and to query and manipulate data mining data.
- <span id="page-14-1"></span>**dimension**: A structural attribute of a cube, which is an organized hierarchy of categories (levels) that describe data in the fact table.
- <span id="page-14-0"></span>**hierarchy**: A logical tree structure that organizes the members of a dimension such that each member has one parent member and zero or more child members.
- **in-memory**: A memory model in which multidimensional aggregates are precomputed and stored but not written out on disk. Instead, they are stored in computer memory.
- **key attribute**: The attribute of a **[dimension](#page-14-1)** that links the non-key attributes in the dimension to related **[measures](#page-14-2)**.
- **K-Means algorithm**: An algorithm that places each value in the cluster with the nearest mean, and in which clusters are formed by minimizing the within-cluster deviation from the mean.
- <span id="page-14-3"></span>**language code identifier (LCID)**: A 32-bit number that identifies the user interface human language dialect or variation that is supported by an application or a client computer.
- **lazy aggregation**: An aggregation that is rebuilt by the server in the background after the processing step has been completed, instead of during the processing step. This is the process that underlies expressions, such as **[partitions](#page-15-1)** that are "lazily processed," and aggregations and indexes that are "built lazily."
- **level**: The name of a set of members in a **[dimension](#page-14-1) [hierarchy](#page-14-0)**, such that all members of the set are at the same distance from the root of the hierarchy.

#### **locale ID**: See **[language code identifier \(LCID\)](#page-14-3)**.

- <span id="page-14-2"></span>**measure**: In a cube, a set of values that are typically numeric and are based on a column in the fact table of the cube. Measures are the central values that are aggregated and analyzed.
- **measure group**: A collection of related **[measures](#page-14-2)** in a **[cube](#page-13-4)** that derive from a single fact table, typically in a data source view.
- **MIME type**: A method that is used by protocol clients to associate files of a certain type with applications that can open or access files of that type.
- <span id="page-14-4"></span>**mining model**: An object that contains the definition of a data mining process and the results of the training activity.
- **mining structure**: A data mining object that defines the data domain from which the **[mining](#page-14-4)  [models](#page-14-4)** are built.
- <span id="page-14-5"></span>**MOLAP**: A memory model in which multidimensional data aggregates are stored on disk (Multidimensional **[OLAP](#page-15-2)**).
- **Multidimensional Expressions (MDX)**: A syntax that is used for defining multidimensional objects, and for querying and manipulating multidimensional data.
- <span id="page-14-6"></span>**Multipurpose Internet Mail Extensions (MIME)**: A set of extensions that redefines and expands support for various types of content in email messages, as described in [\[RFC2045\],](https://go.microsoft.com/fwlink/?LinkId=90307) [\[RFC2046\],](https://go.microsoft.com/fwlink/?LinkId=90308) and [\[RFC2047\].](https://go.microsoft.com/fwlink/?LinkId=90309)
- <span id="page-15-2"></span>**Online Analytical Processing (OLAP)**: A technology that uses multidimensional structures to provide access to data for analysis. The source data for OLAP is stored in data warehouses in a relational database. See also **[cube](#page-13-4)**.
- <span id="page-15-1"></span>**partition**: One of the storage containers for data and aggregations of a cube. Every cube contains one or more partitions. For a cube with multiple partitions, each partition can be stored separately in a different physical location. Each partition can be based on a different data source. Partitions are not visible to users; the cube appears to be a single object.
- **permission**: A rule that is associated with an object and that regulates which users can gain access to the object and in what manner. See also rights.
- **proactive caching**: A system that manages data obsolescence in a **[cube](#page-13-4)** by which objects in **[MOLAP](#page-14-5)** storage are automatically updated and processed in the cache, while queries are redirected to **[ROLAP](#page-15-3)** storage.
- **remote partition**: A **[partition](#page-15-1)** whose data is stored on a server that is running an instance of Analysis Services other than the one used to store the metadata of the partition.
- **repeated base**: A base column where the trace provider can reference previous data and therefore omit resending a column to SQL Server Profiler. The client tool keeps track of all repeatable columns for each new repeated-base column value.
- <span id="page-15-3"></span>**ROLAP**: A memory model in which no multidimensional aggregates are stored, and in which the server must make a relational query to obtain an aggregate upon the request of an individual query (Relational **[OLAP](#page-15-2)**).
- **role-playing dimension**: A single database **[dimension](#page-14-1)** joined to the fact table on a different foreign key to produce multiple **[cube](#page-13-4)** dimensions.
- <span id="page-15-7"></span>**security token**: An opaque data packet that is provided to an authorized user of computer services to facilitate authentication.
- <span id="page-15-0"></span>**simple type**: An element that can contain only text and appears as  $\leq$ simpleType $\geq$  in an XML document or any attribute of an element. Attributes are considered simple types because they contain only text. See also **[complex type](#page-13-5)**.
- <span id="page-15-9"></span>**slicer axis**: A filter for the data that is returned by a multidimensional expression (MDX) SELECT statement. The slicer axis restricts the returned data so that only data that intersects with specified members is returned. It can be thought of as an invisible extra axis in a query. The slicer axis is defined in the WHERE clause of the SELECT statement.
- <span id="page-15-8"></span>**SOAP action**: The HTTP request header field used to indicate the intent of the SOAP request, using a **[URI](#page-16-2)** value. See [\[SOAP1.1\]](https://go.microsoft.com/fwlink/?LinkId=90520) section 6.1.1 for more information.
- <span id="page-15-6"></span>**SOAP body**: A container for the payload data being delivered by a **[SOAP message](#page-15-4)** to its recipient. See [\[SOAP1.2-1/2007\]](https://go.microsoft.com/fwlink/?LinkId=94664) section 5.3 for more information.
- **SOAP fault**: A container for error and status information within a **[SOAP message](#page-15-4)**. See [SOAP1.2- 1/2007] section 5.4 for more information.
- <span id="page-15-5"></span>**SOAP header**: A mechanism for implementing extensions to a **[SOAP message](#page-15-4)** in a decentralized manner without prior agreement between the communicating parties. See [SOAP1.2-1/2007] section 5.2 for more information.
- <span id="page-15-4"></span>**SOAP message**: An XML document consisting of a mandatory SOAP envelope, an optional **[SOAP](#page-15-5)  [header](#page-15-5)**, and a mandatory **[SOAP body](#page-15-6)**. See [SOAP1.2-1/2007] section 5 for more information.
- <span id="page-15-10"></span>**tuple**: An ordered grouping of members from different dimensions or hierarchies. A single member is a special case of a tuple and can be used as an expression. Every hierarchy does not have to be represented in a tuple.
- **unbalanced hierarchy**: A **[hierarchy](#page-14-0)** in which one or more levels do not contain members in one or more branches of the hierarchy. This is also known as a ragged hierarchy.
- <span id="page-16-2"></span>**Uniform Resource Identifier (URI)**: A string that identifies a resource. The URI is an addressing mechanism defined in Internet Engineering Task Force (IETF) Uniform Resource Identifier (URI): Generic Syntax [\[RFC3986\].](https://go.microsoft.com/fwlink/?LinkId=90453)
- **WSDL message**: An abstract, typed definition of the data that is communicated during a WSDL operation [\[WSDL\].](https://go.microsoft.com/fwlink/?LinkId=90577) Also, an element that describes the data being exchanged between web service providers and clients.
- <span id="page-16-4"></span>**XML namespace**: A collection of names that is used to identify elements, types, and attributes in XML documents identified in a URI reference [RFC3986]. A combination of XML namespace and local name allows XML documents to use elements, types, and attributes that have the same names but come from different sources. For more information, see [\[XMLNS-2ED\].](https://go.microsoft.com/fwlink/?LinkId=90602)
- <span id="page-16-3"></span>**XML schema**: A description of a type of XML document that is typically expressed in terms of constraints on the structure and content of documents of that type, in addition to the basic syntax constraints that are imposed by XML itself. An XML schema provides a view of a document type at a relatively high level of abstraction.
- <span id="page-16-5"></span>**XML schema definition (XSD)**: The World Wide Web Consortium (W3C) standard language that is used in defining XML schemas. Schemas are useful for enforcing structure and constraining the types of data that can be used validly within other XML documents. XML schema definition refers to the fully specified and currently recommended standard for use in authoring **[XML](#page-16-3)  [schemas](#page-16-3)**.
- **MAY, SHOULD, MUST, SHOULD NOT, MUST NOT:** These terms (in all caps) are used as defined in [\[RFC2119\].](https://go.microsoft.com/fwlink/?LinkId=90317) All statements of optional behavior use either MAY, SHOULD, or SHOULD NOT.

### <span id="page-16-0"></span>**1.2 References**

Links to a document in the Microsoft Open Specifications library point to the correct section in the most recently published version of the referenced document. However, because individual documents in the library are not updated at the same time, the section numbers in the documents may not match. You can confirm the correct section numbering by checking the [Errata.](https://go.microsoft.com/fwlink/?linkid=850906)

### <span id="page-16-1"></span>**1.2.1 Normative References**

We conduct frequent surveys of the normative references to assure their continued availability. If you have any issue with finding a normative reference, please contact [dochelp@microsoft.com.](mailto:dochelp@microsoft.com) We will assist you in finding the relevant information.

[DIME] Nielsen, H., Sanders, H., Christensen, E., and Huitema, C., "Direct Internet Message Encapsulation (DIME)", February 2002, [http://xml.coverpages.org/draft-nielsen-dime-01.txt](https://go.microsoft.com/fwlink/?LinkId=89847)

[HTML] World Wide Web Consortium, "HTML 4.01 Specification", W3C Recommendation, December 1999, [http://www.w3.org/TR/html4/](https://go.microsoft.com/fwlink/?LinkId=89880)

[MS-BINXML] Microsoft Corporation, ["SQL Server Binary XML Structure"](%5bMS-BINXML%5d.pdf#Section_11ab6e8d247244d1a9e6bddf000e12f6).

[MS-CSDLBI] Microsoft Corporation, ["Conceptual Schema Definition File Format with Business](%5bMS-CSDLBI%5d.pdf#Section_336647b095bf4375962d4024c4554faa)  [Intelligence Annotations"](%5bMS-CSDLBI%5d.pdf#Section_336647b095bf4375962d4024c4554faa).

[MS-LCID] Microsoft Corporation, ["Windows Language Code Identifier \(LCID\) Reference"](%5bMS-LCID%5d.pdf#Section_70feba9f294e491eb6eb56532684c37f).

[MS-SSAS-T] Microsoft Corporation, ["SQL Server Analysis Services Tabular Protocol"](%5bMS-SSAS-T%5d.pdf#Section_f85cd3b9690c4bc7a1f0a854d7daecd8).

[RFC2119] Bradner, S., "Key words for use in RFCs to Indicate Requirement Levels", BCP 14, RFC 2119, March 1997, [http://www.rfc-editor.org/rfc/rfc2119.txt](https://go.microsoft.com/fwlink/?LinkId=90317)

[RFC2279] Yergeau, F., "UTF-8, a transformation format of ISO 10646", RFC 2279, January 1998, [http://www.rfc-editor.org/rfc/rfc2279.txt](https://go.microsoft.com/fwlink/?LinkId=90331)

[RFC2396] Berners-Lee, T., Fielding, R., and Masinter, L., "Uniform Resource Identifiers (URI): Generic Syntax", RFC 2396, August 1998, [http://www.rfc-editor.org/rfc/rfc2396.txt](https://go.microsoft.com/fwlink/?LinkId=90339)

[RFC2743] Linn, J., "Generic Security Service Application Program Interface Version 2, Update 1", RFC 2743, January 2000, [http://www.rfc-editor.org/rfc/rfc2743.txt](https://go.microsoft.com/fwlink/?LinkId=90378)

[RFC2818] Rescorla, E., "HTTP Over TLS", RFC 2818, May 2000, [http://www.rfc](https://go.microsoft.com/fwlink/?LinkId=90383)[editor.org/rfc/rfc2818.txt](https://go.microsoft.com/fwlink/?LinkId=90383)

[RFC4178] Zhu, L., Leach, P., Jaganathan, K., and Ingersoll, W., "The Simple and Protected Generic Security Service Application Program Interface (GSS-API) Negotiation Mechanism", RFC 4178, October 2005, [https://www.rfc-editor.org/rfc/rfc4178.txt](https://go.microsoft.com/fwlink/?LinkId=90461)

[RFC7230] Fielding, R., and Reschke, J., Eds., "Hypertext Transfer Protocol (HTTP/1.1): Message Syntax and Routing", RFC 7230, June 2014, [http://www.rfc-editor.org/rfc/rfc7230.txt](https://go.microsoft.com/fwlink/?LinkId=402094)

[RFC793] Postel, J., Ed., "Transmission Control Protocol: DARPA Internet Program Protocol Specification", RFC 793, September 1981, [http://www.rfc-editor.org/rfc/rfc793.txt](https://go.microsoft.com/fwlink/?LinkId=150872)

[SOAP1.1] Box, D., Ehnebuske, D., Kakivaya, G., et al., "Simple Object Access Protocol (SOAP) 1.1", W3C Note, May 2000, [http://www.w3.org/TR/2000/NOTE-SOAP-20000508/](https://go.microsoft.com/fwlink/?LinkId=90520)

[SOAP1.2-1/2007] Gudgin, M., Hadley, M., Mendelsohn, N., et al., "SOAP Version 1.2 Part 1: Messaging Framework (Second Edition)", W3C Recommendation, April 2007, [http://www.w3.org/TR/2007/REC-soap12-part1-20070427/](https://go.microsoft.com/fwlink/?LinkId=94664)

[SOAP1.2-2/2007] Gudgin, M., Hadley, M., Mendelsohn, N., et al., "SOAP Version 1.2 Part 2: Adjuncts (Second Edition)", W3C Recommendation, April 2007, [http://www.w3.org/TR/2007/REC-soap12](https://go.microsoft.com/fwlink/?LinkId=119124) [part2-20070427](https://go.microsoft.com/fwlink/?LinkId=119124)

[WSDL] Christensen, E., Curbera, F., Meredith, G., and Weerawarana, S., "Web Services Description Language (WSDL) 1.1", W3C Note, March 2001, [http://www.w3.org/TR/2001/NOTE-wsdl-20010315](https://go.microsoft.com/fwlink/?LinkId=90577)

[XML10/5] Bray, T., Paoli, J., Sperberg-McQueen, C.M., et al., Eds., "Extensible Markup Language (XML) 1.0 (Fifth Edition)", W3C Recommendation, November 2008, [http://www.w3.org/TR/2008/REC](https://go.microsoft.com/fwlink/?LinkId=221669)[xml-20081126/](https://go.microsoft.com/fwlink/?LinkId=221669)

[XMLNS] Bray, T., Hollander, D., Layman, A., et al., Eds., "Namespaces in XML 1.0 (Third Edition)", W3C Recommendation, December 2009, [http://www.w3.org/TR/2009/REC-xml-names-20091208/](https://go.microsoft.com/fwlink/?LinkId=191840)

[XMLSCHEMA1/2] Thompson, H., Beech, D., Maloney, M., and Mendelsohn, N., Eds., "XML Schema Part 1: Structures Second Edition", W3C Recommendation, October 2004, [http://www.w3.org/TR/2004/REC-xmlschema-1-20041028/](https://go.microsoft.com/fwlink/?LinkId=90607)

[XMLSCHEMA2/2] Biron, P., and Malhotra, A., Eds., "XML Schema Part 2: Datatypes Second Edition", W3C Recommendation, October 2004, [http://www.w3.org/TR/2004/REC-xmlschema-2-20041028/](https://go.microsoft.com/fwlink/?LinkId=90609)

#### <span id="page-17-0"></span>**1.2.2 Informative References**

[MSDN-CREATESET] Microsoft Corporation, "MDX Data Definition - CREATE SET", [https://docs.microsoft.com/en-us/sql/mdx/mdx-data-definition-create-set](https://go.microsoft.com/fwlink/?LinkId=210060)

[MSDN-CREATESUBCUBE] Microsoft Corporation, "MDX Data Definition - CREATE SUBCUBE", [https://docs.microsoft.com/en-us/sql/mdx/mdx-data-definition-create-subcube](https://go.microsoft.com/fwlink/?LinkId=210059)

[MSDN-DDRXSD] Microsoft Corporation, "Deriving DataSet Relational Structure from XML Schema (XSD)", [https://docs.microsoft.com/en-us/dotnet/framework/data/adonet/dataset-datatable](https://go.microsoft.com/fwlink/?linkid=865287)[dataview/deriving-dataset-relational-structure-from-xml-schema-xsd](https://go.microsoft.com/fwlink/?linkid=865287)

[MSDN-FDPR] Microsoft Corporation, "Flattening a Dataset to Produce a Rowset", [https://docs.microsoft.com/en-us/previous-versions/windows/desktop/ms716948\(v=vs.85\)](https://go.microsoft.com/fwlink/?LinkId=2007444)

[MSDN-FSCMDX] Microsoft Corporation, "MDX Cell Properties - FORMAT\_STRING Contents", [https://docs.microsoft.com/en-us/sql/analysis-services/multidimensional-models/mdx/mdx-cell](https://go.microsoft.com/fwlink/?linkid=865297)[properties-format-string-contents](https://go.microsoft.com/fwlink/?linkid=865297)

[MSDN-InstallASTabMode] Microsoft Corporation, "Install SQL Server Analysis Services", [https://docs.microsoft.com/en-us/analysis-services/instances/install-windows/install-analysis](https://go.microsoft.com/fwlink/?LinkId=222663)[services?view=asallproducts-allversions](https://go.microsoft.com/fwlink/?LinkId=222663)

[MSDN-LCAS] Microsoft Corporation, "Languages and Collations (Analysis Services)", [https://docs.microsoft.com/en-us/sql/analysis-services/languages-and-collations-analysis-services](https://go.microsoft.com/fwlink/?LinkId=203545)

[MSDN-MDXR] Microsoft Corporation, "Multidimensional Expressions (MDX) Reference", [https://docs.microsoft.com/en-us/sql/mdx/multidimensional-expressions-mdx-reference](https://go.microsoft.com/fwlink/?linkid=865394)

[MSDN-NUMA] Microsoft Corporation, "NUMA Support", [https://docs.microsoft.com/en](https://go.microsoft.com/fwlink/?LinkId=151239)[us/windows/win32/procthread/numa-support](https://go.microsoft.com/fwlink/?LinkId=151239)

[MSDN-OLEDB] Microsoft Corporation, "Microsoft OLE DB", [https://docs.microsoft.com/en](https://go.microsoft.com/fwlink/?LinkId=90054)[us/previous-versions/windows/desktop/ms722784\(v=vs.85\)](https://go.microsoft.com/fwlink/?LinkId=90054)

[MSDN-SLNL] Microsoft Corporation, "Support Level for Named Levels", [https://docs.microsoft.com/en-us/previous-versions/windows/desktop/ms714938\(v=vs.85\)](https://go.microsoft.com/fwlink/?linkid=865492)

[MSDN-SQLXML-pg19087] Microsoft Corporation, "SQLXML", in SQL Server 2000 Retired Technical documentation, p. 19087, [http://www.microsoft.com/en-us/download/confirmation.aspx?id=51958](https://go.microsoft.com/fwlink/?LinkId=835121)

[MSDN-SSAS] Microsoft Corporation, "Analysis Services Concepts and Objects", [https://docs.microsoft.com/en-us/previous-versions/sql/sql-server-2005/ms174578\(v=sql.90\)](https://go.microsoft.com/fwlink/?LinkId=165649)

[MSDN-SSPTP] Microsoft Corporation, "SQL Server Profiler Templates and Permissions", [https://docs.microsoft.com/en-us/sql/tools/sql-server-profiler/sql-server-profiler-templates-and](https://go.microsoft.com/fwlink/?LinkId=203455)[permissions](https://go.microsoft.com/fwlink/?LinkId=203455)

[MSFT-WBDIM] Microsoft Corporation, "Write-Enabled Dimensions", [https://docs.microsoft.com/en](https://go.microsoft.com/fwlink/?LinkId=180684)[us/sql/analysis-services/multidimensional-models-olap-logical-dimension-objects/write-enabled](https://go.microsoft.com/fwlink/?LinkId=180684)**[dimensions](https://go.microsoft.com/fwlink/?LinkId=180684)** 

[XMLA] Microsoft Corporation and Hyperion Solutions Corporation, "XML for Analysis Specification, Version 1.1", November 2002, [http://xml.coverpages.org/xmlaV11-20021120.pdf](https://go.microsoft.com/fwlink/?LinkId=282742)

### <span id="page-18-0"></span>**1.3 Overview**

Analysis Services provides methods for a client to communicate with, and perform operations on, an **[analysis server](#page-13-2)**. This protocol is based on SOAP and XML for Analysis (XMLA) [\[XMLA\].](https://go.microsoft.com/fwlink/?LinkId=282742) This protocol supports TCP/IP as an underlying transport mechanism in addition to HTTP/HTTPS.

Analysis Services defines the following operations: **Authenticate**, **Discover**, and **Execute**.

**Authenticate** is used by the client and server to exchange UTF-8 [\(\[RFC2279\]\)](https://go.microsoft.com/fwlink/?LinkId=90331) encoded **[security](#page-15-7)  [token](#page-15-7) [data blocks](#page-13-6)** as part of the authentication process. For more information about authentication, see section [3.1.4.1.](#page-215-1)

**Discover** is used to obtain information from an analysis server, such as a list of catalogs on a server. Properties are used to control what data is obtained. This generic interface and the use of properties allow extensibility without rewriting existing functions. For more information, see section [3.1.4.2.](#page-217-1)

**Execute** is used to execute commands against a particular analysis server and optionally get back a result set either in a tabular or multidimensional form. For more information, see section [3.1.4.3.](#page-403-2)

By using the **Authenticate**, **Discover**, and **Execute** operations, the transfer of data between a client and an analysis server can be achieved.

The following diagram illustrates this concept:

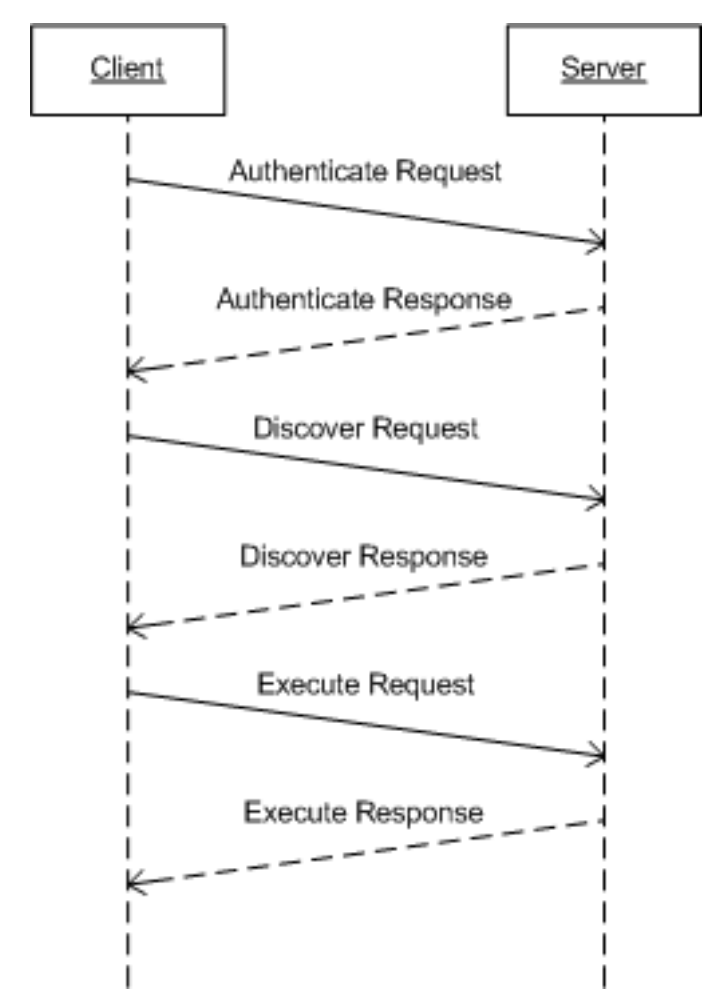

**Figure 1: Data transfer between a client and an analysis server via the Authenticate, Discover, and Execute operations**

#### <span id="page-19-0"></span>**1.4 Relationship to Other Protocols**

Analysis Services uses the SOAP messaging protocol for formatting requests and responses as specified either in [\[SOAP1.1\]](https://go.microsoft.com/fwlink/?LinkId=90520) or in [\[SOAP1.2-1/2007\]](https://go.microsoft.com/fwlink/?LinkId=94664) and [\[SOAP1.2-2/2007\].](https://go.microsoft.com/fwlink/?LinkId=119124) It transmits these messages using HTTP [\[RFC7230\],](https://go.microsoft.com/fwlink/?LinkId=402094) HTTPS [\[RFC2818\],](https://go.microsoft.com/fwlink/?LinkId=90383) or TCP [\[RFC793\].](https://go.microsoft.com/fwlink/?LinkId=150872)

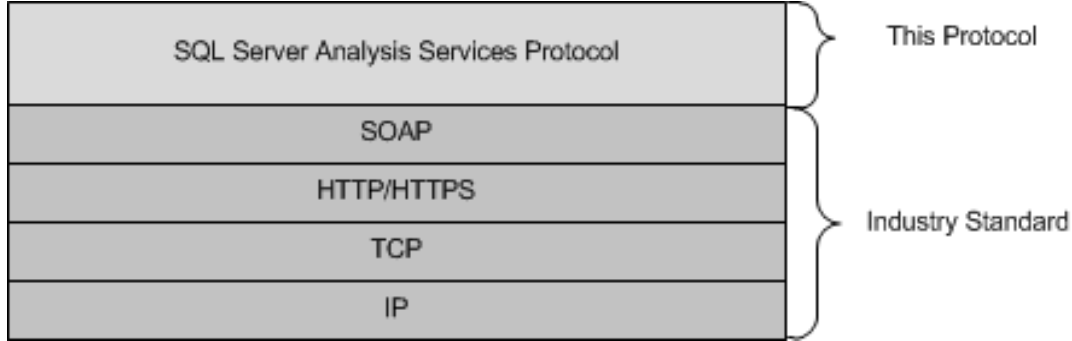

This protocol uses SOAP over HTTP or HTTPS, as shown in the following layering diagram:

#### **Figure 2: SOAP over HTTP or HTTPS**

Analysis Services uses SOAP over Direct Internet Message Encapsulation [\[DIME\]](https://go.microsoft.com/fwlink/?LinkId=89847) and TCP/IP, as shown in the following layering diagram:

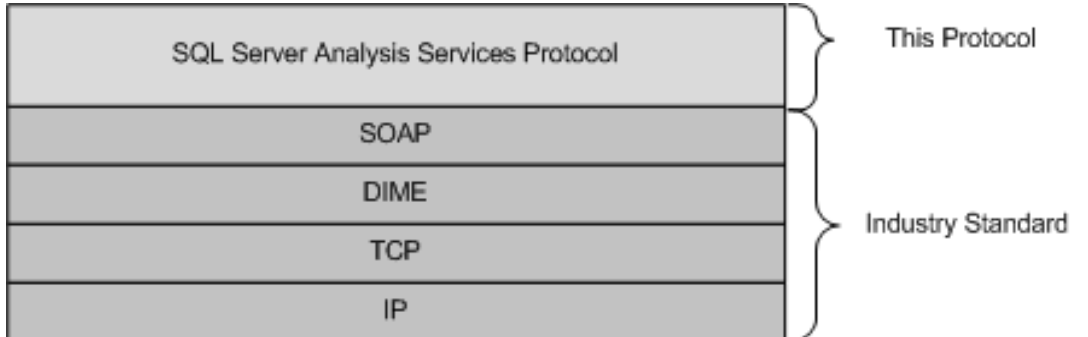

**Figure 3: SOAP over DIME and TCP/IP**

### <span id="page-20-0"></span>**1.5 Prerequisites/Preconditions**

None.

### <span id="page-20-1"></span>**1.6 Applicability Statement**

This protocol supports the exchange of messages between a client and an analysis server.

#### <span id="page-20-2"></span>**1.7 Versioning and Capability Negotiation**

### <span id="page-20-3"></span>**1.7.1 Versioning**

This protocol includes capabilities for a client and a server to exchange versioning information by indicating whether XML elements that are sent or received need to be understood, or, if not understood, can be ignored. This is specified in section [2.2.4.2.1.3.](#page-48-3)

### <span id="page-20-4"></span>**1.7.2 Capability Negotiation**

This protocol does explicit negotiation between the client and the server for use of binary XML and compression, as specified in section  $2.1.1$ .

## <span id="page-21-0"></span>**1.8 Vendor-Extensible Fields**

None.

## <span id="page-21-1"></span>**1.9 Standards Assignments**

None.

# <span id="page-22-0"></span>**2 Messages**

### <span id="page-22-1"></span>**2.1 Transport**

The communication between a client and a server MUST be performed either over TCP or HTTP/HTTPS. The message format is a clear text XML [\[XML10/5\]](https://go.microsoft.com/fwlink/?LinkId=221669) or binary XML [\[MS-BINXML\]](%5bMS-BINXML%5d.pdf#Section_11ab6e8d247244d1a9e6bddf000e12f6) that can be compressed. It is recommended that the message also be encrypted by using GSS-API [\[RFC4178\]](https://go.microsoft.com/fwlink/?LinkId=90461) over TCP or SSL over HTTPS.

In addition, DIME [\[DIME\]](https://go.microsoft.com/fwlink/?LinkId=89847) is used for messages transmitted using TCP, and all data transferred between client and server is encoded by using UTF-8 [\[RFC2279\].](https://go.microsoft.com/fwlink/?LinkId=90331) Section [2.2](#page-26-0) specifies the **[SOAP](#page-15-4)  [message](#page-15-4)** syntax, regardless of the underlying transport.

Unless otherwise specified, this protocol uses network byte order (big-endian) for all data.

## <span id="page-22-2"></span>**2.1.1 TCP**

When using TCP as the transport, the client and server MUST compose messages by using Direct Internet Message Encapsulation [\[DIME\].](https://go.microsoft.com/fwlink/?LinkId=89847) A DIME message consists of one or more DIME records. Each DIME message can be broken into smaller records[.<1>](#page-672-1)

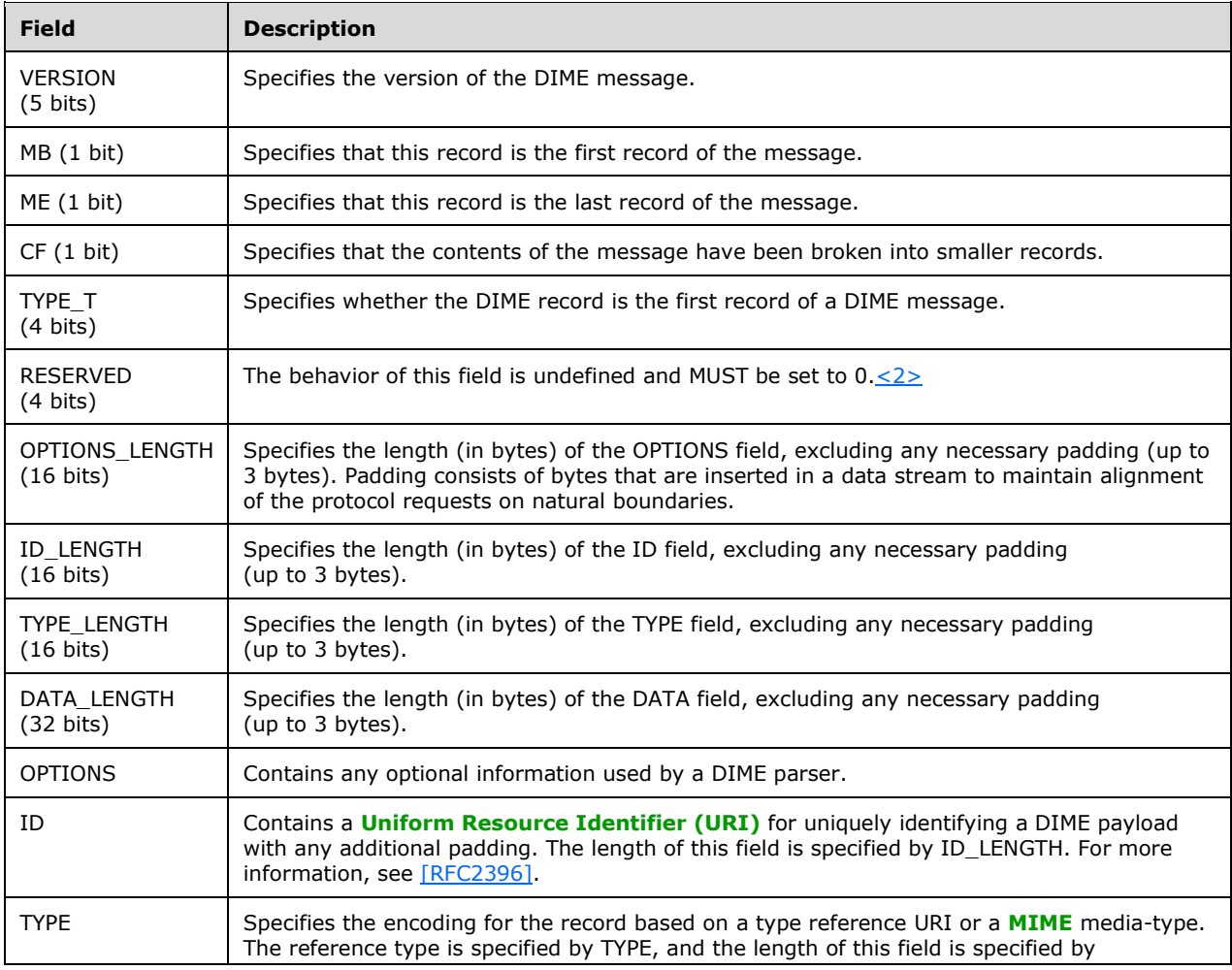

The following table describes the layout of a DIME record.

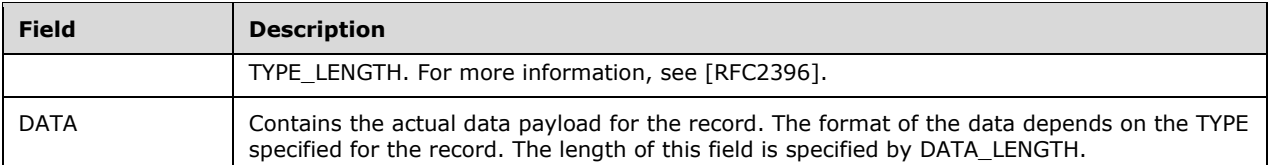

The VERSION field (5 bits) is used to identify the internal version of DIME parser that is used by both parties. This value MUST be set to 1.

The MB field (1 bit) MUST be set to 1 for every DIME record that is beginning a new DIME message and MUST be set to 0 for all consecutive DIME records.

The ME field (1 bit) MUST be set to 1 for every DIME record that is a last record of every DIME message and MUST be set to 0 for all other DIME records.

The CF field (1 bit) MUST be set to 1 for every chunked DIME record except for the last record. Every chunked sequence is required to be encapsulated entirely within one DIME message and cannot span across multiple DIME messages. Therefore, a first or a middle record MUST NOT have the ME field value set to 1.

The TYPE\_T field (4 bits) MUST be set to 1 for every DIME record that is beginning a new DIME message and MUST be set to 0 for all consecutive DIME records.

This protocol allows the optional use of binary XML [\[MS-BINXML\]](%5bMS-BINXML%5d.pdf#Section_11ab6e8d247244d1a9e6bddf000e12f6) and compression that the client or server SHOUL[D<3>](#page-672-3) apply on the SOAP request or response to reduce network latency. The content types that are supported are described in the following table.

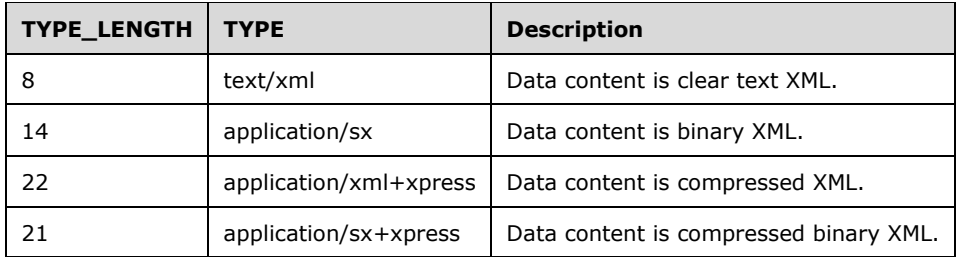

Because the support for binary XML and compression is optional, the client and server MUST negotiate the content type of the messages for the duration of the connection. This is done using flags in the OPTIONS field. The OPTIONS field consists of 4 bytes of which only the first byte is used. The last three bytes are reserved and MUST be set to zero. The following table describes the bits in the first byte in order from the least significant bit to the most significant bit.

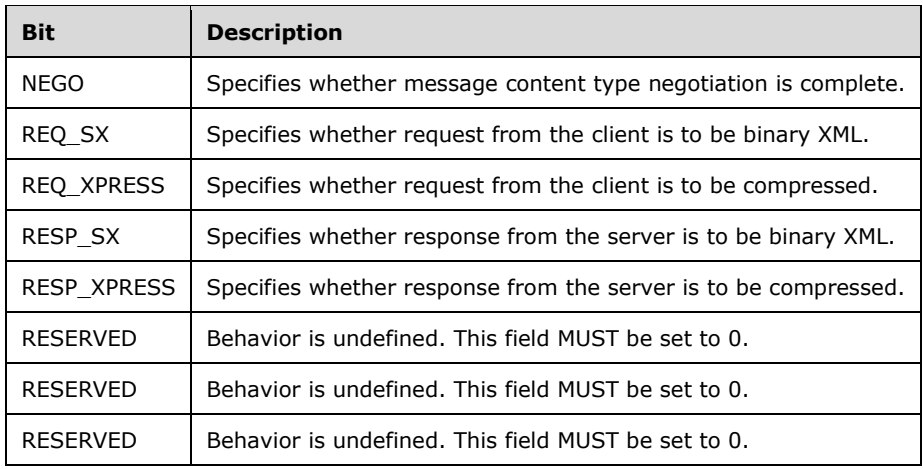

# <span id="page-24-0"></span>**2.1.2 HTTP/HTTPS**

When HTTP/HTTPS is used as the transport, the client and server MUST set the HTTP headers that are described in the following table[.<4>](#page-672-4)

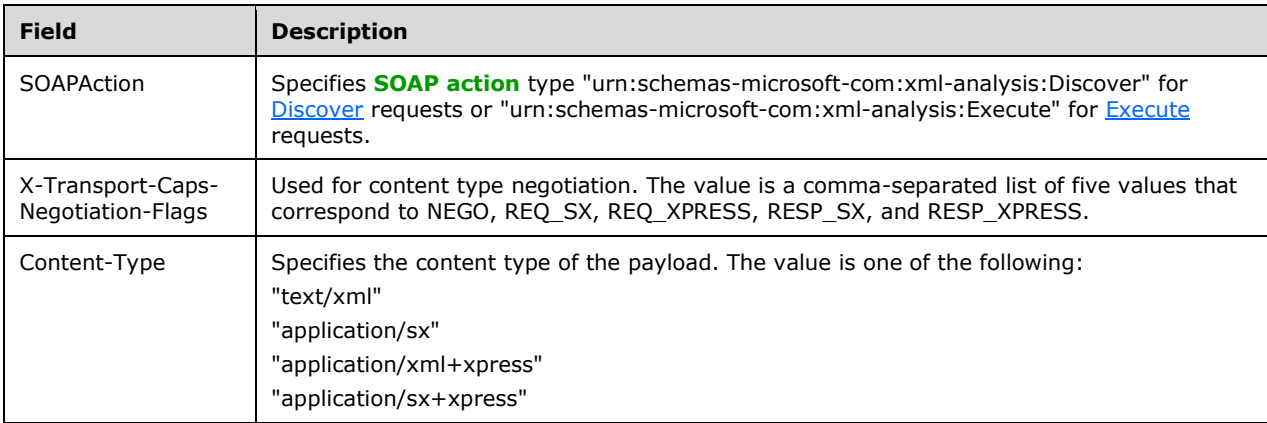

When HTTP/HTTPS is used as the transport, the client and server can also set the following HTTP headers.

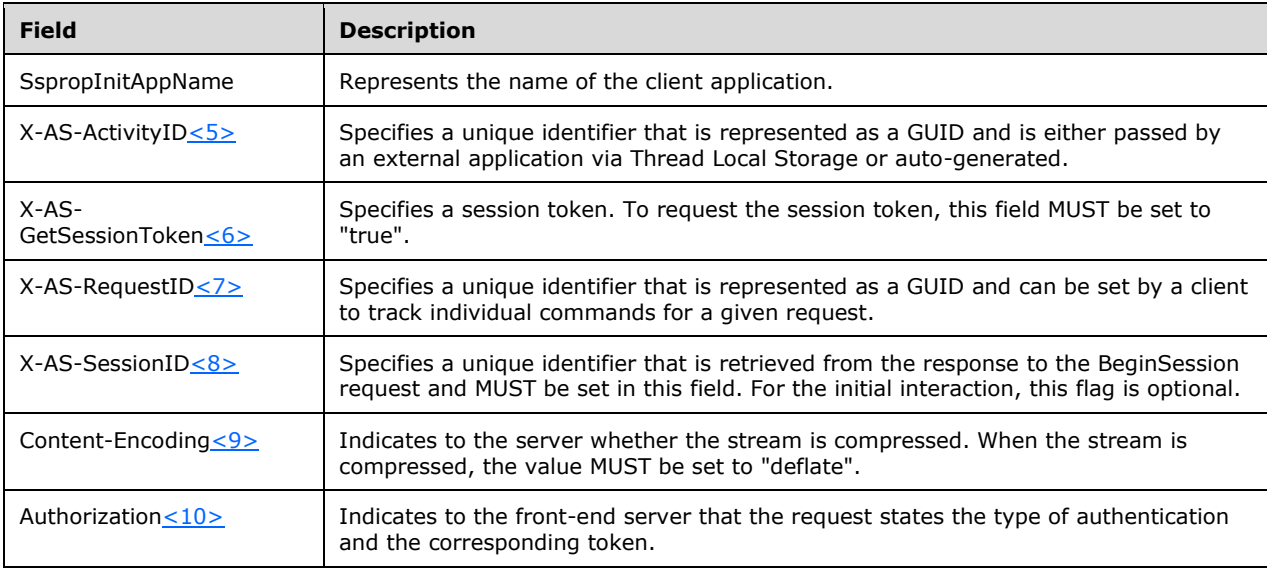

### <span id="page-24-1"></span>**2.1.3 Encryption**

When using TCP as the transport, the client and server SHOULD choose to encrypt or hash messages using [\[RFC2743\].](https://go.microsoft.com/fwlink/?LinkId=90378) This is negotiated at the time of authentication after which the client and server can use GSS-API to determine whether encryption or hashing is enabled for the connection.

If encryption or hashing is being used, the message can be composed of one or more encryption **[data](#page-13-6)  [blocks](#page-13-6)**. Each encryption data block has a layout as described in the following table.

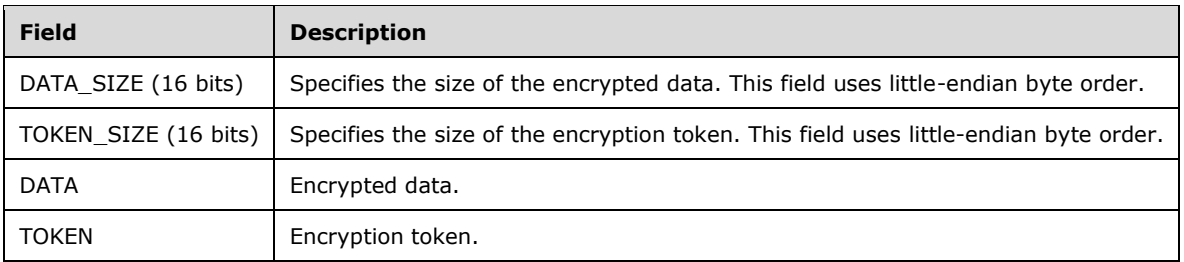

Note that an encryption data block can span multiple DIME records.

## <span id="page-25-0"></span>**2.1.4 Compression**

When using TCP or HTTP/HTTPS as the transport, the client and server SHOULD choose to compress messages. This is first negotiated when the connection is established.

If compression is being used, the message can be composed of one or more compression **[data](#page-13-6)  [blocks](#page-13-6)**. Each compression data block has a layout as described in the following table.

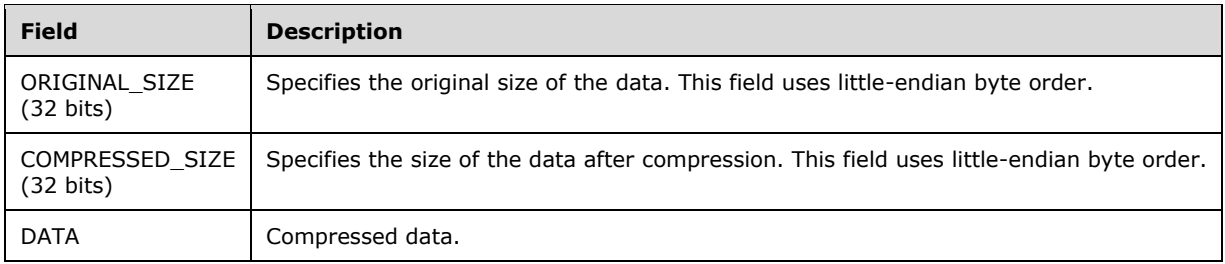

Note that a compression data block can span multiple DIME records or encryption data blocks.

#### <span id="page-25-1"></span>**2.1.5 Binary XML**

When using TCP or HTTP/HTTPS as the transport, the client and server SHOULD choose to encode messages in binary XML [\[MS-BINXML\].](%5bMS-BINXML%5d.pdf#Section_11ab6e8d247244d1a9e6bddf000e12f6) This is first negotiated when the connection is established.

The following table lists the binary XML data types that are supported in this protocol. The client and server MUST NOT use data types outside this list.

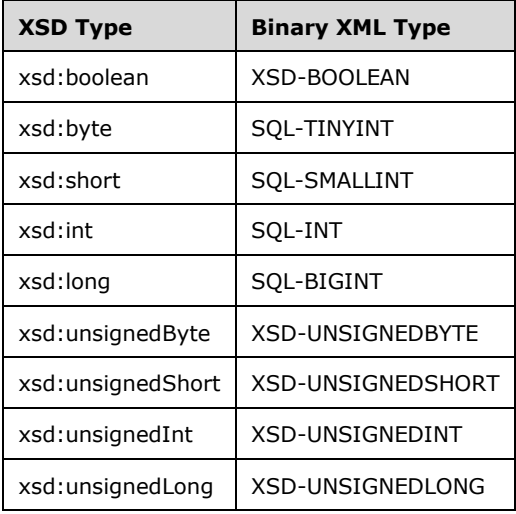

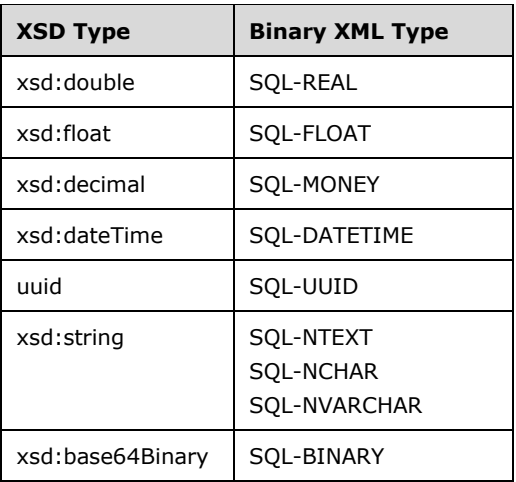

## <span id="page-26-0"></span>**2.2 Common Message Syntax**

This section contains common definitions used by this protocol. The syntax of the definitions uses **[XML](#page-16-3)  [schema](#page-16-3)** as defined in [\[XMLSCHEMA1/2\]](https://go.microsoft.com/fwlink/?LinkId=90607) and [\[XMLSCHEMA2/2\]](https://go.microsoft.com/fwlink/?LinkId=90609) and Web Services Description Language (WSDL) as defined in [\[WSDL\].](https://go.microsoft.com/fwlink/?LinkId=90577)

#### <span id="page-26-1"></span>**2.2.1 Namespaces**

This specification defines and references various **[XML namespaces](#page-16-4)** using the mechanisms that are specified in [\[XMLNS\].](https://go.microsoft.com/fwlink/?LinkId=191840) Although this specification associates a specific XML namespace prefix for each XML namespace that is used, the choice of any particular XML namespace prefix is implementationspecific and not significant for interoperability.

This section contains common definitions used by this protocol. The syntax of the definitions uses **[XML](#page-16-3)  [schema](#page-16-3)** as defined in [\[XMLSCHEMA1/2\]](https://go.microsoft.com/fwlink/?LinkId=90607) and [\[XMLSCHEMA2/2\],](https://go.microsoft.com/fwlink/?LinkId=90609) and Web Services Description Language as defined in [\[WSDL\].](https://go.microsoft.com/fwlink/?LinkId=90577)

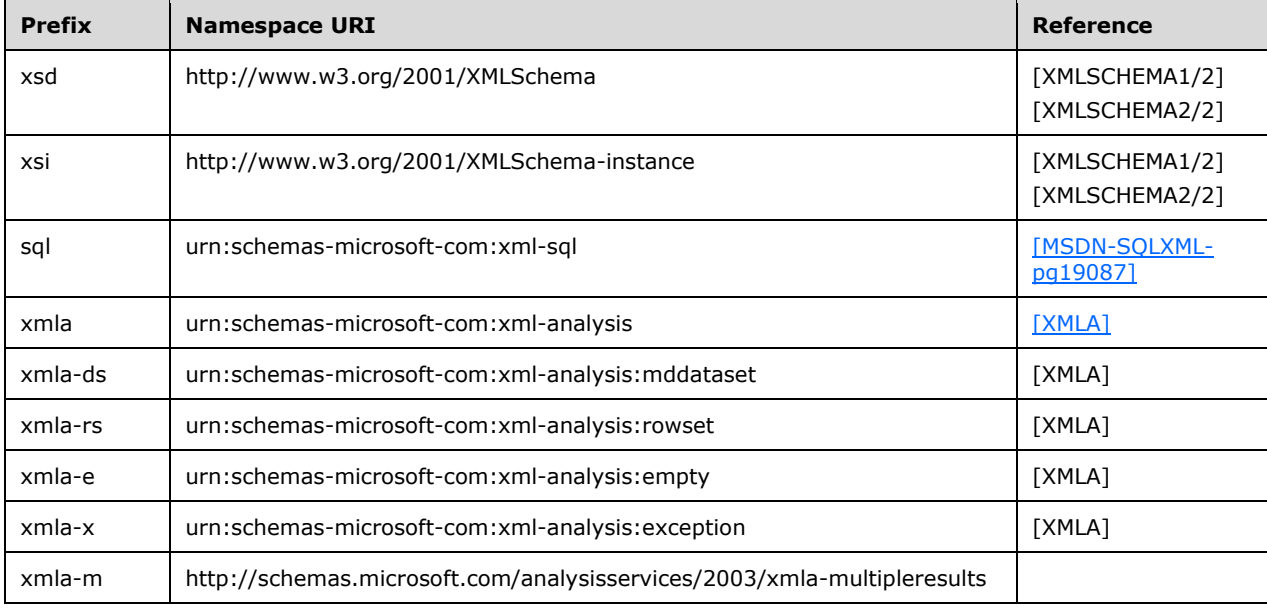

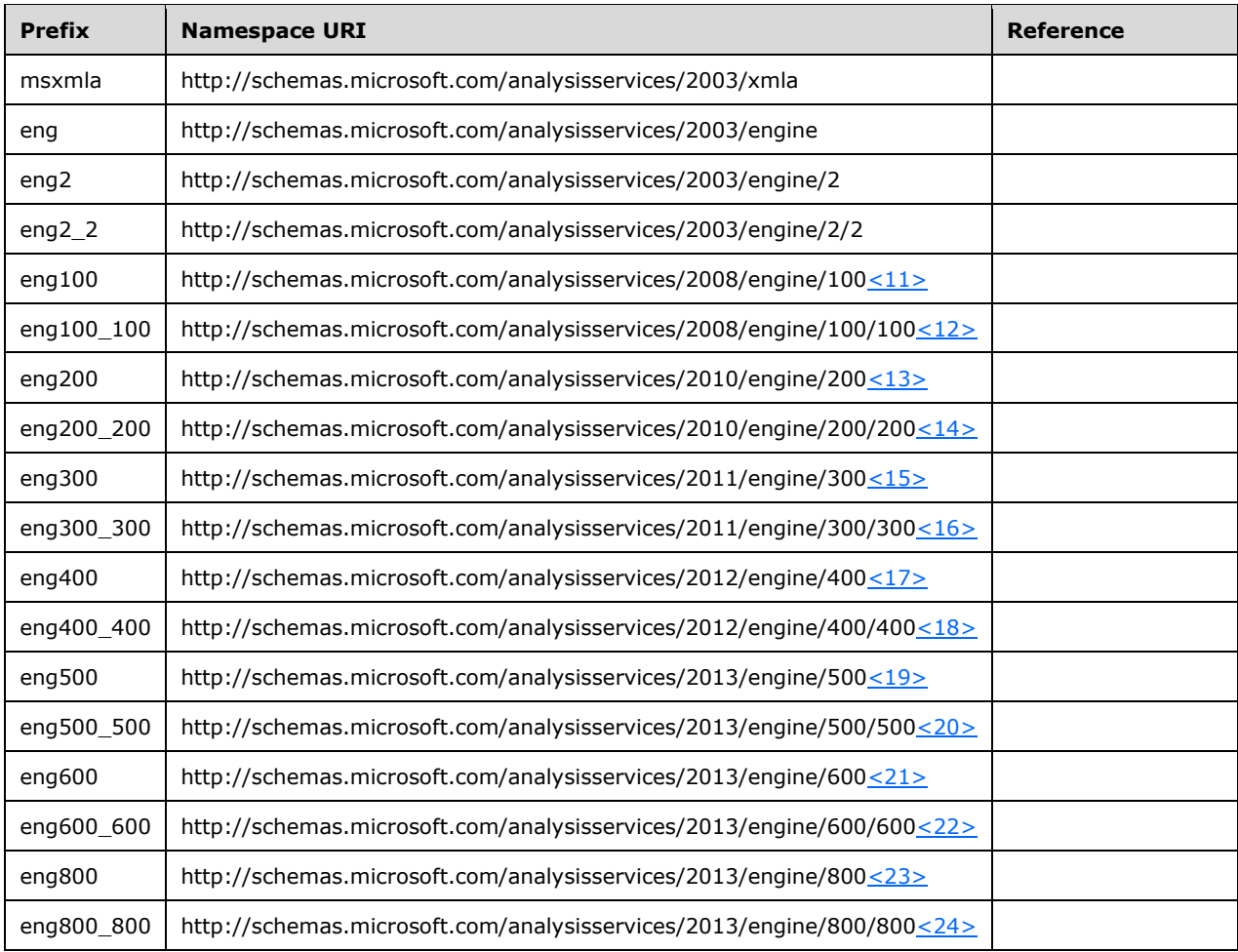

### <span id="page-27-0"></span>**2.2.2 Messages**

This specification does not define any common **[XML schema](#page-16-3)** message definitions.

### <span id="page-27-1"></span>**2.2.3 Elements**

This specification does not define any common **[XML schema](#page-16-3)** element definitions.

## <span id="page-27-2"></span>**2.2.4 Complex Types**

The following table summarizes the set of common **[XML schema definitions \(XSDs\)](#page-16-5)** for the **[complex types](#page-13-5)** that are defined by this specification. Complex type XSDs that are specific to a particular operation are described with the operation.

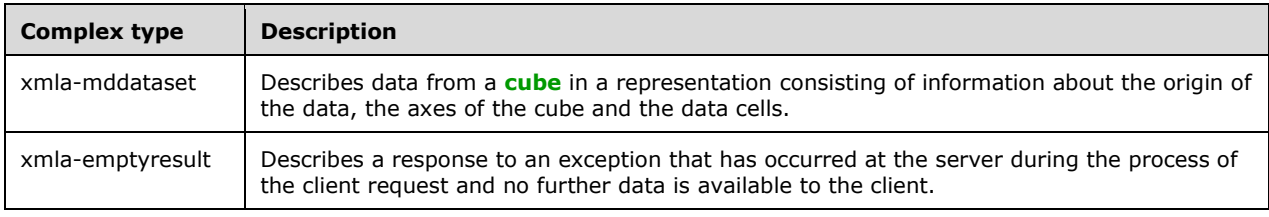

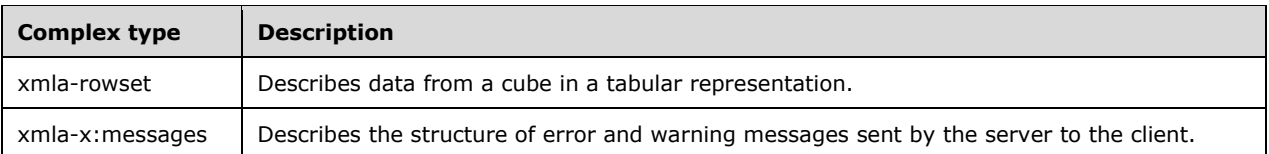

## <span id="page-28-0"></span>**2.2.4.1 Return Value Complex Types**

#### <span id="page-28-1"></span>**2.2.4.1.1 xmla-ds:mddataset Complex Type**

An **xmla-ds:mddataset** type is the type that is returned by commands that return an **mddataset** as the return result.

The **[XML schema definition \(XSD\)](#page-16-5)** for the **xmla-ds:mddataset** complex type is as follows.

```
 <xsd:complexType name="mddataset" >
  <xsd:sequence>
     <xsd:element ref="xs:Schema" />
     <xsd:element name="OlapInfo" minOccurs="0" type="OlapInfo" />
     <xsd:element name="Axes" minOccurs="0" type="Axes" />
     <xsd:element name="CellData" minOccurs="0" type="CellData" />
     <xsd:element name="Exception" minOccurs="0" type="Exception" />
     <xsd:element name="Messages" minOccurs="0" type="Messages" />
   </xsd:sequence>
 </xsd:complexType>
```
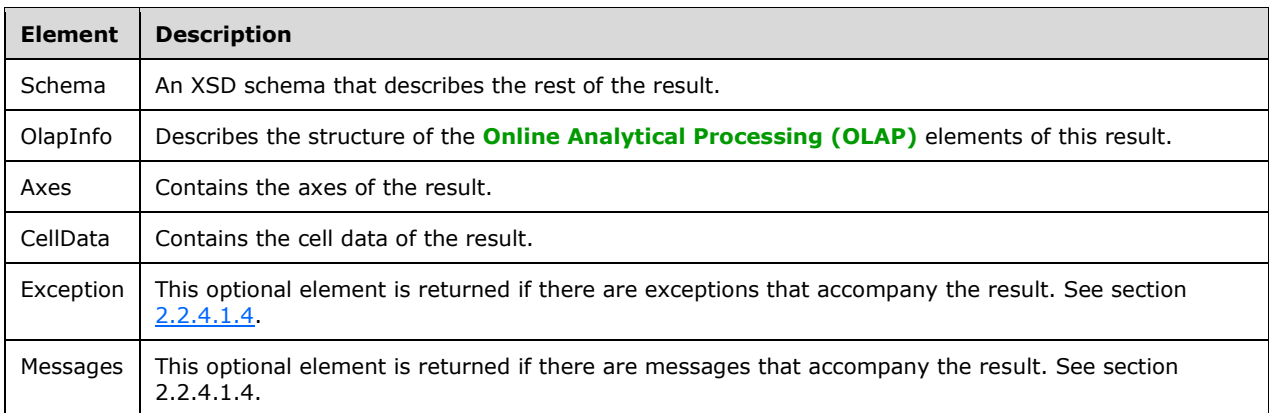

An example of the **mddataset** return type is shown in section [4.13.](#page-553-0)

#### <span id="page-28-2"></span>**2.2.4.1.1.1 xmla-ds:OlapInfo Complex Type**

The **OlapInfo** type contains information describing the multidimensional data that is sent in a specific response. It MUST contain information about the cube or cubes from which these results were extracted, information about all axes involved, and data for the cells returned.

The **xmla-ds:OlapInfo** complex type describes the current schema definition for the result set requested by the client. The **OlapInfo** complex type contains the description of the specific structure of the data that is returned. The result set is described in three major sections:

- [CubeInfo:](#page-29-0) Describes the source of the result set.
- [AxesInfo:](#page-30-0) Describes the data structure of all axes in the result set, including the **[slicer axis](#page-15-9)**.

**[CellInfo:](#page-31-1)** Describes the data structure for the cells.

The **XML [schema definition \(XSD\)](#page-16-5)** for the **OlapInfo** complex type is as follows. The **OlapInfo** element and all its contained elements are in the namespace **xmla-ds**.

```
 <xsd:complexType name="OlapInfo">
  <xsd:sequence>
     <xsd:element name="CubeInfo" type="CubeInfo" />
     <xsd:element name="AxesInfo" type="AxesInfo" />
     <xsd:element name="CellInfo" type="CellInfo" />
  </xsd:sequence>
 </xsd:complexType>
```
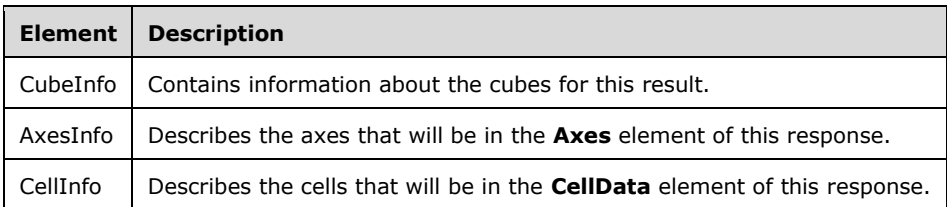

#### <span id="page-29-0"></span>**2.2.4.1.1.1.1 xmla-ds:CubeInfo**

The **CubeInfo** complex type describes all the sources that are involved in providing the current result set.

```
 <xsd:complexType name="CubeInfo">
  <xsd:sequence>
     <xsd:element name="Cube" maxOccurs="unbounded" type="OlapInfoCube" />
  </xsd:sequence>
 </xsd:complexType>
```
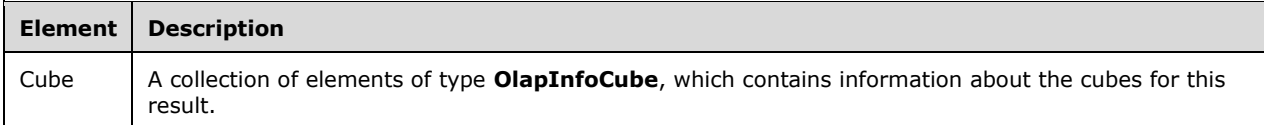

#### <span id="page-29-1"></span>**2.2.4.1.1.1.1.1 OlapInfoCube**

This complex type contains information about the cubes that are returned in an **mddataset** result.

```
 <xsd:complexType name="OlapInfoCube" >
  <xsd:sequence>
    <xsd:element name="CubeName" type="xsd:string" />
     <xsd:element ref="eng:LastDataUpdate" minOccurs="0" />
     <xsd:element ref="eng:LastSchemaUpdate" minOccurs="0" />
   </xsd:sequence>
 </xsd:complexType>
```
The **OlapInfoCube** XSD depends upon element definitions in namespaces other than the default namespace. The following elements are defined in the namespace **eng**.

<xsd:element name="LastSchemaUpdate" type="xsd:dateTime" />

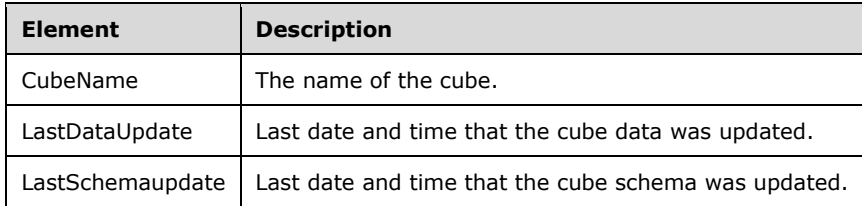

#### <span id="page-30-0"></span>**2.2.4.1.1.1.2 xmla-ds:AxesInfo**

The **AxesInfo** complex type describes the axes that will be contained in the **Axes** element of the **mddataset** result.

```
 <xsd:complexType name="AxesInfo">
   <xsd:sequence>
    <xsd:element name="AxisInfo" maxOccurs="unbounded" type="AxisInfo">
     </xsd:element>
   </xsd:sequence>
 </xsd:complexType>
```
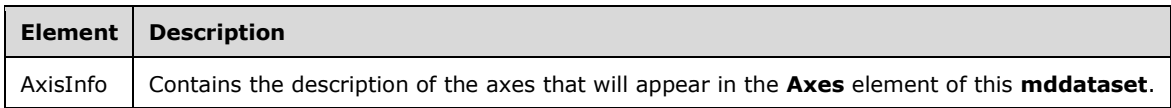

#### <span id="page-30-1"></span>**2.2.4.1.1.1.2.1 xmla-ds:AxisInfo Complex Type**

The **AxisInfo** complex type describes a single axis that will appear in the **Axes** section of a particular **mddataset** return result.

```
 <xsd:complexType name="AxisInfo">
  <xsd:sequence>
    <xsd:element name="HierarchyInfo" type="HierarchyInfo"
                 minOccurs="0" maxOccurs="unbounded" />
   </xsd:sequence>
   <xsd:attribute name="name" type="xsd:string" />
 </xsd:complexType>
```
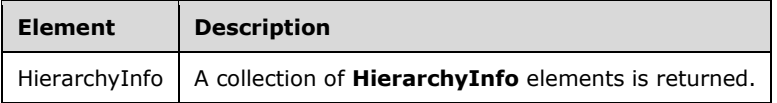

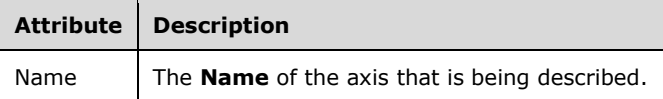

## <span id="page-31-0"></span>**2.2.4.1.1.1.2.1.1 xmla-ds:HierarchyInfo Complex Type**

The **HierarchyInfo** complex type contains information about the **[hierarchies](#page-14-0)** that appear on an axis of an **mddataset** return result.

```
 <xsd:complexType name="HierarchyInfo">
   <xsd:sequence>
    <xsd:any namespace="##targetNamespace" minOccurs="0"
             maxOccurs="unbounded" processContents="skip" />
   </xsd:sequence>
   <xsd:attribute name="name" type="xsd:string" use="required" />
 </xsd:complexType>
```
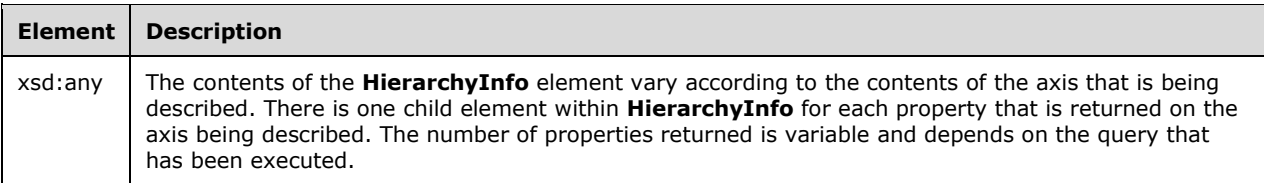

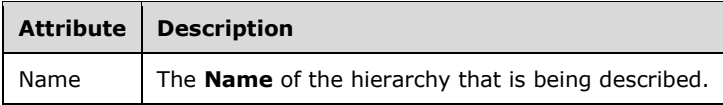

### <span id="page-31-1"></span>**2.2.4.1.1.1.3 xmla-ds:CellInfo Complex Type**

The **CellInfo** complex type describes the properties of a data cell that will appear in the **CellData** section of a specific **mddataset** return result.

```
 <xsd:complexType name="CellInfo">
     <xsd:sequence>
       <xsd:any namespace="##targetNamespace" minOccurs="0"
               maxOccurs="unbounded" processContents="skip" />
     </xsd:sequence>
 </xsd:complexType>
```
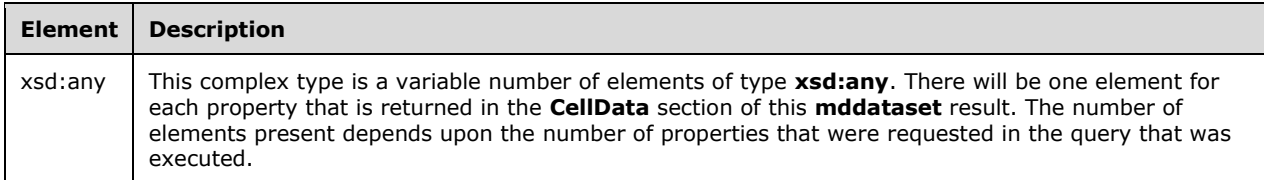

The elements returned also have the following XML attributes, with the following interpretations.

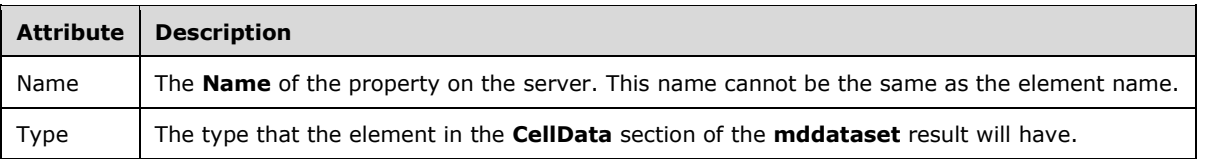

#### <span id="page-32-0"></span>**2.2.4.1.1.2 xmla-ds:Axes Complex Type**

The **xmla-ds:Axes** complex type contains the values and properties of each member in the hierarchy of an axis in the **mddataset** result.

```
 <xsd:complexType name="Axes">
  <xsd:sequence>
    <xsd:element name="Axis" type="Axis" maxOccurs="unbounded" />
  </xsd:sequence>
 </xsd:complexType>
```
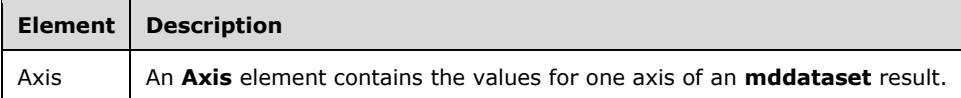

#### <span id="page-32-1"></span>**2.2.4.1.1.2.1 Axis**

An **Axis** element contains the values for one axis of an **mddataset** result. The result can be either a **SetType** or a **NormType** model group. **NormType** is returned only when the client sets the **OptimizeResponse** flag to "7". This format is used when the **DbpropMsmdOptimizeResponse** property is appropriately set (see section [3.1.4.2.2.1.2.1\)](#page-221-0).

```
 <xs:complexType name="Axis">
   <xs:group ref="SetType" minOccurs="0" maxOccurs="unbounded" />
  <xs:group ref="NormType" minOccurs="0" maxOccurs="unbounded" />
  <xs:attribute name="name" type="xs:string" />
 </xs:complexType>
```
The **SetType** model group is described in section [2.2.4.1.1.2.1.1.](#page-32-2) The **NormType** model group is described in section [2.2.4.1.1.2.1.2.](#page-35-0)

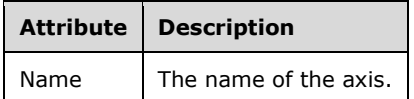

#### <span id="page-32-2"></span>**2.2.4.1.1.2.1.1 SetType Model Group**

The **SetType** model group describes the possible types of sets that belong to the group. For more information about model groups, see [\[XMLSCHEMA1/2\].](https://go.microsoft.com/fwlink/?LinkId=90607)

```
<xsd:group name="SetType">
   <xsd:choice>
     <xsd:element name="Members" type="MembersType" />
     <xsd:element name="Tuples" type="TuplesType" />
     <xsd:element name="CrossProduct" type="SetListType" />
           <xsd:element ref="msxmla:NormTupleSet" />
     <xsd:element name="Union">
       <xsd:complexType>
         <xsd:group ref="SetType" minOccurs="0" maxOccurs="unbounded" />
       </xsd:complexType>
     </xsd:element>
   </xsd:choice>
</xsd:group>
```
Each set type in the group is described independently in its own section:

- [MembersType complex type](#page-33-0)
- [TuplesType complex type](#page-34-0)
- [SetListType complex Type](#page-34-2)
- [msxmla:NormTupleSet complex Type](#page-34-3)

The **Union** subelement is an invocation of the **SetType** model group[.<25>](#page-674-3)

#### <span id="page-33-0"></span>**2.2.4.1.1.2.1.1.1 MembersType Complex Type**

The **MembersType** complex type is a collection of **MemberType** elements. For more information, see section [2.2.4.1.1.2.1.1.2.](#page-33-1)

```
<xsd:complexType name="MembersType">
   <xsd:sequence>
     <xsd:element name="Member" type="MemberType" minOccurs="0" maxOccurs="unbounded" />
   </xsd:sequence>
   <xsd:attribute name="Hierarchy" type="xsd:string" use="required" />
</xsd:complexType>
```
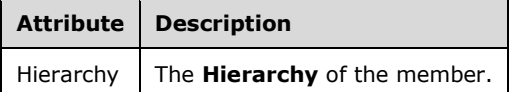

#### <span id="page-33-1"></span>**2.2.4.1.1.2.1.1.2 MemberType Complex Type**

The **MemberType** type describes the properties of a simple element in the axis hierarchy. For example, in the Year:Quarter:Month:MonthDay axis **[dimension](#page-14-1)**, the member type describes the **Year**, the **Quarter**, the **Month**, or the **MonthDay** member of the hierarchy.

The schema definition of the **MemberType** type is defined in the **AxisInfo** specification of this message.

```
<xsd:complexType name="MemberType">
  <xsd:sequence>
    <xsd:any namespace="##targetNamespace" minOccurs="0" maxOccurs="unbounded" 
processContents="skip" />
   </xsd:sequence>
   <xsd:attribute name="Hierarchy" type="xsd:string" />
</xsd:complexType>
```
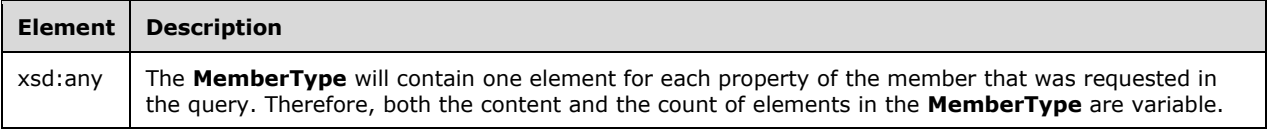

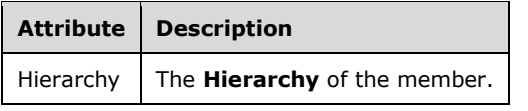

#### <span id="page-34-0"></span>**2.2.4.1.1.2.1.1.3 TuplesType Complex Type**

The **TuplesType** complex type is a collection of **TupleType** elements. For more information, see section [2.2.4.1.1.2.1.1.4.](#page-34-1)

```
<xsd:complexType name="TuplesType">
  <xsd:sequence>
     <xsd:element name="Tuple" type="TupleType" minOccurs="0" maxOccurs="unbounded" />
  </xsd:sequence>
</xsd:complexType>
```
### <span id="page-34-1"></span>**2.2.4.1.1.2.1.1.4 TupleType Complex Type**

The **TupleType** type describes the set of members that identifies a point in the axis hierarchy. A **TupleType** type is a collection of **MemberType** objects.

```
<xsd:complexType name="TupleType">
  <xsd:sequence>
    <xsd:element name="Member" type="MemberType" maxOccurs="unbounded" />
  </xsd:sequence>
</xsd:complexType>
```
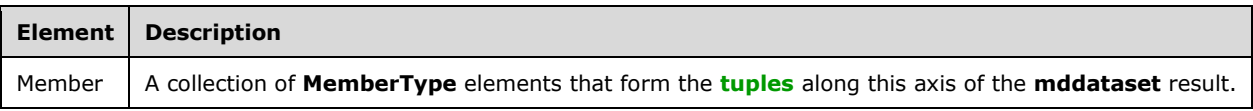

### <span id="page-34-2"></span>**2.2.4.1.1.2.1.1.5 SetListType Complex Type**

A **SetListType** type describes a complex type that is composed of elements that belong to the **SetType** group.

```
<xsd:complexType name="SetListType">
   <xsd:group ref="SetType" minOccurs="0" maxOccurs="unbounded" />
   <xsd:attribute name="Size" type="xsd:unsignedInt" />
</xsd:complexType>
```
#### <span id="page-34-3"></span>**2.2.4.1.1.2.1.1.6 msxmla:NormTupleSet Complex Type**

The **msxmla:NormTupleSet** type provides an optimized format for a **TupleSet**. This format is used when the **DbpropMsmdOptimizeResponse** property is appropriately set (see section [3.1.4.2.2.1.2.1\)](#page-221-0).

```
<xsd:element name="NormTupleSet">
     <xsd:complexType>
       <xsd:sequence>
         <xsd:element name="NormTuples" type="msxmla:NormTuplesType" 
                      minOccurs="1" maxOccurs="1"/>
         <xsd:element name="MembersLookup" minOccurs="1" maxOccurs="1">
           <xsd:complexType>
             <xsd:sequence>
               <xsd:element name="Members" type="xmla-ds:TupleType" 
                            minOccurs="1" maxOccurs="unbounded"/>
             </xsd:sequence>
           </xsd:complexType>
```

```
 </xsd:element>
       </xsd:sequence>
     </xsd:complexType>
   </xsd:element>
<xsd:complexType name="NormTuplesType">
     <xsd:sequence>
       <xsd:element name="NormTuple" minOccurs="0" maxOccurs="unbounded">
         <xsd:complexType>
           <xsd:sequence>
             <xsd:element name="MemberRef" minOccurs="0" maxOccurs="unbounded">
               <xsd:complexType>
                  <xsd:sequence>
                    <xsd:element name="MemberOrdinal" type="xsd:int" 
                               minOccurs="1" maxOccurs="1"/>
                   <xsd:element name="MemberDispInfo" type="xsd:int" 
                                 minOccurs="0" maxOccurs="1"/>
                 </xsd:sequence>
               </xsd:complexType>
             </xsd:element>
           </xsd:sequence>
         </xsd:complexType>
       </xsd:element>
     </xsd:sequence>
   </xsd:complexType>
```
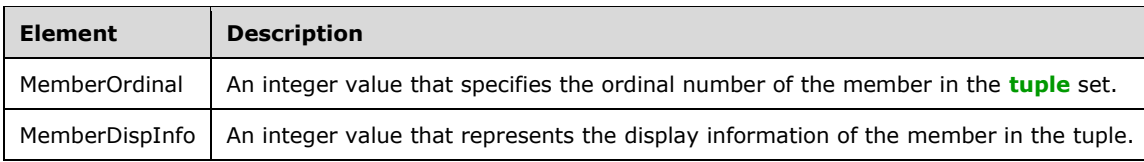

## <span id="page-35-0"></span>**2.2.4.1.1.2.1.2 NormType Model Group**

The **NormType** model grou[p<26>](#page-674-4) describes the possible types of sets that belong to the group. For more information about model groups, see [\[XMLSCHEMA1/2\].](https://go.microsoft.com/fwlink/?LinkId=90607)

```
<xsd:group name="NormType">
  <xsd:sequence>
     <xsd:element name="MetadataSet" type="MetadatasType" minOccurs="1" />
     <xsd:element name="TupleSet" type="TuplesNormType" minOccurs="1" />
     <xsd:element name="KeySet" type="KeysNormType" minOccurs="1" />
     <xsd:element name="MeasureFormatStringSet" type="MeasureFormatStringsNormType" 
                 minOccurs="0" />
  </xsd:sequence>
</xsd:group>
```
Each set type in the group is described independently in its own section:

- [MetadatasType Complex Type](#page-35-1)
- [TuplesNormType Complex Type](#page-37-0)
- [KeysNormType Complex Type](#page-37-1)
- [MeasureFormatStringsNormType Complex Type](#page-38-0) (optional)

#### <span id="page-35-1"></span>**2.2.4.1.1.2.1.2.1 MetadatasType Complex Type**
The **MetadatasType** typ[e<27>](#page-674-0) is a collection of **MetadataType** elements. For more information, see section [2.2.4.1.1.2.1.2.2.](#page-36-0) Each hierarchy that is included on an axis contains one metadata complex type object.

```
<xsd:complexType name="MetadatasType">
   <xsd:sequence>
    <xsd:element name="Metadata" type="MetadataType" minOccurs="0" maxOccurs="unbounded" />
   </xsd:sequence>
</xsd:complexType>
```
# <span id="page-36-0"></span>**2.2.4.1.1.2.1.2.2 MetadataType Complex Type**

The **MetadataType** typ[e<28>](#page-674-1) describes the properties of a simple element in the axis hierarchy. For example, in the Year:Quarter:Month:MonthDay axis **[dimension](#page-14-0)**, the member type describes the **Year**, the **Quarter**, the **Month**, or the **MonthDay** member of the hierarchy.

```
<xsd:complexType name="MetadataType">
   <xsd:sequence>
     <xsd:element name="HierUName" type="xsd:string" minOccurs="1" maxOccurs="1" />
     <xsd:element name="HierFlags" type="xsd:int" minOccurs="1" maxOccurs="1" />
     <xsd:element name="AllMemberName" type="xsd:string" minOccurs="1" maxOccurs="1" />
     <xsd:element name="L#UName" type="xsd:string" minOccurs="1" maxOccurs="2" />
 <xsd:element name="MemberFormatString" type="xsd:string" minOccurs="0" maxOccurs="1" />
 <xsd:element name="DLValType" type="xsd:int" minOccurs="1" maxOccurs="1" />
   </xsd:sequence>
</xsd:complexType>
```
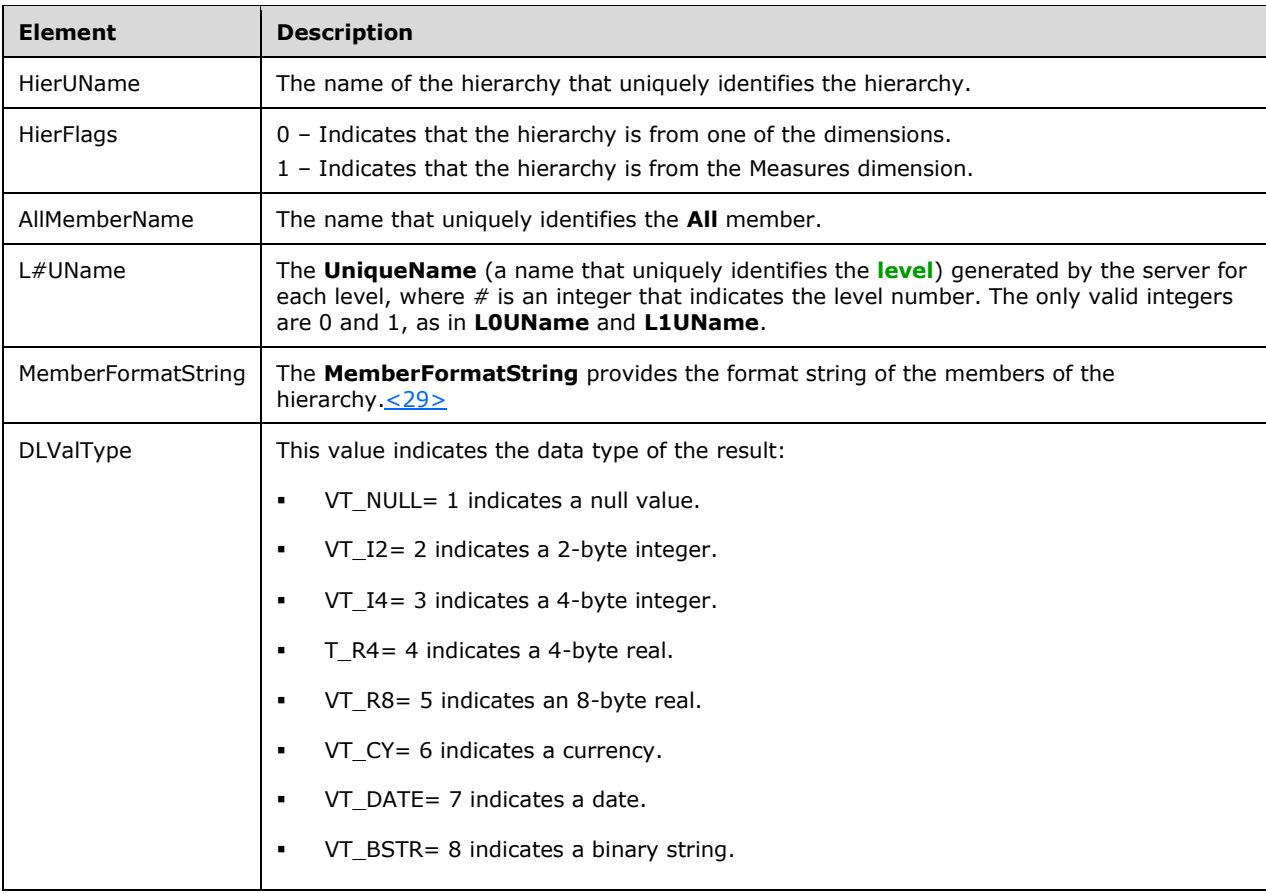

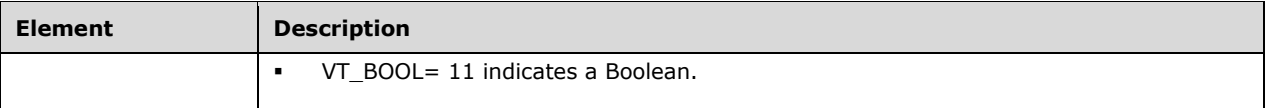

# **2.2.4.1.1.2.1.2.3 TuplesNormType Complex Type**

The **TuplesNormType** type  $\leq$  30> is a collection of simple elements.

```
<xsd:complexType name="TuplesNormType">
   <xsd:sequence>
    <xsd:element name="TupleCount" type="xsd:integer" minOccurs="1" maxOccurs="1" />
     <xsd:element name="Data" type="xsd:base64Binary" minOccurs="1" maxOccurs="1" />
   </xsd:sequence>
</xsd:complexType>
```
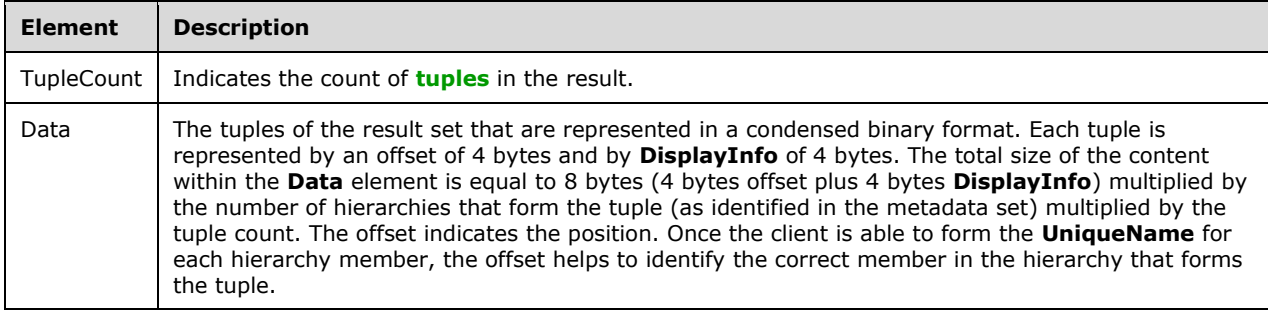

# **2.2.4.1.1.2.1.2.4 KeysNormType Complex Type**

The **KeysNormType** typ[e<31>](#page-674-4) is a collection of **KeyNormType** elements. For more information, see section [2.2.4.1.1.2.1.2.5.](#page-37-0) Each hierarchy that is included on an axis contains one **KeyNormType** complex type object.

```
<xsd:complexType name="KeysNormType">
  <xsd:sequence>
     <xsd:element name="KeySet" type="KeyNormType" minOccurs="1" maxOccurs="unbounded" />
  </xsd:sequence>
</xsd:complexType>
```
# <span id="page-37-0"></span>**2.2.4.1.1.2.1.2.5 KeyNormType Complex Type**

The KeyNormType typ[e<32>](#page-674-5) is a collection of two simple elements that represents the keys of all the distinct members in a hierarchy.

```
<xsd:complexType name="KeyNormType">
  <xsd:sequence>
    <xsd:element name="DistinctCountMember" type="xsd:string" minOccurs="1" maxOccurs="1" />
    <xsd:element name="Data" type="xsd:base64Binary" minOccurs="0" maxOccurs="unbounded" />
  </xsd:sequence>
</xsd:complexType>
```
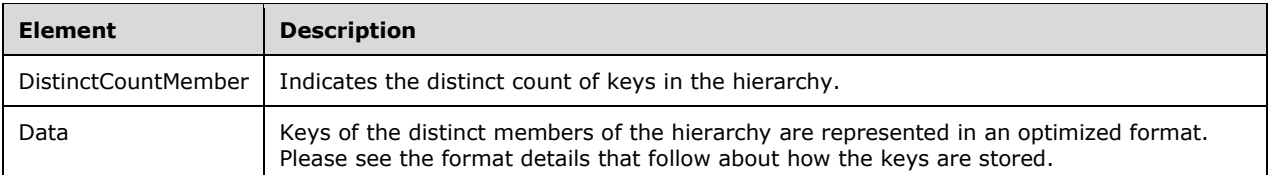

The following format details specify how the **[tuples](#page-15-0)** are optimized within the **Data** element:

- The **Data** element contains the keys for each **[level](#page-14-1)** of the **[hierarchy](#page-14-2)**. If the key is of type **String**, the key has a variable length. For keys that are not strings, the size can be estimated by multiplying the number of distinct members by the value 9 (1 byte for data type, 4 bytes for offset, and 4 bytes for **DisplayInfo**).
- If the data type is not a string, the next 8 bytes are used to represent the data, irrespective of the data type.
- If the data type is a string, the length of the string is indicated by 4 bytes followed by the string.
- If the string is an empty string, it is represented by the value -1.
- Clients are expected to use the **KeySet** information to form the **UniqueName** of the member by using the **HierUName** information in the metadata and appending that result by using an opening square bracket ([), a **KeyValue** from the **KeySet**, and a closing square bracket (]). For example, if the **UniqueName** of a hierarchy is specified as [Customer].[CustomerID], the **UniqueName** for "Customer ID =  $1$ " can be formed as [Customer]. [CustomerID]. [1]. Clients can use the value that is specified in **MemberFormatString** to format the members in the hierarchy.
- If there is a null string, the key is expected to be specified as an empty set of square brackets  $(\lceil \rceil)$ .
- Once the **UniqueName** for each member in a hierarchy is formed, the tuple can be constructed by combining the unique names of each member and the offset that is specified in the **TupleSet**.

For example, if an axis contains two hierarchies as follows:

- Month hierarchy with **HierUName**.[Calendar].[Month] with distinct members **Null**, **Jan**, **Feb**, and **Mar**.
- Year hierarchy with **HierUName**.[Date].[Year] with values {Null, Jan, Feb, Mar} and {2010, 2011, 2012}.

Then, a tuple such as ([Calendar.Month].[Jan], [Date].[Year].[2011]) can be formed by using the value in **KeySet** and the offset value in the **Data** element of **TupleSet**.

### **2.2.4.1.1.2.1.2.6 MeasureFormatStringsNormType Complex Type**

The **MeasureFormatStringsNormType** type <33> is a collection of **MeasureFormatStringNormType** elements. For more information, see section [2.2.4.1.1.2.1.2.7.](#page-38-0)

```
<xsd:complexType name="MeasureFormatStringsNormType">
   <xsd:sequence>
     <xsd:element name="MeasureFormatStringSet" type="MeasureFormatStringNormType" 
                  minOccurs="0" maxOccurs="unbounded" />
  </xsd:sequence>
</xsd:complexType>
```
# <span id="page-38-0"></span>**2.2.4.1.1.2.1.2.7 MeasureFormatStringNormType Complex Type**

#### The **MeasureFormatStringNormType**  $\leq$ 34> type is a collection of simple elements.

```
<xsd:complexType name="MeasureFormatStringNormType">
   <xsd:sequence>
    <xsd:element name="DistinctMemberCount" type="xsd:integer" minOccurs="1" maxOccurs="1" />
     <xsd:element name="Data" type="xsd:base64Binary" minOccurs="1" maxOccurs="unbounded" />
   </xsd:sequence>
</xsd:complexType>
```
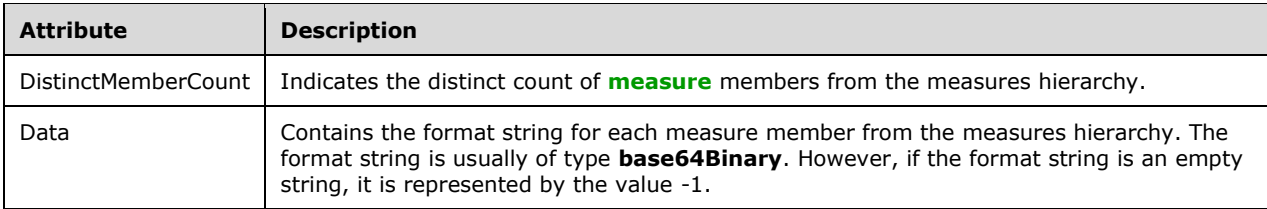

### **2.2.4.1.1.3 xmla-ds:CellData Complex Type**

The **CellData** complex type contains either a collection of **Cell** elements or a **CellSet** element. The server typically returns a response that contains a collection of **Cell** elements. However, when the **OptimizeResponse** flag is set to "7", the server returns **CellData** with an embedded **CellSet**.

The **[XML schema definition \(XSD\)](#page-16-0)** for the **CellData** complex type is defined in the **CellInfo** element specification of the current instance of this message.

```
<xsd:complexType name="CellData">
  <xsd:sequence>
     <xsd:element name="Cell" type="CellType" minOccurs="0" maxOccurs="unbounded" />
     <xsd:element name="CellSet" type="CellSetType" minOccurs="0" maxOccurs="1" />
  </xsd:sequence>
</xsd:complexType>
```
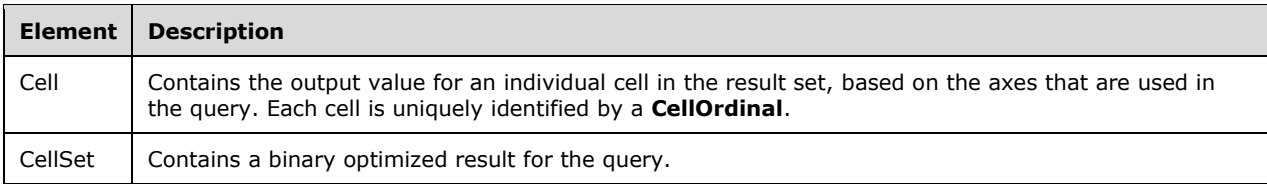

### <span id="page-39-0"></span>**2.2.4.1.1.3.1 xmla-ds:CellType ComplexType**

The **CellType** complex type contains the result returned by the server for an individual cell. A returned individual cell typically contains a value and can return additional cell properties, such as format and so on. However, the cell can contain an error if the server encountered a runtime error while computing the results for that cell.

```
<xsd:complexType name="CellType">
   <xsd:sequence>
     <xsd:element name="Value" minOccurs="0" maxOccurs="1">
       <xsd:complexType>
         <xsd:sequence>
           <xsd:element name="Error" minOccurs="0" maxOccurs="unbounded">
             <xsd:element name="ErrorCode" minOccurs="0" maxOccurs="1" />
```

```
 <xsd:element name="Description" minOccurs="0" maxOccurs="1" />
             <xsd:any namespace="##targetNamespace" minOccurs="0" maxOccurs="unbounded" />
           </xsd:element>
         </xsd:sequence>
       </xsd:complexType>
     </xsd:element>
     <xsd:any namespace="##targetNamespace" minOccurs="0" 
             maxOccurs="unbounded" processContents="skip" />
  </xsd:sequence>
   <xsd:attribute name="CellOrdinal" type="xsd:unsignedInt" use="required" />
</xsd:complexType>
```
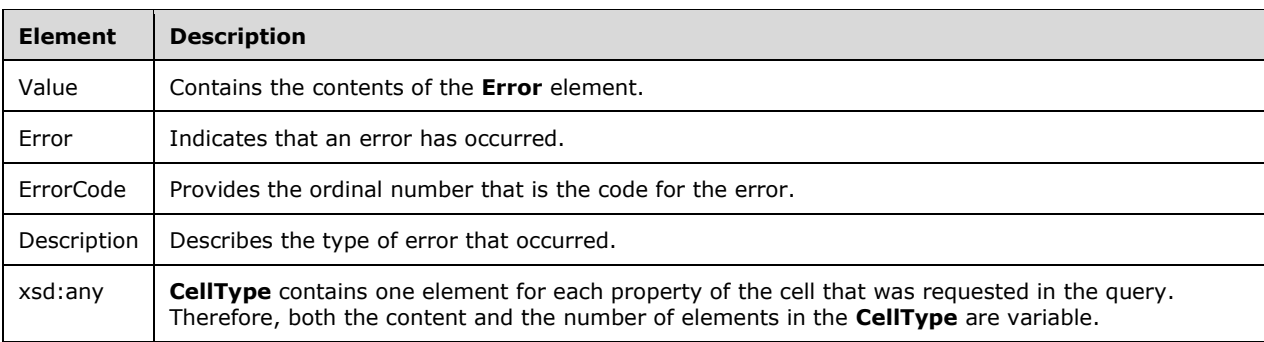

The following are the XML attributes for elements that are returned.

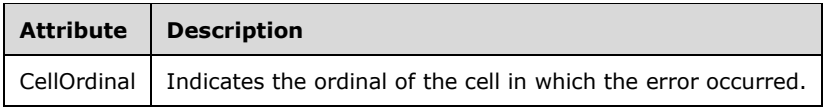

# **2.2.4.1.1.3.1.1 Cell Value Errors**

When a run-time error occurs while computing the query result for a cell, the server returns an **Error** element inside the **Value** element of the cell. For more information about the corresponding grammar, see [xmla-ds:CellType ComplexType](#page-39-0) (section 2.2.4.1.1.3.1).

The following sample shows an error that can occur when a user requests results for a cell to which the user's access is restricted by the administrator.

```
<CellData>
 …
     <Cell CellOrdinal="10">
       <Value>
         <Error>
           <ErrorCode>2148497527</ErrorCode>
           <Description>Security Error.</Description>
         </Error>
       </Value>
    \langle/Cell\rangle …
</CellData>
```
# **2.2.4.1.1.3.1.2 CellOrdinal Attribute**

The **CellOrdinal** attribute MUST be specified and indicates the ordinal of the cell. **CellOrdinal** is numbered 0 to n-1, for n cells.

The axis reference for a cell can be calculated based on **CellOrdinal**. Conceptually, cells are numbered in a dataset as if the dataset were a p-dimensional array, where p is the number of axes. Cells are addressed in row-major order. The following illustration shows the formula for calculating the ordinal number of a cell.

If axis k has U<sub>le</sub>members, the ordinal number of a cell whose tuple ordinals are  $({\sf S}_0\,,{\sf S}_1\,,{\sf S}_2\,,\,...\,{\sf S}_{\sf n-1}\,)$  is  $\sum_{i=0}^{p-1} S_i \times E_i$  where  $E_0 = 1$  and  $E_i = \prod_{k=0}^{i-1} U_k$  $\Sigma$  represents the sum of the terms in the series and  $\Pi$  the product.

## **Figure 4: Calculating ordinal number of a cell**

The preceding formula will be applied to the result set shown in the following table. The query asked for four measures on columns and a crossjoin of two states with four quarters on rows. In the following dataset result, the **CellOrdinal** property for the part of the dataset result shown in the box is the set {9, 10, 11, 13, 14, 15, 17, 18, 19}. This is because the cells are numbered in row-major order, starting with a **CellOrdinal** of zero for the upper left cell.

Next, the preceding formula is applied to the cell that is  ${CA, O3, Store Cost}$ . Axis k=0 has Uk=4 members and axis k=1 has Uk=8 tuples. P is the total number of axes in the query, here equal to 2. So, the initial summation is i=0 to 1. For i=0, the tuple ordinal on axis 0 of {Store Cost} is 1. For i = 1, the tuple ordinal of {CA, Q3} is 2.

For i=0, Ei = 1, so for i = 0 the sum is  $1 * 1 = 1$  and for i=1, the sum is 2 (tuple ordinal)  $* 4$  (the value of Ei, computed as  $1 * 4$ ), or 8, and so the sum is equal to  $1 + 8 = 9$ , the cell ordinal for that cell.

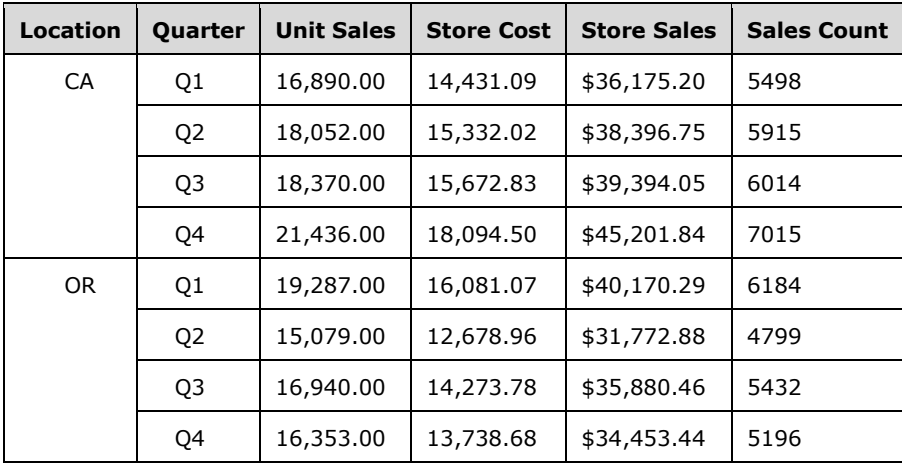

# **2.2.4.1.1.3.2 CellSetType ComplexType**

The **CellSetType** complex type contains the data for the **CellSet** element in the response. The server typically returns the results in the **CellType** format. However, when the **OptimizeResponse** flag is set to "7" in the query request, the server returns a **CellSetType** with embedded binary data.

```
<xsd:complexType name="CellSetType">
  <xsd:sequence>
     <xsd:element name="Data" type="xsd:base64Binary" minOccurs="1" maxOccurs="unbounded"/>
   </xsd:sequence>
</xsd:complexType>
```
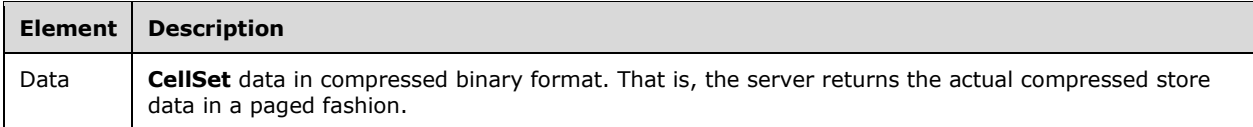

## **2.2.4.1.2 xmla-e:emptyresult Complex Type**

The **xmla-e:emptyresult** complex type is returned if the return result is empty.

The XSD for the **xmla-e:emptyresult** complex type is as follows.

```
 <xsd:complexType name="emptyresult" >
  <xsd:sequence>
     <xsd:element name="Exception" minOccurs="0" type="Exception" />
     <xsd:element name="Messages" minOccurs="0" type="Messages" />
  </xsd:sequence>
 </xsd:complexType>
```
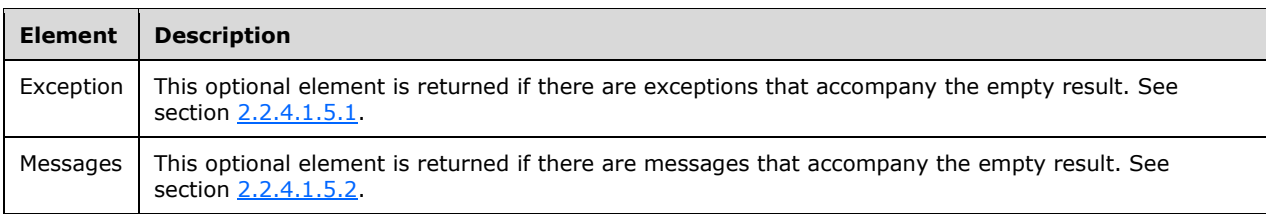

# **2.2.4.1.3 xmla-rs:rowset Complex Type**

The **xmla-rs:rowset** complex type is returned by commands whose return result is a rowset. The XSD for the **xmla-rs:rowset** complex type is as follows.

```
 <xsd:complexType name="rowset" >
  <xsd:sequence>
     <xsd:element ref="xs:Schema" minOccurs="0" />
     <xsd:element name="row" minOccurs="0" maxOccurs="unbounded" type="row" />
    <xsd:element name="Exception" minOccurs="0" type="Exception" />
     <xsd:element name="Messages" minOccurs="0" type="Messages" />
   </xsd:sequence>
 </xsd:complexType>
```
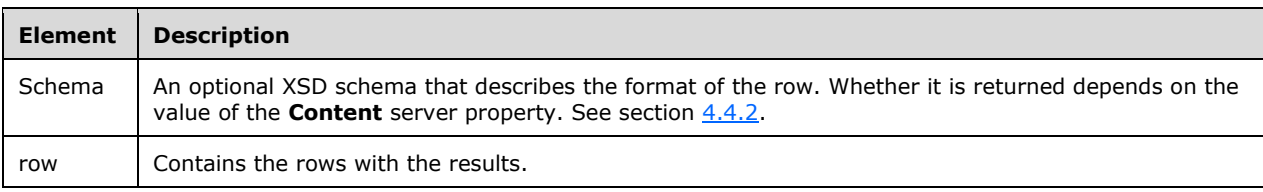

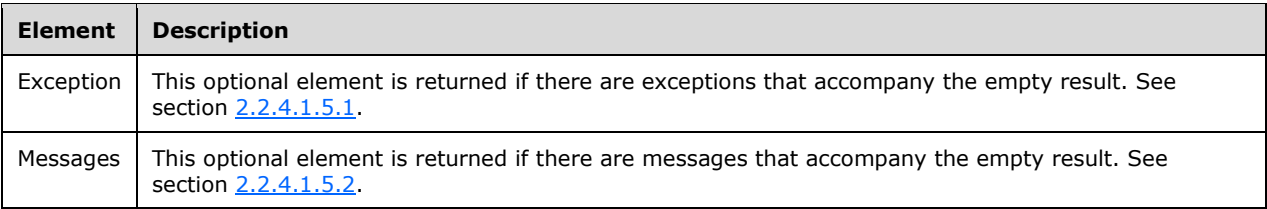

# **2.2.4.1.3.1 xmla-rs:row Complex Type**

Each row element represents a row of tabular data.

```
 <xsd:complexType name="row">
  <xsd:sequence>
     <xsd:any namespace="##any" minOccurs="0" maxOccurs ="unbounded" />
  </xsd:sequence>
 </xsd:complexType>
```
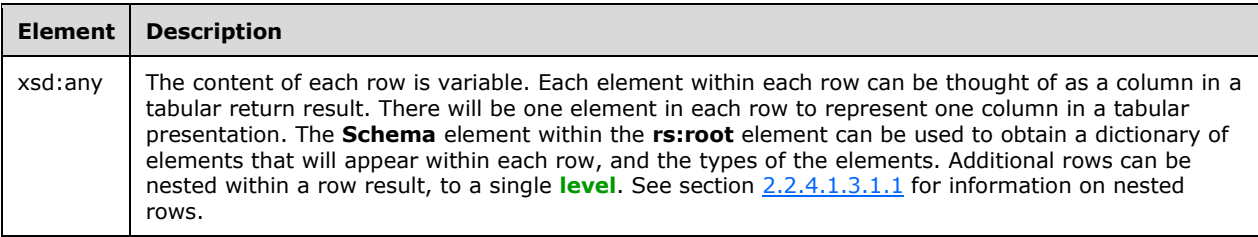

### <span id="page-43-0"></span>**2.2.4.1.3.1.1 Nested Rowsets**

A special case of the row element is where it is part of a nested rowset, and therefore contains the contents of an additional row. This can be thought of as "a row within a row." However, the nested row does not contain a new Row element. The limit of nesting is to one level. That is, nested rows cannot contain additional nested rows.

The nested rowset does not have a specific XSD. That is because the XSD definition for the **xmlars:row** element is **xsd:any**, and therefore, the concept of nested rows is included within the XSD definition of **xmla-rs:row**. However, the restriction is imposed that nesting is limited to one level.

This concept is best illustrated by a fragment of an example. The following code shows the return result of one row from the DISCOVER\_SCHEMA\_ROWSETS **Discover**.

```
<row> <SchemaName>DBSCHEMA_CATALOGS</SchemaName>
   <SchemaGuid>C8B52211-5CF3-11CE-ADE5-00AA0044773D</SchemaGuid>
   <Restrictions>
    <Name>CATALOG_NAME</Name>
     <Type>xsd:string</Type>
   </Restrictions>
   <RestrictionsMask>1</RestrictionsMask>
\langle/row\rangle
```
Note that the **Restrictions** column of the above row contains a nested row within it. The nested row itself contains two elements, **Name** and **Type**. If a return result of **xmla-rs:root** contains a rowset

with nested rows, this is reflected in the **Schema** element of the particular **xmla-rs:rowset** return result.

#### **2.2.4.1.4 xmla-m:results Complex Type**

The **xmla-m:results** complex type is returned only as a response to a **Batch** command. The **results** element contains one or more **root** elements, one that corresponds to each command that was executed within the **Batch** command. See section [3.1.4.3.2.2.1](#page-437-0) for a description of the **root** element and of the different types for the **root** element.

```
 <xsd:complexType name="results" >
  <xsd:sequence>
     <xsd:element ref="xmla-e:root" minOccurs="0" maxOccurs="unbounded" />
  </xsd:sequence>
 </xsd:complexType>
```
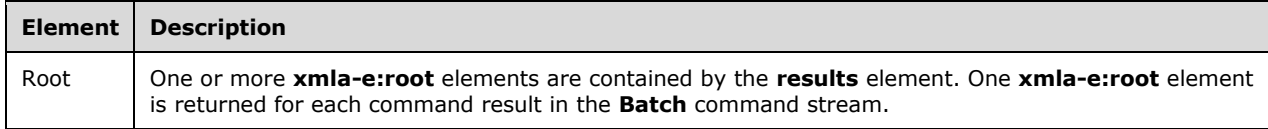

## **2.2.4.1.5 Error and Warning Complex Types**

#### <span id="page-44-0"></span>**2.2.4.1.5.1 xmla-x:Exception**

The **xmla-x:Exception** complex type is used when the server encounters an error during execution. This element MUST be empty.

An **Exception** element of type **xmla-x:Exception** can be returned at any point within a response if the server encounters an exception. When an exception is encountered, the server also attempts to close all open XML tags so that the response is well-formed XML.

If partial recovery from an exception is possible, the server can continue to append additional response text after closing one or more of the open XML tags. In this way, a response might contain more than one **xmla-x:Exception** element.

The XSD for the **xmla-x:Exception** type is as follows.

```
 <xsd:complexType name="Exception">
  <xsd:sequence>
   </xsd:sequence>
 </xsd:complexType>
```
### <span id="page-44-1"></span>**2.2.4.1.5.2 xmla-x:Messages**

Any of the **root** elements can contain a **messages** element.

```
 <xsd:complexType name="Messages">
   <xsd:choice minOccurs="1" maxOccurs="unbounded">
    <xsd:element name="Warning" type="WarningType" />
     <xsd:element name="Error" type="ErrorType" />
  </xsd:choice>
 </xsd:complexType>
```
*[MS-SSAS] - v20210610 SQL Server Analysis Services Protocol Copyright © 2021 Microsoft Corporation Release: June 10, 2021*

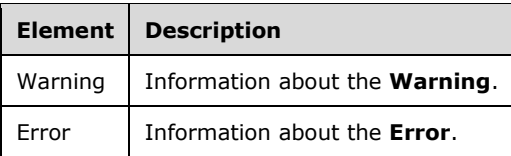

# **2.2.4.1.5.2.1 WarningType**

The XSD for the **WarningType** complex type is as follows.

```
 <xsd:complexType name="WarningType">
   <xsd:all>
     <xsd:element name="Location" type="MessageLocation" minOccurs="0" />
  \langle xsd\cdot a11\rangle <xsd:attribute name="WarningCode" type="xsd:int" />
   <xsd:attribute name="Description" type="xsd:string" />
   <xsd:attribute name="Source" type="xsd:string" />
   <xsd:attribute name="HelpFile" type="xsd:string" />
 </xsd:complexType>
```
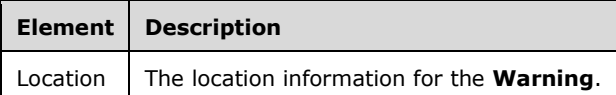

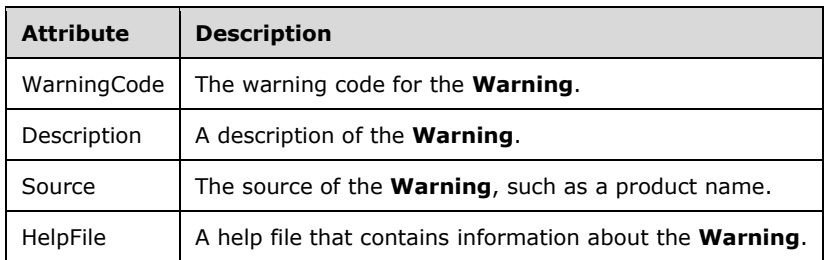

# **2.2.4.1.5.2.2 ErrorType**

The XSD for the **ErrorType** complex type is as follows.

```
 <xsd:complexType name="ErrorType">
    <xsd:all>
 <xsd:element name="Location" type="MessageLocation" minOccurs="0" />
 <xsd:element name="Callstack" type="xsd:string" minOccurs="0" />
   \langle xsd:all\rangle <xsd:attribute name="ErrorCode" type="xsd:long" />
    <xsd:attribute name="Description" type="xsd:string" />
    <xsd:attribute name="Source" type="xsd:string" />
    <xsd:attribute name="HelpFile" type="xsd:string" />
  </xsd:complexType>
```
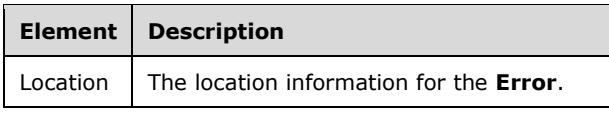

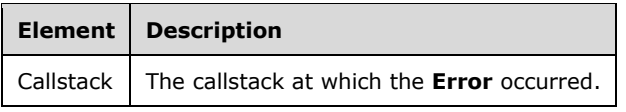

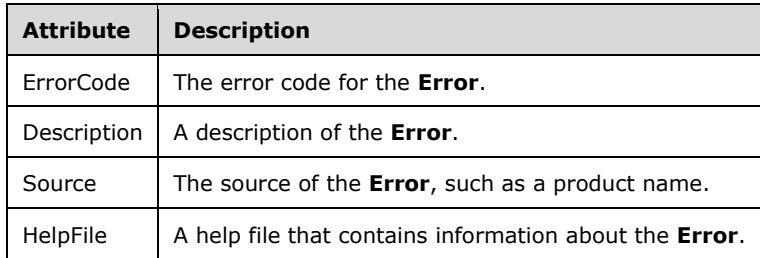

### **2.2.4.1.5.2.3 MessageLocation**

The **MessageLocation** type is used to identify the line and column location of a warning or an error within a **Statement** element.

The XSD for the **MessageLocation** complex type is as follows.

```
 <xsd:complexType name="MessageLocation">
     <xsd:all>
       <xsd:element name="Start" >
         <xsd:complexType>
           <xsd:all>
             <xsd:element name="Line" type="xsd:int" />
             <xsd:element name="Column" type="xsd:int" />
          \langle xsd:all\rangle </xsd:complexType>
       </xsd:element>
       <xsd:element name="End" >
         <xsd:complexType>
           <xsd:all>
             <xsd:element name="Line" type="xsd:int" />
             <xsd:element name="Column" type="xsd:int" />
           </xsd:all>
         </xsd:complexType>
       </xsd:element>
 <xsd:element name ="LineOffset" type="xsd:int" minOccurs="0" maxOccurs="1"/>
 <xsd:element name ="TextLength" type="xsd:int" minOccurs="0" maxOccurs="1"/>
       <xsd:element name ="SourceObject" type="eng200:WarningLocationObject" minOccurs="0" 
maxOccurs="1"/>
       <xsd:element name ="DependsOnObject" type="eng200:WarningLocationObject" minOccurs="0" 
maxOccurs="1"/>
       <xsd:element name ="RowNumber" type="xsd:int" minOccurs="0" maxOccurs="1"/>
    \langle xsd:all\rangle </xsd:complexType>
```
The **MessageLocation** XSD depends on the following definitions in a namespace other than the default namespace.

The following elements are defined in the **eng200** namespace.

```
 <xsd:element name="WarningColumn">
  <xsd:complexType>
    <xsd:all>
```

```
 <xsd:element name="Dimension" type="xsd:string"/>
       <xsd:element name="Attribute" type="xsd:string"/>
    \langle xsd:all\rangle </xsd:complexType>
 </xsd:element>
 <xsd:element name="WarningMeasure">
   <xsd:complexType>
     <xsd:all>
       <xsd:element name="Cube" type="xsd:string"/>
       <xsd:element name="MeasureGroup" type="xsd:string"/>
       <xsd:element name="MeasureName" type="xsd:string"/>
    \langle xsd:all\rangle </xsd:complexType>
 </xsd:element>
 <xsd:complexType name="WarningLocationObject">
   <xsd:choice>
     <xsd:element ref="eng200:WarningColumn"/>
     <xsd:element ref="eng200:WarningMeasure"/>
   </xsd:choice>
 </xsd:complexType>
```
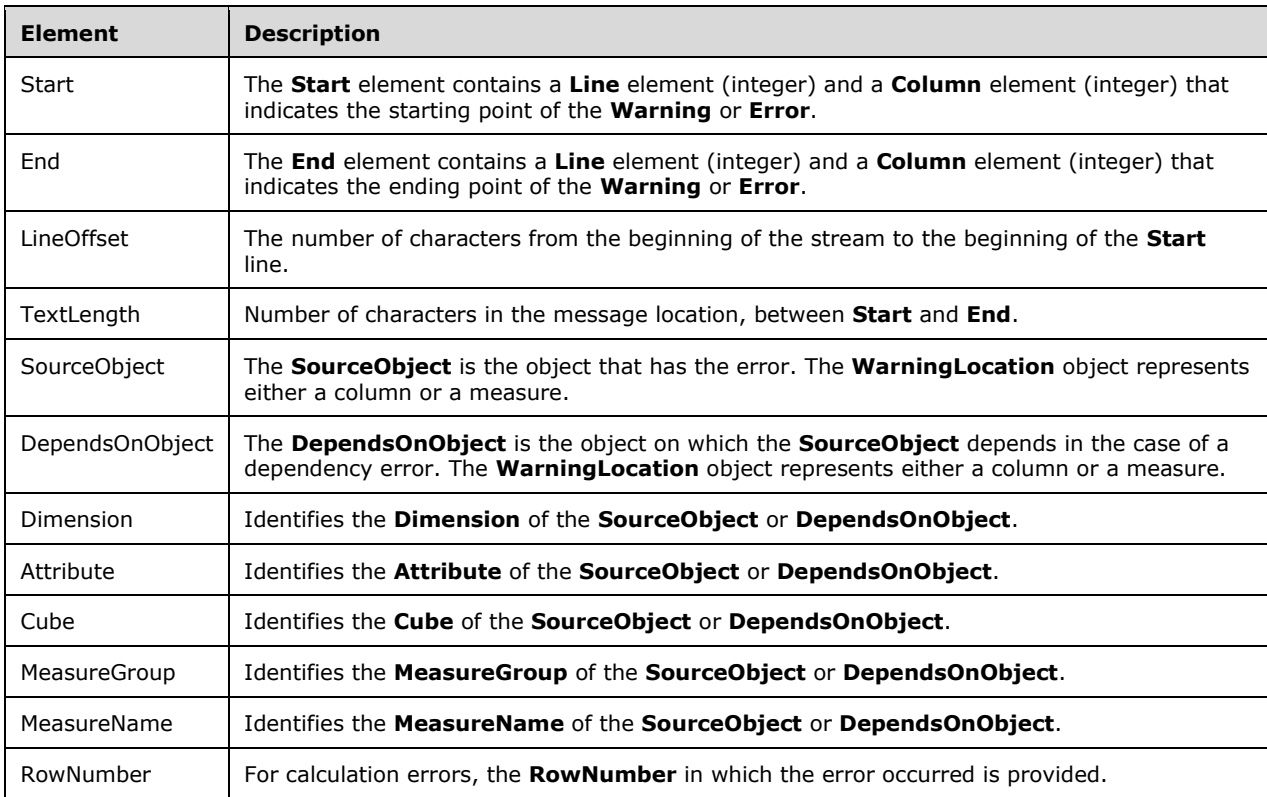

# **2.2.4.2 Object Definition Complex Types**

An XML payload is sent to the server within the **Create** command (see section [3.1.4.3.2.1.1.3\)](#page-408-0) or the **Alter** command (see section [3.1.4.3.2.1.1.4\)](#page-409-0) to describe the objects on a server to be created or altered. Each server object is represented by a **[complex type](#page-13-0)** in the commands that are sent to the server. The entire **[hierarchy](#page-14-2)** of the complex types that comprise the available hierarchy of objects is described in this section.

All types defined in this section are in the namespace **eng:** unless otherwise specified.

# **2.2.4.2.1 Rules that Apply to All Complex Types**

There are some rules that apply to all of the complex types enumerated in this section. This subsection enumerates rules that apply across all of the complex types.

# **2.2.4.2.1.1 Name, ID, and Description**

Every structural object contains the following properties, as described in the subsequent sections under each complex type description[.<35>](#page-674-8)[<36>](#page-675-0)

- A name. Names of sibling objects MUST be unique, within some scope. The scope is generally within the parent collection. Any exceptions to this are stated in the following, under the description for the complex type. Name is what is exposed to client programmers in the schema rowsets.
- An ID. The same restrictions on uniqueness apply to IDs. In addition, they are not changeable. They are assigned upon creation, either by the user/tool, or automatically by the engine (if not specified) to the initial name of the object. ID is considered a management property. ID is not exposed in the schema rowset for client programming.
- A description.

# **2.2.4.2.1.2 String Elements**

In addition to restrictions on **Name** and **ID** string elements, this protocol imposes restrictions on the handling of all string elements.  $\leq 37$ 

# **2.2.4.2.1.3 Versioning**

The protocol defined in this specification uses the

http://schemas.microsoft.com/analysisservices/2003/engine **[XML namespace](#page-16-1)**. Forward/backward compatibility is an important issue with the protocol that is described in this document because new elements can be added in any release. When new elements are added in a release, with regard to all previously released releases, the new element can be considered as one of the following:

- Ignorable
- Not ignorable

Ignorable elements are those that can be safely ignored by any release for which the element is deemed to be harmless if it is ignored. That release will have been released before the element in question existed. Therefore, that element will be an unexpected element to the component that receives a command that contains that element. However, the receiving component can safely ignore the presence of this unknown element and can process the rest of the elements as if the unknown element were not present if the new element is not breaking.

If an element is deemed to be not ignorable to the release, that release MUST NOT successfully process a command that contains the unknown element. The release MUST issue an error message because it has encountered an unknown XML element that it cannot process and that it cannot safely ignore.

This protocol does not include a mechanism to negotiate element version compatibility between a client and a server. The only mechanism that is supplied transmits information that indicates when elements can be ignored and when elements cannot be ignored.

Information about whether an element is ignorable is obtained by using the namespace. The target namespace for this protocol consists of the following format:

#### http://schemas.microsoft.com/analysisservices/YYYY/engine[/M[/N]]

The versioning that is described in this section refers only to this namespace and its derivatives. Other namespaces that are referenced in this protocol definition are not versioned in the way that is described in this section.

The http://schemas.microsoft.com/analysisservices namespace is referred to as "root". The following rules apply to this root namespace:

- "YYYY" is the year of a major protocol release. For example, this protocol was initially released in 2003. Therefore, in this example, YYYY equals "2003". Subsequent protocol releases will have future YYYY tagging. The YYYY element of the namespace MUST NOT be changed in minor releases, such as service packs and hotfixes. However, this component is not critical to compatibility issues, and other users of this protocol can use any desired designation for YYYY.
- "M" is the sequence number of the XML element. For every protocol release that introduces new XML elements or new enumeration values for existing elements, a new sequence number for M MUST be used. M MUST always be incremented; that is, every new M needs to be greater than any previously used M. The very first version of this protocol did not use any value for M, and therefore it is treated as if it were 0.
- "N" is the smallest and earliest protocol version number, so that a client or a server that was originally released with this sequence number or higher can safely ignore this XML element. If N is unspecified, it is assumed to be 0. This means that the XML element is nonbreaking to the initial protocol release and to all subsequent protocol releases. If N is specified, a component MUST compare N to M for its own release. If N is greater than M for its own release, this element MUST NOT be ignored, and an error MUST be issued.

The namespace for an element is specified by using the "xmlns" attribute within the instance XML.

For enumeration values, an XML **valuens** attribute is used when a new value is added to an existing enumeration type. If the instance uses the new enumeration value, the **valuens** attribute MUST be included for that element in the instance.

Clients and servers MUST look for the element namespace or the **valuens** attribute in order to evaluate whether an element can be ignored.

For example, if a particular component that used this protocol were released and built to protocol version 2, the namespace that it would recognize would be root/2003/engine/2. Therefore, for itself, M = 2. If it receives an XML element with an **xmlns** attribute or a **valuens** attribute that has an N component, and if that N component is greater than 2, then this component issues an error. If it receives an XML element with an N component that is less than or equal to 2, or if the N component is absent (which means implicitly that  $N=0$ ), then it can safely process the request.

This protocol also uses elements that do not have the following namespace base format:

http://schemas.microsoft.com/analysisservices/YYYY/engine[/M[/N]]

For these elements, this protocol does not provide any versioning capability and does not provide a mechanism for determining whether an element is ignorable.

# **2.2.4.2.1.4 Optional Element Usage**

The <xsd:sequence> usage expressed in the XSD is optional. Throughout this protocol definition, if the <xsd:sequence> construct is used, it is not intended to be enforced by the protocol requirements. Elements MAY< $38$ > appear in any order within the <xsd:sequence> tags.

# **2.2.4.2.2 Complex Type Definitions for Server Object Hierarchy**

Each type described in this section has an XSD fragment that describes the required XML syntax for the type and a table of additional information about the elements that comprise the type. In addition to a brief description of each element of each type, the table has columns for "Read-Only" and "Default."

If a property is marked "Read-Only", the property is returned by the server in DISCOVER\_XML\_METADATA. However, a value for the property cannot be set by the contents of a [Create](#page-408-0) or [Alter](#page-409-0) command executed on the server.

The Default column indicates what value the server instantiates for the object if a **Create** or **Alter** command omits that particular element from the definition that is being sent to the server. If the value in the Default column is "Required", there is no default value, and the command that is sent to the server MUST set a value for that property. If the command does not contain a value for the property, the command results in an error.

Unless noted otherwise, all types that are described in this section are in the http://schemas.microsoft.com/analysisservices/2003/engine namespace.

# <span id="page-50-0"></span>**2.2.4.2.2.1 MajorObject**

The **MajorObject** complex type represents a choice between the objects that can be created or altered directly with a Create command or an Alter command. Any of the elements that are available within the **xsd:choice** element for **MajorObject** are referred to as "major objects" throughout this document.

```
 <xsd:complexType name="MajorObject">
   <xsd:choice>
     <xsd:element name="AggregationDesign" type="AggregationDesign"/>
     <xsd:element name="Assembly" type="Assembly"/>
     <xsd:element name="Cube" type="Cube"/>
     <xsd:element name="Database" type="Database"/>
     <xsd:element name="DataSource" type="DataSource"/>
     <xsd:element name="DataSourceView" type="DataSourceView"/>
     <xsd:element name="Dimension" type="Dimension"/>
     <xsd:element name="MdxScript" type="MdxScript"/>
     <xsd:element name="MeasureGroup" type="MeasureGroup"/>
     <xsd:element name="MiningModel" type="MiningModel"/>
     <xsd:element name="MiningStructure" type="MiningStructure"/>
     <xsd:element name="Partition" type="Partition"/>
     <xsd:element name="Permission" type="Permission"/>
     <xsd:element name="Perspective" type="Perspective"/>
     <xsd:element name="Role" type="Role"/>
     <xsd:element name="Server" type="Server"/>
     <xsd:element name="Trace" type="Trace"/>
   </xsd:choice>
 </xsd:complexType>
```
The following table specifies the elements that are included within the **xsd:choice** XSD schema element for **MajorObject**.

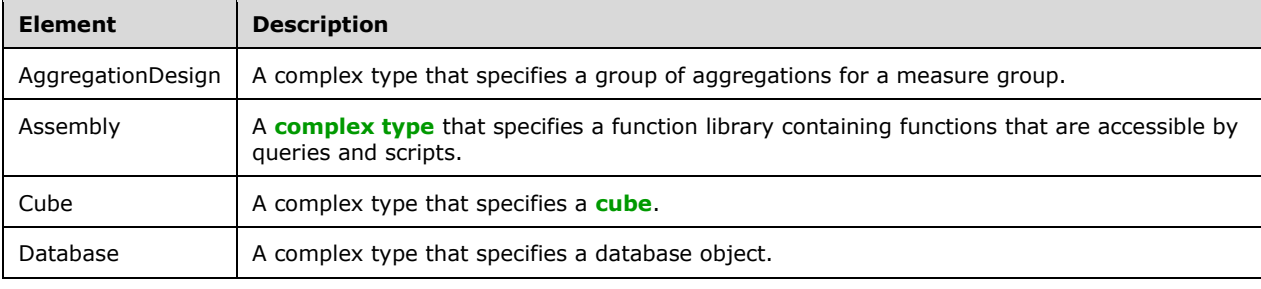

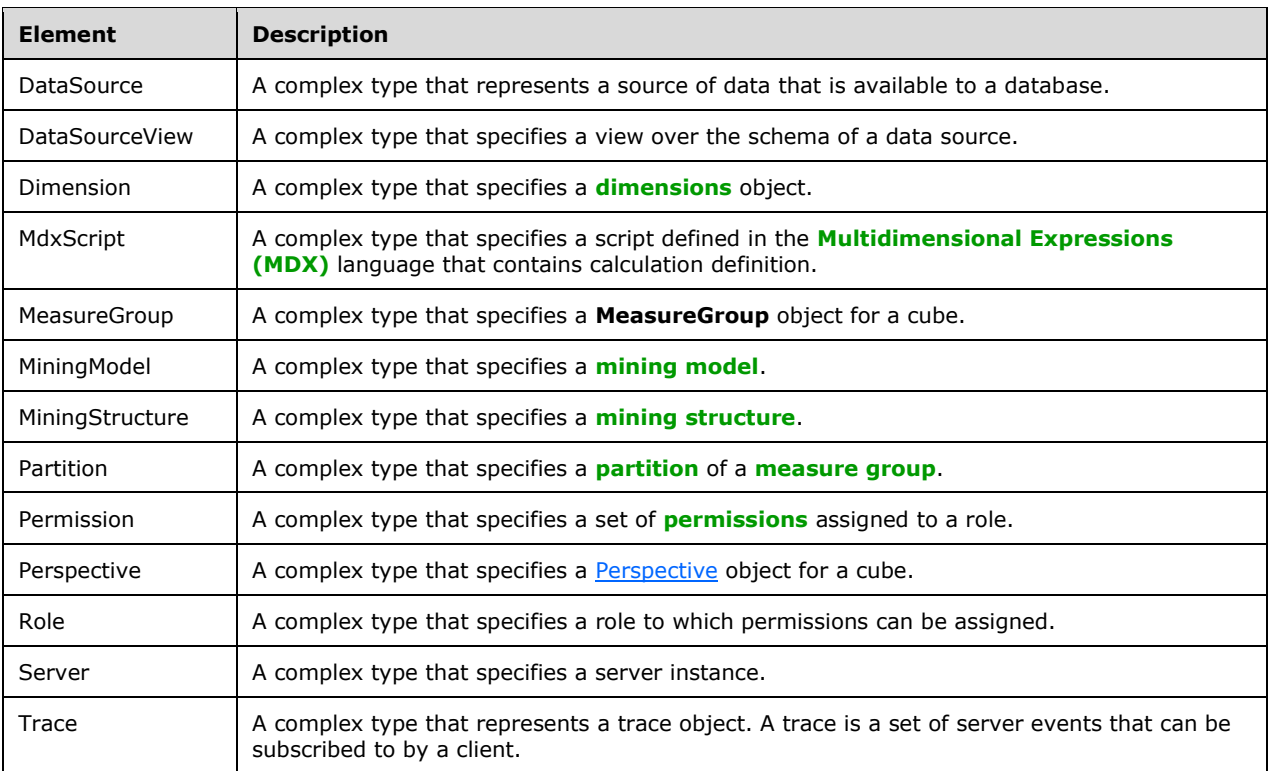

The following elements are common to all elements that are within the **xsd:choice** element for **MajorObject**. To avoid repetition, this table is not repeated for each element within **xsd:choice**.

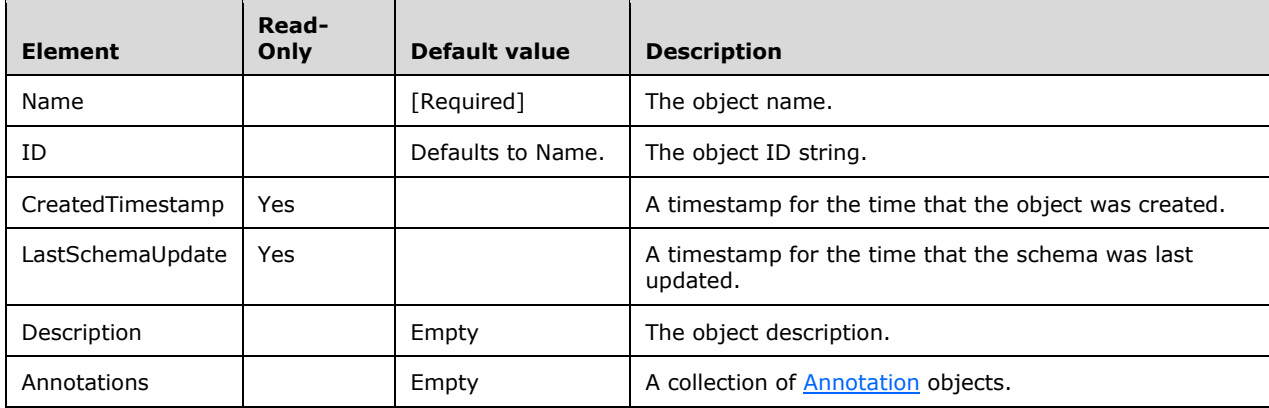

### **2.2.4.2.2.2 Server**

This complex type represents a **Server** instance.

This protocol does not allow for the creation or deletion of the **Server** object.

```
 <xsd:complexType name="Server">
   <xsd:all>
    <!--These elements are common to each MajorObject-->
    <xsd:element name="Name" type="xsd:string" />
    <xsd:element name="ID" type="xsd:string" minOccurs="0" />
```

```
 <xsd:element name="CreatedTimestamp" type="xsd:dateTime" minOccurs="0" />
      <xsd:element name="LastSchemaUpdate" type="xsd:dateTime" minOccurs="0" />
 <xsd:element name="Description" type="xsd:string" minOccurs="0" />
 <xsd:element name="Annotations" minOccurs="0" >
        <xsd:complexType>
           <xsd:sequence>
             <xsd:element name="Annotation" type="Annotation" minOccurs="0"
                         maxOccurs="unbounded" />
           </xsd:sequence>
        </xsd:complexType>
       </xsd:element>
      <!--Extended elements for Server object-->
       <xsd:element name="ProductName" type="xsd:string" minOccurs="0" />
       <xsd:element name="Edition" minOccurs="0" >
        <xsd:simpleType>
          <xsd:restriction base="xsd:string">
             <xsd:enumeration value="Standard"/>
             <xsd:enumeration value="Standard64"/>
             <xsd:enumeration value="Enterprise"/>
             <xsd:enumeration value="Enterprise64"/>
             <xsd:enumeration value="Developer"/>
             <xsd:enumeration value="Developer64"/>
             <xsd:enumeration value="Evaluation"/>
             <xsd:enumeration value="Evaluation64"/>
             <xsd:enumeration value="Local"/>
             <xsd:enumeration value="Local64"/>
             <xsd:enumeration value="BusinessIntelligence"/>
             <xsd:enumeration value="BusinessIntelligence64"/>
           </xsd:restriction>
         </xsd:simpleType>
       </xsd:element>
       <xsd:element name="EditionID" type="xsd:long" minOccurs="0" />
      <xsd:element name="Version" type="xsd:string" minOccurs="0" />
           <xsd:element ref="eng300:ServerMode" minOccurs="0" />
      <xsd:element name="ProductLevel" type="xsd:string" minOccurs="0" />
      <xsd:element ref="eng400:DefaultCompatibilityLevel" minOccurs="0" />
      <xsd:element ref="eng600:SupportedCompatibilityLevels" minOccurs="0" />
       <xsd:element name="Databases " minOccurs="0" >
        <xsd:complexType>
           <xsd:sequence>
             <xsd:element name="Database" type="Database" minOccurs="0"
                          maxOccurs="unbounded" />
           </xsd:sequence>
        </xsd:complexType>
       </xsd:element>
       <xsd:element name="Assemblies" minOccurs="0" >
         <xsd:complexType>
           <xsd:sequence>
             <xsd:element name="Assembly" type="Assembly" minOccurs="0"
                        maxOccurs="unbounded" />
           </xsd:sequence>
        </xsd:complexType>
      </xsd:element>
      <xsd:element name="Traces" minOccurs="0" >
        <xsd:complexType>
           <xsd:sequence>
             <xsd:element name="Trace" type="Trace" minOccurs="0"
                         maxOccurs="unbounded" />
           </xsd:sequence>
        </xsd:complexType>
       </xsd:element>
       <xsd:element name="Roles" minOccurs="0">
         <xsd:complexType>
           <xsd:sequence>
             <xsd:element name="Role" type="Role" minOccurs="0"
                         maxOccurs="unbounded" />
          </xsd:sequence>
        </xsd:complexType>
```

```
 </xsd:element>
     <xsd:element name="ServerProperties" minOccurs="0" >
       <xsd:complexType>
         <xsd:sequence>
           <xsd:element name="ServerProperty" type="ServerProperty"
                         minOccurs="0" maxOccurs="unbounded" />
         </xsd:sequence>
       </xsd:complexType>
     </xsd:element>
  \langle xsd:all\rangle </xsd:complexType>
```
#### In the namespace **eng300**:

```
 <xsd:element name ="ServerMode">
   <xsd:simpleType>
     <xsd:restriction base="xsd:string" >
       <xsd:enumeration value="Multidimensional" />
       <xsd:enumeration value="Tabular" />
       <xsd:enumeration value="SharePoint" />
     </xsd:restriction>
   </xsd:simpleType>
 </xsd:element>
```
#### In the namespace **eng400**:

<xsd:element name="DefaultCompatibilityLevel" type="xsd:long" minOccurs="0" />

#### In the namespace **eng600**:

<xsd:element name="SupportedCompatibilityLevels" type="xsd:string" minOccurs="0" />

The following table describes the elements that are included in the XSD schema for the **Server** object. Those elements common to all major objects are described in section [2.2.4.2.2.1.](#page-50-0)

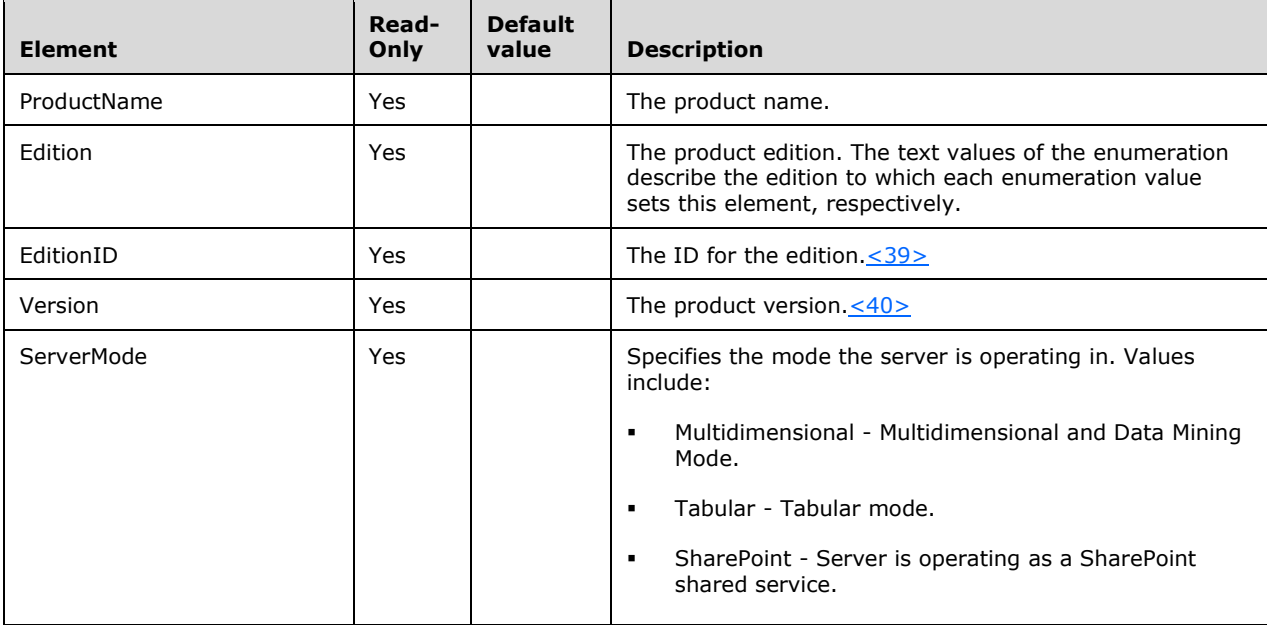

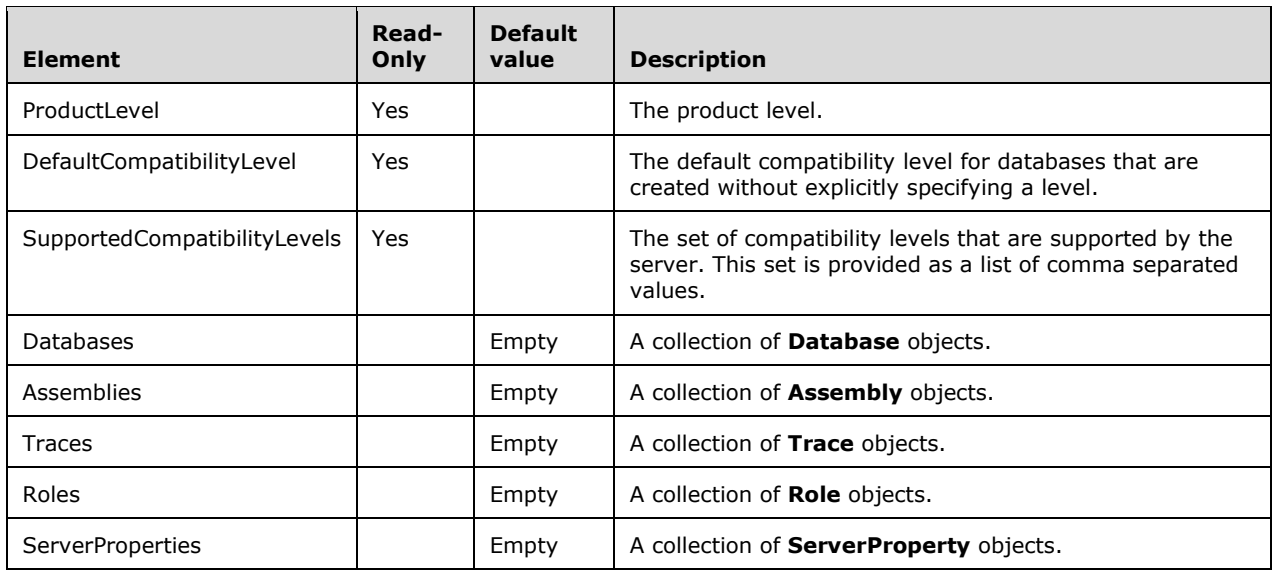

# **2.2.4.2.2.2.1 ServerProperty**

A **ServerProperty** is a name-value pair that contains values for setting server properties. <41>

```
 <xsd:complexType name="ServerProperty" >
    <xsd:all>
      <xsd:element name="Name" type="xsd:string" />
      <xsd:element name="Value" type="xsd:string" />
 <xsd:element name="RequiresRestart" type="xsd:boolean" minOccurs="0" />
 <xsd:element name="PendingValue" type="xsd:anySimpleType" minOccurs="0" />
 <xsd:element name="DefaultValue" type="xsd:anySimpleType" minOccurs="0" />
      <xsd:element name="DisplayFlag" type="xsd:boolean" minOccurs="0"/>
      <xsd:element name="Type" minOccurs="0" type="xsd:string" />
    </xsd:all>
  </xsd:complexType>
```
The following table describes the elements that are included in the XSD schema for the **ServerProperty** object.

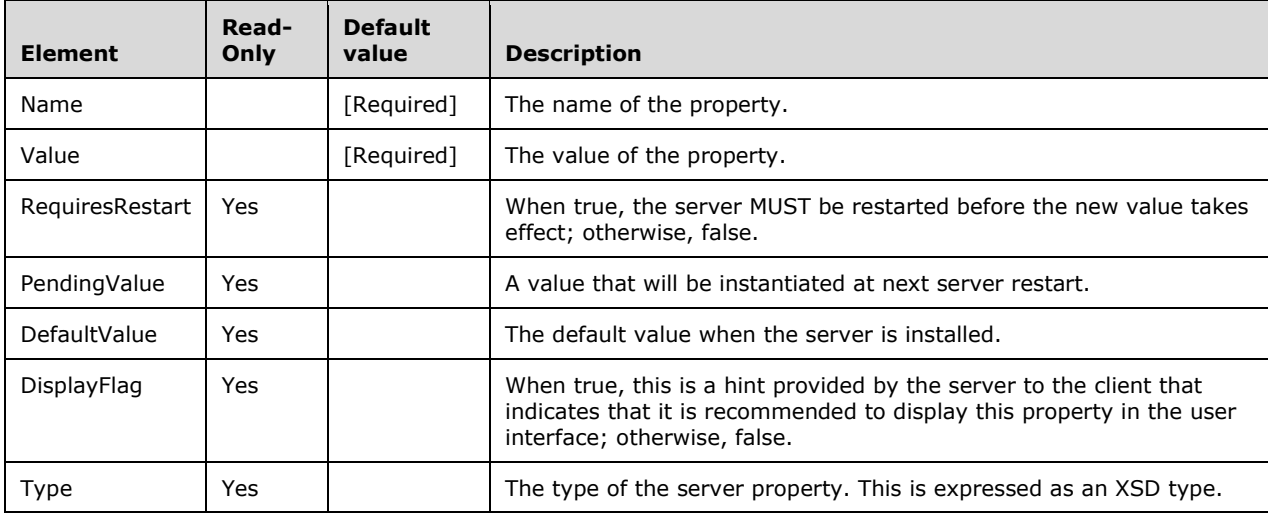

## <span id="page-55-1"></span>**2.2.4.2.2.3 Assembly**

The **Assembly** complex type represents a function library that can be invoked from within a **[Multidimensional Expressions \(MDX\)](#page-14-4)**, **[Data Mining Extensions \(DMX\)](#page-14-8)**, or SQL query.

**Assembly** is an abstract type and requires an instance to identify the type of **Assembly** being sent-- [ComAssembly](#page-55-0) or [ClrAssembly.](#page-56-0)

```
 <xsd:complexType name="Assembly" abstract="true" >
    <xsd:sequence>
      <!--These elements are common to each MajorObject-->
 <xsd:element name="ID" type="xsd:string" minOccurs="0" />
 <xsd:element name="Name" type="xsd:string" />
      <xsd:element name="CreatedTimestamp" type="xsd:dateTime" minOccurs="0" />
      <xsd:element name="LastSchemaUpdate" type="xsd:dateTime" minOccurs="0" />
      <xsd:element name="Description" type="xsd:string" minOccurs="0" />
      <xsd:element name="Annotations" minOccurs="0" >
        <xsd:complexType>
          <xsd:sequence>
            <xsd:element name="Annotation" type="Annotation" minOccurs="0"
                         maxOccurs="unbounded" />
          </xsd:sequence>
        </xsd:complexType>
      </xsd:element>
      <!--Extended elements for Assembly object-->
      <xsd:element name="ImpersonationInfo" type="ImpersonationInfo"
                   minOccurs="0" />
    </xsd:sequence>
  </xsd:complexType>
```
The following table describes the elements that are included in the XSD schema for **Assembly**. Those elements common to all major objects are described in section [2.2.4.2.2.1.](#page-50-0)

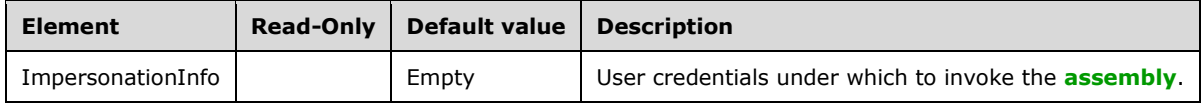

### <span id="page-55-0"></span>**2.2.4.2.2.3.1 ComAssembly**

The **ComAssembly** complex type represents a **[Component Object Model \(COM\)](#page-13-3)** library.

**ComAssembly** is derived from [Assembly.](#page-55-1)

COM assemblies treat ImpersonationMode=Default as ImpersonateCurrentUser. COM assemblies do not support impersonation modes other than ImpersonateCurrentUser.

```
 <xsd:complexType name="ComAssembly">
  <xsd:complexContent>
     <xsd:extension base="Assembly">
       <xsd:sequence>
         <xsd:element name="Source" type="xsd:string" minOccurs="0"/>
       </xsd:sequence>
     </xsd:extension >
   </xsd:complexContent>
 </xsd:complexType>
```
The following table describes the elements that are included in the XSD schema for **ComAssembly**. Those elements common to all major objects are described in section [2.2.4.2.2.1.](#page-50-0) Also included in **ComAssembly** are all the elements from **Assembly** as described in section 2.2.4.2.2.3.

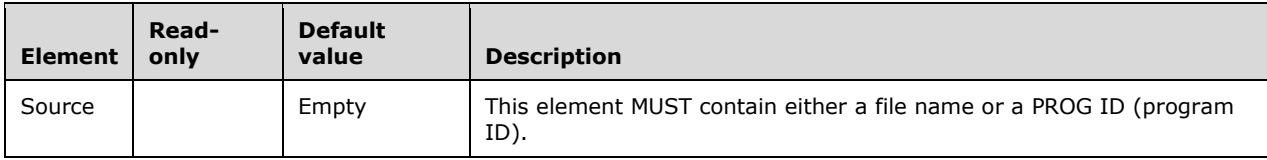

# <span id="page-56-0"></span>**2.2.4.2.2.3.2 ClrAssembly**

The **ClrAssembly** complex type represents a common language runtime (CLR) **[assembly](#page-13-2)**. CLR assemblies treat ImpersonationMode=Default as ImpersonateServiceAccount for the Safe permission set and ImpersonateCurrentUser for the ExternalAccess and Unrestricted permission sets. CLR assemblies support all impersonation modes.

**ClrAssembly** is derived from [Assembly.](#page-55-1)

```
 <xsd:complexType name="ClrAssembly">
   <xsd:complexContent>
     <xsd:extension base="Assembly" >
       <xsd:sequence>
         <xsd:element name="Files" >
           <xsd:complexType>
             <xsd:sequence>
               <xsd:element name="File" type="ClrAssemblyFile" 
                            maxOccurs="unbounded" />
             </xsd:sequence>
           </xsd:complexType>
         </xsd:element>
         <xsd:element name="PermissionSet" minOccurs="0">
           <xsd:simpleType>
             <xsd:restriction base="xsd:string">
               <xsd:enumeration value="Safe"/>
              <xsd:enumeration value="ExternalAccess"/>
               <xsd:enumeration value="Unrestricted"/>
             </xsd:restriction>
           </xsd:simpleType>
         </xsd:element>
       </xsd:sequence>
     </xsd:extension>
   </xsd:complexContent>
 </xsd:complexType>
```
The following table describes the elements that are included in the XSD schema for **ClrAssembly**. Also included in **ClrAssembly** are all the elements from **Assembly**, as described in section 2.2.4.2.2.3.

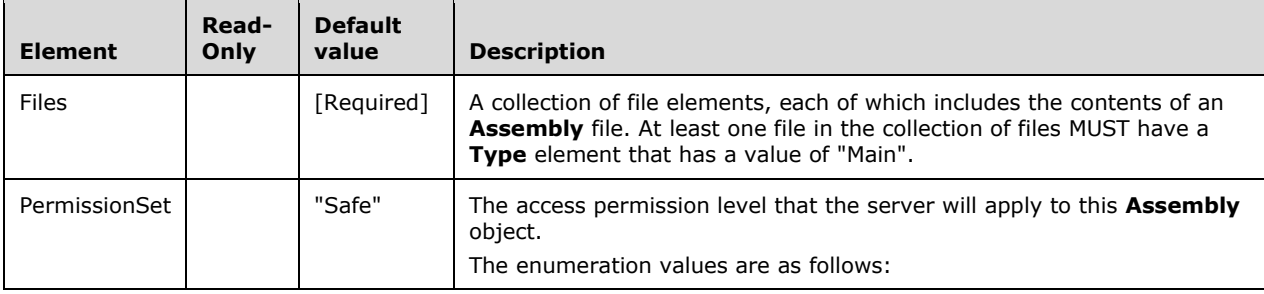

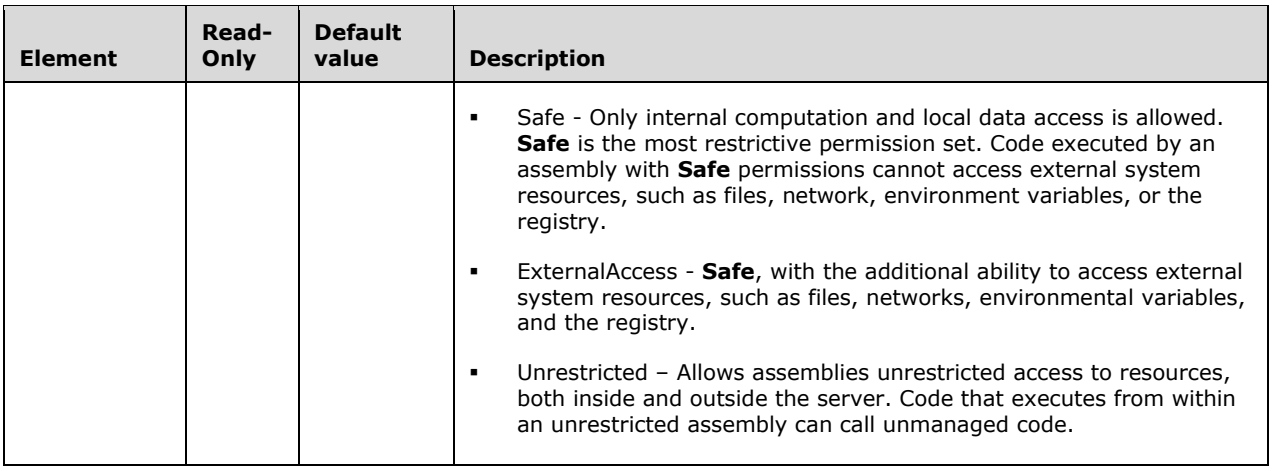

# **2.2.4.2.2.3.2.1 ClrAssemblyFile**

**ClrAssemblyFile** specifies the actual contents of a CLR **[assembly](#page-13-2)** file.

```
 <xsd:complexType name="ClrAssemblyFile">
   <xsd:all>
     <xsd:element name="Name" type="xsd:string"/>
     <xsd:element name="Type" >
       <xsd:simpleType>
         <xsd:restriction base="xsd:string" >
           <xsd:enumeration value="Main" />
           <xsd:enumeration value="Dependent" />
           <xsd:enumeration value="Debug" />
        \langle x\sd:restriction>
       </xsd:simpleType>
     </xsd:element>
     <xsd:element name="Data" type="DataBlock" />
  \langle xsd:all\rangle </xsd:complexType>
```
The following table describes the elements that are included in the XSD schema for **ClrAssemblyFile**.

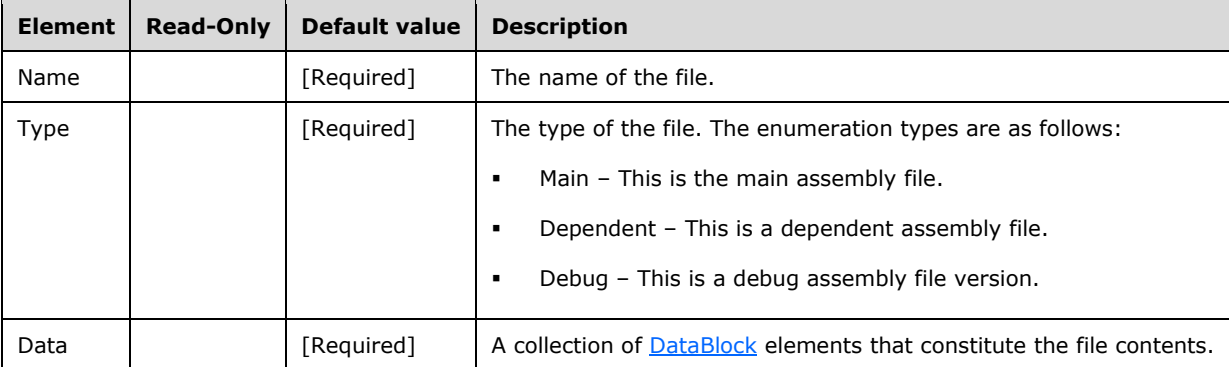

# <span id="page-57-0"></span>**2.2.4.2.2.3.2.2 DataBlock**

**DataBlock** specifies the binary contents of each block of **Assembly** code.

```
 <xsd:complexType name="DataBlock">
  <xsd:sequence>
     <xsd:element name="Block" type="xsd:base64Binary" 
                minOccurs="0" maxOccurs="unbounded"/>
   </xsd:sequence>
 </xsd:complexType>
```
The following table describes the elements that are included in the XSD schema for **DataBlock**.

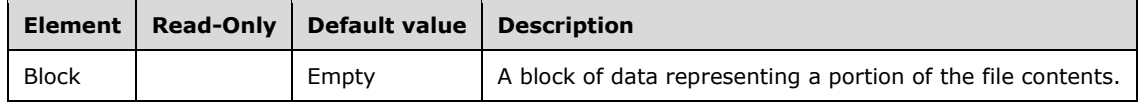

## **2.2.4.2.2.4 Trace**

The **Trace** complex type represents a trace object. A trace consists of a set of server events that a client can subscribe to by using the [Subscribe](#page-415-0) command.

```
 <xsd:complexType name="Trace">
    <xsd:all>
      <!--These elements are common to each MajorObject-->
      <xsd:element name="Name" type="xsd:string" />
      <xsd:element name="ID" type="xsd:string" minOccurs="0" />
      <xsd:element name="CreatedTimestamp" type="xsd:dateTime" minOccurs="0" />
      <xsd:element name="LastSchemaUpdate" type="xsd:dateTime" minOccurs="0" />
 <xsd:element name="Description" type="xsd:string" minOccurs="0" />
 <xsd:element name="Annotations" minOccurs="0" >
        <xsd:complexType>
          <xsd:sequence>
            <xsd:element name="Annotation" type="Annotation" minOccurs="0"
                         maxOccurs="unbounded" />
          </xsd:sequence>
        </xsd:complexType>
      </xsd:element>
      <!--Extended elements for Trace object-->
      <xsd:element name="LogFileName" type="xsd:string" minOccurs="0"/>
      <xsd:element name="LogFileAppend" type="xsd:boolean" minOccurs="0"/>
      <xsd:element name="LogFileSize" type="xsd:long" minOccurs="0" />
      <xsd:element name="Audit" type="xsd:boolean" minOccurs="0"/>
      <xsd:element name="LogFileRollover" type="xsd:boolean" minOccurs="0"/>
      <xsd:element name="AutoRestart" type="xsd:boolean" minOccurs="0"/>
      <xsd:element name="StopTime" type="xsd:dateTime" minOccurs="0"/>
      <xsd:element name="Filter" type="TraceFilter" minOccurs="0" />
      <xsd:choice maxOccurs="1" minOccurs="1">
        <xsd:element name="Events" >
          <xsd:complexType>
             <xsd:sequence>
               <xsd:element name="Event" type="Event" minOccurs="0"
                            maxOccurs="unbounded"/>
            </xsd:sequence>
          </xsd:complexType>
        </xsd:element>
        <xsd:element ref="eng300_300:XEvent" minOccurs="0" />
      </xsd:choice>
    \langle xsd:all\rangle </xsd:complexType>
```
The **Trace** XSD depends upon the following definition in namespaces other than the default namespace.

#### In the namespace **eng300\_300**:

```
<xsd:element name="XEvent">
   <xsd:complexType>
    <xsd:element name="event_session"/>
  </xsd:complexType>
</xsd:element>
```
The following table describes the elements that are included in the XSD schema for **Trace**.

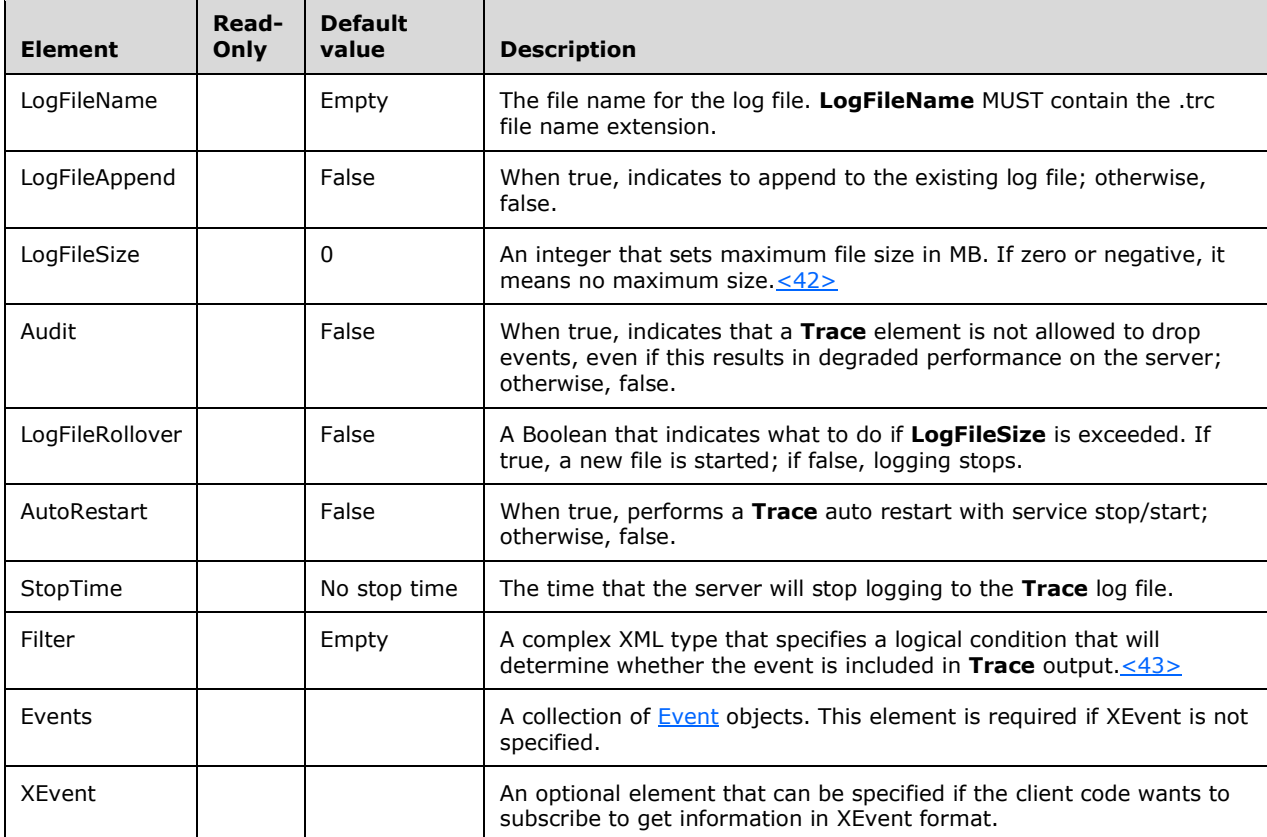

# <span id="page-59-0"></span>**2.2.4.2.2.4.1 Event**

The **Event** complex type represents an event that is traced.

```
 <xsd:complexType name="Event">
  <xsd:all>
     <xsd:element name="EventID" type="xsd:string"/>
     <xsd:element name="Columns" type="EventColumnID"/>
  \langle xsd:all\rangle </xsd:complexType>
```
The following table describes the elements that are included in the XSD schema for **Event**.

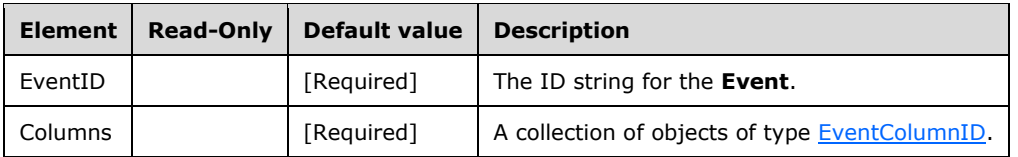

### <span id="page-60-0"></span>**2.2.4.2.2.4.1.1 EventColumnID**

The **EventColumnID** complex type describes the columns for this **Event**.

```
 <xsd:complexType name="EventColumnID">
   <xsd:sequence>
      <xsd:element name="ColumnID" type="xsd:string" maxOccurs="unbounded"/>
   </xsd:sequence>
 </xsd:complexType>
```
The following table describes the elements that are included in the XSD schema for **EventColumnID**.

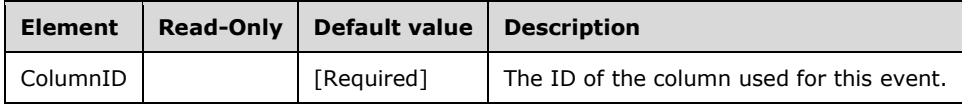

# **2.2.4.2.2.4.2 TraceFilter**

The **Filter** for a trace is expressed as an XML structure. This structure amounts to a logical expression.

```
 <xsd:complexType name="TraceFilter" >
    <xsd:choice minOccurs="1" maxOccurs="1">
      <xsd:element name="Not" type="not_type" minOccurs="0" />
      <xsd:element name="Or" type="and_or_type" minOccurs="0" />
      <xsd:element name="And" type="and_or_type" minOccurs="0" />
      <xsd:element name="Equal" type="bool_binop" minOccurs="0" />
      <xsd:element name="NotEqual" type="bool_binop" minOccurs="0" />
      <xsd:element name="Less" type="bool_binop" minOccurs="0" />
      <xsd:element name="LessOrEqual" type="bool_binop" minOccurs="0" />
      <xsd:element name="Greater" type="bool_binop" minOccurs="0" />
      <xsd:element name="GreaterOrEqual" type="bool_binop" minOccurs="0" />
      <xsd:element name="Like" type="bool_binop" minOccurs="0" />
      <xsd:element name="NotLike" type="bool_binop" minOccurs="0" />
    </xsd:choice>
  </xsd:complexType>
  <xsd:complexType name="not_type" >
    <xsd:choice maxOccurs="1" minOccurs="1">
       <xsd:element name="Not" type="not_type" minOccurs="0" />
      <xsd:element name="Or" type="and_or_type" minOccurs="0" />
      <xsd:element name="And" type="and_or_type" minOccurs="0" />
 <xsd:element name="Equal" type="bool_binop" minOccurs="0" />
 <xsd:element name="NotEqual" type="bool_binop" minOccurs="0" />
      <xsd:element name="Less" type="bool_binop" minOccurs="0" />
      <xsd:element name="LessOrEqual" type="bool_binop" minOccurs="0" />
      <xsd:element name="Greater" type="bool_binop" minOccurs="0" />
      <xsd:element name="GreaterOrEqual" type="bool_binop" minOccurs="0" />
      <xsd:element name="Like" type="bool_binop" minOccurs="0" />
      <xsd:element name="NotLike" type="bool_binop" minOccurs="0" />
    </xsd:choice>
  </xsd:complexType>
  <xsd:complexType name="and_or_type" >
```

```
 <xsd:choice maxOccurs="2" minOccurs="2">
     <xsd:element name="Not" type="not_type" minOccurs="0"/>
     <xsd:element name="Or" type="and_or_type" minOccurs="0" />
     <xsd:element name="And" type="and_or_type" minOccurs="0" />
     <xsd:element name="Equal" type="bool_binop" minOccurs="0" />
     <xsd:element name="NotEqual" type="bool_binop" minOccurs="0" />
     <xsd:element name="Less" type="bool_binop" minOccurs="0" />
     <xsd:element name="LessOrEqual" type="bool_binop" minOccurs="0" />
     <xsd:element name="Greater" type="bool_binop" minOccurs="0" />
     <xsd:element name="GreaterOrEqual" type="bool_binop" minOccurs="0" />
     <xsd:element name="Like" type="bool_binop" minOccurs="0" />
     <xsd:element name="NotLike" type="bool_binop" minOccurs="0" />
   </xsd:choice>
 </xsd:complexType>
 <xsd:complexType name="bool_binop" >
  <xsd:all>
     <xsd:element name="ColumnID" type="xsd:string"/>
     <xsd:element name="Value" type="xsd:string" />
  \langle xsd:all\rangle </xsd:complexType>
```
## **2.2.4.2.2.4.3 event\_session**

The **event\_session** complex type  $\leq 44$  represents a configuration of an XEvent session. This element is not used with **Event** or **TraceFilter** elements. The **event\_session** element is defined in the following schema.

```
<xs:element name="event_session" maxOccurs="unbounded" minOccurs="1">
    <xs:complexType>
       <xs:sequence>
          <xs:element name="templateCategory" minOccurs="0" maxOccurs="1" type="xs:string"/>
          <xs:element name="templateName" minOccurs="0" maxOccurs="1" type="xs:string" />
          <xs:element name="templateDescription" minOccurs="0" 
                     maxOccurs="1" type="xs:string" />
          <xs:element name="event" minOccurs="0" maxOccurs="unbounded" />
          <xs:element name="target" minOccurs="0" maxOccurs="unbounded"/>
       </xs:sequence>
          <xs:attribute name="name" type="xs:string" use="required"/>
          <xs:attribute name="maxMemory" type="xs:unsignedLong" use="optional" default="4" />
          <xs:attribute name="eventRetentionMode" type="retentionModes" 
                        use="optional" default="allowSingleEventLoss" />
          <xs:attribute name="dispatchLatency" type="xs:unsignedInt" 
                        use="optional" default="30"/>
          <xs:attribute name="maxEventSize" type="xs:unsignedInt" use="optional" default="0"/>
          <xs:attribute name="memoryPartitionMode" type="partitionModes" 
                       use="optional" default="none"/>
          <xs:attribute name="trackCausality" type="xs:boolean" 
                        use="optional" default="false"/>
    </xs:complexType>
</xs:element>
```
The following tables describe the elements and attributes of the **event\_session** complex type.

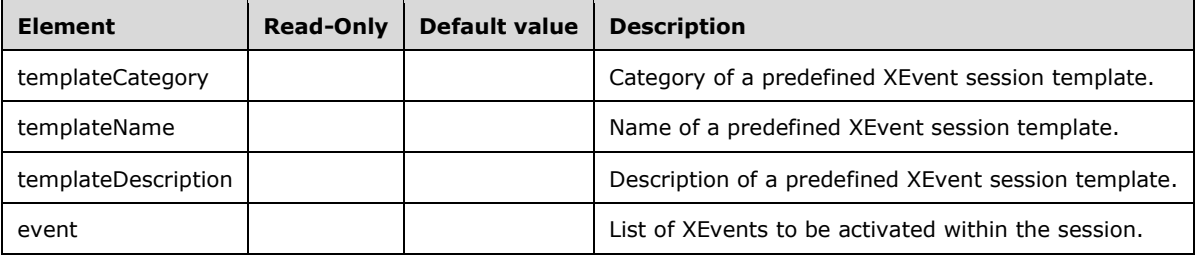

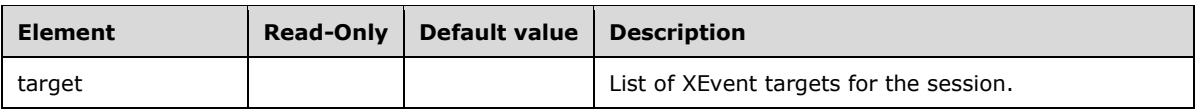

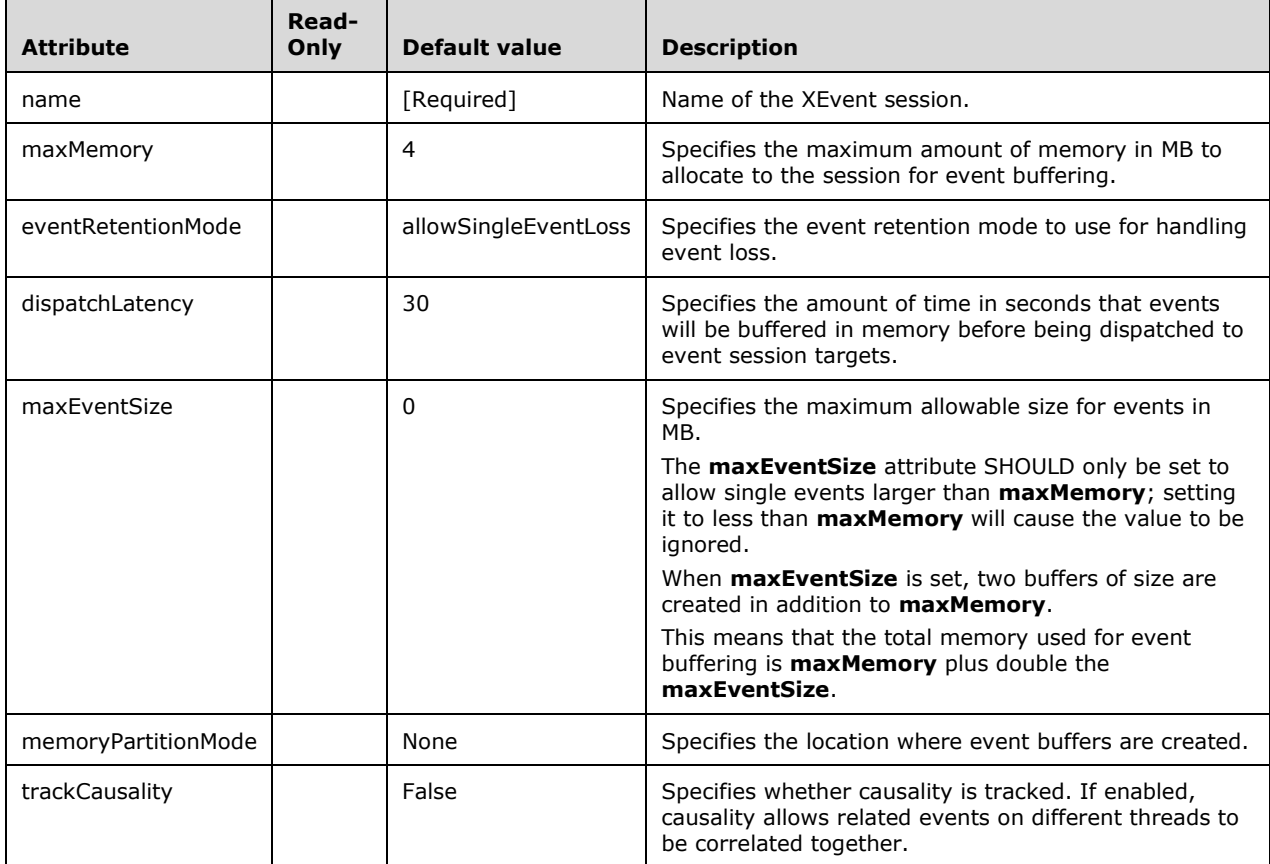

#### The **retentionModes [simple type](#page-15-3)** is defined as:

```
<xs:simpleType name="retentionModes">
   <xs:restriction base="xs:string">
    <xs:enumeration value="allowSingleEventLoss"/>
 <xs:enumeration value="allowMultipleEventLoss"/>
 <xs:enumeration value="noEventLoss"/>
   </xs:restriction>
</xs:simpleType>
```
The following table describes the supported retention modes.

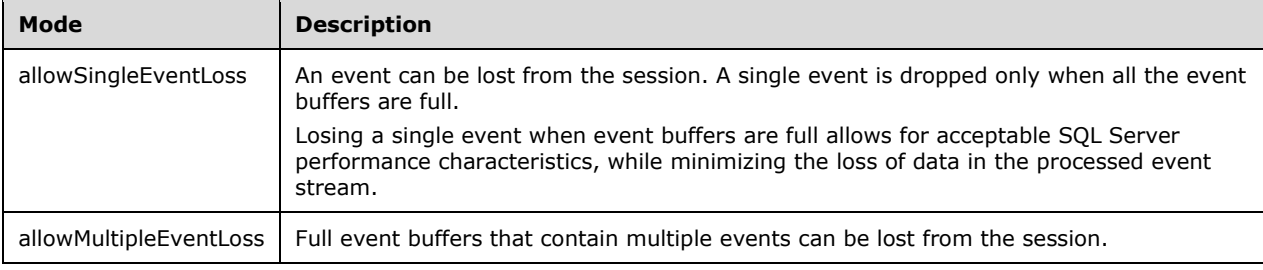

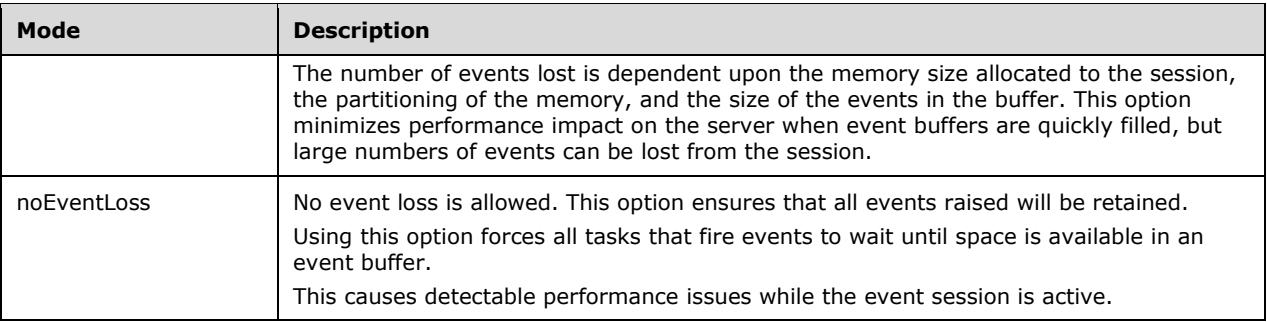

#### The **partitionModes** simple type is defined as:

```
<xs:simpleType name="partitionModes">
     <xs:restriction base="xs:string">
       <xs:enumeration value="none"/>
        <xs:enumeration value="perNode"/>
       <xs:enumeration value="perCpu"/>
     </xs:restriction>
</xs:simpleType>
```
The following table describes the supported memory partitioning modes.

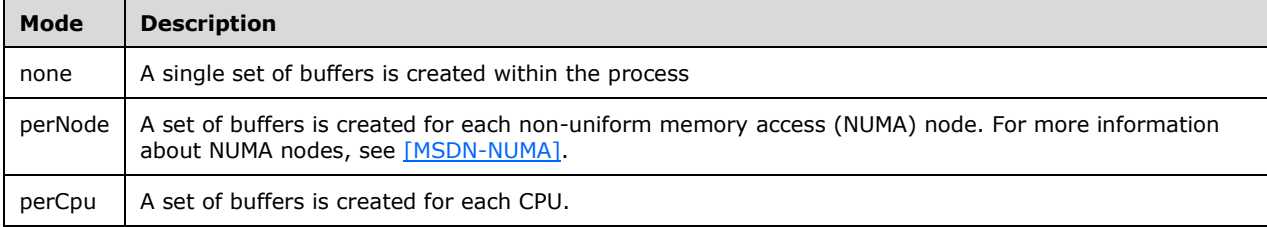

# **2.2.4.2.2.4.3.1 event**

The **event** complex type $\leq$ 45 $>$  represents a configuration of an XEvent to be traced.

```
<xs:element name="event" minOccurs="0" maxOccurs="unbounded">
    <xs:complexType>
       <xs:sequence>
          <xs:element name="action" minOccurs="0" maxOccurs="unbounded"/>
                <xs:element ref="parameter" maxOccurs="unbounded" minOccurs="0" />
         <xs:element name="predicate" minOccurs="0" maxOccurs="1" type="unary_expr"/>
       </xs:sequence>
       <xs:attributeGroup ref="objectNames"></xs:attributeGroup>
    </xs:complexType>
</xs:element>
```
The **objectNames** attribute group is described in section [2.2.4.2.2.4.3.4.](#page-64-0)

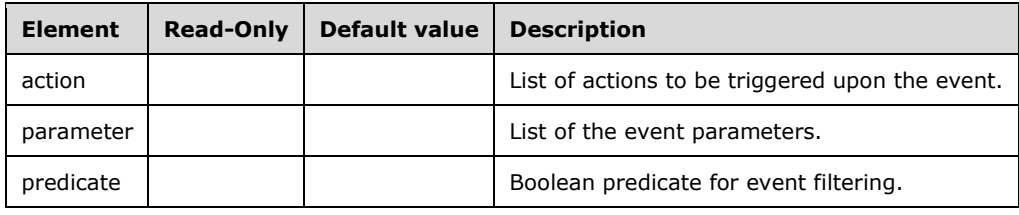

#### **2.2.4.2.2.4.3.2 action**

The **[action](#page-13-4)** complex type  $\leq 46$  represents a predefined XEvent **action** to be triggered after the XEvent occurs. Actions are used to collect additional information, such as a call stack.

```
<xs:element name="action" minOccurs="0" maxOccurs="unbounded">
  <xs:complexType>
    <xs:attributeGroup ref="objectNames"/>
  </xs:complexType>
</xs:element>
```
The **objectNames** attribute group is described in section [2.2.4.2.2.4.3.4.](#page-64-0)

### **2.2.4.2.2.4.3.3 target**

The **target** complex typ[e<47>](#page-687-5) represents a configuration of a target destination for sending XEvents.

```
<xs:element name="target" minOccurs="0" maxOccurs="unbounded">
   <xs:complexType>
       <xs:sequence>
         <xs:element ref="parameter" maxOccurs="unbounded" minOccurs="0" />
       </xs:sequence>
       <xs:attributeGroup ref="objectNames"></xs:attributeGroup>
   </xs:complexType>
</xs:element>
```
The **objectNames** attribute group is described in section [2.2.4.2.2.4.3.4.](#page-64-0)

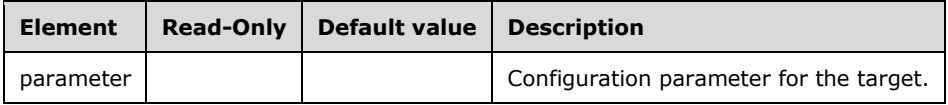

# <span id="page-64-0"></span>**2.2.4.2.2.4.3.4 objectNames**

The **objectNames** attribute grou[p<48>](#page-687-6) represents the fully qualified name of the XEvent object.

```
<xs:attributeGroup name="objectNames">
  <xs:attribute name="module" type="xs:string" use="optional">
  </xs:attribute>
  <xs:attribute name="package" type="xs:string" use="required">
  </xs:attribute>
  <xs:attribute name="name" type="xs:string" use="required">
  </xs:attribute>
</xs:attributeGroup>
```
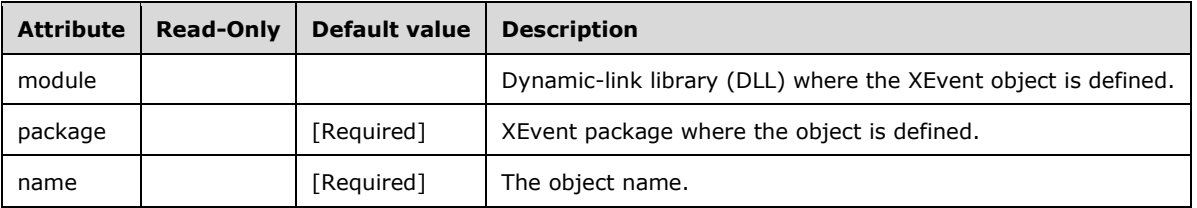

### **2.2.4.2.2.4.3.5 parameter**

The **parameter** complex type <49> represents an input parameter for an XEvent object.

```
<xs:element name="parameter">
     <xs:complexType>
        <xs:attribute name="name" type="xs:string" use="required" />
        <xs:attribute name="value" use="required" />
     </xs:complexType>
</xs:element>
```
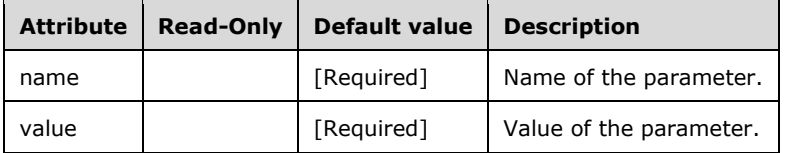

#### **2.2.4.2.2.4.3.6 unary\_expr**

The **unary\_expr** complex typ[e<50>](#page-688-0) represents a condition to be evaluated upon firing an XEvent. The condition is a composite Boolean expression over fields of the XEvent or global XEvent object. The Boolean expression can contain **not, and,** and **or** operators. The leaf predicate of Boolean expressions is composed of:

- A comparator. A list of supported comparators along with descriptions can be retrieved by using the [DISCOVER\\_XEVENT\\_OBJECTS](#page-392-0)[<51>](#page-688-1) command.
- A reference to the event field or global state.
- The value to which the event field is to be compared.

```
 <xs:complexType name="pred_leaf">
      <xs:sequence>
           <xs:element name="comparator">
                <xs:complexType>
                     <xs:attributeGroup ref="objectNames"/>
                </xs:complexType>
           </xs:element>
           <xs:choice>
             <xs:element name="event">
                  <xs:complexType>
                    <xs:attributeGroup ref="objectNames"/>
                          <xs:attribute name="field" type="xs:string"/>
                  </xs:complexType>
             </xs:element>
                <xs:element name="global">
                     <xs:complexType>
                           <xs:attributeGroup ref="objectNames"/>
                     </xs:complexType>
                 </xs:element>
           </xs:choice>
           <xs:element name="value"></xs:element>
      </xs:sequence>
 </xs:complexType>
 <xs:complexType name="unary_expr">
      <xs:choice>
           <xs:element name="not" type="unary_expr"></xs:element>
           <xs:element name="and" type="boolean_expr"></xs:element>
```

```
 <xs:element name="or" type="boolean_expr"></xs:element>
             <xs:element name="leaf" type="pred_leaf"></xs:element>
        </xs:choice>
   </xs:complexType>
   <xs:complexType name="boolean_expr">
        <xs:sequence>
             <xs:choice>
                   <xs:element name="and" type="boolean_expr"></xs:element>
 <xs:element name="or" type="boolean_expr"></xs:element>
                  <xs:element name="not" type="unary_expr"></xs:element>
                  <xs:element name="leaf" type="pred_leaf"></xs:element>
              </xs:choice>
              <xs:choice maxOccurs="1" minOccurs="1">
                   <xs:element name="and" type="boolean_expr"></xs:element>
                  <xs:element name="or" type="boolean_expr"></xs:element>
                  <xs:element name="not" type="unary_expr"></xs:element>
                  <xs:element name="leaf" type="pred_leaf"></xs:element>
             </xs:choice>
        </xs:sequence>
   </xs:complexType>
```
The following are examples of Boolean expressions:

```
<predicate>
    <and>
         \langleleaf>
             <comparator name="equal_uint64" package="package0" />
             <event name="Event4" package="TESTPKG" field="m1" />
             <value>1</value>
       \langle/leaf>
         <leaf>
              <comparator name="equal_uint64" package="package0" />
              <event name="Event4" package="TESTPKG" field="m1" />
              <value>2</value>
         </leaf>
     </and>
</predicate>
<predicate>
     <leaf>
         <comparator name="greater_than_equal_int64" package="package0"></comparator>
         <event name="Event0" field="I16"/>
         <value>20</value>
    \langle/leaf>
</predicate>
```
# **2.2.4.2.2.5 Database**

The **Database** complex type represents a database.

```
 <xsd:complexType name="Database">
   <xsd:all>
     <!--These elements are common to each MajorObject-->
     <xsd:element name="Name" type="xsd:string" />
     <xsd:element name="ID" type="xsd:string" minOccurs="0" />
     <xsd:element name="CreatedTimestamp" type="xsd:dateTime" minOccurs="0" />
     <xsd:element name="LastSchemaUpdate" type="xsd:dateTime" minOccurs="0" />
     <xsd:element name="Description" type="xsd:string" minOccurs="0" />
     <xsd:element name="Annotations" minOccurs="0" >
      <xsd:complexType>
         <xsd:sequence>
           <xsd:element name="Annotation" type="Annotation" minOccurs="0"
                        maxOccurs="unbounded" />
         </xsd:sequence>
```

```
 </xsd:complexType>
      </xsd:element>
      <!--Extended elements for Database object-->
      <xsd:element name="LastUpdate" type="xsd:dateTime" minOccurs="0" />
      <xsd:element name="State" minOccurs="0">
        <xsd:simpleType>
          <xsd:restriction base="xsd:string" >
             <xsd:enumeration value="Processed" />
             <xsd:enumeration value="PartiallyProcessed" />
             <xsd:enumeration value="Unprocessed" />
           </xsd:restriction>
        </xsd:simpleType>
       </xsd:element>
      <xsd:element ref="eng100:ReadWriteMode" minOccurs="0" />
      <xsd:element ref="eng100_100:DbStorageLocation" minOccurs="0"/>
 <xsd:element name="AggregationPrefix" type="xsd:string" minOccurs="0"/>
 <xsd:element name="ProcessingPriority" type="xsd:integer" minOccurs="0"/>
      <xsd:element name="EstimatedSize" type="xsd:long" minOccurs="0"/>
      <xsd:element name="LastProcessed" type="xsd:dateTime" minOccurs="0"/>
      <xsd:element name="Language" type="xsd:integer" minOccurs="0"/>
      <xsd:element name="Collation" type="xsd:string" minOccurs="0"/>
      <xsd:element name="Visible" type="xsd:boolean" minOccurs="0"/>
      <xsd:element name="MasterDataSourceID" type="xsd:string" minOccurs="0"/>
      <xsd:element name="DataSourceImpersonationInfo" type="ImpersonationInfo"
                   minOccurs="0" />
      <xsd:element name="Accounts" minOccurs="0">
        <xsd:complexType>
           <xsd:sequence>
            <xsd:element name="Account" type="Account" minOccurs="0"
                         maxOccurs="unbounded"/>
          </xsd:sequence>
        </xsd:complexType>
      </xsd:element>
       <xsd:element name="DataSources" minOccurs="0">
        <xsd:complexType>
           <xsd:sequence>
             <xsd:element name="DataSource" type="DataSource" minOccurs="0"
                         maxOccurs="unbounded"/>
          </xsd:sequence>
        </xsd:complexType>
       </xsd:element>
      <xsd:element name="DataSourceViews" minOccurs="0">
        <xsd:complexType>
           <xsd:sequence>
             <xsd:element name="DataSourceView" type="DataSourceView"
                         minOccurs="0" maxOccurs="unbounded"/>
          </xsd:sequence>
         </xsd:complexType>
      </xsd:element>
      <xsd:element name="Dimensions" minOccurs="0">
        <xsd:complexType>
           <xsd:sequence>
            <xsd:element name="Dimension" type="Dimension"
                         minOccurs="0" maxOccurs="unbounded"/>
           </xsd:sequence>
        </xsd:complexType>
      </xsd:element>
      <xsd:element name="Cubes" minOccurs="0">
        <xsd:complexType>
           <xsd:sequence>
             <xsd:element name="Cube" type="Cube" minOccurs="0"
                         maxOccurs="unbounded"/>
           </xsd:sequence>
        </xsd:complexType>
      </xsd:element>
      <xsd:element name="MiningStructures" minOccurs="0">
        <xsd:complexType>
           <xsd:sequence>
             <xsd:element name="MiningStructure" type="MiningStructure"
```

```
 minOccurs="0" maxOccurs="unbounded"/>
         </xsd:sequence>
       </xsd:complexType>
     </xsd:element>
     <xsd:element name="Roles" minOccurs="0">
       <xsd:complexType>
         <xsd:sequence>
           <xsd:element name="Role" type="Role" minOccurs="0"
                        maxOccurs="unbounded"/>
         </xsd:sequence>
       </xsd:complexType>
     </xsd:element>
     <xsd:element name="Assemblies" minOccurs="0">
       <xsd:complexType>
         <xsd:sequence>
           <xsd:element name="Assembly" type="Assembly" minOccurs="0"
                        maxOccurs="unbounded"/>
         </xsd:sequence>
       </xsd:complexType>
     </xsd:element>
     <xsd:element name="DatabasePermissions" minOccurs="0">
       <xsd:complexType>
         <xsd:sequence>
           <xsd:element name="DatabasePermission" type="DatabasePermission"
                        minOccurs="0" maxOccurs="unbounded"/>
         </xsd:sequence>
       </xsd:complexType>
     </xsd:element>
     <xsd:element name="Translations" minOccurs="0">
       <xsd:complexType>
         <xsd:sequence>
           <xsd:element name="Translation" type="Translation" minOccurs="0"
                        maxOccurs="unbounded"/>
         </xsd:sequence>
       </xsd:complexType>
     </xsd:element>
     <xsd:element ref="eng200_200:StorageEngineUsed" minOccurs="0" />
     <xsd:element ref="eng200_200:ImagePath" minOccurs="0" />
     <xsd:element ref="eng200_200:ImageUrl" minOccurs="0" />
     <xsd:element ref="eng200_200:ImageUniqueID" minOccurs="0" />
     <xsd:element ref="eng200_200:ImageVersion" minOccurs="0" />
     <xsd:element ref="eng200_200:Token" minOccurs="0" />
     <xsd:element ref="eng200:CompatibilityLevel" minOccurs="0" />
         <xsd:element ref="eng300_300:DirectQueryMode" minOccurs="0" />
  \langle xsd:all\rangle </xsd:complexType>
```
The **Database** XSD depends upon the following definitions in namespaces other than the default namespace.

In the namespace **eng100**:

```
 <xsd:element name="ReadWriteMode" >
   <xsd:simpleType>
     <xsd:restriction base="xsd:string" >
       <xsd:enumeration value="ReadWrite" />
       <xsd:enumeration value="ReadOnly" />
       <xsd:enumeration value="ReadOnlyExclusive" />
     </xsd:restriction>
   </xsd:simpleType>
 </xsd:element>
```
In the namespace **eng100\_100**:

<xsd:element name="DbStorageLocation" type="xsd:string" />

#### In the namespace **eng200**:

```
<xsd:element name="CompatibilityLevel" type="xsd:integer" />
```
#### In the namespace **eng200\_200**:

```
 <xsd:element name="StorageEngineUsed" >
   <xsd:simpleType>
     <xsd:restriction base="xsd:string" >
       <xsd:enumeration value="Traditional" />
       <xsd:enumeration value="InMemory" />
       <xsd:enumeration value="Mixed" />
       <xsd:enumeration value="TabularMetadata" />
     </xsd:restriction>
   </xsd:simpleType>
 </xsd:element>
 <xsd:element name="ImagePath" type="xsd:string" />
 <xsd:element name="ImageUrl" type="xsd:string" />
 <xsd:element name="ImageUniqueID" type="xsd:string" />
 <xsd:element name="ImageVersion" type="xsd:string" />
 <xsd:element name="Token" type="xsd:string" />
```
#### In the namespace **eng300\_300**:

```
 <xsd:element name="DirectQueryMode">
   <xsd:simpleType>
     <xsd:restriction base="xsd:string" >
       <xsd:enumeration value="InMemory" />
       <xsd:enumeration value="DirectQueryWithInMemory" />
       <xsd:enumeration value="InMemoryWithDirectQuery" />
       <xsd:enumeration value="DirectQuery" />
     </xsd:restriction>
   </xsd:simpleType>
 </xsd:element>
```
The following table describes the elements that are included in the XSD schema for **Database**.

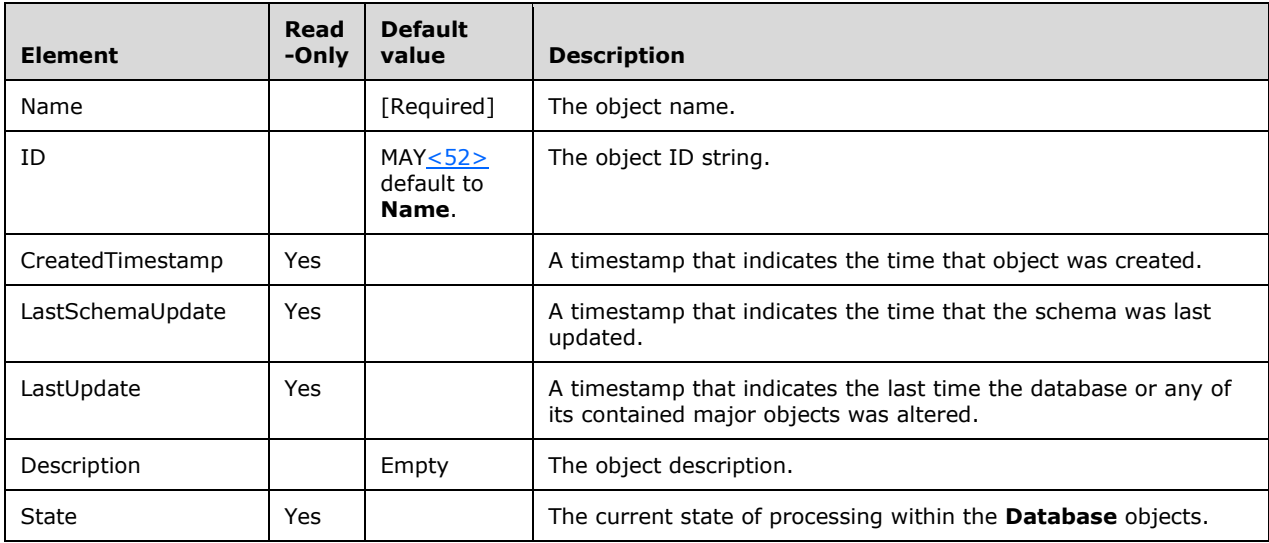

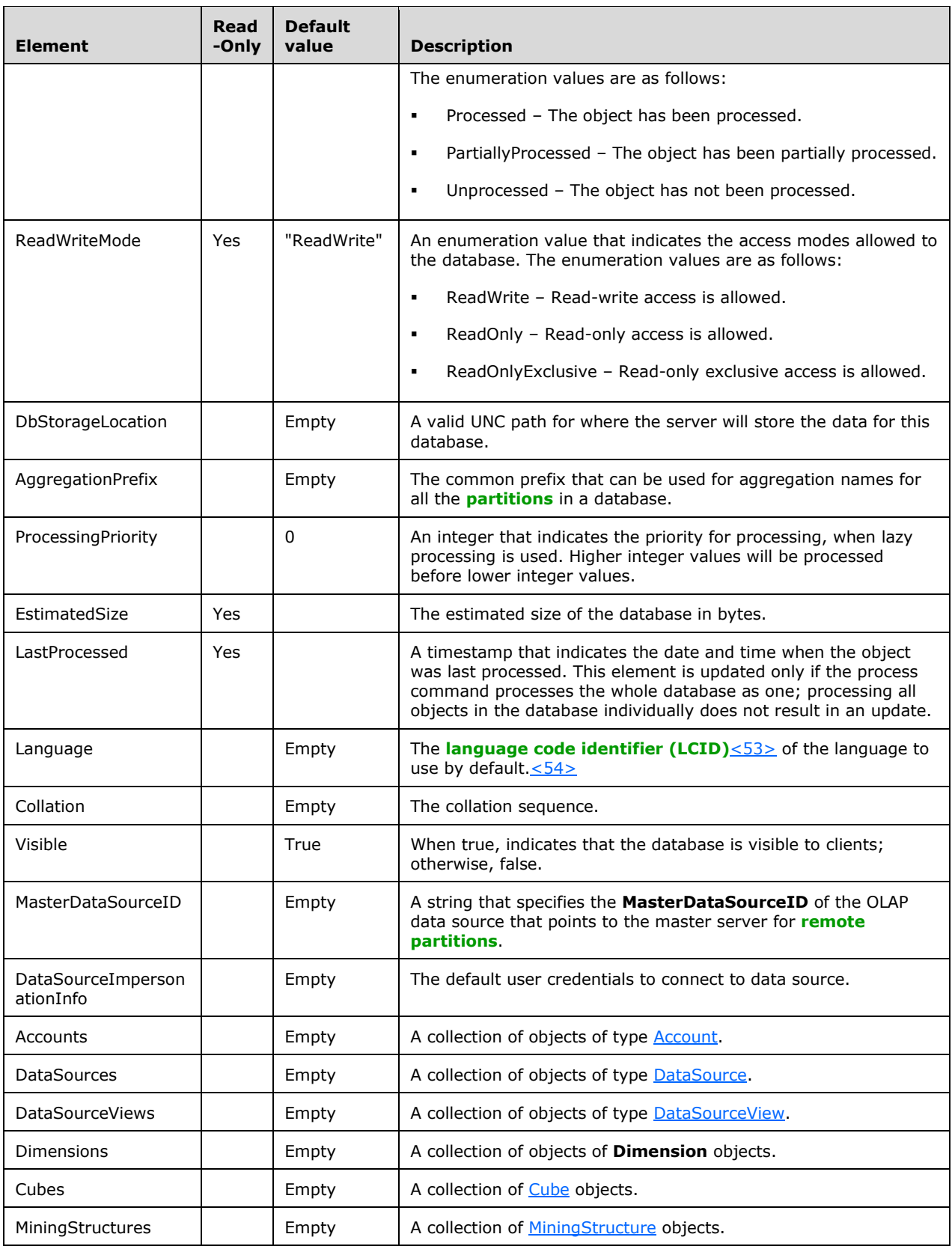

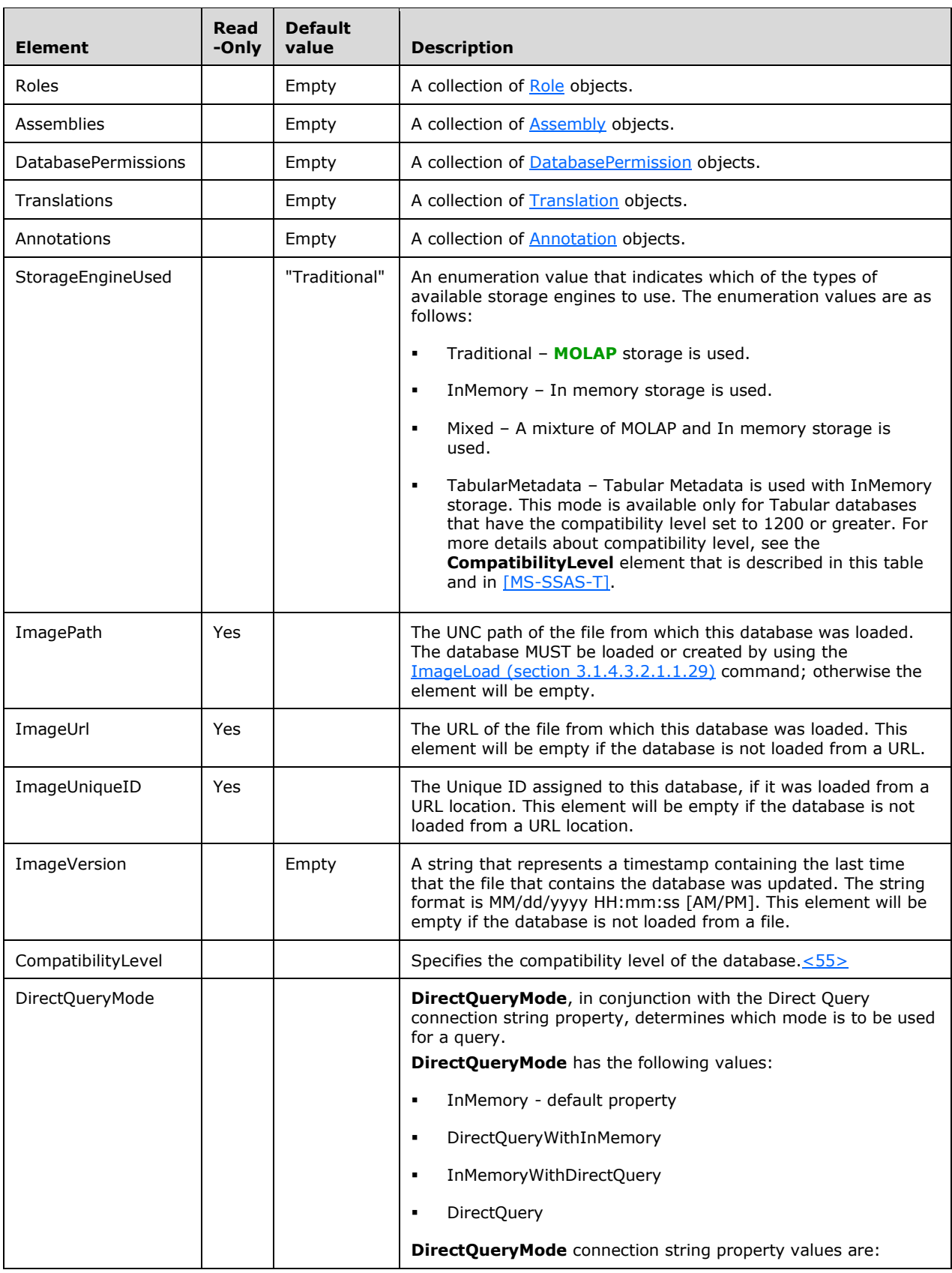
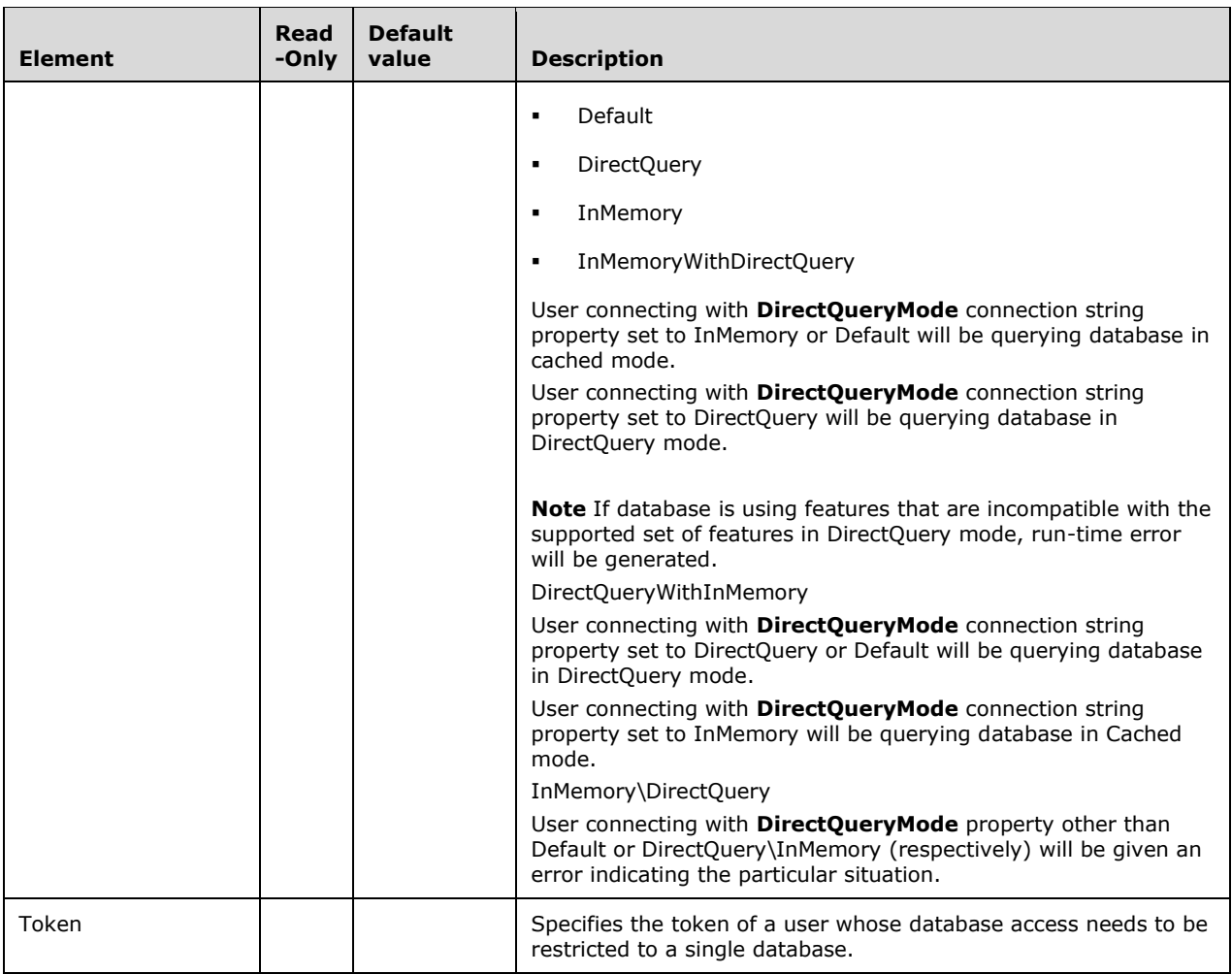

### **2.2.4.2.2.5.1 Account**

Dimensions that are of the type **Accounts** might have an attribute marked as providing the **Account Type** (such as Income, Expense, and Balance). Measures can then have an aggregate function of **ByAccount**. The set of account types defined for a database map the valid account types to the aggregate functions that apply for measures marked with **ByAccount**.

```
 <xsd:complexType name="Account">
    <xsd:all>
      <xsd:element name="AccountType" type="xsd:string" />
      <xsd:element name="AggregationFunction" minOccurs="0">
        <xsd:simpleType>
          <xsd:restriction base="xsd:string" >
            <xsd:enumeration value="Sum" />
            <xsd:enumeration value="Count" />
 <xsd:enumeration value="Min" />
 <xsd:enumeration value="Max" />
            <xsd:enumeration value="DistinctCount" />
            <xsd:enumeration value="None" />
            <xsd:enumeration value="AverageOfChildren" />
            <xsd:enumeration value="FirstChild" />
            <xsd:enumeration value="LastChild" />
            <xsd:enumeration value="FirstNonEmpty" />
```

```
 <xsd:enumeration value="LastNonEmpty" />
         </xsd:restriction>
       </xsd:simpleType>
     </xsd:element>
     <xsd:element name="Aliases" minOccurs="0" >
       <xsd:complexType>
        <xsd:sequence>
           <xsd:element name="Alias" type="xsd:string" minOccurs="0"
                      maxOccurs="unbounded"/>
        </xsd:sequence>
       </xsd:complexType>
     </xsd:element>
     <xsd:element name="Annotations" minOccurs="0">
       <xsd:complexType>
         <xsd:sequence>
           <xsd:element name="Annotation" type="Annotation" minOccurs="0"
                        maxOccurs="unbounded"/>
         </xsd:sequence>
       </xsd:complexType>
     </xsd:element>
  \langle xsd:all\rangle </xsd:complexType>
```
The following table describes the elements that are included in the XSD schema for **Account**.

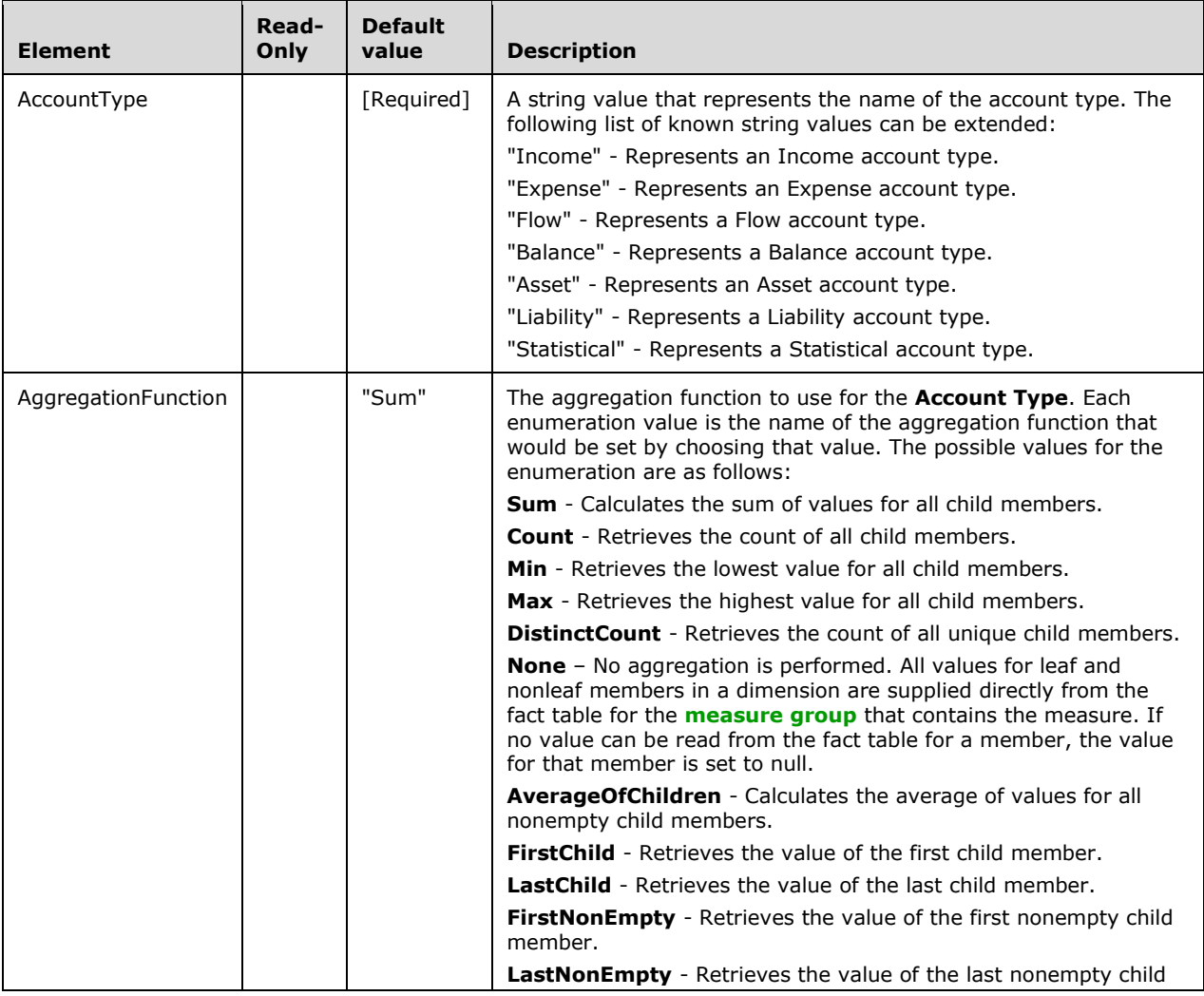

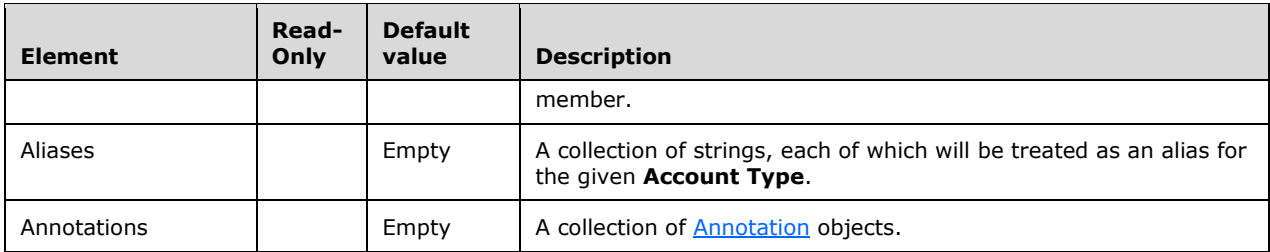

### <span id="page-74-0"></span>**2.2.4.2.2.6 DataSource**

The **DataSource** complex type represents a source of data for cubes, dimensions, and mining structures. The following complex types extend this type:

- [RelationalDataSource](#page-76-0)
- **[OlapDataSource](#page-76-1)**

```
 <xsd:complexType name="DataSource" abstract="true" >
    <xsd:all>
      <!--These elements are common to each MajorObject-->
      <xsd:element name="Name" type="xsd:string" />
      <xsd:element name="ID" type="xsd:string" minOccurs="0" />
 <xsd:element name="CreatedTimestamp" type="xsd:dateTime" minOccurs="0" />
 <xsd:element name="LastSchemaUpdate" type="xsd:dateTime" minOccurs="0" />
 <xsd:element name="Description" type="xsd:string" minOccurs="0" />
 <xsd:element name="Annotations" minOccurs="0" >
        <xsd:complexType>
          <xsd:sequence>
             <xsd:element name="Annotation" type="Annotation" minOccurs="0"
                         maxOccurs="unbounded" />
          </xsd:sequence>
        </xsd:complexType>
      </xsd:element>
      <!--Extended elements for DataSource object-->
      <xsd:element name="ManagedProvider" type="xsd:string" minOccurs="0"/>
      <xsd:element name="ConnectionString" type="xsd:string"/>
      <xsd:element name="ConnectionStringSecurity" minOccurs="0">
        <xsd:simpleType>
          <xsd:restriction base="xsd:string" >
             <xsd:enumeration value="PasswordRemoved" />
             <xsd:enumeration value="Unchanged" />
          </xsd:restriction>
        </xsd:simpleType>
      </xsd:element>
      <xsd:element name="ImpersonationInfo" type="ImpersonationInfo"
                   minOccurs="0" />
      <xsd:element name="Isolation" minOccurs="0">
        <xsd:simpleType>
          <xsd:restriction base="xsd:string" >
            <xsd:enumeration value="ReadCommitted" />
             <xsd:enumeration value="Snapshot" />
          </xsd:restriction>
        </xsd:simpleType>
      </xsd:element>
       <xsd:element name="MaxActiveConnections" type="xsd:integer"
                   minOccurs="0"/>
      <xsd:element name="Timeout" type="xsd:duration" minOccurs="0" />
      <xsd:element name="DataSourcePermissions" minOccurs="0">
        <xsd:complexType>
          <xsd:sequence>
             <xsd:element name="DataSourcePermission" type="DataSourcePermission"
```

```
 minOccurs="0" maxOccurs="unbounded"/>
         </xsd:sequence>
       </xsd:complexType>
     </xsd:element>
         <xsd:element ref="eng300:QueryImpersonationInfo" minOccurs="0" />
         <xsd:element ref="eng300:QueryHints" minOccurs="0" />
  \langle xsd:all\rangle </xsd:complexType>
```
The following elements are defined in the namespace **eng300**:

```
 <xsd:element name="QueryImpersonationInfo" type="eng:ImpersonationInfo" />
 <xsd:element name="QueryHints" type="xsd:string" />
```
The following table describes the elements that are included in the XSD schema for **DataSource**. Those elements common to all major objects are described in section [2.2.4.2.2.1.](#page-50-0)

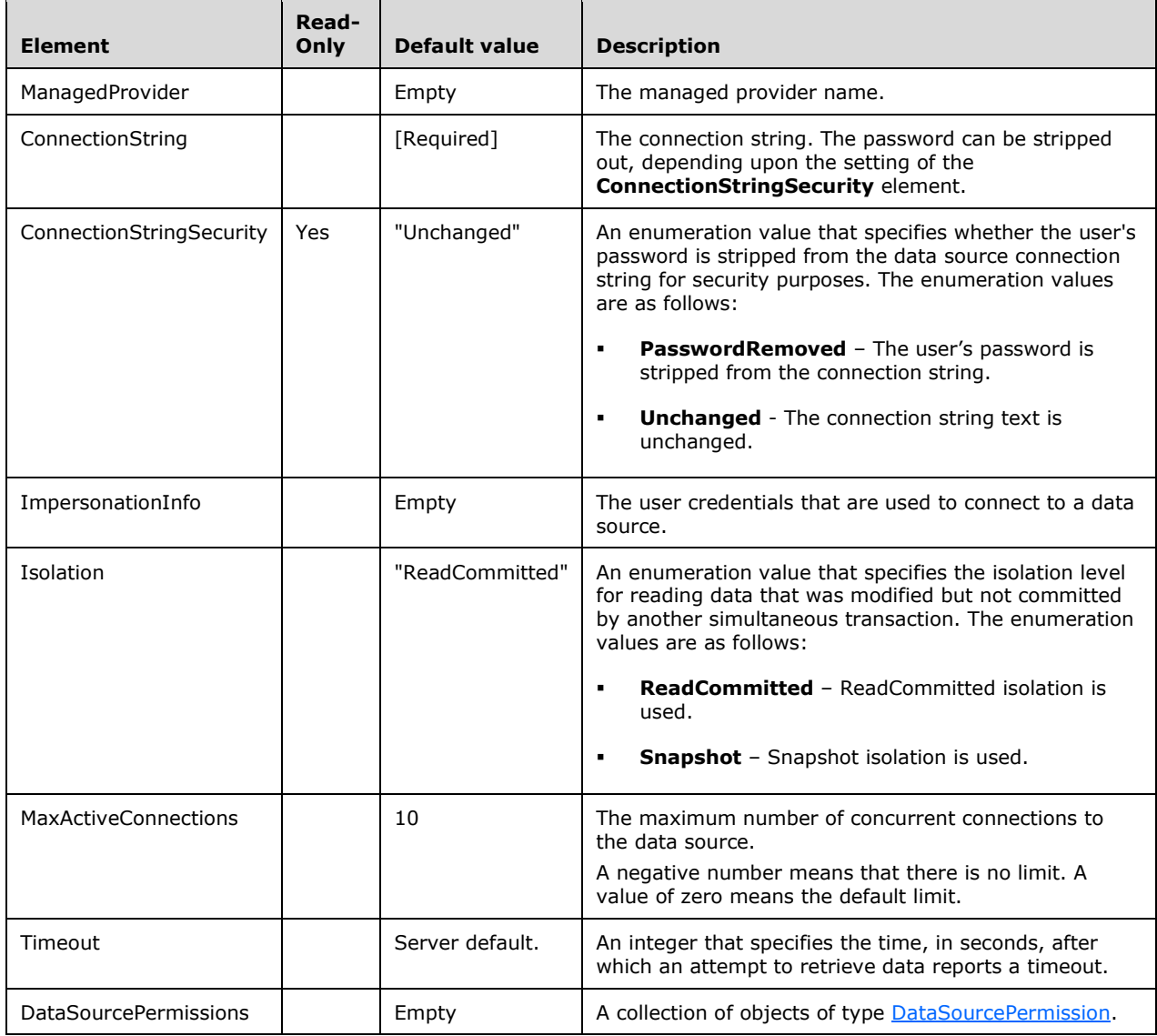

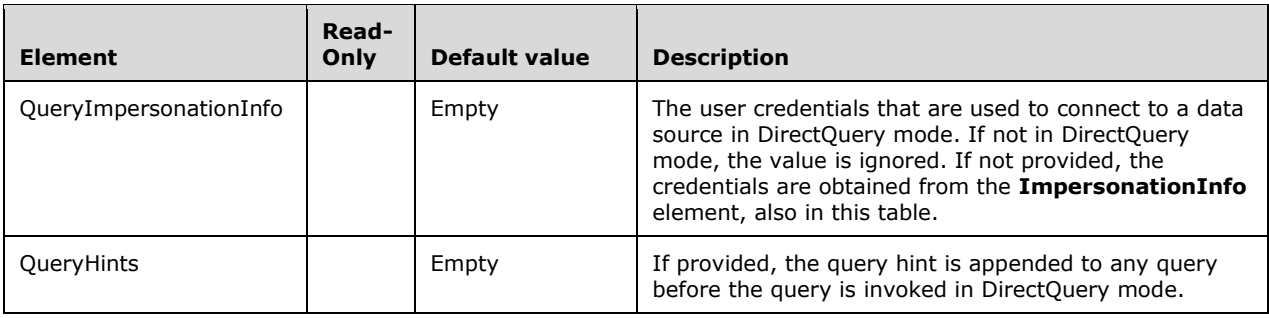

# <span id="page-76-0"></span>**2.2.4.2.2.6.1 RelationalDataSource**

The **RelationalDataSource** complex type represents a relational data source.

```
 <xsd:complexType name="RelationalDataSource" >
   <xsd:complexContent>
    <xsd:extension base="DataSource" />
   </xsd:complexContent>
 </xsd:complexType>
```
# <span id="page-76-1"></span>**2.2.4.2.2.6.2 OlapDataSource**

The **OlapDataSource** complex type represents an **[OLAP](#page-15-0)** data source.

```
 <xsd:complexType name="OlapDataSource" >
   <xsd:complexContent>
     <xsd:extension base="DataSource" />
  </xsd:complexContent>
 </xsd:complexType>
```
# **2.2.4.2.2.6.3 PushedDataSource**

The **PushedDataSource** complex type represents a chunk of tabular data being pushed into the server. This is in contrast to [RelationalDataSource](#page-76-0) and [OlapDataSource,](#page-76-1) where the server pulls the data by sending queries to the data source.

**PushedDataSource** cannot be specified in a [Create](#page-408-0) or [Alter](#page-409-0) command. It can be used only within a [Process](#page-410-0) command. For more information, see section 3.1.4.3.2.1.1.6.

```
 <xsd:complexType name="PushedDataSource" >
  <xsd:all>
     <xsd:element name="root">
       <xsd:complexType>
         <xsd:attribute name="Parameter">
           <xsd:simpleType>
             <xsd:restriction base="xsd:string">
               <xsd:enumeration value="InputRowset" />
             </xsd:restriction>
           </xsd:simpleType>
         </xsd:attribute>
       </xsd:complexType>
     </xsd:element>
     <xsd:element name="EndOfData" >
       <xsd:complexType>
         <xsd:attribute name="Parameter" >
```

```
 <xsd:simpleType>
              <xsd:restriction base="xsd:string" >
                <xsd:enumeration value="EndOfInputRowset" />
              </xsd:restriction>
            </xsd:simpleType>
         </xsd:attribute>
       </xsd:complexType>
     </xsd:element>
  \langle xsd:all\rangle </xsd:complexType>
```
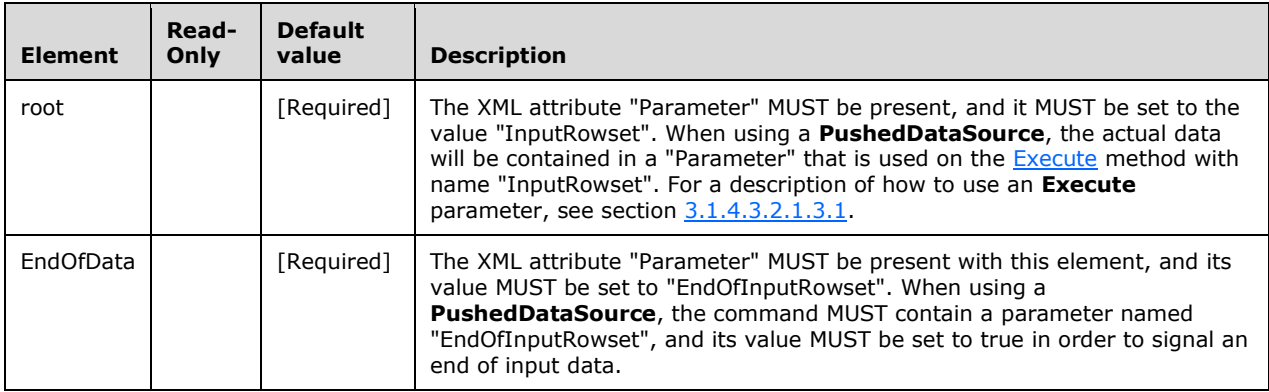

# **2.2.4.2.2.7 DataSourceView**

The **DataSourceView** complex type represents a view over the schema of a data source.

```
 <xsd:complexType name="DataSourceView">
    <xsd:complexContent>
    <xsd:extension base="MajorObject">
    <xsd:all>
      <!--These elements are common to each MajorObject-->
      <xsd:element name="Name" type="xsd:string" />
      <xsd:element name="ID" type="xsd:string" minOccurs="0" />
  <xsd:element name="CreatedTimestamp" type="xsd:dateTime" minOccurs="0" />
 <xsd:element name="LastSchemaUpdate" type="xsd:dateTime" minOccurs="0" />
      <xsd:element name="Description" type="xsd:string" minOccurs="0" />
      <xsd:element name="Annotations" minOccurs="0" >
        <xsd:complexType>
          <xsd:sequence>
             <xsd:element name="Annotation" type="Annotation" minOccurs="0"
                         maxOccurs="unbounded" />
          </xsd:sequence>
        </xsd:complexType>
      </xsd:element>
      <!--Extended elements for DataSourceView object-->
      <xsd:element name="DataSourceID" type="xsd:string"/>
      <xsd:element name="Schema">
        <xsd:complexType>
          <xsd:sequence>
             <xsd:element ref="xsd:schema" />
          </xsd:sequence>
        </xsd:complexType>
      </xsd:element>
   \langle xsd:all\rangle </xsd:extension>
    </xsd:complexContent>
</xsd:complexType>
```
The following table describes the elements that are included in the XSD schema for **DataSourceView**. Those elements common to all major objects are described in section [2.2.4.2.2.1.](#page-50-0)

| <b>Element</b> | Read-<br>Only | <b>Default</b><br>value | <b>Description</b>                                                                                                    |
|----------------|---------------|-------------------------|----------------------------------------------------------------------------------------------------|
| DataSourceID   |               | [Required]              | The ID of the DataSource for which this is a <b>DataSourceView</b> .                                                                                                    |
| Schema         |               | [Required]              | The schema of the <b>DataSource</b> , for example, the contents of the<br><b>DataSource</b> view. This is defined using the "Schema" element from<br>XMLSchema (XSD), as used in the persistence format of DataSets. For<br>more information, see [MSDN-DDRXSD]. |

# <span id="page-78-0"></span>**2.2.4.2.2.8 Dimension**

The **Dimension** complex type represents a **[dimension](#page-14-1)** object.

```
 <xsd:complexType name="Dimension">
   <xsd:all>
     <!--These elements are common to each MajorObject-->
     <xsd:element name="Name" type="xsd:string" />
     <xsd:element name="ID" type="xsd:string" minOccurs="0" />
     <xsd:element name="CreatedTimestamp" type="xsd:dateTime" minOccurs="0" />
     <xsd:element name="LastSchemaUpdate" type="xsd:dateTime" minOccurs="0" />
     <xsd:element name="Description" type="xsd:string" minOccurs="0" />
     <xsd:element name="Annotations" minOccurs="0" >
       <xsd:complexType>
         <xsd:sequence>
           <xsd:element name="Annotation" type="Annotation" minOccurs="0"
                        maxOccurs="unbounded" />
         </xsd:sequence>
       </xsd:complexType>
     </xsd:element>
     <!--Extended elements for Dimension object-->
     <xsd:element name="Source" minOccurs="0" type="Binding" />
     <xsd:element name="MiningModelID" type="xsd:string" minOccurs="0"/>
     <xsd:element name="Type" minOccurs="0">
       <xsd:simpleType>
         <xsd:restriction base="xsd:string">
           <xsd:enumeration value="Regular"/>
           <xsd:enumeration value="Time"/>
           <xsd:enumeration value="Geography"/>
           <xsd:enumeration value="Organization"/>
           <xsd:enumeration value="BillOfMaterials"/>
           <xsd:enumeration value="Accounts"/>
           <xsd:enumeration value="Customers"/>
           <xsd:enumeration value="Products"/>
           <xsd:enumeration value="Scenario"/>
           <xsd:enumeration value="Quantitative"/>
           <xsd:enumeration value="Utility"/>
           <xsd:enumeration value="Currency"/>
           <xsd:enumeration value="Rates"/>
           <xsd:enumeration value="Channel"/>
           <xsd:enumeration value="Promotion"/>
         </xsd:restriction>
       </xsd:simpleType>
     </xsd:element>
     <xsd:element name="UnknownMember" minOccurs="0">
       <xsd:complexType>
         <xsd:simpleContent>
           <xsd:extension base="UnknownMemberEnumType">
             <xsd:attribute name="valuens" >
               <xsd:simpleType>
                 <xsd:restriction base="xsd:string">
```

```
 <xsd:enumeration
                 value=
     "http://schemas.microsoft.com/analysisservices/2010/engine/200/200" />
             </xsd:restriction>
           </xsd:simpleType>
         </xsd:attribute>
       </xsd:extension>
     </xsd:simpleContent>
   </xsd:complexType>
 </xsd:element>
 <xsd:element name="MdxMissingMemberMode" minOccurs="0">
   <xsd:simpleType>
     <xsd:restriction base="xsd:string" >
       <xsd:enumeration value="Default"/>
       <xsd:enumeration value="Ignore"/>
       <xsd:enumeration value="Error"/>
     </xsd:restriction>
   </xsd:simpleType>
 </xsd:element>
 <xsd:element name="ErrorConfiguration" type="ErrorConfiguration"
              minOccurs="0" />
 <xsd:element name="StorageMode" >
   <xsd:simpleType>
     <xsd:restriction base="xsd:string">
       <xsd:enumeration value="Molap"/>
       <xsd:enumeration value="Rolap"/>
       <xsd:enumeration value="InMemory"/>
     </xsd:restriction>
   </xsd:simpleType>
 </xsd:element>
 <xsd:element name="WriteEnabled" type="xsd:boolean" minOccurs="0"/>
 <xsd:element name="ProcessingPriority" type="xsd:integer" minOccurs="0"/>
 <xsd:element name="LastProcessed" type="xsd:dateTime" minOccurs="0"/>
 <xsd:element name="DimensionPermissions" minOccurs="0">
   <xsd:complexType>
     <xsd:sequence>
       <xsd:element name="DimensionPermission" type="DimensionPermission"
                    minOccurs="0" maxOccurs="unbounded"/>
     </xsd:sequence>
   </xsd:complexType>
 </xsd:element>
 <xsd:element name="DependsOnDimensionID" type="xsd:string" minOccurs="0"/>
 <xsd:element name="Language" type="xsd:integer" minOccurs="0"/>
 <xsd:element name="Collation" type="xsd:string" minOccurs="0"/>
 <xsd:element name="UnknownMemberName" type="xsd:string" minOccurs="0"/>
 <xsd:element name="UnknownMemberTranslations" minOccurs="0">
   <xsd:complexType>
     <xsd:sequence>
       <xsd:element name="UnknownMemberTranslation" type="Translation"
                    minOccurs="0" maxOccurs="unbounded"/>
     </xsd:sequence>
   </xsd:complexType>
 </xsd:element>
 <xsd:element name="State" minOccurs="0">
   <xsd:simpleType>
     <xsd:restriction base="xsd:string">
       <xsd:enumeration value="Processed"/>
       <xsd:enumeration value="Unprocessed"/>
       <xsd:enumeration value="PartiallyProcessed"/>
     </xsd:restriction>
   </xsd:simpleType>
 </xsd:element>
 <xsd:element name="ProactiveCaching" type="ProactiveCaching"
             minOccurs="0" />
 <xsd:element name="ProcessingMode" minOccurs="0">
   <xsd:simpleType>
     <xsd:restriction base="xsd:string">
       <xsd:enumeration value="Regular"/>
       <xsd:enumeration value="LazyAggregations"/>
```

```
 </xsd:restriction>
       </xsd:simpleType>
     </xsd:element>
     <xsd:element name="ProcessingGroup" minOccurs="0">
       <xsd:simpleType>
         <xsd:restriction base="xsd:string">
           <xsd:enumeration value="ByAttribute"/>
           <xsd:enumeration value="ByTable"/>
         </xsd:restriction>
       </xsd:simpleType>
     </xsd:element>
     <xsd:element name="CurrentStorageMode" minOccurs="0">
       <xsd:complexType>
         <xsd:simpleContent>
           <xsd:extension base="DimensionCurrentStorageModeEnumType">
             <xsd:attribute name="valuens" >
                <xsd:simpleType>
                 <xsd:restriction base="xsd:string">
                   <xsd:enumeration
                      value=
         "http://schemas.microsoft.com/analysisservices/2010/engine/200/200" />
                 </xsd:restriction>
               </xsd:simpleType>
             </xsd:attribute>
           </xsd:extension>
         </xsd:simpleContent>
       </xsd:complexType>
     </xsd:element>
     <xsd:element name="Translations" minOccurs="0">
       <xsd:complexType>
         <xsd:sequence>
           <xsd:element name="Translation" type="Translation"
                        minOccurs="0" maxOccurs="unbounded"/>
         </xsd:sequence>
       </xsd:complexType>
     </xsd:element>
     <xsd:element name="Attributes" minOccurs="0">
       <xsd:complexType>
         <xsd:sequence>
           <xsd:element name="Attribute" type="DimensionAttribute" minOccurs="0"
                        maxOccurs="unbounded"/>
         </xsd:sequence>
       </xsd:complexType>
     </xsd:element>
     <xsd:element name="AttributeAllMemberName" type="xsd:string" minOccurs="0"/>
     <xsd:element name="AttributeAllMemberTranslations" minOccurs="0">
       <xsd:complexType>
         <xsd:sequence>
           <xsd:element name="MemberAllMemberTranslation" type="Translation"
                        minOccurs="0" maxOccurs="unbounded"/>
         </xsd:sequence>
       </xsd:complexType>
     </xsd:element>
     <xsd:element name="Hierarchies" minOccurs="0">
       <xsd:complexType>
         <xsd:sequence>
           <xsd:element name="Hierarchy" type="Hierarchy" minOccurs="0"
                        maxOccurs="unbounded"/>
         </xsd:sequence>
       </xsd:complexType>
     </xsd:element>
     <xsd:element ref="eng200_200:ProcessingRecommendation" minOccurs="0" />
     <xsd:element name="Relationships" type="eng300_300:Relationships" 
                 minOccurs="0" maxOccurs="1"/>
     <xsd:element ref="eng300:StringStoresCompatibilityLevel" minOccurs="0"/>
     <xsd:element ref="eng300:CurrentStringStoresCompatibilityLevel"
                  minOccurs="0"/>
  \langle xsd:all\rangle </xsd:complexType>
```

```
 <xsd:simpleType name="DimensionCurrentStorageModeEnumType" >
       <xsd:restriction base="xsd:string">
         <xsd:enumeration value="Molap"/>
         <xsd:enumeration value="InMemory"/>
         <xsd:enumeration value="Rolap"/>
       </xsd:restriction>
     </xsd:simpleType>
<xsd:simpleType name="UnknownMemberEnumType" >
     <xsd:restriction base="xsd:string">
       <xsd:enumeration value="Visible"/>
       <xsd:enumeration value="Hidden"/>
       <xsd:enumeration value="None"/>
       <xsd:enumeration value="AutomaticNull"/>
     </xsd:restriction>
   </xsd:simpleType>
```
The **Dimension** XSD depends upon element definitions in namespaces other than the default namespace.

The following elements are defined in the namespace **eng200\_200**:

```
 <xsd:element name="ProcessingRecommendation" >
   <xsd:simpleType>
     <xsd:restriction base="xsd:string">
       <xsd:enumeration value="None"/>
       <xsd:enumeration value="Stale"/>
     </xsd:restriction>
   </xsd:simpleType>
 </xsd:element>
```
The following elements are defined in the namespace **eng300**:

```
 <xsd:element name="StringStoresCompatibilityLevel">
  <xsd:simpleType>
     <xsd:restriction base="xsd:int">
       <xsd:enumeration value="1050"/>
       <xsd:enumeration value="1100"/>
     </xsd:restriction>
   </xsd:simpleType>
 </xsd:element>
 <xsd:element name="CurrentStringStoresCompatibilityLevel">
  <xsd:simpleType>
     <xsd:restriction base="xsd:int">
       <xsd:enumeration value="1050"/>
       <xsd:enumeration value="1100"/>
     </xsd:restriction>
   </xsd:simpleType>
 </xsd:element>
```
The following elements are defined in the namespace **eng300\_300**:

```
 <xsd:complexType name="Relationships">
   <xsd:sequence>
     <xsd:element name="Relationship" type="eng300_300:Relationship" 
                 minOccurs="0" maxOccurs="unbounded" />
  </xsd:sequence>
 </xsd:complexType>
```
*[MS-SSAS] - v20210610 SQL Server Analysis Services Protocol Copyright © 2021 Microsoft Corporation Release: June 10, 2021*

The following table describes the elements that are included in the XSD schema for **Dimension**. Those elements common to all major objects are described in section [2.2.4.2.2.1.](#page-50-0)

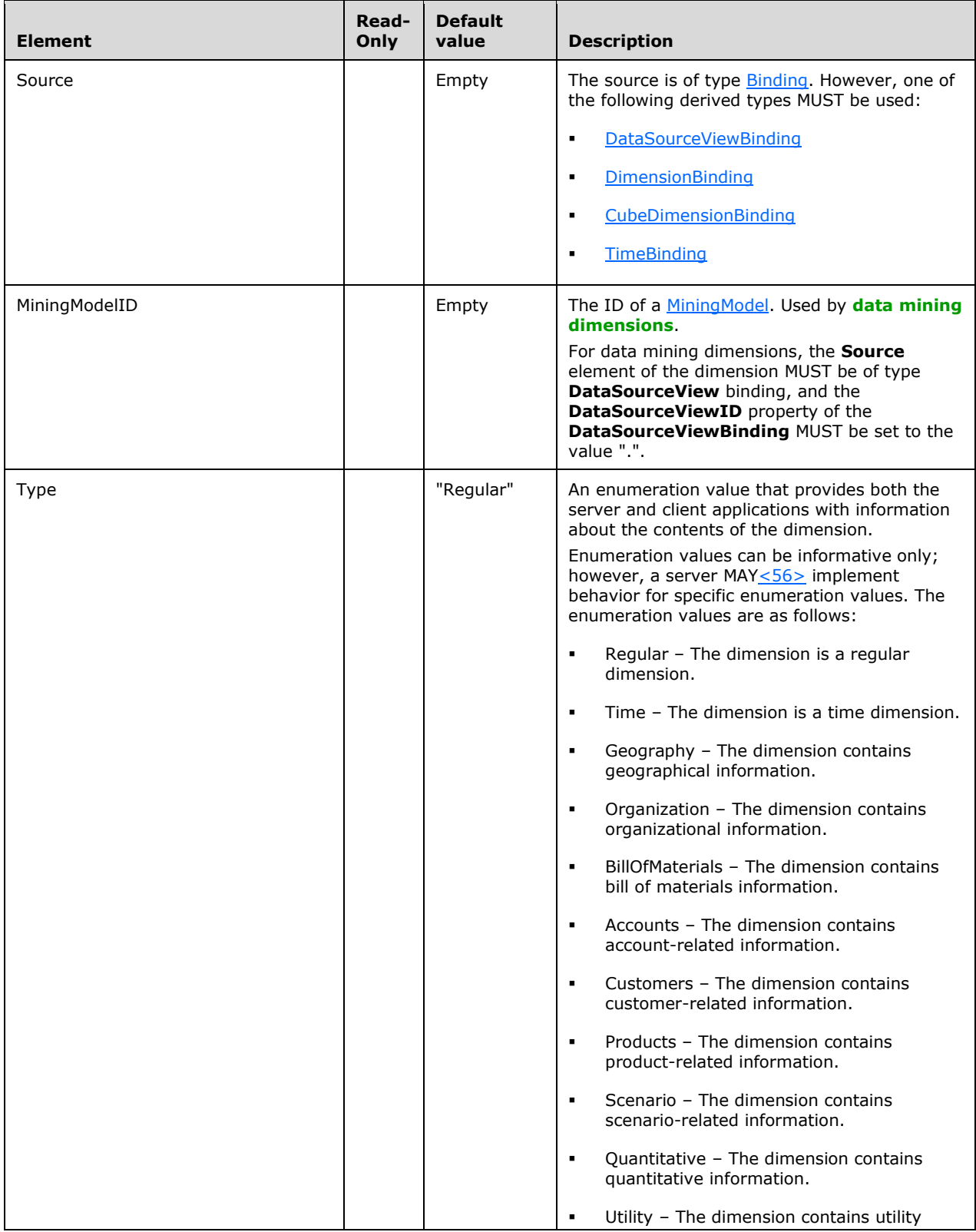

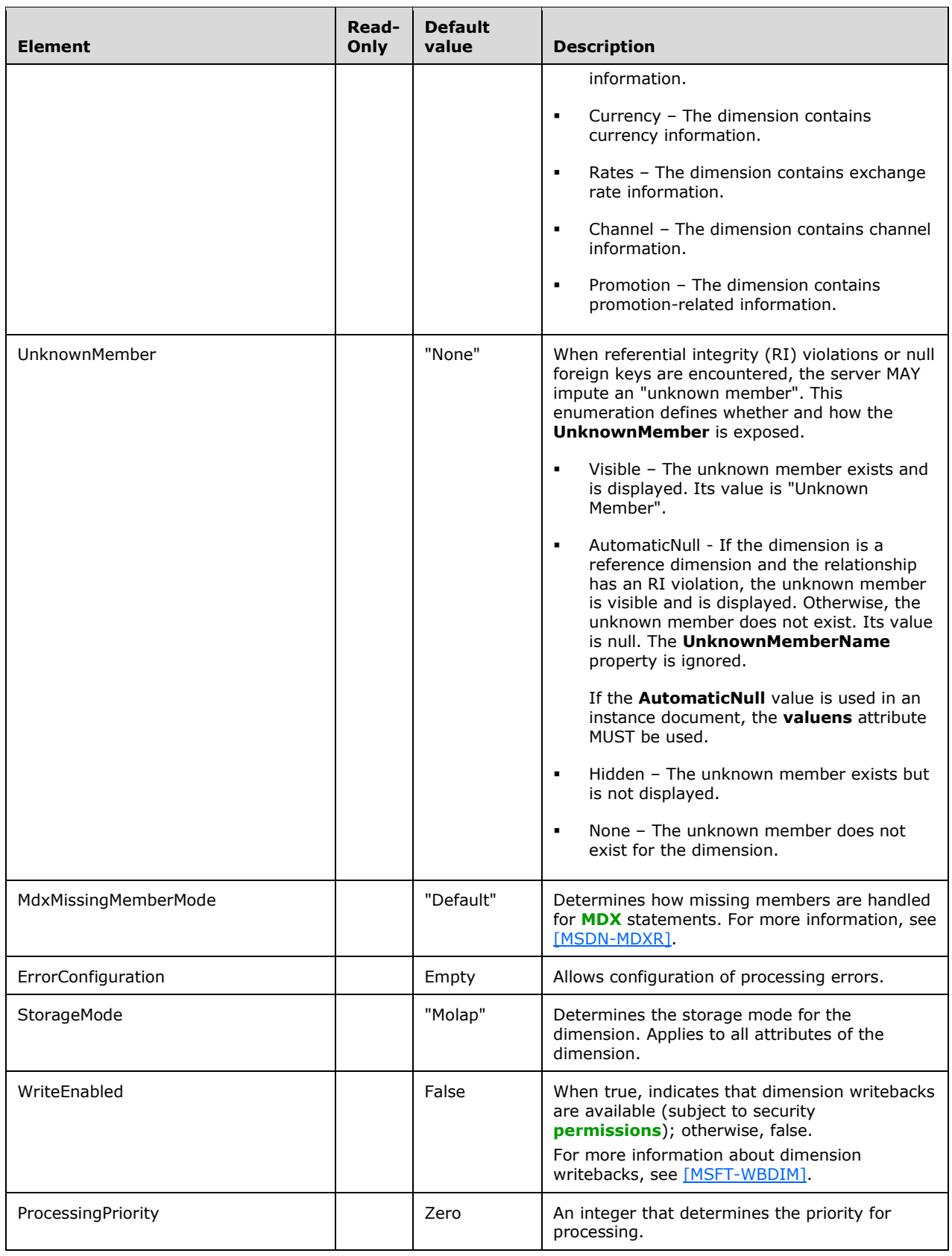

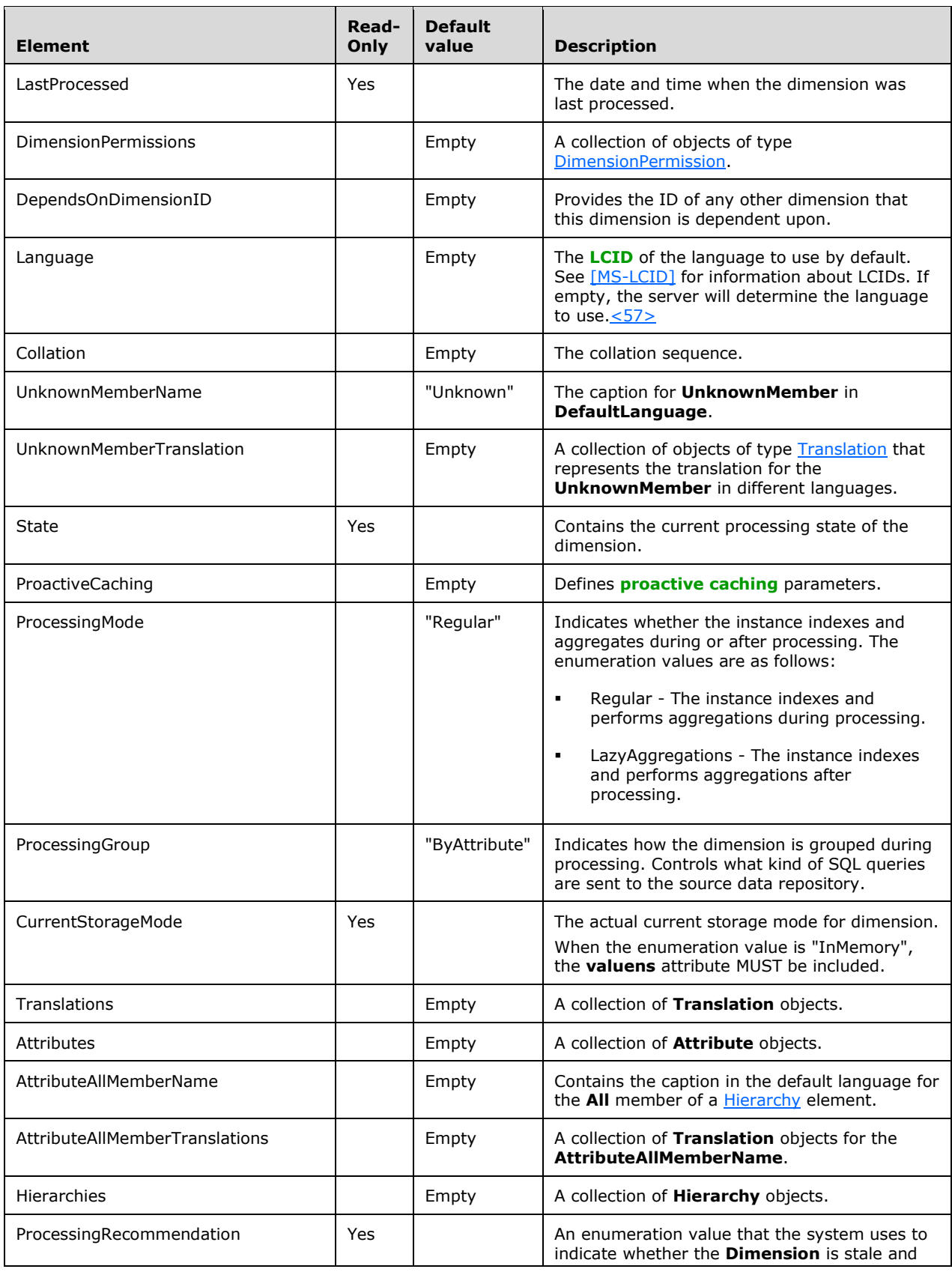

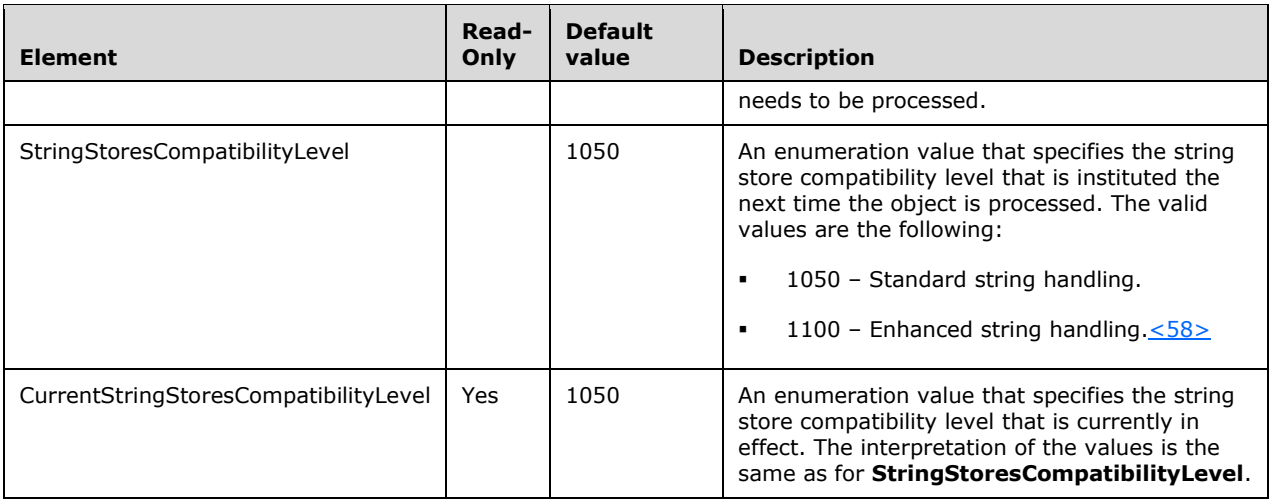

### <span id="page-85-0"></span>**2.2.4.2.2.8.1 DimensionAttribute**

The **DimensionAttribute** complex type represents an attribute of a dimension.

```
 <xsd:complexType name="DimensionAttribute">
   <xsd:all>
     <xsd:element name="Name" type="xsd:string"/>
     <xsd:element name="ID" type="xsd:string" minOccurs="0"/>
     <xsd:element name="Description" type="xsd:string" minOccurs="0"/>
     <xsd:element name="Type" minOccurs="0">
       <xsd:complexType>
         <xsd:simpleContent>
           <xsd:extension base="DimensionAttributeTypeEnumType">
             <xsd:attribute name="valuens" >
               <xsd:simpleType>
                 <xsd:restriction base="xsd:string">
                   <xsd:enumeration value=
            "http://schemas.microsoft.com/analysisservices/2010/engine/200/200" />
                 </xsd:restriction>
               </xsd:simpleType>
             </xsd:attribute>
           </xsd:extension>
         </xsd:simpleContent>
       </xsd:complexType>
     </xsd:element>
     <xsd:element name="Usage" minOccurs="0">
       <xsd:simpleType>
         <xsd:restriction base="xsd:string" >
           <xsd:enumeration value="Regular" />
           <xsd:enumeration value="Key" />
           <xsd:enumeration value="Parent" />
         </xsd:restriction>
       </xsd:simpleType>
     </xsd:element>
     <xsd:element name="Source" type="Binding" minOccurs="0" />
     <xsd:element name="EstimatedCount" type="xsd:long" minOccurs="0"/>
     <xsd:element name="KeyColumns" >
       <xsd:complexType>
         <xsd:sequence>
           <xsd:element name="KeyColumn" type="DataItem" minOccurs="0"
                        maxOccurs="unbounded"/>
         </xsd:sequence>
       </xsd:complexType>
```

```
 <xsd:element name="NameColumn" type="DataItem" minOccurs="0" />
 <xsd:element name="ValueColumn" type="DataItem" minOccurs="0" />
 <xsd:element name="Translations" minOccurs="0">
   <xsd:complexType>
     <xsd:sequence>
       <xsd:element name="Translation" type="AttributeTranslation" minOccurs="0"
                    maxOccurs="unbounded"/>
     </xsd:sequence>
   </xsd:complexType>
 </xsd:element>
 <xsd:element name="AttributeRelationships" minOccurs="0">
   <xsd:complexType>
     <xsd:sequence>
       <xsd:element name="AttributeRelationship" type="AttributeRelationship"
                   minOccurs="0" maxOccurs="unbounded"/>
     </xsd:sequence>
   </xsd:complexType>
 </xsd:element>
 <xsd:element name="DiscretizationMethod" minOccurs="0">
   <xsd:simpleType>
     <xsd:restriction base="xsd:string" >
       <xsd:enumeration value="None" />
       <xsd:enumeration value="Automatic" />
       <xsd:enumeration value="EqualAreas" />
       <xsd:enumeration value="Clusters" />
       <xsd:enumeration value="Thresholds" />
       <xsd:enumeration value="UserDefined" />
     </xsd:restriction>
   </xsd:simpleType>
 </xsd:element>
 <xsd:element name="DiscretizationBucketCount" type="xsd:integer" minOccurs="0"/>
 <xsd:element name="RootMemberIf" minOccurs="0">
   <xsd:simpleType>
     <xsd:restriction base="xsd:string" >
       <xsd:enumeration value="ParentIsBlankSelfOrMissing" />
       <xsd:enumeration value="ParentIsBlank" />
       <xsd:enumeration value="ParentIsSelf" />
       <xsd:enumeration value="ParentIsMissing" />
     </xsd:restriction>
   </xsd:simpleType>
 </xsd:element>
 <xsd:element name="OrderBy" minOccurs="0">
   <xsd:simpleType>
     <xsd:restriction base="xsd:string" >
       <xsd:enumeration value="Key" />
       <xsd:enumeration value="Name" />
       <xsd:enumeration value="AttributeKey" />
       <xsd:enumeration value="AttributeName" />
     </xsd:restriction>
   </xsd:simpleType>
 </xsd:element>
 <xsd:element name="DefaultMember" type="xsd:string" minOccurs="0"/>
 <xsd:element name="OrderByAttributeID" type="xsd:string" minOccurs="0"/>
 <xsd:element name="SkippedLevelsColumn" type="DataItem" minOccurs="0" />
 <xsd:element name="NamingTemplate" type="xsd:string" minOccurs="0"/>
 <xsd:element name="MembersWithData" minOccurs="0">
   <xsd:simpleType>
     <xsd:restriction base="xsd:string" >
       <xsd:enumeration value="NonLeafDataHidden" />
       <xsd:enumeration value="NonLeafDataVisible" />
     </xsd:restriction>
   </xsd:simpleType>
 </xsd:element>
 <xsd:element name="MembersWithDataCaption" type="xsd:string" minOccurs="0"/>
 <xsd:element name="NamingTemplateTranslations" minOccurs="0">
   <xsd:complexType>
     <xsd:sequence>
       <xsd:element name="NamingTemplateTranslation" type="Translation"
```

```
 </xsd:sequence>
   </xsd:complexType>
 </xsd:element>
 <xsd:element name="CustomRollupColumn" type="DataItem" minOccurs="0" />
 <xsd:element name="CustomRollupPropertiesColumn" type="DataItem"
             minOccurs="0" />
 <xsd:element name="UnaryOperatorColumn" type="DataItem" minOccurs="0" />
 <xsd:element name="AttributeHierarchyOrdered" type="xsd:boolean"
              minOccurs="0"/>
 <xsd:element name="MemberNamesUnique" type="xsd:boolean" minOccurs="0"/>
 <xsd:element name="IsAggregatable" type="xsd:boolean" minOccurs="0"/>
 <xsd:element name="AttributeHierarchyEnabled" type="xsd:boolean"
              minOccurs="0"/>
 <xsd:element name="AttributeHierarchyOptimizedState" minOccurs="0">
  <xsd:simpleType>
     <xsd:restriction base="xsd:string" >
       <xsd:enumeration value="FullyOptimized" />
       <xsd:enumeration value="NotOptimized" />
     </xsd:restriction>
   </xsd:simpleType>
 </xsd:element>
 <xsd:element name="AttributeHierarchyVisible" type="xsd:boolean"
              minOccurs="0"/>
 <xsd:element name="AttributeHierarchyDisplayFolder" type="xsd:string"
             minOccurs="0"/>
 <xsd:element name="KeyUniquenessGuarantee" type="xsd:boolean"
              minOccurs="0"/>
 <xsd:element name="GroupingBehavior" minOccurs="0">
   <xsd:simpleType>
     <xsd:restriction base="xsd:string" >
       <xsd:enumeration value="EncourageGrouping" />
       <xsd:enumeration value="DiscourageGrouping" />
     </xsd:restriction>
   </xsd:simpleType>
 </xsd:element>
 <xsd:element name="InstanceSelection" minOccurs="0">
   <xsd:simpleType>
     <xsd:restriction base="xsd:string" >
       <xsd:enumeration value="None" />
       <xsd:enumeration value="DropDown" />
       <xsd:enumeration value="List" />
       <xsd:enumeration value="FilteredList" />
       <xsd:enumeration value="MandatoryFilter" />
     </xsd:restriction>
   </xsd:simpleType>
 </xsd:element>
 <xsd:element name="Annotations" minOccurs="0">
   <xsd:complexType>
     <xsd:sequence>
       <xsd:element name="Annotation" type="Annotation" minOccurs="0"
                    maxOccurs="unbounded"/>
     </xsd:sequence>
   </xsd:complexType>
 </xsd:element>
 <xsd:element name="ProcessingState" minOccurs="0" >
   <xsd:simpleType>
     <xsd:restriction base="xsd:string" >
       <xsd:enumeration value="Processed" />
       <xsd:enumeration value="Unprocessed" />
       <xsd:enumeration value="InvalidExpression" />
       <xsd:enumeration value="CalculationError" />
       <xsd:enumeration value="DependencyError" />
     </xsd:restriction>
   </xsd:simpleType>
 </xsd:element>
 <xsd:element name="AttributeHierarchyProcessingState" 
              type="eng300:AttributeHierarchyProcessingState"
```
minOccurs="0" maxOccurs="unbounded"/>

```
 minOccurs="0" >
        <xsd:simpleType>
           <xsd:restriction base="xsd:string" >
            <xsd:enumeration value="Processed" />
             <xsd:enumeration value="Unprocessed" />
             <xsd:enumeration value="DependencyError" />
           </xsd:restriction>
        </xsd:simpleType>
       </xsd:element>
      <xsd:element name ="VisualizationProperties" 
                    type="eng300:DimensionAttributeVisualizationProperties" 
                   minOccurs="0" maxOccurs="1"/>
       <xsd:element name ="ExtendedType" type="xsd:string" minOccurs="0" maxOccurs="1"/>
    </xsd:all>
  </xsd:complexType>
  <xsd:simpleType name="DimensionAttributeTypeEnumType">
    <xsd:restriction base="xsd:string" >
       <xsd:enumeration value="Account" />
      <xsd:enumeration value="AccountName" />
      <xsd:enumeration value="AccountNumber" />
      <xsd:enumeration value="AccountType" />
      <xsd:enumeration value="Address" />
      <xsd:enumeration value="AddressBuilding" />
      <xsd:enumeration value="AddressCity" />
      <xsd:enumeration value="AddressCountry" />
      <xsd:enumeration value="AddressFax" />
      <xsd:enumeration value="AddressFloor" />
      <xsd:enumeration value="AddressHouse" />
      <xsd:enumeration value="AddressPhone" />
       <xsd:enumeration value="AddressQuarter" />
      <xsd:enumeration value="AddressRoom" />
      <xsd:enumeration value="AddressStateOrProvince" />
      <xsd:enumeration value="AddressStreet" />
      <xsd:enumeration value="AddressZip" />
      <xsd:enumeration value="BomResource" />
      <xsd:enumeration value="Caption" />
       <xsd:enumeration value="CaptionAbbreviation" />
      <xsd:enumeration value="CaptionDescription" />
      <xsd:enumeration value="Channel" />
      <xsd:enumeration value="City" />
      <xsd:enumeration value="Company" />
      <xsd:enumeration value="Continent" />
 <xsd:enumeration value="Country" />
 <xsd:enumeration value="County" />
      <xsd:enumeration value="CurrencyDestination" />
      <xsd:enumeration value="CurrencyIsoCode" />
      <xsd:enumeration value="CurrencyName" />
      <xsd:enumeration value="CurrencySource" />
      <xsd:enumeration value="CustomerGroup" />
      <xsd:enumeration value="CustomerHousehold" />
       <xsd:enumeration value="Customers" />
      <xsd:enumeration value="Date" />
      <xsd:enumeration value="DateCanceled" />
      <xsd:enumeration value="DateDuration" />
      <xsd:enumeration value="DateEnded" />
      <xsd:enumeration value="DateModified" />
      <xsd:enumeration value="DateStart" />
       <xsd:enumeration value="DayOfHalfYear" />
      <xsd:enumeration value="DayOfMonth" />
      <xsd:enumeration value="DayOfQuarter" />
      <xsd:enumeration value="DayOfTenDays" />
      <xsd:enumeration value="DayOfTrimester" />
      <xsd:enumeration value="DayOfWeek" />
      <xsd:enumeration value="DayOfYear" />
      <xsd:enumeration value="Days" />
      <xsd:enumeration value="DeletedFlag" />
      <xsd:enumeration value="ExtendedType" />
      <xsd:enumeration value="FiscalDate" />
```

```
 <xsd:enumeration value="FiscalDayOfHalfYear" />
      <xsd:enumeration value="FiscalDayOfMonth" />
       <xsd:enumeration value="FiscalDayOfQuarter" />
      <xsd:enumeration value="FiscalDayOfTrimester" />
      <xsd:enumeration value="FiscalDayOfWeek" />
      <xsd:enumeration value="FiscalDayOfYear" />
      <xsd:enumeration value="FiscalHalfYears" />
      <xsd:enumeration value="FiscalHalfYearOfYear" />
       <xsd:enumeration value="FiscalMonths" />
       <xsd:enumeration value="FiscalMonthOfHalfYear" />
      <xsd:enumeration value="FiscalMonthOfQuarter" />
      <xsd:enumeration value="FiscalMonthOfTrimester" />
       <xsd:enumeration value="FiscalMonthOfYear" />
      <xsd:enumeration value="FiscalQuarters" />
     <xsd:enumeration value="FiscalQuarterOfHalfYear" />
      <xsd:enumeration value="FiscalQuarterOfYear" />
       <xsd:enumeration value="FiscalTrimesters" />
      <xsd:enumeration value="FiscalTrimesterOfYear" />
 <xsd:enumeration value="FiscalWeeks" /
>
       <xsd:enumeration value="FiscalWeekOfHalfYear" />
      <xsd:enumeration value="FiscalWeekOfMonth" />
      <xsd:enumeration value="FiscalWeekOfQuarter" />
      <xsd:enumeration value="FiscalWeekOfTrimester" />
       <xsd:enumeration value="FiscalWeekOfYear" />
      <xsd:enumeration value="FiscalYears" />
      <xsd:enumeration value="FormattingColor" />
      <xsd:enumeration value="FormattingFont" />
      <xsd:enumeration value="FormattingFontEffects" />
      <xsd:enumeration value="FormattingFontSize" />
      <xsd:enumeration value="FormattingOrder" />
       <xsd:enumeration value="FormattingSubtotal" />
      <xsd:enumeration value="GeoBoundaryBottom" />
      <xsd:enumeration value="GeoBoundaryFront" />
      <xsd:enumeration value="GeoBoundaryLeft" />
      <xsd:enumeration value="GeoBoundaryPolygon" />
      <xsd:enumeration value="GeoBoundaryRear" />
      <xsd:enumeration value="GeoBoundaryRight" />
       <xsd:enumeration value="GeoBoundaryTop" />
     <xsd:enumeration value="GeoCentroidX" />
      <xsd:enumeration value="GeoCentroidY" />
      <xsd:enumeration value="GeoCentroidZ" />
      <xsd:enumeration value="HalfYears" />
      <xsd:enumeration value="HalfYearOfYear" />
      <xsd:enumeration value="Hours" />
       <xsd:enumeration value="ID" />
      <xsd:enumeration value="Image" />
      <xsd:enumeration value="ImageBmp" />
      <xsd:enumeration value="ImageGif" />
      <xsd:enumeration value="ImageJpg" />
      <xsd:enumeration value="ImagePng" />
      <xsd:enumeration value="ImageTiff" />
       <xsd:enumeration value="ImageUrl" />
      <xsd:enumeration value="IsHoliday" />
      <xsd:enumeration value="Iso8601Date" />
      <xsd:enumeration value="Iso8601DayOfWeek" />
      <xsd:enumeration value="Iso8601DayOfYear" />
      <xsd:enumeration value="Iso8601Weeks" />
      <xsd:enumeration value="Iso8601WeekOfYear" />
       <xsd:enumeration value="Iso8601Years" />
      <xsd:enumeration value="IsPeakDay" />
      <xsd:enumeration value="IsWeekDay" />
      <xsd:enumeration value="IsWorkingDay" />
      <xsd:enumeration value="ManufacturingDate" />
      <xsd:enumeration value="ManufacturingDayOfHalfYear" />
      <xsd:enumeration value="ManufacturingDayOfMonth" />
      <xsd:enumeration value="ManufacturingDayOfQuarter" />
      <xsd:enumeration value="ManufacturingDayOfWeek" />
      <xsd:enumeration value="ManufacturingDayOfYear" />
      <xsd:enumeration value="ManufacturingHalfYears" />
```
*[MS -SSAS] - v20210610 SQL Server Analysis Services Protocol Copyright © 2021 Microsoft Corporation Release: June 10, 2021*

```
 <xsd:enumeration value="ManufacturingHalfYearOfYear" />
 <xsd:enumeration value="ManufacturingMonths" />
 <xsd:enumeration value="ManufacturingMonthOfHalfYear" />
 <xsd:enumeration value="ManufacturingMonthOfQuarter" />
 <xsd:enumeration value="ManufacturingMonthOfYear" />
 <xsd:enumeration value="ManufacturingQuarters" />
 <xsd:enumeration value="ManufacturingQuarterOfHalfYear" />
 <xsd:enumeration value="ManufacturingQuarterOfYear" />
 <xsd:enumeration value="ManufacturingWeeks" />
 <xsd:enumeration value="ManufacturingWeekOfHalfYear" />
 <xsd:enumeration value="ManufacturingWeekOfMonth" />
 <xsd:enumeration value="ManufacturingWeekOfQuarter" />
 <xsd:enumeration value="ManufacturingWeekOfYear" />
 <xsd:enumeration value="ManufacturingYears" />
 <xsd:enumeration value="Minutes" />
 <xsd:enumeration value="Months" />
 <xsd:enumeration value="MonthOfHalfYear" />
 <xsd:enumeration value="MonthOfQuarter" />
 <xsd:enumeration value="MonthOfTrimester" />
 <xsd:enumeration value="MonthOfYear" />
 <xsd:enumeration value="OrganizationalUnit" />
 <xsd:enumeration value="OrgTitle" />
 <xsd:enumeration value="PercentOwnership" />
 <xsd:enumeration value="PercentVoteRight" />
 <xsd:enumeration value="Person" />
 <xsd:enumeration value="PersonContact" />
 <xsd:enumeration value="PersonDemographic" />
 <xsd:enumeration value="PersonFirstName" />
 <xsd:enumeration value="PersonFullName" />
 <xsd:enumeration value="PersonLastName" />
 <xsd:enumeration value="PersonMiddleName" />
 <xsd:enumeration value="PhysicalColor" />
 <xsd:enumeration value="PhysicalDensity" />
<xsd:enumeration value="PhysicalDepth"
 <xsd:enumeration value="PhysicalHeight" />
 <xsd:enumeration value="PhysicalSize" />
 <xsd:enumeration value="PhysicalVolume" />
 <xsd:enumeration value="PhysicalWeight" />
 <xsd:enumeration value="PhysicalWidth" />
 <xsd:enumeration value="Point" />
 <xsd:enumeration value="PostalCode" />
 <xsd:enumeration value="Product" />
 <xsd:enumeration value="ProductBrand" />
 <xsd:enumeration value="ProductCategory" />
 <xsd:enumeration value="ProductGroup" />
 <xsd:enumeration value="ProductSKU" />
 <xsd:enumeration value="Project" />
 <xsd:enumeration value="ProjectCode" />
 <xsd:enumeration value="ProjectCompletion" />
 <xsd:enumeration value="ProjectEndDate" />
 <xsd:enumeration value="ProjectName" />
 <xsd:enumeration value="ProjectStartDate" />
 <xsd:enumeration value="Promotion" />
 <xsd:enumeration value="QtyRangeHigh" />
 <xsd:enumeration value="QtyRangeLow" />
 <xsd:enumeration value="Quantitative" />
 <xsd:enumeration value="Quarters" />
 <xsd:enumeration value="QuarterOfHalfYear" />
 <xsd:enumeration value="QuarterOfYear" />
 <xsd:enumeration value="Rate" />
 <xsd:enumeration value="RateType" />
 <xsd:enumeration value="Region" />
 <xsd:enumeration value="Regular" />
 <xsd:enumeration value="RelationToParent" />
 <xsd:enumeration value="ReportingDate" />
 <xsd:enumeration value="ReportingDayOfHalfYear" />
 <xsd:enumeration value="ReportingDayOfMonth" />
 <xsd:enumeration value="ReportingDayOfQuarter" />
 <xsd:enumeration value="ReportingDayOfTrimester" />
```

```
 <xsd:enumeration value="ReportingDayOfWeek" />
 <xsd:enumeration value="ReportingDayOfYear" />
 <xsd:enumeration value="ReportingHalfYears" />
      <xsd:enumeration value="ReportingHalfYearOfYear" />
      <xsd:enumeration value="ReportingMonths" />
      <xsd:enumeration value="ReportingMonthOfHalfYear" />
      <xsd:enumeration value="ReportingMonthOfQuarter" />
      <xsd:enumeration value="ReportingMonthOfTrimester" />
      <xsd:enumeration value="ReportingMonthOfYear" />
       <xsd:enumeration value="ReportingQuarters" />
      <xsd:enumeration value="ReportingQuarterOfHalfYear" />
      <xsd:enumeration value="ReportingQuarterOfYear" />
      <xsd:enumeration value="ReportingTrimesters" />
      <xsd:enumeration value="ReportingTrimesterOfYear" />
      <xsd:enumeration value="ReportingWeeks" />
      <xsd:enumeration value="ReportingWeekOfHalfYear" />
       <xsd:enumeration value="ReportingWeekOfMonth" />
      <xsd:enumeration value="ReportingWeekOfQuarter" />
      <xsd:enumeration value="ReportingWeekOfTrimester" />
      <xsd:enumeration value="ReportingWeekOfYear" />
      <xsd:enumeration value="ReportingYears" />
      <xsd:enumeration value="Representative" />
      <xsd:enumeration value="RowNumber" />
      <xsd:enumeration value="ScdEndDate" />
      <xsd:enumeration value="ScdOriginalID" />
      <xsd:enumeration value="ScdStartDate" />
      <xsd:enumeration value="ScdStatus" />
      <xsd:enumeration value="Scenario" />
      <xsd:enumeration value="Seconds" />
      <xsd:enumeration value="Sequence" />
       <xsd:enumeration value="ShortCaption" />
      <xsd:enumeration value="StateOrProvince" />
      <xsd:enumeration value="TenDay" />
      <xsd:enumeration value="TenDayOfHalfYear" />
      <xsd:enumeration value="TenDayOfMonth" />
      <xsd:enumeration value="TenDayOfQuarter" />
      <xsd:enumeration value="TenDayOfTrimester" />
       <xsd:enumeration value="TenDayOfYear" />
      <xsd:enumeration value="Trimesters" />
      <xsd:enumeration value="TrimesterOfYear" />
      <xsd:enumeration value="UndefinedTime" />
      <xsd:enumeration value="Utility" />
      <xsd:enumeration value="Version" />
      <xsd:enumeration value="WebHtml" />
       <xsd:enumeration value="WebMailAlias" />
      <xsd:enumeration value="WebUrl" />
      <xsd:enumeration value="WebXmlOrXsl" />
      <xsd:enumeration value="WeekOfYear" />
      <xsd:enumeration value="Weeks" />
      <xsd:enumeration value="WinterSummerSeason" />
      <xsd:enumeration value="Years" />
     </xsd:restriction>
  </xsd:simpleType>
```
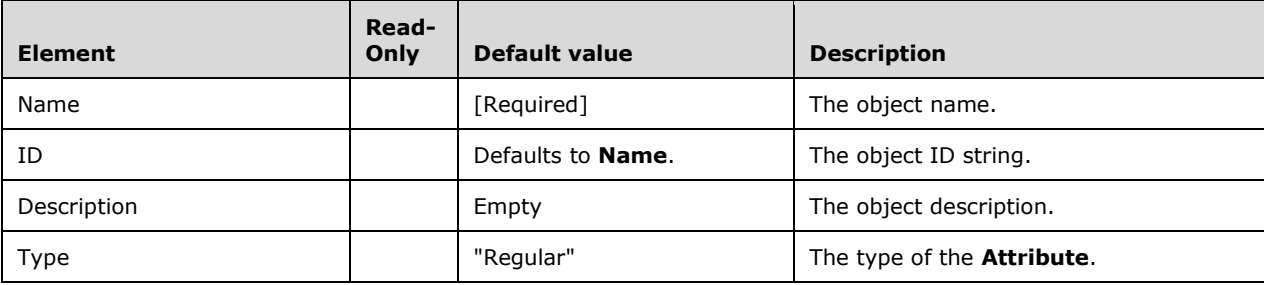

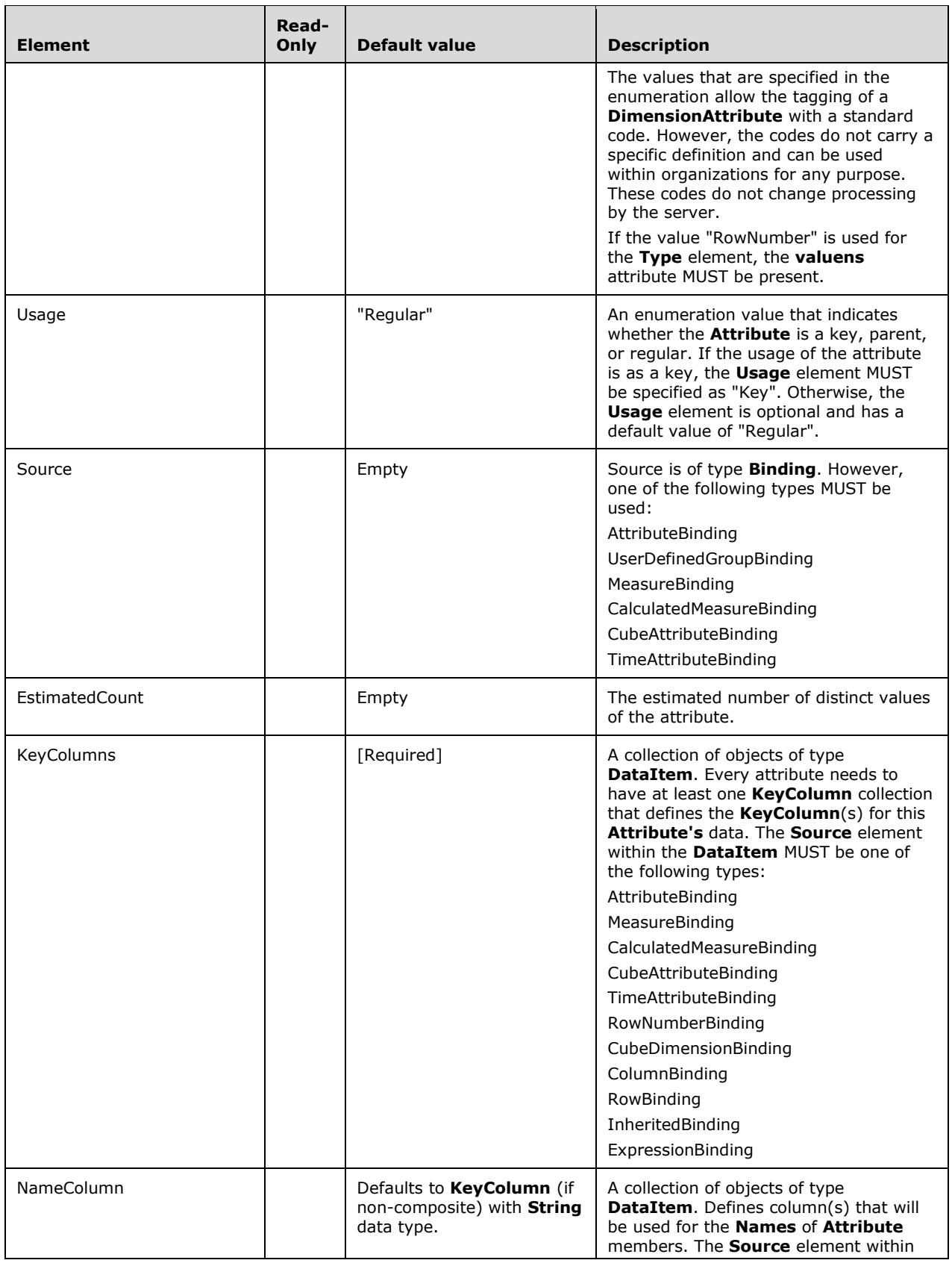

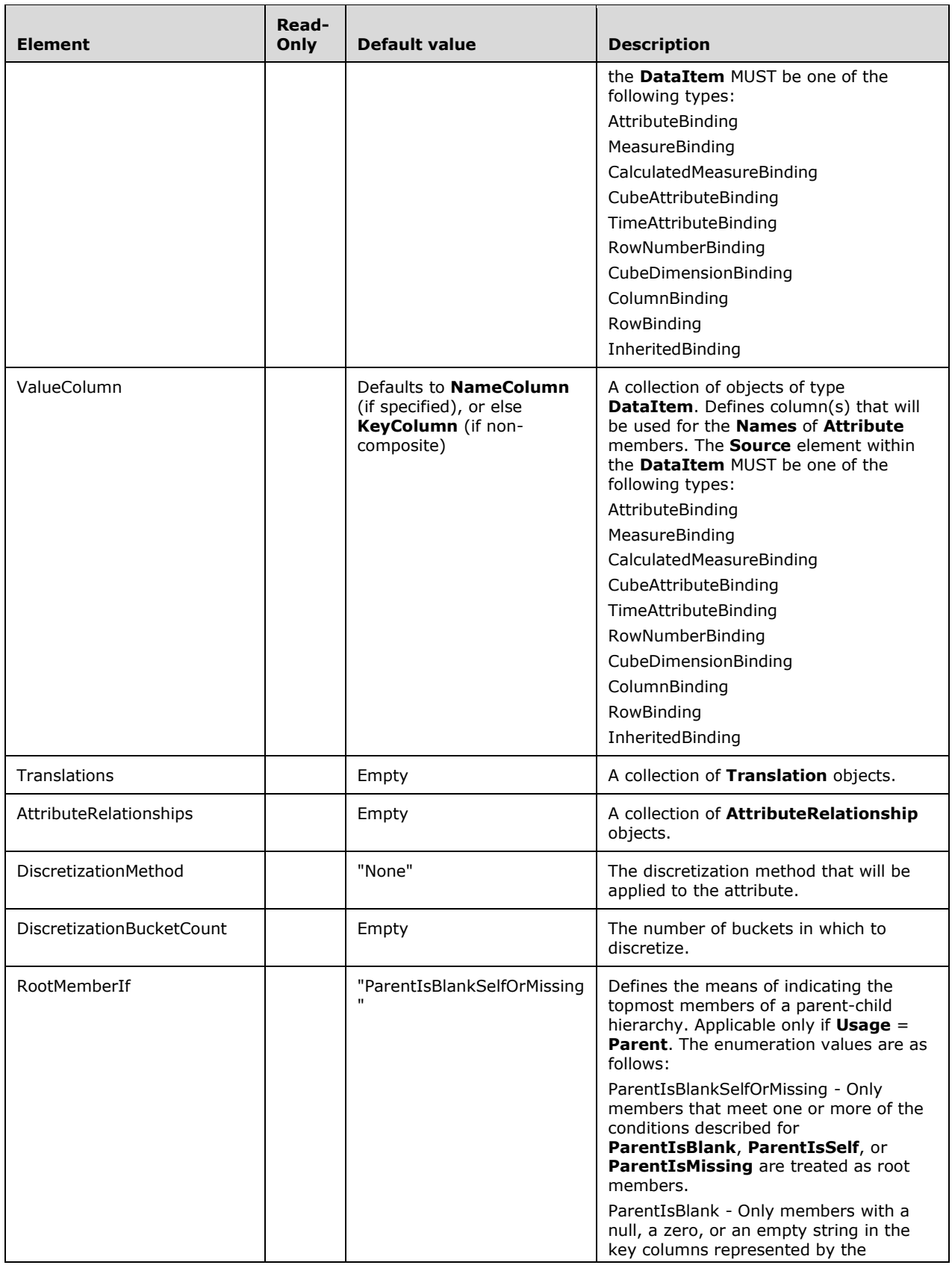

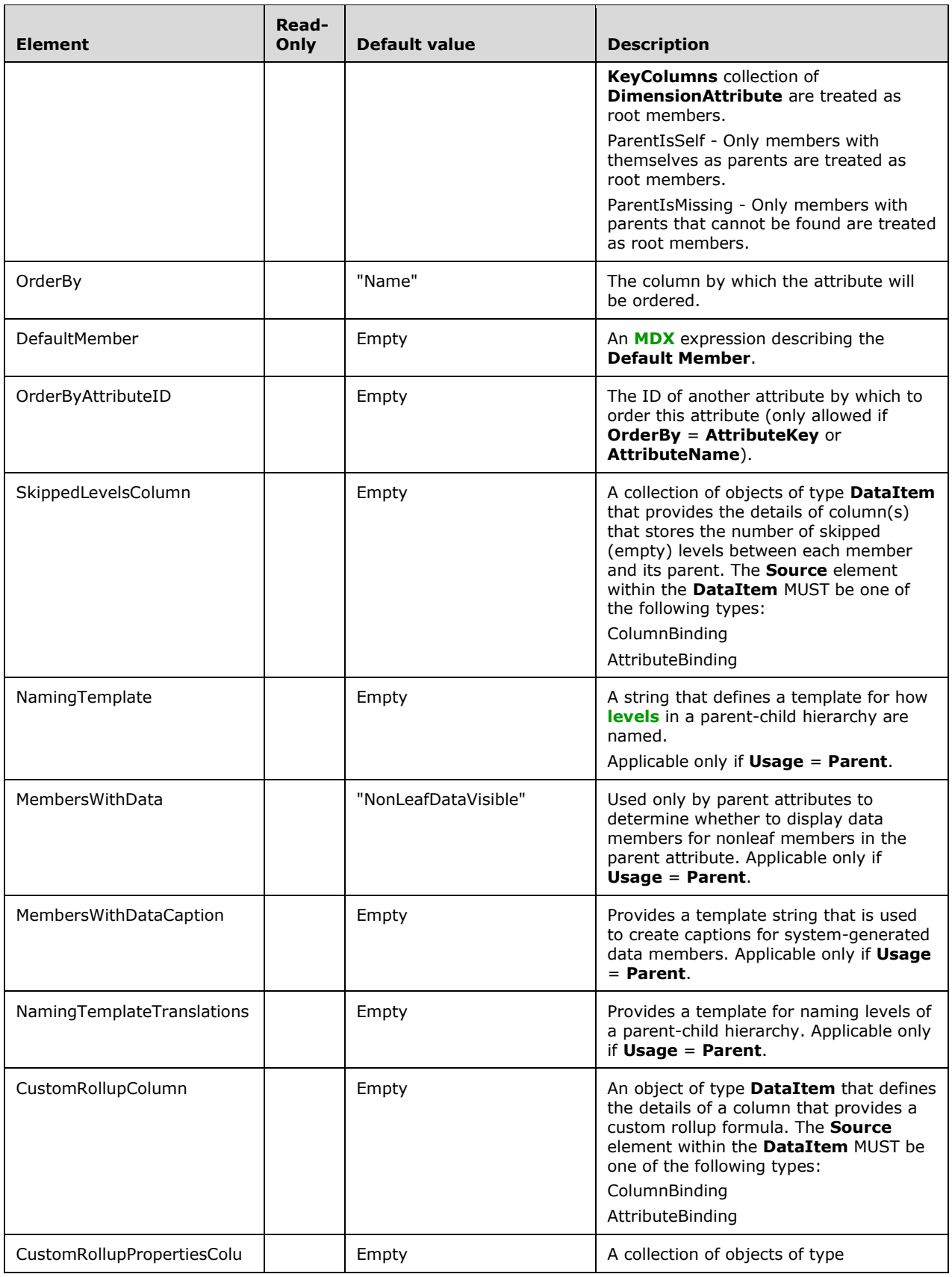

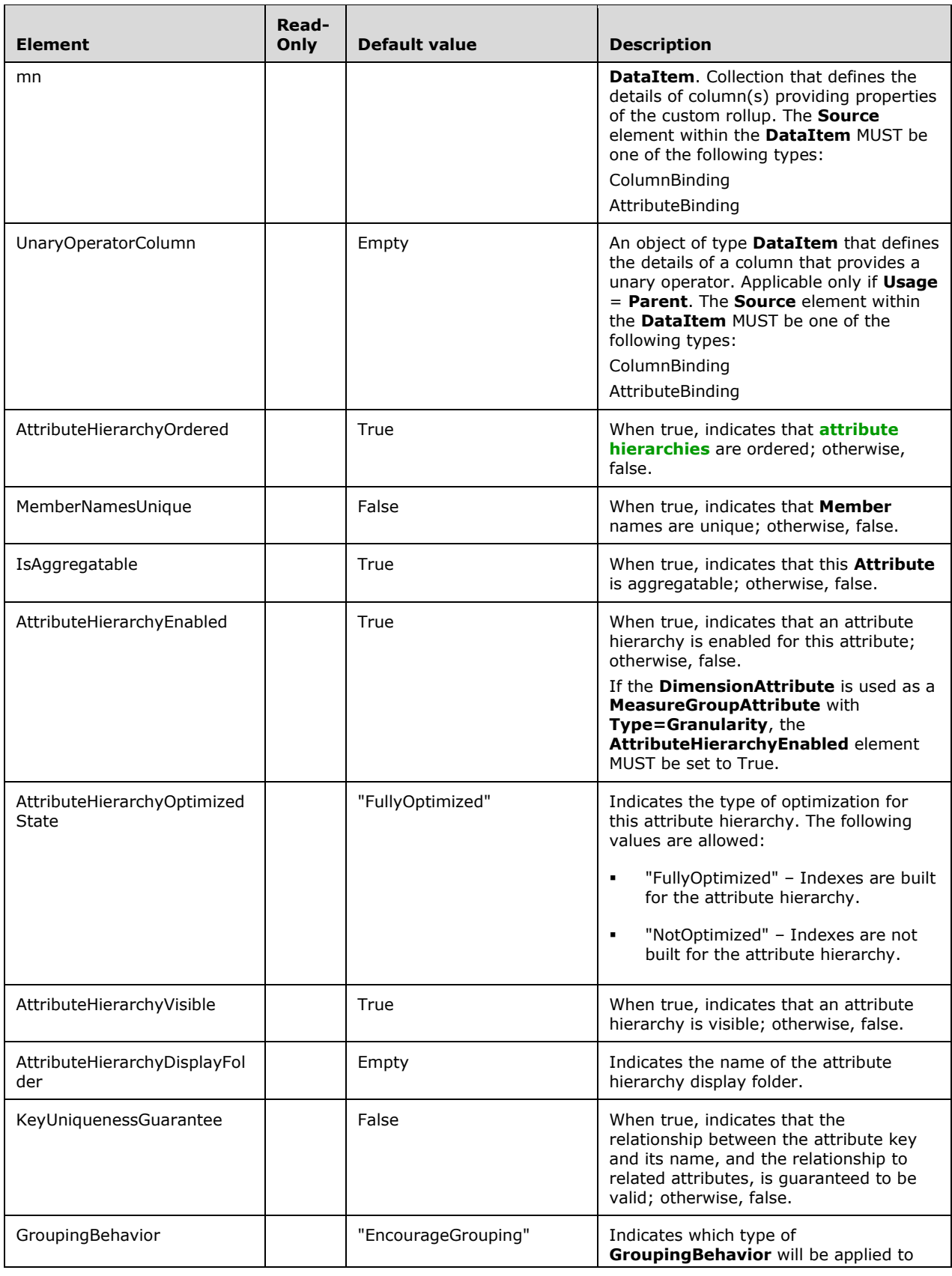

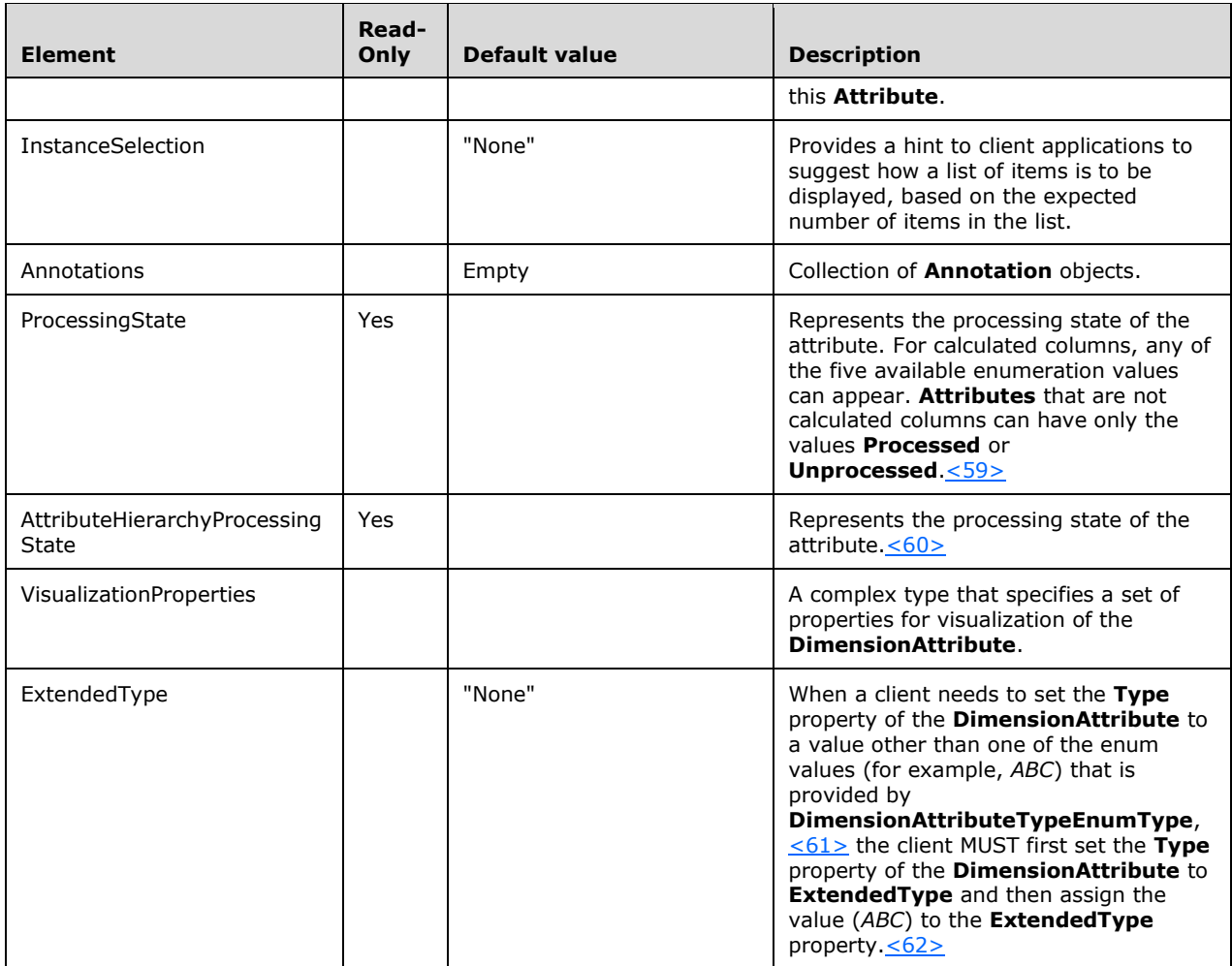

# **2.2.4.2.2.8.1.1 AttributeRelationship**

This complex type represents a relationship between two attributes in a dimension.

```
 <xsd:complexType name="AttributeRelationship">
    <xsd:all>
      <xsd:element name="AttributeID" type="xsd:string" />
      <xsd:element name="RelationshipType" minOccurs="0">
        <xsd:simpleType>
          <xsd:restriction base="xsd:string" >
            <xsd:enumeration value="Rigid" />
            <xsd:enumeration value="Flexible" />
          </xsd:restriction>
        </xsd:simpleType>
      </xsd:element>
      <xsd:element name="Cardinality" minOccurs="0">
        <xsd:simpleType>
          <xsd:restriction base="xsd:string" >
 <xsd:enumeration value="Many" />
 <xsd:enumeration value="One" />
          </xsd:restriction>
        </xsd:simpleType>
```

```
 <xsd:element name="Optionality" minOccurs="0">
        <xsd:simpleType>
          <xsd:restriction base="xsd:string" >
            <xsd:enumeration value="Mandatory" />
             <xsd:enumeration value="Optional" />
           </xsd:restriction>
        </xsd:simpleType>
      </xsd:element>
      <xsd:element name="OverrideBehavior" minOccurs="0">
         <xsd:simpleType>
          <xsd:restriction base="xsd:string" >
             <xsd:enumeration value="None" />
             <xsd:enumeration value="Strong" />
          </xsd:restriction>
         </xsd:simpleType>
      </xsd:element>
      <xsd:element name="Annotations" minOccurs="0">
         <xsd:complexType>
          <xsd:sequence>
             <xsd:element name="Annotation" type="Annotation" minOccurs="0"
                         maxOccurs="unbounded"/>
          </xsd:sequence>
         </xsd:complexType>
      </xsd:element>
      <xsd:element name="Name" type="xsd:string" minOccurs="0" />
 <xsd:element name="Visible" type="xsd:boolean" minOccurs="0" />
 <xsd:element name="Translations" minOccurs="0">
         <xsd:complexType>
          <xsd:sequence>
             <xsd:element name="Translation" type="Translation" minOccurs="0"
                          maxOccurs="unbounded"/>
          </xsd:sequence>
        </xsd:complexType>
       </xsd:element>
   \langle x \rangle </xsd:all>
  </xsd:complexType>
```
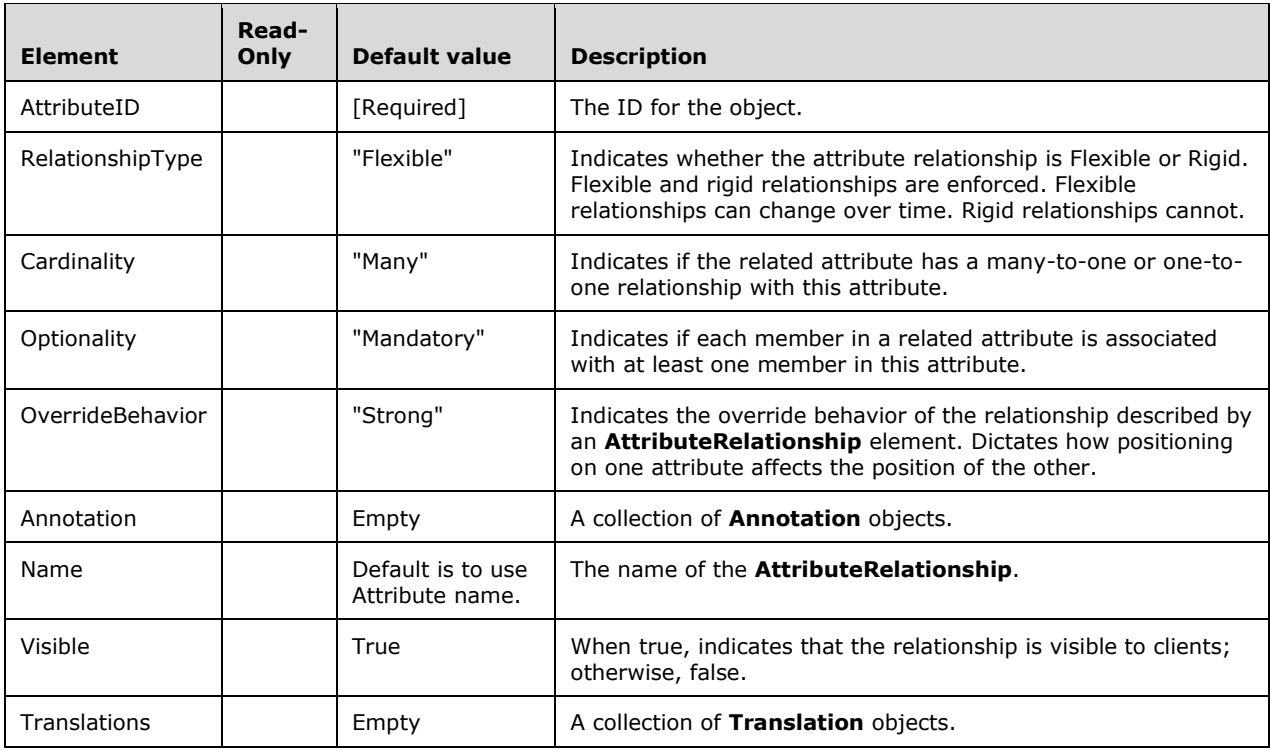

#### **2.2.4.2.2.8.1.2 DimensionAttributeVisualizationProperties**

The **DimensionAttributeVisualizationProperties** complex type specifies visualization properties for a calculated result. This type is defined in the **eng300** namespace.

The following is the XSD for the **DimensionAttributeVisualizationProperties** complex type.

```
 <xsd:complexType name="DimensionAttributeVisualizationProperties">
     <xsd:sequence>
      <xsd:element name="FolderPosition" type="xsd:integer" 
                   minOccurs="0" maxOccurs="1" default="-1"/>
      <xsd:element name="ContextualNameRule" minOccurs="0" maxOccurs="1" default="None">
        <xsd:simpleType>
          <xsd:restriction base="xsd:string">
             <xsd:enumeration value="None" />
             <xsd:enumeration value="Context" />
             <xsd:enumeration value="Merge" />
           </xsd:restriction>
        </xsd:simpleType>
       </xsd:element>
      <xsd:element name="Alignment" minOccurs="0" maxOccurs="1" default="Default">
         <xsd:simpleType>
           <xsd:restriction base="xsd:string">
             <xsd:enumeration value="Default" />
             <xsd:enumeration value="Left" />
             <xsd:enumeration value="Right" />
             <xsd:enumeration value="Center" />
          </xsd:restriction>
        </xsd:simpleType>
       </xsd:element>
       <xsd:element name="IsFolderDefault" type="xsd:boolean" 
                   minOccurs="0" maxOccurs="1" default="false"/>
       <xsd:element name="IsRightToLeft" type="xsd:boolean" 
                   minOccurs="0" maxOccurs="1" default="false"/>
      <xsd:element name="SortDirection" minOccurs="0" maxOccurs="1" default="Default">
        <xsd:simpleType >
          <xsd:restriction base="xsd:string">
             <xsd:enumeration value="Default" />
             <xsd:enumeration value="Ascending" />
             <xsd:enumeration value="Descending" />
           </xsd:restriction>
        </xsd:simpleType>
       </xsd:element>
 <xsd:element name="Units" type="xsd:string" minOccurs="0" maxOccurs="1" default=""/>
 <xsd:element name="Width" type="xsd:integer" minOccurs="0" maxOccurs="1" default="-1"/>
       <xsd:element name="DefaultDetailsPosition" type="xsd:integer" 
                   minOccurs="0" maxOccurs="1" default="-1"/>
       <xsd:element name="CommonIdentifierPosition" type="xsd:integer" 
                   minOccurs="0" maxOccurs="1" default="-1"/>
       <xsd:element name="SortPropertiesPosition" type="xsd:integer" 
                   minOccurs="0" maxOccurs="1" default="-1"/>
       <xsd:element name="DisplayKeyPosition" type="xsd:integer" 
                   minOccurs="0" maxOccurs="1" default="-1"/>
       <xsd:element name="IsDefaultImage" type="xsd:boolean" 
                   minOccurs="0" maxOccurs="1" default="false"/>
       <xsd:element name="DefaultAggregateFunction" 
                   minOccurs="0" maxOccurs="1" default="Default">
        <xsd:simpleType>
           <xsd:restriction base="xsd:string">
             <xsd:enumeration value="Default" />
             <xsd:enumeration value="None" />
             <xsd:enumeration value="Sum" />
             <xsd:enumeration value="Min" />
             <xsd:enumeration value="Max" />
             <xsd:enumeration value="Count" />
```
 <xsd:enumeration value="Average" />  $\langle x\$  : restriction  $\rangle$  </xsd:simpleType> </xsd:element> </xsd:sequence> </xsd:complexType>

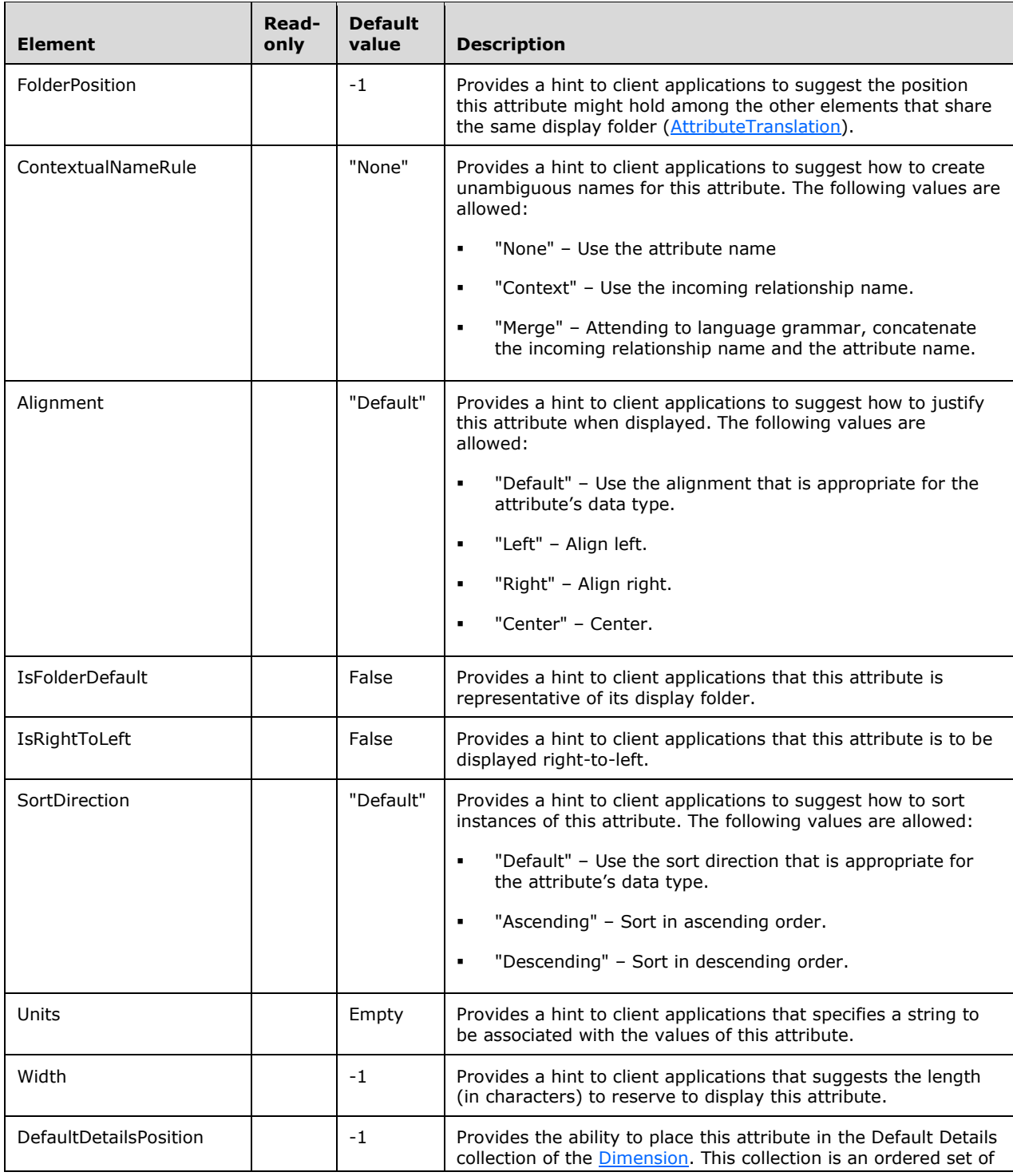

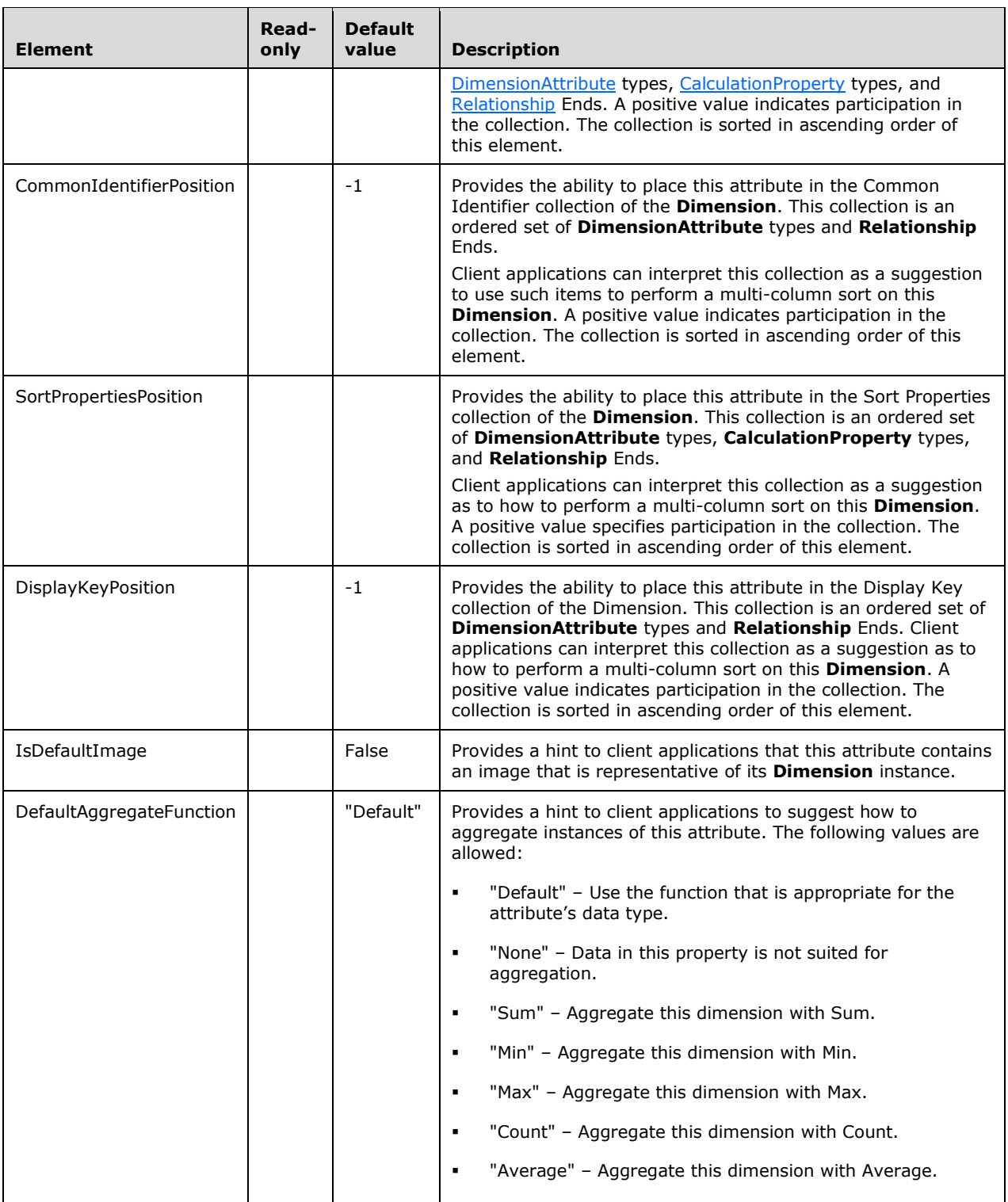

# <span id="page-100-0"></span>**2.2.4.2.2.8.2 Hierarchy**

The **Hierarchy** complex type represents a **[hierarchy](#page-14-6)** in a dimension.

```
 <xsd:complexType name="Hierarchy">
    <xsd:all>
      <xsd:element name="Name" type="xsd:string"/>
      <xsd:element name="ID" type="xsd:string" minOccurs="0"/>
      <xsd:element name="Description" type="xsd:string" minOccurs="0"/>
      <xsd:element ref="eng300:ProcessingState" minOccurs="0" />
      <xsd:element ref="eng300:StructureType" minOccurs="0" />
      <xsd:element name="DisplayFolder" type="xsd:string" minOccurs="0"/>
      <xsd:element name="Translations" minOccurs="0">
        <xsd:complexType>
          <xsd:sequence>
            <xsd:element name="Translation" type="Translation" minOccurs="0"
                         maxOccurs="unbounded"/>
          </xsd:sequence>
        </xsd:complexType>
      </xsd:element>
      <xsd:element name="AllMemberName" type="xsd:string" minOccurs="0"/>
      <xsd:element name="AllMemberTranslations" minOccurs="0">
         <xsd:complexType>
           <xsd:sequence>
            <xsd:element name="AllMemberTranslation" type="Translation"
                         minOccurs="0" maxOccurs="unbounded"/>
           </xsd:sequence>
        </xsd:complexType>
      </xsd:element>
      <xsd:element name="MemberNamesUnique" type="xsd:boolean" minOccurs="0" />
 <xsd:element ref="eng2:MemberKeysUnique" minOccurs="0" />
 <xsd:element name="AllowDuplicateNames" type="xsd:boolean" minOccurs="0"/>
      <xsd:element name="Levels" >
        <xsd:complexType>
           <xsd:sequence>
            <xsd:element name="Level" type="Level" 
                          maxOccurs="unbounded"/>
           </xsd:sequence>
        </xsd:complexType>
      </xsd:element>
      <xsd:element name="Annotations" minOccurs="0">
        <xsd:complexType>
          <xsd:sequence>
             <xsd:element name="Annotation" type="Annotation" minOccurs="0"
                         maxOccurs="unbounded"/>
          </xsd:sequence>
        </xsd:complexType>
      </xsd:element>
      <xsd:element name="VisualizationProperties" 
                         type="eng300:HierarchyVisualizationProperties" 
                          minOccurs="0" maxOccurs="1" />
     </xsd:all>
  </xsd:complexType>
```
The **Hierarchy** XSD depends upon element definitions in namespaces other than the default namespace. The following elements are defined in the namespace **eng2**:

```
 <xsd:element name="MemberKeysUnique" >
   <xsd:simpleType>
     <xsd:restriction base="xsd:string" >
       <xsd:enumeration value="NotUnique" />
       <xsd:enumeration value="Unique" />
     </xsd:restriction>
  </xsd:simpleType>
 </xsd:element>
```
The following elements are defined in the namespace **eng300**:

```
 <xsd:complexType name="HierarchyVisualizationProperties">
   <xsd:sequence>
     <xsd:element name="ContextualNameRule" minOccurs="0" maxOccurs="1" default="None">
       <xsd:simpleType>
         <xsd:restriction base="xsd:string">
           <xsd:enumeration value="None" />
           <xsd:enumeration value="Context" />
           <xsd:enumeration value="Merge" />
         </xsd:restriction>
       </xsd:simpleType>
     </xsd:element>
     <xsd:element name="FolderPosition" type="xsd:integer" 
                        minOccurs="0" maxOccurs="1" default="-1"/>
   </xsd:sequence>
 </xsd:complexType>
 <xsd:element name="ProcessingState" >
   <xsd:simpleType>
     <xsd:restriction base="xsd:string" >
       <xsd:enumeration value="Processed" />
       <xsd:enumeration value="Unprocessed" />
       <xsd:enumeration value="InvalidExpression" />
       <xsd:enumeration value="DependencyError" />
       <xsd:enumeration value="CalculationError" />
     </xsd:restriction>
   </xsd:simpleType>
 </xsd:element>
 <xsd:element name ="StructureType">
   <xsd:simpleType>
     <xsd:restriction base="xsd:string" >
       <xsd:enumeration value="Natural" />
       <xsd:enumeration value="Unnatural" />
       <xsd:enumeration value="Unknown" />
     </xsd:restriction>
   </xsd:simpleType>
 </xsd:element>
```
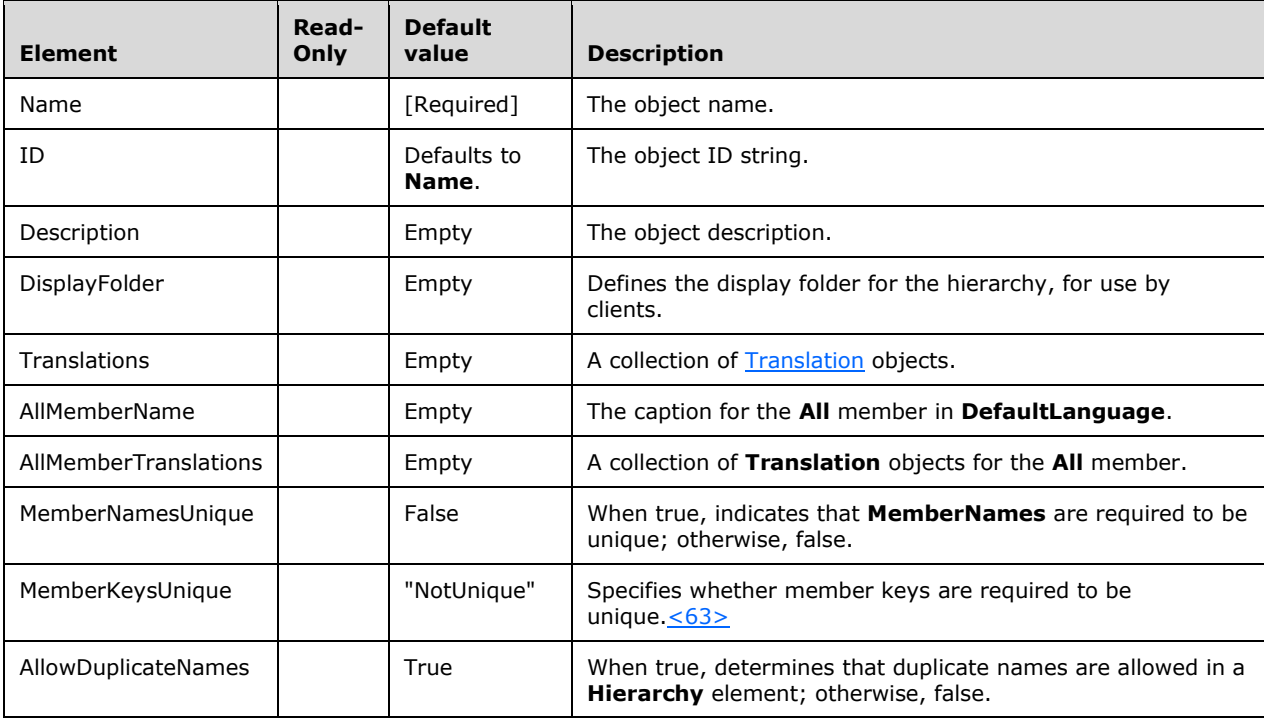

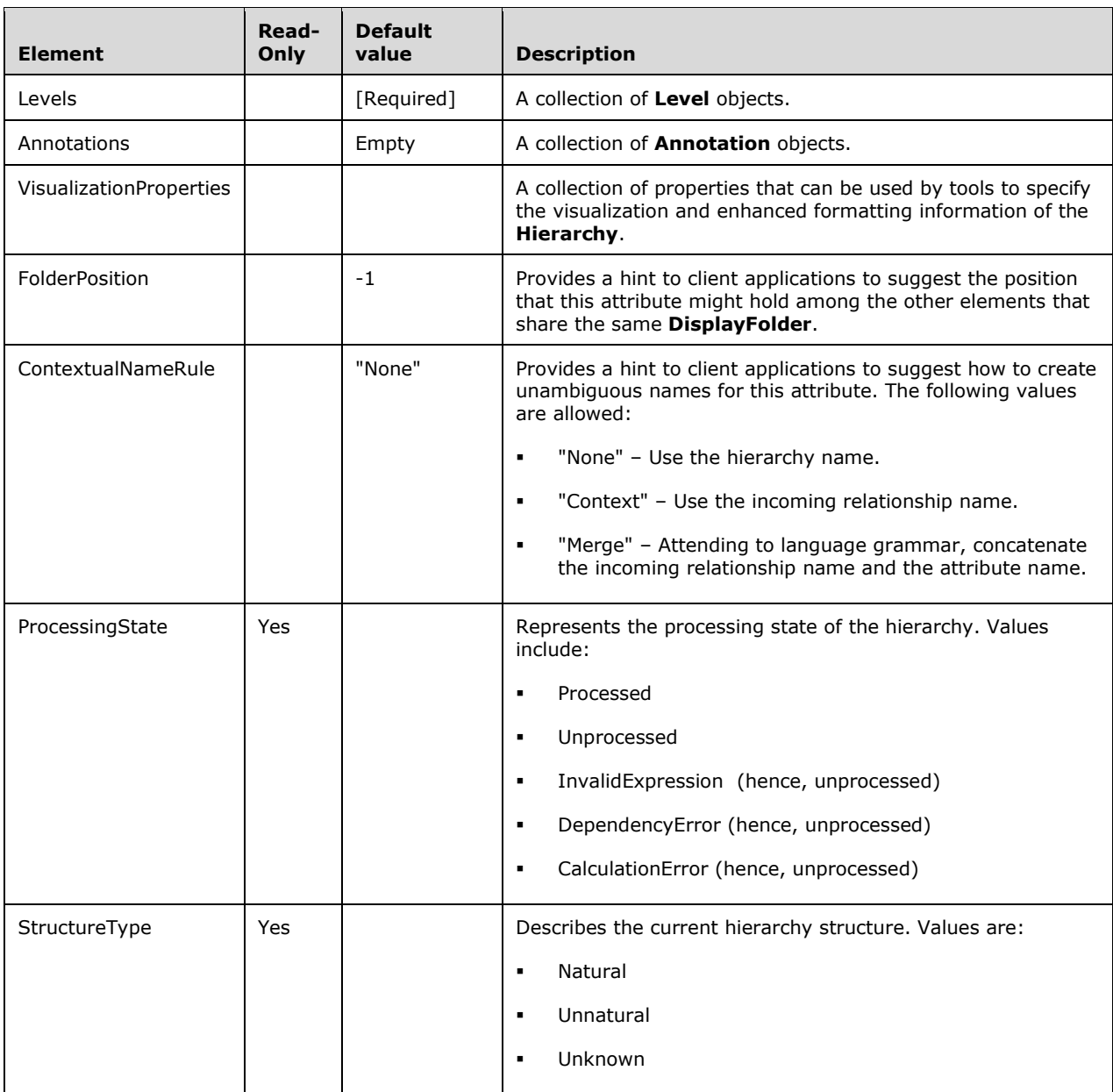

### **2.2.4.2.2.8.2.1 Level**

The **Level** complex type defines a **[level](#page-14-5)** in a hierarchy.

```
 <xsd:complexType name="Level">
    <xsd:all>
      <xsd:element name="Name" type="xsd:string" />
      <xsd:element name="ID" type="xsd:string" minOccurs="0"/>
      <xsd:element name="Description" type="xsd:string" minOccurs="0"/>
 <xsd:element name="SourceAttributeID" type="xsd:string" minOccurs="0"/>
 <xsd:element name="HideMemberIf" minOccurs="0">
        <xsd:simpleType>
          <xsd:restriction base="xsd:string" >
```

```
 <xsd:enumeration value="Never" />
 <xsd:enumeration value="OnlyChildWithNoName" />
 <xsd:enumeration value="OnlyChildWithParentName" />
            <xsd:enumeration value="NoName" />
            <xsd:enumeration value="ParentName" />
          </xsd:restriction>
        </xsd:simpleType>
      </xsd:element>
      <xsd:element name="Translations" minOccurs="0">
        <xsd:complexType>
          <xsd:sequence>
            <xsd:element name="Translation" type="Translation" minOccurs="0"
                        maxOccurs="unbounded"/>
          </xsd:sequence>
        </xsd:complexType>
      </xsd:element>
      <xsd:element name="Annotations" minOccurs="0">
        <xsd:complexType>
          <xsd:sequence>
            <xsd:element name="Annotation" type="Annotation" minOccurs="0"
                         maxOccurs="unbounded"/>
          </xsd:sequence>
        </xsd:complexType>
      </xsd:element>
   \langle xsd:all\rangle </xsd:complexType>
```
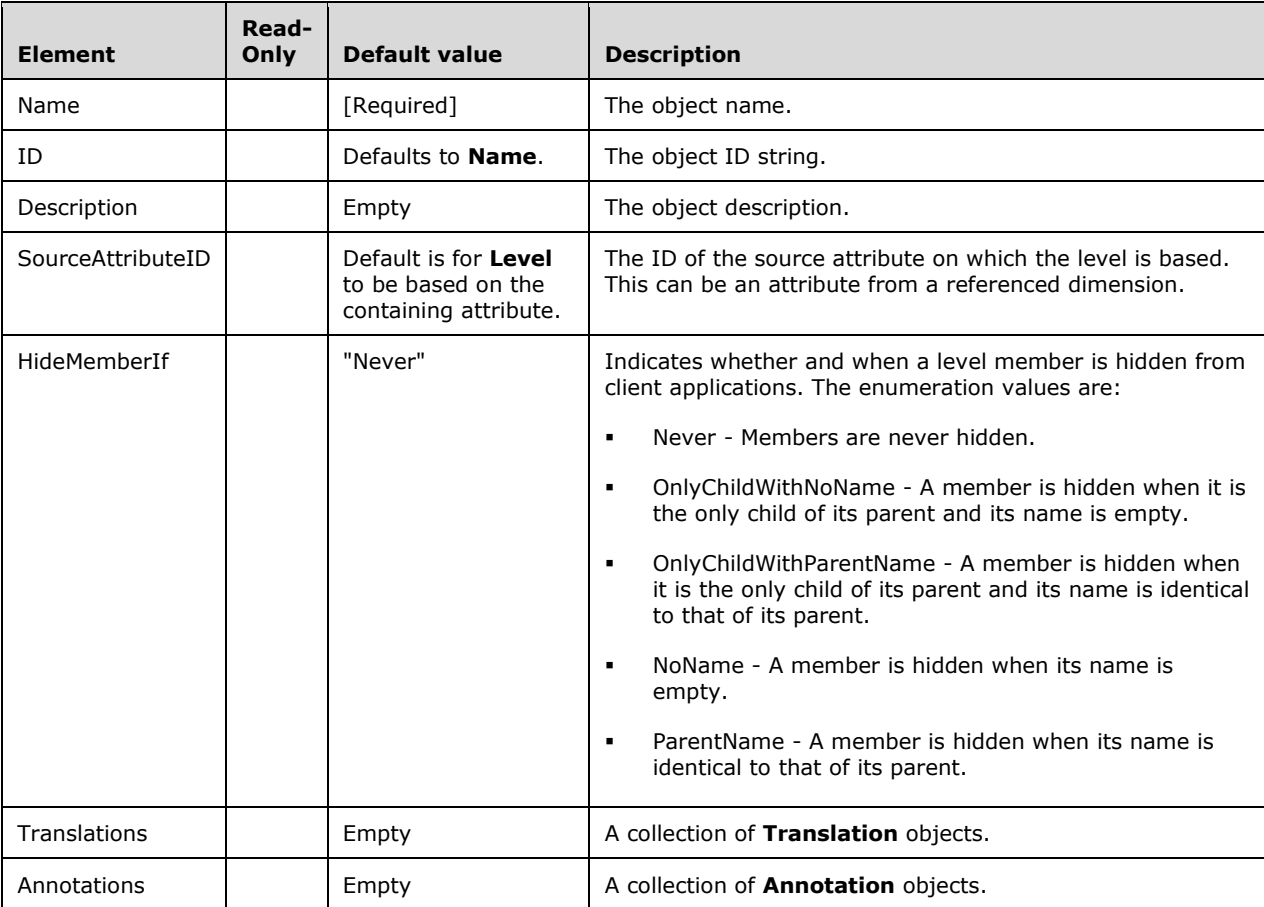

### <span id="page-105-0"></span>**2.2.4.2.2.8.3 Relationship**

The **Relationship** complex type specifies a relationship between **[in-memory](#page-14-7) Dimensions**[.<64>](#page-690-8)

The following elements are defined in the **eng300\_300** namespace.

```
 <xsd:complexType name="Relationship">
  <xsd:sequence>
     <xsd:element name ="ID" type="xsd:string" />
     <xsd:element name="Visible" type="xsd:boolean" />
     <xsd:element name="FromRelationshipEnd" type="eng300_300:RelationshipEnd" />
     <xsd:element name="ToRelationshipEnd" type="eng300_300:RelationshipEnd" />
   </xsd:sequence>
 </xsd:complexType>
 <xsd:complexType name="RelationshipEnd">
   <xsd:sequence>
     <xsd:element name="Role" type="xsd:string"/>
     <xsd:element name="Multiplicity" >
       <xsd:simpleType>
         <xsd:restriction base="xsd:string">
           <xsd:enumeration value="One" />
           <xsd:enumeration value="Many" />
         </xsd:restriction>
       </xsd:simpleType>
     </xsd:element>
     <xsd:element name="DimensionID" type="xsd:string"/>
     <xsd:element name="Attributes" minOccurs="0" >
       <xsd:complexType>
         <xsd:sequence>
           <xsd:element name="Attribute" minOccurs="0" maxOccurs="unbounded">
             <xsd:complexType>
               <xsd:sequence>
                 <xsd:element name="AttributeID" type="xsd:string"/>
               </xsd:sequence>
             </xsd:complexType>
           </xsd:element>
         </xsd:sequence>
       </xsd:complexType>
     </xsd:element>
     <xsd:element name="Translations" minOccurs="0">
       <xsd:complexType>
         <xsd:sequence>
           <xsd:element name="Translation" type="eng300_300:RelationshipEndTranslation"
                        minOccurs="0" maxOccurs="unbounded"/>
         </xsd:sequence>
       </xsd:complexType>
     </xsd:element>
     <xsd:element name="VisualizationProperties" 
                        type="eng300:RelationshipEndVisualizationProperties" 
                       minOccurs="0" maxOccurs="1" />
   </xsd:sequence>
 </xsd:complexType>
 <xsd:complexType name="RelationshipEndTranslation">
   <xsd:all>
     <xsd:element name="Language" type="xsd:unsignedInt"/>
     <xsd:element name="Caption" type="xsd:string" minOccurs="0"/>
     <xsd:element name="CollectionCaption" type="xsd:string"/>
     <xsd:element name="Description" type="xsd:string" minOccurs="0"/>
     <xsd:element name="DisplayFolder" type="xsd:string" minOccurs="0"/>
     <xsd:element name="Annotations" minOccurs="0">
       <xsd:complexType>
         <xsd:sequence>
           <xsd:element name="Annotation" type="eng300_300:Annotation" 
                        minOccurs="0" maxOccurs="unbounded"/>
         </xsd:sequence>
       </xsd:complexType>
```

```
 </xsd:element>
  \langle xsd:all\rangle </xsd:complexType>
 <xsd:complexType name="Annotation">
   <xsd:all>
     <xsd:element name="Name" type="xsd:string"/>
     <xsd:element name="Visibility" minOccurs="0">
       <xsd:simpleType>
         <xsd:restriction base="xsd:string" >
           <xsd:enumeration value="SchemaRowset" />
           <xsd:enumeration value="None" />
         </xsd:restriction>
       </xsd:simpleType>
     </xsd:element>
     <xsd:element name="Value" type="xsd:anyType" />
  \langle xsd:all\rangle </xsd:complexType>
```
The following elements are defined in the namespace **eng300**:

```
 <xsd:complexType name="RelationshipEndVisualizationProperties">
    <xsd:sequence>
      <!-- we do not put displayfolder in visualization properties because 
           it already is in plain udm on other objects -->
      <!--<xsd:element name="DisplayFolder" type="xsd:boolean" 
                       minOccurs="0" maxOccurs="1"/>-->
      <xsd:element name="FolderPosition" type="xsd:integer" 
                      minOccurs="0" maxOccurs="1" default="-1"/>
      <xsd:element name="ContextualNameRule" minOccurs="0" maxOccurs="1" default="None">
        <xsd:simpleType>
          <xsd:restriction base="xsd:string">
            <xsd:enumeration value="None" />
            <xsd:enumeration value="Context" />
            <xsd:enumeration value="Merge" />
          </xsd:restriction>
        </xsd:simpleType>
      </xsd:element>
      <xsd:element name="DefaultDetailsPosition" type="xsd:integer" 
                         minOccurs="0" maxOccurs="1" default="-1"/>
      <xsd:element name="DisplayKeyPosition" type="xsd:integer" 
                       minOccurs="0" maxOccurs="1" default="-1"/>
 <xsd:element name="CommonIdentifierPosition" type="xsd:integer" 
 minOccurs="0" maxOccurs="1" default="-1"/>
      <xsd:element name="IsDefaultMeasure" type="xsd:boolean" 
                         minOccurs="0" maxOccurs="1" default="false"/>
      <xsd:element name="IsDefaultImage" type="xsd:boolean" 
                         minOccurs="0" maxOccurs="1" default="false"/>
      <xsd:element name="SortPropertiesPosition" type="xsd:integer" 
                         minOccurs="0" maxOccurs="1" default="-1"/>
    </xsd:sequence>
  </xsd:complexType>
```
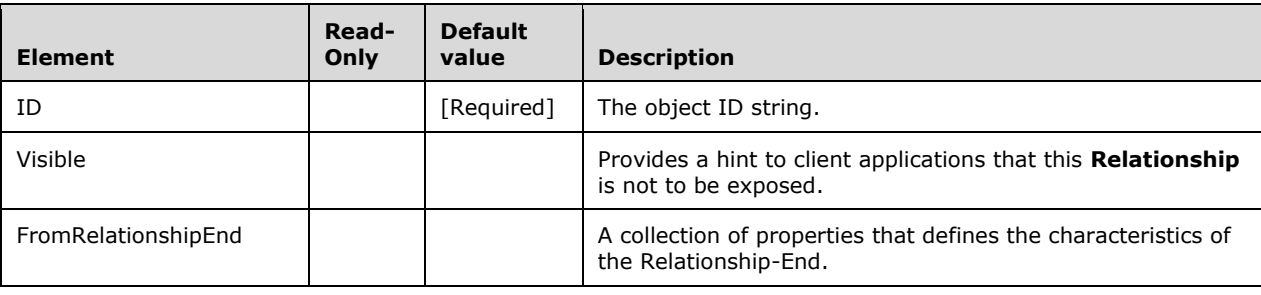

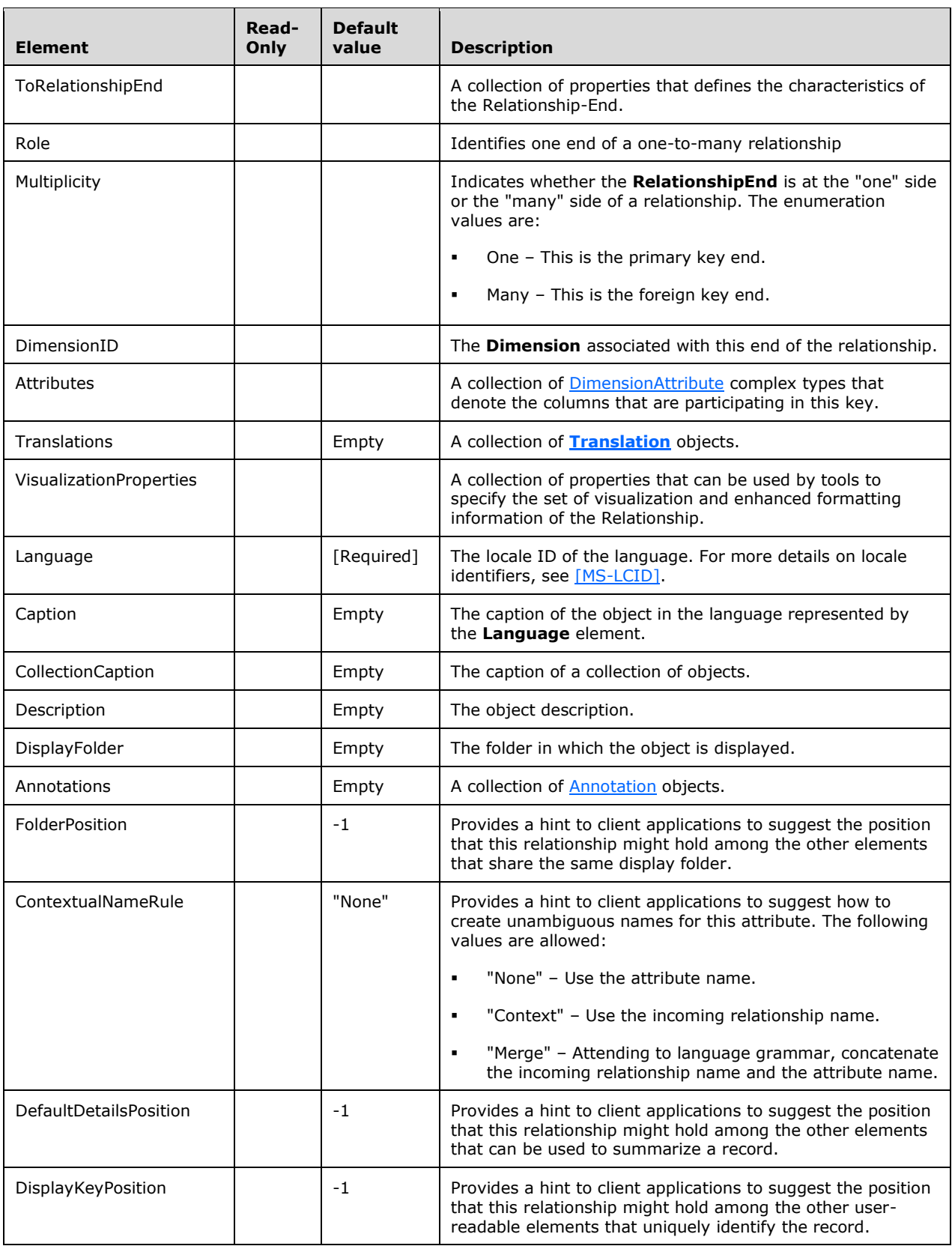
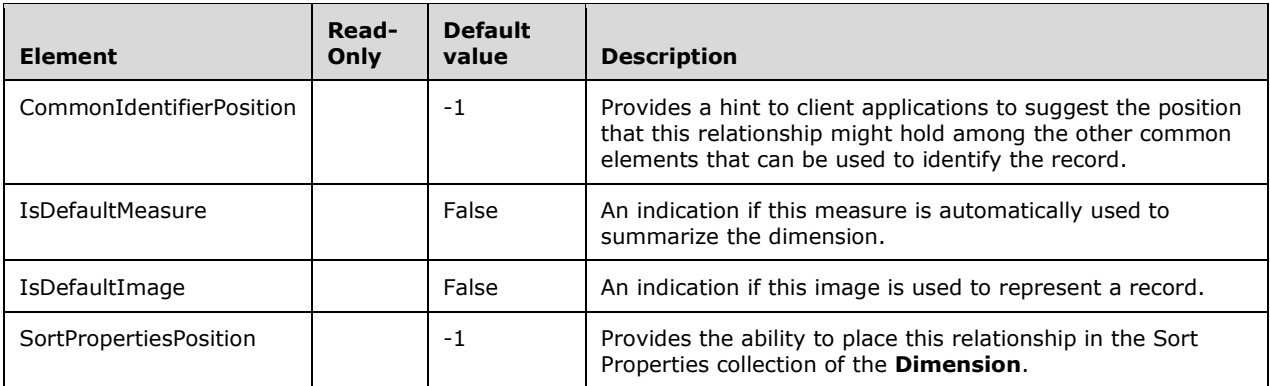

### <span id="page-108-0"></span>**2.2.4.2.2.9 Cube**

The **Cube** complex type represents a **[cube](#page-13-0)**.

```
 <xsd:complexType name="Cube">
   <xsd:all>
     <!--These elements are common to each MajorObject-->
     <xsd:element name="Name" type="xsd:string" />
     <xsd:element name="ID" type="xsd:string" minOccurs="0" />
<xsd:element name="CreatedTimestamp" type="xsd:dateTime" minOccurs="0" />
<xsd:element name="LastSchemaUpdate" type="xsd:dateTime" minOccurs="0" />
<xsd:element name="Description" type="xsd:string" minOccurs="0" />
<xsd:element name="Annotations" minOccurs="0" >
       <xsd:complexType>
         <xsd:sequence>
           <xsd:element name="Annotation" type="Annotation" minOccurs="0"
                        maxOccurs="unbounded" />
         </xsd:sequence>
       </xsd:complexType>
     </xsd:element>
     <!--Extended elements for Cube object-->
<xsd:element name="Language" type="xsd:integer" minOccurs="0"/>
<xsd:element name="Collation" type="xsd:string" minOccurs="0"/>
     <xsd:element name="Translations" minOccurs="0" >
       <xsd:complexType>
         <xsd:sequence>
           <xsd:element name="Translation" type="Translation" minOccurs="0"
                        maxOccurs="unbounded" />
         </xsd:sequence>
       </xsd:complexType>
     </xsd:element>
     <xsd:element name="Dimensions" >
       <xsd:complexType>
         <xsd:sequence>
           <xsd:element name="Dimension" type="CubeDimension"
                        maxOccurs="unbounded" />
         </xsd:sequence>
       </xsd:complexType>
      </xsd:element>
     <xsd:element name="CubePermissions" minOccurs="0">
       <xsd:complexType>
         <xsd:sequence>
           <xsd:element name="CubePermission" minOccurs="0"
                        type="CubePermission" maxOccurs="unbounded" />
         </xsd:sequence>
       </xsd:complexType>
     </xsd:element>
     <xsd:element name="MdxScripts" minOccurs="0" >
```

```
 <xsd:complexType>
    <xsd:sequence>
      <xsd:element name="MdxScript" type="MdxScript" minOccurs="0"
                  maxOccurs="unbounded"/>
    </xsd:sequence>
  </xsd:complexType>
</xsd:element>
<xsd:element name="Perspectives" minOccurs="0" >
  <xsd:complexType>
    <xsd:sequence>
      <xsd:element name="Perspective" type="Perspective" minOccurs="0"
                   maxOccurs="unbounded"/>
    </xsd:sequence>
  </xsd:complexType>
</xsd:element>
<xsd:element name="State" minOccurs="0">
  <xsd:simpleType>
    <xsd:restriction base="xsd:string">
      <xsd:enumeration value="Processed" />
      <xsd:enumeration value="PartiallyProcessed" />
      <xsd:enumeration value="Unprocessed" />
    </xsd:restriction>
  </xsd:simpleType>
</xsd:element>
<xsd:element name="DefaultMeasure" type="xsd:string" minOccurs="0"/>
<xsd:element name="Visible" type="xsd:boolean" minOccurs="0"/>
<xsd:element name="MeasureGroups">
  <xsd:complexType>
    <xsd:sequence>
      <xsd:element name="MeasureGroup" type="MeasureGroup" minOccurs="0"
                   maxOccurs="unbounded"/>
    </xsd:sequence>
  </xsd:complexType>
</xsd:element>
<xsd:element name="Source" type="DataSourceViewBinding" minOccurs="0"/>
<xsd:element name="AggregationPrefix" type="xsd:string" minOccurs="0"/>
<xsd:element name="ProcessingPriority" type="xsd:integer" minOccurs="0"/>
<xsd:element name="StorageMode" minOccurs="0">
  <xsd:complexType>
    <xsd:simpleContent>
      <xsd:extension base="CubeStorageModeEnumType">
        <xsd:attribute name="valuens" >
          <xsd:simpleType>
            <xsd:restriction base="xsd:string">
              <xsd:enumeration value=
     "http://schemas.microsoft.com/analysisservices/2010/engine/200/200" />
            </xsd:restriction>
          </xsd:simpleType>
        </xsd:attribute>
      </xsd:extension>
    </xsd:simpleContent>
  </xsd:complexType>
</xsd:element>
<xsd:element name="ProcessingMode" minOccurs="0">
  <xsd:simpleType>
    <xsd:restriction base="xsd:string">
      <xsd:enumeration value="Regular" />
      <xsd:enumeration value="LazyAggregations" />
    </xsd:restriction>
  </xsd:simpleType>
</xsd:element>
<xsd:element name="ScriptCacheProcessingMode" minOccurs="0">
  <xsd:simpleType>
    <xsd:restriction base="xsd:string">
      <xsd:enumeration value="Regular" />
      <xsd:enumeration value="Lazy" />
    </xsd:restriction>
  </xsd:simpleType>
```

```
 </xsd:element>
    <xsd:element name="ScriptErrorHandlingMode" minOccurs="0">
      <xsd:simpleType>
        <xsd:restriction base="xsd:string">
          <xsd:enumeration value="IgnoreNone" />
          <xsd:enumeration value="IgnoreAll" />
        </xsd:restriction>
      </xsd:simpleType>
    </xsd:element>
    <xsd:element name="eng800:DaxOptimizationMode" minOccurs="0">
      <xsd:simpleType>
        <xsd:restriction base="xsd:string">
          <xsd:enumeration value="1" />
          <xsd:enumeration value="0" />
        </xsd:restriction>
      </xsd:simpleType>
    </xsd:element>
    <xsd:element name="ProactiveCaching" type="ProactiveCaching"
                 minOccurs="0" />
    <xsd:element name="Kpis" minOccurs="0" >
      <xsd:complexType>
        <xsd:sequence>
          <xsd:element name="Kpi" type="Kpi" minOccurs="0"
                       maxOccurs="unbounded" />
        </xsd:sequence>
      </xsd:complexType>
    </xsd:element>
    <xsd:element name="ErrorConfiguration" type="ErrorConfiguration"
                minOccurs="0"/>
    <xsd:element name="Actions" minOccurs="0">
      <xsd:complexType>
       <xsd:sequence>
          <xsd:element name="Action" minOccurs="0"
                  type="Action" maxOccurs="unbounded"/>
        </xsd:sequence>
      </xsd:complexType>
    </xsd:element>
    <xsd:element name="StorageLocation" type="xsd:string" minOccurs="0"/>
    <xsd:element name="EstimatedRows" type="xsd:long" minOccurs="0"/>
    <xsd:element name="LastProcessed" type="xsd:dateTime" minOccurs="0"/>
 \langle xsd:all\rangle </xsd:complexType>
<xsd:simpleType name="CubeStorageModeEnumType">
 <xsd:restriction base="xsd:string">
   <xsd:enumeration value="Molap" />
    <xsd:enumeration value="Rolap" />
    <xsd:enumeration value="Holap" />
    <xsd:enumeration value="InMemory" />
  </xsd:restriction>
</xsd:simpleType>
```
The **Cube** XSD depends upon element definitions in a namespace other than the default namespace.

The following elements are defined in the namespace **eng800**:

```
 <xsd:element name="DaxOptimizationMode" minOccurs="0">
  <xsd:simpleType>
    <xsd:restriction base="xsd:string">
      <xsd:enumeration value="1" />
      <xsd:enumeration value="0" />
    </xsd:restriction>
  </xsd:simpleType>
</xsd:element>
```
*[MS-SSAS] - v20210610 SQL Server Analysis Services Protocol Copyright © 2021 Microsoft Corporation Release: June 10, 2021*

The following table describes the elements that are included in the XSD schema for **Cube**. Those elements common to all major objects are described in section [2.2.4.2.2.1.](#page-50-0)

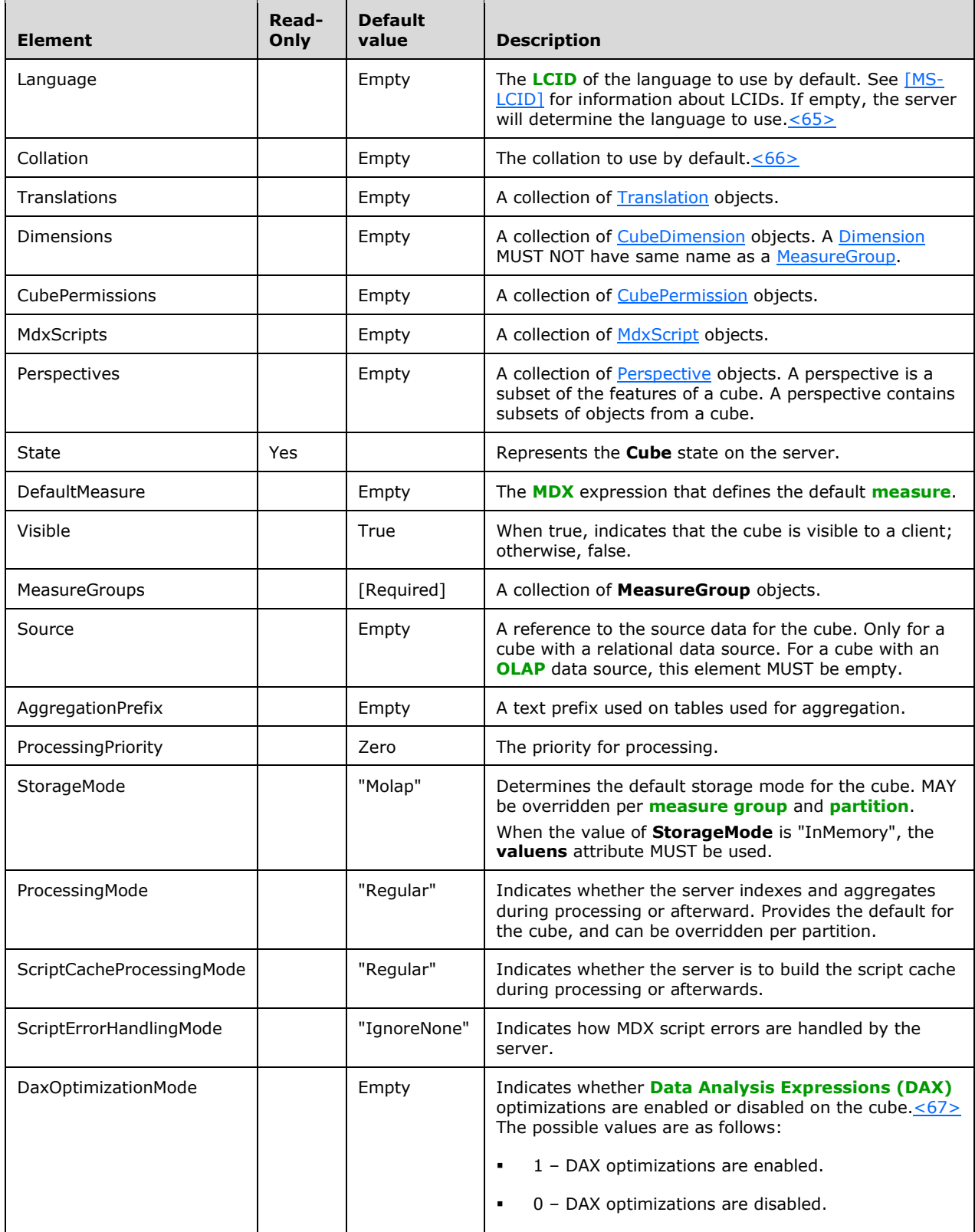

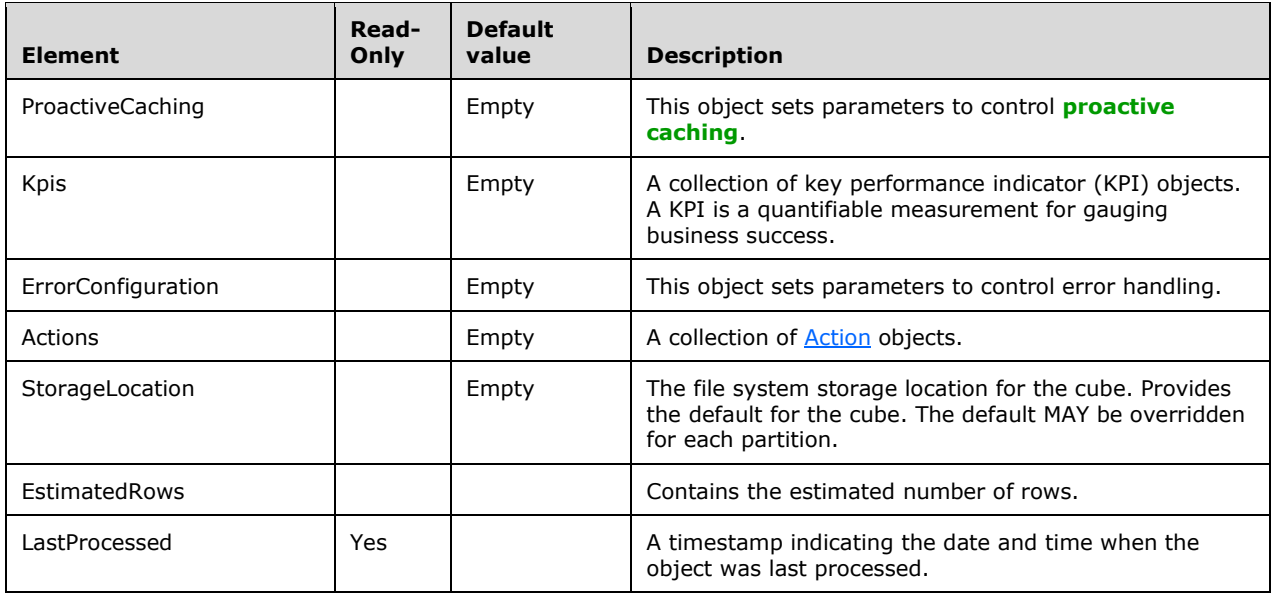

### <span id="page-112-0"></span>**2.2.4.2.2.9.1 CubeDimension**

The **CubeDimension** complex type defines the **[dimensions](#page-14-4)** that are part of a cube.

```
 <xsd:complexType name="CubeDimension">
 <xsd:all>
    <xsd:element name="ID" type="xsd:string" minOccurs="0"/>
    <xsd:element name="Name" type="xsd:string" minOccurs="0"/>
    <xsd:element name="Description" type="xsd:string" minOccurs="0"/>
    <xsd:element name="Translations" minOccurs="0">
      <xsd:complexType>
        <xsd:sequence>
          <xsd:element name="Translation" type="Translation" minOccurs="0"
                       maxOccurs="unbounded"/>
        </xsd:sequence>
      </xsd:complexType>
    </xsd:element>
    <xsd:element name="DimensionID" type="xsd:string"/>
    <xsd:element name="Visible" type="xsd:boolean" minOccurs="0"/>
    <xsd:element name="AllMemberAggregationUsage" minOccurs="0">
      <xsd:simpleType>
        <xsd:restriction base="xsd:string">
          <xsd:enumeration value="Full" />
          <xsd:enumeration value="None" />
          <xsd:enumeration value="Unrestricted" />
          <xsd:enumeration value="Default" />
        </xsd:restriction>
      </xsd:simpleType>
    </xsd:element>
    <xsd:element name="HierarchyUniqueNameStyle" minOccurs="0">
      <xsd:simpleType>
        <xsd:restriction base="xsd:string">
          <xsd:enumeration value="IncludeDimensionName" />
          <xsd:enumeration value="ExcludeDimensionName" />
        </xsd:restriction>
      </xsd:simpleType>
    </xsd:element>
    <xsd:element name="MemberUniqueNameStyle" minOccurs="0">
      <xsd:simpleType>
        <xsd:restriction base="xsd:string">
```

```
 <xsd:enumeration value="Native" />
          <xsd:enumeration value="NamePath" />
        </xsd:restriction>
      </xsd:simpleType>
    </xsd:element>
    <xsd:element name="Attributes" minOccurs="0">
      <xsd:complexType>
        <xsd:sequence>
          <xsd:element name="Attribute" type="CubeAttribute" minOccurs="0"
                       maxOccurs="unbounded"/>
        </xsd:sequence>
      </xsd:complexType>
    </xsd:element>
    <xsd:element name="Hierarchies" minOccurs="0">
      <xsd:complexType>
        <xsd:sequence>
          <xsd:element name="Hierarchy" type="CubeHierarchy" minOccurs="0"
                     maxOccurs="unbounded"/>
        </xsd:sequence>
      </xsd:complexType>
    </xsd:element>
    <xsd:element name="Annotations" minOccurs="0">
      <xsd:complexType>
        <xsd:sequence>
          <xsd:element name="Annotation" type="Annotation" minOccurs="0"
                       maxOccurs="unbounded"/>
        </xsd:sequence>
      </xsd:complexType>
    </xsd:element>
 \langle xsd:all\rangle </xsd:complexType>
```
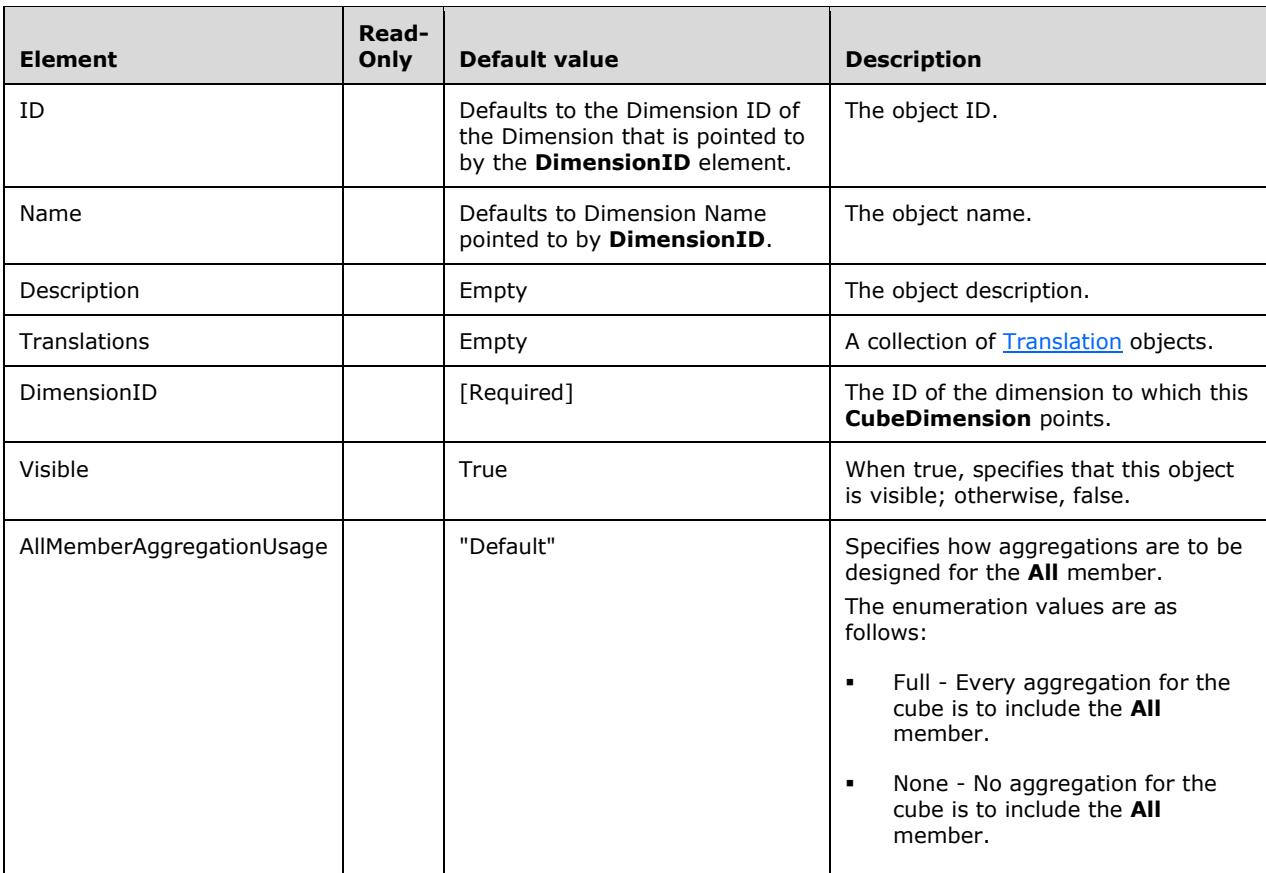

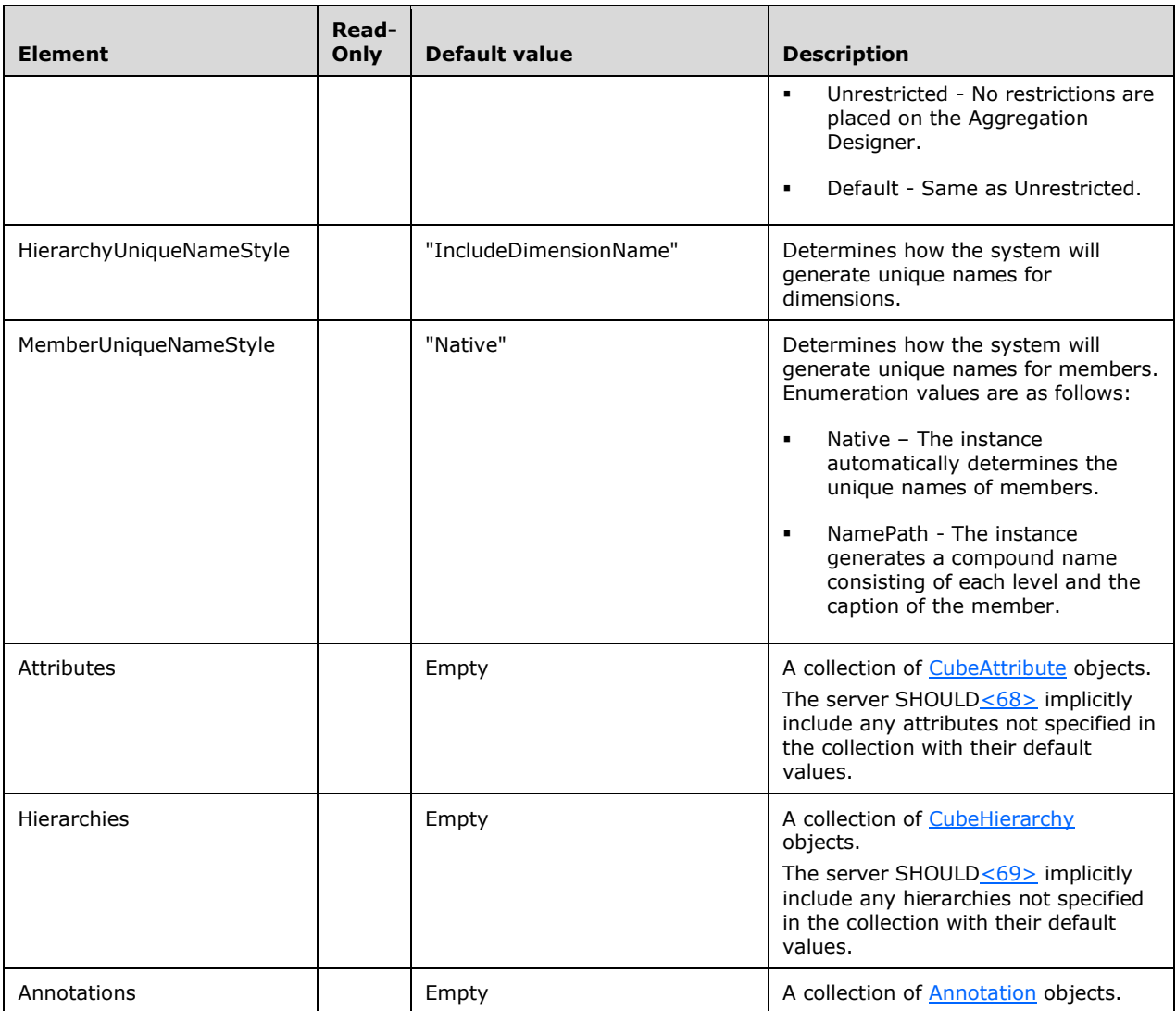

# <span id="page-114-0"></span>**2.2.4.2.2.9.2 CubeAttribute**

The **CubeAttribute** complex type defines details for an attribute on a cube.

```
 <xsd:complexType name="CubeAttribute">
   <xsd:all>
<xsd:element name="AttributeID" type="xsd:string"/>
<xsd:element name="AggregationUsage" minOccurs="0">
       <xsd:simpleType>
         <xsd:restriction base="xsd:string">
           <xsd:enumeration value="Full" />
           <xsd:enumeration value="None" />
           <xsd:enumeration value="Unrestricted" />
           <xsd:enumeration value="Default" />
         </xsd:restriction>
       </xsd:simpleType>
     </xsd:element>
     <xsd:element name="AttributeHierarchyOptimizedState" minOccurs="0">
```

```
 <xsd:simpleType>
         <xsd:restriction base="xsd:string">
           <xsd:enumeration value="FullyOptimized" />
           <xsd:enumeration value="NotOptimized" />
         </xsd:restriction>
       </xsd:simpleType>
     </xsd:element>
     <xsd:element name="AttributeHierarchyEnabled" type="xsd:boolean" minOccurs="0"/>
<xsd:element name="AttributeHierarchyVisible" type="xsd:boolean" minOccurs="0"/>
<xsd:element name="Annotations" minOccurs="0">
       <xsd:complexType>
         <xsd:sequence>
           <xsd:element name="Annotation" type="Annotation" minOccurs="0"
                        maxOccurs="unbounded"/>
         </xsd:sequence>
       </xsd:complexType>
     </xsd:element>
   </xsd:all>
 </xsd:complexType>
```
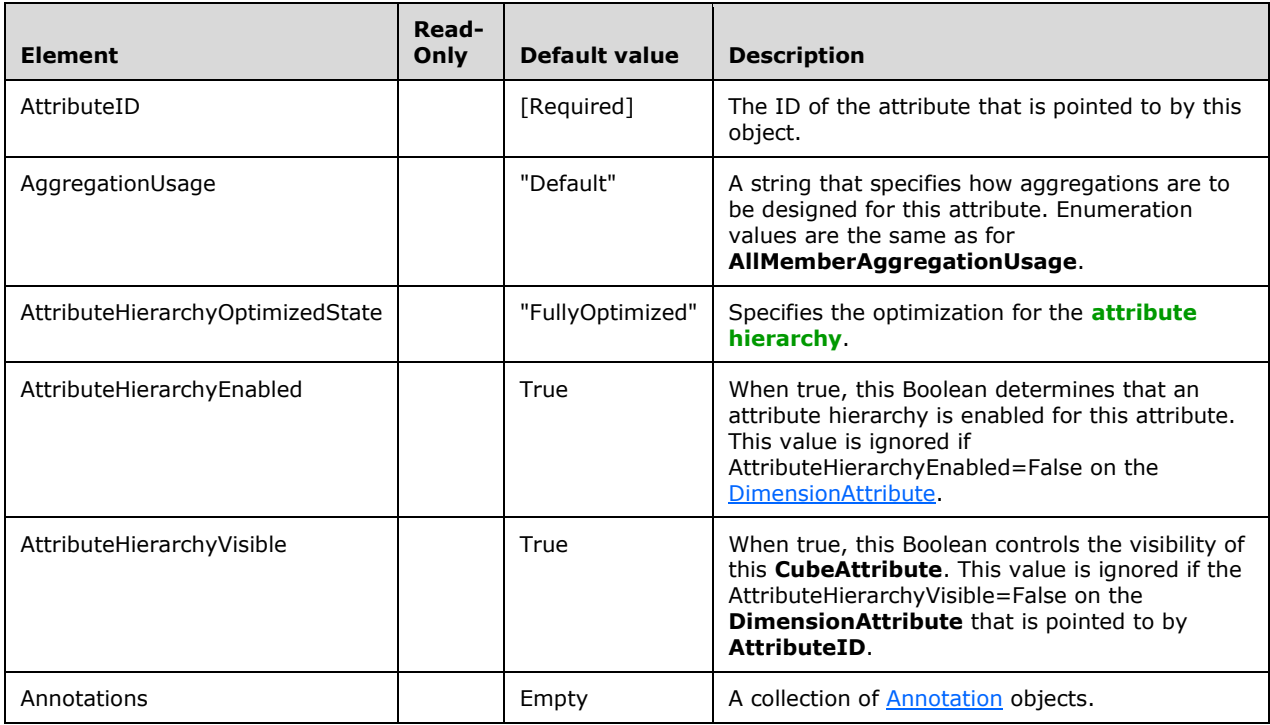

# <span id="page-115-0"></span>**2.2.4.2.2.9.3 CubeHierarchy**

The **CubeHierarchy** complex type defines details for a hierarchy on a cube.

```
 <xsd:complexType name="CubeHierarchy">
  <xsd:all>
    <xsd:element name="HierarchyID" type="xsd:string"/>
    <xsd:element name="OptimizedState" minOccurs="0">
      <xsd:simpleType>
        <xsd:restriction base="xsd:string">
          <xsd:enumeration value="FullyOptimized" />
          <xsd:enumeration value="NotOptimized" />
```

```
 </xsd:restriction>
      </xsd:simpleType>
    </xsd:element>
    <xsd:element name="Visible" type="xsd:boolean" minOccurs="0"/>
    <xsd:element name="Enabled" type="xsd:boolean" minOccurs="0"/>
    <xsd:element name="Annotations" minOccurs="0">
      <xsd:complexType>
        <xsd:sequence>
          <xsd:element name="Annotation" type="Annotation" minOccurs="0"
                       maxOccurs="unbounded"/>
        </xsd:sequence>
      </xsd:complexType>
    </xsd:element>
  </xsd:all>
</xsd:complexType>
```
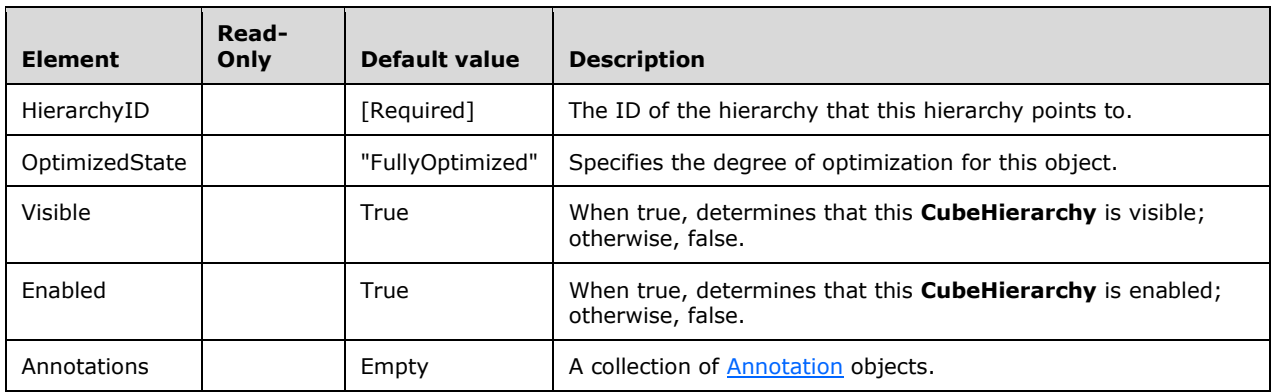

# **2.2.4.2.2.9.4 Kpi**

The **Kpi** complex type represents a KPI.

```
 <xsd:complexType name="Kpi">
   <xsd:all>
     <xsd:element name="Name" type="xsd:string"/>
     <xsd:element name="ID" type="xsd:string" minOccurs="0"/>
<xsd:element name="Description" type="xsd:string" minOccurs="0"/>
<xsd:element name="Translations" minOccurs="0">
       <xsd:complexType>
         <xsd:sequence>
           <xsd:element name="Translation" type="Translation" minOccurs="0"
                        maxOccurs="unbounded"/>
         </xsd:sequence>
       </xsd:complexType>
     </xsd:element>
     <xsd:element name="DisplayFolder" type="xsd:string" minOccurs="0"/>
     <xsd:element name="AssociatedMeasureGroupID" type="xsd:string" minOccurs="0"/>
<xsd:element name="Value" type="xsd:string"/>
<xsd:element name="Goal" type="xsd:string" minOccurs="0"/>
     <xsd:element name="Status" type="xsd:string" minOccurs="0"/>
     <xsd:element name="Trend" type="xsd:string" minOccurs="0"/>
<xsd:element name="Weight" type="xsd:string" minOccurs="0"/>
<xsd:element name="TrendGraphic" type="xsd:string" minOccurs="0"/>
     <xsd:element name="StatusGraphic" type="xsd:string" minOccurs="0"/>
     <xsd:element name="CurrentTimeMember" type="xsd:string" minOccurs="0"/>
<xsd:element name="ParentKpiID" type="xsd:string" minOccurs="0"/>
<xsd:element name="Annotations" minOccurs="0">
       <xsd:complexType>
```

```
 <xsd:sequence>
<xsd:element name="Annotation" type="Annotation" minOccurs="0"
maxOccurs="unbounded"/>
        </xsd:sequence>
       </xsd:complexType>
     </xsd:element>
  \langle xsd: \text{all}\rangle
```

```
 </xsd:complexType>
```
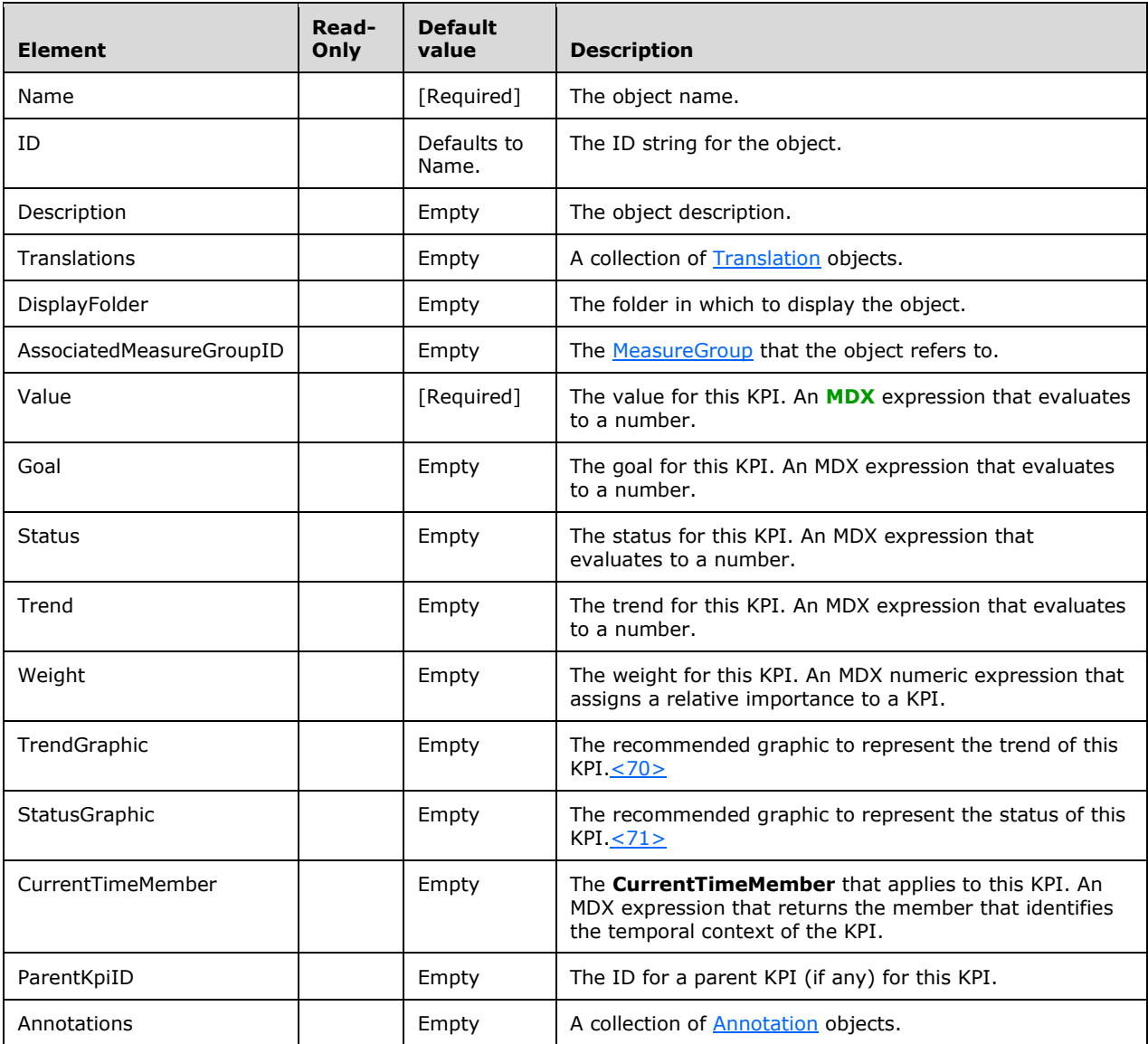

# <span id="page-117-0"></span>**2.2.4.2.2.9.5 Action**

This complex type represents an **[action](#page-13-3)**.

**Action** is an abstract type, and types for derived **Action** types are derived from it. Therefore, the XSD for action does not show the elements; instead they are shown within the XSD of each of the derived types. However, all the elements in the base type are explained in the table in this section.

<xsd:complexType name="Action" abstract="true" />

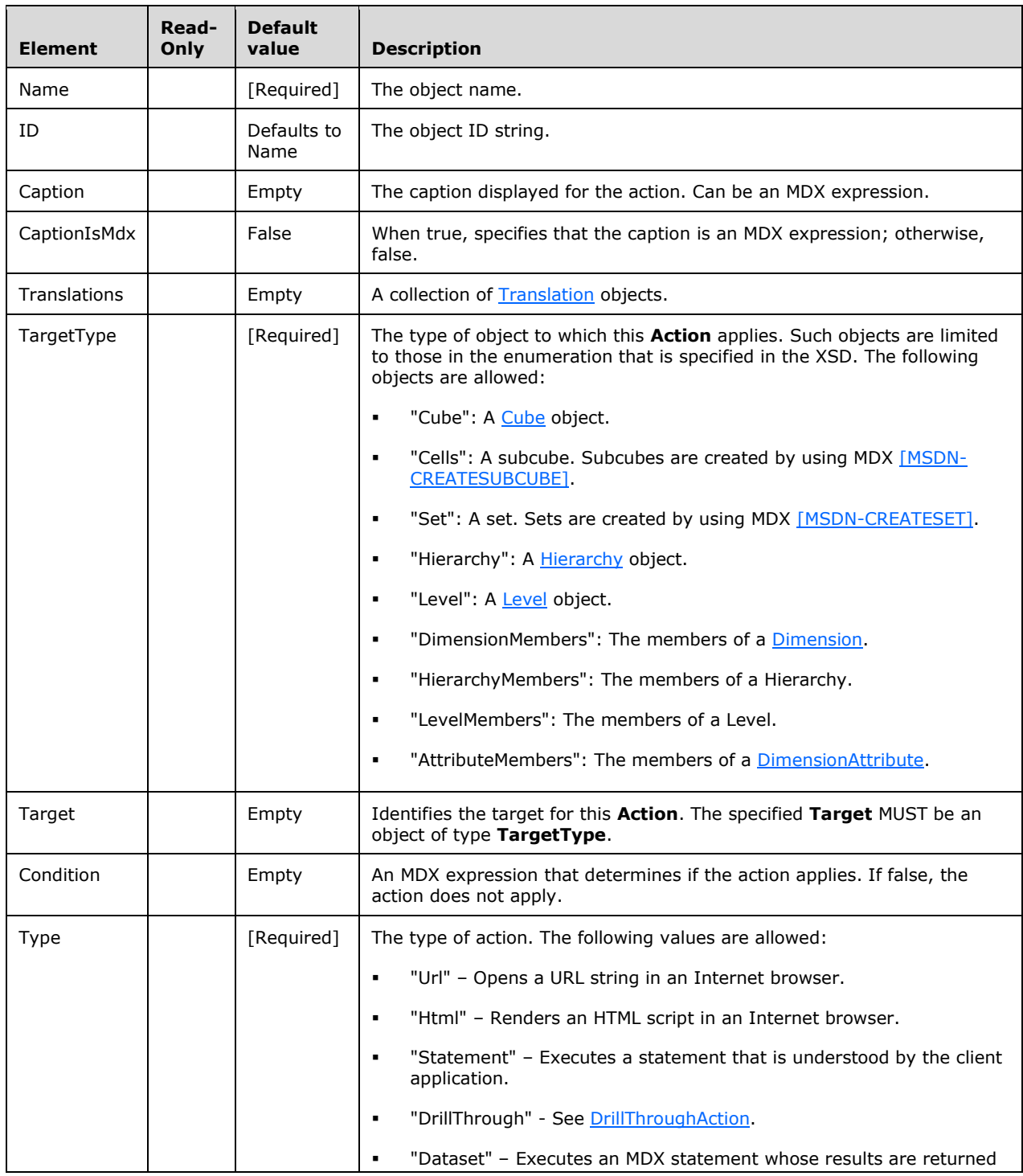

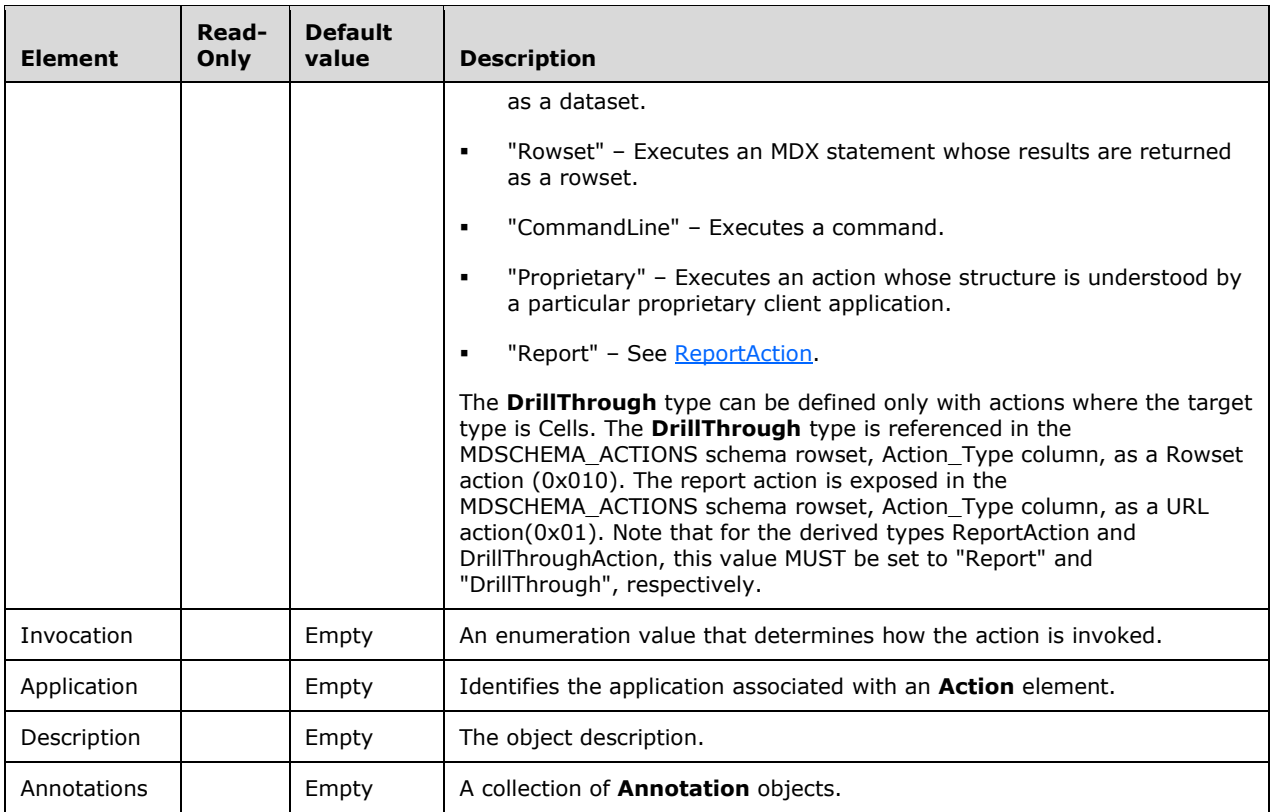

### **2.2.4.2.2.9.5.1 StandardAction**

This complex type represents a standard action.

The **StandardAction** type extends the [Action](#page-117-0) type and includes all elements of **Action**. The XSD includes all the elements from the base class and the additional elements in the derived class.

```
 <xsd:complexType name="StandardAction">
  <xsd:complexContent>
    <xsd:extension base="Action">
      <xsd:all>
        <!--These elements are inherited from Action-->
        <xsd:element name="Name" type="xsd:string"/>
        <xsd:element name="ID" type="xsd:string" minOccurs="0"/>
        <xsd:element name="Caption" type="xsd:string" minOccurs="0"/>
        <xsd:element name="CaptionIsMdx" type="xsd:boolean" minOccurs="0"/>
        <xsd:element name="Translations" minOccurs="0">
          <xsd:complexType>
            <xsd:sequence>
              <xsd:element name="Translation" type="Translation" minOccurs="0"
                           maxOccurs="unbounded"/>
            </xsd:sequence>
          </xsd:complexType>
        </xsd:element>
        <xsd:element name="TargetType" >
          <xsd:simpleType>
            <xsd:restriction base="xsd:string" >
              <xsd:enumeration value="Cube" />
              <xsd:enumeration value="Cells" />
              <xsd:enumeration value="Set" />
```

```
 <xsd:enumeration value="Hierarchy" />
              <xsd:enumeration value="Level" />
              <xsd:enumeration value="DimensionMembers" />
              <xsd:enumeration value="HierarchyMembers" />
             <xsd:enumeration value="LevelMembers" />
              <xsd:enumeration value="AttributeMembers" />
            </xsd:restriction>
          </xsd:simpleType>
        </xsd:element>
        <xsd:element name="Target" type="xsd:string" minOccurs="0"/>
        <xsd:element name="Condition" type="xsd:string" minOccurs="0"/>
        <xsd:element name="Type" >
          <xsd:simpleType>
            <xsd:restriction base="xsd:string" >
              <xsd:enumeration value="Url" />
              <xsd:enumeration value="Html" />
              <xsd:enumeration value="Statement" />
             <xsd:enumeration value="DrillThrough" />
              <xsd:enumeration value="Dataset" />
             <xsd:enumeration value="Rowset" />
              <xsd:enumeration value="CommandLine" />
              <xsd:enumeration value="Proprietary" />
              <xsd:enumeration value="Report" />
            </xsd:restriction>
          </xsd:simpleType>
        </xsd:element>
        <xsd:element name="Invocation" minOccurs="0">
          <xsd:simpleType>
            <xsd:restriction base="xsd:string" >
              <xsd:enumeration value="Interactive" />
              <xsd:enumeration value="OnOpen" />
             <xsd:enumeration value="Batch" />
            </xsd:restriction>
          </xsd:simpleType>
        </xsd:element>
        <xsd:element name="Application" type="xsd:string" minOccurs="0"/>
        <xsd:element name="Description" type="xsd:string" minOccurs="0"/>
        <xsd:element name="Annotations" minOccurs="0" >
          <xsd:complexType>
            <xsd:sequence>
              <xsd:element name="Annotation" type="Annotation" minOccurs="0"
                           maxOccurs="unbounded"/>
            </xsd:sequence>
          </xsd:complexType>
        </xsd:element>
        <!--Extended elements for StandardAction object-->
        <xsd:element name="Expression" type="xsd:string"/>
     \langle xsd:all\rangle </xsd:extension >
  </xsd:complexContent>
</xsd:complexType>
```
The following table only includes the elements in **StandardAction** that are in addition to those in the base **Action** class.

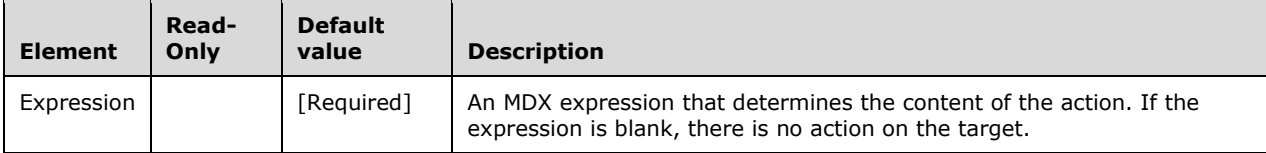

# <span id="page-120-0"></span>**2.2.4.2.2.9.5.2 ReportAction**

This complex type represents an action that invokes a report.

**ReportAction** extends [Action,](#page-117-0) and includes all the elements in **Action**. The XSD includes all the elements from the base class and the additional elements in the derived class.

```
 <xsd:complexType name="ReportAction">
  <xsd:complexContent>
    <xsd:extension base="Action">
      <xsd:all>
        <!--These elements are inherited from Action-->
        <xsd:element name="Name" type="xsd:string"/>
        <xsd:element name="ID" type="xsd:string" minOccurs="0"/>
        <xsd:element name="Caption" type="xsd:string" minOccurs="0"/>
        <xsd:element name="CaptionIsMdx" type="xsd:boolean" minOccurs="0"/>
        <xsd:element name="Translations" minOccurs="0">
          <xsd:complexType>
            <xsd:sequence>
              <xsd:element name="Translation" type="Translation" minOccurs="0"
                           maxOccurs="unbounded"/>
            </xsd:sequence>
          </xsd:complexType>
        </xsd:element>
        <xsd:element name="TargetType" >
          <xsd:simpleType>
            <xsd:restriction base="xsd:string" >
              <xsd:enumeration value="Cube" />
              <xsd:enumeration value="Cells" />
             <xsd:enumeration value="Set" />
              <xsd:enumeration value="Hierarchy" />
              <xsd:enumeration value="Level" />
              <xsd:enumeration value="DimensionMembers" />
             <xsd:enumeration value="HierarchyMembers" />
              <xsd:enumeration value="LevelMembers" />
             <xsd:enumeration value="AttributeMembers" />
            </xsd:restriction>
          </xsd:simpleType>
        </xsd:element>
        <xsd:element name="Target" type="xsd:string" minOccurs="0"/>
        <xsd:element name="Condition" type="xsd:string" minOccurs="0"/>
        <xsd:element name="Type" >
          <xsd:simpleType>
            <xsd:restriction base="xsd:string" >
              <xsd:enumeration value="Url" />
              <xsd:enumeration value="Html" />
              <xsd:enumeration value="Statement" />
              <xsd:enumeration value="Drillthrough" />
             <xsd:enumeration value="Dataset" />
              <xsd:enumeration value="Rowset" />
              <xsd:enumeration value="CommandLine" />
              <xsd:enumeration value="Proprietary" />
             <xsd:enumeration value="Report" />
            </xsd:restriction>
          </xsd:simpleType>
        </xsd:element>
        <xsd:element name="Invocation" minOccurs="0">
          <xsd:simpleType>
            <xsd:restriction base="xsd:string" >
              <xsd:enumeration value="Interactive" />
             <xsd:enumeration value="OnOpen" />
              <xsd:enumeration value="Batch" />
            </xsd:restriction>
          </xsd:simpleType>
        </xsd:element>
        <xsd:element name="Application" type="xsd:string" minOccurs="0"/>
        <xsd:element name="Description" type="xsd:string" minOccurs="0"/>
        <xsd:element name="Annotations" minOccurs="0" >
          <xsd:complexType>
```

```
 <xsd:sequence>
```
*[MS-SSAS] - v20210610 SQL Server Analysis Services Protocol Copyright © 2021 Microsoft Corporation Release: June 10, 2021*

```
 <xsd:element name="Annotation" type="Annotation" minOccurs="0"
                          maxOccurs="unbounded"/>
            </xsd:sequence>
          </xsd:complexType>
        </xsd:element>
        <!--Extended elements for ReportAction object-->
        <xsd:element name="ReportServer" type="xsd:string"/>
        <xsd:element name="Path" type="xsd:string" minOccurs="0"/>
        <xsd:element name="ReportParameters" minOccurs="0">
          <xsd:complexType>
            <xsd:sequence>
              <xsd:element name="ReportParameter" type="ReportParameter"
                           minOccurs="0" maxOccurs="unbounded"/>
            </xsd:sequence>
          </xsd:complexType>
        </xsd:element>
        <xsd:element name="ReportFormatParameters" minOccurs="0">
          <xsd:complexType>
            <xsd:sequence>
              <xsd:element name="ReportFormatParameter"
                            type="ReportFormatParameter"
                          minOccurs="0" maxOccurs="unbounded"/>
            </xsd:sequence>
          </xsd:complexType>
        </xsd:element>
     \langle xsd:all\rangle </xsd:extension >
  </xsd:complexContent>
</xsd:complexType>
```
ReportAction inherits all elements from **Action**. The following table shows only the elements that are in addition to those contained in the **Action** base class.

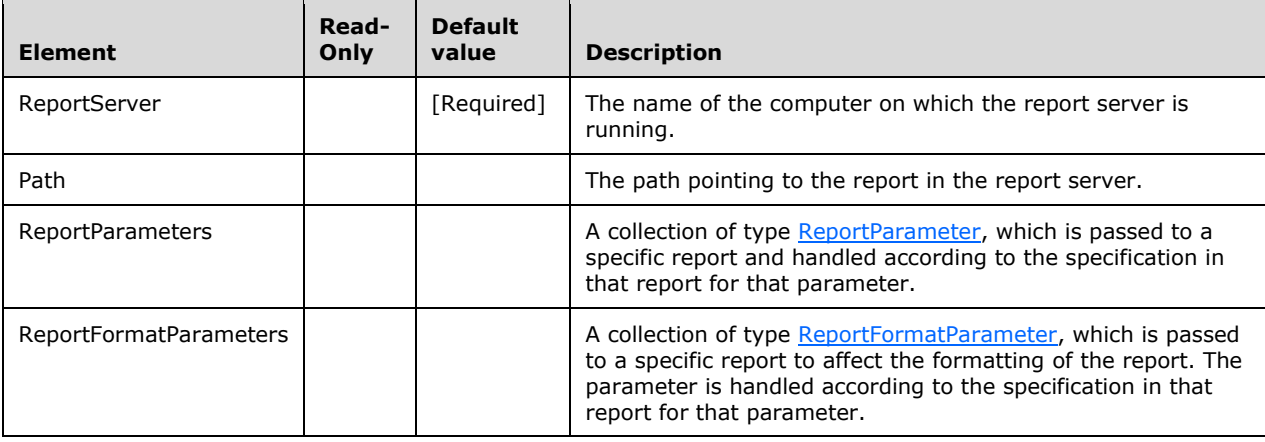

#### <span id="page-122-0"></span>**2.2.4.2.2.9.5.2.1 ReportParameter**

Each **ReportParameter** is a name-value pair. As a collection, it is the parameters needed for a report.

```
 <xsd:complexType name="ReportParameter">
  <xsd:all>
    <xsd:element name="Name" type="xsd:string"/>
    <xsd:element name="Value" type="xsd:string"/>
 \langle xsd:all\rangle
```
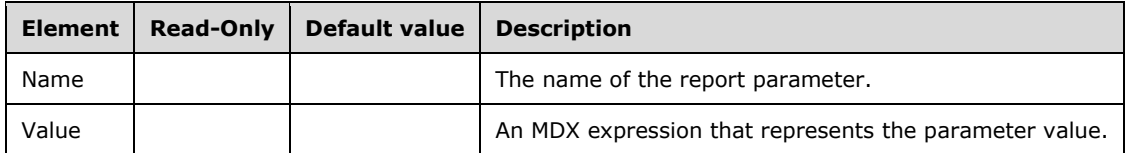

#### <span id="page-123-1"></span>**2.2.4.2.2.9.5.2.2 ReportFormatParameter**

The **ReportFormatParameter** complex type specifies a parameter for formatting a report.

```
 <xsd:complexType name="ReportFormatParameter">
  <xsd:all>
    <xsd:element name="Name" type="xsd:string"/>
    <xsd:element name="Value" type="xsd:string"/>
 \langle xsd:all\rangle </xsd:complexType>
```
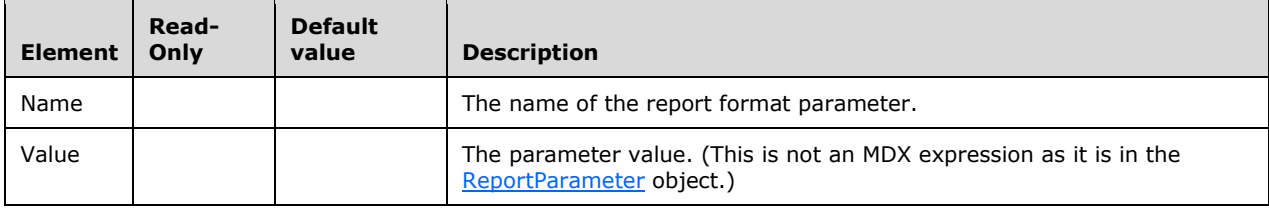

### <span id="page-123-0"></span>**2.2.4.2.2.9.5.3 DrillThroughAction**

This complex type represents an action that returns the underlying detail data associated with a cell.

**DrillThroughAction** inherits all elements from **Action**.

```
 <xsd:complexType name="DrillThroughAction">
   <xsd:complexContent>
     <xsd:extension base="Action">
       <xsd:all>
         <!--These elements are inherited from Action-->
         <xsd:element name="Name" type="xsd:string"/>
<xsd:element name="ID" type="xsd:string" minOccurs="0"/>
<xsd:element name="Caption" type="xsd:string" minOccurs="0"/>
         <xsd:element name="CaptionIsMdx" type="xsd:boolean" minOccurs="0"/>
         <xsd:element name="Translations" minOccurs="0">
           <xsd:complexType>
             <xsd:sequence>
               <xsd:element name="Translation" type="Translation"
                            minOccurs="0" maxOccurs="unbounded"/>
             </xsd:sequence>
           </xsd:complexType>
         </xsd:element>
          <xsd:element name="TargetType" >
           <xsd:simpleType>
             <xsd:restriction base="xsd:string" >
                <xsd:enumeration value="Cube" />
               <xsd:enumeration value="Cells" />
```

```
 <xsd:enumeration value="Set" />
                <xsd:enumeration value="Hierarchy" />
                <xsd:enumeration value="Level" />
                <xsd:enumeration value="DimensionMembers" />
               <xsd:enumeration value="HierarchyMembers" />
                <xsd:enumeration value="LevelMembers" />
               <xsd:enumeration value="AttributeMembers" />
              </xsd:restriction>
            </xsd:simpleType>
          </xsd:element>
          <xsd:element name="Target" type="xsd:string" minOccurs="0"/>
          <xsd:element name="Condition" type="xsd:string" minOccurs="0"/>
          <xsd:element name="Type" >
            <xsd:simpleType>
              <xsd:restriction base="xsd:string" >
                <xsd:enumeration value="Url" />
                <xsd:enumeration value="Html" />
               <xsd:enumeration value="Statement" />
                <xsd:enumeration value="DrillThrough" />
               <xsd:enumeration value="Dataset" />
                <xsd:enumeration value="Rowset" />
                <xsd:enumeration value="CommandLine" />
                <xsd:enumeration value="Proprietary" />
               <xsd:enumeration value="Report" />
              </xsd:restriction>
            </xsd:simpleType>
          </xsd:element>
          <xsd:element name="Invocation" minOccurs="0">
            <xsd:simpleType>
              <xsd:restriction base="xsd:string" >
                <xsd:enumeration value="Interactive" />
               <xsd:enumeration value="OnOpen" />
                <xsd:enumeration value="Batch" />
              </xsd:restriction>
            </xsd:simpleType>
          </xsd:element>
          <xsd:element name="Application" type="xsd:string" minOccurs="0"/>
<xsd:element name="Description" type="xsd:string" minOccurs="0"/>
<xsd:element name="Annotations" minOccurs="0" >
            <xsd:complexType>
              <xsd:sequence>
                <xsd:element name="Annotation" type="Annotation" minOccurs="0"
                            maxOccurs="unbounded"/>
              </xsd:sequence>
            </xsd:complexType>
          </xsd:element>
          <!--Extended elements for DrillThroughAction object-->
          <xsd:element name="Default" type="xsd:boolean" minOccurs="0"/>
          <xsd:element name="Columns" minOccurs="0">
            <xsd:complexType>
              <xsd:sequence>
                <xsd:element name="Column" type="Binding" minOccurs="0"
                             maxOccurs="unbounded"/>
              </xsd:sequence>
            </xsd:complexType>
          </xsd:element>
          <xsd:element name="MaximumRows" type="xsd:integer" minOccurs="0"/>
       \langle x \cdot a \cdot a \cdot a \cdot b \rangle </xsd:extension >
   </xsd:complexContent>
 </xsd:complexType>
```
**DrillThroughAction** inherits all elements from **Action**. The elements shown in this table are in addition to those contained in the **Action** base class.

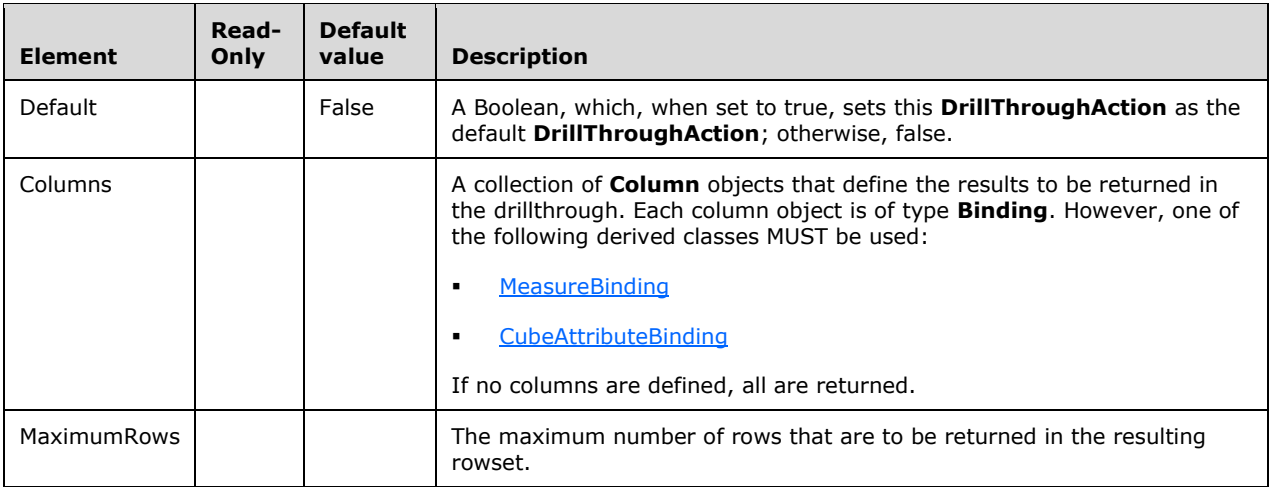

# <span id="page-125-0"></span>**2.2.4.2.2.10 MdxScript**

This complex type represents a script containing **[MDX](#page-14-1)** calculations.

```
 <xsd:complexType name="MdxScript">
   <xsd:all>
     <!--These elements are common to each MajorObject-->
     <xsd:element name="Name" type="xsd:string" />
     <xsd:element name="ID" type="xsd:string" minOccurs="0" />
     <xsd:element name="CreatedTimestamp" type="xsd:dateTime" minOccurs="0" />
     <xsd:element name="LastSchemaUpdate" type="xsd:dateTime" minOccurs="0" />
<xsd:element name="Description" type="xsd:string" minOccurs="0" />
<xsd:element name="Annotations" minOccurs="0" >
       <xsd:complexType>
         <xsd:sequence>
           <xsd:element name="Annotation" type="Annotation" minOccurs="0"
                        maxOccurs="unbounded" />
         </xsd:sequence>
       </xsd:complexType>
     </xsd:element>
     <!--Extended elements for MdxScript object-->
     <xsd:element name="Commands" minOccurs="0">
       <xsd:complexType>
          <xsd:sequence>
            <xsd:element name="Command" type="Command" minOccurs="0"
                        maxOccurs="unbounded"/>
         </xsd:sequence>
       </xsd:complexType>
     </xsd:element>
     <xsd:element name="DefaultScript" type="xsd:boolean" minOccurs="0"/>
     <xsd:element name="CalculationProperties" minOccurs="0">
       <xsd:complexType>
         <xsd:sequence>
           <xsd:element name="CalculationProperty" type="CalculationProperty"
                        minOccurs="0" maxOccurs="unbounded"/>
         </xsd:sequence>
       </xsd:complexType>
     </xsd:element>
   \langle xsd:all\rangle </xsd:complexType>
```
The following table describes the elements that are included in the XSD schema for **MdxScript**. Those elements common to all major objects are described in section [2.2.4.2.2.1.](#page-50-0)

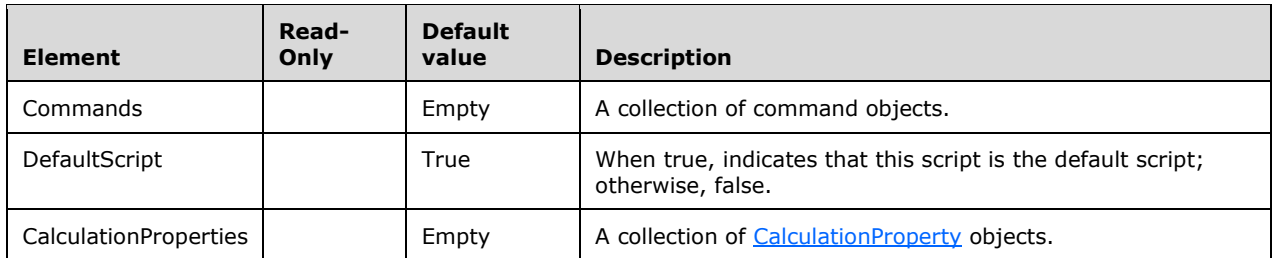

# <span id="page-126-0"></span>**2.2.4.2.2.10.1 CalculationProperty**

This complex type represents properties associated with a calculation in the MDX script.

```
<xsd:complexType name="CalculationProperty">
    <xsd:all>
      <xsd:element name="CalculationReference" type="xsd:string"/>
      <xsd:element name="CalculationType">
        <xsd:simpleType>
          <xsd:restriction base="xsd:string">
            <xsd:enumeration value="Member" />
            <xsd:enumeration value="Set" />
            <xsd:enumeration value="Cells" />
          </xsd:restriction>
        </xsd:simpleType>
      </xsd:element>
      <xsd:element name="Translations" minOccurs="0">
        <xsd:complexType>
          <xsd:sequence>
            <xsd:element name="Translation" type="Translation" minOccurs="0"
                         maxOccurs="unbounded"/>
          </xsd:sequence>
        </xsd:complexType>
      </xsd:element>
      <xsd:element name="Description" type="xsd:string" minOccurs="0"/>
      <xsd:element name="Visible" type="xsd:boolean" minOccurs="0"/>
      <xsd:element name="SolveOrder" type="xsd:integer" minOccurs="0"/>
      <xsd:element name="FormatString" type="xsd:string" minOccurs="0"/>
      <xsd:element name="ForeColor" type="xsd:string" minOccurs="0"/>
      <xsd:element name="BackColor" type="xsd:string" minOccurs="0"/>
      <xsd:element name="FontName" type="xsd:string" minOccurs="0"/>
      <xsd:element name="FontSize" type="xsd:string" minOccurs="0"/>
      <xsd:element name="FontFlags" type="xsd:string" minOccurs="0"/>
      <xsd:element name="NonEmptyBehavior" type="xsd:string" minOccurs="0"/>
      <xsd:element name="AssociatedMeasureGroupID" type="xsd:string" minOccurs="0"/>
      <xsd:element name="DisplayFolder" type="xsd:string" minOccurs="0"/>
      <xsd:element name="Language" type="xsd:integer" minOccurs="0"/>
      <xsd:element name ="VisualizationProperties" 
                          type="eng300:CalculationPropertiesVisualizationProperties" 
                          minOccurs="0" maxOccurs="1"/>
   \langle xsd\cdot a11\rangle
```

```
 </xsd:complexType>
```
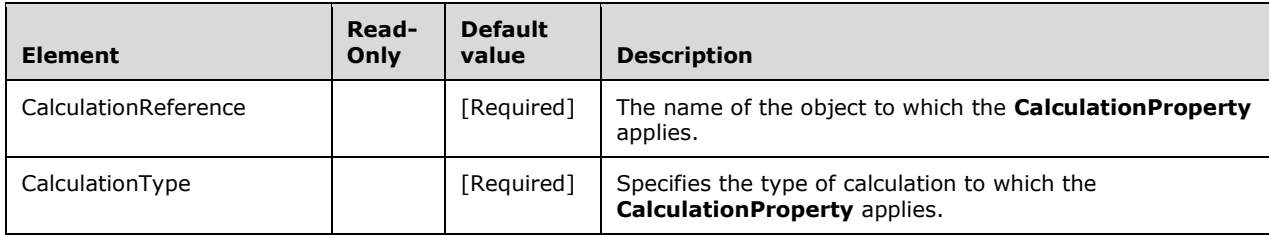

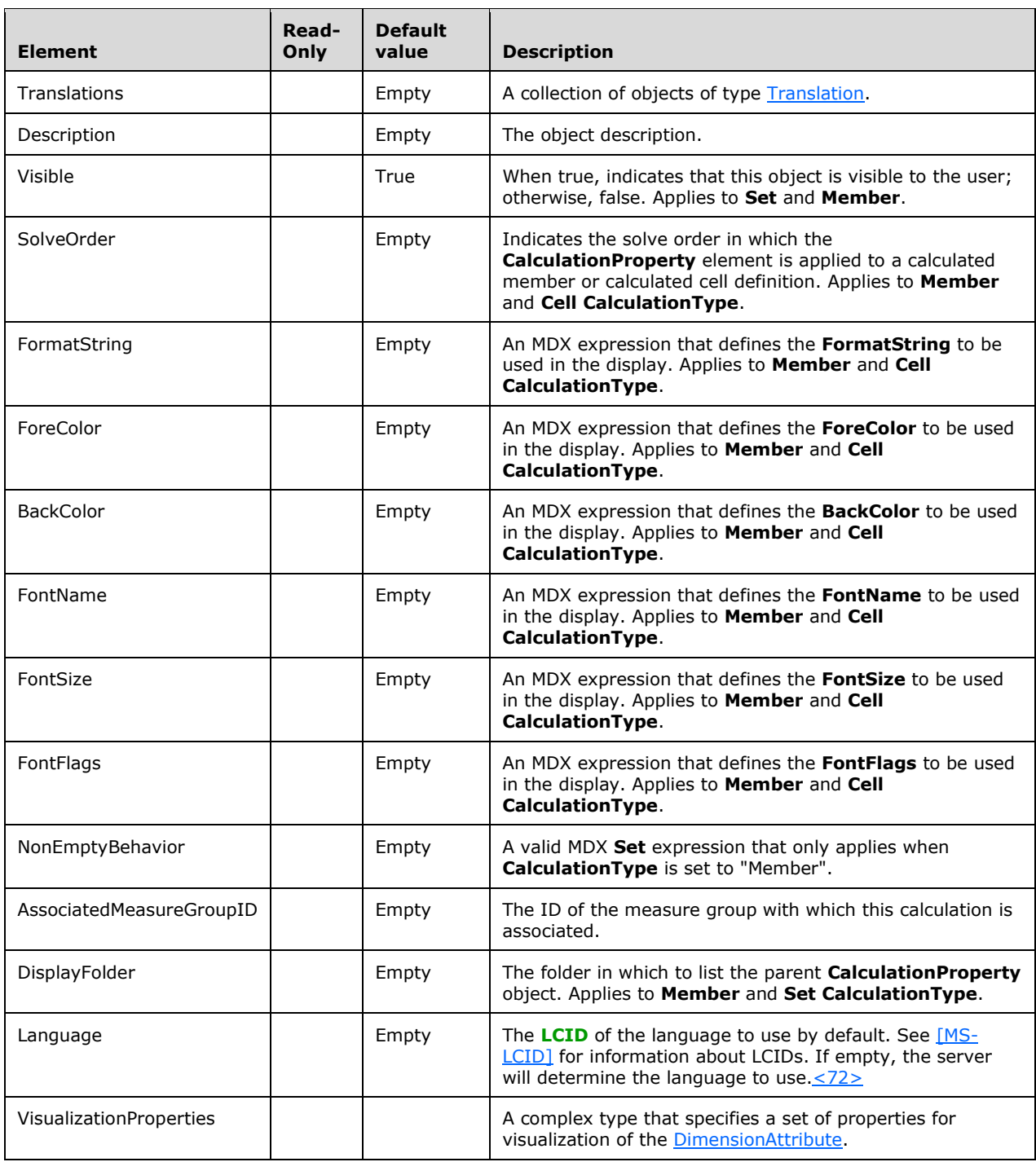

# **2.2.4.2.2.10.2 CalculationPropertiesVisualizationProperties**

The **CalculationPropertiesVisualizationProperties** complex type specifies visualization properties for a calculated result. This type is defined in the **eng300** namespace.

The following is the XSD for the **CalculationPropertiesVisualizationProperties** complex type.

```
 <xsd:complexType name="CalculationPropertiesVisualizationProperties">
   <xsd:sequence>
     <xsd:element name="FolderPosition" type="xsd:integer" 
                 minOccurs="0" maxOccurs="1" default="-1"/>
     <xsd:element name="ContextualNameRule" minOccurs="0" maxOccurs="1" default="None">
       <xsd:simpleType>
         <xsd:restriction base="xsd:string">
            <xsd:enumeration value="None" />
           <xsd:enumeration value="Context" />
            <xsd:enumeration value="Merge" />
          </xsd:restriction>
       </xsd:simpleType>
      </xsd:element>
     <xsd:element name="Alignment" minOccurs="0" maxOccurs="1" default="Default">
       <xsd:simpleType>
         <xsd:restriction base="xsd:string">
           <xsd:enumeration value="Default" />
           <xsd:enumeration value="Left" />
           <xsd:enumeration value="Right" />
            <xsd:enumeration value="Center" />
         </xsd:restriction>
       </xsd:simpleType>
      </xsd:element>
     <xsd:element name="IsFolderDefault" type="xsd:boolean" 
                  minOccurs="0" maxOccurs="1" default="false"/>
     <xsd:element name="IsRightToLeft" type="xsd:boolean" 
                  minOccurs="0" maxOccurs="1" default="false"/>
     <xsd:element name="SortDirection" minOccurs="0" maxOccurs="1" default="Default">
       <xsd:simpleType >
         <xsd:restriction base="xsd:string">
           <xsd:enumeration value="Default" />
           <xsd:enumeration value="Ascending" />
           <xsd:enumeration value="Descending" />
          </xsd:restriction>
       </xsd:simpleType>
     </xsd:element>
<xsd:element name="Units" type="xsd:string" minOccurs="0" maxOccurs="1" default=""/>
<xsd:element name="Width" type="xsd:integer" minOccurs="0" maxOccurs="1" default="-1"/>
     <xsd:element name="IsDefaultMeasure" type="xsd:boolean" minOccurs="0" 
                  maxOccurs="1" default="false"/>
     <xsd:element name="DefaultDetailsPosition" type="xsd:integer" 
                  minOccurs="0" maxOccurs="1" default="-1"/>
     <xsd:element name="SortPropertiesPosition" type="xsd:integer" 
                  minOccurs="0" maxOccurs="1" default="-1"/>
     <xsd:element name="IsSimpleMeasure" type="xsd:boolean" 
                  minOccurs="0" maxOccurs="1" default="false" />
   </xsd:sequence>
 </xsd:complexType>
```
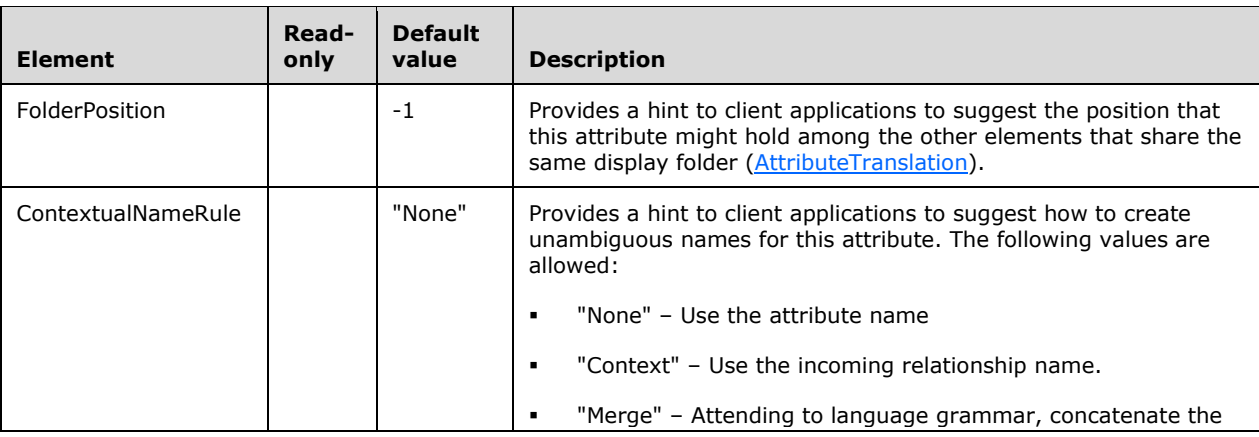

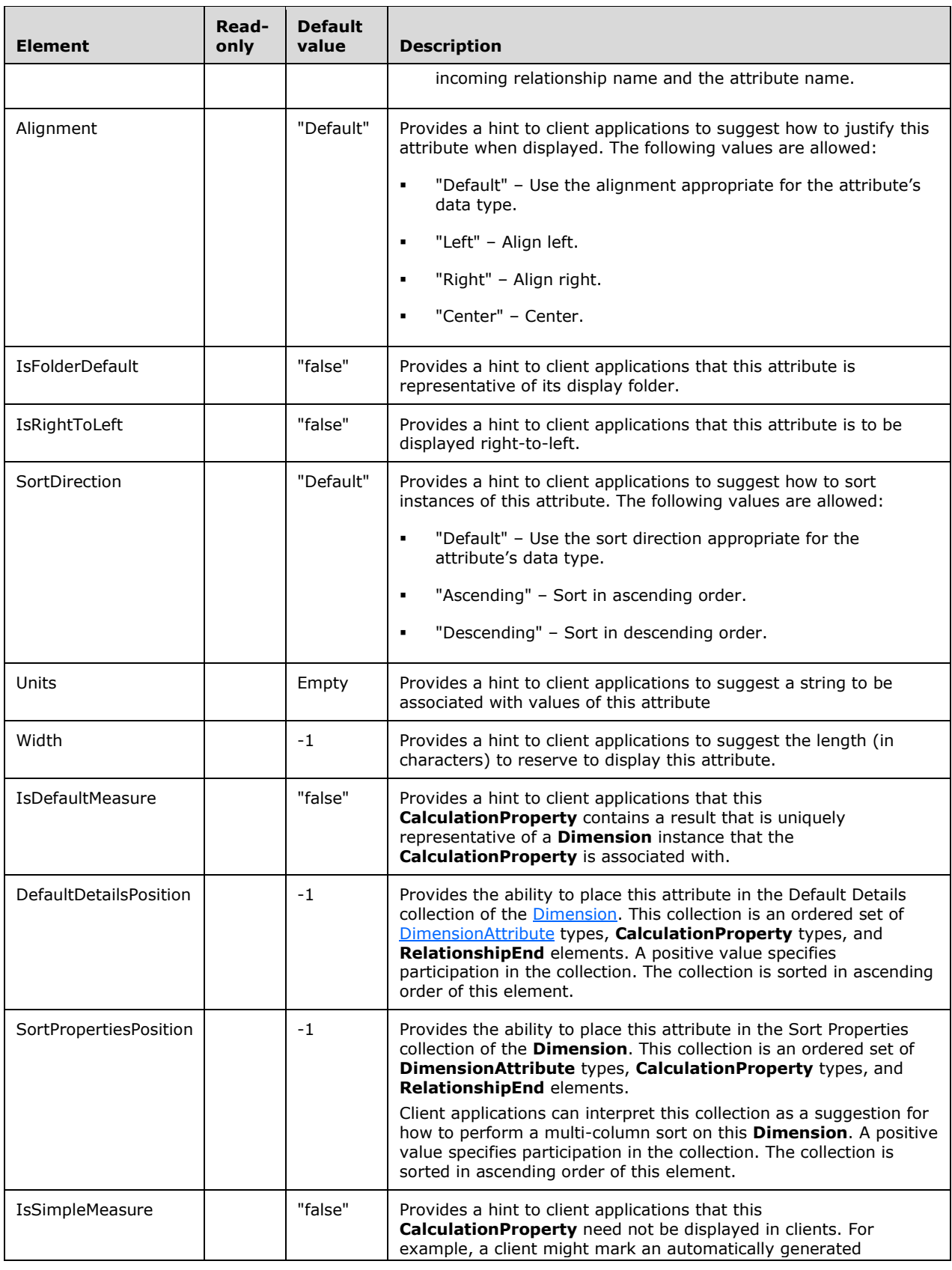

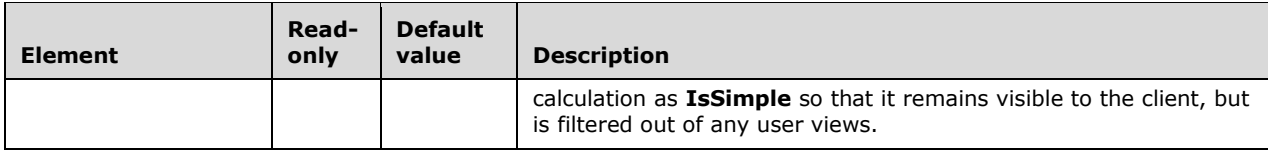

### **2.2.4.2.2.10.3 Command**

The **Command** complex type represents a command in the MDX script.

```
 <xsd:complexType name="Command">
  <xsd:all>
    <xsd:element name="Text" type="xsd:string"/>
    <xsd:element name="Annotations" minOccurs="0">
      <xsd:complexType>
        <xsd:sequence>
          <xsd:element name="Annotation" type="Annotation" minOccurs="0"
                        maxOccurs="unbounded"/>
        </xsd:sequence>
      </xsd:complexType>
    </xsd:element> 
 \langle xsd:all\rangle </xsd:complexType>
```
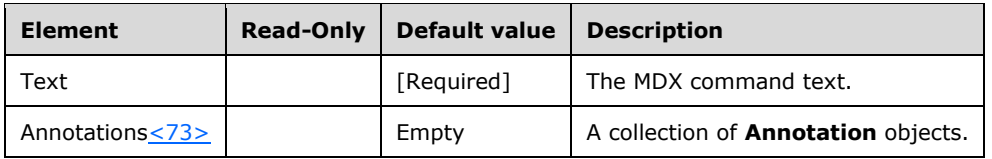

# <span id="page-130-0"></span>**2.2.4.2.2.11 MeasureGroup**

This complex type represents a **[measure group](#page-14-3)** in the cube.

```
 <xsd:complexType name="MeasureGroup">
   <xsd:all>
     <!--These elements are common to each MajorObject-->
<xsd:element name="Name" type="xsd:string" />
<xsd:element name="ID" type="xsd:string" minOccurs="0" />
     <xsd:element name="CreatedTimestamp" type="xsd:dateTime" minOccurs="0" />
     <xsd:element name="LastSchemaUpdate" type="xsd:dateTime" minOccurs="0" />
<xsd:element name="Description" type="xsd:string" minOccurs="0" />
<xsd:element name="Annotations" minOccurs="0" >
       <xsd:complexType>
         <xsd:sequence>
           <xsd:element name="Annotation" type="Annotation" minOccurs="0"
                        maxOccurs="unbounded" />
         </xsd:sequence>
       </xsd:complexType>
     </xsd:element>
     <!--Extended elements for MeasureGroup object-->
     <xsd:element name="LastProcessed" type="xsd:dateTime" minOccurs="0"/>
     <xsd:element name="Translations" minOccurs="0">
       <xsd:complexType>
         <xsd:sequence>
           <xsd:element name="Translation" type="Translation" minOccurs="0"
                        maxOccurs="unbounded"/>
         </xsd:sequence>
```

```
 </xsd:complexType>
</xsd:element>
<xsd:element name="Type" minOccurs="0">
  <xsd:simpleType>
    <xsd:restriction base="xsd:string" >
      <xsd:enumeration value="Regular" />
      <xsd:enumeration value="ExchangeRate" />
      <xsd:enumeration value="Sales" />
      <xsd:enumeration value="Budget" />
      <xsd:enumeration value="FinancialReporting" />
      <xsd:enumeration value="Marketing" />
      <xsd:enumeration value="Inventory" />
    </xsd:restriction>
  </xsd:simpleType>
</xsd:element>
<xsd:element name="State" minOccurs="0">
  <xsd:simpleType>
    <xsd:restriction base="xsd:string" >
      <xsd:enumeration value="Processed" />
      <xsd:enumeration value="PartiallyProcessed" />
      <xsd:enumeration value="Unprocessed" />
    </xsd:restriction>
  </xsd:simpleType>
</xsd:element>
<xsd:element name="Measures" >
  <xsd:complexType>
    <xsd:sequence>
      <xsd:element name="Measure" type="Measure"
                 maxOccurs="unbounded"/>
    </xsd:sequence>
  </xsd:complexType>
</xsd:element>
<xsd:element name="DataAggregation" minOccurs="0">
  <xsd:simpleType>
    <xsd:restriction base="xsd:string" >
      <xsd:enumeration value="None" />
      <xsd:enumeration value="DataAggregatable" />
      <xsd:enumeration value="CacheAggregatable" />
      <xsd:enumeration value="DataAndCacheAggregatable" />
    </xsd:restriction>
  </xsd:simpleType>
</xsd:element>
<xsd:element name="Source" type="MeasureGroupBinding" minOccurs="0" />
<xsd:element name="StorageMode" minOccurs="0">
  <xsd:complexType>
    <xsd:simpleContent>
      <xsd:extension base="MeasureGroupStorageModeEnumType">
        <xsd:attribute name="valuens" >
          <xsd:simpleType>
            <xsd:restriction base="xsd:string">
              <xsd:enumeration value=
      "http://schemas.microsoft.com/analysisservices/2010/engine/200/200" />
            </xsd:restriction>
          </xsd:simpleType>
        </xsd:attribute>
      </xsd:extension>
    </xsd:simpleContent>
  </xsd:complexType>
</xsd:element>
<xsd:element name="StorageLocation" type="xsd:string" minOccurs="0" />
<xsd:element name="IgnoreUnrelatedDimensions" type="xsd:boolean"
            minOccurs="0"/>
<xsd:element name="ProactiveCaching" type="ProactiveCaching"
            minOccurs="0" />
<xsd:element name="EstimatedRows" type="xsd:long" minOccurs="0"/>
<xsd:element name="ErrorConfiguration" type="ErrorConfiguration"
            minOccurs="0" />
<xsd:element name="EstimatedSize" type="xsd:long" minOccurs="0"/>
```

```
 <xsd:element name="ProcessingMode" minOccurs="0">
      <xsd:simpleType>
        <xsd:restriction base="xsd:string" >
          <xsd:enumeration value="Regular"/>
          <xsd:enumeration value="LazyAggregations"/>
        </xsd:restriction>
      </xsd:simpleType>
    </xsd:element>
    <xsd:element name="Dimensions" >
      <xsd:complexType>
        <xsd:sequence>
          <xsd:element name="Dimension" type="MeasureGroupDimension"
                       maxOccurs="unbounded"/>
        </xsd:sequence>
      </xsd:complexType>
    </xsd:element>
    <xsd:element name="Partitions" minOccurs="0">
      <xsd:complexType>
        <xsd:sequence>
          <xsd:element name="Partition" type="Partition" minOccurs="0"
                       maxOccurs="unbounded"/>
        </xsd:sequence>
      </xsd:complexType>
    </xsd:element>
    <xsd:element name="AggregationPrefix" type="xsd:string" minOccurs="0"/>
    <xsd:element name="ProcessingPriority" type="xsd:integer" minOccurs="0"/>
    <xsd:element name="AggregationDesigns" minOccurs="0">
      <xsd:complexType>
        <xsd:sequence>
          <xsd:element name="AggregationDesign" type="AggregationDesign"
                       minOccurs="0" maxOccurs="unbounded"/>
        </xsd:sequence>
      </xsd:complexType>
    </xsd:element>
 \langle xsd\cdot a11\rangle </xsd:complexType>
<xsd:simpleType name="MeasureGroupStorageModeEnumType">
  <xsd:restriction base="xsd:string" >
    <xsd:enumeration value="Molap" />
   <xsd:enumeration value="Rolap" />
   <xsd:enumeration value="Holap" />
    <xsd:enumeration value="InMemory" />
 </xsd:restriction>
</xsd:simpleType>
```
The following table describes the elements that are included in the XSD schema for **MeasureGroup**. Those elements common to all major objects are described in section [2.2.4.2.2.1.](#page-50-0)

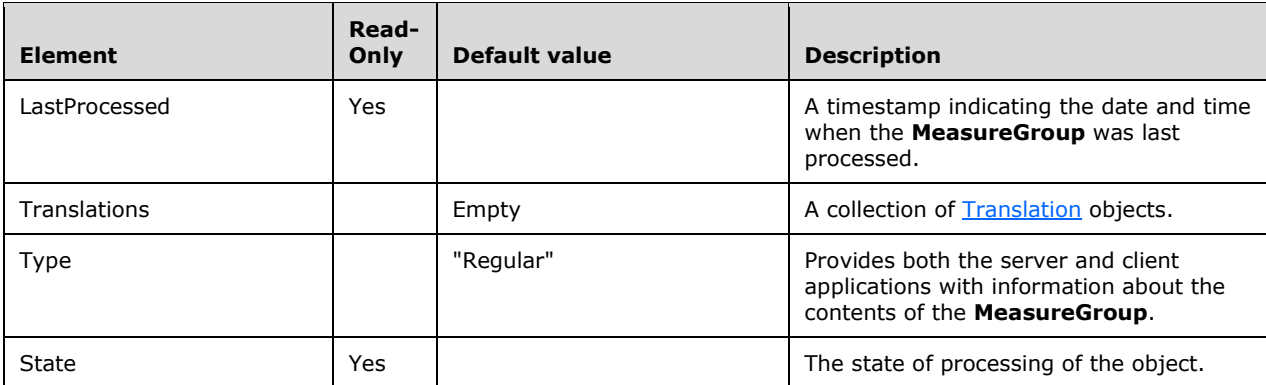

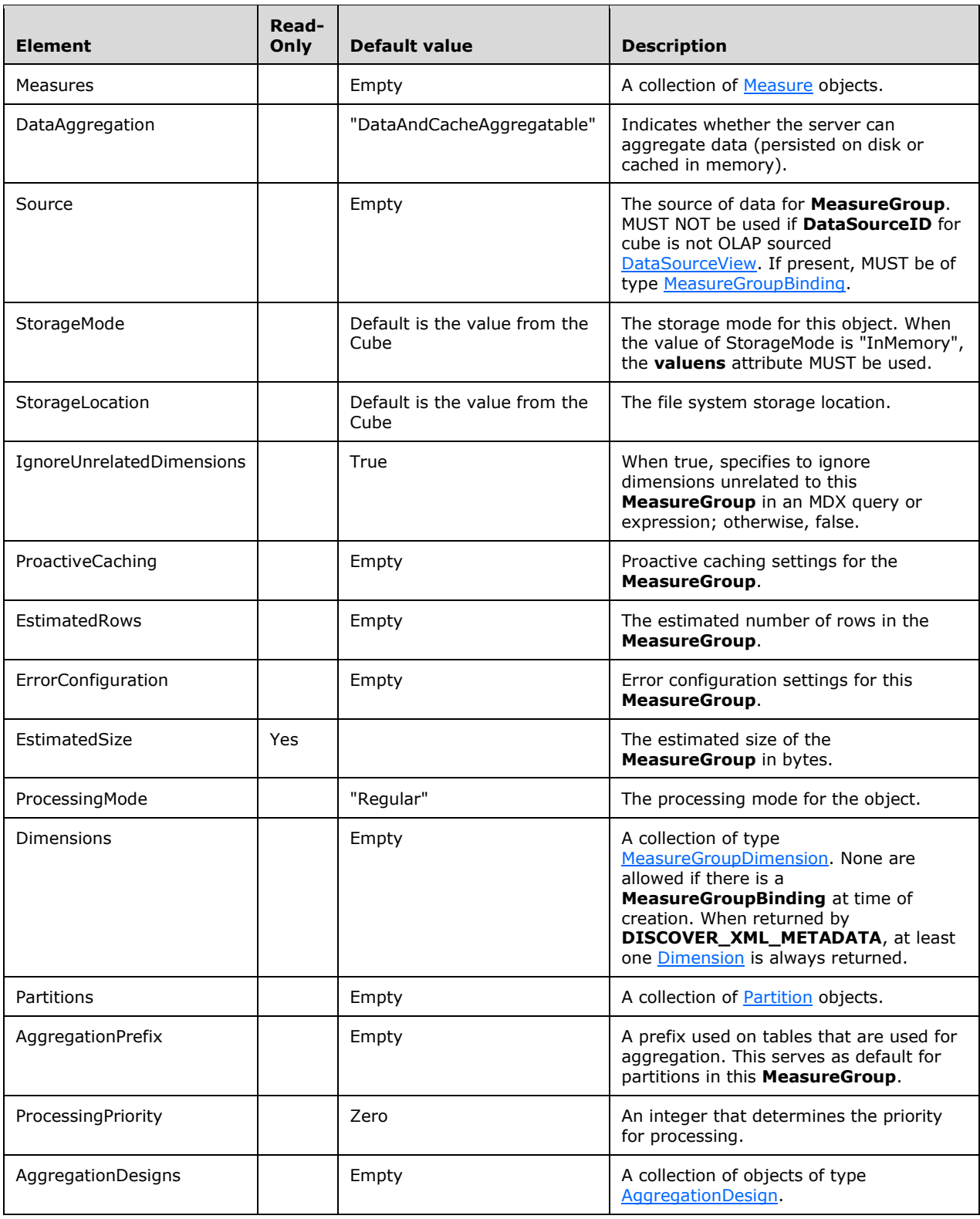

# <span id="page-133-0"></span>**2.2.4.2.2.11.1 MeasureGroupDimension**

This complex type represents the relationship between a [CubeDimension](#page-112-0) and a [MeasureGroup.](#page-130-0) **MeasureGroupDimension** is an abstract class and has derived types for different **MeasureGroupDimension** types. An XML instance always has one of the derived types.

This section does not include the common elements in the XSD; those elements are included within the XSDs for the derived types. However, the table in this section includes the common elements, and those common elements are not included in the tables for the derived types.

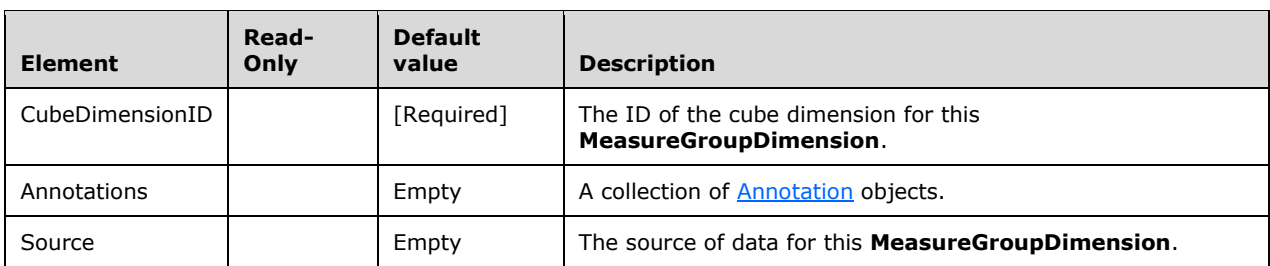

<xsd:complexType name="MeasureGroupDimension" abstract="true" />

#### **2.2.4.2.2.11.1.1 ManyToManyMeasureGroupDimension**

This complex type represents a many-to-many relationship between a [CubeDimension](#page-112-0) and a [MeasureGroup](#page-130-0) via an intermediate **MeasureGroup**. The XSD is complete for this class and includes all elements from the base type and the extended type. The table includes only additional elements in the extended type.

```
 <xsd:complexType name="ManyToManyMeasureGroupDimension">
  <xsd:complexContent>
    <xsd:extension base="MeasureGroupDimension">
      <xsd:all>
        <!--These elements are inherited from MeasureGroupDimension-->
        <xsd:element name="CubeDimensionID" type="xsd:string"/>
        <xsd:element name="Annotations" minOccurs="0">
          <xsd:complexType>
            <xsd:sequence>
              <xsd:element name="Annotation" type="Annotation" minOccurs="0"
                           maxOccurs="unbounded"/>
            </xsd:sequence>
          </xsd:complexType>
        </xsd:element>
        <xsd:element name="Source" type="MeasureGroupDimensionBinding"
                     minOccurs="0" />
        <!--Extended elements for ManyToManyMeasureGroupDimension object-->
        <xsd:element name="MeasureGroupID" type="xsd:string" minOccurs="0"/>
        <xsd:element name="DirectSlice" type="xsd:string" minOccurs="0"/>
     \langle xsd:all\rangle </xsd:extension >
  </xsd:complexContent>
</xsd:complexType>
```
The following table includes only those elements in this class that are in addition to those in the base [MeasureGroupDimension](#page-133-0) class.

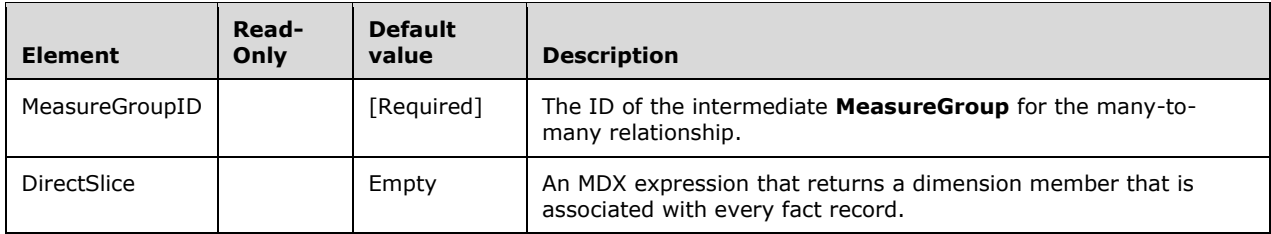

### **2.2.4.2.2.11.1.2 RegularMeasureGroupDimension**

This complex type represents a direct many-to-one or one-to-one relationship between a [CubeDimension](#page-112-0) and a [MeasureGroup.](#page-130-0) The XSD is complete for this class and includes all elements from the base class and the derived class. The table includes only additional elements in the derived class.

```
 <xsd:complexType name="RegularMeasureGroupDimension">
  <xsd:complexContent>
    <xsd:extension base="MeasureGroupDimension">
      <xsd:all>
        <!--These elements are inherited from MeasureGroupDimension-->
        <xsd:element name="CubeDimensionID" type="xsd:string"/>
        <xsd:element name="Annotations" minOccurs="0">
          <xsd:complexType>
            <xsd:sequence>
               <xsd:element name="Annotation" type="Annotation" minOccurs="0"
                           maxOccurs="unbounded"/>
            </xsd:sequence>
          </xsd:complexType>
        </xsd:element>
        <xsd:element name="Source" type="MeasureGroupDimensionBinding" minOccurs="0" />
        <!--Extended elements for RegularMeasureGroupDimension object-->
        <xsd:element name="Cardinality" minOccurs="0">
          <xsd:simpleType>
            <xsd:restriction base="xsd:string" >
               <xsd:enumeration value="Many" />
              <xsd:enumeration value="One" />
            </xsd:restriction>
          </xsd:simpleType>
        </xsd:element>
        <xsd:element name="Attributes" >
          <xsd:complexType>
            <xsd:sequence>
               <xsd:element name="Attribute" type="MeasureGroupAttribute"
                            maxOccurs="unbounded"/>
            </xsd:sequence>
          </xsd:complexType>
        </xsd:element>
     \langle x \cdot a \cdot a \cdot a \cdot b \rangle </xsd:extension >
  </xsd:complexContent>
</xsd:complexType>
```
The following table has only those elements that are in addition to those in the [MeasureGroupDimension](#page-133-0) abstract base class.

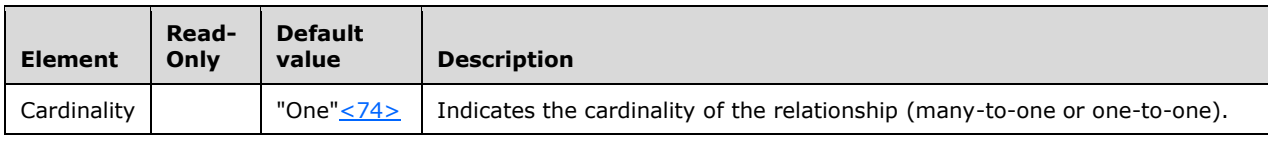

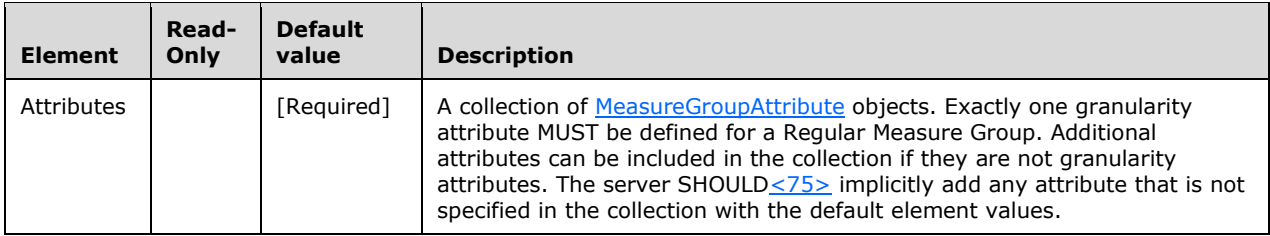

#### **2.2.4.2.2.11.1.3 ReferenceMeasureGroupDimension**

This complex type represents an indirect many-to-one relationship between a [CubeDimension](#page-112-0) and a [MeasureGroup](#page-130-0) via an intermediate **CubeDimension**. The XSD is complete for this class and includes all elements from the base class and the derived class. The table includes only additional elements in the derived class.

```
 <xsd:complexType name="ReferenceMeasureGroupDimension">
  <xsd:complexContent>
    <xsd:extension base="MeasureGroupDimension">
      <xsd:all>
        <!--These elements are inherited from MeasureGroupDimension-->
        <xsd:element name="CubeDimensionID" type="xsd:string"/>
        <xsd:element name="Annotations" minOccurs="0">
          <xsd:complexType>
            <xsd:sequence>
              <xsd:element name="Annotation" type="Annotation" minOccurs="0"
                           maxOccurs="unbounded"/>
            </xsd:sequence>
          </xsd:complexType>
        </xsd:element>
        <xsd:element name="Source" type="MeasureGroupDimensionBinding"
                     minOccurs="0" />
        <!--Extended elements for ReferenceMeasureGroupDimension object-->
        <xsd:element name="IntermediateCubeDimensionID" type="xsd:string"
                     minOccurs="1"/>
        <xsd:element name="IntermediateGranularityAttributeID" type="xsd:string"
                     minOccurs="1"/>
        <xsd:element name="Materialization" minOccurs="0">
          <xsd:simpleType>
            <xsd:restriction base="xsd:string" >
              <xsd:enumeration value="Regular" />
             <xsd:enumeration value="Indirect" />
            </xsd:restriction>
          </xsd:simpleType>
        </xsd:element>
        <xsd:element ref="eng200_200:ProcessingState" minOccurs="0" />
     \langle xsd:all\rangle </xsd:extension >
  </xsd:complexContent>
</xsd:complexType>
```
The **ReferenceMeasureGroup** XSD depends on the following definitions in a namespace other than the default namespace.

The following element is defined in the **eng200\_200** namespace.

```
 <xsd:element name="ProcessingState" >
  <xsd:simpleType>
    <xsd:restriction base="xsd:string" >
      <xsd:enumeration value="Processed" />
      <xsd:enumeration value="Unprocessed" />
```

```
 <xsd:enumeration value="InvalidExpression" />
      <xsd:enumeration value="CalculationError" />
      <xsd:enumeration value="DependencyError" />
   </xsd:restriction>
  </xsd:simpleType>
</xsd:element>
```
The following table includes only the elements that are in addition to those contained in the [MeasureGroupDimension](#page-133-0) base class.

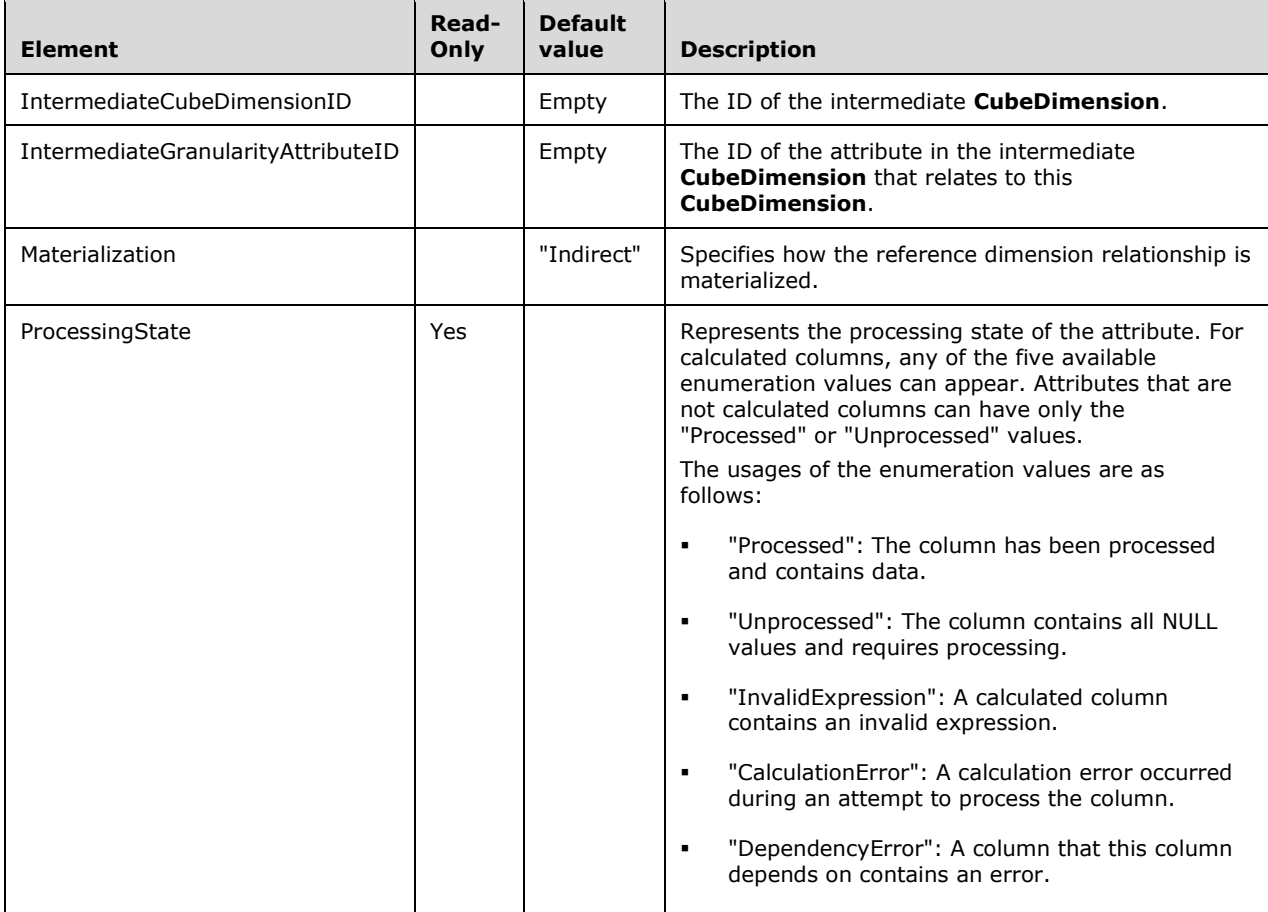

#### **2.2.4.2.2.11.1.4 DegenerateMeasureGroupDimension**

This complex type represents a degenerate relationship between a [CubeDimension](#page-112-0) and a [MeasureGroup](#page-130-0) in which both are sourced from the same table. The XSD is complete for this class and includes all elements from the base class and the derived class. The table includes only additional elements in the derived class.

```
 <xsd:complexType name="DegenerateMeasureGroupDimension">
  <xsd:complexContent>
   <xsd:extension base="MeasureGroupDimension">
      <xsd:all>
        <!--These elements are inherited from MeasureGroupDimension-->
        <xsd:element name="CubeDimensionID" type="xsd:string"/>
```

```
 <xsd:element name="Annotations" minOccurs="0">
          <xsd:complexType>
            <xsd:sequence>
              <xsd:element name="Annotation" type="Annotation" minOccurs="0"
                            maxOccurs="unbounded"/>
            </xsd:sequence>
          </xsd:complexType>
        </xsd:element>
        <xsd:element name="Source" type="MeasureGroupDimensionBinding"
                     minOccurs="0" />
        <!--Extended elements for DegenerateMeasureGroupDimension object-->
        <xsd:element ref="eng200_200:ShareDimensionStorage" minOccurs="0" />
     \langle xsd:all\rangle </xsd:extension >
  </xsd:complexContent>
</xsd:complexType>
```
The **DegenerateMeasureGroupDimension** XSD depends on element definitions in namespaces other than the default namespace.

The following elements are defined in the **eng200\_200** namespace.

```
 <xsd:element name="ShareDimensionStorage" >
  <xsd:simpleType>
   <xsd:restriction base="xsd:string" >
      <xsd:enumeration value="Distinct" />
      <xsd:enumeration value="Shared" />
    </xsd:restriction>
  </xsd:simpleType>
</xsd:element>
```
The following table shows only the additional elements in **DegenerateMeasureGroupDimension** that are beyond those in [MeasureGroupDimension,](#page-133-0) from which it is derived.

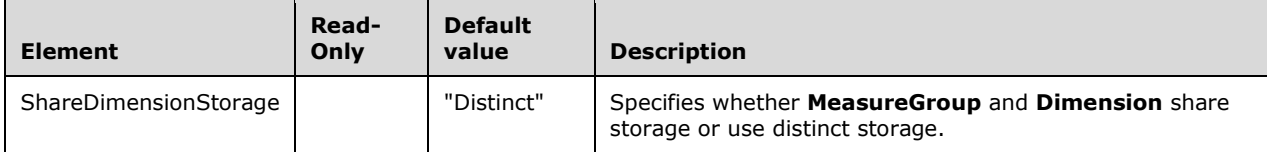

#### **2.2.4.2.2.11.1.5 DataMiningMeasureGroupDimension**

This complex type represents a relationship between a [CubeDimension](#page-112-0) and a [MeasureGroup](#page-130-0) via a [MiningModel.](#page-165-0) The **CubeDimension** is built from the content that is learned by training the **MiningModel** on another **CubeDimension**.

The XSD is complete for this class and includes all elements from the base class and the derived class. The table includes only additional elements in the derived class.

```
 <xsd:complexType name="DataMiningMeasureGroupDimension">
 <xsd:complexContent>
    <xsd:extension base="MeasureGroupDimension">
      <xsd:all>
       <!--These elements are inherited from MeasureGroupDimension-->
        <xsd:element name="CubeDimensionID" type="xsd:string"/>
       <xsd:element name="Annotations" minOccurs="0">
          <xsd:complexType>
            <xsd:sequence>
```
*[MS-SSAS] - v20210610 SQL Server Analysis Services Protocol Copyright © 2021 Microsoft Corporation Release: June 10, 2021*

```
 <xsd:element name="Annotation" type="Annotation" minOccurs="0"
                          maxOccurs="unbounded"/>
            </xsd:sequence>
          </xsd:complexType>
        </xsd:element>
        <xsd:element name="Source" type="MeasureGroupDimensionBinding"
                    minOccurs="0" />
        <!--Extended elements for DataMiningMeasureGroupDimension object-->
        <xsd:element name="CaseCubeDimensionID" type="xsd:string" />
      </xsd:all>
    </xsd:extension >
  </xsd:complexContent>
</xsd:complexType>
```
The following table includes only those elements that are in addition to those in the [MeasureGroupDimension](#page-133-0) base abstract class.

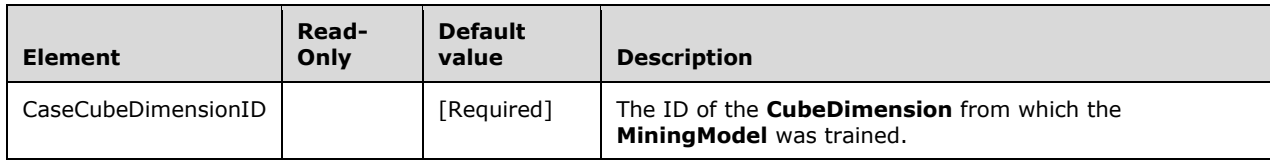

### <span id="page-139-0"></span>**2.2.4.2.2.11.2 MeasureGroupAttribute**

This complex type represents an attribute in a **MeasureGroupDimension**.

```
 <xsd:complexType name="MeasureGroupAttribute">
 <xsd:all>
    <xsd:element name="AttributeID" type="xsd:string"/>
    <xsd:element name="KeyColumns" minOccurs="0">
      <xsd:complexType>
        <xsd:sequence>
          <xsd:element name="KeyColumn" type="DataItem" minOccurs="0"
                      maxOccurs="unbounded"/>
        </xsd:sequence>
      </xsd:complexType>
    </xsd:element>
    <xsd:element name="Type" minOccurs="0">
      <xsd:simpleType>
        <xsd:restriction base="xsd:string" >
          <xsd:enumeration value="Regular" />
          <xsd:enumeration value="Granularity" />
        </xsd:restriction>
      </xsd:simpleType>
    </xsd:element>
    <xsd:element name="Annotations" minOccurs="0">
      <xsd:complexType>
        <xsd:sequence>
          <xsd:element name="Annotation" type="Annotation" minOccurs="0"
                       maxOccurs="unbounded"/>
       </xsd:sequence>
      </xsd:complexType>
    </xsd:element>
 \langle xsd:all\rangle </xsd:complexType>
```
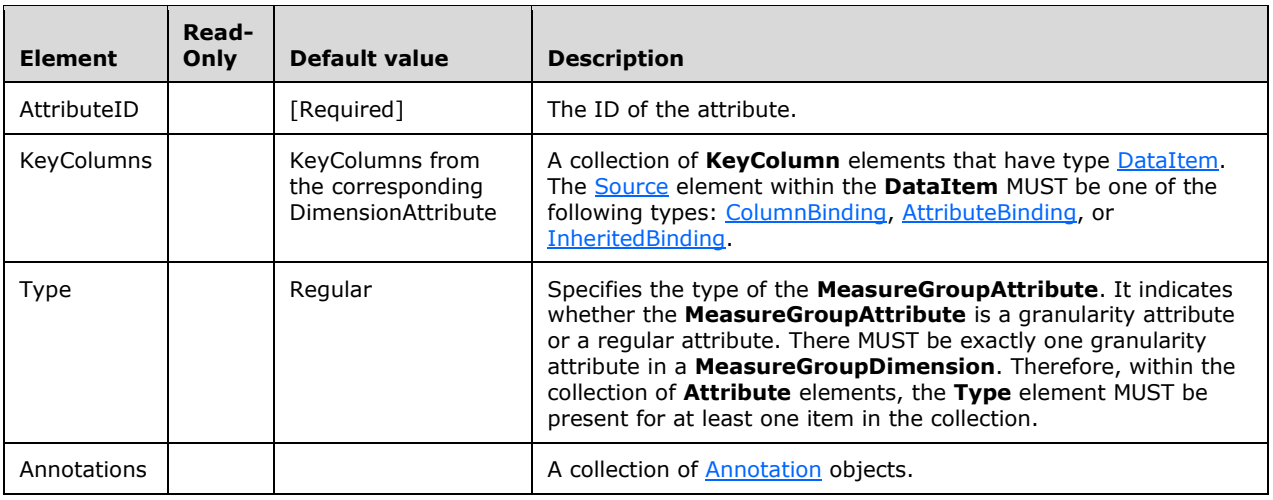

#### <span id="page-140-0"></span>**2.2.4.2.2.11.3 Measure**

This complex type represents a **[measure](#page-14-2)**.

```
 <xsd:complexType name="Measure">
  <xsd:all>
    <xsd:element name="Name" type="xsd:string"/>
    <xsd:element name="ID" type="xsd:string" minOccurs="0"/>
    <xsd:element name="Description" type="xsd:string" minOccurs="0"/>
    <xsd:element name="AggregateFunction" minOccurs="0">
      <xsd:simpleType>
        <xsd:restriction base="xsd:string" >
          <xsd:enumeration value="Sum" />
          <xsd:enumeration value="Count" />
          <xsd:enumeration value="Min" />
          <xsd:enumeration value="Max" />
          <xsd:enumeration value="DistinctCount" />
          <xsd:enumeration value="None" />
          <xsd:enumeration value="ByAccount" />
          <xsd:enumeration value="AverageOfChildren" />
          <xsd:enumeration value="FirstChild" />
          <xsd:enumeration value="LastChild" />
          <xsd:enumeration value="FirstNonEmpty" />
          <xsd:enumeration value="LastNonEmpty" />
        </xsd:restriction>
      </xsd:simpleType>
    </xsd:element>
    <xsd:element name="DataType" minOccurs="0">
      <xsd:simpleType>
        <xsd:restriction base="xsd:string" >
          <xsd:enumeration value="WChar" />
          <xsd:enumeration value="Integer" />
          <xsd:enumeration value="BigInt" />
          <xsd:enumeration value="Single" />
          <xsd:enumeration value="Double" />
          <xsd:enumeration value="Date" />
          <xsd:enumeration value="Currency" />
          <xsd:enumeration value="UnsignedTinyInt" />
          <xsd:enumeration value="UnsignedSmallInt" />
          <xsd:enumeration value="UnsignedInt" />
          <xsd:enumeration value="UnsignedBigInt" />
          <xsd:enumeration value="Bool" />
          <xsd:enumeration value="Smallint" />
          <xsd:enumeration value="Tinyint" />
          <xsd:enumeration value="Variant" />
```

```
 </xsd:restriction>
       </xsd:simpleType>
     </xsd:element>
     <xsd:element name="Source" type="DataItem" />
     <xsd:element name="Visible" type="xsd:boolean" minOccurs="0"/>
     <xsd:element name="MeasureExpression" type="xsd:string" minOccurs="0"/>
     <xsd:element name="DisplayFolder" type="xsd:string" minOccurs="0"/>
     <xsd:element name="FormatString" type="xsd:string" minOccurs="0"/>
<xsd:element name="BackColor" type="xsd:string" minOccurs="0"/>
<xsd:element name="ForeColor" type="xsd:string" minOccurs="0"/>
     <xsd:element name="FontName" type="xsd:string" minOccurs="0"/>
     <xsd:element name="FontSize" type="xsd:string" minOccurs="0"/>
     <xsd:element name="FontFlags" type="xsd:string" minOccurs="0"/>
     <xsd:element name="Translations" minOccurs="0">
       <xsd:complexType>
         <xsd:sequence>
           <xsd:element name="Translation" type="Translation" minOccurs="0"
                       maxOccurs="unbounded"/>
         </xsd:sequence>
       </xsd:complexType>
     </xsd:element>
     <xsd:element name="Annotations" minOccurs="0">
       <xsd:complexType>
         <xsd:sequence>
           <xsd:element name="Annotation" type="Annotation" minOccurs="0"
                        maxOccurs="unbounded"/>
         </xsd:sequence>
       </xsd:complexType>
     </xsd:element>
  \langle xsd:all\rangle </xsd:complexType>
```
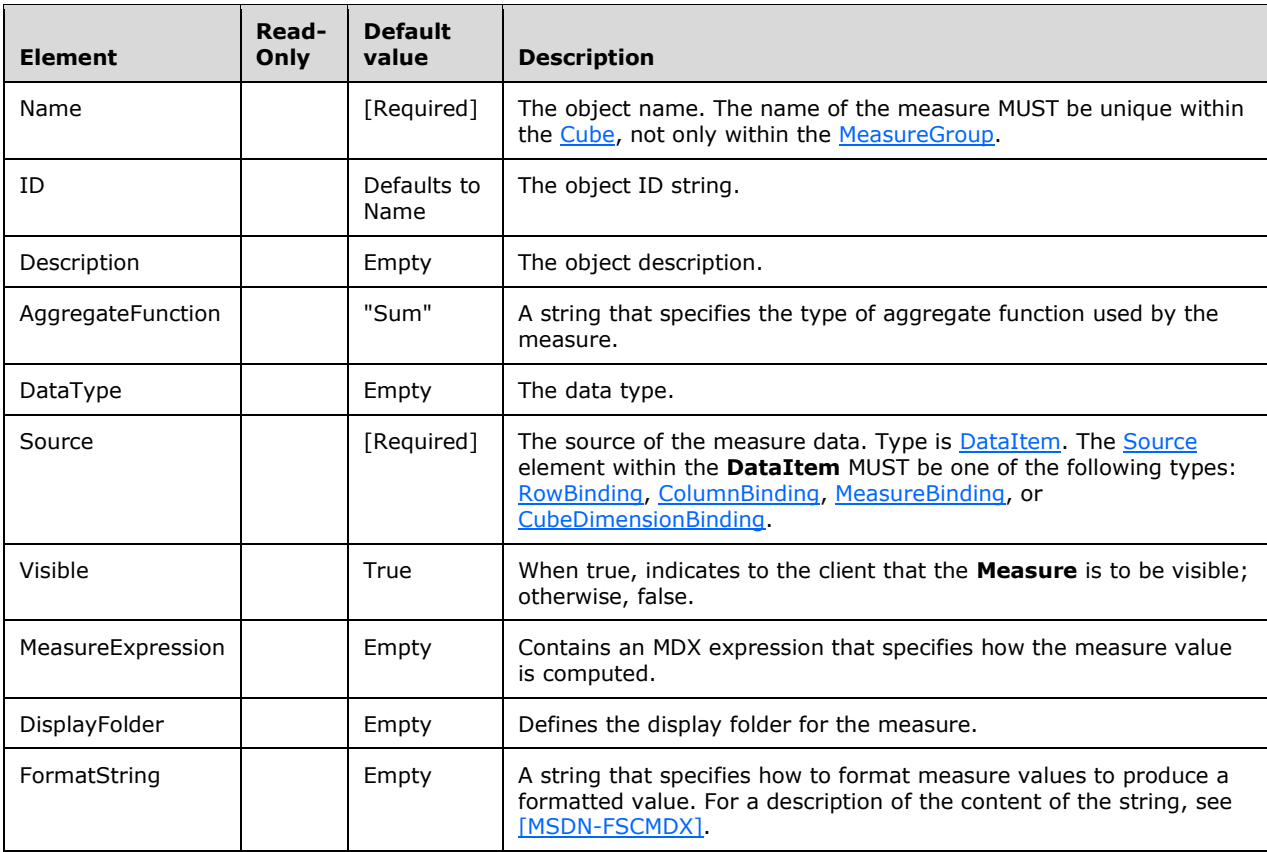

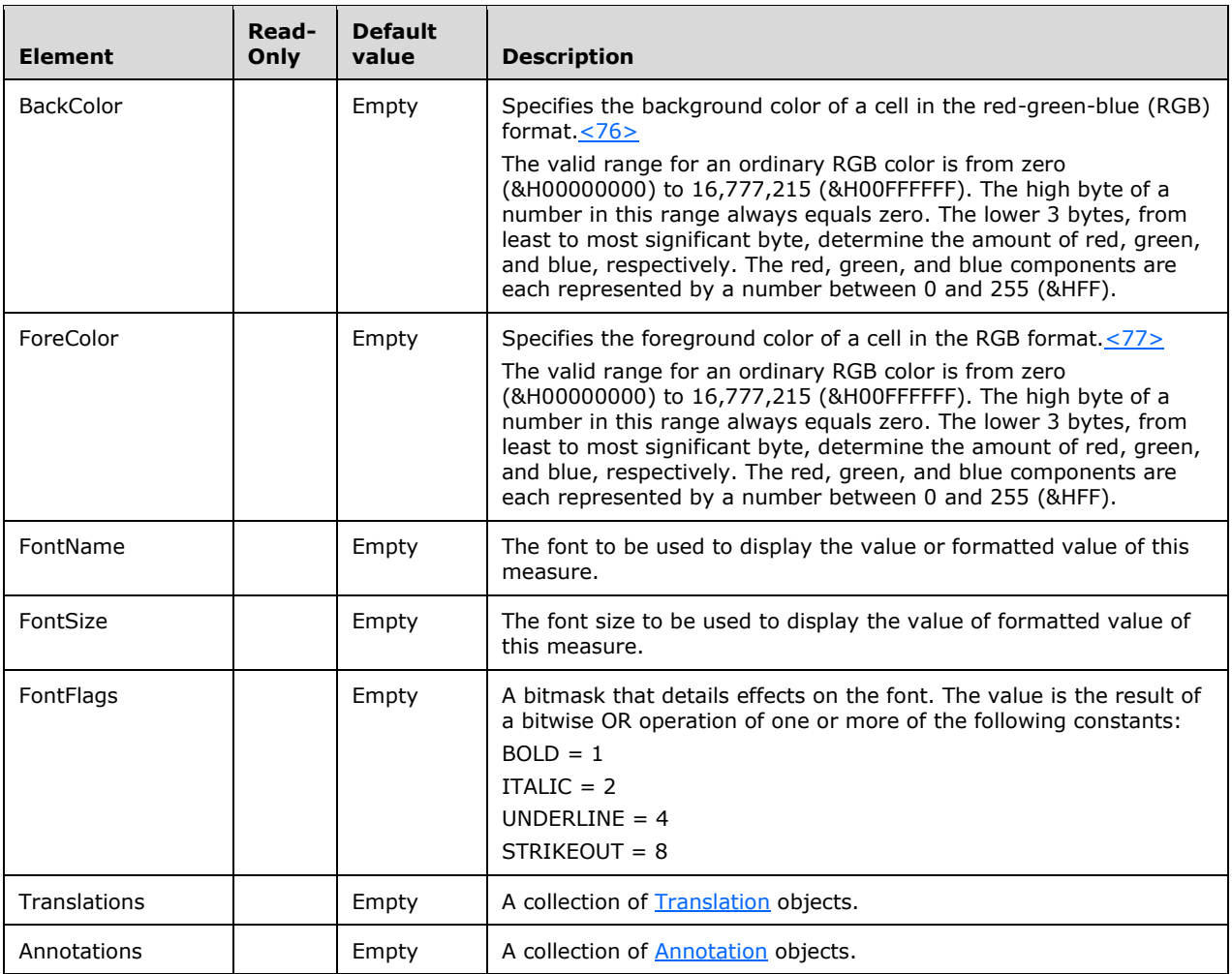

# <span id="page-142-0"></span>**2.2.4.2.2.12 AggregationDesign**

This complex type represents a group of aggregations for the [MeasureGroup.](#page-130-0)

```
 <xsd:complexType name="AggregationDesign">
  <xsd:all>
    <!--These elements are common to each MajorObject-->
    <xsd:element name="Name" type="xsd:string" />
    <xsd:element name="ID" type="xsd:string" minOccurs="0" />
    <xsd:element name="CreatedTimestamp" type="xsd:dateTime" minOccurs="0" />
    <xsd:element name="LastSchemaUpdate" type="xsd:dateTime" minOccurs="0" />
    <xsd:element name="Description" type="xsd:string" minOccurs="0" />
    <xsd:element name="Annotations" minOccurs="0" >
      <xsd:complexType>
        <xsd:sequence>
          <xsd:element name="Annotation" type="Annotation" minOccurs="0"
                      maxOccurs="unbounded" />
       </xsd:sequence>
      </xsd:complexType>
    </xsd:element>
    <!--Extended elements for AggregationDesign object-->
    <xsd:element name="EstimatedRows" type="xsd:long" minOccurs="0"/>
   <xsd:element name="Dimensions" minOccurs="0">
     <xsd:complexType>
```

```
 <xsd:sequence>
          <xsd:element name="Dimension" type="AggregationDesignDimension"
               minOccurs="0" maxOccurs="unbounded"/>
        </xsd:sequence>
      </xsd:complexType>
    </xsd:element>
    <xsd:element name="Aggregations" minOccurs="0">
      <xsd:complexType>
        <xsd:sequence>
          <xsd:element name="Aggregation" type="Aggregation" minOccurs="0"
                       maxOccurs="unbounded"/>
        </xsd:sequence>
      </xsd:complexType>
    </xsd:element>
    <xsd:element name="EstimatedPerformanceGain" type="xsd:integer"
                 minOccurs="0"/>
 \langle xsd:all\rangle </xsd:complexType>
```
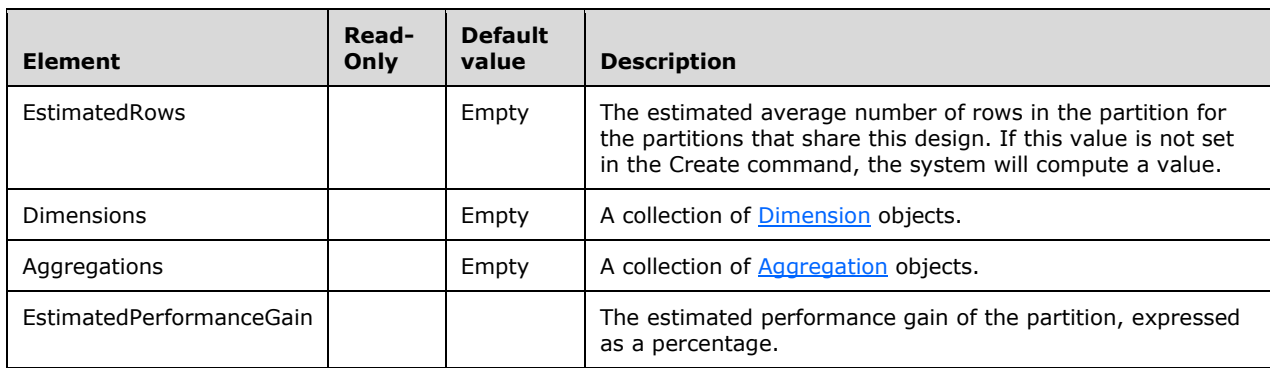

# **2.2.4.2.2.12.1 AggregationDesignDimension**

This complex type represents a [CubeDimension](#page-112-0) within an [AggregationDesign.](#page-142-0)

```
 <xsd:complexType name="AggregationDesignDimension">
  <xsd:all>
    <xsd:element name="CubeDimensionID" type="xsd:string"/>
    <xsd:element name="Attributes" minOccurs="0">
      <xsd:complexType>
        <xsd:sequence>
          <xsd:element name="Attribute" type="AggregationDesignAttribute"
                       minOccurs="0" maxOccurs="unbounded"/>
        </xsd:sequence>
      </xsd:complexType>
    </xsd:element>
    <xsd:element name="Annotations" minOccurs="0">
      <xsd:complexType>
        <xsd:sequence>
          <xsd:element name="Annotation" type="Annotation" minOccurs="0"
                       maxOccurs="unbounded"/>
        </xsd:sequence>
      </xsd:complexType>
    </xsd:element>
 \langle xsd:all\rangle </xsd:complexType>
```
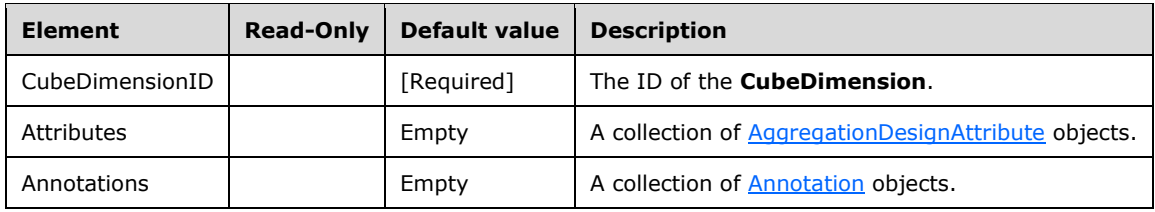

## <span id="page-144-0"></span>**2.2.4.2.2.12.1.1 AggregationDesignAttribute**

This complex type represents an attribute in the [AggregationDesignDimension.](#page-143-0)

```
 <xsd:complexType name="AggregationDesignAttribute">
   <xsd:all>
     <xsd:element name="AttributeID" type="xsd:string"/>
     <xsd:element name="EstimatedCount" type="xsd:long" minOccurs="0"/>
  \langle xsd:all\rangle </xsd:complexType>
```
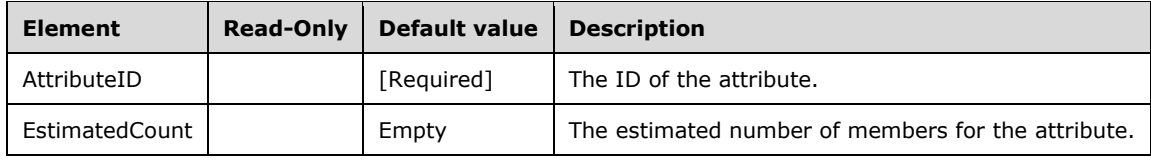

## **2.2.4.2.2.12.2 Aggregation**

This complex type represents an aggregation in the **AggregationDesign**.

```
 <xsd:complexType name="Aggregation">
    <xsd:all>
      <xsd:element name="ID" type="xsd:string" minOccurs="0"/>
 <xsd:element name="Name" type="xsd:string"/>
 <xsd:element name="Dimensions" minOccurs="0">
        <xsd:complexType>
          <xsd:sequence>
             <xsd:element name="Dimension" type="AggregationDimension"
                         minOccurs="0" maxOccurs="unbounded"/>
          </xsd:sequence>
        </xsd:complexType>
      </xsd:element>
      <xsd:element name="Annotations" minOccurs="0">
         <xsd:complexType>
          <xsd:sequence>
            <xsd:element name="Annotation" type="Annotation" minOccurs="0"
                       maxOccurs="unbounded"/>
          </xsd:sequence>
        </xsd:complexType>
      </xsd:element>
      <xsd:element name="Description" type="xsd:string" minOccurs="0"/>
     </xsd:all>
  </xsd:complexType>
```
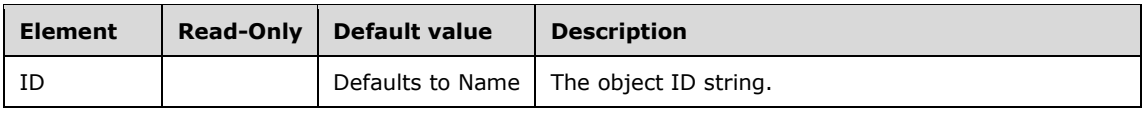

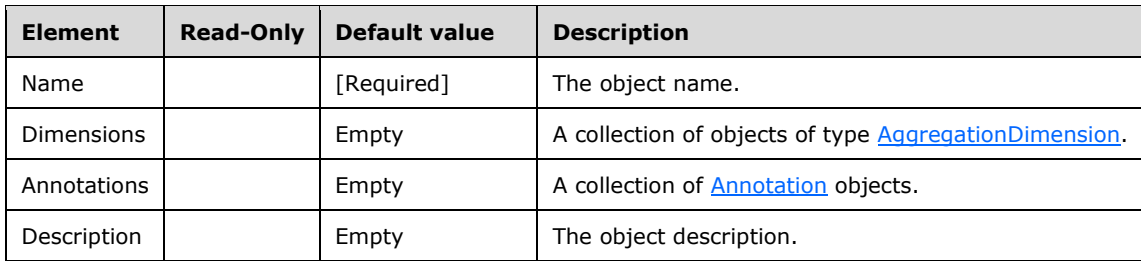

### <span id="page-145-0"></span>**2.2.4.2.2.12.2.1 AggregationDimension**

This complex type represents a dimension in the aggregation.

```
 <xsd:complexType name="AggregationDimension">
  <xsd:all>
     <xsd:element name="CubeDimensionID" type="xsd:string"/>
     <xsd:element name="Attributes" minOccurs="0">
       <xsd:complexType>
         <xsd:sequence>
           <xsd:element name="Attribute" type="AggregationAttribute"
                      minOccurs="0" maxOccurs="unbounded"/>
         </xsd:sequence>
       </xsd:complexType>
     </xsd:element>
     <xsd:element name="Annotations" minOccurs="0">
       <xsd:complexType>
         <xsd:sequence>
           <xsd:element name="Annotation" type="Annotation" minOccurs="0"
                        maxOccurs="unbounded"/>
        </xsd:sequence>
      </xsd:complexType>
     </xsd:element>
  \langle xsd:all\rangle </xsd:complexType>
```
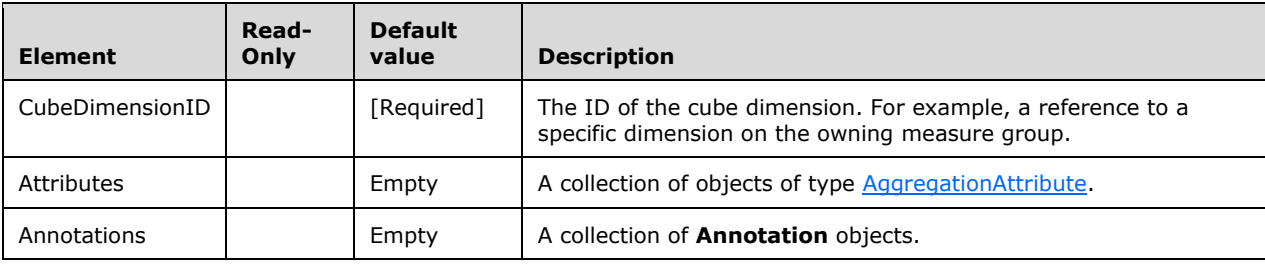

#### <span id="page-145-1"></span>**2.2.4.2.2.12.2.1.1 AggregationAttribute**

This complex type represents the attribute in the [AggregationDimension](#page-145-0) for which the fact data is aggregated.

```
 <xsd:complexType name="AggregationAttribute">
   <xsd:all>
     <xsd:element name="AttributeID" type="xsd:string"/>
     <xsd:element name="Annotations" minOccurs="0">
      <xsd:complexType>
         <xsd:sequence>
```
*[MS-SSAS] - v20210610 SQL Server Analysis Services Protocol Copyright © 2021 Microsoft Corporation Release: June 10, 2021*

```
 <xsd:element name="Annotation" type="Annotation" minOccurs="0"
                         maxOccurs="unbounded"/>
         </xsd:sequence>
       </xsd:complexType>
     </xsd:element>
  \langle xsd:all\rangle </xsd:complexType>
```
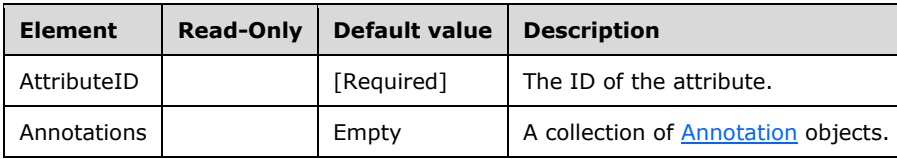

## **2.2.4.2.2.13 Partition**

The **Partition** complex type represents a partition of a measure group.

```
 <xsd:complexType name="Partition">
   <xsd:all>
    <!--These elements are common to each MajorObject-->
     <xsd:element name="Name" type="xsd:string" />
     <xsd:element name="ID" type="xsd:string" minOccurs="0" />
     <xsd:element name="CreatedTimestamp" type="xsd:dateTime" minOccurs="0" />
     <xsd:element name="LastSchemaUpdate" type="xsd:dateTime" minOccurs="0" />
     <xsd:element name="Description" type="xsd:string" minOccurs="0" />
     <xsd:element name="Annotations" minOccurs="0" >
       <xsd:complexType>
         <xsd:sequence>
           <xsd:element name="Annotation" type="Annotation" minOccurs="0"
                        maxOccurs="unbounded" />
         </xsd:sequence>
       </xsd:complexType>
     </xsd:element>
     <!--Extended elements for Partition object-->
     <xsd:element name="Source" type="TabularBinding" minOccurs="0" />
     <xsd:element name="ProcessingPriority" type="xsd:integer" minOccurs="0"/>
     <xsd:element name="AggregationPrefix" type="xsd:string" minOccurs="0"/>
     <xsd:element name="StorageMode" minOccurs="0">
       <xsd:complexType>
         <xsd:simpleContent>
           <xsd:extension base="PartitionStorageModeEnumType">
             <xsd:attribute name="valuens" >
               <xsd:simpleType>
                 <xsd:restriction base="xsd:string">
                   <xsd:enumeration value=
             "http://schemas.microsoft.com/analysisservices/2010/engine/200/200" />
                 </xsd:restriction>
               </xsd:simpleType>
             </xsd:attribute>
           </xsd:extension>
         </xsd:simpleContent>
       </xsd:complexType>
     </xsd:element>
     <xsd:element name="ProcessingMode" minOccurs="0">
       <xsd:simpleType>
         <xsd:restriction base="xsd:string">
           <xsd:enumeration value="Regular"/>
           <xsd:enumeration value="LazyAggregations"/>
         </xsd:restriction>
       </xsd:simpleType>
     </xsd:element>
     <xsd:element name="ErrorConfiguration" type="ErrorConfiguration"
```

```
 minOccurs="0" />
     <xsd:element name="StorageLocation" type="xsd:string" minOccurs="0"/>
     <xsd:element name="RemoteDatasourceID" type="xsd:string" minOccurs="0"/>
     <xsd:element name="Slice" type="xsd:string" minOccurs="0"/>
     <xsd:element name="ProactiveCaching" type ="ProactiveCaching"
                  minOccurs="0" />
     <xsd:element name="Type" minOccurs="0">
       <xsd:simpleType>
         <xsd:restriction base="xsd:string" >
           <xsd:enumeration value="Data" />
           <xsd:enumeration value="Writeback" />
         </xsd:restriction>
       </xsd:simpleType>
     </xsd:element>
     <xsd:element name="EstimatedSize" type="xsd:long" minOccurs="0"/>
     <xsd:element name="EstimatedRows" type="xsd:long" minOccurs="0"/>
     <xsd:element name="CurrentStorageMode" minOccurs="0">
       <xsd:complexType>
         <xsd:simpleContent>
           <xsd:extension base="PartitionCurrentStorageModeEnumType">
             <xsd:attribute name="valuens" >
               <xsd:simpleType>
                 <xsd:restriction base="xsd:string">
                   <xsd:enumeration value=
             "http://schemas.microsoft.com/analysisservices/2010/engine/200/200" />
                 </xsd:restriction>
               </xsd:simpleType>
             </xsd:attribute>
           </xsd:extension>
         </xsd:simpleContent>
       </xsd:complexType>
     </xsd:element>
     <xsd:element name="AggregationDesignID" type="xsd:string" minOccurs="0"/>
     <xsd:element name="AggregationInstances" minOccurs="0">
       <xsd:complexType>
         <xsd:sequence>
           <xsd:element name="AggregationInstance" type="AggregationInstance"
                        minOccurs="0" maxOccurs="unbounded"/>
         </xsd:sequence>
       </xsd:complexType>
     </xsd:element>
     <xsd:element name="AggregationInstanceSource" type="DataSourceViewBinding"
                 minOccurs="0" />
     <xsd:element name="LastProcessed" type="xsd:dateTime" minOccurs="0"/>
     <xsd:element name="State" minOccurs="0">
       <xsd:simpleType>
         <xsd:restriction base="xsd:string" >
           <xsd:enumeration value="Processed" />
           <xsd:enumeration value="Unprocessed" />
         </xsd:restriction>
       </xsd:simpleType>
     </xsd:element>
     <xsd:element ref="eng300:StringStoresCompatibilityLevel" minOccurs="0"/>
     <xsd:element ref="eng300:CurrentStringStoresCompatibilityLevel"
                  minOccurs="0"/>
         <xsd:element ref="eng300_300:DirectQueryUsage" minOccurs="0"/>
   </xsd:all>
 </xsd:complexType>
 <xsd:simpleType name="PartitionStorageModeEnumType">
   <xsd:restriction base="xsd:string">
     <xsd:enumeration value="Molap"/>
     <xsd:enumeration value="Rolap"/>
     <xsd:enumeration value="Holap"/>
     <xsd:enumeration value="InMemory"/>
  </xsd:restriction>
 </xsd:simpleType>
 <xsd:simpleType name="PartitionCurrentStorageModeEnumType">
```

```
 <xsd:restriction base="xsd:string">
    <xsd:enumeration value="Molap"/>
     <xsd:enumeration value="Rolap"/>
     <xsd:enumeration value="Holap"/>
     <xsd:enumeration value="InMemory"/>
   </xsd:restriction>
 </xsd:simpleType>
```
In the namespace **eng300\_300**:

```
 <xsd:element name="DirectQueryUsage" >
   <xsd:simpleType>
     <xsd:restriction base="xsd:string" >
       <xsd:enumeration value="InMemoryWithDirectQuery" />
       <xsd:enumeration value="DirectQueryOnly" />
       <xsd:enumeration value="InMemoryOnly" />
     </xsd:restriction>
   </xsd:simpleType>
 </xsd:element>
```
The following table describes the elements that are included in the XSD schema for **Partition**. Those elements common to all major objects are described in section [2.2.4.2.2.1.](#page-50-0)

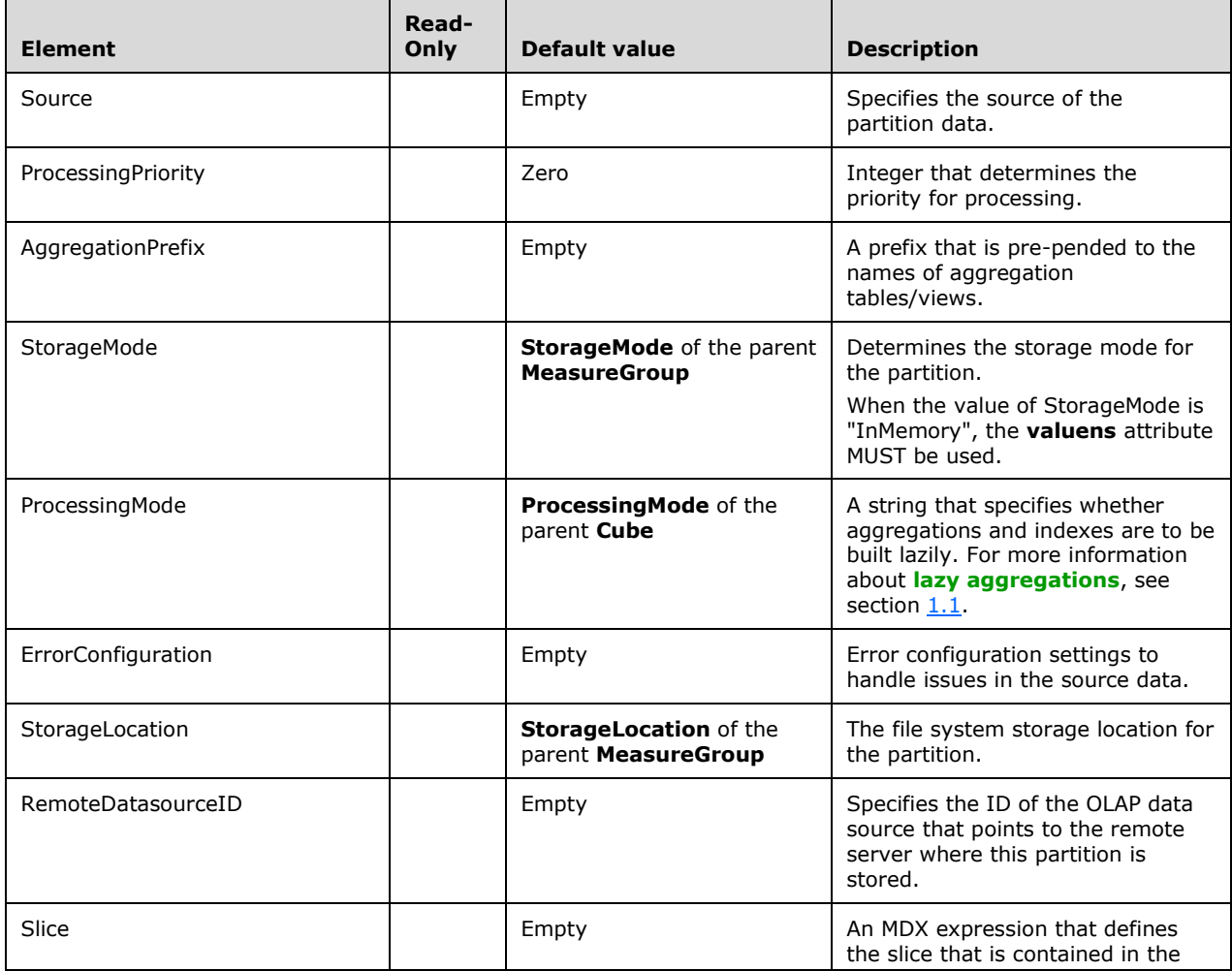

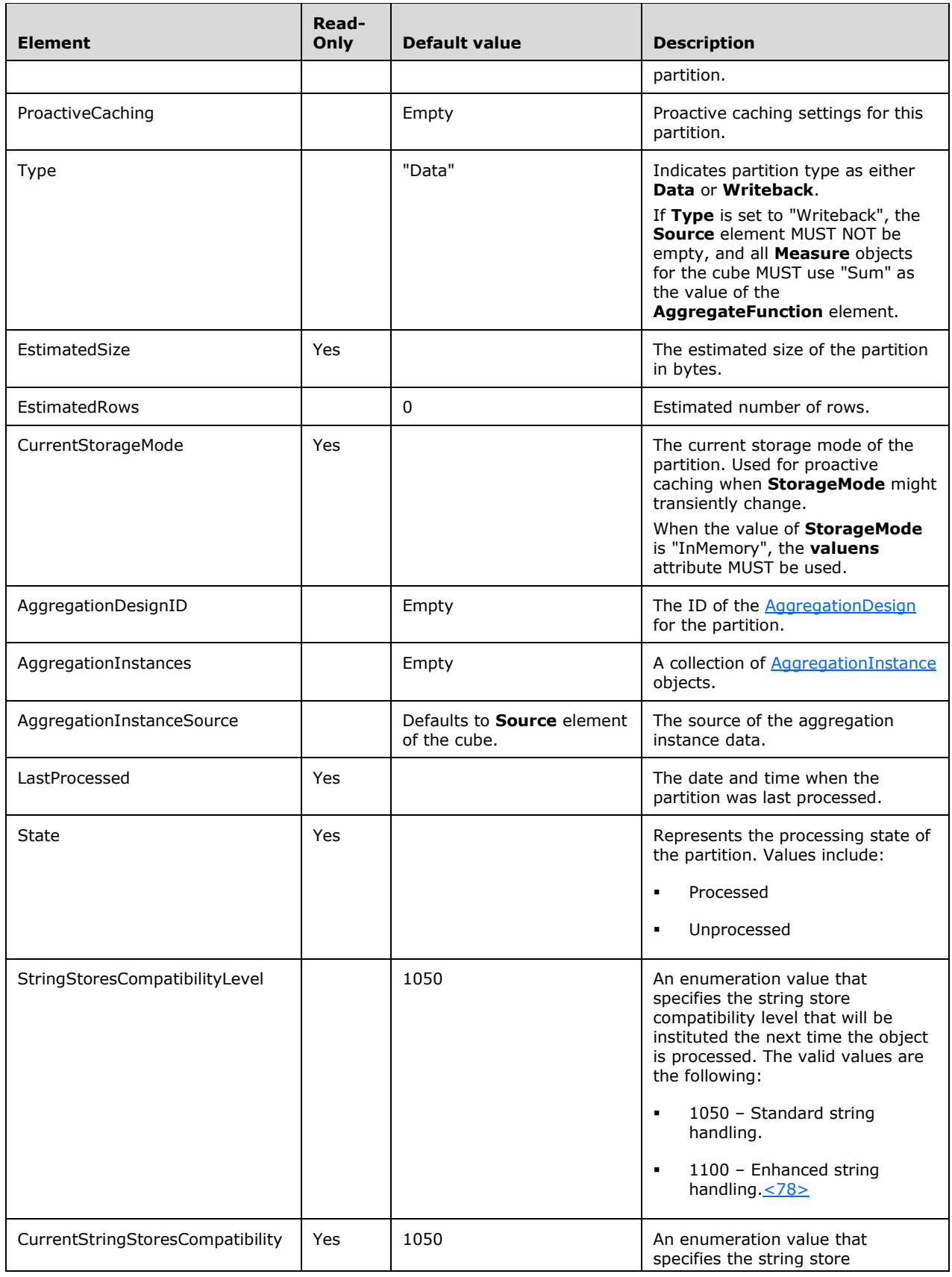

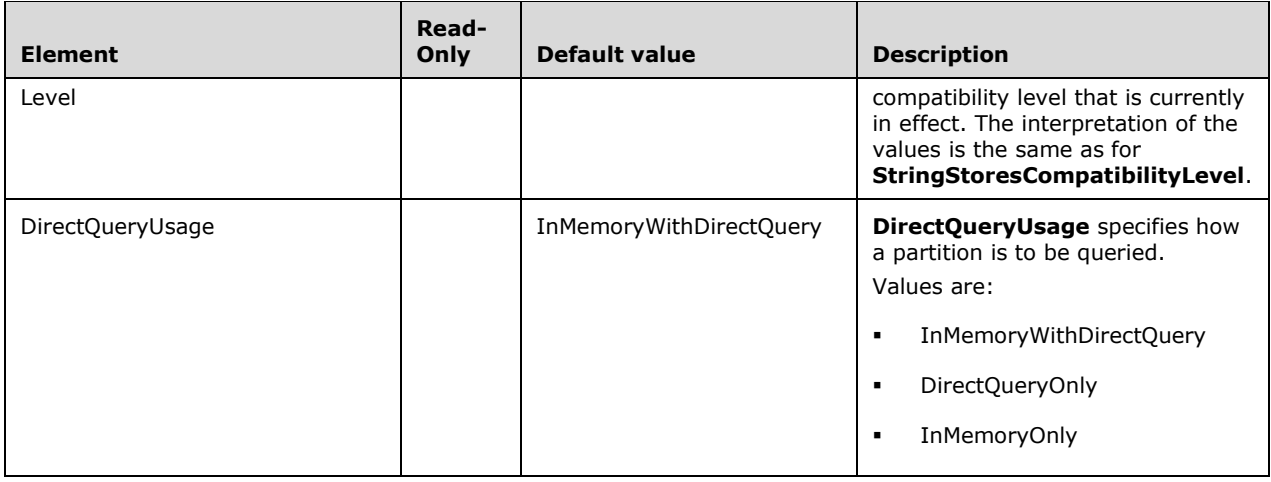

## <span id="page-150-0"></span>**2.2.4.2.2.13.1 AggregationInstance**

This complex type represents an aggregation instance in a partition.

```
 <xsd:complexType name="AggregationInstance">
  <xsd:all>
     <xsd:element name="ID" type="xsd:string" minOccurs="0"/>
     <xsd:element name="Name" type="xsd:string"/>
     <xsd:element name="AggregationType" >
       <xsd:simpleType>
         <xsd:restriction base="xsd:string" >
           <xsd:enumeration value="IndexedView" />
           <xsd:enumeration value="Table" />
           <xsd:enumeration value="UserDefined" />
         </xsd:restriction>
       </xsd:simpleType>
     </xsd:element>
     <xsd:element name="Source" type="TabularBinding" minOccurs="0" />
     <xsd:element name="Dimensions" minOccurs="0">
       <xsd:complexType>
         <xsd:sequence>
           <xsd:element name="Dimension" type="AggregationInstanceDimension"
                         minOccurs="0" maxOccurs="unbounded"/>
         </xsd:sequence>
       </xsd:complexType>
     </xsd:element>
     <xsd:element name="Measures" minOccurs="0">
       <xsd:complexType>
         <xsd:sequence>
           <xsd:element name="Measure" type="AggregationInstanceMeasure"
                      minOccurs="0" maxOccurs="unbounded"/>
         </xsd:sequence>
       </xsd:complexType>
     </xsd:element>
     <xsd:element name="Annotations" minOccurs="0">
       <xsd:complexType>
         <xsd:sequence>
           <xsd:element name="Annotation" type="Annotation" minOccurs="0"
                        maxOccurs="unbounded"/>
         </xsd:sequence>
       </xsd:complexType>
     </xsd:element>
     <xsd:element name="Description" type="xsd:string" minOccurs="0"/>
  \langle xsd:all\rangle
```
</xsd:complexType>

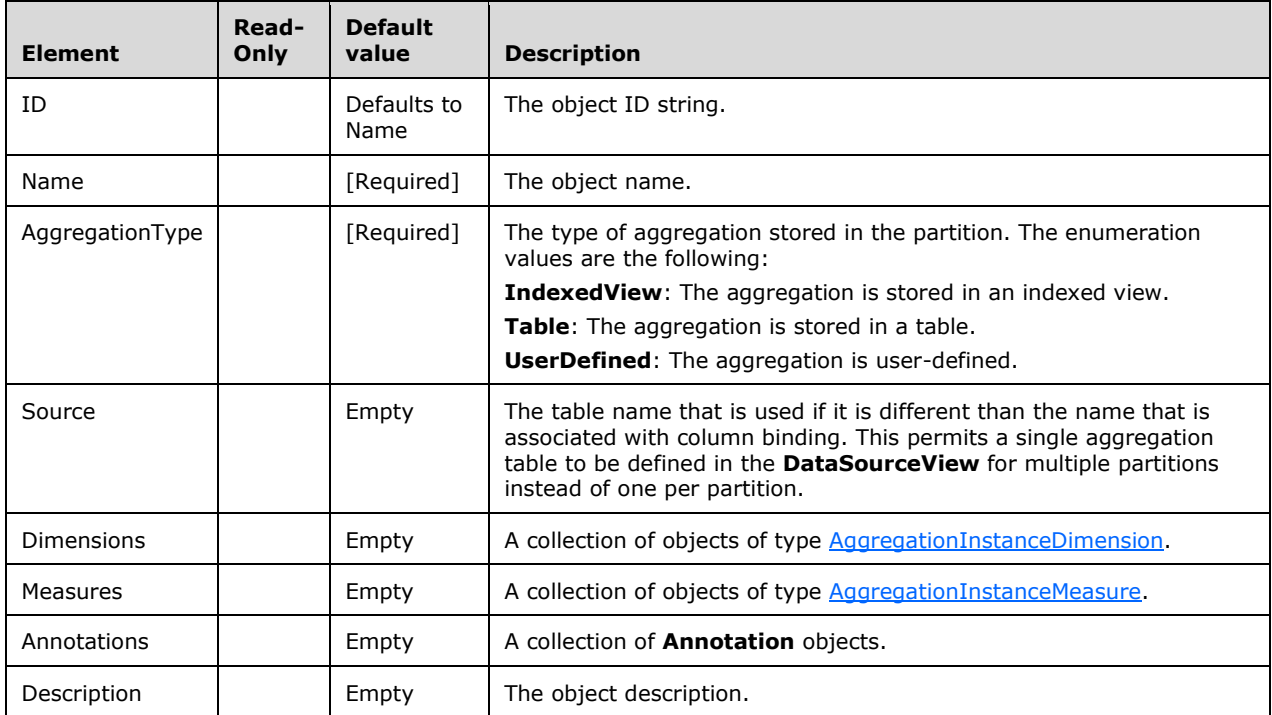

## <span id="page-151-0"></span>**2.2.4.2.2.13.1.1 AggregationInstanceDimension**

This complex type represents a [CubeDimension](#page-112-0) in an [AggregationInstance.](#page-150-0)

```
 <xsd:complexType name="AggregationInstanceDimension">
   <xsd:all>
     <xsd:element name="CubeDimensionID" type="xsd:string"/>
     <xsd:element name="Attributes" minOccurs="0">
       <xsd:complexType>
         <xsd:sequence>
           <xsd:element name="Attribute" type="AggregationInstanceAttribute"
                         minOccurs="0" maxOccurs="unbounded"/>
         </xsd:sequence>
       </xsd:complexType>
    \langle xsd:element \rangle\langle xsd:all\rangle </xsd:complexType>
```
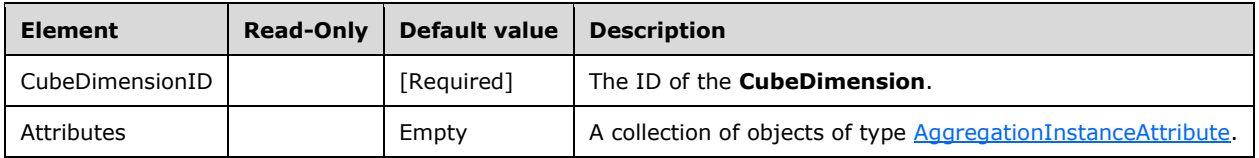

# <span id="page-151-1"></span>**2.2.4.2.2.13.1.2 AggregationInstanceAttribute**

This complex type represents the attribute in the **AggregationInstanceDimension** for which the fact data is aggregated.

```
 <xsd:complexType name="AggregationInstanceAttribute">
   <xsd:all>
    <xsd:element name="AttributeID" type="xsd:string"/>
     <xsd:element name="KeyColumns" >
       <xsd:complexType>
         <xsd:sequence>
           <xsd:element name="KeyColumn" type="DataItem" minOccurs="0"
                        maxOccurs="unbounded"/>
         </xsd:sequence>
       </xsd:complexType>
     </xsd:element>
  \langle xsd:all\rangle </xsd:complexType>
```
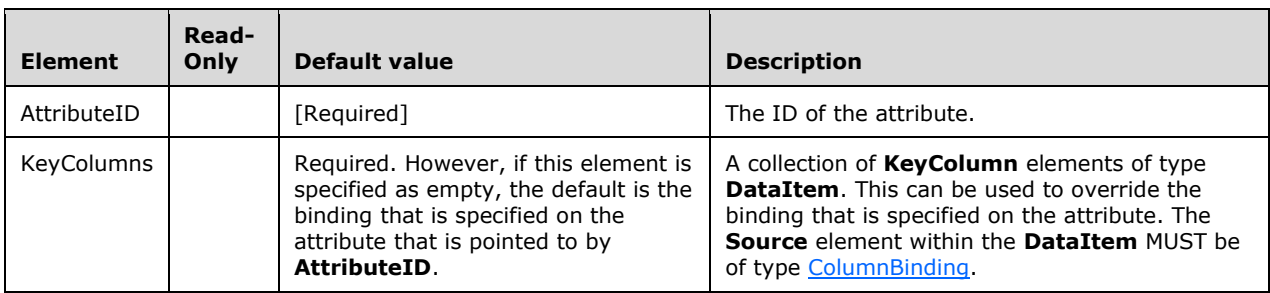

#### <span id="page-152-0"></span>**2.2.4.2.2.13.1.3 AggregationInstanceMeasure**

This complex type represents a [Measure](#page-140-0) in an [AggregationInstance.](#page-150-0)

```
 <xsd:complexType name="AggregationInstanceMeasure">
   <xsd:all>
     <xsd:element name="MeasureID" type="xsd:string"/>
     <xsd:element name="Source" type="ColumnBinding" />
  \langle xsd:all\rangle </xsd:complexType>
```
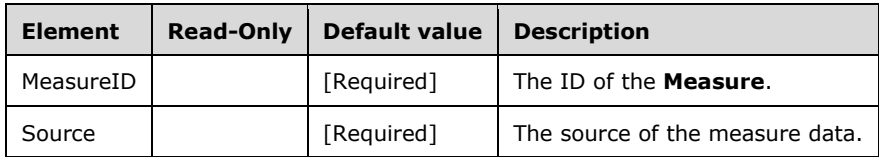

#### <span id="page-152-1"></span>**2.2.4.2.2.14 Perspective**

This complex type represents a perspective of a cube.

```
 <xsd:complexType name="Perspective">
   <xsd:all>
    <!--These elements are common to each MajorObject-->
    <xsd:element name="Name" type="xsd:string" />
    <xsd:element name="ID" type="xsd:string" minOccurs="0" />
```
*[MS-SSAS] - v20210610 SQL Server Analysis Services Protocol Copyright © 2021 Microsoft Corporation Release: June 10, 2021*

```
 <xsd:element name="CreatedTimestamp" type="xsd:dateTime" minOccurs="0" />
      <xsd:element name="LastSchemaUpdate" type="xsd:dateTime" minOccurs="0" />
 <xsd:element name="Description" type="xsd:string" minOccurs="0" />
 <xsd:element name="Annotations" minOccurs="0" >
        <xsd:complexType>
           <xsd:sequence>
             <xsd:element name="Annotation" type="Annotation" minOccurs="0"
                         maxOccurs="unbounded" />
          </xsd:sequence>
        </xsd:complexType>
       </xsd:element>
      <!--Extended elements for Perspective object-->
       <xsd:element name="Translations" minOccurs="0">
        <xsd:complexType>
           <xsd:sequence>
             <xsd:element name="Translation" type="Translation" minOccurs="0"
                          maxOccurs="unbounded"/>
          </xsd:sequence>
        </xsd:complexType>
       </xsd:element>
      <xsd:element name="DefaultMeasure" type="xsd:string" minOccurs="0"/>
      <xsd:element name="Dimensions" minOccurs="0">
        <xsd:complexType>
           <xsd:sequence>
             <xsd:element name="Dimension" type="PerspectiveDimension"
                          minOccurs="0" maxOccurs="unbounded"/>
           </xsd:sequence>
        </xsd:complexType>
       </xsd:element>
      <xsd:element name="MeasureGroups" minOccurs="0">
        <xsd:complexType>
          <xsd:sequence>
             <xsd:element name="MeasureGroup" type="PerspectiveMeasureGroup"
                         minOccurs="0" maxOccurs="unbounded"/>
          </xsd:sequence>
        </xsd:complexType>
      </xsd:element>
       <xsd:element name="Calculations" minOccurs="0">
        <xsd:complexType>
           <xsd:sequence>
             <xsd:element name="Calculation" type="PerspectiveCalculation"
                          minOccurs="0" maxOccurs="unbounded"/>
           </xsd:sequence>
        </xsd:complexType>
       </xsd:element>
      <xsd:element name="Kpis" minOccurs="0">
         <xsd:complexType>
           <xsd:sequence>
             <xsd:element name="Kpi" type="PerspectiveKpi" minOccurs="0"
                        maxOccurs="unbounded"/>
          </xsd:sequence>
        </xsd:complexType>
      </xsd:element>
      <xsd:element name="Actions" minOccurs="0">
        <xsd:complexType>
           <xsd:sequence>
             <xsd:element name="Action" type="PerspectiveAction"
                         minOccurs="0" maxOccurs="unbounded"/>
          </xsd:sequence>
        </xsd:complexType>
      </xsd:element>
    \langle xsd:all\rangle </xsd:complexType>
```
The following table describes the elements that are included in the XSD schema for **Perspective**. Those elements common to all major objects are described in section [2.2.4.2.2.1.](#page-50-0)

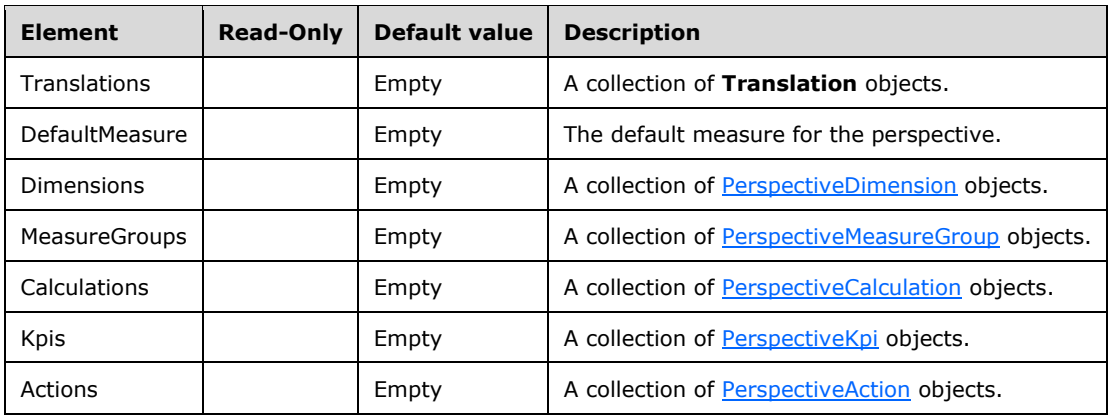

## <span id="page-154-0"></span>**2.2.4.2.2.14.1 PerspectiveDimension**

This complex type represents a [CubeDimension](#page-112-0) in a [Perspective.](#page-152-1)

```
 <xsd:complexType name="PerspectiveDimension">
   <xsd:all>
     <xsd:element name="CubeDimensionID" type="xsd:string"/>
     <xsd:element name="Attributes" minOccurs="0">
       <xsd:complexType>
         <xsd:sequence>
           <xsd:element name="Attribute" type="PerspectiveAttribute"
                        minOccurs="0" maxOccurs="unbounded"/>
         </xsd:sequence>
       </xsd:complexType>
     </xsd:element>
     <xsd:element name="Hierarchies" minOccurs="0">
       <xsd:complexType>
         <xsd:sequence>
           <xsd:element name="Hierarchy" type="PerspectiveHierarchy"
                        minOccurs="0" maxOccurs="unbounded"/>
         </xsd:sequence>
       </xsd:complexType>
     </xsd:element>
     <xsd:element name="Annotations" minOccurs="0">
       <xsd:complexType>
         <xsd:sequence>
           <xsd:element name="Annotation" type="Annotation" minOccurs="0"
                        maxOccurs="unbounded"/>
         </xsd:sequence>
       </xsd:complexType>
     </xsd:element>
  \langle xsd:all\rangle </xsd:complexType>
```
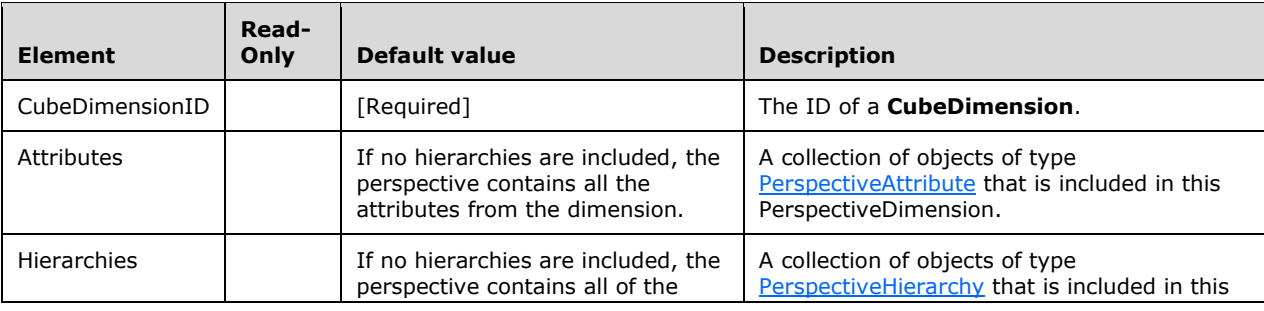

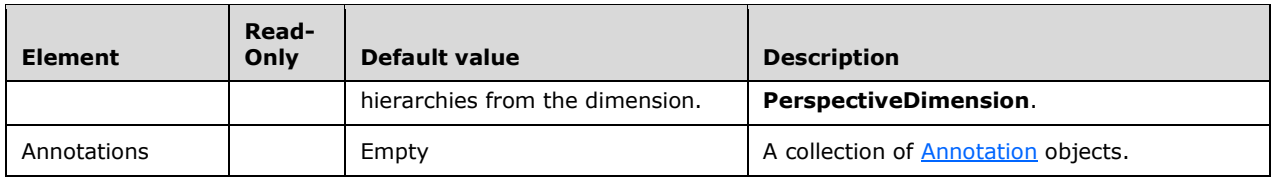

## <span id="page-155-0"></span>**2.2.4.2.2.14.1.1 PerspectiveAttribute**

This complex type represents an attribute in a [PerspectiveDimension.](#page-154-0)

```
 <xsd:complexType name="PerspectiveAttribute">
  <xsd:all>
     <xsd:element name="AttributeID" type="xsd:string"/>
     <xsd:element name="AttributeHierarchyVisible" type="xsd:boolean"
                  minOccurs="0"/>
     <xsd:element name="DefaultMember" type="xsd:string" minOccurs="0"/>
     <xsd:element name="Annotations" minOccurs="0">
       <xsd:complexType>
         <xsd:sequence>
           <xsd:element name="Annotation" type="Annotation" minOccurs="0"
                        maxOccurs="unbounded"/>
         </xsd:sequence>
       </xsd:complexType>
     </xsd:element>
  \langle xsd:all\rangle </xsd:complexType>
```
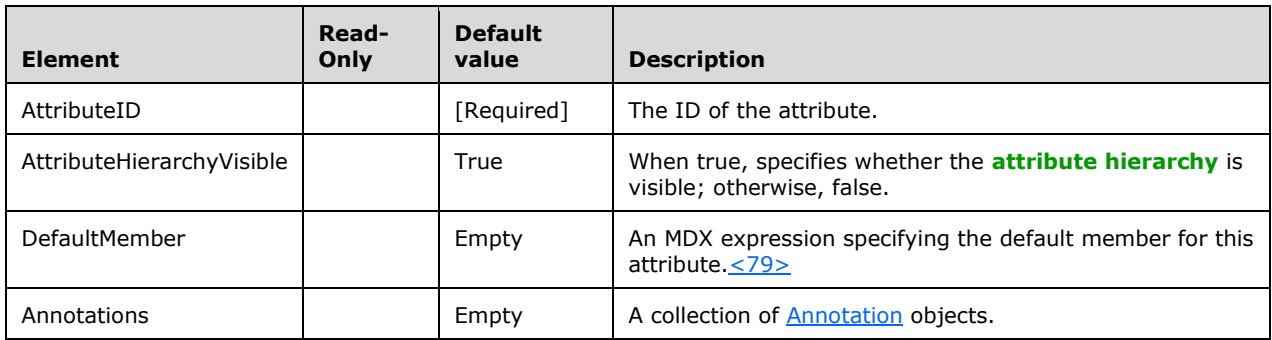

## <span id="page-155-1"></span>**2.2.4.2.2.14.1.2 PerspectiveHierarchy**

This complex type represents a hierarchy in a [PerspectiveDimension.](#page-154-0)

```
 <xsd:complexType name="PerspectiveHierarchy">
   <xsd:all>
     <xsd:element name="HierarchyID" type="xsd:string"/>
     <xsd:element name="Annotations" minOccurs="0">
       <xsd:complexType>
         <xsd:sequence>
           <xsd:element name="Annotation" type="Annotation" minOccurs="0"
                       maxOccurs="unbounded"/>
         </xsd:sequence>
       </xsd:complexType>
     </xsd:element>
  \langle xsd:all\rangle
```
</xsd:complexType>

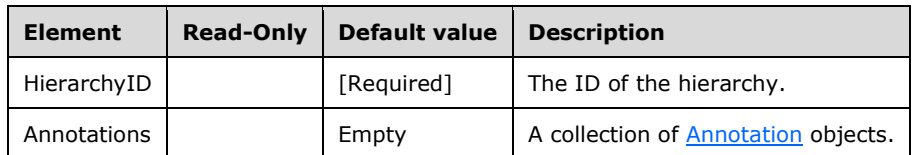

## <span id="page-156-0"></span>**2.2.4.2.2.14.2 PerspectiveMeasureGroup**

This complex type represents a measure group in a [Perspective.](#page-152-1)

```
 <xsd:complexType name="PerspectiveMeasureGroup">
  <xsd:all>
     <xsd:element name="MeasureGroupID" type="xsd:string"/>
     <xsd:element name="Measures" minOccurs="0">
       <xsd:complexType>
         <xsd:sequence>
           <xsd:element name="Measure" type="PerspectiveMeasure" minOccurs="0"
                        maxOccurs="unbounded"/>
         </xsd:sequence>
       </xsd:complexType>
     </xsd:element>
     <xsd:element name="Annotations" minOccurs="0">
       <xsd:complexType>
         <xsd:sequence>
           <xsd:element name="Annotation" type="Annotation" minOccurs="0"
                        maxOccurs="unbounded"/>
         </xsd:sequence>
       </xsd:complexType>
     </xsd:element>
  \langle xsd:all\rangle </xsd:complexType>
```
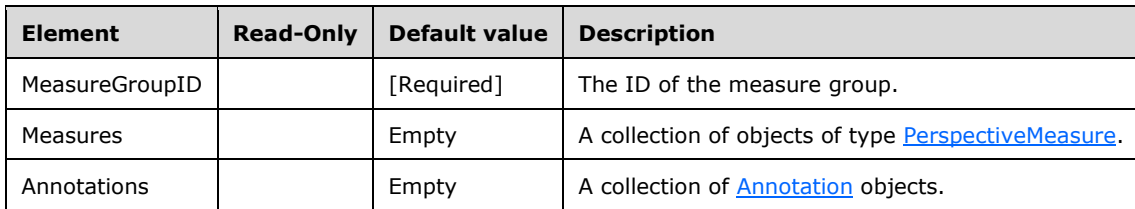

#### <span id="page-156-1"></span>**2.2.4.2.2.14.2.1 PerspectiveMeasure**

This complex type represents a measure in a [PerspectiveMeasureGroup.](#page-156-0)

```
 <xsd:complexType name="PerspectiveMeasure">
   <xsd:all>
     <xsd:element name="MeasureID" type="xsd:string"/>
     <xsd:element name="Annotations" minOccurs="0">
       <xsd:complexType>
         <xsd:sequence>
           <xsd:element name="Annotation" type="Annotation" minOccurs="0"
                        maxOccurs="unbounded"/>
         </xsd:sequence>
```
 </xsd:complexType> </xsd:element>  $\langle xsd:all\rangle$ </xsd:complexType>

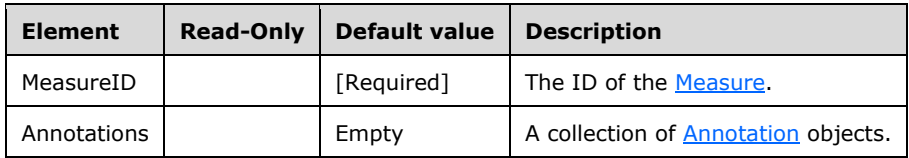

## <span id="page-157-0"></span>**2.2.4.2.2.14.3 PerspectiveCalculation**

This complex type represents a calculation in a [Perspective.](#page-152-1)

```
 <xsd:complexType name="PerspectiveCalculation">
   <xsd:all>
     <xsd:element name="Name" type="xsd:string"/>
     <xsd:element name="Type" >
       <xsd:simpleType>
         <xsd:restriction base="xsd:string" >
           <xsd:enumeration value="Member" />
           <xsd:enumeration value="Set" />
         </xsd:restriction>
       </xsd:simpleType>
     </xsd:element>
     <xsd:element name="Annotations" minOccurs="0">
       <xsd:complexType>
         <xsd:sequence>
           <xsd:element name="Annotation" type="Annotation" minOccurs="0"
                        maxOccurs="unbounded"/>
         </xsd:sequence>
       </xsd:complexType>
     </xsd:element>
  \langle xsd:all\rangle </xsd:complexType>
```
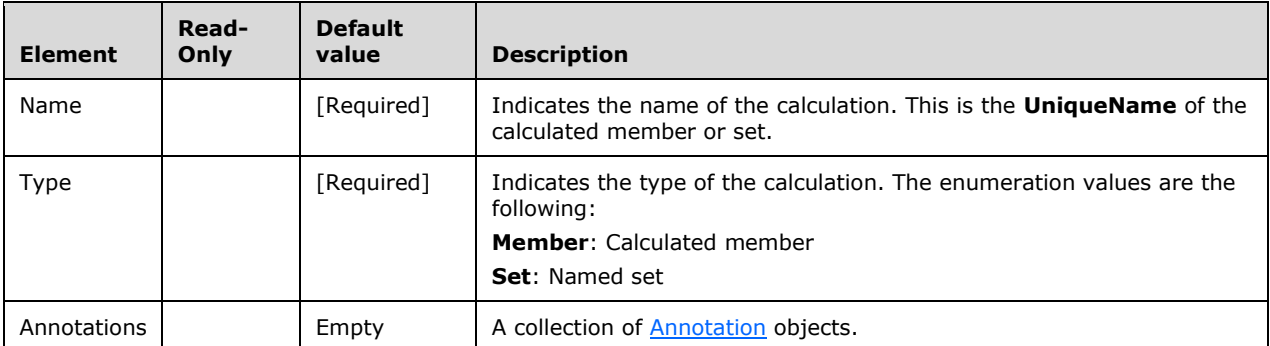

## <span id="page-157-1"></span>**2.2.4.2.2.14.4 PerspectiveKpi**

This complex type represents a KPI in a [Perspective.](#page-152-1)

<xsd:complexType name="PerspectiveKpi">

```
 <xsd:all>
     <xsd:element name="KpiID" type="xsd:string"/>
     <xsd:element name="Annotations" minOccurs="0">
       <xsd:complexType>
         <xsd:sequence>
           <xsd:element name="Annotation" type="Annotation" minOccurs="0"
                         maxOccurs="unbounded"/>
         </xsd:sequence>
       </xsd:complexType>
     </xsd:element>
  \langle xsd:all\rangle </xsd:complexType>
```
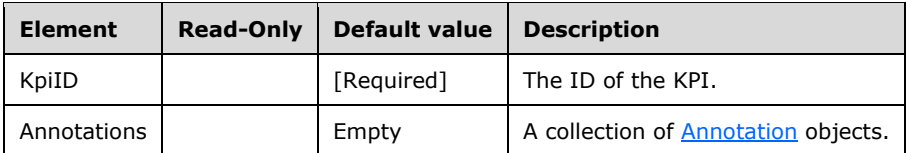

## <span id="page-158-0"></span>**2.2.4.2.2.14.5 PerspectiveAction**

This complex type represents an **Action** in a [Perspective.](#page-152-1)

```
 <xsd:complexType name="PerspectiveAction">
   <xsd:all>
     <xsd:element name="ActionID" type="xsd:string"/>
     <xsd:element name="Annotations" minOccurs="0">
       <xsd:complexType>
         <xsd:sequence>
           <xsd:element name="Annotation" type="Annotation" minOccurs="0"
                         maxOccurs="unbounded"/>
         </xsd:sequence>
       </xsd:complexType>
     </xsd:element>
  \langle xsd:all\rangle</xsd:complexType>
```
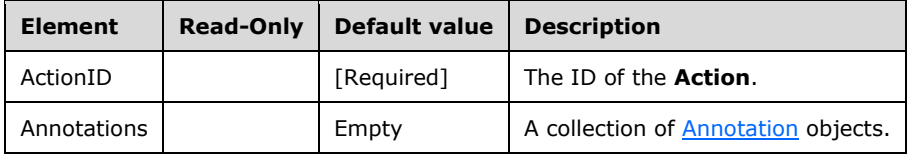

#### <span id="page-158-1"></span>**2.2.4.2.2.15 MiningStructure**

This complex type represents a **[mining structure](#page-14-1)**.

```
 <xsd:complexType name="MiningStructure">
    <xsd:all>
      <!--These elements are common to each MajorObject-->
      <xsd:element name="Name" type="xsd:string" />
      <xsd:element name="ID" type="xsd:string" minOccurs="0" />
      <xsd:element name="CreatedTimestamp" type="xsd:dateTime" minOccurs="0" />
      <xsd:element name="LastSchemaUpdate" type="xsd:dateTime" minOccurs="0" />
 <xsd:element name="Description" type="xsd:string" minOccurs="0" />
 <xsd:element name="Annotations" minOccurs="0" >
```

```
 <xsd:complexType>
          <xsd:sequence>
            <xsd:element name="Annotation" type="Annotation" minOccurs="0"
                         maxOccurs="unbounded" />
           </xsd:sequence>
        </xsd:complexType>
      </xsd:element>
      <!--Extended elements for MiningStructure object-->
 <xsd:element name="Source" type="Binding" minOccurs="0" />
 <xsd:element name="LastProcessed" type="xsd:dateTime" minOccurs="0"/>
      <xsd:element name="Translations" minOccurs="0">
        <xsd:complexType>
           <xsd:sequence>
             <xsd:element name="Translation" type="Translation" minOccurs="0"
                         maxOccurs="unbounded"/>
           </xsd:sequence>
        </xsd:complexType>
      </xsd:element>
 <xsd:element name="Language" type="xsd:integer" minOccurs="0"/>
 <xsd:element name="Collation" type="xsd:string" minOccurs="0"/>
      <xsd:element name="ErrorConfiguration" type="ErrorConfiguration"
                   minOccurs="0" />
      <xsd:element name="CacheMode" minOccurs="0" >
        <xsd:simpleType>
          <xsd:restriction base="xsd:string" >
             <xsd:enumeration value="KeepTrainingCases" />
             <xsd:enumeration value="ClearAfterProcessing" />
           </xsd:restriction>
        </xsd:simpleType>
      </xsd:element>
       <xsd:element ref="eng100_100:HoldoutMaxPercent" minOccurs="0" />
      <xsd:element ref="eng100_100:HoldoutMaxCases" minOccurs="0" />
      <xsd:element ref="eng100_100:HoldoutSeed" minOccurs="0" />
       <xsd:element ref="eng100_100:HoldoutActualSize" minOccurs="0" />
      <xsd:element name="Columns" >
        <xsd:complexType>
           <xsd:sequence>
            <xsd:element name="Column" type="MiningStructureColumn"
                         minOccurs="1" maxOccurs="unbounded"/>
           </xsd:sequence>
        </xsd:complexType>
      </xsd:element>
      <xsd:element name="State" minOccurs="0">
        <xsd:simpleType>
           <xsd:restriction base="xsd:string" >
            <xsd:enumeration value="Processed" />
             <xsd:enumeration value="Unprocessed" />
           </xsd:restriction>
        </xsd:simpleType>
       </xsd:element>
      <xsd:element name="MiningStructurePermissions" minOccurs="0">
        <xsd:complexType>
           <xsd:sequence>
             <xsd:element name="MiningStructurePermission"
                          type="MiningStructurePermission" minOccurs="0"
                         maxOccurs="unbounded"/>
           </xsd:sequence>
         </xsd:complexType>
      </xsd:element>
      <xsd:element name="MiningModels" minOccurs="0">
         <xsd:complexType>
           <xsd:sequence>
             <xsd:element name="MiningModel" type="MiningModel"
                         minOccurs="0" maxOccurs="unbounded"/>
          </xsd:sequence>
        </xsd:complexType>
      </xsd:element>
    </xsd:all>
```
</xsd:complexType>

The **MiningStructure** XSD depends upon element definitions in namespaces other than the default namespace. The following elements are defined in the namespace **eng100\_100**:

```
 <xsd:element name="HoldoutMaxPercent" type="xsd:int" />
 <xsd:element name="HoldoutMaxCases" type="xsd:int" />
 <xsd:element name="HoldoutSeed" type="xsd:int" />
 <xsd:element name="HoldoutActualSize" type="xsd:int" />
```
The following table describes the elements that are included in the XSD schema for **MiningStructure**. Those elements common to all major objects are described in section [2.2.4.2.2.1.](#page-50-0)

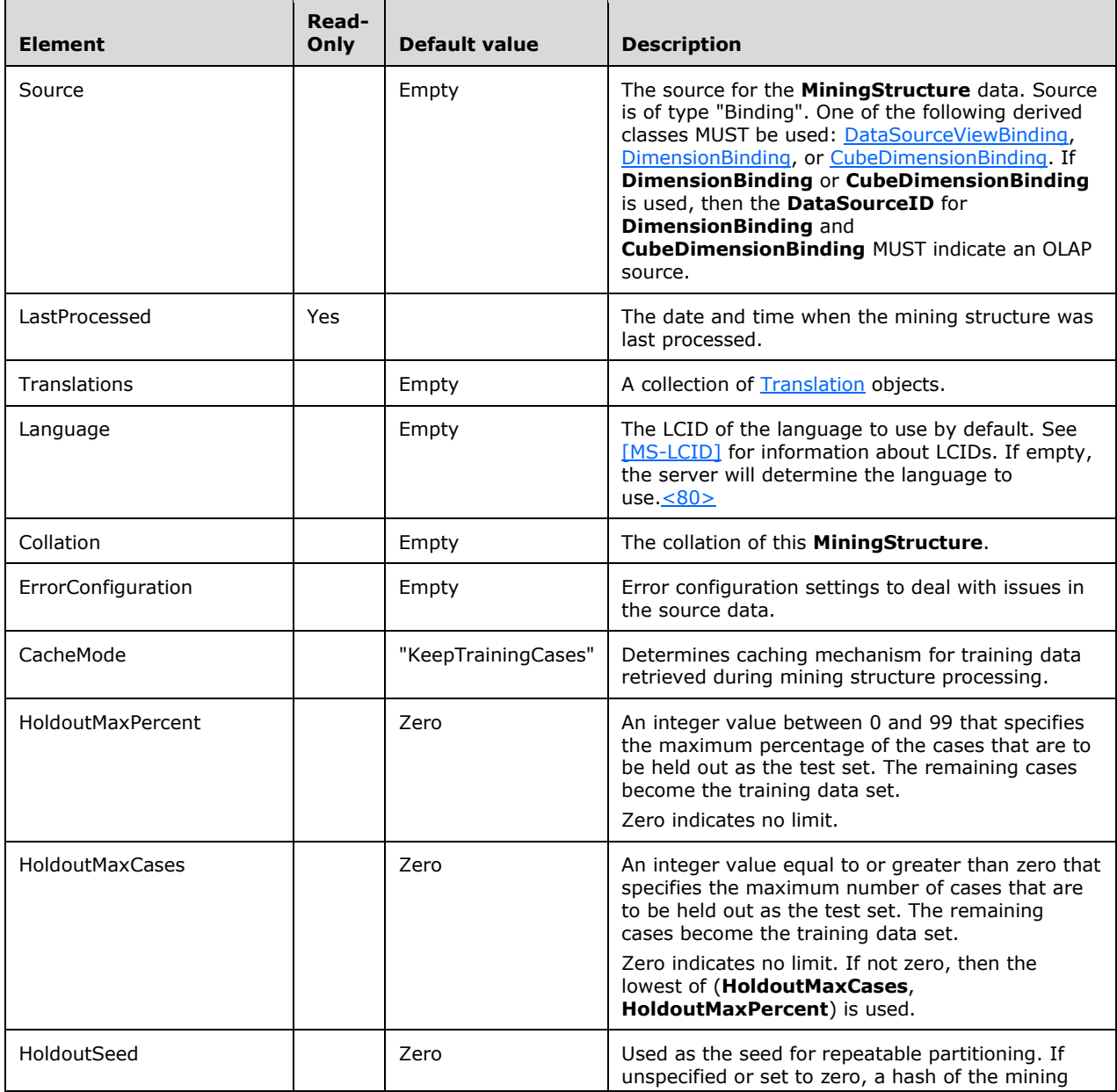

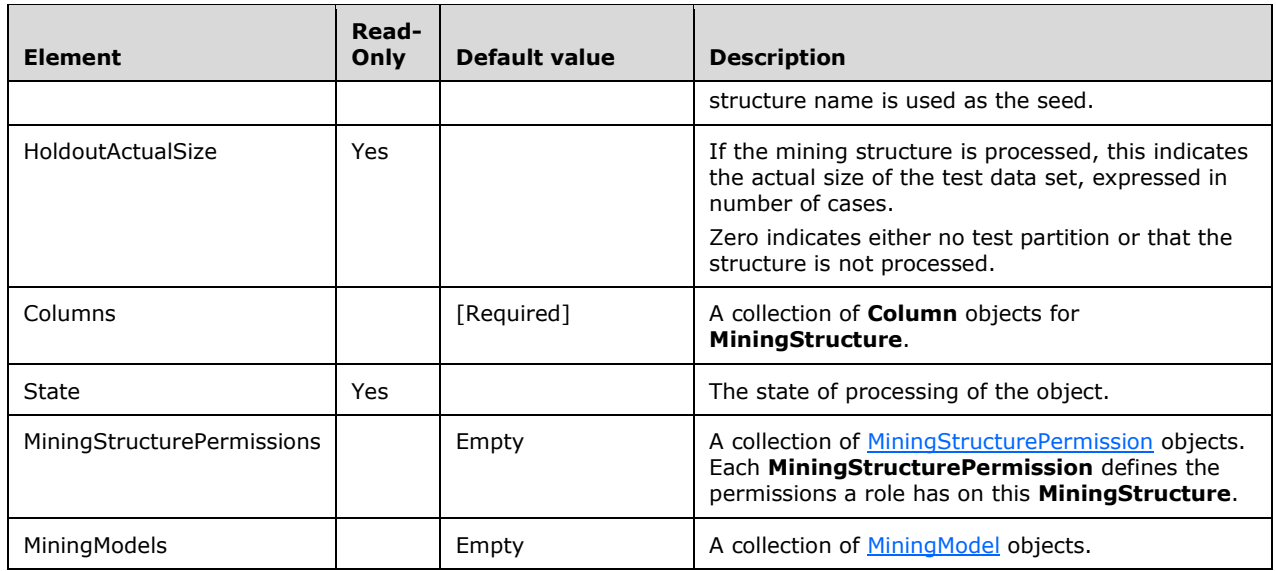

## <span id="page-161-1"></span>**2.2.4.2.2.15.1 MiningStructureColumn**

This complex type represents a column in a [MiningStructure.](#page-158-1) This is an abstract type for the [ScalarMiningStructureColumn](#page-161-0) and [TableMiningStructureColumn](#page-164-0) derived types. The XSD in this section has no elements because the derived classes contain the XSD for the elements. However, the common elements to all derived classes are documented in the following table.

<xsd:complexType name="MiningStructureColumn" abstract="true" />

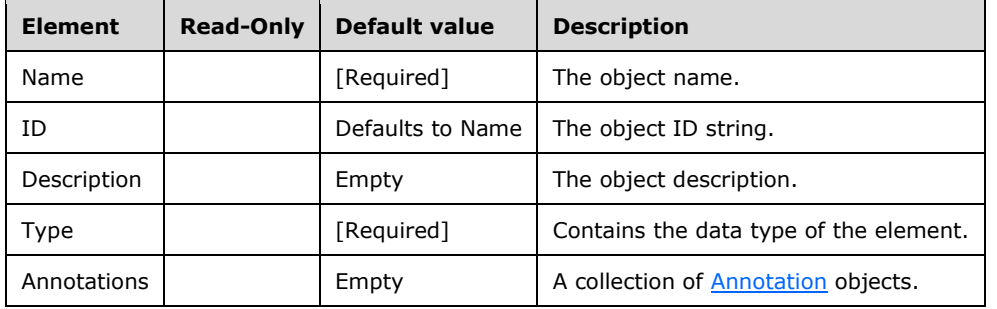

#### <span id="page-161-0"></span>**2.2.4.2.2.15.1.1 ScalarMiningStructureColumn**

This complex type represents a scalar column in the **MiningStructure**. **ScalarMiningStructureColumn** extends the base class **MiningStructureColumn**.

```
 <xsd:complexType name="ScalarMiningStructureColumn">
   <xsd:all>
     <xsd:element name="Name" type="xsd:string"/>
     <xsd:element name="ID" type="xsd:string" minOccurs="0"/>
     <xsd:element name="Description" type="xsd:string" minOccurs="0"/>
     <xsd:element name="Type" >
       <xsd:simpleType>
```

```
 <xsd:restriction base="xsd:string" >
       <xsd:enumeration value="Long" />
       <xsd:enumeration value="Boolean" />
       <xsd:enumeration value="Text" />
       <xsd:enumeration value="Double" />
       <xsd:enumeration value="Date" />
       <xsd:enumeration value="Table" />
     </xsd:restriction>
   </xsd:simpleType>
 </xsd:element>
 <xsd:element name="Annotations" minOccurs="0">
   <xsd:complexType>
     <xsd:sequence>
       <xsd:element name="Annotation" type="Annotation"
                  minOccurs="0" maxOccurs="unbounded"/>
     </xsd:sequence>
   </xsd:complexType>
 </xsd:element>
 <xsd:element name="IsKey" type="xsd:boolean" minOccurs="0"/>
 <xsd:element name="Source" type="Binding" minOccurs="0" />
 <xsd:element name="Distribution" type="xsd:string" minOccurs="0"/>
 <xsd:element name="ModelingFlags" minOccurs="0" >
   <xsd:complexType>
     <xsd:sequence>
       <xsd:element name="ModelingFlag" type="MiningModelingFlag"
                    minOccurs="0" maxOccurs="unbounded"/>
     </xsd:sequence>
   </xsd:complexType>
 </xsd:element>
 <xsd:element name="Content" >
   <xsd:simpleType>
     <xsd:restriction base="xsd:string" >
       <!-- This list is user-extensible -->
       <xsd:enumeration value="Discrete" />
       <xsd:enumeration value="Continuous" />
       <xsd:enumeration value="Discretized" />
       <xsd:enumeration value="Ordered" />
       <xsd:enumeration value="Cyclical" />
       <xsd:enumeration value="Probability" />
       <xsd:enumeration value="Variance" />
       <xsd:enumeration value="StdDev" />
       <xsd:enumeration value="ProbabilityVariance" />
       <xsd:enumeration value="ProbabilityStdDev" />
       <xsd:enumeration value="Support" />
       <xsd:enumeration value="Key" />
     </xsd:restriction>
   </xsd:simpleType>
 </xsd:element>
 <xsd:element name="ClassifiedColumns" minOccurs="0" >
   <xsd:complexType>
     <xsd:sequence>
       <xsd:element name="ClassifiedColumnID" type="xsd:string"
                    minOccurs="0" maxOccurs="unbounded"/>
     </xsd:sequence>
   </xsd:complexType>
 </xsd:element>
 <xsd:element name="DiscretizationMethod" type="xsd:string" minOccurs="0"/>
 <xsd:element name="DiscretizationBucketCount" type="xsd:integer" minOccurs="0"/>
 <xsd:element name="KeyColumns" minOccurs="0">
   <xsd:complexType>
     <xsd:sequence>
       <xsd:element name="KeyColumn" type="DataItem" minOccurs="0"
                    maxOccurs="unbounded"/>
     </xsd:sequence>
   </xsd:complexType>
 </xsd:element>
 <xsd:element name="NameColumn" type="DataItem" minOccurs="0" />
 <xsd:element name="Translations" minOccurs="0">
```

```
 <xsd:complexType>
         <xsd:sequence>
 <xsd:element name="Translation" type="Translation" minOccurs="0"
 maxOccurs="unbounded"/>
         </xsd:sequence>
       </xsd:complexType>
     </xsd:element>
   \langle xsd:all\rangle
```
</xsd:complexType>

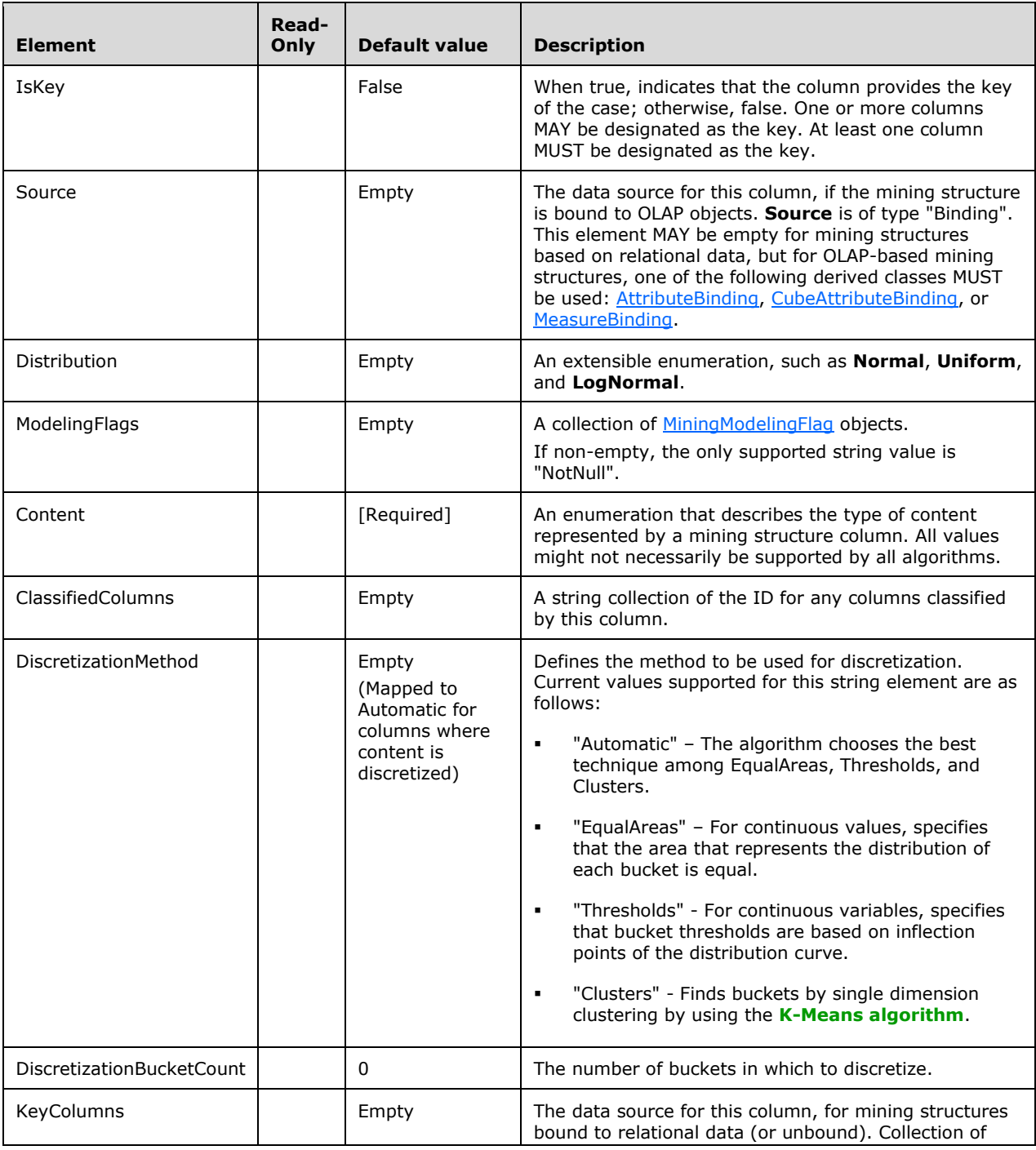

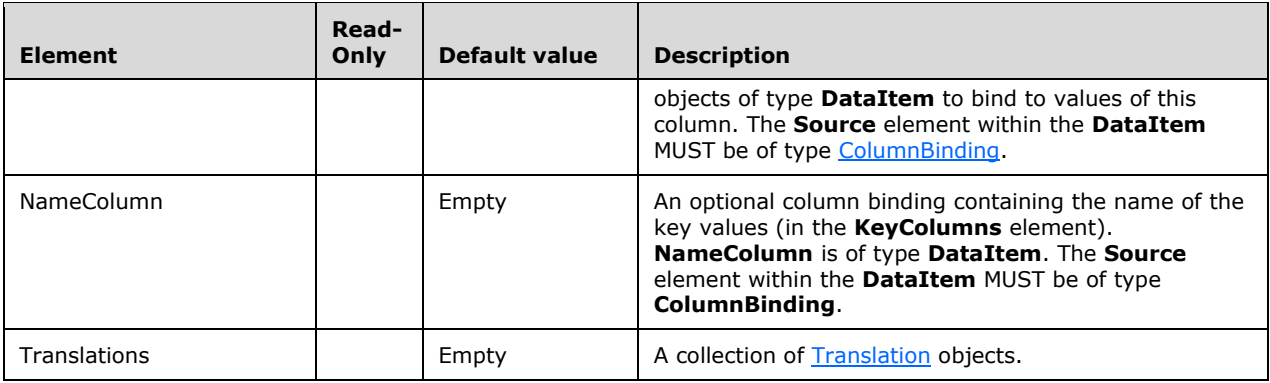

## <span id="page-164-0"></span>**2.2.4.2.2.15.1.2 TableMiningStructureColumn**

This complex type represents a nested table column in the **MiningStructure**. **TableMiningStructureColumn** extends [MiningStructureColumn.](#page-161-1)

```
 <xsd:complexType name="TableMiningStructureColumn">
   <xsd:all>
     <xsd:element name="ForeignKeyColumns" minOccurs="0">
       <xsd:complexType>
         <xsd:sequence>
           <xsd:element name="ForeignKeyColumn" type="DataItem"
                        minOccurs="0" maxOccurs="unbounded"/>
         </xsd:sequence>
       </xsd:complexType>
     </xsd:element>
     <xsd:element name="SourceMeasureGroup" type="MeasureGroupBinding"
                  minOccurs="0" />
     <xsd:element name="Columns" minOccurs="0">
       <xsd:complexType>
         <xsd:sequence>
           <xsd:element name="Column" type="MiningStructureColumn"
                        minOccurs="1" maxOccurs="unbounded"/>
         </xsd:sequence>
       </xsd:complexType>
     </xsd:element>
     <xsd:element name="Translations" minOccurs="0">
       <xsd:complexType>
         <xsd:sequence>
           <xsd:element name="Translation" type="Translation"
                        minOccurs="0" maxOccurs="unbounded"/>
         </xsd:sequence>
       </xsd:complexType>
     </xsd:element>
  \langle xsd:all\rangle </xsd:complexType>
```
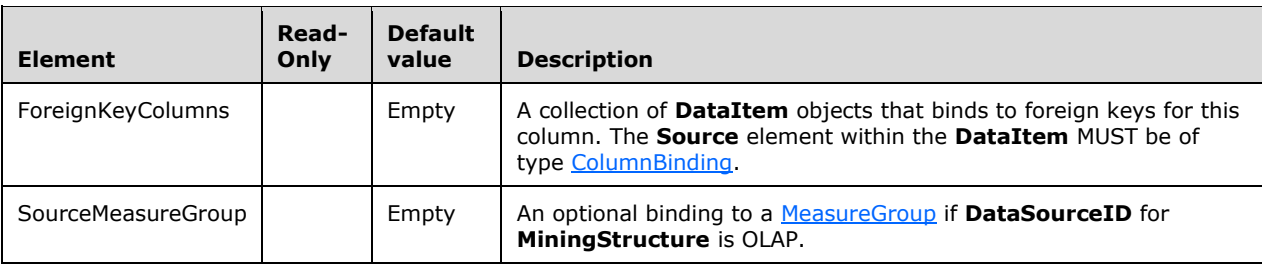

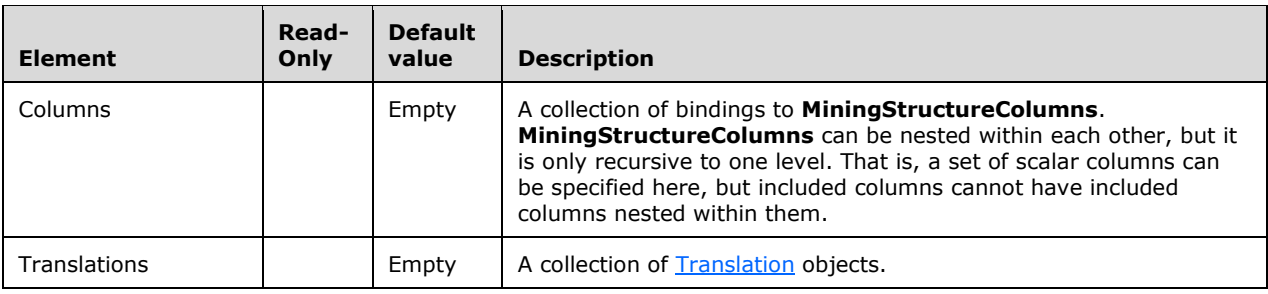

## <span id="page-165-0"></span>**2.2.4.2.2.16 MiningModel**

This complex type represents a **[mining model](#page-14-3)**.

```
 <xsd:complexType name="MiningModel">
   <xsd:all>
     <!--These elements are common to each MajorObject-->
     <xsd:element name="Name" type="xsd:string" />
     <xsd:element name="ID" type="xsd:string" minOccurs="0" />
     <xsd:element name="CreatedTimestamp" type="xsd:dateTime" minOccurs="0" />
     <xsd:element name="LastSchemaUpdate" type="xsd:dateTime" minOccurs="0" />
     <xsd:element name="Description" type="xsd:string" minOccurs="0" />
     <xsd:element name="Annotations" minOccurs="0" >
       <xsd:complexType>
         <xsd:sequence>
           <xsd:element name="Annotation" type="Annotation" minOccurs="0"
                        maxOccurs="unbounded" />
         </xsd:sequence>
       </xsd:complexType>
     </xsd:element>
     <!--Extended elements for MiningModel object-->
     <xsd:element name="Algorithm" minOccurs="1">
       <xsd:simpleType>
         <xsd:restriction base="xsd:string" >
           <xsd:enumeration value="Microsoft_Naive_Bayes" />
           <xsd:enumeration value="Microsoft_Decision_Trees" />
           <xsd:enumeration value="Microsoft_Clustering" />
           <xsd:enumeration value="Microsoft_Neural_Network" />
           <xsd:enumeration value="Microsoft_Logistic_Regression" />
           <xsd:enumeration value="Microsoft_Linear_Regression" />
           <xsd:enumeration value="Microsoft_Association_Rules" />
           <xsd:enumeration value="Microsoft_Time_Series" />
           <xsd:enumeration value="Microsoft_Sequence_Clustering" />
         </xsd:restriction>
       </xsd:simpleType>
     </xsd:element>
     <xsd:element name="LastProcessed" type="xsd:dateTime" minOccurs="0"/>
     <xsd:element name="AlgorithmParameters" minOccurs="0">
       <xsd:complexType>
         <xsd:sequence>
           <xsd:element name="AlgorithmParameter" type="AlgorithmParameter"
                        minOccurs="0" maxOccurs="unbounded"/>
         </xsd:sequence>
       </xsd:complexType>
     </xsd:element>
     <xsd:element name="AllowDrillThrough" type="xsd:boolean" minOccurs="0"/>
     <xsd:element name="Translations" minOccurs="0">
       <xsd:complexType>
         <xsd:sequence>
           <xsd:element name="Translation" type="AttributeTranslation"
                        minOccurs="0" maxOccurs="unbounded"/>
         </xsd:sequence>
       </xsd:complexType>
```

```
 </xsd:element>
      <xsd:element name="Columns" >
        <xsd:complexType>
          <xsd:sequence>
            <xsd:element name="Column" type="MiningModelColumn" minOccurs="0"
                         maxOccurs="unbounded"/>
          </xsd:sequence>
        </xsd:complexType>
      </xsd:element>
      <xsd:element name="State" minOccurs="0">
        <xsd:simpleType>
          <xsd:restriction base="xsd:string" >
            <xsd:enumeration value="Processed" />
            <xsd:enumeration value="Unprocessed" />
          </xsd:restriction>
        </xsd:simpleType>
      </xsd:element>
      <xsd:element name="FoldingParameters" type="FoldingParameters"
 minOccurs="0" />
 <xsd:element name="Filter" type="xsd:string" minOccurs="0" />
      <xsd:element name="MiningModelPermissions" minOccurs="0">
        <xsd:complexType>
          <xsd:sequence>
            <xsd:element name="MiningModelPermission" type="MiningModelPermission"
                         minOccurs="0" maxOccurs="unbounded"/>
          </xsd:sequence>
        </xsd:complexType>
      </xsd:element>
      <xsd:element name="Language" type="xsd:string" minOccurs="0"/>
      <xsd:element name="Collation" type="xsd:string" minOccurs="0"/>
   \langle xsd:all\rangle </xsd:complexType>
```
The following table describes the elements that are included in the XSD schema for **MiningModel**. Those elements common to all major objects are described in section [2.2.4.2.2.1.](#page-50-0)

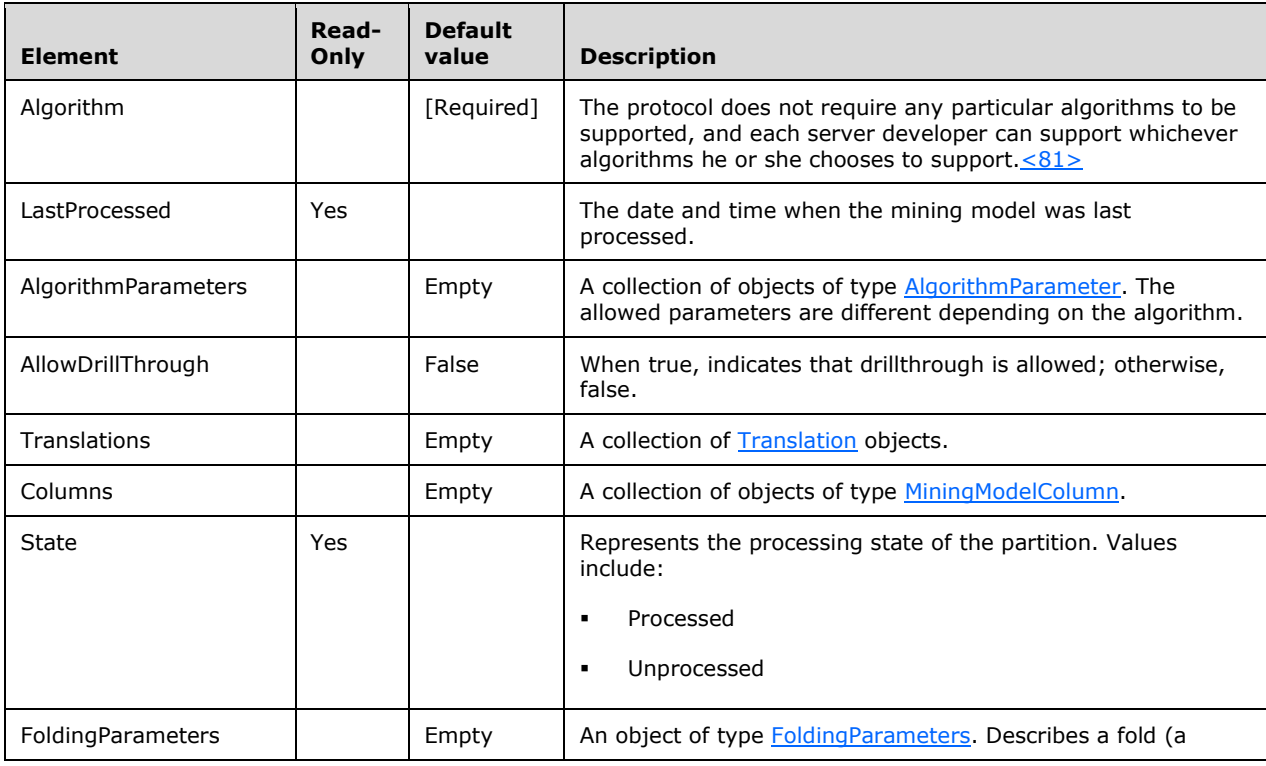

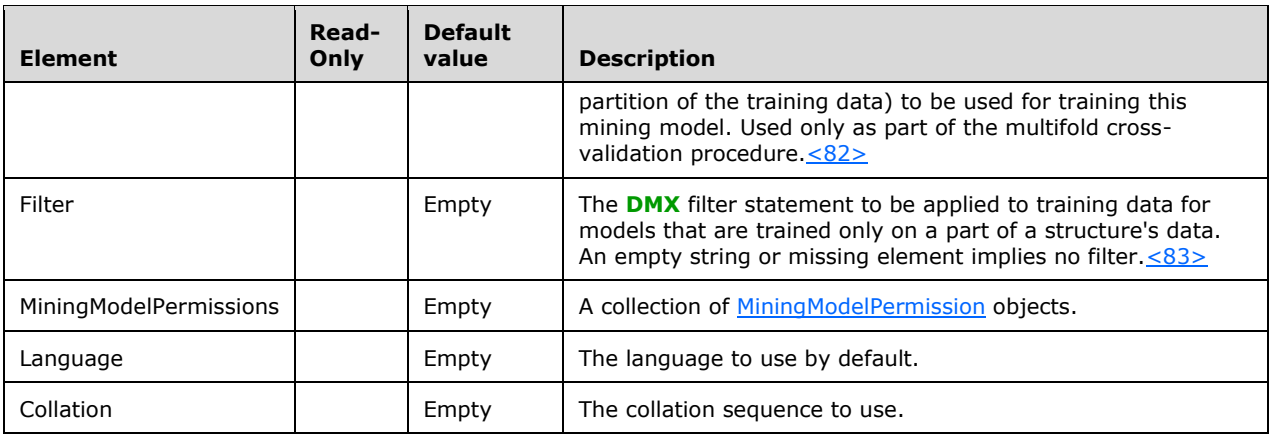

## <span id="page-167-0"></span>**2.2.4.2.2.16.1 MiningModelingFlag**

This complex type represents a flag for a [MiningModel](#page-165-0) algorithm. The flags that can be accepted depend upon the algorithm used in the **MiningModel**.

```
 <xsd:complexType name="MiningModelingFlag">
   <xsd:all>
     <xsd:element name="ModelingFlag" type="xsd:string" />
  \langle xsd:all\rangle </xsd:complexType>
```
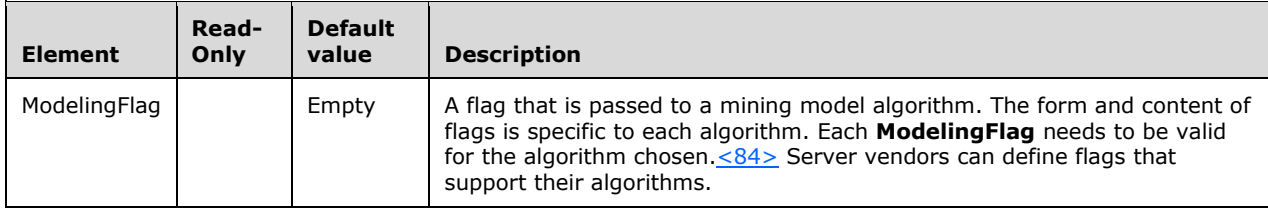

#### <span id="page-167-1"></span>**2.2.4.2.2.16.2 MiningModelColumn**

This complex type represents a column in a [MiningModel.](#page-165-0)

```
 <xsd:complexType name="MiningModelColumn">
  <xsd:all>
     <xsd:element name="Name" type="xsd:string"/>
     <xsd:element name="ID" type="xsd:string" minOccurs="0"/>
     <xsd:element name="Description" type="xsd:string" minOccurs="0"/>
     <xsd:element name="SourceColumnID" type="xsd:string"/>
     <xsd:element name="Usage" minOccurs="0">
       <xsd:simpleType>
         <xsd:restriction base="xsd:string" >
           <xsd:enumeration value="Key" />
           <xsd:enumeration value="Input" />
           <xsd:enumeration value="Predict" />
           <xsd:enumeration value="PredictOnly" />
        </xsd:restriction>
       </xsd:simpleType>
     </xsd:element>
     <xsd:element name="Filter" type="xsd:string" minOccurs="0"/>
```

```
 <xsd:element name="Translations" minOccurs="0">
       <xsd:complexType>
         <xsd:sequence>
           <xsd:element name="Translation" type="Translation" minOccurs="0"
                        maxOccurs="unbounded"/>
         </xsd:sequence>
       </xsd:complexType>
     </xsd:element>
     <xsd:element name="Columns" minOccurs="0">
       <xsd:complexType>
         <xsd:sequence>
           <xsd:element name="Column" type="MiningModelColumn" minOccurs="0"
                       maxOccurs="unbounded"/>
        </xsd:sequence>
       </xsd:complexType>
     </xsd:element>
     <xsd:element name="ModelingFlags" minOccurs="0">
       <xsd:complexType>
         <xsd:sequence>
           <xsd:element name="ModelingFlag" type="MiningModelingFlag" minOccurs="0"
                        maxOccurs="unbounded"/>
         </xsd:sequence>
       </xsd:complexType>
     </xsd:element>
     <xsd:element name="Annotations" minOccurs="0">
       <xsd:complexType>
         <xsd:sequence>
           <xsd:element name="Annotation" type="Annotation" minOccurs="0"
                      maxOccurs="unbounded"/>
         </xsd:sequence>
       </xsd:complexType>
     </xsd:element>
  \langle xsd:all\rangle </xsd:complexType>
```
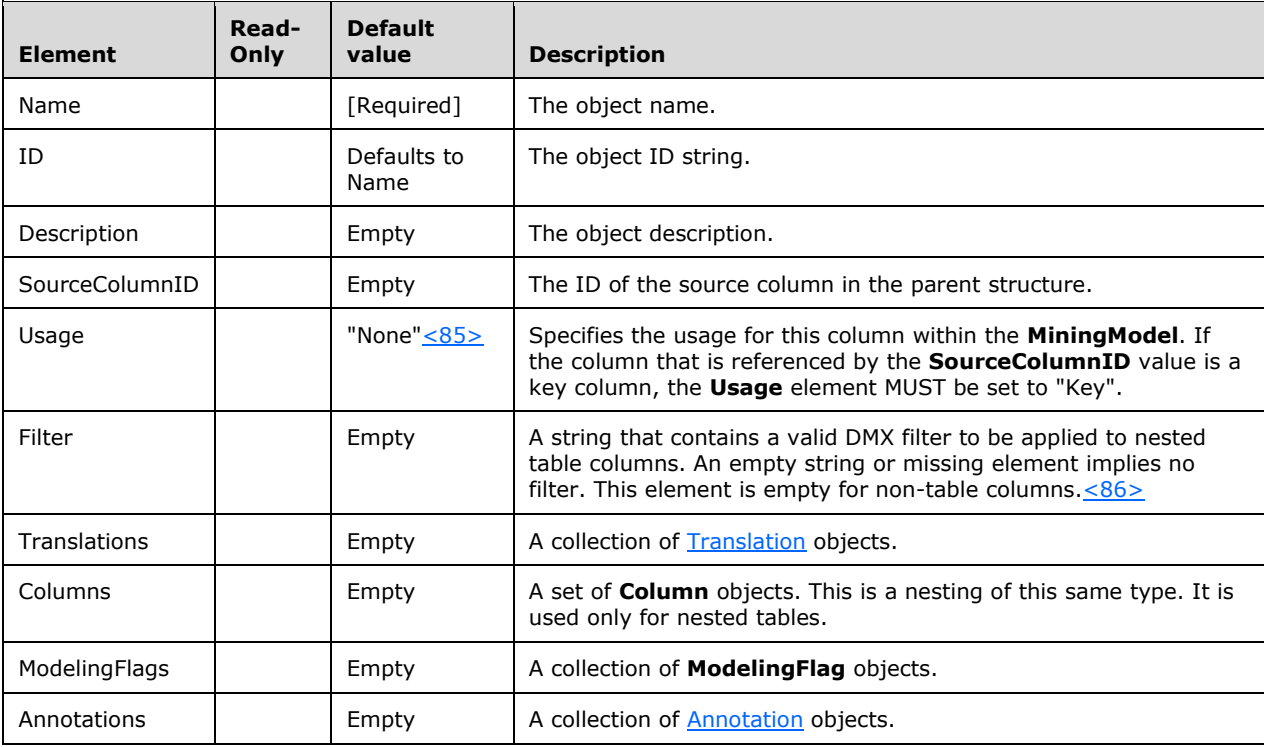

## <span id="page-169-1"></span>**2.2.4.2.2.16.3 AlgorithmParameter**

This complex type represents an algorithm parameter for a [MiningModel.](#page-165-0) The parameters that are allowed vary by which algorithm is chosen.

```
 <xsd:complexType name="AlgorithmParameter">
   <xsd:all>
    <xsd:element name="Name" type="xsd:string"/>
     <xsd:element name="Value" type="xsd:anySimpleType" />
   </xsd:all>
 </xsd:complexType>
```
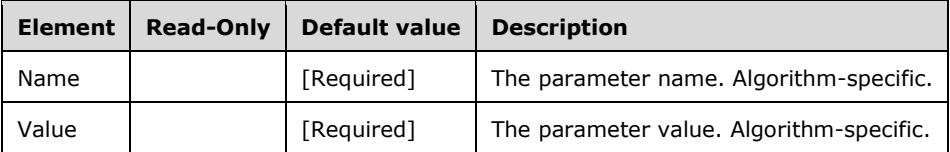

## <span id="page-169-2"></span>**2.2.4.2.2.16.4 FoldingParameters**

This complex type represents the folding parameters for a  $\frac{\text{MiningModel.} < 87>}{8}$ 

```
 <xsd:complexType name="FoldingParameters">
    <xsd:all>
 <xsd:element name="FoldIndex" type="xsd:integer" />
 <xsd:element name="FoldCount" type="xsd:integer" />
      <xsd:element name="FoldMaxCases" type="xsd:long" minOccurs="0"/>
      <xsd:element name="FoldTargetAttribute" type="xsd:string" minOccurs="0"/>
    </xsd:all>
  </xsd:complexType>
```
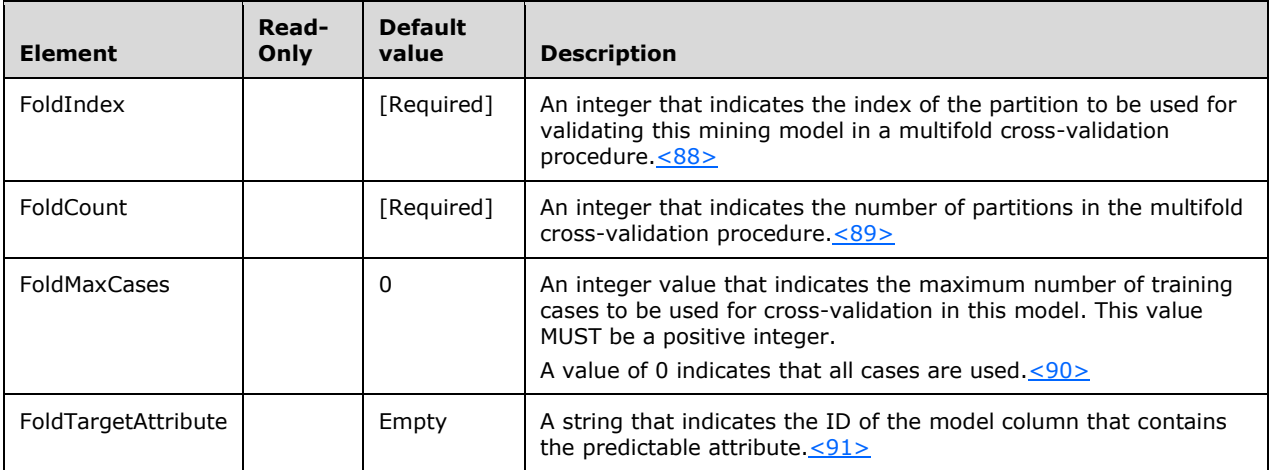

## <span id="page-169-0"></span>**2.2.4.2.2.17 Annotation**

This complex type represents an **Annotation**.

<xsd:complexType name="Annotation">

```
 <xsd:all>
    <xsd:element name="Name" type="xsd:string"/>
     <xsd:element name="Visibility" minOccurs="0">
       <xsd:simpleType>
         <xsd:restriction base="xsd:string" >
           <xsd:enumeration value="SchemaRowset" />
           <xsd:enumeration value="None" />
         </xsd:restriction>
       </xsd:simpleType>
     </xsd:element>
     <xsd:element name="Value" type="xsd:anyType" minOccurs="0" />
   </xsd:all>
 </xsd:complexType>
```
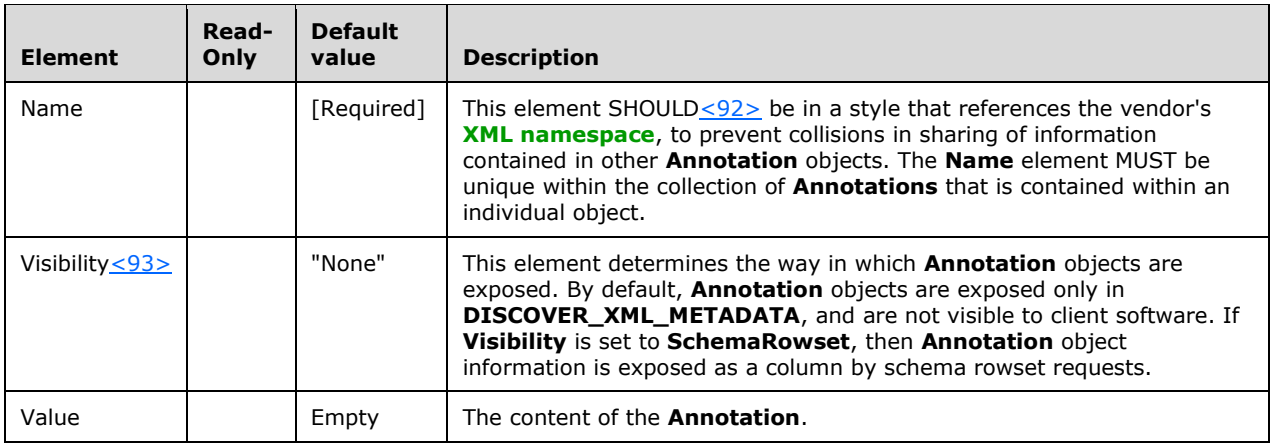

## **2.2.4.2.2.17.1 LinguisticSchemas Annotation**

The **LinguisticSchemas** annotatio[n<94>](#page-692-2) is a predefined **Annotation** that is available on the **Database** object with Name = LinguisticSchemas.

The value of this annotation is the element **LinguisticSchemas** with the following complex type.

```
 <xsd:complexType name="LinguisticSchemas">
   <xsd:sequence>
     <xsd:element name="LinguisticSchema" type="LinguisticSchema" minOccurs="1" />
   </xsd:sequence>
 </xsd:complexType>
```
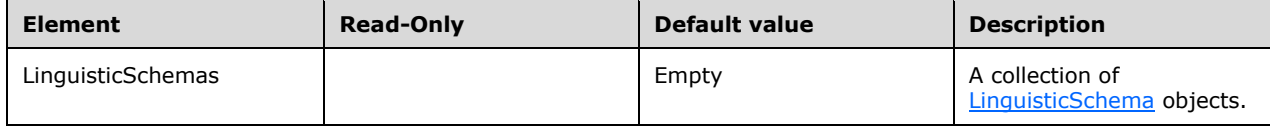

The following is an example of a **LinguisticSchemas** annotation.

```
 <Annotation>
  <Name>LinguisticSchemas</Name>
   <Value>
     <LinguisticSchemas xmlns="">
```

```
 <LinguisticSchema Language="en-US" xmlns="http://schemas.microsoft.com
/sqlserver/2014/01/linguisticschema">
           <Entities>
             <Entity Name="my_table" EdmEntitySet="Sandbox.Table1">
               <Words>
                  <Word>my table</Word>
               </Words>
             </Entity>
             <Entity Name="my_table.A" EdmEntitySet="Sandbox.Table1" EdmProperty="A">
               <Words>
                  <Word>A</Word>
                 <Word>my table a</Word>
               </Words>
             </Entity>
             <Entity Name="my_table.B" EdmEntitySet="Sandbox.Table1" EdmProperty="B">
               <Words>
                 <Word>B</Word>
               </Words>
             </Entity>
             <Entity Name="my_table.XL_row_number" EdmEntitySet="Sandbox.Table1" 
EdmProperty="v_XL_RowNumber">
               <Words>
                  <Word>XL row number</Word>
               </Words>
             </Entity>
           </Entities>
         </LinguisticSchema>
       </LinguisticSchemas>
     </Value>
   </Annotation>
```
## <span id="page-171-0"></span>**2.2.4.2.2.17.1.1 LinguisticSchema**

This complex type represents a **LinguisticSchema**[.<95>](#page-692-3)

```
 <xsd:complexType name="LinguisticSchema">
   <xsd:sequence>
     <xsd:element name="Entities" type="EntitiesType" minOccurs="0" maxOccurs="1" />
   </xsd:sequence>
   <xsd:attribute name="Language" type="xsd:language" use="required" />
 </xsd:complexType>
 <xsd:complexType name="EntitiesType">
   <xsd:sequence>
     <xsd:element name="Entity" type="EntityType" minOccurs="1" />
   </xsd:sequence>
 </xsd:complexType>
```
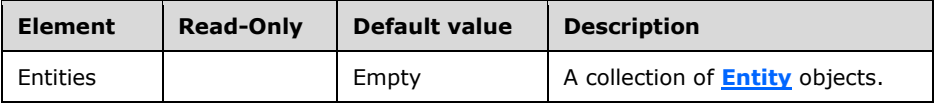

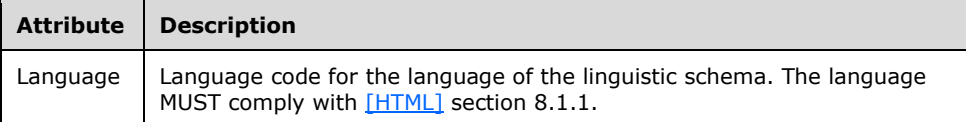

## <span id="page-171-1"></span>**2.2.4.2.2.17.1.1.1 Entity**

#### This complex type represents an **Entity**[.<96>](#page-692-4)

```
 <xsd:complexType name="EntityType">
  <xsd:sequence>
    <xsd:element name="Words" type="WordsType" minOccurs="0" maxOccurs="1" />
  </xsd:sequence>
  <xsd:attribute name="Name" type="Name" use="required" />
  <xsd:attribute name="EdmEntitySet" type="EdmQualifiedName" use="required" />
  <xsd:attribute name="EdmProperty" type="EdmSimpleName" use="optional" />
 </xsd:complexType>
 <xsd:complexType name="WordsType">
  <xsd:sequence>
     <xsd:element name="Word" type="xsd:token" minOccurs="1" />
   </xsd:sequence>
```

```
 </xsd:complexType>
```
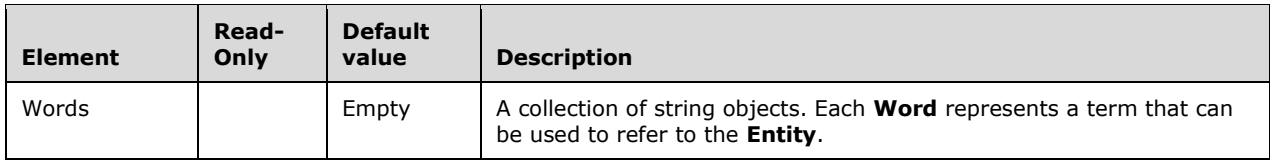

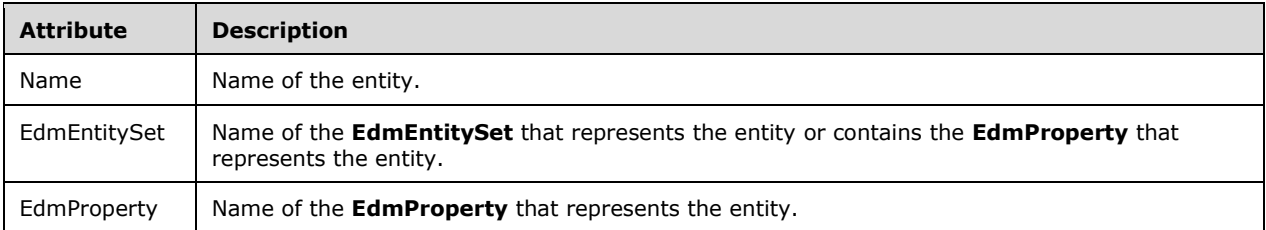

## <span id="page-172-0"></span>**2.2.4.2.2.18 Translation**

This complex type represents a translation of an object in a specific language.

```
 <xsd:complexType name="Translation">
   <xsd:all>
     <xsd:element name="Language" type="xsd:unsignedInt"/>
     <xsd:element name="Caption" type="xsd:string" minOccurs="0"/>
     <xsd:element name="Description" type="xsd:string" minOccurs="0"/>
     <xsd:element name="DisplayFolder" type="xsd:string" minOccurs="0"/>
     <xsd:element name="Annotations" minOccurs="0">
       <xsd:complexType>
         <xsd:sequence>
           <xsd:element name="Annotation" type="Annotation"
                        minOccurs="0" maxOccurs="unbounded"/>
         </xsd:sequence>
       </xsd:complexType>
     </xsd:element>
  \langle xsd:all\rangle </xsd:complexType>
```
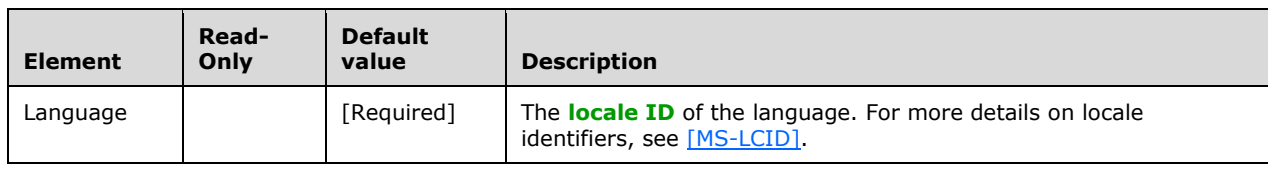

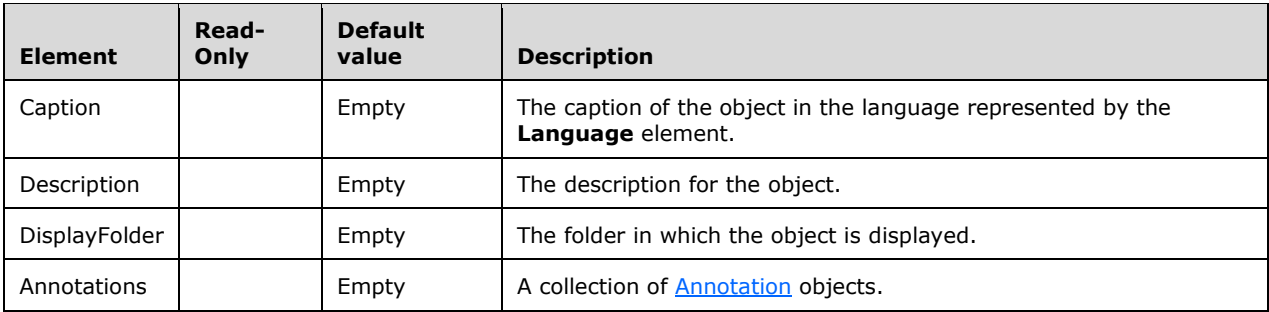

## **2.2.4.2.2.18.1 AttributeTranslation**

This complex type represents a translation of a [DimensionAttribute](#page-85-0) in a specific language. The **AttributeTranslation** type is an extension of the [Translation](#page-172-0) type, and includes all its elements.

```
 <xsd:complexType name="AttributeTranslation">
   <xsd:all>
    <xsd:element name="Language" type="xsd:unsignedInt"/>
     <xsd:element name="Caption" type="xsd:string" minOccurs="0"/>
     <xsd:element name="Description" type="xsd:string" minOccurs="0"/>
     <xsd:element name="DisplayFolder" type="xsd:string" minOccurs="0"/>
     <xsd:element name="Annotations" minOccurs="0">
       <xsd:complexType>
         <xsd:sequence>
           <xsd:element name="Annotation" type="Annotation" minOccurs="0"
                        maxOccurs="unbounded"/>
         </xsd:sequence>
       </xsd:complexType>
     </xsd:element>
     <xsd:element name="CaptionColumn" type="DataItem" minOccurs="0" />
     <xsd:element name="MembersWithDataCaption" type="xsd:string" minOccurs="0" />
  </xsd:all>
 </xsd:complexType>
```
The following table includes only the elements that are in addition to the **AttributeTranslation** type. All elements from the **Translation** type are also included.

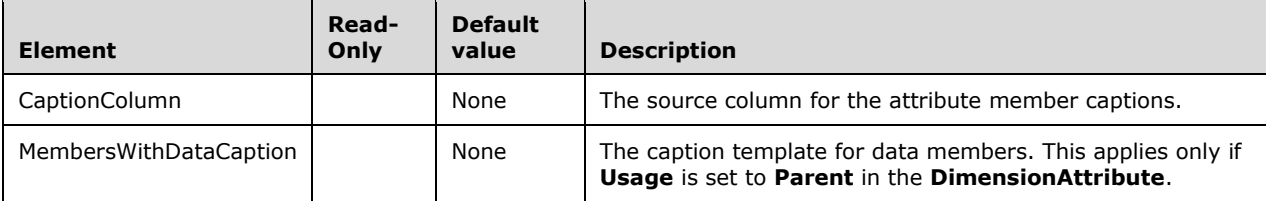

## **2.2.4.2.2.19 DataItem**

This complex type represents a scalar data item associated with an object, such as **DimensionAttribute** and [Measure.](#page-140-0)

The **Source** element of the **DataItem** is of type [Binding.](#page-176-1) However, in a specific instance of the **DataItem**, there are often additional constraints as to what type of **Binding** will be permitted, depending upon the parent of the **DataItem**. Within the tables throughout this document, it is noted exactly which derived types of **Binding** are permitted in each context and MUST be used for that particular context.

```
 <xsd:complexType name="DataItem">
   <xsd:all>
     <xsd:element name="DataType">
       <xsd:simpleType>
         <xsd:restriction base="xsd:string" >
           <xsd:enumeration value="WChar" />
           <xsd:enumeration value="Integer" />
           <xsd:enumeration value="BigInt" />
           <xsd:enumeration value="Single" />
           <xsd:enumeration value="Double" />
           <xsd:enumeration value="Date" />
           <xsd:enumeration value="Currency" />
           <xsd:enumeration value="UnsignedTinyInt" />
           <xsd:enumeration value="UnsignedSmallInt" />
           <xsd:enumeration value="UnsignedInt" />
           <xsd:enumeration value="UnsignedBigInt" />
           <xsd:enumeration value="Bool" />
           <xsd:enumeration value="Smallint" />
           <xsd:enumeration value="Tinyint" />
           <xsd:enumeration value="Binary" />
         </xsd:restriction>
       </xsd:simpleType>
     </xsd:element>
     <xsd:element name="DataSize" type="xsd:integer" minOccurs="0"/>
     <xsd:element name="MimeType" type="xsd:string" minOccurs="0"/>
     <xsd:element name="NullProcessing" minOccurs="0">
       <xsd:simpleType>
         <xsd:restriction base="xsd:string" >
           <xsd:enumeration value="Preserve" />
           <xsd:enumeration value="Error" />
           <xsd:enumeration value="UnknownMember" />
           <xsd:enumeration value="ZeroOrBlank" />
           <xsd:enumeration value="Automatic" />
         </xsd:restriction>
       </xsd:simpleType>
     </xsd:element>
     <xsd:element name="Trimming" minOccurs="0">
       <xsd:simpleType>
         <xsd:restriction base="xsd:string" >
           <xsd:enumeration value="Left" />
           <xsd:enumeration value="Right" />
           <xsd:enumeration value="LeftRight" />
           <xsd:enumeration value="None" />
         </xsd:restriction>
       </xsd:simpleType>
     </xsd:element>
     <xsd:element name="InvalidXmlCharacters" minOccurs="0">
       <xsd:simpleType>
         <xsd:restriction base="xsd:string" >
           <xsd:enumeration value="Preserve" />
           <xsd:enumeration value="Remove" />
           <xsd:enumeration value="Replace" />
         </xsd:restriction>
       </xsd:simpleType>
     </xsd:element>
     <xsd:element name="Collation" type="xsd:string" minOccurs="0"/>
     <xsd:element name="Format" minOccurs="0">
       <xsd:simpleType>
         <xsd:restriction base="xsd:string" >
           <xsd:enumeration value="TrimRight" />
           <xsd:enumeration value="TrimLeft" />
           <xsd:enumeration value="TrimAll" />
           <xsd:enumeration value="TrimNone" />
         </xsd:restriction>
       </xsd:simpleType>
     </xsd:element>
     <xsd:element name="Source" type="Binding" minOccurs="0"/>
     <xsd:element name="Annotations" minOccurs="0">
```

```
 <xsd:complexType>
         <xsd:sequence>
           <xsd:element name="Annotation" type="Annotation"
                minOccurs="0" maxOccurs="unbounded"/>
        </xsd:sequence>
       </xsd:complexType>
     </xsd:element>
  \langle xsd:all\rangle </xsd:complexType>
```
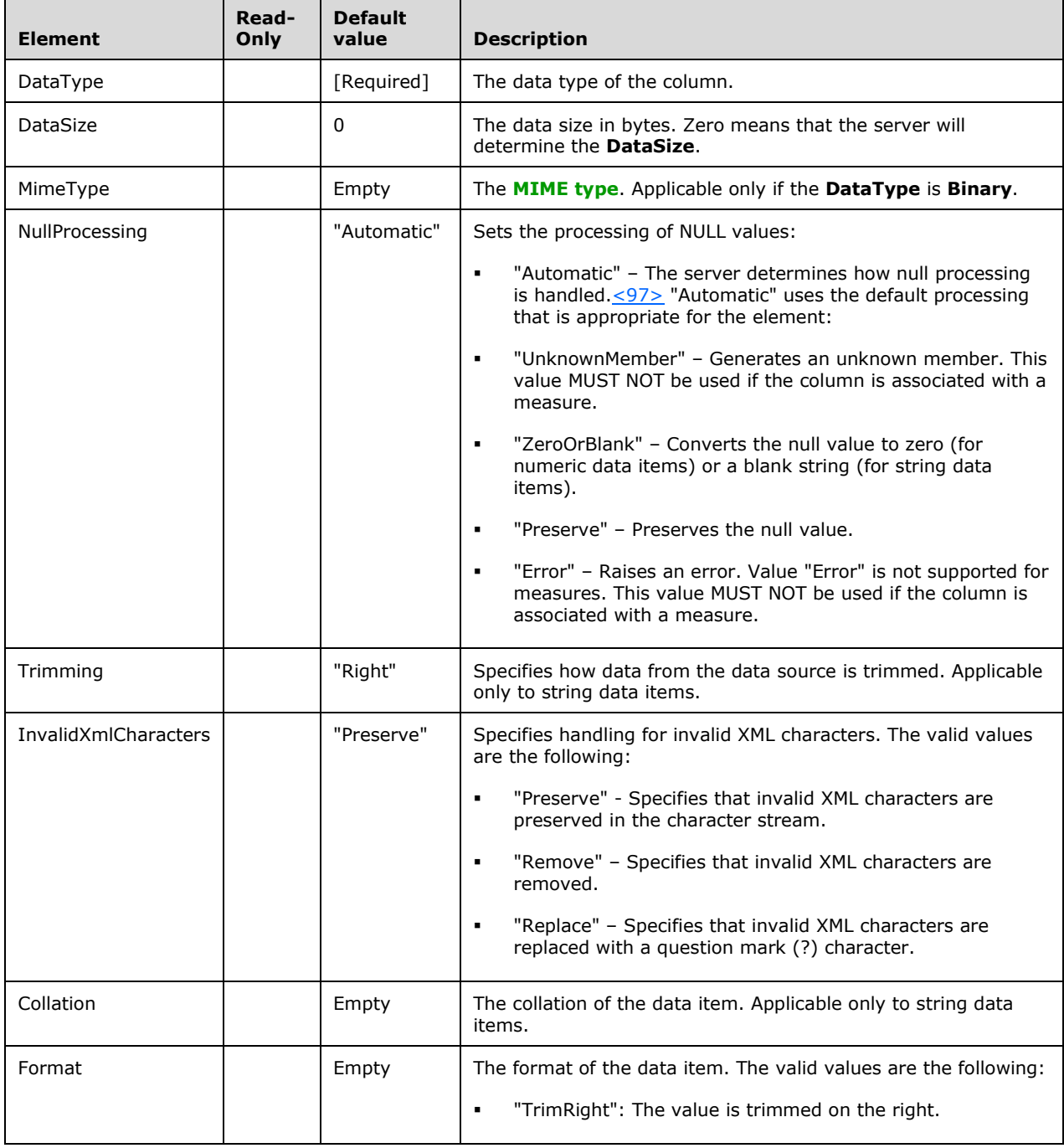

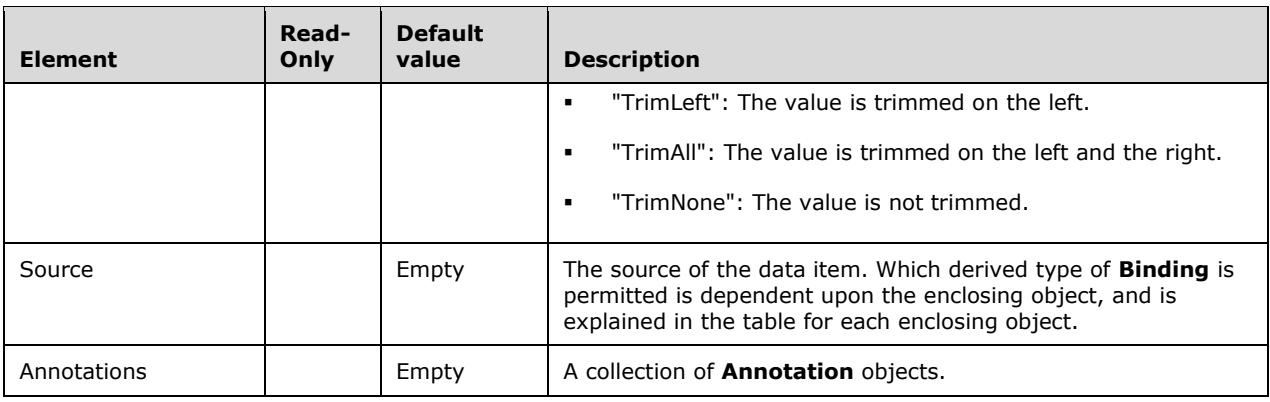

## <span id="page-176-1"></span>**2.2.4.2.2.20 Binding**

This complex type represents a binding of an object to a source of data. It is an abstract type that is extended by many binding types.

<xsd:complexType name="Binding" abstract="true" />

## <span id="page-176-0"></span>**2.2.4.2.2.20.1 ColumnBinding**

This complex type represents a binding to a column of a table.

```
 <xsd:complexType name="ColumnBinding" >
   <xsd:complexContent>
     <xsd:extension base="Binding">
       <xsd:all>
         <xsd:element name="TableID" type="xsd:string"/>
         <xsd:element name="ColumnID" type="xsd:string"/>
       </xsd:all>
     </xsd:extension>
   </xsd:complexContent>
 </xsd:complexType>
```
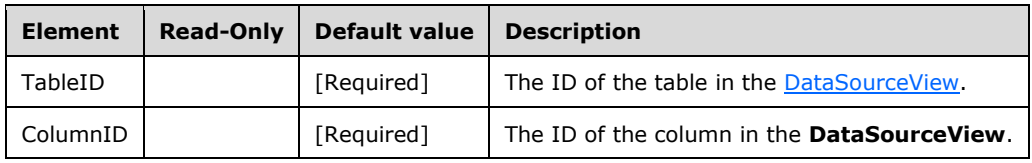

## **2.2.4.2.2.20.2 RowBinding**

This complex type represents a binding to the rows of a table.

```
 <xsd:complexType name="RowBinding">
   <xsd:complexContent>
     <xsd:extension base="Binding">
       <xsd:all>
        <xsd:element name="TableID" type="xsd:string"/>
       </xsd:all>
     </xsd:extension >
  </xsd:complexContent>
```
</xsd:complexType>

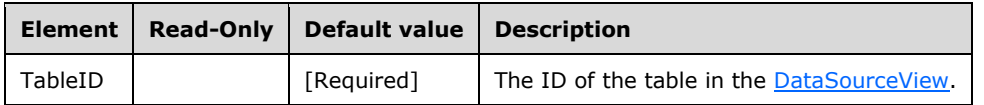

### <span id="page-177-0"></span>**2.2.4.2.2.20.3 DataSourceViewBinding**

This complex type represents a binding to a **DataSourceView**.

```
 <xsd:complexType name="DataSourceViewBinding" >
   <xsd:complexContent>
     <xsd:extension base="Binding">
       <xsd:all>
         <xsd:element name="DataSourceViewID" type="xsd:string" />
      \langle xsd:all\rangle </xsd:extension>
   </xsd:complexContent>
 </xsd:complexType>
```
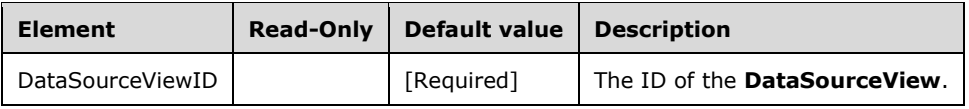

## <span id="page-177-2"></span>**2.2.4.2.2.20.4 MeasureBinding**

This complex type represents a binding to a [Measure.](#page-140-0)

```
 <xsd:complexType name="MeasureBinding" >
   <xsd:complexContent>
     <xsd:extension base="Binding">
       <xsd:all>
         <xsd:element name="MeasureID" type="xsd:string"/>
      \langle xsd:all\rangle </xsd:extension>
   </xsd:complexContent>
 </xsd:complexType>
```
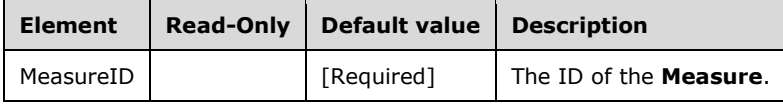

#### <span id="page-177-1"></span>**2.2.4.2.2.20.5 AttributeBinding**

This complex type represents a binding to a [DimensionAttribute.](#page-85-0)

```
 <xsd:complexType name="AttributeBinding" >
  <xsd:complexContent>
    <xsd:extension base="Binding">
       <xsd:all>
```

```
 <xsd:element name="AttributeID" type="xsd:string"/>
         <xsd:element name="Type" >
           <xsd:simpleType>
             <xsd:restriction base="xsd:string" >
               <xsd:enumeration value="All" />
               <xsd:enumeration value="Key" />
              <xsd:enumeration value="Name" />
               <xsd:enumeration value="Value" />
               <xsd:enumeration value="Translation" />
              <xsd:enumeration value="UnaryOperator" />
               <xsd:enumeration value="SkippedLevels" />
              <xsd:enumeration value="CustomRollup" />
               <xsd:enumeration value="CustomRollupProperties" />
             </xsd:restriction>
           </xsd:simpleType>
         </xsd:element>
         <xsd:element name="Ordinal" type="xsd:integer" minOccurs="0"/>
      \langle xsd:all\rangle </xsd:extension>
   </xsd:complexContent>
 </xsd:complexType>
```
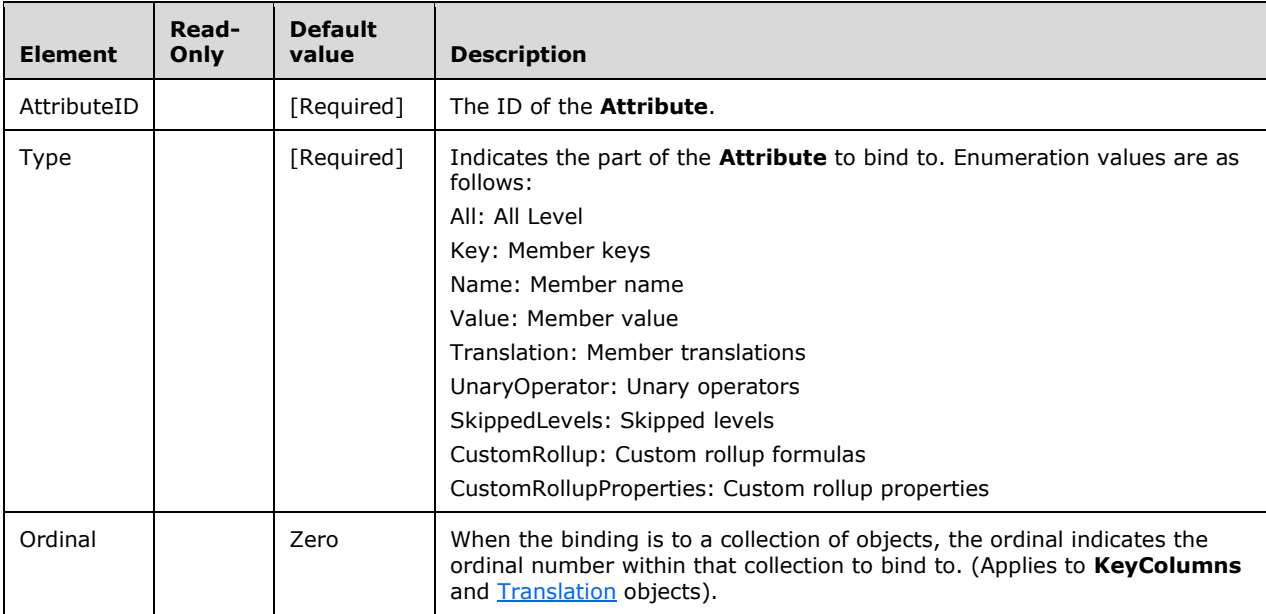

## <span id="page-178-0"></span>**2.2.4.2.2.20.6 UserDefinedGroupBinding**

This complex type represents a binding to a grouping of members from another **DimensionAttribute**.

```
 <xsd:complexType name="UserDefinedGroupBinding" >
  <xsd:complexContent>
     <xsd:extension base="Binding">
       <xsd:all>
         <xsd:element name="AttributeID" type="xsd:string"/>
         <xsd:element name="Groups" minOccurs="0">
           <xsd:complexType>
             <xsd:sequence>
               <xsd:element name="Group" type="Group" minOccurs="0"
                            maxOccurs="unbounded"/>
             </xsd:sequence>
           </xsd:complexType>
```

```
 </xsd:element>
       \langle xsd:all\rangle </xsd:extension>
   </xsd:complexContent>
 </xsd:complexType>
```
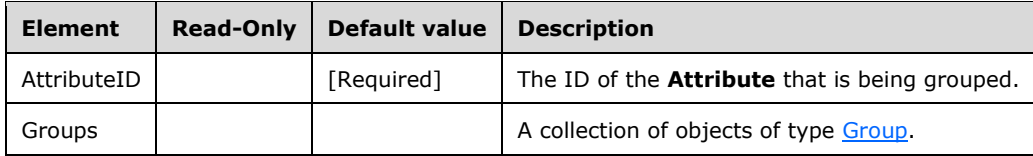

## <span id="page-179-1"></span>**2.2.4.2.2.20.6.1 Group**

This complex type represents a single group within a [UserDefinedGroupBinding.](#page-178-0)

```
 <xsd:complexType name="Group">
   <xsd:all>
     <xsd:element name="Name" type="xsd:string"/>
     <xsd:element name="Members" minOccurs="0" >
       <xsd:complexType>
         <xsd:sequence>
           <xsd:element name="Member" type="xsd:string" minOccurs="0"
                         maxOccurs="unbounded"/>
         </xsd:sequence>
       </xsd:complexType>
     </xsd:element>
  \langle x \rangle </xsd:all>
 </xsd:complexType>
```
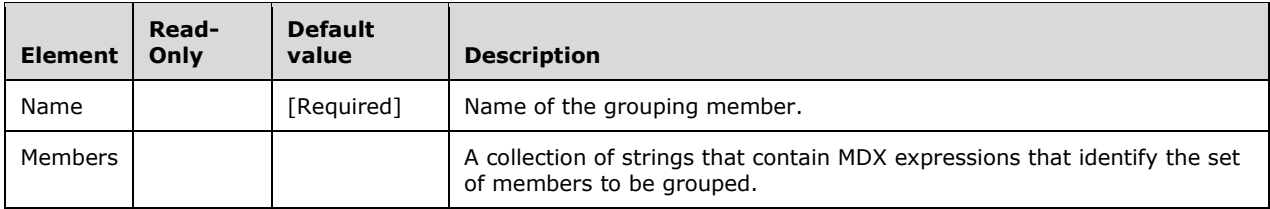

## <span id="page-179-0"></span>**2.2.4.2.2.20.7 CubeAttributeBinding**

This complex type represents a binding to a [CubeAttribute.](#page-114-0)

```
 <xsd:complexType name="CubeAttributeBinding" >
  <xsd:complexContent>
     <xsd:extension base="Binding" >
       <xsd:all>
        <xsd:element name="CubeID" type="xsd:string"/>
         <xsd:element name="CubeDimensionID" type="xsd:string"/>
         <xsd:element name="AttributeID" type="xsd:string"/>
         <xsd:element name="Type" >
           <xsd:simpleType>
             <xsd:restriction base="xsd:string" >
               <xsd:enumeration value="All" />
               <xsd:enumeration value="Key" />
               <xsd:enumeration value="Name" />
               <xsd:enumeration value="Value" />
```
```
 <xsd:enumeration value="Translation" />
               <xsd:enumeration value="UnaryOperator" />
                <xsd:enumeration value="SkippedLevels" />
               <xsd:enumeration value="CustomRollup" />
              <xsd:enumeration value="CustomRollupProperties" />
             </xsd:restriction>
           </xsd:simpleType>
         </xsd:element>
         <xsd:element name="Ordinal" minOccurs="0">
           <xsd:complexType>
             <xsd:sequence>
               <xsd:element name="Ordinal" type="xsd:integer"
                            minOccurs="0" maxOccurs="unbounded"/>
             </xsd:sequence>
           </xsd:complexType>
         </xsd:element>
      \langle xsd:all\rangle </xsd:extension>
   </xsd:complexContent>
 </xsd:complexType>
```
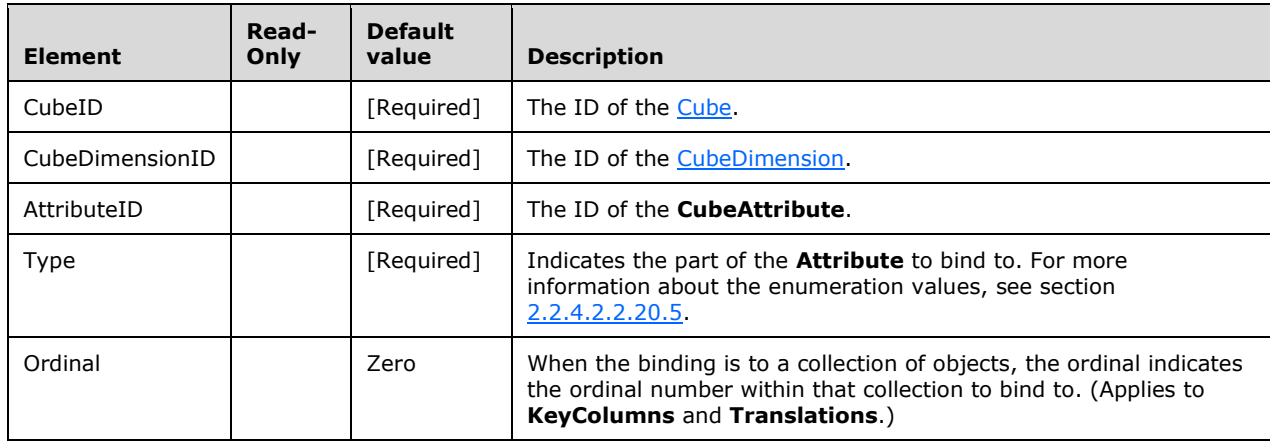

# **2.2.4.2.2.20.8 DimensionBinding**

The **DimensionBinding** complex type represents a binding to a dimension.

```
 <xsd:complexType name="DimensionBinding" >
   <xsd:complexContent>
     <xsd:extension base="Binding">
       <xsd:all>
         <xsd:element name="DataSourceID" type="xsd:string"/>
         <xsd:element name="DimensionID" type="xsd:string"/>
         <xsd:element name="Persistence" minOccurs="0">
           <xsd:simpleType>
             <xsd:restriction base="xsd:string" >
               <xsd:enumeration value="NotPersisted" />
               <xsd:enumeration value="Metadata" />
             </xsd:restriction>
           </xsd:simpleType>
         </xsd:element>
         <xsd:element name="RefreshPolicy" minOccurs="0">
           <xsd:simpleType>
             <xsd:restriction base="xsd:string" >
               <xsd:enumeration value="ByQuery" />
              <xsd:enumeration value="ByInterval" />
             </xsd:restriction>
```

```
 </xsd:simpleType>
         </xsd:element>
         <xsd:element name="RefreshInterval" type="xsd:duration" minOccurs="0" />
      \langle xsd:all\rangle </xsd:extension>
   </xsd:complexContent>
 </xsd:complexType>
```
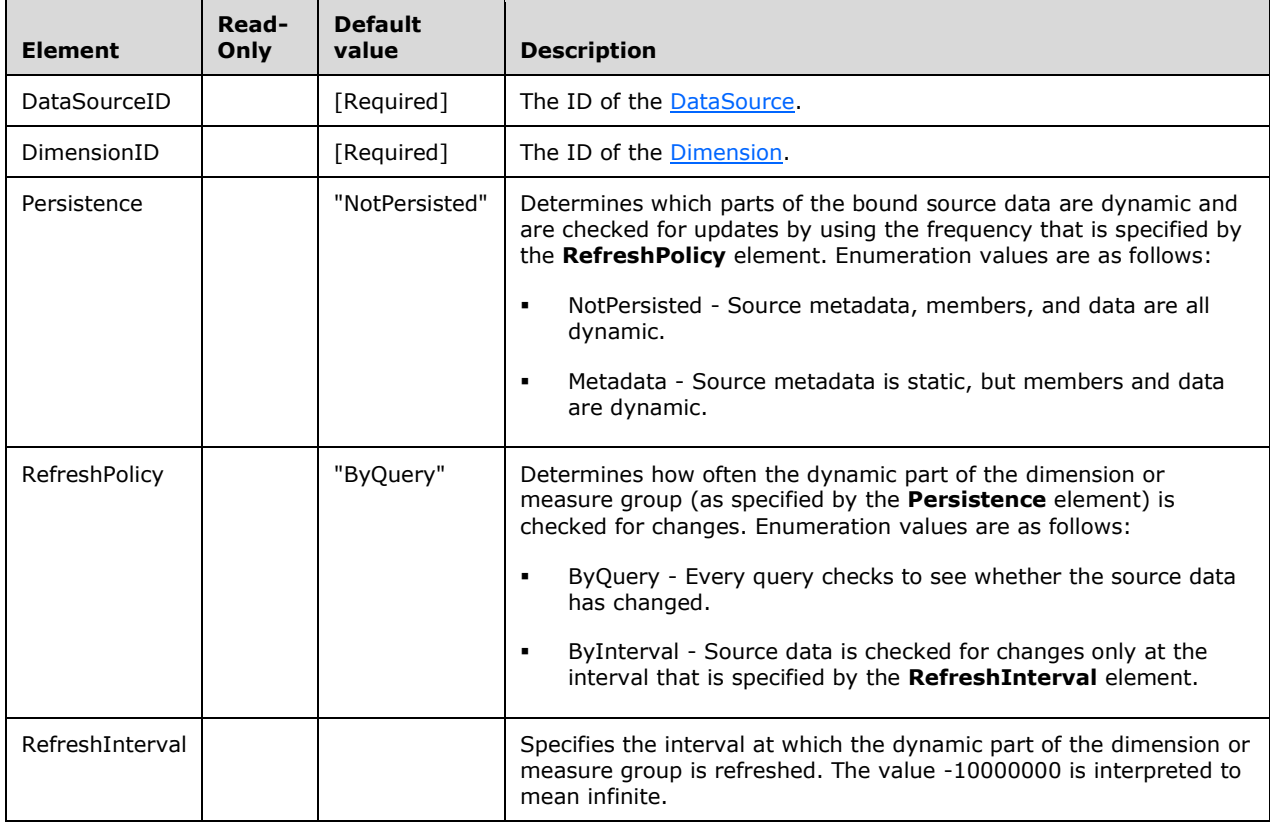

# **2.2.4.2.2.20.9 CubeDimensionBinding**

The **CubeDimensionBinding** complex type represents a binding to a **CubeDimension**.

```
 <xsd:complexType name="CubeDimensionBinding" >
   <xsd:complexContent>
     <xsd:extension base="Binding">
       <xsd:all>
         <xsd:element name="DataSourceID" type="xsd:string"/>
         <xsd:element name="CubeID" type="xsd:string"/>
        <xsd:element name="CubeDimensionID" type="xsd:string"/>
         <xsd:element name="Filter" type="xsd:string" minOccurs="0"/>
      </xsd:all>
     </xsd:extension>
   </xsd:complexContent>
 </xsd:complexType>
```
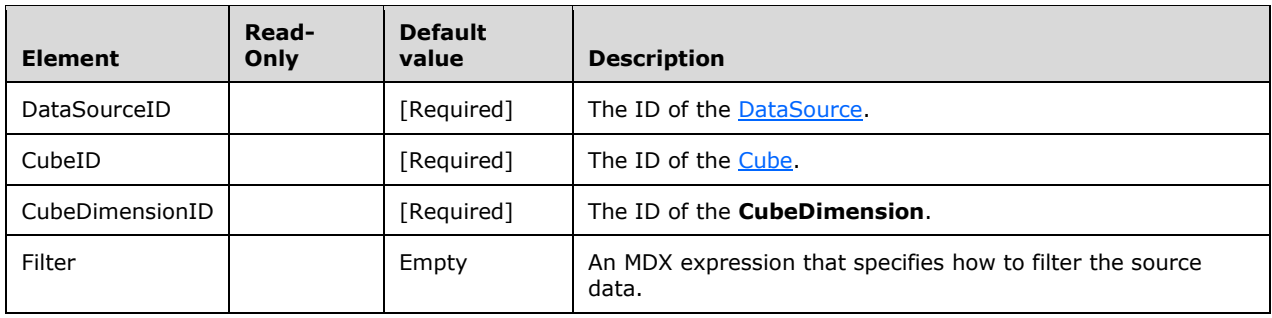

### **2.2.4.2.2.20.10 MeasureGroupBinding**

The **MeasureGroupBinding** complex type represents a binding to a [MeasureGroup.](#page-130-0)

```
 <xsd:complexType name="MeasureGroupBinding">
   <xsd:complexContent>
     <xsd:extension base="Binding">
       <xsd:all>
         <xsd:element name="DataSourceID" type="xsd:string"/>
         <xsd:element name="CubeID" type="xsd:string"/>
         <xsd:element name="MeasureGroupID" type="xsd:string"/>
         <xsd:element name="Persistence" minOccurs="0">
           <xsd:simpleType>
             <xsd:restriction base="xsd:string" >
               <xsd:enumeration value="NotPersisted" />
               <xsd:enumeration value="Metadata" />
              <xsd:enumeration value="All" />
             </xsd:restriction>
           </xsd:simpleType>
         </xsd:element>
         <xsd:element name="RefreshPolicy" minOccurs="0">
           <xsd:simpleType>
             <xsd:restriction base="xsd:string" >
               <xsd:enumeration value="ByQuery" />
              <xsd:enumeration value="ByInterval" />
             </xsd:restriction>
           </xsd:simpleType>
         </xsd:element>
         <xsd:element name="RefreshInterval" type="xsd:duration" minOccurs="0" />
         <xsd:element name="Filter" type="xsd:string" minOccurs="0"/>
       </xsd:all>
     </xsd:extension >
   </xsd:complexContent>
 </xsd:complexType>
```
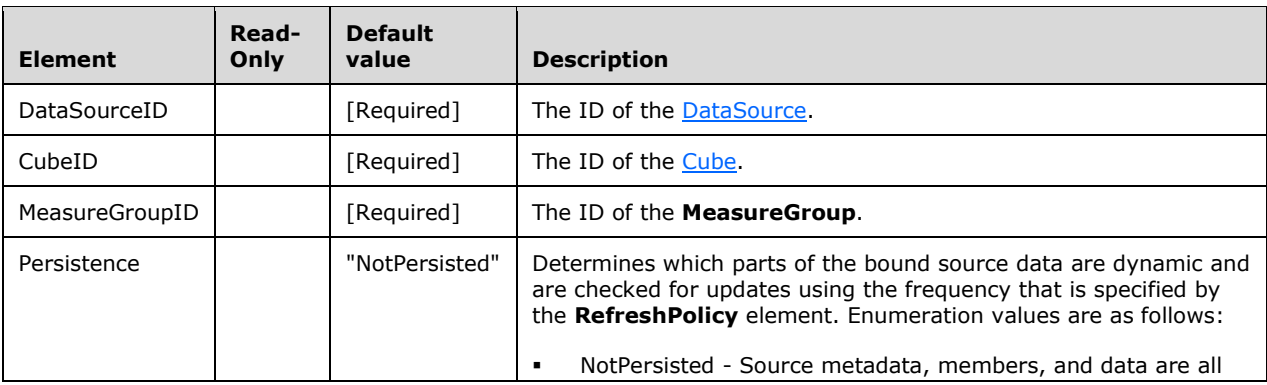

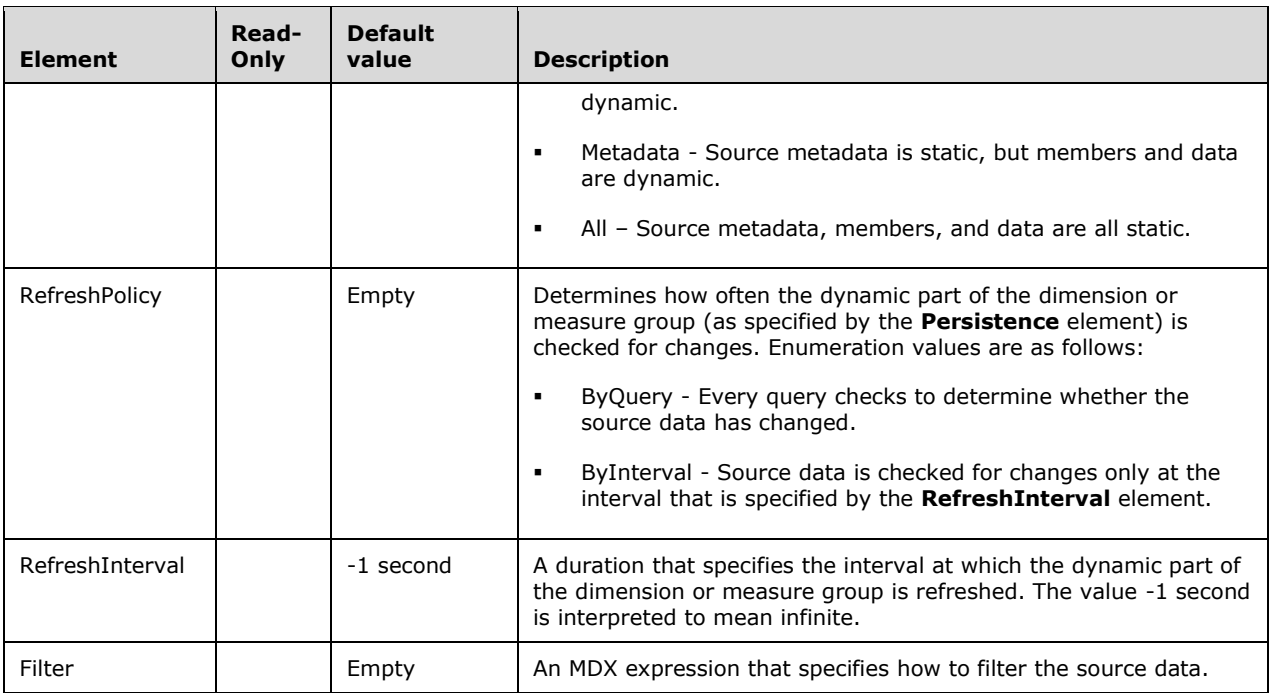

#### **2.2.4.2.2.20.11 MeasureGroupDimensionBinding**

The **MeasureGroupDimensionBinding** complex type represents a binding to a [MeasureGroupDimension.](#page-133-0)

```
 <xsd:complexType name="MeasureGroupDimensionBinding">
   <xsd:complexContent>
     <xsd:extension base="Binding">
       <xsd:all>
         <xsd:element name="CubeDimensionID" type="xsd:string"/>
      \langle xsd:all\rangle </xsd:extension >
   </xsd:complexContent>
 </xsd:complexType>
```
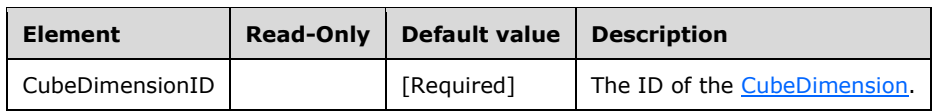

#### <span id="page-183-0"></span>**2.2.4.2.2.20.12 TimeBinding**

The **TimeBinding** complex type represents a binding to a time calendar.

```
 <xsd:complexType name="TimeBinding" >
  <xsd:complexContent>
     <xsd:extension base="Binding">
      <xsd:all>
         <xsd:element name="CalendarStartDate" type="xsd:dateTime"/>
```

```
 <xsd:element name="CalendarEndDate" type="xsd:dateTime"/>
 <xsd:element name="FirstDayOfWeek " minOccurs="0">
   <xsd:simpleType>
    <xsd:restriction base="xsd:integer">
       <xsd:minInclusive value="1" />
       <xsd:maxInclusive value="7" />
     </xsd:restriction>
   </xsd:simpleType>
 </xsd:element>
 <xsd:element name="CalendarLanguage" type="xsd:integer" minOccurs="0"/>
 <xsd:element name="FiscalFirstMonth" minOccurs="0">
   <xsd:simpleType>
     <xsd:restriction base="xsd:integer">
       <xsd:minInclusive value="1" />
       <xsd:maxInclusive value="12" />
     </xsd:restriction>
   </xsd:simpleType>
 </xsd:element>
 <xsd:element name="FiscalFirstDayOfMonth" minOccurs="0">
   <xsd:simpleType>
     <xsd:restriction base="xsd:integer">
       <xsd:minInclusive value="1" />
       <xsd:maxInclusive value="31" />
     </xsd:restriction>
  </xsd:simpleType>
 </xsd:element>
 <xsd:element name="FiscalYearName" minOccurs="0">
   <xsd:simpleType>
     <xsd:restriction base="xsd:string" >
       <xsd:enumeration value="CalendarYearName" />
       <xsd:enumeration value="NextCalendarYearName" />
     </xsd:restriction>
   </xsd:simpleType>
 </xsd:element>
 <xsd:element name="ReportingFirstMonth" minOccurs="0">
  <xsd:simpleType>
     <xsd:restriction base="xsd:integer">
       <xsd:minInclusive value="1" />
      <xsd:maxInclusive value="12" />
     </xsd:restriction>
   </xsd:simpleType>
 </xsd:element>
 <xsd:element name="ReportingFirstWeekOfMonth" minOccurs="0">
   <xsd:simpleType>
     <xsd:restriction base="xsd:string" >
       <xsd:enumeration value="1" />
      <xsd:enumeration value="2" />
       <xsd:enumeration value="3" />
       <xsd:enumeration value="4" />
     </xsd:restriction>
   </xsd:simpleType>
 </xsd:element>
 <xsd:element name="ReportingWeekToMonthPattern" minOccurs="0">
   <xsd:simpleType>
     <xsd:restriction base="xsd:string" >
       <xsd:enumeration value="Weeks445" />
       <xsd:enumeration value="Weeks454" />
      <xsd:enumeration value="Weeks544" />
     </xsd:restriction>
   </xsd:simpleType>
 </xsd:element>
 <xsd:element name="ManufacturingFirstMonth" minOccurs="0">
   <xsd:simpleType>
     <xsd:restriction base="xsd:integer">
       <xsd:minInclusive value="1" />
      <xsd:maxInclusive value="12" />
     </xsd:restriction>
   </xsd:simpleType>
```

```
 </xsd:element>
          <xsd:element name=" ManufacturingFirstWeekOfMonth" minOccurs="0">
            <xsd:simpleType>
              <xsd:restriction base="xsd:integer">
 <xsd:minInclusive value="1" />
 <xsd:maxInclusive value="4" />
              </xsd:restriction>
            </xsd:simpleType>
          </xsd:element>
          <xsd:element name="ManufacturingExtraMonthQuarter" minOccurs="0">
            <xsd:simpleType>
              <xsd:restriction base="xsd:integer">
 <xsd:minInclusive value="1" />
               <xsd:maxInclusive value="4" />
              </xsd:restriction>
            </xsd:simpleType>
          </xsd:element>
       \langle xsd:all\rangle </xsd:extension>
    </xsd:complexContent>
  </xsd:complexType>
```
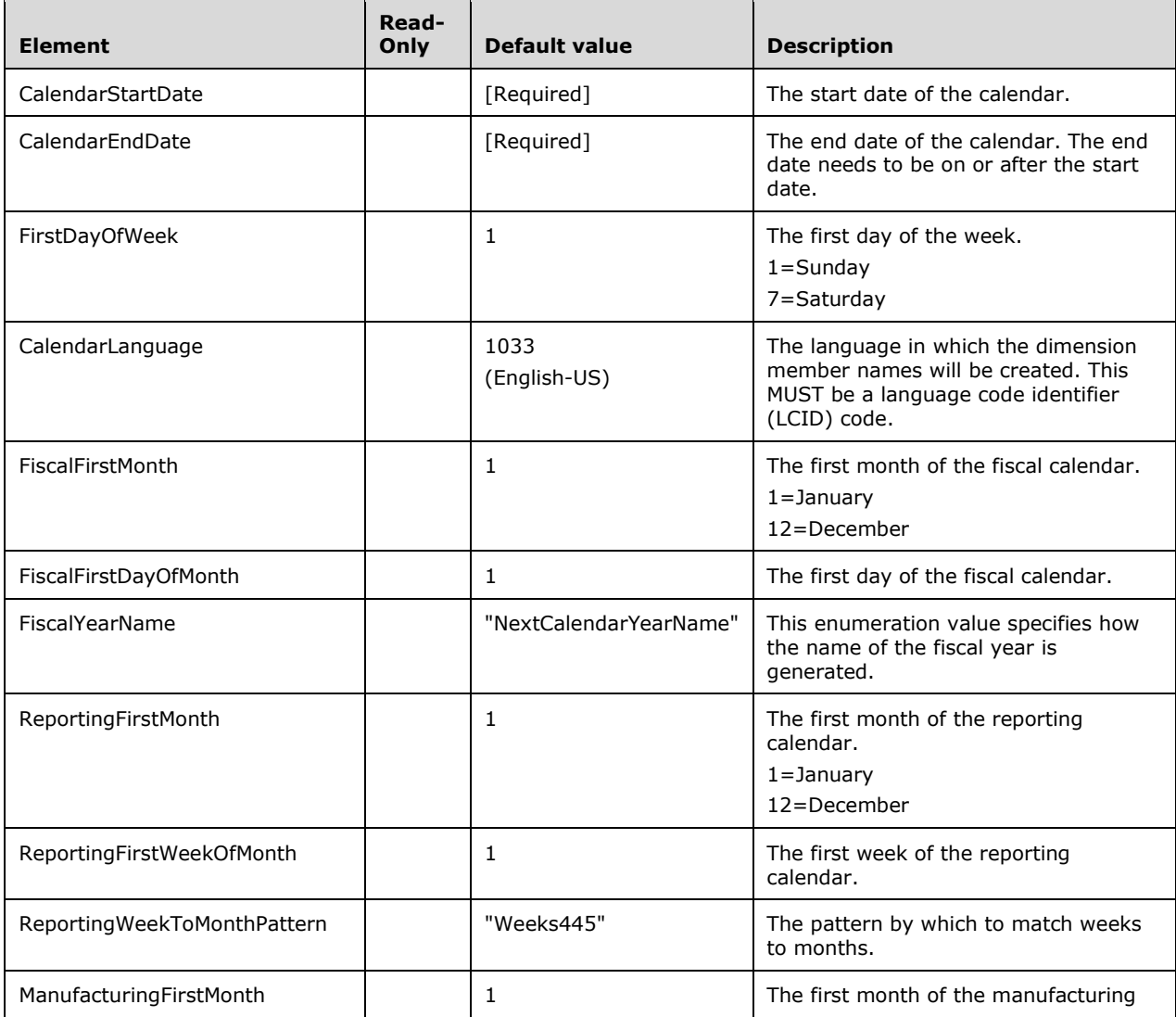

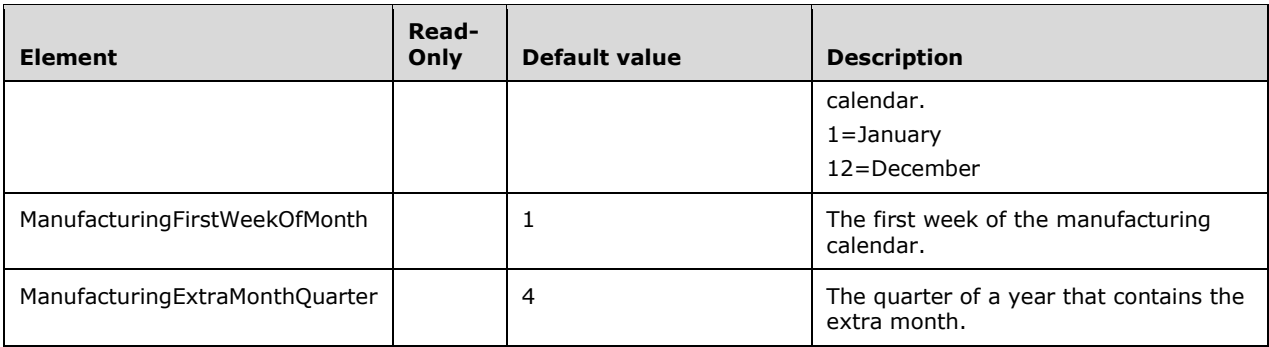

#### **2.2.4.2.2.20.13 TimeAttributeBinding**

The **TimeAttributeBinding** complex type represents a binding of a **DimensionAttribute** to a time calendar. It has no additional elements. It is used for the **KeyColumns** of attributes in dimensions that have a [Source](#page-423-0) property with type [TimeBinding.](#page-183-0)

```
 <xsd:complexType name="TimeAttributeBinding" >
  <xsd:complexContent>
     <xsd:extension base="Binding" />
  </xsd:complexContent>
 </xsd:complexType>
```
### **2.2.4.2.2.20.14 InheritedBinding**

The **InheritedBinding** complex type represents a binding that is inherited from another object. **InheritedBinding** has no elements. It is used to indicate that a [MeasureGroupAttribute](#page-139-0) inherits its bindings from the corresponding [DimensionAttribute.](#page-85-0)

```
 <xsd:complexType name="InheritedBinding">
  <xsd:complexContent>
    <xsd:extension base="Binding" />
   </xsd:complexContent>
 </xsd:complexType>
```
#### **2.2.4.2.2.20.15 TabularBinding**

The **TabularBinding** abstract complex type represents a binding to a tabular source of data.

<xsd:complexType name="TabularBinding" abstract="true" />

#### **2.2.4.2.2.20.16 TableBinding**

The **TableBinding** complex type represents a binding to a table.

```
 <xsd:complexType name="TableBinding" >
   <xsd:complexContent>
     <xsd:extension base="TabularBinding">
      <xsd:all>
         <xsd:element name="DataSourceID" type="xsd:string" minOccurs="0"/>
```

```
 <xsd:element name="DbTableName" type="xsd:string"/>
         <xsd:element name="DbSchemaName" type="xsd:string" minOccurs="0"/>
      \langle xsd:all\rangle </xsd:extension>
   </xsd:complexContent>
 </xsd:complexType>
```
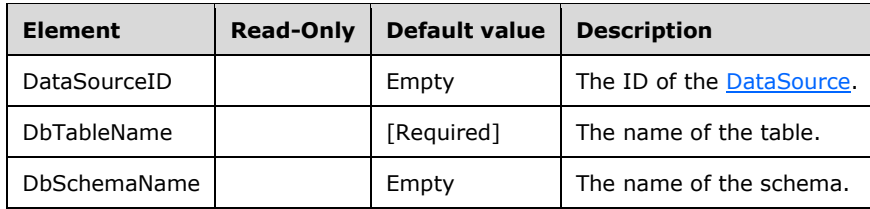

# **2.2.4.2.2.20.17 QueryBinding**

The **QueryBinding** complex type represents a binding to a query.

```
 <xsd:complexType name="QueryBinding" >
   <xsd:complexContent>
     <xsd:extension base="TabularBinding">
       <xsd:all>
         <xsd:element name="DataSourceID" type="xsd:string" minOccurs="0"/>
         <xsd:element name="QueryDefinition" type="xsd:string"/>
      \langle xsd:all\rangle </xsd:extension>
   </xsd:complexContent>
 </xsd:complexType>
```
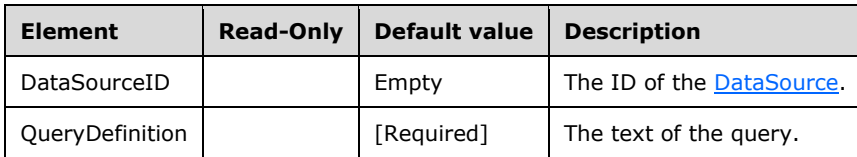

# **2.2.4.2.2.20.18 DSVTableBinding**

The **DSVTableBinding** complex type represents a binding to a table within a **DataSourceView**.

```
 <xsd:complexType name="DSVTableBinding" >
   <xsd:complexContent>
     <xsd:extension base="TabularBinding">
       <xsd:all>
         <xsd:element name="DataSourceViewID" type="xsd:string" minOccurs="0"/>
         <xsd:element name="TableID" type="xsd:string"/>
         <xsd:element ref="eng300:DataEmbeddingStyle" minOccurs="0"/>
      \langle xsd:all\rangle </xsd:extension>
   </xsd:complexContent>
 </xsd:complexType>
```
*[MS-SSAS] - v20210610 SQL Server Analysis Services Protocol Copyright © 2021 Microsoft Corporation Release: June 10, 2021*

#### In the namespace **eng300**:

```
 <xsd:element name ="DataEmbeddingStyle">
   <xsd:simpleType>
     <xsd:restriction base="xsd:string" >
       <xsd:enumeration value="Embedded" />
       <xsd:enumeration value="NotEmbedded" />
     </xsd:restriction>
   </xsd:simpleType>
 </xsd:element>
```
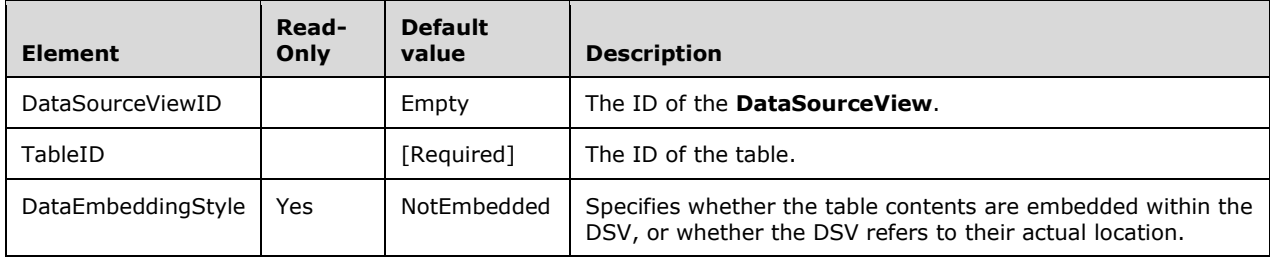

# **2.2.4.2.2.20.19 ProactiveCachingBinding**

The **ProactiveCachingBinding** abstract complex type represents a binding for **[proactive caching](#page-15-0)**.

<xsd:complexType name="ProactiveCachingBinding" abstract="true" />

#### **2.2.4.2.2.20.20 ProactiveCachingObjectNotificationBinding**

The **ProactiveCachingObjectNotificationBinding** abstract complex type represents an object notification binding for proactive caching.

The XSD does not show the elements for this class; instead the XSD of each derived class shows the elements. However, the elements that are common to all derived classes are shown in the table.

<xsd:complexType name="ProactiveCachingObjectNotificationBinding" abstract="true" />

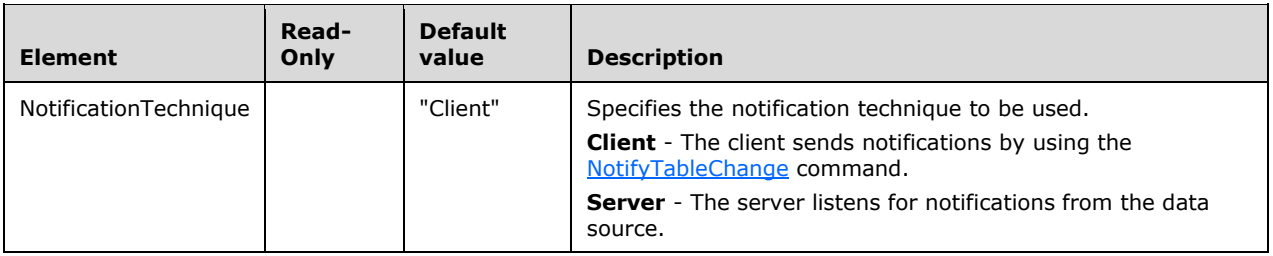

#### **2.2.4.2.2.20.21 ProactiveCachingInheritedBinding**

The **ProactiveCachingInheritedBinding** complex type represents an object notification binding for proactive caching. The following XSD includes all elements in the base class and the derived class.

```
 <xsd:complexType name="ProactiveCachingInheritedBinding" >
   <xsd:complexContent>
     <xsd:extension base="ProactiveCachingObjectNotificationBinding">
       <xsd:all>
         <xsd:element name="NotificationTechnique" minOccurs="0">
           <xsd:simpleType>
             <xsd:restriction base="xsd:string" >
                <xsd:enumeration value="Client" />
                <xsd:enumeration value="Server" />
             </xsd:restriction>
           </xsd:simpleType>
         </xsd:element>
      \langle xsd:all\rangle </xsd:extension>
   </xsd:complexContent>
 </xsd:complexType>
```
# **2.2.4.2.2.20.22 ProactiveCachingTablesBinding**

The **ProactiveCachingTablesBinding** complex type represents a binding to a collection of table notifications for proactive caching. The XSD includes the entire class, including elements common with the base class. The table includes only elements in this subclass that are in addition to elements in the base class.

```
 <xsd:complexType name="ProactiveCachingTablesBinding" >
   <xsd:complexContent>
     <xsd:extension base="ProactiveCachingObjectNotificationBinding">
       <xsd:all>
         <xsd:element name="NotificationTechnique" minOccurs="0">
           <xsd:simpleType>
             <xsd:restriction base="xsd:string" >
                <xsd:enumeration value="Client" />
                <xsd:enumeration value="Server" />
             </xsd:restriction>
           </xsd:simpleType>
         </xsd:element>
         <xsd:element name="TableNotifications" >
           <xsd:complexType>
             <xsd:sequence>
                <xsd:element name="TableNotification" type="TableNotification"
                            minOccurs="0" maxOccurs="unbounded"/>
             </xsd:sequence>
           </xsd:complexType>
         </xsd:element>
      \langle xsd: \text{all}\rangle </xsd:extension>
   </xsd:complexContent>
 </xsd:complexType>
```
This table includes only elements that are in addition to elements in the base class.

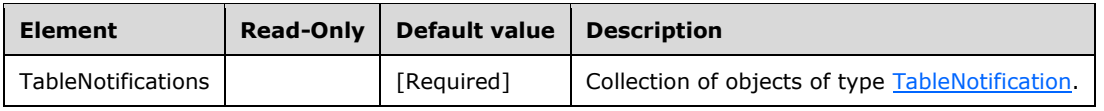

# <span id="page-189-0"></span>**2.2.4.2.2.20.22.1 TableNotification**

The **TableNotification** complex type represents a table notification for proactive caching.

```
 <xsd:complexType name="TableNotification">
   <xsd:all>
     <xsd:element name="DbTableName" type="xsd:string"/>
     <xsd:element name="DbSchemaName" type="xsd:string" minOccurs="0"/>
  \langle xsd:all\rangle </xsd:complexType>
```
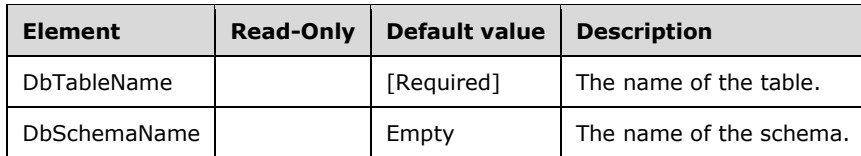

### **2.2.4.2.2.20.23 ProactiveCachingQueryBinding**

The **ProactiveCachingQueryBinding** complex type represents a binding to a collection of query notifications for proactive caching. The base type has no elements. Therefore, all elements are defined in the following XSD and table.

```
 <xsd:complexType name="ProactiveCachingQueryBinding" >
   <xsd:complexContent>
     <xsd:extension base="ProactiveCachingBinding">
       <xsd:all>
         <xsd:element name="RefreshInterval" type="xsd:duration" />
         <xsd:element name="QueryNotifications" >
           <xsd:complexType>
             <xsd:sequence>
               <xsd:element name="QueryNotification" type="QueryNotification"
                            minOccurs="0" maxOccurs="unbounded"/>
             </xsd:sequence>
           </xsd:complexType>
         </xsd:element>
      \langle xsd:all\rangle </xsd:extension>
   </xsd:complexContent>
 </xsd:complexType>
```
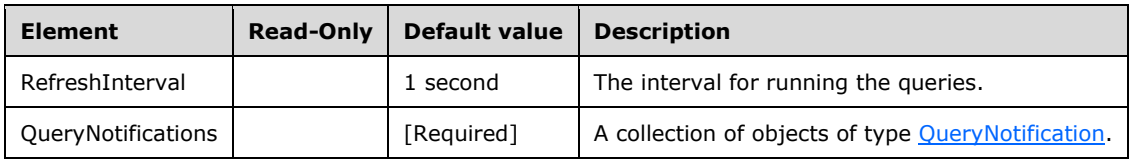

# <span id="page-190-0"></span>**2.2.4.2.2.20.23.1 QueryNotification**

The **QueryNotification** complex type represents a query notification for proactive caching.

```
 <xsd:complexType name="QueryNotification">
   <xsd:all>
     <xsd:element name="Query" type="xsd:string"/>
  \langle xsd:all\rangle </xsd:complexType>
```
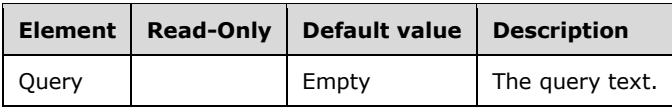

# **2.2.4.2.2.20.24 ProactiveCachingIncrementalProcessingBinding**

This complex type represents a binding to a collection of incremental processing notifications for proactive caching.

```
 <xsd:complexType name="ProactiveCachingIncrementalProcessingBinding" >
   <xsd:complexContent>
     <xsd:extension base="ProactiveCachingBinding">
       <xsd:all>
         <xsd:element name="RefreshInterval" type="xsd:duration" minOccurs="0" />
         <xsd:element name="IncrementalProcessingNotifications" >
           <xsd:complexType>
             <xsd:sequence>
               <xsd:element name="IncrementalProcessingNotification"
                             type="IncrementalProcessingNotification"
                            minOccurs="0" maxOccurs="unbounded"/>
             </xsd:sequence>
           </xsd:complexType>
         </xsd:element>
      \langle xsd:all\rangle </xsd:extension>
   </xsd:complexContent>
 </xsd:complexType>
```
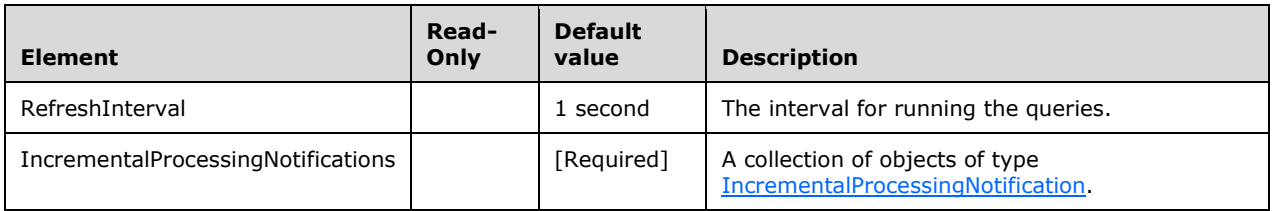

# <span id="page-191-0"></span>**2.2.4.2.2.20.24.1 IncrementalProcessingNotification**

This complex type represents an incremental processing notification for proactive caching.

```
 <xsd:complexType name="IncrementalProcessingNotification">
  <xsd:all>
    <xsd:element name="TableID" type="xsd:string"/>
     <xsd:element name="ProcessingQuery" type="xsd:string"/>
   </xsd:all>
 </xsd:complexType>
```
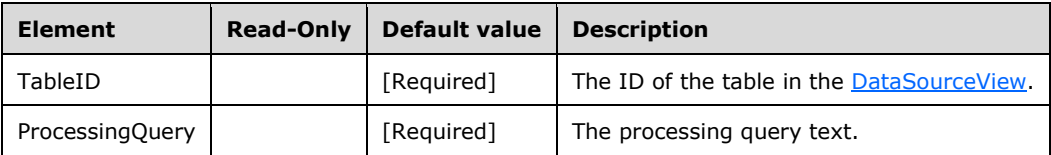

### **2.2.4.2.2.20.25 eng200\_200:RowNumberBinding**

This complex type represents a binding to the row number of the source table.  $\leq 98>$ 

The **RowNumberBinding** complex type is not defined in the default namespace. It is defined in the **eng200\_200:** namespace.

```
 <xsd:complexType name="RowNumberBinding" >
  <xsd:complexContent>
    <xsd:extension base="Binding" />
   </xsd:complexContent>
 </xsd:complexType>
```
### **2.2.4.2.2.20.26 CalculatedMeasureBinding**

This complex type represents a binding to a calculated **[measure](#page-14-0)**.

```
 <xsd:complexType name="CalculatedMeasureBinding" >
   <xsd:complexContent>
     <xsd:extension base="Binding">
       <xsd:all>
         <xsd:element name="MeasureName" type="xsd:string" />
      \langle xsd:all\rangle </xsd:extension>
   </xsd:complexContent>
 </xsd:complexType>
```
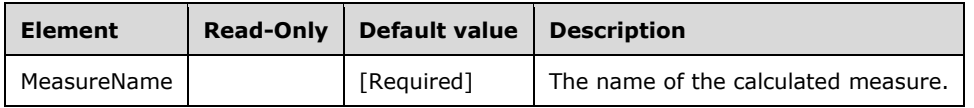

# **2.2.4.2.2.20.27 eng200\_200:ExpressionBinding**

This complex type represents a binding to a calculation expression.

```
 <xsd:complexType name="ExpressionBinding">
   <xsd:complexContent>
     <xsd:extension base="Binding">
       <xsd:all>
         <xsd:element name="Expression" type="xsd:string" />
       </xsd:all>
    </xsd:extension>
   </xsd:complexContent>
 </xsd:complexType>
```
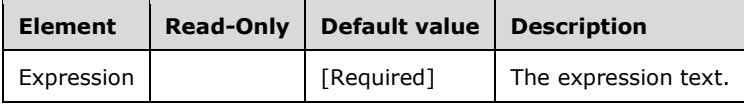

#### <span id="page-192-0"></span>**2.2.4.2.2.21 Permission**

The **Permission** complex type represents a set of **[permissions](#page-15-1)** assigned to a [Role.](#page-201-0)

```
 <xsd:complexType name="Permission">
  <xsd:sequence>
     <!--These elements are common to each MajorObject-->
     <xsd:element name="Name" type="xsd:string" />
     <xsd:element name="ID" type="xsd:string" minOccurs="0" />
     <xsd:element name="CreatedTimestamp" type="xsd:dateTime" minOccurs="0" />
     <xsd:element name="LastSchemaUpdate" type="xsd:dateTime" minOccurs="0" />
     <xsd:element name="Description" type="xsd:string" minOccurs="0" />
     <xsd:element name="Annotations" minOccurs="0" >
       <xsd:complexType>
         <xsd:sequence>
           <xsd:element name="Annotation" type="Annotation"
                        minOccurs="0" maxOccurs="unbounded" />
         </xsd:sequence>
       </xsd:complexType>
     </xsd:element>
     <!--Extended elements for Permission object-->
     <xsd:element name="RoleID" type="xsd:string"/>
     <xsd:element name="Process" type="xsd:boolean" minOccurs="0"/>
     <xsd:element name="ReadDefinition" minOccurs="0">
       <xsd:simpleType>
         <xsd:restriction base="xsd:string" >
           <xsd:enumeration value="None" />
           <xsd:enumeration value="Basic" />
           <xsd:enumeration value="Allowed" />
         </xsd:restriction>
       </xsd:simpleType>
     </xsd:element>
     <xsd:element name="Read" minOccurs="0">
       <xsd:simpleType>
         <xsd:restriction base="xsd:string" >
           <xsd:enumeration value="None" />
           <xsd:enumeration value="Allowed" />
         </xsd:restriction>
       </xsd:simpleType>
     </xsd:element>
     <xsd:element name="Write" minOccurs="0">
       <xsd:simpleType>
         <xsd:restriction base="xsd:string" >
           <xsd:enumeration value="None" />
           <xsd:enumeration value="Allowed" />
         </xsd:restriction>
       </xsd:simpleType>
     </xsd:element>
   </xsd:sequence>
 </xsd:complexType>
```
The following table describes the elements that are included in the XSD schema for **Permission**. Those elements common to all major objects are described in section [2.2.4.2.2.1.](#page-50-0)

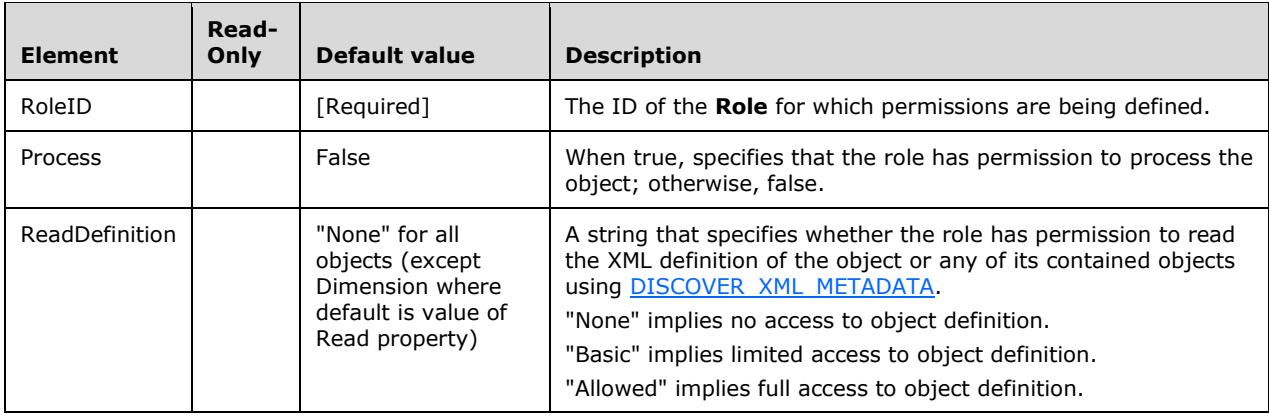

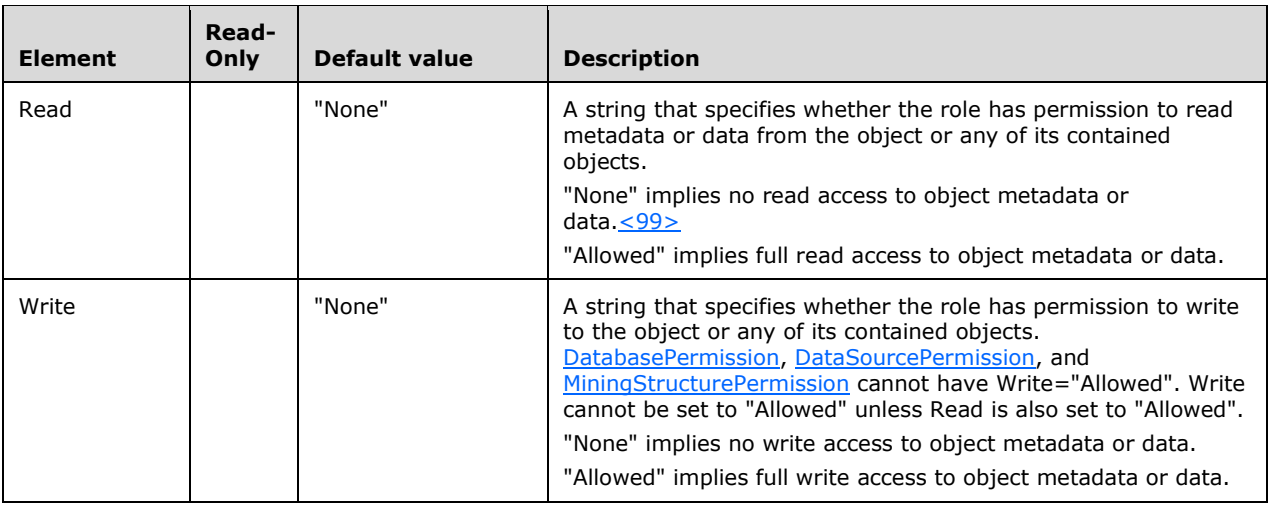

# <span id="page-194-0"></span>**2.2.4.2.2.21.1 CubeDimensionPermission**

The **CubeDimensionPermission** complex type represents permissions for a **CubeDimension**.

```
 <xsd:complexType name="CubeDimensionPermission">
   <xsd:all>
     <xsd:element name="CubeDimensionID" type="xsd:string"/>
     <xsd:element name="Description" type="xsd:string" minOccurs="0"/>
     <xsd:element name="Read" minOccurs="0">
       <xsd:simpleType>
         <xsd:restriction base="xsd:string" >
           <xsd:enumeration value="None" />
           <xsd:enumeration value="Allowed" />
         </xsd:restriction>
       </xsd:simpleType>
     </xsd:element>
     <xsd:element name="Write" minOccurs="0">
       <xsd:simpleType>
         <xsd:restriction base="xsd:string" >
           <xsd:enumeration value="None" />
           <xsd:enumeration value="Allowed" />
         </xsd:restriction>
       </xsd:simpleType>
     </xsd:element>
     <xsd:element name="AttributePermissions" minOccurs="0">
       <xsd:complexType>
         <xsd:sequence>
           <xsd:element name="AttributePermission" type="AttributePermission"
                        minOccurs="0" maxOccurs="unbounded"/>
         </xsd:sequence>
       </xsd:complexType>
     </xsd:element>
     <xsd:element name="Annotations" minOccurs="0">
       <xsd:complexType>
         <xsd:sequence>
           <xsd:element name="Annotation" type="Annotation"
                        minOccurs="0" maxOccurs="unbounded"/>
         </xsd:sequence>
       </xsd:complexType>
     </xsd:element>
  \langle xsd:all\rangle </xsd:complexType>
```
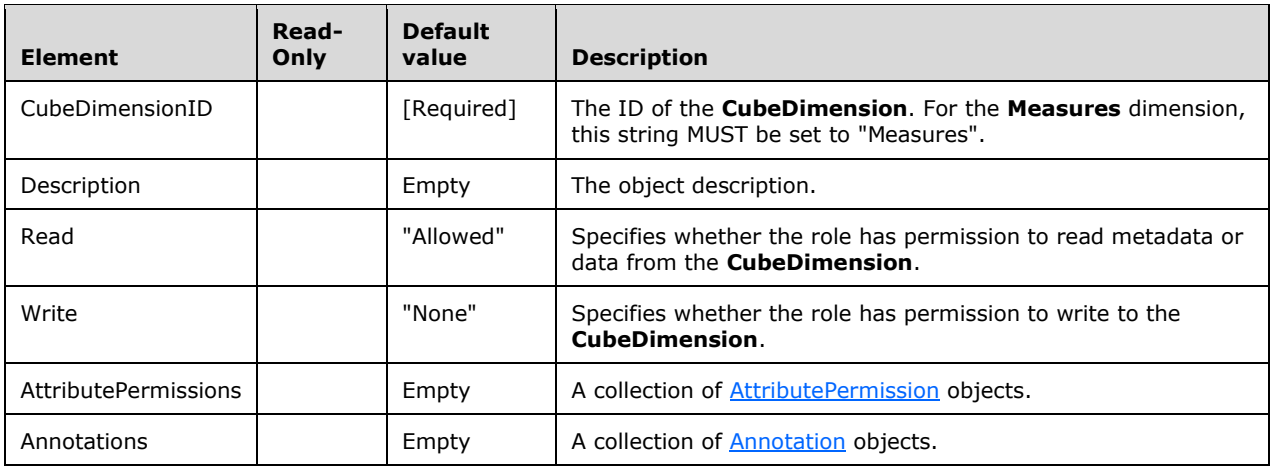

# <span id="page-195-0"></span>**2.2.4.2.2.21.2 AttributePermission**

The **AttributePermission** complex type represents permissions for a **DimensionAttribute**.

```
 <xsd:complexType name="AttributePermission">
    <xsd:all>
      <xsd:element name="AttributeID" type="xsd:string"/>
 <xsd:element name="Description" type="xsd:string" minOccurs="0"/>
 <xsd:element name="DefaultMember" type="xsd:string" minOccurs="0"/>
      <xsd:element name="VisualTotals" type="xsd:string" minOccurs="0"/>
      <xsd:element name="AllowedSet" type="xsd:string" minOccurs="0"/>
      <xsd:element name="DeniedSet" type="xsd:string" minOccurs="0"/>
      <xsd:element name="Annotations" minOccurs="0">
        <xsd:complexType>
          <xsd:sequence>
            <xsd:element name="Annotation" type="Annotation" minOccurs="0"
                         maxOccurs="unbounded"/>
          </xsd:sequence>
        </xsd:complexType>
      </xsd:element>
   \langle xsd:all\rangle </xsd:complexType>
```
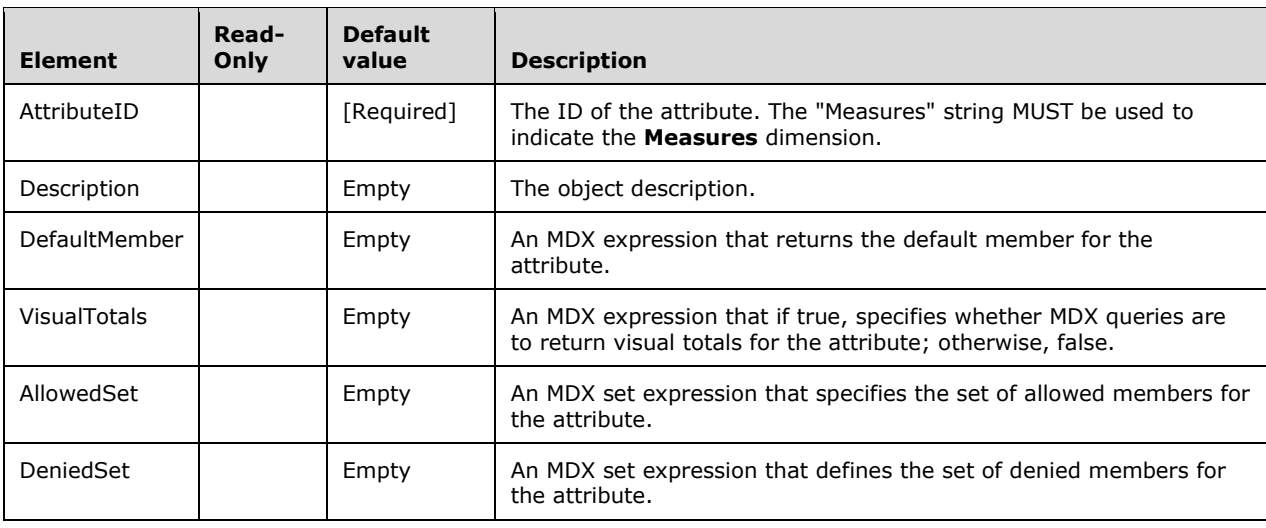

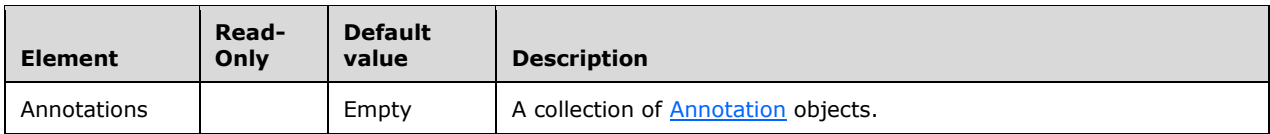

# <span id="page-196-1"></span>**2.2.4.2.2.21.3 CellPermission**

The **CellPermission** complex type represents permissions for the cells in a [Cube.](#page-108-0)

A maximum of three **CellPermission** objects can exist within a **CellPermissions** collection, one each for the Read, ReadContingent, and ReadWrite values of the **Access** element.

```
 <xsd:complexType name="CellPermission">
     <xsd:all>
      <xsd:element name="Access" >
        <xsd:simpleType>
          <xsd:restriction base="xsd:string" >
             <xsd:enumeration value="Read" />
             <xsd:enumeration value="ReadContingent" />
             <xsd:enumeration value="ReadWrite" />
          </xsd:restriction>
        </xsd:simpleType>
      </xsd:element>
 <xsd:element name="Description" type="xsd:string" minOccurs="0"/>
 <xsd:element name="Expression" type="xsd:string" minOccurs="0"/>
      <xsd:element name="Annotations" minOccurs="0">
        <xsd:complexType>
           <xsd:sequence>
             <xsd:element name="Annotation" type="Annotation" minOccurs="0"
                        maxOccurs="unbounded"/>
          </xsd:sequence>
        </xsd:complexType>
      </xsd:element>
   \langle xsd:all\rangle </xsd:complexType>
```
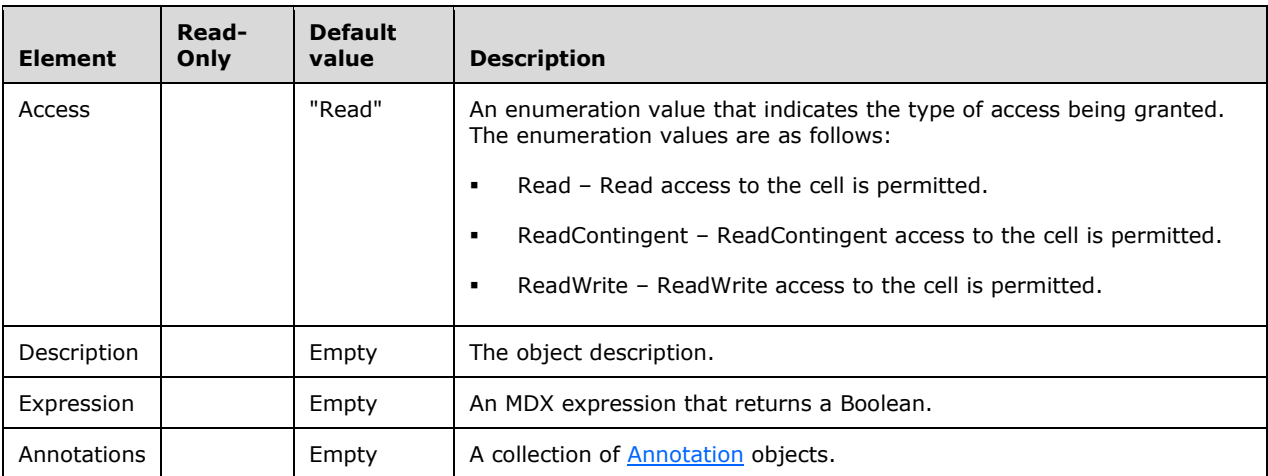

# <span id="page-196-0"></span>**2.2.4.2.2.22 DatabasePermission**

The **DatabasePermission** complex type represents permissions for a [Database.](#page-66-0)

```
 <xsd:complexType name="DatabasePermission">
  <xsd:complexContent>
     <xsd:extension base="Permission">
       <xsd:sequence>
         <xsd:element name="Administer" type="xsd:boolean" minOccurs="0"/>
         <xsd:element name="Write" minOccurs="0">
           <xsd:simpleType>
             <xsd:restriction base="xsd:string" >
               <xsd:enumeration value="None" />
             </xsd:restriction>
           </xsd:simpleType>
         </xsd:element>
       </xsd:sequence>
     </xsd:extension >
   </xsd:complexContent>
 </xsd:complexType>
```
The following table shows only the additional elements that are not contained in the [Permission](#page-192-0) object.

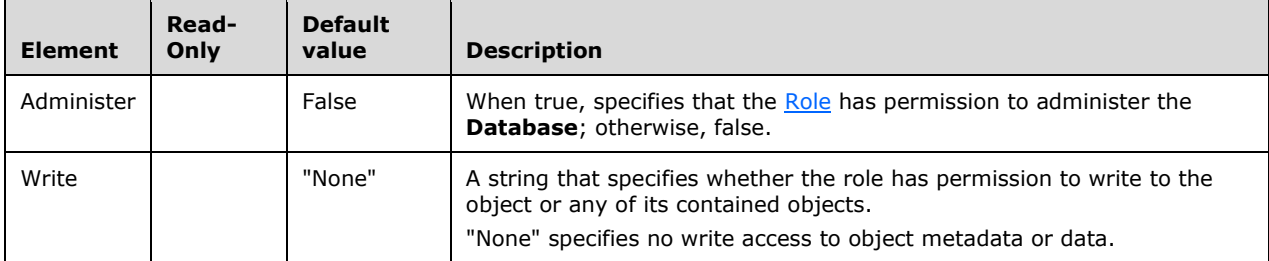

# <span id="page-197-0"></span>**2.2.4.2.2.23 DataSourcePermission**

The **DataSourcePermission** complex type represents permissions for a [DataSource.](#page-74-0)

```
 <xsd:complexType name="DataSourcePermission">
   <xsd:complexContent>
     <xsd:extension base="Permission">
       <xsd:sequence>
         <!--Extended elements for DataSourcePermission object-->
         <xsd:element name="Write" minOccurs="0">
           <xsd:simpleType>
             <xsd:restriction base="xsd:string" >
               <xsd:enumeration value="None" />
             </xsd:restriction>
           </xsd:simpleType>
         </xsd:element>
       </xsd:sequence>
     </xsd:extension >
   </xsd:complexContent>
 </xsd:complexType>
```
**DataSourcePermission** has no elements that are additional to those that are contained in the [Permission](#page-192-0)</u> object.

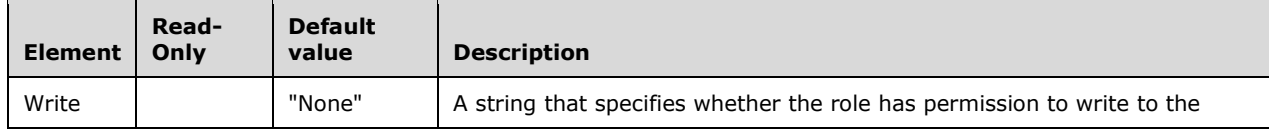

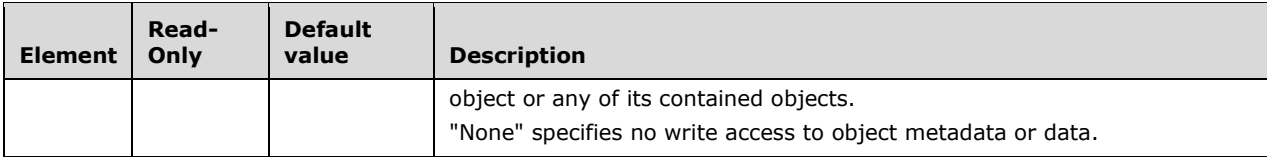

# **2.2.4.2.2.24 DimensionPermission**

The **DimensionPermission** complex type represents permissions for a [Dimension.](#page-78-0)

```
 <xsd:complexType name="DimensionPermission">
   <xsd:complexContent>
     <xsd:extension base="Permission">
       <xsd:sequence>
         <!--Extended elements for DimensionPermission object-->
         <xsd:element name="AttributePermissions" minOccurs="0">
           <xsd:complexType>
             <xsd:sequence>
               <xsd:element name="AttributePermission" type="AttributePermission"
                           minOccurs="0" maxOccurs="unbounded"/>
             </xsd:sequence>
           </xsd:complexType>
         </xsd:element>
         <xsd:element name="Write" minOccurs="0">
           <xsd:simpleType>
             <xsd:restriction base="xsd:string" >
               <xsd:enumeration value="None" />
               <xsd:enumeration value="Allowed" />
             </xsd:restriction>
           </xsd:simpleType>
         </xsd:element>
           <xsd:element ref="eng300_300:AllowedRowsExpression" minOccurs="0" />
       </xsd:sequence>
     </xsd:extension >
   </xsd:complexContent>
 </xsd:complexType>
```
In the namespace **eng300\_300**:

```
 <xsd:element name="AllowedRowsExpression" type="xsd:string" />
```
The following table shows only the additional elements in **DimensionPermission** that are not contained in [Permission.](#page-192-0)

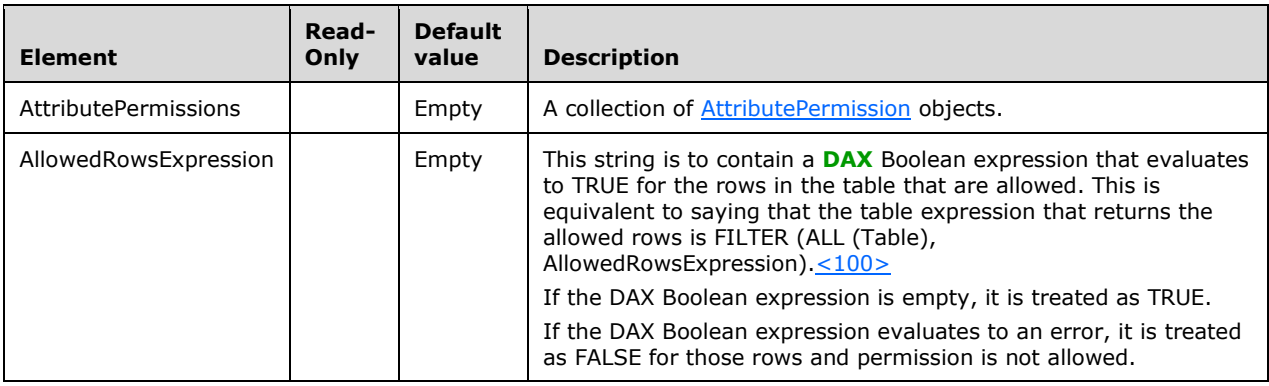

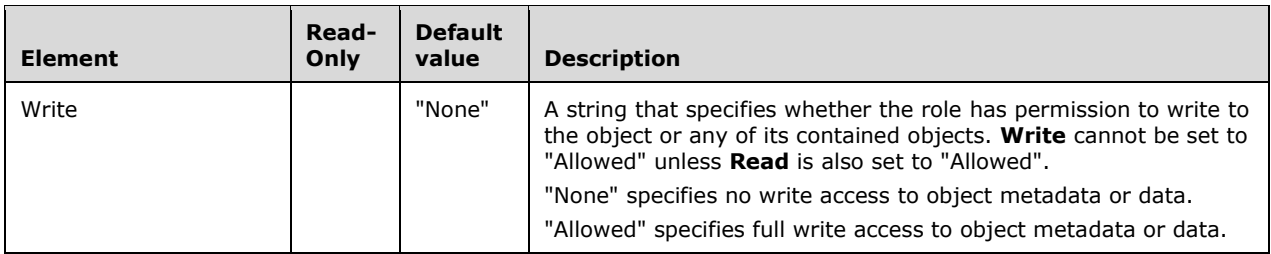

In **DimensionPermission**, the default for the **Read** element differs from the default for the **Read** element in the base **Permission** class. In **DimensionPermission**, the default for the **Read** element is "Allowed".

# <span id="page-199-0"></span>**2.2.4.2.2.25 MiningStructurePermission**

The **MiningStructurePermission** complex type represents permissions for a [MiningStructure.](#page-158-0)

```
 <xsd:complexType name="MiningStructurePermission">
   <xsd:complexContent>
     <xsd:extension base="Permission">
       <xsd:sequence>
         <!--Extended elements for MiningStructurePermission object-->
         <xsd:element name="AllowDrillThrough" type="xsd:boolean" minOccurs="0"/>
         <xsd:element name="Write" minOccurs="0">
           <xsd:simpleType>
             <xsd:restriction base="xsd:string" >
               <xsd:enumeration value="None" />
             </xsd:restriction>
           </xsd:simpleType>
         </xsd:element>
       </xsd:sequence>
     </xsd:extension >
   </xsd:complexContent>
 </xsd:complexType>
```
The following table shows only the additional elements that are not contained in [Permission.](#page-192-0)

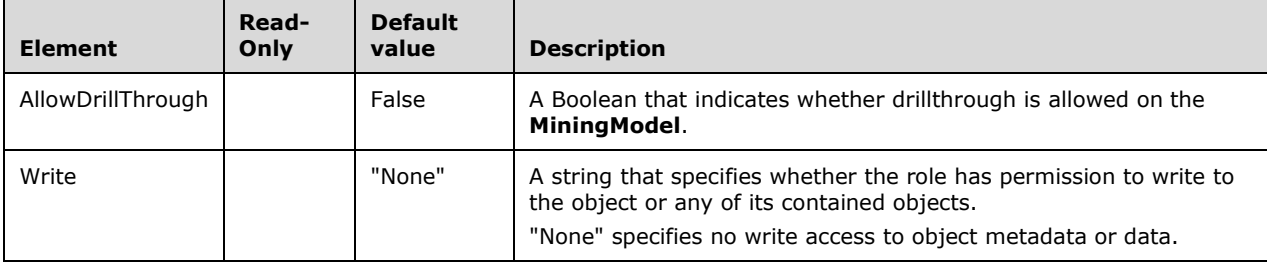

#### **2.2.4.2.2.26 MiningModelPermission**

The **MiningModelPermission** complex type represents permissions for a [MiningModel.](#page-165-0)

```
 <xsd:complexType name="MiningModelPermission">
   <xsd:complexContent>
     <xsd:extension base="Permission">
       <xsd:sequence>
         <!--Extended elements for MiningModelPermission object-->
         <xsd:element name="AllowDrillThrough" type="xsd:boolean" minOccurs="0"/>
```

```
 <xsd:element name="AllowBrowsing" type="xsd:boolean" minOccurs="0"/>
         <xsd:element name="Write" minOccurs="0">
           <xsd:simpleType>
             <xsd:restriction base="xsd:string" >
               <xsd:enumeration value="None" />
               <xsd:enumeration value="Allowed" />
             </xsd:restriction>
           </xsd:simpleType>
         </xsd:element>
       </xsd:sequence>
     </xsd:extension >
   </xsd:complexContent>
 </xsd:complexType>
```
The following table shows only the additional elements that are not contained in [Permission.](#page-192-0)

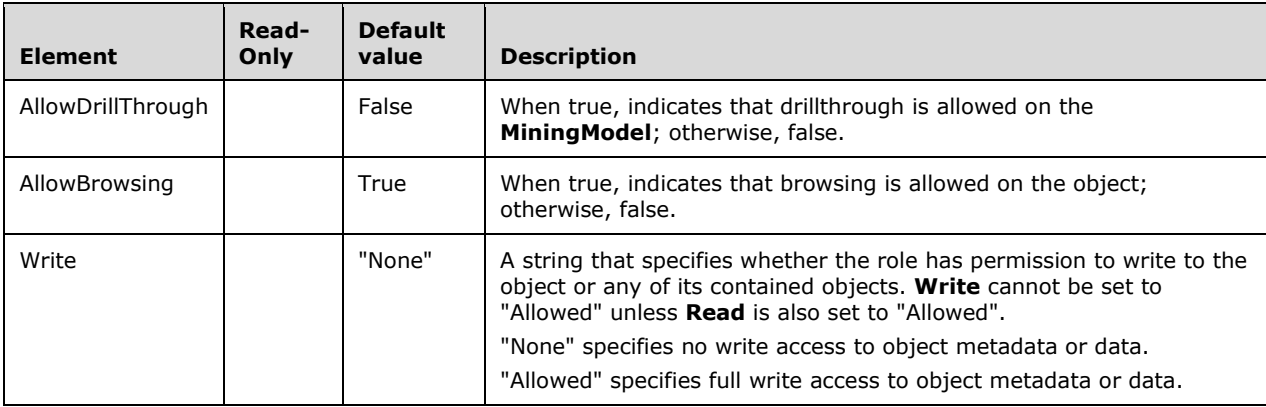

# **2.2.4.2.2.27 CubePermission**

The **CubePermission** complex type represents permissions for a [Cube.](#page-108-0)

```
 <xsd:complexType name="CubePermission">
   <xsd:complexContent>
     <xsd:extension base="Permission">
       <xsd:sequence>
         <!--Extended elements for CubePermission object-->
         <xsd:element name="ReadSourceData" minOccurs="0">
           <xsd:simpleType>
             <xsd:restriction base="xsd:string" >
               <xsd:enumeration value="None" />
               <xsd:enumeration value="Allowed" />
             </xsd:restriction>
           </xsd:simpleType>
         </xsd:element>
         <xsd:element name="DimensionPermissions" minOccurs="0">
           <xsd:complexType>
             <xsd:sequence>
               <xsd:element name="DimensionPermission"
                            type="CubeDimensionPermission"
                           minOccurs="0" maxOccurs="unbounded"/>
             </xsd:sequence>
           </xsd:complexType>
         </xsd:element>
         <xsd:element name="CellPermissions" minOccurs="0" >
           <xsd:complexType>
```

```
 <xsd:sequence>
               <xsd:element name="CellPermission" type="CellPermission"
                             minOccurs="0" maxOccurs="3"/>
             </xsd:sequence>
           </xsd:complexType>
         </xsd:element>
         <xsd:element name="Write" minOccurs="0">
           <xsd:simpleType>
             <xsd:restriction base="xsd:string" >
               <xsd:enumeration value="None" />
               <xsd:enumeration value="Allowed" />
             </xsd:restriction>
           </xsd:simpleType>
         </xsd:element>
       </xsd:sequence>
     </xsd:extension >
   </xsd:complexContent>
 </xsd:complexType>
```
**CubePermission** inherits from [Permission.](#page-192-0) The following table shows only the elements that are in addition to those contained in **Permission**.

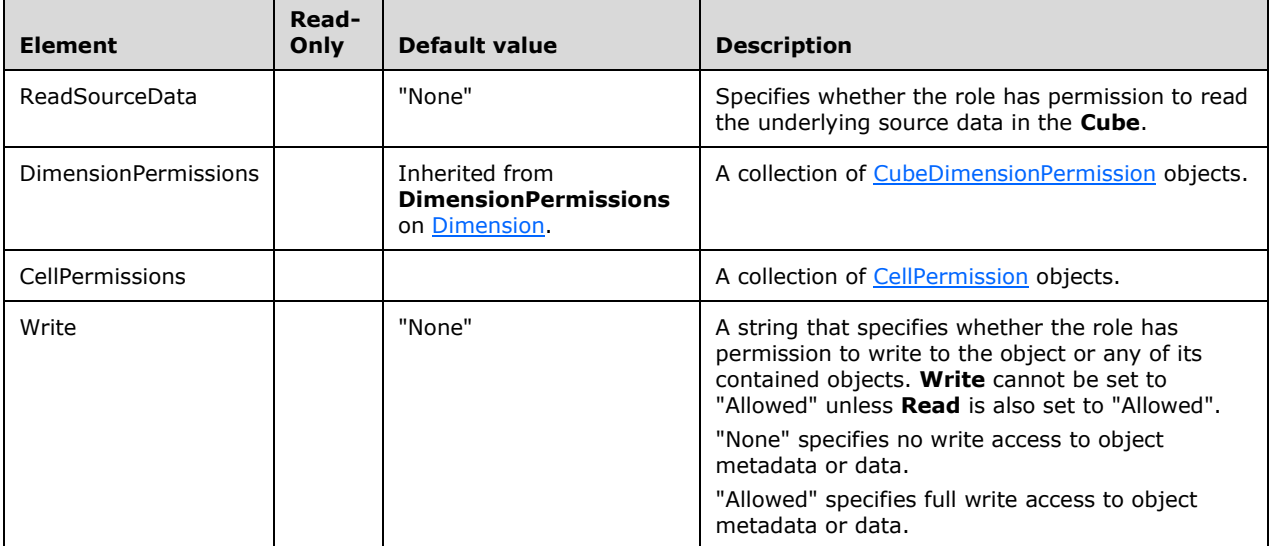

#### <span id="page-201-0"></span>**2.2.4.2.2.28 Role**

The **Role** complex type represents a role for which permissions can be assigned.

```
 <xsd:complexType name="Role">
    <xsd:all>
      <!--These elements are common to each MajorObject-->
      <xsd:element name="Name" type="xsd:string" />
      <xsd:element name="ID" type="xsd:string" minOccurs="0" />
      <xsd:element name="CreatedTimestamp" type="xsd:dateTime" minOccurs="0" />
      <xsd:element name="LastSchemaUpdate" type="xsd:dateTime" minOccurs="0" />
 <xsd:element name="Description" type="xsd:string" minOccurs="0" />
 <xsd:element name="Annotations" minOccurs="0" >
        <xsd:complexType>
          <xsd:sequence>
            <xsd:element name="Annotation" type="Annotation"
                         minOccurs="0" maxOccurs="unbounded" />
```

```
 </xsd:sequence>
       </xsd:complexType>
     </xsd:element>
     <!--Extended elements for Role object-->
     <xsd:element name="Members" minOccurs="0">
       <xsd:complexType>
         <xsd:sequence>
           <xsd:element name="Member" type="Member" minOccurs="0"
                        maxOccurs="unbounded"/>
         </xsd:sequence>
       </xsd:complexType>
     </xsd:element>
  \langle xsd:all\rangle </xsd:complexType>
```
The following table describes the elements that are included in the XSD schema for **Role**. Those elements common to all major objects are described in section [2.2.4.2.2.1.](#page-50-0)

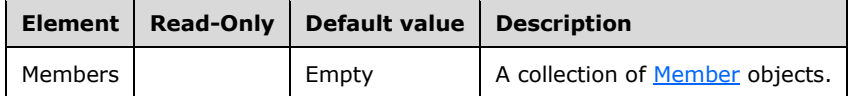

#### <span id="page-202-0"></span>**2.2.4.2.2.28.1 Member**

The **Member** complex type represents a member in a role.

```
 <xsd:complexType name="Member">
   <xsd:all>
     <xsd:element name="Name" minOccurs="0" type="xsd:string"/>
     <xsd:element name="Sid" minOccurs="0" type="xsd:string"/>
  \langle xsd:all\rangle </xsd:complexType>
```
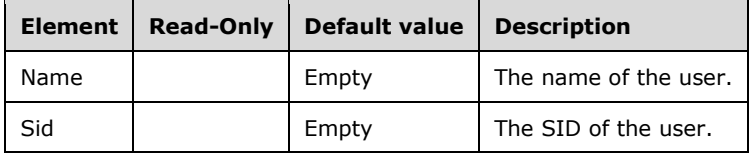

#### **2.2.4.2.2.29 ProactiveCaching**

The **ProactiveCaching** complex type represents **[proactive caching](#page-15-0)** settings for an object.

```
 <xsd:complexType name="ProactiveCaching">
   <xsd:all>
     <xsd:element name="OnlineMode" minOccurs="0">
       <xsd:simpleType>
         <xsd:restriction base="xsd:string">
           <xsd:enumeration value="Immediate" />
           <xsd:enumeration value="OnCacheComplete" />
         </xsd:restriction>
       </xsd:simpleType>
     </xsd:element>
     <xsd:element name="AggregationStorage" minOccurs="0">
       <xsd:simpleType>
         <xsd:restriction base="xsd:string">
```
*[MS-SSAS] - v20210610 SQL Server Analysis Services Protocol Copyright © 2021 Microsoft Corporation Release: June 10, 2021*

```
 <xsd:enumeration value="Regular" />
           <xsd:enumeration value="MolapOnly" />
        \langle xsd:restriction: </xsd:simpleType>
     </xsd:element>
     <xsd:element name="Source" type="ProactiveCachingBinding" minOccurs="0" />
     <xsd:element name="SilenceInterval" type="xsd:duration" minOccurs="0" />
     <xsd:element name="Latency" type="xsd:duration" minOccurs="0" />
     <xsd:element name="SilenceOverrideInterval" type="xsd:duration"
                  minOccurs="0" />
     <xsd:element name="ForceRebuildInterval" type="xsd:duration" minOccurs="0" />
     <xsd:element name="Enabled" type="xsd:boolean" minOccurs="0"/>
  \langle xsd:all\rangle </xsd:complexType>
```
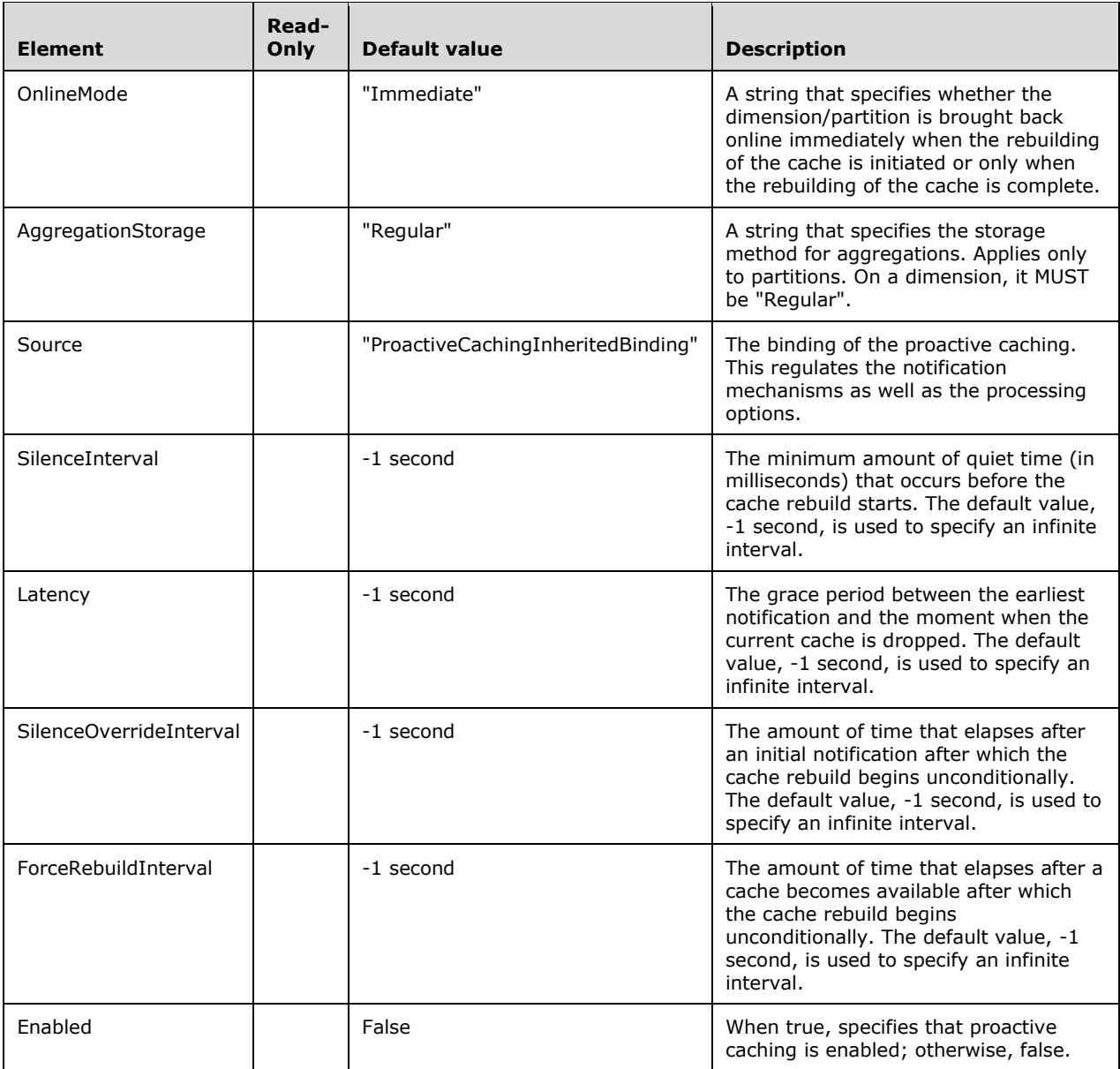

# **2.2.4.2.2.30 ErrorConfiguration**

The **ErrorConfiguration** complex type represents error configuration settings to deal with issues in the source data.

```
 <xsd:complexType name="ErrorConfiguration">
   <xsd:all>
    <xsd:element name="KeyErrorLimit" type="xsd:long" minOccurs="0"/>
     <xsd:element name="KeyErrorLogFile" type="xsd:string" minOccurs="0"/>
     <xsd:element name="KeyErrorAction" minOccurs="0">
       <xsd:simpleType>
         <xsd:restriction base="xsd:string">
           <xsd:enumeration value="ConvertToUnknown" />
           <xsd:enumeration value="DiscardRecord" />
         </xsd:restriction>
       </xsd:simpleType>
     </xsd:element>
     <xsd:element name="KeyErrorLimitAction" minOccurs="0">
       <xsd:simpleType>
         <xsd:restriction base="xsd:string">
           <xsd:enumeration value="StopProcessing" />
           <xsd:enumeration value="StopLogging" />
         </xsd:restriction>
       </xsd:simpleType>
     </xsd:element>
     <xsd:element name="KeyNotFound" minOccurs="0">
       <xsd:simpleType>
         <xsd:restriction base="xsd:string">
           <xsd:enumeration value="IgnoreError" />
           <xsd:enumeration value="ReportAndContinue" />
           <xsd:enumeration value="ReportAndStop" />
         </xsd:restriction>
       </xsd:simpleType>
     </xsd:element>
     <xsd:element name="KeyDuplicate" minOccurs="0">
       <xsd:simpleType>
         <xsd:restriction base="xsd:string">
           <xsd:enumeration value="IgnoreError" />
           <xsd:enumeration value="ReportAndContinue" />
           <xsd:enumeration value="ReportAndStop" />
         </xsd:restriction>
       </xsd:simpleType>
     </xsd:element>
     <xsd:element name="NullKeyConvertedToUnknown" minOccurs="0">
       <xsd:simpleType>
         <xsd:restriction base="xsd:string">
           <xsd:enumeration value="IgnoreError" />
           <xsd:enumeration value="ReportAndContinue" />
           <xsd:enumeration value="ReportAndStop" />
         </xsd:restriction>
       </xsd:simpleType>
     </xsd:element>
     <xsd:element name="NullKeyNotAllowed" minOccurs="0">
       <xsd:simpleType>
         <xsd:restriction base="xsd:string">
           <xsd:enumeration value="IgnoreError" />
           <xsd:enumeration value="ReportAndContinue" />
           <xsd:enumeration value="ReportAndStop" />
         </xsd:restriction>
       </xsd:simpleType>
     </xsd:element>
     <xsd:element ref="eng200:CalculationError" minOccurs="0" />
  \langle xsd:all\rangle </xsd:complexType>
```
The **ErrorConfiguration** XSD depends upon the following definitions in namespaces other than the default namespace.

#### In the namespace **eng200**:

```
 <xsd:element name="CalculationError">
   <xsd:simpleType>
     <xsd:restriction base="xsd:string">
       <xsd:enumeration value="IgnoreError" />
       <xsd:enumeration value="ReportAndStop" />
     </xsd:restriction>
   </xsd:simpleType>
 </xsd:element>
```
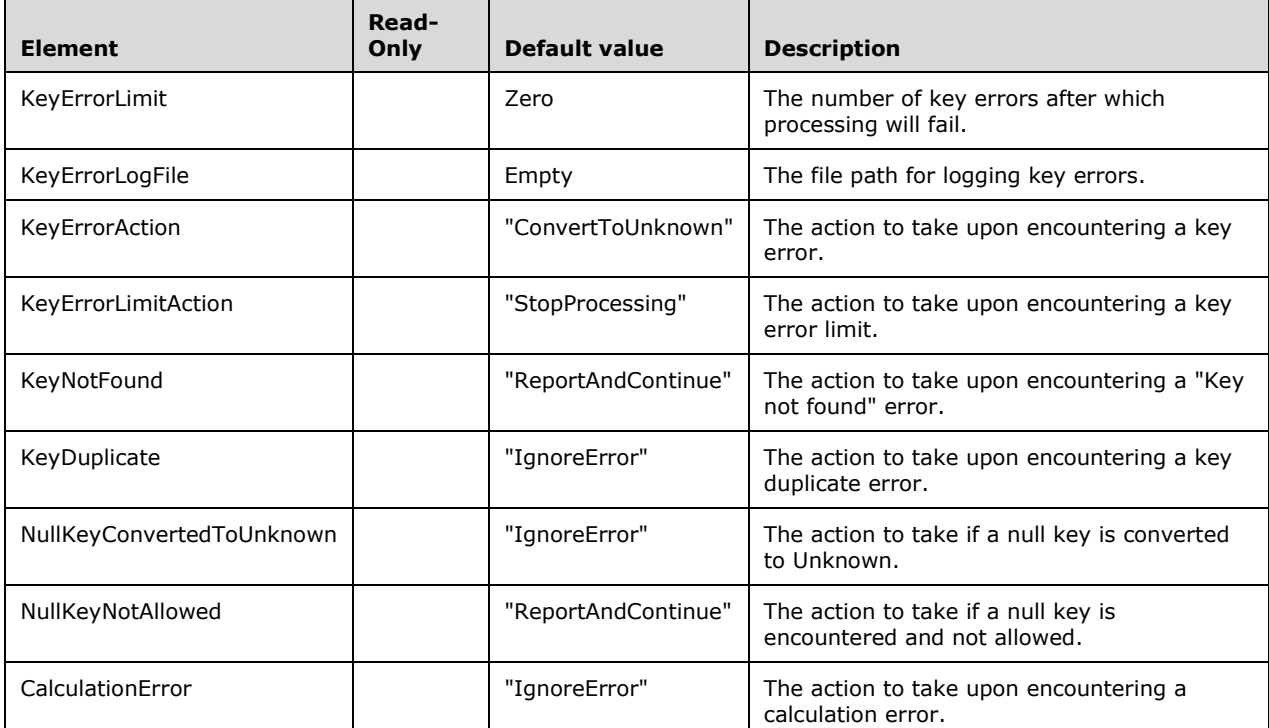

#### **2.2.4.2.2.31 ImpersonationInfo**

The **ImpersonationInfo** complex type represents impersonation settings for an object or operation.

```
 <xsd:complexType name="ImpersonationInfo">
    <xsd:all>
      <xsd:element name="ImpersonationMode" >
        <xsd:simpleType>
          <xsd:restriction base="xsd:string" >
            <xsd:enumeration value="Default" />
            <xsd:enumeration value="ImpersonateServiceAccount" />
            <xsd:enumeration value="ImpersonateAnonymous" />
            <xsd:enumeration value="ImpersonateCurrentUser" />
            <xsd:enumeration value="ImpersonateAccount" />
          </xsd:restriction>
        </xsd:simpleType>
      </xsd:element>
 <xsd:element name="Account" type="xsd:string" minOccurs="0"/>
 <xsd:element name="Password" type="xsd:string" minOccurs="0"/>
      <xsd:element name="ImpersonationInfoSecurity" minOccurs="0">
        <xsd:simpleType>
```

```
 <xsd:restriction base="xsd:string" >
           <xsd:enumeration value="PasswordRemoved" />
            <xsd:enumeration value="Unchanged" />
         </xsd:restriction>
       </xsd:simpleType>
     </xsd:element>
  \langle xsd:all\rangle </xsd:complexType>
```
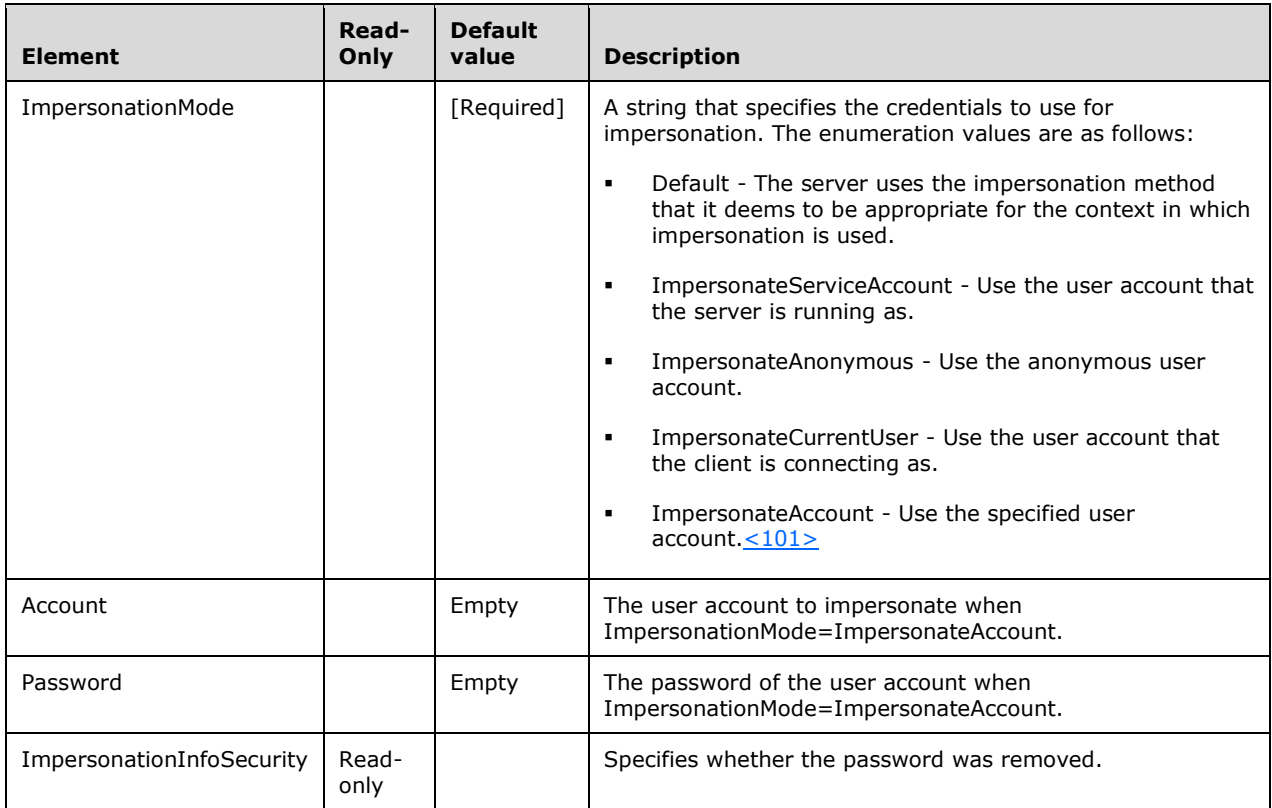

# **2.2.4.3 TraceDefinition Complex Types**

The specific trace events and columns that are supported by this protocol are described in sections [4.10,](#page-483-0) [4.11,](#page-485-0) and [4.12.](#page-493-0)

# **2.2.4.3.1 Trace\_Definition\_ProviderInfo**

This complex type contains basic information about the server/trace provider.

```
 <xsd:complexType name="Trace_Definition_ProviderInfo" >
   <xsd:sequence>
     <xsd:element name="Data" >
       <xsd:complexType>
         <xsd:all>
           <xsd:element name="Name" type="xsd:string" />
           <xsd:element name="Version" >
             <xsd:complexType>
               <xsd:all>
                 <xsd:element name="Major" type="xsd:string" minOccurs="0" />
```

```
 <xsd:element name="Minor" type="xsd:string" minOccurs="0" />
                 <xsd:element name="BuildNumber" type="xsd:string" minOccurs="0" />
                </xsd:all>
             </xsd:complexType>
           </xsd:element>
           <xsd:element name="Type" type="xsd:string" minOccurs="0" />
           <xsd:element name="Description" type="xsd:string" minOccurs="0" />
        \langle xsd:all\rangle </xsd:complexType>
     </xsd:element>
   </xsd:sequence>
 </xsd:complexType>
```
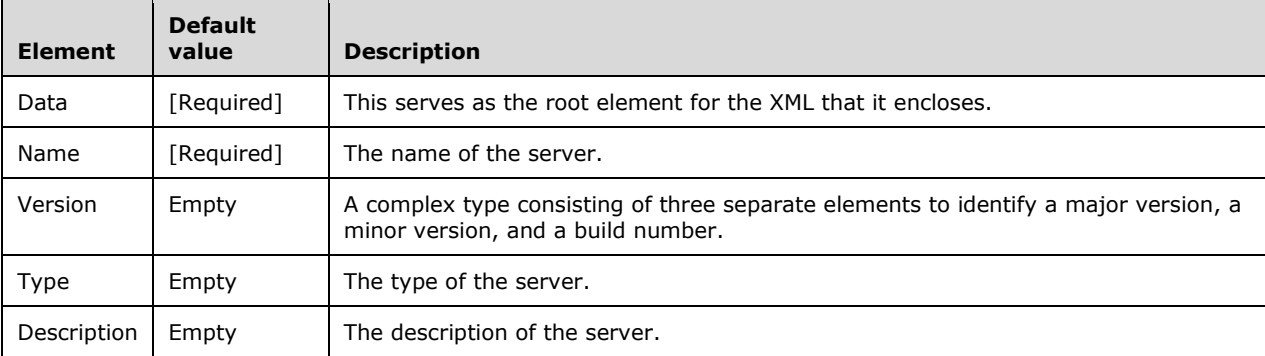

# **2.2.4.3.2 Trace\_Event\_Categories**

This complex type contains information about the trace events that are available from the server.

```
 <xsd:complexType name="Trace_Event_Categories" >
    <xsd:sequence>
      <xsd:element name="Data" >
        <xsd:complexType>
           <xsd:sequence>
             <xsd:element name="EventCategory" >
               <xsd:complexType>
                 <xsd:all>
 <xsd:element name="Name" type="xsd:string" />
                  <xsd:element name="Type" type="xsd:string" minOccurs="0" />
                  <xsd:element name="Description" type="xsd:string" minOccurs="0" />
                  <xsd:element name="EventList" >
                     <xsd:complexType>
                       <xsd:sequence>
                         <xsd:element name="Event" type="TraceEvent" minOccurs="0"
                                      maxOccurs="unbounded" />
                       </xsd:sequence>
                     </xsd:complexType>
                   </xsd:element>
                \langle xsd:all\rangle </xsd:complexType>
             </xsd:element>
          </xsd:sequence>
        </xsd:complexType>
      </xsd:element>
    </xsd:sequence>
  </xsd:complexType>
```
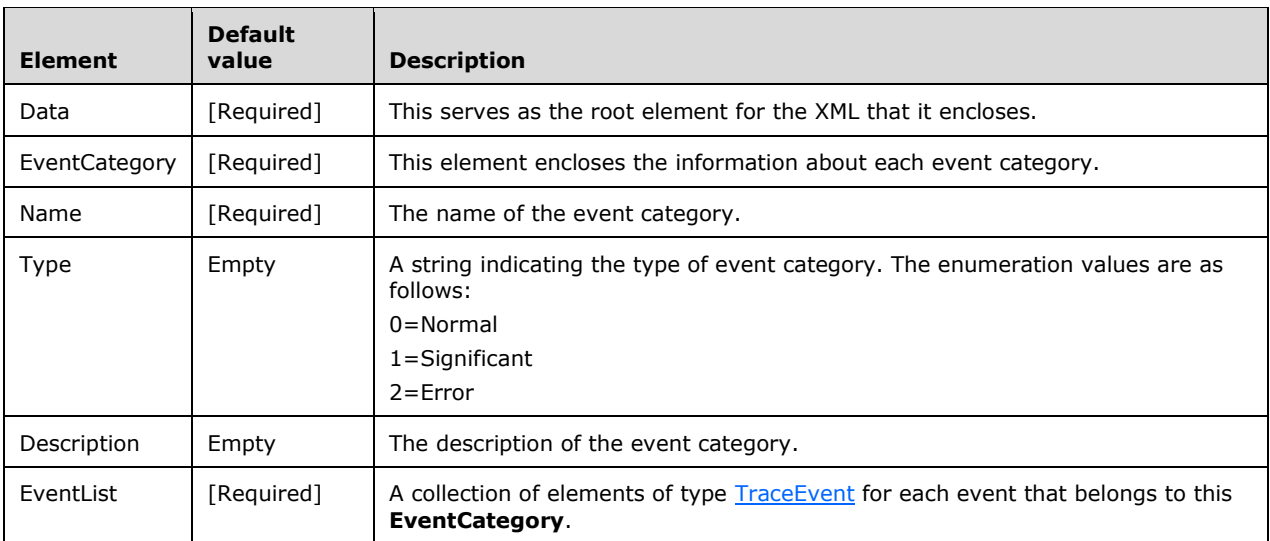

# <span id="page-208-0"></span>**2.2.4.3.2.1 TraceEvent**

This complex type represents a single trace event.

```
 <xsd:complexType name="TraceEvent" >
    <xsd:all>
      <xsd:element name="ID" type="xsd:integer" />
      <xsd:element name="Name" type="xsd:string" minOccurs="0" />
      <xsd:element name="Description" type="xsd:string" minOccurs="0" />
      <xsd:element name="EventColumnList" >
        <xsd:complexType>
          <xsd:sequence>
 <xsd:element name="EventColumn" type="EventColumn" minOccurs="0"
 maxOccurs="unbounded" />
          </xsd:sequence>
        </xsd:complexType>
      </xsd:element>
   \langle xsd:all\rangle </xsd:complexType>
```
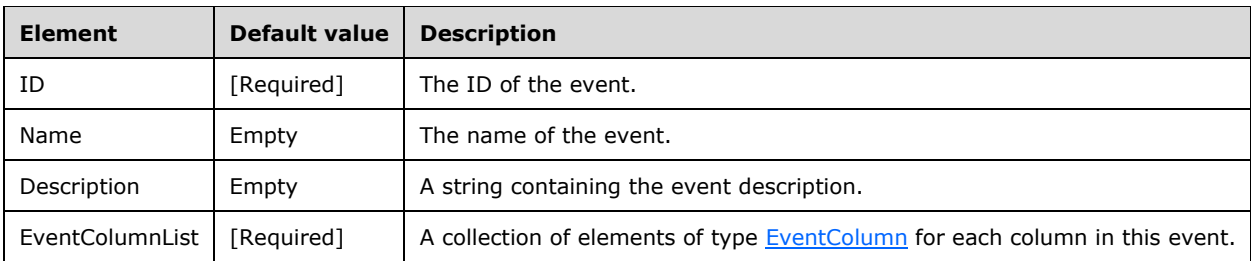

# <span id="page-208-1"></span>**2.2.4.3.2.1.1 EventColumn**

This complex type represents a single trace event column.

```
 <xsd:complexType name="EventColumn" >
   <xsd:all>
```

```
 <xsd:element name="ID" type="xsd:integer" />
     <xsd:element name="EventColumnSubclassList" minOccurs="0">
       <xsd:complexType>
         <xsd:sequence>
           <xsd:element name="EventColumnSubclass" minOccurs="0"
                         maxOccurs="unbounded" >
              <xsd:complexType>
                <xsd:all>
                  <xsd:element name="ID" type="xsd:integer" />
                 <xsd:element name="name" type="xsd:string" />
               \langle xsd:all\rangle </xsd:complexType>
            </xsd:element>
         </xsd:sequence>
       </xsd:complexType>
     </xsd:element>
  \langle xsd:all\rangle </xsd:complexType>
```
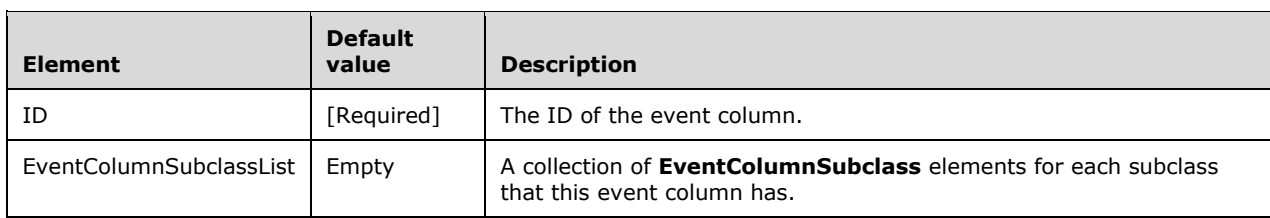

# **2.2.4.3.3 Trace\_Columns**

This complex type contains information about the trace columns that are available from the server. Every **TraceEvent** can use one or more of these columns.

```
 <xsd:complexType name="Trace_Columns" >
  <xsd:sequence>
     <xsd:element name="Data">
       <xsd:complexType>
         <xsd:sequence>
           <xsd:element name="Column" >
             <xsd:complexType>
               <xsd:all>
                 <xsd:element name="ID" type="xsd:integer" />
                <xsd:element name="Type" type="xsd:integer" />
                <xsd:element name="Name" type="xsd:string" />
                <xsd:element name="Description" type="xsd:string" minOccurs="0"/>
                <xsd:element name="Filterable" type="xsd:boolean" />
                <xsd:element name="Repeatable" type="xsd:boolean" />
                <xsd:element name="RepeatedBase" type="xsd:boolean" />
               </xsd:all>
             </xsd:complexType>
           </xsd:element>
         </xsd:sequence>
       </xsd:complexType>
     </xsd:element>
   </xsd:sequence>
 </xsd:complexType>
```
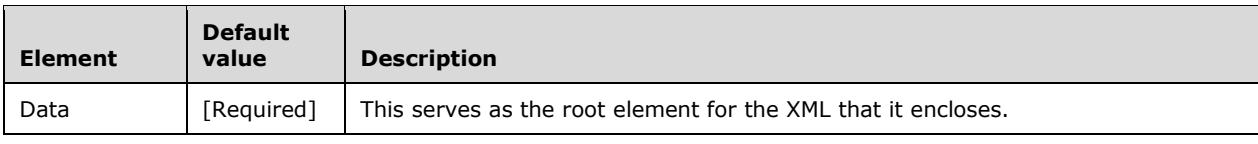

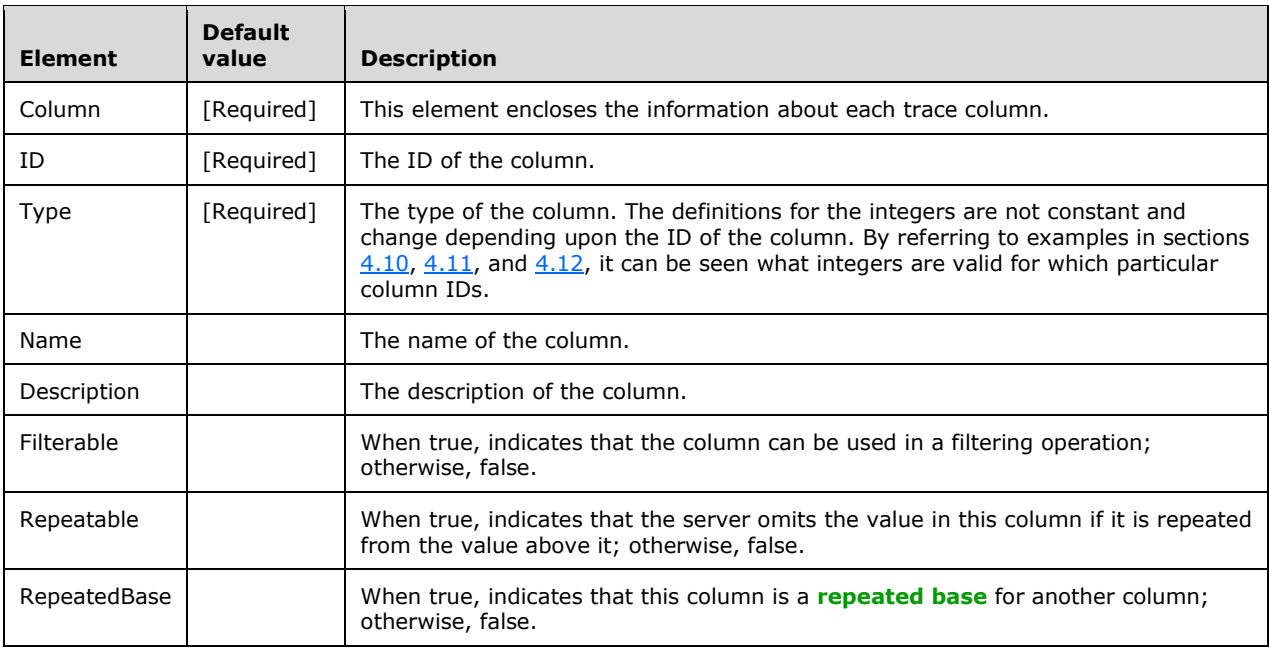

# **2.2.5 Simple Types**

This specification does not define any common **[XML schema](#page-16-0) [simple type](#page-15-3)** definitions.

# **2.2.6 Attributes**

This specification does not define any common XML schema attribute definitions.

# **2.2.7 Groups**

This specification does not define any common XML schema group definitions.

# **2.2.8 Attribute Groups**

This specification does not define any common XML schema attribute group definitions.

# **3 Protocol Details**

The client side of this protocol is simply a pass-through. That is, no additional timers or other state is required on the client side of this protocol. Calls made by the higher-layer protocol or application are passed directly to the transport, and the results that are returned by the transport are passed directly back to the higher-layer protocol or application.

# **3.1 Server Details**

### **3.1.1 Abstract Data Model**

This section describes a conceptual model of possible data organization that an implementation maintains to participate in this protocol. The described organization is provided to facilitate the explanation of how the protocol behaves. This document does not mandate that implementations adhere to this model as long as their external behavior is consistent with that described in this document.

It is recommended that the server organize its data as per the **[OLAP](#page-15-4)** data model and the DM model.

The OLAP model's high-level features are as follows:

- The server contains a collection of databases.
- Each database contains a collection of **[cubes](#page-13-1)**.
- Each cube contains a collection of **[dimensions](#page-14-1)**, **[measure groups](#page-14-2)**, **[measures](#page-14-0)**, sets, key performance indicators (KPIs), and **[actions](#page-13-2)**.
- Each dimension contains a collection of **[hierarchies](#page-14-3)**.
- Each hierarchy contains a collection of **[levels](#page-14-4)**.
- Each level contains a collection of members.
- Each member contains a collection of properties.
- Each measure group contains a collection of measure group dimensions and measures.

The DM model's high-level features are as follows:

- A collection of [MiningStructure](#page-158-0) **[complex types](#page-13-3)** is located in the collection of databases on the server.
- Each **MiningStructure** contains a collection of **[mining structure](#page-14-5)** columns and a collection of **[mining models](#page-14-6)**.
- Each mining model contains a collection of mining model columns.

For more information about the OLAP data model, see [\[MSDN-SSAS\].](https://go.microsoft.com/fwlink/?LinkId=165649)

# **3.1.2 Timers**

None. All protocol requests are initiated by the client.

# **3.1.3 Initialization**

The server MUST start and begin listening for requests.

For stateless connections, no further initialization is required. For stateful connections, the following example shows how sessions are supported.

#### <span id="page-212-0"></span>**3.1.3.1 Initialization for Non-HTTP Transport**

To begin the session, the client adds a **BeginSession [SOAP header](#page-15-5)** to the request.

```
<?xml version="1.0" encoding="utf-8"?>
<Envelope xmlns="http://schemas.xmlsoap.org/soap/envelope/">
   <Header>
    <BeginSession xmlns="urn:schemas-microsoft-com:xml-analysis" mustUnderstand="1"/>
    </Header>
    <Body>
     ...<!-- Discover or Execute element goes here.-->
    </Body>
</Envelope>
```
The SOAP response message from the server includes the session ID in the SOAP header.

```
<Header>
 <Session
  xmlns="urn:schemas-microsoft-com:xml-analysis"
  SessionId="537C61C6-827C-4305-83A6-C8CE4A91001B"/>
</Header>
```
For each subsequent request, the client MUST include the session ID that is provided by the server.

```
<Header>
 <Session
  xmlns="urn:schemas-microsoft-com:xml-analysis"
  mustUnderstand="1"
  SessionId="537C61C6-827C-4305-83A6-C8CE4A91001B"/>
</Header>
```
To end the session, the client MUST send the **EndSession** header that contains the related session ID value to the server.

```
<Header>
 <EndSession
   xmlns="urn:schemas-microsoft-com:xml-analysis"
  mustUnderstand="1"
  SessionId="537C61C6-827C-4305-83A6-C8CE4A91001B"/>
</Header>
```
Sessions MUST be supported on the server[.<102>](#page-692-4)

Multiple commands can be executed in the context of a single session. The server  $\text{MAY} \leq 103$  choose to time out an active session after a period of inactivity.

The following tables list the SOAP header elements and attributes that this protocol defines for initiating, maintaining, and closing a session.

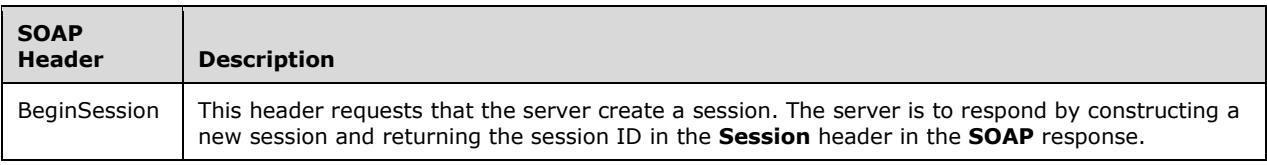

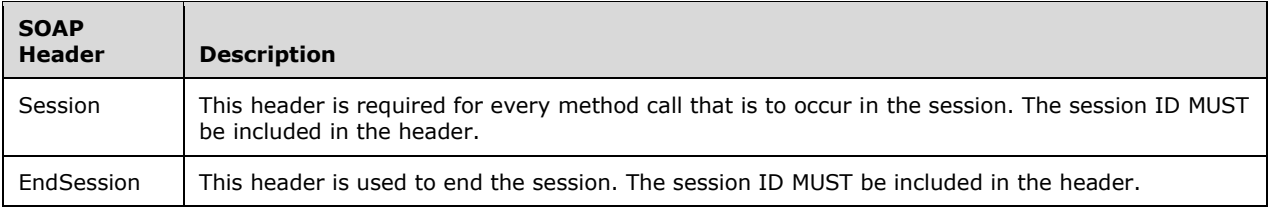

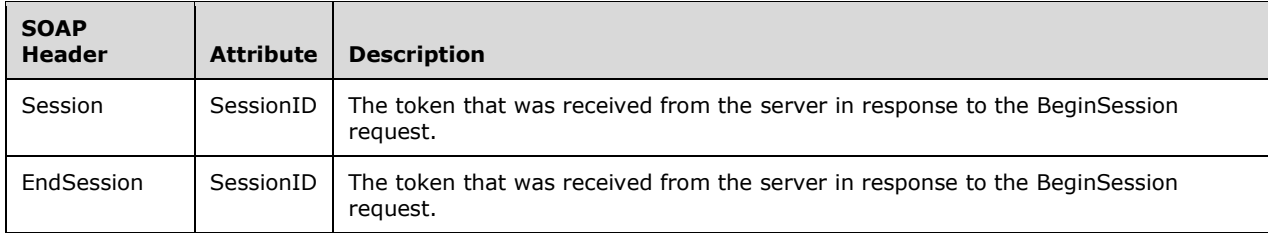

If the session ID that is specified in the **Session** or **EndSession** SOAP header is not valid or has timed out, then the server MUST return a **[SOAP fault](#page-15-6)**.

### **3.1.3.2 Initialization for HTTP Transport**

The client sends the following command to retrieve the session token from the server that has X-AS-GetSessionToken that contains the value "true" in the HTTP header.

```
<Envelope xmlns="http://schemas.xmlsoap.org/soap/envelope/">
  <Header>
     <BeginGetSessionToken soap:mustUnderstand="1" 
xmlns:soap="http://schemas.xmlsoap.org/soap/envelope/" xmlns="urn:schemas-microsoft-com:xml-
analysis" />
     <Version Sequence="400" 
xmlns="http://schemas.microsoft.com/analysisservices/2003/engine/2" />
  </Header>
  <Body>
     <Execute xmlns="urn:schemas-microsoft-com:xml-analysis">
       <Command>
         <Statement />
       </Command>
     </Execute>
  </Body>
</Envelope>
```
The following is included in the SOAP response message from the server.

```
<soap:Envelope xmlns:soap="http://schemas.xmlsoap.org/soap/envelope/">
  <soap:Header>
     <SessionToken> 
     <!--if the SOAP response body receives the session token, the-->
     <!--BeginSession header embeds the session token in the-->
     <!--body of the message here.-->
     </SessionToken>
  </soap:Header>
  <soap:Body>
     <ExecuteResponse xmlns="urn:schemas-microsoft-com:xml-analysis">
       <return />
     </ExecuteResponse>
 </soap:Body>
</soap:Envelope>
```
If SessionToken is received in the SOAP response message, the **BeginSession [SOAP header](#page-15-5)** embeds SessionToken in the body of the message as shown in the following example.

```
<Envelope xmlns="http://schemas.xmlsoap.org/soap/envelope/">
  <Header>
    <BeginSession soap:mustUnderstand="1" 
xmlns:soap="http://schemas.xmlsoap.org/soap/envelope/" xmlns="urn:schemas-microsoft-com:xml-
analysis" />
     <Version Sequence="400" 
xmlns="http://schemas.microsoft.com/analysisservices/2003/engine/2" />
 </Header>
  <Body>
     <Execute xmlns="urn:schemas-microsoft-com:xml-analysis">
       <Command>
       <ExtAuth>
     <AuthenticationScheme>DelegateToken</AuthenticationScheme>
                <ExtAuthInfo>
        <!--if the SOAP response body receives the session token,-->
        <!--the BeginSession header embeds the session token-->
        <!--in the body of the message here.-->
      </ExtAuthInfo>
       </ExtAuth>
         </Command>
       <Properties>
         <PropertyList>
          <LocaleIdentifier>1033</LocaleIdentifier>
         </PropertyList>
       </Properties>
     </Execute>
  </Body>
</Envelope>
```
If the SessionToken is not received in the SOAP response message or if there is an error in the response, the **BeginSession** SOAP header is as shown in the following example.

```
<?xml version="1.0" encoding="utf-8"?>
<Envelope xmlns="http://schemas.xmlsoap.org/soap/envelope/">
  <Header>
     <BeginSession xmlns="urn:schemas-microsoft-com:xml-analysis" mustUnderstand="1"/>
    </Header>
    <Body>
     ...<!-- Discover or Execute element goes here.-->
    </Body>
</Envelope>
```
The SOAP response message from the server includes the session ID in the SOAP header.

```
<Header>
<Session
  xmlns="urn:schemas-microsoft-com:xml-analysis"
  SessionId="537C61C6-827C-4305-83A6-C8CE4A91001B"/>
</Header>
```
For each subsequent request, the client MUST include the session ID that is provided by the server.

```
<Header>
 <Session
  xmlns="urn:schemas-microsoft-com:xml-analysis"
  mustUnderstand="1"
   SessionId="537C61C6-827C-4305-83A6-C8CE4A91001B"/>
</Header>
```
*[MS-SSAS] - v20210610 SQL Server Analysis Services Protocol Copyright © 2021 Microsoft Corporation Release: June 10, 2021*

To end the session, the client MUST send the **EndSession** header that contains the related session ID value to the server.

```
<Header>
 <EndSession
  xmlns="urn:schemas-microsoft-com:xml-analysis"
  mustUnderstand="1"
  SessionId="537C61C6-827C-4305-83A6-C8CE4A91001B"/>
</Header>
```
Sessions MUST be supported on the server.  $\leq 104$ 

Multiple commands can be executed in the context of a single session. The server  $\text{MAY} \leq 105$  choose to time out an active session after a period of inactivity.

The SOAP header elements and attributes for initiating, maintaining, and closing a session for HTTP transport are the same as the SOAP header elements and attributes that this protocol defines for non-HTTP transport (section [3.1.3.1\)](#page-212-0).

If the session ID that is specified in the **Session** or **EndSession** SOAP header is not valid or has timed out, the server MUST return a **[SOAP fault](#page-15-6)**.

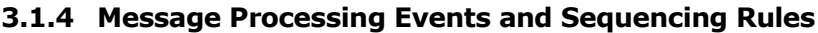

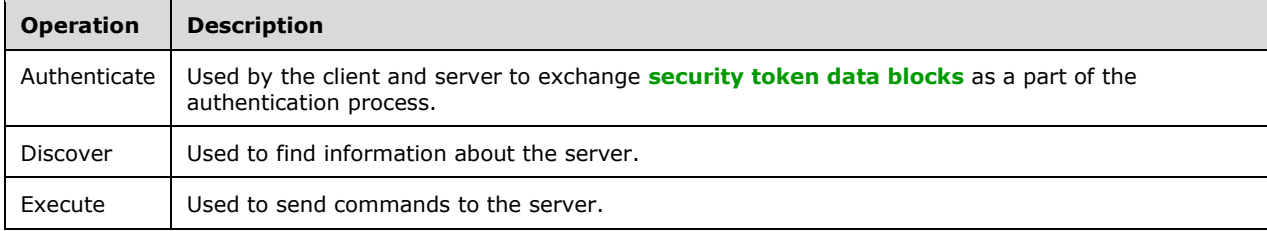

# <span id="page-215-0"></span>**3.1.4.1 Authenticate**

This operation SHOULD be used by the client and server to exchange security token data blocks as a part of the authentication process. The client MUST send an **Authenticate** request message and the server MUST respond with an [AuthenticateResponse](#page-217-0) message.

The following WSDL describes the **Authenticate** operation.

```
<wsdl:operation name="Authenticate">
   <wsdl:input message="AuthenticateSoapIn" />
   <wsdl:output message="AuthenticateSoapOut" />
</wsdl:operation>
```
# **3.1.4.1.1 Messages**

The following **[WSDL message](#page-16-1)** definitions are specific to this operation.

#### **3.1.4.1.1.1 AuthenticateSoapIn**

This message is the request message for the **Authenticate** operation.

The **[SOAP action](#page-15-8)** value of the message is defined as follows.
"http://schemas.microsoft.com/analysisservices/2003/ext"

The **[SOAP body](#page-15-0)** MUST contain an **Authenticate** element.

```
<message name="AuthenticateSoapIn">
  <part name="parameters" element="xmla:Authenticate" />
</message>
```
### **3.1.4.1.1.2 AuthenticateSoapOut**

This message is the response message for the **Authenticate** operation.

The SOAP action value of the message is defined as follows.

```
"http://schemas.microsoft.com/analysisservices/2003/ext"
```
The SOAP body MUST contain an **AuthenticateResponse** element.

```
<message name="AuthenticateSoapOut">
  <part name="parameters" element="xmla:AuthenticateResponse" />
</message>
```
#### **3.1.4.1.2 Elements**

The following **[XML schema](#page-16-0)** element definitions are specific to this operation.

Some attributes in the following XML element definitions have a default value. If the attribute is not specified in an instance within a command, the attribute has the value given. If an attribute MUST be specified, it is described as having [Required] as the default value.

Some elements in the following XML element definitions have a default value. If the element is not specified in an instance within a command, the default value of the element is used. If an element MUST be specified, it is described as having [Required] as the default value.

### **3.1.4.1.2.1 Authenticate**

The **Authenticate** element has the following definition.

```
 <xsd:element name="Authenticate">
   <xsd:complexType>
     <xsd:sequence>
       <xsd:element name="SspiHandshake" minOccurs="1" maxOccurs="1"
                   nillable="false" type="xsd:base64Binary" />
    </xsd:sequence>
  </xsd:complexType>
 </xsd:element>
```
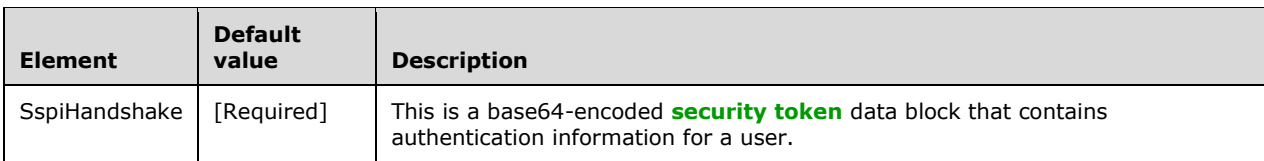

The following is an example of an **Authenticate** request.

```
<soap:Envelope xmlns:soap="http://schemas.xmlsoap.org/soap/envelope/">
 <soap:Body>
    <Authenticate xmlns="http://schemas.microsoft.com/analysisservices/2003/ext">
      <SspiHandshake>[Base64 encoded security token data block here]</SspiHandshake>
    </Authenticate>
 </soap:Body>
</soap:Envelope>
```
# <span id="page-217-0"></span>**3.1.4.1.2.2 AuthenticateResponse**

The **AuthenticateResponse** element has the following definition.

```
 <xsd:element name="AuthenticateResponse">
   <xsd:complexType>
     <xsd:sequence>
       <xsd:element name="return" minOccurs="1" maxOccurs="1">
         <xsd:complexType>
           <xsd:sequence>
             <xsd:element name="SspiHandshake" minOccurs="1" maxOccurs="1"
                          nillable="false" type="xsd:base64Binary" />
           </xsd:sequence>
        </xsd:complexType>
       </xsd:element>
     </xsd:sequence>
  </xsd:complexType>
 </xsd:element>
```
The following is an example of the **AuthenticateResponse** response.

```
<soap:Envelope xmlns:soap="http://schemas.xmlsoap.org/soap/envelope/">
  <soap:Body>
     <AuthenticateResponse xmlns="http://schemas.microsoft.com/analysisservices/2003/ext">
       <return>
         <SspiHandshake>[Base64 encoded security token data block here]</SspiHandshake>
      </return>
    </AuthenticateResponse>
 </soap:Body>
</soap:Envelope>
```
# **3.1.4.2 Discover**

This operation is used to find information about the server.

The following WSDL describes the **Discover** operation.

```
<wsdl:operation name="Discover">
  <wsdl:input message="DiscoverSoapIn" />
   <wsdl:output message="DiscoverSoapOut" />
</wsdl:operation>
```
The protocol client MUST send a [DiscoverSoapIn](#page-218-0) request message, and the protocol server MUST respond with a [DiscoverSoapOut](#page-218-1) response message.

### **3.1.4.2.1 Messages**

The following XML schema message definitions are specific to this operation.

### <span id="page-218-0"></span>**3.1.4.2.1.1 DiscoverSoapIn**

This message is the request message for the [Discover](#page-218-2) operation.

The SOAP action value in the HTTP header of the message SHOULD $<106$  be the following.

```
"urn:schemas-microsoft-com:xml-analysis:Discover"
```
The SOAP body MUST contain a schema rowset.

```
<message name="DiscoverSoapIn">
  <part name="parameters" element="xmla:Discover" />
</message>
```
# <span id="page-218-1"></span>**3.1.4.2.1.2 DiscoverSoapOut**

This message is the response message for the **Discover** operation.

The SOAP body MUST contain a [DiscoverResponse](#page-403-0) element.

```
<message name="DiscoverSoapOut">
   <part name="parameters" element="xmla:DiscoverResponse" />
</message>
```
### **3.1.4.2.2 Elements**

The following XML schema element definitions are specific to this operation.

Some attributes in the following XML element definitions have a default value. If the attribute is not specified in an instance within a command, the attribute has the value given. If an attribute MUST be specified, it is described as having [Required] as the default value.

Some elements in the following XML element definitions have a default value. If the element is not specified in an instance within a command, the default value of the element is used. If an element MUST be specified, it is described as having [Required] as the default value.

### <span id="page-218-2"></span>**3.1.4.2.2.1 Discover**

The **Discover** message is used to request information from the server.

The server MUST support each of the enumerated **RequestTypes**.

The schema rowset has the following definition.

```
 <xsd:element name="Discover">
   <xsd:complexType>
     <xsd:sequence>
       <xsd:element name="RequestType" minOccurs="1" maxOccurs="1" >
         <xsd:simpleType>
           <xsd:restriction base="xsd:string" >
             <xsd:enumeration value="DBSCHEMA_CATALOGS" />
             <xsd:enumeration value="MDSCHEMA_CUBES" />
             <xsd:enumeration value="MDSCHEMA_DIMENSIONS" />
             <xsd:enumeration value="MDSCHEMA_HIERARCHIES" />
             <xsd:enumeration value="MDSCHEMA_LEVELS" />
             <xsd:enumeration value="MDSCHEMA_MEASURES" />
             <xsd:enumeration value="MDSCHEMA_PROPERTIES" />
             <xsd:enumeration value="MDSCHEMA_MEMBERS" />
```

```
 <xsd:enumeration value="MDSCHEMA_ACTIONS" />
       <xsd:enumeration value="MDSCHEMA_SETS" />
       <xsd:enumeration value="DISCOVER_INSTANCES" />
       <xsd:enumeration value="MDSCHEMA_KPIS" />
       <xsd:enumeration value="MDSCHEMA_MEASUREGROUPS" />
       <xsd:enumeration value="MDSCHEMA_MEASUREGROUP_DIMENSIONS" />
       <xsd:enumeration value="DISCOVER_PROPERTIES" />
       <xsd:enumeration value="DISCOVER_LITERALS" />
       <xsd:enumeration value="DISCOVER_SCHEMA_ROWSETS" />
       <xsd:enumeration value="DISCOVER_KEYWORDS" />
       <xsd:enumeration value="DBSCHEMA_TABLES" />
       <xsd:enumeration value="DBSCHEMA_COLUMNS" />
       <xsd:enumeration value="DBSCHEMA_PROVIDER_TYPES" />
       <xsd:enumeration value="MDSCHEMA_INPUT_DATASOURCES" />
       <xsd:enumeration value="DMSCHEMA_MINING_SERVICES" />
       <xsd:enumeration value="DMSCHEMA_MINING_SERVICE_PARAMETERS" />
       <xsd:enumeration value="DMSCHEMA_MINING_FUNCTIONS" />
       <xsd:enumeration value="DMSCHEMA_MINING_MODEL_CONTENT" />
       <xsd:enumeration value="DMSCHEMA_MINING_MODEL_XML" />
       <xsd:enumeration value="DMSCHEMA_MINING_MODEL_CONTENT_PMML" />
       <xsd:enumeration value="DMSCHEMA_MINING_MODELS" />
       <xsd:enumeration value="DMSCHEMA_MINING_COLUMNS" />
       <xsd:enumeration value="DMSCHEMA_MINING_STRUCTURES" />
       <xsd:enumeration value="DMSCHEMA_MINING_STRUCTURE_COLUMNS" />
       <xsd:enumeration value="DISCOVER_DATASOURCES" />
       <xsd:enumeration value="DISCOVER_ENUMERATORS" />
       <xsd:enumeration value="DISCOVER_XML_METADATA" />
       <xsd:enumeration value="DISCOVER_TRACES" />
       <xsd:enumeration value="DISCOVER_TRACE_DEFINITION_PROVIDERINFO" />
       <xsd:enumeration value="DISCOVER_TRACE_COLUMNS" />
       <xsd:enumeration value="DISCOVER_TRACE_EVENT_CATEGORIES" />
       <xsd:enumeration value="DISCOVER_MEMORYUSAGE" />
       <xsd:enumeration value="DISCOVER_MEMORYGRANT" />
       <xsd:enumeration value="DISCOVER_LOCKS" />
       <xsd:enumeration value="DISCOVER_CONNECTIONS" />
       <xsd:enumeration value="DISCOVER_SESSIONS" />
       <xsd:enumeration value="DISCOVER_JOBS" />
       <xsd:enumeration value="DISCOVER_TRANSACTIONS" />
       <xsd:enumeration value="DISCOVER_DB_CONNECTIONS" />
       <xsd:enumeration value="DISCOVER_MASTER_KEY" />
       <xsd:enumeration value="DISCOVER_PERFORMANCE_COUNTERS" />
       <xsd:enumeration value="DISCOVER_LOCATIONS" />
       <xsd:enumeration value="DISCOVER_PARTITION_DIMENSION_STAT" />
       <xsd:enumeration value="DISCOVER_PARTITION_STAT" />
       <xsd:enumeration value="DISCOVER_DIMENSION_STAT" />
       <xsd:enumeration value="DISCOVER_COMMANDS" />
       <xsd:enumeration value="DISCOVER_COMMAND_OBJECTS" />
       <xsd:enumeration value="DISCOVER_OBJECT_ACTIVITY" />
       <xsd:enumeration value="DISCOVER_OBJECT_MEMORY_USAGE" />
       <xsd:enumeration value="DISCOVER_STORAGE_TABLES" />
       <xsd:enumeration value="DISCOVER_STORAGE_TABLE_COLUMNS" />
       <xsd:enumeration value="DISCOVER_STORAGE_TABLE_COLUMN_SEGMENTS" />
       <xsd:enumeration value="DISCOVER_CSDL_METADATA" />
       <xsd:enumeration value="DISCOVER_CALC_DEPENDENCY" />
       <xsd:enumeration value="MDSCHEMA_FUNCTIONS" />
       <xsd:enumeration value="DISCOVER_RING_BUFFERS" />
       <xsd:enumeration value="DISCOVER_XEVENT_TRACE_DEFINITION" />
       <xsd:enumeration value="DISCOVER_XEVENT_PACKAGES" />
       <xsd:enumeration value="DISCOVER_XEVENT_OBJECTS" />
       <xsd:enumeration value="DISCOVER_XEVENT_OBJECT_COLUMNS" />
       <xsd:enumeration value="DISCOVER_XEVENT_SESSIONS" />
       <xsd:enumeration value="DISCOVER_XEVENT_SESSION_TARGETS" />
       <xsd:enumeration value="DISCOVER_MEM_STATS" />
       <xsd:enumeration value="DISCOVER_DB_MEM_STATS" />
       <xsd:enumeration value="DISCOVER_OBJECT_COUNTERS" />
     </xsd:restriction>
   </xsd:simpleType>
 </xsd:element>
 <xsd:element name="Restrictions" minOccurs="1" maxOccurs="1">
```

```
 <xsd:complexType>
             <xsd:sequence>
               <xsd:element name="RestrictionList" minOccurs="0" maxOccurs="1" 
nillable="true" >
                 <xsd:complexType>
                   <xsd:sequence>
                     <xsd:any minOccurs="0" maxOccurs="unbounded" />
                   </xsd:sequence>
                 </xsd:complexType>
               </xsd:element>
             </xsd:sequence>
           </xsd:complexType>
         </xsd:element>
         <xsd:element name="Properties" type="Properties" />
       </xsd:sequence>
     </xsd:complexType>
   </xsd:element>
```
In addition to the **RequestTypes** defined in the enumeration above, the [\[MS-SSAS-T\]](%5bMS-SSAS-T%5d.pdf#Section_f85cd3b9690c4bc7a1f0a854d7daecd8) specification extends the set of **RequestTypes** to support **Discover** operations on databases in Tabular mode that have a compatibility level greater than or equal to 1200.

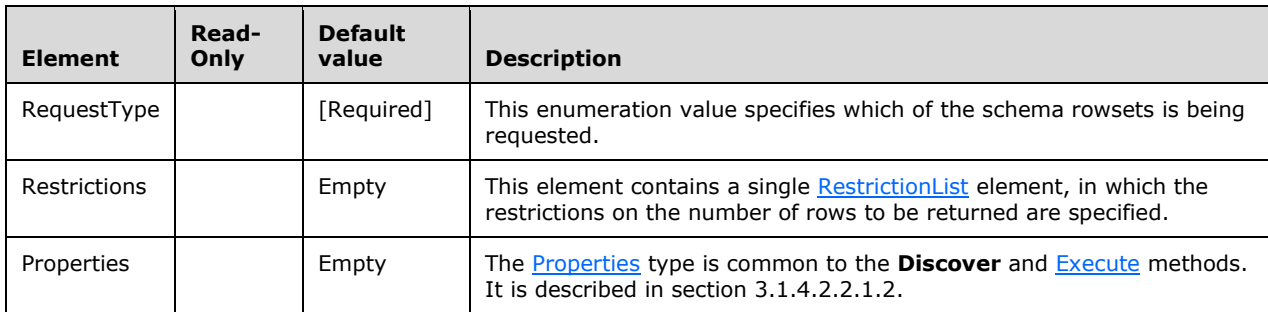

### <span id="page-220-0"></span>**3.1.4.2.2.1.1 Restrictions and RestrictionList**

The **Restrictions** element contains a single **RestrictionList** element. The **RestrictionList** element is of type **xsd:anyType**. This is because the restrictions that are available are variable depending upon the value of the **RequestType** specification.

Each individual **RequestType** is described in section [3.1.4.2.2.1.3,](#page-258-0) and for each **RequestType**, the available restrictions are specified. The specified restrictions will restrict the number of rows that are returned by the [Discover](#page-218-2) request. If a restriction is marked "Required", a restriction on that column MUST be sent with the request to the server. If a required restriction is omitted from the request, the request fails.

If a restriction on the same column is included multiple times for one request, the last specified instance of the restriction is applied.

### <span id="page-220-1"></span>**3.1.4.2.2.1.2 Properties Type**

The **Properties** type consists of a [PropertyList](#page-221-0) element, which itself consists of a collection of **Request** properties. Each property allows the user to control the aspect of a [Discover](#page-218-2) or [Execute](#page-405-0) method that is documented in the Description column of the table in section 3.1.4.2.2.1.2.1, such as defining the information required for the connection, specifying the return format of the result set, or specifying the locale in which the data is to be formatted.

The available properties and their values can be obtained by using the **DISCOVER\_PROPERTIES** request type with the **Discover** method. There is no required order for the properties that are listed in the **Properties** element. This element MUST be included, but it can be empty.

The **Properties** element MUST contain one and only one **PropertyList** element, of type **PropertyList**. The **PropertyList** type is defined in section 3.1.4.2.2.1.2.1.

#### <span id="page-221-0"></span>**3.1.4.2.2.1.2.1 PropertyList**

The **PropertyList** type contains the properties that are associated with a [Discover](#page-218-2) or [Execute](#page-405-0) request. Only writeable properties can be sent to the server in a request. Attempts to send properties that are not writeable or that are reserved for future use will result in a fault.

```
 <xsd:complexType name="PropertyList" >
   <xsd:all>
     <xsd:element name="DataSourceInfo" type="xsd:string" minOccurs="0" />
     <xsd:element name="Timeout" type="xsd:integer" minOccurs="0" />
     <xsd:element name="UserName" type="xsd:string" minOccurs="0" />
     <xsd:element name="Password" type="xsd:string" minOccurs="0" />
     <xsd:element name="LocaleIdentifier" type="xsd:integer"
                 minOccurs="0" />
     <xsd:element name="Catalog" type="xsd:string" minOccurs="0" />
     <xsd:element name="StateSupport" minOccurs="0">
       <xsd:simpleType>
         <xsd:restriction base="xsd:string" >
           <xsd:enumeration value="None" />
           <xsd:enumeration value="Sessions" />
         </xsd:restriction>
       </xsd:simpleType>
     </xsd:element>
     <xsd:element name="Content" minOccurs="0" >
       <xsd:simpleType>
         <xsd:restriction base="xsd:string" >
           <xsd:enumeration value="None" />
           <xsd:enumeration value="Schema" />
           <xsd:enumeration value="Data" />
           <xsd:enumeration value="SchemaData" />
           <xsd:enumeration value="Metadata" />
         </xsd:restriction>
       </xsd:simpleType>
     </xsd:element>
     <xsd:element name="Format" minOccurs="0" >
       <xsd:simpleType>
         <xsd:restriction base="xsd:string" >
           <xsd:enumeration value="Tabular" />
           <xsd:enumeration value="Multidimensional" />
           <xsd:enumeration value="Native" />
         </xsd:restriction>
       </xsd:simpleType>
     </xsd:element>
     <xsd:element name="AxisFormat" minOccurs="0" >
       <xsd:simpleType>
         <xsd:restriction base="xsd:string" >
           <xsd:enumeration value="ClusterFormat" />
           <xsd:enumeration value="CustomFormat" />
           <xsd:enumeration value="TupleFormat" />
         </xsd:restriction>
       </xsd:simpleType>
     </xsd:element>
     <xsd:element name="BeginRange" type="xsd:integer" minOccurs="0" />
     <xsd:element name="EndRange" type="xsd:integer" minOccurs="0" />
     <xsd:element name="MDXSupport" minOccurs="0" >
       <xsd:simpleType>
         <xsd:restriction base="xsd:string" >
           <xsd:enumeration value="Core" />
         </xsd:restriction>
```

```
 </xsd:simpleType>
 </xsd:element>
 <xsd:element name="ProviderName" type="xsd:string" minOccurs="0" />
 <xsd:element name="ProviderVersion" type="xsd:string" minOccurs="0" />
 <xsd:element name="DBMSVersion" type="xsd:string" minOccurs="0" />
 <xsd:element name="ProviderType" minOccurs="0" >
   <xsd:simpleType>
     <xsd:restriction base="xsd:integer" >
       <xsd:enumeration value="1" />
       <xsd:enumeration value="2" />
       <xsd:enumeration value="3" />
       <xsd:enumeration value="4" />
     </xsd:restriction>
   </xsd:simpleType>
 </xsd:element>
 <xsd:element name="ShowHiddenCubes" type="xsd:boolean" minOccurs="0" />
 <xsd:element name="SQLSupport" type="xsd:integer" minOccurs="0" />
 <xsd:element name="TransactionDDL" type="xsd:integer" minOccurs="0" />
 <xsd:element name="MaximumRows" type="xsd:integer" minOccurs="0" />
 <xsd:element name="Roles" type="xsd:string" minOccurs="0" />
 <xsd:element name="VisualMode" minOccurs="0" >
   <xsd:simpleType>
     <xsd:restriction base="xsd:integer" >
       <xsd:enumeration value="0" />
       <xsd:enumeration value="1" />
       <xsd:enumeration value="2" />
     </xsd:restriction>
   </xsd:simpleType>
 </xsd:element>
 <xsd:element name="EffectiveRoles" type="xsd:string" minOccurs="0" />
 <xsd:element name="EffectiveUserName" type="xsd:string" minOccurs="0" />
 <xsd:element name="ServerName" type="xsd:string" minOccurs="0" />
 <xsd:element name="CatalogLocation" minOccurs="0" >
   <xsd:simpleType>
     <xsd:restriction base="xsd:integer">
       <xsd:enumeration value="1" />
       <xsd:enumeration value="2" />
     </xsd:restriction>
  </xsd:simpleType>
 </xsd:element>
 <xsd:element name="DbpropCatalogTerm" type="xsd:string" minOccurs="0" />
 <xsd:element name="DbpropCatalogUsage" type="xsd:integer" minOccurs="0" />
 <xsd:element name="DbpropColumnDefinition" type="xsd:integer"
             minOccurs="0" />
 <xsd:element name="DbpropConcatNullBehavior" minOccurs="0 " >
   <xsd:simpleType>
     <xsd:restriction base="xsd:integer">
       <xsd:enumeration value="1" />
       <xsd:enumeration value="2" />
     </xsd:restriction>
   </xsd:simpleType>
 </xsd:element>
 <xsd:element name="DbpropDataSourceReadOnly" type="xsd:boolean"
             minOccurs="0" />
 <xsd:element name="DbpropGroupBy" minOccurs="0" type="xsd:integer" />
 <xsd:element name="DbpropHeterogeneousTables" type="xsd:integer"
             minOccurs="0" />
 <xsd:element name="DbpropIdentifierCase" type="xsd:integer"
              minOccurs="0" />
 <xsd:element name="DbpropMaxIndexSize" type="xsd:integer" minOccurs="0" />
 <xsd:element name="DbpropMaxOpenChapters" type="xsd:integer"
             minOccurs="0" />
 <xsd:element name="DbpropMaxRowSize" type="xsd:integer" minOccurs="0" />
 <xsd:element name="DbpropMaxRowSizeIncludeBlob" type="xsd:boolean"
             minOccurs="0" />
 <xsd:element name="DbpropMaxTablesInSelect" type="xsd:integer"
             minOccurs="0" />
 <xsd:element name="DbpropMultiTableUpdate" type="xsd:boolean"
              minOccurs="0" />
```

```
 <xsd:element name="DbpropNullCollation" minOccurs="0" >
        <xsd:simpleType>
           <xsd:restriction base="xsd:integer">
             <xsd:enumeration value="1" />
             <xsd:enumeration value="2" />
             <xsd:enumeration value="4" />
             <xsd:enumeration value="8" />
           </xsd:restriction>
         </xsd:simpleType>
       </xsd:element>
       <xsd:element name="DbpropOrderByColumnsInSelect" type="xsd:boolean"
                   minOccurs="0" />
       <xsd:element name="DbpropOutputParameterAvailable" minOccurs="0" >
        <xsd:simpleType>
          <xsd:restriction base="xsd:integer">
 <xsd:enumeration value="1" />
 <xsd:enumeration value="2" />
             <xsd:enumeration value="4" />
           </xsd:restriction>
         </xsd:simpleType>
      </xsd:element>
      <xsd:element name="DbpropPersistentIdType" minOccurs="0" >
        <xsd:simpleType>
           <xsd:restriction base="xsd:integer">
             <xsd:enumeration value="1" />
             <xsd:enumeration value="2" />
             <xsd:enumeration value="4" />
             <xsd:enumeration value="8" />
             <xsd:enumeration value="16" />
             <xsd:enumeration value="32" />
             <xsd:enumeration value="64" />
           </xsd:restriction>
        </xsd:simpleType>
       </xsd:element>
      <xsd:element name="DbpropPrepareAbortBehavior" minOccurs="0" >
        <xsd:simpleType>
           <xsd:restriction base="xsd:integer">
             <xsd:enumeration value="1" />
             <xsd:enumeration value="2" />
          </xsd:restriction>
        </xsd:simpleType>
      </xsd:element>
      <xsd:element name="DbpropPrepareCommitBehavior" minOccurs="0" >
        <xsd:simpleType>
           <xsd:restriction base="xsd:integer">
             <xsd:enumeration value="1" />
             <xsd:enumeration value="2" />
           </xsd:restriction>
        </xsd:simpleType>
       </xsd:element>
       <xsd:element name="DbpropProcedureTerm" type="xsd:string" minOccurs="0" />
       <xsd:element name="DbpropQuotedIdentifierCase" minOccurs="0" >
        <xsd:simpleType>
           <xsd:restriction base="xsd:integer">
             <xsd:enumeration value="1" />
             <xsd:enumeration value="2" />
             <xsd:enumeration value="4" />
             <xsd:enumeration value="8" />
           </xsd:restriction>
        </xsd:simpleType>
      </xsd:element>
       <xsd:element name="DbpropSchemaUsage" type="xsd:integer" minOccurs="0" />
       <xsd:element name="DbpropSqlSupport" type="xsd:integer" minOccurs="0" />
      <xsd:element name="DbpropSubqueries" type="xsd:integer" minOccurs="0" />
      <xsd:element name="DbpropSupportedTxnDdl" type="xsd:integer"
                   minOccurs="0" />
      <xsd:element name="MdpropMdxSubqueries" type="xsd:integer"
                   minOccurs="0" />
      <xsd:element name="DbpropSupportedTxnIsoLevels" type="xsd:integer"
```

```
 minOccurs="0" />
 <xsd:element name="DbpropSupportedTxnIsoRetain" type="xsd:integer"
              minOccurs="0" />
 <xsd:element name="DbpropTableTerm" type="xsd:string" minOccurs="0" />
 <xsd:element name="MdpropAggregateCellUpdate" minOccurs="0" >
   <xsd:simpleType>
     <xsd:restriction base="xsd:integer">
       <xsd:enumeration value="0" />
       <xsd:enumeration value="1" />
       <xsd:enumeration value="2" />
     </xsd:restriction>
   </xsd:simpleType>
 </xsd:element>
 <xsd:element name="MdpropAxes" type="xsd:integer" minOccurs="0" />
 <xsd:element name="MdpropFlatteningSupport" minOccurs="0" >
   <xsd:simpleType>
     <xsd:restriction base="xsd:integer">
       <xsd:enumeration value="1" />
       <xsd:enumeration value="2" />
       <xsd:enumeration value="3" />
       <xsd:enumeration value="4" />
     </xsd:restriction>
   </xsd:simpleType>
 </xsd:element>
 <xsd:element name="MdpropMdxCaseSupport" type="xsd:integer"
             minOccurs="0" />
 <xsd:element name="MdpropMdxDescFlags" type="xsd:integer" minOccurs="0" />
 <xsd:element name="MdpropMdxDrillFunctions" type="xsd:integer"
             minOccurs="0" />
 <xsd:element name="MdpropMdxFormulas" type="xsd:integer" minOccurs="0" />
 <xsd:element name="MdpropMdxJoinCubes" type="xsd:integer"
             minOccurs="0" />
 <xsd:element name="MdpropMdxMemberFunctions" type="xsd:integer"
              minOccurs="0" />
 <xsd:element name="MdpropMdxNonMeasureExpressions" minOccurs="0" >
   <xsd:simpleType>
     <xsd:restriction base="xsd:integer">
       <xsd:enumeration value="0" />
       <xsd:enumeration value="1" />
     </xsd:restriction>
   </xsd:simpleType>
 </xsd:element>
 <xsd:element name="MdpropMdxNumericFunctions" type="xsd:integer"
             minOccurs="0" />
 <xsd:element name="MdpropMdxObjQualification" type="xsd:integer"
             minOccurs="0" />
 <xsd:element name="MdpropMdxOuterReference" type="xsd:integer"
              minOccurs="0" />
 <xsd:element name="MdpropMdxQueryByProperty" type="xsd:boolean"
             minOccurs="0" />
 <xsd:element name="MdpropMdxRangeRowset" minOccurs="0">
   <xsd:simpleType>
     <xsd:restriction base="xsd:integer" >
       <xsd:enumeration value="1" />
       <xsd:enumeration value="2" />
       <xsd:enumeration value="4" />
     </xsd:restriction>
   </xsd:simpleType>
 </xsd:element>
 <xsd:element name="MdpropMdxSetFunctions" type="xsd:integer"
             minOccurs="0" />
 <xsd:element name="MdpropMdxSlicer" minOccurs="0" >
   <xsd:simpleType>
     <xsd:restriction base="xsd:integer" >
       <xsd:enumeration value="1" />
       <xsd:enumeration value="2" />
     </xsd:restriction>
   </xsd:simpleType>
 </xsd:element>
```
*[MS-SSAS] - v20210610 SQL Server Analysis Services Protocol Copyright © 2021 Microsoft Corporation Release: June 10, 2021*

```
 <xsd:element name="MdpropMdxStringCompop" type="xsd:integer"
             minOccurs="0"/>
 <xsd:element name="MdpropNamedLevels" type="xsd:integer" minOccurs="0" />
 <xsd:element name="DbpropMsmdMDXCompatibility" minOccurs="0">
   <xsd:simpleType>
     <xsd:restriction base="xsd:integer" >
       <xsd:enumeration value="0" />
       <xsd:enumeration value="1" />
       <xsd:enumeration value="2" />
       <xsd:enumeration value="3" />
     </xsd:restriction>
   </xsd:simpleType>
 </xsd:element>
 <xsd:element name="DbpropMsmdSQLCompatibility" type="xsd:integer"
             minOccurs="0" />
 <xsd:element name="DbpropMsmdMDXUniqueNameStyle" type="xsd:integer"
            minOccurs="0"/>
 <xsd:element name="DbpropMsmdCachePolicy" type="xsd:integer"
              minOccurs="0"/>
 <xsd:element name="DbpropMsmdCacheRatio" type="xsd:integer"
             minOccurs="0"/>
 <xsd:element name="DbpropMsmdCacheMode" type="xsd:integer" minOccurs="0"/>
 <xsd:element name="DbpropMsmdCompareCaseSensitiveStringFlags"
              minOccurs="0" >
   <xsd:simpleType>
     <xsd:restriction base="xsd:integer" >
       <xsd:enumeration value="1" />
       <xsd:enumeration value="2" />
       <xsd:enumeration value="16" />
       <xsd:enumeration value="256" />
       <xsd:enumeration value="4096" />
       <xsd:enumeration value="65536" />
       <xsd:enumeration value="1048576" />
     </xsd:restriction>
   </xsd:simpleType>
 </xsd:element>
 <xsd:element name="DbpropMsmdCompareCaseNotSensitiveStringFlags"
              Type="xsd:integer" minOccurs="0" />
 <xsd:element name="DbpropMsmdFlattened2" type="xsd:boolean"
             minOccurs="0" />
 <xsd:element name="DbpropInitMode" type="xsd:integer" minOccurs="0"/>
 <xsd:element name="SspropInitAppName" type="xsd:string" minOccurs="0"/>
 <xsd:element name="SspropInitWsid" type="xsd:string" minOccurs="0" />
 <xsd:element name="SspropInitPacketsize" type="xsd:integer"
              minOccurs="0"/>
 <xsd:element name="ReadOnlySession" type="xsd:integer" minOccurs="0" />
 <xsd:element name="SecuredCellValue" minOccurs="0">
   <xsd:simpleType>
     <xsd:restriction base="xsd:integer" >
       <xsd:enumeration value="0" />
       <xsd:enumeration value="1" />
       <xsd:enumeration value="2" />
       <xsd:enumeration value="3" />
       <xsd:enumeration value="4" />
       <xsd:enumeration value="5" />
     </xsd:restriction>
   </xsd:simpleType>
 </xsd:element>
 <xsd:element name="NonEmptyThreshold" type="xsd:integer" minOccurs="0"/>
 <xsd:element name="SafetyOptions" minOccurs="0">
   <xsd:simpleType>
     <xsd:restriction base="xsd:integer" >
       <xsd:enumeration value="0" />
       <xsd:enumeration value="1" />
       <xsd:enumeration value="2" />
       <xsd:enumeration value="3" />
     </xsd:restriction>
   </xsd:simpleType>
 </xsd:element>
```
*[MS-SSAS] - v20210610 SQL Server Analysis Services Protocol Copyright © 2021 Microsoft Corporation Release: June 10, 2021*

```
 <xsd:element name="DbpropMsmdCacheRatio2" type="xsd:double"
             minOccurs="0"/>
 <xsd:element name="DbpropMsmdUseFormulaCache" type="xsd:string"
             minOccurs="0"/>
 <xsd:element name="DbpropMsmdDynamicDebugLimit" type="xsd:integer"
              minOccurs="0"/>
 <xsd:element name="DbpropMsmdDebugMode" type="xsd:string" minOccurs="0"/>
 <xsd:element name="Dialect" minOccurs="0">
   <xsd:simpleType>
     <xsd:restriction base="xsd:string" >
       <xsd:enumeration value="MDX" />
       <xsd:enumeration value="DMX" />
       <xsd:enumeration value="SQL" />
     </xsd:restriction>
   </xsd:simpleType>
 </xsd:element>
 <xsd:element name="ImpactAnalysis" type="xsd:boolean" minOccurs="0" />
 <xsd:element name="SQLQueryMode" minOccurs="0">
   <xsd:simpleType>
     <xsd:restriction base="xsd:string" >
       <xsd:enumeration value="Data" />
       <xsd:enumeration value="Calculated" />
       <xsd:enumeration value="IncludeEmpty" />
       <xsd:enumeration value="DataKeys" />
     </xsd:restriction>
   </xsd:simpleType>
 </xsd:element>
 <xsd:element name="ClientProcessID" type="xsd:integer" minOccurs="0"/>
 <xsd:element name="Cube" type="xsd:string" minOccurs="0" />
 <xsd:element name="ReturnCellProperties" type="xsd:boolean" minOccurs="0" />
 <xsd:element name="CommitTimeout" type="xsd:integer" minOccurs="0"/>
 <xsd:element name="ForceCommitTimeout" type="xsd:integer"
              minOccurs="0"/>
 <xsd:element name="ExecutionMode" type="xsd:string" minOccurs="0"/>
 <xsd:element name="RealTimeOlap" type="xsd:boolean" minOccurs="0" />
 <xsd:element name="MdxMissingMemberMode" minOccurs="0">
   <xsd:simpleType>
     <xsd:restriction base="xsd:string" >
       <xsd:enumeration value="Default" />
       <xsd:enumeration value="Ignore" />
       <xsd:enumeration value="Error" />
     </xsd:restriction>
   </xsd:simpleType>
 </xsd:element>
 <xsd:element name="MdpropMdxNamedSets" type="xsd:integer"
             minOccurs="0" />
 <xsd:element name="DbpropMsmdSubqueries" minOccurs="0" >
   <xsd:simpleType>
     <xsd:restriction base="xsd:integer" >
       <xsd:enumeration value="0" />
       <xsd:enumeration value="1" />
       <xsd:enumeration value="2" />
     </xsd:restriction>
   </xsd:simpleType>
 </xsd:element>
 <xsd:element name="DbpropMsmdAutoExists" minOccurs="0">
   <xsd:simpleType>
     <xsd:restriction base="xsd:integer" >
       <xsd:enumeration value="0" />
       <xsd:enumeration value="1" />
       <xsd:enumeration value="2" />
       <xsd:enumeration value="3" />
     </xsd:restriction>
   </xsd:simpleType>
 </xsd:element>
 <xsd:element name="CustomData" type="xsd:string" minOccurs="0"/>
 <xsd:element name="DisablePrefetchFacts" type="xsd:boolean"
              minOccurs="0" />
 <xsd:element name="UpdateIsolationLevel" minOccurs="0">
```

```
 <xsd:simpleType>
          <xsd:restriction base="xsd:integer" >
             <xsd:enumeration value="1" />
             <xsd:enumeration value="2" />
          </xsd:restriction>
        </xsd:simpleType>
      </xsd:element>
      <xsd:element name="DbpropMsmdErrorMessageMode" type="xsd:integer"
                   minOccurs="0"/>
       <xsd:element name="MdpropMdxDdlExtensions" type="xsd:integer"
                   minOccurs="0" />
      <xsd:element name="ResponseEncoding" minOccurs="0">
        <xsd:simpleType>
          <xsd:restriction base="xsd:string" >
            <xsd:enumeration value="Default" />
            <xsd:enumeration value="UTF-8" />
             <xsd:enumeration value="UTF-16" />
          </xsd:restriction>
        </xsd:simpleType>
       </xsd:element>
      <xsd:element name="MemoryLockingMode" minOccurs="0">
        <xsd:simpleType>
          <xsd:restriction base="xsd:integer" >
             <xsd:enumeration value="0" />
             <xsd:enumeration value="1" />
          </xsd:restriction>
        </xsd:simpleType>
      </xsd:element>
      <xsd:element name="DbpropMsmdOptimizeResponse" type="xsd:integer" minOccurs="0"/>
 <xsd:element name="DbpropMsmdActivityID" type="xsd:string" minOccurs="0"/>
 <xsd:element name="DbpropMsmdRequestID" type="xsd:string" minOccurs="0"/>
      <xsd:element name="ReturnAffectedObjects" type="xsd:integer" minOccurs="0" />
      <xsd:element name="DbpropMsmdRequestMemoryLimit" type="xsd:integer" minOccurs="0" />
       <xsd:element name="ApplicationContext" type="xsd:string" minOccurs="0" />
   \langle xsd:all\rangle </xsd:complexType>
```
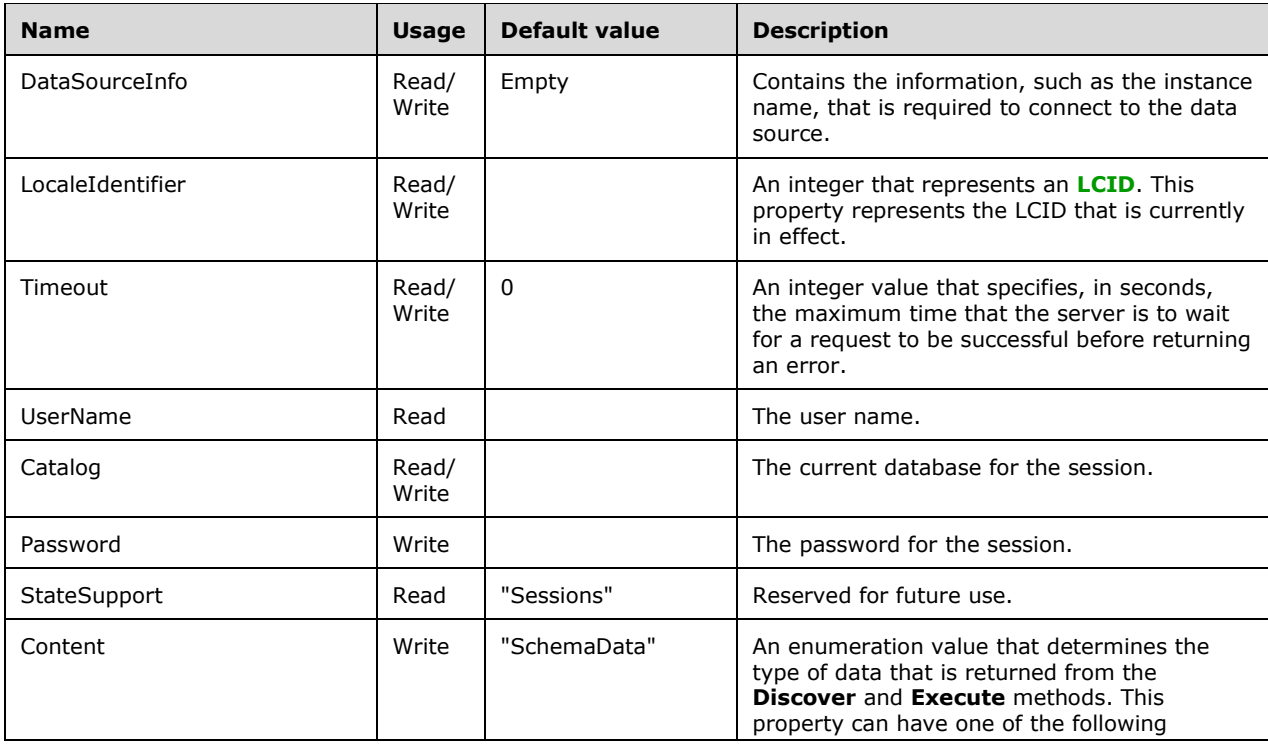

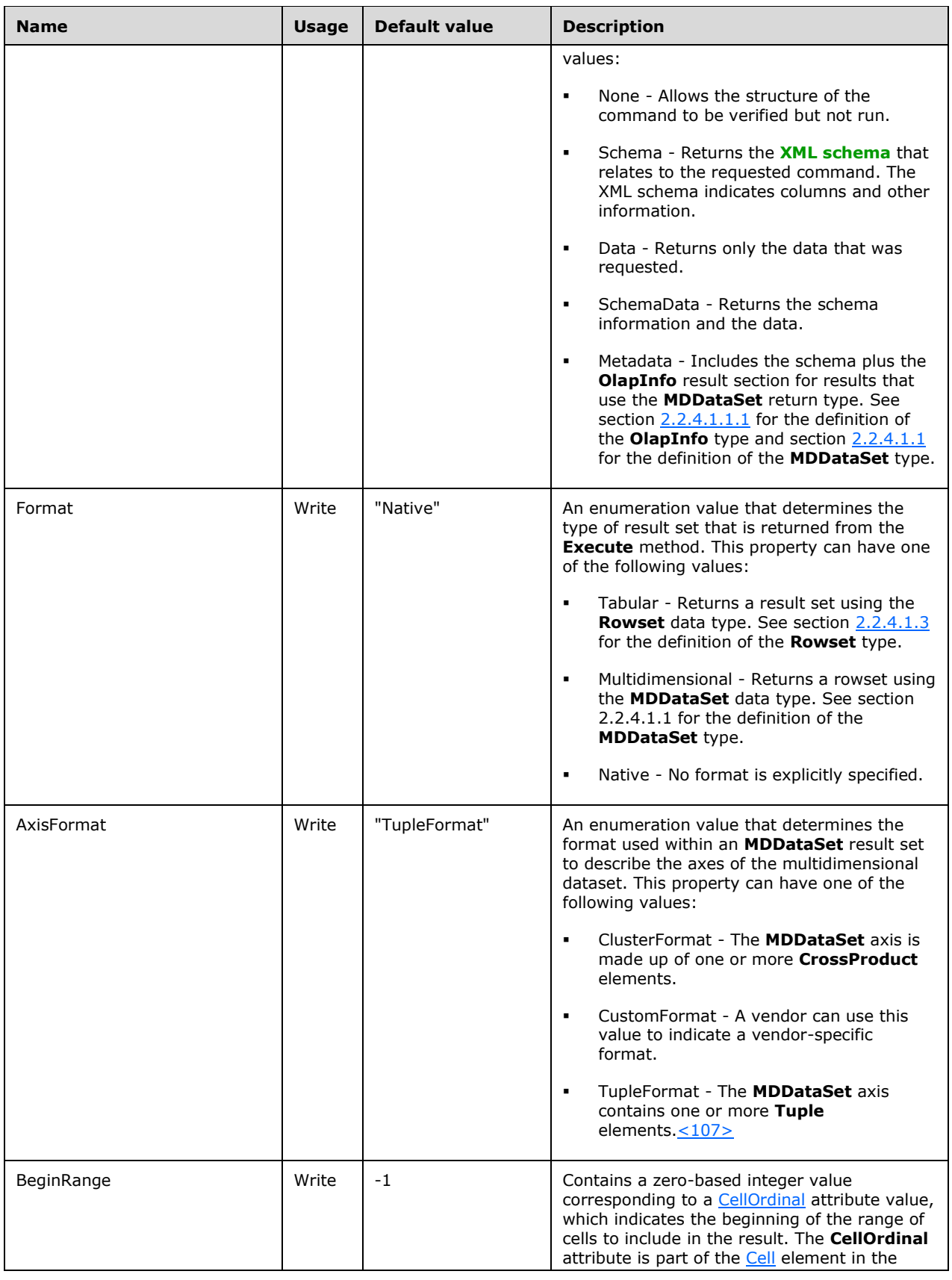

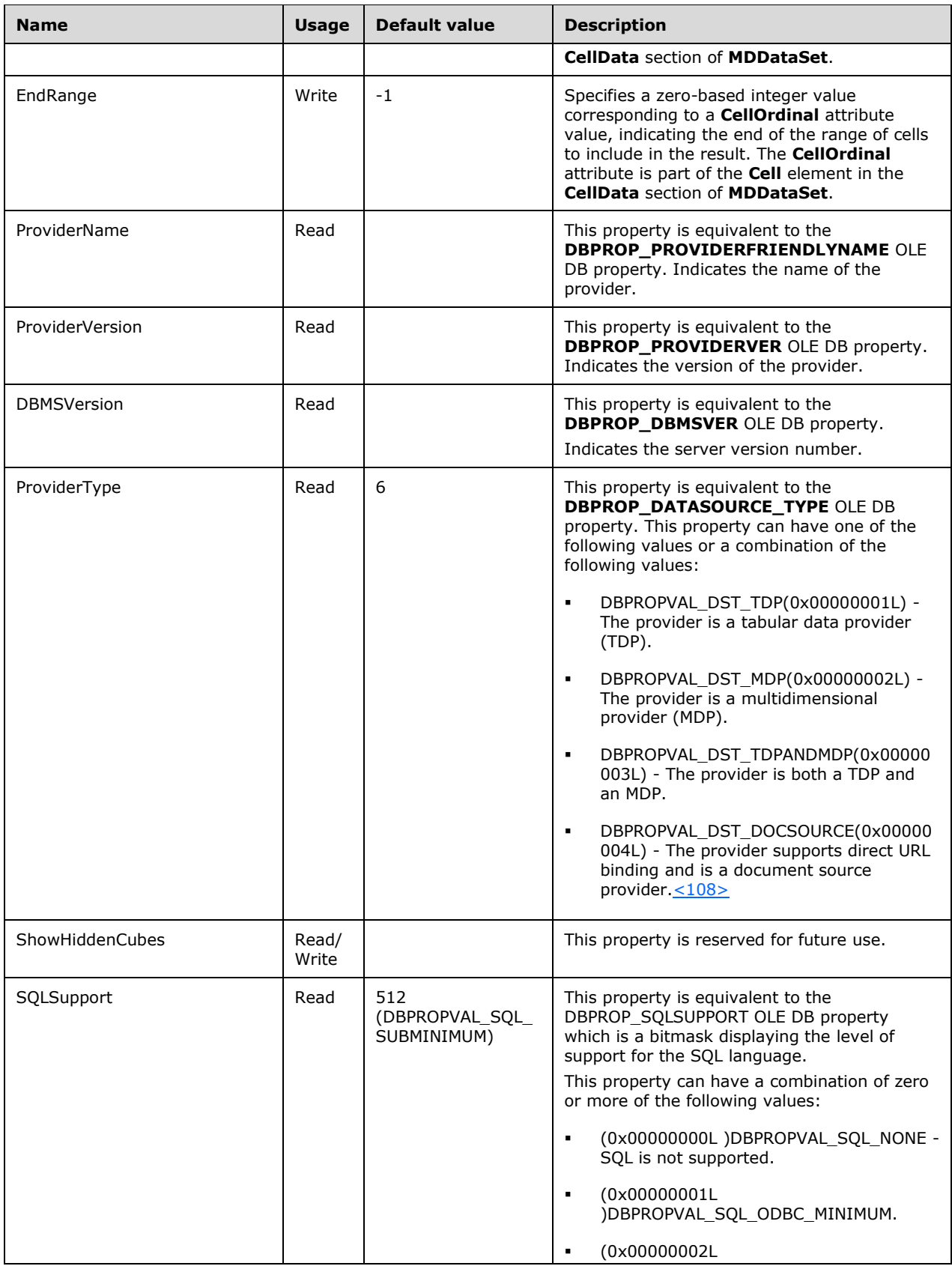

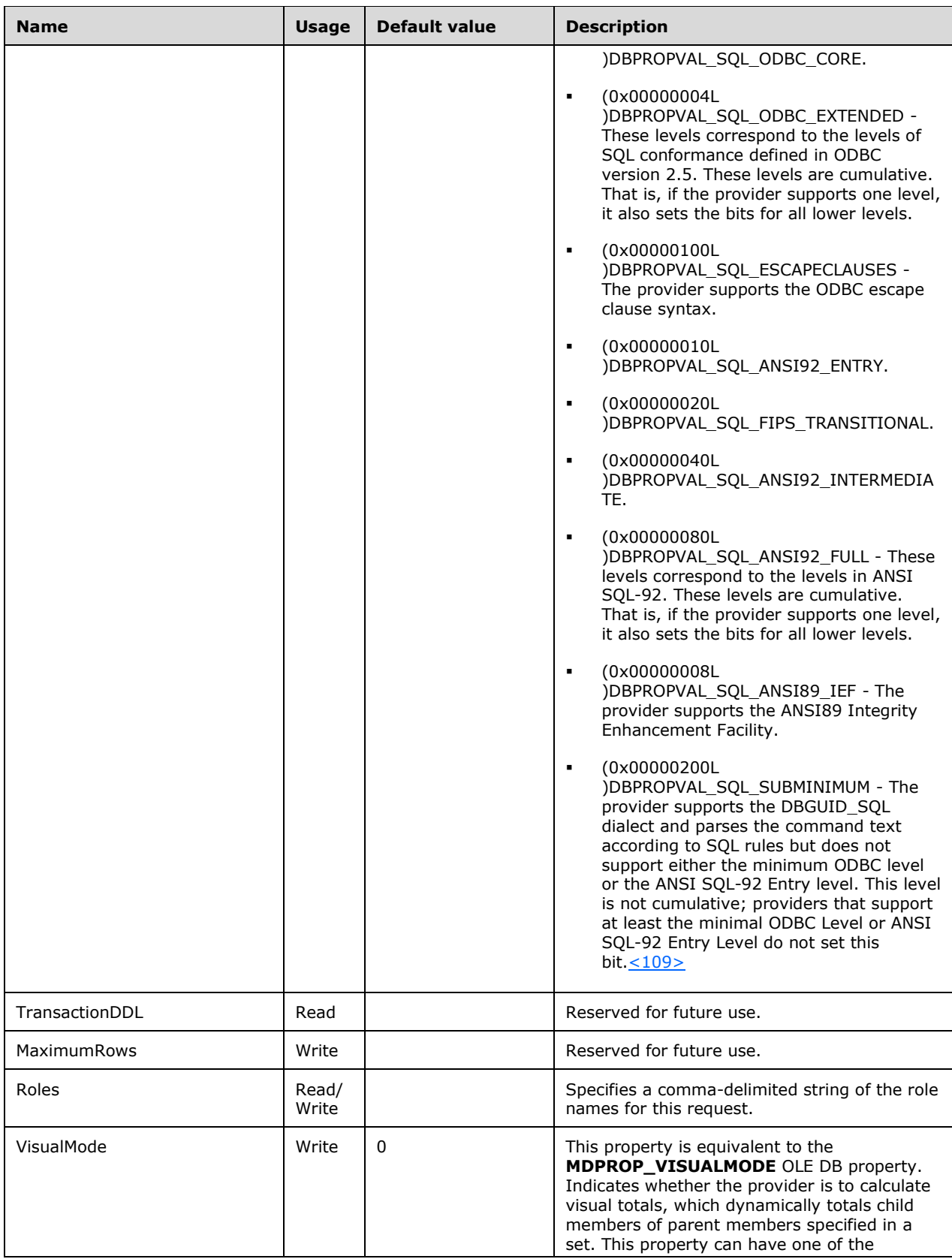

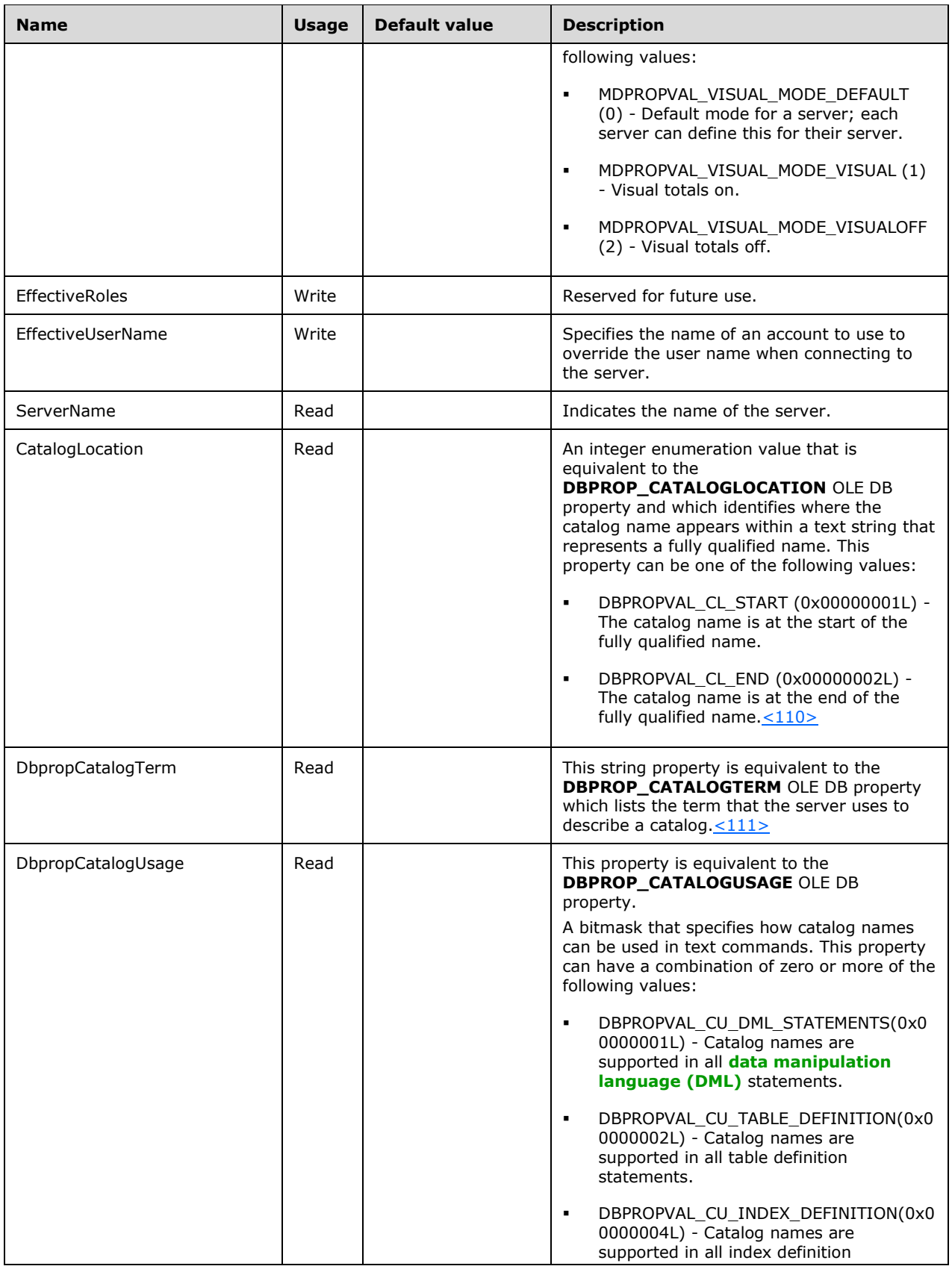

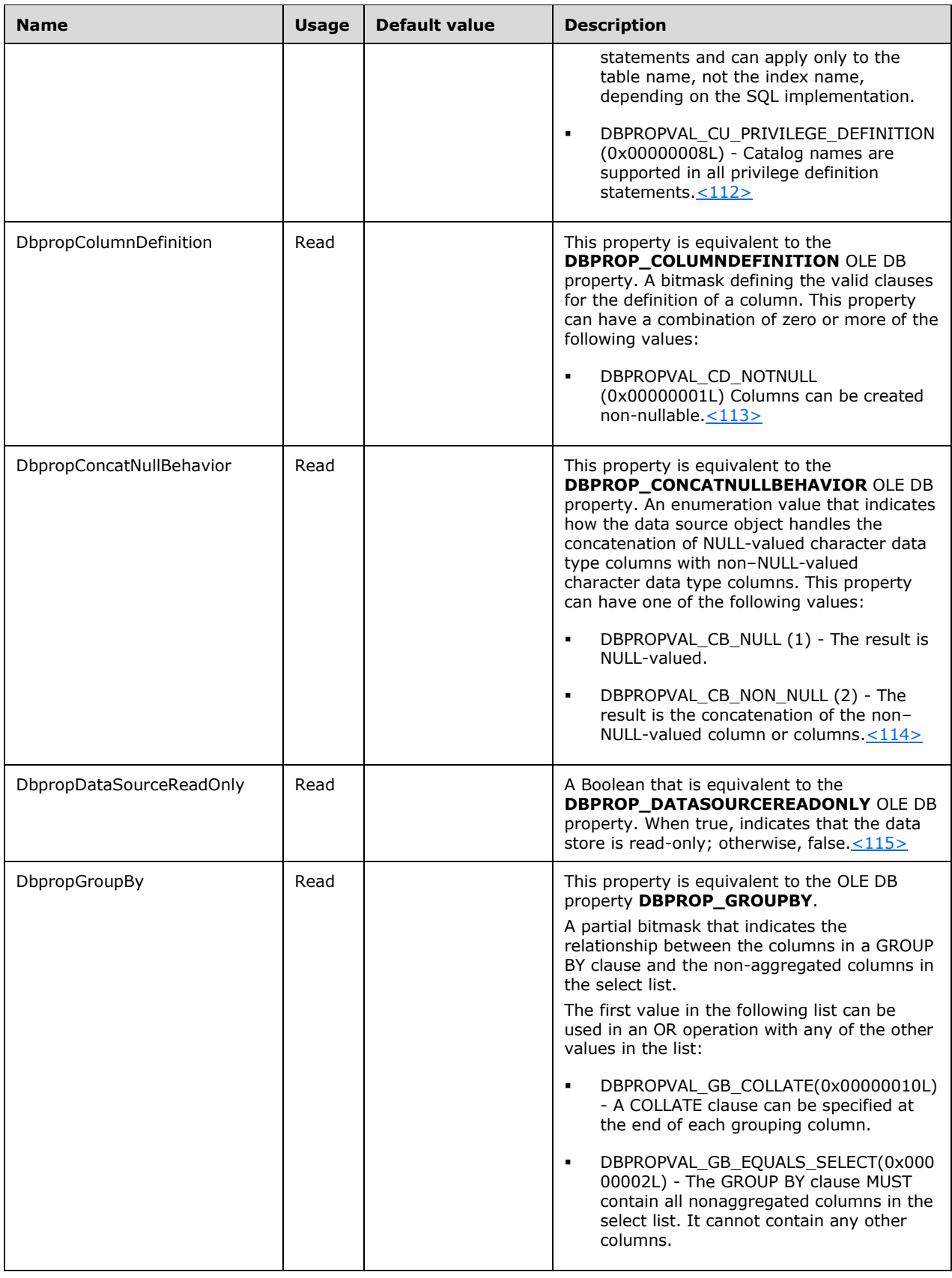

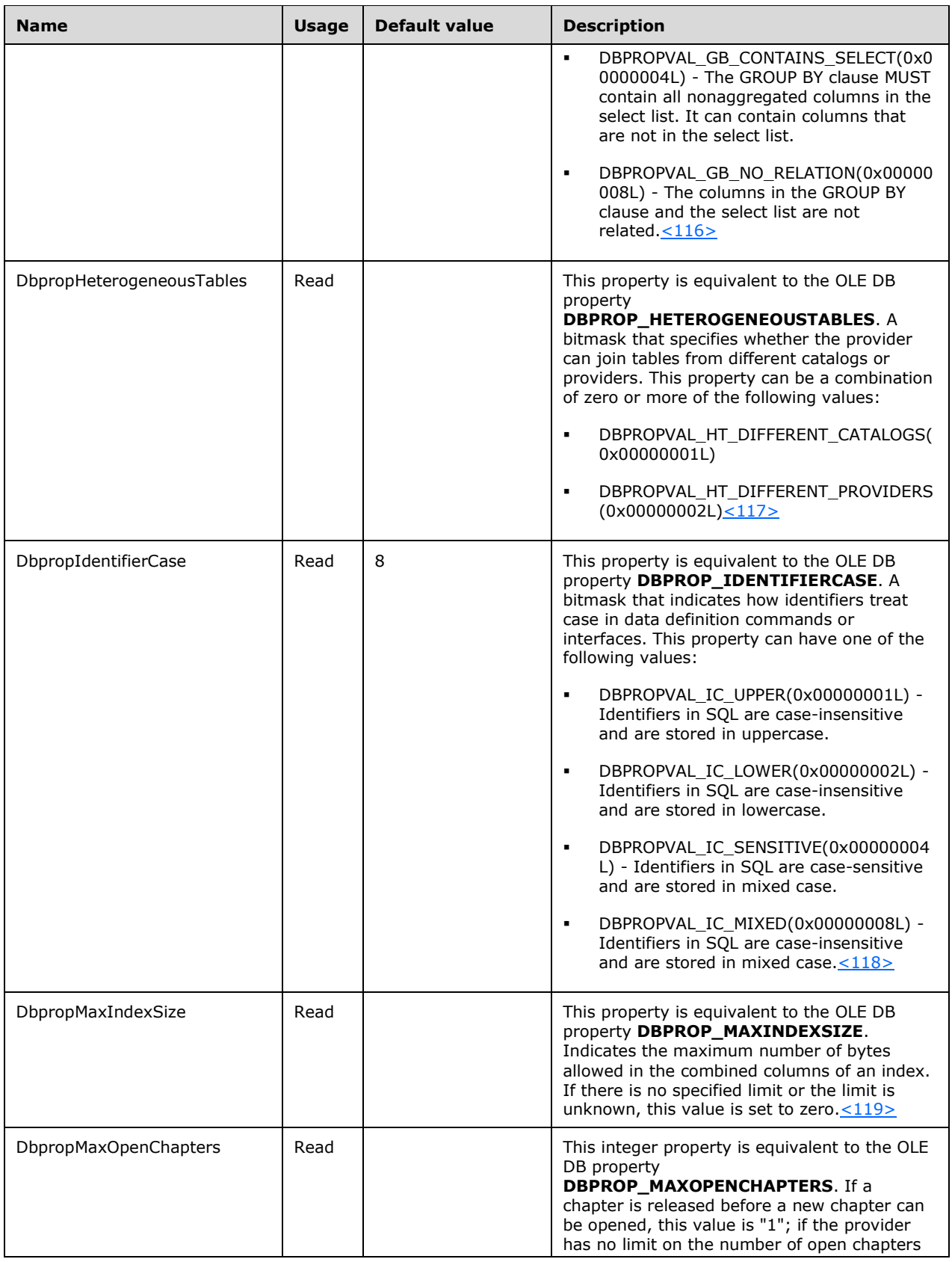

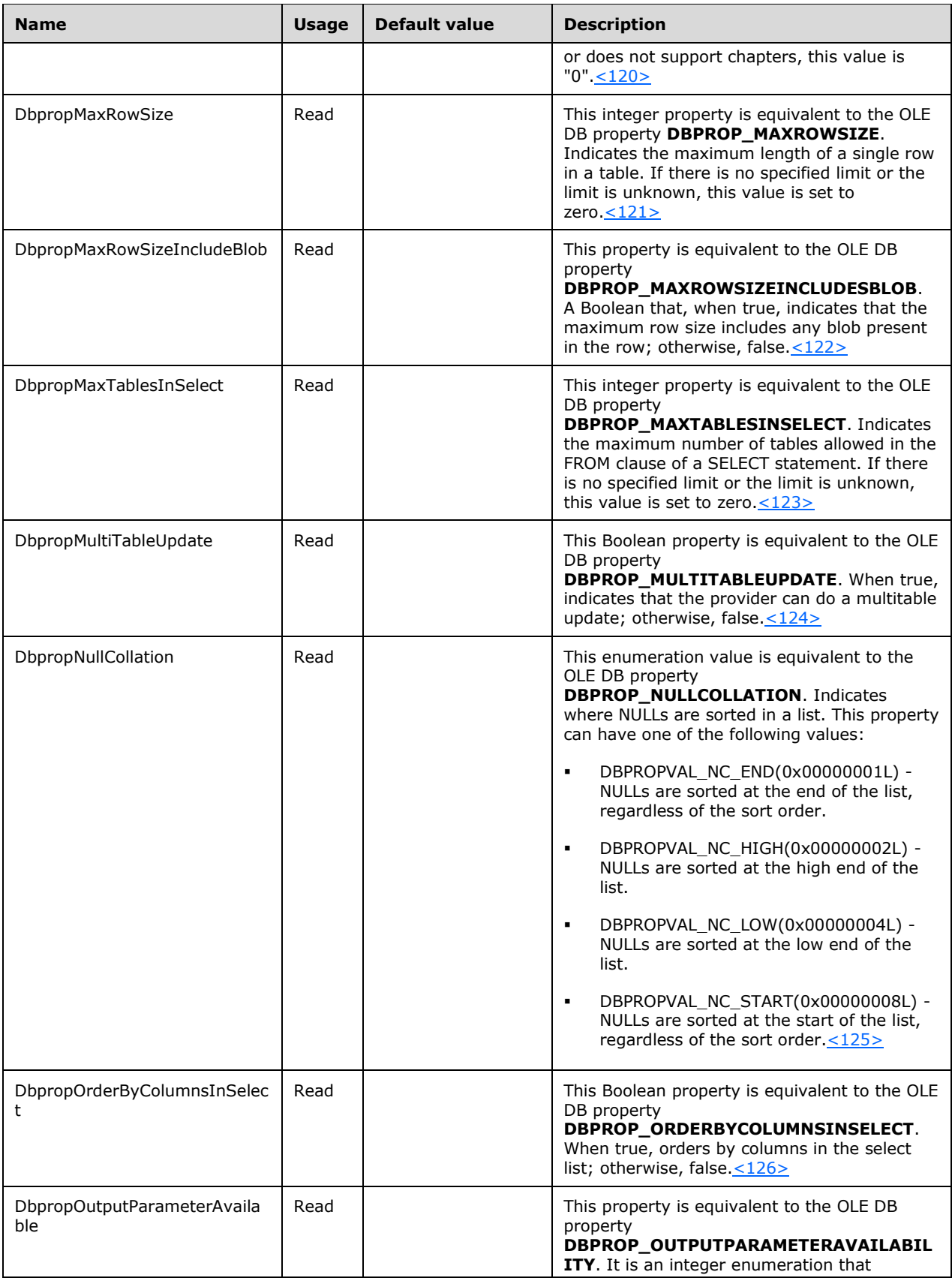

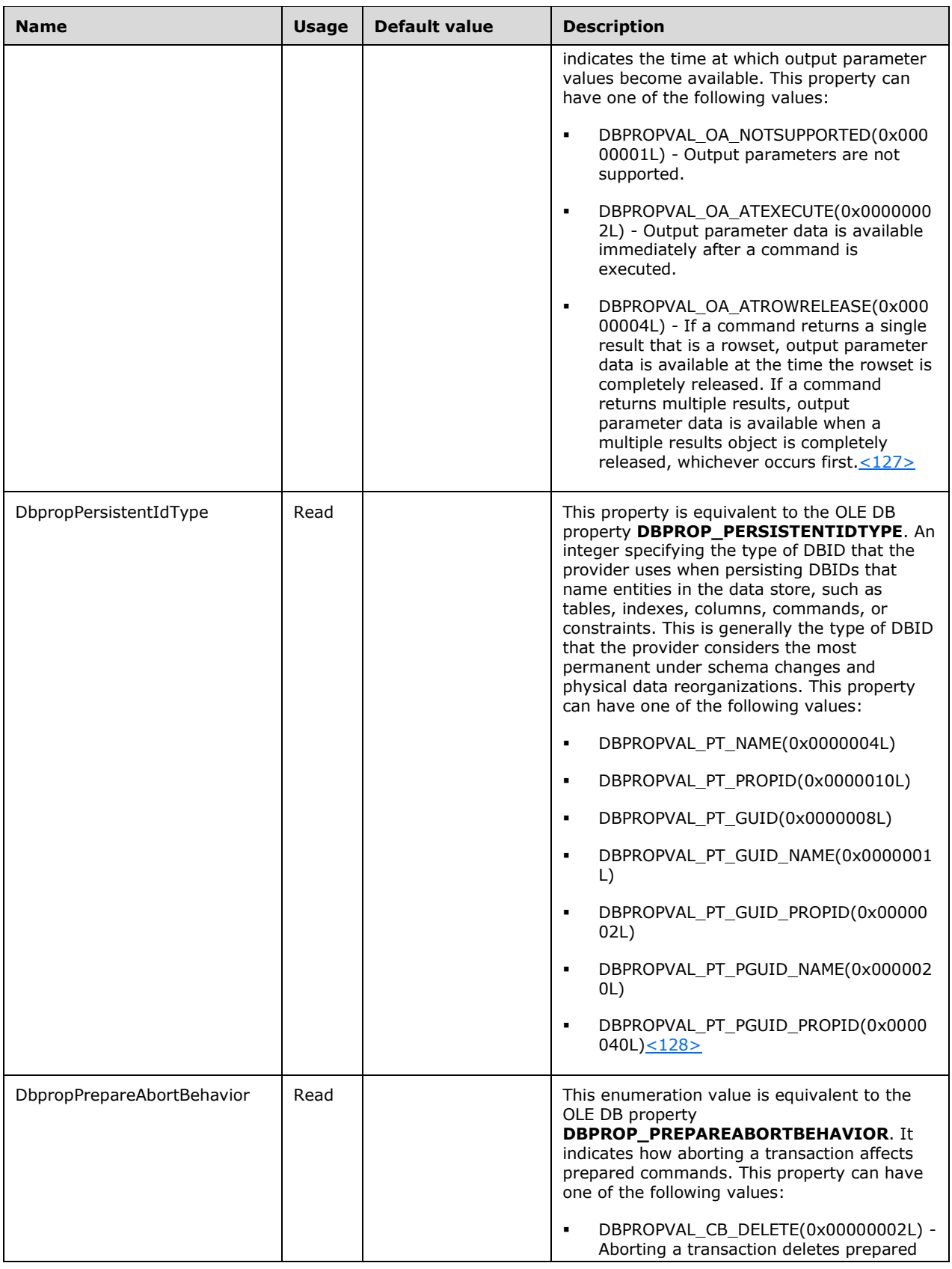

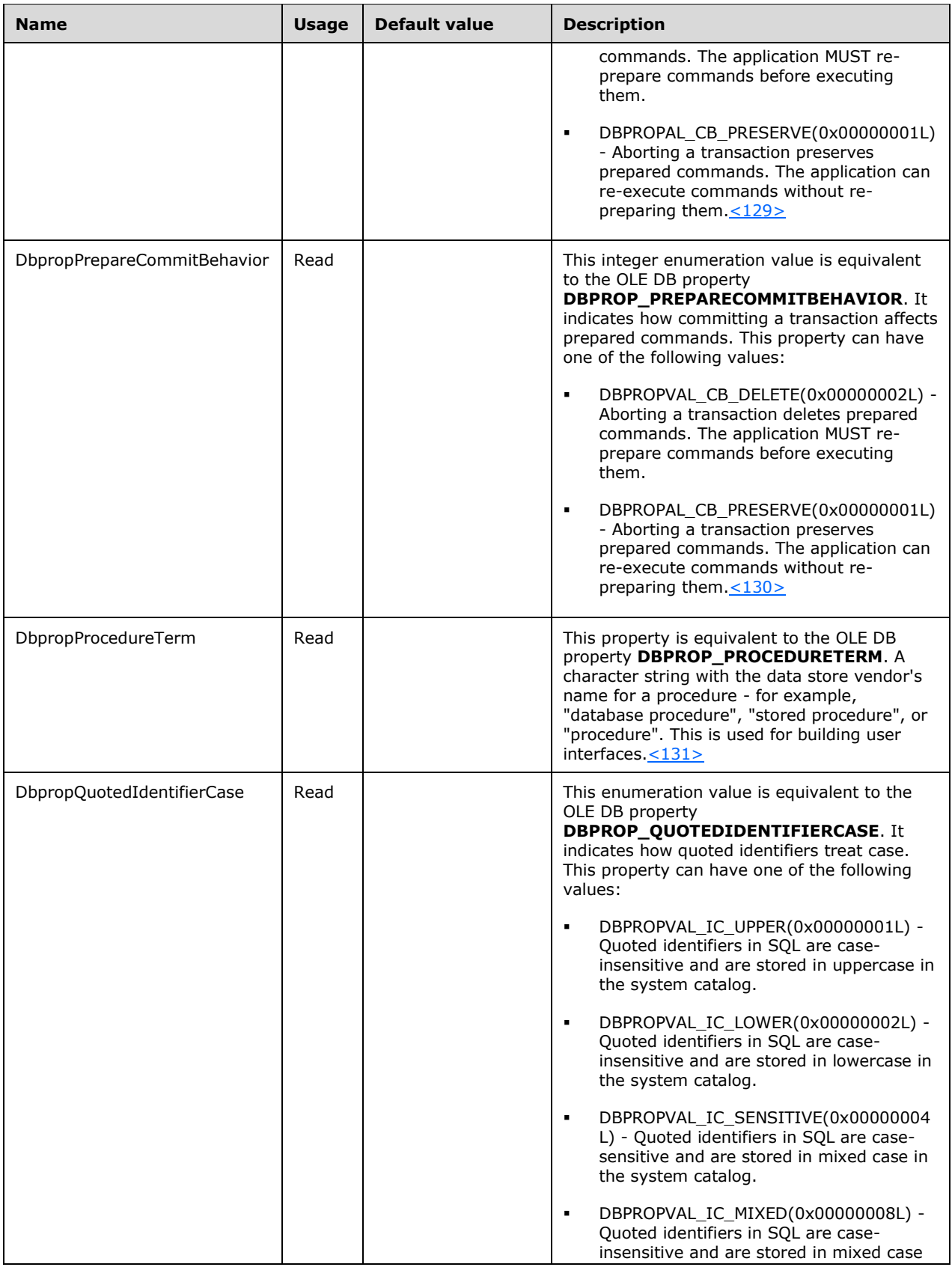

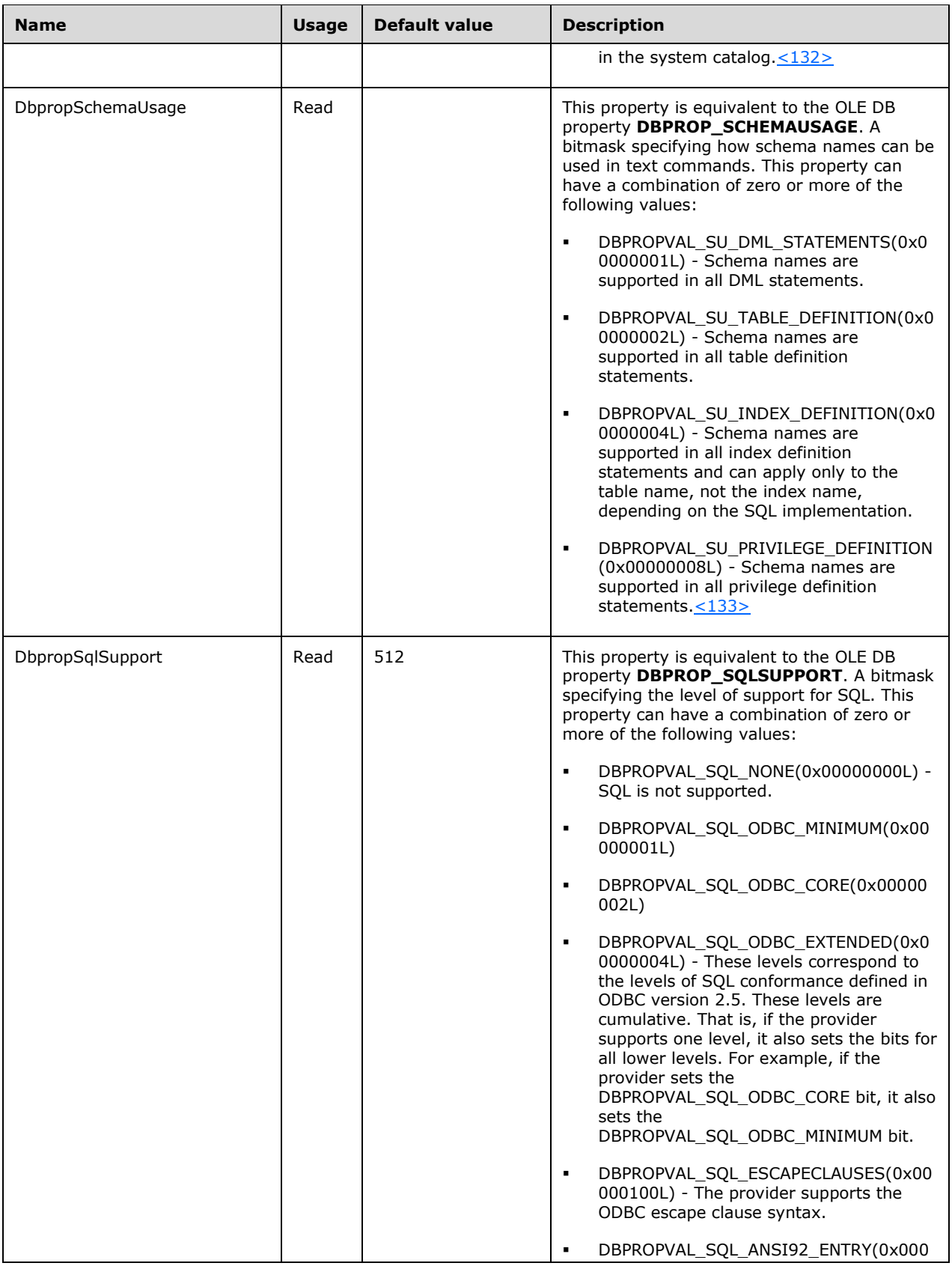

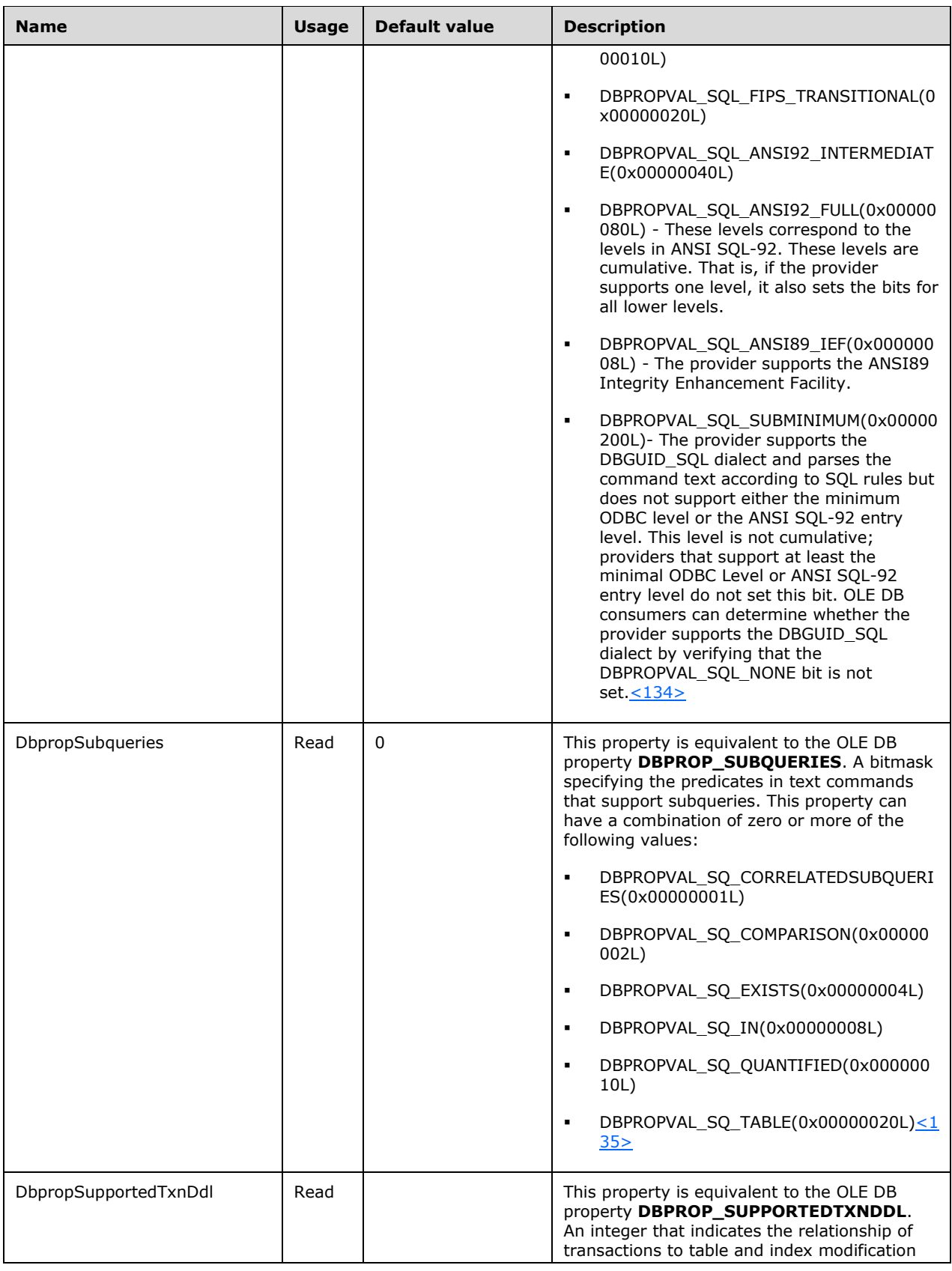

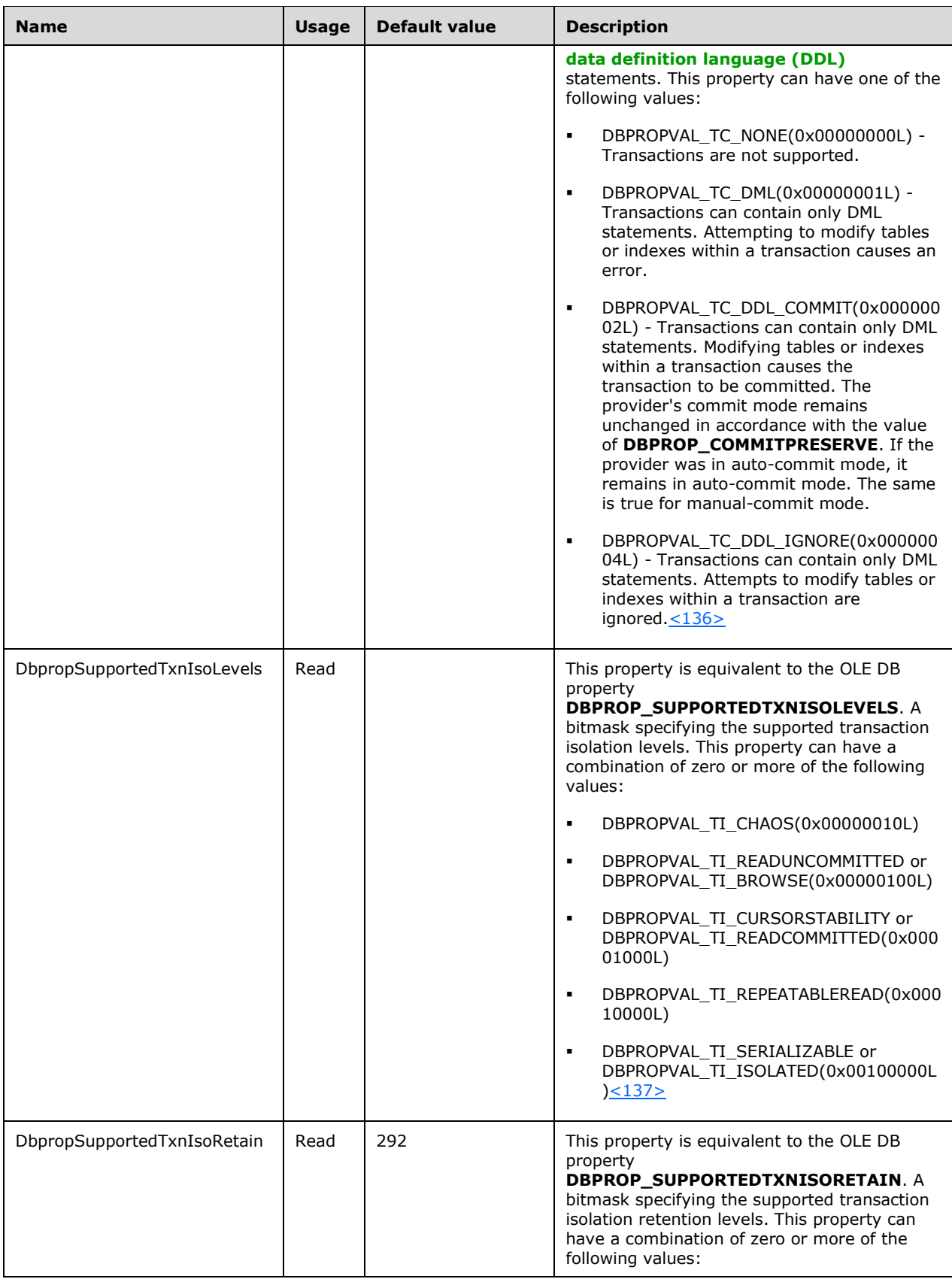

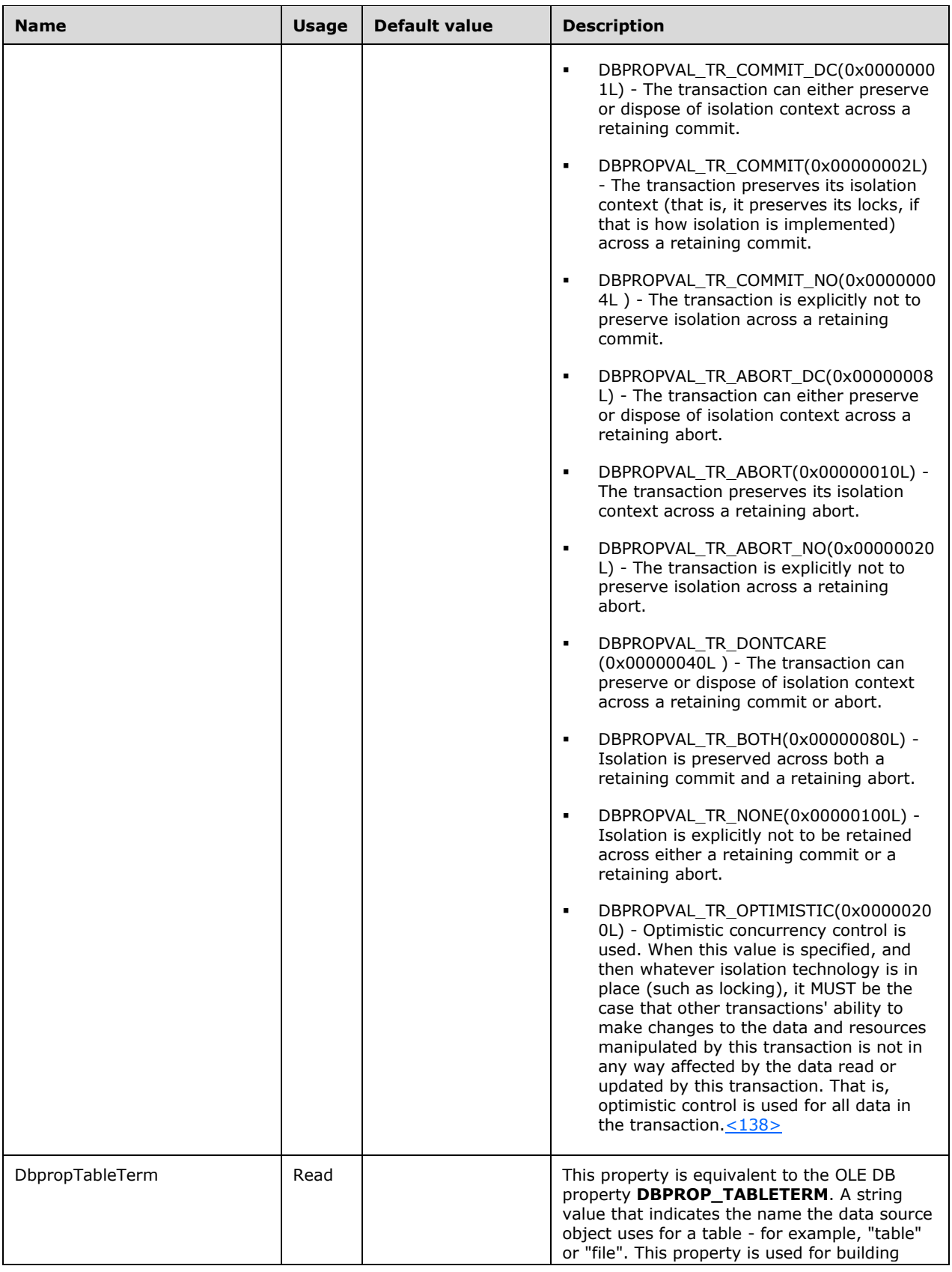

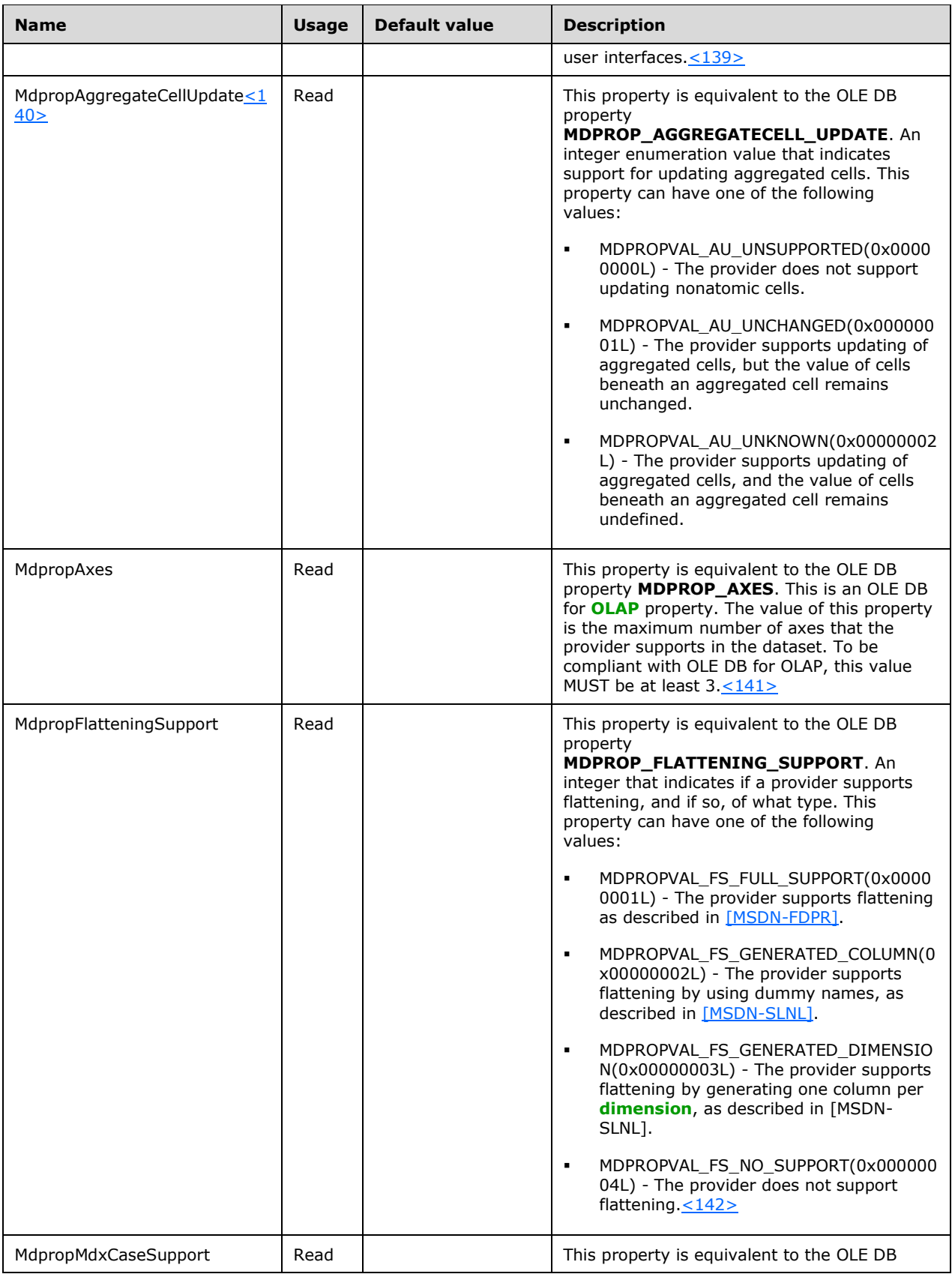

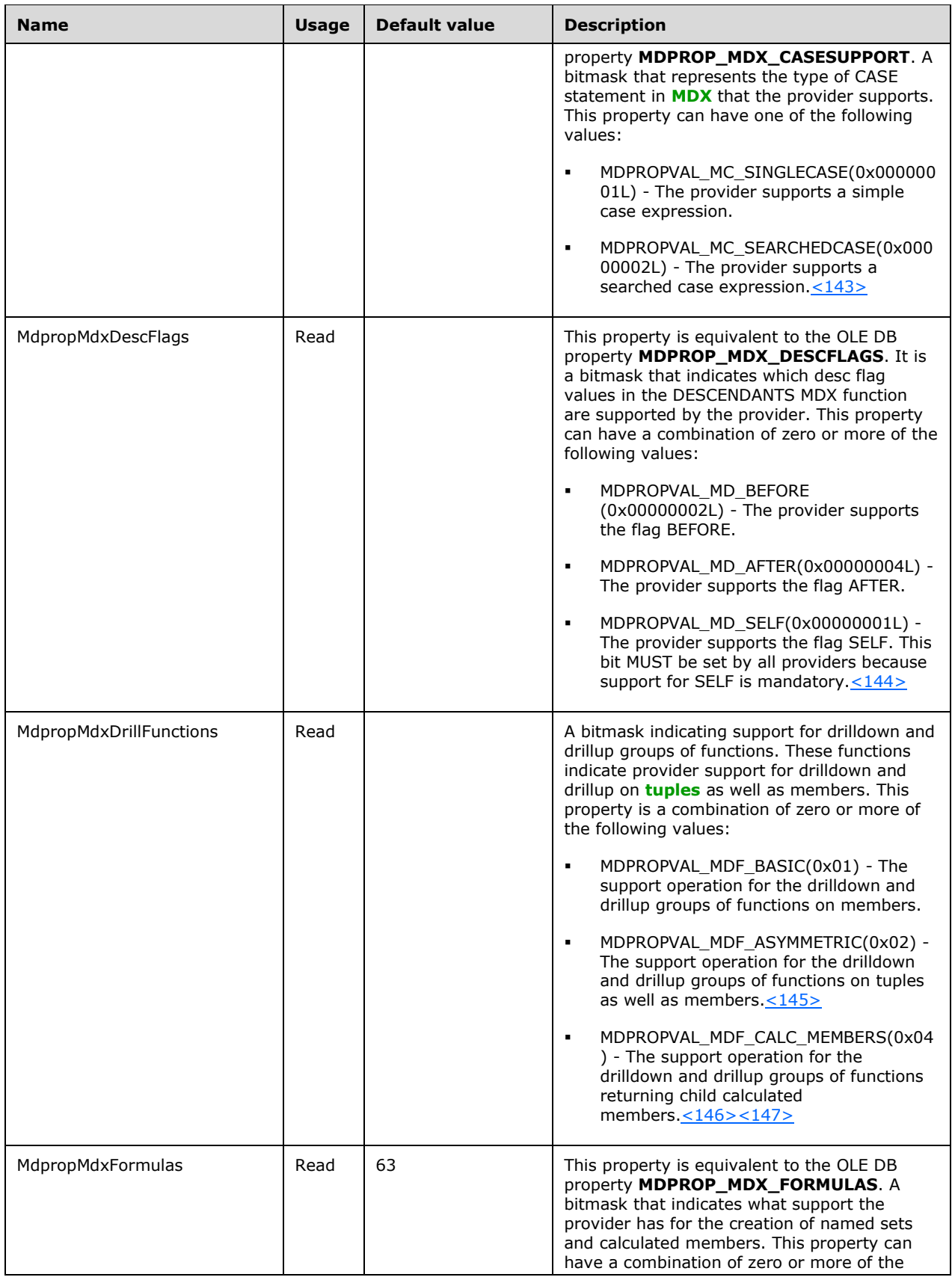

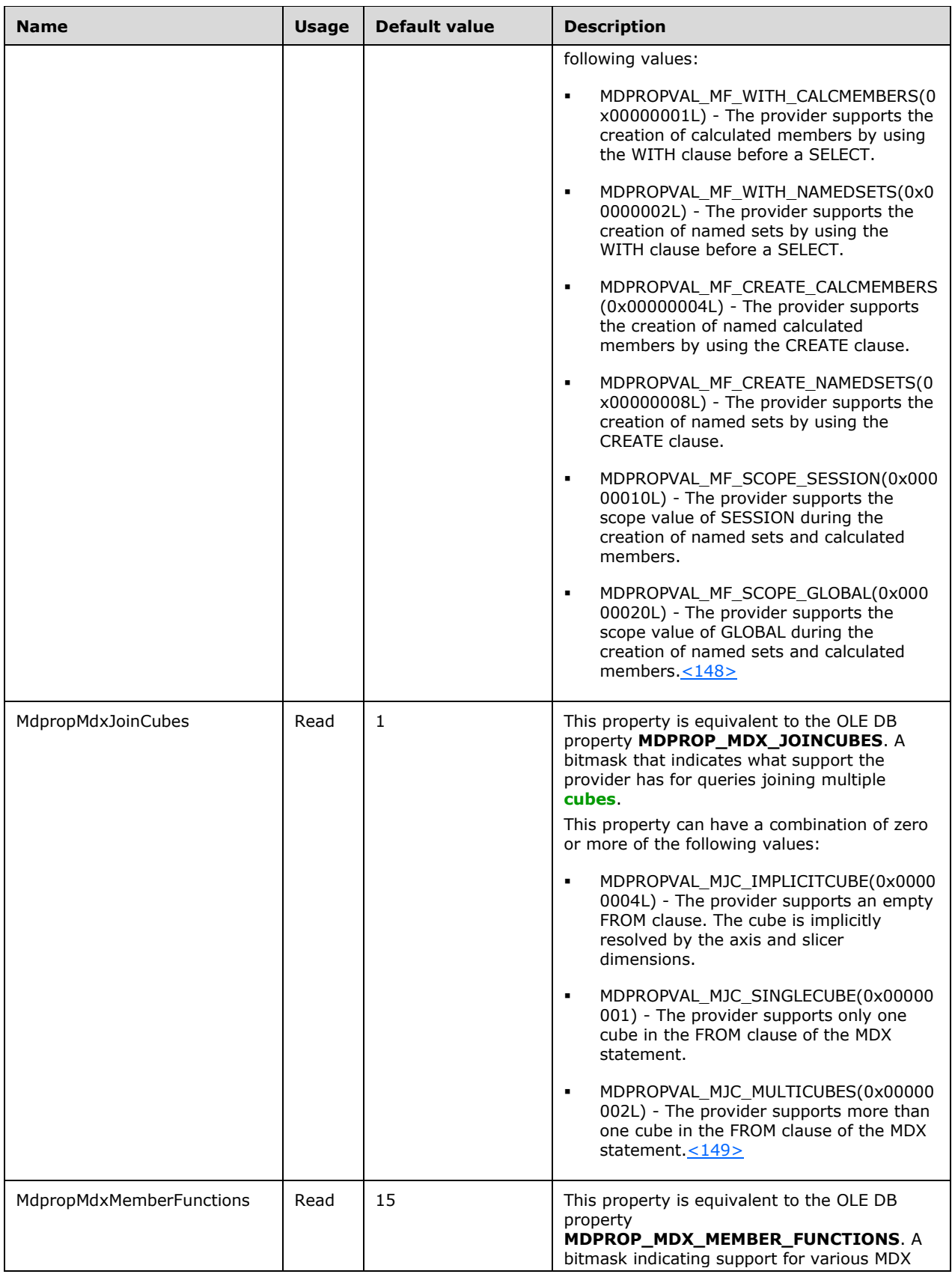

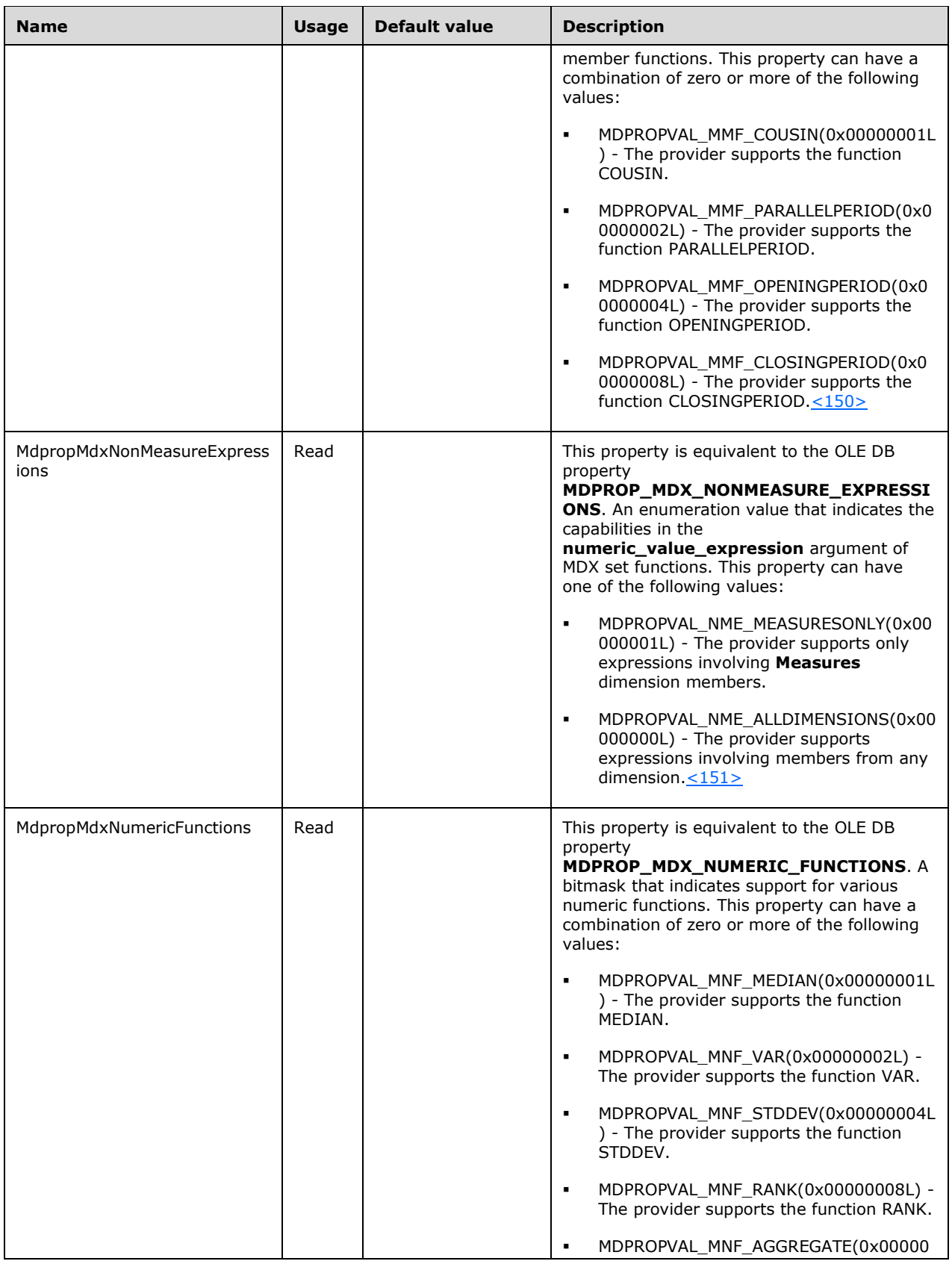

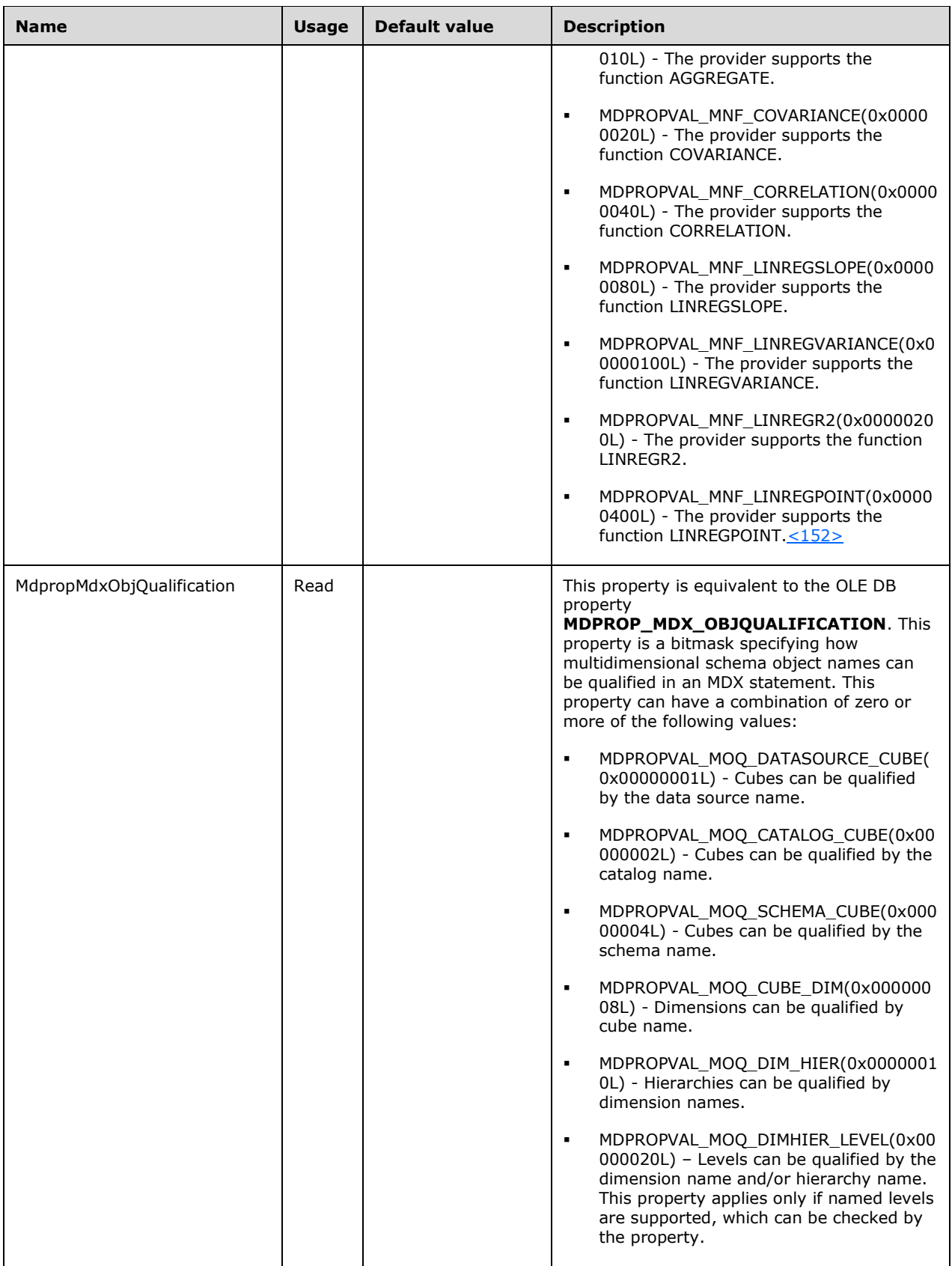

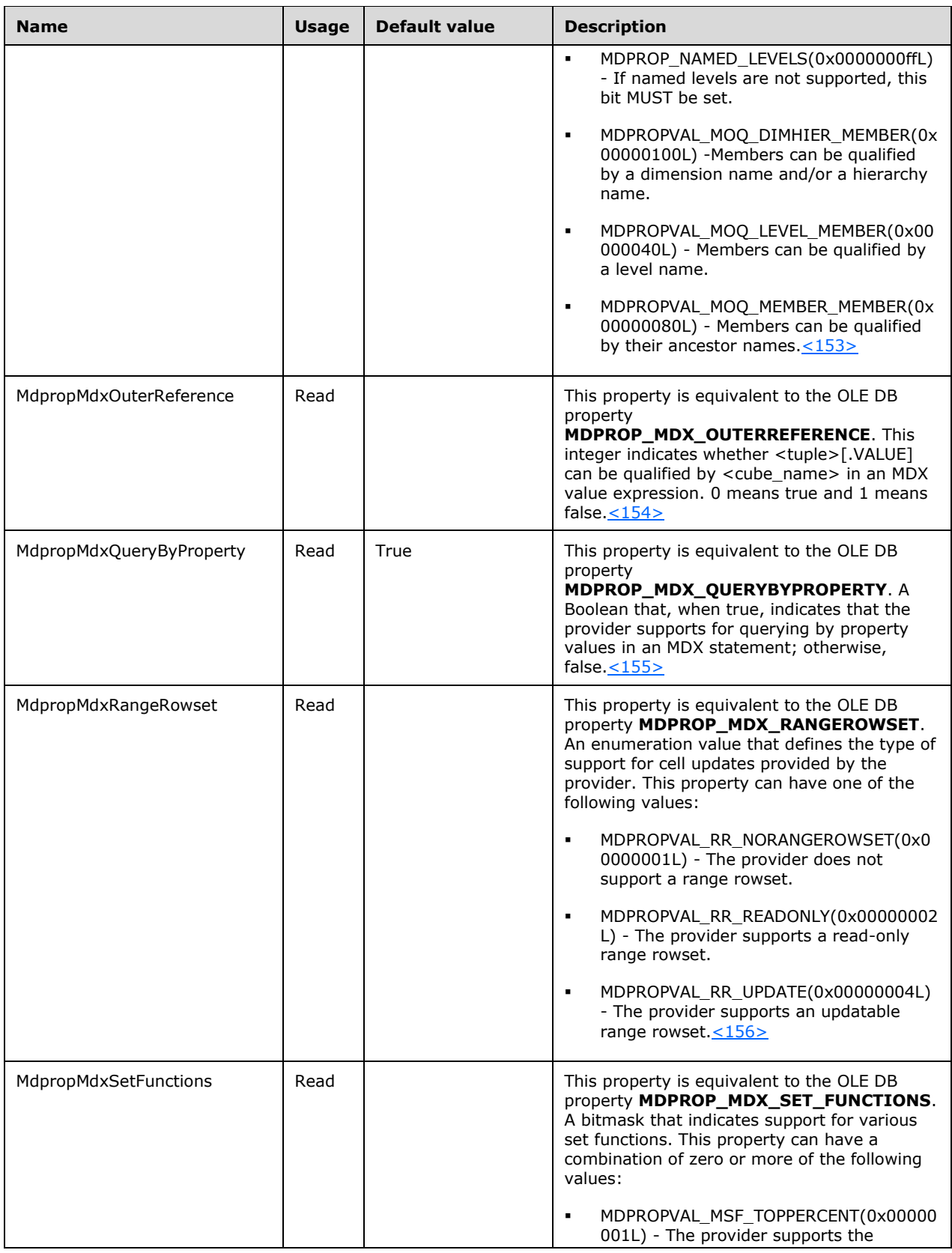

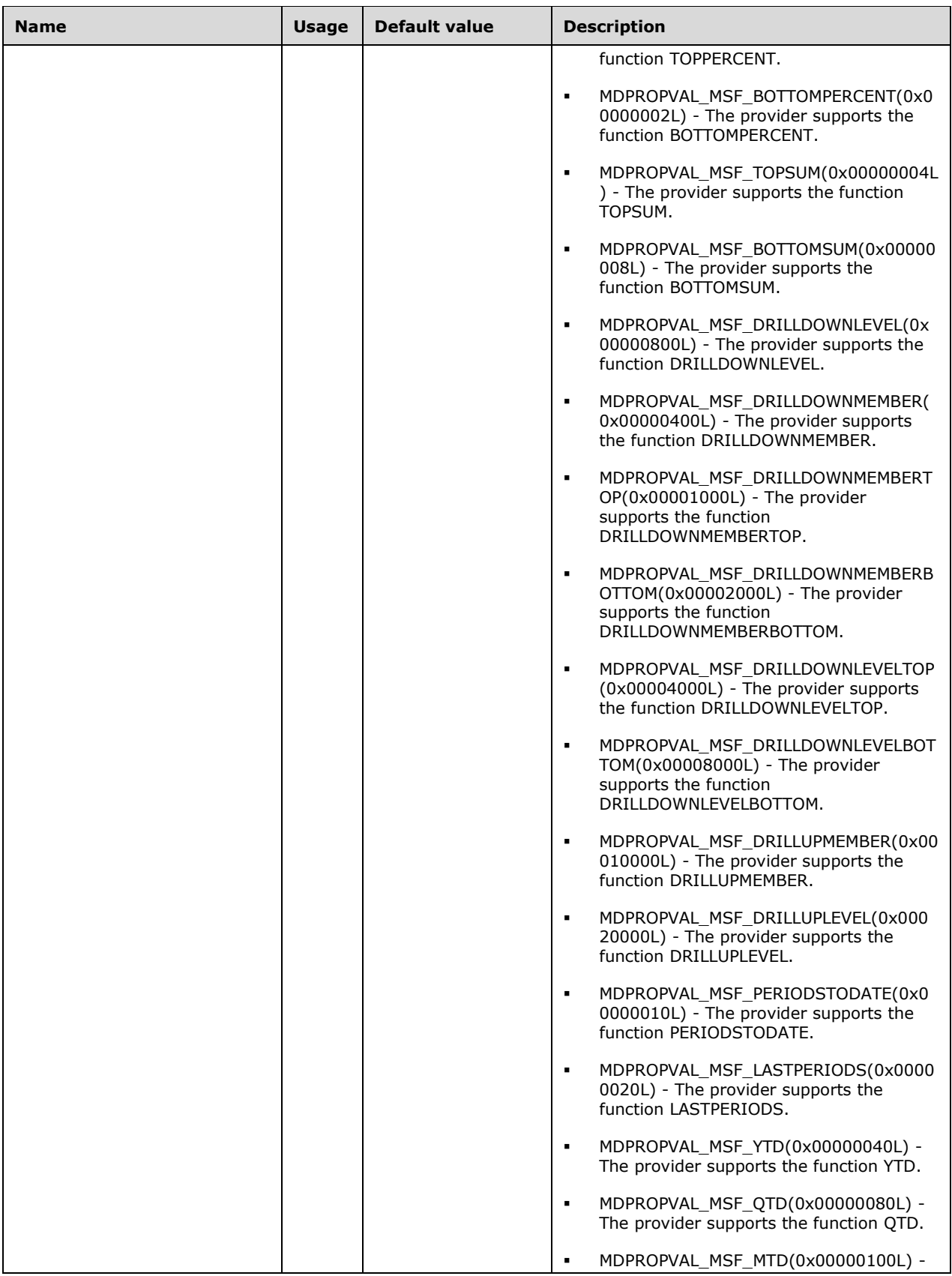

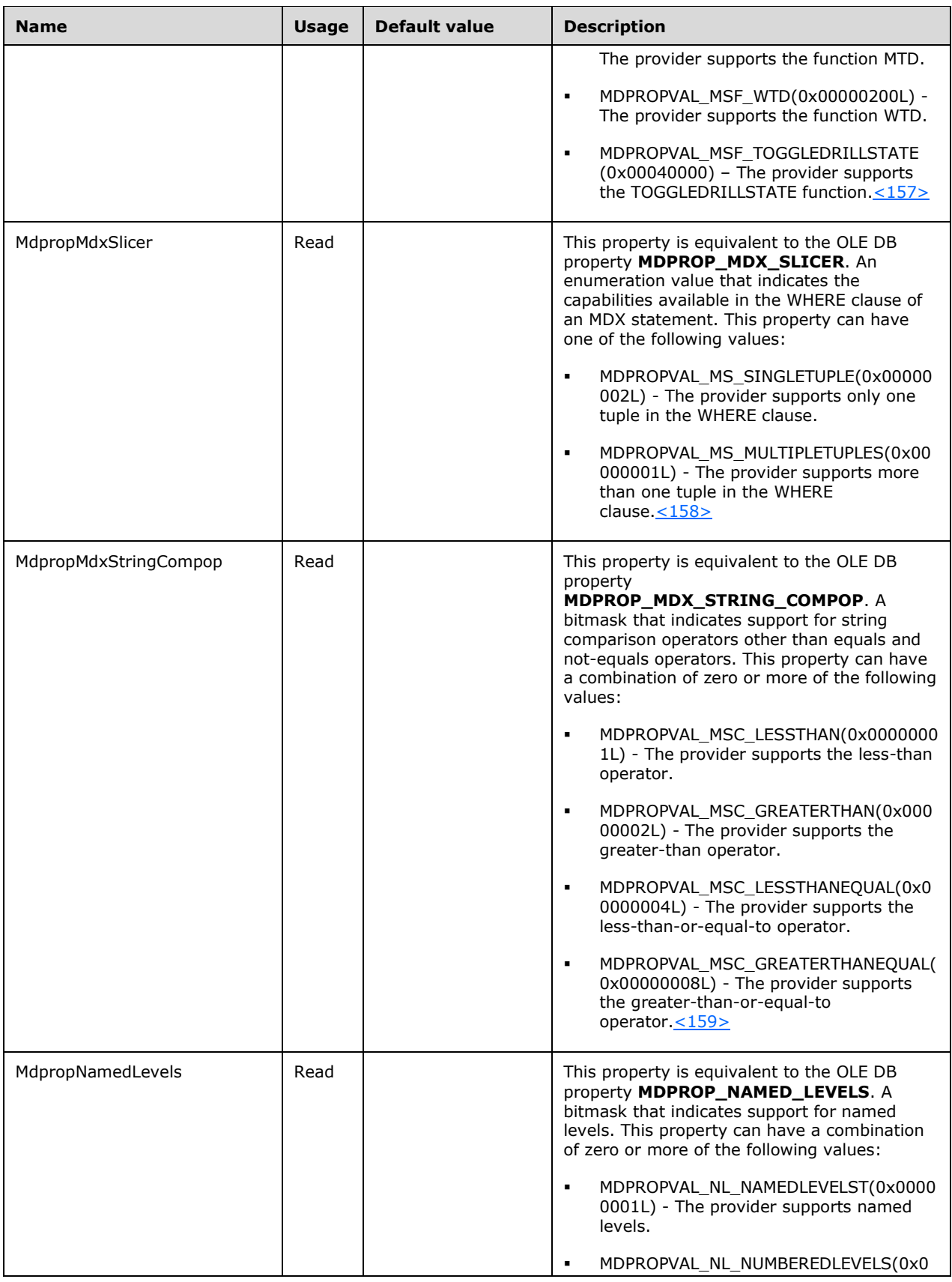

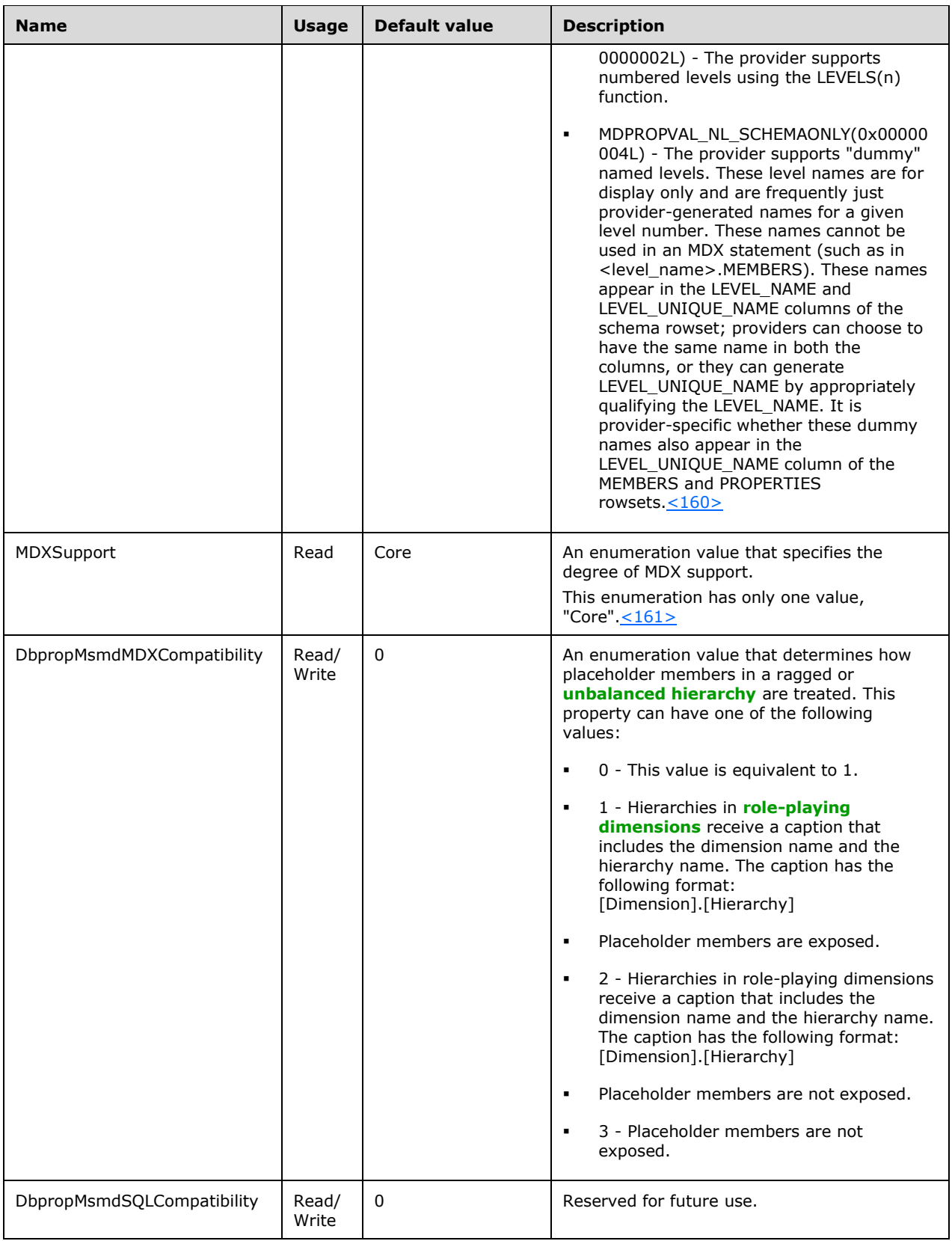

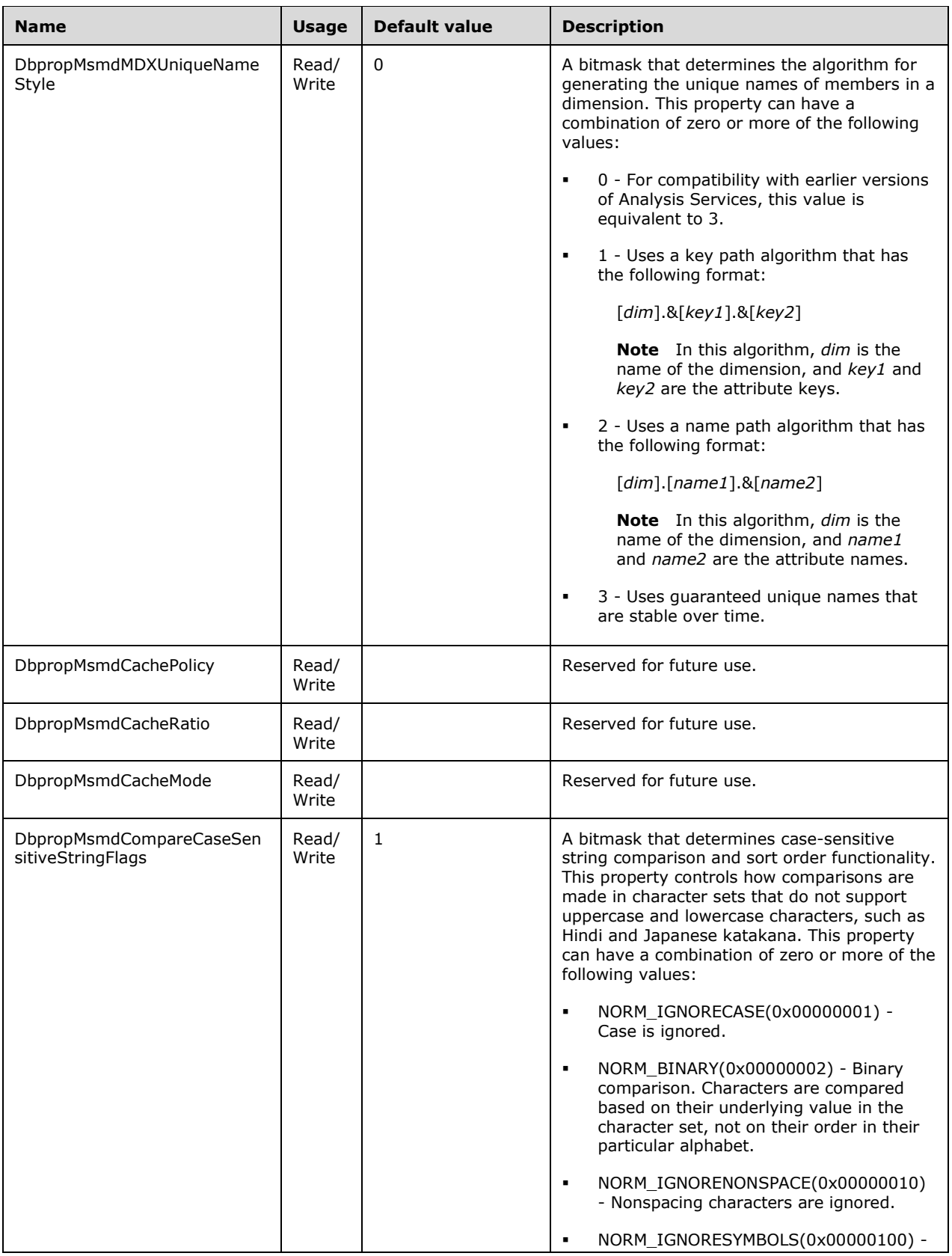

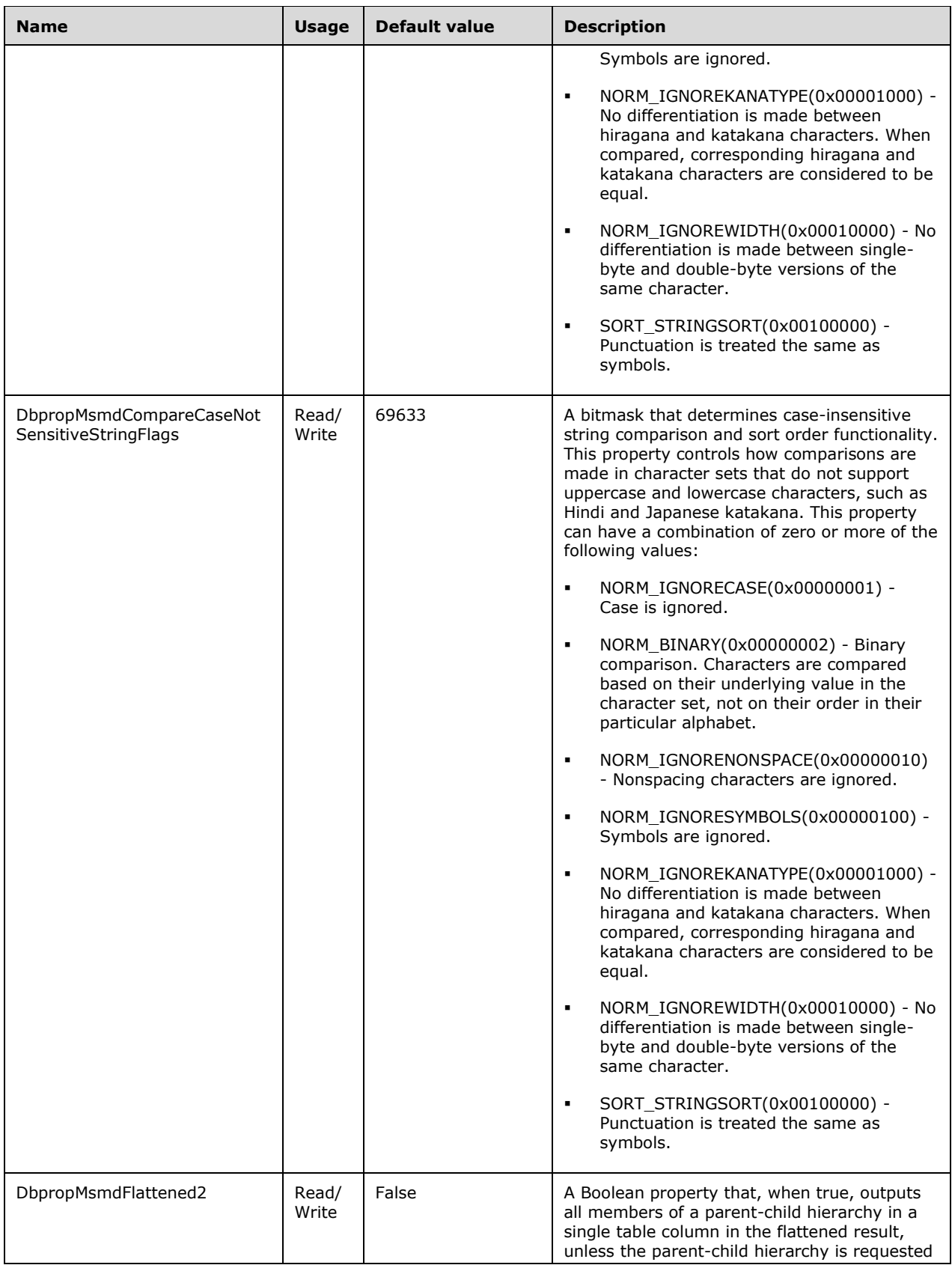
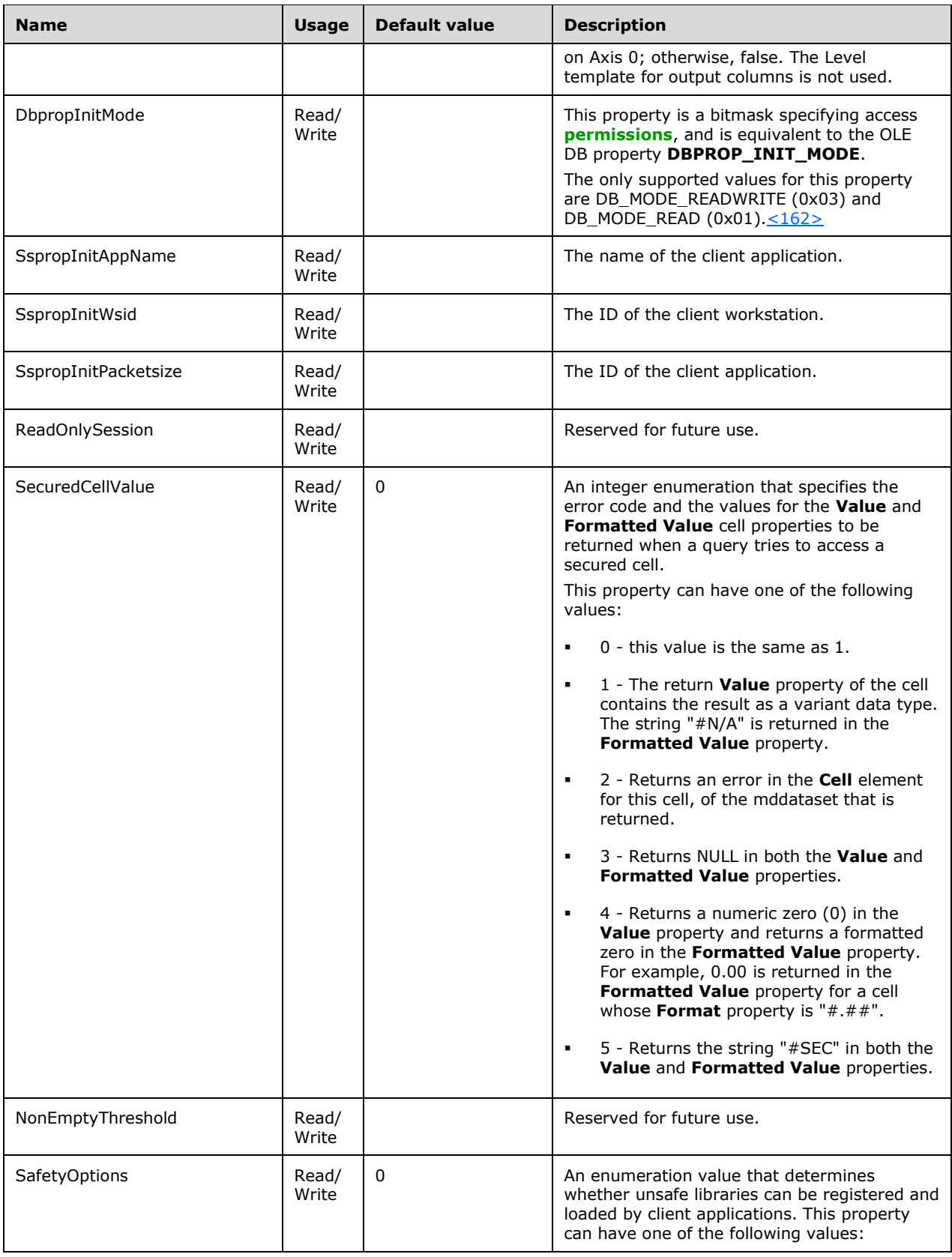

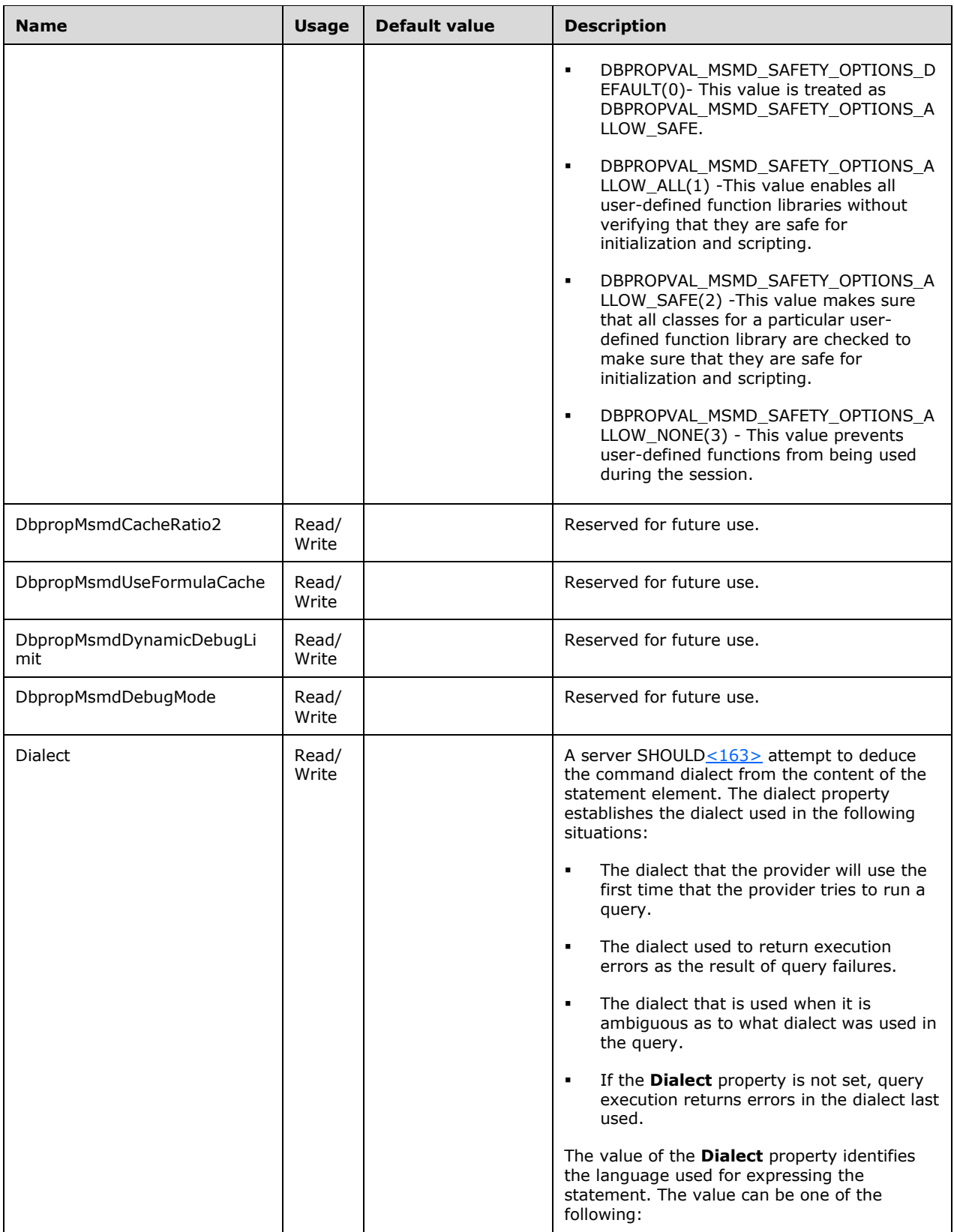

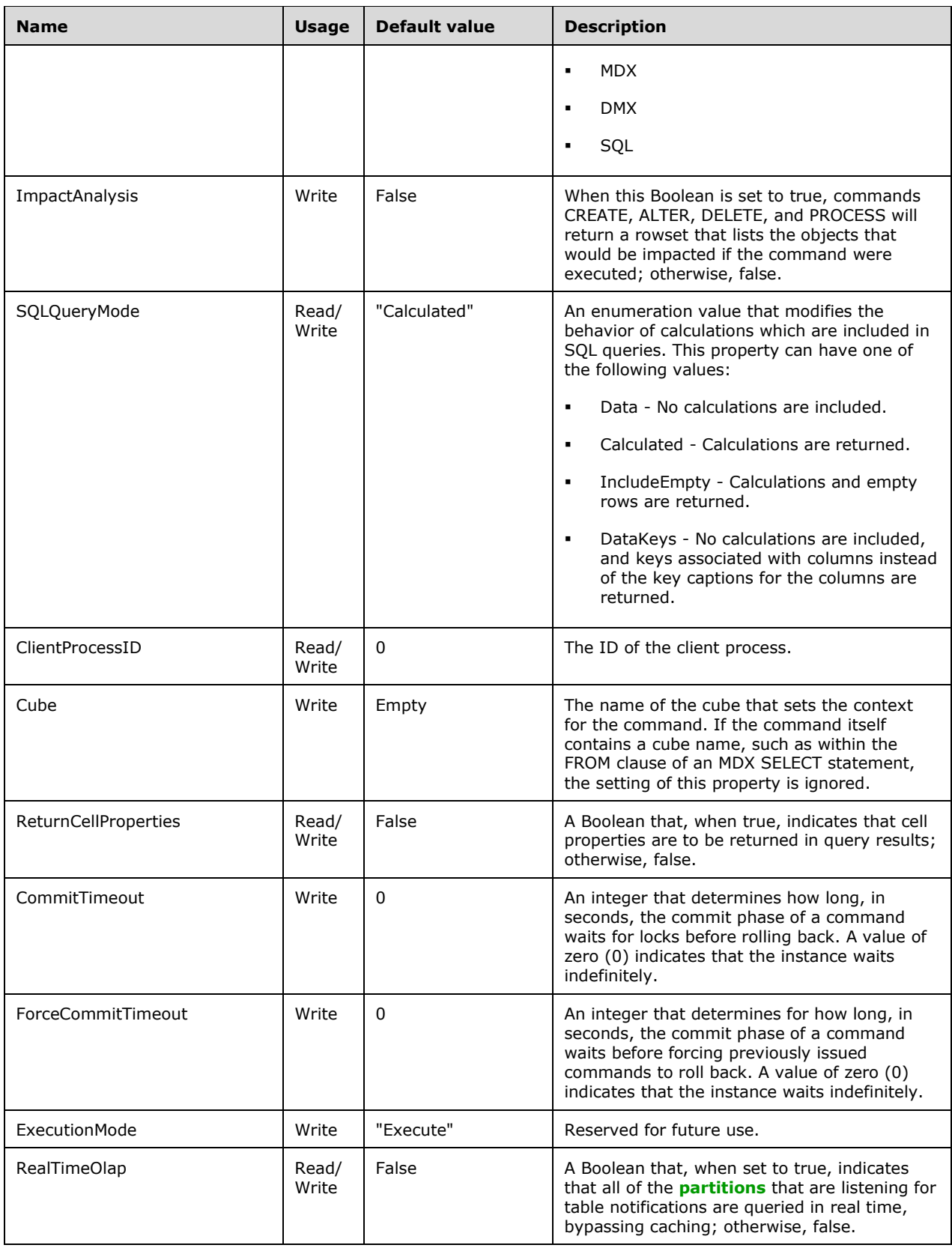

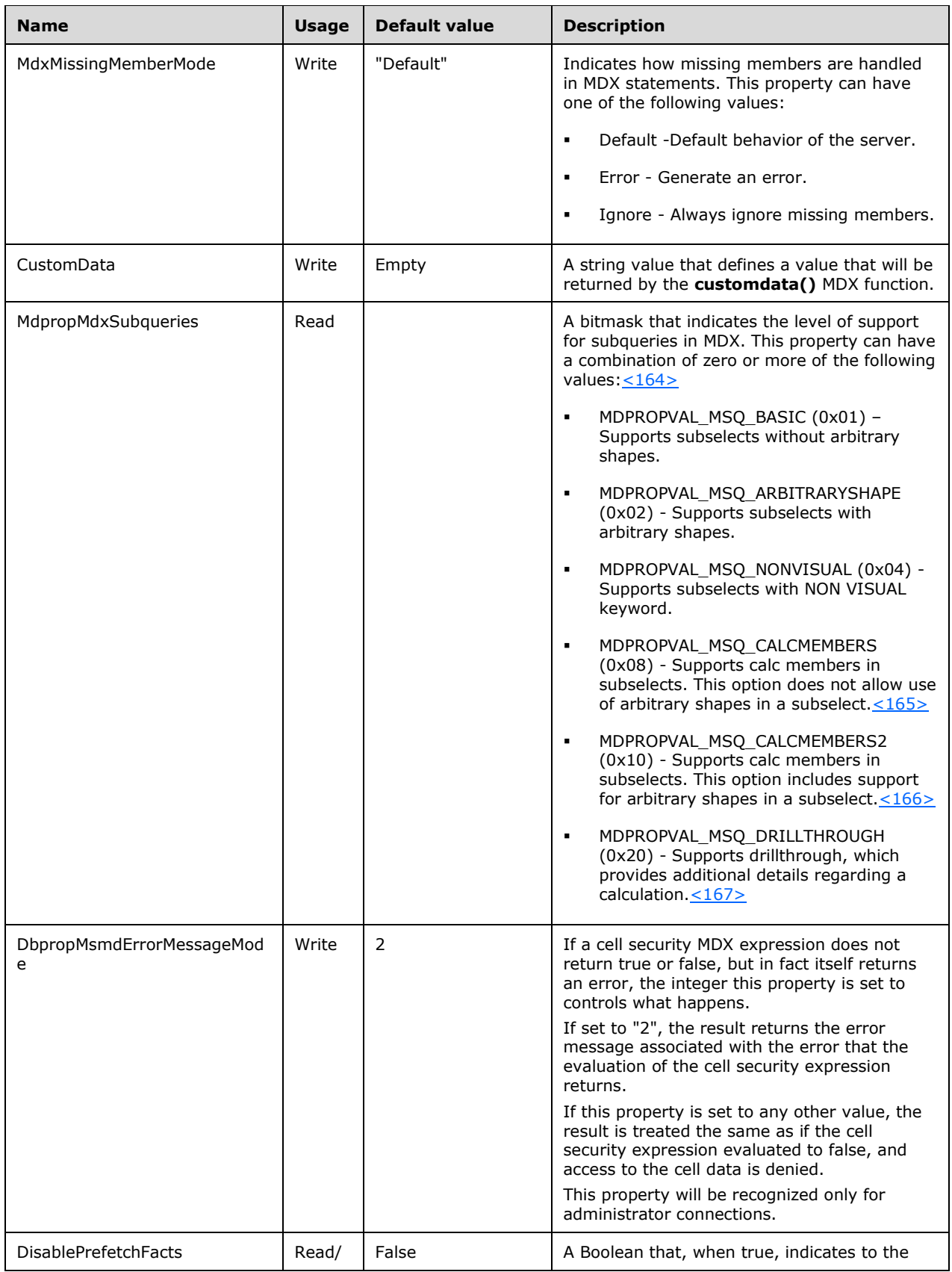

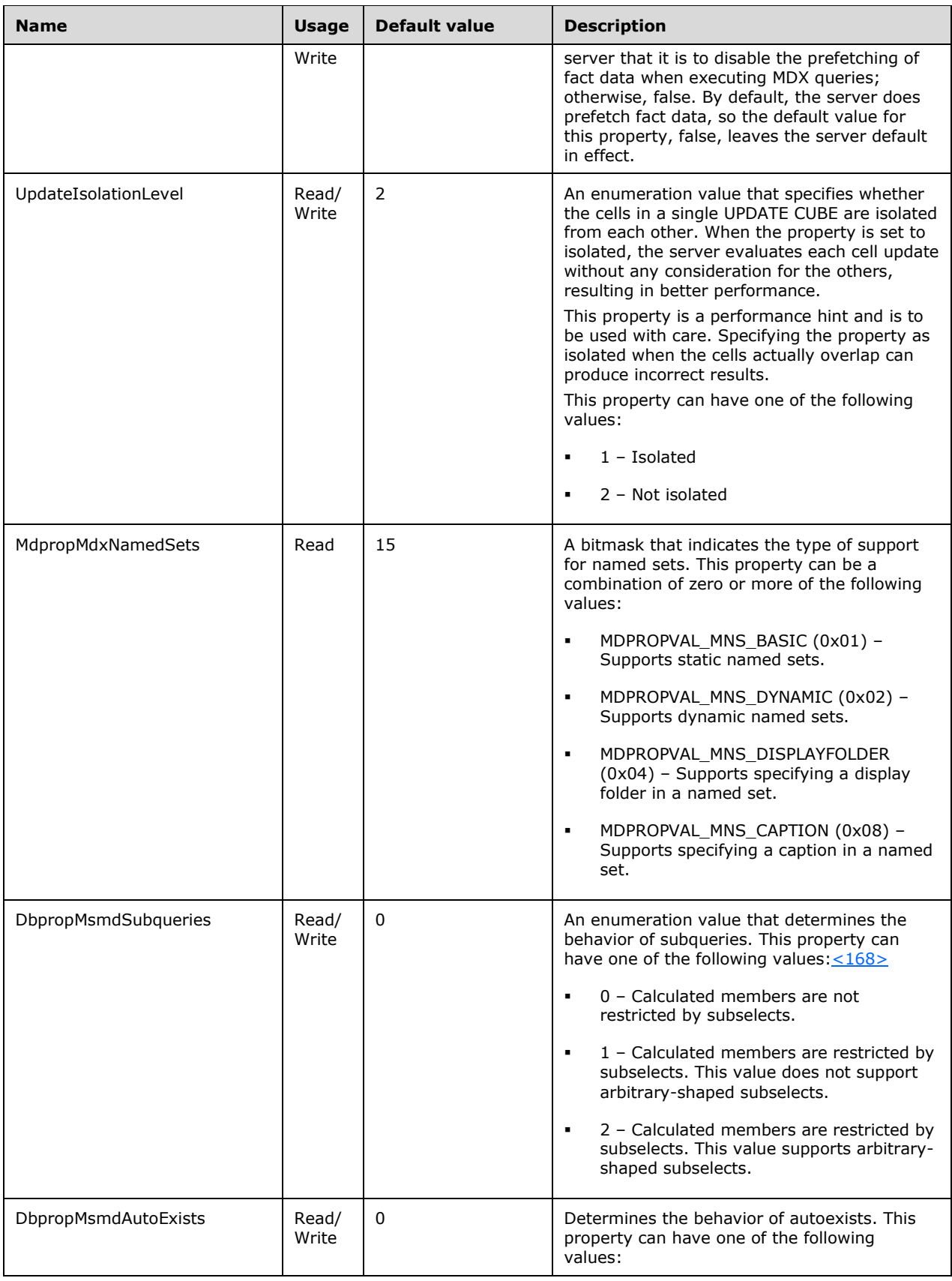

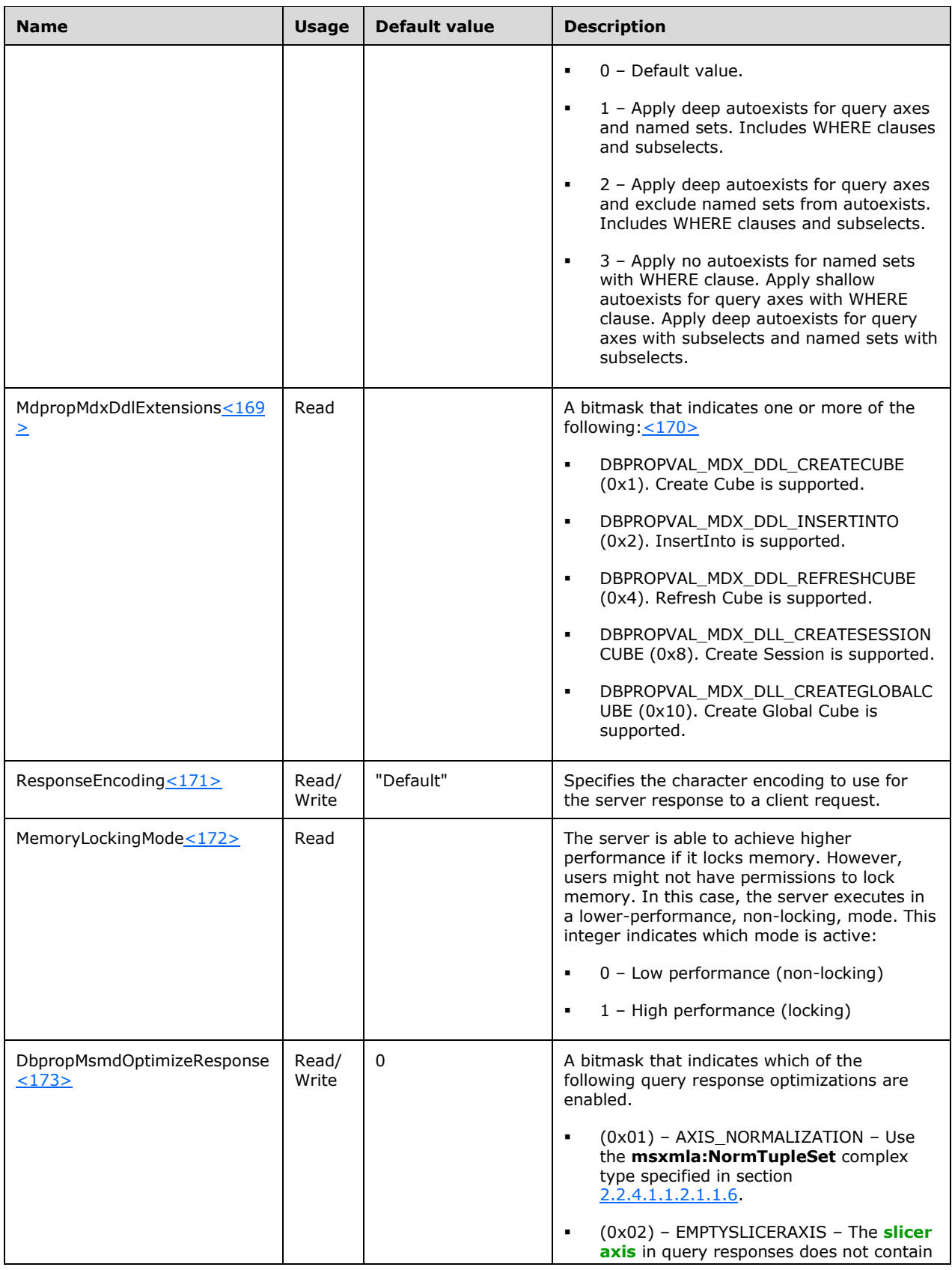

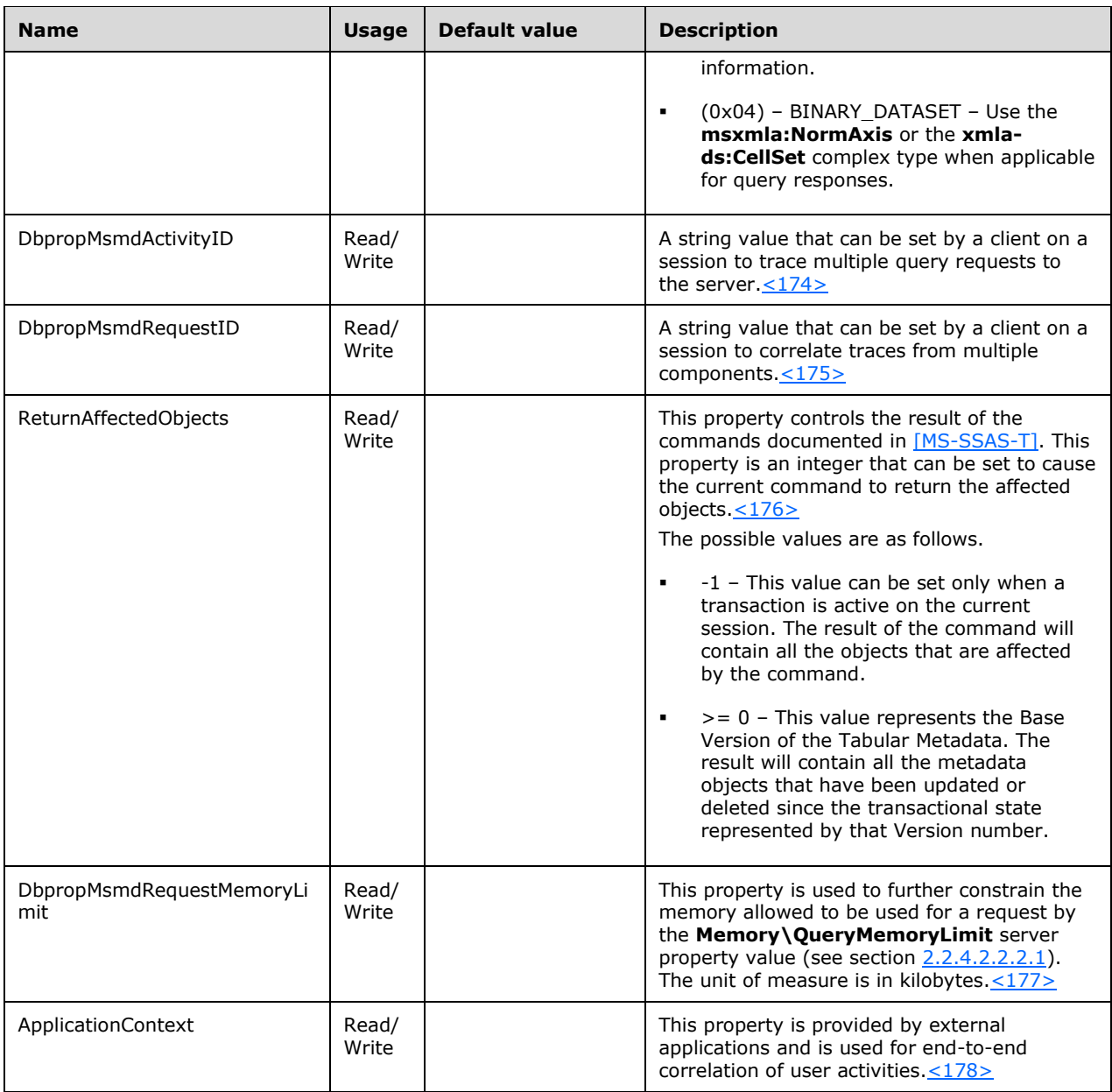

# **3.1.4.2.2.1.3 Discover Request Types**

One section follows for each of the enumerated request types. The title of each section is the name of the request type. Each section describes the request, specifies the restrictions, and specifies the columns in the rowset that is returned by the server.

Restrictions allow clients to filter **Discover** responses to only those that match the restriction. The client is responsible for ensuring restrictions are valid. For the columns that can be restricted on, only a single restriction is supported.

Restrictions might apply unless specifically stated otherwise in the description for a specific **Discover** request type. If any restrictions have default values, they will be explained for the specific **Discover** request type.

A **Discover** response can also contain an exception within the response if the server encounters an exception condition. For more information about the types that are allowed, see section [2.2.4.1.5.](#page-44-0)

For many schema rowsets, the result is sorted. When the indication is that the result is sorted by a particular column, the sort is by ascending order.

### **3.1.4.2.2.1.3.1 DBSCHEMA\_CATALOGS**

This schema rowset describes the catalogs that are accessible on the server.

#### **3.1.4.2.2.1.3.1.1 Columns**

The **DBSCHEMA\_CATALOGS** rowset contains the following columns.

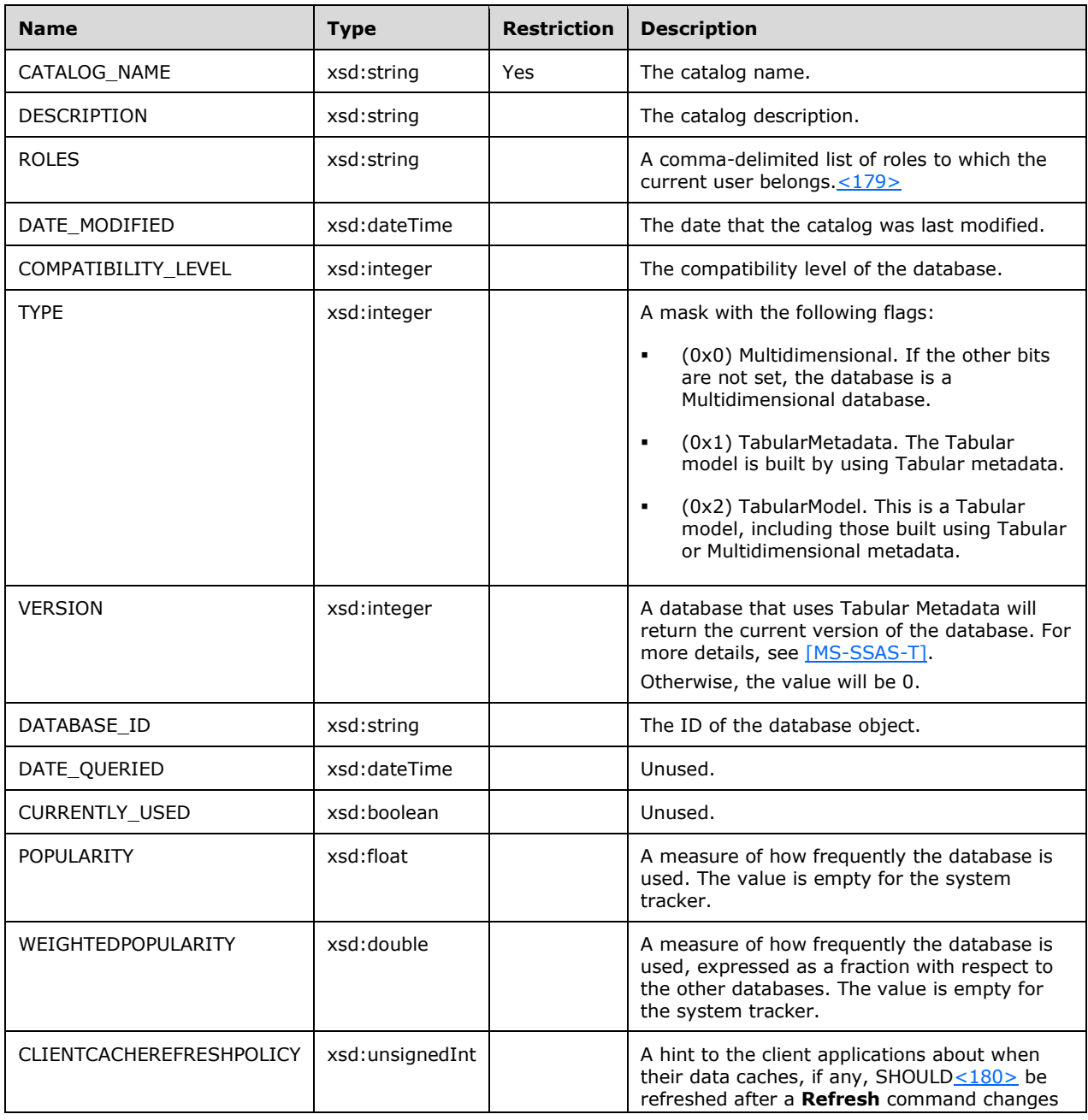

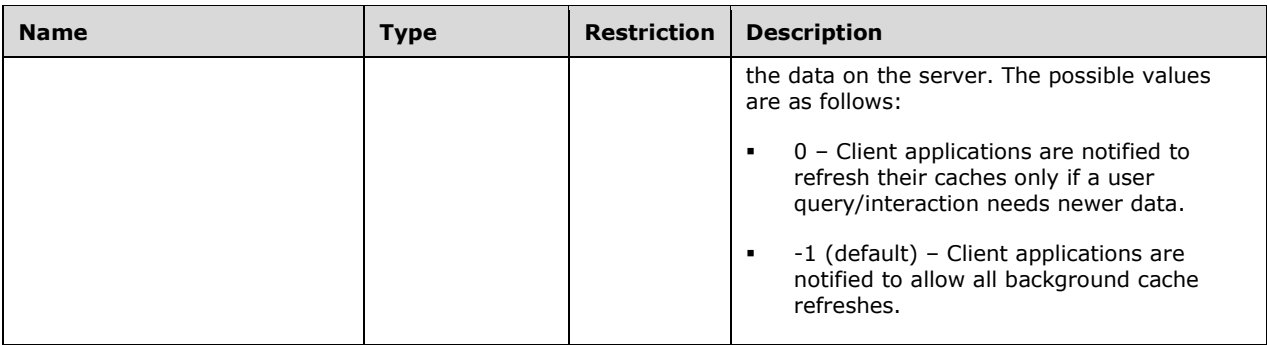

The rowset is sorted on CATALOG\_NAME.

The response has the following definition.

```
 <xsd:element name="root">
   <xsd:complexType>
     <xsd:sequence minOccurs="0" maxOccurs="unbounded">
       <xsd:element name="row" type="row" />
     </xsd:sequence>
   </xsd:complexType>
 </xsd:element>
 <xsd:complexType name="row">
   <xsd:sequence>
     <xsd:element sql:field="CATALOG_NAME" name="CATALOG_NAME" type="xsd:string" 
                  minOccurs="0" />
     <xsd:element sql:field="DESCRIPTION" name="DESCRIPTION" type="xsd:string" 
                 minOccurs="0" />
     <xsd:element sql:field="ROLES" name="ROLES" type="xsd:string" minOccurs="0" />
     <xsd:element sql:field="DATE_MODIFIED" name="DATE_MODIFIED" type="xsd:dateTime" 
                 minOccurs="0" />
     <xsd:element sql:field="COMPATIBILITY_LEVEL" name="COMPATIBILITY_LEVEL" 
                  type="xsd:int" minOccurs="0" />
     <xsd:element sql:field="TYPE" name="TYPE" type="xsd:int" minOccurs="0" />
     <xsd:element sql:field="VERSION" name="VERSION" type="xsd:long" minOccurs="0" />
     <xsd:element sql:field="DATABASE_ID" name="DATABASE_ID" type="xsd:string" 
                  minOccurs="0" />
     <xsd:element sql:field="DATE_QUERIED" name="DATE_QUERIED" type="xsd:dateTime" 
                 minOccurs="0" />
     <xsd:element sql:field="CURRENTLY_USED" name="CURRENTLY_USED" type="xsd:boolean" 
                 minOccurs="0" />
     <xsd:element sql:field="POPULARITY" name="POPULARITY" type="xsd:float" 
                  minOccurs="0" />
     <xsd:element sql:field="WEIGHTEDPOPULARITY" name="WEIGHTEDPOPULARITY" 
                  type="xsd:double" minOccurs="0" />
     <xsd:element sql:field="CLIENTCACHEREFRESHPOLICY" name="CLIENTCACHEREFRESHPOLICY"
                  type="xsd:unsignedInt" minOccurs="0" />
   </xsd:sequence>
 </xsd:complexType>
```
### **3.1.4.2.2.1.3.2 DBSCHEMA\_TABLES**

This schema rowset returns dimensions, measure groups, or schema rowsets exposed as tables.

### **3.1.4.2.2.1.3.2.1 Columns**

The **DBSCHEMA\_TABLES** rowset contains the following columns.

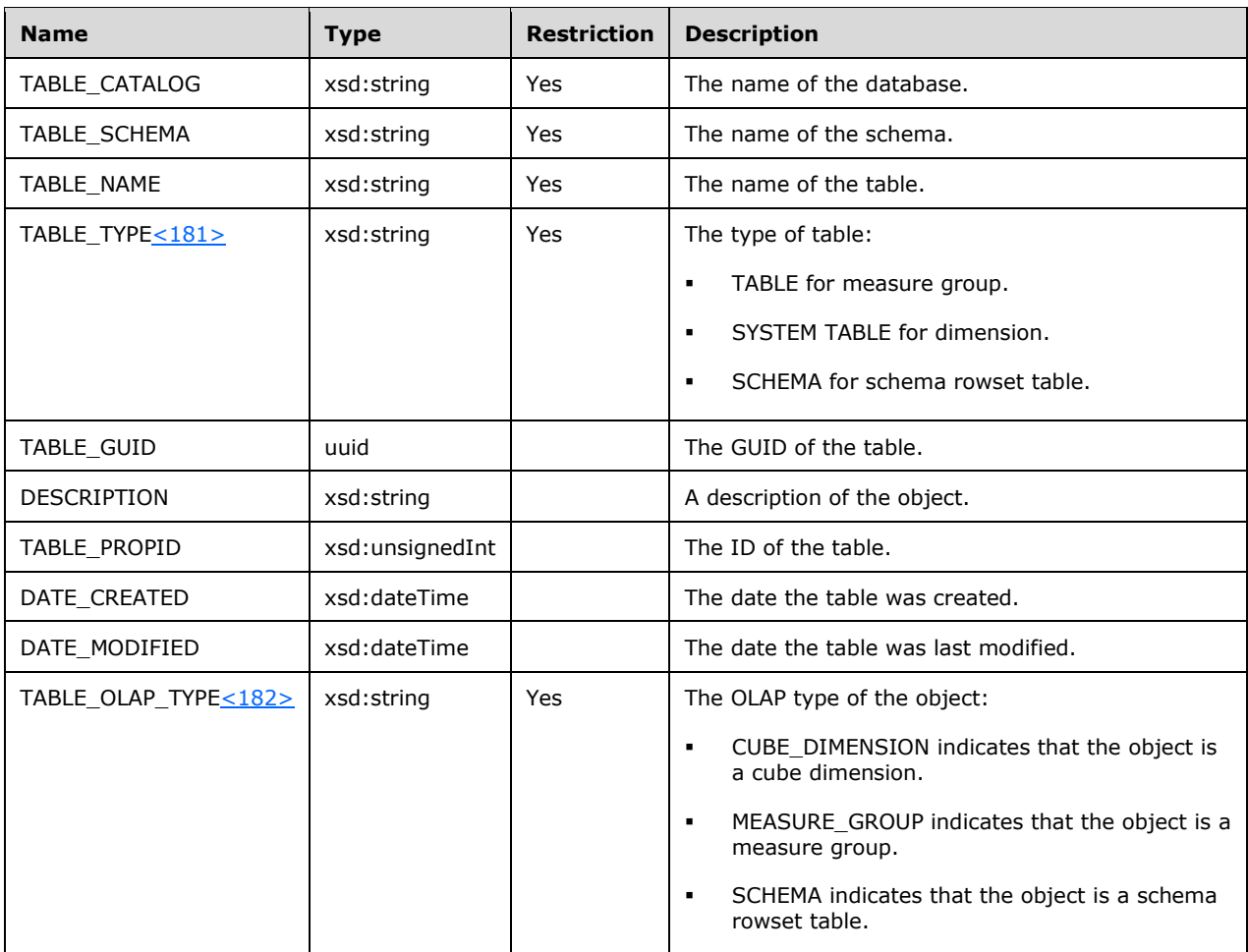

```
 <xsd:element name="root">
         <xsd:complexType>
           <xsd:sequence minOccurs="0" maxOccurs="unbounded">
             <xsd:element name="row" type="row" />
           </xsd:sequence>
         </xsd:complexType>
       </xsd:element>
       <xsd:simpleType name="uuid">
         <xsd:restriction base="xsd:string">
           <xsd:pattern value="[0-9a-zA-Z]{8}-[0-9a-zA-Z]{4}-[0-9a-zA-Z]{4}-[0-9a-zA-Z]{4}-[0-
9a-zA-Z]{12}" />
         </xsd:restriction>
       </xsd:simpleType>
       <xsd:complexType name="row">
         <xsd:sequence>
           <xsd:element sql:field="TABLE_CATALOG" name="TABLE_CATALOG" type="xsd:string" 
                        minOccurs="0" />
           <xsd:element sql:field="TABLE_SCHEMA" name="TABLE_SCHEMA" type="xsd:string" 
                        minOccurs="0" />
           <xsd:element sql:field="TABLE_NAME" name="TABLE_NAME" type="xsd:string" 
                       minOccurs="0" />
           <xsd:element sql:field="TABLE_TYPE" name="TABLE_TYPE" type="xsd:string" 
                        minOccurs="0" />
           <xsd:element sql:field="TABLE_GUID" name="TABLE_GUID" type="uuid" minOccurs="0" />
           <xsd:element sql:field="DESCRIPTION" name="DESCRIPTION" type="xsd:string"
```

```
 minOccurs="0" />
     <xsd:element sql:field="TABLE_PROPID" name="TABLE_PROPID" type="xsd:unsignedInt" 
                  minOccurs="0" />
     <xsd:element sql:field="DATE_CREATED" name="DATE_CREATED" type="xsd:dateTime" 
                 minOccurs="0" />
     <xsd:element sql:field="DATE_MODIFIED" name="DATE_MODIFIED" type="xsd:dateTime" 
                 minOccurs="0" />
     <xsd:element sql:field="TABLE_OLAP_TYPE" name="TABLE_OLAP_TYPE" type="xsd:string" 
                 minOccurs="0" />
   </xsd:sequence>
 </xsd:complexType>
```
# **3.1.4.2.2.1.3.3 DBSCHEMA\_COLUMNS**

This schema rowset returns a row for each **[measure](#page-14-0)**, each **[cube](#page-13-0)** dimension attribute, and each schema rowset column, exposed as a column.

# **3.1.4.2.2.1.3.3.1 Columns**

The **DBSCHEMA\_COLUMNS** rowset contains the following columns.

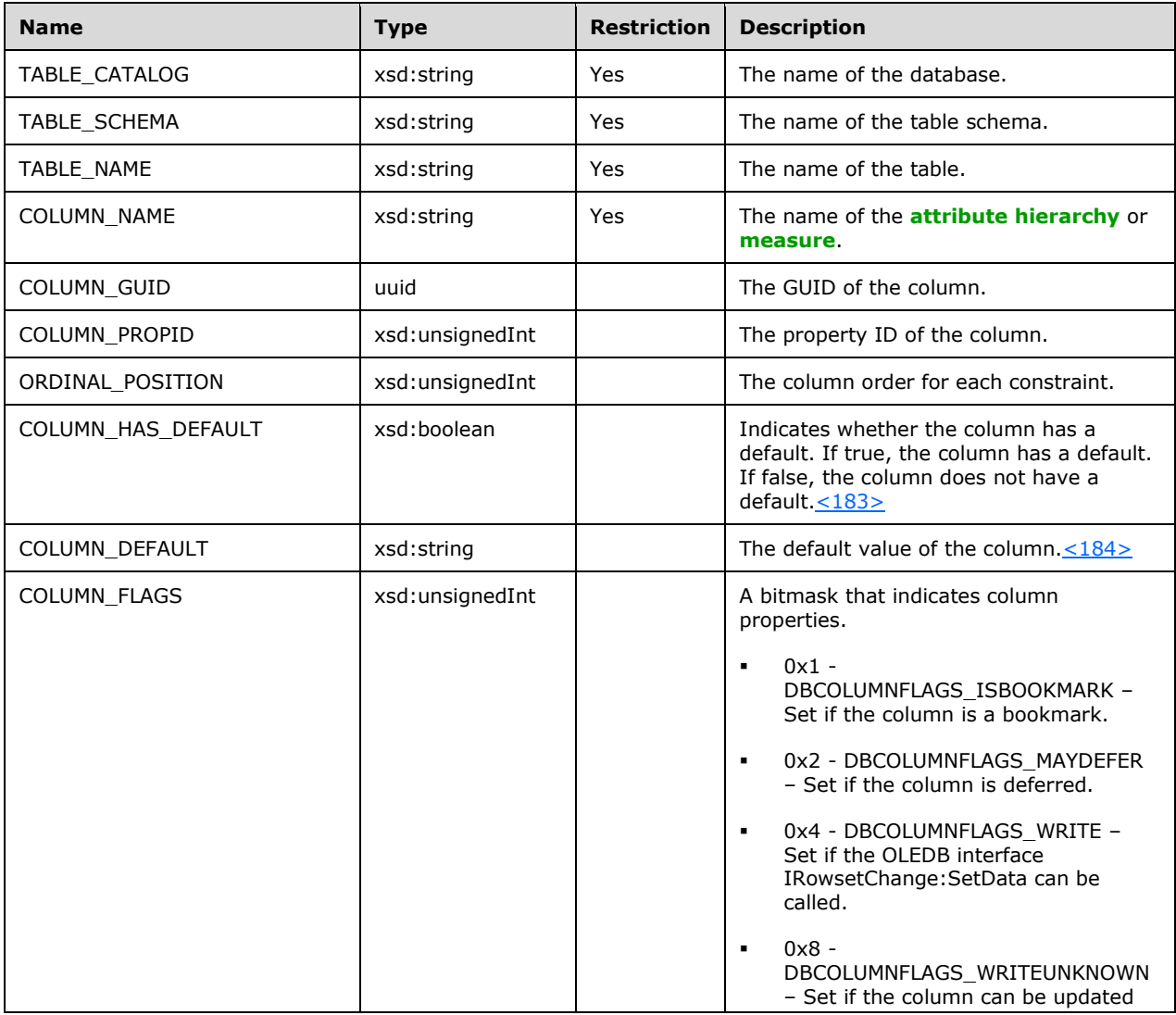

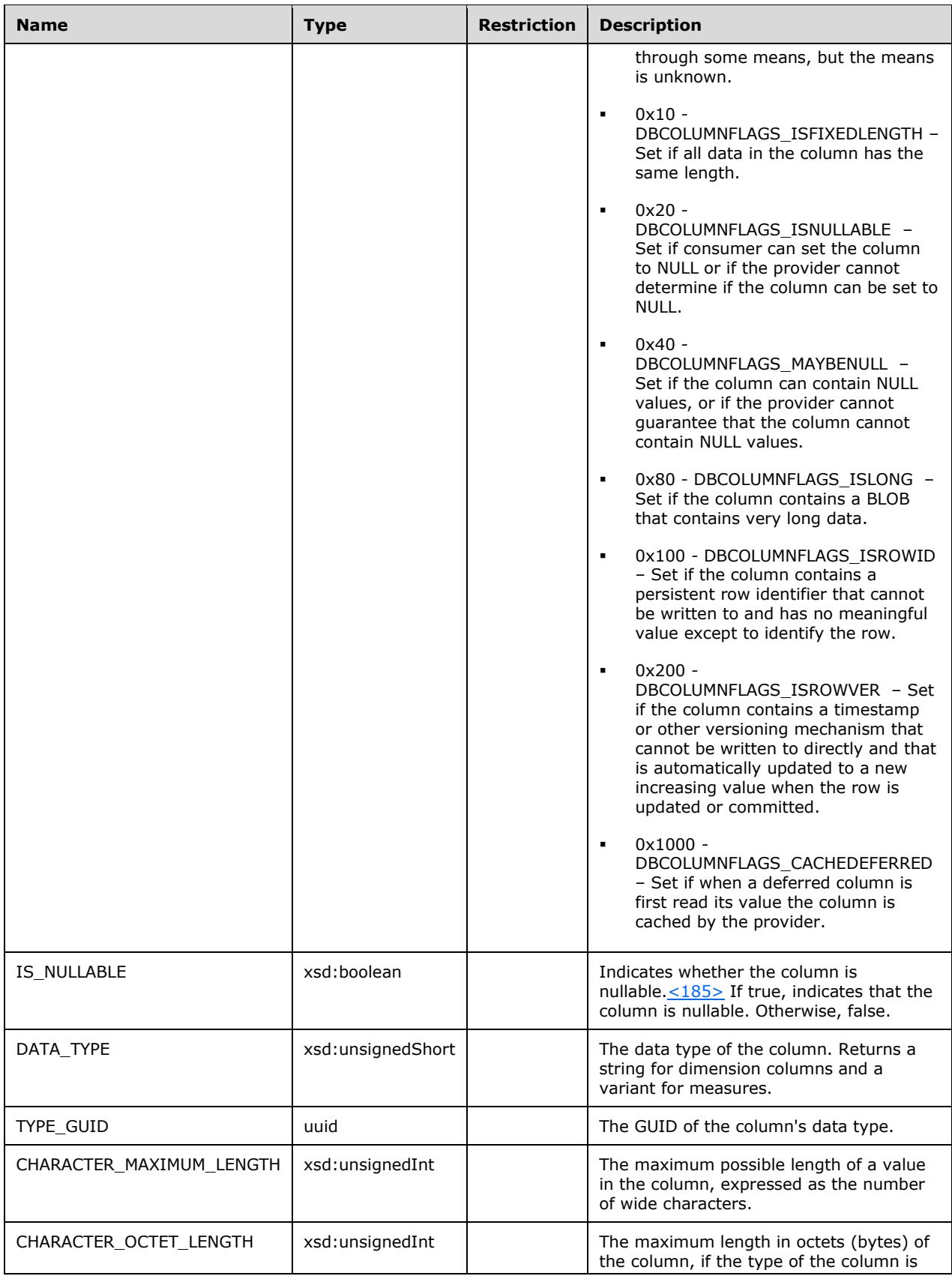

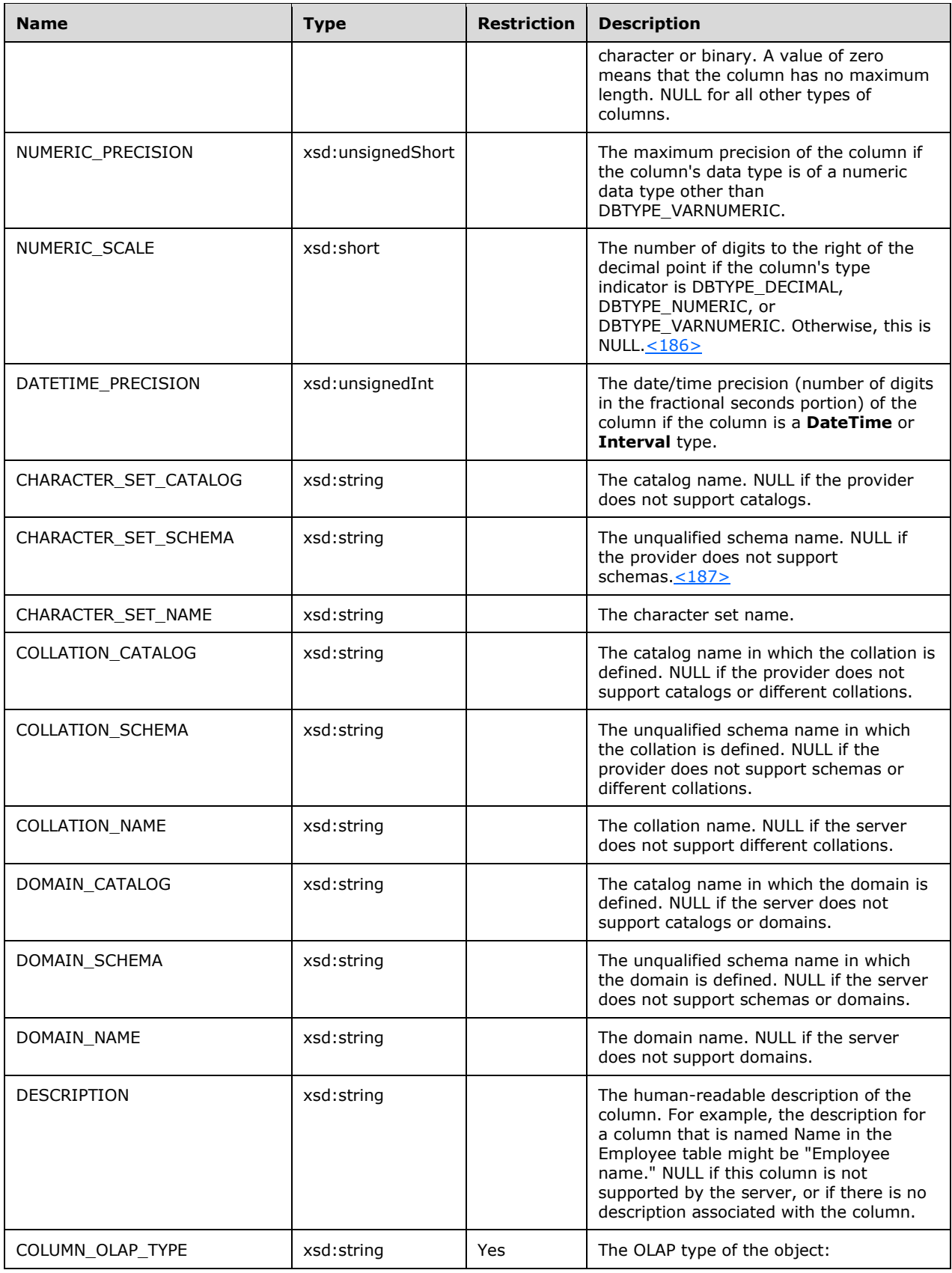

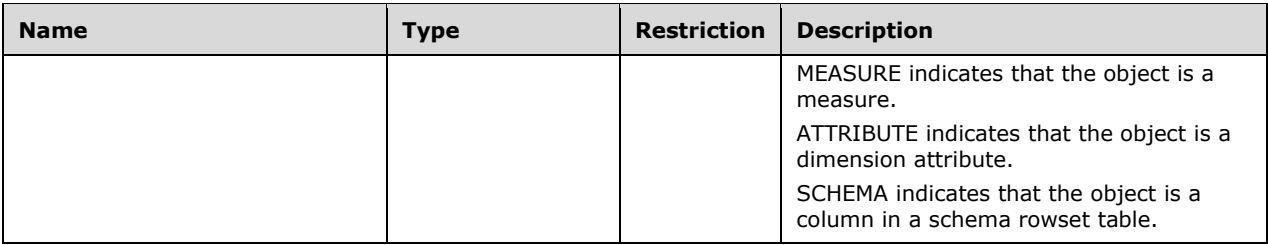

```
 <xsd:element name="root">
         <xsd:complexType>
           <xsd:sequence minOccurs="0" maxOccurs="unbounded">
             <xsd:element name="row" type="row" />
           </xsd:sequence>
         </xsd:complexType>
       </xsd:element>
       <xsd:simpleType name="uuid">
         <xsd:restriction base="xsd:string">
           <xsd:pattern value="[0-9a-zA-Z]{8}-[0-9a-zA-Z]{4}-[0-9a-zA-Z]{4}-[0-9a-zA-Z]{4}-[0-
9a-zA-Z]{12}" />
         </xsd:restriction>
       </xsd:simpleType>
       <xsd:complexType name="row">
         <xsd:sequence>
           <xsd:element sql:field="TABLE_CATALOG" name="TABLE_CATALOG" type="xsd:string" 
                        minOccurs="0" />
           <xsd:element sql:field="TABLE_SCHEMA" name="TABLE_SCHEMA" type="xsd:string" 
                        minOccurs="0" />
           <xsd:element sql:field="TABLE_NAME" name="TABLE_NAME" type="xsd:string" 
                        minOccurs="0" />
           <xsd:element sql:field="COLUMN_NAME" name="COLUMN_NAME" type="xsd:string" 
                        minOccurs="0" />
           <xsd:element sql:field="COLUMN_GUID" name="COLUMN_GUID" type="uuid" 
                        minOccurs="0" />
           <xsd:element sql:field="COLUMN_PROPID" name="COLUMN_PROPID" type="xsd:unsignedInt" 
                        minOccurs="0" />
           <xsd:element sql:field="ORDINAL_POSITION" name="ORDINAL_POSITION" 
                        type="xsd:unsignedInt" minOccurs="0" />
           <xsd:element sql:field="COLUMN_HAS_DEFAULT" name="COLUMN_HAS_DEFAULT" 
                        type="xsd:boolean" minOccurs="0" />
           <xsd:element sql:field="COLUMN_DEFAULT" name="COLUMN_DEFAULT" type="xsd:string" 
                        minOccurs="0" />
           <xsd:element sql:field="COLUMN_FLAGS" name="COLUMN_FLAGS" type="xsd:unsignedInt" 
                        minOccurs="0" />
           <xsd:element sql:field="IS_NULLABLE" name="IS_NULLABLE" type="xsd:boolean" 
                        minOccurs="0" />
           <xsd:element sql:field="DATA_TYPE" name="DATA_TYPE" type="xsd:unsignedShort" 
                        minOccurs="0" />
           <xsd:element sql:field="TYPE_GUID" name="TYPE_GUID" type="uuid" minOccurs="0" />
           <xsd:element sql:field="CHARACTER_MAXIMUM_LENGTH" name="CHARACTER_MAXIMUM_LENGTH" 
                        type="xsd:unsignedInt" minOccurs="0" />
           <xsd:element sql:field="CHARACTER_OCTET_LENGTH" name="CHARACTER_OCTET_LENGTH" 
                        type="xsd:unsignedInt" minOccurs="0" />
           <xsd:element sql:field="NUMERIC_PRECISION" name="NUMERIC_PRECISION" 
                        type="xsd:unsignedShort" minOccurs="0" />
           <xsd:element sql:field="NUMERIC_SCALE" name="NUMERIC_SCALE" type="xsd:short" 
                        minOccurs="0" />
           <xsd:element sql:field="DATETIME_PRECISION" name="DATETIME_PRECISION" 
                        type="xsd:unsignedInt" minOccurs="0" />
           <xsd:element sql:field="CHARACTER_SET_CATALOG" name="CHARACTER_SET_CATALOG" 
                         type="xsd:string" minOccurs="0" />
           <xsd:element sql:field="CHARACTER_SET_SCHEMA" name="CHARACTER_SET_SCHEMA" 
                        type="xsd:string" minOccurs="0" />
           <xsd:element sql:field="CHARACTER_SET_NAME" name="CHARACTER_SET_NAME"
```

```
 type="xsd:string" minOccurs="0" />
     <xsd:element sql:field="COLLATION_CATALOG" name="COLLATION_CATALOG" 
                  type="xsd:string" minOccurs="0" />
     <xsd:element sql:field="COLLATION_SCHEMA" name="COLLATION_SCHEMA" type="xsd:string" 
                 minOccurs="0" />
     <xsd:element sql:field="COLLATION_NAME" name="COLLATION_NAME" type="xsd:string" 
                 minOccurs="0" />
     <xsd:element sql:field="DOMAIN_CATALOG" name="DOMAIN_CATALOG" type="xsd:string" 
                 minOccurs="0" />
     <xsd:element sql:field="DOMAIN_SCHEMA" name="DOMAIN_SCHEMA" type="xsd:string" 
                 minOccurs="0" />
     <xsd:element sql:field="DOMAIN_NAME" name="DOMAIN_NAME" type="xsd:string" 
                 minOccurs="0" />
     <xsd:element sql:field="DESCRIPTION" name="DESCRIPTION" type="xsd:string" 
                 minOccurs="0" />
     <xsd:element sql:field="COLUMN_OLAP_TYPE" name="COLUMN_OLAP_TYPE" type="xsd:string" 
                  minOccurs="0" />
   </xsd:sequence>
 </xsd:complexType>
```
## **3.1.4.2.2.1.3.4 DBSCHEMA\_PROVIDER\_TYPES**

This schema rowset identifies the (base) data types supported by the server.

### **3.1.4.2.2.1.3.4.1 Columns**

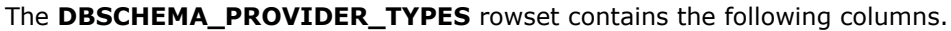

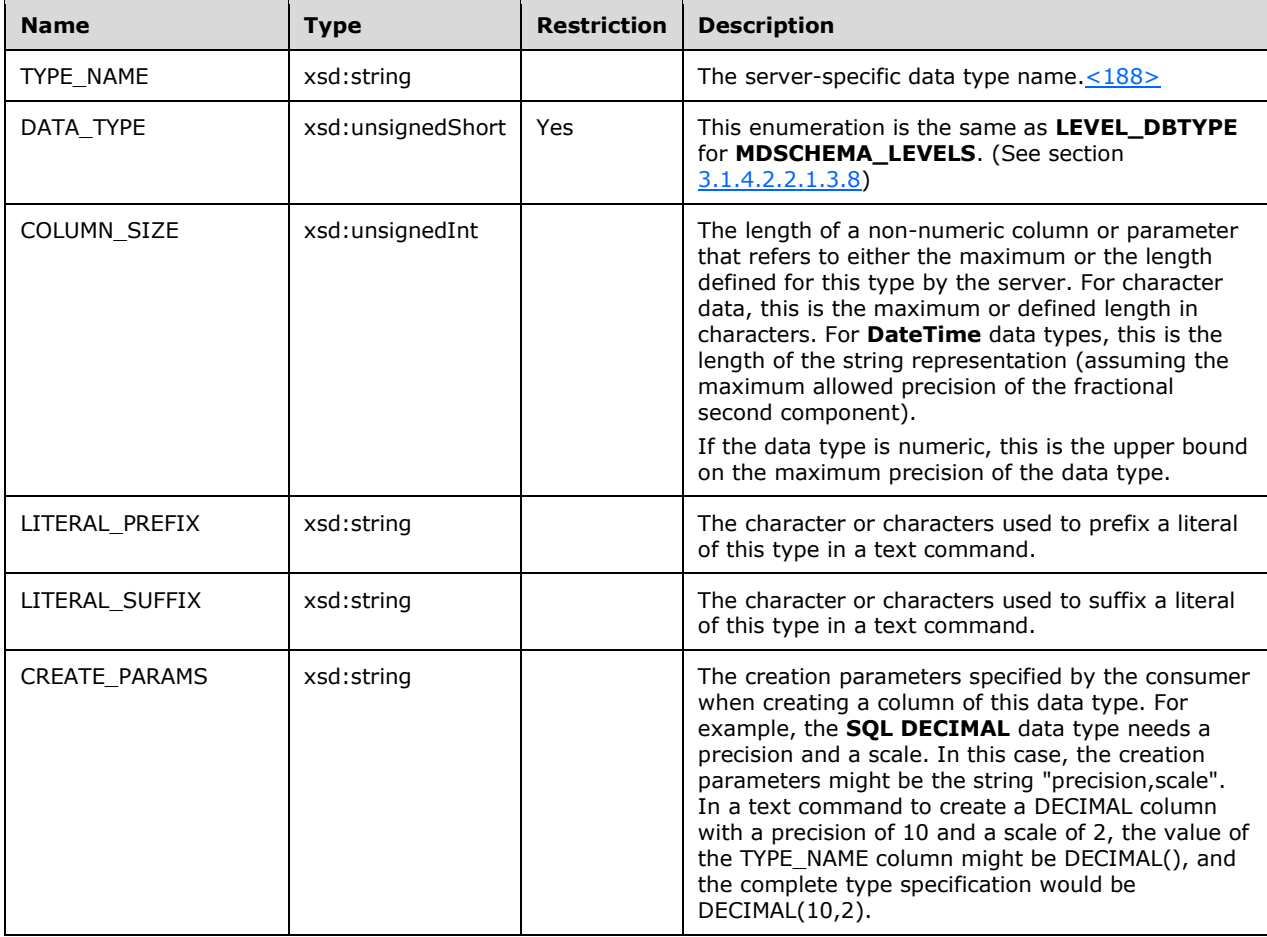

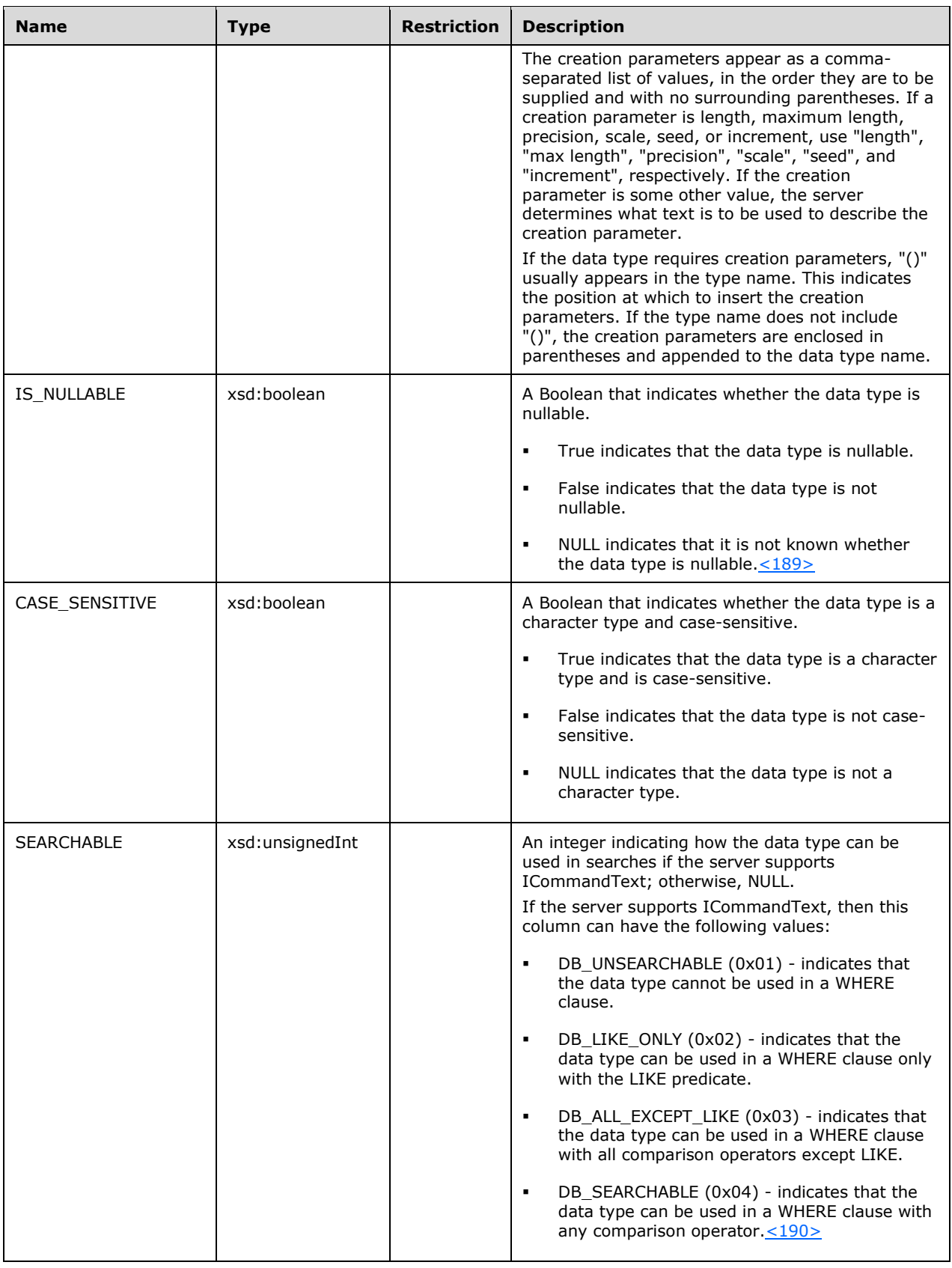

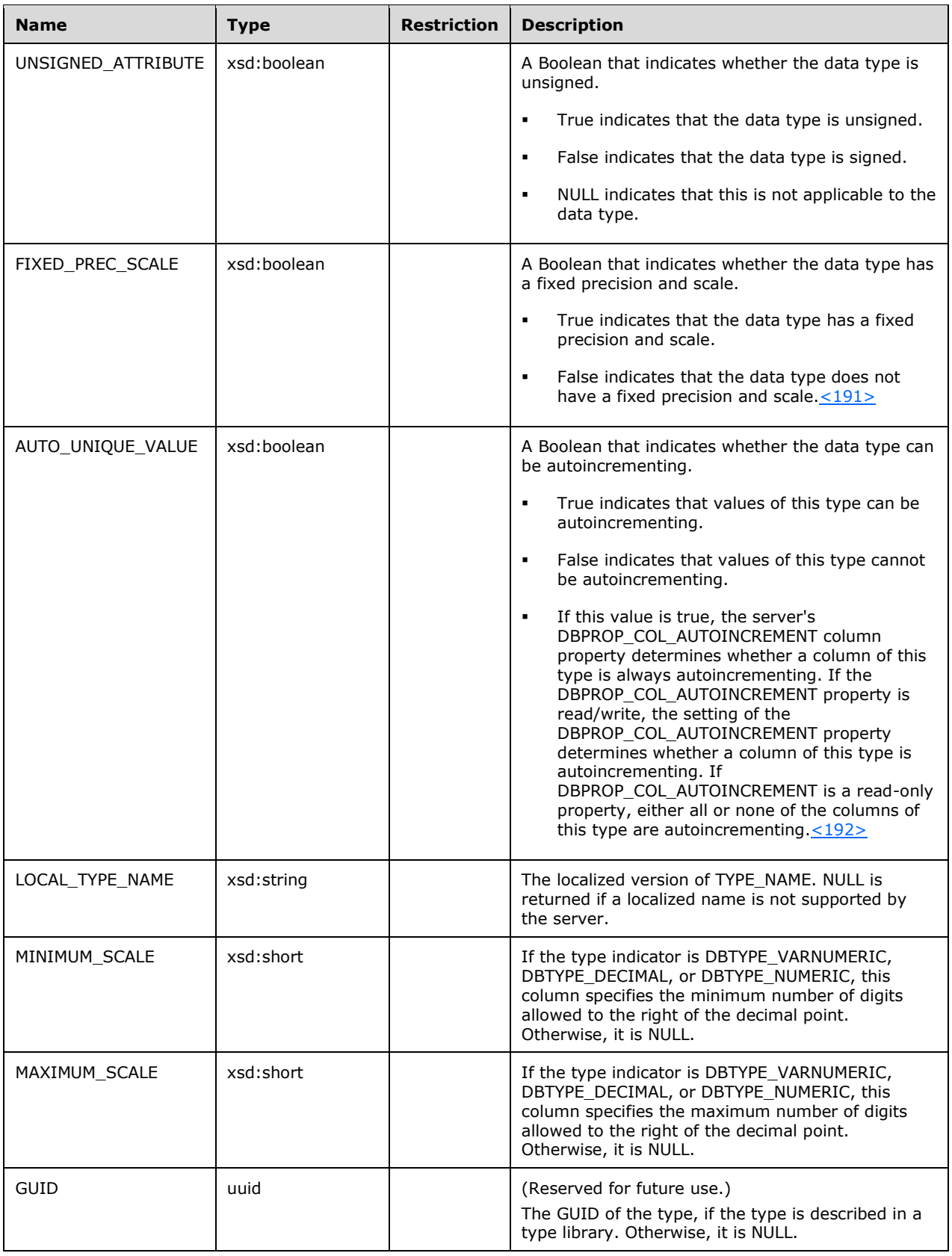

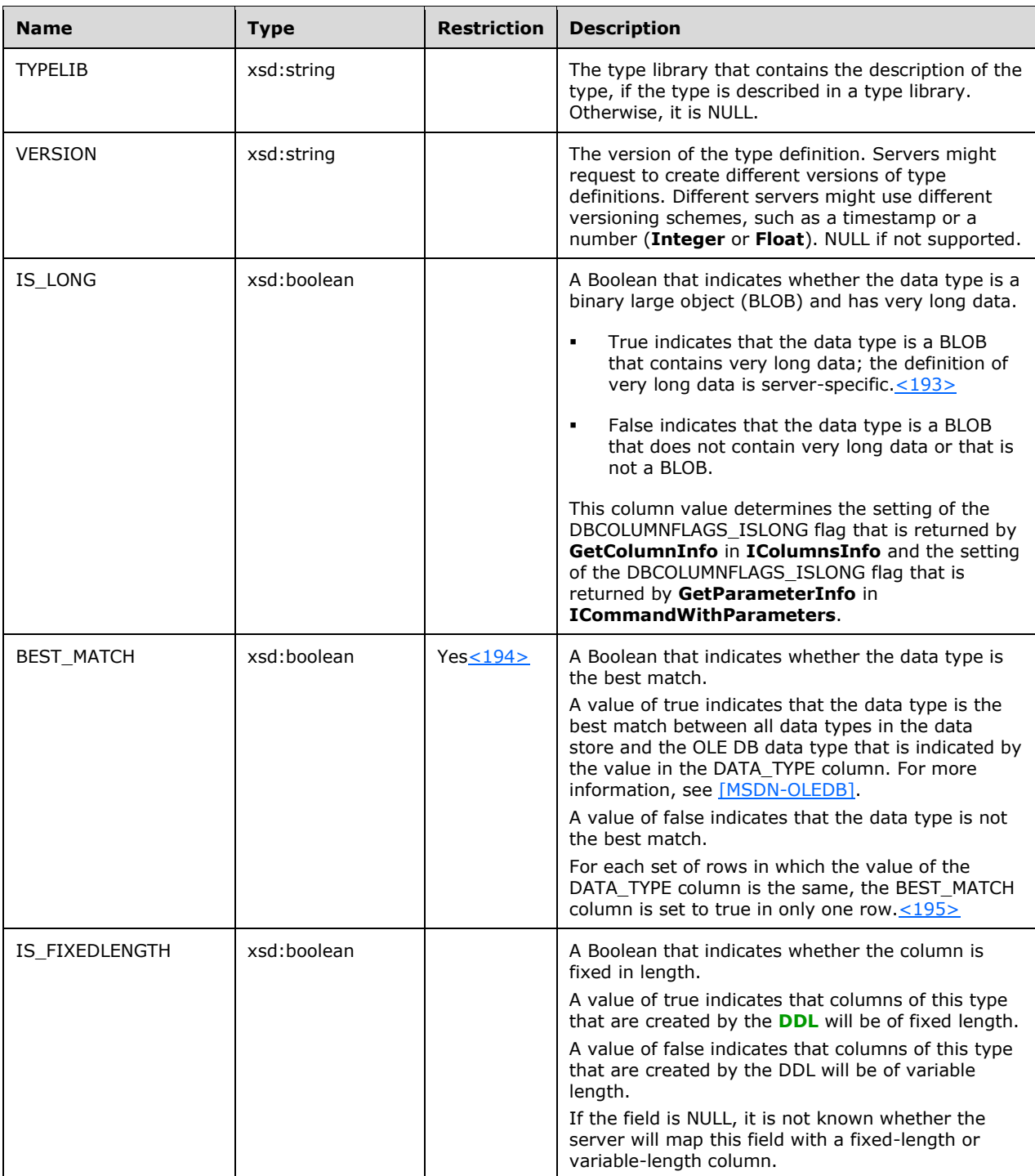

The rowset is not sorted.

```
 <xsd:element name="root">
       <xsd:complexType>
 <xsd:sequence minOccurs="0" maxOccurs="unbounded">
 <xsd:element name="row" type="row" />
```

```
 </xsd:sequence>
         </xsd:complexType>
       </xsd:element>
       <xsd:simpleType name="uuid">
         <xsd:restriction base="xsd:string">
           <xsd:pattern value="[0-9a-zA-Z]{8}-[0-9a-zA-Z]{4}-[0-9a-zA-Z]{4}-[0-9a-zA-Z]{4}-[0-
9a-zA-Z]{12}" />
         </xsd:restriction>
       </xsd:simpleType>
       <xsd:complexType name="row">
         <xsd:sequence>
           <xsd:element sql:field="TYPE_NAME" name="TYPE_NAME" type="xsd:string" 
                        minOccurs="0" />
           <xsd:element sql:field="DATA_TYPE" name="DATA_TYPE" type="xsd:unsignedShort" 
                        minOccurs="0" />
           <xsd:element sql:field="COLUMN_SIZE" name="COLUMN_SIZE" type="xsd:unsignedInt" 
                        minOccurs="0" />
           <xsd:element sql:field="LITERAL_PREFIX" name="LITERAL_PREFIX" type="xsd:string" 
                        minOccurs="0" />
           <xsd:element sql:field="LITERAL_SUFFIX" name="LITERAL_SUFFIX" type="xsd:string" 
                        minOccurs="0" />
           <xsd:element sql:field="CREATE_PARAMS" name="CREATE_PARAMS" type="xsd:string" 
                        minOccurs="0" />
           <xsd:element sql:field="IS_NULLABLE" name="IS_NULLABLE" type="xsd:boolean" 
                        minOccurs="0" />
           <xsd:element sql:field="CASE_SENSITIVE" name="CASE_SENSITIVE" type="xsd:boolean" 
                        minOccurs="0" />
           <xsd:element sql:field="SEARCHABLE" name="SEARCHABLE" type="xsd:unsignedInt" 
                        minOccurs="0" />
           <xsd:element sql:field="UNSIGNED_ATTRIBUTE" name="UNSIGNED_ATTRIBUTE" 
                         type="xsd:boolean" minOccurs="0" />
           <xsd:element sql:field="FIXED_PREC_SCALE" name="FIXED_PREC_SCALE" 
                        type="xsd:boolean" minOccurs="0" />
           <xsd:element sql:field="AUTO_UNIQUE_VALUE" name="AUTO_UNIQUE_VALUE" 
                        type="xsd:boolean" minOccurs="0" />
           <xsd:element sql:field="LOCAL_TYPE_NAME" name="LOCAL_TYPE_NAME" type="xsd:string" 
                        minOccurs="0" />
           <xsd:element sql:field="MINIMUM_SCALE" name="MINIMUM_SCALE" type="xsd:short" 
                        minOccurs="0" />
           <xsd:element sql:field="MAXIMUM_SCALE" name="MAXIMUM_SCALE" type="xsd:short" 
                        minOccurs="0" />
           <xsd:element sql:field="GUID" name="GUID" type="uuid" minOccurs="0" />
           <xsd:element sql:field="TYPELIB" name="TYPELIB" type="xsd:string" minOccurs="0" />
           <xsd:element sql:field="VERSION" name="VERSION" type="xsd:string" minOccurs="0" />
           <xsd:element sql:field="IS_LONG" name="IS_LONG" type="xsd:boolean" minOccurs="0" />
           <xsd:element sql:field="BEST_MATCH" name="BEST_MATCH" type="xsd:boolean" 
                        minOccurs="0" />
           <xsd:element sql:field="IS_FIXEDLENGTH" name="IS_FIXEDLENGTH" type="xsd:boolean" 
                        minOccurs="0" />
         </xsd:sequence>
       </xsd:complexType>
```
### **3.1.4.2.2.1.3.5 MDSCHEMA\_CUBES**

This schema rowset describes the structure of **[cubes](#page-13-0)** within a database. Perspectives are also returned in this schema.

#### **3.1.4.2.2.1.3.5.1 Columns**

The **MDSCHEMA\_CUBES** rowset contains the following columns.

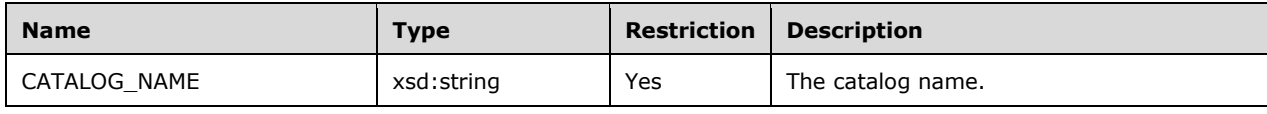

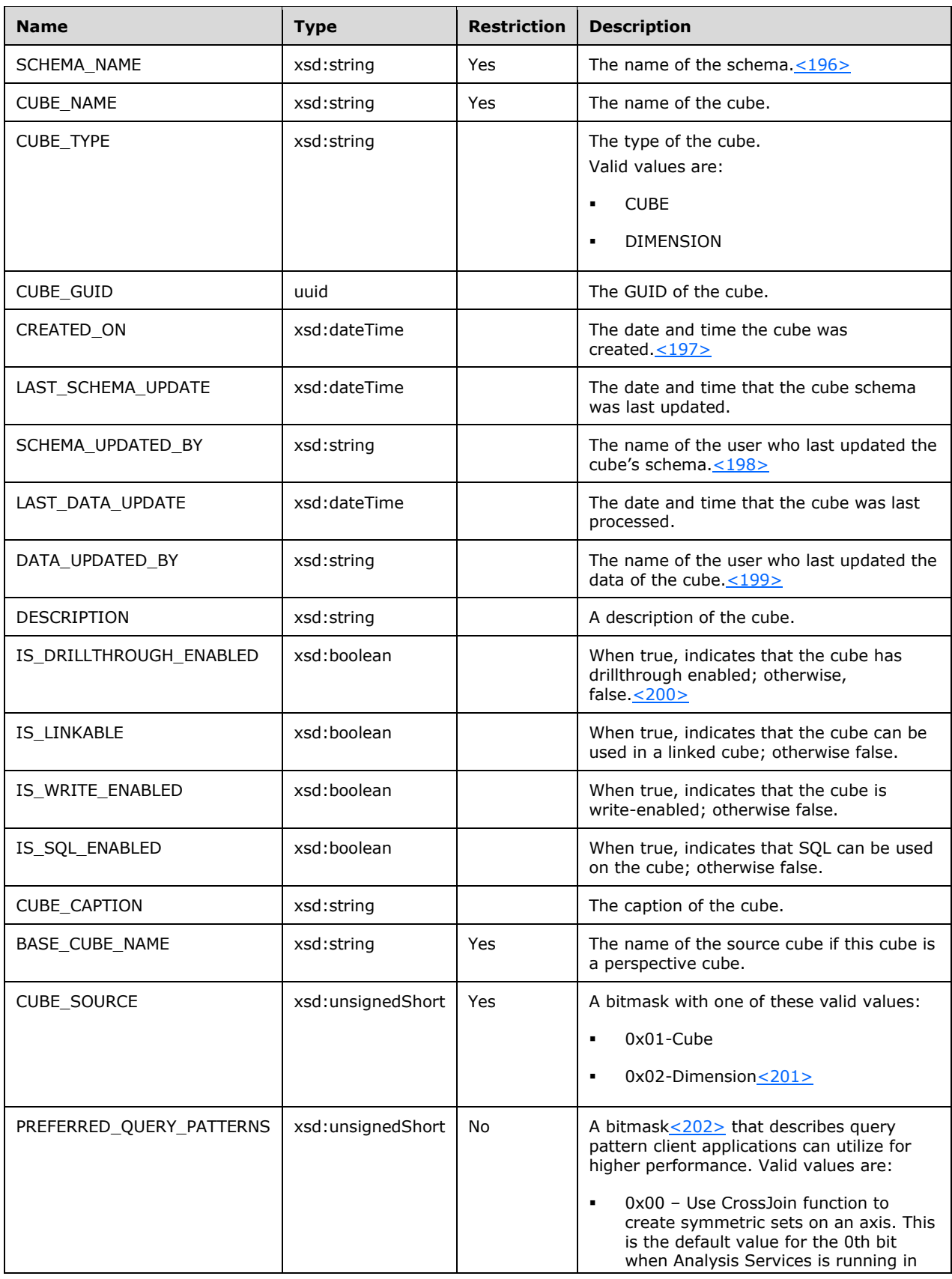

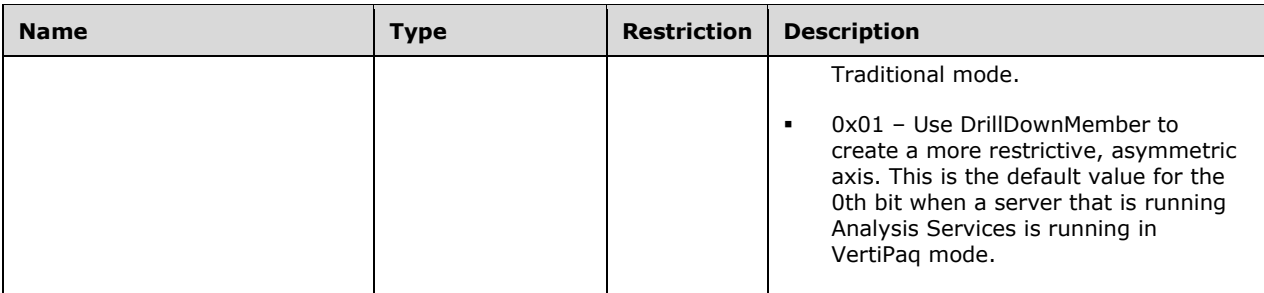

The rowset is sorted on CATALOG\_NAME, SCHEMA\_NAME, and CUBE\_NAME.

```
 <xsd:element name="root">
   <xsd:complexType>
    <xsd:sequence minOccurs="0" maxOccurs="unbounded">
       <xsd:element name="row" type="row" />
     </xsd:sequence>
   </xsd:complexType>
 </xsd:element>
 <xsd:simpleType name="uuid">
   <xsd:restriction base="xsd:string">
     <xsd:pattern value="[0-9a-zA-Z]{8}-[0-9a-zA-Z]{4}-[0-9a-zA-Z]{4}-
                          [0-9a-zA-Z]{4}-[0-9a-zA-Z]{12}" />
   </xsd:restriction>
 </xsd:simpleType>
 <xsd:complexType name="row">
   <xsd:sequence>
     <xsd:element sql:field="CATALOG_NAME" name="CATALOG_NAME" type="xsd:string" />
     <xsd:element sql:field="SCHEMA_NAME" name="SCHEMA_NAME" type="xsd:string" 
                  minOccurs="0" />
     <xsd:element sql:field="CUBE_NAME" name="CUBE_NAME" type="xsd:string" 
                  minOccurs="0" />
     <xsd:element sql:field="CUBE_TYPE" name="CUBE_TYPE" type="xsd:string" 
                 minOccurs="0" />
     <xsd:element sql:field="CUBE_GUID" name="CUBE_GUID" type="uuid" minOccurs="0" />
     <xsd:element sql:field="CREATED_ON" name="CREATED_ON" type="xsd:dateTime" 
                  minOccurs="0" />
     <xsd:element sql:field="LAST_SCHEMA_UPDATE" name="LAST_SCHEMA_UPDATE" 
                  type="xsd:dateTime" minOccurs="0" />
     <xsd:element sql:field="SCHEMA_UPDATED_BY" name="SCHEMA_UPDATED_BY" 
                  type="xsd:string" minOccurs="0" />
     <xsd:element sql:field="LAST_DATA_UPDATE" name="LAST_DATA_UPDATE" 
                  type="xsd:dateTime" minOccurs="0" />
     <xsd:element sql:field="DATA_UPDATED_BY" name="DATA_UPDATED_BY" 
                  type="xsd:string" minOccurs="0" />
     <xsd:element sql:field="DESCRIPTION" name="DESCRIPTION" type="xsd:string" 
                  minOccurs="0" />
     <xsd:element sql:field="IS_DRILLTHROUGH_ENABLED" name="IS_DRILLTHROUGH_ENABLED" 
                  type="xsd:boolean" minOccurs="0" />
     <xsd:element sql:field="IS_LINKABLE" name="IS_LINKABLE" type="xsd:boolean" 
                  minOccurs="0" />
     <xsd:element sql:field="IS_WRITE_ENABLED" name="IS_WRITE_ENABLED" 
                  type="xsd:boolean" minOccurs="0" />
     <xsd:element sql:field="IS_SQL_ENABLED" name="IS_SQL_ENABLED" type="xsd:boolean" 
                  minOccurs="0" />
     <xsd:element sql:field="CUBE_CAPTION" name="CUBE_CAPTION" type="xsd:string" 
                  minOccurs="0" />
     <xsd:element sql:field="BASE_CUBE_NAME" name="BASE_CUBE_NAME" type="xsd:string" 
                 minOccurs="0" />
     <xsd:element sql:field="CUBE_SOURCE" name="CUBE_SOURCE" type="xsd:unsignedShort" 
                  minOccurs="0" />
     <xsd:element sql:field="PREFERRED_QUERY_PATTERNS" 
                  name="PREFERRED_QUERY_PATTERNS"
```

```
 type="xsd:unsignedShort" minOccurs="0" />
  </xsd:sequence>
 </xsd:complexType>
```
# **3.1.4.2.2.1.3.6 MDSCHEMA\_DIMENSIONS**

This schema rowset describes the dimensions within a database.

# **3.1.4.2.2.1.3.6.1 Columns**

The **MDSCHEMA\_DIMENSIONS** rowset contains the following columns.

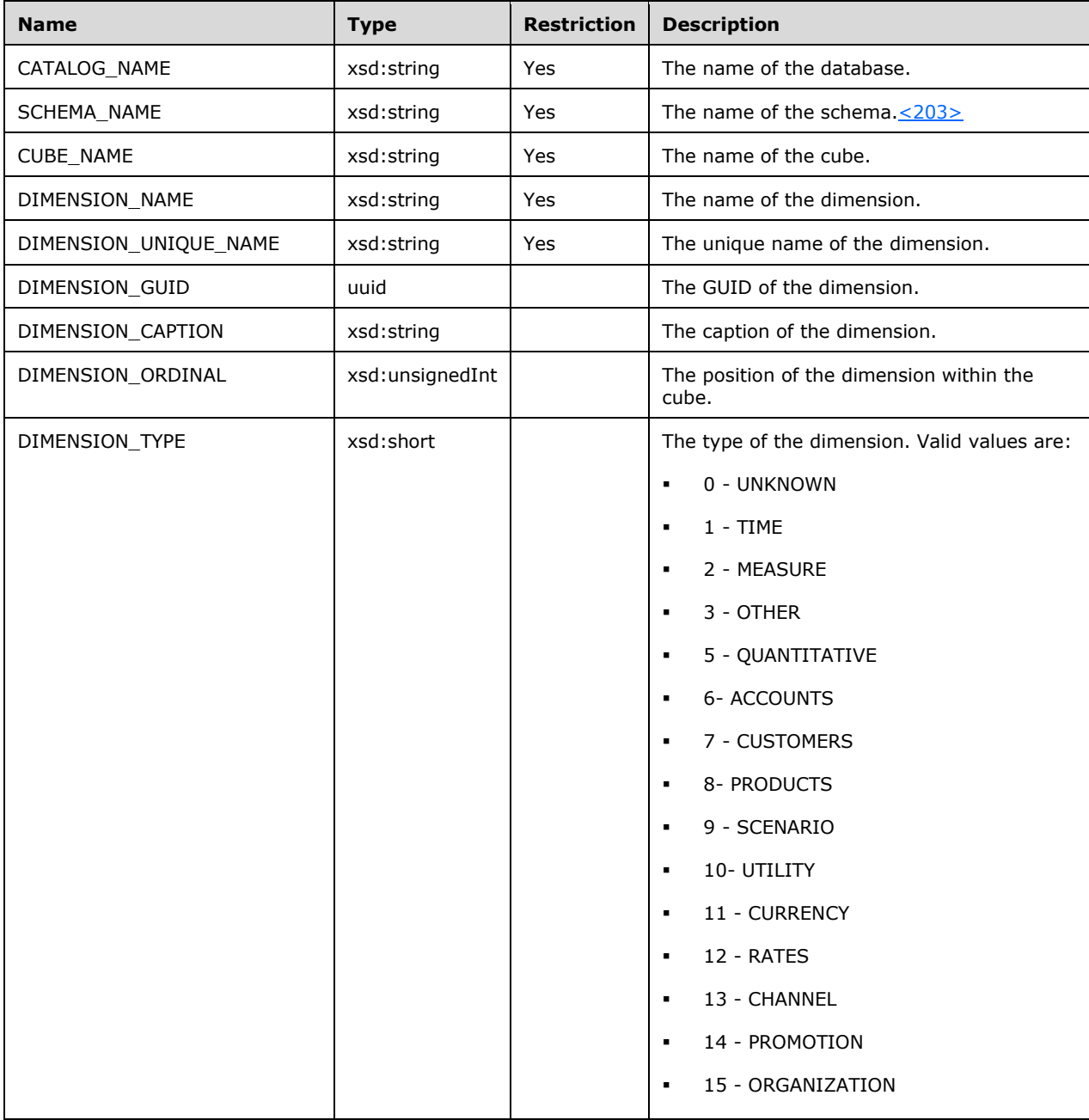

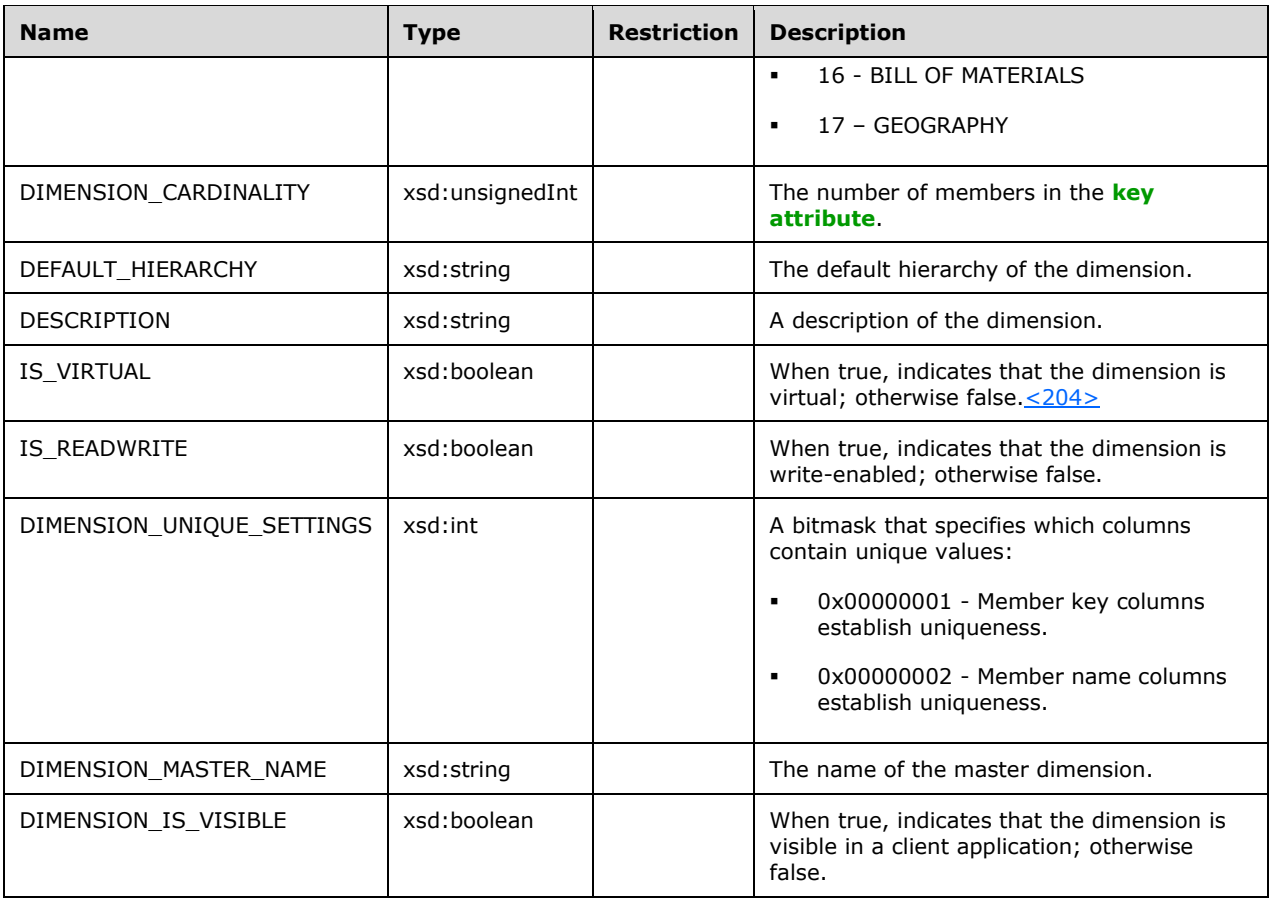

The rowset is sorted on CATALOG\_NAME, CUBE\_NAME, and DIMENSION\_NAME.

```
 <xsd:element name="root">
   <xsd:complexType>
     <xsd:sequence minOccurs="0" maxOccurs="unbounded">
       <xsd:element name="row" type="row" />
    </xsd:sequence>
  </xsd:complexType>
 </xsd:element>
 <xsd:simpleType name="uuid">
   <xsd:restriction base="xsd:string">
     <xsd:pattern value="[0-9a-zA-Z]{8}-[0-9a-zA-Z]{4}-[0-9a-zA-Z]{4}-
                        [0-9a-zA-Z] {4}-[0-9a-zA-Z] {12}" />
   </xsd:restriction>
 </xsd:simpleType>
 <xsd:complexType name="row">
   <xsd:sequence>
     <xsd:element sql:field="CATALOG_NAME" name="CATALOG_NAME" type="xsd:string" 
                  minOccurs="0" />
     <xsd:element sql:field="SCHEMA_NAME" name="SCHEMA_NAME" type="xsd:string" 
                 minOccurs="0" />
     <xsd:element sql:field="CUBE_NAME" name="CUBE_NAME" type="xsd:string" 
                 minOccurs="0" />
     <xsd:element sql:field="DIMENSION_NAME" name="DIMENSION_NAME" type="xsd:string" 
                  minOccurs="0" />
     <xsd:element sql:field="DIMENSION_UNIQUE_NAME" name="DIMENSION_UNIQUE_NAME" 
                  type="xsd:string" minOccurs="0" />
     <xsd:element sql:field="DIMENSION_GUID" name="DIMENSION_GUID" type="uuid"
```
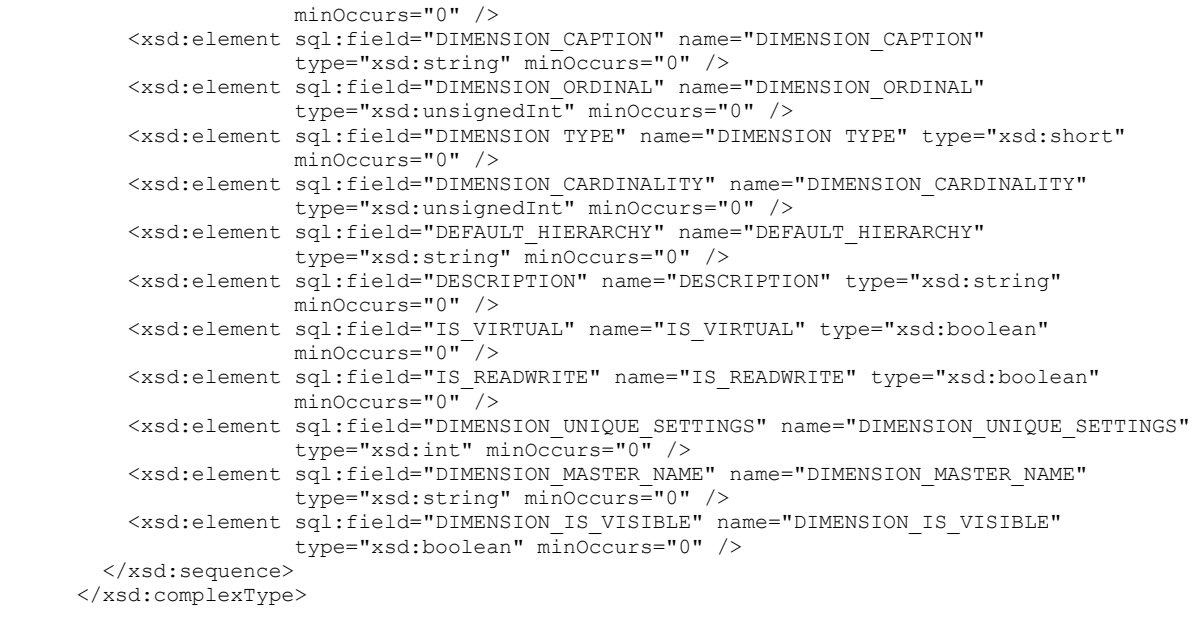

# **3.1.4.2.2.1.3.6.2 Additional Restrictions**

In addition to the column restrictions indicated in the previous section, the following restrictions can apply to this rowset.

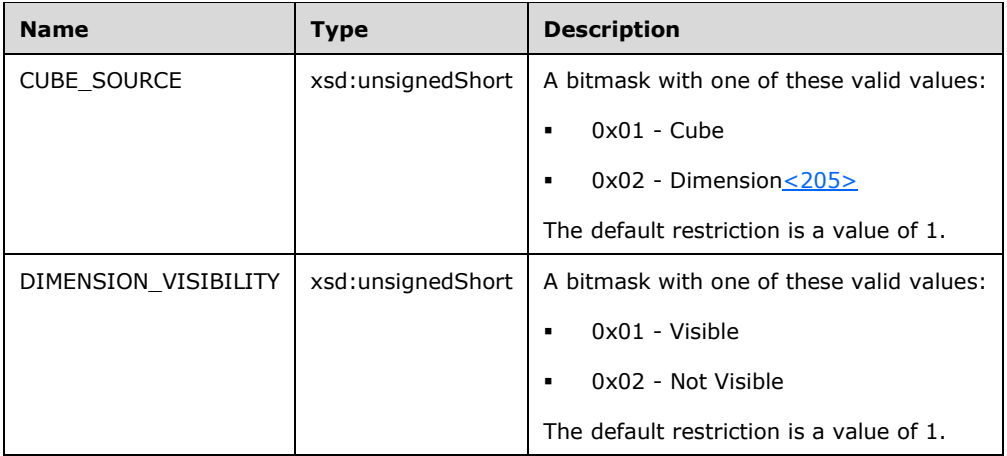

### **3.1.4.2.2.1.3.7 MDSCHEMA\_HIERARCHIES**

This schema rowset describes each hierarchy within a particular dimension.

### **3.1.4.2.2.1.3.7.1 Columns**

The **MDSCHEMA\_HIERARCHIES** rowset contains the following columns.

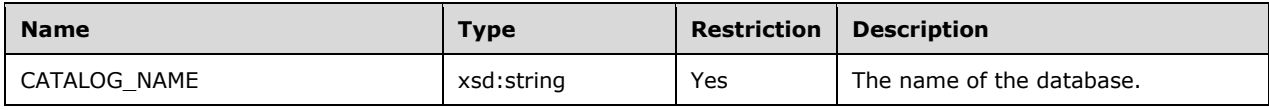

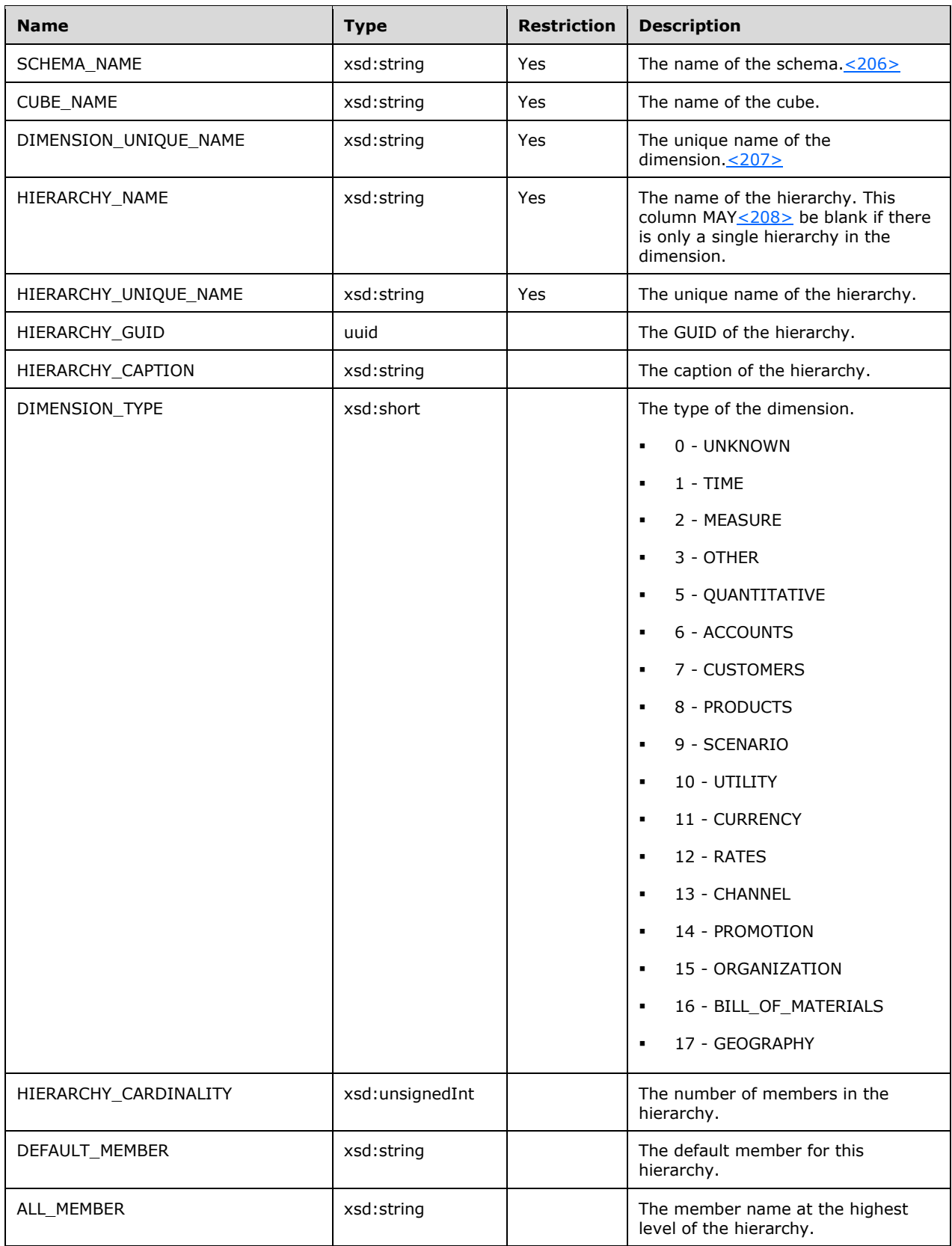

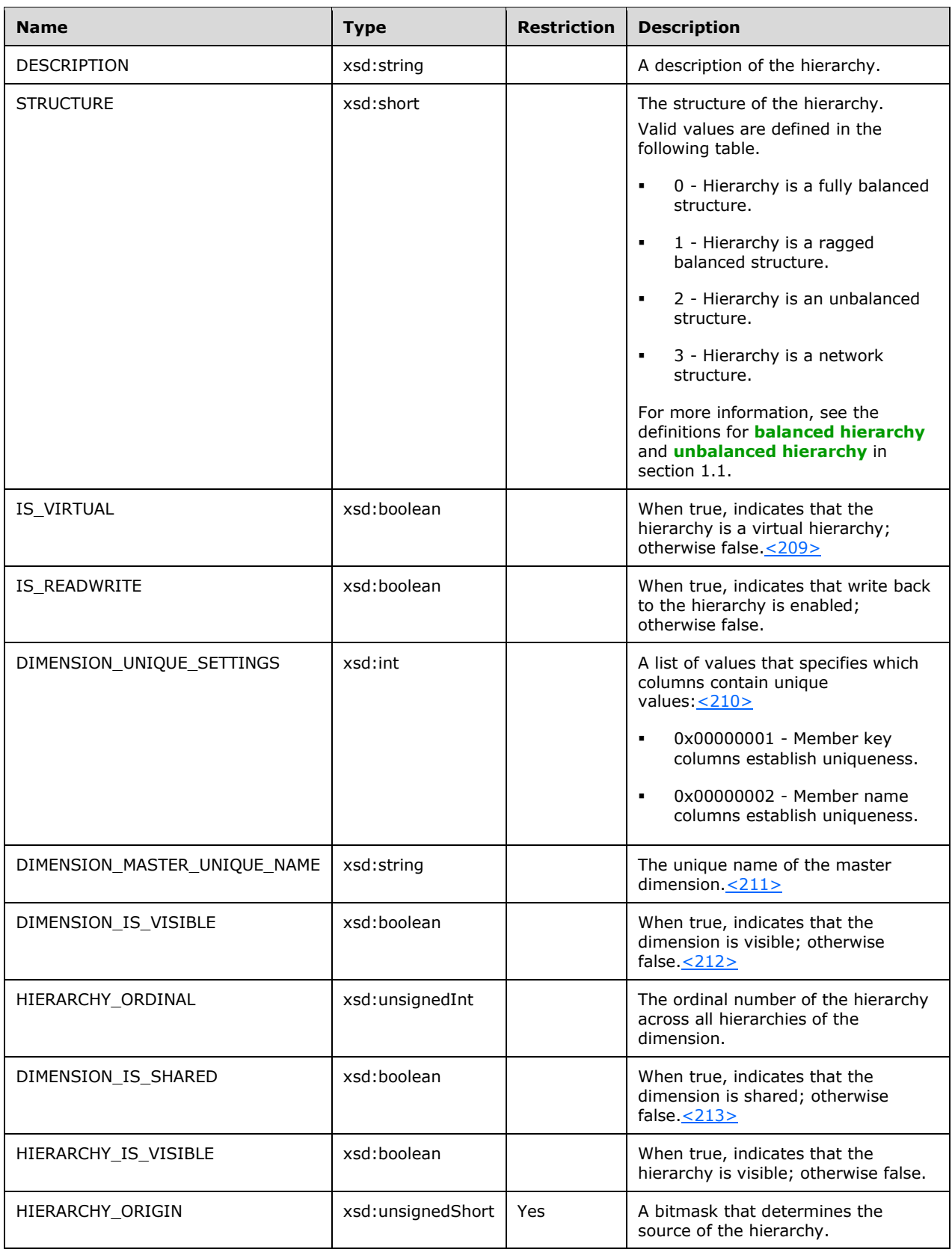

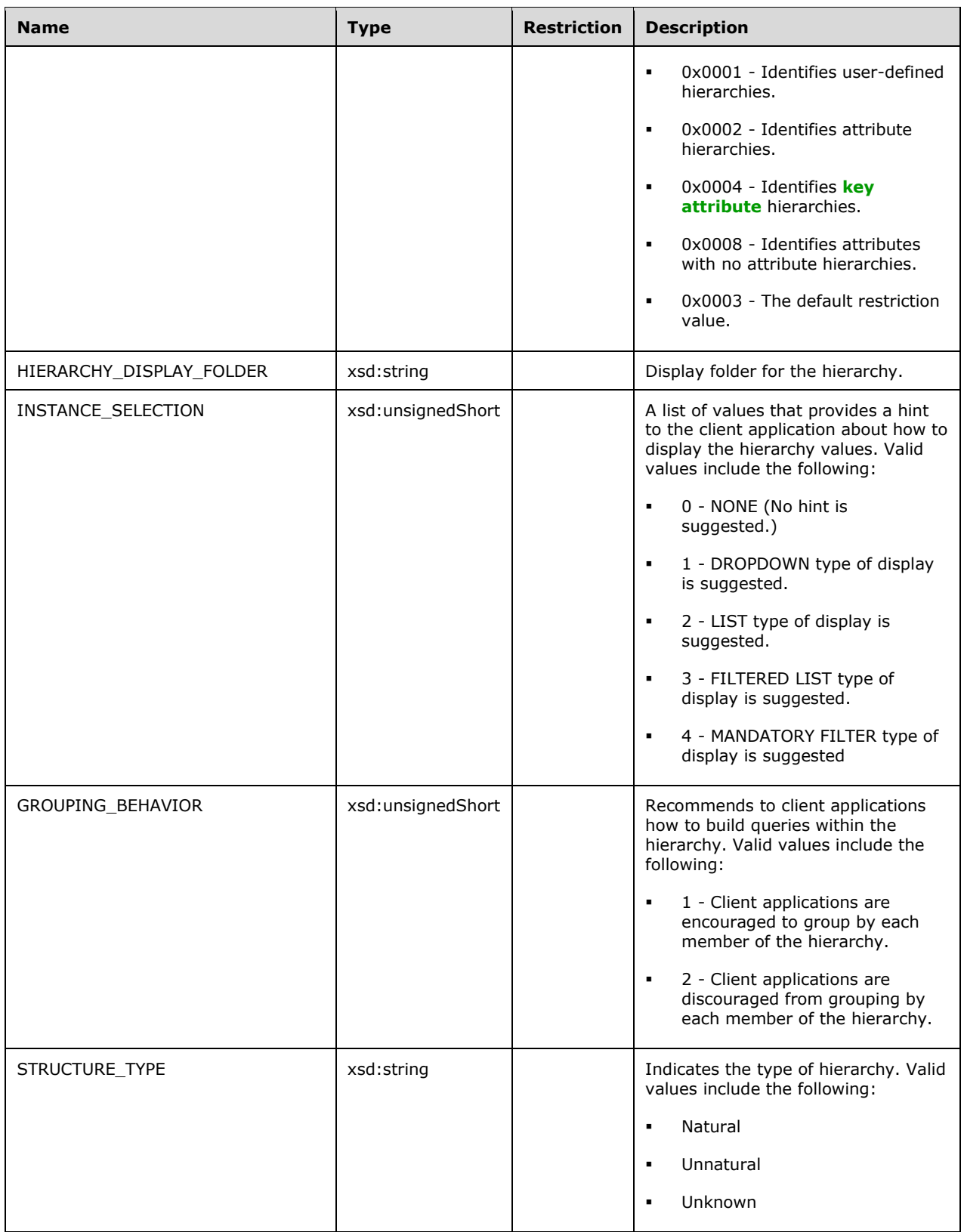

```
 <xsd:element name="root">
        <xsd:complexType>
          <xsd:sequence minOccurs="0" maxOccurs="unbounded">
            <xsd:element name="row" type="row" />
          </xsd:sequence>
        </xsd:complexType>
      </xsd:element>
      <xsd:simpleType name="uuid">
        <xsd:restriction base="xsd:string">
          <xsd:pattern value="[0-9a-zA-Z]{8}-[0-9a-zA-Z]{4}-[0-9a-zA-Z]{4}-
                             [0-9a-zA-Z][4]-[0-9a-zA-Z][12]' />
        </xsd:restriction>
      </xsd:simpleType>
      <xsd:complexType name="row">
        <xsd:sequence>
          <xsd:element sql:field="CATALOG_NAME" name="CATALOG_NAME" 
                           type="xsd:string" minOccurs="0" />
          <xsd:element sql:field="SCHEMA_NAME" name="SCHEMA_NAME" 
                           type="xsd:string" minOccurs="0" />
          <xsd:element sql:field="CUBE_NAME" name="CUBE_NAME" 
                           type="xsd:string" minOccurs="0" />
          <xsd:element sql:field="DIMENSION_UNIQUE_NAME" name="DIMENSION_UNIQUE_NAME" 
 type="xsd:string" minOccurs="0" />
 <xsd:element sql:field="HIERARCHY_NAME" name="HIERARCHY_NAME" 
                           type="xsd:string" minOccurs="0" />
          <xsd:element sql:field="HIERARCHY_UNIQUE_NAME" name="HIERARCHY_UNIQUE_NAME" 
 type="xsd:string" minOccurs="0" />
 <xsd:element sql:field="HIERARCHY_GUID" name="HIERARCHY_GUID" 
                           type="uuid" minOccurs="0" />
 <xsd:element sql:field="HIERARCHY_CAPTION" name="HIERARCHY_CAPTION" 
 type="xsd:string" minOccurs="0" />
          <xsd:element sql:field="DIMENSION_TYPE" name="DIMENSION_TYPE" 
                           type="xsd:short" minOccurs="0" />
          <xsd:element sql:field="HIERARCHY_CARDINALITY" name="HIERARCHY_CARDINALITY" 
                           type="xsd:unsignedInt" minOccurs="0" />
          <xsd:element sql:field="DEFAULT_MEMBER" name="DEFAULT_MEMBER" 
                           type="xsd:string" minOccurs="0" />
          <xsd:element sql:field="ALL_MEMBER" name="ALL_MEMBER" 
                           type="xsd:string" minOccurs="0" />
          <xsd:element sql:field="DESCRIPTION" name="DESCRIPTION" 
                           type="xsd:string" minOccurs="0" />
          <xsd:element sql:field="STRUCTURE" name="STRUCTURE" 
                           type="xsd:short" minOccurs="0" />
 <xsd:element sql:field="IS_VIRTUAL" name="IS_VIRTUAL" 
 type="xsd:boolean" minOccurs="0" />
          <xsd:element sql:field="IS_READWRITE" name="IS_READWRITE" 
                           type="xsd:boolean" minOccurs="0" />
          <xsd:element sql:field="DIMENSION_UNIQUE_SETTINGS" name="DIMENSION_UNIQUE_SETTINGS" 
                            type="xsd:int" minOccurs="0" />
          <xsd:element sql:field="DIMENSION_MASTER_UNIQUE_NAME" 
                          name="DIMENSION_MASTER_UNIQUE_NAME"
                          type="xsd:string" minOccurs="0" />
          <xsd:element sql:field="DIMENSION_IS_VISIBLE" name="DIMENSION_IS_VISIBLE" 
                           type="xsd:boolean" minOccurs="0" />
          <xsd:element sql:field="HIERARCHY_ORDINAL" name="HIERARCHY_ORDINAL" 
                           type="xsd:unsignedInt" minOccurs="0" />
          <xsd:element sql:field="DIMENSION_IS_SHARED" name="DIMENSION_IS_SHARED" 
                           type="xsd:boolean" minOccurs="0" />
          <xsd:element sql:field="HIERARCHY_IS_VISIBLE" name="HIERARCHY_IS_VISIBLE" 
                           type="xsd:boolean" minOccurs="0" />
          <xsd:element sql:field="HIERARCHY_ORIGIN" name="HIERARCHY_ORIGIN" 
                           type="xsd:unsignedShort" minOccurs="0" />
          <xsd:element sql:field="HIERARCHY_DISPLAY_FOLDER" name="HIERARCHY_DISPLAY_FOLDER" 
                           type="xsd:string" minOccurs="0" />
          <xsd:element sql:field="INSTANCE_SELECTION" name="INSTANCE_SELECTION" 
                           type="xsd:unsignedShort" minOccurs="0" />
          <xsd:element sql:field="GROUPING_BEHAVIOR" name="GROUPING_BEHAVIOR" 
                           type="xsd:unsignedShort" minOccurs="0" />
```

```
 <xsd:element sql:field="STRUCTURE_TYPE" name="STRUCTURE_TYPE" 
                     type="xsd:string" minOccurs="0" />
   </xsd:sequence>
 </xsd:complexType>
```
# **3.1.4.2.2.1.3.7.2 Additional Restrictions**

In addition to the column restrictions indicated in the previous section, the following restrictions can apply to this rowset.

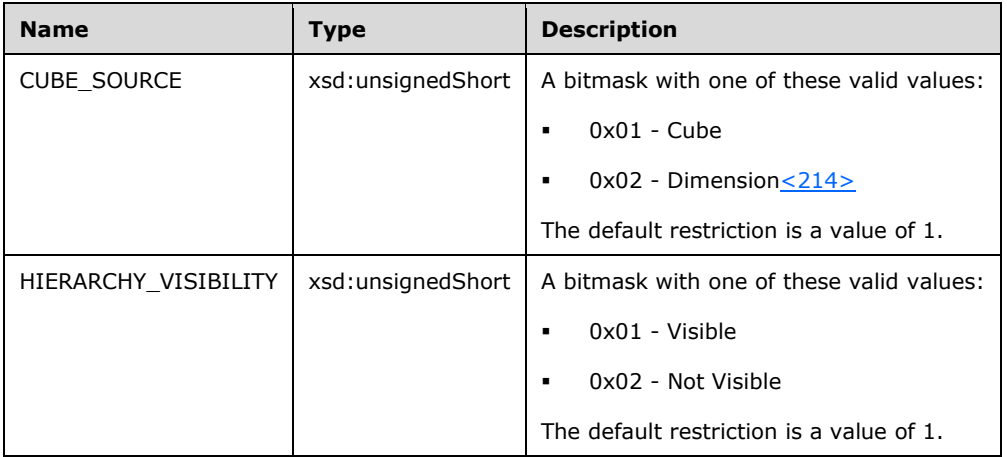

### <span id="page-280-0"></span>**3.1.4.2.2.1.3.8 MDSCHEMA\_LEVELS**

This schema rowset describes each level within a particular hierarchy.

### **3.1.4.2.2.1.3.8.1 Columns**

The **MDSCHEMA\_LEVELS** rowset contains the following columns.

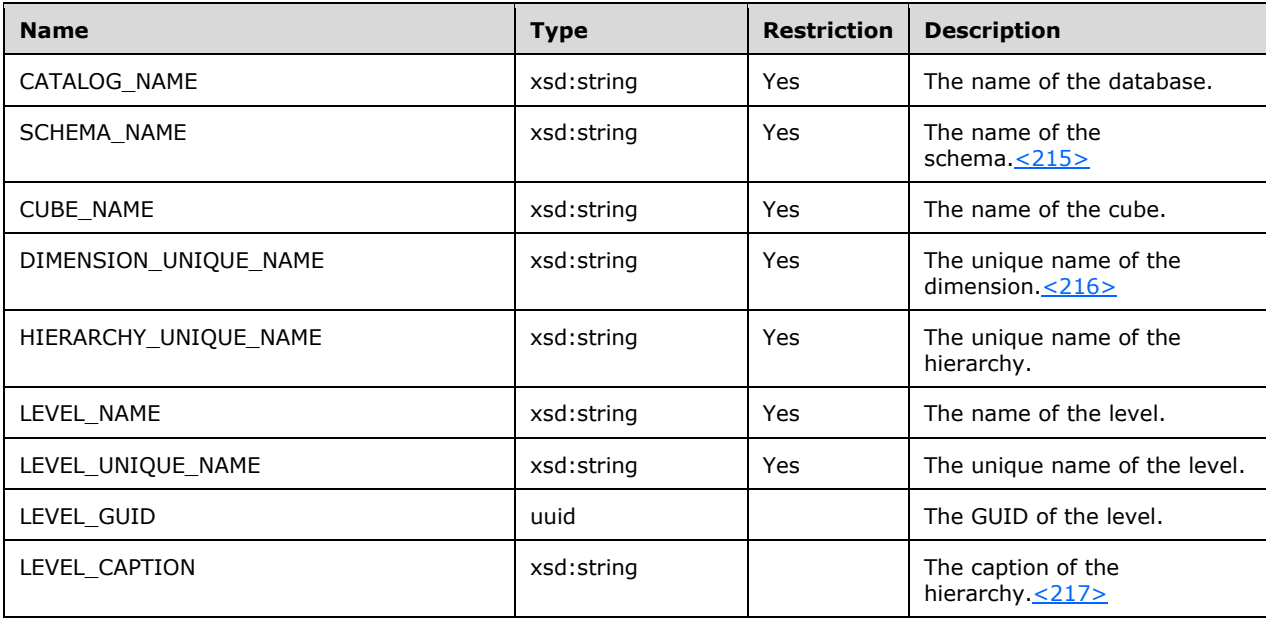

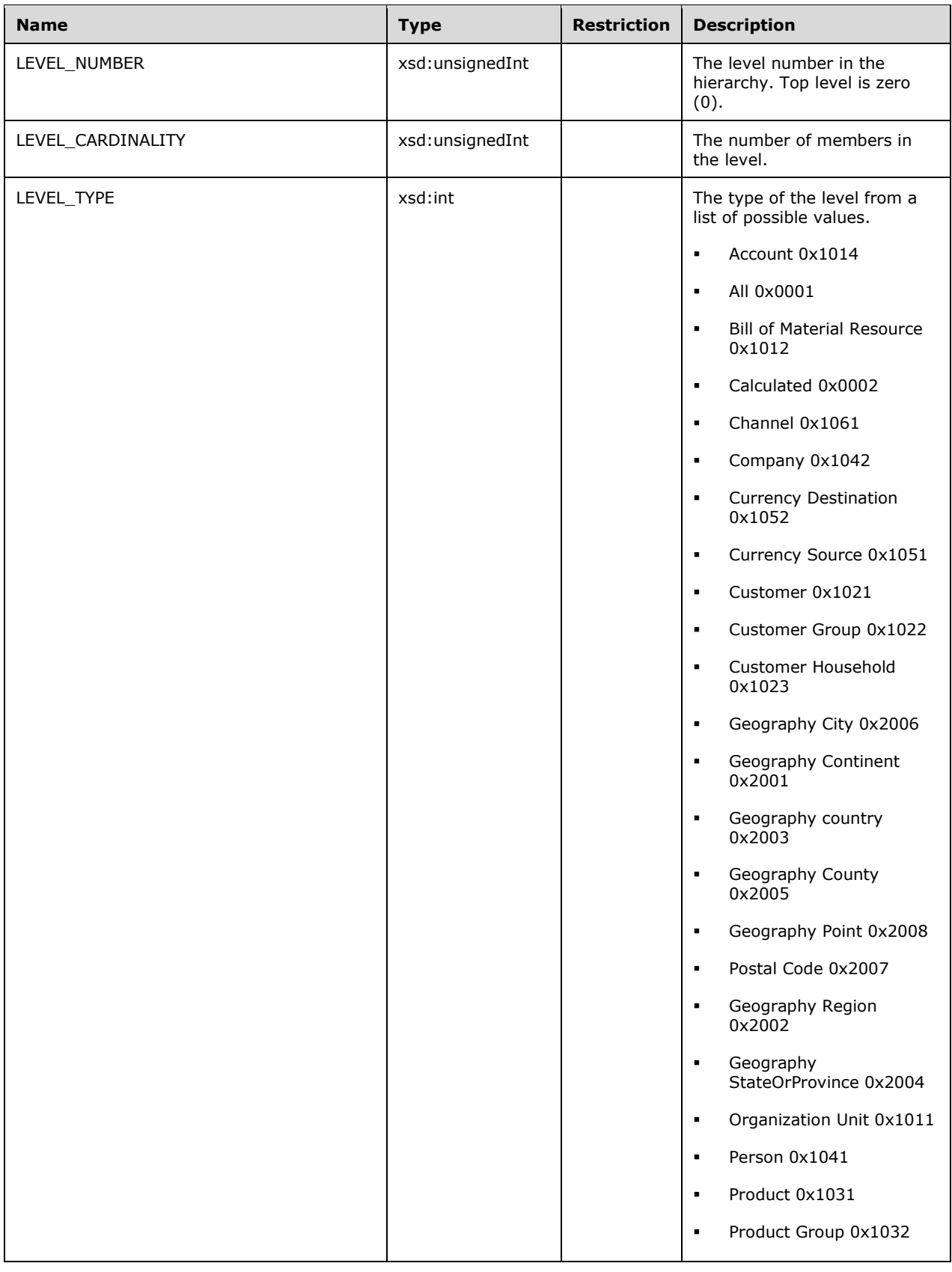

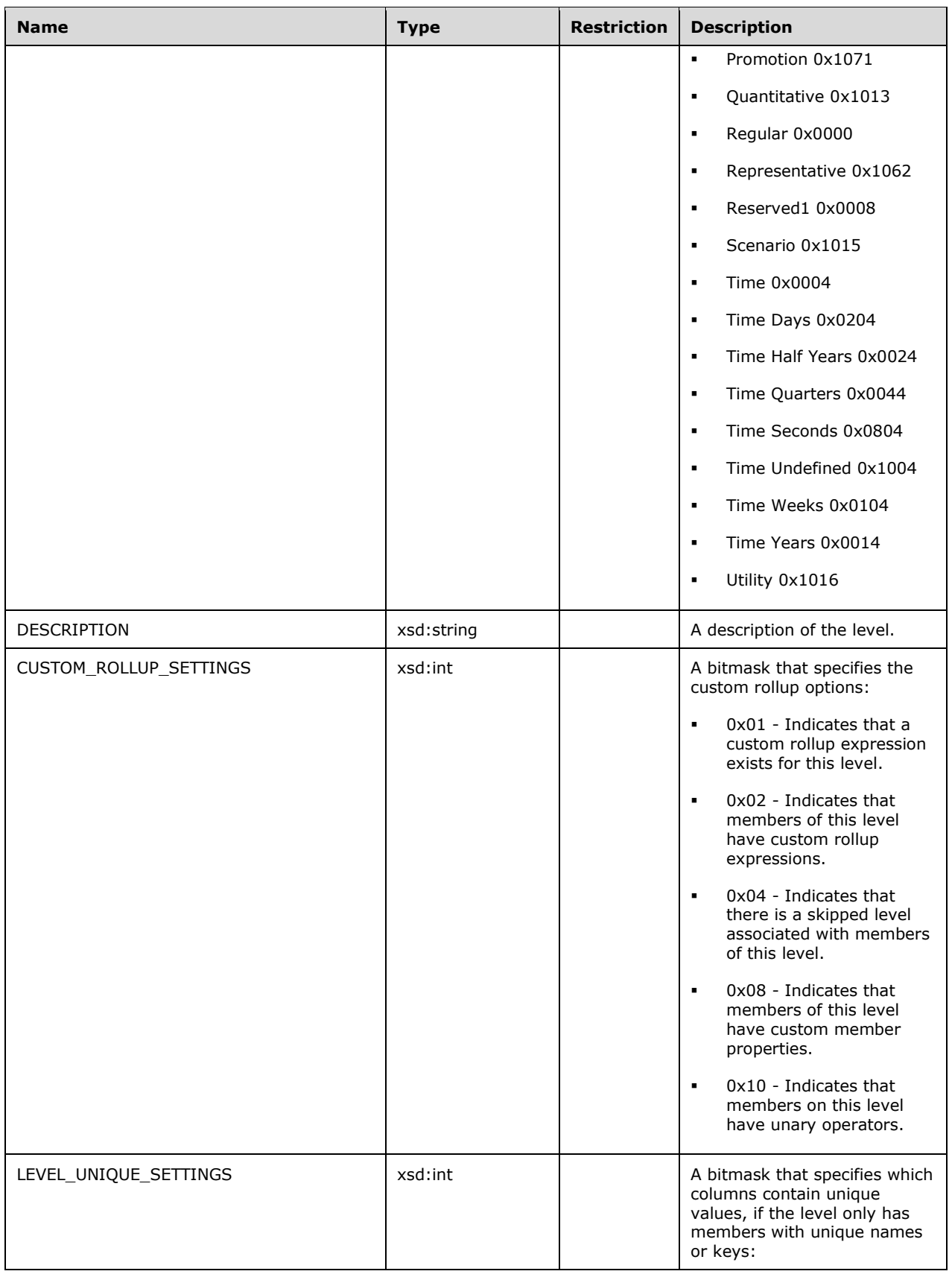

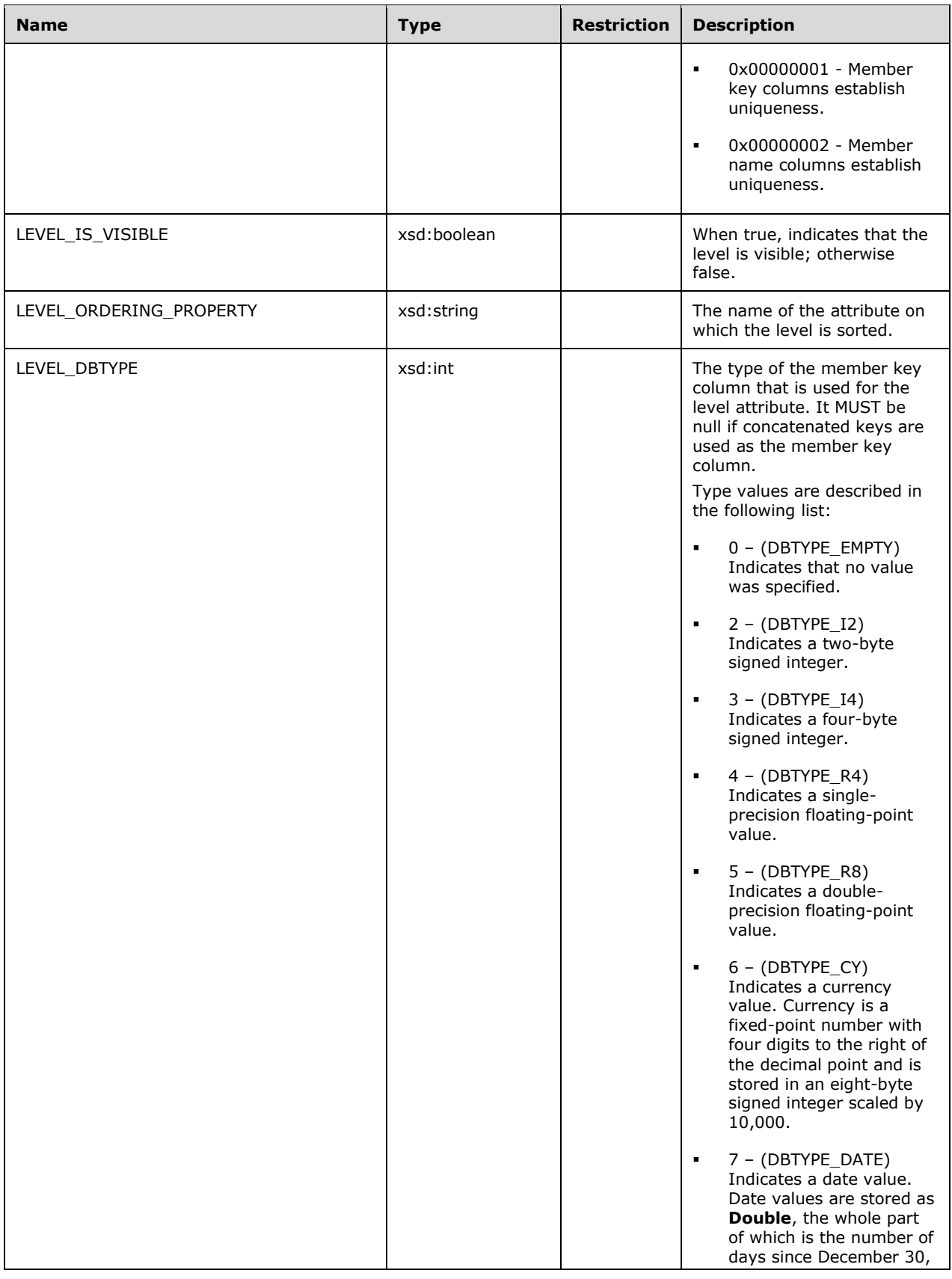

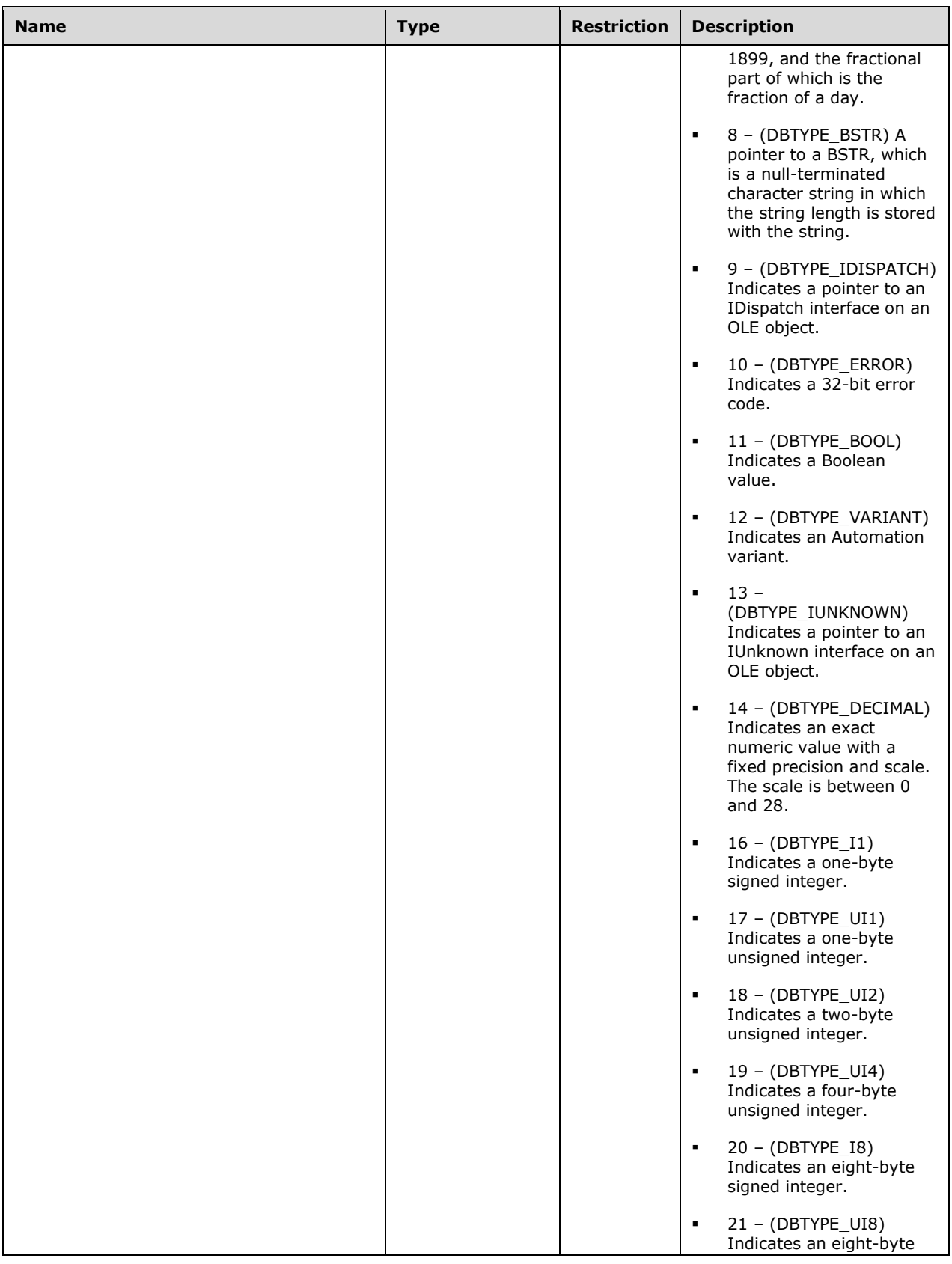

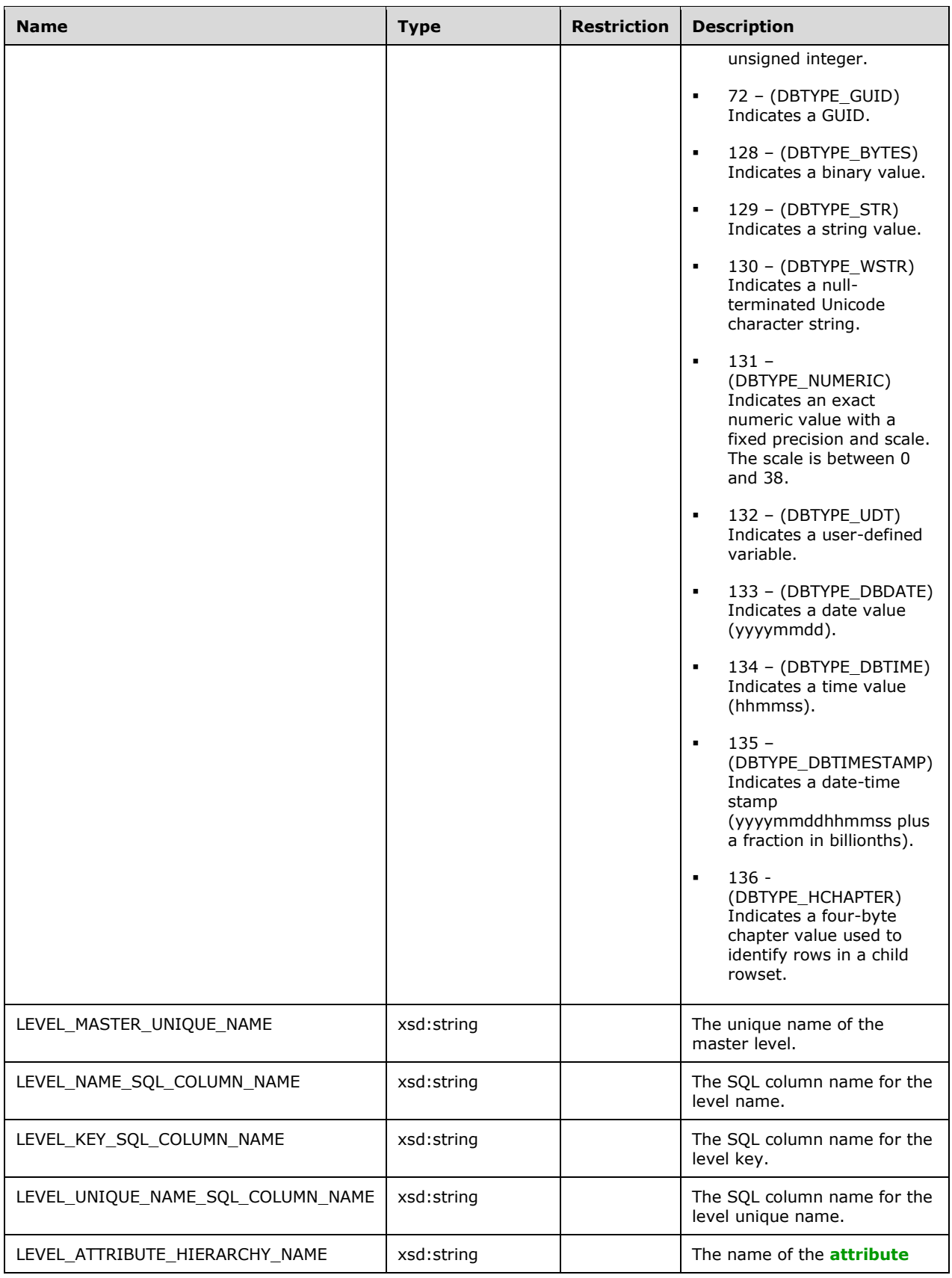

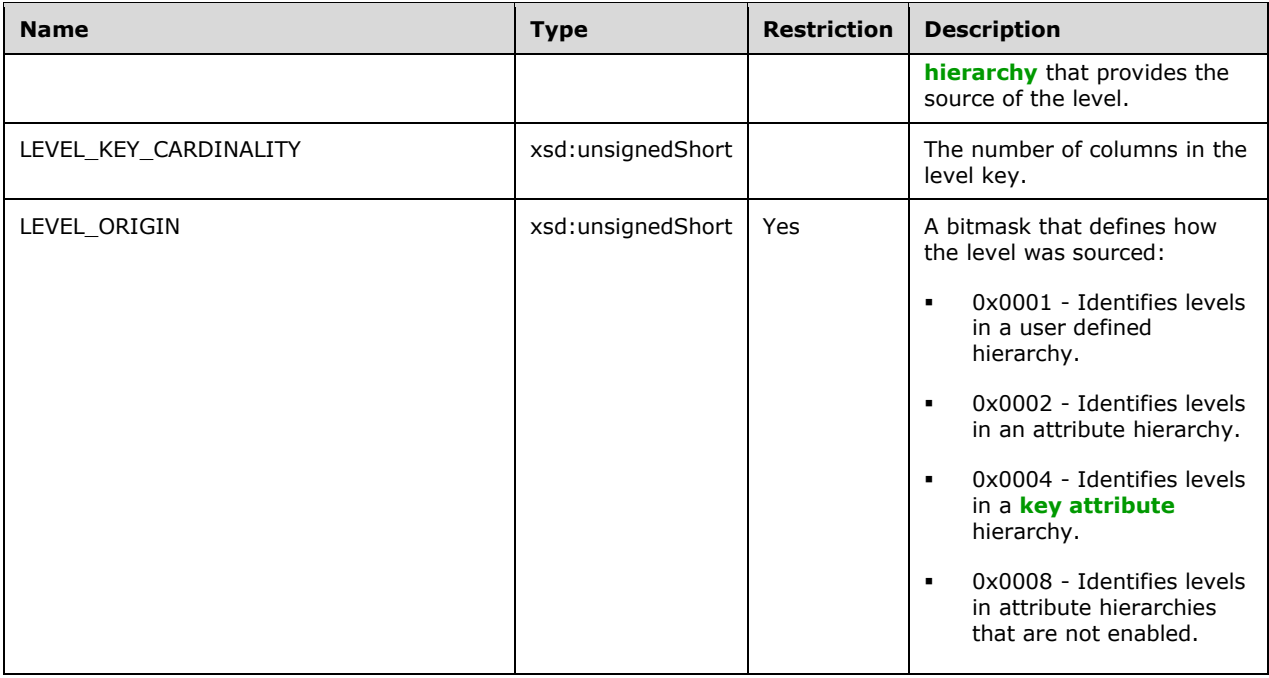

```
 <xsd:element name="root">
   <xsd:complexType>
     <xsd:sequence minOccurs="0" maxOccurs="unbounded">
       <xsd:element name="row" type="row" />
     </xsd:sequence>
   </xsd:complexType>
 </xsd:element>
 <xsd:simpleType name="uuid">
   <xsd:restriction base="xsd:string">
     <xsd:pattern value="[0-9a-zA-Z]{8}-[0-9a-zA-Z]{4}-[0-9a-zA-Z]{4}-
                          [0-9a-zA-Z]{4}-[0-9a-zA-Z]{12}" />
   </xsd:restriction>
 </xsd:simpleType>
 <xsd:complexType name="row">
   <xsd:sequence>
     <xsd:element sql:field="CATALOG_NAME" name="CATALOG_NAME" 
                      type="xsd:string" minOccurs="0" />
     <xsd:element sql:field="SCHEMA_NAME" name="SCHEMA_NAME" 
                       type="xsd:string" minOccurs="0" />
     <xsd:element sql:field="CUBE_NAME" name="CUBE_NAME" 
                      type="xsd:string" minOccurs="0" />
     <xsd:element sql:field="DIMENSION_UNIQUE_NAME" name="DIMENSION_UNIQUE_NAME" 
                      type="xsd:string" minOccurs="0" />
     <xsd:element sql:field="HIERARCHY_UNIQUE_NAME" name="HIERARCHY_UNIQUE_NAME" 
                      type="xsd:string" minOccurs="0" />
     <xsd:element sql:field="LEVEL_NAME" name="LEVEL_NAME" 
                      type="xsd:string" minOccurs="0" />
     <xsd:element sql:field="LEVEL_UNIQUE_NAME" name="LEVEL_UNIQUE_NAME" 
                      type="xsd:string" minOccurs="0" />
     <xsd:element sql:field="LEVEL_GUID" name="LEVEL_GUID" 
                      type="uuid" minOccurs="0" />
     <xsd:element sql:field="LEVEL_CAPTION" name="LEVEL_CAPTION" 
                      type="xsd:string" minOccurs="0" />
     <xsd:element sql:field="LEVEL_NUMBER" name="LEVEL_NUMBER" 
                      type="xsd:unsignedInt" minOccurs="0" />
     <xsd:element sql:field="LEVEL_CARDINALITY" name="LEVEL_CARDINALITY" 
                      type="xsd:unsignedInt" minOccurs="0" />
```
 <xsd:element sql:field="LEVEL\_TYPE" name="LEVEL\_TYPE" type="xsd:int" minOccurs="0" /> <xsd:element sql:field="DESCRIPTION" name="DESCRIPTION" type="xsd:string" minOccurs="0" /> <xsd:element sql:field="CUSTOM\_ROLLUP\_SETTINGS" name="CUSTOM\_ROLLUP\_SETTINGS" type="xsd:int" minOccurs="0" /> <xsd:element sql:field="LEVEL\_UNIQUE\_SETTINGS" name="LEVEL\_UNIQUE\_SETTINGS" type="xsd:int" minOccurs="0" /> <xsd:element sql:field="LEVEL\_IS\_VISIBLE" name="LEVEL\_IS\_VISIBLE" type="xsd:boolean" minOccurs="0" /> <xsd:element sql:field="LEVEL\_ORDERING\_PROPERTY" name="LEVEL\_ORDERING\_PROPERTY" type="xsd:string" minOccurs="0" /> <xsd:element sql:field="LEVEL\_DBTYPE" name="LEVEL\_DBTYPE" type="xsd:int" minOccurs="0" /> <xsd:element sql:field="LEVEL\_MASTER\_UNIQUE\_NAME" name="LEVEL\_MASTER\_UNIQUE\_NAME" type="xsd:string" minOccurs="0" /> <xsd:element sql:field="LEVEL\_NAME\_SQL\_COLUMN\_NAME" name="LEVEL\_NAME\_SQL\_COLUMN\_NAME" type="xsd:string" minOccurs="0" /> <xsd:element sql:field="LEVEL\_KEY\_SQL\_COLUMN\_NAME" name="LEVEL\_KEY\_SQL\_COLUMN\_NAME" type="xsd:string" minOccurs="0" /> <xsd:element sql:field="LEVEL\_UNIQUE\_NAME\_SQL\_COLUMN\_NAME" name="LEVEL\_UNIQUE\_NAME\_SQL\_COLUMN\_NAME" type="xsd:string" minOccurs="0" /> <xsd:element sql:field="LEVEL\_ATTRIBUTE\_HIERARCHY\_NAME" name="LEVEL\_ATTRIBUTE\_HIERARCHY\_NAME" type="xsd:string" minOccurs="0" /> <xsd:element sql:field="LEVEL\_KEY\_CARDINALITY" name="LEVEL\_KEY\_CARDINALITY" type="xsd:unsignedShort" minOccurs="0" /> <xsd:element sql:field="LEVEL\_ORIGIN" name="LEVEL\_ORIGIN" type="xsd:unsignedShort" minOccurs="0" /> </xsd:sequence> </xsd:complexType>

# **3.1.4.2.2.1.3.8.2 Additional Restrictions**

In addition to the column restrictions that are indicated in the previous section, the following restrictions can apply to this rowset.

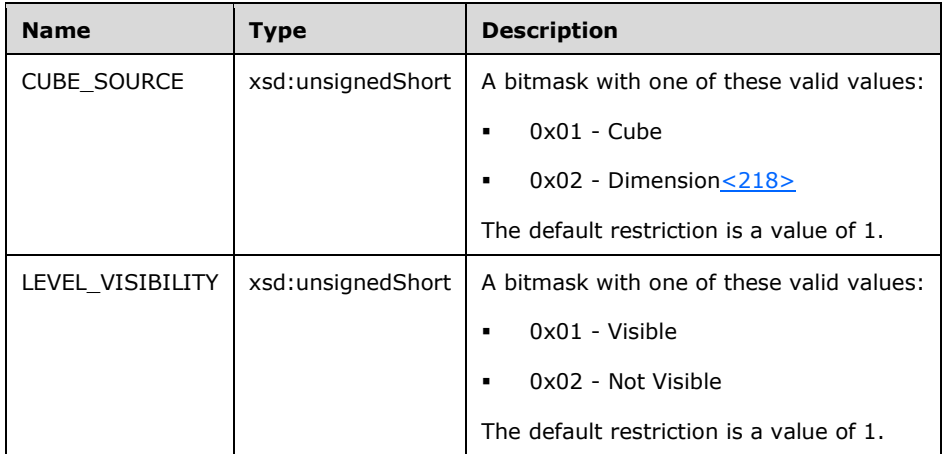

### **3.1.4.2.2.1.3.9 MDSCHEMA\_MEASURES**

This schema rowset describes each **[measure](#page-14-0)**.
## **3.1.4.2.2.1.3.9.1 Columns**

The **MDSCHEMA\_MEASURES** rowset contains the following columns.

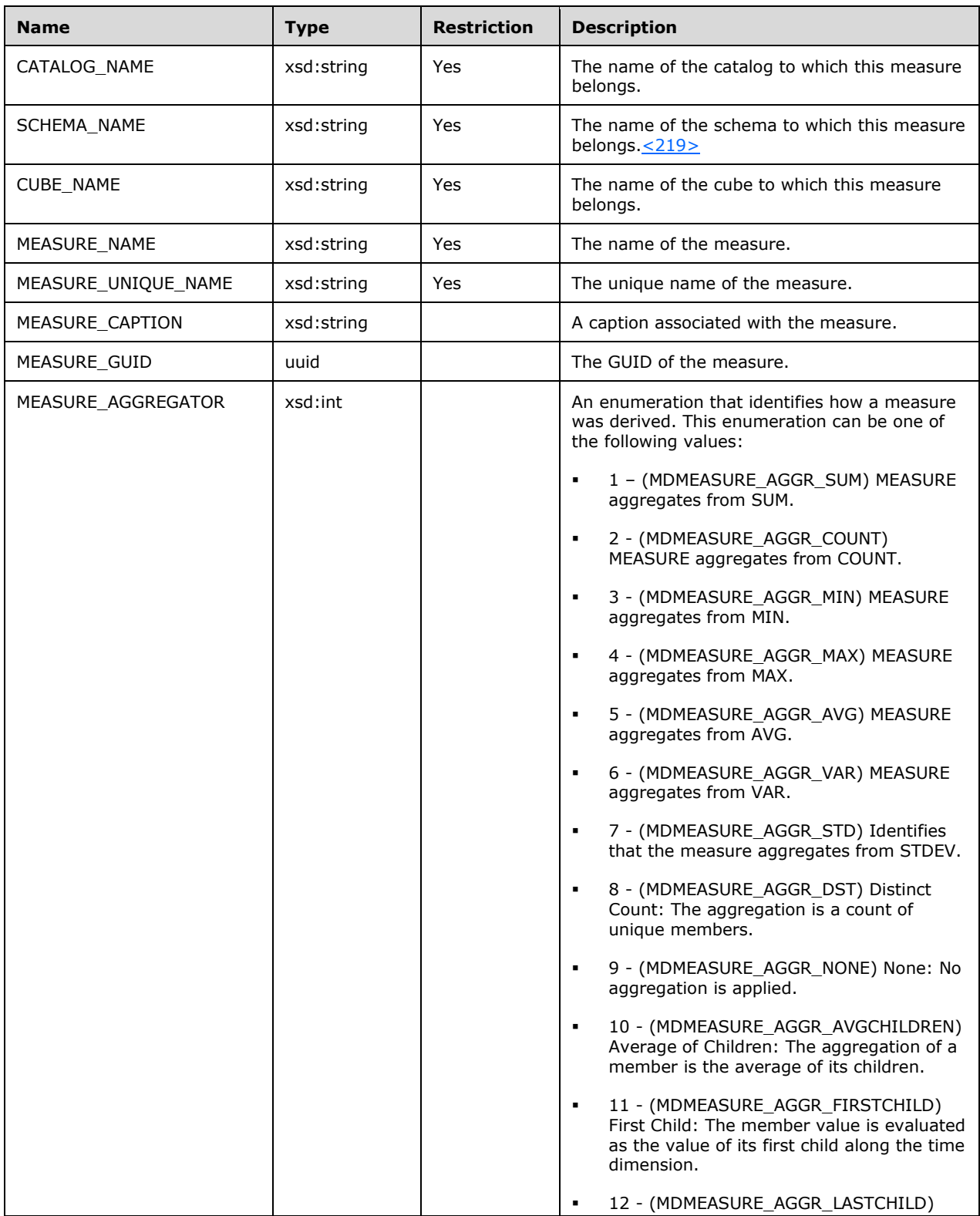

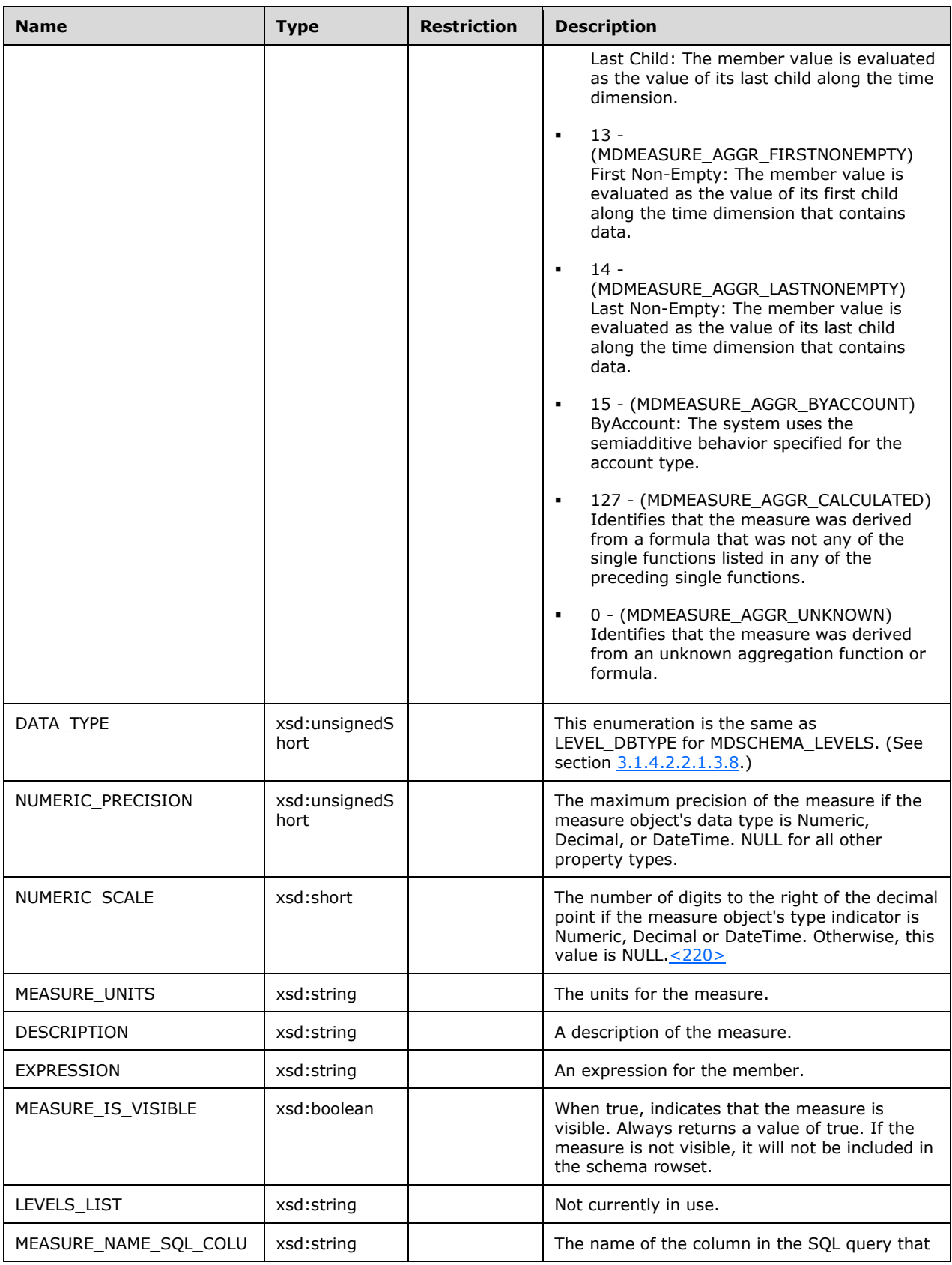

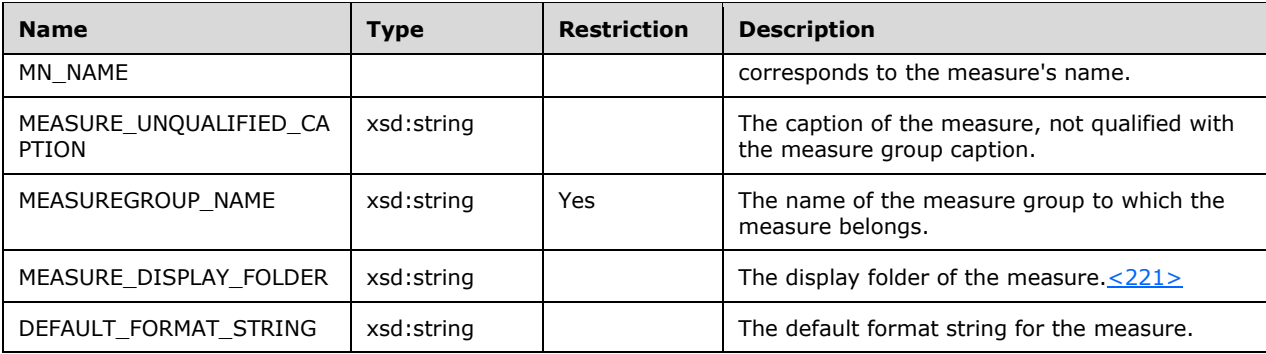

```
 <xsd:element name="root">
  <xsd:complexType>
    <xsd:sequence minOccurs="0" maxOccurs="unbounded">
      <xsd:element name="row" type="row" />
    </xsd:sequence>
  </xsd:complexType>
</xsd:element>
<xsd:simpleType name="uuid">
  <xsd:restriction base="xsd:string">
    <xsd:pattern value="[0-9a-zA-Z]{8}-[0-9a-zA-Z]{4}-[0-9a-zA-Z]{4}-
                        [0-9a-zA-Z]{4}-[0-9a-zA-Z]{12}" />
 </xsd:restriction>
</xsd:simpleType>
<xsd:complexType name="row">
  <xsd:sequence>
    <xsd:element sql:field="CATALOG_NAME" name="CATALOG_NAME" 
                      type="xsd:string" minOccurs="0" />
    <xsd:element sql:field="SCHEMA_NAME" name="SCHEMA_NAME" 
                     type="xsd:string" minOccurs="0" />
    <xsd:element sql:field="CUBE_NAME" name="CUBE_NAME" 
                     type="xsd:string" minOccurs="0" />
    <xsd:element sql:field="MEASURE_NAME" name="MEASURE_NAME" 
                     type="xsd:string" minOccurs="0" />
    <xsd:element sql:field="MEASURE_UNIQUE_NAME" name="MEASURE_UNIQUE_NAME" 
                     type="xsd:string" minOccurs="0" />
    <xsd:element sql:field="MEASURE_CAPTION" name="MEASURE_CAPTION" 
                      type="xsd:string" minOccurs="0" />
    <xsd:element sql:field="MEASURE_GUID" name="MEASURE_GUID" 
                     type="uuid" minOccurs="0" />
    <xsd:element sql:field="MEASURE_AGGREGATOR" name="MEASURE_AGGREGATOR" 
                     type="xsd:int" minOccurs="0" />
    <xsd:element sql:field="DATA_TYPE" name="DATA_TYPE" 
                     type="xsd:unsignedShort" minOccurs="0" />
    <xsd:element sql:field="NUMERIC_PRECISION" name="NUMERIC_PRECISION" 
                     type="xsd:unsignedShort" minOccurs="0" />
    <xsd:element sql:field="NUMERIC_SCALE" name="NUMERIC_SCALE" 
                     type="xsd:short" minOccurs="0" />
    <xsd:element sql:field="MEASURE_UNITS" name="MEASURE_UNITS" 
                     type="xsd:string" minOccurs="0" />
    <xsd:element sql:field="DESCRIPTION" name="DESCRIPTION" 
                      type="xsd:string" minOccurs="0" />
    <xsd:element sql:field="EXPRESSION" name="EXPRESSION" 
                     type="xsd:string" minOccurs="0" />
    <xsd:element sql:field="MEASURE_IS_VISIBLE" name="MEASURE_IS_VISIBLE" 
                      type="xsd:boolean" minOccurs="0" />
    <xsd:element sql:field="LEVELS_LIST" name="LEVELS_LIST" 
                     type="xsd:string" minOccurs="0" />
    <xsd:element sql:field="MEASURE_NAME_SQL_COLUMN_NAME" 
                    name="MEASURE_NAME_SQL_COLUMN_NAME"
                     type="xsd:string" minOccurs="0" />
    <xsd:element sql:field="MEASURE_UNQUALIFIED_CAPTION"
```

```
 name="MEASURE_UNQUALIFIED_CAPTION" 
                    type="xsd:string" minOccurs="0" />
    <xsd:element sql:field="MEASUREGROUP_NAME" name="MEASUREGROUP_NAME" 
                     type="xsd:string" minOccurs="0" />
    <xsd:element sql:field="MEASURE_DISPLAY_FOLDER" name="MEASURE_DISPLAY_FOLDER" 
                     type="xsd:string" minOccurs="0" />
    <xsd:element sql:field="DEFAULT_FORMAT_STRING" name="DEFAULT_FORMAT_STRING" 
                     type="xsd:string" minOccurs="0" />
  </xsd:sequence>
</xsd:complexType>
```
# **3.1.4.2.2.1.3.9.2 Additional Restrictions**

In addition to the column restrictions indicated in the previous section, the following restrictions can apply to this rowset.

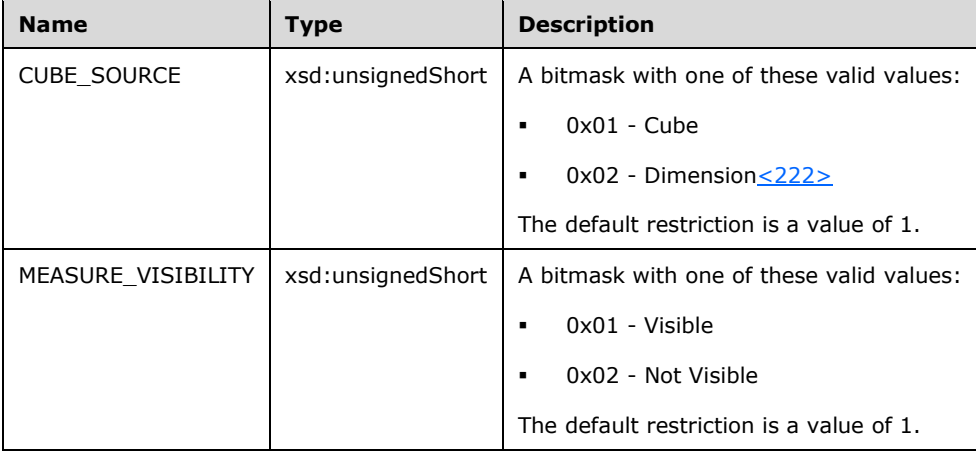

### **3.1.4.2.2.1.3.10 MDSCHEMA\_PROPERTIES**

This schema rowset describes the properties of members and cell properties.

### **3.1.4.2.2.1.3.10.1 Columns**

The **MDSCHEMA\_PROPERTIES** rowset contains the following columns.

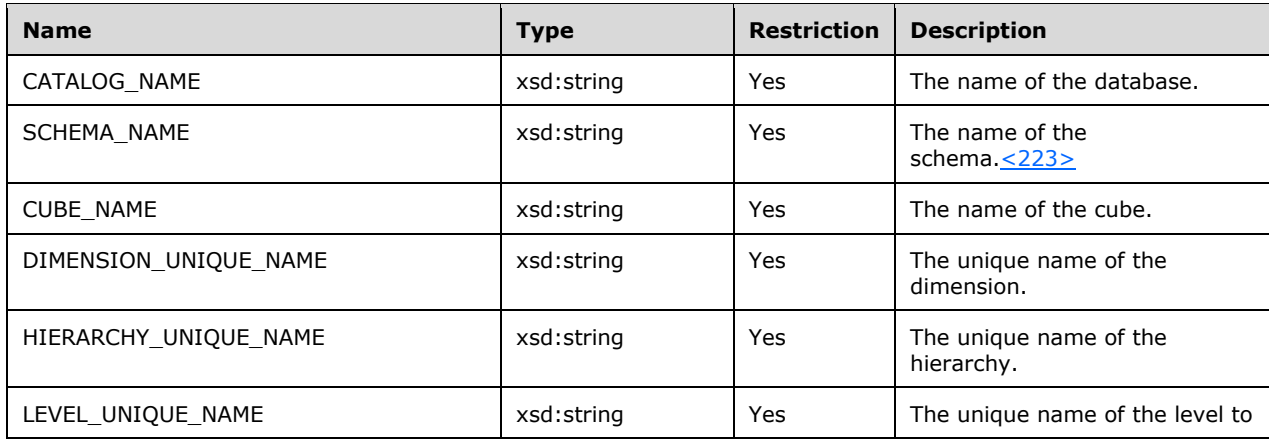

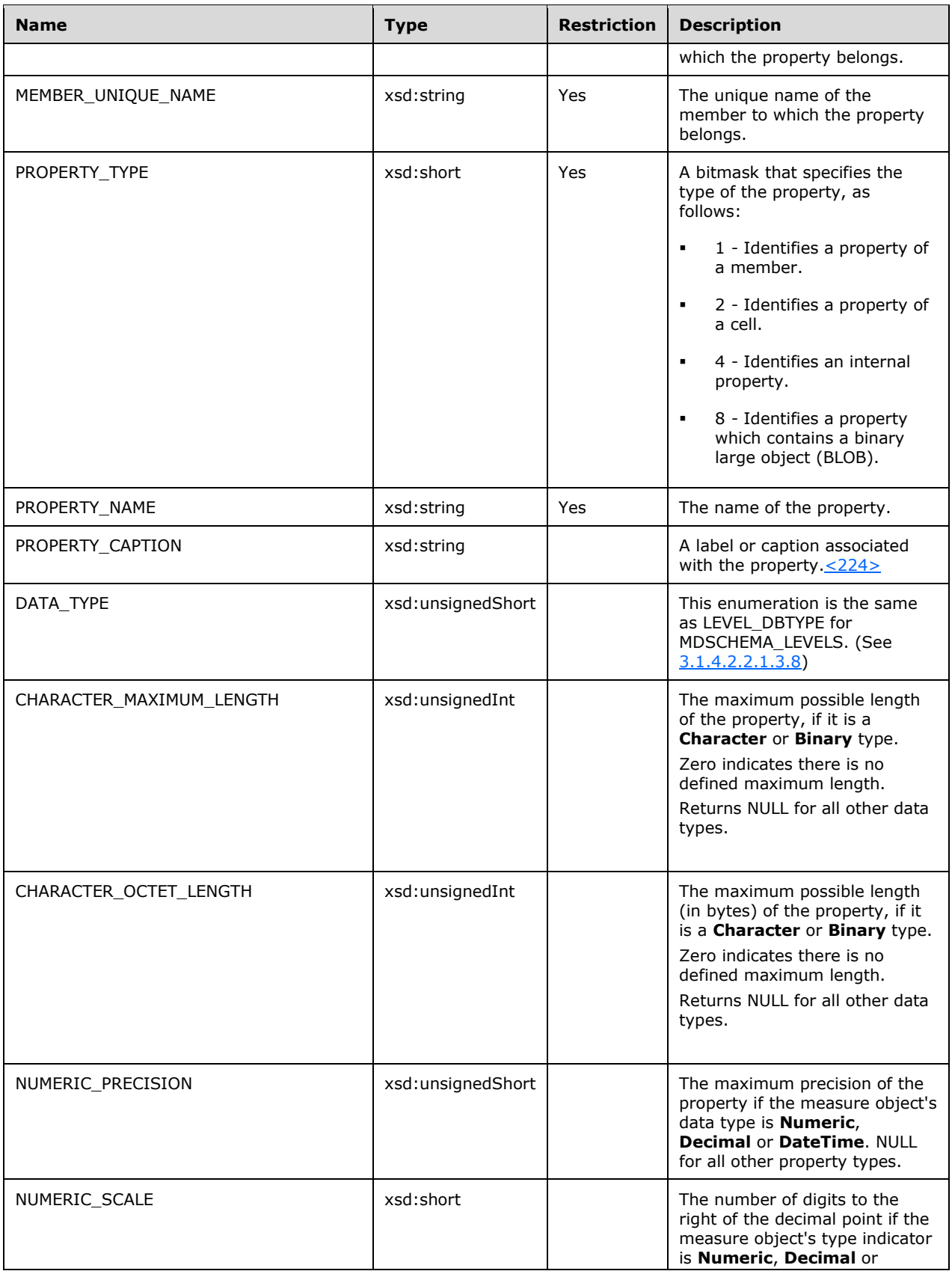

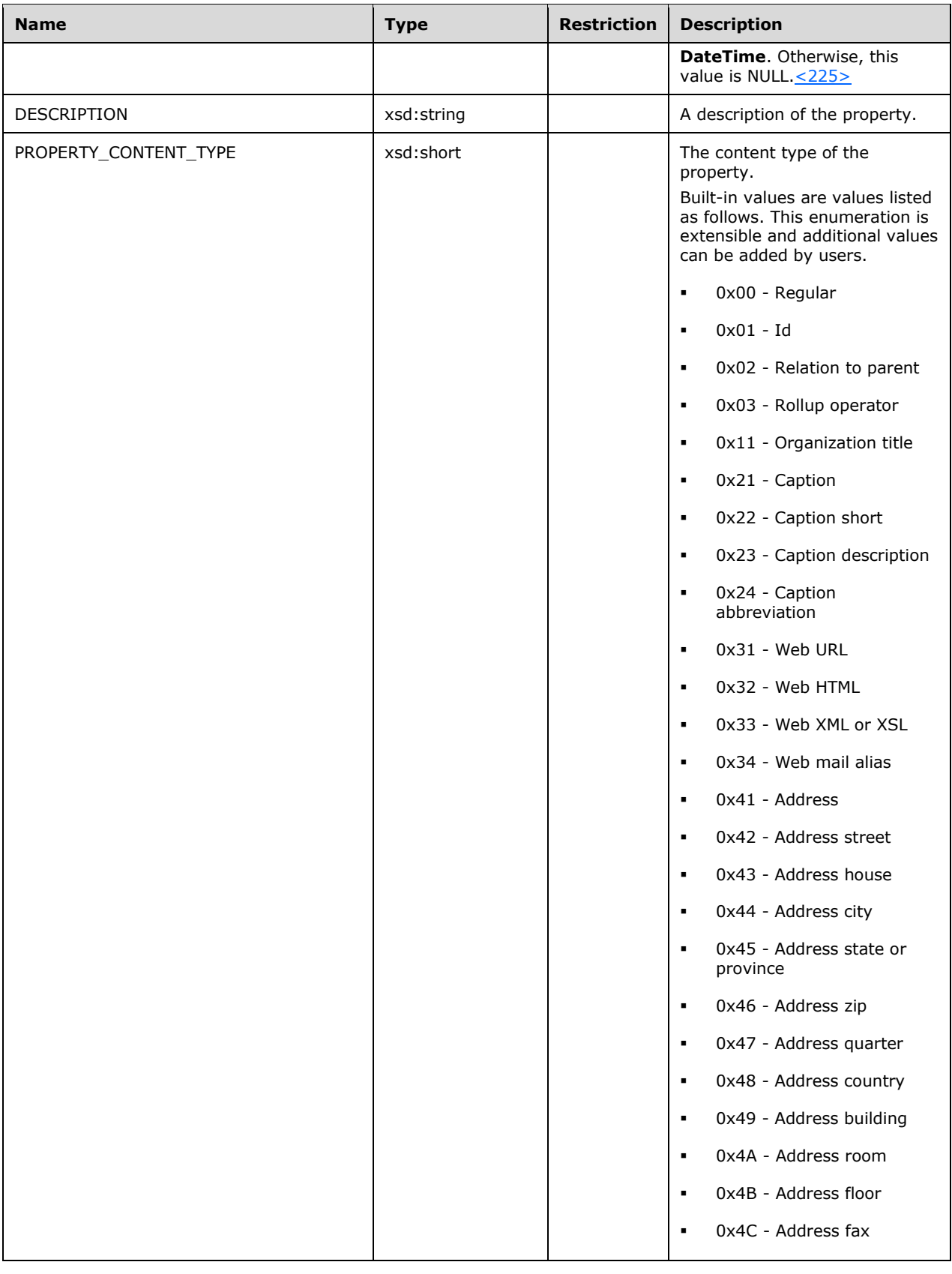

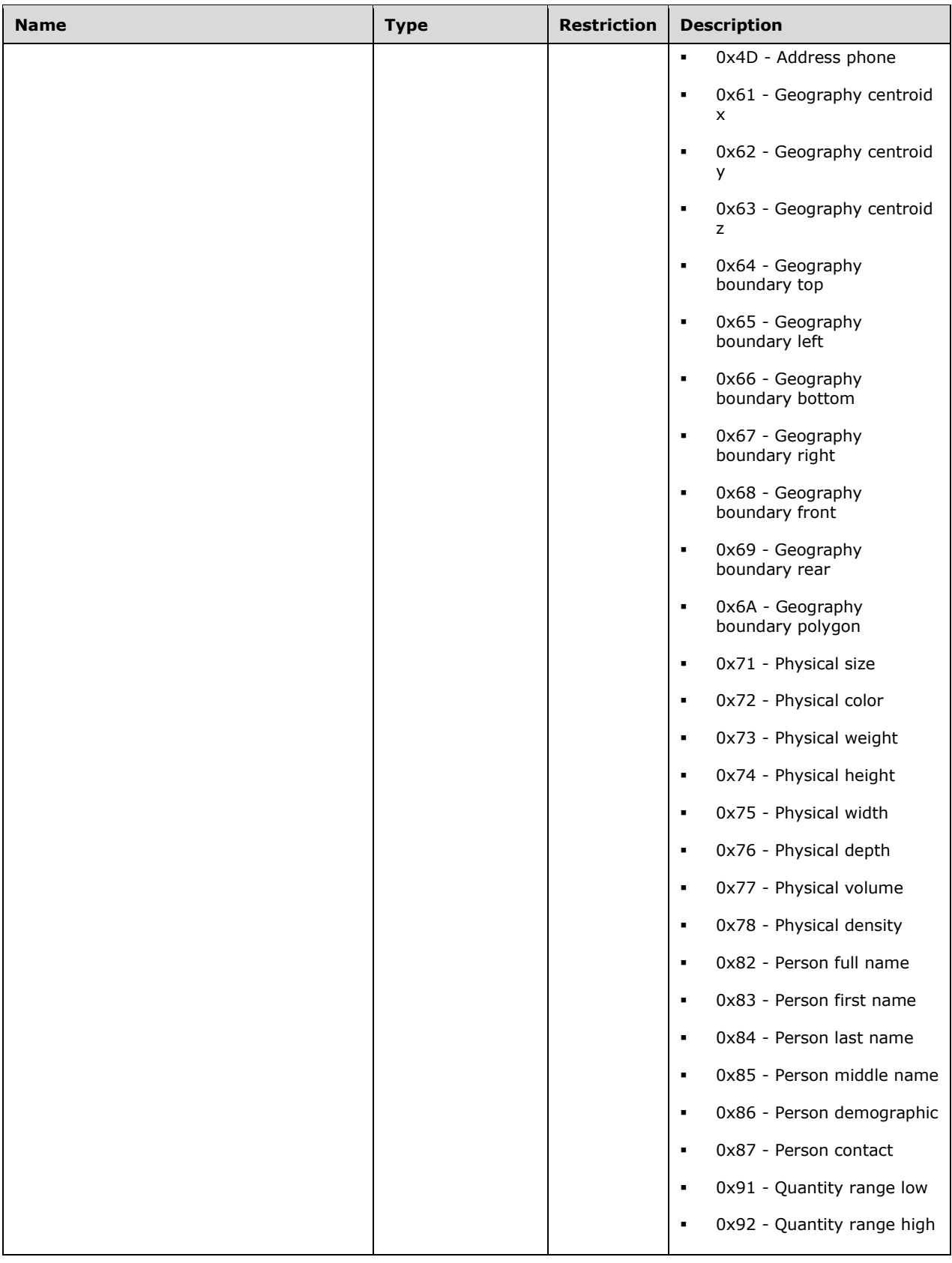

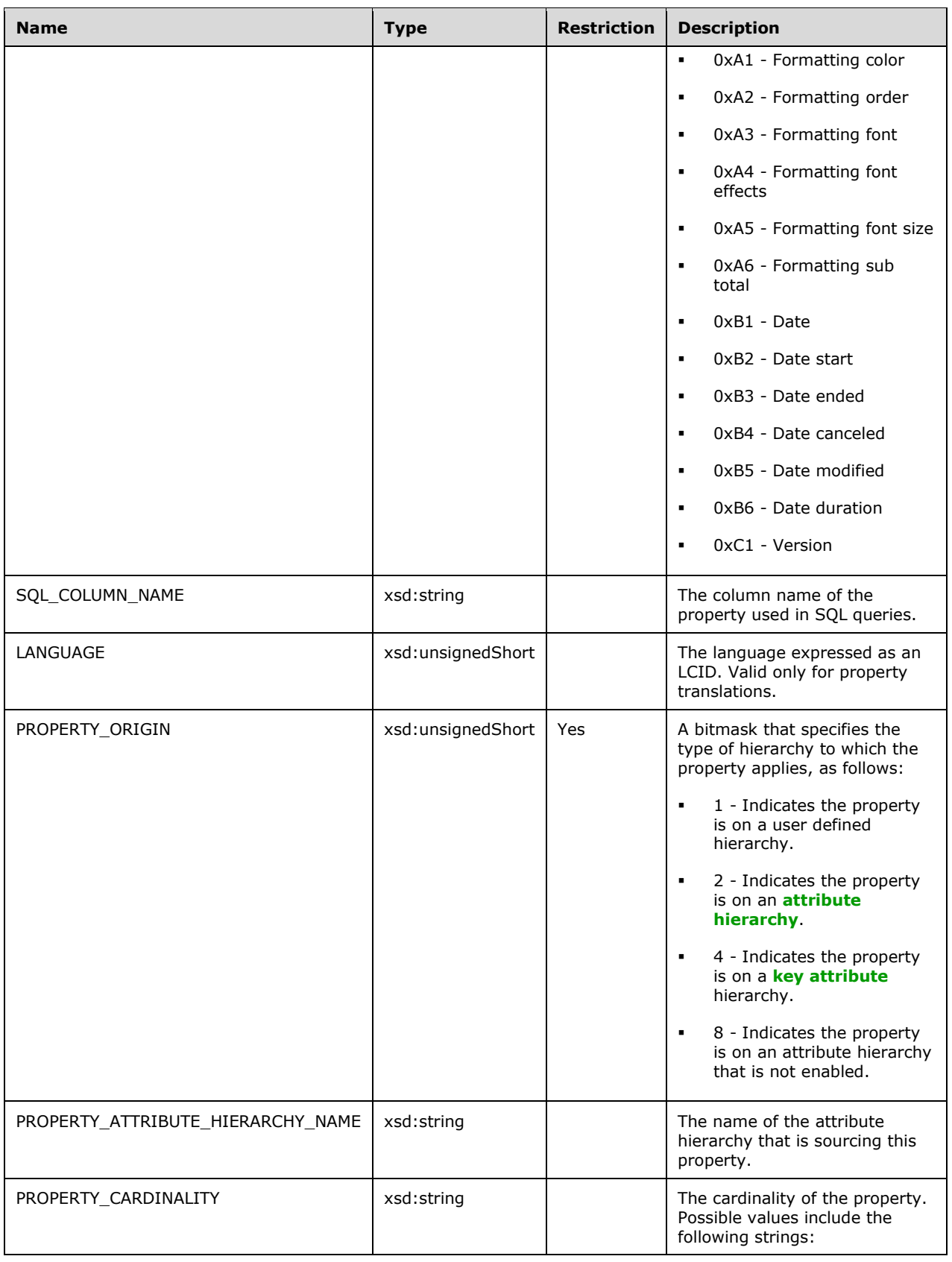

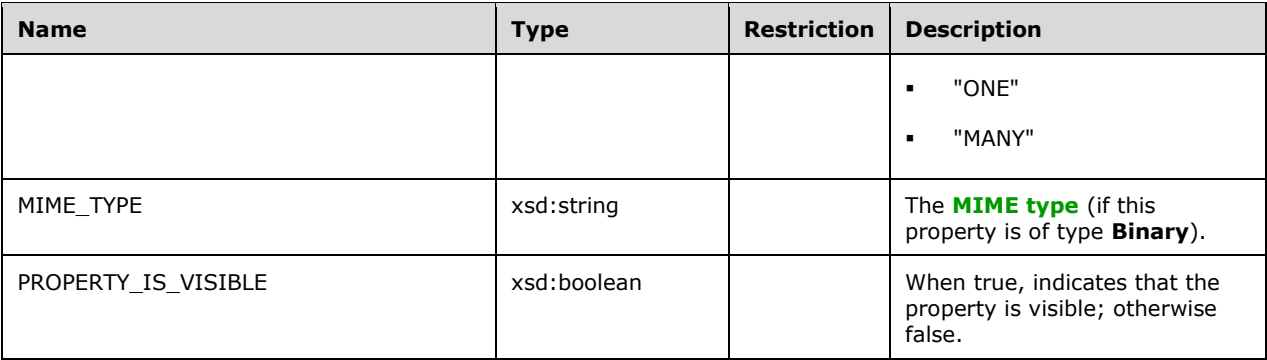

This schema rowset is not sorted.

```
 <xsd:element name="root">
  <xsd:complexType>
    <xsd:sequence minOccurs="0" maxOccurs="unbounded">
      <xsd:element name="row" type="row" />
    </xsd:sequence>
  </xsd:complexType>
</xsd:element>
<xsd:complexType name="row">
  <xsd:sequence>
    <xsd:element sql:field="CATALOG_NAME" name="CATALOG_NAME" 
                     type="xsd:string" minOccurs="0" />
    <xsd:element sql:field="SCHEMA_NAME" name="SCHEMA_NAME" 
                     type="xsd:string" minOccurs="0" />
    <xsd:element sql:field="CUBE_NAME" name="CUBE_NAME" 
                     type="xsd:string" minOccurs="0" />
    <xsd:element sql:field="DIMENSION_UNIQUE_NAME" name="DIMENSION_UNIQUE_NAME" 
                     type="xsd:string" minOccurs="0" />
    <xsd:element sql:field="HIERARCHY_UNIQUE_NAME" name="HIERARCHY_UNIQUE_NAME" 
                     type="xsd:string" minOccurs="0" />
    <xsd:element sql:field="LEVEL_UNIQUE_NAME" name="LEVEL_UNIQUE_NAME" 
                     type="xsd:string" minOccurs="0" />
    <xsd:element sql:field="MEMBER_UNIQUE_NAME" name="MEMBER_UNIQUE_NAME" 
                      type="xsd:string" minOccurs="0" />
    <xsd:element sql:field="PROPERTY_TYPE" name="PROPERTY_TYPE" 
                     type="xsd:short" minOccurs="0" />
    <xsd:element sql:field="PROPERTY_NAME" name="PROPERTY_NAME" 
                     type="xsd:string" minOccurs="0" />
    <xsd:element sql:field="PROPERTY_CAPTION" name="PROPERTY_CAPTION" 
                     type="xsd:string" minOccurs="0" />
    <xsd:element sql:field="DATA_TYPE" name="DATA_TYPE" 
                      type="xsd:unsignedShort" minOccurs="0" />
    <xsd:element sql:field="CHARACTER_MAXIMUM_LENGTH" name="CHARACTER_MAXIMUM_LENGTH" 
                     type="xsd:unsignedInt" minOccurs="0" />
    <xsd:element sql:field="CHARACTER_OCTET_LENGTH" name="CHARACTER_OCTET_LENGTH" 
                     type="xsd:unsignedInt" minOccurs="0" />
    <xsd:element sql:field="NUMERIC_PRECISION" name="NUMERIC_PRECISION" 
                     type="xsd:unsignedShort" minOccurs="0" />
    <xsd:element sql:field="NUMERIC_SCALE" name="NUMERIC_SCALE" 
                     type="xsd:short" minOccurs="0" />
    <xsd:element sql:field="DESCRIPTION" name="DESCRIPTION" 
                     type="xsd:string" minOccurs="0" />
    <xsd:element sql:field="PROPERTY_CONTENT_TYPE" name="PROPERTY_CONTENT_TYPE" 
                     type="xsd:short" minOccurs="0" />
    <xsd:element sql:field="SQL_COLUMN_NAME" name="SQL_COLUMN_NAME" 
                      type="xsd:string" minOccurs="0" />
    <xsd:element sql:field="LANGUAGE" name="LANGUAGE" 
                     type="xsd:unsignedShort" minOccurs="0" />
    <xsd:element sql:field="PROPERTY_ORIGIN" name="PROPERTY_ORIGIN"
```

```
 type="xsd:unsignedShort" minOccurs="0" />
        <xsd:element sql:field="PROPERTY_ATTRIBUTE_HIERARCHY_NAME" 
                       name="PROPERTY_ATTRIBUTE_HIERARCHY_NAME" 
                      type="xsd:string" minOccurs="0" />
        <xsd:element sql:field="PROPERTY_CARDINALITY" name="PROPERTY_CARDINALITY" 
type="xsd:string" minOccurs="0" />
<xsd:element sql:field="MIME_TYPE" name="MIME_TYPE" 
                       type="xsd:string" minOccurs="0" />
<xsd:element sql:field="PROPERTY_IS_VISIBLE" name="PROPERTY_IS_VISIBLE" 
type="xsd:boolean" minOccurs="0" />
      </xsd:sequence>
     </xsd:complexType>
```
## **3.1.4.2.2.1.3.10.2 Additional Restrictions**

In addition to the column restrictions indicated in the previous section, the following restrictions can apply to this rowset.

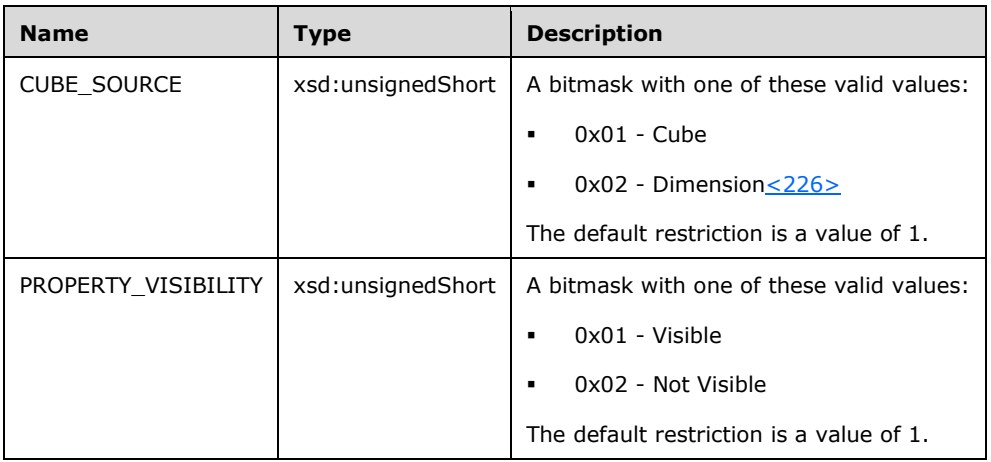

### **3.1.4.2.2.1.3.11 MDSCHEMA\_MEMBERS**

This schema rowset describes the members within a database.

### **3.1.4.2.2.1.3.11.1 Columns**

The **MDSCHEMA\_MEMBERS** rowset contains the following columns.

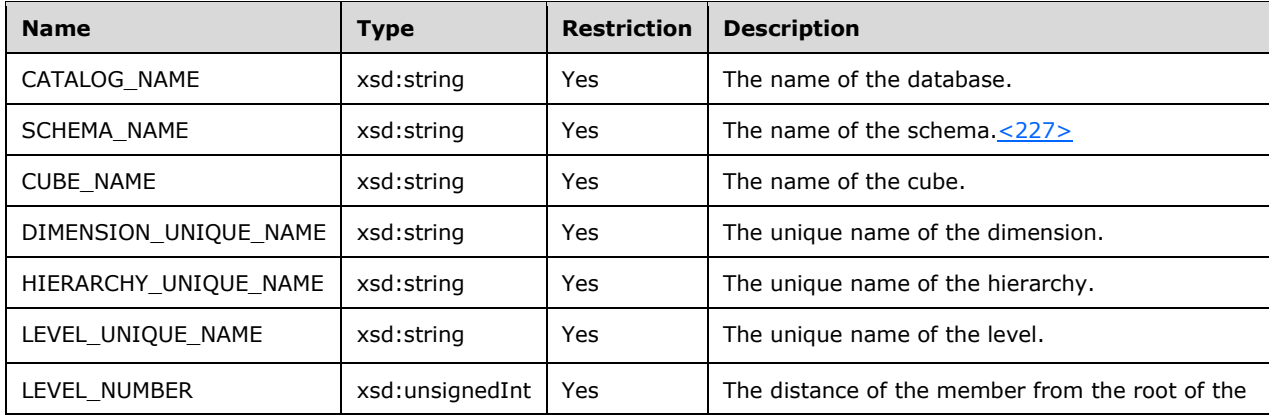

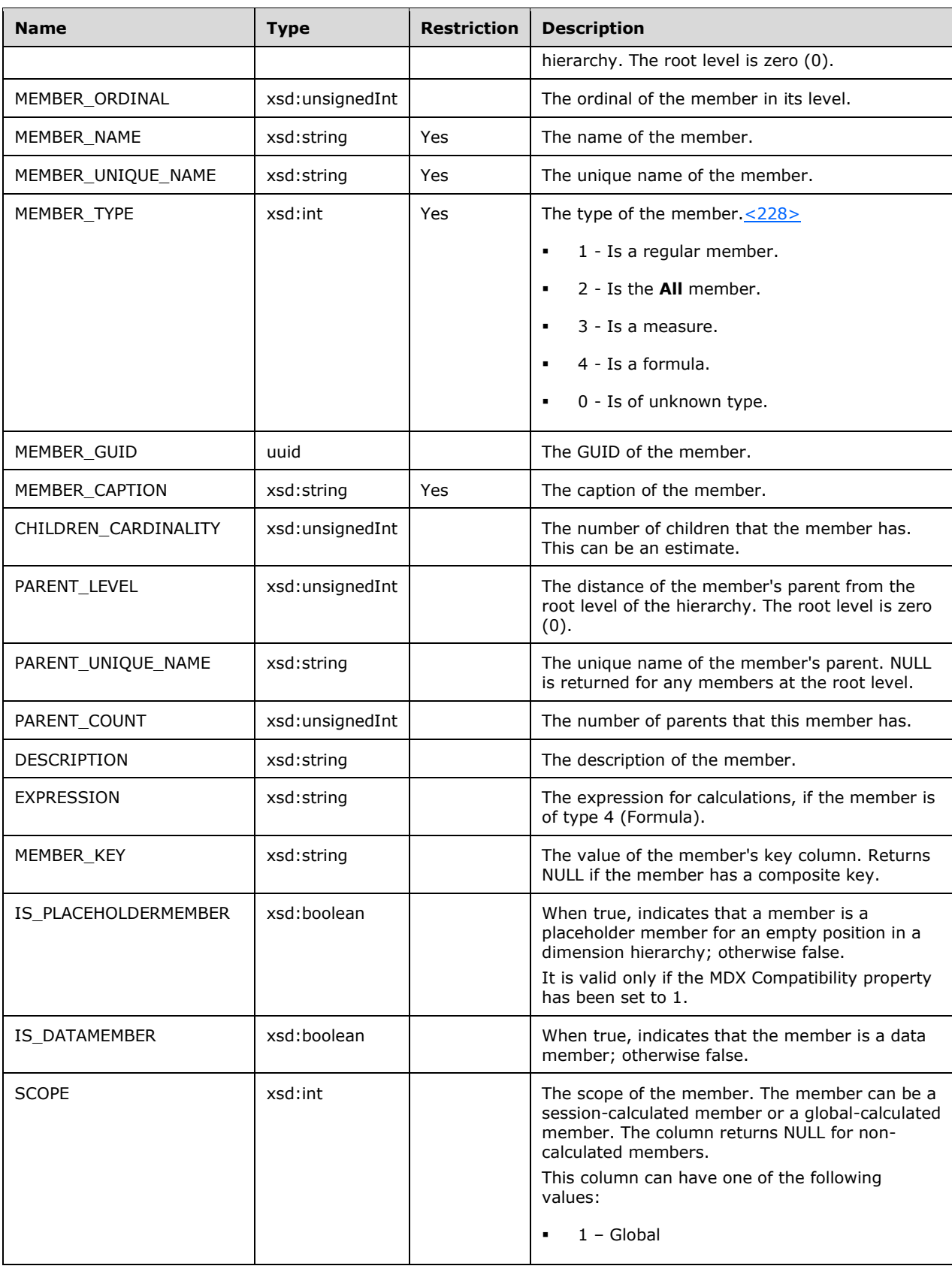

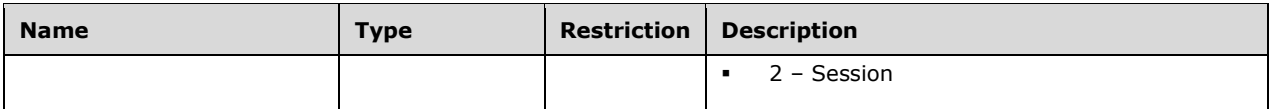

Additional columns can be returned in this schema rowset for custom member properties.

```
 <xsd:element name="root">
       <xsd:complexType>
          <xsd:sequence minOccurs="0" maxOccurs="unbounded">
            <xsd:element name="row" type="row" />
          </xsd:sequence>
       </xsd:complexType>
      </xsd:element>
     <xsd:simpleType name="uuid">
       <xsd:restriction base="xsd:string">
          <xsd:pattern value="[0-9a-zA-Z]{8}-[0-9a-zA-Z]{4}-[0-9a-zA-Z]{4}-
                             [0-9a-zA-Z](4)-(0-9a-zA-Z](12)" />
       </xsd:restriction>
      </xsd:simpleType>
      <xsd:complexType name="row">
       <xsd:sequence>
          <xsd:element sql:field="CATALOG_NAME" name="CATALOG_NAME" 
                           type="xsd:string" minOccurs="0" />
          <xsd:element sql:field="SCHEMA_NAME" name="SCHEMA_NAME" 
                           type="xsd:string" minOccurs="0" />
<xsd:element sql:field="CUBE_NAME" name="CUBE_NAME" 
type="xsd:string" minOccurs="0" />
          <xsd:element sql:field="DIMENSION_UNIQUE_NAME" name="DIMENSION_UNIQUE_NAME" 
                           type="xsd:string" minOccurs="0" />
          <xsd:element sql:field="HIERARCHY_UNIQUE_NAME" name="HIERARCHY_UNIQUE_NAME" 
                           type="xsd:string" minOccurs="0" />
          <xsd:element sql:field="LEVEL_UNIQUE_NAME" name="LEVEL_UNIQUE_NAME" 
                           type="xsd:string" minOccurs="0" />
          <xsd:element sql:field="LEVEL_NUMBER" name="LEVEL_NUMBER" 
                           type="xsd:unsignedInt" minOccurs="0" />
          <xsd:element sql:field="MEMBER_ORDINAL" name="MEMBER_ORDINAL" 
                           type="xsd:unsignedInt" minOccurs="0" />
          <xsd:element sql:field="MEMBER_NAME" name="MEMBER_NAME" 
                           type="xsd:string" minOccurs="0" />
          <xsd:element sql:field="MEMBER_UNIQUE_NAME" name="MEMBER_UNIQUE_NAME" 
                           type="xsd:string" minOccurs="0" />
          <xsd:element sql:field="MEMBER_TYPE" name="MEMBER_TYPE" 
                           type="xsd:int" minOccurs="0" />
          <xsd:element sql:field="MEMBER_GUID" name="MEMBER_GUID" 
                           type="uuid" minOccurs="0" />
          <xsd:element sql:field="MEMBER_CAPTION" name="MEMBER_CAPTION" 
                           type="xsd:string" minOccurs="0" />
          <xsd:element sql:field="CHILDREN_CARDINALITY" name="CHILDREN_CARDINALITY" 
                           type="xsd:unsignedInt" minOccurs="0" />
          <xsd:element sql:field="PARENT_LEVEL" name="PARENT_LEVEL" 
                           type="xsd:unsignedInt" minOccurs="0" />
          <xsd:element sql:field="PARENT_UNIQUE_NAME" name="PARENT_UNIQUE_NAME" 
                           type="xsd:string" minOccurs="0" />
          <xsd:element sql:field="PARENT_COUNT" name="PARENT_COUNT" 
                           type="xsd:unsignedInt" minOccurs="0" />
          <xsd:element sql:field="DESCRIPTION" name="DESCRIPTION" 
                           type="xsd:string" minOccurs="0" />
          <xsd:element sql:field="EXPRESSION" name="EXPRESSION" 
type="xsd:string" minOccurs="0" />
<xsd:element sql:field="MEMBER_KEY" name="MEMBER_KEY" 
                           type="xsd:string" minOccurs="0" />
          <xsd:element sql:field="IS_PLACEHOLDERMEMBER" name="IS_PLACEHOLDERMEMBER"
                           type="xsd:boolean" minOccurs="0" />
          <xsd:element sql:field="IS_DATAMEMBER" name="IS_DATAMEMBER"
```

```
 type="xsd:boolean" minOccurs="0" />
   <xsd:element sql:field="SCOPE" name="SCOPE" type="xsd:int" minOccurs="0" />
 </xsd:sequence>
</xsd:complexType>
```
## **3.1.4.2.2.1.3.11.2 Additional Restrictions**

In addition to the column restrictions indicated in the previous section, the following restrictions can apply to this rowset.

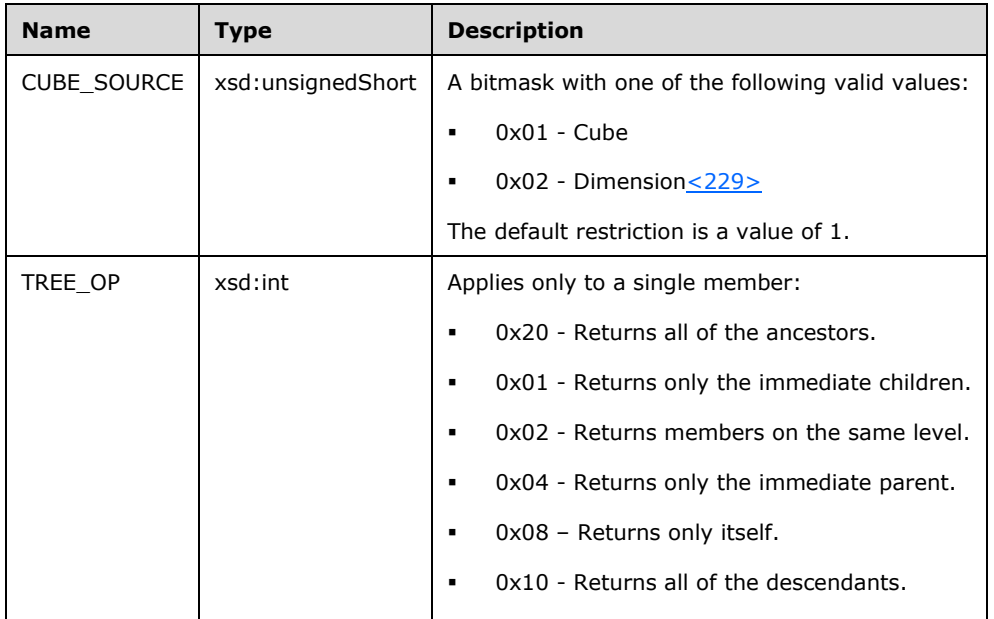

### **3.1.4.2.2.1.3.12 MDSCHEMA\_ACTIONS**

This schema rowset describes the **[actions](#page-13-1)** that can be available to the client application.

### **3.1.4.2.2.1.3.12.1 Columns**

The **MDSCHEMA\_ACTIONS** rowset contains the following columns.

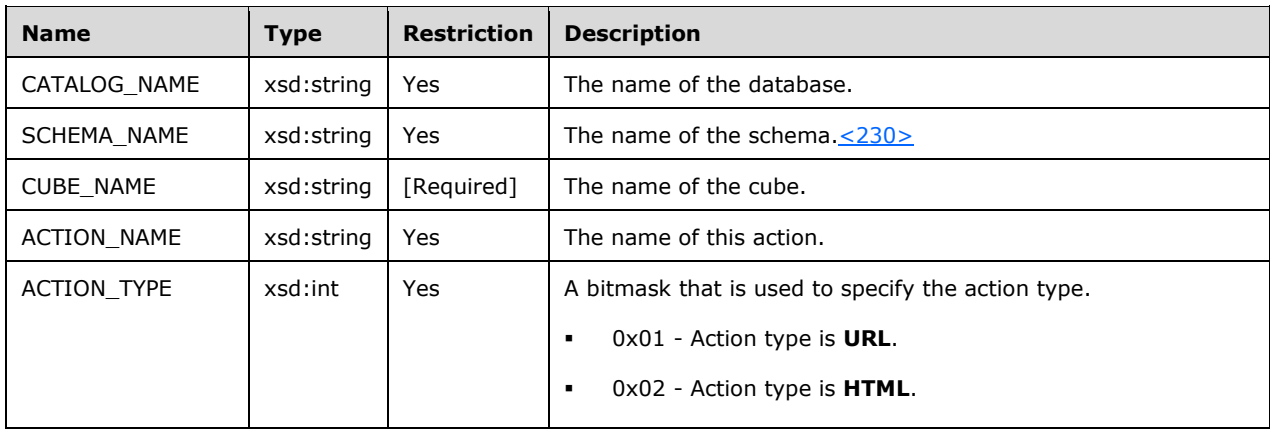

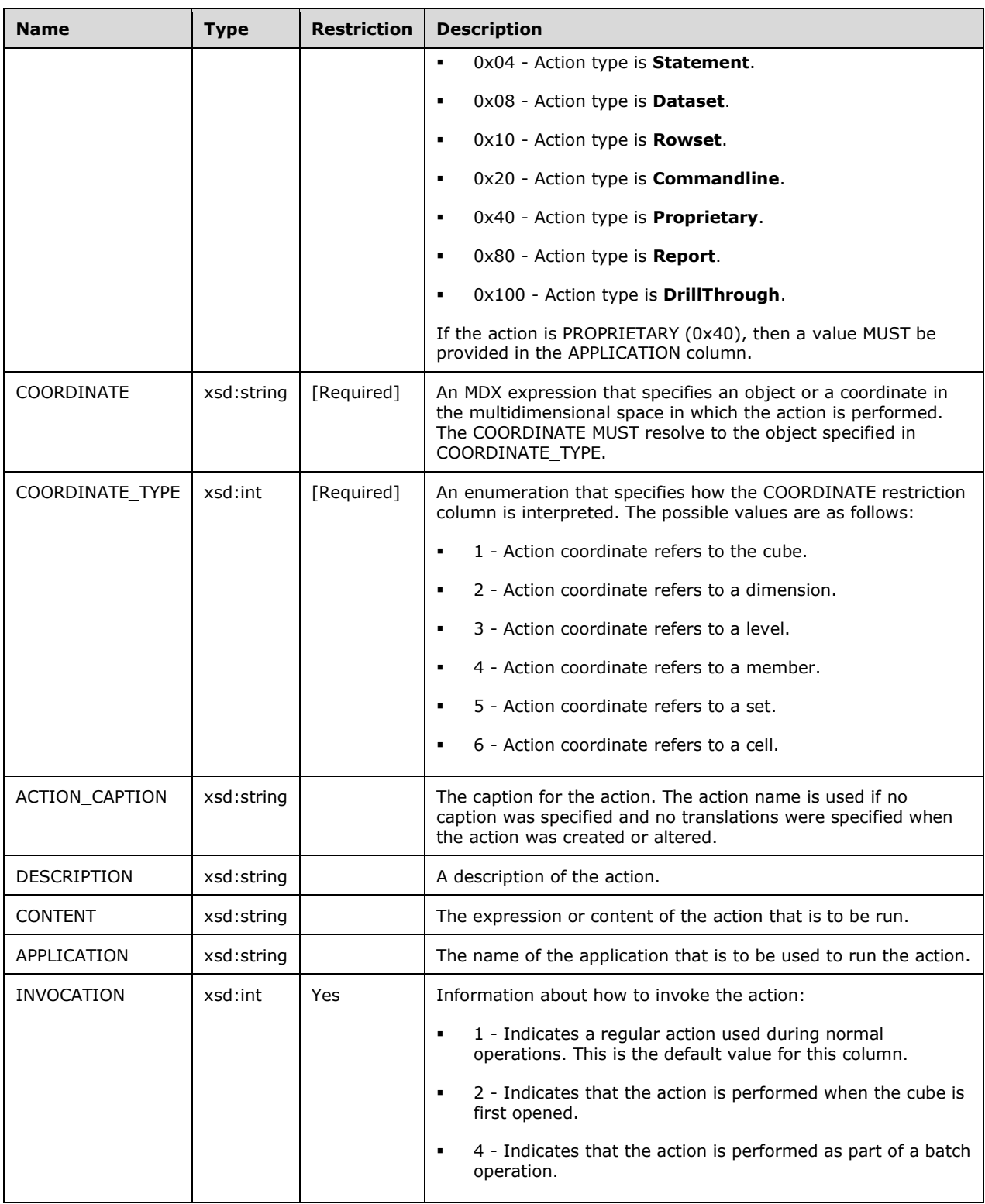

The rowset is sorted on CATALOG\_NAME, CUBE\_NAME, ACTION\_NAME.

```
 <xsd:element name="root">
 <xsd:complexType>
    <xsd:sequence minOccurs="0" maxOccurs="unbounded">
      <xsd:element name="row" type="row" />
    </xsd:sequence>
  </xsd:complexType>
</xsd:element>
<xsd:complexType name="row">
  <xsd:sequence>
    <xsd:element sql:field="CATALOG_NAME" name="CATALOG_NAME" 
                     type="xsd:string" minOccurs="0" />
    <xsd:element sql:field="SCHEMA_NAME" name="SCHEMA_NAME" 
                     type="xsd:string" minOccurs="0" />
    <xsd:element sql:field="CUBE_NAME" name="CUBE_NAME" 
                     type="xsd:string" minOccurs="0" />
    <xsd:element sql:field="ACTION_NAME" name="ACTION_NAME" 
                     type="xsd:string" minOccurs="0" />
    <xsd:element sql:field="ACTION_TYPE" name="ACTION_TYPE" 
                     type="xsd:int" minOccurs="0" />
    <xsd:element sql:field="COORDINATE" name="COORDINATE" 
                      type="xsd:string" minOccurs="0" />
    <xsd:element sql:field="COORDINATE_TYPE" name="COORDINATE_TYPE" 
                     type="xsd:int" minOccurs="0" />
    <xsd:element sql:field="ACTION_CAPTION" name="ACTION_CAPTION" 
                     type="xsd:string" minOccurs="0" />
    <xsd:element sql:field="DESCRIPTION" name="DESCRIPTION" 
                     type="xsd:string" minOccurs="0" />
    <xsd:element sql:field="CONTENT" name="CONTENT" 
                     type="xsd:string" minOccurs="0" />
    <xsd:element sql:field="APPLICATION" name="APPLICATION" 
                     type="xsd:string" minOccurs="0" />
    <xsd:element sql:field="INVOCATION" name="INVOCATION" 
                     type="xsd:int" minOccurs="0" />
  </xsd:sequence>
</xsd:complexType>
```
## **3.1.4.2.2.1.3.12.2 Additional Restrictions**

In addition to the column restrictions indicated in the previous section, the following restrictions can apply to this rowset.

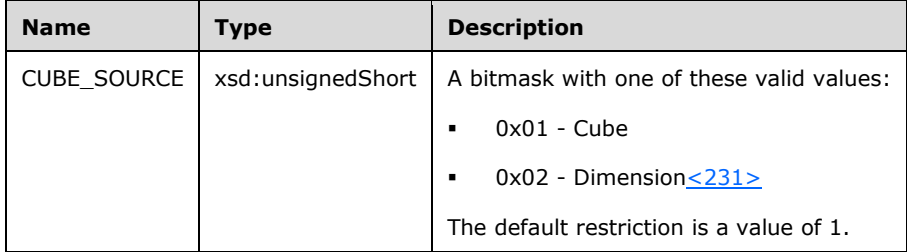

## **3.1.4.2.2.1.3.12.3 Remarks**

The following table lists the valid COORDINATE and COORDINATE\_TYPE combinations.

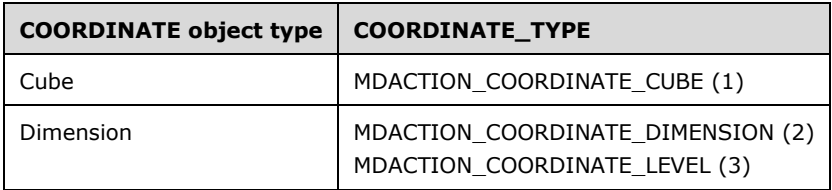

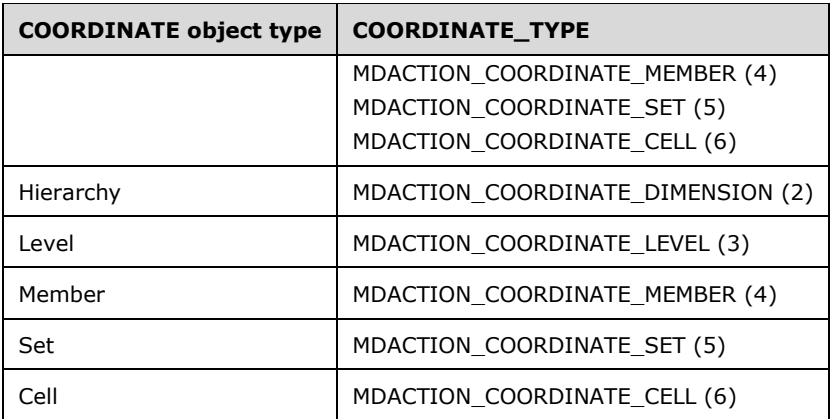

#### **3.1.4.2.2.1.3.13 MDSCHEMA\_SETS**

This **Discover** element describes any sets that are currently defined in a database, including sessionscoped sets.

#### **3.1.4.2.2.1.3.13.1 Columns**

The **MDSCHEMA\_SETS** rowset contains the following columns.

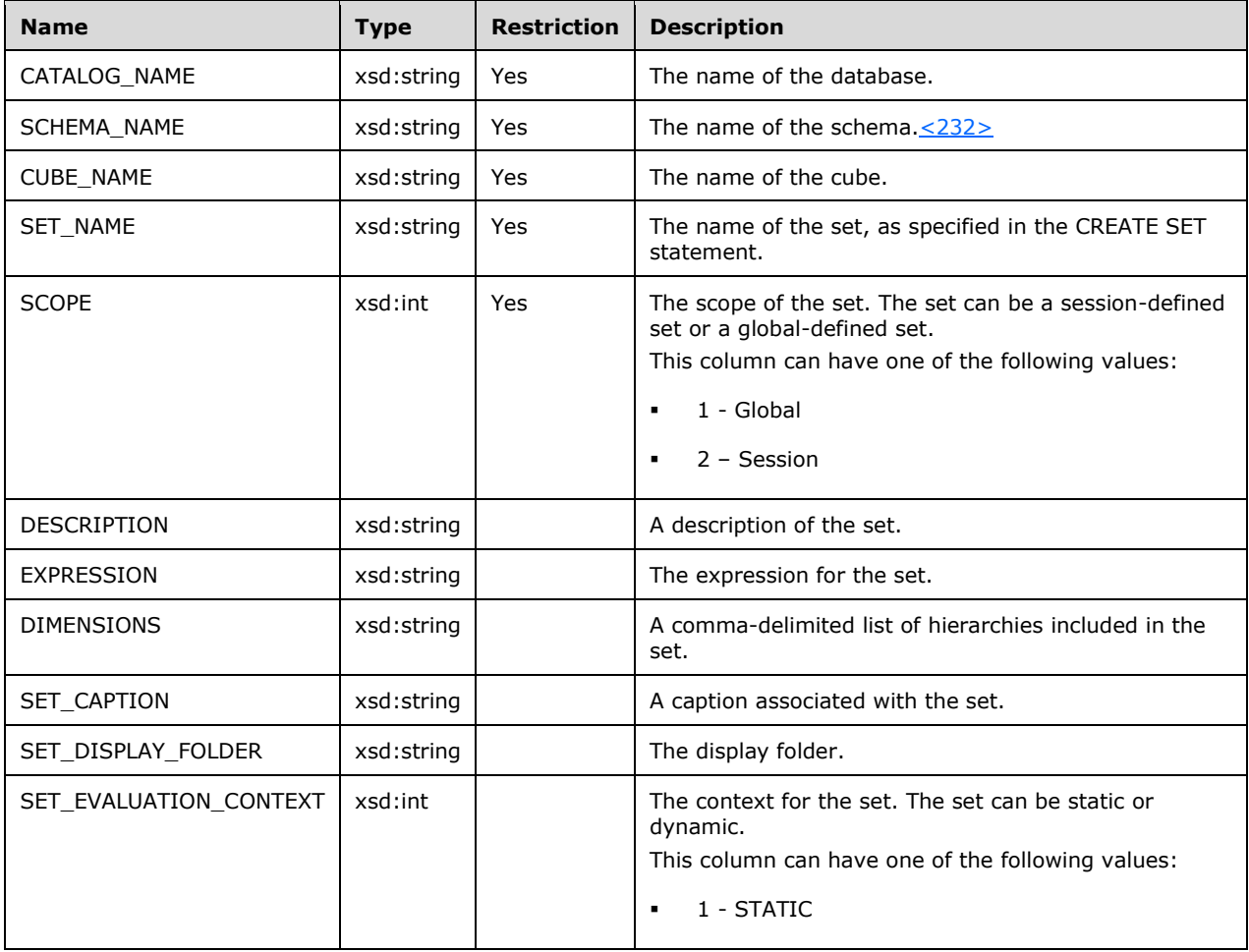

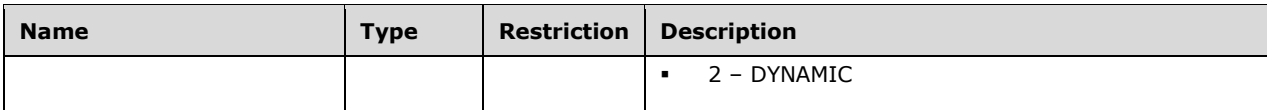

The rowset is sorted on CATALOG\_NAME and CUBE\_NAME.

The response has the following definition.

```
 <xsd:element name="root">
  <xsd:complexType>
    <xsd:sequence minOccurs="0" maxOccurs="unbounded">
      <xsd:element name="row" type="row" />
    </xsd:sequence>
  </xsd:complexType>
</xsd:element>
<xsd:complexType name="row">
  <xsd:sequence>
    <xsd:element sql:field="CATALOG_NAME" name="CATALOG_NAME" 
                     type="xsd:string" minOccurs="0" />
    <xsd:element sql:field="SCHEMA_NAME" name="SCHEMA_NAME" 
                     type="xsd:string" minOccurs="0" />
    <xsd:element sql:field="CUBE_NAME" name="CUBE_NAME" 
                     type="xsd:string" minOccurs="0" />
    <xsd:element sql:field="SET_NAME" name="SET_NAME" 
                     type="xsd:string" minOccurs="0" />
    <xsd:element sql:field="SCOPE" name="SCOPE" type="xsd:int" minOccurs="0" />
    <xsd:element sql:field="DESCRIPTION" name="DESCRIPTION" 
                     type="xsd:string" minOccurs="0" />
    <xsd:element sql:field="EXPRESSION" name="EXPRESSION" 
                     type="xsd:string" minOccurs="0" />
    <xsd:element sql:field="DIMENSIONS" name="DIMENSIONS" 
                     type="xsd:string" minOccurs="0" />
    <xsd:element sql:field="SET_CAPTION" name="SET_CAPTION" 
                     type="xsd:string" minOccurs="0" />
    <xsd:element sql:field="SET_DISPLAY_FOLDER" name="SET_DISPLAY_FOLDER" 
                     type="xsd:string" minOccurs="0" />
    <xsd:element sql:field="SET_EVALUATION_CONTEXT" name="SET_EVALUATION_CONTEXT" 
                     type="xsd:int" minOccurs="0" />
  </xsd:sequence>
</xsd:complexType>
```
### **3.1.4.2.2.1.3.13.2 Additional Restrictions**

In addition to the column restrictions that are indicated in the previous section, the following restrictions can apply to this rowset.

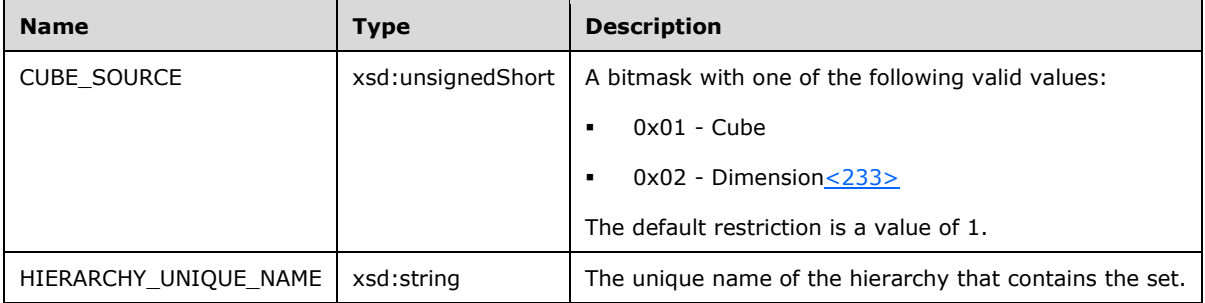

## **3.1.4.2.2.1.3.14 DISCOVER\_INSTANCES**

This schema rowset describes the instances on the server.

## **3.1.4.2.2.1.3.14.1 Columns**

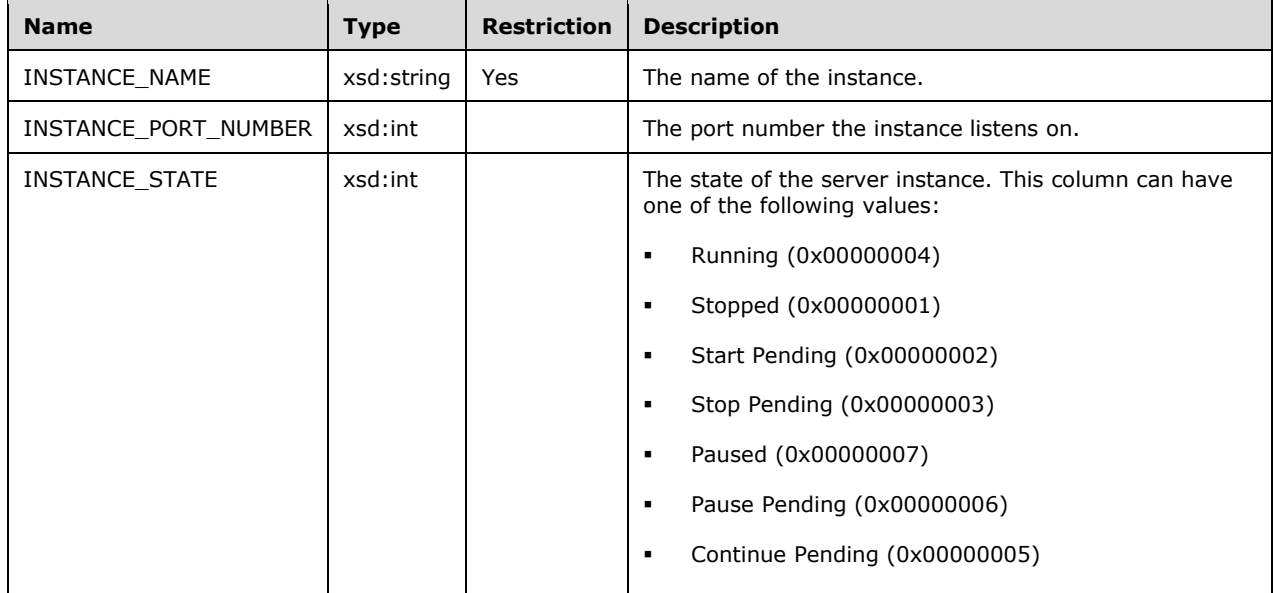

The **DISCOVER\_INSTANCES** rowset contains the following columns.

This schema rowset is not sorted.

The response has the following definition.

```
 <xsd:element name="root">
       <xsd:complexType>
         <xsd:sequence minOccurs="0" maxOccurs="unbounded">
           <xsd:element name="row" type="row" />
         </xsd:sequence>
       </xsd:complexType>
     </xsd:element>
     <xsd:complexType name="row">
       <xsd:sequence>
         <xsd:element sql:field="INSTANCE_NAME" name="INSTANCE_NAME" 
                         type="xsd:string" minOccurs="0" />
<xsd:element sql:field="INSTANCE_PORT_NUMBER" name="INSTANCE_PORT_NUMBER" 
type="xsd:int" minOccurs="0" />
         <xsd:element sql:field="INSTANCE_STATE" name="INSTANCE_STATE" 
                         type="xsd:int" minOccurs="0" />
       </xsd:sequence>
     </xsd:complexType>
```
## **3.1.4.2.2.1.3.15 MDSCHEMA\_KPIS**

This schema rowset describes the KPIs within a database.

## **3.1.4.2.2.1.3.15.1 Columns**

The **MDSCHEMA\_KPIS** rowset contains the following columns.

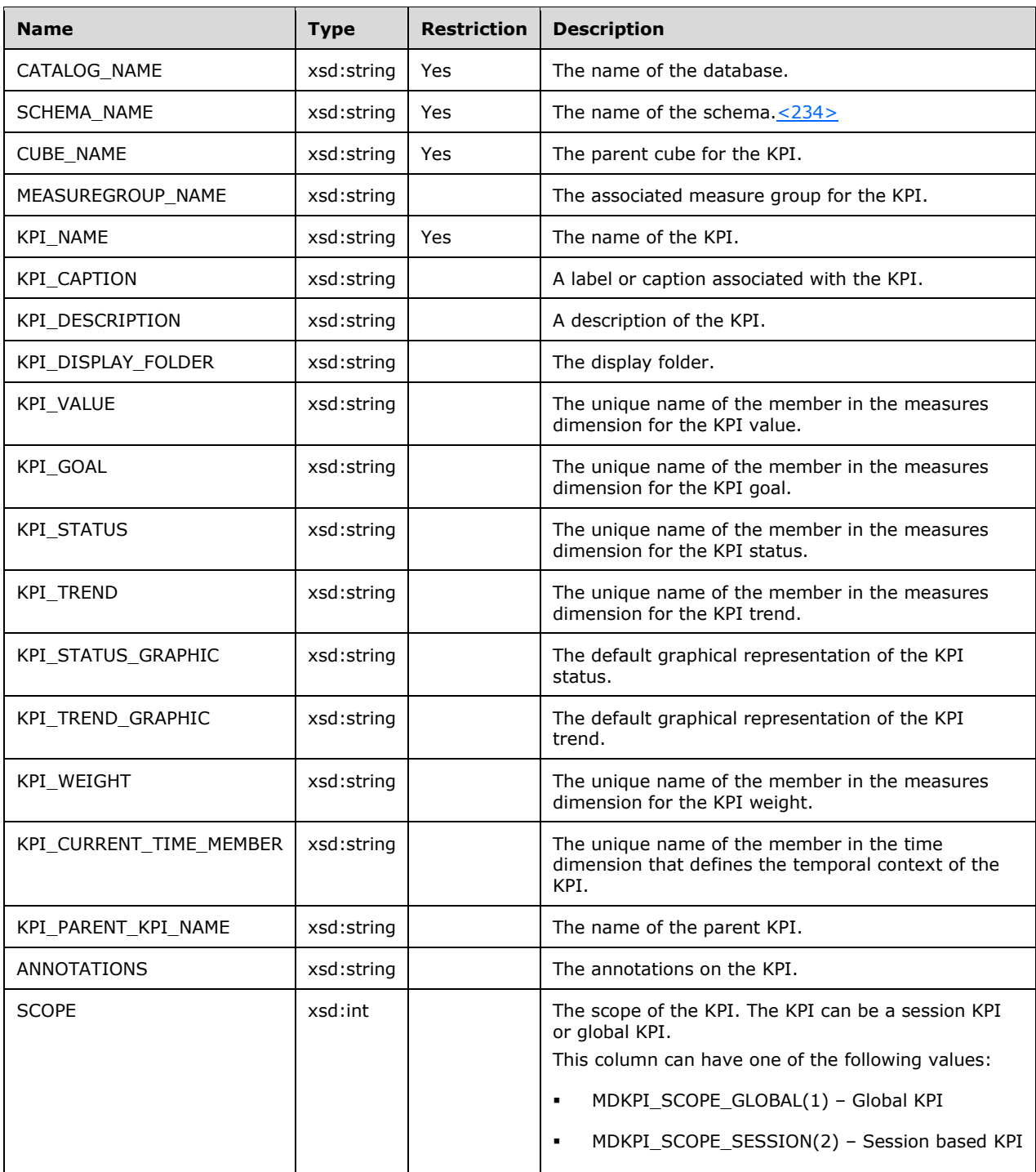

This schema rowset is not sorted.

```
 <xsd:element name="root">
  <xsd:complexType>
   <xsd:sequence minOccurs="0" maxOccurs="unbounded">
      <xsd:element name="row" type="row" />
```

```
 </xsd:sequence>
  </xsd:complexType>
</xsd:element>
<xsd:complexType name="row">
  <xsd:sequence>
    <xsd:element sql:field="CATALOG_NAME" name="CATALOG_NAME" 
                      type="xsd:string" minOccurs="0" />
    <xsd:element sql:field="SCHEMA_NAME" name="SCHEMA_NAME" 
                     type="xsd:string" minOccurs="0" />
    <xsd:element sql:field="CUBE_NAME" name="CUBE_NAME" 
                     type="xsd:string" minOccurs="0" />
    <xsd:element sql:field="MEASUREGROUP_NAME" name="MEASUREGROUP_NAME" 
                     type="xsd:string" minOccurs="0" />
    <xsd:element sql:field="KPI_NAME" name="KPI_NAME" 
                     type="xsd:string" minOccurs="0" />
    <xsd:element sql:field="KPI_CAPTION" name="KPI_CAPTION" 
                     type="xsd:string" minOccurs="0" />
    <xsd:element sql:field="KPI_DESCRIPTION" name="KPI_DESCRIPTION" 
                    type="xsd:string" minOccurs="0" />
    <xsd:element sql:field="KPI_DISPLAY_FOLDER" name="KPI_DISPLAY_FOLDER" 
                      type="xsd:string" minOccurs="0" />
    <xsd:element sql:field="KPI_VALUE" name="KPI_VALUE" 
                    type="xsd:string" minOccurs="0" />
    <xsd:element sql:field="KPI_GOAL" name="KPI_GOAL" 
                    type="xsd:string" minOccurs="0" />
    <xsd:element sql:field="KPI_STATUS" name="KPI_STATUS" 
                    type="xsd:string" minOccurs="0" />
    <xsd:element sql:field="KPI_TREND" name="KPI_TREND" 
                     type="xsd:string" minOccurs="0" />
    <xsd:element sql:field="KPI_STATUS_GRAPHIC" name="KPI_STATUS_GRAPHIC" 
                    type="xsd:string" minOccurs="0" />
    <xsd:element sql:field="KPI_TREND_GRAPHIC" name="KPI_TREND_GRAPHIC" 
                     type="xsd:string" minOccurs="0" />
    <xsd:element sql:field="KPI_WEIGHT" name="KPI_WEIGHT" 
                     type="xsd:string" minOccurs="0" />
    <xsd:element sql:field="KPI_CURRENT_TIME_MEMBER" name="KPI_CURRENT_TIME_MEMBER" 
                     type="xsd:string" minOccurs="0" />
    <xsd:element sql:field="KPI_PARENT_KPI_NAME" name="KPI_PARENT_KPI_NAME" 
                     type="xsd:string" minOccurs="0" />
    <xsd:element sql:field="ANNOTATIONS" name="ANNOTATIONS" 
                     type="xsd:string" minOccurs="0" />
    <xsd:element sql:field="SCOPE" name="SCOPE" type="xsd:int" minOccurs="0" />
  </xsd:sequence>
</xsd:complexType>
```
## **3.1.4.2.2.1.3.15.2 Additional Restrictions**

In addition to the column restrictions indicated in the previous section, the following restrictions can apply to this rowset.

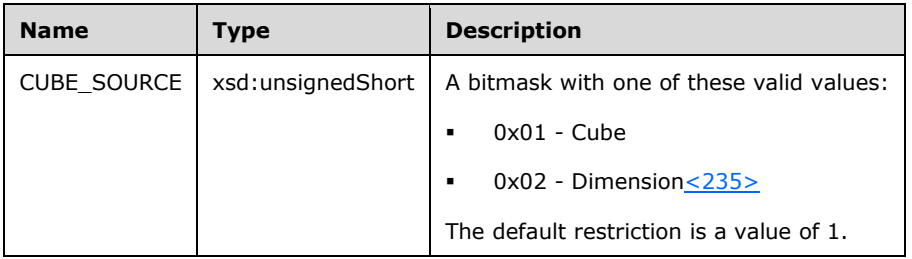

## **3.1.4.2.2.1.3.16 MDSCHEMA\_MEASUREGROUPS**

This schema rowset describes the **[measure groups](#page-14-2)** within a database.

## **3.1.4.2.2.1.3.16.1 Columns**

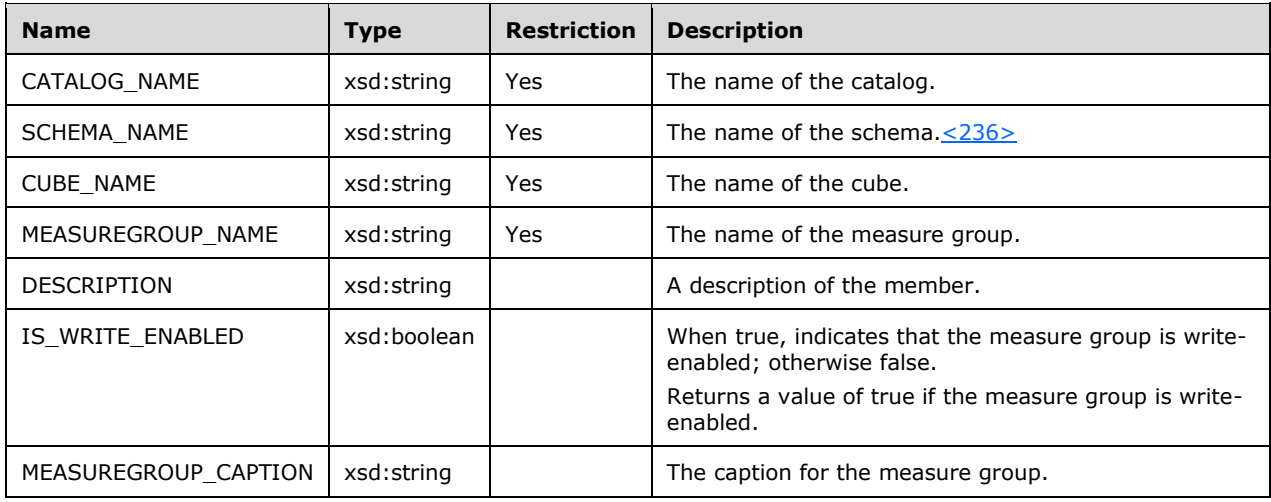

The **MDSCHEMA\_MEASUREGROUPS** rowset contains the following columns.

This schema rowset is not sorted.

The response has the following definition.

```
 <xsd:element name="root">
 <xsd:complexType>
    <xsd:sequence minOccurs="0" maxOccurs="unbounded">
      <xsd:element name="row" type="row" />
   </xsd:sequence>
 </xsd:complexType>
</xsd:element>
<xsd:complexType name="row">
  <xsd:sequence>
    <xsd:element sql:field="CATALOG_NAME" name="CATALOG_NAME" 
                     type="xsd:string" minOccurs="0" />
    <xsd:element sql:field="SCHEMA_NAME" name="SCHEMA_NAME" 
                    type="xsd:string" minOccurs="0" \overline{7}>
    <xsd:element sql:field="CUBE_NAME" name="CUBE_NAME" 
                     type="xsd:string" minOccurs="0" />
    <xsd:element sql:field="MEASUREGROUP_NAME" name="MEASUREGROUP_NAME" 
                     type="xsd:string" minOccurs="0" />
    <xsd:element sql:field="DESCRIPTION" name="DESCRIPTION" 
                     type="xsd:string" minOccurs="0" />
    <xsd:element sql:field="IS_WRITE_ENABLED" name="IS_WRITE_ENABLED" 
                     type="xsd:boolean" minOccurs="0" />
    <xsd:element sql:field="MEASUREGROUP_CAPTION" name="MEASUREGROUP_CAPTION" 
                     type="xsd:string" minOccurs="0" />
  </xsd:sequence>
</xsd:complexType>
```
### **3.1.4.2.2.1.3.17 MDSCHEMA\_MEASUREGROUP\_DIMENSIONS**

This schema rowset enumerates the dimensions of measure groups.

#### **3.1.4.2.2.1.3.17.1 Columns**

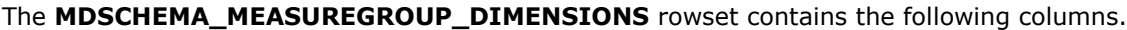

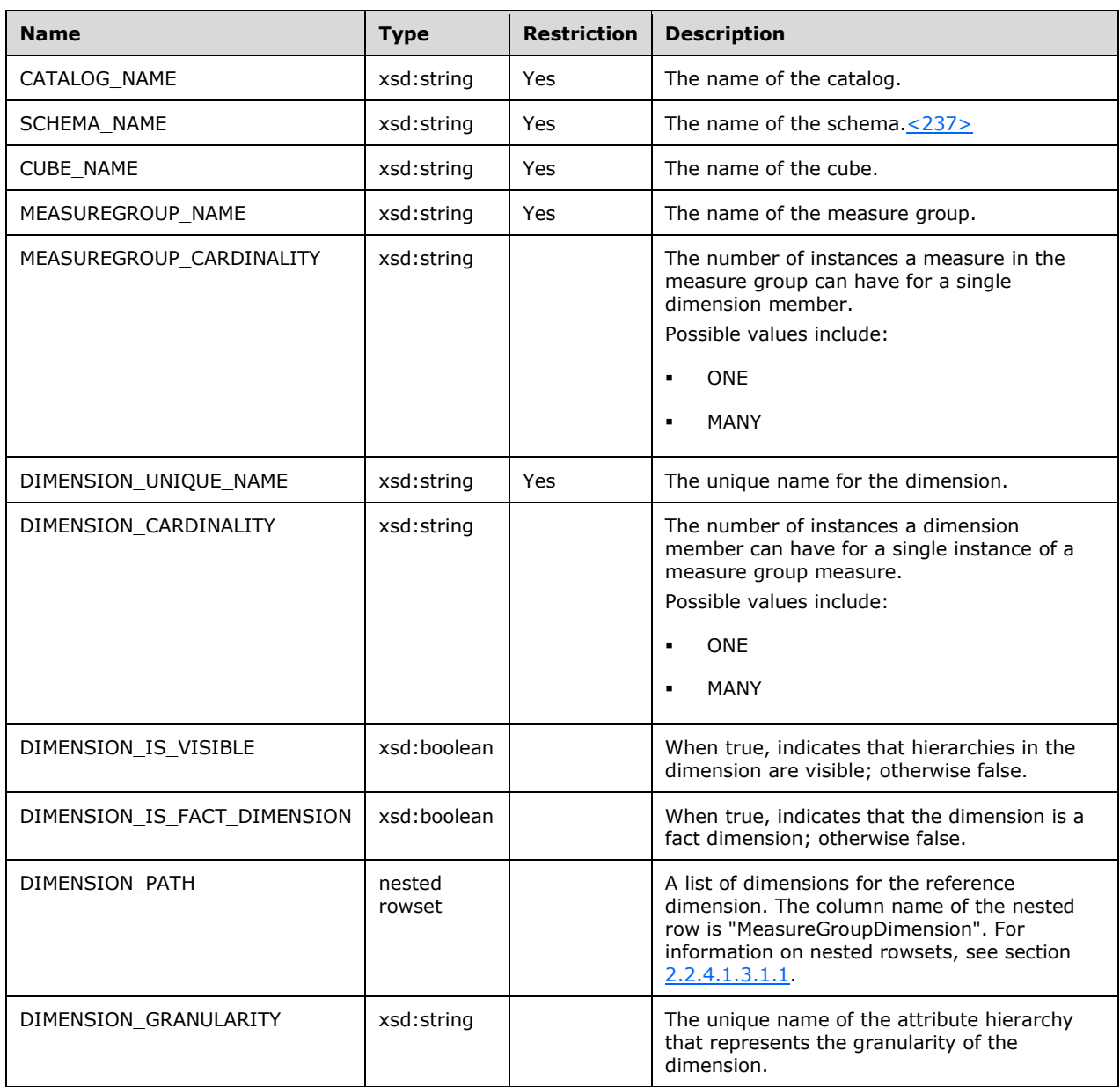

The rowset supports sorting on CATALOG\_NAME, CUBE\_NAME, MEASUREGROUP\_NAME, and DIMENSION\_UNIQUE\_NAME.

```
 <xsd:element name="root">
 <xsd:complexType>
   <xsd:sequence minOccurs="0" maxOccurs="unbounded">
     <xsd:element name="row" type="row" />
   </xsd:sequence>
 </xsd:complexType>
</xsd:element>
<xsd:complexType name="row">
 <xsd:sequence>
   <xsd:element sql:field="CATALOG_NAME" name="CATALOG_NAME"
```

```
 type="xsd:string" minOccurs="0" />
    <xsd:element sql:field="SCHEMA_NAME" name="SCHEMA_NAME" 
                     type="xsd:string" minOccurs="0" />
    <xsd:element sql:field="CUBE_NAME" name="CUBE_NAME" 
                     type="xsd:string" minOccurs="0" />
    <xsd:element sql:field="MEASUREGROUP_NAME" name="MEASUREGROUP_NAME" 
                     type="xsd:string" minOccurs="0" />
    <xsd:element sql:field="MEASUREGROUP_CARDINALITY" name="MEASUREGROUP_CARDINALITY" 
                     type="xsd:string" minOccurs="0" />
    <xsd:element sql:field="DIMENSION_UNIQUE_NAME" name="DIMENSION_UNIQUE_NAME" 
                     type="xsd:string" minOccurs="0" />
    <xsd:element sql:field="DIMENSION_CARDINALITY" name="DIMENSION_CARDINALITY" 
                     type="xsd:string" minOccurs="0" />
    <xsd:element sql:field="DIMENSION_IS_VISIBLE" name="DIMENSION_IS_VISIBLE" 
                     type="xsd:boolean" minOccurs="0" />
    <xsd:element sql:field="DIMENSION_IS_FACT_DIMENSION" 
                      name="DIMENSION_IS_FACT_DIMENSION" 
                     type="xsd:boolean" minOccurs="0" />
    <xsd:element sql:field="DIMENSION_PATH" name="DIMENSION_PATH" 
                     minOccurs="0" maxOccurs="unbounded">
      <xsd:complexType>
        <xsd:sequence>
          <xsd:element sql:field="MeasureGroupDimension" name="MeasureGroupDimension" 
                           type="xsd:string" minOccurs="0" />
       </xsd:sequence>
      </xsd:complexType>
    </xsd:element>
    <xsd:element sql:field="DIMENSION_GRANULARITY" name="DIMENSION_GRANULARITY" 
                      type="xsd:string" minOccurs="0" />
 </xsd:sequence>
</xsd:complexType>
```
## **3.1.4.2.2.1.3.17.2 Additional Restrictions**

In addition to the column restrictions indicated in the previous section, the following restrictions can apply to this rowset.

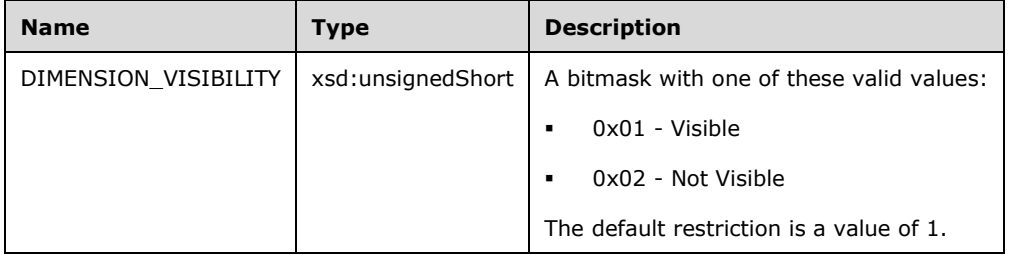

### **3.1.4.2.2.1.3.18 MDSCHEMA\_INPUT\_DATASOURCES**

This schema rowset request describes the data source objects defined within the database.

#### **3.1.4.2.2.1.3.18.1 Columns**

The **MDSCHEMA\_INPUT\_DATASOURCES** rowset contains the following columns.

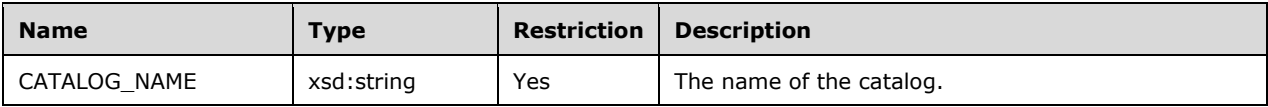

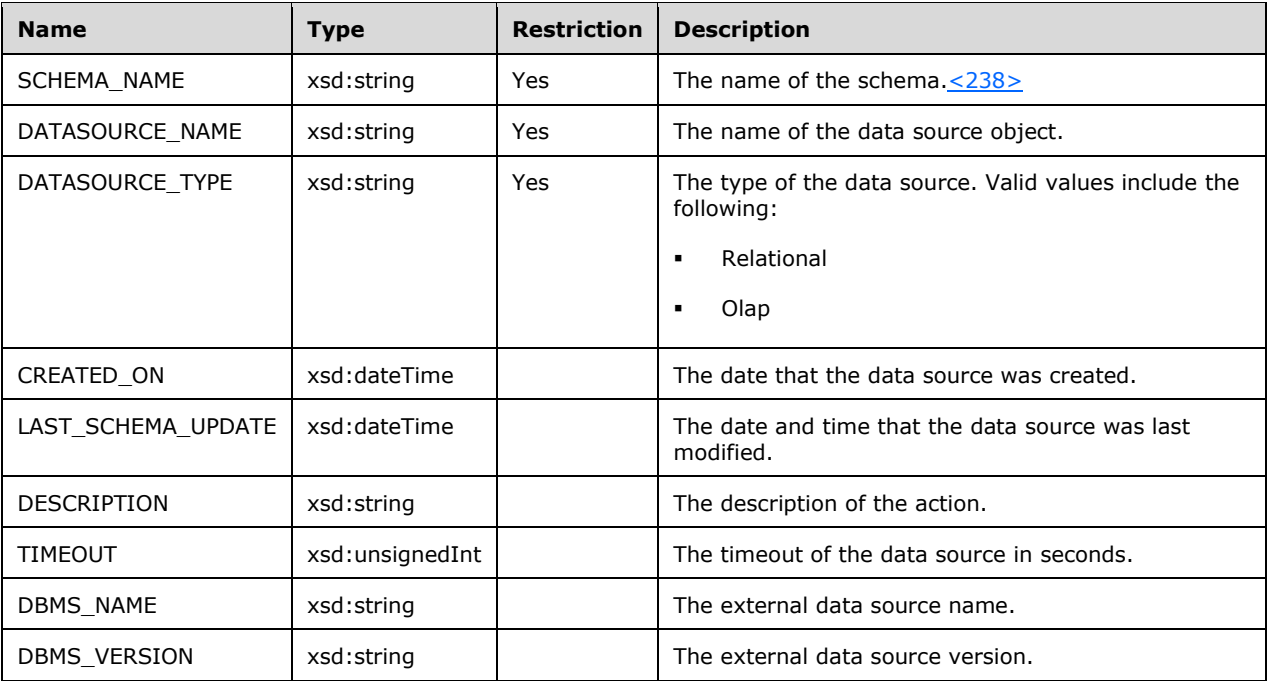

The rowset is not sorted.

The response has the following definition.

```
 <xsd:element name="root">
  <xsd:complexType>
    <xsd:sequence minOccurs="0" maxOccurs="unbounded">
      <xsd:element name="row" type="row" />
    </xsd:sequence>
  </xsd:complexType>
</xsd:element>
<xsd:complexType name="row">
  <xsd:sequence>
    <xsd:element sql:field="CATALOG_NAME" name="CATALOG_NAME" type="xsd:string" 
                 minOccurs="0" />
    <xsd:element sql:field="SCHEMA_NAME" name="SCHEMA_NAME" type="xsd:string" 
                 minOccurs="0" />
    <xsd:element sql:field="DATASOURCE_NAME" name="DATASOURCE_NAME" type="xsd:string"
                 minOccurs="0" />
    <xsd:element sql:field="DATASOURCE_TYPE" name="DATASOURCE_TYPE" type="xsd:string" 
                minOccurs="0" />
    <xsd:element sql:field="CREATED_ON" name="CREATED_ON" type="xsd:dateTime" 
                 minOccurs="0" />
    <xsd:element sql:field="LAST_SCHEMA_UPDATE" name="LAST_SCHEMA_UPDATE" 
                 type="xsd:dateTime" minOccurs="0" />
    <xsd:element sql:field="DESCRIPTION" name="DESCRIPTION" type="xsd:string" 
                 minOccurs="0" />
    <xsd:element sql:field="TIMEOUT" name="TIMEOUT" type="xsd:unsignedInt" 
                minOccurs="0" />
    <xsd:element sql:field="DBMS_NAME" name="DBMS_NAME" type="xsd:string" 
                 minOccurs="0" />
    <xsd:element sql:field="DBMS_VERSION" name="DBMS_VERSION" type="xsd:string" 
                 minOccurs="0" />
  </xsd:sequence>
</xsd:complexType>
```
#### **3.1.4.2.2.1.3.19 DMSCHEMA\_MINING\_SERVICES**

This schema rowset provides information about each data mining algorithm that the server supports.

## **3.1.4.2.2.1.3.19.1 Columns**

The **DMSCHEMA\_MINING\_SERVICES** rowset contains the following columns.

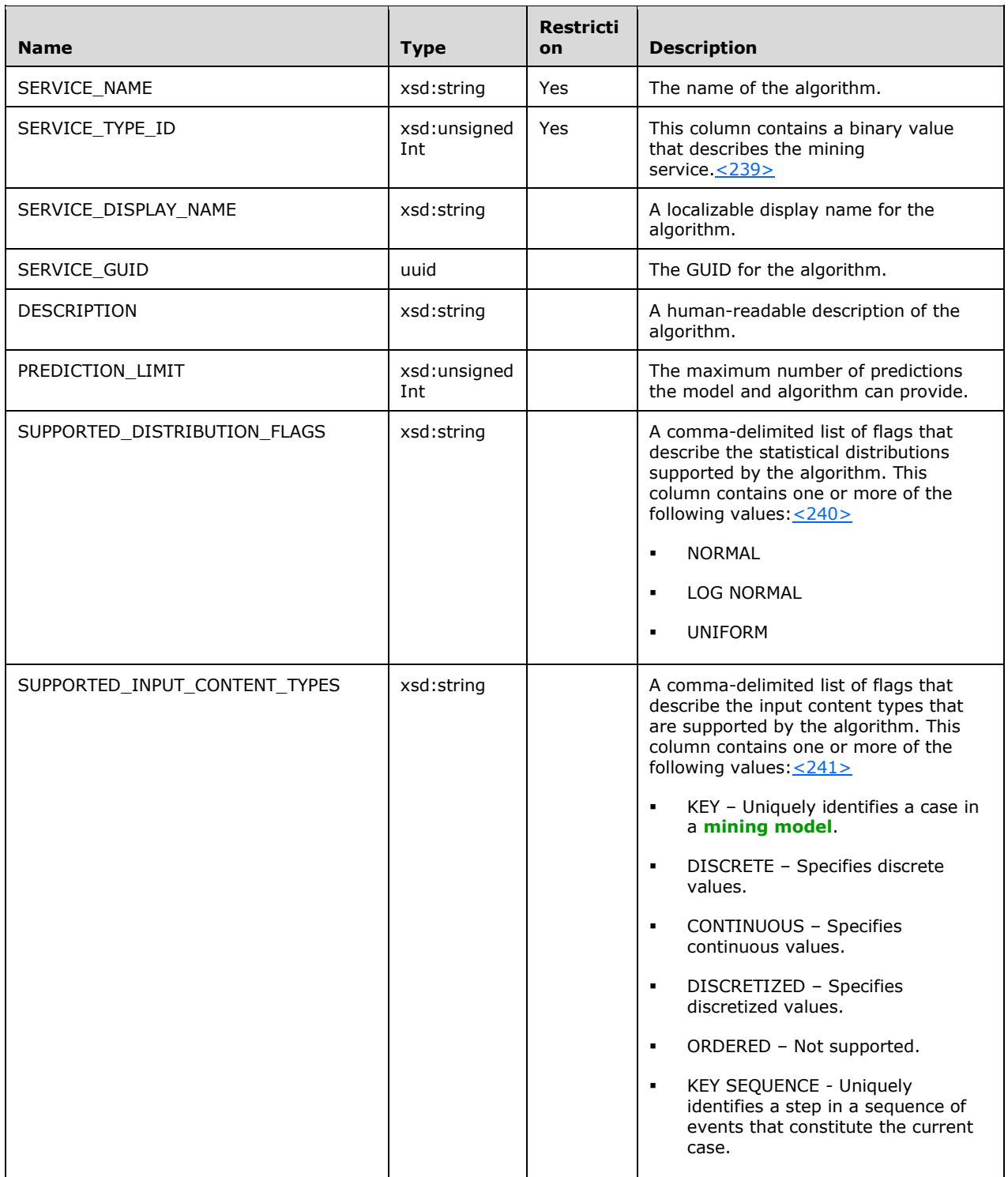

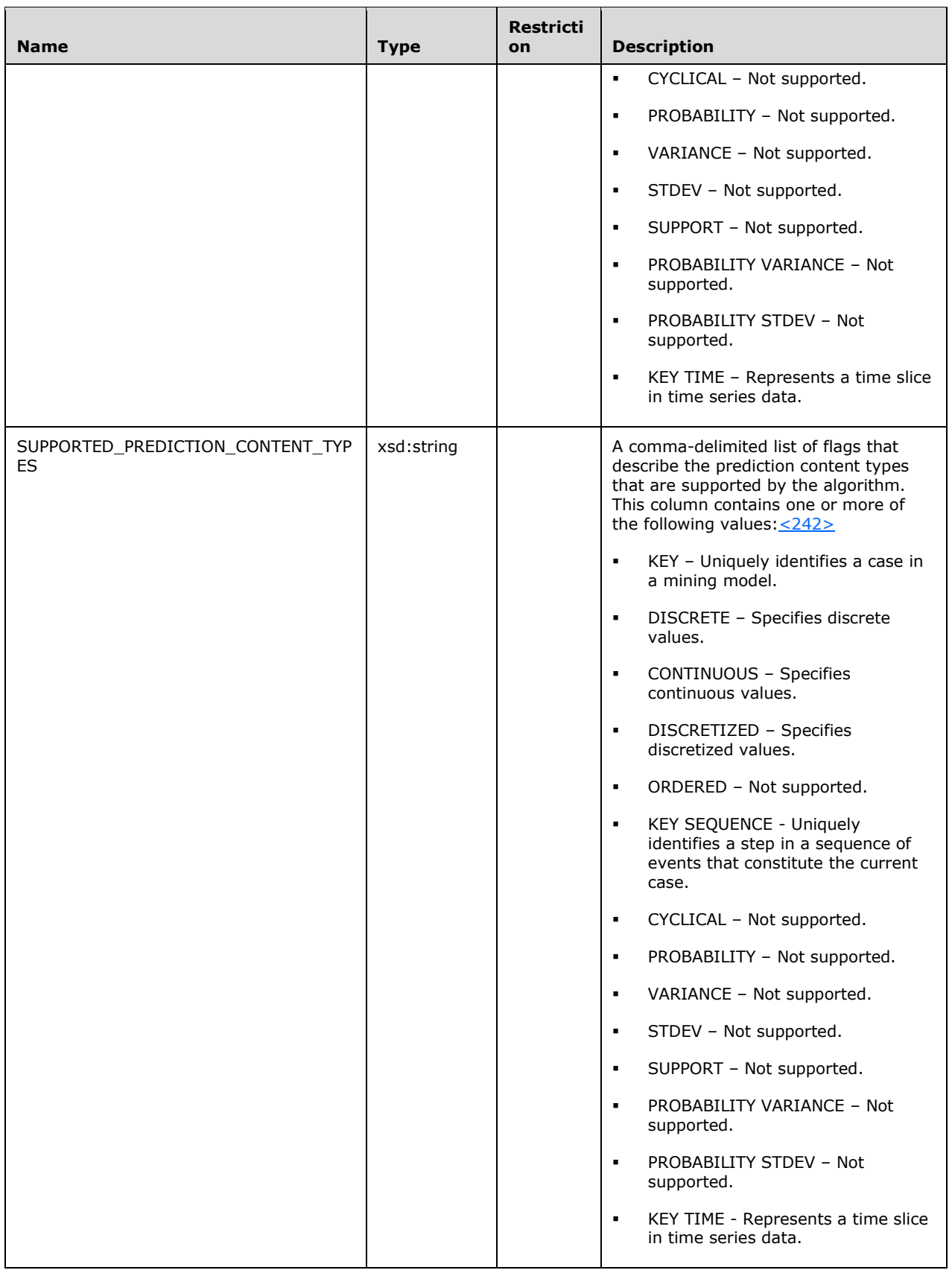

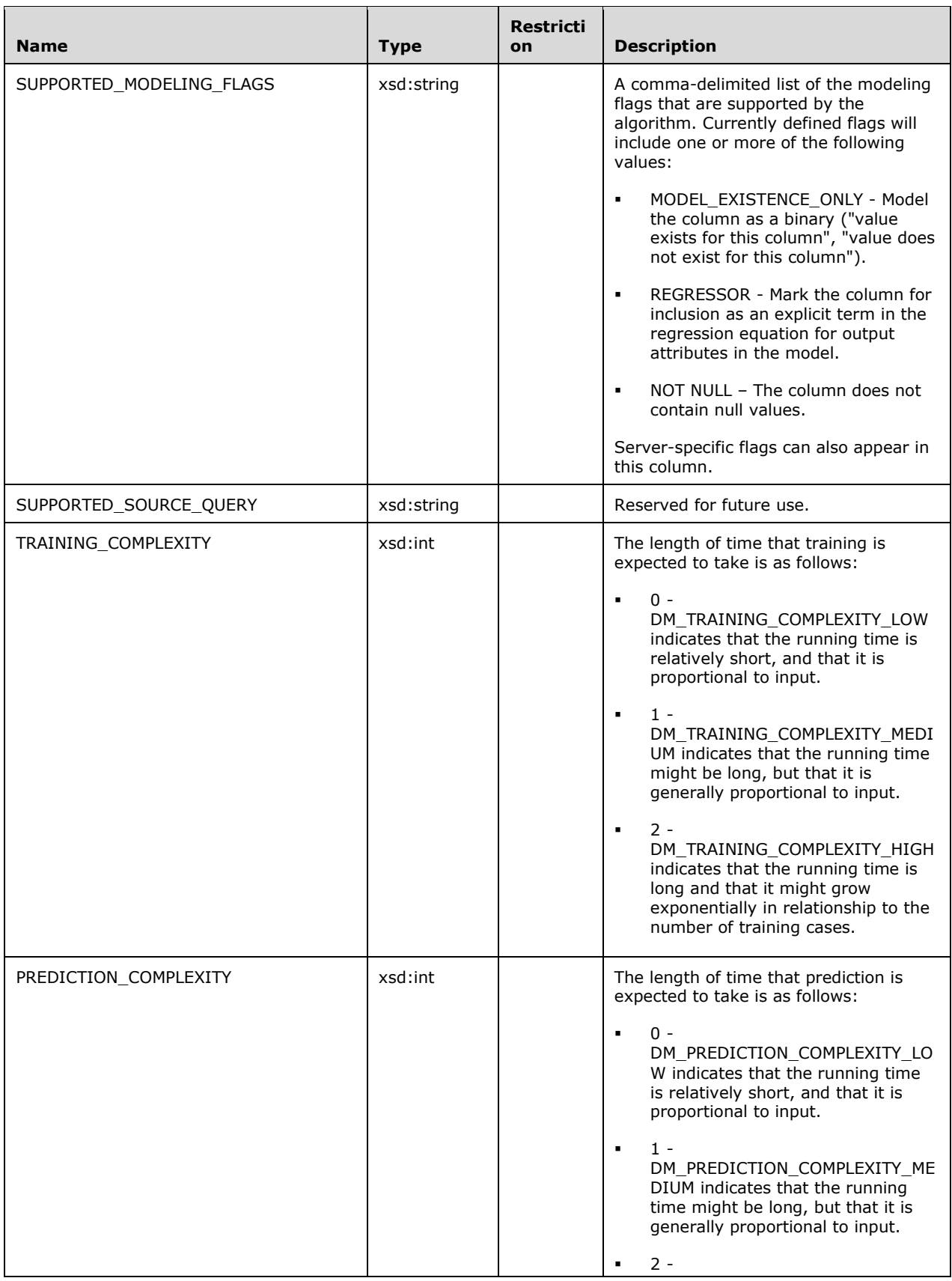

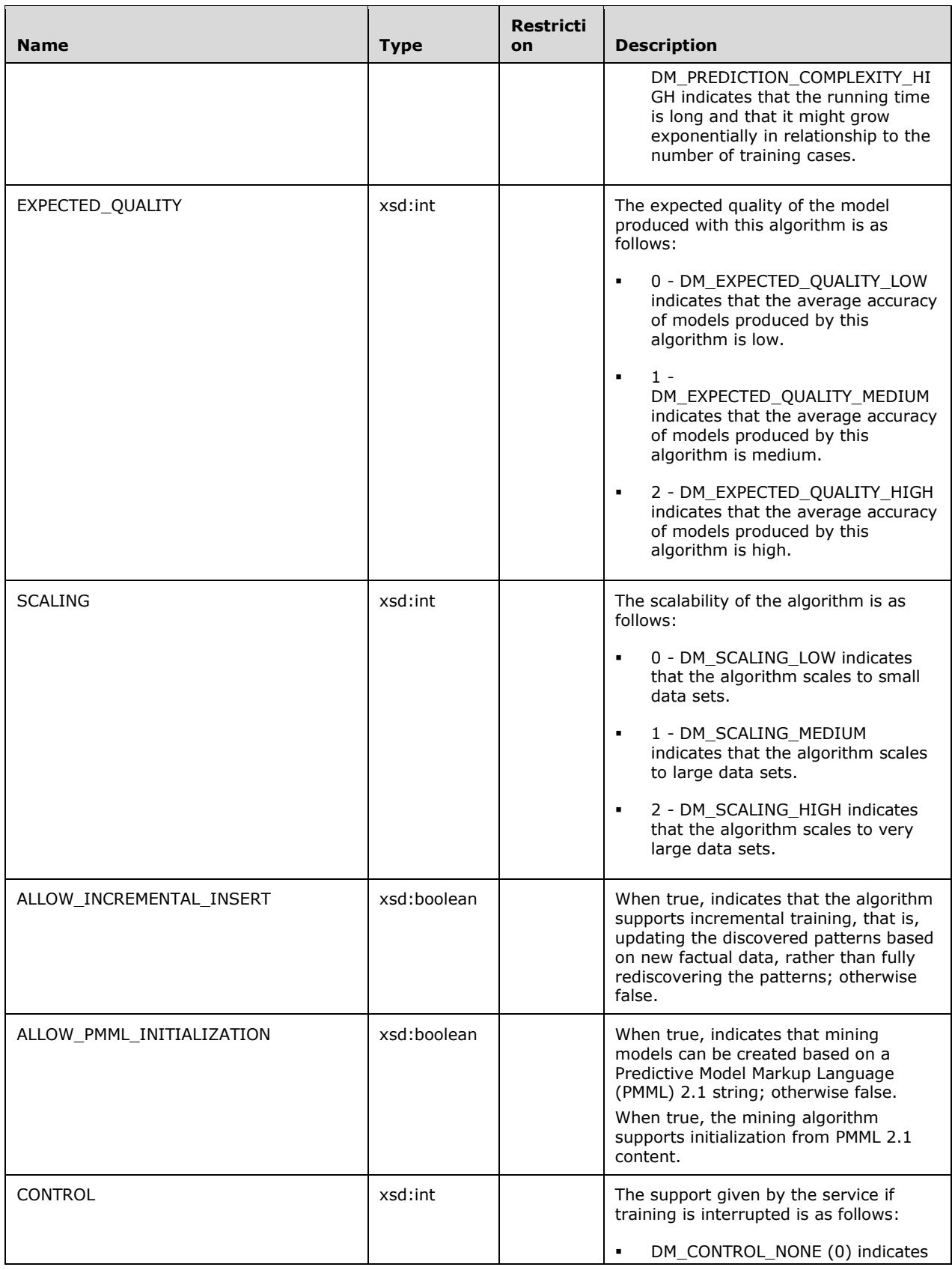

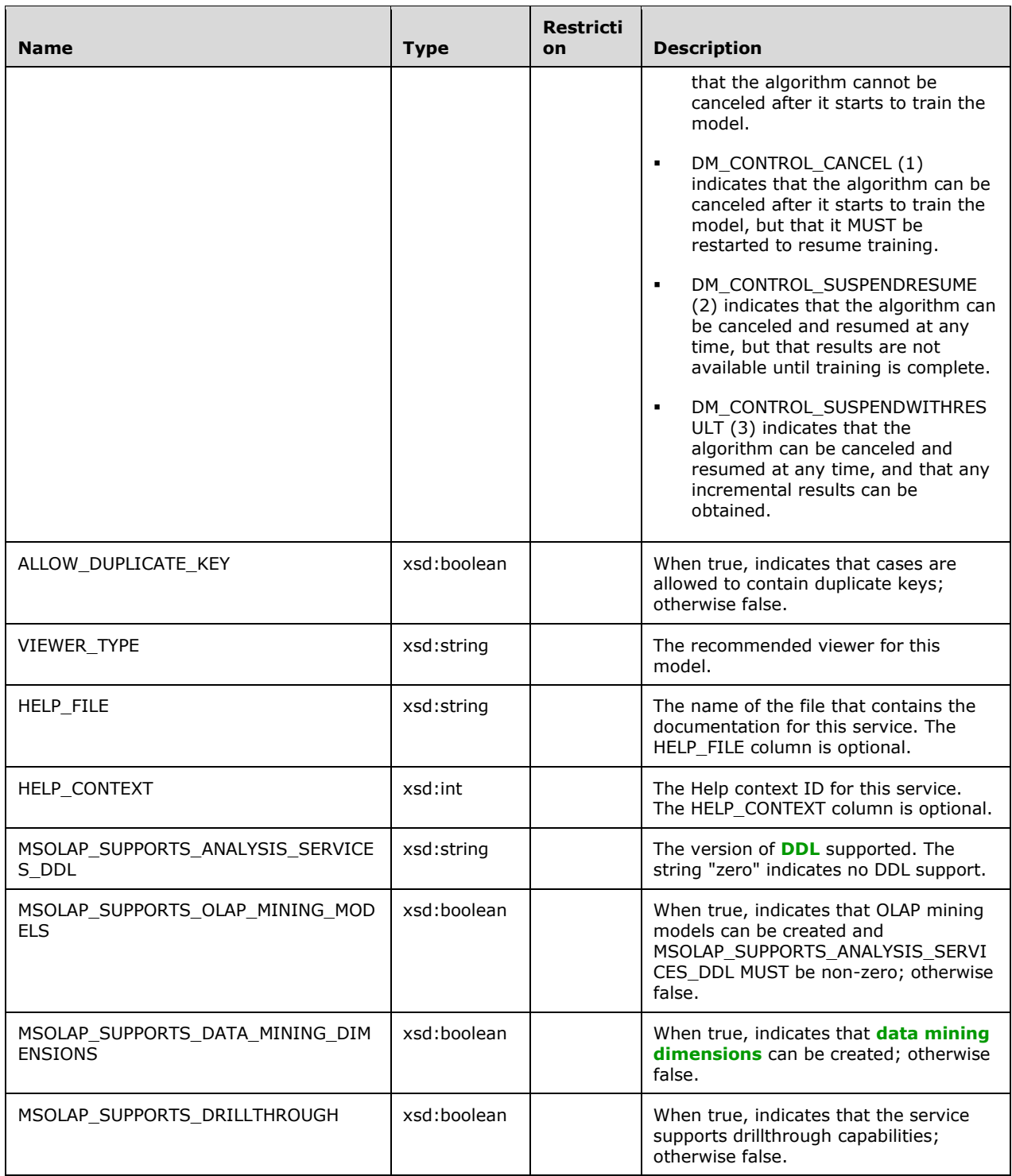

The rowset is not sorted.

```
 <xsd:element name="root">
 <xsd:complexType>
   <xsd:sequence minOccurs="0" maxOccurs="unbounded">
```

```
 <xsd:element name="row" type="row" />
          </xsd:sequence>
       </xsd:complexType>
     </xsd:element>
     <xsd:simpleType name="uuid">
        <xsd:restriction base="xsd:string">
          <xsd:pattern value="[0-9a-zA-Z]{8}-[0-9a-zA-Z]{4}-[0-9a-zA-Z]{4}-
                              [0-9a-zA-Z]{4}-[0-9a-zA-Z]{12}" />
       </xsd:restriction>
     </xsd:simpleType>
     <xsd:complexType name="row">
        <xsd:sequence>
          <xsd:element sql:field="SERVICE_NAME" name="SERVICE_NAME" type="xsd:string" />
          <xsd:element sql:field="SERVICE_TYPE_ID" name="SERVICE_TYPE_ID" 
                           type="xsd:unsignedInt" />
          <xsd:element sql:field="SERVICE_DISPLAY_NAME" name="SERVICE_DISPLAY_NAME" 
                           type="xsd:string" />
          <xsd:element sql:field="SERVICE_GUID" name="SERVICE_GUID" 
                           type="uuid" minOccurs="0" />
          <xsd:element sql:field="DESCRIPTION" name="DESCRIPTION" 
                           type="xsd:string" minOccurs="0" />
          <xsd:element sql:field="PREDICTION_LIMIT" name="PREDICTION_LIMIT" 
                           type="xsd:unsignedInt" />
          <xsd:element sql:field="SUPPORTED_DISTRIBUTION_FLAGS" 
                            name="SUPPORTED_DISTRIBUTION_FLAGS" 
                           type="xsd:string" />
          <xsd:element sql:field="SUPPORTED_INPUT_CONTENT_TYPES" 
                            name="SUPPORTED_INPUT_CONTENT_TYPES" 
                           type="xsd:string" />
          <xsd:element sql:field="SUPPORTED_PREDICTION_CONTENT_TYPES" 
                            name="SUPPORTED_PREDICTION_CONTENT_TYPES" 
                           type="xsd:string" />
          <xsd:element sql:field="SUPPORTED_MODELING_FLAGS" name="SUPPORTED_MODELING_FLAGS" 
                           type="xsd:string" />
          <xsd:element sql:field="SUPPORTED_SOURCE_QUERY" name="SUPPORTED_SOURCE_QUERY" 
                           type="xsd:string" />
          <xsd:element sql:field="TRAINING_COMPLEXITY" name="TRAINING_COMPLEXITY" 
                           type="xsd:int" />
          <xsd:element sql:field="PREDICTION_COMPLEXITY" name="PREDICTION_COMPLEXITY" 
                           type="xsd:int" />
          <xsd:element sql:field="EXPECTED_QUALITY" name="EXPECTED_QUALITY" 
                          type="xsd:int" />
          <xsd:element sql:field="SCALING" name="SCALING" type="xsd:int" />
          <xsd:element sql:field="ALLOW_INCREMENTAL_INSERT" name="ALLOW_INCREMENTAL_INSERT" 
                           type="xsd:boolean" />
<xsd:element sql:field="ALLOW_PMML_INITIALIZATION" name="ALLOW_PMML_INITIALIZATION" 
type="xsd:boolean" />
          <xsd:element sql:field="CONTROL" name="CONTROL" type="xsd:int" />
          <xsd:element sql:field="ALLOW_DUPLICATE_KEY" name="ALLOW_DUPLICATE_KEY" 
                           type="xsd:boolean" />
          <xsd:element sql:field="VIEWER_TYPE" name="VIEWER_TYPE" 
                           type="xsd:string" minOccurs="0" />
          <xsd:element sql:field="HELP_FILE" name="HELP_FILE" 
                           type="xsd:string" minOccurs="0" />
          <xsd:element sql:field="HELP_CONTEXT" name="HELP_CONTEXT" 
                           type="xsd:int" minOccurs="0" />
          <xsd:element sql:field="MSOLAP_SUPPORTS_ANALYSIS_SERVICES_DDL" 
                            name="MSOLAP_SUPPORTS_ANALYSIS_SERVICES_DDL" 
                           type="xsd:string" minOccurs="0" />
          <xsd:element sql:field="MSOLAP_SUPPORTS_OLAP_MINING_MODELS" 
                            name="MSOLAP_SUPPORTS_OLAP_MINING_MODELS" 
                           type="xsd:boolean" minOccurs="0" />
          <xsd:element sql:field="MSOLAP_SUPPORTS_DATA_MINING_DIMENSIONS" 
                            name="MSOLAP_SUPPORTS_DATA_MINING_DIMENSIONS" 
                           type="xsd:boolean" minOccurs="0" />
          <xsd:element sql:field="MSOLAP_SUPPORTS_DRILLTHROUGH" 
                            name="MSOLAP_SUPPORTS_DRILLTHROUGH" 
                           type="xsd:boolean" minOccurs="0" />
```
#### **3.1.4.2.2.1.3.20 DMSCHEMA\_MINING\_SERVICE\_PARAMETERS**

This schema rowset provides a list of parameters that can be used to configure the behavior of each data mining algorithm that is installed on the server.

#### **3.1.4.2.2.1.3.20.1 Columns**

#### The **DMSCHEMA\_MINING\_SERVICE\_PARAMETERS** rowset contains the following columns.

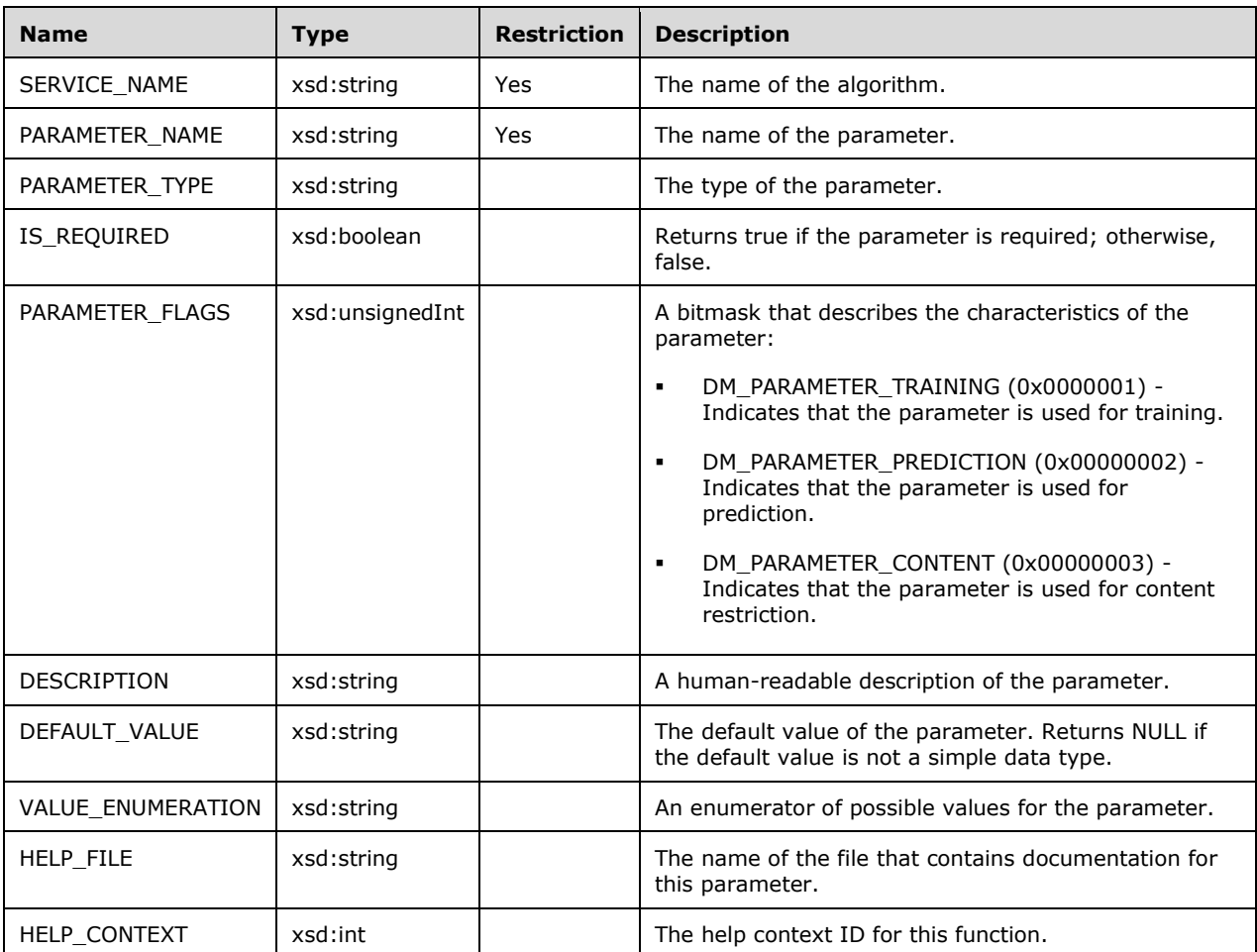

```
 <xsd:element name="root">
  <xsd:complexType>
   <xsd:sequence minOccurs="0" maxOccurs="unbounded">
      <xsd:element name="row" type="row" />
   </xsd:sequence>
 </xsd:complexType>
</xsd:element>
<xsd:complexType name="row">
 <xsd:sequence>
    <xsd:element sql:field="SERVICE_NAME" name="SERVICE_NAME" type="xsd:string" />
```

```
 <xsd:element sql:field="PARAMETER_NAME" name="PARAMETER_NAME" type="xsd:string" />
    <xsd:element sql:field="PARAMETER_TYPE" name="PARAMETER_TYPE" type="xsd:string" />
    <xsd:element sql:field="IS_REQUIRED" name="IS_REQUIRED" type="xsd:boolean" />
    <xsd:element sql:field="PARAMETER_FLAGS" name="PARAMETER_FLAGS" 
                     type="xsd:unsignedInt" />
    <xsd:element sql:field="DESCRIPTION" name="DESCRIPTION" 
                     type="xsd:string" minOccurs="0" />
    <xsd:element sql:field="DEFAULT_VALUE" name="DEFAULT_VALUE" 
                     type="xsd:string" minOccurs="0" />
    <xsd:element sql:field="VALUE_ENUMERATION" name="VALUE_ENUMERATION" 
                     type="xsd:string" minOccurs="0" />
    <xsd:element sql:field="HELP_FILE" name="HELP_FILE" 
                     type="xsd:string" minOccurs="0" />
    <xsd:element sql:field="HELP_CONTEXT" name="HELP_CONTEXT" 
                     type="xsd:int" minOccurs="0" />
 </xsd:sequence>
</xsd:complexType>
```
### **3.1.4.2.2.1.3.21 DMSCHEMA\_MINING\_FUNCTIONS**

This schema rowset describes the data mining functions that are supported by the data mining algorithms that are available on a server that is running Analysis Services. $\langle 243 \rangle$ 

#### **3.1.4.2.2.1.3.21.1 Columns**

The **DMSCHEMA\_MINING\_FUNCTIONS** rowset contains the following columns.

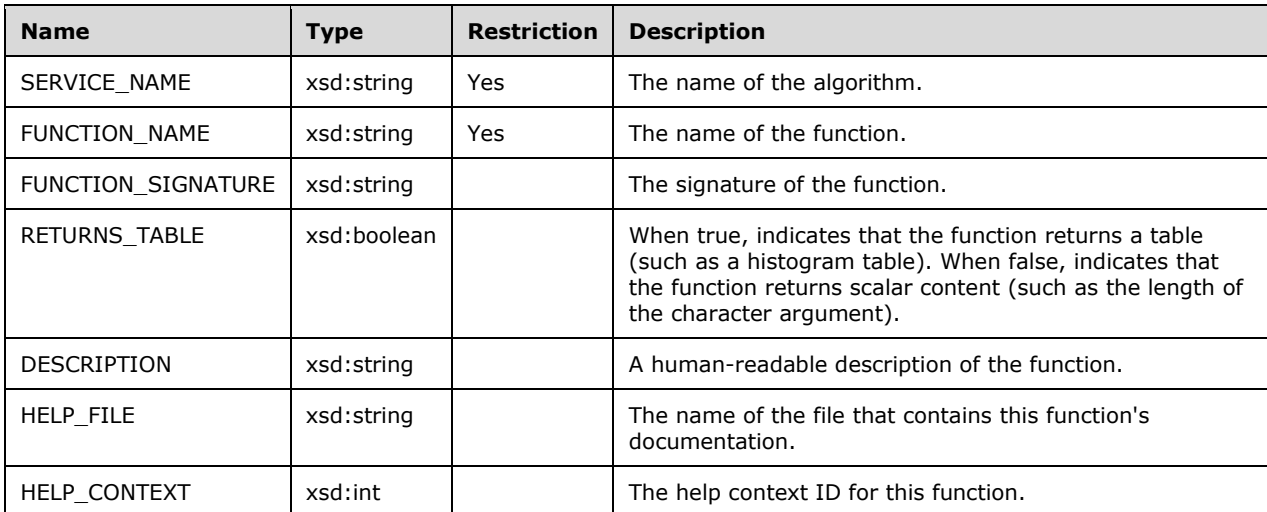

```
 <xsd:element name="root">
  <xsd:complexType>
   <xsd:sequence minOccurs="0" maxOccurs="unbounded">
      <xsd:element name="row" type="row" />
   </xsd:sequence>
  </xsd:complexType>
</xsd:element>
<xsd:complexType name="row">
  <xsd:sequence>
    <xsd:element sql:field="SERVICE_NAME" name="SERVICE_NAME" type="xsd:string" />
    <xsd:element sql:field="FUNCTION_NAME" name="FUNCTION_NAME" type="xsd:string" />
    <xsd:element sql:field="FUNCTION_SIGNATURE" name="FUNCTION_SIGNATURE" 
                     type="xsd:string" />
    <xsd:element sql:field="RETURNS_TABLE" name="RETURNS_TABLE" type="xsd:boolean" />
```

```
 <xsd:element sql:field="DESCRIPTION" name="DESCRIPTION" type="xsd:string" />
<xsd:element sql:field="HELP_FILE" name="HELP_FILE" 
type="xsd:string" minOccurs="0" />
        <xsd:element sql:field="HELP_CONTEXT" name="HELP_CONTEXT" 
                       type="xsd:int" minOccurs="0" />
       </xsd:sequence>
     </xsd:complexType>
```
## **3.1.4.2.2.1.3.22 DMSCHEMA\_MINING\_MODEL\_CONTENT**

This schema rowset enables the client application to browse the content of a trained data **[mining](#page-14-3)  [model](#page-14-3)**.

### **3.1.4.2.2.1.3.22.1 Columns**

The **DMSCHEMA\_MINING\_MODEL\_CONTENT** rowset contains the following columns.

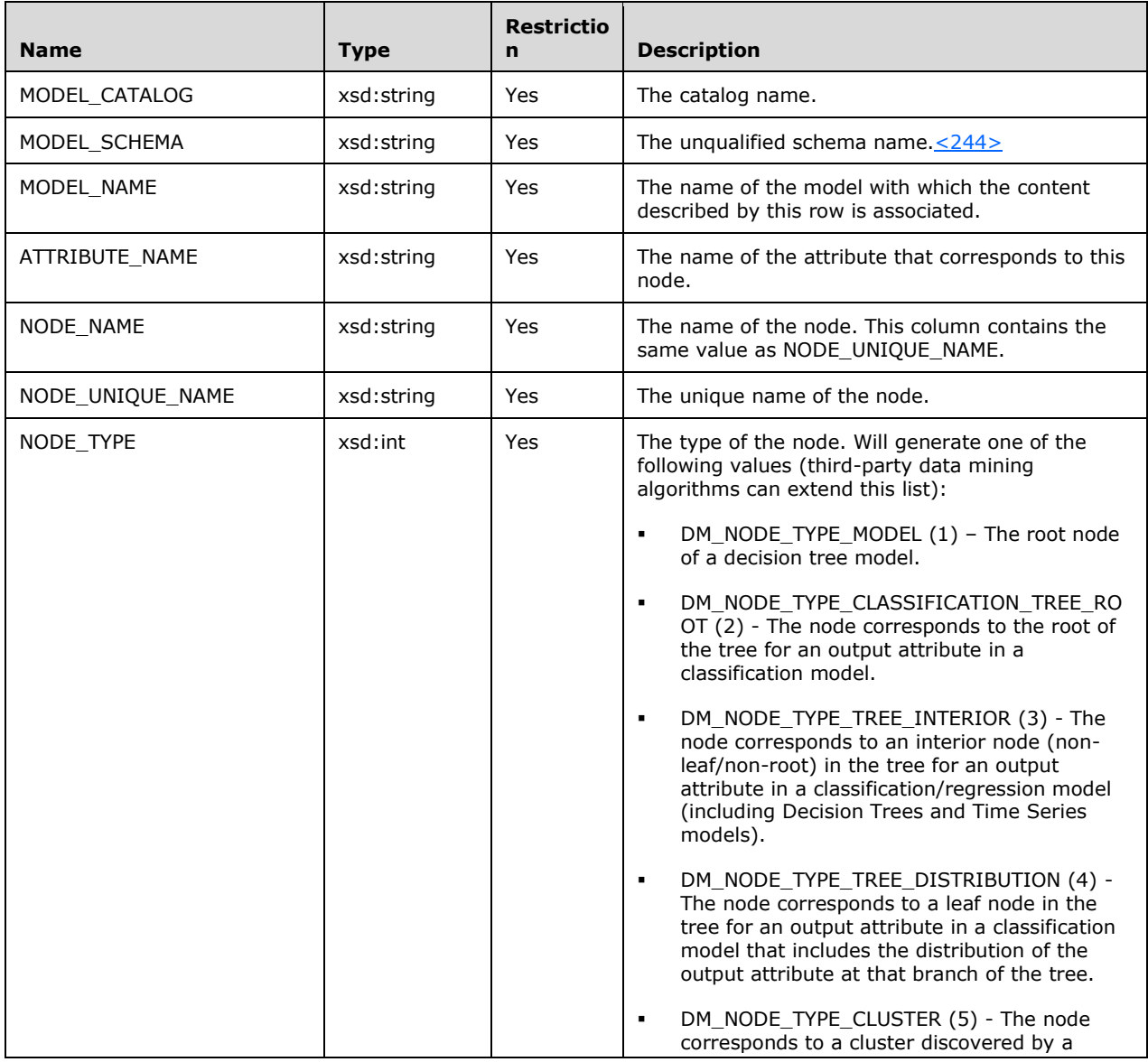

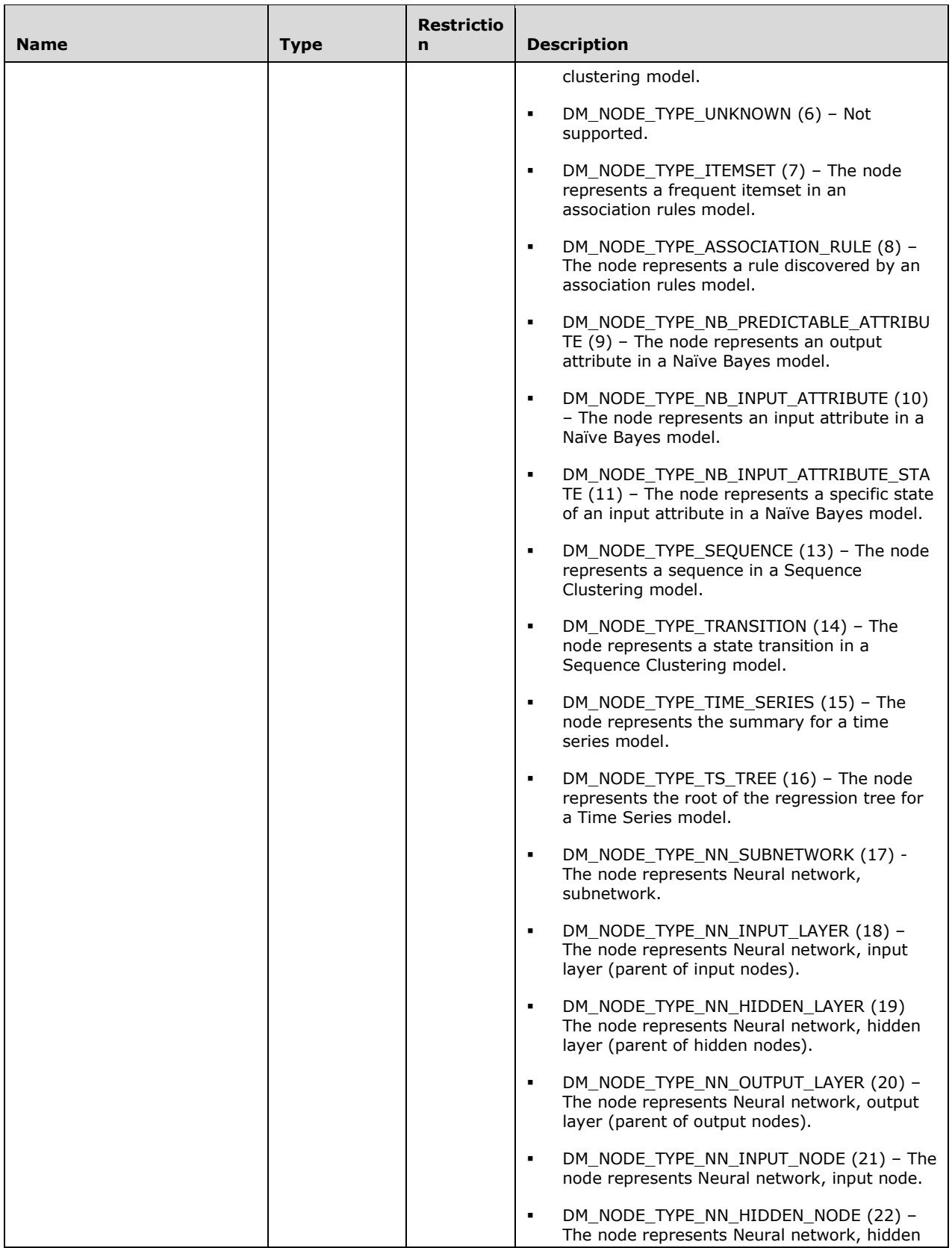

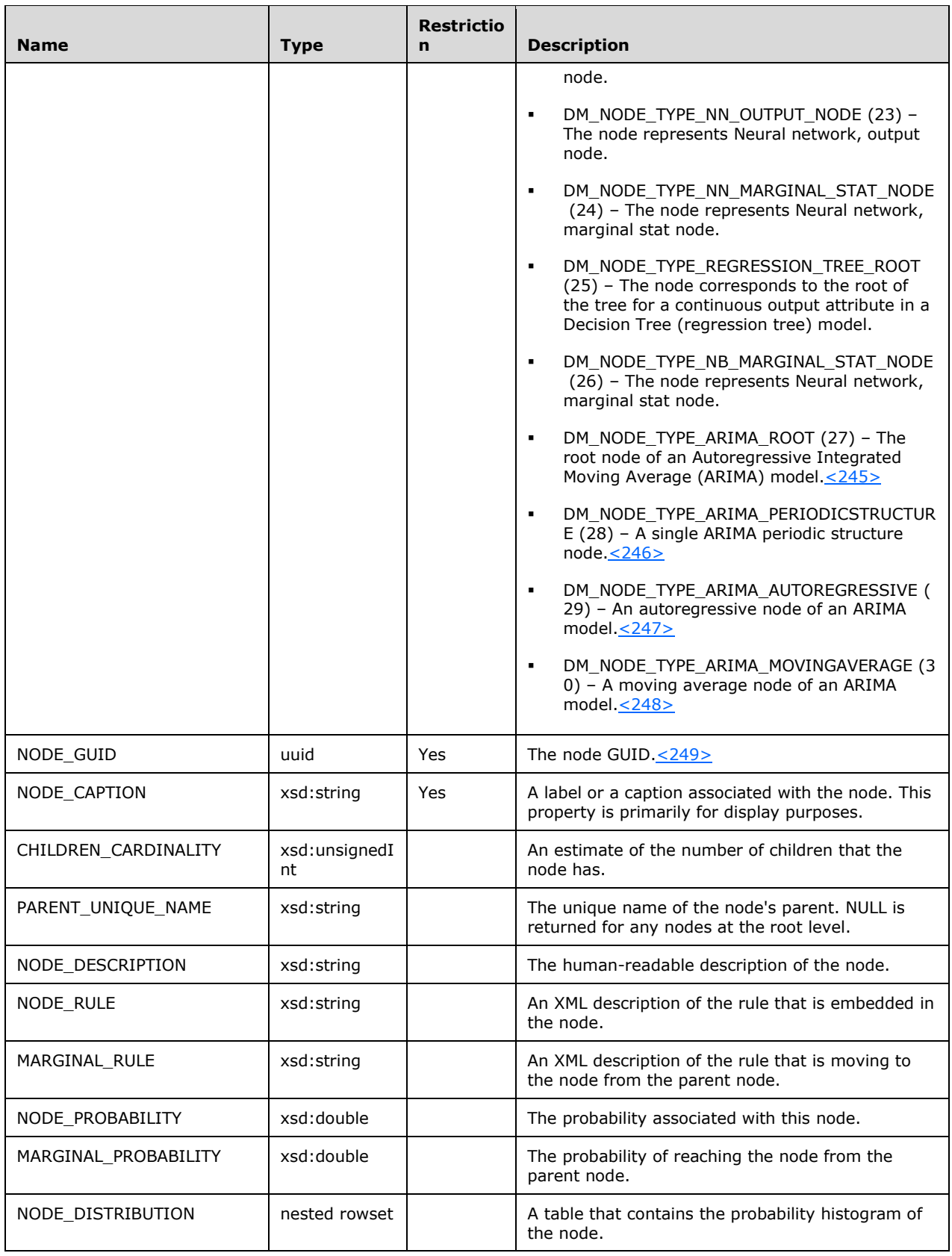

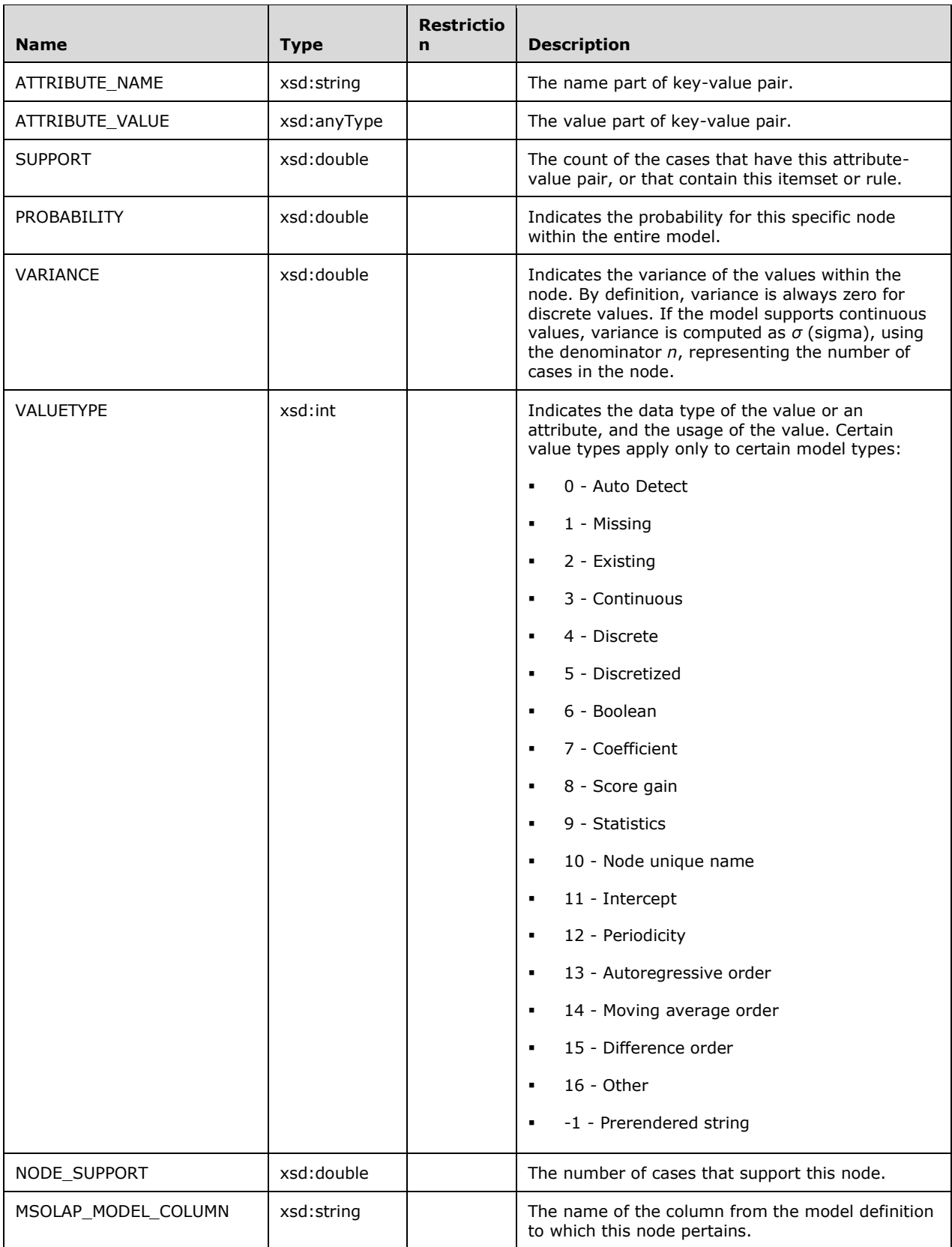
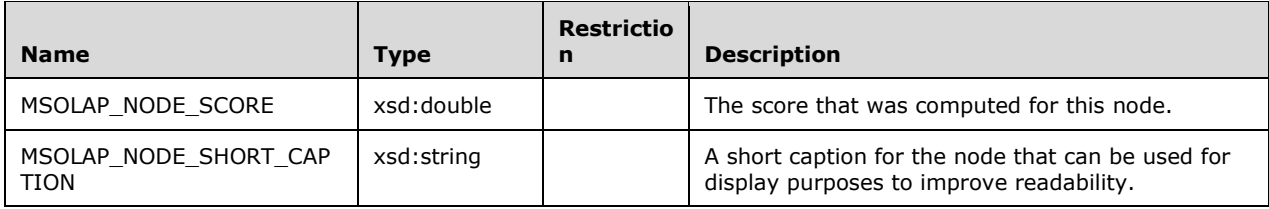

The rowset is sorted on MODEL\_CATALOG and MODEL\_SCHEMA.

```
 <xsd:element name="root">
        <xsd:complexType>
          <xsd:sequence minOccurs="0" maxOccurs="unbounded">
             <xsd:element name="row" type="row" />
          </xsd:sequence>
        </xsd:complexType>
      </xsd:element>
      <xsd:simpleType name="uuid">
        <xsd:restriction base="xsd:string">
          <xsd:pattern value="[0-9a-zA-Z]{8}-[0-9a-zA-Z]{4}-[0-9a-zA-Z]{4}-
                              [0-9a-zA-Z]{4}-[0-9a-zA-Z]{12}" />
        </xsd:restriction>
      </xsd:simpleType>
      <xsd:complexType name="row">
        <xsd:sequence>
          <xsd:element sql:field="MODEL_CATALOG" name="MODEL_CATALOG" type="xsd:string" />
          <xsd:element sql:field="MODEL_SCHEMA" name="MODEL_SCHEMA" 
                           type="xsd:string" minOccurs="0" />
          <xsd:element sql:field="MODEL_NAME" name="MODEL_NAME" type="xsd:string" />
          <xsd:element sql:field="ATTRIBUTE_NAME" name="ATTRIBUTE_NAME" 
 type="xsd:string" minOccurs="0" />
 <xsd:element sql:field="NODE_NAME" name="NODE_NAME" 
                           type="xsd:string" minOccurs="0" />
          <xsd:element sql:field="NODE_UNIQUE_NAME" name="NODE_UNIQUE_NAME" 
                            type="xsd:string" />
          <xsd:element sql:field="NODE_TYPE" name="NODE_TYPE" type="xsd:int" />
          <xsd:element sql:field="NODE_GUID" name="NODE_GUID" type="uuid" minOccurs="0" />
          <xsd:element sql:field="NODE_CAPTION" name="NODE_CAPTION" 
                           type="xsd:string" minOccurs="0" />
          <xsd:element sql:field="CHILDREN_CARDINALITY" name="CHILDREN_CARDINALITY" 
                           type="xsd:unsignedInt" />
          <xsd:element sql:field="PARENT_UNIQUE_NAME" name="PARENT_UNIQUE_NAME" 
                           type="xsd:string" minOccurs="0" />
          <xsd:element sql:field="NODE_DESCRIPTION" name="NODE_DESCRIPTION" 
 type="xsd:string" minOccurs="0" />
 <xsd:element sql:field="NODE_RULE" name="NODE_RULE" 
                           type="xsd:string" minOccurs="0" />
          <xsd:element sql:field="MARGINAL_RULE" name="MARGINAL_RULE" 
                            type="xsd:string" minOccurs="0" />
          <xsd:element sql:field="NODE_PROBABILITY" name="NODE_PROBABILITY" 
                           type="xsd:double" minOccurs="0" />
          <xsd:element sql:field="MARGINAL_PROBABILITY" name="MARGINAL_PROBABILITY" 
                            type="xsd:double" minOccurs="0" />
          <xsd:element sql:field="NODE_DISTRIBUTION" name="NODE_DISTRIBUTION" 
                           minOccurs="0" maxOccurs="unbounded">
             <xsd:complexType>
              <xsd:sequence>
                <xsd:element sql:field="ATTRIBUTE_NAME" name="ATTRIBUTE_NAME" 
                                 type="xsd:string" minOccurs="0" />
                <xsd:element sql:field="ATTRIBUTE_VALUE" name="ATTRIBUTE_VALUE" 
                                 minOccurs="0" />
                <xsd:element sql:field="SUPPORT" name="SUPPORT" 
                                  type="xsd:double" minOccurs="0" />
                <xsd:element sql:field="PROBABILITY" name="PROBABILITY"
```

```
 type="xsd:double" minOccurs="0" />
           <xsd:element sql:field="VARIANCE" name="VARIANCE" 
                             type="xsd:double" minOccurs="0" />
           <xsd:element sql:field="VALUETYPE" name="VALUETYPE" 
                            type="xsd:int" minOccurs="0" />
         </xsd:sequence>
       </xsd:complexType>
     </xsd:element>
     <xsd:element sql:field="NODE_SUPPORT" name="NODE_SUPPORT" 
                      type="xsd:double" minOccurs="0" />
     <xsd:element sql:field="MSOLAP_MODEL_COLUMN" name="MSOLAP_MODEL_COLUMN" 
                      type="xsd:string" minOccurs="0" />
     <xsd:element sql:field="MSOLAP_NODE_SCORE" name="MSOLAP_NODE_SCORE" 
                      type="xsd:double" minOccurs="0" />
    <xsd:element sql:field="MSOLAP_NODE_SHORT_CAPTION" name="MSOLAP_NODE_SHORT_CAPTION" 
                      type="xsd:string" minOccurs="0" />
  </xsd:sequence>
 </xsd:complexType>
```
# **3.1.4.2.2.1.3.22.2 Additional Restrictions**

In addition to the column restrictions indicated in the previous section, the following restrictions can apply to this rowset.

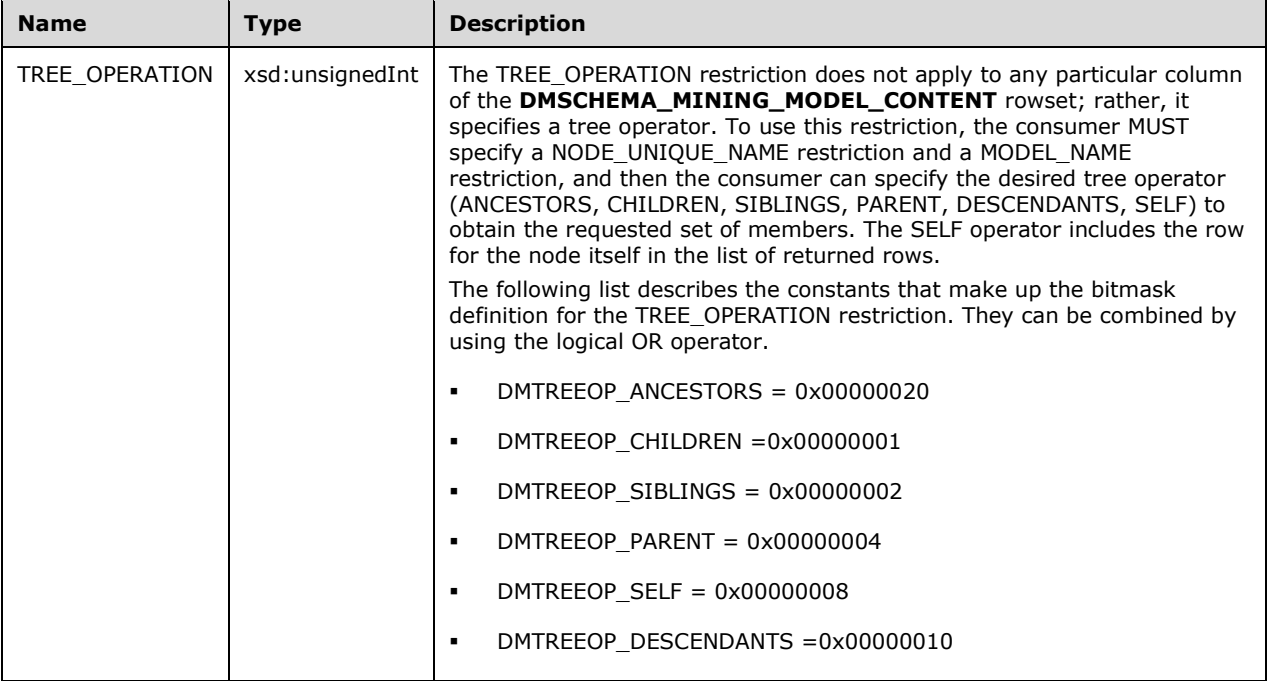

# **3.1.4.2.2.1.3.23 DMSCHEMA\_MINING\_MODEL\_XML**

The DMSCHEMA\_MINING\_MODEL\_XML schema rowset returns the XML structure of the mining model. The format of the XML string follows the PMML 2.1 standard. $\leq$ 250>

## **3.1.4.2.2.1.3.23.1 Columns**

The **DMSCHEMA\_MINING\_MODEL\_XML** rowset contains the following columns.

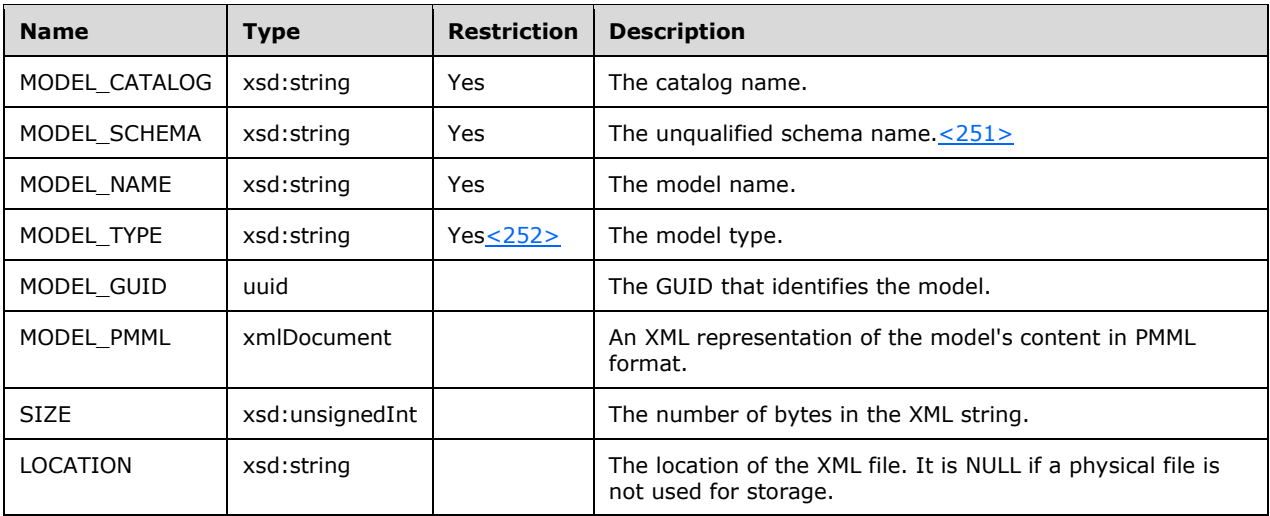

The rowset is not sorted.

The response has the following definition.

```
 <xsd:element name="root">
        <xsd:complexType>
          <xsd:sequence minOccurs="0" maxOccurs="unbounded">
             <xsd:element name="row" type="row" />
          </xsd:sequence>
        </xsd:complexType>
      </xsd:element>
      <xsd:simpleType name="uuid">
        <xsd:restriction base="xsd:string">
          <xsd:pattern value="[0-9a-zA-Z]{8}-[0-9a-zA-Z]{4}-[0-9a-zA-Z]{4}-
                              [0-9a-zA-Z] {4}-[0-9a-zA-Z] {12}" />
        </xsd:restriction>
      </xsd:simpleType>
      <xsd:complexType name="xmlDocument">
        <xsd:sequence>
          <xsd:any />
        </xsd:sequence>
      </xsd:complexType>
      <xsd:complexType name="row">
        <xsd:sequence>
          <xsd:element sql:field="MODEL_CATALOG" name="MODEL_CATALOG" 
                           type="xsd:string" minOccurs="0" />
          <xsd:element sql:field="MODEL_SCHEMA" name="MODEL_SCHEMA" 
                            type="xsd:string" minOccurs="0" />
          <xsd:element sql:field="MODEL_NAME" name="MODEL_NAME" type="xsd:string" />
 <xsd:element sql:field="MODEL_TYPE" name="MODEL_TYPE" 
 type="xsd:string" minOccurs="0" />
          <xsd:element sql:field="MODEL_GUID" name="MODEL_GUID" 
                           type="uuid" minOccurs="0" />
          <xsd:element sql:field="MODEL_PMML" name="MODEL_PMML" 
                            type="xmlDocument" minOccurs="0" />
          <xsd:element sql:field="SIZE" name="SIZE" type="xsd:unsignedInt" minOccurs="0" />
          <xsd:element sql:field="LOCATION" name="LOCATION" 
                           type="xsd:string" minOccurs="0" />
        </xsd:sequence>
      </xsd:complexType>
```
#### **3.1.4.2.2.1.3.24 DMSCHEMA\_MINING\_MODEL\_CONTENT\_PMML**

This schema rowset returns the XML structure of the mining model. The format of the XML string follows the PMML 2.1 standard. $\leq$ 253>

#### **3.1.4.2.2.1.3.24.1 Columns**

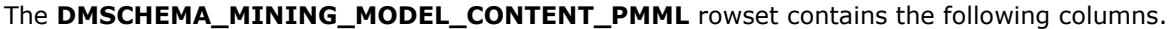

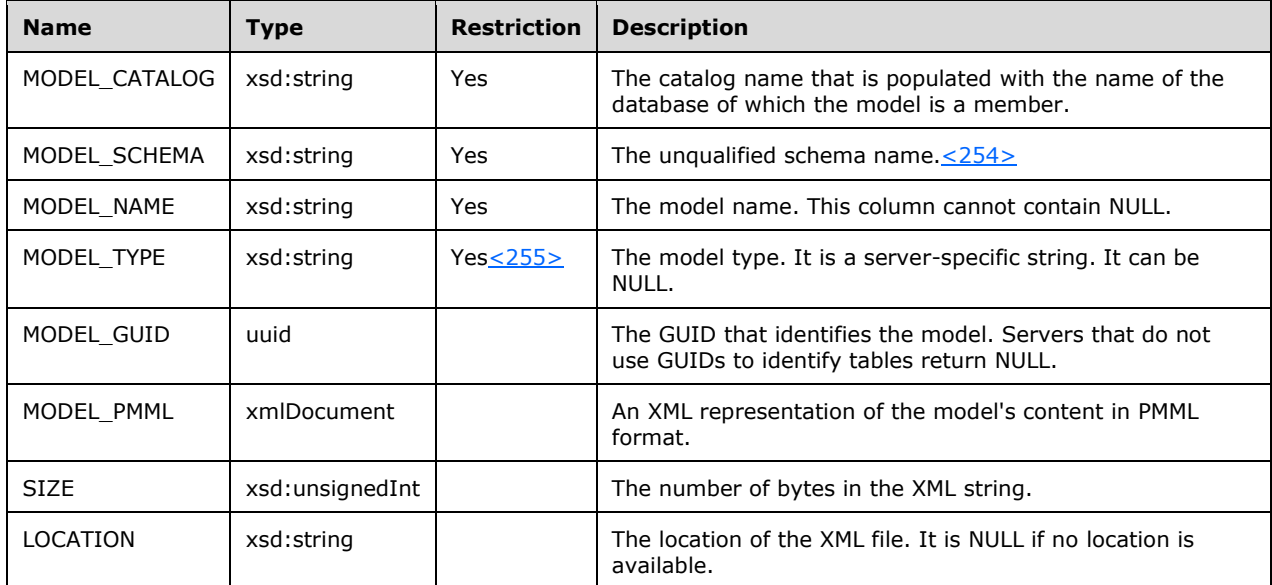

This rowset is not sorted.

```
 <xsd:element name="root">
   <xsd:complexType>
     <xsd:sequence minOccurs="0" maxOccurs="unbounded">
       <xsd:element name="row" type="row" />
    </xsd:sequence>
  </xsd:complexType>
 </xsd:element>
 <xsd:simpleType name="uuid">
   <xsd:restriction base="xsd:string">
     <xsd:pattern value="[0-9a-zA-Z]{8}-[0-9a-zA-Z]{4}-[0-9a-zA-Z]{4}-
                         [0-9a-zA-Z]{4}-[0-9a-zA-Z]{12}" />
  </xsd:restriction>
 </xsd:simpleType>
 <xsd:complexType name="xmlDocument">
   <xsd:sequence>
     <xsd:any />
   </xsd:sequence>
 </xsd:complexType>
 <xsd:complexType name="row">
   <xsd:sequence>
     <xsd:element sql:field="MODEL_CATALOG" name="MODEL_CATALOG" 
                      type="xsd:string" minOccurs="0" />
     <xsd:element sql:field="MODEL_SCHEMA" name="MODEL_SCHEMA" 
                      type="xsd:string" minOccurs="0" />
     <xsd:element sql:field="MODEL_NAME" name="MODEL_NAME" type="xsd:string" />
     <xsd:element sql:field="MODEL_TYPE" name="MODEL_TYPE" 
                      type="xsd:string" minOccurs="0" />
     <xsd:element sql:field="MODEL_GUID" name="MODEL_GUID" type="uuid" minOccurs="0" />
     <xsd:element sql:field="MODEL_PMML" name="MODEL_PMML" 
                      type="xmlDocument" minOccurs="0" />
     <xsd:element sql:field="SIZE" name="SIZE" type="xsd:unsignedInt" minOccurs="0" />
```

```
 <xsd:element sql:field="LOCATION" name="LOCATION" 
                    type="xsd:string" minOccurs="0" />
  </xsd:sequence>
 </xsd:complexType>
```
# **3.1.4.2.2.1.3.25 DMSCHEMA\_MINING\_MODELS**

This schema rowset enumerates the data mining models that are deployed on the server.

#### **3.1.4.2.2.1.3.25.1 Columns**

The **DMSCHEMA\_MINING\_MODELS** rowset contains the following columns.

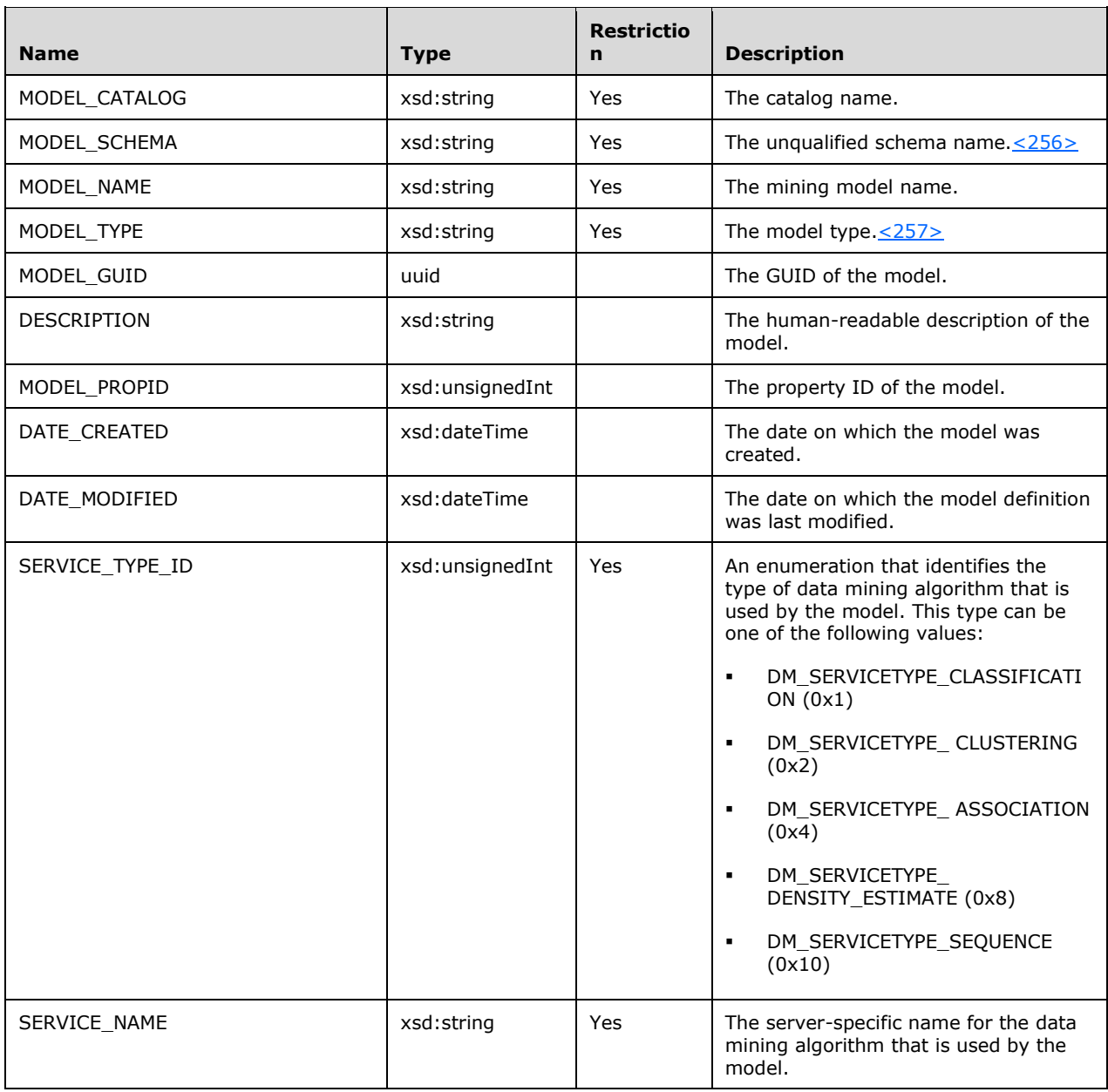

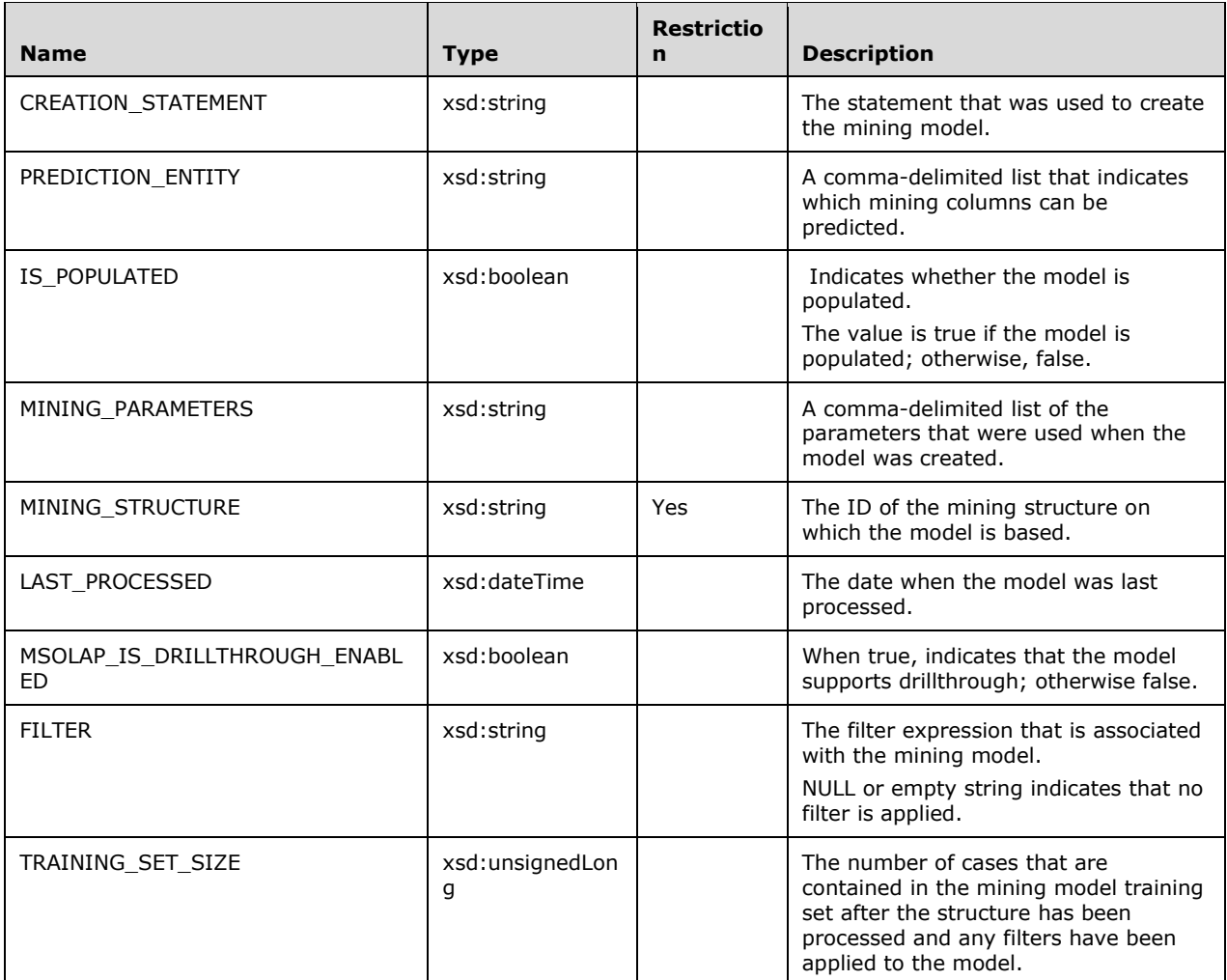

First, the rowset is sorted by mining structure name, which is not a column in the rowset. Then, the rowset is sorted on MODEL\_CATALOG, MODEL\_SCHEMA, and MODEL\_NAME.

```
 <xsd:element name="root">
   <xsd:complexType>
     <xsd:sequence minOccurs="0" maxOccurs="unbounded">
       <xsd:element name="row" type="row" />
     </xsd:sequence>
  </xsd:complexType>
 </xsd:element>
 <xsd:simpleType name="uuid">
   <xsd:restriction base="xsd:string">
     <xsd:pattern value="[0-9a-zA-Z]{8}-[0-9a-zA-Z]{4}-[0-9a-zA-Z]{4}-
                         [0-9a-zA-Z]{4}-[0-9a-zA-Z]{12}" />
   </xsd:restriction>
 </xsd:simpleType>
 <xsd:complexType name="row">
   <xsd:sequence>
     <xsd:element sql:field="MODEL_CATALOG" name="MODEL_CATALOG" 
                      type="xsd:string" minOccurs="0" />
     <xsd:element sql:field="MODEL_SCHEMA" name="MODEL_SCHEMA" 
                      type="xsd:string" minOccurs="0" />
     <xsd:element sql:field="MODEL_NAME" name="MODEL_NAME" type="xsd:string" />
```

```
 <xsd:element sql:field="MODEL_TYPE" name="MODEL_TYPE" 
                      type="xsd:string" minOccurs="0" />
     <xsd:element sql:field="MODEL_GUID" name="MODEL_GUID" type="uuid" minOccurs="0" />
     <xsd:element sql:field="DESCRIPTION" name="DESCRIPTION" 
                      type="xsd:string" minOccurs="0" />
     <xsd:element sql:field="MODEL_PROPID" name="MODEL_PROPID" 
                      type="xsd:unsignedInt" minOccurs="0" />
     <xsd:element sql:field="DATE_CREATED" name="DATE_CREATED" 
                      type="xsd:dateTime" minOccurs="0" />
     <xsd:element sql:field="DATE_MODIFIED" name="DATE_MODIFIED" 
                      type="xsd:dateTime" minOccurs="0" />
     <xsd:element sql:field="SERVICE_TYPE_ID" name="SERVICE_TYPE_ID" 
                      type="xsd:unsignedInt" />
     <xsd:element sql:field="SERVICE_NAME" name="SERVICE_NAME" type="xsd:string" />
     <xsd:element sql:field="CREATION_STATEMENT" name="CREATION_STATEMENT" 
                      type="xsd:string" minOccurs="0" />
     <xsd:element sql:field="PREDICTION_ENTITY" name="PREDICTION_ENTITY" 
                      type="xsd:string" minOccurs="0" />
     <xsd:element sql:field="IS_POPULATED" name="IS_POPULATED" type="xsd:boolean" />
     <xsd:element sql:field="MINING_PARAMETERS" name="MINING_PARAMETERS" 
                      type="xsd:string" minOccurs="0" />
     <xsd:element sql:field="MINING_STRUCTURE" name="MINING_STRUCTURE" 
                      type="xsd:string" minOccurs="0" />
     <xsd:element sql:field="LAST_PROCESSED" name="LAST_PROCESSED" 
                      type="xsd:dateTime" minOccurs="0" />
     <xsd:element sql:field="MSOLAP_IS_DRILLTHROUGH_ENABLED" 
                      name="MSOLAP_IS_DRILLTHROUGH_ENABLED" 
                     type="xsd:boolean" />
     <xsd:element sql:field="FILTER" name="FILTER" type="xsd:string" minOccurs="0" />
     <xsd:element sql:field="TRAINING_SET_SIZE" name="TRAINING_SET_SIZE" 
                      type="xsd:unsignedLong" minOccurs="0" />
   </xsd:sequence>
 </xsd:complexType>
```
# **3.1.4.2.2.1.3.26 DMSCHEMA\_MINING\_COLUMNS**

This schema rowset describes the individual columns of all defined data mining models that are deployed on the server.

## **3.1.4.2.2.1.3.26.1 Columns**

The **DMSCHEMA\_MINING\_COLUMNS** rowset contains the following columns.

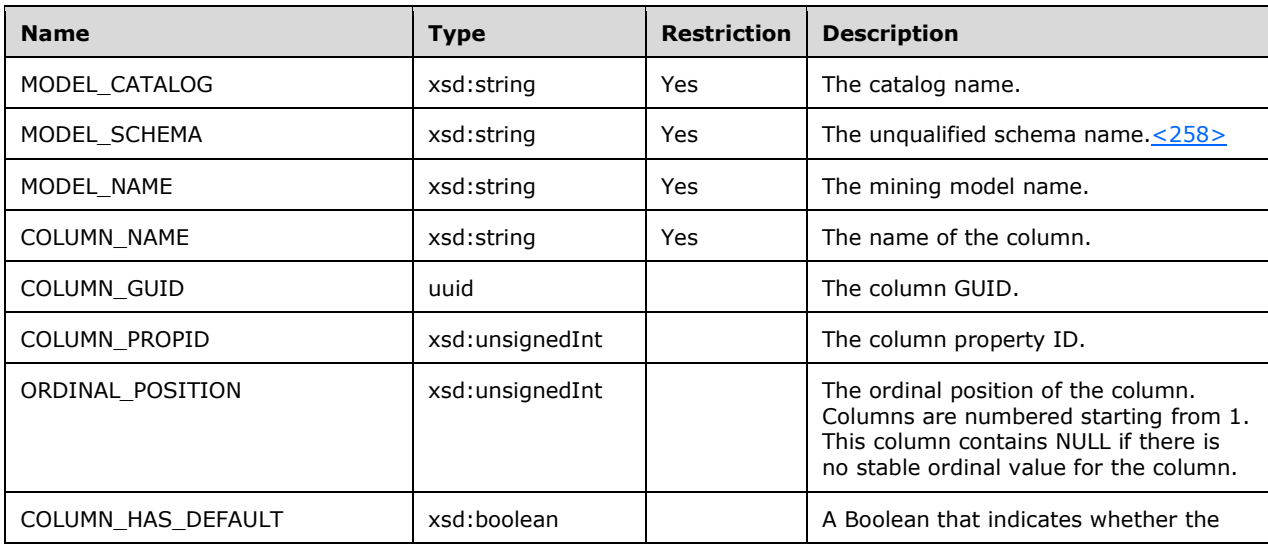

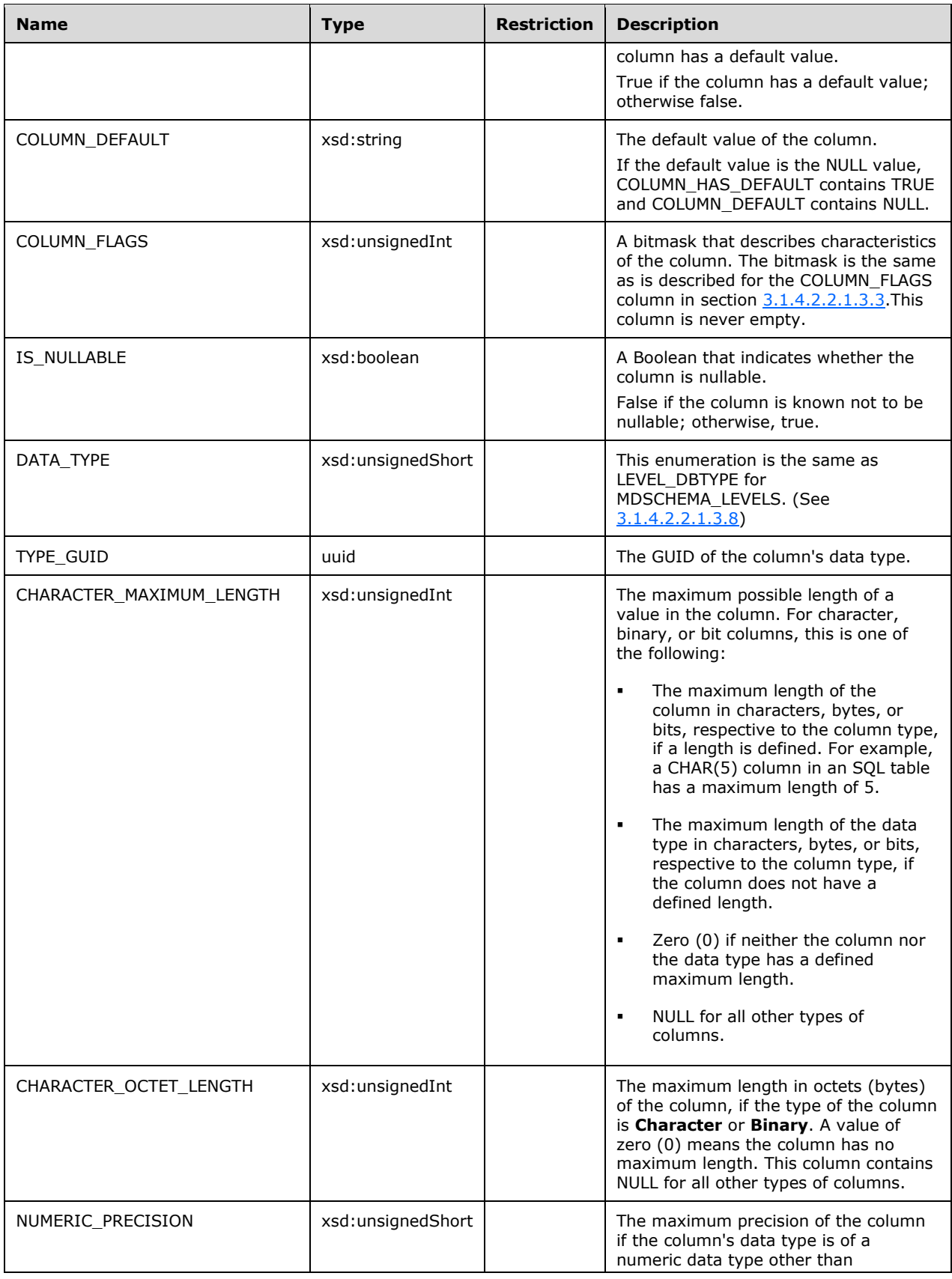

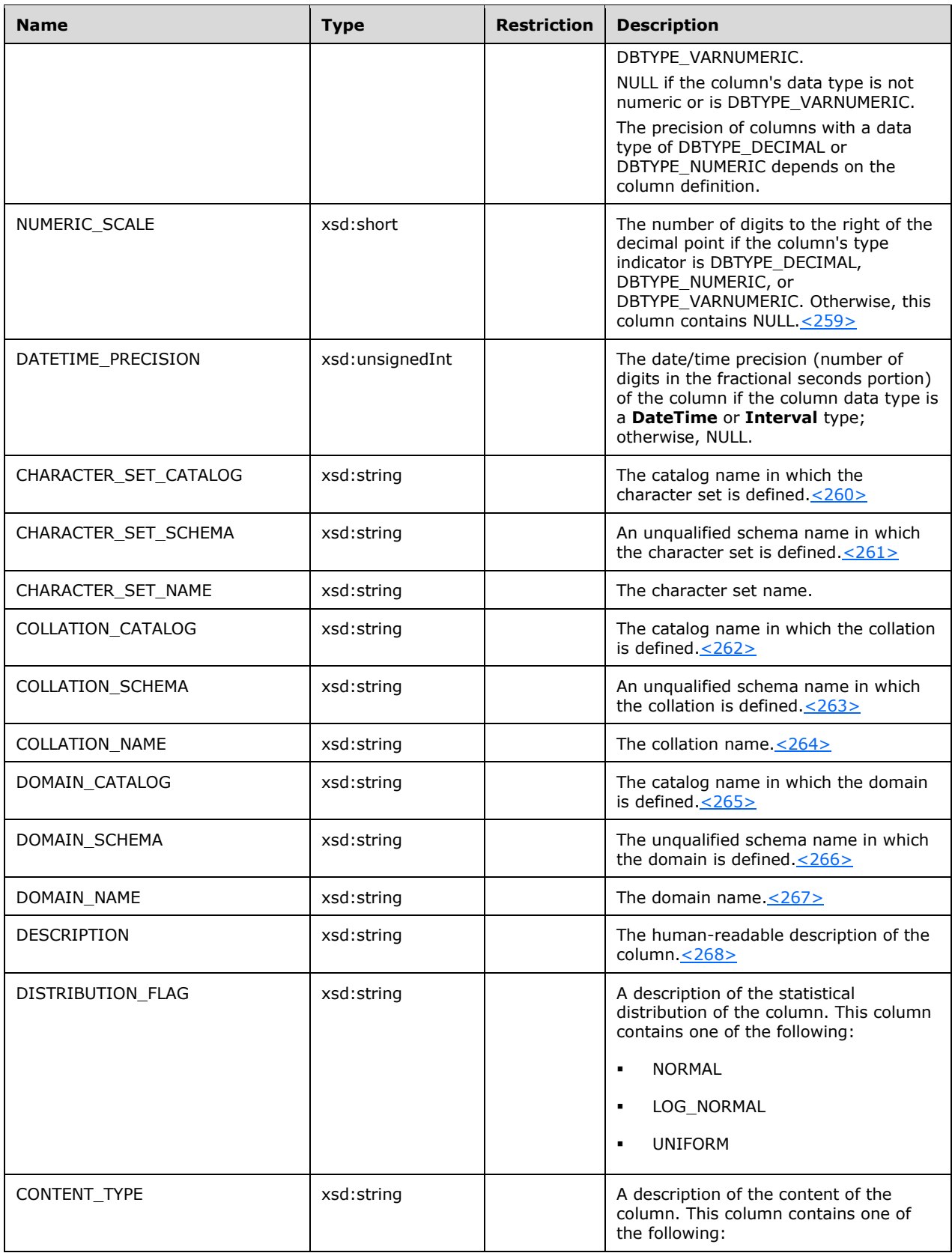

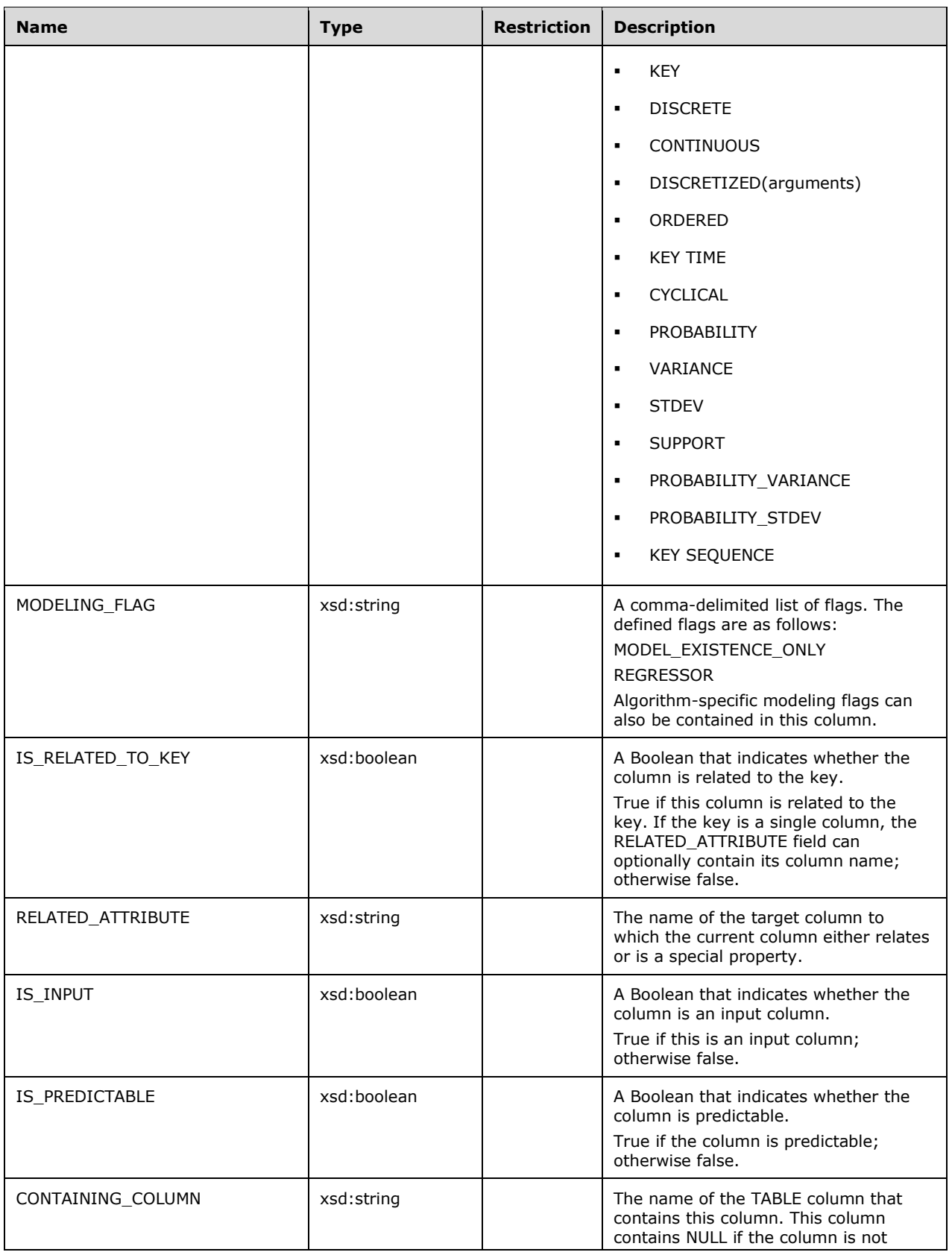

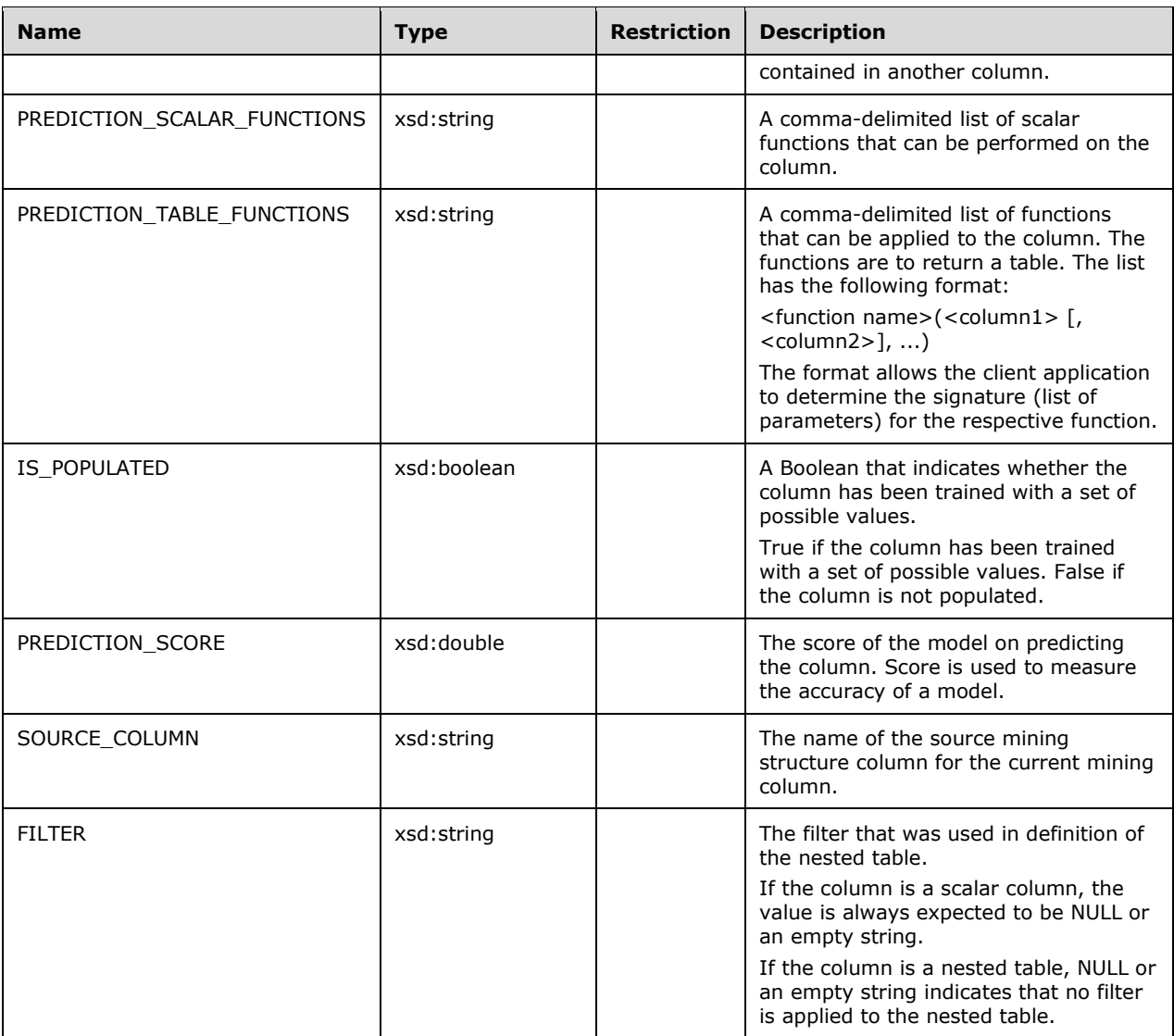

First, the rowset is sorted by mining structure name, which is not a column in the rowset. Then, the rowset is sorted on MODEL\_CATALOG, MODEL\_SCHEMA, MODEL\_NAME, and COLUMN\_NAME.

```
 <xsd:element name="root">
   <xsd:complexType>
    <xsd:sequence minOccurs="0" maxOccurs="unbounded">
       <xsd:element name="row" type="row" />
    </xsd:sequence>
   </xsd:complexType>
 </xsd:element>
 <xsd:simpleType name="uuid">
   <xsd:restriction base="xsd:string">
     <xsd:pattern value="[0-9a-zA-Z]{8}-[0-9a-zA-Z]{4}-[0-9a-zA-Z]{4}-
                        [0-9a-zA-Z] \{4\} - [0-9a-zA-Z] \{12\}" />
  </xsd:restriction>
 </xsd:simpleType>
 <xsd:complexType name="row">
   <xsd:sequence>
     <xsd:element sql:field="MODEL_CATALOG" name="MODEL_CATALOG"
```
*[MS-SSAS] - v20210610 SQL Server Analysis Services Protocol Copyright © 2021 Microsoft Corporation Release: June 10, 2021*

 <xsd:element sql:field="MODEL\_SCHEMA" name="MODEL\_SCHEMA" type="xsd:string" minOccurs="0" /> <xsd:element sql:field="MODEL\_NAME" name="MODEL\_NAME" type="xsd:string" /> <xsd:element sql:field="COLUMN\_NAME" name="COLUMN\_NAME" type="xsd:string" minOccurs="0" /> <xsd:element sql:field="COLUMN\_GUID" name="COLUMN\_GUID" type="uuid" minOccurs="0" /> <xsd:element sql:field="COLUMN\_PROPID" name="COLUMN\_PROPID" type="xsd:unsignedInt" minOccurs="0" /> <xsd:element sql:field="ORDINAL\_POSITION" name="ORDINAL\_POSITION" type="xsd:unsignedInt" minOccurs="0" /> <xsd:element sql:field="COLUMN\_HAS\_DEFAULT" name="COLUMN\_HAS\_DEFAULT" type="xsd:boolean" /> <xsd:element sql:field="COLUMN\_DEFAULT" name="COLUMN\_DEFAULT" type="xsd:string" minOccurs="0" /> <xsd:element sql:field="COLUMN\_FLAGS" name="COLUMN\_FLAGS" type="xsd:unsignedInt" /> <xsd:element sql:field="IS\_NULLABLE" name="IS\_NULLABLE" type="xsd:boolean" /> <xsd:element sql:field="DATA\_TYPE" name="DATA\_TYPE" type="xsd:unsignedShort" /> <xsd:element sql:field="TYPE\_GUID" name="TYPE\_GUID" type="uuid" minOccurs="0" /> <xsd:element sql:field="CHARACTER\_MAXIMUM\_LENGTH" name="CHARACTER\_MAXIMUM\_LENGTH" type="xsd:unsignedInt" minOccurs="0" /> <xsd:element sql:field="CHARACTER\_OCTET\_LENGTH" name="CHARACTER\_OCTET\_LENGTH" type="xsd:unsignedInt" minOccurs="0" /> <xsd:element sql:field="NUMERIC\_PRECISION" name="NUMERIC\_PRECISION" type="xsd:unsignedShort" minOccurs="0" /> <xsd:element sql:field="NUMERIC\_SCALE" name="NUMERIC\_SCALE" type="xsd:short" minOccurs="0" /> <xsd:element sql:field="DATETIME\_PRECISION" name="DATETIME\_PRECISION" type="xsd:unsignedInt" minOccurs="0" /> <xsd:element sql:field="CHARACTER\_SET\_CATALOG" name="CHARACTER\_SET\_CATALOG" type="xsd:string" minOccurs="0" /> <xsd:element sql:field="CHARACTER\_SET\_SCHEMA" name="CHARACTER\_SET\_SCHEMA" type="xsd:string" minOccurs="0" /> <xsd:element sql:field="CHARACTER\_SET\_NAME" name="CHARACTER\_SET\_NAME" type="xsd:string" minOccurs="0" /> <xsd:element sql:field="COLLATION\_CATALOG" name="COLLATION\_CATALOG" type="xsd:string" minOccurs="0" /> <xsd:element sql:field="COLLATION\_SCHEMA" name="COLLATION\_SCHEMA" type="xsd:string" minOccurs="0" /> <xsd:element sql:field="COLLATION\_NAME" name="COLLATION\_NAME" type="xsd:string" minOccurs="0" /> <xsd:element sql:field="DOMAIN\_CATALOG" name="DOMAIN\_CATALOG" type="xsd:string" minOccurs="0" /> <xsd:element sql:field="DOMAIN\_SCHEMA" name="DOMAIN\_SCHEMA" type="xsd:string" minOccurs="0" /> <xsd:element sql:field="DOMAIN\_NAME" name="DOMAIN\_NAME" type="xsd:string" minOccurs="0" /> <xsd:element sql:field="DESCRIPTION" name="DESCRIPTION" type="xsd:string" minOccurs="0" /> <xsd:element sql:field="DISTRIBUTION\_FLAG" name="DISTRIBUTION\_FLAG" type="xsd:string" minOccurs="0" /> <xsd:element sql:field="CONTENT\_TYPE" name="CONTENT\_TYPE" type="xsd:string" minOccurs="0" /> <xsd:element sql:field="MODELING\_FLAG" name="MODELING\_FLAG" type="xsd:string" minOccurs="0" /> <xsd:element sql:field="IS\_RELATED\_TO\_KEY" name="IS\_RELATED\_TO\_KEY" type="xsd:boolean" /> <xsd:element sql:field="RELATED\_ATTRIBUTE" name="RELATED\_ATTRIBUTE" type="xsd:string" minOccurs="0" /> <xsd:element sql:field="IS\_INPUT" name="IS\_INPUT" type="xsd:boolean" /> <xsd:element sql:field="IS\_PREDICTABLE" name="IS\_PREDICTABLE" type="xsd:boolean" /> <xsd:element sql:field="CONTAINING\_COLUMN" name="CONTAINING\_COLUMN" type="xsd:string" minOccurs="0" /> <xsd:element sql:field="PREDICTION\_SCALAR\_FUNCTIONS" name="PREDICTION\_SCALAR\_FUNCTIONS"

type="xsd:string" minOccurs="0" />

type="xsd:string" minOccurs="0" />

```
 <xsd:element sql:field="PREDICTION_TABLE_FUNCTIONS" 
name="PREDICTION_TABLE_FUNCTIONS"
                           type="xsd:string" minOccurs="0" />
          <xsd:element sql:field="IS_POPULATED" name="IS_POPULATED" type="xsd:boolean" />
          <xsd:element sql:field="PREDICTION_SCORE" name="PREDICTION_SCORE" 
                          type="xsd:double" minOccurs="0" />
          <xsd:element sql:field="SOURCE_COLUMN" name="SOURCE_COLUMN" 
                          type="xsd:string" minOccurs="0" />
         <xsd:element sql:field="FILTER" name="FILTER" type="xsd:string" minOccurs="0" />
        </xsd:sequence>
      </xsd:complexType>
```
# **3.1.4.2.2.1.3.27 DMSCHEMA\_MINING\_STRUCTURES**

This schema rowset enumerates information about the mining structures in the current catalog.

## **3.1.4.2.2.1.3.27.1 Columns**

The **DMSCHEMA\_MINING\_STRUCTURES** rowset contains the following columns.

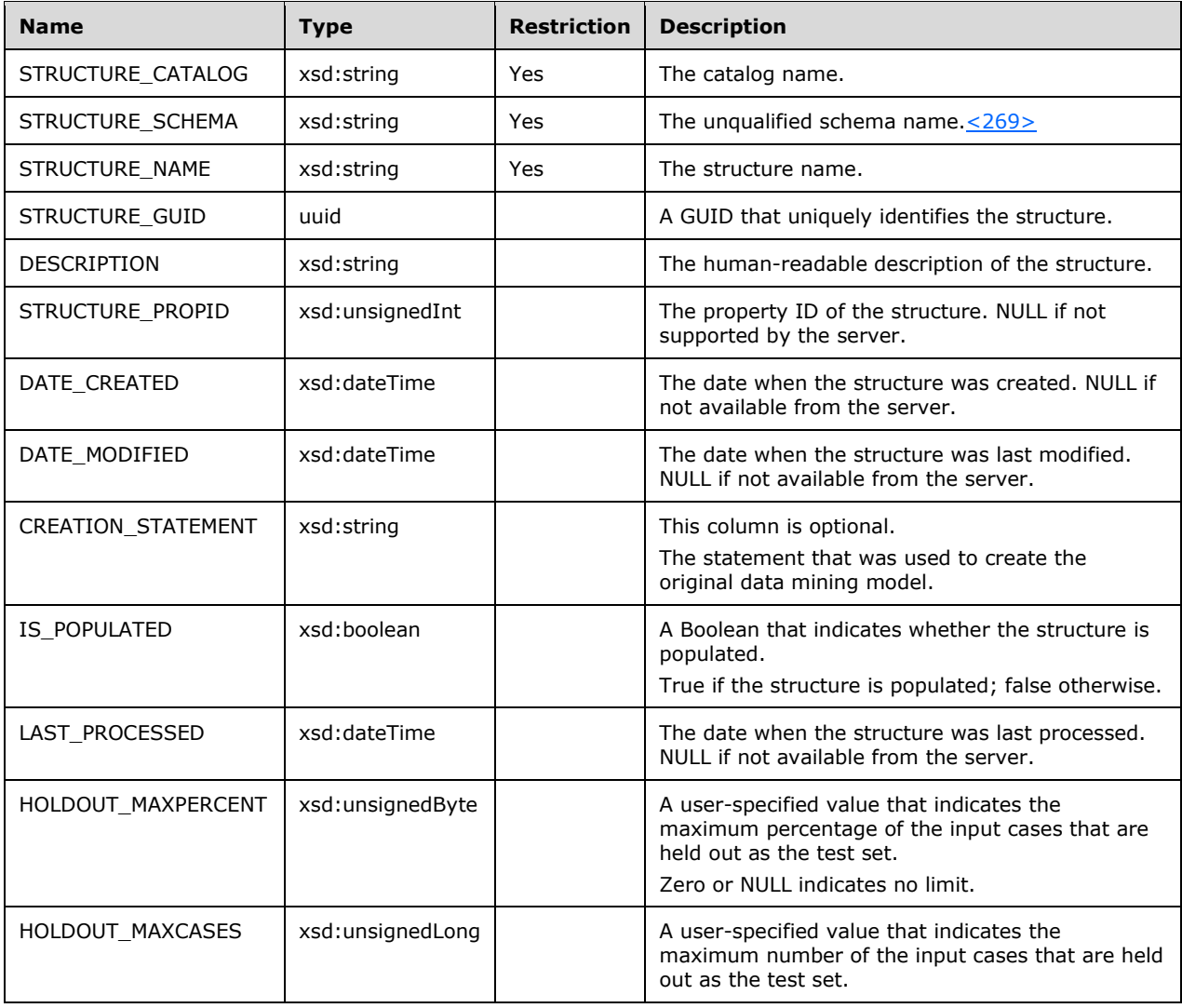

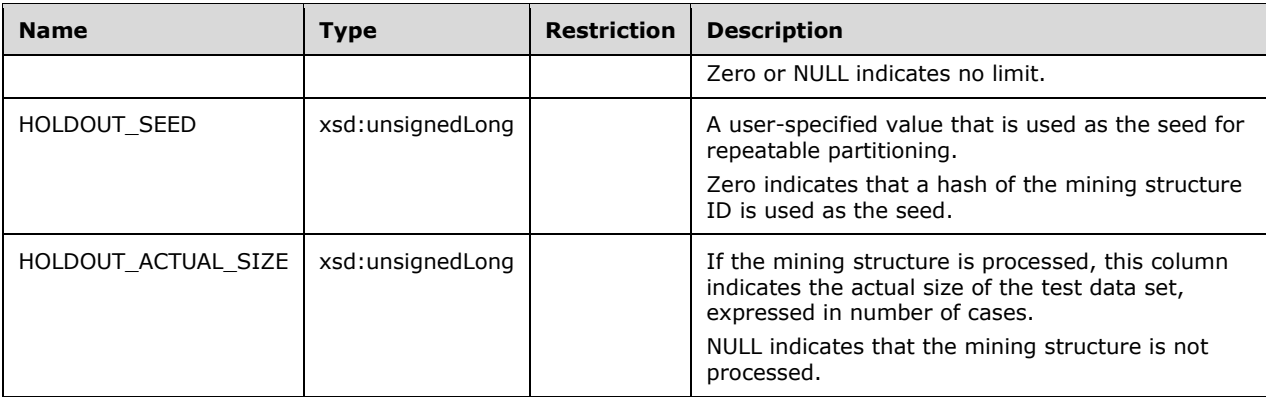

The rowset is sorted on STRUCTURE\_CATALOG, STRUCTURE\_SCHEMA, and STRUCTURE\_NAME.

```
 <xsd:element name="root">
   <xsd:complexType>
     <xsd:sequence minOccurs="0" maxOccurs="unbounded">
       <xsd:element name="row" type="row" />
     </xsd:sequence>
   </xsd:complexType>
 </xsd:element>
 <xsd:simpleType name="uuid">
   <xsd:restriction base="xsd:string">
     <xsd:pattern value="[0-9a-zA-Z]{8}-[0-9a-zA-Z]{4}-[0-9a-zA-Z]{4}-
                         [0-9a-zA-Z]{4}-[0-9a-zA-Z]{12}" />
   </xsd:restriction>
 </xsd:simpleType>
 <xsd:complexType name="row">
   <xsd:sequence>
     <xsd:element sql:field="STRUCTURE_CATALOG" name="STRUCTURE_CATALOG" 
                      type="xsd:string" minOccurs="0" />
     <xsd:element sql:field="STRUCTURE_SCHEMA" name="STRUCTURE_SCHEMA" 
                      type="xsd:string" minOccurs="0" />
     <xsd:element sql:field="STRUCTURE_NAME" name="STRUCTURE_NAME" type="xsd:string" />
     <xsd:element sql:field="STRUCTURE_GUID" name="STRUCTURE_GUID" 
                      type="uuid" minOccurs="0" />
     <xsd:element sql:field="DESCRIPTION" name="DESCRIPTION" 
                      type="xsd:string" minOccurs="0" />
     <xsd:element sql:field="STRUCTURE_PROPID" name="STRUCTURE_PROPID" 
                      type="xsd:unsignedInt" minOccurs="0" />
     <xsd:element sql:field="DATE_CREATED" name="DATE_CREATED" 
                      type="xsd:dateTime" minOccurs="0" />
     <xsd:element sql:field="DATE_MODIFIED" name="DATE_MODIFIED" 
                       type="xsd:dateTime" minOccurs="0" />
     <xsd:element sql:field="CREATION_STATEMENT" name="CREATION_STATEMENT" 
                       type="xsd:string" minOccurs="0" />
     <xsd:element sql:field="IS_POPULATED" name="IS_POPULATED" type="xsd:boolean" />
     <xsd:element sql:field="LAST_PROCESSED" name="LAST_PROCESSED" 
                      type="xsd:dateTime" minOccurs="0" />
     <xsd:element sql:field="HOLDOUT_MAXPERCENT" name="HOLDOUT_MAXPERCENT" 
                       type="xsd:unsignedByte" minOccurs="0" />
     <xsd:element sql:field="HOLDOUT_MAXCASES" name="HOLDOUT_MAXCASES" 
                      type="xsd:unsignedLong" minOccurs="0" />
     <xsd:element sql:field="HOLDOUT_SEED" name="HOLDOUT_SEED" 
                       type="xsd:unsignedLong" minOccurs="0" />
     <xsd:element sql:field="HOLDOUT_ACTUAL_SIZE" name="HOLDOUT_ACTUAL_SIZE" 
                       type="xsd:unsignedLong" minOccurs="0" />
   </xsd:sequence>
 </xsd:complexType>
```
# **3.1.4.2.2.1.3.28 DMSCHEMA\_MINING\_STRUCTURE\_COLUMNS**

This schema rowset describes the individual columns of all mining structures that are deployed on the server.

#### **3.1.4.2.2.1.3.28.1 Columns**

The **DMSCHEMA\_MINING\_STRUCTURE\_COLUMNS** rowset contains the following columns.

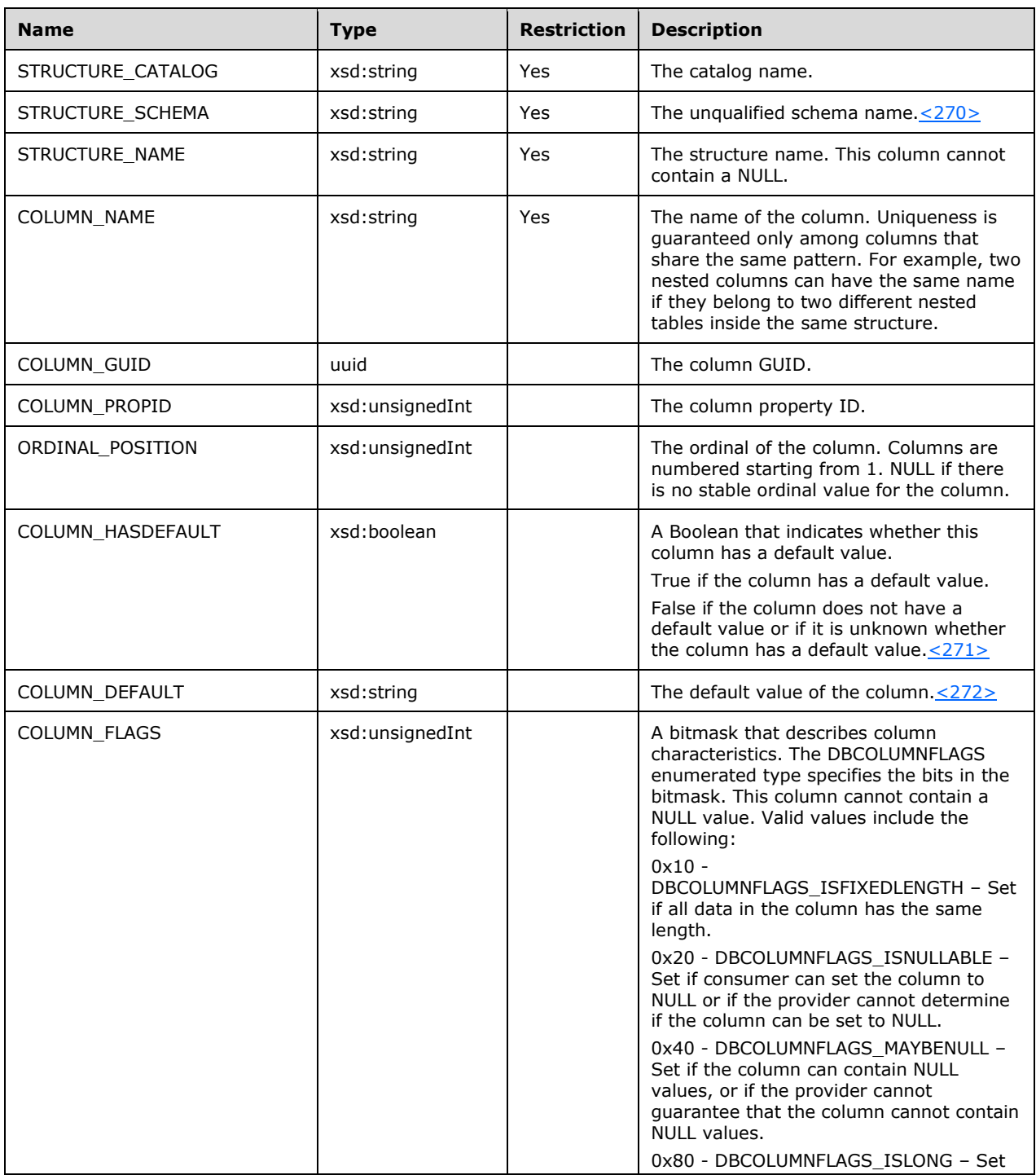

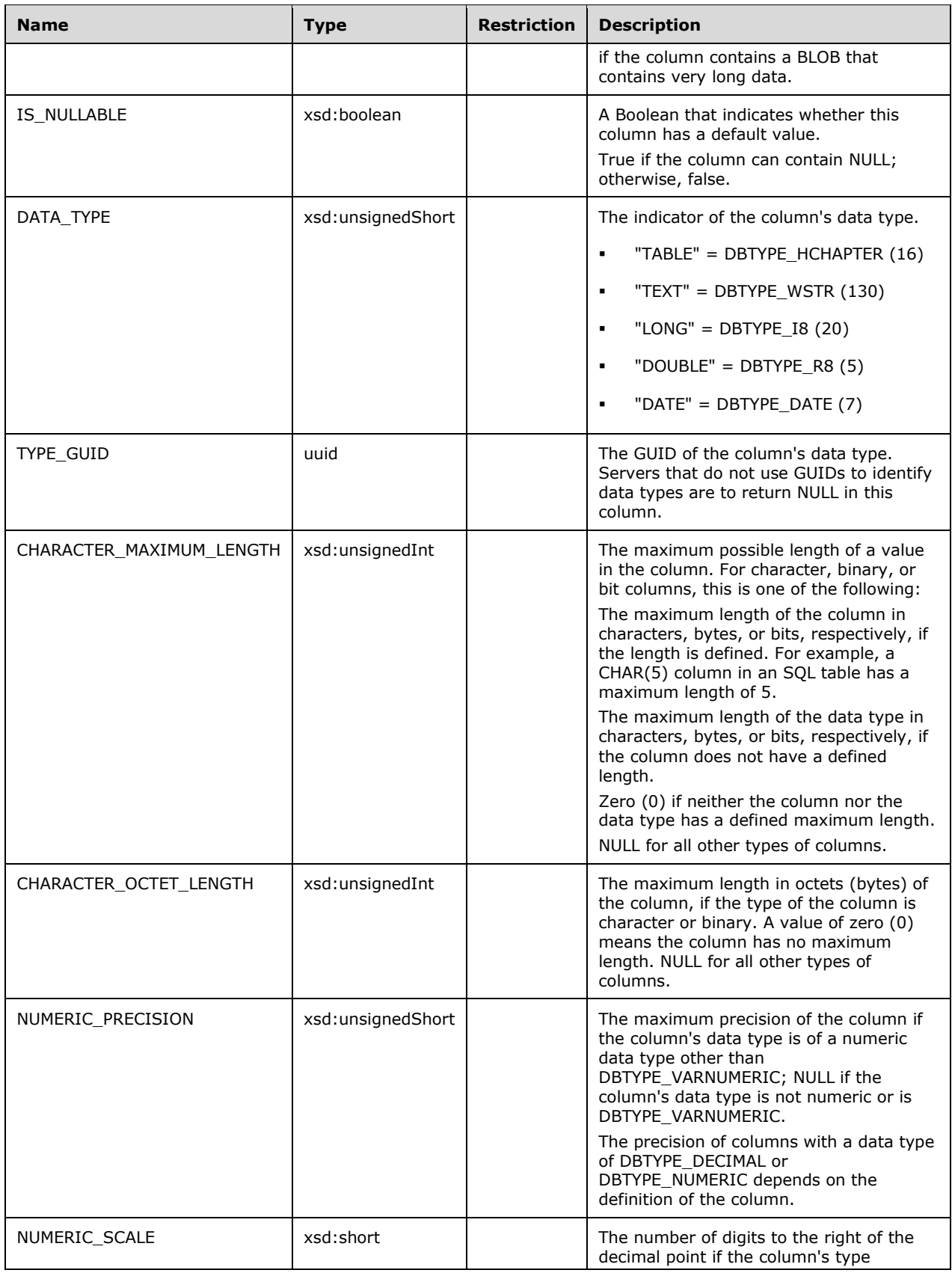

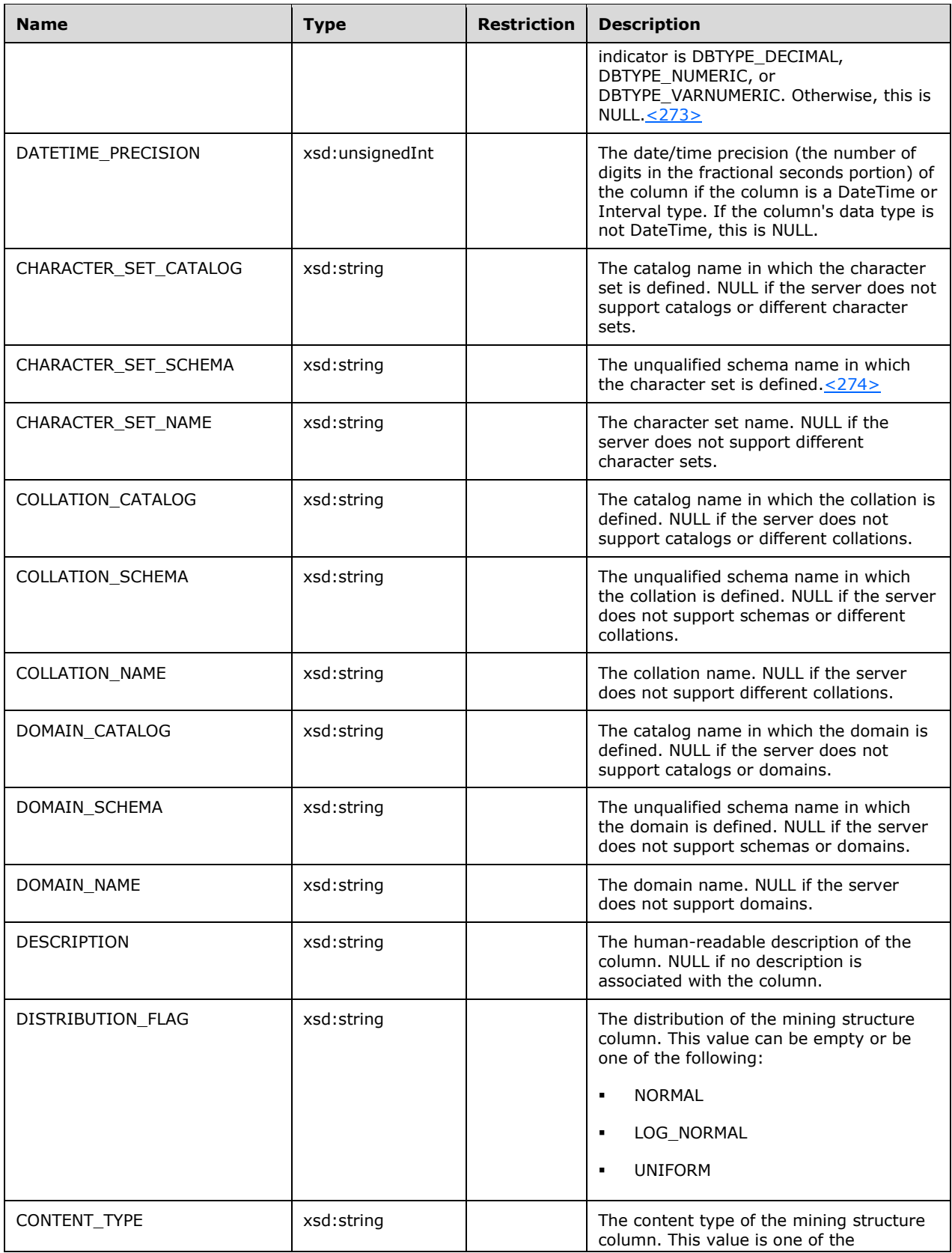

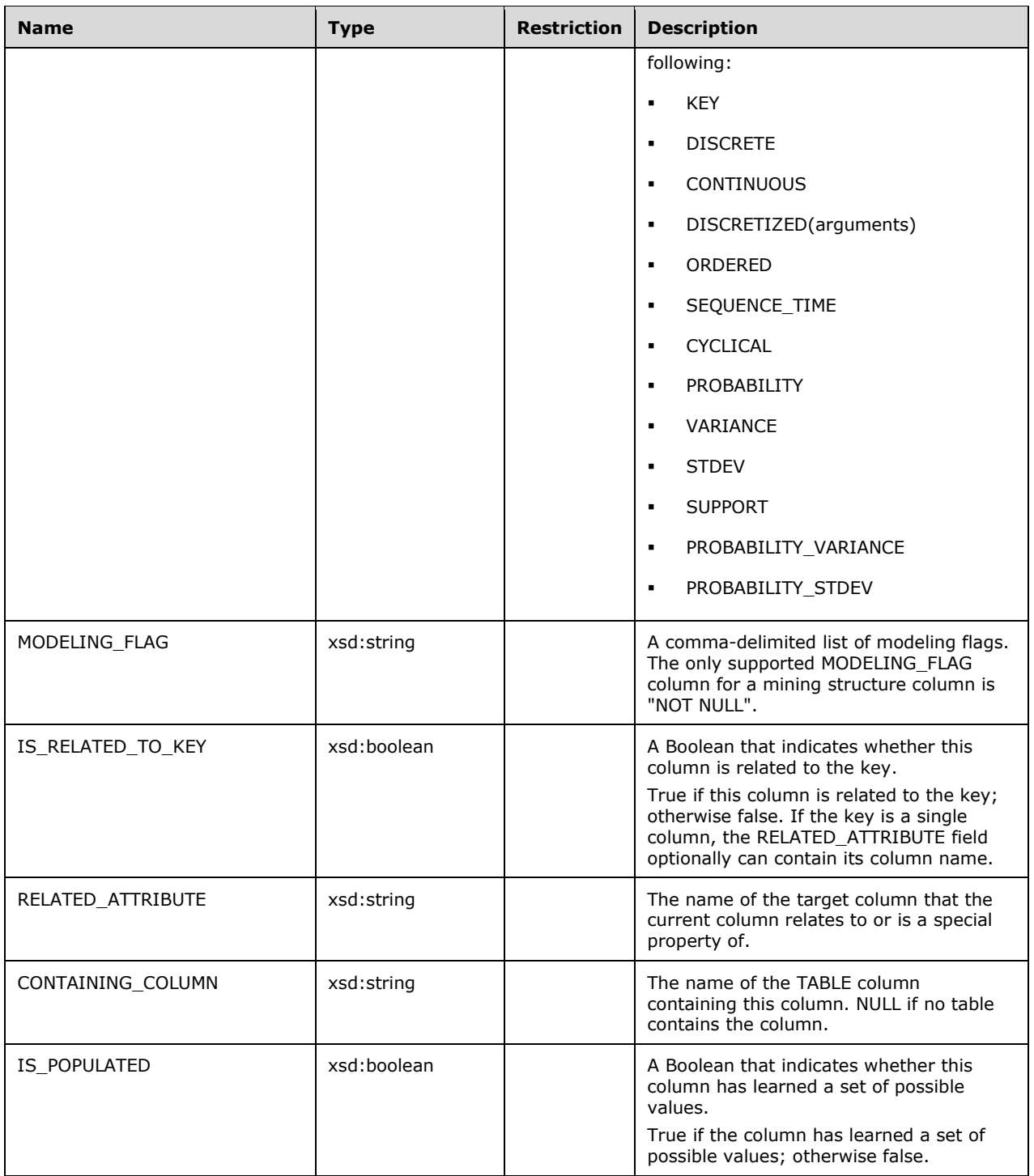

The rowset is sorted on STRUCTURE\_CATALOG, STRUCTURE\_SCHEMA, STRUCTURE\_NAME, and COLUMN\_NAME.

The response has the following definition.

 <xsd:element name="root"> <xsd:complexType> <xsd:sequence minOccurs="0" maxOccurs="unbounded">

```
 </xsd:sequence>
  </xsd:complexType>
 </xsd:element>
 <xsd:simpleType name="uuid">
   <xsd:restriction base="xsd:string">
     <xsd:pattern value="[0-9a-zA-Z]{8}-[0-9a-zA-Z]{4}-[0-9a-zA-Z]{4}-
                         [0-9a-zA-Z]{4}-[0-9a-zA-Z]{12}" />
  </xsd:restriction>
 </xsd:simpleType>
 <xsd:complexType name="row">
   <xsd:sequence>
     <xsd:element sql:field="STRUCTURE_CATALOG" name="STRUCTURE_CATALOG" 
                      type="xsd:string" minOccurs="0" />
     <xsd:element sql:field="STRUCTURE_SCHEMA" name="STRUCTURE_SCHEMA" 
                      type="xsd:string" minOccurs="0" />
     <xsd:element sql:field="STRUCTURE_NAME" name="STRUCTURE_NAME" type="xsd:string" />
     <xsd:element sql:field="COLUMN_NAME" name="COLUMN_NAME" 
                      type="xsd:string" minOccurs="0" />
     <xsd:element sql:field="COLUMN_GUID" name="COLUMN_GUID" 
                      type="uuid" minOccurs="0" />
     <xsd:element sql:field="COLUMN_PROPID" name="COLUMN_PROPID" 
                      type="xsd:unsignedInt" minOccurs="0" />
     <xsd:element sql:field="ORDINAL_POSITION" name="ORDINAL_POSITION" 
                      type="xsd:unsignedInt" minOccurs="0" />
     <xsd:element sql:field="COLUMN_HASDEFAULT" name="COLUMN_HASDEFAULT" 
                      type="xsd:boolean" />
     <xsd:element sql:field="COLUMN_DEFAULT" name="COLUMN_DEFAULT"
                       type="xsd:string" minOccurs="0" />
     <xsd:element sql:field="COLUMN_FLAGS" name="COLUMN_FLAGS" type="xsd:unsignedInt" />
     <xsd:element sql:field="IS_NULLABLE" name="IS_NULLABLE" type="xsd:boolean" />
     <xsd:element sql:field="DATA_TYPE" name="DATA_TYPE" type="xsd:unsignedShort" />
     <xsd:element sql:field="TYPE_GUID" name="TYPE_GUID" type="uuid" minOccurs="0" />
     <xsd:element sql:field="CHARACTER_MAXIMUM_LENGTH" name="CHARACTER_MAXIMUM_LENGTH" 
                      type="xsd:unsignedInt" minOccurs="0" />
     <xsd:element sql:field="CHARACTER_OCTET_LENGTH" name="CHARACTER_OCTET_LENGTH" 
                      type="xsd:unsignedInt" minOccurs="0" />
     <xsd:element sql:field="NUMERIC_PRECISION" name="NUMERIC_PRECISION" 
                      type="xsd:unsignedShort" minOccurs="0" />
     <xsd:element sql:field="NUMERIC_SCALE" name="NUMERIC_SCALE" 
                      type="xsd:short" minOccurs="0" />
     <xsd:element sql:field="DATETIME_PRECISION" name="DATETIME_PRECISION" 
                      type="xsd:unsignedInt" minOccurs="0" />
     <xsd:element sql:field="CHARACTER_SET_CATALOG" name="CHARACTER_SET_CATALOG" 
                      type="xsd:string" minOccurs="0" />
     <xsd:element sql:field="CHARACTER_SET_SCHEMA" name="CHARACTER_SET_SCHEMA" 
                      type="xsd:string" minOccurs="0" />
     <xsd:element sql:field="CHARACTER_SET_NAME" name="CHARACTER_SET_NAME" 
                      type="xsd:string" minOccurs="0" />
     <xsd:element sql:field="COLLATION_CATALOG" name="COLLATION_CATALOG" 
                      type="xsd:string" minOccurs="0" />
     <xsd:element sql:field="COLLATION_SCHEMA" name="COLLATION_SCHEMA" 
                      type="xsd:string" minOccurs="0" />
     <xsd:element sql:field="COLLATION_NAME" name="COLLATION_NAME" 
                      type="xsd:string" minOccurs="0" />
     <xsd:element sql:field="DOMAIN_CATALOG" name="DOMAIN_CATALOG" 
                      type="xsd:string" minOccurs="0" />
     <xsd:element sql:field="DOMAIN_SCHEMA" name="DOMAIN_SCHEMA" 
                      type="xsd:string" minOccurs="0" />
     <xsd:element sql:field="DOMAIN_NAME" name="DOMAIN_NAME" 
                      type="xsd:string" minOccurs="0" />
     <xsd:element sql:field="DESCRIPTION" name="DESCRIPTION" 
                      type="xsd:string" minOccurs="0" />
     <xsd:element sql:field="DISTRIBUTION_FLAG" name="DISTRIBUTION_FLAG" 
                      type="xsd:string" minOccurs="0" />
     <xsd:element sql:field="CONTENT_TYPE" name="CONTENT_TYPE" 
                      type="xsd:string" minOccurs="0" />
     <xsd:element sql:field="MODELING_FLAG" name="MODELING_FLAG"
```
<xsd:element name="row" type="row" />

```
 type="xsd:string" minOccurs="0" />
     <xsd:element sql:field="IS_RELATED_TO_KEY" name="IS_RELATED_TO_KEY" 
                      type="xsd:boolean" />
     <xsd:element sql:field="RELATED_ATTRIBUTE" name="RELATED_ATTRIBUTE" 
                      type="xsd:string" minOccurs="0" />
     <xsd:element sql:field="CONTAINING_COLUMN" name="CONTAINING_COLUMN" 
                      type="xsd:string" minOccurs="0" />
    <xsd:element sql:field="IS_POPULATED" name="IS_POPULATED" type="xsd:boolean" />
  </xsd:sequence>
 </xsd:complexType>
```
# **3.1.4.2.2.1.3.29 DISCOVER\_PROPERTIES**

This schema rowset returns a list of information and values about the properties that are supported by the server for the specified data source.

#### **3.1.4.2.2.1.3.29.1 Columns**

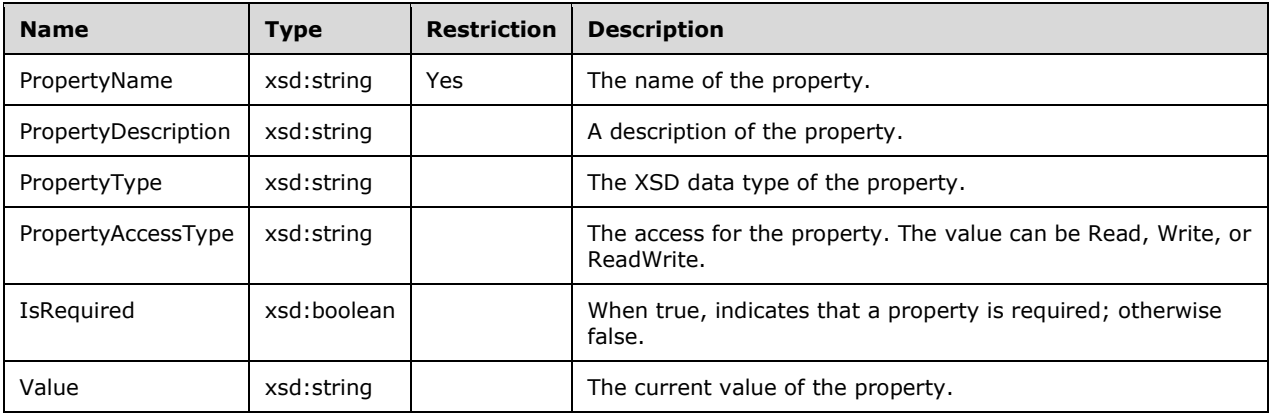

The **DISCOVER\_PROPERTIES** rowset contains the following columns.

This schema rowset is not sorted.

```
 <xsd:element name="root">
   <xsd:complexType>
     <xsd:sequence minOccurs="0" maxOccurs="unbounded">
       <xsd:element name="row" type="row" />
    </xsd:sequence>
   </xsd:complexType>
 </xsd:element>
 <xsd:complexType name="row">
   <xsd:sequence>
     <xsd:element sql:field="PropertyName" name="PropertyName" type="xsd:string" />
     <xsd:element sql:field="PropertyDescription" name="PropertyDescription" 
                       type="xsd:string" minOccurs="0" />
     <xsd:element sql:field="PropertyType" name="PropertyType" type="xsd:string" 
                      minOccurs="0" />
     <xsd:element sql:field="PropertyAccessType" name="PropertyAccessType" 
                      type="xsd:string" />
     <xsd:element sql:field="IsRequired" name="IsRequired" type="xsd:boolean" 
                      minOccurs="0" />
     <xsd:element sql:field="Value" name="Value" type="xsd:string" minOccurs="0" />
   </xsd:sequence>
 </xsd:complexType>
```
# **3.1.4.2.2.1.3.30 DISCOVER\_LITERALS**

This schema rowset returns information about literals supported by the server.

## **3.1.4.2.2.1.3.30.1 Columns**

The **DISCOVER\_LITERALS** rowset contains the following columns.

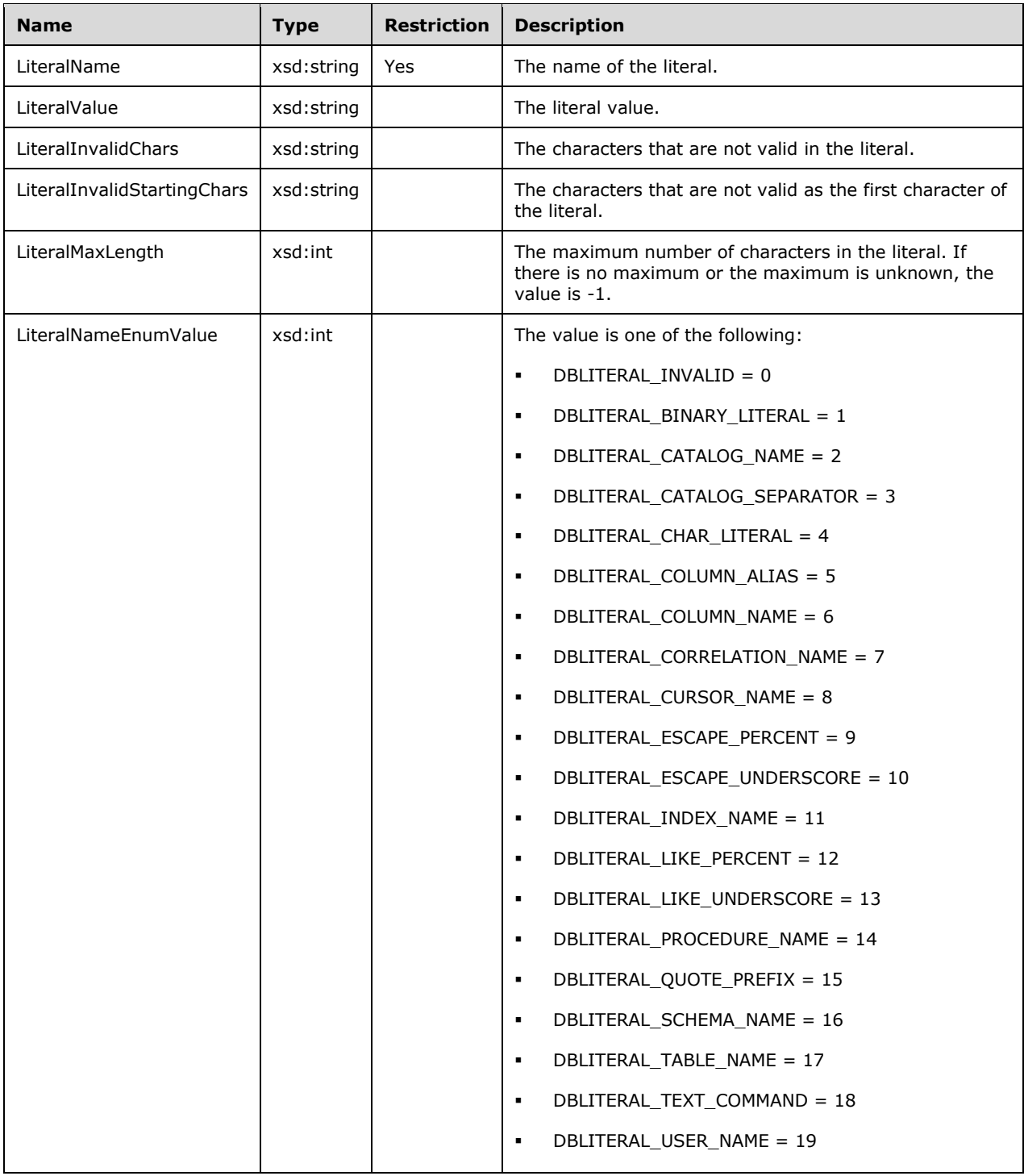

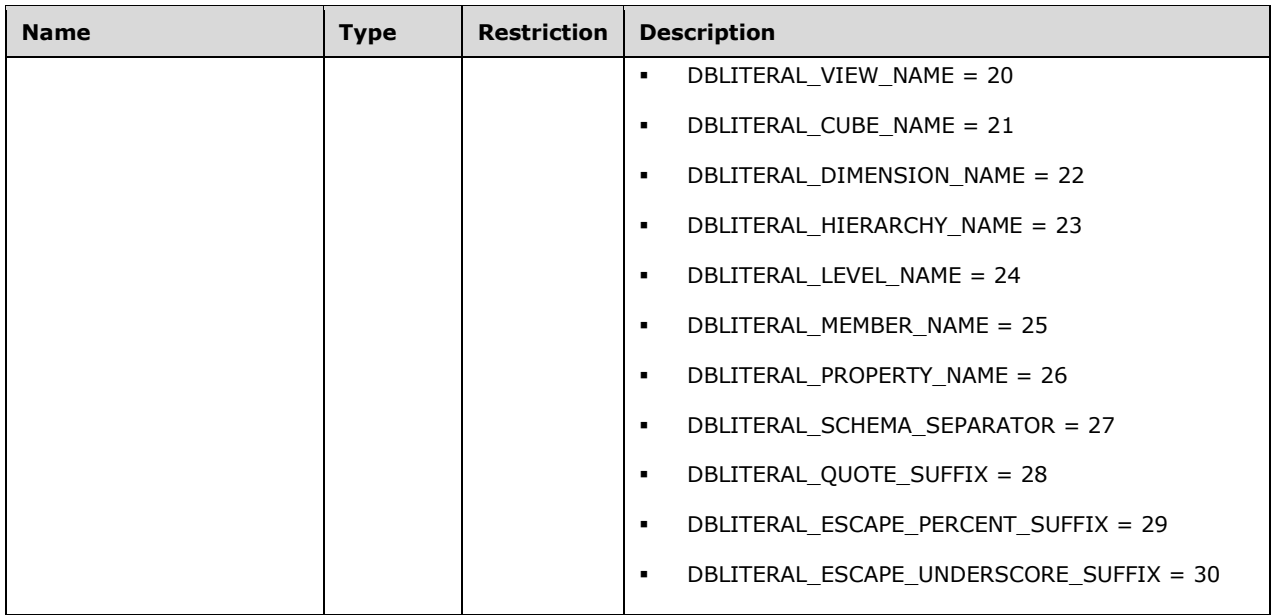

This schema rowset is not sorted.

The response has the following definition.

```
 <xsd:element name="root">
   <xsd:complexType>
     <xsd:sequence minOccurs="0" maxOccurs="unbounded">
       <xsd:element name="row" type="row" />
    </xsd:sequence>
   </xsd:complexType>
 </xsd:element>
 <xsd:complexType name="row">
   <xsd:sequence>
     <xsd:element sql:field="LiteralName" name="LiteralName" type="xsd:string" />
     <xsd:element sql:field="LiteralValue" name="LiteralValue" type="xsd:string" />
     <xsd:element sql:field="LiteralInvalidChars" name="LiteralInvalidChars" 
                      type="xsd:string" minOccurs="0" />
     <xsd:element sql:field="LiteralInvalidStartingChars" 
                      name="LiteralInvalidStartingChars" 
                     type="xsd:string" minOccurs="0" />
     <xsd:element sql:field="LiteralMaxLength" name="LiteralMaxLength" type="xsd:int" 
                      minOccurs="0" />
     <xsd:element sql:field="LiteralNameEnumValue" name="LiteralNameEnumValue" 
                      type="xsd:int" minOccurs="0" />
   </xsd:sequence>
 </xsd:complexType>
```
## **3.1.4.2.2.1.3.31 DISCOVER\_SCHEMA\_ROWSETS**

This schema rowset returns the names, restrictions, description, and other information for all **Discover** requests.

## **3.1.4.2.2.1.3.31.1 Columns**

The **DISCOVER\_SCHEMA\_ROWSETS** rowset contains the following columns.

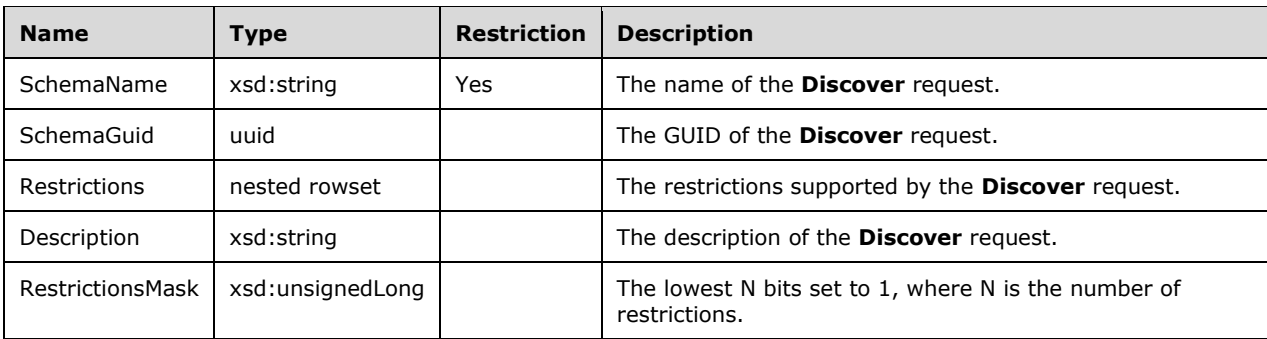

This schema rowset is not sorted.

The response has the following definition.

```
 <xsd:element name="root">
         <xsd:complexType>
           <xsd:sequence minOccurs="0" maxOccurs="unbounded">
             <xsd:element name="row" type="row" />
           </xsd:sequence>
         </xsd:complexType>
       </xsd:element>
       <xsd:simpleType name="uuid">
         <xsd:restriction base="xsd:string">
           <xsd:pattern value="[0-9a-zA-Z]{8}-[0-9a-zA-Z]{4}-[0-9a-zA-Z]{4}-[0-9a-zA-Z]{4}-[0-
9a-zA-Z]{12}" />
         </xsd:restriction>
       </xsd:simpleType>
       <xsd:complexType name="row">
         <xsd:sequence>
           <xsd:element sql:field="SchemaName" name="SchemaName" type="xsd:string" />
           <xsd:element sql:field="SchemaGuid" name="SchemaGuid" type="uuid" minOccurs="0" />
           <xsd:element sql:field="Restrictions" name="Restrictions" minOccurs="0" 
                            maxOccurs="unbounded">
             <xsd:complexType>
               <xsd:sequence>
                 <xsd:element sql:field="Name" name="Name" type="xsd:string" minOccurs="0" />
                 <xsd:element sql:field="Type" name="Type" type="xsd:string" minOccurs="0" />
               </xsd:sequence>
             </xsd:complexType>
           </xsd:element>
           <xsd:element sql:field="Description" name="Description" type="xsd:string" 
                            minOccurs="0" />
           <xsd:element sql:field="RestrictionsMask" name="RestrictionsMask" 
                            type="xsd:unsignedLong" minOccurs="0" />
         </xsd:sequence>
       </xsd:complexType>
```
# **3.1.4.2.2.1.3.32 DISCOVER\_KEYWORDS**

This schema rowset returns information about keywords that are reserved by the XMLA server.

If you call the **Discover** method with the **DISCOVER\_KEYWORDS** enumeration value in the **RequestType** element, the **Discover** method returns the **DISCOVER\_KEYWORDS** rowset.

# **3.1.4.2.2.1.3.32.1 Columns**

The **DISCOVER\_KEYWORDS** rowset contains the following columns.

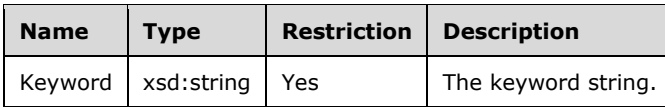

This schema rowset is not sorted.

The response has the following definition.

```
 <xsd:element name="root">
  <xsd:complexType>
    <xsd:sequence minOccurs="0" maxOccurs="unbounded">
       <xsd:element name="row" type="row" />
    </xsd:sequence>
  </xsd:complexType>
 </xsd:element>
 <xsd:complexType name="row">
  <xsd:sequence>
    <xsd:element sql:field="Keyword" name="Keyword" type="xsd:string" />
  </xsd:sequence>
 </xsd:complexType>
```
## **3.1.4.2.2.1.3.33 DISCOVER\_DATASOURCES**

This schema rowset returns a list of the data sources that are available on the server.

## **3.1.4.2.2.1.3.33.1 Columns**

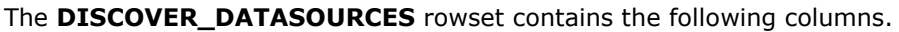

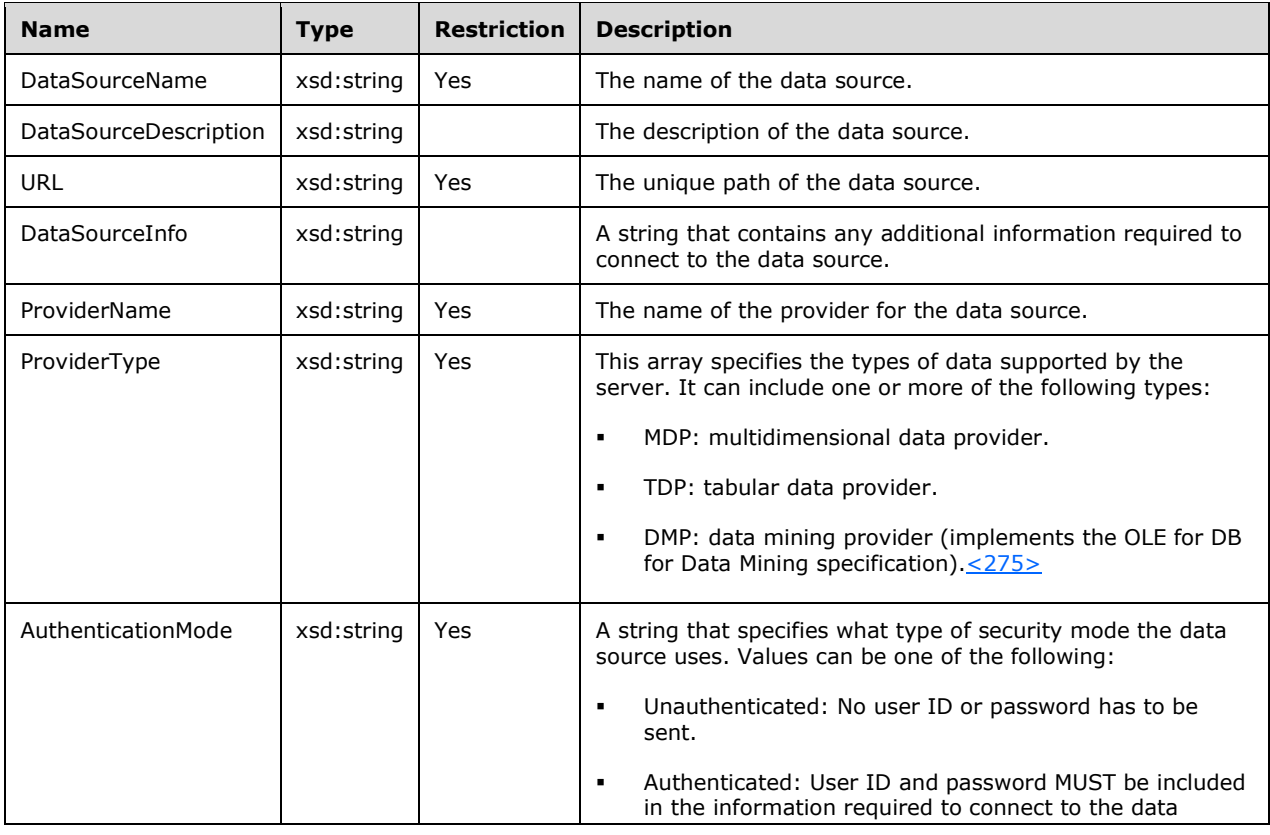

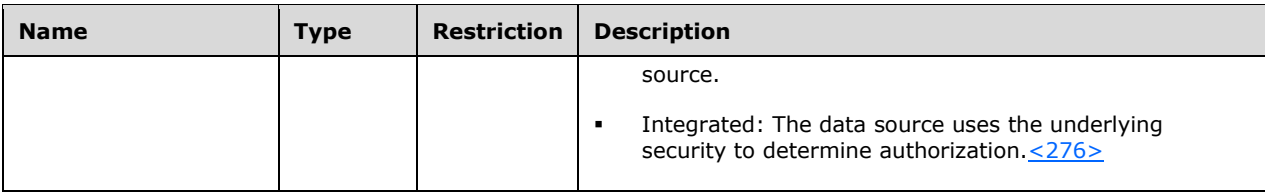

The rowset is not sorted.

The response has the following definition.

```
 <xsd:element name="root">
  <xsd:complexType>
    <xsd:sequence minOccurs="0" maxOccurs="unbounded">
       <xsd:element name="row" type="row" />
     </xsd:sequence>
   </xsd:complexType>
 </xsd:element>
 <xsd:complexType name="row">
   <xsd:sequence>
     <xsd:element sql:field="DataSourceName" name="DataSourceName" type="xsd:string" />
     <xsd:element sql:field="DataSourceDescription" name="DataSourceDescription" 
                      type="xsd:string" minOccurs="0" />
     <xsd:element sql:field="URL" name="URL" type="xsd:string" minOccurs="0" />
     <xsd:element sql:field="DataSourceInfo" name="DataSourceInfo" type="xsd:string" 
                      minOccurs="0" />
     <xsd:element sql:field="ProviderName" name="ProviderName" type="xsd:string" />
     <xsd:element sql:field="ProviderType" name="ProviderType" type="xsd:string" 
                     minOccurs="0" maxOccurs="unbounded" />
     <xsd:element sql:field="AuthenticationMode" name="AuthenticationMode" 
                      type="xsd:string" minOccurs="0" />
   </xsd:sequence>
 </xsd:complexType>
```
# **3.1.4.2.2.1.3.34 DISCOVER\_ENUMERATORS**

This schema rowset returns a list of names, data types, and enumeration values of enumerators supported by the XMLA Provider for a specific data source.

# **3.1.4.2.2.1.3.34.1 Columns**

The **DISCOVER\_ENUMERATORS** rowset contains the following columns.

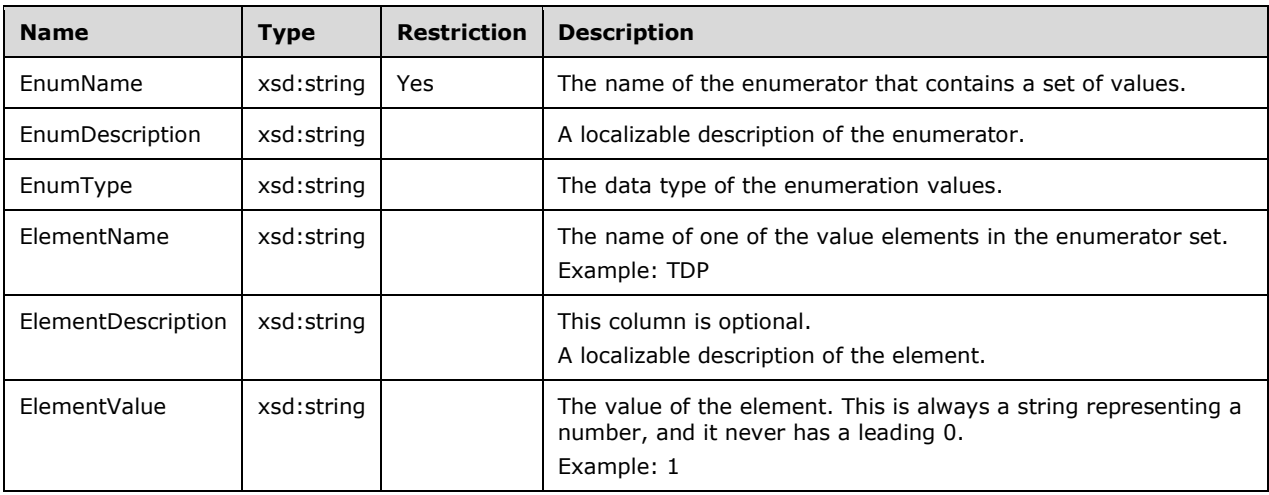

The rowset is not sorted.

The response has the following definition.

```
 <xsd:element name="root">
  <xsd:complexType>
     <xsd:sequence minOccurs="0" maxOccurs="unbounded">
       <xsd:element name="row" type="row" />
     </xsd:sequence>
   </xsd:complexType>
 </xsd:element>
 <xsd:complexType name="row">
   <xsd:sequence>
     <xsd:element sql:field="EnumName" name="EnumName" type="xsd:string" />
     <xsd:element sql:field="EnumDescription" name="EnumDescription" type="xsd:string" 
                      minOccurs="0" />
     <xsd:element sql:field="EnumType" name="EnumType" type="xsd:string" />
     <xsd:element sql:field="ElementName" name="ElementName" type="xsd:string" />
     <xsd:element sql:field="ElementDescription" name="ElementDescription" 
                      type="xsd:string" minOccurs="0" />
     <xsd:element sql:field="ElementValue" name="ElementValue" type="xsd:string" 
                      minOccurs="0" />
   </xsd:sequence>
 </xsd:complexType>
```
## **3.1.4.2.2.1.3.35 DISCOVER\_XML\_METADATA**

This schema rowset returns a rowset with one row and one column. The single cell in the rowset contains an XML document that contains the requested XML metadata.

#### **3.1.4.2.2.1.3.35.1 Columns**

The **DISCOVER\_XML\_METADATA** rowset contains the following columns.

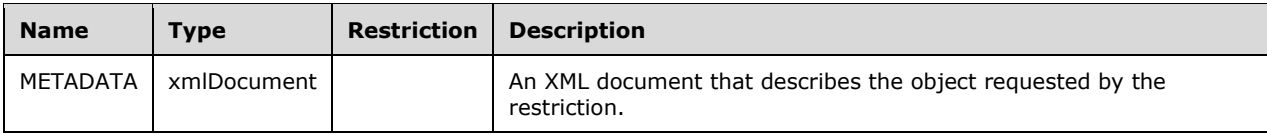

The rowset is not sorted.

The response has the following definition.

```
 <xsd:element name="root">
  <xsd:complexType>
     <xsd:sequence minOccurs="0" maxOccurs="unbounded">
       <xsd:element name="row" type="row" />
     </xsd:sequence>
  </xsd:complexType>
 </xsd:element>
 <xsd:complexType name="xmlDocument">
  <xsd:sequence>
     <xs:any processContents="skip"/>
  </xsd:sequence>
 </xsd:complexType>
 <xsd:complexType name="row">
   <xsd:sequence>
    <xsd:element sql:field="METADATA" name="METADATA" type="xmlDocument" />
  </xsd:sequence>
 </xsd:complexType>
```
#### **3.1.4.2.2.1.3.35.2 Additional Restrictions**

In addition to the column restrictions that are indicated in the previous section, the following restrictions can apply to this rowset.

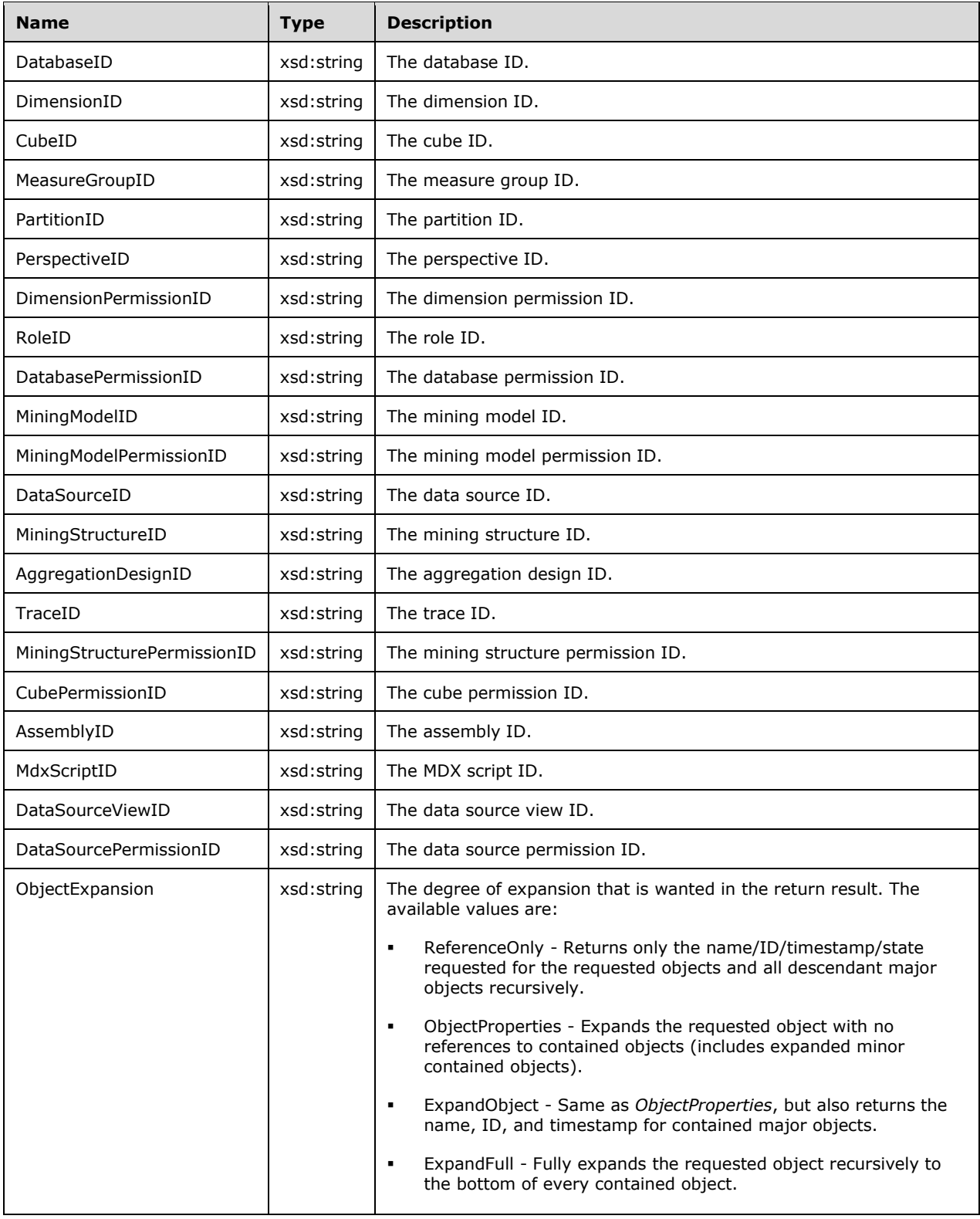

## **3.1.4.2.2.1.3.36 DISCOVER\_TRACES**

This schema rowset contains the **DISCOVER\_TRACES** schema rowset.

#### **3.1.4.2.2.1.3.36.1 Columns**

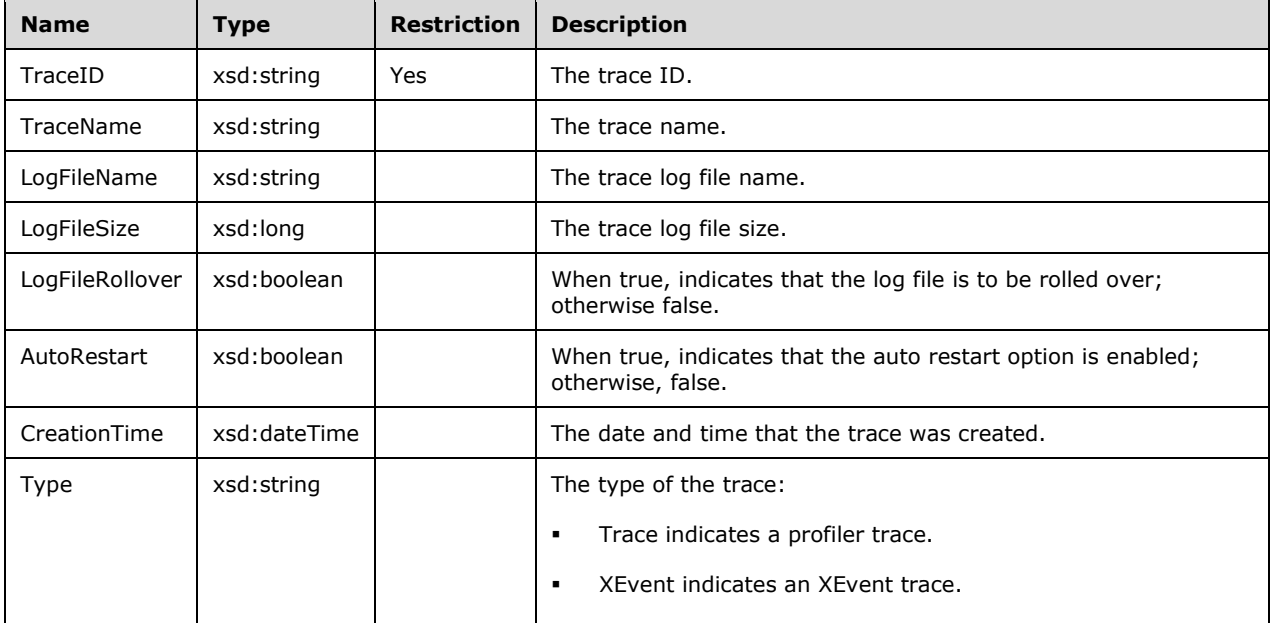

The **DISCOVER\_TRACES** rowset contains the following columns.

The rowset is not sorted.

```
 <xsd:element name="root">
   <xsd:complexType>
    <xsd:sequence minOccurs="0" maxOccurs="unbounded">
       <xsd:element name="row" type="row" />
     </xsd:sequence>
  </xsd:complexType>
 </xsd:element>
 <xsd:complexType name="row">
   <xsd:sequence>
     <xsd:element sql:field="TraceID" name="TraceID" type="xsd:string" minOccurs="0" />
     <xsd:element sql:field="TraceName" name="TraceName" type="xsd:string" 
                      minOccurs="0" />
     <xsd:element sql:field="LogFileName" name="LogFileName" type="xsd:string" 
                      minOccurs="0" />
     <xsd:element sql:field="LogFileSize" name="LogFileSize" type="xsd:long" 
                      minOccurs="0" />
     <xsd:element sql:field="LogFileRollover" name="LogFileRollover" type="xsd:boolean" 
                      minOccurs="0" />
     <xsd:element sql:field="AutoRestart" name="AutoRestart" type="xsd:boolean" 
                      minOccurs="0" />
     <xsd:element sql:field="CreationTime" name="CreationTime" type="xsd:dateTime" 
                      minOccurs="0" />
     <xsd:element sql:field="Type" name="Type" type="xsd:string" minOccurs="0" />
   </xsd:sequence>
 </xsd:complexType>
```
## **3.1.4.2.2.1.3.37 DISCOVER\_TRACE\_DEFINITION\_PROVIDERINFO**

This schema rowset returns basic information about the trace provider, such as its name and description.

#### **3.1.4.2.2.1.3.37.1 Columns**

The **DISCOVER\_TRACE\_DEFINITION\_PROVIDERINFO** rowset contains the following columns.

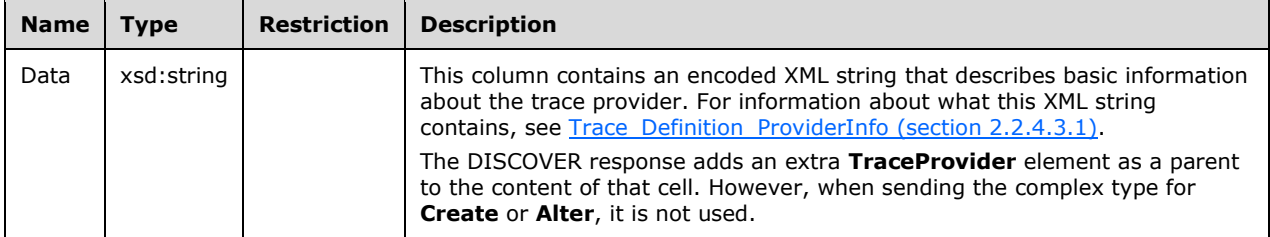

The rowset is not sorted.

The response has the following definition.

```
 <xsd:element name="root">
  <xsd:complexType>
     <xsd:sequence minOccurs="0" maxOccurs="unbounded">
       <xsd:element name="row" type="row" />
    </xsd:sequence>
  </xsd:complexType>
 </xsd:element>
 <xsd:complexType name="row">
  <xsd:sequence>
     <xsd:element sql:field="Data" name="Data" type="xsd:string" minOccurs="0" />
  </xsd:sequence>
 </xsd:complexType>
```
## **3.1.4.2.2.1.3.38 DISCOVER\_TRACE\_COLUMNS**

This schema rowset contains the **DISCOVER\_TRACE\_COLUMNS** schema rowset.

#### **3.1.4.2.2.1.3.38.1 Columns**

The **DISCOVER\_TRACE\_COLUMNS** rowset contains the following columns.

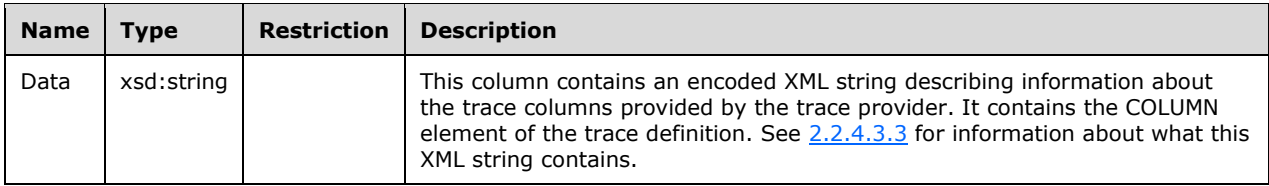

The rowset is not sorted.

```
 <xsd:element name="root">
   <xsd:complexType>
    <xsd:sequence minOccurs="0" maxOccurs="unbounded">
       <xsd:element name="row" type="row" />
    </xsd:sequence>
```

```
 </xsd:complexType>
 </xsd:element>
 <xsd:complexType name="row">
  <xsd:sequence>
     <xsd:element sql:field="Data" name="Data" type="xsd:string" minOccurs="0" />
   </xsd:sequence>
 </xsd:complexType>
```
# **3.1.4.2.2.1.3.39 DISCOVER\_TRACE\_EVENT\_CATEGORIES**

This schema rowset contains the **DISCOVER\_TRACE\_EVENT\_CATEGORIES** schema rowset.

# **3.1.4.2.2.1.3.39.1 Columns**

The **DISCOVER\_TRACE\_EVENT**\_CATEGORIES rowset contains the following columns.

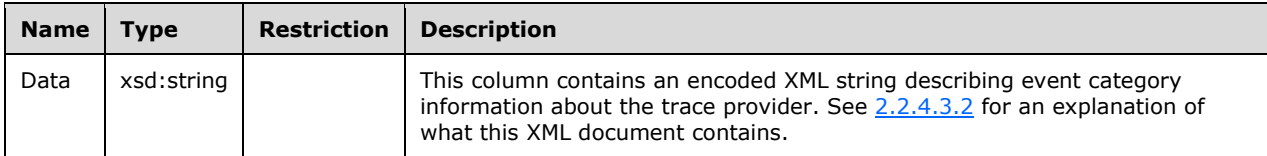

The rowset is not sorted.

The response has the following definition.

```
 <xsd:element name="root">
  <xsd:complexType>
    <xsd:sequence minOccurs="0" maxOccurs="unbounded">
       <xsd:element name="row" type="row" />
    </xsd:sequence>
  </xsd:complexType>
 </xsd:element>
 <xsd:complexType name="row">
  <xsd:sequence>
     <xsd:element sql:field="Data" name="Data" type="xsd:string" minOccurs="0" />
   </xsd:sequence>
 </xsd:complexType>
```
# **3.1.4.2.2.1.3.40 DISCOVER\_MEMORYUSAGE**

This schema rowset returns the **DISCOVER\_MEMORYUSAGE** statistics for various objects allocated by the server.

## **3.1.4.2.2.1.3.40.1 Columns**

The **DISCOVER\_MEMORYUSAGE** rowset contains the following columns.

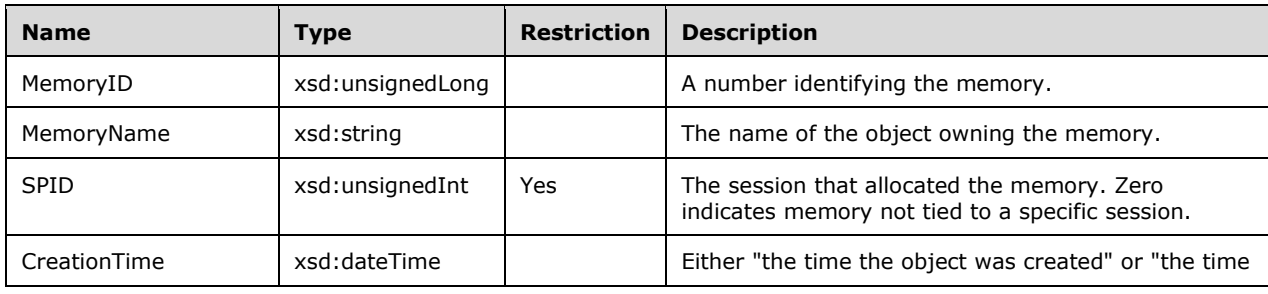

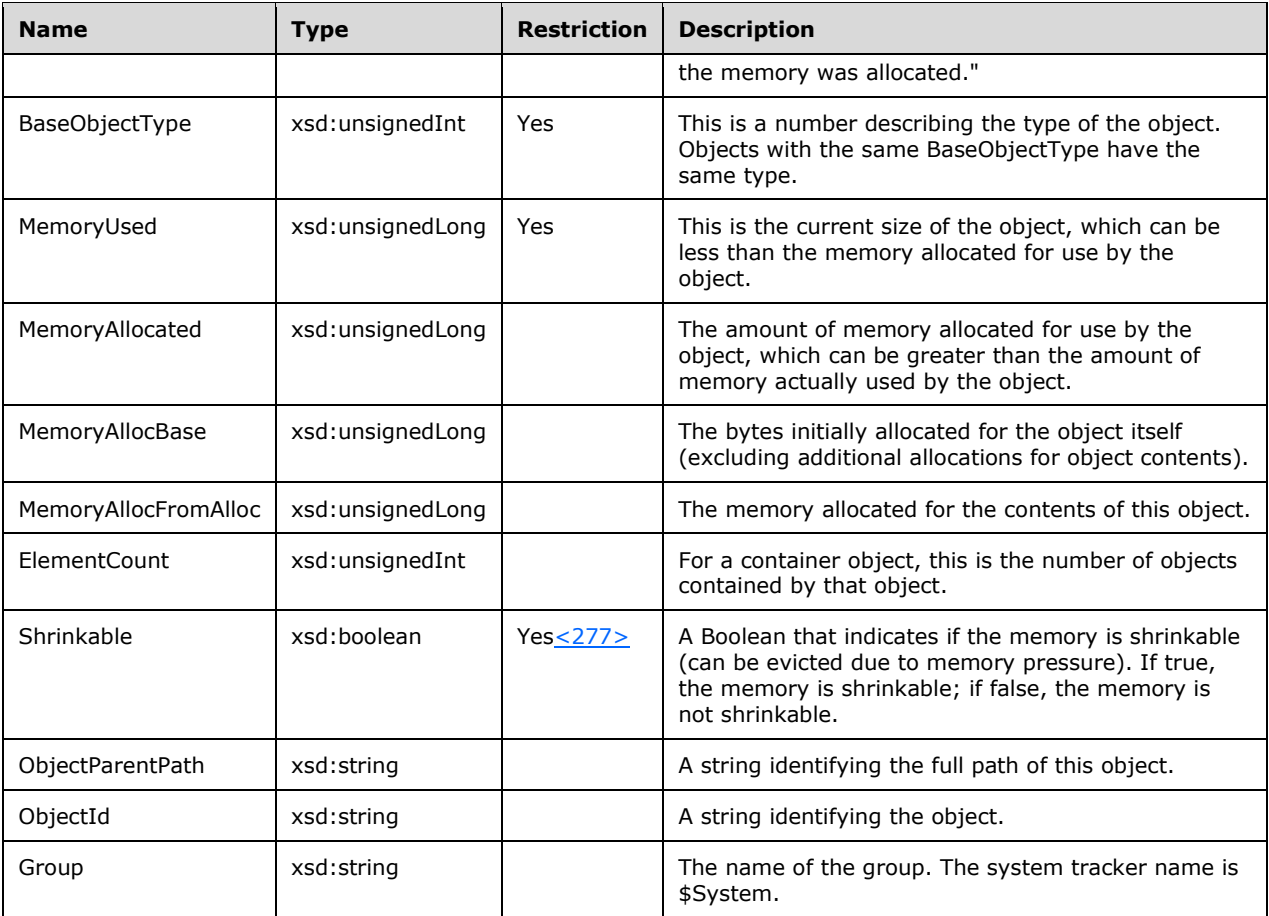

The rowset is not sorted.

```
 <xsd:element name="root">
        <xsd:complexType>
         <xsd:sequence minOccurs="0" maxOccurs="unbounded">
            <xsd:element name="row" type="row" />
          </xsd:sequence>
        </xsd:complexType>
      </xsd:element>
      <xsd:complexType name="row">
        <xsd:sequence>
          <xsd:element sql:field="MemoryID" name="MemoryID" type="xsd:unsignedLong" 
                          minOccurs="0" />
          <xsd:element sql:field="MemoryName" name="MemoryName" type="xsd:string" 
                          minOccurs="0" />
          <xsd:element sql:field="SPID" name="SPID" type="xsd:unsignedInt" minOccurs="0" />
          <xsd:element sql:field="CreationTime" name="CreationTime" type="xsd:dateTime" 
                          minOccurs="0" />
 <xsd:element sql:field="BaseObjectType" name="BaseObjectType" 
 type="xsd:unsignedInt" minOccurs="0" />
          <xsd:element sql:field="MemoryUsed" name="MemoryUsed" type="xsd:unsignedLong" 
                          minOccurs="0" />
 <xsd:element sql:field="MemoryAllocated" name="MemoryAllocated" 
 type="xsd:unsignedLong" minOccurs="0" />
 <xsd:element sql:field="MemoryAllocBase" name="MemoryAllocBase" 
                          type="xsd:unsignedLong" minOccurs="0" />
          <xsd:element sql:field="MemoryAllocFromAlloc" name="MemoryAllocFromAlloc" 
                          type="xsd:unsignedLong" minOccurs="0" />
```

```
 <xsd:element sql:field="ElementCount" name="ElementCount" type="xsd:unsignedInt" 
                          minOccurs="0" />
          <xsd:element sql:field="Shrinkable" name="Shrinkable" type="xsd:boolean" 
                          minOccurs="0" />
          <xsd:element sql:field="ObjectParentPath" name="ObjectParentPath" type="xsd:string" 
                          minOccurs="0" />
          <xsd:element sql:field="ObjectId" name="ObjectId" type="xsd:string" 
                          minOccurs="0" />
 <xsd:element sql:field="Group" name="Group" type="xsd:string" 
 minOccurs="0" />
        </xsd:sequence>
      </xsd:complexType>
```
# **3.1.4.2.2.1.3.41 DISCOVER\_MEMORYGRANT**

This rowset returns a list of internal memory quota grants that are taken by jobs that are currently running on the server.

#### **3.1.4.2.2.1.3.41.1 Columns**

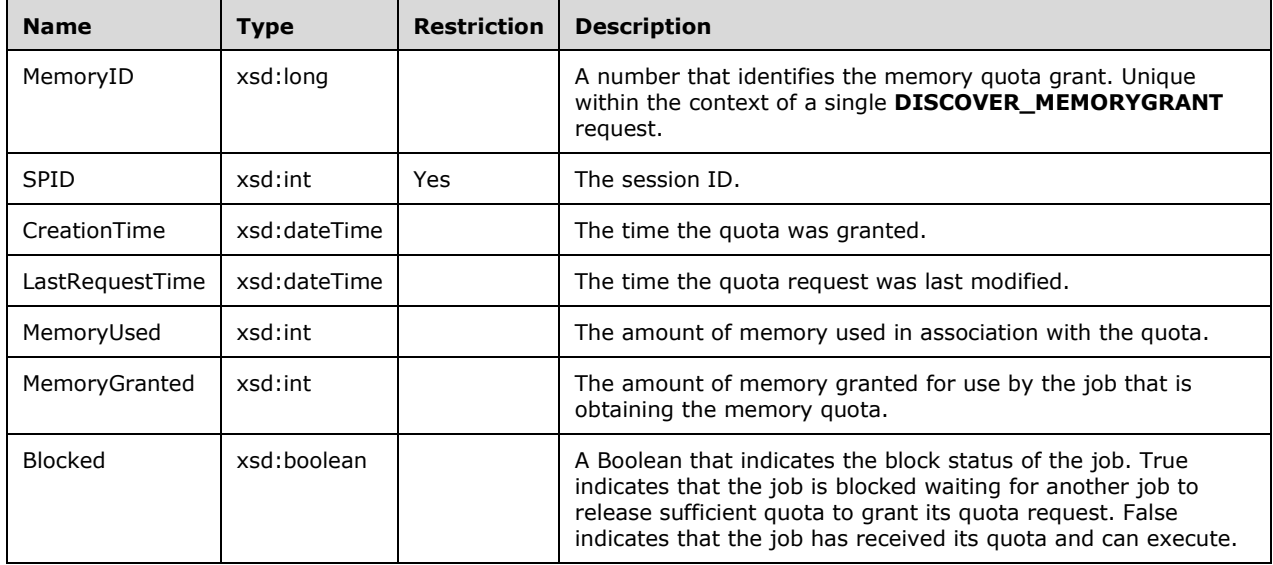

The **DISCOVER\_MEMORYGRANT** rowset contains the following columns.

The rowset is not sorted.

```
 <xsd:element name="root">
   <xsd:complexType>
     <xsd:sequence minOccurs="0" maxOccurs="unbounded">
       <xsd:element name="row" type="row" />
     </xsd:sequence>
  </xsd:complexType>
 </xsd:element>
 <xsd:complexType name="row">
   <xsd:sequence>
     <xsd:element sql:field="MemoryID" name="MemoryID" type="xsd:long" minOccurs="0" />
     <xsd:element sql:field="SPID" name="SPID" type="xsd:int" minOccurs="0" />
     <xsd:element sql:field="CreationTime" name="CreationTime" type="xsd:dateTime" 
                 minOccurs="0" />
     <xsd:element sql:field="LastRequestTime" name="LastRequestTime" type="xsd:dateTime" 
                  minOccurs="0" />
```

```
 <xsd:element sql:field="MemoryUsed" name="MemoryUsed" type="xsd:int" 
 minOccurs="0" />
 <xsd:element sql:field="MemoryGranted" name="MemoryGranted" type="xsd:int" 
                    minOccurs="0" />
         <xsd:element sql:field="Blocked" name="Blocked" type="xsd:boolean" minOccurs="0" />
        </xsd:sequence>
      </xsd:complexType>
```
# **3.1.4.2.2.1.3.42 DISCOVER\_LOCKS**

This schema rowset provides information about the current standing locks on the server.

# **3.1.4.2.2.1.3.42.1 Columns**

The **DISCOVER\_LOCKS** rowset contains the following columns.

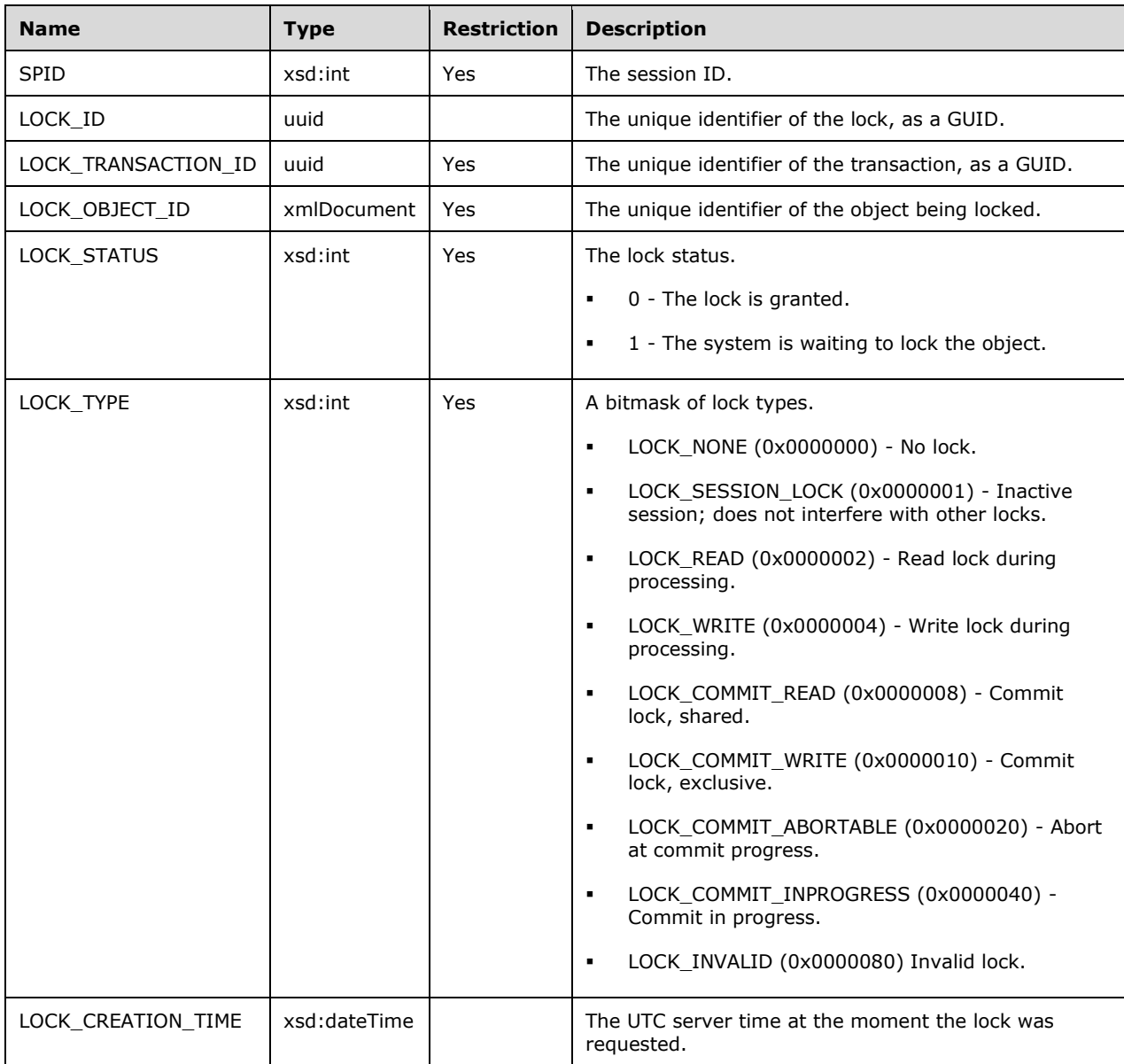

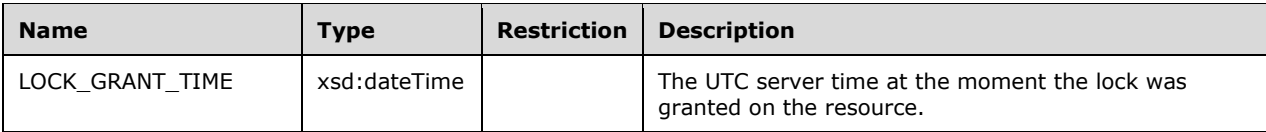

The rowset is not sorted.

The response has the following definition.

```
 <xsd:element name="root">
         <xsd:complexType>
          <xsd:sequence minOccurs="0" maxOccurs="unbounded">
             <xsd:element name="row" type="row" />
           </xsd:sequence>
         </xsd:complexType>
       </xsd:element>
       <xsd:simpleType name="uuid">
         <xsd:restriction base="xsd:string">
           <xsd:pattern value="[0-9a-zA-Z]{8}-[0-9a-zA-Z]{4}-[0-9a-zA-Z]{4}-[0-9a-zA-Z]{4}-[0-
9a-zA-Z]{12}" />
         </xsd:restriction>
       </xsd:simpleType>
       <xsd:complexType name="xmlDocument">
         <xsd:sequence>
           <xsd:any />
         </xsd:sequence>
       </xsd:complexType>
       <xsd:complexType name="row">
         <xsd:sequence>
           <xsd:element sql:field="SPID" name="SPID" type="xsd:int" minOccurs="0" />
 <xsd:element sql:field="LOCK_ID" name="LOCK_ID" type="uuid" minOccurs="0" />
 <xsd:element sql:field="LOCK_TRANSACTION_ID" name="LOCK_TRANSACTION_ID" type="uuid" 
                            minOccurs="0" />
           <xsd:element sql:field="LOCK_OBJECT_ID" name="LOCK_OBJECT_ID" type="xmlDocument" 
                            minOccurs="0" />
           <xsd:element sql:field="LOCK_STATUS" name="LOCK_STATUS" type="xsd:int" 
                            minOccurs="0" />
           <xsd:element sql:field="LOCK_TYPE" name="LOCK_TYPE" type="xsd:int" minOccurs="0" />
           <xsd:element sql:field="LOCK_CREATION_TIME" name="LOCK_CREATION_TIME" 
                            type="xsd:dateTime" minOccurs="0" />
           <xsd:element sql:field="LOCK_GRANT_TIME" name="LOCK_GRANT_TIME" type="xsd:dateTime" 
                            minOccurs="0" />
         </xsd:sequence>
       </xsd:complexType>
```
## **3.1.4.2.2.1.3.42.2 Additional Restrictions**

In addition to the column restrictions indicated in the previous section, the following restrictions can apply to this rowset.

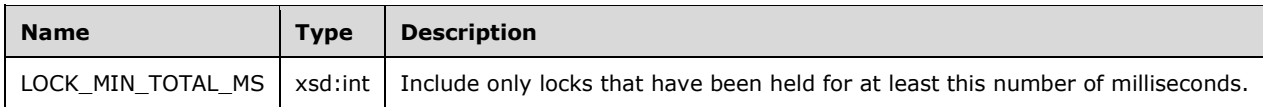

## **3.1.4.2.2.1.3.43 DISCOVER\_CONNECTIONS**

This schema rowset provides resource usage and activity information about the currently opened connections on the server.

## **3.1.4.2.2.1.3.43.1 Columns**

The **DISCOVER\_CONNECTIONS** rowset contains the following columns.

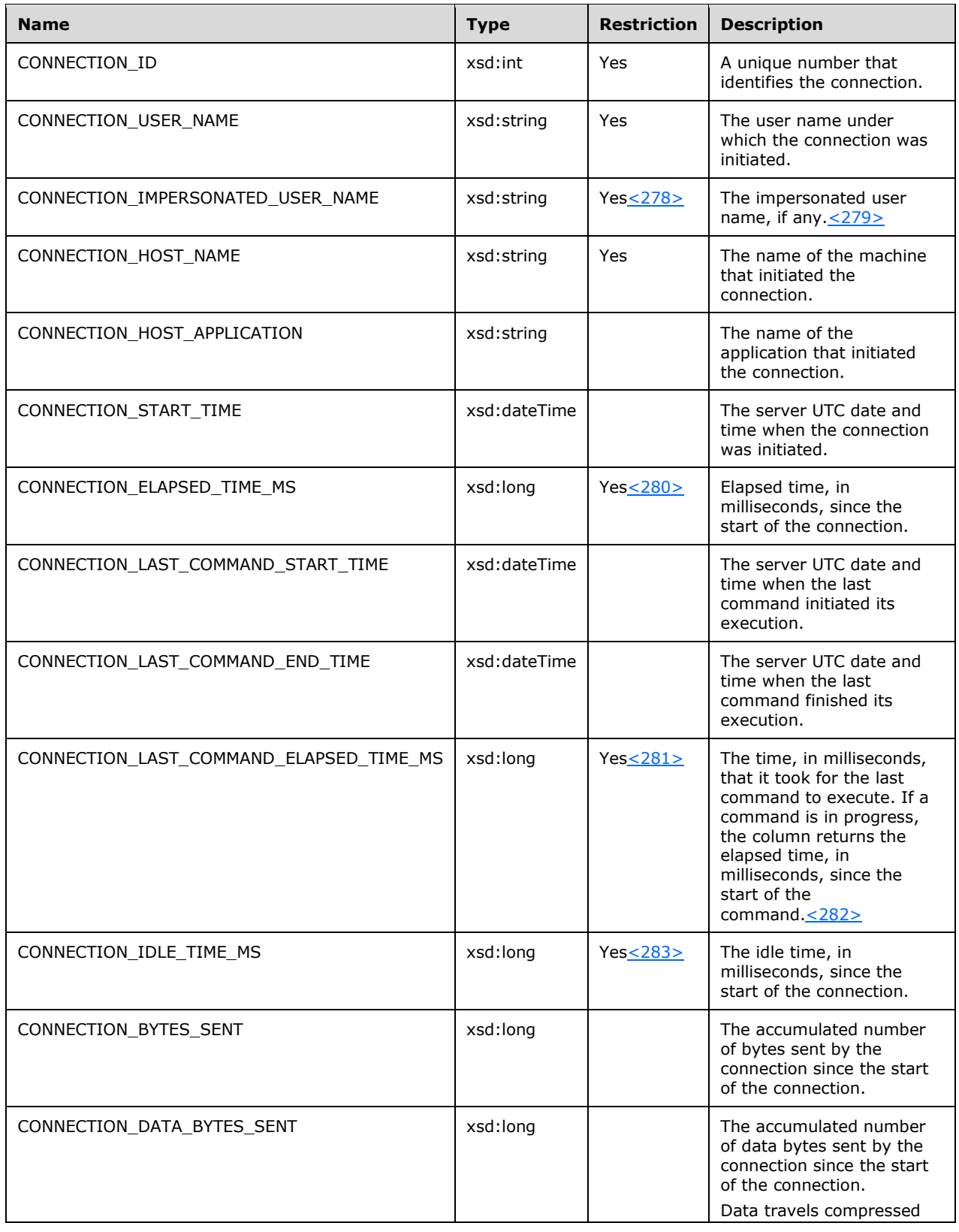

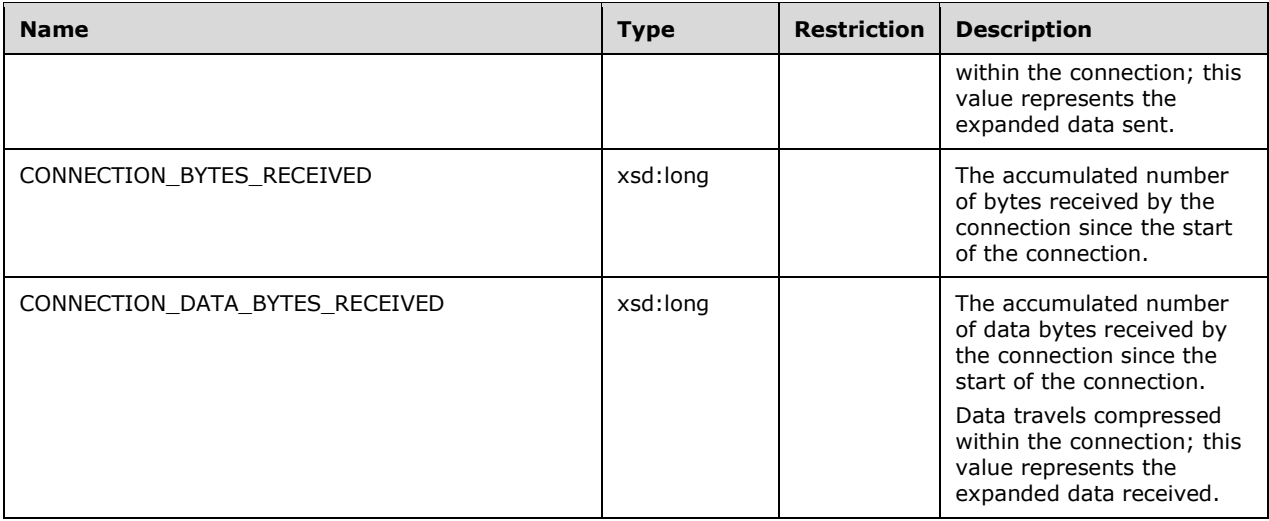

#### The rowset is not sorted.

```
 <xsd:element name="root">
   <xsd:complexType>
    <xsd:sequence minOccurs="0" maxOccurs="unbounded">
       <xsd:element name="row" type="row" />
     </xsd:sequence>
   </xsd:complexType>
 </xsd:element>
 <xsd:complexType name="row">
   <xsd:sequence>
     <xsd:element sql:field="CONNECTION_ID" name="CONNECTION_ID" 
                      type="xsd:int" minOccurs="0" />
     <xsd:element sql:field="CONNECTION_USER_NAME" name="CONNECTION_USER_NAME" 
                      type="xsd:string" minOccurs="0" />
     <xsd:element sql:field="CONNECTION_IMPERSONATED_USER_NAME" 
                       name="CONNECTION_IMPERSONATED_USER_NAME" 
                       type="xsd:string" minOccurs="0" />
     <xsd:element sql:field="CONNECTION_HOST_NAME" name="CONNECTION_HOST_NAME" 
                      type="xsd:string" minOccurs="0" />
     <xsd:element sql:field="CONNECTION_HOST_APPLICATION"
                       name="CONNECTION_HOST_APPLICATION" 
                       type="xsd:string" minOccurs="0" />
     <xsd:element sql:field="CONNECTION_START_TIME" name="CONNECTION_START_TIME" 
                      type="xsd:dateTime" minOccurs="0" />
     <xsd:element sql:field="CONNECTION_ELAPSED_TIME_MS" 
                       name="CONNECTION_ELAPSED_TIME_MS" 
                       type="xsd:long" minOccurs="0" />
     <xsd:element sql:field="CONNECTION_LAST_COMMAND_START_TIME" 
                       name="CONNECTION_LAST_COMMAND_START_TIME" 
                       type="xsd:dateTime" minOccurs="0" />
     <xsd:element sql:field="CONNECTION_LAST_COMMAND_END_TIME" 
                       name="CONNECTION_LAST_COMMAND_END_TIME" 
                       type="xsd:dateTime" minOccurs="0" />
     <xsd:element sql:field="CONNECTION_LAST_COMMAND_ELAPSED_TIME_MS" 
                       name="CONNECTION_LAST_COMMAND_ELAPSED_TIME_MS" 
                       type="xsd:long" minOccurs="0" />
     <xsd:element sql:field="CONNECTION_IDLE_TIME_MS" name="CONNECTION_IDLE_TIME_MS" 
                      type="xsd:long" minOccurs="0" />
     <xsd:element sql:field="CONNECTION_BYTES_SENT" name="CONNECTION_BYTES_SENT" 
                       type="xsd:long" minOccurs="0" />
     <xsd:element sql:field="CONNECTION_DATA_BYTES_SENT" 
                        name="CONNECTION_DATA_BYTES_SENT" 
                        type="xsd:long" minOccurs="0" />
```
```
 <xsd:element sql:field="CONNECTION_BYTES_RECEIVED" name="CONNECTION_BYTES_RECEIVED" 
 type="xsd:long" minOccurs="0" />
 <xsd:element sql:field="CONNECTION_DATA_BYTES_RECEIVED" 
                        name="CONNECTION_DATA_BYTES_RECEIVED" 
                        type="xsd:long" minOccurs="0" />
       </xsd:sequence>
      </xsd:complexType>
```
# **3.1.4.2.2.1.3.44 DISCOVER\_SESSIONS**

This schema rowset provides resource usage and activity information about the currently opened sessions on the server.

### **3.1.4.2.2.1.3.44.1 Columns**

The **DISCOVER\_SESSIONS** rowset contains the following columns.

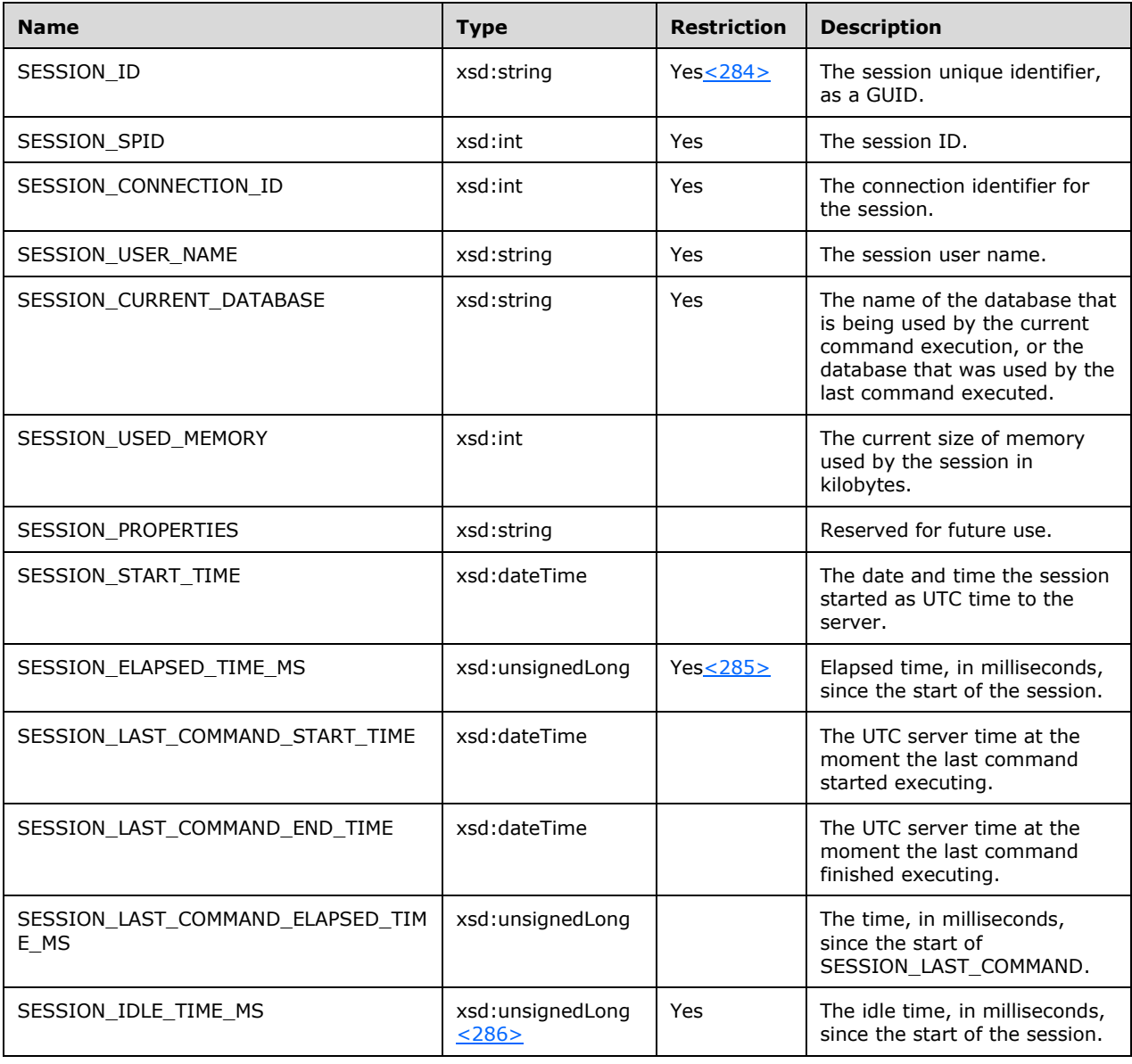

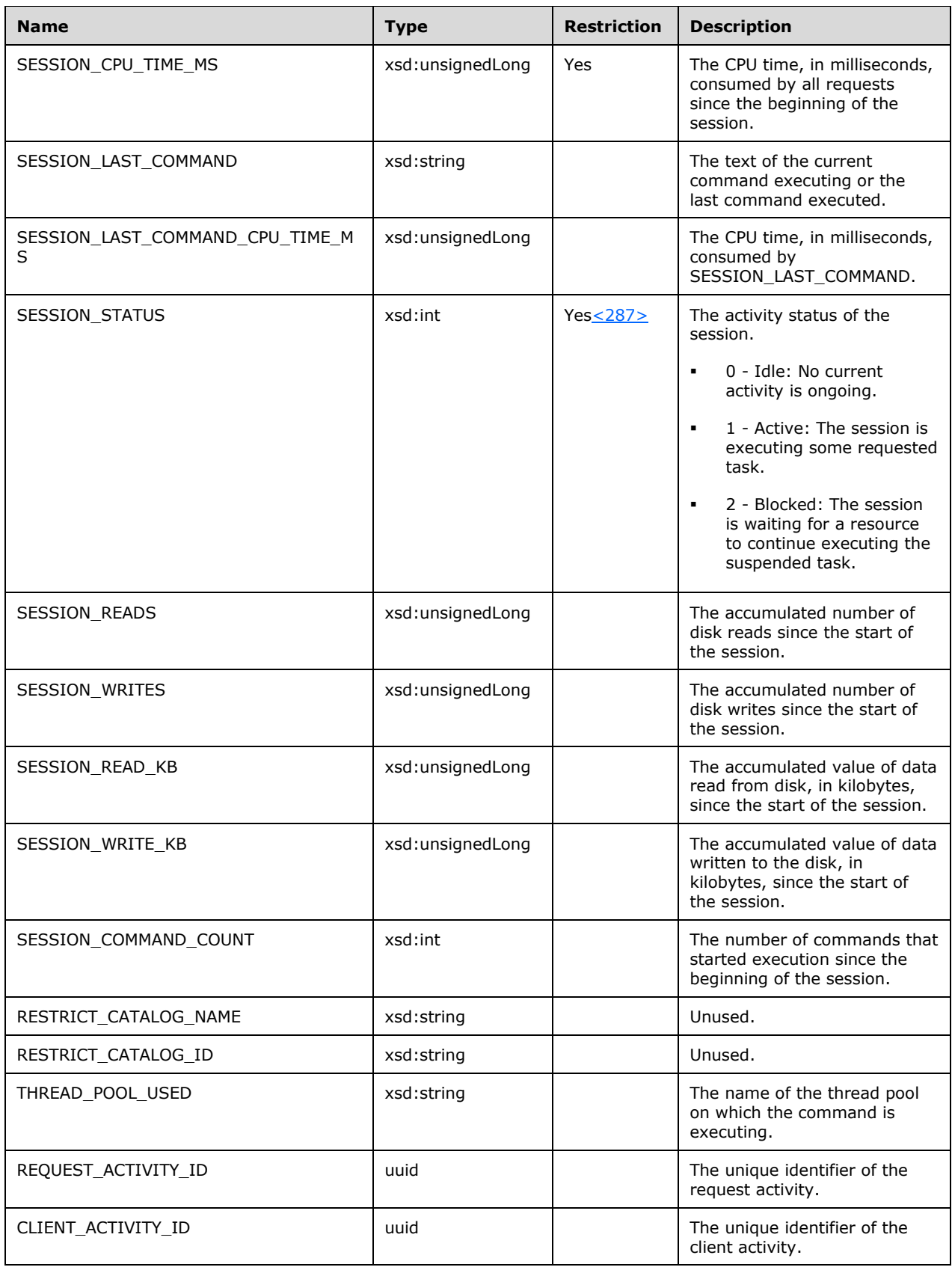

```
 <xsd:element name="root">
        <xsd:complexType>
          <xsd:sequence minOccurs="0" maxOccurs="unbounded">
             <xsd:element name="row" type="row" />
          </xsd:sequence>
        </xsd:complexType>
      </xsd:element>
       <xsd:simpleType name="uuid">
         <xsd:restriction base="xsd:string">
         \leqxsd:pattern value="[0-9a-zA-Z]{8}-[0-9a-zA-Z]{4}-[0-9a-zA-Z]{4}-[0-9a-zA-Z]{4}-
                              [0-9a-zA-Z]{12}" />
        </xsd:restriction>
      </xsd:simpleType>
      <xsd:complexType name="row">
         <xsd:sequence>
           <xsd:element sql:field="SESSION_ID" name="SESSION_ID" type="xsd:string" 
                       minOccurs="0" />
           <xsd:element sql:field="SESSION_SPID" name="SESSION_SPID" type="xsd:int" 
                       minOccurs="0" />
           <xsd:element sql:field="SESSION_CONNECTION_ID" name="SESSION_CONNECTION_ID" 
                        type="xsd:int" minOccurs="0" />
           <xsd:element sql:field="SESSION_USER_NAME" name="SESSION_USER_NAME" 
                       type="xsd:string" minOccurs="0" />
           <xsd:element sql:field="SESSION_CURRENT_DATABASE" name="SESSION_CURRENT_DATABASE" 
                       type="xsd:string" minOccurs="0" />
           <xsd:element sql:field="SESSION_USED_MEMORY" name="SESSION_USED_MEMORY" 
                        type="xsd:int" minOccurs="0" />
           <xsd:element sql:field="SESSION_PROPERTIES" name="SESSION_PROPERTIES" 
                        type="xsd:string" minOccurs="0" />
           <xsd:element sql:field="SESSION_START_TIME" name="SESSION_START_TIME" 
                        type="xsd:dateTime" minOccurs="0" />
           <xsd:element sql:field="SESSION_ELAPSED_TIME_MS" name="SESSION_ELAPSED_TIME_MS" 
                       type="xsd:unsignedLong" minOccurs="0" />
           <xsd:element sql:field="SESSION_LAST_COMMAND_START_TIME" 
                      name="SESSION_LAST_COMMAND_START_TIME" type="xsd:dateTime"
                      minOccurs="0" />
           <xsd:element sql:field="SESSION_LAST_COMMAND_END_TIME" 
                       name="SESSION_LAST_COMMAND_END_TIME" type="xsd:dateTime"
                      minOccurs="0" />
           <xsd:element sql:field="SESSION_LAST_COMMAND_ELAPSED_TIME_MS" 
                       name="SESSION_LAST_COMMAND_ELAPSED_TIME_MS" type="xsd:unsignedLong"
                       minOccurs="0" />
           <xsd:element sql:field="SESSION_IDLE_TIME_MS" name="SESSION_IDLE_TIME_MS" 
 type="xsd:unsignedLong" minOccurs="0" />
 <xsd:element sql:field="SESSION_CPU_TIME_MS" name="SESSION_CPU_TIME_MS" 
                       type="xsd:unsignedLong" minOccurs="0" />
           <xsd:element sql:field="SESSION_LAST_COMMAND" name="SESSION_LAST_COMMAND" 
                        type="xsd:string" minOccurs="0" />
           <xsd:element sql:field="SESSION_LAST_COMMAND_CPU_TIME_MS" 
                        name="SESSION_LAST_COMMAND_CPU_TIME_MS" type="xsd:unsignedLong" 
                       minOccurs="0" />
           <xsd:element sql:field="SESSION_STATUS" name="SESSION_STATUS" type="xsd:int" 
                       minOccurs="0" />
           <xsd:element sql:field="SESSION_READS" name="SESSION_READS" type="xsd:unsignedLong" 
                       minOccurs="0" />
           <xsd:element sql:field="SESSION_WRITES" name="SESSION_WRITES" 
                       type="xsd:unsignedLong" minOccurs="0" />
           <xsd:element sql:field="SESSION_READ_KB" name="SESSION_READ_KB" 
                        type="xsd:unsignedLong" minOccurs="0" />
           <xsd:element sql:field="SESSION_WRITE_KB" name="SESSION_WRITE_KB" 
                        type="xsd:unsignedLong" minOccurs="0" />
           <xsd:element sql:field="SESSION_COMMAND_COUNT" name="SESSION_COMMAND_COUNT" 
                        type="xsd:int" minOccurs="0" />
           <xsd:element sql:field="RESTRICT_CATALOG_NAME" name="RESTRICT_CATALOG_NAME"
```

```
 type="xsd:string" minOccurs="0" />
     <xsd:element sql:field="RESTRICT_CATALOG_ID" name="RESTRICT_CATALOG_ID" 
                  type="xsd:string" minOccurs="0" />
     <xsd:element sql:field="THREAD_POOL_USED" name="THREAD_POOL_USED" type="xsd:string" 
                 minOccurs="0" />
     <xsd:element sql:field="REQUEST_ACTIVITY_ID" name="REQUEST_ACTIVITY_ID" type="uuid" 
                 minOccurs="0" />
     <xsd:element sql:field="CLIENT_ACTIVITY_ID" name="CLIENT_ACTIVITY_ID" type="uuid" 
                 minOccurs="0" />
  </xsd:sequence>
 </xsd:complexType>
```
#### **3.1.4.2.2.1.3.45 DISCOVER\_JOBS**

This schema rowset provides information about the active jobs executing on the server. A job is a part of a command that executes a specific task on behalf of the command.

#### **3.1.4.2.2.1.3.45.1 Columns**

The **DISCOVER\_JOBS** rowset contains the following columns.

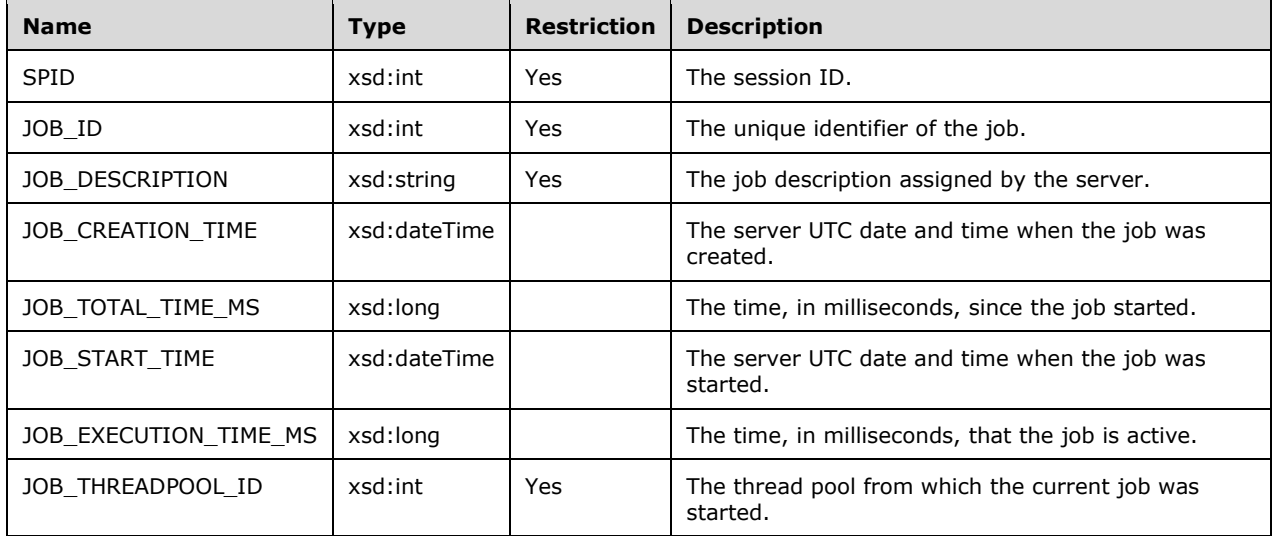

The rowset is not sorted.

```
 <xsd:element name="root">
   <xsd:complexType>
    <xsd:sequence minOccurs="0" maxOccurs="unbounded">
       <xsd:element name="row" type="row" />
    </xsd:sequence>
   </xsd:complexType>
 </xsd:element>
 <xsd:complexType name="row">
   <xsd:sequence>
     <xsd:element sql:field="SPID" name="SPID" type="xsd:int" minOccurs="0" />
     <xsd:element sql:field="JOB_ID" name="JOB_ID" type="xsd:int" minOccurs="0" />
     <xsd:element sql:field="JOB_DESCRIPTION" name="JOB_DESCRIPTION" type="xsd:string" 
                  minOccurs="0" />
     <xsd:element sql:field="JOB_CREATION_TIME" name="JOB_CREATION_TIME" 
                  type="xsd:dateTime" minOccurs="0" />
     <xsd:element sql:field="JOB_TOTAL_TIME_MS" name="JOB_TOTAL_TIME_MS"
```

```
 type="xsd:long" minOccurs="0" />
     <xsd:element sql:field="JOB_START_TIME" name="JOB_START_TIME" type="xsd:dateTime" 
                  minOccurs="0" />
     <xsd:element sql:field="JOB_EXECUTION_TIME_MS" name="JOB_EXECUTION_TIME_MS" 
                  type="xsd:long" minOccurs="0" />
     <xsd:element sql:field="JOB_THREADPOOL_ID" name="JOB_THREADPOOL_ID" type="xsd:int" 
                 minOccurs="0" />
   </xsd:sequence>
 </xsd:complexType>
```
### **3.1.4.2.2.1.3.45.2 Additional Restrictions**

In addition to the column restrictions indicated in the previous section, the following restrictions can apply to this rowset.

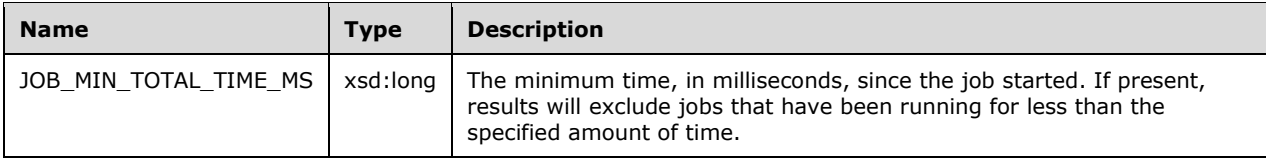

### **3.1.4.2.2.1.3.46 DISCOVER\_TRANSACTIONS**

This schema rowset returns the current set of pending transactions on the system.

#### **3.1.4.2.2.1.3.46.1 Columns**

The **DISCOVER\_TRANSACTION** rowset contains the following columns.

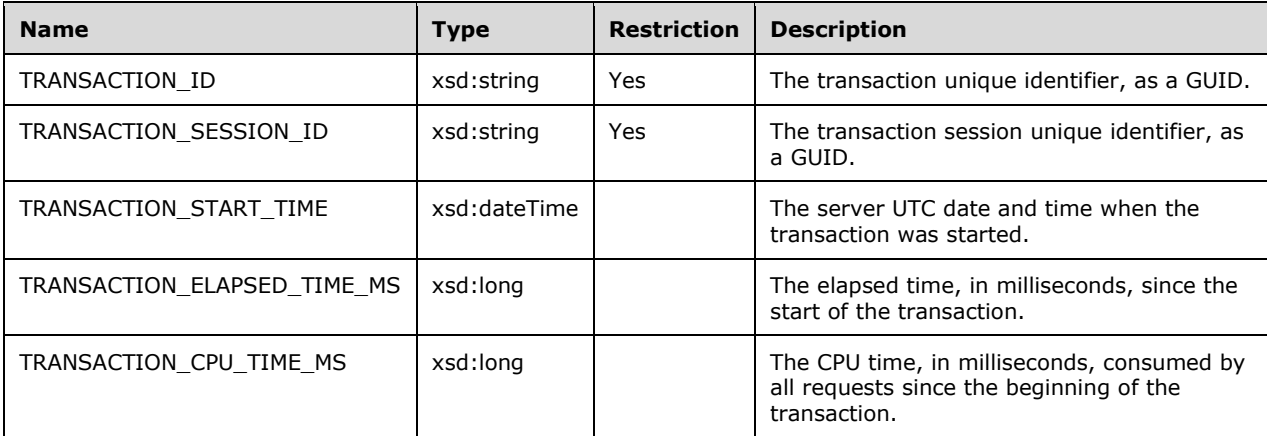

The rowset is not sorted.

```
 <xsd:element name="root">
   <xsd:complexType>
    <xsd:sequence minOccurs="0" maxOccurs="unbounded">
       <xsd:element name="row" type="row" />
    </xsd:sequence>
  </xsd:complexType>
 </xsd:element>
 <xsd:complexType name="row">
  <xsd:sequence>
```
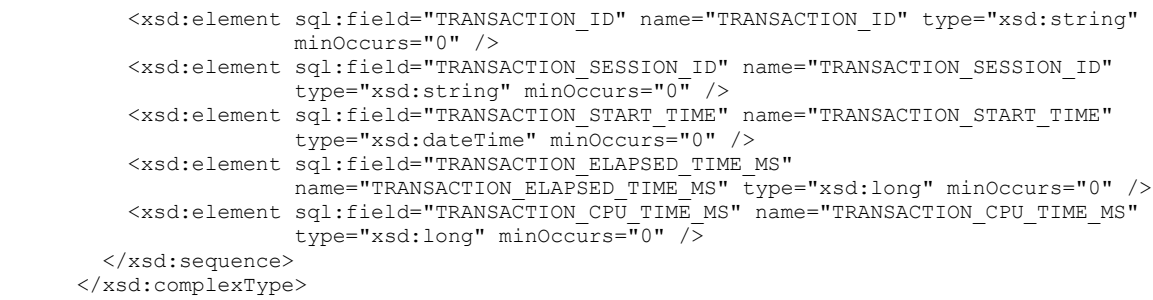

# **3.1.4.2.2.1.3.47 DISCOVER\_DB\_CONNECTIONS**

This schema rowset provides resource usage and activity information about the currently opened connections from the server to a database.

### **3.1.4.2.2.1.3.47.1 Columns**

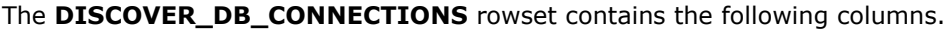

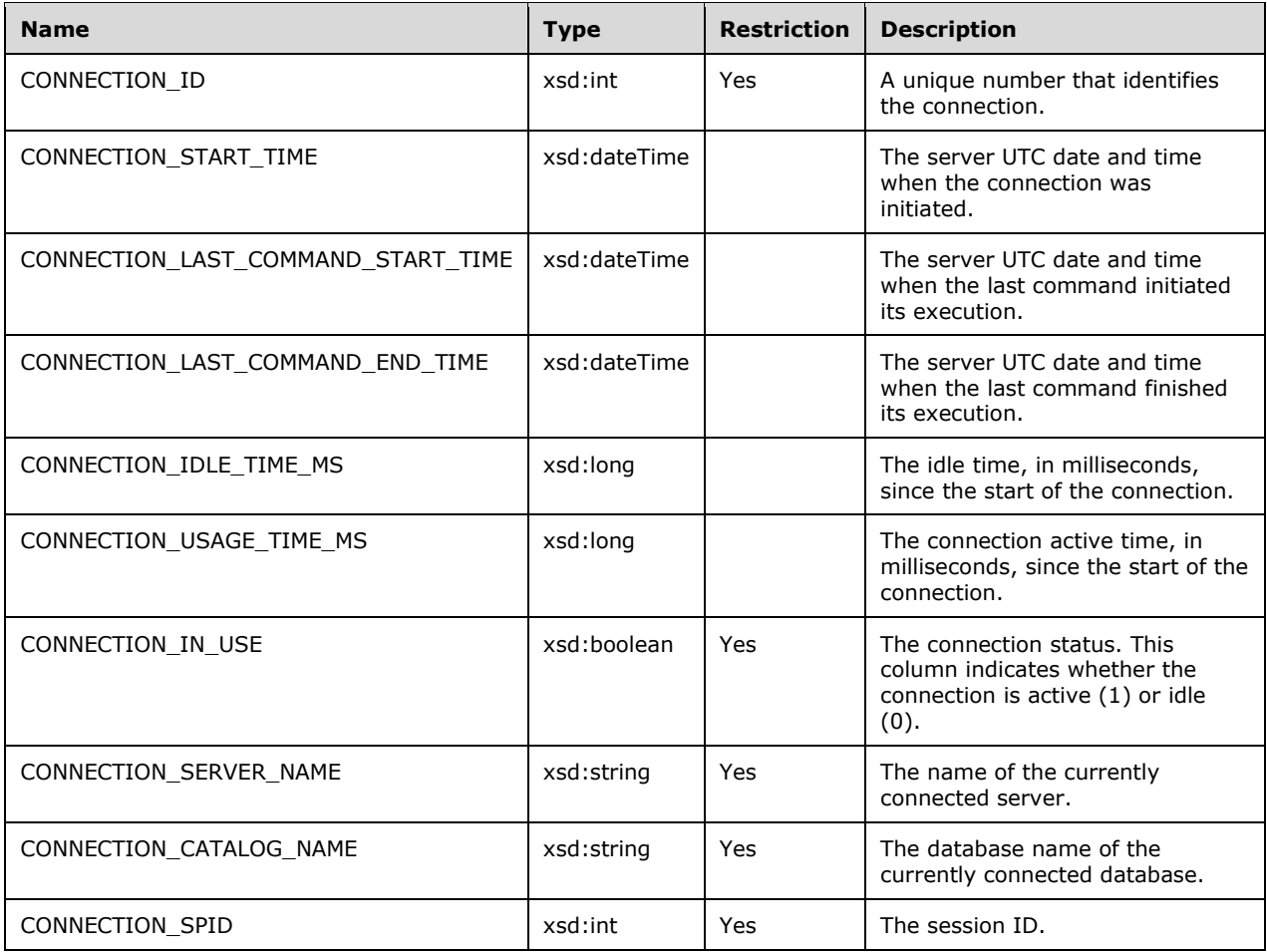

The rowset is not sorted.

```
 <xsd:element name="root">
  <xsd:complexType>
     <xsd:sequence minOccurs="0" maxOccurs="unbounded">
       <xsd:element name="row" type="row" />
     </xsd:sequence>
   </xsd:complexType>
 </xsd:element>
 <xsd:complexType name="row">
   <xsd:sequence>
     <xsd:element sql:field="CONNECTION_ID" name="CONNECTION_ID" type="xsd:int" 
                  minOccurs="0" />
     <xsd:element sql:field="CONNECTION_START_TIME" name="CONNECTION_START_TIME" 
                  type="xsd:dateTime" minOccurs="0" />
     <xsd:element sql:field="CONNECTION_LAST_COMMAND_START_TIME" 
                 name="CONNECTION_LAST_COMMAND_START_TIME" type="xsd:dateTime"
                 minOccurs="0" />
     <xsd:element sql:field="CONNECTION_LAST_COMMAND_END_TIME" 
                 name="CONNECTION_LAST_COMMAND_END_TIME" type="xsd:dateTime"
                 minOccurs="0" />
     <xsd:element sql:field="CONNECTION_IDLE_TIME_MS" name="CONNECTION_IDLE_TIME_MS" 
                  type="xsd:long" minOccurs="0" />
     <xsd:element sql:field="CONNECTION_USAGE_TIME_MS" name="CONNECTION_USAGE_TIME_MS" 
                  type="xsd:long" minOccurs="0" />
     <xsd:element sql:field="CONNECTION_IN_USE" name="CONNECTION_IN_USE" 
                  type="xsd:boolean" minOccurs="0" />
     <xsd:element sql:field="CONNECTION_SERVER_NAME" name="CONNECTION_SERVER_NAME" 
                  type="xsd:string" minOccurs="0" />
     <xsd:element sql:field="CONNECTION_CATALOG_NAME" name="CONNECTION_CATALOG_NAME" 
                  type="xsd:string" minOccurs="0" />
     <xsd:element sql:field="CONNECTION_SPID" name="CONNECTION_SPID" type="xsd:int" 
                  minOccurs="0" />
   </xsd:sequence>
 </xsd:complexType>
```
### **3.1.4.2.2.1.3.48 DISCOVER\_MASTER\_KEY**

This schema rowset returns the server's master encryption key (the key that is used by the server to encrypt sensitive data on disk).

#### **3.1.4.2.2.1.3.48.1 Columns**

The **DISCOVER\_MASTER\_KEY** rowset contains the following columns.

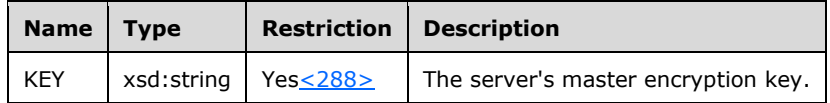

The rowset is not sorted.

```
 <xsd:element name="root">
   <xsd:complexType>
    <xsd:sequence minOccurs="0" maxOccurs="unbounded">
       <xsd:element name="row" type="row" />
     </xsd:sequence>
   </xsd:complexType>
 </xsd:element>
 <xsd:complexType name="row">
   <xsd:sequence>
    <xsd:element sql:field="KEY" name="KEY" type="xsd:string" minOccurs="0" />
   </xsd:sequence>
 </xsd:complexType>
```
# **3.1.4.2.2.1.3.49 DISCOVER\_PERFORMANCE\_COUNTERS**

This schema rowset returns the value of one or more specified performance counters. It does not support counters that return information about usage over time (such as disk reads per second and percentage of CPU usage).

### **3.1.4.2.2.1.3.49.1 Columns**

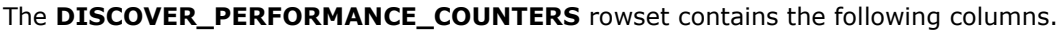

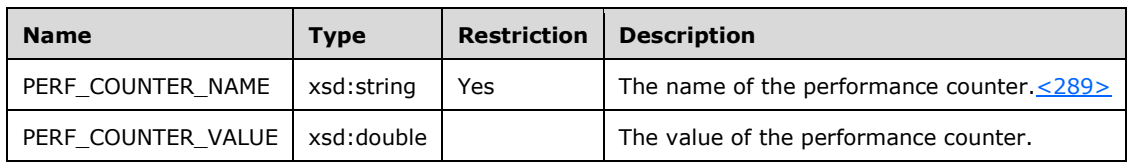

The rowset is not sorted.

The response has the following definition.

```
 <xsd:element name="root">
  <xsd:complexType>
    <xsd:sequence minOccurs="0" maxOccurs="unbounded">
       <xsd:element name="row" type="row" />
     </xsd:sequence>
  </xsd:complexType>
 </xsd:element>
 <xsd:complexType name="row">
   <xsd:sequence>
     <xsd:element sql:field="PERF_COUNTER_NAME" name="PERF_COUNTER_NAME" 
                  type="xsd:string" minOccurs="0" />
    <xsd:element sql:field="PERF_COUNTER_VALUE" name="PERF_COUNTER_VALUE" 
                  type="xsd:double" minOccurs="0" />
   </xsd:sequence>
 </xsd:complexType>
```
## **3.1.4.2.2.1.3.50 DISCOVER\_LOCATIONS**

This element returns information about the contents of a backup file. The user issuing the request MUST have access to the backup file location.

### **3.1.4.2.2.1.3.50.1 Columns**

The **DISCOVER LOCATIONS** rowset contains the following columns.

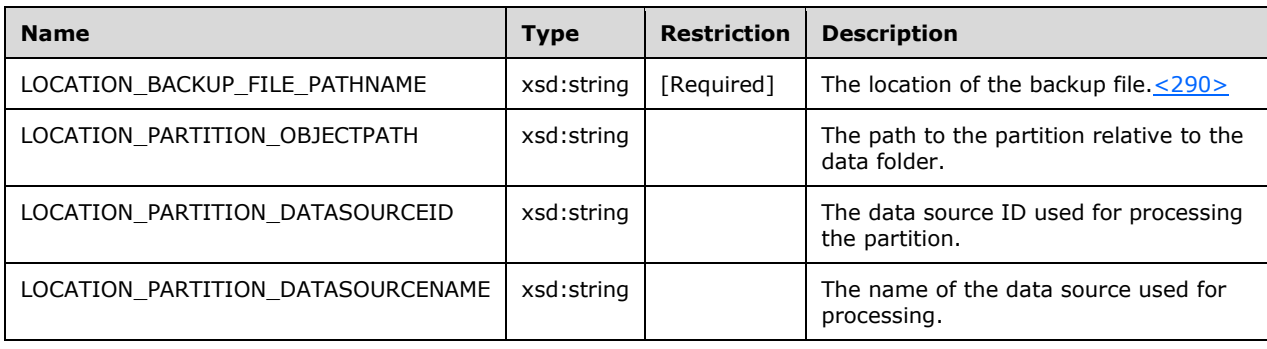

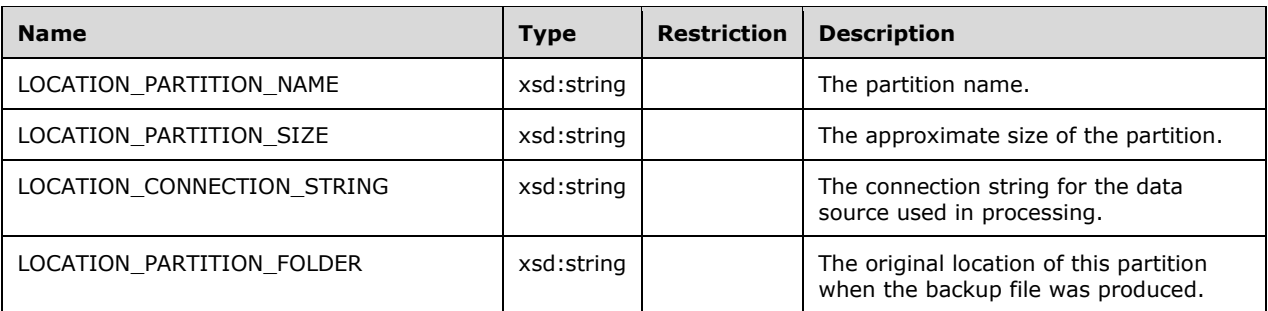

The response has the following definition.

```
 <xsd:element name="root">
   <xsd:complexType>
     <xsd:sequence minOccurs="0" maxOccurs="unbounded">
       <xsd:element name="row" type="row" />
     </xsd:sequence>
   </xsd:complexType>
 </xsd:element>
 <xsd:complexType name="row">
   <xsd:sequence>
     <xsd:element sql:field="LOCATION_BACKUP_FILE_PATHNAME" 
                 name="LOCATION_BACKUP_FILE_PATHNAME"
                 type="xsd:string" minOccurs="0" />
     <xsd:element sql:field="LOCATION_PARTITION_OBJECTPATH" 
                  name="LOCATION_PARTITION_OBJECTPATH" 
                  type="xsd:string" minOccurs="0" />
     <xsd:element sql:field="LOCATION_PARTITION_DATASOURCEID" 
                  name="LOCATION_PARTITION_DATASOURCEID" 
                  type="xsd:string" minOccurs="0" />
     <xsd:element sql:field="LOCATION_PARTITION_DATASOURCENAME" 
                 name="LOCATION_PARTITION_DATASOURCENAME" 
                 type="xsd:string" minOccurs="0" />
     <xsd:element sql:field="LOCATION_PARTITION_NAME" name="LOCATION_PARTITION_NAME" 
                  type="xsd:string" minOccurs="0" />
     <xsd:element sql:field="LOCATION_PARTITION_SIZE" name="LOCATION_PARTITION_SIZE" 
                  type="xsd:string" minOccurs="0" />
     <xsd:element sql:field="LOCATION_CONNECTION_STRING" 
                 name="LOCATION_CONNECTION_STRING" 
                 type="xsd:string" minOccurs="0" />
     <xsd:element sql:field="LOCATION_PARTITION_FOLDER" name="LOCATION_PARTITION_FOLDER" 
                  type="xsd:string" minOccurs="0" />
   </xsd:sequence>
 </xsd:complexType>
```
## **3.1.4.2.2.1.3.50.2 Additional Restrictions**

In addition to the column restrictions indicated in the previous section, the following restrictions can apply to this rowset.

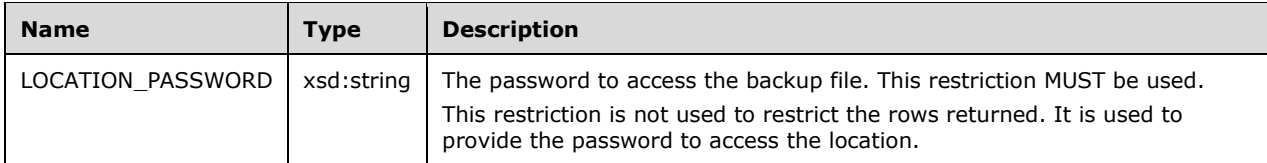

### **3.1.4.2.2.1.3.51 DISCOVER\_PARTITION\_DIMENSION\_STAT**

This schema rowset returns statistics on the dimension that is associated with a **[partition](#page-15-0)**.

### **3.1.4.2.2.1.3.51.1 Columns**

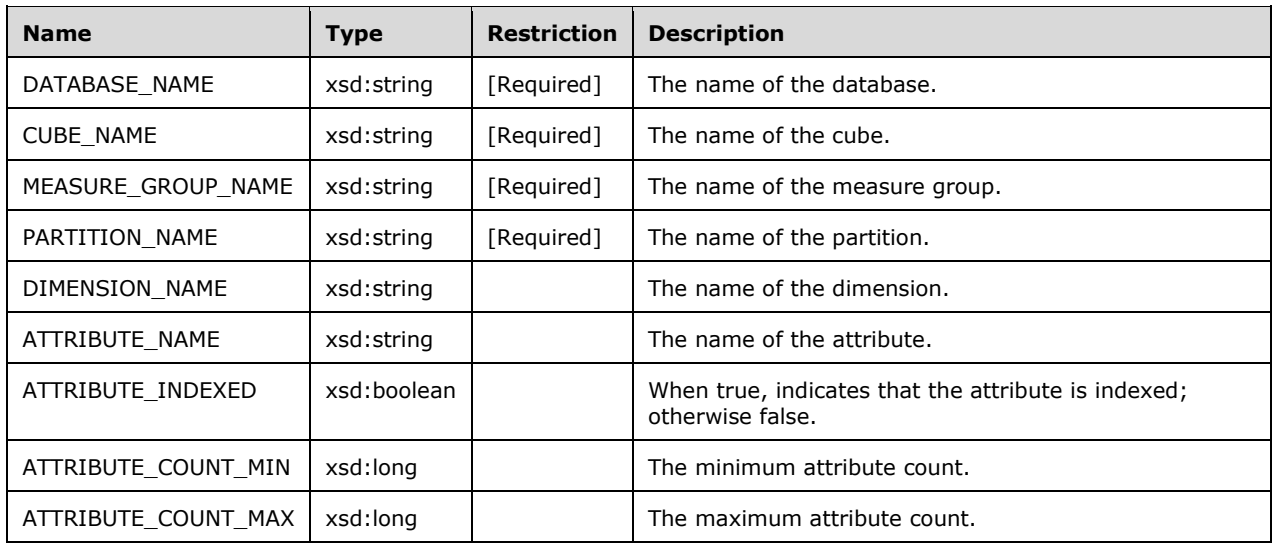

The **DISCOVER\_PARTITION\_DIMENSION\_STAT** rowset contains the following columns.

The rowset is not sorted.

The response has the following definition.

```
 <xsd:element name="root">
        <xsd:complexType>
          <xsd:sequence minOccurs="0" maxOccurs="unbounded">
            <xsd:element name="row" type="row" />
          </xsd:sequence>
        </xsd:complexType>
      </xsd:element>
      <xsd:complexType name="row">
        <xsd:sequence>
          <xsd:element sql:field="DATABASE_NAME" name="DATABASE_NAME" type="xsd:string" 
                      minOccurs="0" />
          <xsd:element sql:field="CUBE_NAME" name="CUBE_NAME" type="xsd:string" 
                      minOccurs="0" />
          <xsd:element sql:field="MEASURE_GROUP_NAME" name="MEASURE_GROUP_NAME" 
 type="xsd:string" minOccurs="0" />
 <xsd:element sql:field="PARTITION_NAME" name="PARTITION_NAME" type="xsd:string" 
                       minOccurs="0" />
          <xsd:element sql:field="DIMENSION_NAME" name="DIMENSION_NAME" type="xsd:string" 
                       minOccurs="0" />
          <xsd:element sql:field="ATTRIBUTE_NAME" name="ATTRIBUTE_NAME" type="xsd:string" 
                       minOccurs="0" />
          <xsd:element sql:field="ATTRIBUTE_INDEXED" name="ATTRIBUTE_INDEXED" 
                       type="xsd:boolean" minOccurs="0" />
          <xsd:element sql:field="ATTRIBUTE_COUNT_MIN" name="ATTRIBUTE_COUNT_MIN" 
                       type="xsd:long" minOccurs="0" />
          <xsd:element sql:field="ATTRIBUTE_COUNT_MAX" name="ATTRIBUTE_COUNT_MAX" 
                       type="xsd:long" minOccurs="0" />
        </xsd:sequence>
      </xsd:complexType>
```
### **3.1.4.2.2.1.3.52 DISCOVER\_PARTITION\_STAT**

This schema rowset returns statistics on aggregations in a particular partition.

### **3.1.4.2.2.1.3.52.1 Columns**

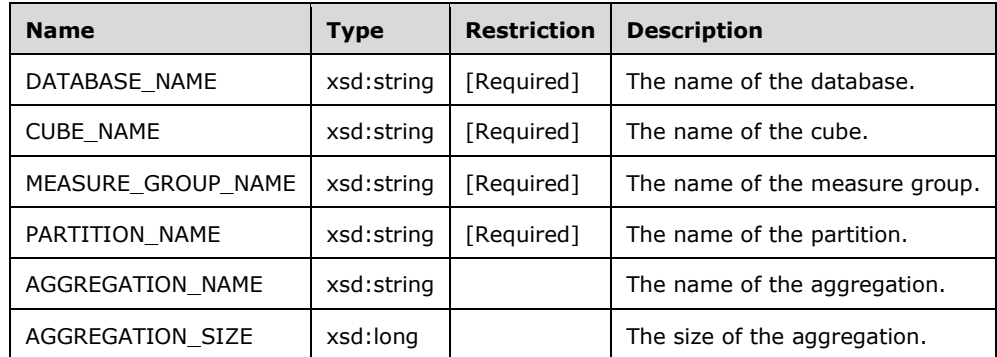

The **DISCOVER\_PARTITION\_STAT** rowset contains the following columns.

The rowset is not sorted.

The response has the following definition.

```
 <xsd:element name="root">
  <xsd:complexType>
    <xsd:sequence minOccurs="0" maxOccurs="unbounded">
       <xsd:element name="row" type="row" />
    </xsd:sequence>
   </xsd:complexType>
 </xsd:element>
 <xsd:complexType name="row">
   <xsd:sequence>
     <xsd:element sql:field="DATABASE_NAME" name="DATABASE_NAME" type="xsd:string" 
                  minOccurs="0" />
     <xsd:element sql:field="CUBE_NAME" name="CUBE_NAME" type="xsd:string" 
                 minOccurs="0" />
     <xsd:element sql:field="MEASURE_GROUP_NAME" name="MEASURE_GROUP_NAME" 
                  type="xsd:string" minOccurs="0" />
     <xsd:element sql:field="PARTITION_NAME" name="PARTITION_NAME" type="xsd:string" 
                 minOccurs="0" />
     <xsd:element sql:field="AGGREGATION_NAME" name="AGGREGATION_NAME" type="xsd:string" 
                  minOccurs="0" />
     <xsd:element sql:field="AGGREGATION_SIZE" name="AGGREGATION_SIZE" type="xsd:long" 
                 minOccurs="0" />
   </xsd:sequence>
 </xsd:complexType>
```
### **3.1.4.2.2.1.3.53 DISCOVER\_DIMENSION\_STAT**

This schema rowset returns statistics on the specified dimension.

#### **3.1.4.2.2.1.3.53.1 Columns**

The **DISCOVER DIMENSION STAT** rowset contains the following columns.

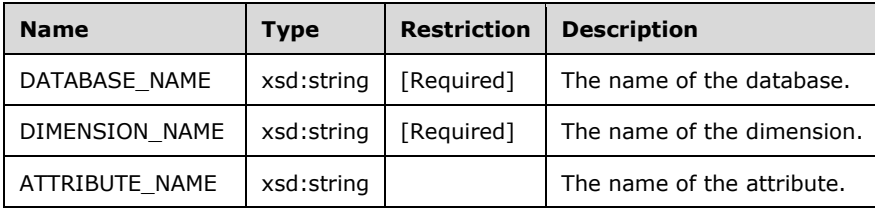

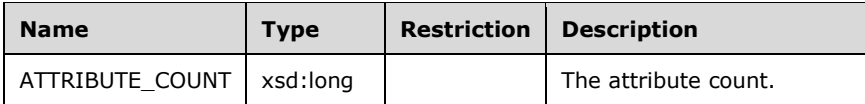

The response has the following definition.

```
 <xsd:element name="root">
  <xsd:complexType>
    <xsd:sequence minOccurs="0" maxOccurs="unbounded">
       <xsd:element name="row" type="row" />
    </xsd:sequence>
  </xsd:complexType>
 </xsd:element>
 <xsd:complexType name="row">
   <xsd:sequence>
     <xsd:element sql:field="DATABASE_NAME" name="DATABASE_NAME" type="xsd:string" 
                 minOccurs="0" />
     <xsd:element sql:field="DIMENSION_NAME" name="DIMENSION_NAME" type="xsd:string" 
                 minOccurs="0" />
     <xsd:element sql:field="ATTRIBUTE_NAME" name="ATTRIBUTE_NAME" type="xsd:string" 
                 minOccurs="0" />
     <xsd:element sql:field="ATTRIBUTE_COUNT" name="ATTRIBUTE_COUNT" type="xsd:long" 
                 minOccurs="0" />
   </xsd:sequence>
 </xsd:complexType>
```
## **3.1.4.2.2.1.3.54 DISCOVER\_COMMANDS**

This schema rowset provides resource usage and activity information about the currently executing or last executed commands in the opened connections on the server.

#### **3.1.4.2.2.1.3.54.1 Columns**

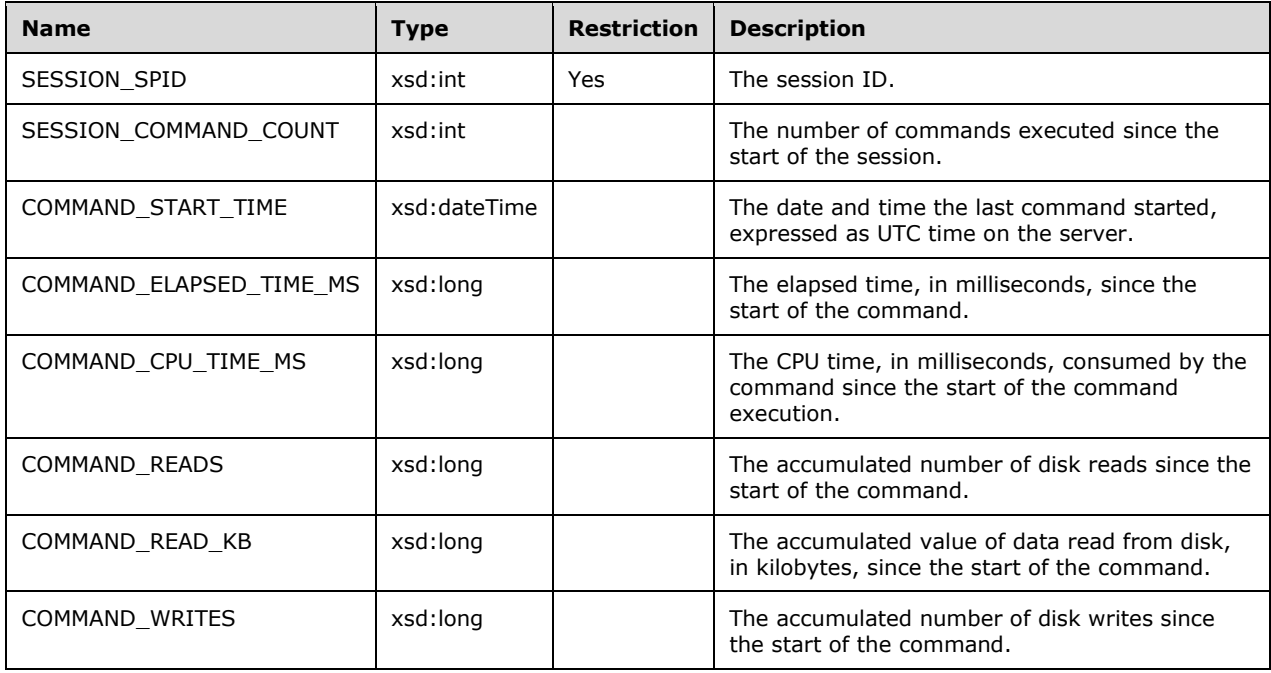

The **DISCOVER\_COMMANDS** rowset contains the following columns.

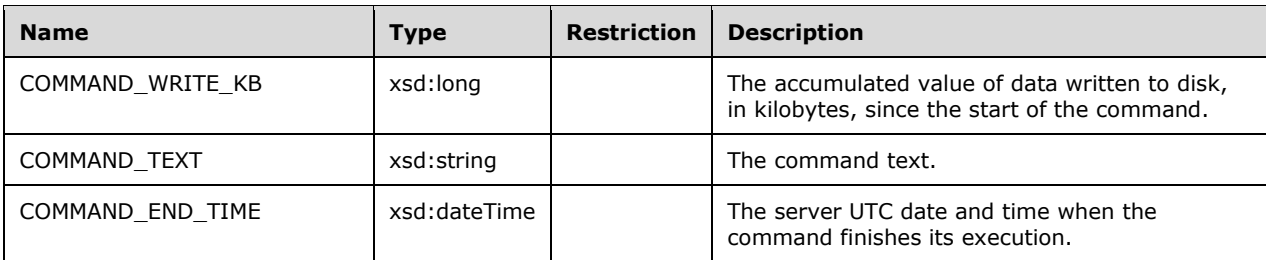

The response has the following definition.

```
 <xsd:element name="root">
  <xsd:complexType>
    <xsd:sequence minOccurs="0" maxOccurs="unbounded">
       <xsd:element name="row" type="row" />
    </xsd:sequence>
  </xsd:complexType>
 </xsd:element>
 <xsd:complexType name="row">
  <xsd:sequence>
     <xsd:element sql:field="SESSION_SPID" name="SESSION_SPID" type="xsd:int" 
                 minOccurs="0" />
     <xsd:element sql:field="SESSION_COMMAND_COUNT" name="SESSION_COMMAND_COUNT" 
                  type="xsd:int" minOccurs="0" />
     <xsd:element sql:field="COMMAND_START_TIME" name="COMMAND_START_TIME" 
                  type="xsd:dateTime" minOccurs="0" />
     <xsd:element sql:field="COMMAND_ELAPSED_TIME_MS" name="COMMAND_ELAPSED_TIME_MS" 
                  type="xsd:long" minOccurs="0" />
     <xsd:element sql:field="COMMAND_CPU_TIME_MS" name="COMMAND_CPU_TIME_MS" 
                  type="xsd:long" minOccurs="0" />
     <xsd:element sql:field="COMMAND_READS" name="COMMAND_READS" type="xsd:long" 
                 minOccurs="0" />
     <xsd:element sql:field="COMMAND_READ_KB" name="COMMAND_READ_KB" type="xsd:long" 
                  minOccurs="0" />
     <xsd:element sql:field="COMMAND_WRITES" name="COMMAND_WRITES" type="xsd:long" 
                 minOccurs="0" />
     <xsd:element sql:field="COMMAND_WRITE_KB" name="COMMAND_WRITE_KB" type="xsd:long" 
                 minOccurs="0" />
     <xsd:element sql:field="COMMAND_TEXT" name="COMMAND_TEXT" type="xsd:string" 
                 minOccurs="0" />
     <xsd:element sql:field="COMMAND_END_TIME" name="COMMAND_END_TIME" 
                  type="xsd:dateTime" minOccurs="0" />
  </xsd:sequence>
 </xsd:complexType>
```
### **3.1.4.2.2.1.3.55 DISCOVER\_COMMAND\_OBJECTS**

This schema rowset provides resource usage and activity information about the objects in use by the referenced command.

### **3.1.4.2.2.1.3.55.1 Columns**

The **DISCOVER COMMAND OBJECTS** rowset contains the following columns.

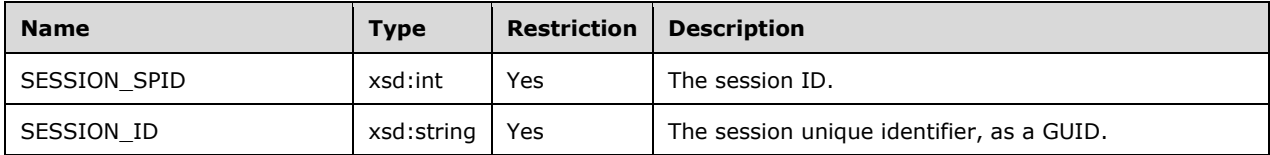

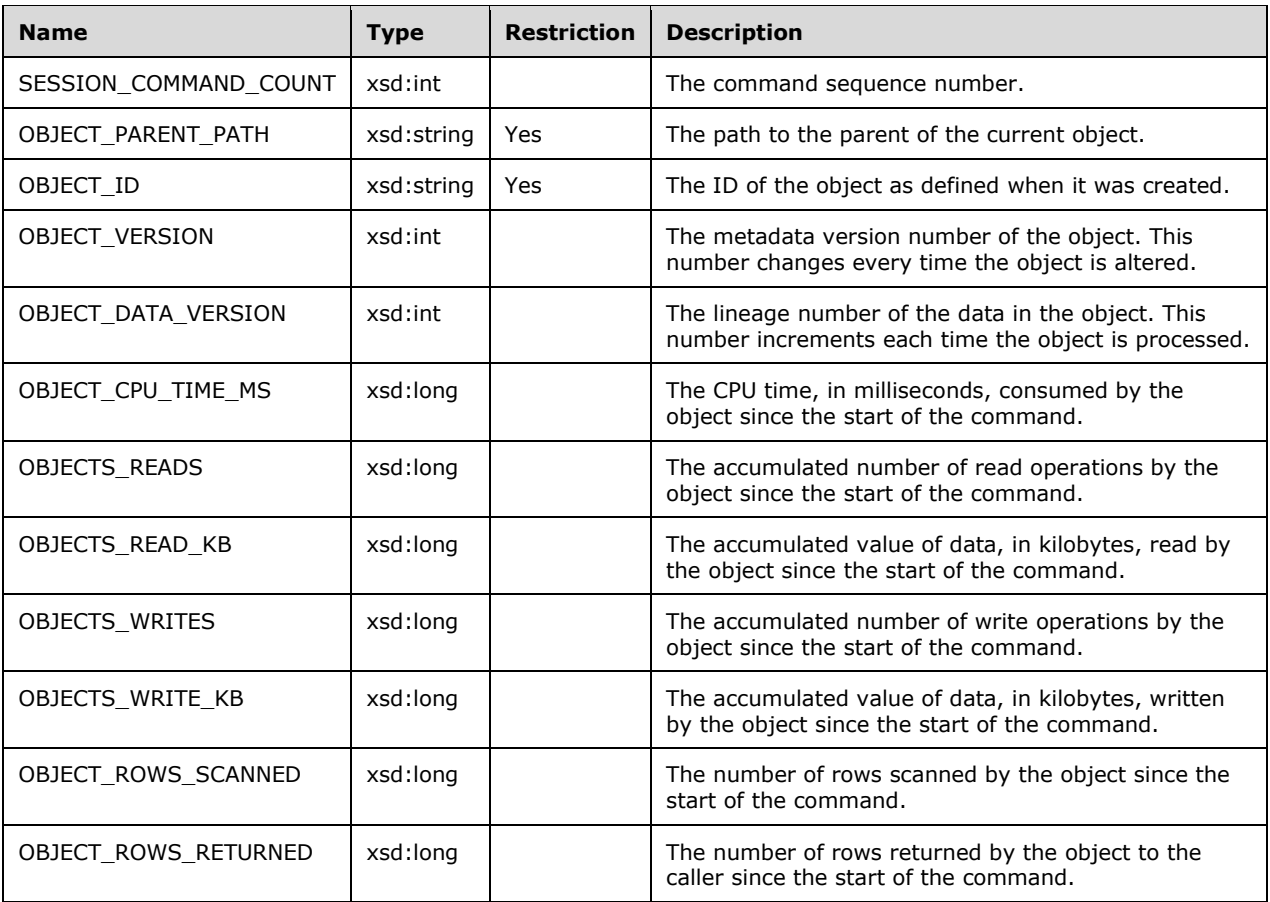

```
 <xsd:element name="root">
        <xsd:complexType>
          <xsd:sequence minOccurs="0" maxOccurs="unbounded">
            <xsd:element name="row" type="row" />
          </xsd:sequence>
        </xsd:complexType>
      </xsd:element>
      <xsd:complexType name="row">
        <xsd:sequence>
          <xsd:element sql:field="SESSION_SPID" name="SESSION_SPID" type="xsd:int" 
                      minOccurs="0" />
          <xsd:element sql:field="SESSION_ID" name="SESSION_ID" type="xsd:string" 
                      minOccurs="0" />
          <xsd:element sql:field="SESSION_COMMAND_COUNT" name="SESSION_COMMAND_COUNT" 
                       type="xsd:int" minOccurs="0" />
 <xsd:element sql:field="OBJECT_PARENT_PATH" name="OBJECT_PARENT_PATH" 
 type="xsd:string" minOccurs="0" />
 <xsd:element sql:field="OBJECT_ID" name="OBJECT_ID" type="xsd:string" 
                      minOccurs="0" />
          <xsd:element sql:field="OBJECT_VERSION" name="OBJECT_VERSION" type="xsd:int" 
                       minOccurs="0" />
          <xsd:element sql:field="OBJECT_DATA_VERSION" name="OBJECT_DATA_VERSION" 
                       type="xsd:int" minOccurs="0" />
          <xsd:element sql:field="OBJECT_CPU_TIME_MS" name="OBJECT_CPU_TIME_MS" 
                       type="xsd:long" minOccurs="0" />
          <xsd:element sql:field="OBJECT_READS" name="OBJECT_READS" type="xsd:long" 
                       minOccurs="0" />
```
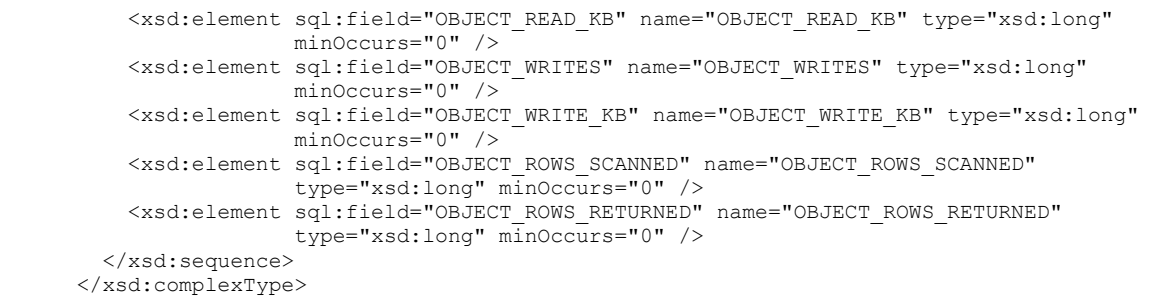

# **3.1.4.2.2.1.3.56 DISCOVER\_OBJECT\_ACTIVITY**

This schema rowset provides resource usage per object since the start of the service.

### **3.1.4.2.2.1.3.56.1 Columns**

The **DISCOVER\_OBJECT\_ACTIVITY** rowset contains the following columns.

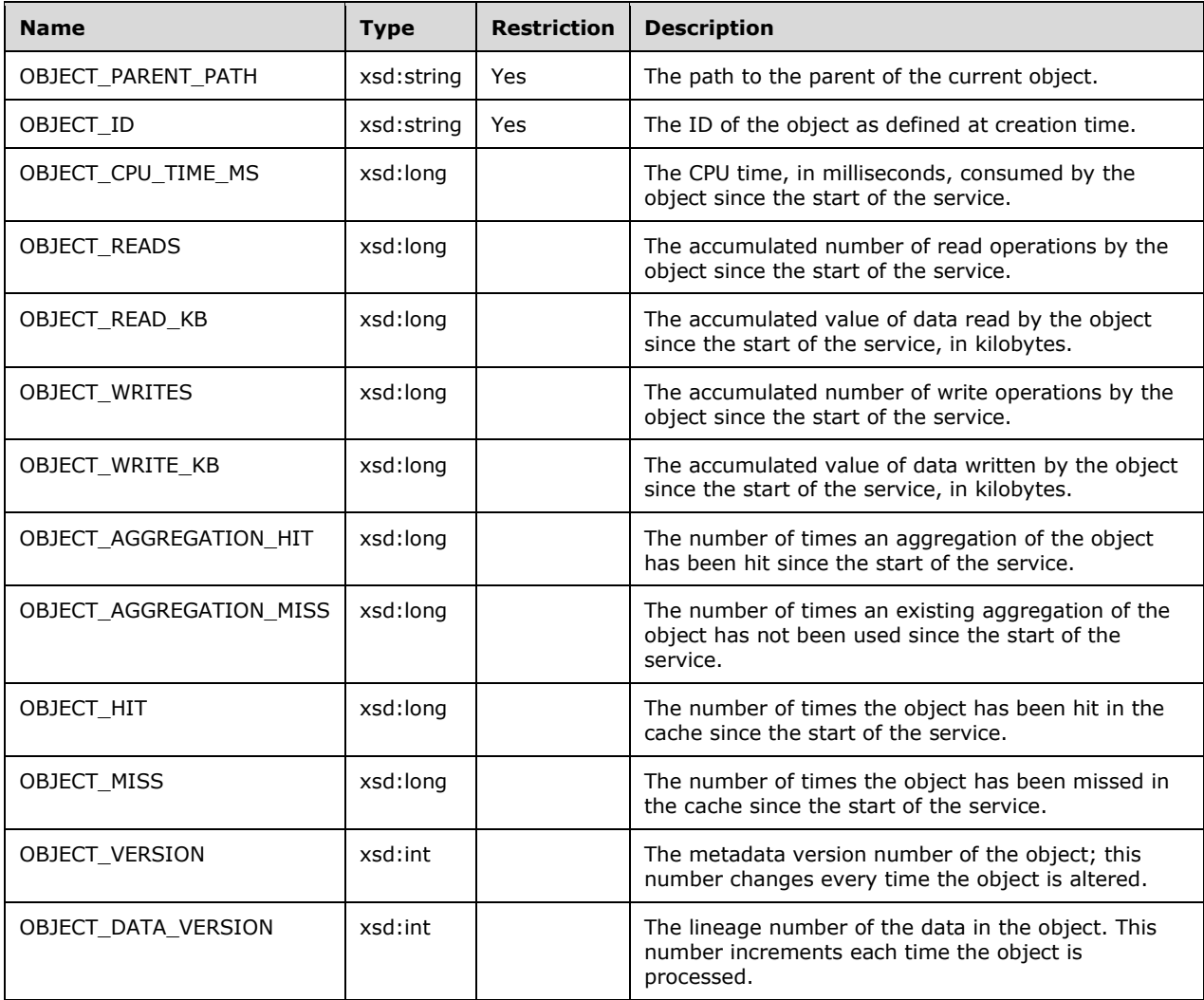

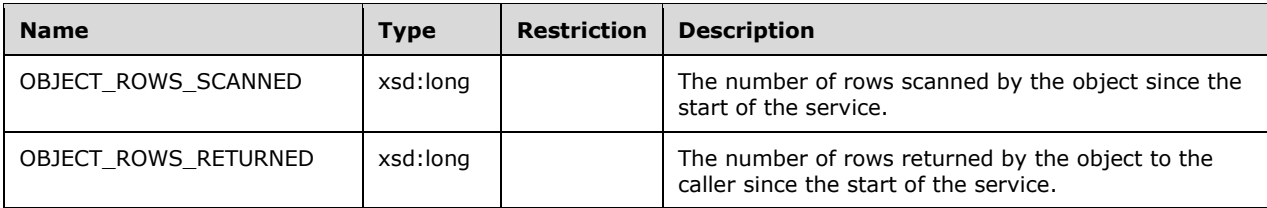

The response has the following definition.

```
 <xsd:element name="root">
   <xsd:complexType>
     <xsd:sequence minOccurs="0" maxOccurs="unbounded">
       <xsd:element name="row" type="row" />
     </xsd:sequence>
   </xsd:complexType>
 </xsd:element>
 <xsd:complexType name="row">
   <xsd:sequence>
     <xsd:element sql:field="OBJECT_PARENT_PATH" name="OBJECT_PARENT_PATH" 
                  type="xsd:string" minOccurs="0" />
     <xsd:element sql:field="OBJECT_ID" name="OBJECT_ID" type="xsd:string" 
                  minOccurs="0" />
     <xsd:element sql:field="OBJECT_CPU_TIME_MS" name="OBJECT_CPU_TIME_MS" 
                  type="xsd:long" minOccurs="0" />
     <xsd:element sql:field="OBJECT_READS" name="OBJECT_READS" type="xsd:long" 
                  minOccurs="0" />
     <xsd:element sql:field="OBJECT_READ_KB" name="OBJECT_READ_KB" type="xsd:long" 
                  minOccurs="0" />
     <xsd:element sql:field="OBJECT_WRITES" name="OBJECT_WRITES" type="xsd:long" 
                 minOccurs="0" />
     <xsd:element sql:field="OBJECT_WRITE_KB" name="OBJECT_WRITE_KB" type="xsd:long" 
                  minOccurs="0" />
     <xsd:element sql:field="OBJECT_AGGREGATION_HIT" name="OBJECT_AGGREGATION_HIT" 
                  type="xsd:long" minOccurs="0" />
     <xsd:element sql:field="OBJECT_AGGREGATION_MISS" name="OBJECT_AGGREGATION_MISS" 
                  type="xsd:long" minOccurs="0" />
     <xsd:element sql:field="OBJECT_HIT" name="OBJECT_HIT" type="xsd:long" 
                 minOccurs="0" />
     <xsd:element sql:field="OBJECT_MISS" name="OBJECT_MISS" type="xsd:long" 
                  minOccurs="0" />
     <xsd:element sql:field="OBJECT_VERSION" name="OBJECT_VERSION" type="xsd:int" 
                 minOccurs="0" />
     <xsd:element sql:field="OBJECT_DATA_VERSION" name="OBJECT_DATA_VERSION" 
                  type="xsd:int" minOccurs="0" />
     <xsd:element sql:field="OBJECT_ROWS_SCANNED" name="OBJECT_ROWS_SCANNED" 
                  type="xsd:long" minOccurs="0" />
     <xsd:element sql:field="OBJECT_ROWS_RETURNED" name="OBJECT_ROWS_RETURNED" 
                  type="xsd:long" minOccurs="0" />
   </xsd:sequence>
 </xsd:complexType>
```
### **3.1.4.2.2.1.3.57 DISCOVER\_OBJECT\_MEMORY\_USAGE**

This schema rowset provides information about memory resources used by objects.

### **3.1.4.2.2.1.3.57.1 Columns**

The **DISCOVER\_OBJECT\_MEMORY\_USAGE** rowset contains the following columns.

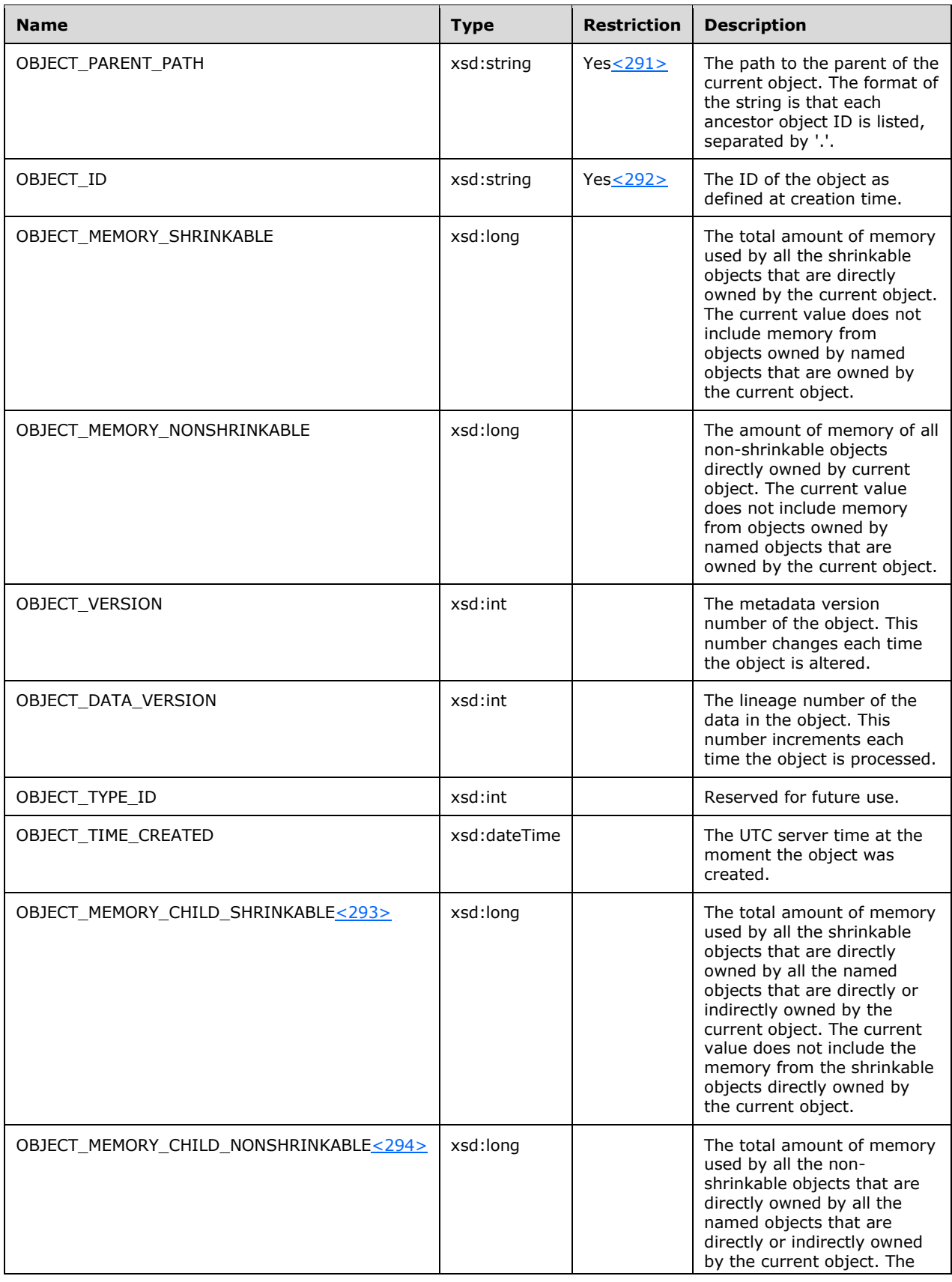

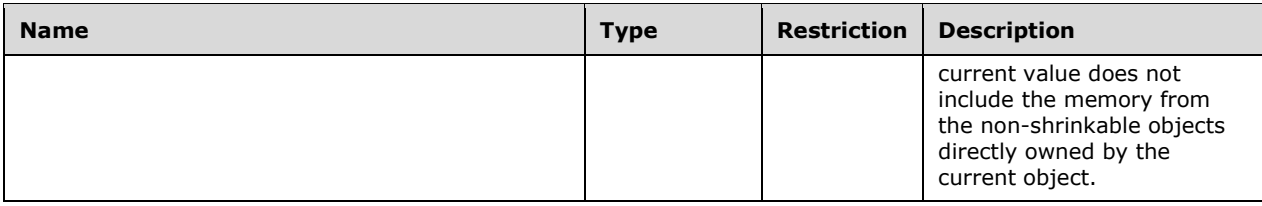

The response has the following definition.

```
 <xsd:element name="root">
   <xsd:complexType>
     <xsd:sequence minOccurs="0" maxOccurs="unbounded">
       <xsd:element name="row" type="row" />
     </xsd:sequence>
  </xsd:complexType>
 </xsd:element>
 <xsd:complexType name="row">
   <xsd:sequence>
     <xsd:element sql:field="OBJECT_PARENT_PATH" name="OBJECT_PARENT_PATH" 
                  type="xsd:string" minOccurs="0" />
     <xsd:element sql:field="OBJECT_ID" name="OBJECT_ID" type="xsd:string" 
                  minOccurs="0" />
     <xsd:element sql:field="OBJECT_MEMORY_SHRINKABLE" name="OBJECT_MEMORY_SHRINKABLE" 
                  type="xsd:long" minOccurs="0" />
     <xsd:element sql:field="OBJECT_MEMORY_NONSHRINKABLE" 
                name="OBJECT_MEMORY_NONSHRINKABLE" type="xsd:long" minOccurs="0" />
     <xsd:element sql:field="OBJECT_VERSION" name="OBJECT_VERSION" type="xsd:int" 
                  minOccurs="0" />
     <xsd:element sql:field="OBJECT_DATA_VERSION" name="OBJECT_DATA_VERSION" 
                  type="xsd:int" minOccurs="0" />
     <xsd:element sql:field="OBJECT_TYPE_ID" name="OBJECT_TYPE_ID" type="xsd:int" 
                  minOccurs="0" />
     <xsd:element sql:field="OBJECT_TIME_CREATED" name="OBJECT_TIME_CREATED" 
                  type="xsd:dateTime" minOccurs="0" />
     <xsd:element sql:field="OBJECT_MEMORY_CHILD_SHRINKABLE" 
                 name="OBJECT_MEMORY_CHILD_SHRINKABLE" type="xsd:long" minOccurs="0" />
     <xsd:element sql:field="OBJECT_MEMORY_CHILD_NONSHRINKABLE" 
                 name="OBJECT_MEMORY_CHILD_NONSHRINKABLE" type="xsd:long"
                 minOccurs="0" />
   </xsd:sequence>
 </xsd:complexType>
```
## **3.1.4.2.2.1.3.58 DISCOVER\_STORAGE\_TABLES**

This schema rowset returns statistics about **[in-memory](#page-14-0)** tables available to the server. <295>

### **3.1.4.2.2.1.3.58.1 Columns**

The **DISCOVER\_STORAGE\_TABLES** rowset contains the following columns.

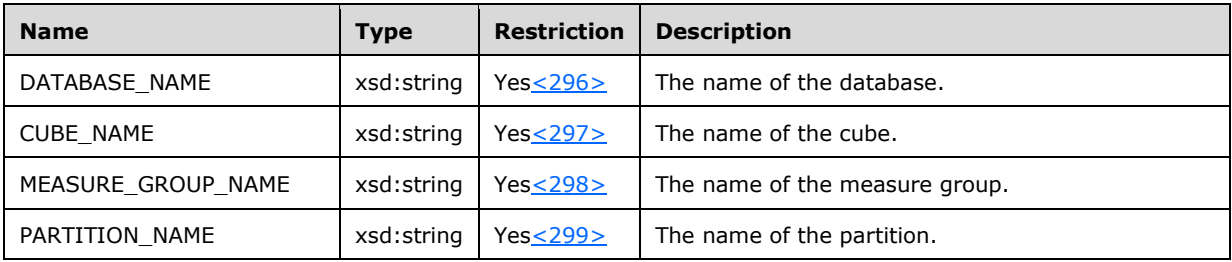

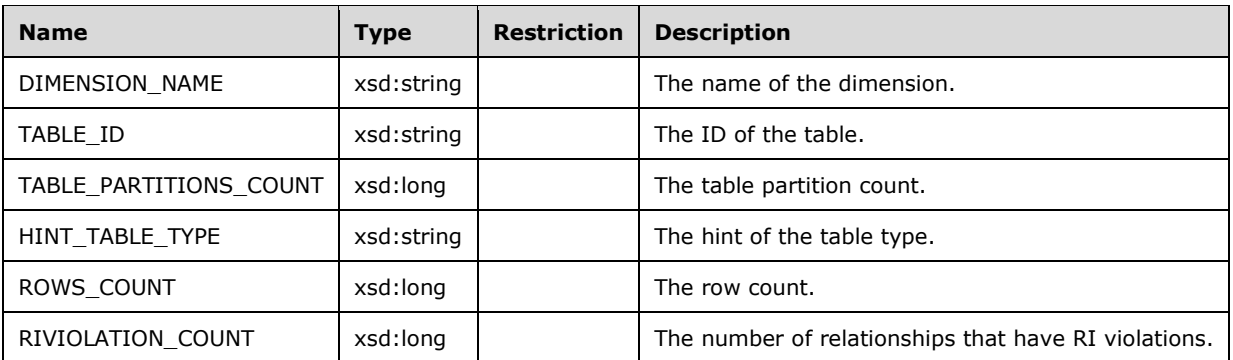

The response has the following definition.

```
 <xsd:element name="root">
   <xsd:complexType>
    <xsd:sequence minOccurs="0" maxOccurs="unbounded">
       <xsd:element name="row" type="row" />
     </xsd:sequence>
  </xsd:complexType>
 </xsd:element>
 <xsd:complexType name="row">
   <xsd:sequence>
     <xsd:element sql:field="DATABASE_NAME" name="DATABASE_NAME" type="xsd:string" 
                 minOccurs="0" />
     <xsd:element sql:field="CUBE_NAME" name="CUBE_NAME" type="xsd:string" 
                  minOccurs="0" />
     <xsd:element sql:field="MEASURE_GROUP_NAME" name="MEASURE_GROUP_NAME" 
                  type="xsd:string" minOccurs="0" />
     <xsd:element sql:field="PARTITION_NAME" name="PARTITION_NAME" type="xsd:string" 
                 minOccurs="0" />
     <xsd:element sql:field="DIMENSION_NAME" name="DIMENSION_NAME" type="xsd:string" 
                  minOccurs="0" />
     <xsd:element sql:field="TABLE_ID" name="TABLE_ID" type="xsd:string" 
                 minOccurs="0" />
     <xsd:element sql:field="TABLE_PARTITIONS_COUNT" name="TABLE_PARTITIONS_COUNT" 
                  type="xsd:long" minOccurs="0" />
     <xsd:element sql:field="HINT_TABLE_TYPE" name="HINT_TABLE_TYPE" type="xsd:string" 
                 minOccurs="0" />
     <xsd:element sql:field="ROWS_COUNT" name="ROWS_COUNT" type="xsd:long" 
                  minOccurs="0" />
     <xsd:element sql:field="RIVIOLATION_COUNT" name="RIVIOLATION_COUNT" type="xsd:long" 
                  minOccurs="0" />
   </xsd:sequence>
 </xsd:complexType>
```
### **3.1.4.2.2.1.3.59 DISCOVER\_STORAGE\_TABLE\_COLUMNS**

This schema rowset contains information about the columns used for representing the columns of an **[in-memory](#page-14-0)** table[.<300>](#page-703-7)

#### **3.1.4.2.2.1.3.59.1 Columns**

The **DISCOVER\_STORAGE\_TABLE\_COLUMNS** rowset contains the following columns.

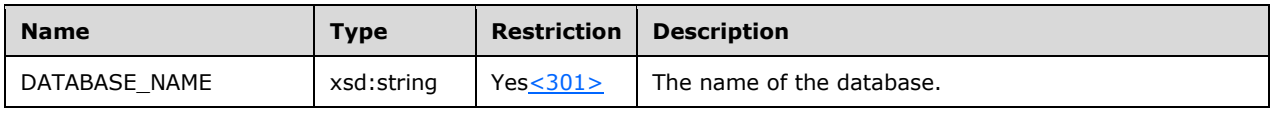

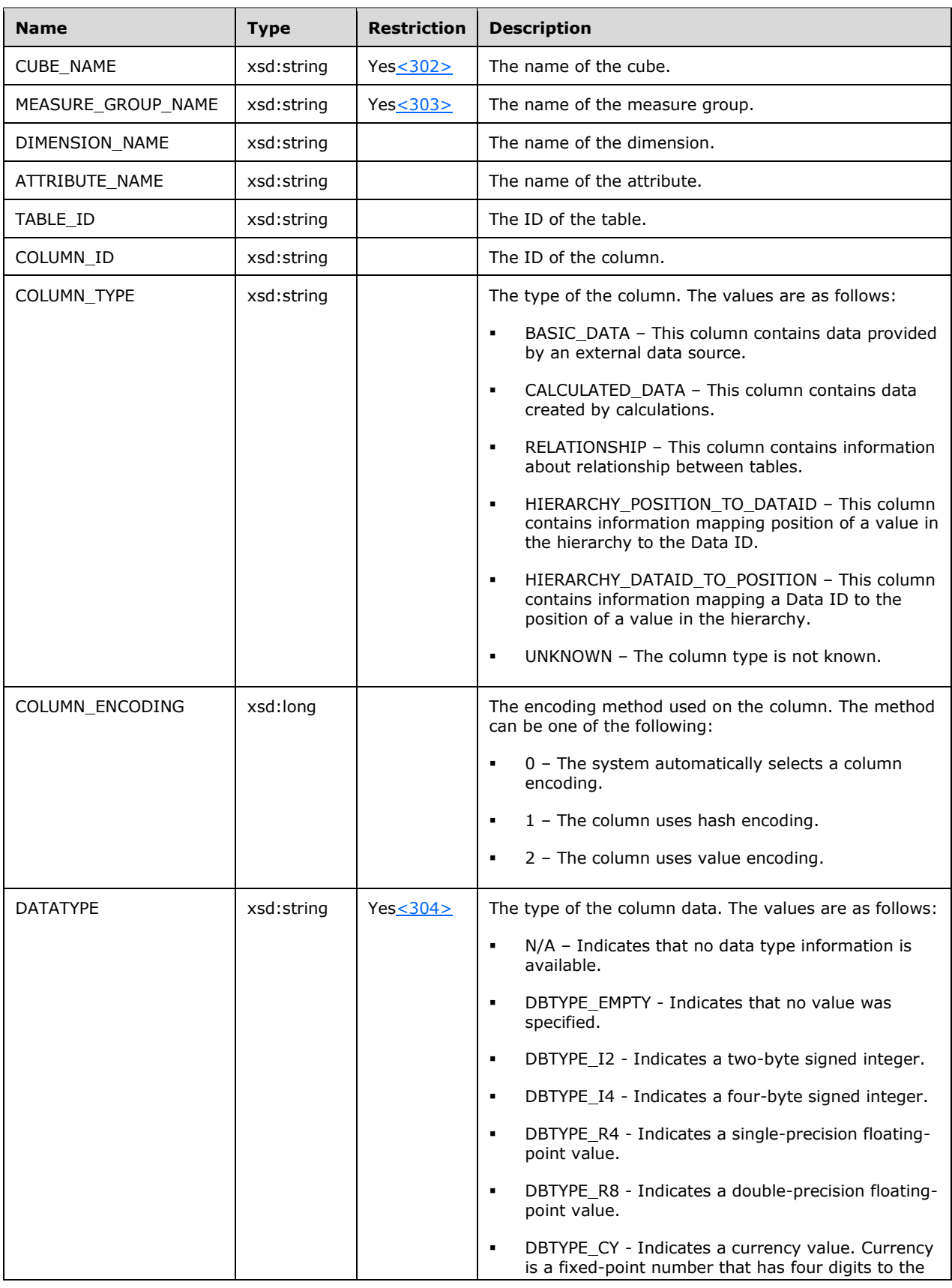

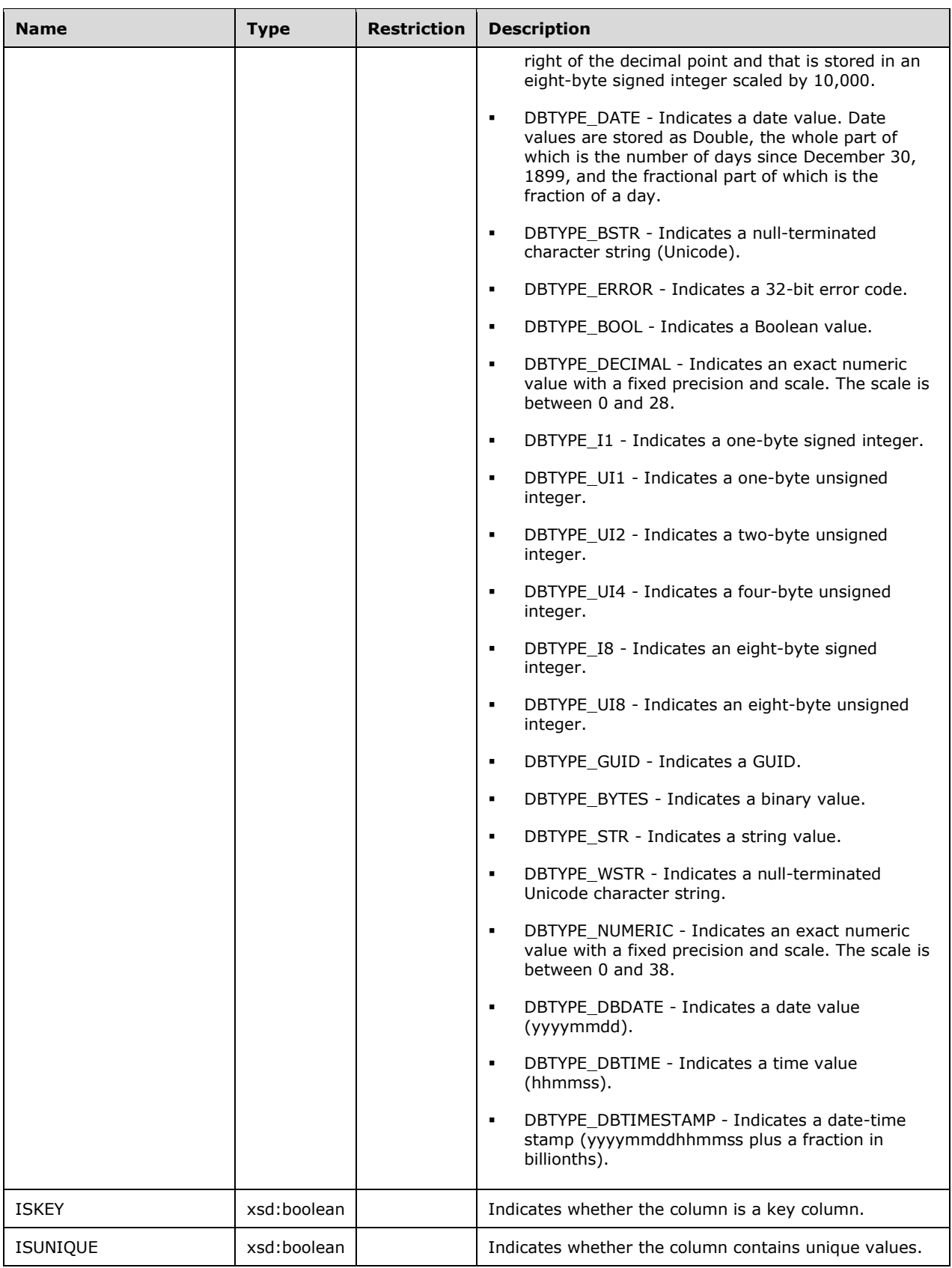

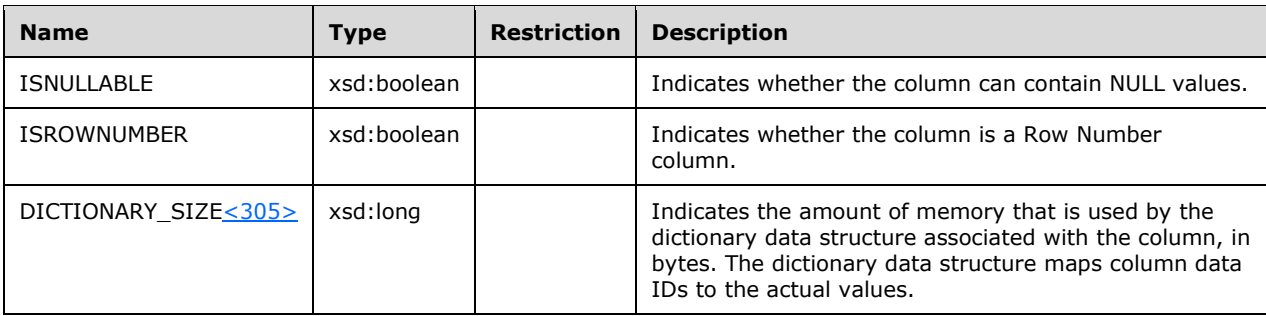

The response has the following definition.

```
 <xsd:element name="root">
   <xsd:complexType>
     <xsd:sequence minOccurs="0" maxOccurs="unbounded">
       <xsd:element name="row" type="row" />
     </xsd:sequence>
   </xsd:complexType>
 </xsd:element>
 <xsd:complexType name="row">
   <xsd:sequence>
     <xsd:element sql:field="DATABASE_NAME" name="DATABASE_NAME" type="xsd:string" 
                  minOccurs="0" />
     <xsd:element sql:field="CUBE_NAME" name="CUBE_NAME" type="xsd:string" 
                  minOccurs="0" />
     <xsd:element sql:field="MEASURE_GROUP_NAME" name="MEASURE_GROUP_NAME" 
                  type="xsd:string" minOccurs="0" />
     <xsd:element sql:field="DIMENSION_NAME" name="DIMENSION_NAME" type="xsd:string" 
                 minOccurs="0" />
     <xsd:element sql:field="ATTRIBUTE_NAME" name="ATTRIBUTE_NAME" type="xsd:string" 
                 minOccurs="0" />
     <xsd:element sql:field="TABLE_ID" name="TABLE_ID" type="xsd:string" 
                  minOccurs="0" />
     <xsd:element sql:field="COLUMN_ID" name="COLUMN_ID" type="xsd:string" 
                 minOccurs="0" />
     <xsd:element sql:field="COLUMN_TYPE" name="COLUMN_TYPE" type="xsd:string" 
                  minOccurs="0" />
     <xsd:element sql:field="COLUMN_ENCODING" name="COLUMN_ENCODING" type="xsd:long" 
                  minOccurs="0" />
     <xsd:element sql:field="DATATYPE" name="DATATYPE" type="xsd:string" 
                 minOccurs="0" />
     <xsd:element sql:field="ISKEY" name="ISKEY" type="xsd:boolean" minOccurs="0" />
     <xsd:element sql:field="ISUNIQUE" name="ISUNIQUE" type="xsd:boolean" 
                  minOccurs="0" />
     <xsd:element sql:field="ISNULLABLE" name="ISNULLABLE" type="xsd:boolean" 
                  minOccurs="0" />
     <xsd:element sql:field="ISROWNUMBER" name="ISROWNUMBER" type="xsd:boolean" 
                  minOccurs="0" />
     <xsd:element sql:field="DICTIONARY_SIZE" name="DICTIONARY_SIZE" type="xsd:long" 
                  minOccurs="0" />
   </xsd:sequence>
 </xsd:complexType>
```
## **3.1.4.2.2.1.3.60 DISCOVER\_STORAGE\_TABLE\_COLUMN\_SEGMENTS**

The DISCOVER\_STORAGE\_TABLE\_COLUMN\_SEGMENTS schema rowset returns information about the column segments used for storing data for **[in-memory](#page-14-0)** tables[.<306>](#page-703-13)

#### **3.1.4.2.2.1.3.60.1 Columns**

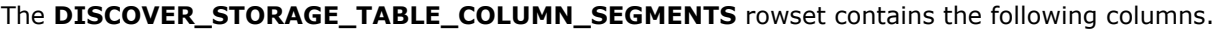

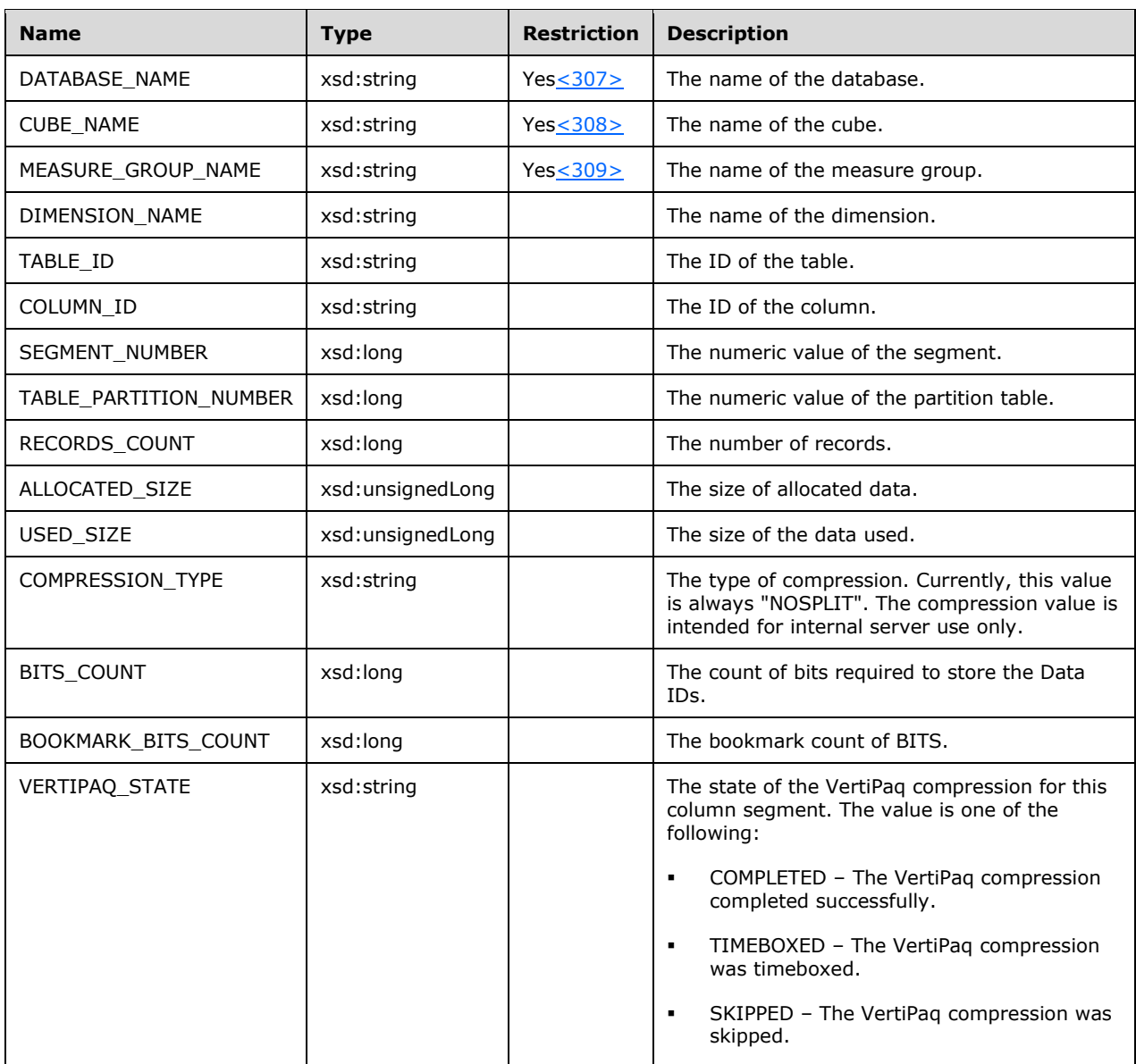

```
 <xsd:element name="root">
  <xsd:complexType>
    <xsd:sequence minOccurs="0" maxOccurs="unbounded">
       <xsd:element name="row" type="row" />
    </xsd:sequence>
   </xsd:complexType>
 </xsd:element>
 <xsd:complexType name="row">
  <xsd:sequence>
     <xsd:element sql:field="DATABASE_NAME" name="DATABASE_NAME" type="xsd:string" 
                 minOccurs="0" />
     <xsd:element sql:field="CUBE_NAME" name="CUBE_NAME" type="xsd:string"
```

```
 minOccurs="0" />
     <xsd:element sql:field="MEASURE_GROUP_NAME" name="MEASURE_GROUP_NAME" 
                  type="xsd:string" minOccurs="0" />
     <xsd:element sql:field="DIMENSION_NAME" name="DIMENSION_NAME" type="xsd:string" 
                 minOccurs="0" />
     <xsd:element sql:field="TABLE_ID" name="TABLE_ID" type="xsd:string" 
                 minOccurs="0" />
     <xsd:element sql:field="COLUMN_ID" name="COLUMN_ID" type="xsd:string" 
                 minOccurs="0" />
     <xsd:element sql:field="SEGMENT_NUMBER" name="SEGMENT_NUMBER" type="xsd:long" 
                 minOccurs="0" />
     <xsd:element sql:field="TABLE_PARTITION_NUMBER" name="TABLE_PARTITION_NUMBER" 
                 type="xsd:long" minOccurs="0" />
     <xsd:element sql:field="RECORDS_COUNT" name="RECORDS_COUNT" type="xsd:long" 
                 minOccurs="0" />
     <xsd:element sql:field="ALLOCATED_SIZE" name="ALLOCATED_SIZE" 
                  type="xsd:unsignedLong" minOccurs="0" />
     <xsd:element sql:field="USED_SIZE" name="USED_SIZE" type="xsd:unsignedLong" 
                 minOccurs="0" />
     <xsd:element sql:field="COMPRESSION_TYPE" name="COMPRESSION_TYPE" type="xsd:string" 
                 minOccurs="0" />
     <xsd:element sql:field="BITS_COUNT" name="BITS_COUNT" type="xsd:long" 
                 minOccurs="0" />
     <xsd:element sql:field="BOOKMARK_BITS_COUNT" name="BOOKMARK_BITS_COUNT" 
                 type="xsd:long" minOccurs="0" />
     <xsd:element sql:field="VERTIPAQ_STATE" name="VERTIPAQ_STATE" type="xsd:string" 
                 minOccurs="0" />
  </xsd:sequence>
 </xsd:complexType>
```
### **3.1.4.2.2.1.3.61 DISCOVER\_CSDL\_METADATA**

The DISCOVER\_CSDL\_METADAT[A<310>](#page-704-0) schema rowset returns information about database metadata for in-memory databases. When the Perspectives restriction is included in DISCOVER\_CSDL\_METADATA, the output, which is the XML documented in [\[MS-CSDLBI\],](%5bMS-CSDLBI%5d.pdf#Section_336647b095bf4375962d4024c4554faa) SHOUL[D<311>](#page-704-1) include the objects that are not part of the perspectives in the XML output, and these objects SHOULD be marked as hidden.

### **3.1.4.2.2.1.3.61.1 Columns**

The **DISCOVER CSDL METADATA** rowset contains the following columns.

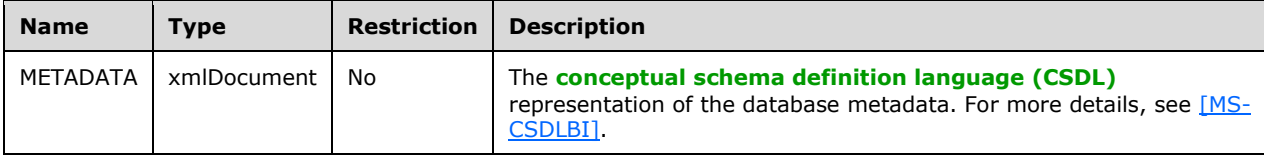

The rowset is not sorted.

```
 <xsd:element name="root">
   <xsd:complexType>
    <xsd:sequence minOccurs="0" maxOccurs="unbounded">
       <xsd:element name="row" type="row" />
    </xsd:sequence>
  </xsd:complexType>
 </xsd:element>
 <xsd:simpleType name="uuid">
   <xsd:restriction base="xsd:string">
```

```
 <xsd:pattern value="[0-9a-zA-Z]{8}-[0-9a-zA-Z]{4}-[0-9a-zA-Z]{4}-[0-9a-zA-Z]{4}-[0-
9a-zA-Z]{12}" />
         </xsd:restriction>
       </xsd:simpleType>
       <xsd:complexType name="xmlDocument">
         <xsd:sequence>
          <xsd:any />
        </xsd:sequence>
       </xsd:complexType>
       <xsd:complexType name="row">
         <xsd:sequence>
           <xsd:element sql:field="METADATA" name="METADATA" type="xmlDocument" />
         </xsd:sequence>
       </xsd:complexType>
```
# **3.1.4.2.2.1.3.61.2 Additional Restrictions**

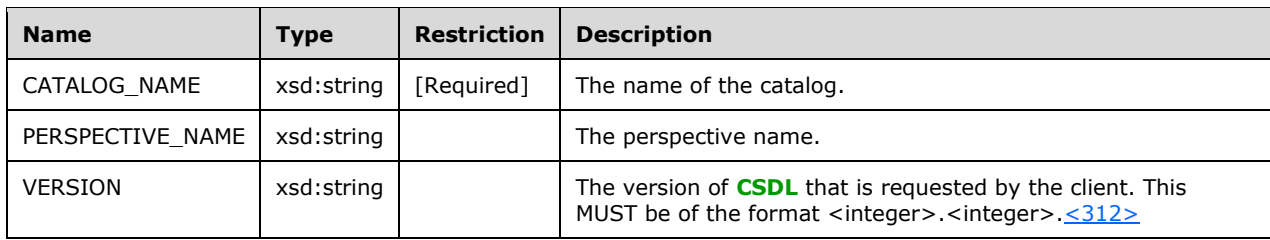

The following restrictions can apply to this rowset.

## **3.1.4.2.2.1.3.62 DISCOVER\_CALC\_DEPENDENCY**

The DISCOVER\_CALC\_DEPENDENCY $\leq$ 313> schema rowset returns information about the calculation dependency for an object that is specified in a Tabular database or in a DAX query that is executed against a Tabular database. For more information about Tabular databases at compatibility levels equal to or greater than 1200, see [\[MS-SSAS-T\].](%5bMS-SSAS-T%5d.pdf#Section_f85cd3b9690c4bc7a1f0a854d7daecd8)

## **3.1.4.2.2.1.3.62.1 Columns**

The DISCOVER\_CALC\_DEPENDENCY rowset contains the following columns.

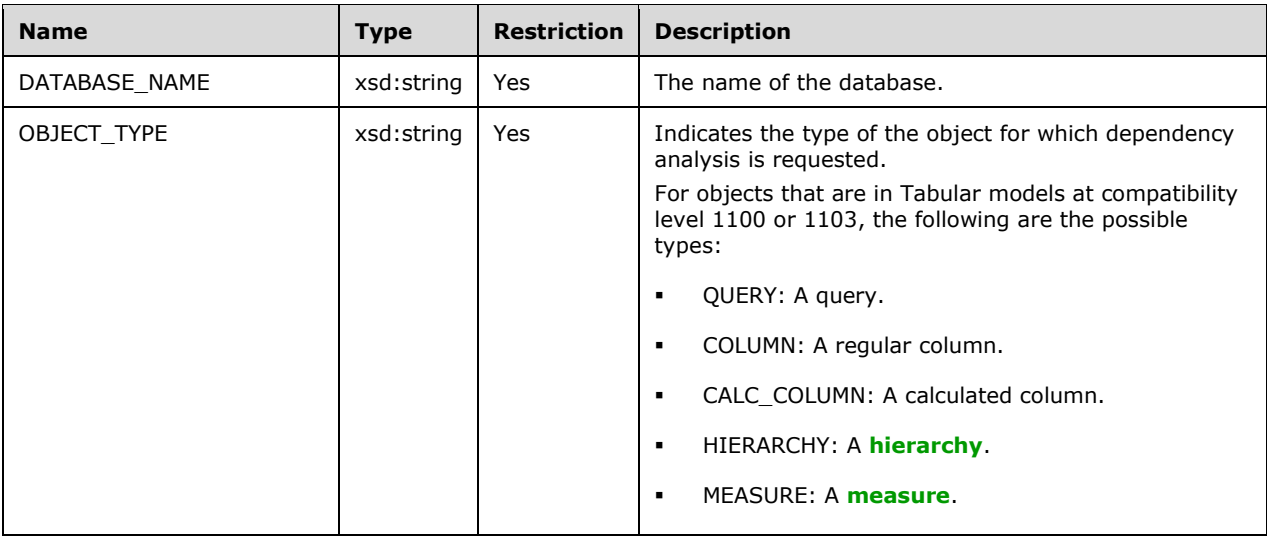

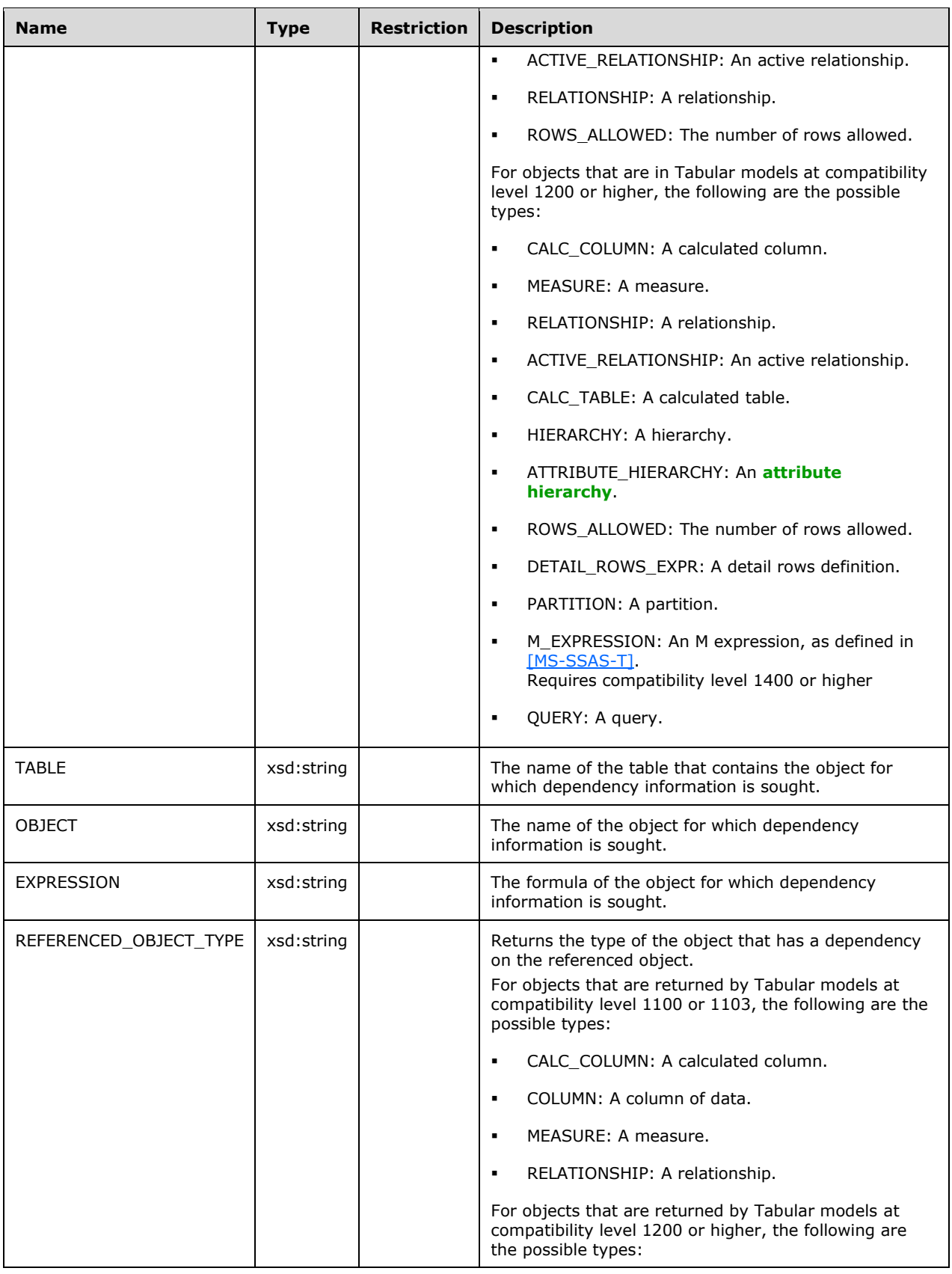

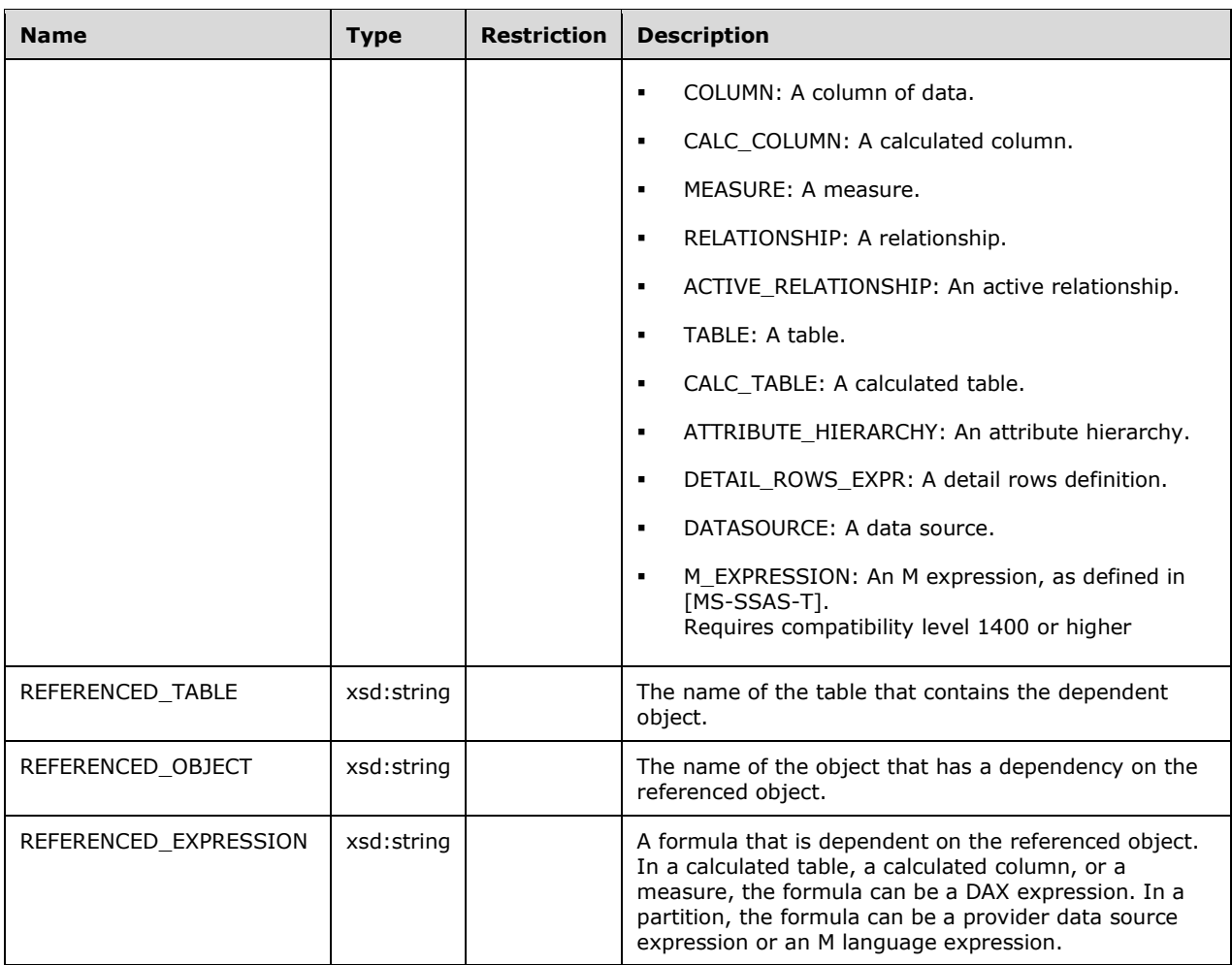

```
<xsd:element name="root">
               <xsd:complexType>
                 <xsd:sequence minOccurs="0" maxOccurs="unbounded">
                   <xsd:element name="row" type="row" />
                 </xsd:sequence>
               </xsd:complexType>
             </xsd:element>
             <xsd:simpleType name="uuid">
               <xsd:restriction base="xsd:string">
                \leqxsd:pattern value="[0-9a-zA-Z](8)-(0-9a-zA-Z](4)-(0-9a-zA-Z](4)-(0-9a-zA-Z)Z]\{4\} - [0-9a-zA-Z]\{12\}" />
               </xsd:restriction>
             </xsd:simpleType>
             <xsd:complexType name="xmlDocument">
               <xsd:sequence>
                 <xsd:any />
               </xsd:sequence>
             </xsd:complexType>
             <xsd:complexType name="row">
               <xsd:sequence>
                 <xsd:element sql:field="DATABASE_NAME" name="DATABASE_NAME" type="xsd:string" 
                               minOccurs="0" />
                 <xsd:element sql:field="OBJECT_TYPE" name="OBJECT_TYPE" type="xsd:string" 
                              minOccurs="0" />
                 <xsd:element sql:field="TABLE" name="TABLE" type="xsd:string"
```

```
 minOccurs="0" />
                <xsd:element sql:field="OBJECT" name="OBJECT" type="xsd:string" 
                            minOccurs="0" />
                <xsd:element sql:field="EXPRESSION" name="EXPRESSION" type="xsd:string" 
                            minOccurs="0" />
                <xsd:element sql:field="REFERENCED_OBJECT_TYPE" name="REFERENCED_OBJECT_TYPE" 
                            type="xsd:string" minOccurs="0" />
                <xsd:element sql:field="REFERENCED_TABLE" name="REFERENCED_TABLE" 
 type="xsd:string" minOccurs="0" />
 <xsd:element sql:field="REFERENCED_OBJECT" name="REFERENCED_OBJECT" 
                            type="xsd:string" minOccurs="0" />
                <xsd:element sql:field="REFERENCED_EXPRESSION" name="REFERENCED_EXPRESSION" 
                            type="xsd:string" minOccurs="0" />
              </xsd:sequence>
            </xsd:complexType>
```
## **3.1.4.2.2.1.3.62.2 Additional Restrictions**

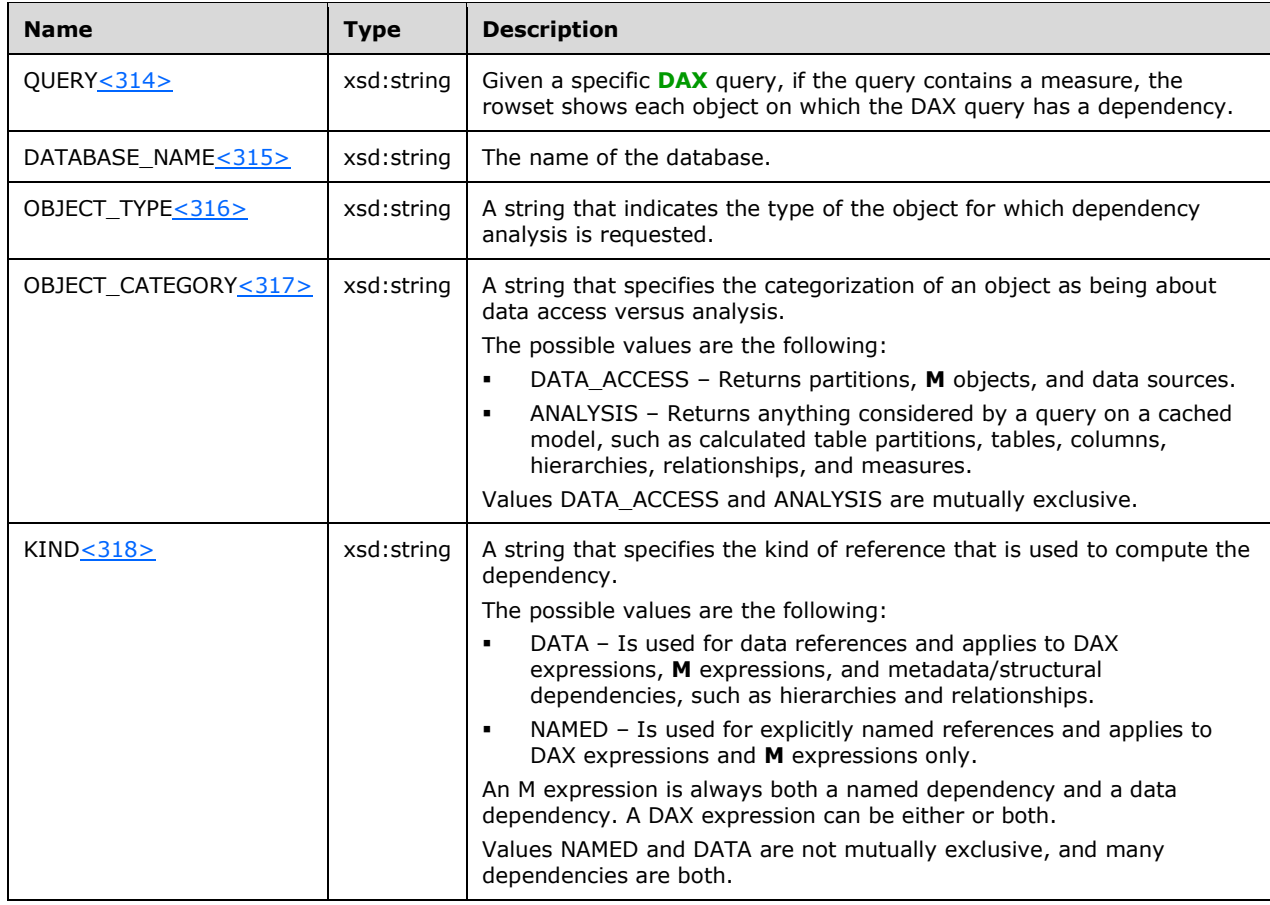

The following restrictions can apply to this rowset.

Both OBJECT\_CATEGORY and KIND restrictions MUST be satisfied. If either restriction is not satisfied, the schema rowset output is not returned. Dependency is allowed by current OBJECT\_CATEGORY and KIND restriction settings as described in the following table.

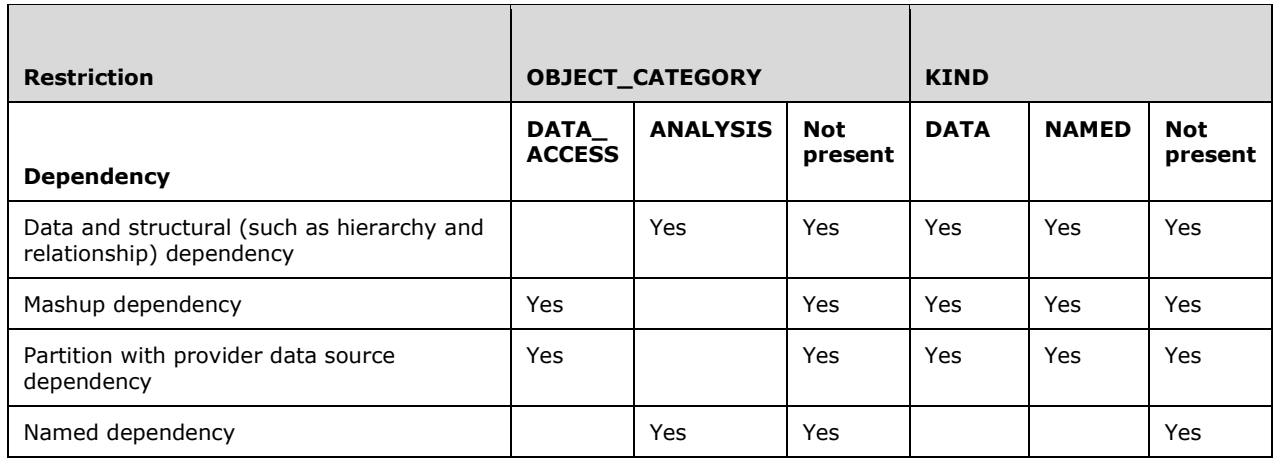

### **3.1.4.2.2.1.3.63 MDSCHEMA\_FUNCTIONS**

The MDSCHEMA\_FUNCTIONS schema rowset returns information about the functions that are currently available for use in the **[DAX](#page-13-2)** and **[MDX](#page-14-3)** languages.

#### **3.1.4.2.2.1.3.63.1 Columns**

The MDSCHEMA\_FUNCTIONS rowset contains the following columns.

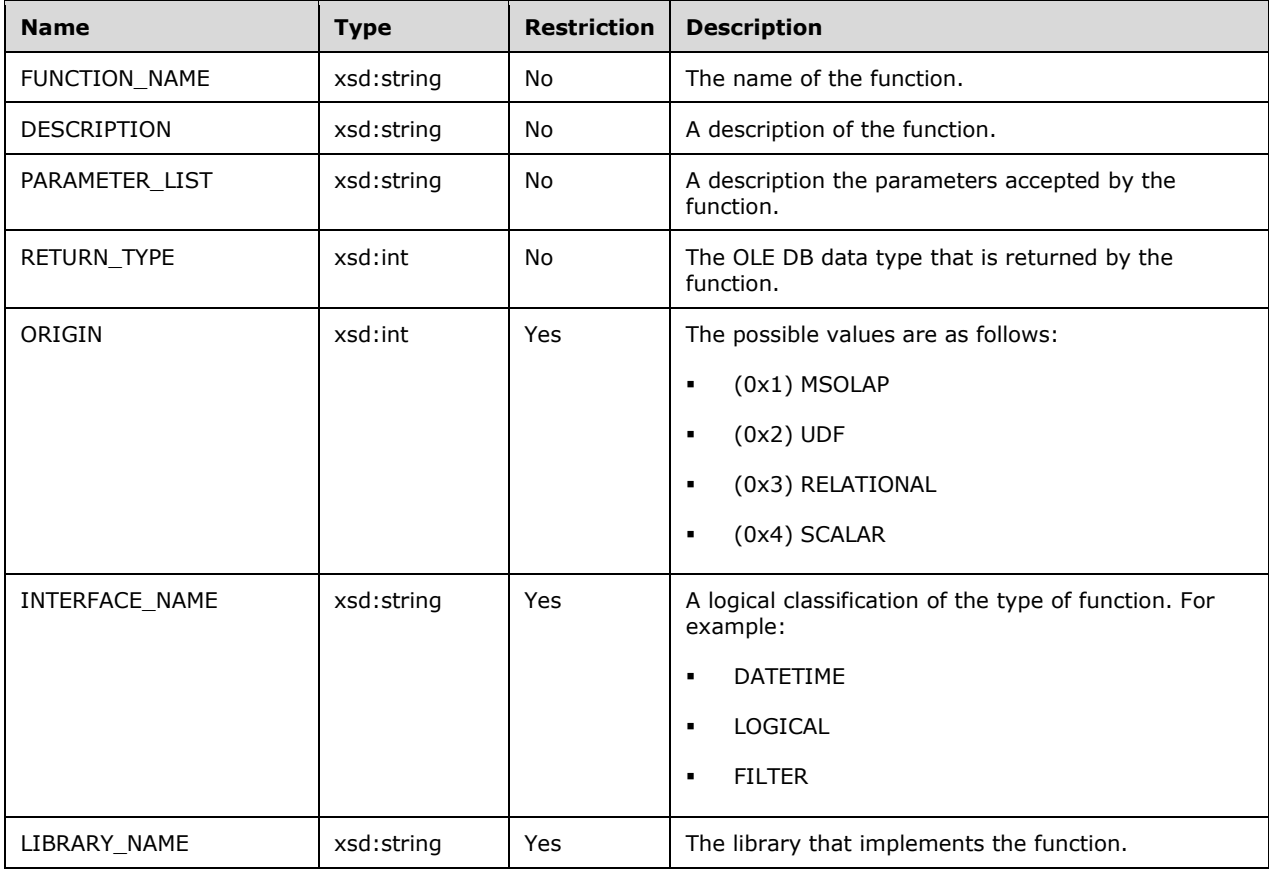

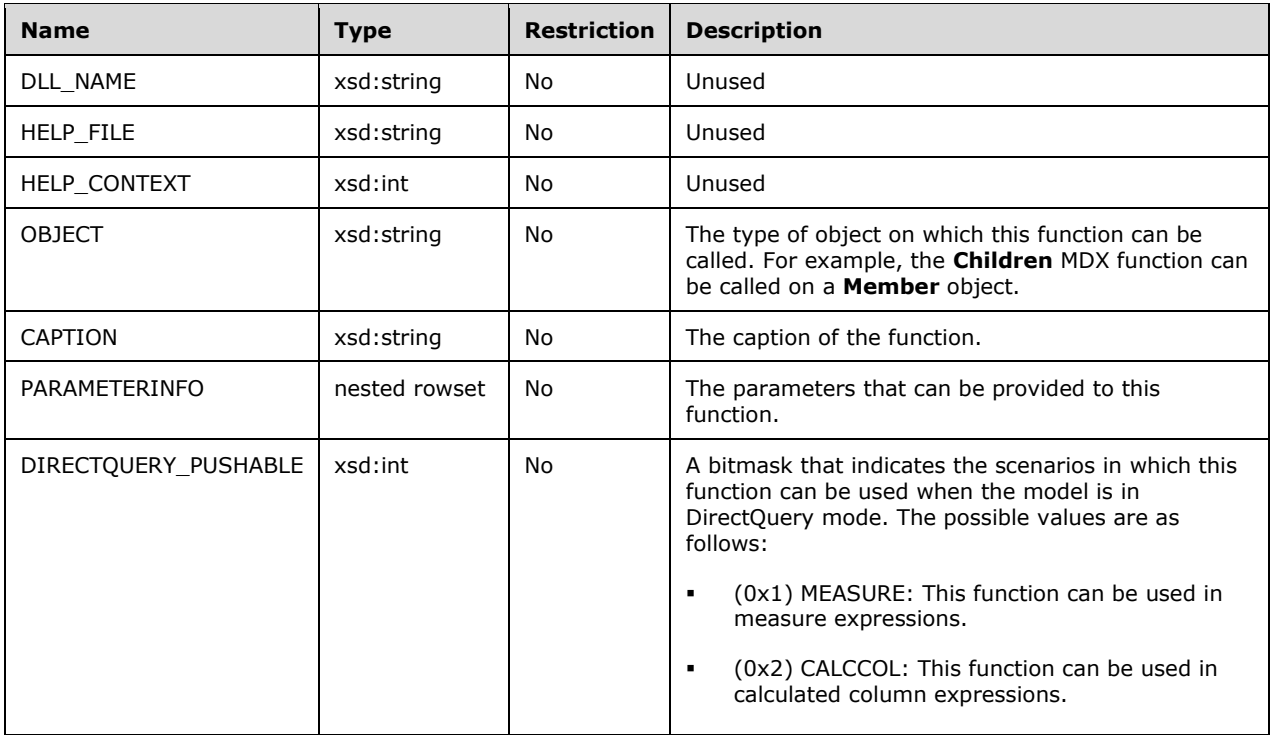

The PARAMETERINFO column is a nested rowset. The following table describes the columns of that rowset.

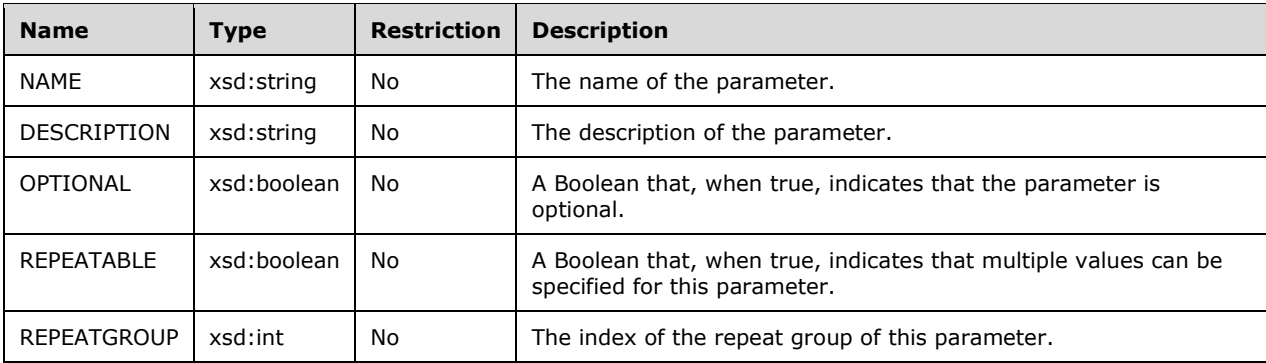

The rowset is not sorted.

```
 <xsd:element name="root">
  <xsd:complexType>
    <xsd:sequence minOccurs="0" maxOccurs="unbounded">
      <xsd:element name="row" type="row" />
    </xsd:sequence>
  </xsd:complexType>
 </xsd:element>
 <xsd:complexType name="row">
  <xsd:sequence>
    <xsd:element sql:field="FUNCTION_NAME" name="FUNCTION_NAME" type="xsd:string" 
                 minOccurs="0" />
    <xsd:element sql:field="DESCRIPTION" name="DESCRIPTION" type="xsd:string"
```

```
 minOccurs="0" />
     <xsd:element sql:field="PARAMETER_LIST" name="PARAMETER_LIST" type="xsd:string" 
                  minOccurs="0" />
     <xsd:element sql:field="RETURN_TYPE" name="RETURN_TYPE" type="xsd:int" 
                 minOccurs="0" />
     <xsd:element sql:field="ORIGIN" name="ORIGIN" type="xsd:int" minOccurs="0" />
     <xsd:element sql:field="INTERFACE_NAME" name="INTERFACE_NAME" type="xsd:string" 
                 minOccurs="0" />
     <xsd:element sql:field="LIBRARY_NAME" name="LIBRARY_NAME" type="xsd:string" 
                  minOccurs="0" />
     <xsd:element sql:field="DLL_NAME" name="DLL_NAME" type="xsd:string" 
                 minOccurs="0" />
     <xsd:element sql:field="HELP_FILE" name="HELP_FILE" type="xsd:string" 
                 minOccurs="0" />
     <xsd:element sql:field="HELP_CONTEXT" name="HELP_CONTEXT" type="xsd:int" 
                 minOccurs="0" />
     <xsd:element sql:field="OBJECT" name="OBJECT" type="xsd:string" minOccurs="0" />
     <xsd:element sql:field="CAPTION" name="CAPTION" type="xsd:string" minOccurs="0" />
     <xsd:element sql:field="PARAMETERINFO" name="PARAMETERINFO" minOccurs="0" 
                  maxOccurs="unbounded">
       <xsd:complexType>
         <xsd:sequence>
           <xsd:element sql:field="NAME" name="NAME" type="xsd:string" minOccurs="0" />
           <xsd:element sql:field="DESCRIPTION" name="DESCRIPTION" type="xsd:string" 
                        minOccurs="0" />
           <xsd:element sql:field="OPTIONAL" name="OPTIONAL" type="xsd:boolean" 
                       minOccurs="0" />
           <xsd:element sql:field="REPEATABLE" name="REPEATABLE" type="xsd:boolean" 
                        minOccurs="0" />
           <xsd:element sql:field="REPEATGROUP" name="REPEATGROUP" type="xsd:int" 
                        minOccurs="0" />
         </xsd:sequence>
       </xsd:complexType>
     </xsd:element>
    <xsd:element sql:field="DIRECTQUERY_PUSHABLE" name="DIRECTQUERY_PUSHABLE" 
                  type="xsd:int" minOccurs="0" />
  </xsd:sequence>
 </xsd:complexType>
```
## **3.1.4.2.2.1.3.64 DISCOVER\_RING\_BUFFERS**

The DISCOVER\_RING\_BUFFERS schema rowset SHOUL[D<319>](#page-704-9) return information about the current XEvent ring buffers on the server.

### **3.1.4.2.2.1.3.64.1 Columns**

The DISCOVER RING BUFFERS rowset contains the following columns.

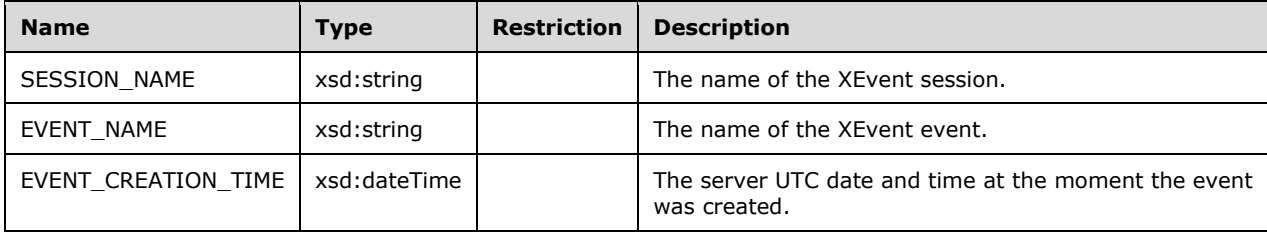

The rowset is not sorted. In addition to the above columns, additional columns will be dynamically added based on the fields in the XEvents.

The response has the following definition.

<xsd:element name="root">

```
 <xsd:complexType>
           <xsd:sequence minOccurs="0" maxOccurs="unbounded">
             <xsd:element name="row" type="row" />
           </xsd:sequence>
         </xsd:complexType>
       </xsd:element>
       <xsd:simpleType name="uuid">
         <xsd:restriction base="xsd:string">
           <xsd:pattern value="[0-9a-zA-Z]{8}-[0-9a-zA-Z]{4}-[0-9a-zA-Z]{4}-[0-9a-zA-Z]{4}-[0-
9a-zA-Z]{12}" />
         </xsd:restriction>
       </xsd:simpleType>
       <xsd:complexType name="xmlDocument">
         <xsd:sequence>
           <xsd:any />
         </xsd:sequence>
       </xsd:complexType>
       <xsd:complexType name="row">
         <xsd:sequence>
           <xsd:element sql:field="SESSION_NAME" name="SESSION_NAME" type="xsd:string" 
                        minOccurs="0" />
           <xsd:element sql:field="EVENT_NAME" name="EVENT_NAME" type="xsd:string" 
                        minOccurs="0" />
           <xsd:element sql:field="EVENT_CREATION_TIME" name="EVENT_CREATION_TIME" 
                        type="xsd:dateTime" minOccurs="0" />
         </xsd:sequence>
       </xsd:complexType>
```
### **3.1.4.2.2.1.3.64.2 Additional Restrictions**

In addition to the column restrictions indicated in the previous section, the following restrictions can apply to this rowset.

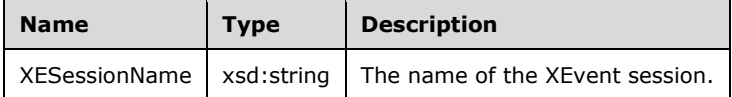

### **3.1.4.2.2.1.3.65 DISCOVER\_XEVENT\_TRACE\_DEFINITION**

The DISCOVER\_XEVENT\_TRACE\_DEFINITION schema rowset SHOUL[D<320>](#page-704-10) provide information about the XEvent traces that are currently active on the server.

#### **3.1.4.2.2.1.3.65.1 Columns**

The DISCOVER\_XEVENT\_TRACE\_DEFINITION rowset contains the following columns.

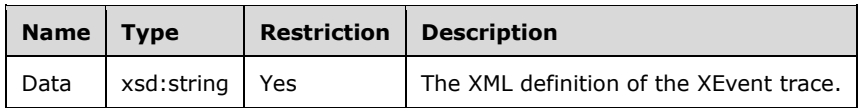

The rowset is not sorted.

```
<xsd:element name="root">
    <xsd:complexType>
       <xsd:sequence minOccurs="0" maxOccurs="unbounded">
           <xsd:element name="row" type="row" />
```

```
 </xsd:sequence>
      </xsd:complexType>
    </xsd:element>
<xsd:complexType name="row">
           <xsd:sequence>
              <xsd:element sql:field="Data" name="Data" type="xsd:string" minOccurs="1" />
           </xsd:sequence>
</xsd:complexType>
```
### **3.1.4.2.2.1.3.66 DISCOVER\_XEVENT\_PACKAGES**

The DISCOVER\_XEVENT\_PACKAGES schema rowset SHOUL[D<321>](#page-704-11) provide information about the XEvent packages that are defined on the server.

#### **3.1.4.2.2.1.3.66.1 Columns**

The DISCOVER\_XEVENT\_PACKAGES rowset contains the following columns.

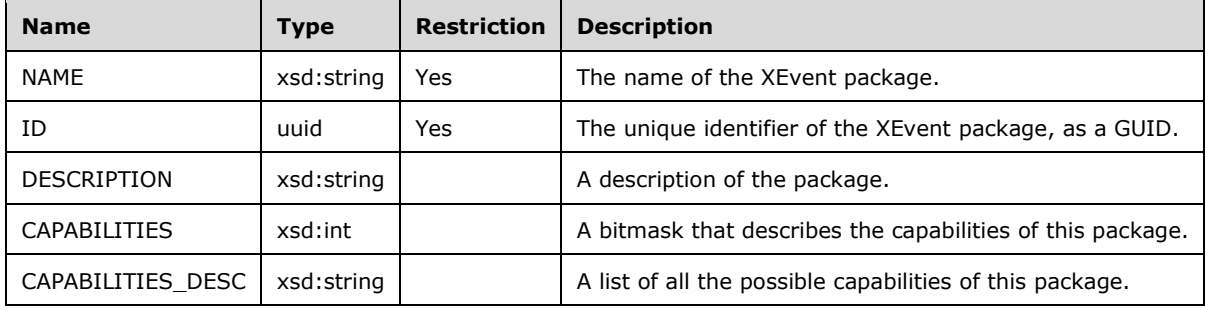

The rowset is not sorted.

The response has the following definition.

```
<xsd:element name="root">
     <xsd:complexType>
         <xsd:sequence minOccurs="0" maxOccurs="unbounded">
             <xsd:element name="row" type="row" />
         </xsd:sequence>
     </xsd:complexType>
</xsd:element>
<xsd:simpleType name="uuid">
     <xsd:restriction base="xsd:string">
        <xsd:pattern value="[0-9a-zA-Z]{8}-[0-9a-zA-Z]{4}-[0-9a-zA-Z]{4}-[0-9a-zA-Z]{4}-[0-9a-
zA-Z]{12}" />
     </xsd:restriction>
</xsd:simpleType>
<xsd:complexType name="row">
     <xsd:sequence>
        <xsd:element sql:field="NAME" name="NAME" type="xsd:string" minOccurs="0" />
        <xsd:element sql:field="ID" name="ID" type="uuid" minOccurs="0" />
        <xsd:element sql:field="DESCRIPTION" name="DESCRIPTION" type="xsd:string" 
                     minOccurs="0" />
        <xsd:element sql:field="CAPABILITIES" name="CAPABILITIES" type="xsd:int" 
                     minOccurs="0" />
        <xsd:element sql:field="CAPABILITIES_DESC" name="CAPABILITIES_DESC" type="xsd:string" 
                     minOccurs="0" />
     </xsd:sequence>
</xsd:complexType>
```
#### **3.1.4.2.2.1.3.67 DISCOVER\_XEVENT\_OBJECTS**

The DISCOVER\_XEVENT\_OBJECTS schema rowset SHOUL[D<322>](#page-704-12) provide information about the XEvent objects that are defined on the server.

### **3.1.4.2.2.1.3.67.1 Columns**

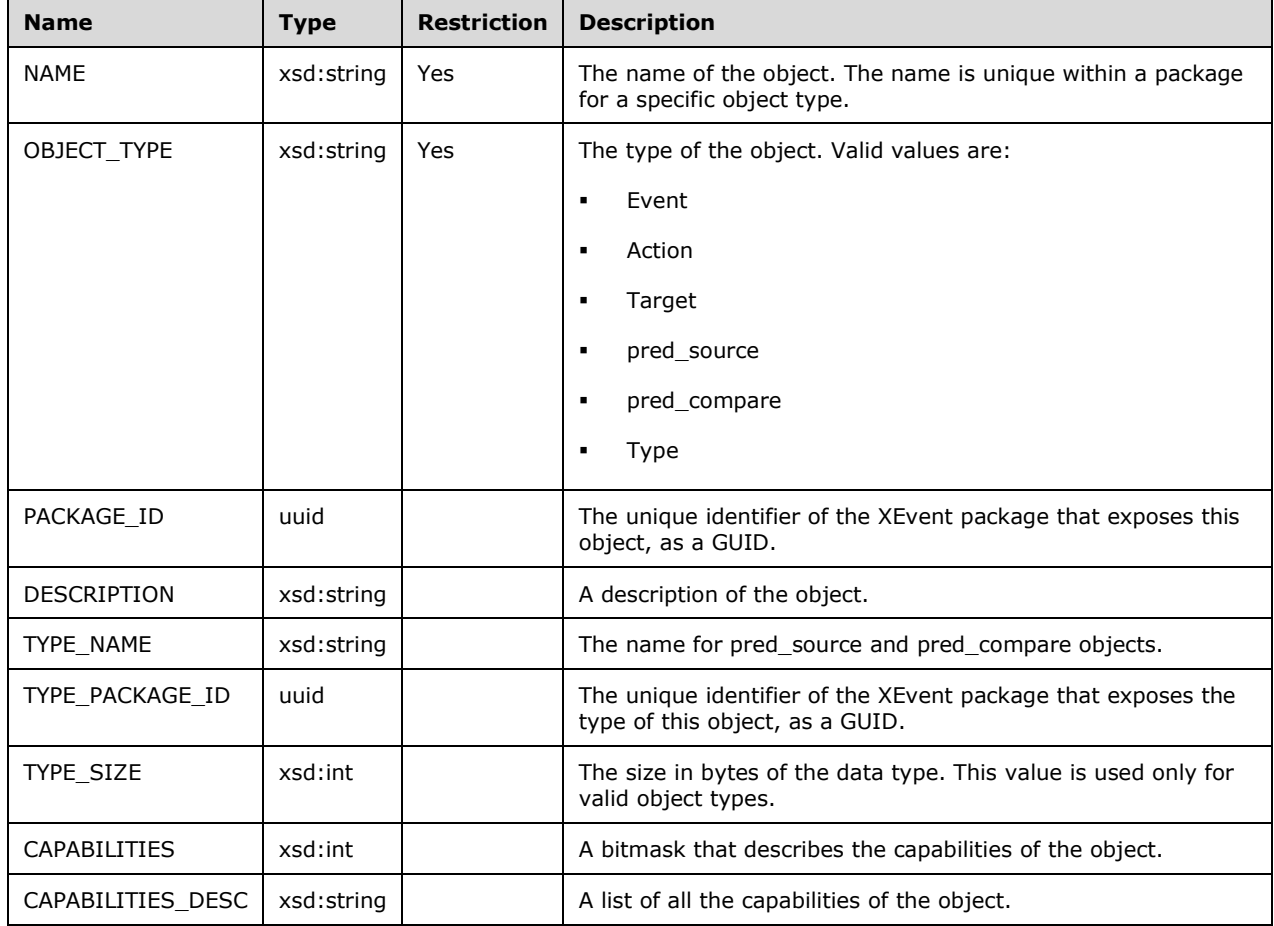

The DISCOVER\_XEVENT\_OBJECTS rowset contains the following columns.

The rowset is not sorted.

```
<xsd:element name="root">
    <xsd:complexType>
         <xsd:sequence minOccurs="0" maxOccurs="unbounded">
             <xsd:element name="row" type="row" />
         </xsd:sequence>
     </xsd:complexType>
</xsd:element>
<xsd:simpleType name="uuid">
    <xsd:restriction base="xsd:string">
       <xsd:pattern value="[0-9a-zA-Z]{8}-[0-9a-zA-Z]{4}-[0-9a-zA-Z]{4}-[0-9a-zA-Z]{4}-[0-9a-
zA-Z]{12}" />
     </xsd:restriction>
</xsd:simpleType>
<xsd:complexType name="row">
    <xsd:sequence>
     <xsd:element sql:field="NAME" name="NAME" type="xsd:string" minOccurs="0" />
    <xsd:element sql:field="OBJECT_TYPE" name="OBJECT_TYPE" type="xsd:string"
```

```
 minOccurs="0" />
    <xsd:element sql:field="PACKAGE_ID" name="PACKAGE_ID" type="uuid" minOccurs="0" />
    <xsd:element sql:field="DESCRIPTION" name="DESCRIPTION" type="xsd:string" 
                minOccurs="0" />
    <xsd:element sql:field="TYPE_NAME" name="TYPE_NAME" type="xsd:string" minOccurs="0" />
    <xsd:element sql:field="TYPE_PACKAGE_ID" name="TYPE_PACKAGE_ID" type="uuid" 
                 minOccurs="0" />
    <xsd:element sql:field="TYPE_SIZE" name="TYPE_SIZE" type="xsd:int" minOccurs="0" />
 <xsd:element sql:field="CAPABILITIES" name="CAPABILITIES" type="xsd:int" minOccurs="0" />
 <xsd:element sql:field="CAPABILITIES_DESC" name="CAPABILITIES_DESC" type="xsd:string" 
                minOccurs="0" />
  </xsd:sequence>
</xsd:complexType>
```
# **3.1.4.2.2.1.3.68 DISCOVER\_XEVENT\_OBJECT\_COLUMNS**

The DISCOVER\_XEVENT\_OBJECT\_COLUMNS schema rowset SHOUL[D<323>](#page-704-13) provide information about the schema of XEvent objects that are defined on the server.

### **3.1.4.2.2.1.3.68.1 Columns**

The DISCOVER\_XEVENT\_OBJECT\_COLUMNS rowset contains the following columns.

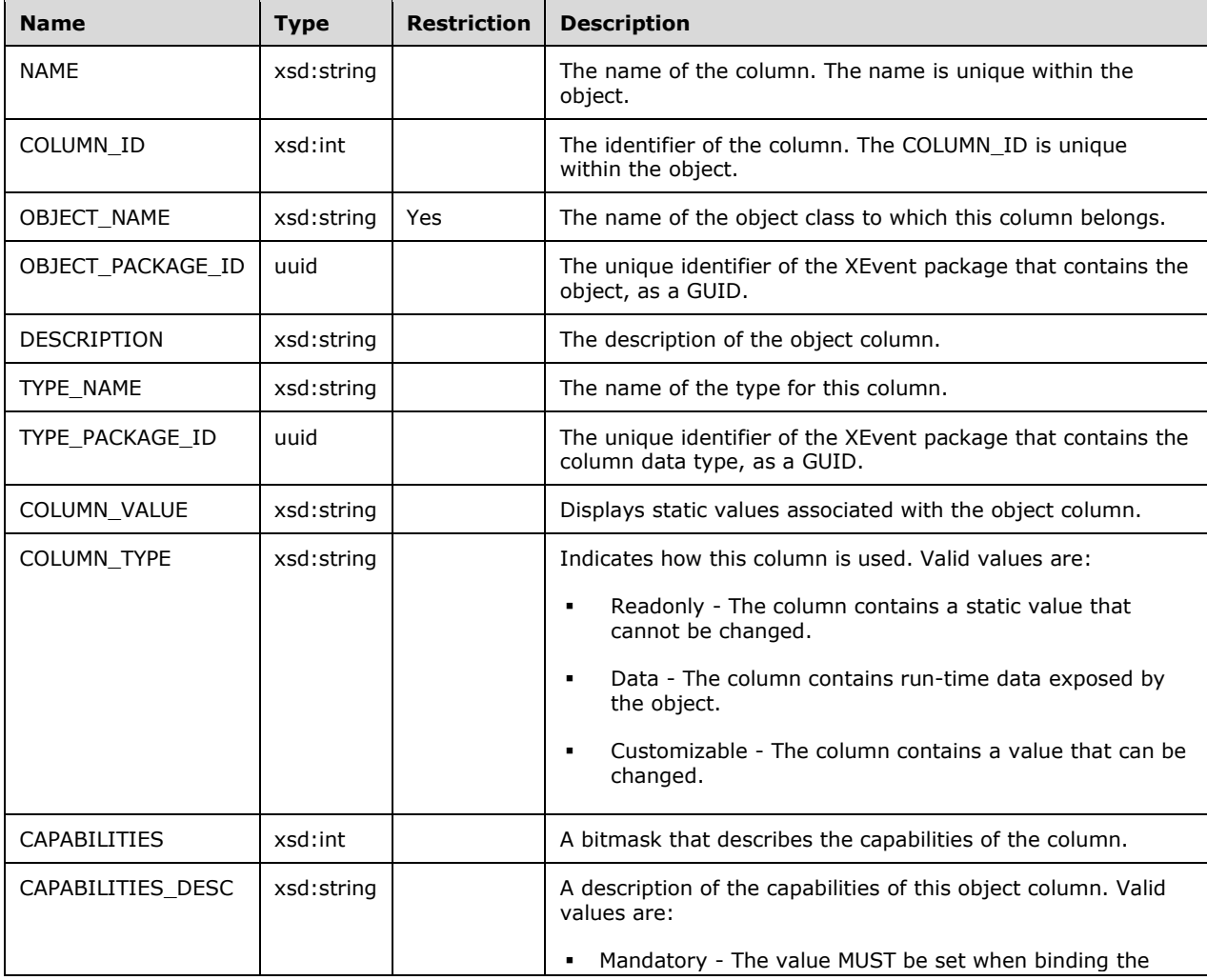

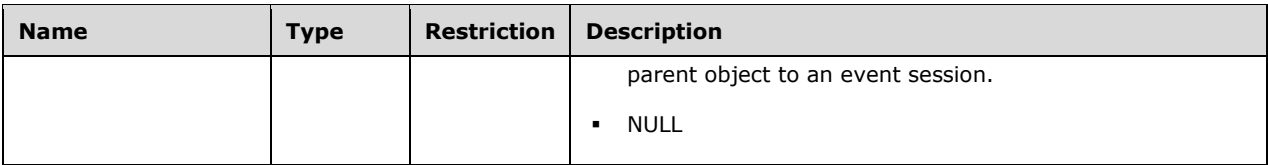

The response has the following definition.

```
<xsd:element name="root">
     <xsd:complexType>
         <xsd:sequence minOccurs="0" maxOccurs="unbounded">
             <xsd:element name="row" type="row" />
         </xsd:sequence>
     </xsd:complexType>
</xsd:element>
<xsd:simpleType name="uuid">
     <xsd:restriction base="xsd:string">
        <xsd:pattern value="[0-9a-zA-Z]{8}-[0-9a-zA-Z]{4}-[0-9a-zA-Z]{4}-[0-9a-zA-Z]{4}-[0-9a-
zA-Z]{12}" />
     </xsd:restriction>
</xsd:simpleType>
<xsd:complexType name="row">
     <xsd:sequence>
     <xsd:element sql:field="NAME" name="NAME" type="xsd:string" minOccurs="0" />
     <xsd:element sql:field="COLUMN_ID" name="COLUMN_ID" type="xsd:int" minOccurs="0" />
     <xsd:element sql:field="OBJECT_NAME" name="OBJECT_NAME" type="xsd:string" 
                 minOccurs="0" />
     <xsd:element sql:field="OBJECT_PACKAGE_ID" name="OBJECT_PACKAGE_ID" type="uuid" 
                 minOccurs="0" />
     <xsd:element sql:field="DESCRIPTION" name="DESCRIPTION" type="xsd:string" 
                 minOccurs="0" />
     <xsd:element sql:field="TYPE_NAME" name="TYPE_NAME" type="xsd:string" minOccurs="0" />
     <xsd:element sql:field="TYPE_PACKAGE_ID" name="TYPE_PACKAGE_ID" type="uuid" 
                 minOccurs="0" />
     <xsd:element sql:field="COLUMN_VALUE" name="COLUMN_VALUE" type="xsd:string" 
                 minOccurs="0" />
     <xsd:element sql:field="COLUMN_TYPE" name="COLUMN_TYPE" type="xsd:string" 
                 minOccurs="0" />
     <xsd:element sql:field="CAPABILITIES" name="CAPABILITIES" type="xsd:int" minOccurs="0" />
     <xsd:element sql:field="CAPABILITIES_DESC" name="CAPABILITIES_DESC" type="xsd:string" 
                  minOccurs="0" />
   </xsd:sequence>
</xsd:complexType>
```
### **3.1.4.2.2.1.3.69 DISCOVER\_XEVENT\_SESSIONS**

The DISCOVER\_XEVENT\_SESSIONS schema rowset SHOUL[D<324>](#page-704-14) provide information about the current XEvent sessions on the server.

#### **3.1.4.2.2.1.3.69.1 Columns**

The DISCOVER\_XEVENT\_SESSIONS rowset contains the following columns.

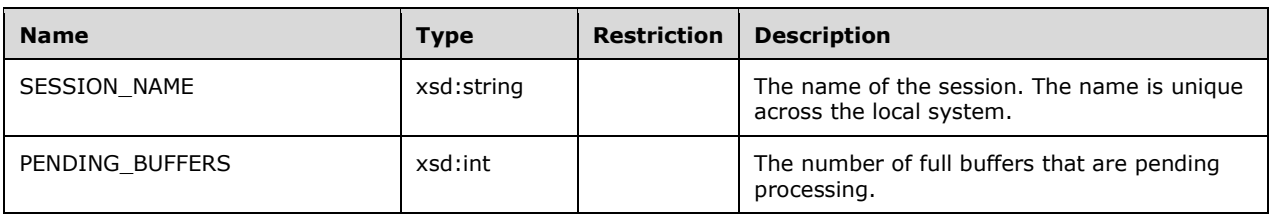
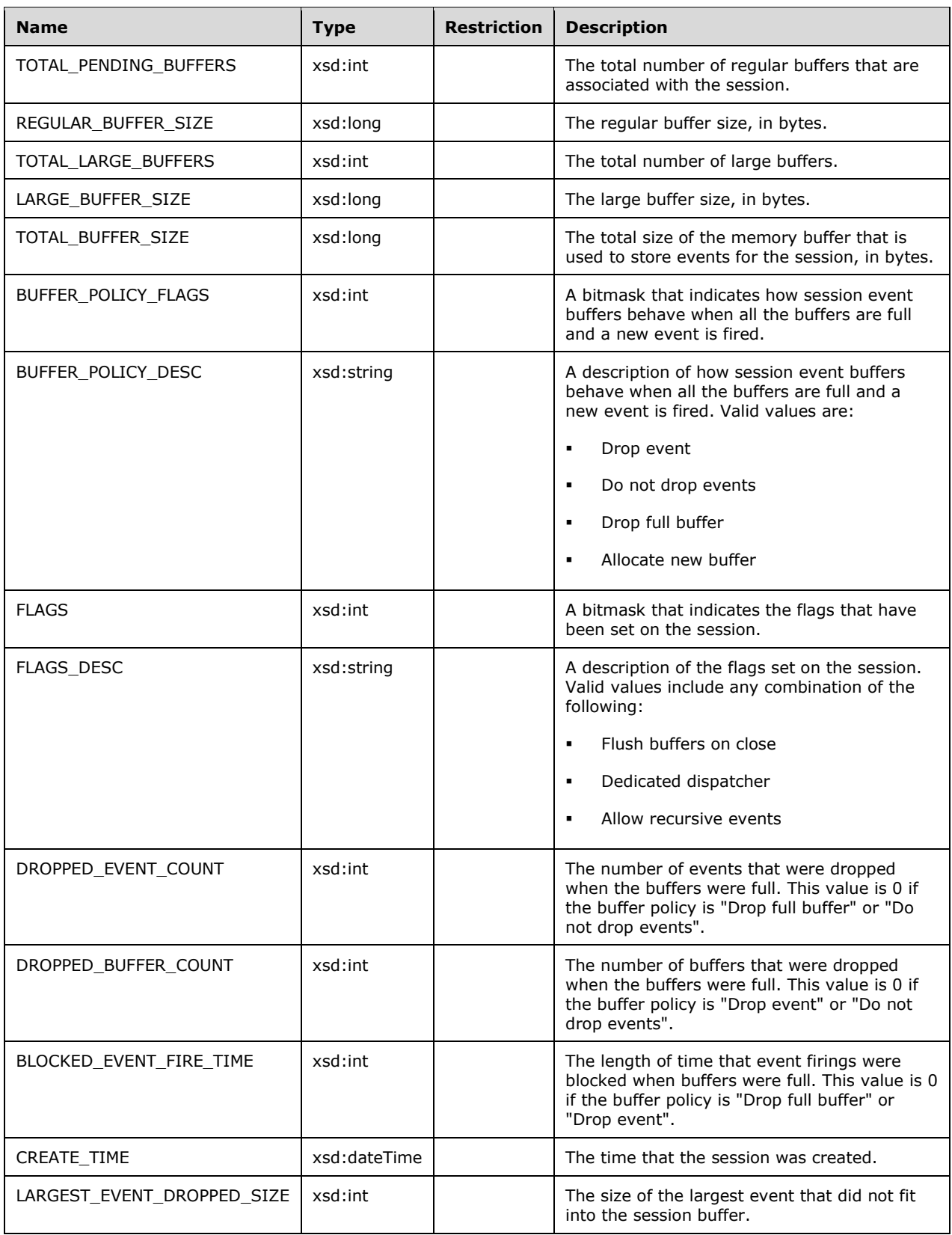

The rowset is not sorted.

The response has the following definition.

```
<xsd:element name="root">
     <xsd:complexType>
         <xsd:sequence minOccurs="0" maxOccurs="unbounded">
             <xsd:element name="row" type="row" />
         </xsd:sequence>
     </xsd:complexType>
</xsd:element>
<xsd:complexType name="row">
     <xsd:sequence>
     <xsd:element sql:field="SESSION_NAME" name="SESSION_NAME" type="xsd:string" 
                  minOccurs="0" />
     <xsd:element sql:field="PENDING_BUFFERS" name="PENDING_BUFFERS" type="xsd:int" 
                  minOccurs="0" />
     <xsd:element sql:field="TOTAL_PENDING_BUFFERS" name="TOTAL_PENDING_BUFFERS" 
                  type="xsd:int" minOccurs="0" />
     <xsd:element sql:field="REGULAR_BUFFER_SIZE" name="REGULAR_BUFFER_SIZE" type="xsd:long" 
                 minOccurs="0" />
     <xsd:element sql:field="TOTAL_LARGE_BUFFERS" name="TOTAL_LARGE_BUFFERS" type="xsd:int" 
                 minOccurs="0" />
     <xsd:element sql:field="LARGE_BUFFER_SIZE" name="LARGE_BUFFER_SIZE" type="xsd:long" 
                  minOccurs="0" />
     <xsd:element sql:field="TOTAL_BUFFER_SIZE" name="TOTAL_BUFFER_SIZE" type="xsd:long" 
                 minOccurs="0" />
     <xsd:element sql:field="BUFFER_POLICY_FLAGS" name="BUFFER_POLICY_FLAGS" type="xsd:int" 
                 minOccurs="0" />
     <xsd:element sql:field="BUFFER_POLICY_DESC" name="BUFFER_POLICY_DESC" type="xsd:string" 
                 minOccurs="0" />
     <xsd:element sql:field="FLAGS" name="FLAGS" type="xsd:int" minOccurs="0" />
     <xsd:element sql:field="FLAGS_DESC" name="FLAGS_DESC" type="xsd:string" minOccurs="0" />
     <xsd:element sql:field="DROPPED_EVENT_COUNT" name="DROPPED_EVENT_COUNT" type="xsd:int" 
                  minOccurs="0" />
     <xsd:element sql:field="DROPPED_BUFFER_COUNT" name="DROPPED_BUFFER_COUNT" type="xsd:int" 
                 minOccurs="0" />
     <xsd:element sql:field="BLOCKED_EVENT_FIRE_TIME" name="BLOCKED_EVENT_FIRE_TIME" 
                  type="xsd:int" minOccurs="0" />
     <xsd:element sql:field="CREATE_TIME" name="CREATE_TIME" type="xsd:dateTime" 
                 minOccurs="0" />
     <xsd:element sql:field="LARGEST_EVENT_DROPPED_SIZE" name="LARGEST_EVENT_DROPPED_SIZE" 
                  type="xsd:int" minOccurs="0" />
   </xsd:sequence>
</xsd:complexType>
```
## **3.1.4.2.2.1.3.69.2 Additional Restrictions**

In addition to the column restrictions that are indicated in the previous section, the following restrictions can apply to this rowset.

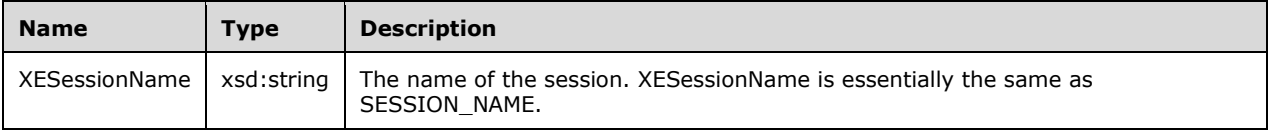

# **3.1.4.2.2.1.3.70 DISCOVER\_XEVENT\_SESSION\_TARGETS**

The DISCOVER\_XEVENT\_SESSION\_TARGETS schema rowset SHOUL[D<325>](#page-705-0) provide information about the current XEvent session targets on the server.

# **3.1.4.2.2.1.3.70.1 Columns**

The DISCOVER\_XEVENT\_SESSION\_TARGETS rowset contains the following columns.

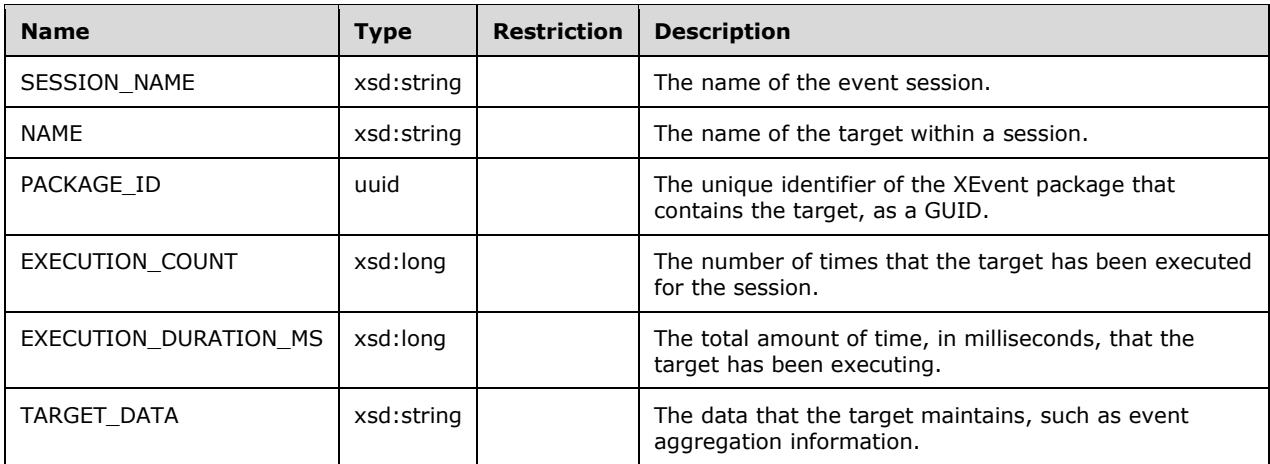

#### The rowset is not sorted.

The response has the following definition.

```
<xsd:element name="root">
     <xsd:complexType>
        <xsd:sequence minOccurs="0" maxOccurs="unbounded">
            <xsd:element name="row" type="row" />
         </xsd:sequence>
     </xsd:complexType>
</xsd:element>
<xsd:simpleType name="uuid">
     <xsd:restriction base="xsd:string">
       <xsd:pattern value="[0-9a-zA-Z]{8}-[0-9a-zA-Z]{4}-[0-9a-zA-Z]{4}-[0-9a-zA-Z]{4}-[0-9a-
zA-Z]{12}" />
     </xsd:restriction>
</xsd:simpleType>
<xsd:complexType name="row">
     <xsd:sequence>
     <xsd:element sql:field="SESSION_NAME" name="SESSION_NAME" type="xsd:string" 
                 minOccurs="0" />
     <xsd:element sql:field="NAME" name="NAME" type="xsd:string" minOccurs="0" />
     <xsd:element sql:field="PACKAGE_ID" name="PACKAGE_ID" type="uuid " minOccurs="0" />
     <xsd:element sql:field="EXECUTION_COUNT" name="EXECUTION_COUNT" type="xsd:long" 
                 minOccurs="0" />
     <xsd:element sql:field="EXECUTION_DURATION_MS" name="EXECUTION_DURATION_MS" 
                  type="xsd:long" minOccurs="0" />
     <xsd:element sql:field="TARGET_DATA" name="TARGET_DATA" type="xsd:string" 
                  minOccurs="0" />
   </xsd:sequence>
</xsd:complexType>
```
## **3.1.4.2.2.1.3.70.2 Additional Restrictions**

In addition to the column restrictions that are indicated in the previous section, the following restrictions can apply to this rowset.

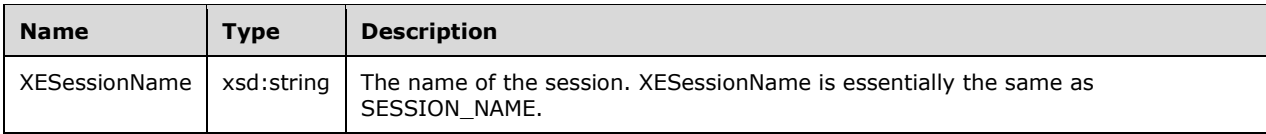

# **3.1.4.2.2.1.3.71 DISCOVER\_MEM\_STATS**

The DISCOVER\_MEM\_STATS schema rowset SHOUL[D<326>](#page-705-1) provide fine-grained information about all the memory trackers that are active on the server.

## **3.1.4.2.2.1.3.71.1 Columns**

The DISCOVER\_MEM\_STATS rowset contains the following columns.

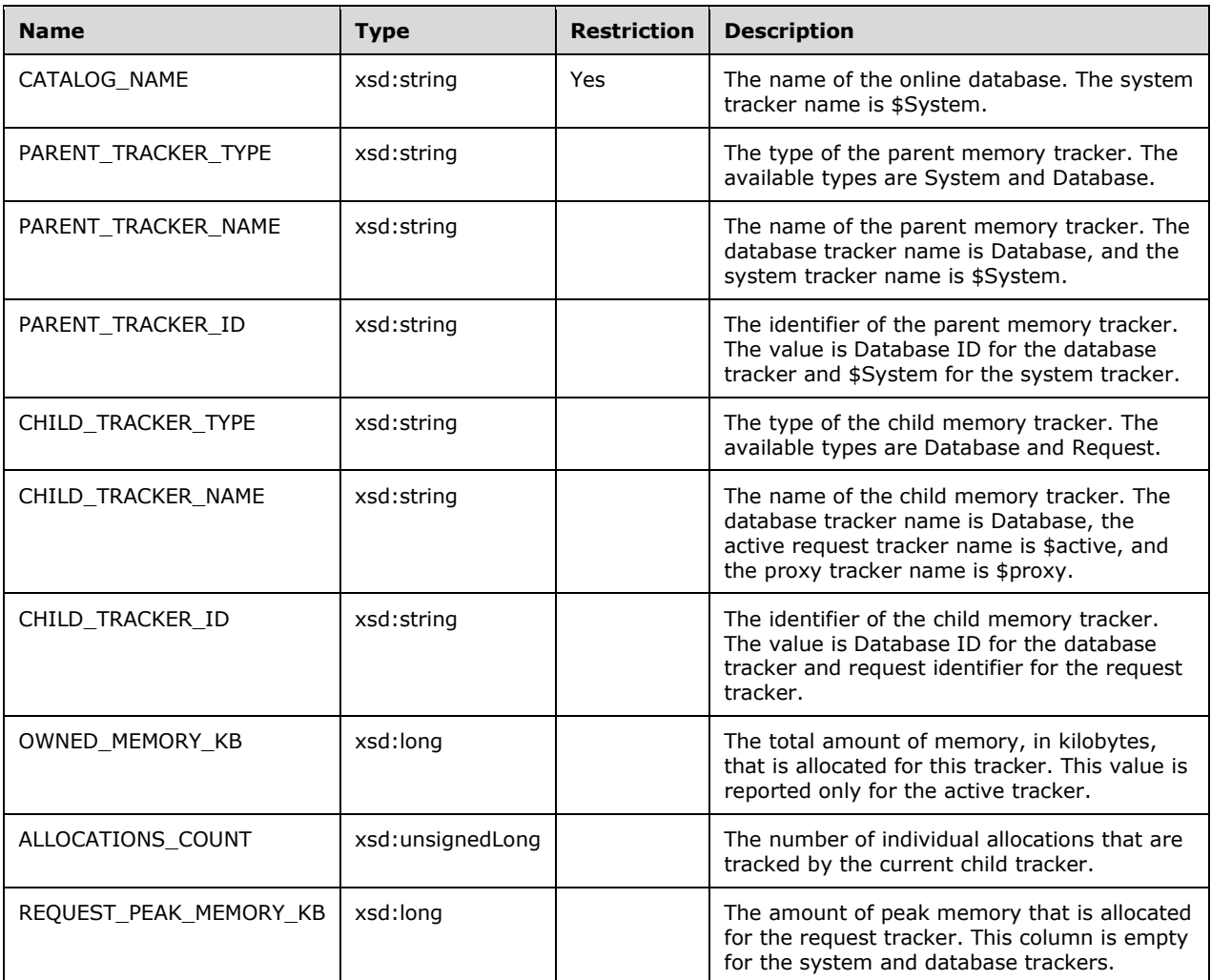

The rowset is sorted on CATALOG\_NAME.

The response has the following definition.

```
<xsd:element name="root">
  <xsd:complexType>
    <xsd:sequence minOccurs="0" maxOccurs="unbounded">
      <xsd:element name="row" type="row" />
    </xsd:sequence>
 </xsd:complexType>
</xsd:element>
<xsd:simpleType name="uuid">
   <xsd:restriction base="xsd:string">
```
*[MS-SSAS] - v20210610 SQL Server Analysis Services Protocol Copyright © 2021 Microsoft Corporation Release: June 10, 2021*

```
 <xsd:pattern value="[0-9a-zA-Z]{8}-[0-9a-zA-Z]{4}-[0-9a-zA-Z]{4}-[0-9a-zA-Z]{4}-[0-9a-zA-
Z] {12}" />
   </xsd:restriction>
</xsd:simpleType>
<xsd:complexType name="xmlDocument">
   <xsd:sequence>
    <xsd:any />
  </xsd:sequence>
</xsd:complexType>
<xsd:complexType name="row">
   <xsd:sequence>
     <xsd:element sql:field="CATALOG_NAME" name="CATALOG_NAME" type="xsd:string" minOccurs="0" 
/>
     <xsd:element sql:field="PARENT_TRACKER_TYPE" name="PARENT_TRACKER_TYPE" type="xsd:string" 
minOccurs="0" />
     <xsd:element sql:field="PARENT_TRACKER_NAME" name="PARENT_TRACKER_NAME" type="xsd:string" 
minOccurs="0" />
     <xsd:element sql:field="PARENT_TRACKER_ID" name="PARENT_TRACKER_ID" type="xsd:string" 
minOccurs="0" />
     <xsd:element sql:field="CHILD_TRACKER_TYPE" name="CHILD_TRACKER_TYPE" type="xsd:string" 
minOccurs="0" />
     <xsd:element sql:field="CHILD_TRACKER_NAME" name="CHILD_TRACKER_NAME" type="xsd:string" 
minOccurs="0" />
     <xsd:element sql:field="CHILD_TRACKER_ID" name="CHILD_TRACKER_ID" type="xsd:string" 
minOccurs="0" />
    <xsd:element sql:field="OWNED_MEMORY_KB" name="OWNED_MEMORY_KB" type="xsd:long" 
minOccurs="0" />
    <xsd:element sql:field="ALLOCATIONS_COUNT" name="ALLOCATIONS_COUNT" 
type="xsd:unsignedLong" minOccurs="0" />
    <xsd:element sql:field="REQUEST_PEAK_MEMORY_KB" name="REQUEST_PEAK_MEMORY_KB" 
type="xsd:long" minOccurs="0" />
   </xsd:sequence>
</xsd:complexType>
```
# **3.1.4.2.2.1.3.72 DISCOVER\_DB\_MEM\_STATS**

The DISCOVER\_DB\_MEM\_STATS schema rowset SHOUL[D<327>](#page-705-2) provide coarse-grained information about the memory trackers that are active on the server. The data is aggregated at the database and system level.

# **3.1.4.2.2.1.3.72.1 Columns**

The DISCOVER\_DB\_MEM\_STATS rowset contains the following columns.

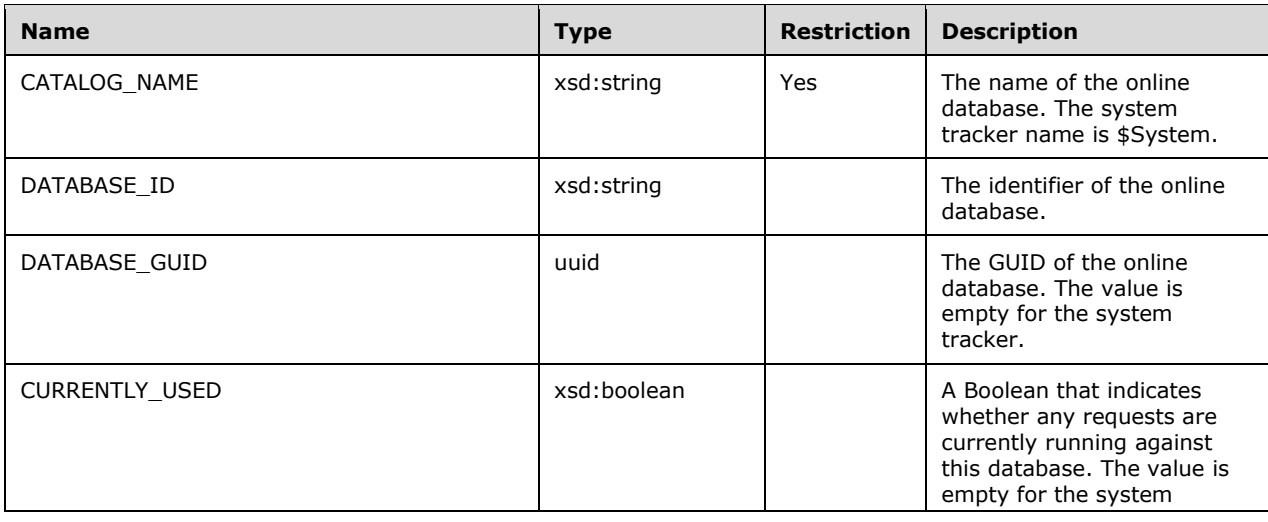

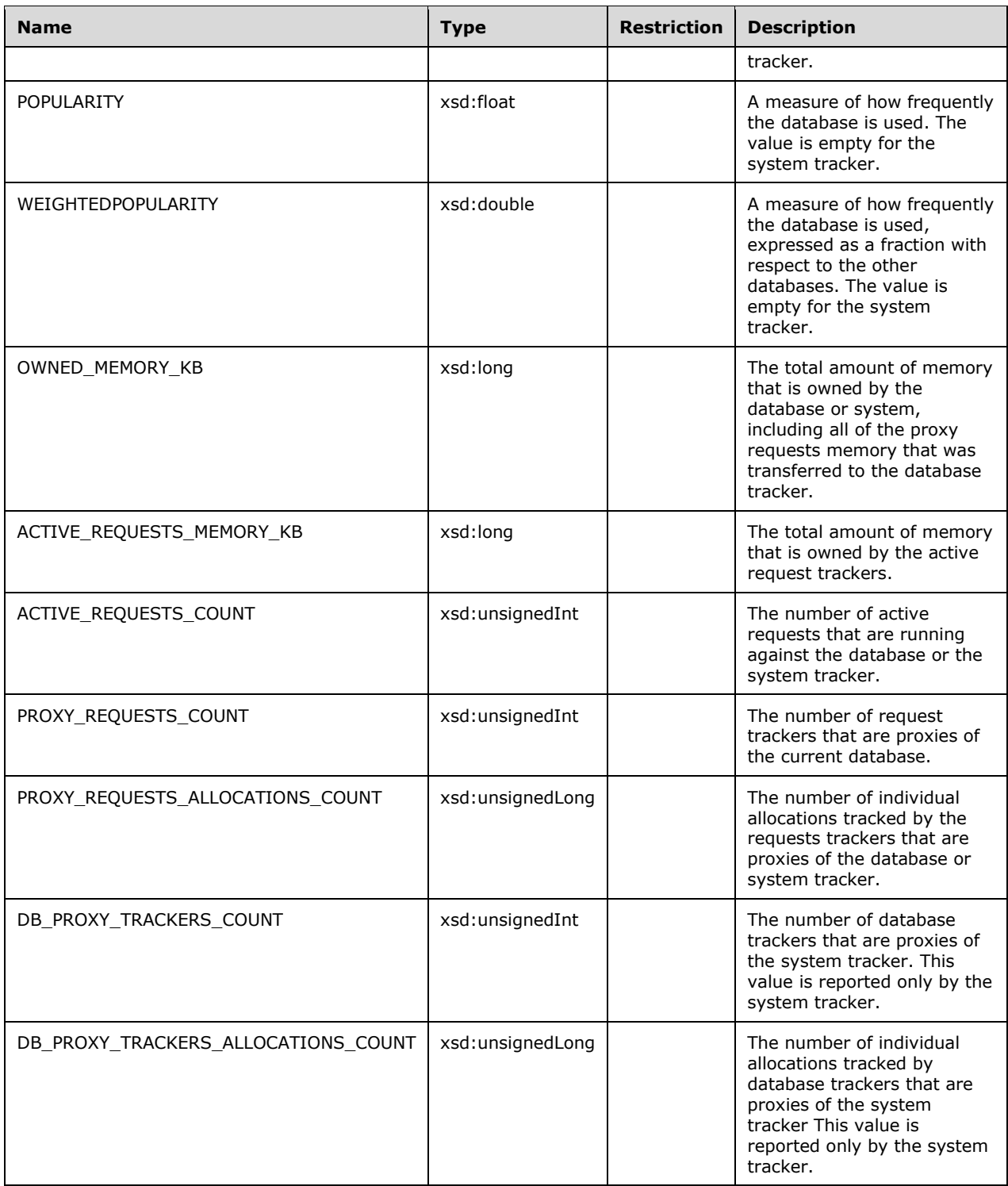

The rowset is sorted on CATALOG\_NAME.

The response has the following definition.

<xsd:element name="root"> <xsd:complexType>

```
 <xsd:sequence minOccurs="0" maxOccurs="unbounded">
       <xsd:element name="row" type="row" />
     </xsd:sequence>
   </xsd:complexType>
</xsd:element>
<xsd:simpleType name="uuid">
   <xsd:restriction base="xsd:string">
     <xsd:pattern value="[0-9a-zA-Z]{8}-[0-9a-zA-Z]{4}-[0-9a-zA-Z]{4}-[0-9a-zA-Z]{4}-[0-9a-zA-
Z]{12}" />
   </xsd:restriction>
</xsd:simpleType>
<xsd:complexType name="xmlDocument">
   <xsd:sequence>
     <xsd:any />
  </xsd:sequence>
</xsd:complexType>
<xsd:complexType name="row">
   <xsd:sequence>
     <xsd:element sql:field="CATALOG_NAME" name="CATALOG_NAME" type="xsd:string" minOccurs="0" 
/>
     <xsd:element sql:field="DATABASE_ID" name="DATABASE_ID" type="xsd:string" minOccurs="0" 
/>
     <xsd:element sql:field="DATABASE_GUID" name="DATABASE_GUID" type="uuid" minOccurs="0" />
     <xsd:element sql:field="CURRENTLY_USED" name="CURRENTLY_USED" type="xsd:boolean" 
minOccurs="0" />
     <xsd:element sql:field="POPULARITY" name="POPULARITY" type="xsd:float" minOccurs="0" />
     <xsd:element sql:field="WEIGHTEDPOPULARITY" name="WEIGHTEDPOPULARITY" type="xsd:double" 
minOccurs="0" />
     <xsd:element sql:field="OWNED_MEMORY_KB" name="OWNED_MEMORY_KB" type="xsd:long" 
minOccurs="0" />
     <xsd:element sql:field="ACTIVE_REQUESTS_MEMORY_KB" name="ACTIVE_REQUESTS_MEMORY_KB" 
type="xsd:long" minOccurs="0" />
    <xsd:element sql:field="ACTIVE_REQUESTS_COUNT" name="ACTIVE_REQUESTS_COUNT" 
type="xsd:unsignedInt" minOccurs="0" />
     <xsd:element sql:field="PROXY_REQUESTS_COUNT" name="PROXY_REQUESTS_COUNT" 
type="xsd:unsignedInt" minOccurs="0" />
    <xsd:element sql:field="PROXY_REQUESTS_ALLOCATIONS_COUNT" 
name="PROXY_REQUESTS_ALLOCATIONS_COUNT" type="xsd:unsignedLong" minOccurs="0" />
     <xsd:element sql:field="DB_PROXY_TRACKERS_COUNT" name="DB_PROXY_TRACKERS_COUNT" 
type="xsd:unsignedInt" minOccurs="0" />
     <xsd:element sql:field="DB_PROXY_TRACKERS_ALLOCATIONS_COUNT" 
name="DB_PROXY_TRACKERS_ALLOCATIONS_COUNT" type="xsd:unsignedLong" minOccurs="0" />
   </xsd:sequence>
</xsd:complexType>
```
# **3.1.4.2.2.1.3.73 DISCOVER\_OBJECT\_COUNTERS**

The DISCOVER\_OBJECT\_COUNTERS schema rowset MA[Y<328>](#page-705-3) return coarse-grained information about the number of **[in-memory](#page-14-0)** objects of the specified class that are cached in engine memory. This rowset is intended for diagnostic investigations only.

# **3.1.4.2.2.1.3.73.1 Columns**

The DISCOVER\_OBJECT\_COUNTERS rowset contains the following columns.

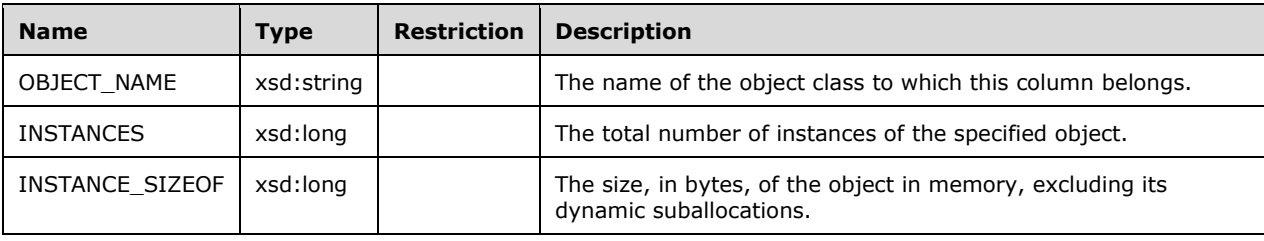

The rowset is sorted on OBJECT\_NAME.

The response has the following definition.

```
<xsd:element name="root">
  <xsd:complexType>
     <xsd:sequence minOccurs="0" maxOccurs="unbounded">
       <xsd:element name="row" type="row" />
     </xsd:sequence>
   </xsd:complexType>
</xsd:element>
<xsd:simpleType name="uuid">
   <xsd:restriction base="xsd:string">
    <xsd:pattern value="[0-9a-zA-Z]{8}-[0-9a-zA-Z]{4}-[0-9a-zA-Z]{4}-[0-9a-zA-Z]{4}-[0-9a-zA-
Z]{12}" />
   </xsd:restriction>
</xsd:simpleType>
<xsd:complexType name="xmlDocument">
   <xsd:sequence>
     <xsd:any />
  </xsd:sequence>
</xsd:complexType>
<xsd:complexType name="row">
   <xsd:sequence>
     <xsd:element sql:field="OBJECT_NAME" name="OBJECT_NAME" type="xsd:string" minOccurs="0" 
/>
     <xsd:element sql:field="INSTANCES" name="INSTANCES" type="xsd:long" minOccurs="0" />
     <xsd:element sql:field="INSTANCE_SIZEOF" name="INSTANCE_SIZEOF" type="xsd:long" 
minOccurs="0" />
   </xsd:sequence>
</xsd:complexType>
```
# **3.1.4.2.2.2 DiscoverResponse**

The **DiscoverResponse** element has the following definition.

```
 <xsd:element name="DiscoverResponse">
  <xsd:complexType>
     <xsd:sequence>
       <xsd:element name="return" minOccurs="0" maxOccurs="1">
         <xsd:complexType>
           <xsd:sequence>
             <xsd:element name= "root" ref="xmla-rs:root"
                       minOccurs="0" maxOccurs="1">
             </xsd:element>
           </xsd:sequence>
        </xsd:complexType>
       </xsd:element>
     </xsd:sequence>
   </xsd:complexType>
 </xsd:element>
```
# **3.1.4.2.2.2.1 return Element**

The [Discover](#page-218-0) method returns the [return](#page-437-0) element that is described in section 3.1.4.3.2.2.1. The **root** element that is returned by **Discover** will be of type **xmla-rs:rowset** (for more information, see section [2.2.4.1.3\)](#page-42-0).

## <span id="page-403-0"></span>**3.1.4.3 Execute**

This operation is used for sending commands to the server.

The following WSDL describes the **Execute** operation.

```
<wsdl:operation name="Execute">
   <wsdl:input message=" ExecuteSoapIn" />
   <wsdl:output message=" ExecuteSoapOut" />
</wsdl:operation>
```
The protocol client sends an [ExecuteSoapIn](#page-404-0) request message, and the protocol server responds with an **ExecuteSoapOut** response message.

#### **3.1.4.3.1 Messages**

The following **[WSDL message](#page-16-0)** definitions are specific to this operation.

#### <span id="page-404-0"></span>**3.1.4.3.1.1 ExecuteSoapIn**

This message is the request message for the **Execute** operation.

The SOAP action value of the message is defined as follows.

"urn:schemas-microsoft-com:xml-analysis:Execute"

The SOAP body contains an **Execute** element.

```
<message name="ExecuteSoapIn">
  <part name="parameters" element="xmla:Execute" />
</message>
```
## <span id="page-404-1"></span>**3.1.4.3.1.2 ExecuteSoapOut**

This message is the response message for the **Execute** operation.

The SOAP action value of the message is defined as follows.

```
"urn:schemas-microsoft-com:xml-analysis:Execute"
```
The SOAP body contains an **ExecuteResponse** element.

```
<message name="ExecuteSoapOut">
  <part name="parameters" element="xmla:ExecuteResponse" />
</message>
```
# **3.1.4.3.2 Elements**

The following XML schema element definitions are specific to this operation.

Some attributes in the following XML element definitions have a default value. If the attribute is not specified in an instance within a command, the attribute has the value given. If an attribute MUST be specified, it is described as having [Required] as the default value.

Some elements in the following XML element definitions have a default value. If the element is not specified in an instance within a command, the default value of the element is used. If an element MUST be specified, it is described as having [Required] as the default value.

#### **3.1.4.3.2.1 Execute**

The **Execute** element has the following definition:

```
 <xsd:complexType name="Execute">
   <xsd:sequence>
     <xsd:element name="Command" type="Command" />
     <xsd:element name="Properties" minOccurs="1" maxOccurs="1" >
       <xsd:complexType>
         <xsd:sequence>
           <xsd:element name="PropertyList" minOccurs="0" maxOccurs="1" 
                        type="PropertyList" />
         </xsd:sequence>
       </xsd:complexType>
     </xsd:element>
     <xsd:element name="Parameters" minOccurs="0">
       <xsd:complexType>
         <xsd:sequence>
           <xsd:element name="Parameter" type="ExecuteParameter" 
                         minOccurs="0" maxOccurs="unbounded" />
         </xsd:sequence>
       </xsd:complexType>
     </xsd:element>
   </xsd:sequence>
 </xsd:complexType>
```
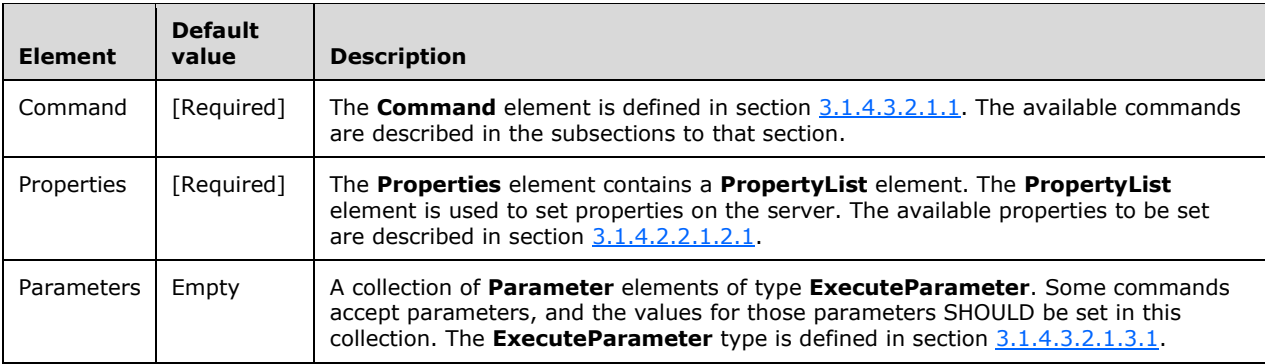

# <span id="page-405-0"></span>**3.1.4.3.2.1.1 Command Element**

The **Command** element contains one of the available commands that can be sent to the server.

```
 <xsd:complexType name="Command">
    <xsd:choice>
      <xsd:element name="Statement" type="xsd:string" minOccurs="0" />
      <xsd:element name="Create" type="Create" minOccurs="0" />
      <xsd:element name="Alter" type="Alter" minOccurs="0" />
      <xsd:element name="Delete" type="Delete" minOccurs="0" />
      <xsd:element name="Process" type="Process" minOccurs="0" />
 <xsd:element name="MergePartitions" type="MergePartitions" minOccurs="0" />
 <xsd:element name="DesignAggregations" type="DesignAggregations" minOccurs="0" />
      <xsd:element name="ClearCache" type="ClearCache" minOccurs="0" />
      <xsd:element name="Subscribe" type="Subscribe" minOccurs="0" />
      <xsd:element name="Unsubscribe" type="Unsubscribe" minOccurs="0" />
      <xsd:element name="Cancel" type="Cancel" minOccurs="0" />
      <xsd:element name="BeginTransaction" type="BeginTransaction" minOccurs="0" />
 <xsd:element name="CommitTransaction" type="CommitTransaction" minOccurs="0" />
 <xsd:element name="RollbackTransaction" type="RollbackTransaction" minOccurs="0" />
      <xsd:element name="Lock" type="Lock" minOccurs="0" />
```

```
 <xsd:element name="Unlock" type="Unlock" minOccurs="0" />
      <xsd:element name="Backup" type="Backup" minOccurs="0" />
       <xsd:element name="Restore" type="Restore" minOccurs="0" />
      <xsd:element name="Synchronize" type="Synchronize" minOccurs="0" />
      <xsd:element name="Attach" type="Attach" minOccurs="0" />
      <xsd:element name="Detach" type="Detach" minOccurs="0" />
      <xsd:element name="Insert" type="Insert" minOccurs="0" />
      <xsd:element name="Update" type="Update" minOccurs="0" />
      <xsd:element name="Drop" type="Drop" minOccurs="0" />
      <xsd:element name="UpdateCells" type="UpdateCells" minOccurs="0" />
      <xsd:element name="NotifyTableChange" type="NotifyTableChange" minOccurs="0" />
      <xsd:element name="Batch" type="Batch" minOccurs="0" />
      <xsd:element name="ImageLoad" type="ImageLoad" minOccurs="0" />
      <xsd:element name="ImageSave" type="ImageSave" minOccurs="0" />
 <xsd:element name="CloneDatabase" type="CloneDatabase" minOccurs="0" />
 <xsd:element name="SetAuthContext" type="SetAuthContext" minOccurs="0" />
      <xsd:element name="DBCC" type="DBCC" minOccurs="0" />
    </xsd:choice>
  </xsd:complexType>
```
The following subsections define the types for all of the commands.

In addition to the above commands, [\[MS-SSAS-T\]](%5bMS-SSAS-T%5d.pdf#Section_f85cd3b9690c4bc7a1f0a854d7daecd8) extends the allowed commands to support databases in Tabular mode with a compatibility level greater than or equal to 1200.

#### <span id="page-406-0"></span>**3.1.4.3.2.1.1.1 ObjectReference Type**

Many of the commands require an element that is of type **ObjectReference**. An **ObjectReference** consists of a hierarchical list of references that, when concatenated, reference an object by its full path in the server object hierarchy.

Only a [MajorObject](#page-50-0) (section 2.2.4.2.2.1) can be referenced by an **ObjectReference**.

```
 <xsd:complexType name="ObjectReference">
   <xsd:all>
     <xsd:element name="ServerID" type="xsd:string" minOccurs="0"/>
     <xsd:element name="DatabaseID" type="xsd:string" minOccurs="0"/>
     <xsd:element name="RoleID" type="xsd:string" minOccurs="0"/>
     <xsd:element name="TraceID" type="xsd:string" minOccurs="0"/>
     <xsd:element name="AssemblyID" type="xsd:string" minOccurs="0"/>
     <xsd:element name="DimensionID" type="xsd:string" minOccurs="0"/>
     <xsd:element name="DimensionPermissionID" type="xsd:string"
                 minOccurs="0"/>
     <xsd:element name="DataSourceID" type="xsd:string" minOccurs="0"/>
     <xsd:element name="DataSourcePermissionID" type="xsd:string"
                 minOccurs="0"/>
     <xsd:element name="DatabasePermissionID" type="xsd:string"
                 minOccurs="0"/>
     <xsd:element name="DataSourceViewID" type="xsd:string" minOccurs="0"/>
     <xsd:element name="CubeID" type="xsd:string" minOccurs="0"/>
     <xsd:element name="MiningStructureID" type="xsd:string" minOccurs="0"/>
     <xsd:element name="MeasureGroupID" type="xsd:string" minOccurs="0"/>
     <xsd:element name="PerspectiveID" type="xsd:string" minOccurs="0"/>
     <xsd:element name="CubePermissionID" type="xsd:string" minOccurs="0"/>
     <xsd:element name="MdxScriptID" type="xsd:string" minOccurs="0"/>
     <xsd:element name="PartitionID" type="xsd:string" minOccurs="0"/>
     <xsd:element name="AggregationDesignID" type="xsd:string" minOccurs="0"/>
     <xsd:element name="MiningModelID" type="xsd:string" minOccurs="0"/>
     <xsd:element name="MiningModelPermissionID" type="xsd:string"
                  minOccurs="0"/>
     <xsd:element name="MiningStructurePermissionID" type="xsd:string"
                  minOccurs="0"/>
   </xsd:all>
```
</xsd:complexType>

The following table lists the elements that are needed to reference each of the major objects.

ServerID is always optional when referencing a major object, because the current server is used.

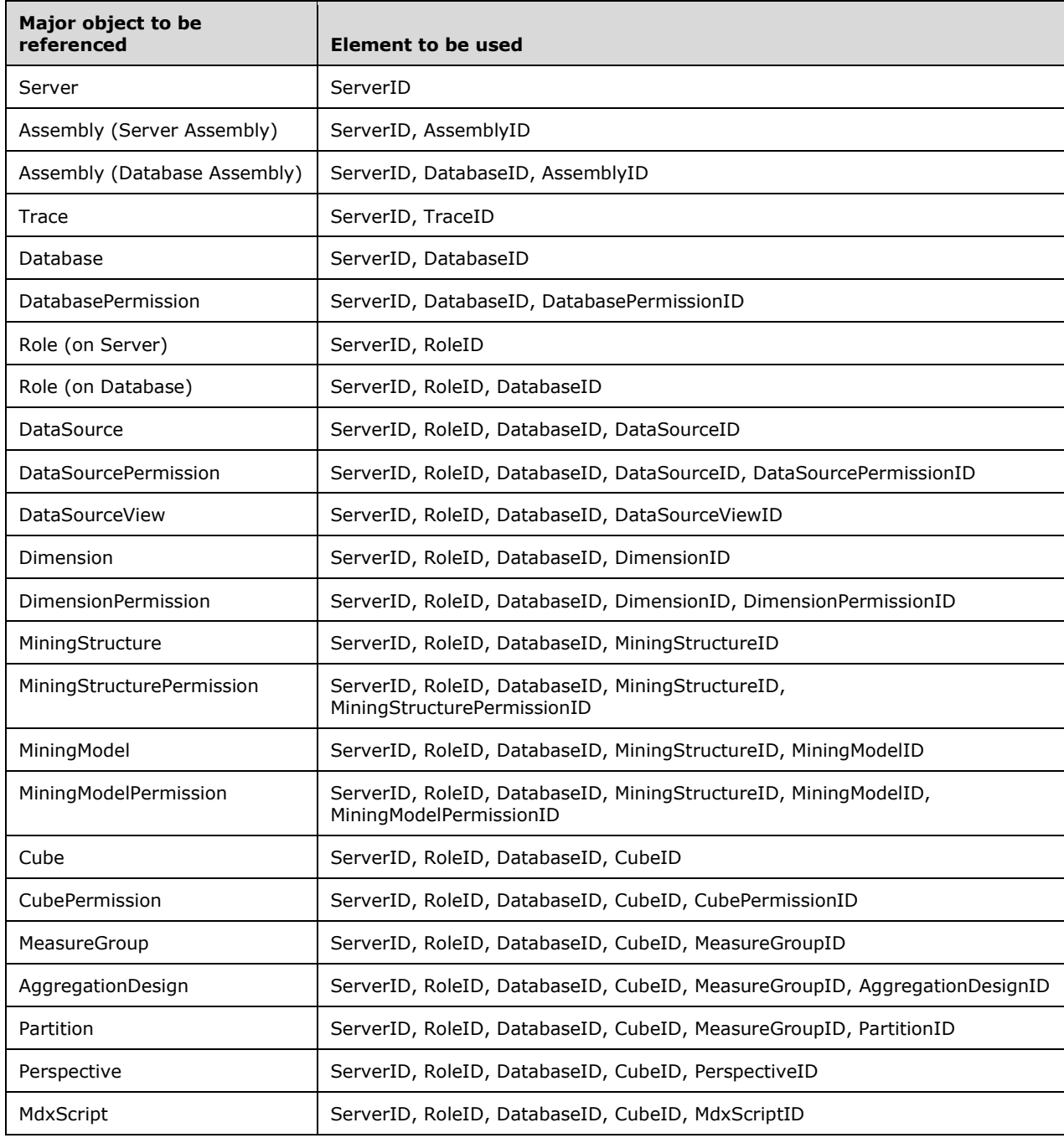

## **3.1.4.3.2.1.1.2 Statement**

The **Statement** command consists of a string. This MUST be a valid string in a language that is understood by the server, such as MDX, DMX, or SQL.

```
 <xsd:complexType name="Statement" >
   <xsd:all>
     <xsd:element name="Statement" type="xsd:string" minOccurs="0" />
  \langle xsd:all\rangle </xsd:complexType>
```
The return result type for the **Statement** command depends on the syntax that is contained in the statement; it is either the [xmla-ds:mddataset](#page-28-0) complex type or the [xmla-rs:rowset](#page-42-0) complex type.

## <span id="page-408-0"></span>**3.1.4.3.2.1.1.3 Create**

The **Create** command is used to create an object on a server.

```
 <xsd:complexType name="Create">
   <xsd:all>
     <xsd:element name="ParentObject" type="ObjectReference" minOccurs="0" />
     <xsd:element name="ObjectDefinition" type="MajorObject" />
   </xsd:all>
   <xsd:attribute name="Scope" >
     <xsd:simpleType>
       <xsd:restriction base="xsd:string" >
         <xsd:enumeration value="Session" />
       </xsd:restriction>
     </xsd:simpleType>
   </xsd:attribute>
   <xsd:attribute name="AllowOverwrite" type="xsd:boolean" />
 </xsd:complexType>
```
**Element Default value Description** ParentObject | Server object The parent object under which the new object is created. The **ObjectReference** type is defined in section [3.1.4.3.2.1.1.1.](#page-406-0) ObjectDefinition [Required] The full XML that defines an object that is derived from **MajorObject**, as described in sectio[n 2.2.4.2.](#page-47-0) However, the **Permission** object cannot be created with a **Create** command even though it is derived from **MajorObject**. A **Permission** object MUST NOT be specified in the **ObjectDefinition** element. Only one of the objects that is an extension of **Permission** can be created with a **Create** command.

The following table describes the elements allowed in the **Create** command.

The following table describes the XML attributes that are allowed in the **Create** command.

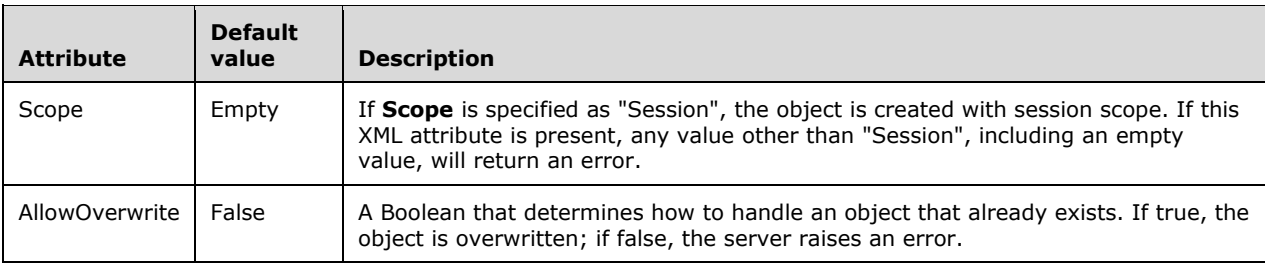

The return result type for the **Create** command is [xmla-e:emptyresult.](#page-42-1)

#### <span id="page-409-0"></span>**3.1.4.3.2.1.1.4 Alter**

The **Alter** command is used to alter an object that already exists on a server.

```
 <xsd:complexType name="Alter">
   <xsd:all>
     <xsd:element name="Object" type="ObjectReference" minOccurs="0" />
     <xsd:element name="ObjectDefinition" type="MajorObject" />
  \langle xsd:all\rangle <xsd:attribute name="Scope" >
     <xsd:simpleType>
       <xsd:restriction base="xsd:string" >
         <xsd:enumeration value="Session" />
       </xsd:restriction>
     </xsd:simpleType>
   </xsd:attribute>
   <xsd:attribute name="AllowCreate" type="xsd:boolean" />
   <xsd:attribute name="ObjectExpansion" >
     <xsd:simpleType>
       <xsd:restriction base="xsd:string" >
         <xsd:enumeration value="ObjectProperties" />
         <xsd:enumeration value="ExpandFull" />
       </xsd:restriction>
     </xsd:simpleType>
   </xsd:attribute>
 </xsd:complexType>
```
The following table describes the XML elements allowed in the **Alter** command.

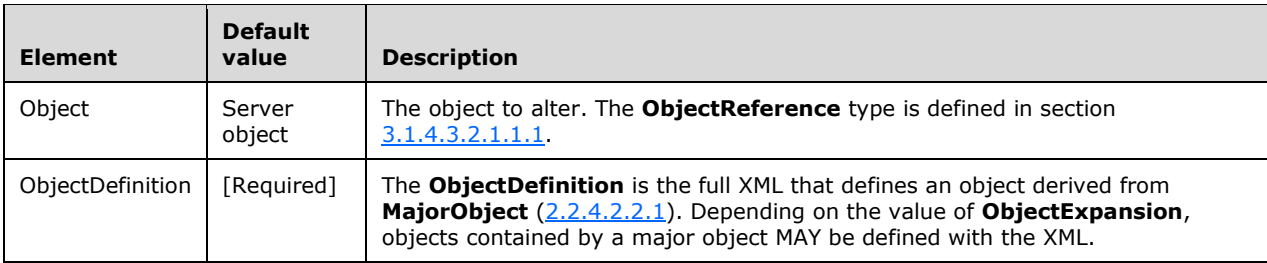

The following table describes the XML attributes allowed in the Alter command.

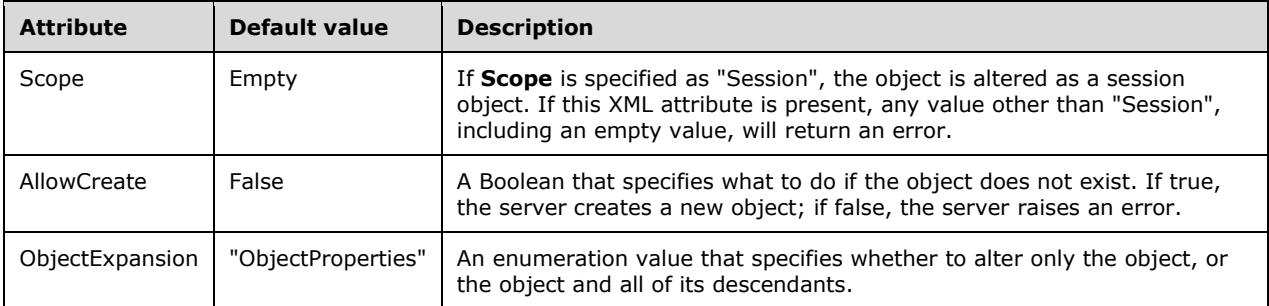

The return result type for the **Alter** command is **xmla-e:emptyresult**.

#### **3.1.4.3.2.1.1.5 Delete**

The **Delete** command is used to delete an object from a server.

```
 <xsd:complexType name="Delete">
  <xsd:all>
```

```
 <xsd:element name="Object" type="ObjectReference" />
   </xsd:all>
   <xsd:attribute name="IgnoreFailures" type="xsd:boolean" />
 </xsd:complexType>
```
The following table shows the XML elements included in the **Delete** command.

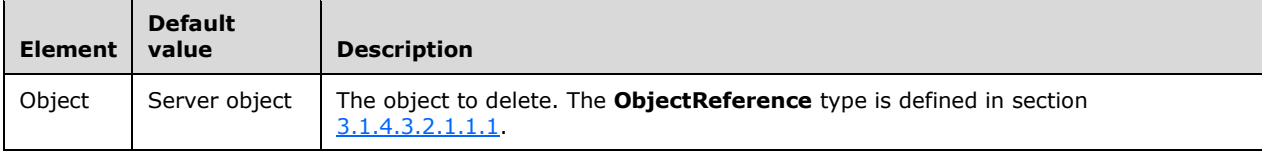

The following table describes the XML attributes allowed in the **Delete** command.

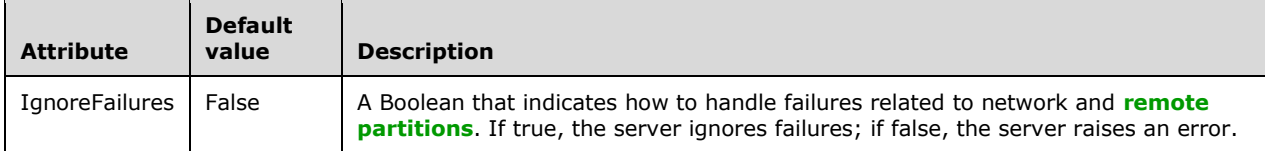

The return result type for the **Delete** command is **xmla-e:emptyresult**.

## **3.1.4.3.2.1.1.6 Process**

The **Process** command is used to process objects on the server.

```
 <xsd:complexType name="Process">
   <xsd:all>
     <xsd:element name="Type" >
       <xsd:simpleType>
         <xsd:restriction base="xsd:string" >
           <xsd:enumeration value="ProcessFull" />
           <xsd:enumeration value="ProcessAdd" />
           <xsd:enumeration value="ProcessUpdate" />
           <xsd:enumeration value="ProcessIndexes" />
           <xsd:enumeration value="ProcessScriptCache" />
           <xsd:enumeration value="ProcessData" />
           <xsd:enumeration value="ProcessDefault" />
           <xsd:enumeration value="ProcessClear" />
           <xsd:enumeration value="ProcessStructure" />
           <xsd:enumeration value="ProcessClearStructureOnly" />
           <xsd:enumeration value="ProcessClearIndexes" />
           <xsd:enumeration value="ProcessDefrag" />
         </xsd:restriction>
       </xsd:simpleType>
     </xsd:element>
     <xsd:element name="Object" type="ObjectReference" />
     <xsd:element name="Bindings" minOccurs="0" >
       <xsd:complexType>
         <xsd:sequence>
           <xsd:element name="Binding" type="OutOfLineBinding" minOccurs="0"
                      maxOccurs="unbounded"/>
         </xsd:sequence>
       </xsd:complexType>
     </xsd:element>
     <xsd:element name="DataSource" type="DataSource" minOccurs="0" />
     <xsd:element name="DataSourceView" type="DataSourceView" minOccurs="0" />
     <xsd:element name="ErrorConfiguration" type="ErrorConfiguration"
                 minOccurs="0" />
     <xsd:element name="WriteBackTableCreation" minOccurs="0" >
       <xsd:simpleType>
        <xsd:restriction base="xsd:string" >
```

```
 <xsd:enumeration value="Create" />
           <xsd:enumeration value="CreateAlways" />
           <xsd:enumeration value="UseExisting" />
         </xsd:restriction>
       </xsd:simpleType>
     </xsd:element>
   </xsd:all>
 </xsd:complexType>
```
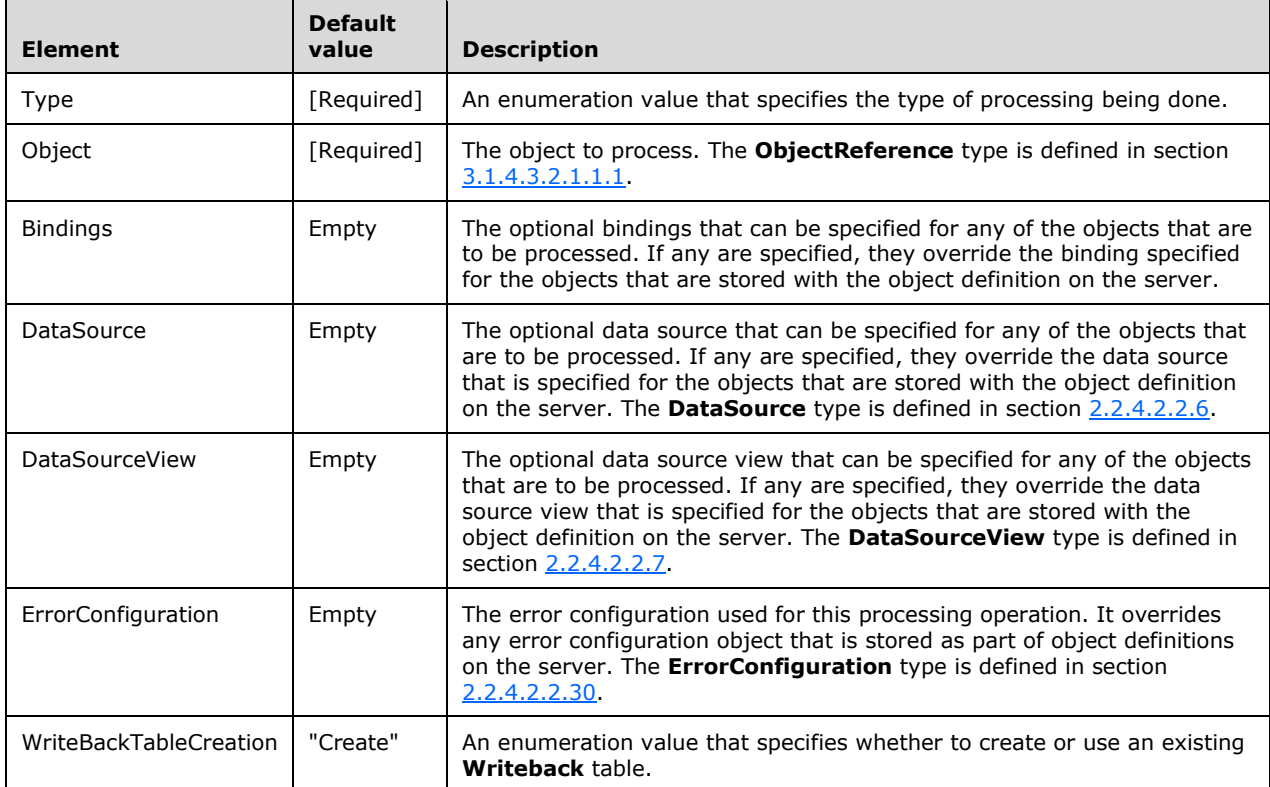

The following table shows the XML elements included in the **Process** command.

The return result type for the **Process** command is [xmla-e:emptyresult.](#page-42-1)

#### **3.1.4.3.2.1.1.6.1 OutOfLineBinding**

The **OutOfLineBinding** type is used for overriding the bindings on an object set in a [Create](#page-408-0) or [Alter](#page-409-0) command. It consists of a set of IDs that reference the object and the bindings to be overridden. The bindings have the same restrictions as those on the object that they override.

```
 <xsd:complexType name="OutOfLineBinding" >
    <xsd:all>
 <xsd:element name="DatabaseID" minOccurs="0" type="xsd:string" />
 <xsd:element name="DimensionID" minOccurs="0" type="xsd:string" />
      <xsd:element name="CubeID" minOccurs="0" type="xsd:string" />
      <xsd:element name="MeasureGroupID" minOccurs="0" type="xsd:string" />
      <xsd:element name="PartitionID" minOccurs="0" type="xsd:string" />
      <xsd:element name="MiningModelID" minOccurs="0" type="xsd:string" />
      <xsd:element name="MiningStructureID" minOccurs="0" type="xsd:string" />
      <xsd:element name="AttributeID" minOccurs="0" type="xsd:string" />
      <xsd:element name="CubeDimensionID" minOccurs="0" type="xsd:string" />
      <xsd:element name="MeasureID" minOccurs="0" type="xsd:string" />
```

```
 <xsd:element name="ParentColumnID" minOccurs="0" type="xsd:string" />
 <xsd:element name="ColumnID" minOccurs="0" type="xsd:string" />
 <xsd:element name="Source" minOccurs="0" type="Binding" />
       <xsd:element name="NameColumn" minOccurs="0" >
         <xsd:complexType>
           <xsd:all>
             <xsd:element name="Source" minOccurs="0" type="Binding" />
          \langle xsd:all\rangle </xsd:complexType>
       </xsd:element>
       <xsd:element name="SkippedLevelsColumn" minOccurs="0" >
         <xsd:complexType>
           <xsd:all>
             <xsd:element name="Source" minOccurs="0" type="Binding" />
           </xsd:all>
         </xsd:complexType>
       </xsd:element>
       <xsd:element name="CustomRollupColumn" minOccurs="0" >
         <xsd:complexType>
           <xsd:all>
             <xsd:element name="Source" minOccurs="0" type="Binding" />
          \langle xsd:all\rangle </xsd:complexType>
       </xsd:element>
       <xsd:element name="CustomRollupPropertiesColumn" minOccurs="0" >
         <xsd:complexType>
           <xsd:all>
             <xsd:element name="Source" minOccurs="0" type="Binding" />
          \langle xsd: \text{all} \rangle </xsd:complexType>
       </xsd:element>
       <xsd:element name="ValueColumn" minOccurs="0" >
         <xsd:complexType>
           <xsd:all>
             <xsd:element name="Source" minOccurs="0" type="Binding" />
          \langle xsd: \text{all}\rangle </xsd:complexType>
       </xsd:element>
       <xsd:element name="UnaryOperatorColumn" minOccurs="0" >
         <xsd:complexType>
           <xsd:all>
             <xsd:element name="Source" minOccurs="0" type="Binding" />
          \langle xsd:a11\rangle </xsd:complexType>
       </xsd:element>
       <xsd:element name="KeyColumns" minOccurs="0" >
         <xsd:complexType>
           <xsd:sequence>
             <xsd:element name="KeyColumn" minOccurs="0" maxOccurs="unbounded">
               <xsd:complexType>
                  <xsd:all>
                    <xsd:element name="Source" minOccurs="0" type="Binding" />
                 \langle xsd:all\rangle </xsd:complexType>
             </xsd:element>
           </xsd:sequence>
         </xsd:complexType>
       </xsd:element>
       <xsd:element name="ForeignKeyColumns" minOccurs="0" >
         <xsd:complexType>
           <xsd:sequence>
             <xsd:element name="ForeignKeyColumn" minOccurs="0"
                           maxOccurs="unbounded">
               <xsd:complexType>
                  <xsd:all>
                    <xsd:element name="Source" minOccurs="0" type="Binding" />
                 \langle xsd:all\rangle </xsd:complexType>
```

```
 </xsd:element>
         </xsd:sequence>
       </xsd:complexType>
     </xsd:element>
     <xsd:element name="Translations" minOccurs="0" >
       <xsd:complexType>
         <xsd:sequence>
           <xsd:element name="Translation" minOccurs="0" maxOccurs="unbounded">
             <xsd:complexType>
                <xsd:all>
                  <xsd:element name="Language" type="xsd:int" />
                 <xsd:element name="Source" minOccurs="0" type="Binding" />
               \langle xsd:all\rangle </xsd:complexType>
           </xsd:element>
         </xsd:sequence>
       </xsd:complexType>
     </xsd:element>
  \langle xsd:all\rangle </xsd:complexType>
```
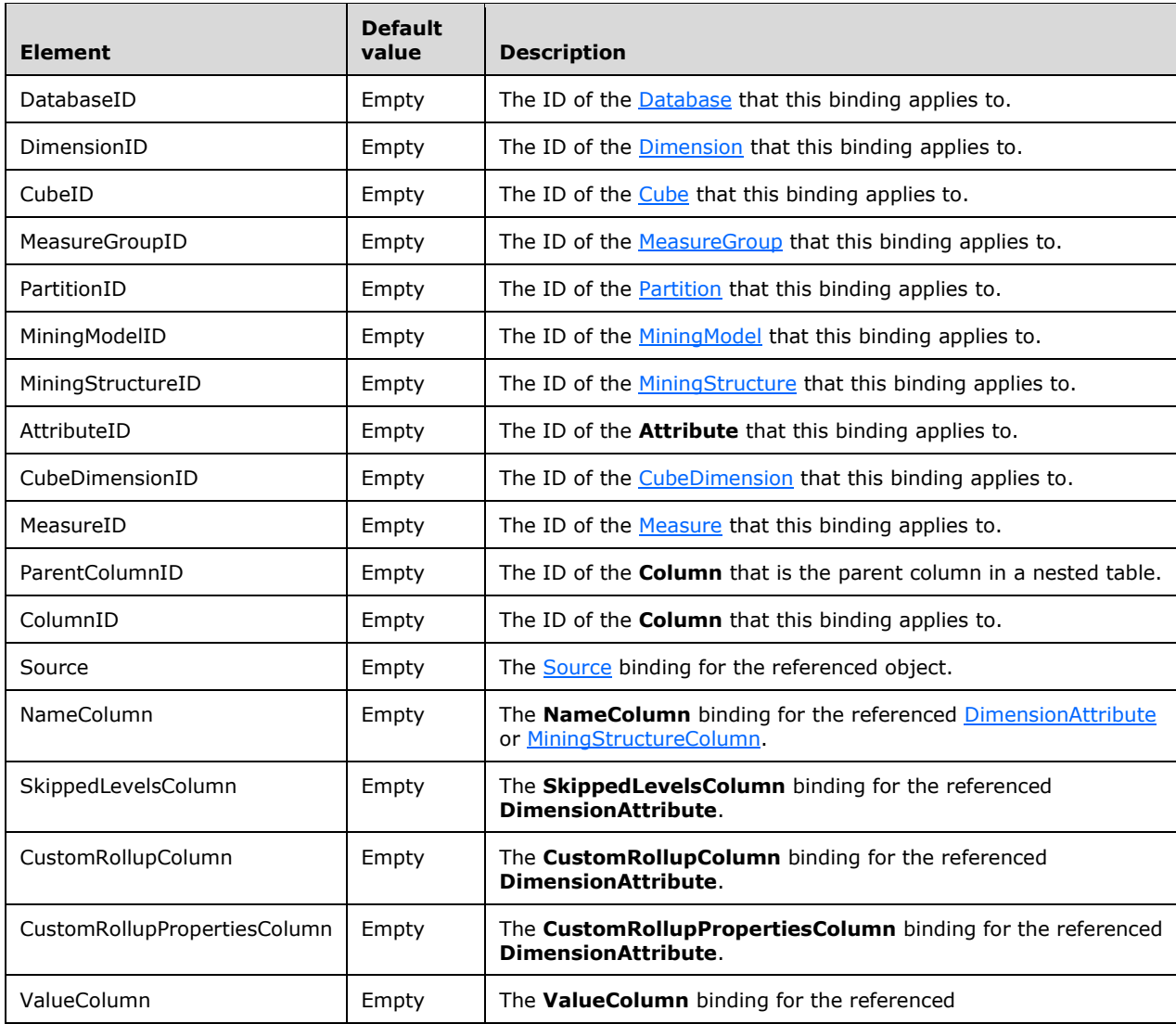

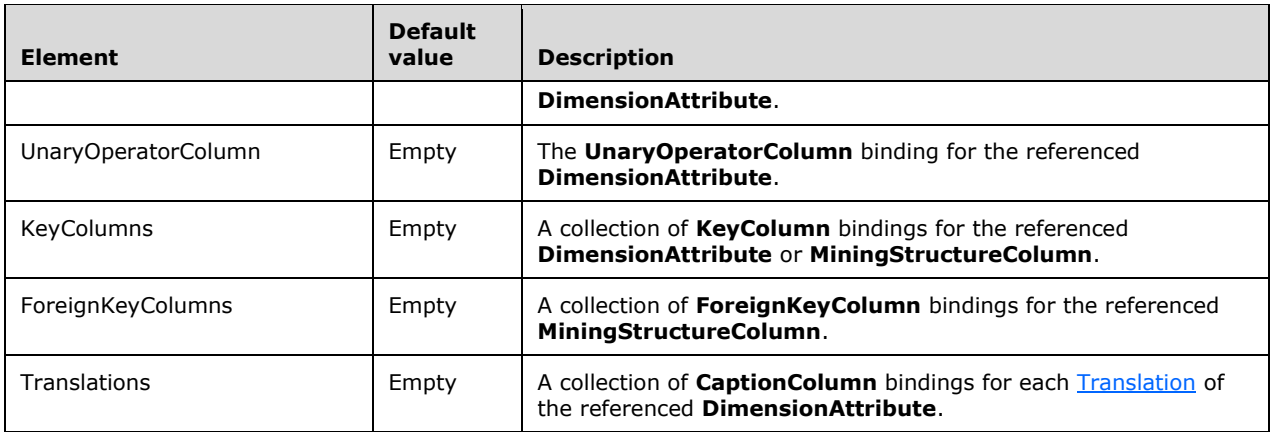

## **3.1.4.3.2.1.1.7 MergePartitions**

This command merges the data of one or more source partitions into a target partition and deletes the source partitions. The [Source](#page-423-0) and **Target** object references MUST point to distinct partitions in the same measure group. Otherwise, an error is raised.

```
 <xsd:complexType name="MergePartitions">
   <xsd:all>
     <xsd:element name="Sources" >
       <xsd:complexType>
         <xsd:sequence>
           <xsd:element name="Source" type="ObjectReference" minOccurs="0"
                         maxOccurs="unbounded"/>
         </xsd:sequence>
       </xsd:complexType>
     </xsd:element>
     <xsd:element name="Target" type="ObjectReference" />
  \langle xsd:all\rangle </xsd:complexType>
```
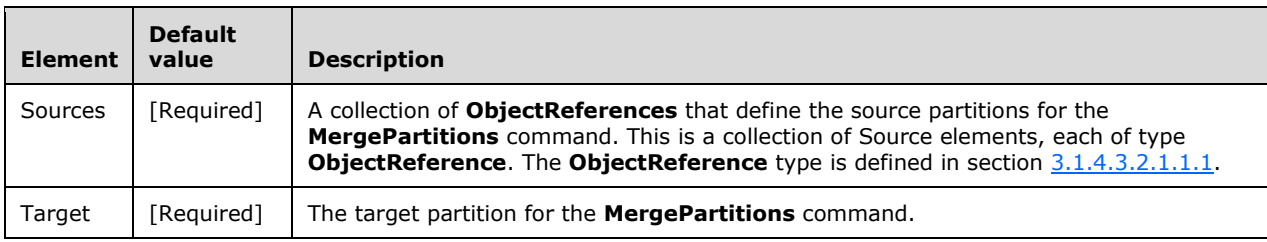

The return result type for the **MergePartitions** command is [xmla-e:emptyresult.](#page-42-1)

## **3.1.4.3.2.1.1.8 DesignAggregations**

This command designs aggregations on an [AggregationDesign](#page-142-0) object and returns a rowset containing the statistics of the design. The **Object** element MUST point to an existing aggregation design object. Otherwise, an error is raised.

```
 <xsd:complexType name="DesignAggregations">
   <xsd:all>
     <xsd:element name="Object" type="ObjectReference" />
     <xsd:element name="Time" type="xsd:duration" minOccurs="0" />
```

```
 <xsd:element name="Steps" type="xsd:integer" minOccurs="0" />
     <xsd:element name="Optimization" type="xsd:double" minOccurs="0" />
     <xsd:element name="Storage" type="xsd:long" minOccurs="0" />
     <xsd:element name="Materialize" type="xsd:boolean" minOccurs="0" />
     <xsd:element name="Queries" minOccurs="0" >
       <xsd:complexType>
        <xsd:sequence>
           <xsd:element name="Query" type="xsd:string" minOccurs="0"
                       maxOccurs="unbounded"/>
        </xsd:sequence>
       </xsd:complexType>
     </xsd:element>
  \langle xsd:all\rangle </xsd:complexType>
```
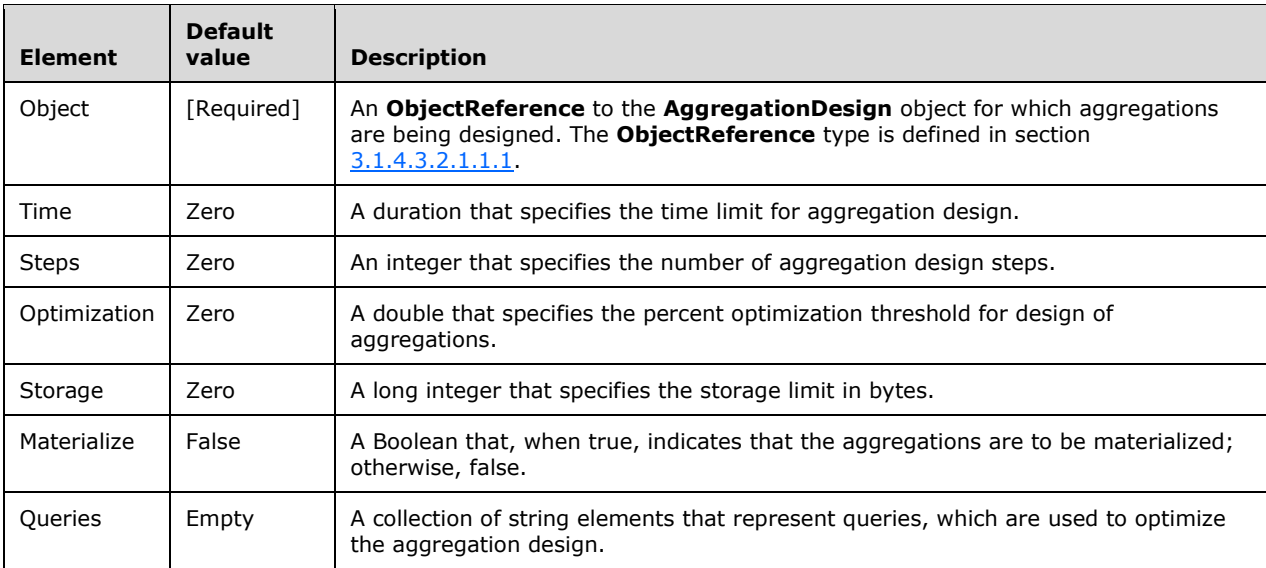

The return result type for the **DesignAggregations** command is [xmla-e:emptyresult.](#page-42-1)

## **3.1.4.3.2.1.1.9 ClearCache**

The **ClearCache** command clears the in-memory cache of the specified object.

```
 <xsd:complexType name="ClearCache">
  <xsd:all>
     <xsd:element name="Object" type="ObjectReference" />
  \langle xsd:all\rangle </xsd:complexType>
```
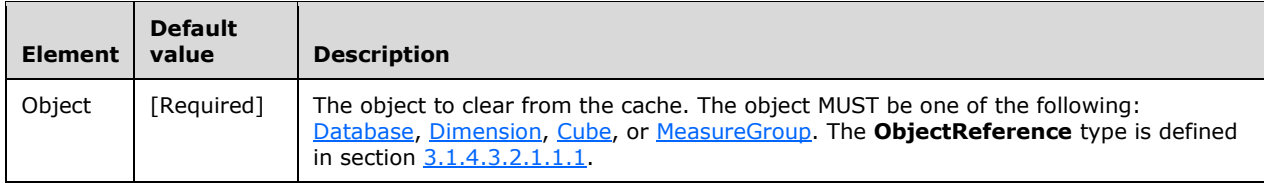

The return result type for the **ClearCache** command is **xmla-e:emptyresult**.

## **3.1.4.3.2.1.1.10 Subscribe**

The **Subscribe** command subscribes to a **Trace** object for events.

```
 <xsd:complexType name="Subscribe">
   <xsd:all>
     <xsd:element name="Object" type="ObjectReference" minOccurs="0" />
     <xsd:element name="eng800:SubscriptionId" type="xsd:string" minOccurs="0" />
  \langle xsd:all\rangle </xsd:complexType>
```
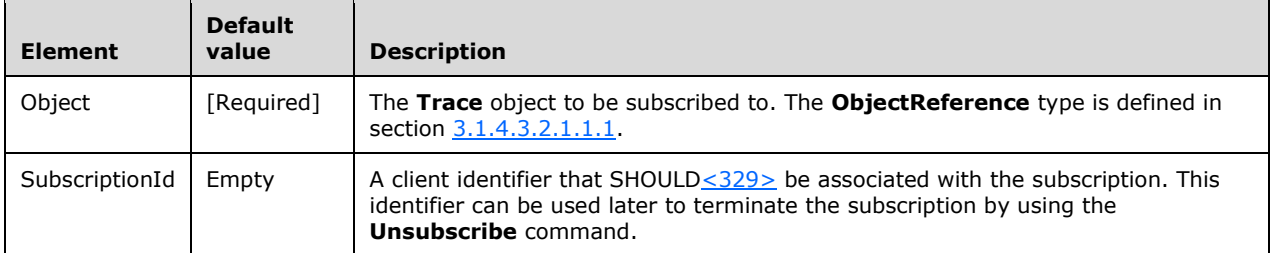

The return result type for the **Subscribe** command is [xmla-e:emptyresult.](#page-42-1)

#### **3.1.4.3.2.1.1.11 Unsubscribe**

The **Unsubscribe** command SHOUL[D<330>](#page-705-5) terminate an ongoing subscription to the events of a Trace object.

```
 <xsd:complexType name="Unsubscribe">
   <xsd:all>
     <xsd:element name="eng800:SubscriptionId" type="xsd:string" minOccurs="0" />
  \langle xsd:all\rangle </xsd:complexType>
```
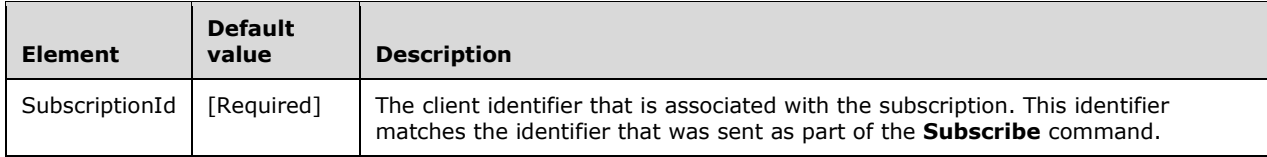

The return result type for the **Unsubscribe** command is xmla-e:emptyresult.

## **3.1.4.3.2.1.1.12 Cancel**

The **Cancel** command cancels the currently running command on the specified connection.

```
 <xsd:complexType name="Cancel">
  <xsd:all>
    <xsd:element name="ConnectionID" type="xsd:integer" minOccurs="0" />
    <xsd:element name="SessionID" type="xsd:string" minOccurs="0" />
    <xsd:element name="SPID" type="xsd:integer" minOccurs="0" />
     <xsd:element name="CancelAssociated" type="xsd:boolean" minOccurs="0" />
 \langle xsd:all\rangle </xsd:complexType>
```
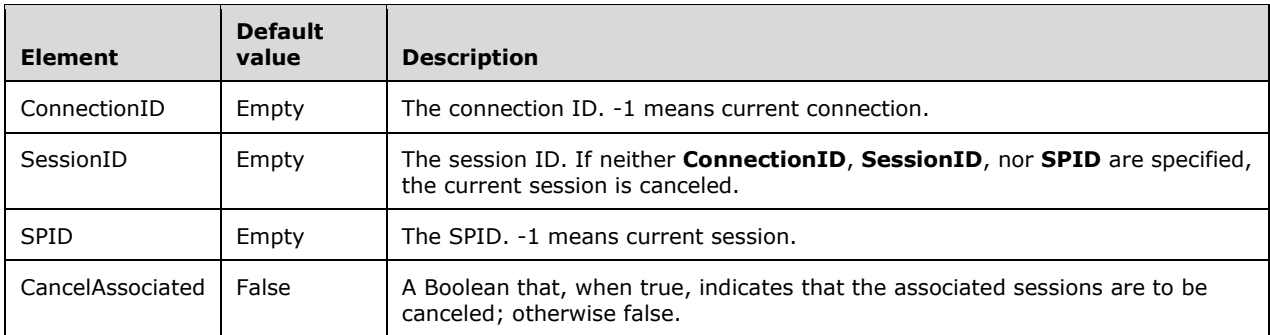

The return result type for the **Cancel** command is [xmla-e:emptyresult.](#page-42-1)

# **3.1.4.3.2.1.1.13 BeginTransaction**

The **BeginTransaction** command begins a transaction on the current session.

```
 <xsd:complexType name="BeginTransaction" />
```
The return result type for the **BeginTransaction** command is [xmla-e:emptyresult.](#page-42-1)

# **3.1.4.3.2.1.1.14 CommitTransaction**

The **CommitTransaction** command commits a transaction on the current session.

```
 <xsd:complexType name="CommitTransaction">
   <xsd:all>
     <xsd:element name="DurabilityGuarantee" minOccurs="0">
      <xsd:simpleType>
         <xsd:restriction base="xsd:string" >
           <xsd:enumeration value="LocalDisk" />
           <xsd:enumeration value="Full" />
         </xsd:restriction>
       </xsd:simpleType>
     </xsd:element>
  \langle xsd:all\rangle</xsd:complexType>
```
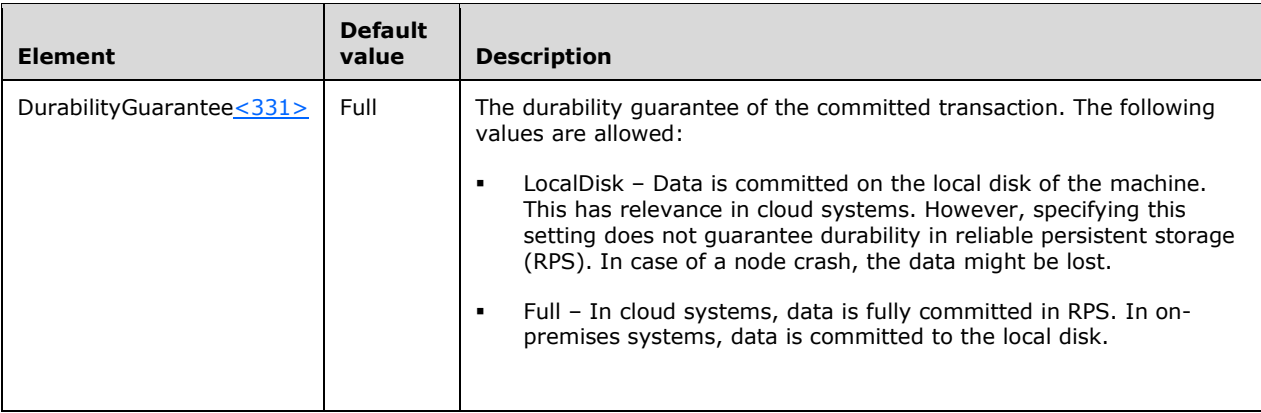

The return result type for the **CommitTransaction** command is **xmla-e:emptyresult**.

# **3.1.4.3.2.1.1.15 RollbackTransaction**

The **RollbackTransaction** command rolls back a transaction on the current session.

```
 <xsd:complexType name="RollbackTransaction" />
```
The return result type for the **RollbackTransaction** command is [xmla-e:emptyresult.](#page-42-1)

## **3.1.4.3.2.1.1.16 Lock**

The Lock command locks an object in the context of the current transaction. $\leq 332>$ 

```
 <xsd:complexType name="Lock">
   <xsd:all>
     <xsd:element name="ID">
       <xsd:simpleType>
         <xsd:restriction base="xsd:token">
           <xsd:pattern value="[0-9a-zA-Z]{8}-[0-9a-zA-Z]{4}-[0-9a-zA-Z]
               {4}-[0-9a-zA-Z]{4}-[0-9a-zA-Z]{12}"/>
         </xsd:restriction>
       </xsd:simpleType>
     </xsd:element>
     <xsd:element name="Object" type="ObjectReference" />
     <xsd:element name="Mode" >
       <xsd:simpleType>
         <xsd:restriction base="xsd:string" >
           <xsd:enumeration value="CommitShared" />
           <xsd:enumeration value="CommitExclusive" />
         </xsd:restriction>
       </xsd:simpleType>
     </xsd:element>
  \langle xsd:all\rangle </xsd:complexType>
```
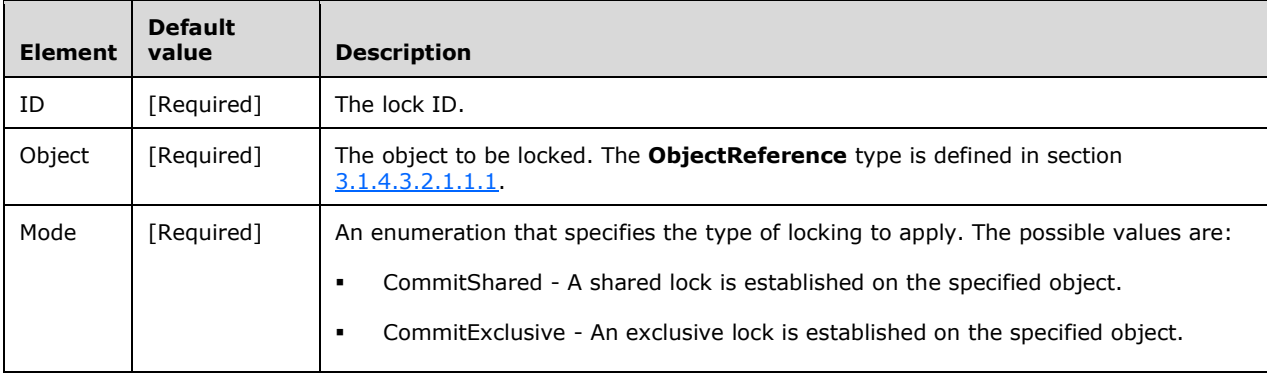

The return result type for the **Lock** command is [xmla-e:emptyresult.](#page-42-1)

# **3.1.4.3.2.1.1.17 Unlock**

The **Unlock** command unlocks an object in the context of the current transaction.

```
 <xsd:complexType name="Unlock">
   <xsd:all>
     <xsd:element name="ID">
       <xsd:simpleType>
         <xsd:restriction base="xsd:token">
           <xsd:pattern value="[0-9a-zA-Z]{8}-[0-9a-zA-Z]{4}-[0-9a-zA-Z]
               {4}-[0-9a-zA-Z]{4}-[0-9a-zA-Z]{12}"/>
         </xsd:restriction>
```

```
 </xsd:simpleType>
     </xsd:element>
  \langle xsd:all\rangle </xsd:complexType>
```
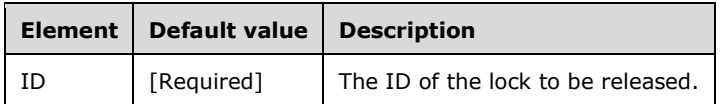

The return result type for the **Unlock** command is [xmla-e:emptyresult.](#page-42-1)

# **3.1.4.3.2.1.1.18 Backup**

The **Backup** command backs up the specified database.

```
 <xsd:complexType name="Backup">
   <xsd:all>
     <xsd:element name="Object" type="ObjectReference" />
     <xsd:element name="File" type="xsd:string" />
     <xsd:element name="Security" minOccurs="0" >
       <xsd:simpleType>
         <xsd:restriction base="xsd:string" >
           <xsd:enumeration value="SkipMembership" />
           <xsd:enumeration value="CopyAll" />
           <xsd:enumeration value="IgnoreSecurity" />
         </xsd:restriction>
       </xsd:simpleType>
     </xsd:element>
     <xsd:element name="ApplyCompression" type="xsd:boolean" minOccurs="0" />
     <xsd:element name="AllowOverwrite" type="xsd:boolean" minOccurs="0" />
     <xsd:element name="Password" type="xsd:string" minOccurs="0" />
     <xsd:element name="BackupRemotePartitions" type="xsd:boolean"
    minOccurs="0" />
     <xsd:element name="Locations" minOccurs="0" >
       <xsd:complexType>
         <xsd:sequence>
           <xsd:element name="Location" type="Location_Backup" minOccurs="0"
                        maxOccurs="unbounded"/>
         </xsd:sequence>
       </xsd:complexType>
     </xsd:element>
  \langle xsd:all\rangle </xsd:complexType>
```
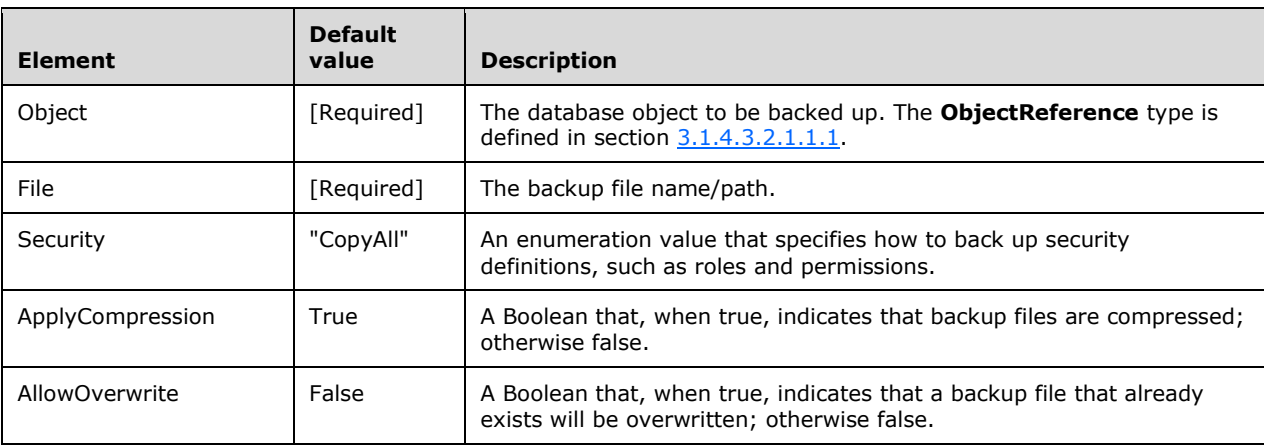

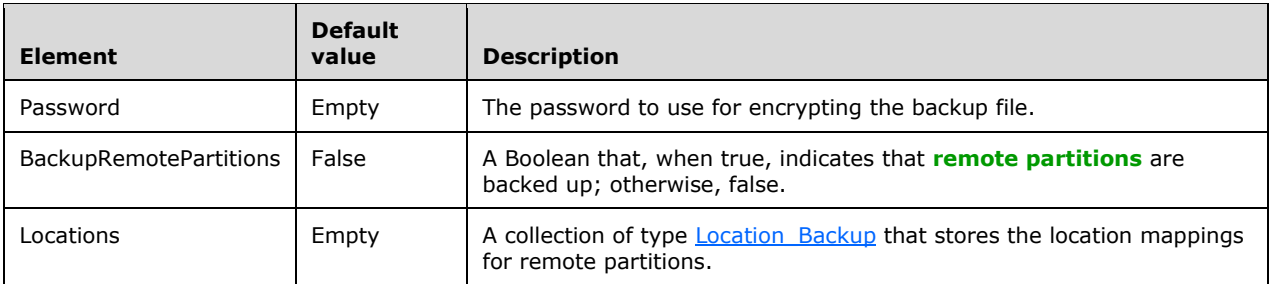

The return result type for the **Backup** command is [xmla-e:emptyresult.](#page-42-1)

#### <span id="page-420-0"></span>**3.1.4.3.2.1.1.18.1 Location\_Backup**

The Location\_Backup type identifies remote locations that are to be backed up by a [Backup](#page-667-0) command.

```
 <xsd:complexType name="Location_Backup">
  <xsd:all>
     <xsd:element name="File" type="xsd:string" />
     <xsd:element name="DataSourceID" type="xsd:string" />
   </xsd:all>
 </xsd:complexType>
```
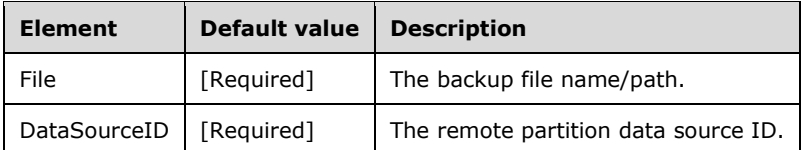

#### <span id="page-420-1"></span>**3.1.4.3.2.1.1.19 Restore**

The **Restore** command restores a database from a backup file.

```
 <xsd:complexType name="Restore">
  <xsd:all>
     <xsd:element name="DatabaseName" type="xsd:string" minOccurs="0" />
     <xsd:element name="DatabaseID" type="xsd:string" minOccurs="0" />
     <xsd:element name="File" type="xsd:string" />
     <xsd:element name="Security" minOccurs="0" >
       <xsd:simpleType>
         <xsd:restriction base="xsd:string" >
           <xsd:enumeration value="SkipMembership" />
           <xsd:enumeration value="CopyAll" />
           <xsd:enumeration value="IgnoreSecurity" />
         </xsd:restriction>
       </xsd:simpleType>
     </xsd:element>
     <xsd:element name="AllowOverwrite" type="xsd:boolean" minOccurs="0" />
     <xsd:element name="Password" type="xsd:string" minOccurs="0" />
     <xsd:element ref="eng100_100:DbStorageLocation" minOccurs="0" />
     <xsd:element name="eng100:ReadWriteMode" minOccurs="0" >
       <xsd:simpleType>
         <xsd:restriction base="xsd:string" >
           <xsd:enumeration value="ReadWrite" />
           <xsd:enumeration value="ReadOnlyExclusive" />
         </xsd:restriction>
       </xsd:simpleType>
     </xsd:element>
```

```
 <xsd:element name="Locations" minOccurs="0">
       <xsd:complexType>
         <xsd:sequence>
           <xsd:element name="Location" type="Location" minOccurs="0"
                         maxOccurs="unbounded"/>
         </xsd:sequence>
       </xsd:complexType>
     </xsd:element>
  \langle xsd:all\rangle </xsd:complexType>
```
See the **Synchronize** command (section [3.1.4.3.2.1.1.20\)](#page-422-0) for a definition of the **DbStorageLocation** element in the namespace **eng100\_100**.

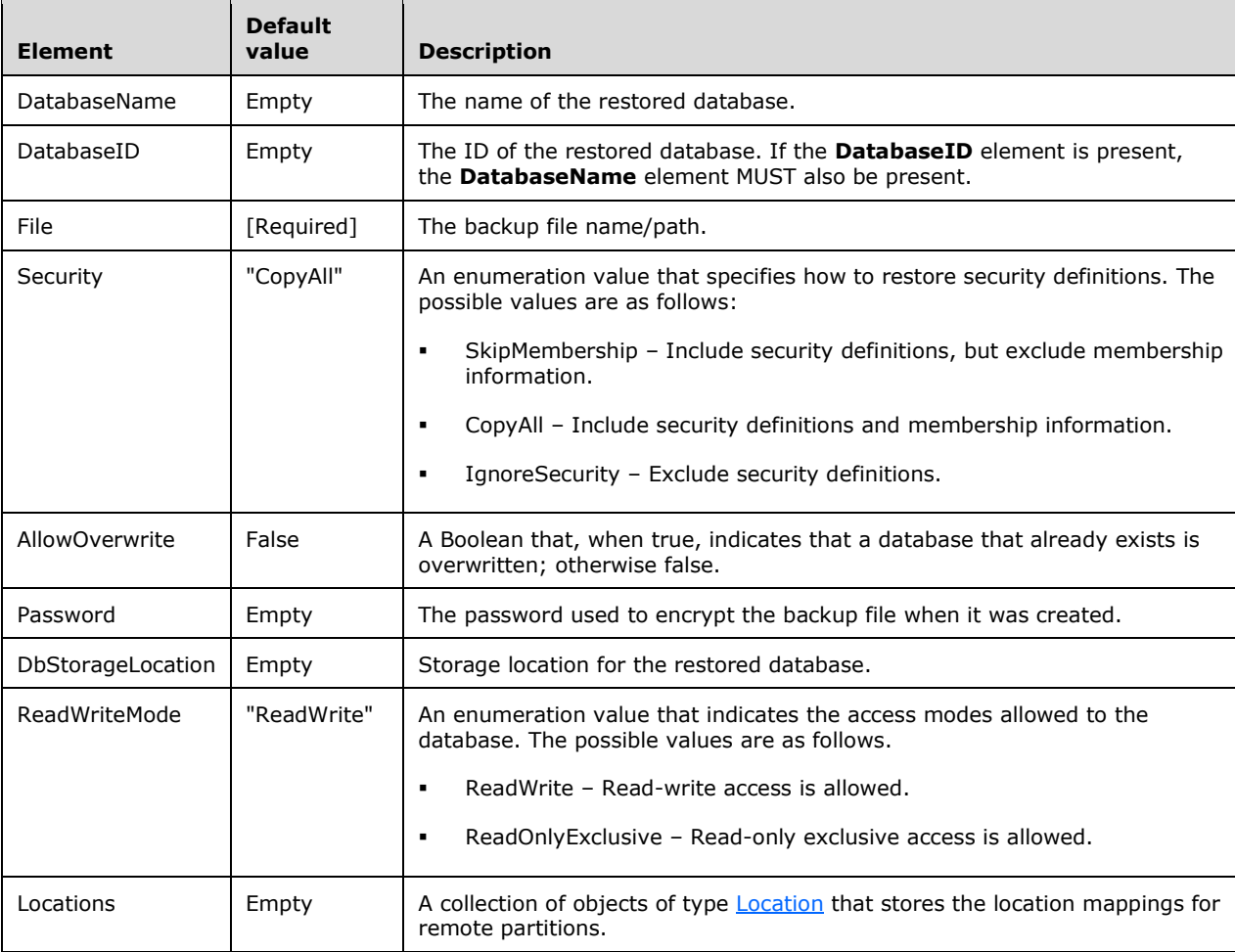

The return result type for the Restore command is [xmla-e:emptyresult.](#page-42-1)

## <span id="page-421-0"></span>**3.1.4.3.2.1.1.19.1 Location**

The **Location** type contains the location mappings for remote partitions. It is used by the [Restore](#page-420-1) and the **Synchronize** commands. It is an extension of the **Location** Backup type.

```
 <xsd:complexType name="Location">
   <xsd:complexContent>
```

```
 <xsd:extension base="Location_Backup" >
       <xsd:all>
         <xsd:element name="DataSourceType" minOccurs="0" >
           <xsd:simpleType>
             <xsd:restriction base="xsd:string" >
               <xsd:enumeration value="Remote" />
              <xsd:enumeration value="Local" />
             </xsd:restriction>
           </xsd:simpleType>
         </xsd:element>
         <xsd:element name="ConnectionString" type="xsd:string"
                      minOccurs="0" />
         <xsd:element name="Folders" minOccurs="0" >
           <xsd:complexType>
             <xsd:sequence>
               <xsd:element name="Folder" type="Folder" minOccurs="0"
                             maxOccurs="unbounded"/>
             </xsd:sequence>
           </xsd:complexType>
         </xsd:element>
      \langle xsd:all\rangle </xsd:extension >
   </xsd:complexContent>
 </xsd:complexType>
```
The following table includes only the elements that are extended beyond those that are already contained in **Location\_Backup**.

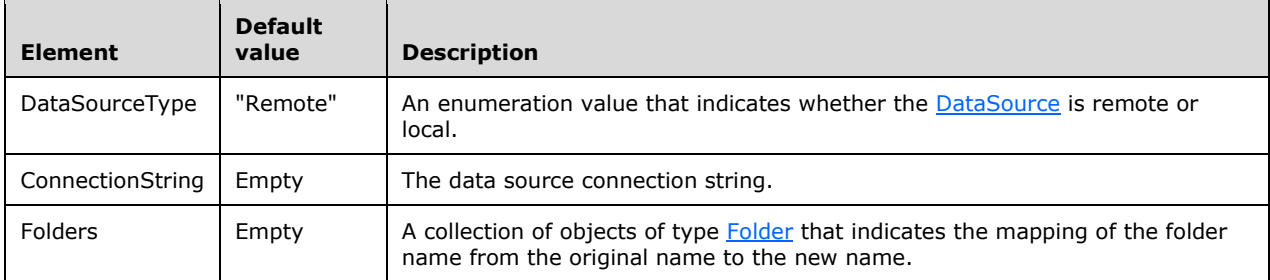

## <span id="page-422-1"></span>**3.1.4.3.2.1.1.19.2 Folder**

The **Folder** type contains folder mappings for the restored database.

```
 <xsd:complexType name="Folder">
   <xsd:all>
     <xsd:element name="Original" type="xsd:string" />
     <xsd:element name="New" type="xsd:string" />
  \langle xsd:all\rangle </xsd:complexType>
```
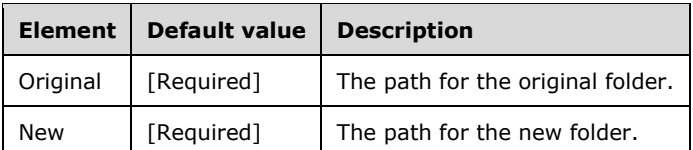

## <span id="page-422-0"></span>**3.1.4.3.2.1.1.20 Synchronize**

The **Synchronize** command synchronizes the contents of a database from a source server.

```
 <xsd:complexType name="Synchronize">
  <xsd:all>
     <xsd:element name="Source" type="Source" />
     <xsd:element name="SynchronizeSecurity" minOccurs="0" >
       <xsd:simpleType>
         <xsd:restriction base="xsd:string" >
           <xsd:enumeration value="SkipMembership" />
           <xsd:enumeration value="CopyAll" />
           <xsd:enumeration value="IgnoreSecurity" />
        </xsd:restriction>
       </xsd:simpleType>
     </xsd:element>
     <xsd:element name="ApplyCompression" type="xsd:boolean" minOccurs="0" />
     <xsd:element ref="eng100_100:DbStorageLocation" minOccurs="0" />
     <xsd:element name="Locations" minOccurs="0" >
       <xsd:complexType>
         <xsd:sequence>
           <xsd:element name="Location" type="Location" minOccurs="0"
                      maxOccurs="unbounded"/>
         </xsd:sequence>
      </xsd:complexType>
     </xsd:element>
  \langle xsd:all\rangle </xsd:complexType>
```
The XSD for **Synchronize** depends upon the definitions of elements in a namespace other than the default namespace. The following element is defined in the namespace **eng100\_100**.

<xsd:element name="DbStorageLocation" type="xsd:string" minOccurs="0" />

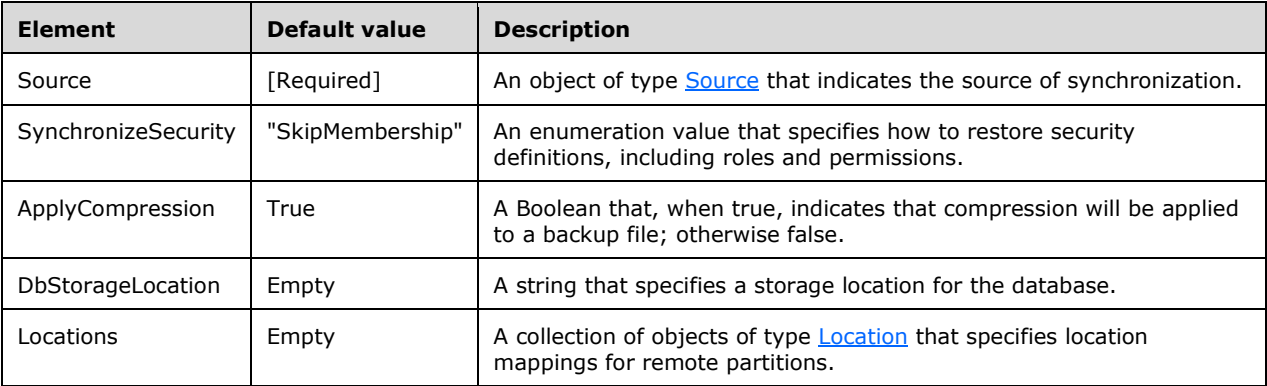

The return result type for the **Synchronize** command is [xmla-e:emptyresult.](#page-42-1)

#### <span id="page-423-0"></span>**3.1.4.3.2.1.1.20.1 Source**

The **Source** type specifies the source for the Synchronization command.

```
 <xsd:complexType name="Source">
   <xsd:all>
     <xsd:element name="Object" type="ObjectReference" />
     <xsd:element name="ConnectionString" type="xsd:string" />
  \langle xsd:all\rangle
```
</xsd:complexType>

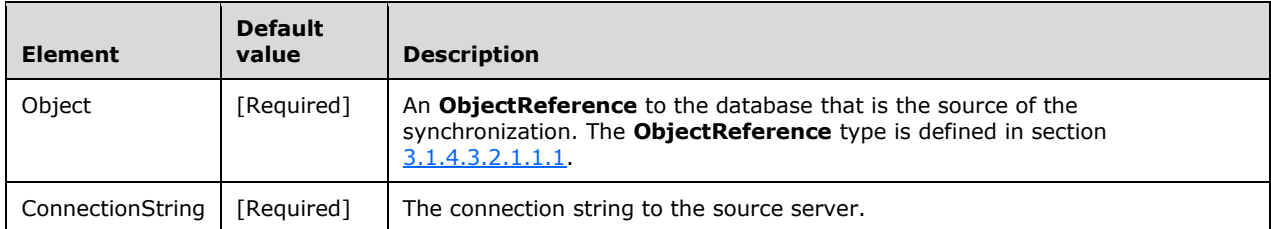

## **3.1.4.3.2.1.1.21 Attach**

The **Attach** command attaches a database from a database folder.

```
 <xsd:complexType name="Attach">
    <xsd:all>
      <xsd:element name="Folder" type="xsd:string" />
      <xsd:element name="Password" type="xsd:string" minOccurs="0" />
      <xsd:element name="AllowOverwrite" type="xsd:boolean" minOccurs="0" />
      <xsd:element ref="eng100:ReadWriteMode" minOccurs="0" >
        <xsd:simpleType>
          <xsd:restriction base="xsd:string" >
            <xsd:enumeration value="ReadWrite" />
 <xsd:enumeration value="ReadOnly" />
 <xsd:enumeration value="ReadOnlyExclusive" />
          </xsd:restriction>
        </xsd:simpleType>
      </xsd:element>
   \langle xsd:all\rangle </xsd:complexType>
```
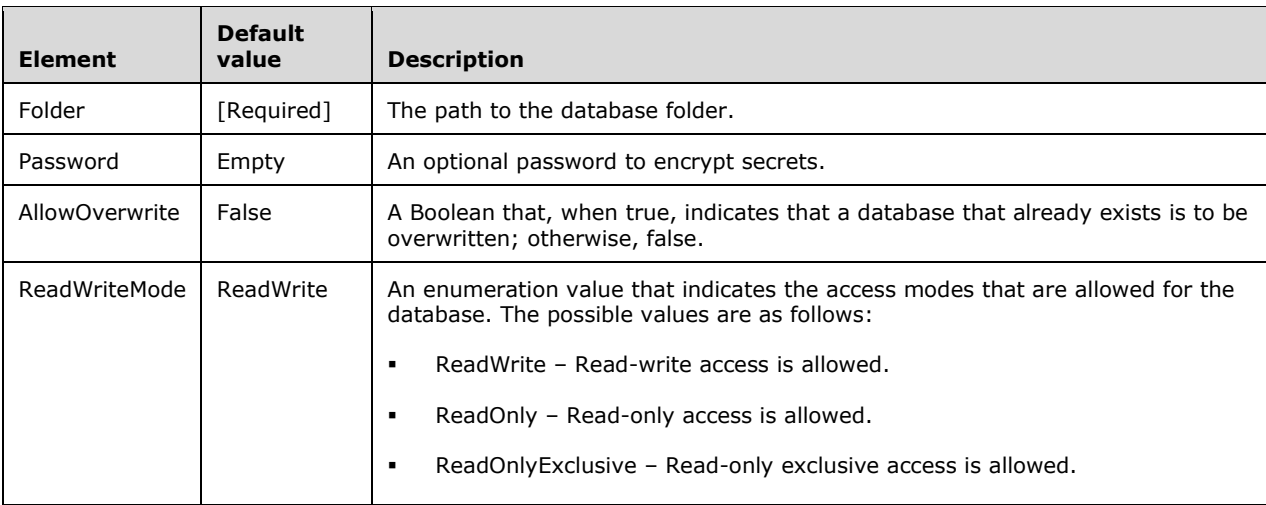

The return result type for the **Attach** command is [xmla-e:emptyresult.](#page-42-1)

## **3.1.4.3.2.1.1.22 Detach**

The **Detach** command detaches a database.

```
 <xsd:complexType name="Detach">
   <xsd:all>
     <xsd:element name="Object" type="ObjectReference" />
     <xsd:element name="Password" type="xsd:string" minOccurs="0" />
  \langle xsd:all\rangle </xsd:complexType>
```
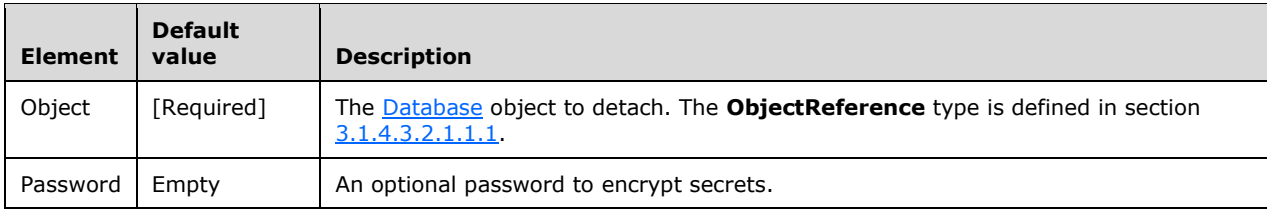

The return result type for the **Detach** command is [xmla-e:emptyresult.](#page-42-1)

## <span id="page-425-0"></span>**3.1.4.3.2.1.1.23 Insert**

The **Insert** command inserts a new member into a dimension.

```
 <xsd:complexType name="Insert">
   <xsd:all>
     <xsd:element name="Object" type="Object" />
     <xsd:element name="Attributes" minOccurs="0" >
       <xsd:complexType>
         <xsd:sequence>
           <xsd:element name="Attribute" type="Attribute_InsertUpdate"
                         minOccurs="0" maxOccurs="unbounded"/>
         </xsd:sequence>
       </xsd:complexType>
     </xsd:element>
  \langle xsd:all\rangle </xsd:complexType>
```
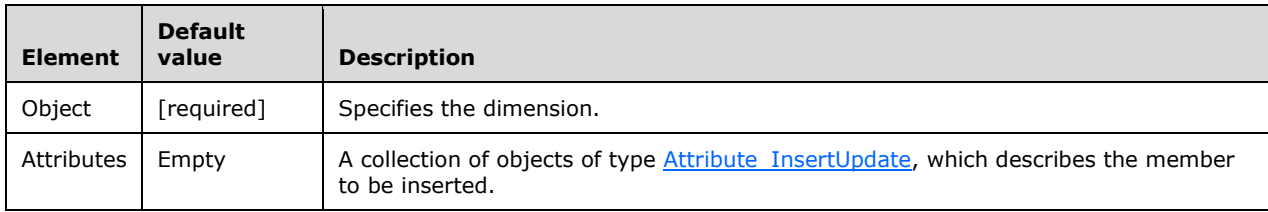

The return result type for the **Insert** command is [xmla-e:emptyresult.](#page-42-1)

## **3.1.4.3.2.1.1.23.1 Object**

The **Object** type identifies the dimension that the *Insert*, *Update*, and *Drop* commands operate on. It differs from an [ObjectReference Type](#page-406-0) in that it uses the name of the objects rather than the ID.

```
 <xsd:complexType name="Object">
   <xsd:all>
    <xsd:element name="Database" type="xsd:string" />
     <xsd:element name="Cube" type="xsd:string" />
     <xsd:element name="Dimension" type="xsd:string" />
  \langle xsd:all\rangle </xsd:complexType>
```
*[MS-SSAS] - v20210610 SQL Server Analysis Services Protocol Copyright © 2021 Microsoft Corporation Release: June 10, 2021*

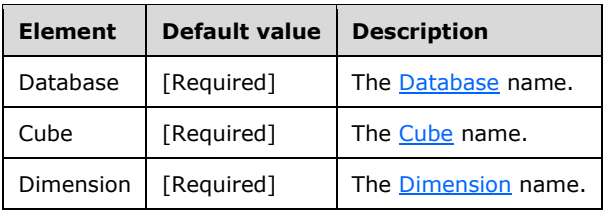

# <span id="page-426-0"></span>**3.1.4.3.2.1.1.23.2 Attribute\_InsertUpdate**

This type contains the data associated with a member of an attribute being inserted into or updated.

```
 <xsd:complexType name="Attribute_InsertUpdate">
    <xsd:all>
      <xsd:element name="AttributeName" type="xsd:string" />
 <xsd:element name="Name" type="xsd:string" minOccurs="0" />
 <xsd:element name="Keys" minOccurs="0" >
        <xsd:complexType>
          <xsd:sequence>
            <xsd:element name="Key" type="xsd:anySimpleType" minOccurs="0"
                         maxOccurs="unbounded"/>
          </xsd:sequence>
        </xsd:complexType>
       </xsd:element>
      <xsd:element name="Translations" minOccurs="0" >
        <xsd:complexType>
          <xsd:sequence>
            <xsd:element name="Translation" type="Translation_InsertUpdate"
                        minOccurs="0" maxOccurs="unbounded"/>
          </xsd:sequence>
        </xsd:complexType>
      </xsd:element>
      <xsd:element name="Value" type="xsd:string" minOccurs="0" />
 <xsd:element name="CUSTOM_ROLLUP" type="xsd:string" minOccurs="0" />
 <xsd:element name="CUSTOM_ROLLUP_PROPERTIES" type="xsd:string" minOccurs="0" />
 <xsd:element name="UNARY_OPERATOR" type="xsd:string" minOccurs="0" />
 <xsd:element name="SKIPPED_LEVELS" type="xsd:integer" minOccurs="0" />
   \langle xsd:all\rangle </xsd:complexType>
```
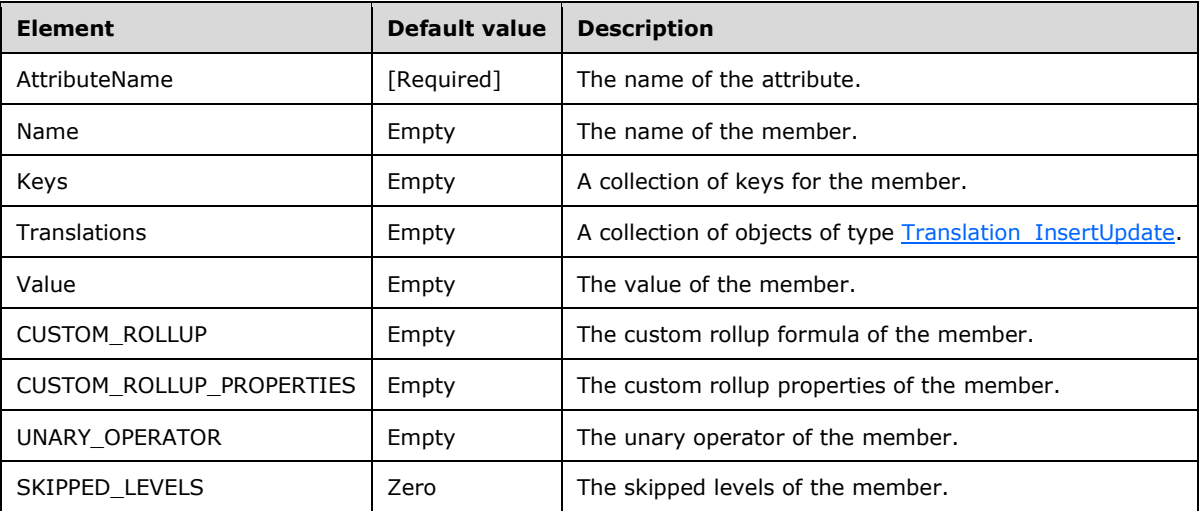

## <span id="page-427-1"></span>**3.1.4.3.2.1.1.23.3 Translation\_InsertUpdate**

The **Translation\_InsertUpdate** type contains the translation data associated with a member of an attribute being inserted into or updated.

```
 <xsd:complexType name="Translation_InsertUpdate">
   <xsd:all>
     <xsd:element name="Language" type="xsd:integer" />
     <xsd:element name="Name" type="xsd:string" minOccurs="0" />
  \langle xsd:all\rangle </xsd:complexType>
```
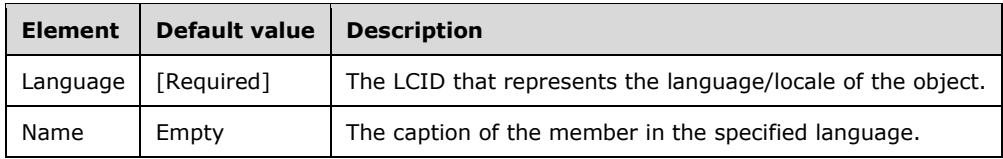

## <span id="page-427-0"></span>**3.1.4.3.2.1.1.24 Update**

The **Update** command updates a dimension member.

```
 <xsd:complexType name="Update">
  <xsd:all>
     <xsd:element name="Object" type="Object" />
     <xsd:element name="Attributes" minOccurs="0" >
       <xsd:complexType>
         <xsd:sequence>
           <xsd:element name="Attribute" type="Attribute_InsertUpdate"
                        minOccurs="0" maxOccurs="unbounded"/>
         </xsd:sequence>
       </xsd:complexType>
     </xsd:element>
     <xsd:element name="MoveWithDescendants" type="xsd:boolean"
                  minOccurs="0"/>
     <xsd:element name="MoveToRoot" type="xsd:boolean"
                  minOccurs="0"/>
    <xsd:element name="Where" type="Where" />
 \langle xsd:all\rangle </xsd:complexType>
```
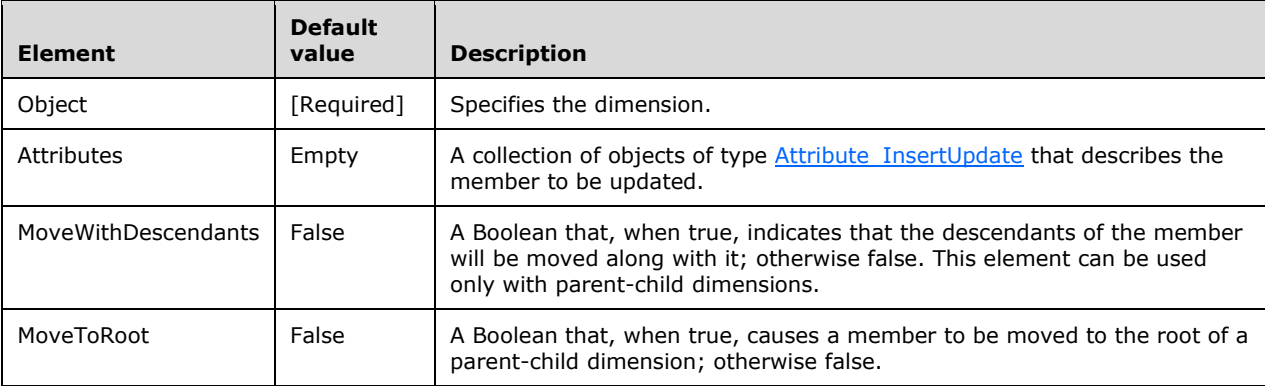

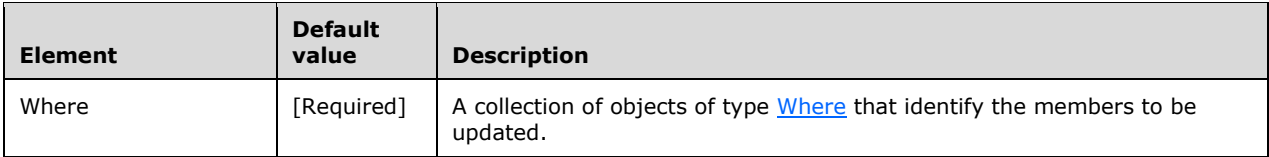

The return result type for the **Update** command is [xmla-e:emptyresult.](#page-42-1)

## <span id="page-428-1"></span>**3.1.4.3.2.1.1.24.1 Where**

The **Where** type identifies which members of a dimension are to be updated or dropped.

```
 <xsd:complexType name="Where">
   <xsd:all>
     <xsd:element name="Attribute" type="Where_Attribute" />
  \langle xsd:all\rangle </xsd:complexType>
```
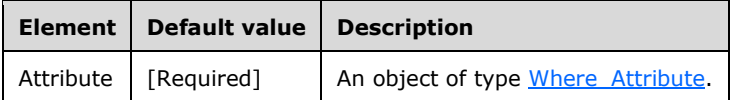

## <span id="page-428-2"></span>**3.1.4.3.2.1.1.24.2 Where\_Attribute**

The **Where\_Attribute** type specifies the name of the attribute to be updated or dropped and the key values.

```
 <xsd:complexType name="Where_Attribute">
   <xsd:all>
     <xsd:element name="AttributeName" type="xsd:string" />
     <xsd:element name="Keys" minOccurs="0" >
       <xsd:complexType>
         <xsd:sequence>
           <xsd:element name="Key" type="xsd:anySimpleType" minOccurs="0"
                        maxOccurs="unbounded"/>
         </xsd:sequence>
       </xsd:complexType>
     </xsd:element>
  \langle xsd:all\rangle </xsd:complexType>
```
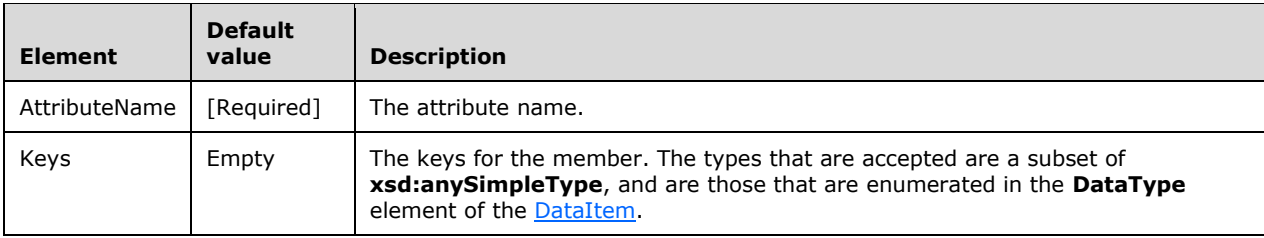

## <span id="page-428-0"></span>**3.1.4.3.2.1.1.25 Drop**

The **Drop** command deletes a dimension member.

```
 <xsd:complexType name="Drop">
   <xsd:all>
     <xsd:element name="Object" type="Object" />
     <xsd:element name="DeleteWithDescendants" type="xsd:boolean"
                  minOccurs="0" />
     <xsd:element name="Where" type="Where" />
  \langle xsd:all\rangle </xsd:complexType>
```
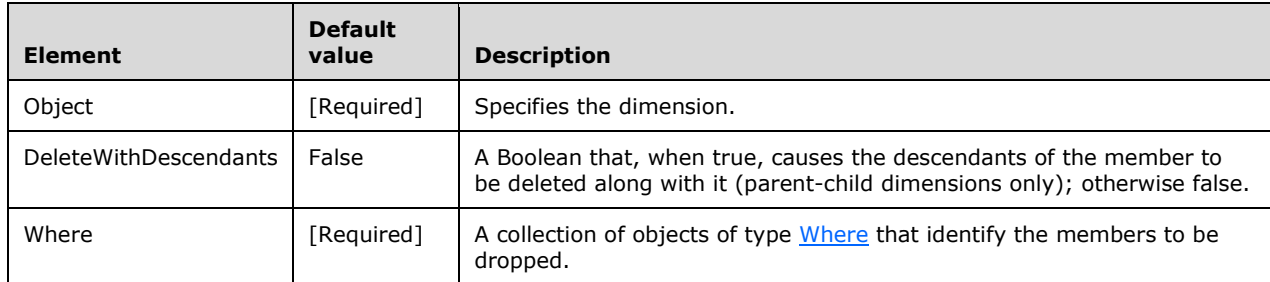

The return result type for the **Drop** command is [xmla-e:emptyresult.](#page-42-1)

## **3.1.4.3.2.1.1.26 UpdateCells**

The **UpdateCells** command updates the values of the specified cells.

```
 <xsd:complexType name="UpdateCells">
  <xsd:sequence>
    <xsd:element name="Cell" type="Cell" minOccurs="0"
                 maxOccurs="unbounded"/>
  </xsd:sequence>
 </xsd:complexType>
```
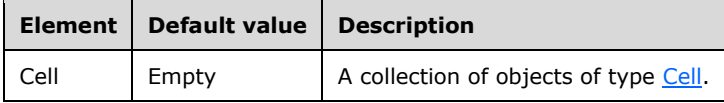

The **UpdateCells** command is stateful and therefore is used in conjunction with SOAP header elements. When the client has defined an mddataset result that the client requests to update by using the **UpdateCells** command, the client MUST tell the server to keep the result available for updating. However, a **KeepResult** element is added to the SOAP header.

The XSD Schema definition of the **KeepResult** element is as follows.

```
 <xsd:element name="KeepResult" >
  <xsd:complexType >
     <xsd:sequence>
      <!--The KeepResult element MUST be empty-->
     </xsd:sequence>
   </xsd:complexType>
 </xsd:element>
```
The server responds to the presence of a **KeepResult** element in the SOAP header that it receives with a **Result** element in the SOAP header of the response. The **Result** element contains a **ResultID** attribute. This attribute contains the token that the client and server will use to refer to this **Result** in subsequent commands.

The XSD Schema definition of the **Result** element and its complex type is as follows.

```
 <xsd:element name="Result" >
  <xsd:complexType>
     <xsd:sequence>
      <xsd:element name="ResultId" type="xsd:string" />
     </xsd:sequence>
   </xsd:complexType>
 </xsd:element>
```
The client can now include a **Result** element in the SOAP header of subsequent commands that it sends to the server. In this SOAP header, the client can update that result with the **UpdateCells** command.

When the client is finished with the result and will no longer use the result for further **UpdateCells** commands, it includes a **ClearResult** element in the SOAP header.

The XSD Schema definition of the **ClearResult** element and its complex type is as follows.

```
 <xsd:element name="ClearResult" >
  <xsd:complexType>
    <xsd:sequence>
       <xsd:element name="ResultId" type="xsd:string" />
    </xsd:sequence>
  </xsd:complexType>
 </xsd:element>
```
The return result type for the **UpdateCells** command is [xmla-e:emptyresult.](#page-42-1)

# <span id="page-430-0"></span>**3.1.4.3.2.1.1.26.1 Cell**

The **Cell** type specifies the ordinal of a cell and its new value.

```
 <xsd:complexType name="Cell">
   <xsd:all>
     <xsd:element name="Value" type="xsd:anySimpleType" />
   </xsd:all>
   <xsd:attribute name="CellOrdinal" type="xsd:long" />
 </xsd:complexType>
```
The following tables describe the XML element and attribute of the **Cell** object.

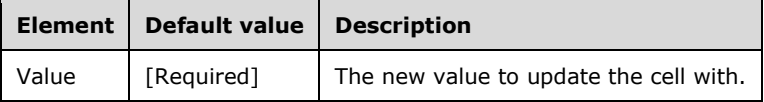

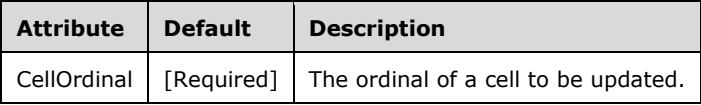

## **3.1.4.3.2.1.1.27 NotifyTableChange**

The **NotifyTableChange** command notifies the server about changes in source tables so that the server can drop any cached data from these tables.

```
 <xsd:complexType name="NotifyTableChange">
  <xsd:all>
     <xsd:element name="Object" type="ObjectReference" />
     <xsd:element name="TableNotifications" >
       <xsd:complexType>
         <xsd:sequence>
           <xsd:element name="TableNotification" type="TableNotification"
                        minOccurs="0" maxOccurs="unbounded"/>
         </xsd:sequence>
       </xsd:complexType>
     </xsd:element>
   </xsd:all>
 </xsd:complexType>
```
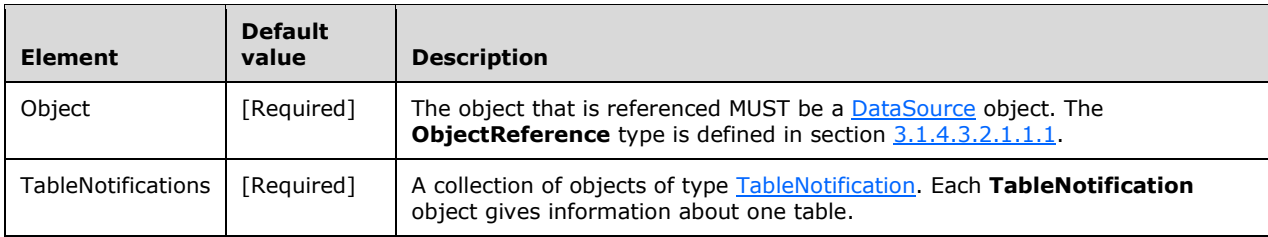

The return result type for the **NotifyTableChange** command is [xmla-e:emptyresult.](#page-42-1)

## **3.1.4.3.2.1.1.28 Batch**

The **Batch** command contains multiple commands that are executed in a single request.

```
 <xsd:complexType name="Batch">
   <xsd:sequence>
     <xsd:element name="Parallel" minOccurs="0" maxOccurs="unbounded" >
       <xsd:complexType>
         <xsd:sequence>
           <xsd:element name="Process" type="Process" minOccurs="0"
                       maxOccurs="unbounded" />
         </xsd:sequence>
         <xsd:attribute name="MaxParallel" type="xsd:int" default="0" />
       </xsd:complexType>
     </xsd:element>
     <xsd:element name="Bindings" minOccurs="0" type="OutOfLineBinding" />
     <xsd:element name="DataSource" minOccurs="0" type="DataSource" />
     <xsd:element name="DataSourceView" type="DataSourceView"
                minOccurs="0" />
     <xsd:element name="ErrorConfiguration" type="ErrorConfiguration"
                minOccurs="0" />
     <xsd:element name="Create" type="Create" minOccurs="0"
                 maxOccurs="unbounded" />
     <xsd:element name="Alter" type="Alter" minOccurs="0"
                 maxOccurs="unbounded" />
     <xsd:element name="Delete" type="Delete" minOccurs="0"
                  maxOccurs="unbounded" />
     <xsd:element name="Process" type="Process" minOccurs="0"
                maxOccurs="unbounded" />
     <xsd:element name="MergePartitions" type="MergePartitions"
                minOccurs="0" maxOccurs="unbounded" />
     <xsd:element name="DesignAggregations" type="DesignAggregations"
                minOccurs="0" maxOccurs="unbounded" />
     <xsd:element name="NotifyTableChange" type="NotifyTableChange"
                minOccurs="0" maxOccurs="unbounded" />
     <xsd:element name="Insert" minOccurs="0" type="Insert"
                maxOccurs="unbounded" />
     <xsd:element name="Update" minOccurs="0" type="Update"
                maxOccurs="unbounded" />
```
```
 <xsd:element name="Drop" minOccurs="0" type="Drop"
               maxOccurs="unbounded" />
     <xsd:element name="UpdateCells" minOccurs="0" type="UpdateCells"
               maxOccurs="unbounded" />
     <xsd:element name="Backup" minOccurs="0" type="Backup"
                maxOccurs="unbounded" />
     <xsd:element name="Restore" minOccurs="0" type="Restore"
                maxOccurs="unbounded" />
     <xsd:element name="Synchronize" minOccurs="0" type="Synchronize"
                maxOccurs="unbounded" />
     <xsd:element name="Cancel" minOccurs="0" type="Cancel"
                maxOccurs="unbounded" />
     <xsd:element name="ClearCache" minOccurs="0" type="ClearCache"
                maxOccurs="unbounded" />
     <xsd:element name="Detach" minOccurs="0" type="Detach"
                maxOccurs="unbounded" />
     <xsd:element name="Attach" minOccurs="0" type="Attach"
                maxOccurs="unbounded" />
     <xsd:element name="Lock" minOccurs="0" type="Lock"
                maxOccurs="unbounded" />
     <xsd:element name="Unlock" minOccurs="0" type="Unlock"
                maxOccurs="unbounded" />
     <xsd:element name="DBCC" type="DBCC" 
               minOccurs="0" />
     <xsd:element name="Discover" minOccurs="0" type="Discover"
               maxOccurs="unbounded" />
   </xsd:sequence>
   <xsd:attribute name="Transaction" type="xsd:boolean" />
   <xsd:attribute name="ProcessAffectedObjects" type="xsd:boolean" />
 </xsd:complexType>
```
The following table shows the XML elements for the **Batch** command.

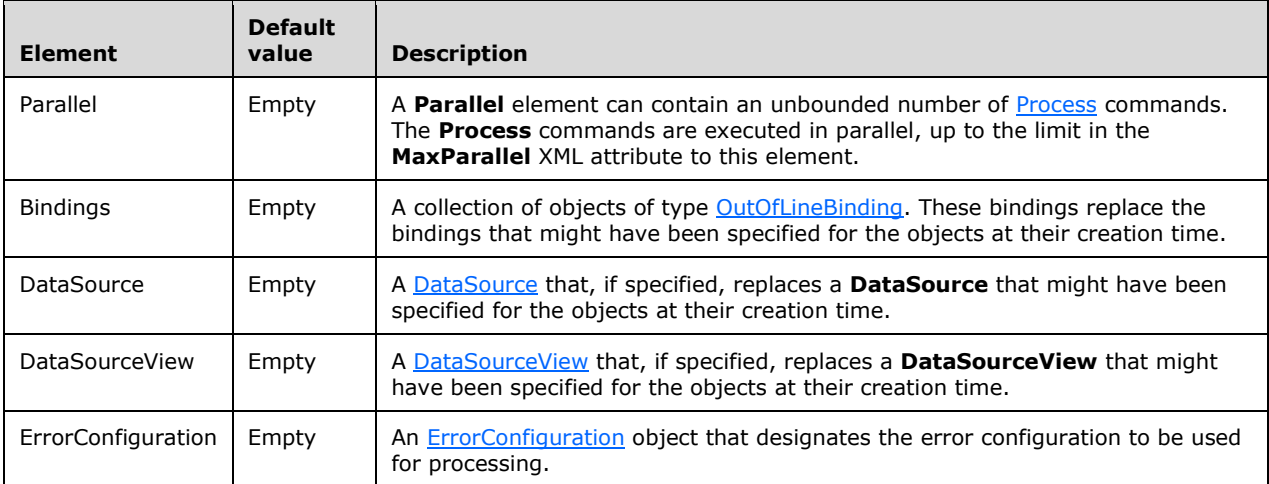

In addition to the above elements, the **Batch** command can contain any number of each of the commands that are defined as available to the [Command](#page-130-0) element, except the **Batch** command itself.<br/><<br/>233>

Other restrictions MA[Y<334>](#page-705-1) apply to the commands within **Batch**.

The following table shows the XML attributes for the **Batch** command.

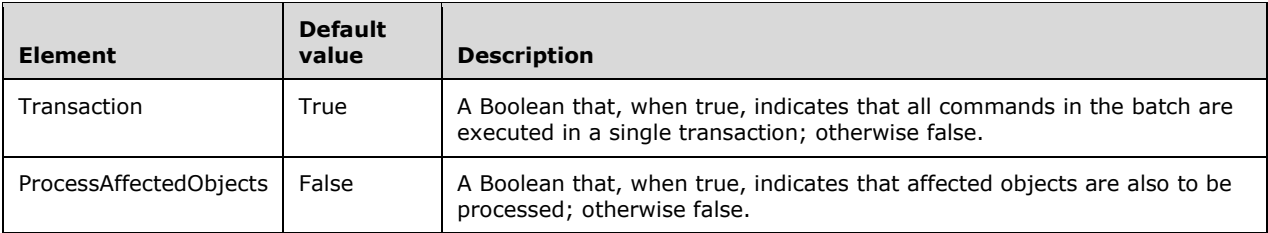

The return result type for the **Batch** command is [xmla-e:emptyresult](#page-42-0)[.<335>](#page-705-2)

# <span id="page-433-0"></span>**3.1.4.3.2.1.1.29 ImageLoad**

The **ImageLoad** comman[d<336>](#page-705-3) loads a tabular database from a database folder.

The following is the XSD sample.

```
 <xsd:complexType name="ImageLoad">
  <xsd:all>
    <xsd:element ref="eng200_200:ImagePath" minOccurs="0" maxOccurs="1" />
   <xsd:element ref="eng200_200:ImageUrl" minOccurs="0" maxOccurs="1" />
   <xsd:element ref="eng200_200:ImageUniqueID" minOccurs="0" maxOccurs="1" />
   <xsd:element ref="eng200_200:ImageVersion" minOccurs="0" maxOccurs="1" />
   <xsd:element ref="eng100:ReadWriteMode" minOccurs="1" maxOccurs="1" >
      <xsd:simpleType>
        <xsd:restriction base="xsd:string" >
          <xsd:enumeration value="ReadWrite" />
          <xsd:enumeration value="ReadOnlyExclusive" />
        </xsd:restriction>
      </xsd:simpleType>
    </xsd:element>
    <xsd:element ref="eng100_100:DbStorageLocation" minOccurs="0" />
    <xsd:element name="DatabaseName" type="xsd:string" minOccurs="1" maxOccurs="1" />
    <xsd:element name="DatabaseID" type="xsd:string" minOccurs="1" maxOccurs="1" />
    <xsd:complexType name="Data">
         <xsd:element name="DataBlock" type="xsd:string" minOccurs="0" 
                      maxOccurs="unbounded"/>
     </xsd:complexType>
  \langle xsd:all\rangle </xsd:complexType>
```
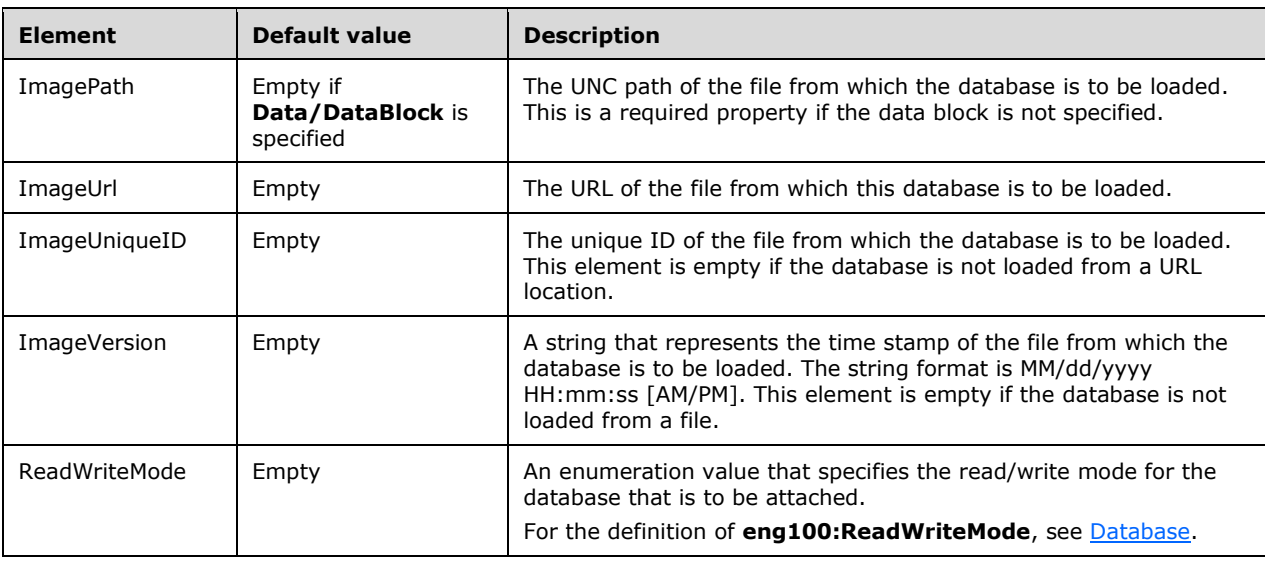

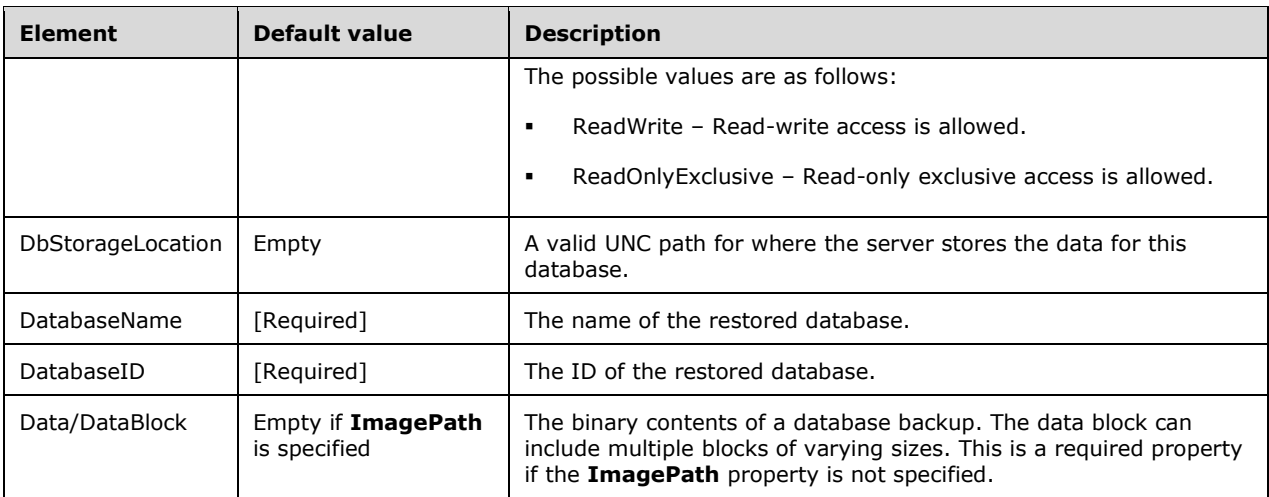

The return result type for the **ImageLoad** command is [xmla-e:emptyresult.](#page-42-0)

# **3.1.4.3.2.1.1.30 ImageSave**

The **ImageSave** comman[d<337>](#page-705-4) saves a database back to a location or file that is specified when the database loads by using the **ImageLoad** command.

```
 <xsd:complexType name="ImageSave">
   <xsd:all>
     <xsd:element name="Object" type="ObjectReference" />
     <xsd:element name="Data" type="xsd:boolean" minOccurs="0" />
   </xsd:all>
 </xsd:complexType>
```
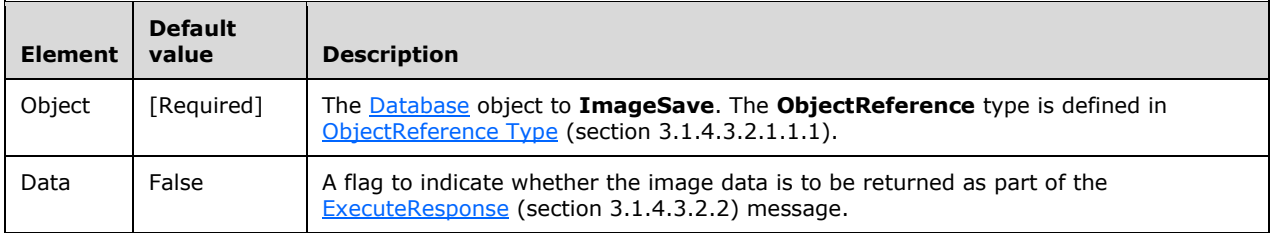

The return result type for the **ImageSave** command is [xmla-e:emptyresult](#page-42-0) when **Data** contains the default value False. When the **Data** element is set to true, the result of the **ImageSave** command has the following response definition.

```
 <xsd:element name="root">
   <xsd:complexType>
     <xsd:sequence minOccurs="0" maxOccurs="unbounded">
       <xsd:element name="row" type="row" />
    </xsd:sequence>
   </xsd:complexType>
 </xsd:element>
   <xsd:simpleType name="uuid">
     <xsd:restriction base="xsd:string">
       <xsd:pattern value="[0-9a-zA-Z]{8}-[0-9a-zA-Z]{4}-[0-9a-zA-Z]{4}-
                            [0-9a-zA-Z]{4}-[0-9a-zA-Z]{12}" />
     </xsd:restriction>
   </xsd:simpleType>
   <xsd:complexType name="xmlDocument">
     <xsd:sequence>
```

```
 <xsd:any />
   </xsd:sequence>
 </xsd:complexType>
 <xsd:complexType name="row">
   <xsd:sequence>
     <xsd:element sql:field="Data" name="Data" type="xsd:string" />
   </xsd:sequence>
 </xsd:complexType>
```
# **3.1.4.3.2.1.1.31 CloneDatabase**

The **CloneDatabase** comman[d<338>](#page-705-5) clones an existing database to a new database that has a specified name and id at a specified location.

```
 <xsd:complexType name="CloneDatabase">
   <xsd:all>
   <xsd:complexType name="Object" >
        <xsd:element name="DatabaseID" type="ObjectReference" minOccurs="1" maxOccurs="1" />
     </xsd:complexType>
      <xsd:complexType name="Target">
         <xsd:element ref="eng100_100:DbStorageLocation" minOccurs="0" />
         <xsd:element name="DatabaseName" type="xsd:string" minOccurs="1" maxOccurs="1"/>
         <xsd:element name="DatabaseID" type="xsd:string" minOccurs="1" maxOccurs="1"/>
     </xsd:complexType>
\langle xsd\cdot a11\rangle </xsd:complexType>
```
The XSD for **CloneDatabase** depends upon the definitions of elements in a namespace other than the default namespace. The following element is defined in the namespace **eng100\_100**.

```
 <xsd:element name="DbStorageLocation" type="xsd:string" minOccurs="0" />
```
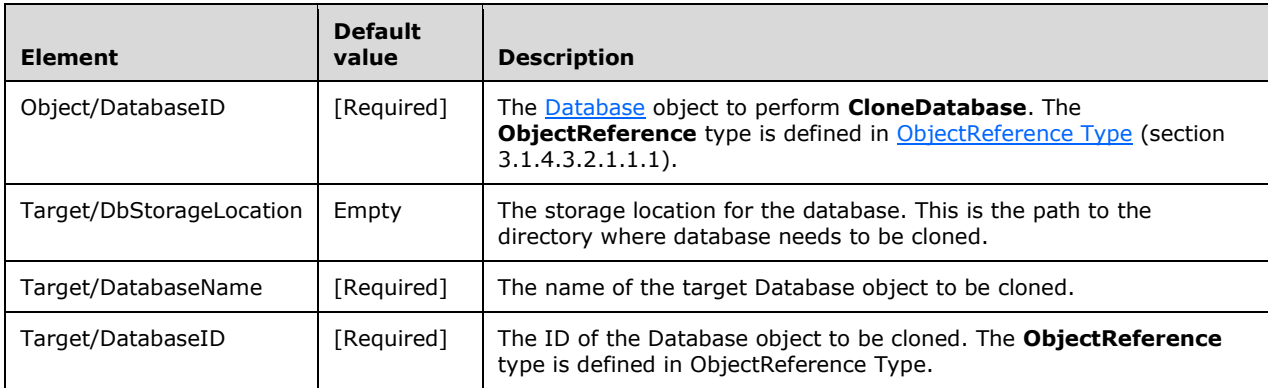

The return result type for the **CloneDatabase** command is [xmla-e:emptyresult.](#page-42-0)

# **3.1.4.3.2.1.1.32 SetAuthContext**

The **SetAuthContext** comman[d<339>](#page-705-6) changes the access scope of a specific user from a system administrator who has access to all databases to a system administrator who has access to only the database that is specified.

```
 <xsd:complexType name="SetAuthContext">
  <xsd:all>
```

```
 <xsd:element ref="eng200_200:Token" minOccurs="1" maxOccurs="1" />
    <xsd:element name="DatabaseID" type="xsd:string" minOccurs="1" />
  \langle xsd:all\rangle </xsd:complexType>
```
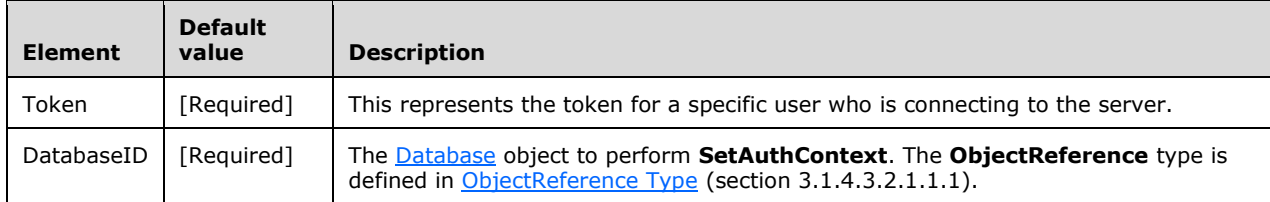

The return result type for the **SetAuthContext** command is [xmla-e:emptyresult.](#page-42-0)

# **3.1.4.3.2.1.1.33 DBCC**

The Database Consistency Check (DBCC) command  $\leq 340$  is used to check consistency of objects on the server. This command applies to databases that are in Multidimensional storage mode.

```
 <xsd:complexType name="DBCC">
  <xsd:all>
    <xsd:element name="Object" type="ObjectReference" minOccurs="0" maxOccurs="1"/>
  </xsd:all>
 </xsd:complexType>
```
The following table shows the XML elements included in the DBCC command.

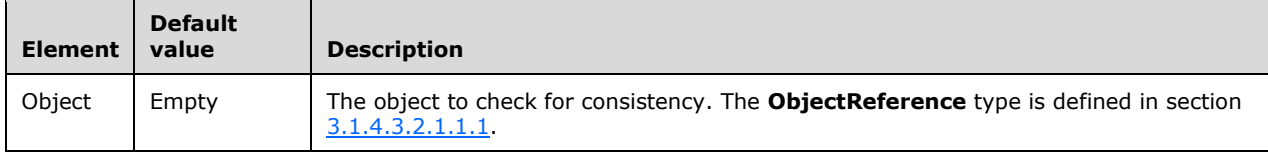

The return result type for the DBCC command is [xmla-e:emptyresult.](#page-42-0)

### **3.1.4.3.2.1.2 Properties Element**

The **Properties** element is shared between the [Discover](#page-218-0) and [Execute](#page-405-0) methods and is described in section [3.1.4.2.2.1.2.1.](#page-221-0)

### **3.1.4.3.2.1.3 Parameters**

The **Parameters** type specifies a list of name-value parameter pairs that can be included in an [Execute](#page-405-0) message.

```
 <xsd:element name="Parameters" minOccurs="0">
   <xsd:complexType>
     <xsd:sequence>
       <xsd:element name="Parameter" type="ExecuteParameter" minOccurs="0" 
                    maxOccurs="unbounded" />
    </xsd:sequence>
   </xsd:complexType>
 </xsd:element>
```
# **3.1.4.3.2.1.3.1 ExecuteParameter**

The **ExecuteParameter** type specifies the value of a parameter in a command.

```
 <xsd:complexType name="ExecuteParameter">
   <xsd:all>
    <xsd:element name="Name" minOccurs="1" type="xsd:string" />
     <xsd:element name="Value" minOccurs="1" type="xsd:anyType" />
   </xsd:all>
 </xsd:complexType>
```
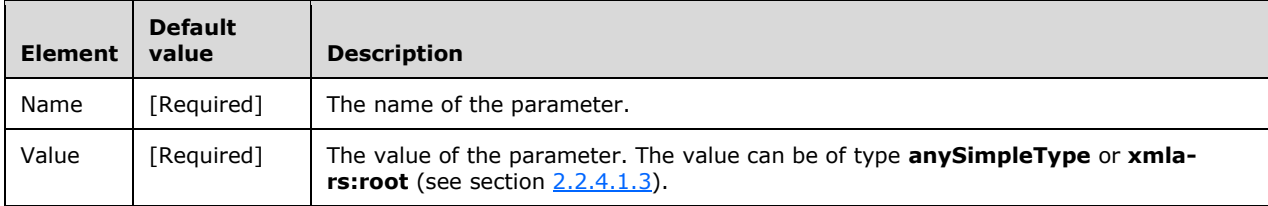

# <span id="page-437-0"></span>**3.1.4.3.2.2 ExecuteResponse**

The server response to an execute request contains the **ExecuteResponse** element as the root of the response. The **ExecuteResponse** element has the following definition.

```
 <xsd:complexType name="ExecuteResponse" >
   <xsd:sequence>
    <xsd:element name="return" minOccurs="1" maxOccurs="1" type="return" >
     </xsd:element>
   </xsd:sequence>
 </xsd:complexType>
```
The return element is described in the following section.

# **3.1.4.3.2.2.1 return Element**

The **return** element contains the result that is returned by the server. The content of the result that is contained in the **return** element is dependent upon the command and the properties that were specified in the [Execute](#page-405-0) method call.

```
 <xsd:complexType name="return">
  <xsd:choice>
    <xsd:element ref="xmla-ds:root" />
    <xsd:element ref="xmla-rs:root" />
    <xsd:element ref="xmla-e:root" />
    <xsd:element ref="xmla-m:results" />
  </xsd:choice>
 </xsd:complexType>
```
The definition of the **xmla-ds:root** element is as follows.

<xsd:element name="root" type="xmla-ds:mddataset" />

For the definition of the **xmla-ds:mddataset** complex type, see section [2.2.4.1.1.](#page-28-0)

The definition of the **xmla-rs:root** element is as follows.

<xsd:element name="root" type="xmla-rs:rowset" />

For the definition of the **xmla-rs:rowset** complex type, see section [2.2.4.1.3.](#page-42-1)

The definition of the **xmla-e:root** element is as follows.

<xsd:element name="root" type="xmla-e:emptyresult" />

For the definition of the **xmla-e:emptyresult** complex type, see section [2.2.4.1.2.](#page-42-0)

The definition of the **xmla-m:results** element is as follows.

<xsd:element name="results" type="xmla-m:results" />

For the definition of the **xmla-m:results** complex type, see section [2.2.4.1.4.](#page-44-0)

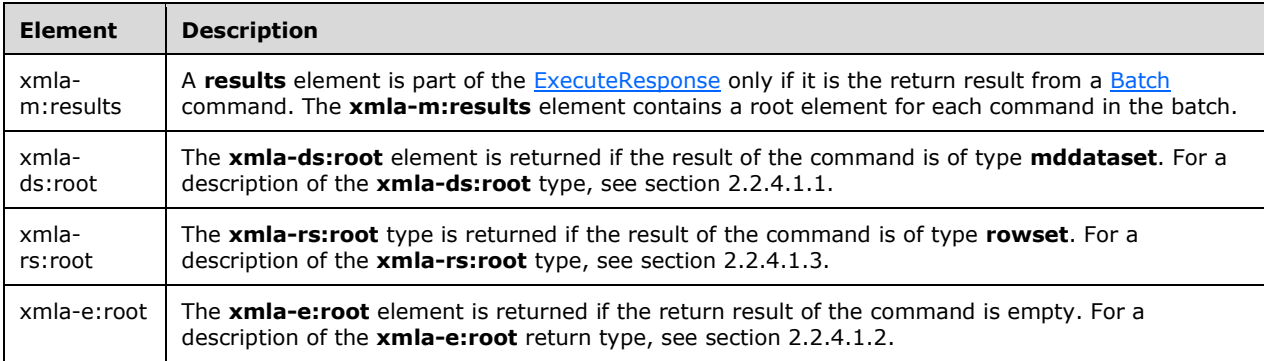

# **3.1.5 Timer Events**

None. All protocol requests are initiated by the client.

# **3.1.6 Other Local Events**

None.

# **3.2 Transport-Specific Protocol Details**

# **3.2.1 Connection**

To connect to a server by using TCP or HTTP/HTTPS, the client MUST know the IP address and port number of the server. The default HTTP port number is 80, and the default HTTPS port number is 443. However, the server  $MAX < 341$  be configured to listen on other port numbers.

# **3.2.2 Authentication and Encryption**

To use an authenticated or encrypted connection using TCP, both the client and server MUST use GSS-API [\[RFC4178\].](https://go.microsoft.com/fwlink/?LinkId=90461) This requires the exchange of security tokens between the client and server. The client sends its security token using the **Authenticate** request [\(AuthenticateSoapIn\)](#page-215-0) and the server

responds with its security token in the **AuthenticateResponse** message [\(AuthenticateSoapOut\)](#page-216-0). This exchange of security tokens continues back and forth until GSS-API reports completion or error. After it has completed, the client and server can call the GSS-API to determine if encryption or hashing is turned on for the connection.

When using HTTP/HTTPS, the server supports authenticated connections. If the client requires messages to be encrypted, it SHOULD use the HTTPS protocol.

# **3.2.3 Content Type Negotiation**

Because the support for binary XML [\[MS-BINXML\]](%5bMS-BINXML%5d.pdf#Section_11ab6e8d247244d1a9e6bddf000e12f6) and compression is optional, the client and server MUST negotiate the content type of the messages for the duration of the connection. The negotiation is based on the preferences and capabilities of the client and server.

The first request sent by the client and the server response are both always text XML. Depending on whether the transport is TCP or HTTP/HTTPS, the **DIME OPTIONS** field or the **HTTP X-Transport-Caps-Negotiation-Flags** header is used by client and server to indicate the content type of the messages for the connection.

The process of negotiation is controlled by the client, and the server does not need to remember the current state of negotiation between requests. The NEGO flag is used by the client to inform the server that negotiation is in progress. The client SHOULD set this flag to 0 in the first request and set it to 1 in all subsequent requests (since the negotiation is complete).

The REQ\_SX, REQ\_XPRESS, RESP\_SX and RESP\_XPRESS flags are used for the negotiation to represent binary XML in requests, compression in requests, binary XML in responses and compression in responses. The value 0 indicates that the capability is off or not supported. The value 1 indicates that the capability is on or supported.

The client uses the RESP\_SX and RESP\_XPRESS flags to inform the server whether it supports responses with binary XML and compression.

The server uses the RESP\_SX and RESP\_XPRESS flags to inform the client whether it will use binary XML and compression in its responses. This decision is based on what the client supports as well as the server capabilities.

Because the server does not remember the current state of negotiation, the client and server MUST send these flags in every request and response.

### **3.2.4 Generating and Parsing Messages**

After the connection has been established and authentication and content type negotiation has been completed, the client and server know whether encryption, compression and binary XML are enabled for requests and responses.

To generate a message, the following steps MUST be followed.

### **TCP**

- 1. Generate the SOAP envelope.
- 2. If binary XML is enabled, encode the SOAP message as described in [2.1.5](#page-25-0) and [\[MS-BINXML\].](%5bMS-BINXML%5d.pdf#Section_11ab6e8d247244d1a9e6bddf000e12f6) Otherwise, encode the SOAP message in text XML.
- 3. If compression is enabled, compress the message as described in [Compression.](#page-440-0) The message can be divided into multiple compression data blocks.
- 4. If encryption is enabled, encrypt the message using GSS-API. The message can be divided into multiple encryption data blocks.

5. Compose the message into DIME records and send it via TCP. The message can be divided into multiple DIME records.

#### **HTTP/HTTPS**

- 1. Generate the SOAP envelope.
- 2. If binary XML is enabled, encode the SOAP message as described in 2.1.5 and [MS-BINXML]. Otherwise, encode the SOAP message in text XML.
- 3. If compression is enabled, compress the message as described in **Compression**. The message can be divided into multiple compression data blocks.
- 4. Send the message via HTTP/HTTPS along with the appropriate HTTP headers.

To parse a message, the following steps MUST be followed.

#### **TCP**

- 1. Combine all the DIME records into a single data block.
- 2. If encryption is enabled, decrypt all the encryption data blocks and combine them into a single decrypted data block.
- 3. If compression is enabled, decompress all the compression data blocks as described in **Compression**, and then combine them into a single decompressed data block.
- 4. If binary XML is enabled, decode the data block as described in 2.1.5 and [MS-BINXML]. Otherwise, decode the data block as text XML.
- 5. Parse the SOAP envelope.

#### **HTTP/HTTPS**

- 1. If compression is enabled, decompress all the compression data blocks as described in **Compression**, and then combine them into a single decompressed data block.
- 2. If binary XML is enabled, decode the data block as described in 2.1.5 and [MS-BINXML]. Otherwise, decode the data block as text XML.
- 3. Parse the SOAP envelope.

#### <span id="page-440-0"></span>**3.2.5 Compression**

The client or server can choose any compression algorithm as long as the compressed data blocks can be decompressed using the following decompression algorithm.

The decompression algorithm takes a buffer of compressed data in the form of a byte array (**InputBuffer**), an output buffer in the form of a byte array (**OutputBuffer**), and the size of the output buffer (**OutputBufferSize**).

```
SET KindBit to 0
SET HaveNibble to FALSE
SET OutputBufferIndex to 0
SET InputBufferIndex to 0
WHILE OutputBufferIndex < OutputBufferSize
     IF KindBit is 0 THEN
         SET Kind to InputBuffer[InputBufferIndex] +
                     (InputBuffer[InputBufferIndex+1] << 8) +
                    (InputBuffer[InputBufferIndex+2] << 16) +
                    (InputBuffer[InputBufferIndex+3] << 24)
         INCREMENT InputBufferIndex by 4
```

```
 SET KindBit to 32
     ENDIF
     DECREMENT KindBit
     IF (Kind & (1 << KindBit)) is 0 THEN
         SET OutputBuffer[OutputBufferIndex] to InputBuffer[InputBufferIndex]
         INCREMENT InputBufferIndex
         INCREMENT OutputBufferIndex
     ELSE
         SET Length to InputBuffer[InputBufferIndex] +
                      (InputBuffer[InputBufferIndex+1] << 8)
         INCREMENT InputBufferIndex by 2
         SET Offset to (Length >> 3)
         SET Length to (Length & 7)
         IF Length is 7 THEN
             IF HaveNibble is FALSE THEN
                 SET HaveNibble to TRUE
                 Set NibbleValue to InputBuffer[InputBufferIndex]
                SET Length to (InputBuffer[InputBufferIndex] & 15)
                 INCREMENT InputBufferIndex
             ELSE
                 SET Length to (NibbleValue >> 4)
                 SET HaveNibble to FALSE
             ENDIF
             IF Length is 15 THEN
                 SET Length to InputBuffer[InputBufferIndex]
                 INCREMENT InputBufferIndex
                IF Length is 255 THEN
                     SET Length to InputBuffer[InputBufferIndex] +
                                   (InputBuffer[InputBufferIndex+1] << 8)
                     INCREMENT InputBufferIndex by 2
                    DECREMENT Length by 22
                 ENDIF
                INCREMENT Length by 15
             ENDIF
             INCREMENT Length by 7
         ENDIF
         INCREMENT Length by 3
         WHILE Length is not 0
             SET OutputBuffer[OutputBufferIndex] to
                 OutputBuffer[OutputBufferIndex-Offset-1]
             INCREMENT OutputBufferIndex
             DECREMENT Length
         ENDWHILE
     ENDIF
ENDWHILE
```
# **4 Protocol Examples**

### **4.1 Client Obtains a List of Databases from the Server over TCP**

In this example, the client connects to the server by using TCP and obtains server information by sending a **DBSCHEMA\_CATALOGS** request.

# **4.1.1 Connection**

The server listens on a TCP port for incoming requests from clients. The client creates a TCP connection to the server.

### **4.1.2 Authentication**

After the connection is established, the client sends an authentication request to the server:

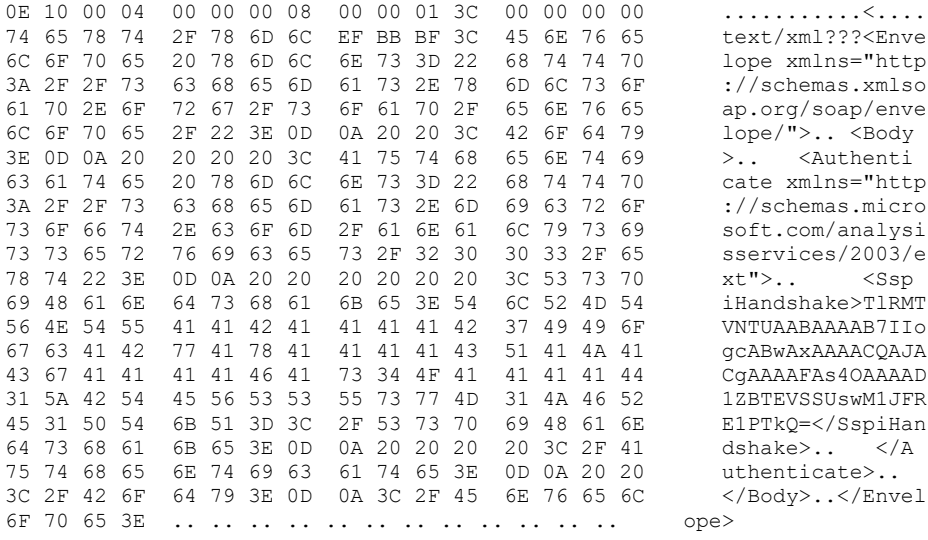

- VERSION: 1
- MB: 1
- ME: 1
- CF: 0
- TYPE\_T: 1
- RESERVED: 0
- OPTIONS\_LENGTH: 4
- ID\_LENGTH: 0
- TYPE\_LENGTH: 8
- DATA\_LENGTH: 316
- OPTIONS:
- NEGO: 0
- $-REQ_SX: 0$
- REQ\_XPRESS: 0
- RESP\_SX: 0
- RESP\_XPRESS: 0
- RESERVED: 0
- TYPE: text/xml

The server responds with an authentication handshake response; that is, an initial negotiation between a peer and an authenticator that establishes the parameters of their transactions:

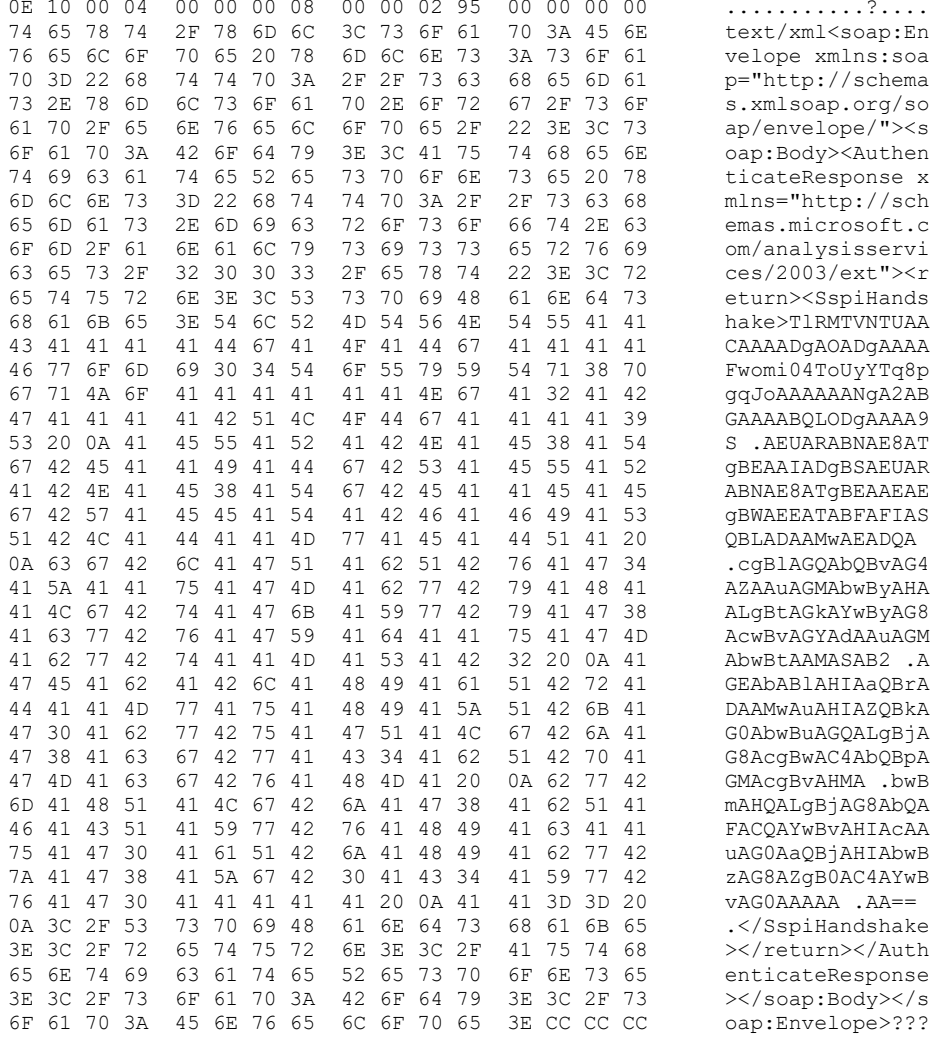

#### - VERSION: 1

 $-MB:1$ 

- ME: 1
- CF: 0
- TYPE\_T: 1
- RESERVED: 0
- OPTIONS\_LENGTH: 4
- ID\_LENGTH: 0
- TYPE\_LENGTH: 8
- DATA\_LENGTH: 661
- OPTIONS:
- NEGO: 0
- REQ\_SX: 0
- REQ\_XPRESS: 0
- RESP\_SX: 0
- RESP\_XPRESS: 0
- RESERVED: 0
- TYPE: text/xml

The client continues the authentication handshake:

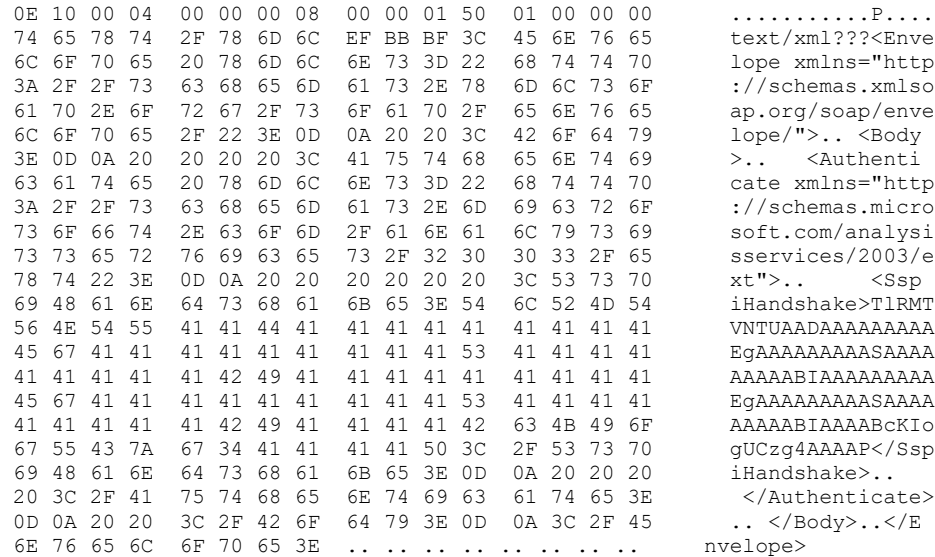

- VERSION: 1
- MB: 1
- ME: 1
- $-CF: 0$
- $-$  TYPE\_T: 1
- RESERVED: 0
- OPTIONS\_LENGTH: 4
- ID\_LENGTH: 0
- TYPE\_LENGTH: 8
- DATA\_LENGTH: 336
- OPTIONS:
- $-$  NEGO: 1
- $-$  REQ\_SX: 0
- REQ\_XPRESS: 0
- $-RESP_SX: 0$
- RESP\_XPRESS: 0
- RESERVED: 0
- TYPE: text/xml

The server responds with the authentication handshake completion:

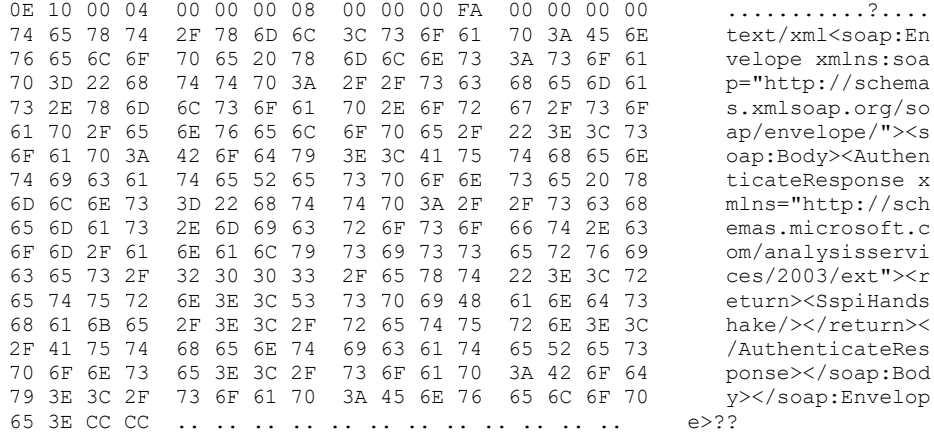

- VERSION: 1
- $-MB:1$
- $-ME: 1$
- $-CF: 0$
- $-TYPE_T: 1$
- RESERVED: 0

- OPTIONS\_LENGTH: 4

- ID\_LENGTH: 0
- TYPE\_LENGTH: 8
- DATA\_LENGTH: 250
- OPTIONS:
- NEGO: 0
- REQ\_SX: 0
- REQ\_XPRESS: 0
- RESP\_SX: 0
- RESP\_XPRESS: 0
- RESERVED: 0
- TYPE: text/xml

#### **4.1.3 New Session Request**

The client sends a request to start a new session.

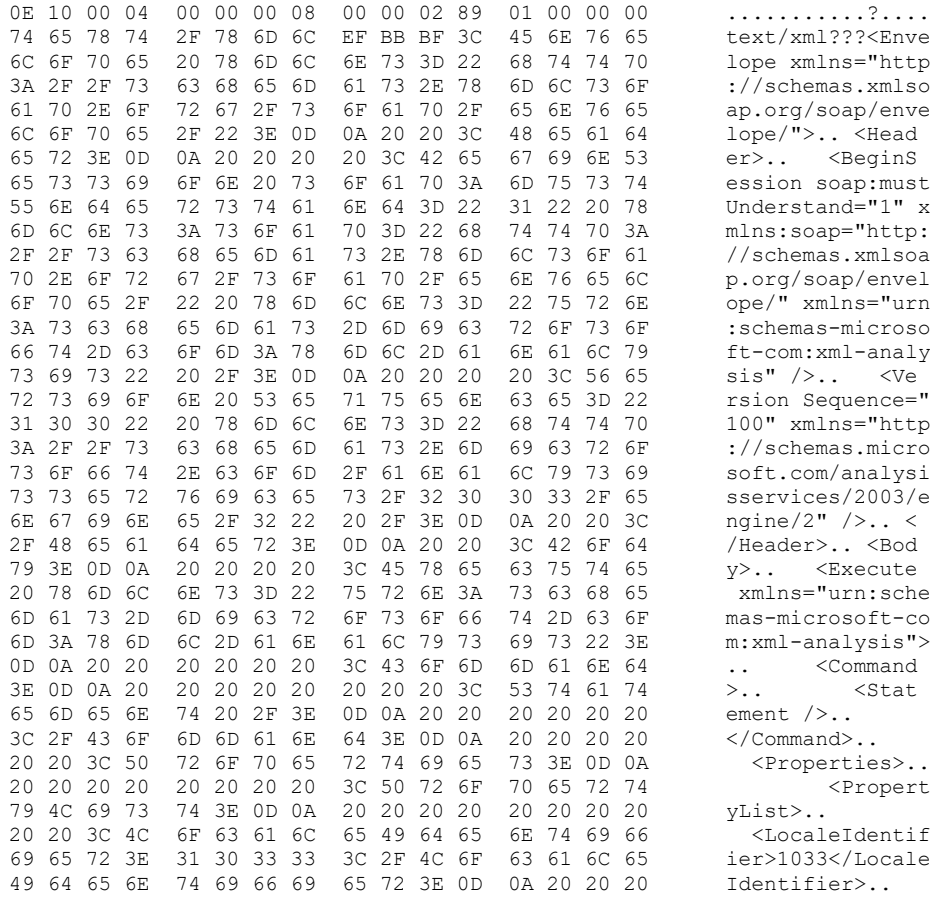

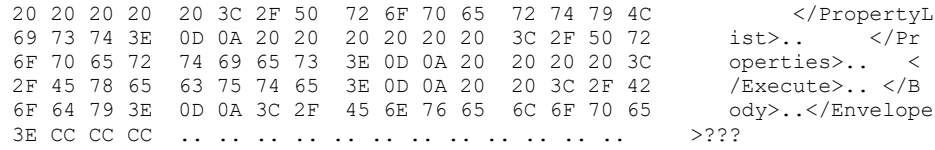

- VERSION: 1
- $-MB:1$
- $-ME: 1$
- $-CF: 0$
- $-TYPE_T: 1$
- RESERVED: 0
- OPTIONS\_LENGTH: 4
- ID\_LENGTH: 0
- TYPE\_LENGTH: 8
- DATA\_LENGTH: 649
- OPTIONS:
- $-$  NEGO: 1
- $-REQ_SX: 0$
- REQ\_XPRESS: 0
- RESP\_SX: 0
- RESP\_XPRESS: 0
- RESERVED: 0
- TYPE: text/xml

The server responds with the ID of a newly created session.

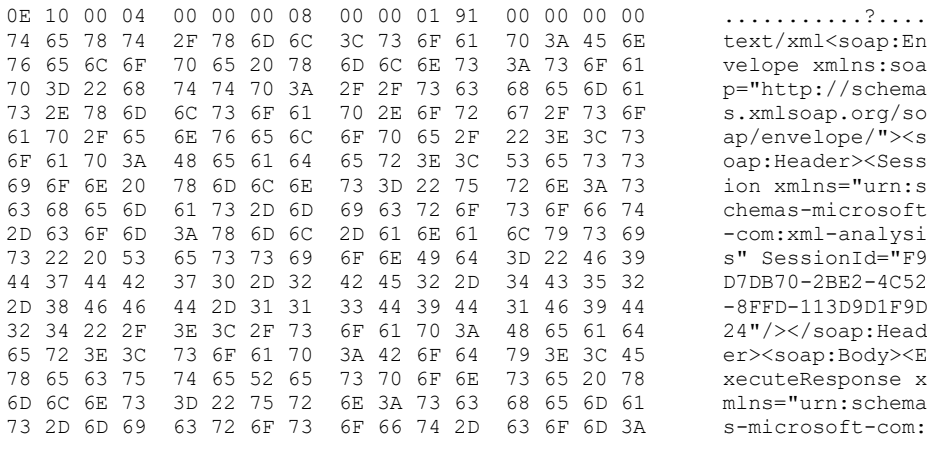

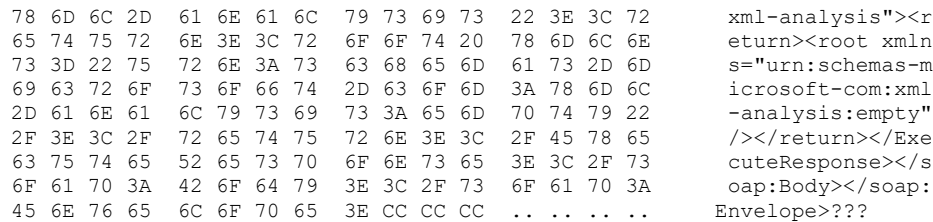

- VERSION: 1
- MB: 1
- ME: 1
- CF: 0
- TYPE\_T: 1
- RESERVED: 0
- OPTIONS\_LENGTH: 4
- ID\_LENGTH: 0
- TYPE\_LENGTH: 8
- DATA\_LENGTH: 401
- OPTIONS:
- NEGO: 0
- REQ\_SX: 0
- REQ\_XPRESS: 0
- RESP\_SX: 0
- RESP\_XPRESS: 0
- RESERVED: 0
- TYPE: text/xml

# **4.1.4 Request for List of Catalogs**

The client sends a **DBSCHEMA\_CATALOGS** request:

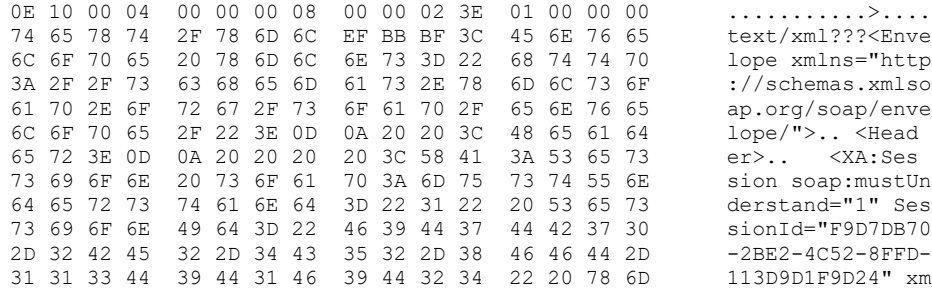

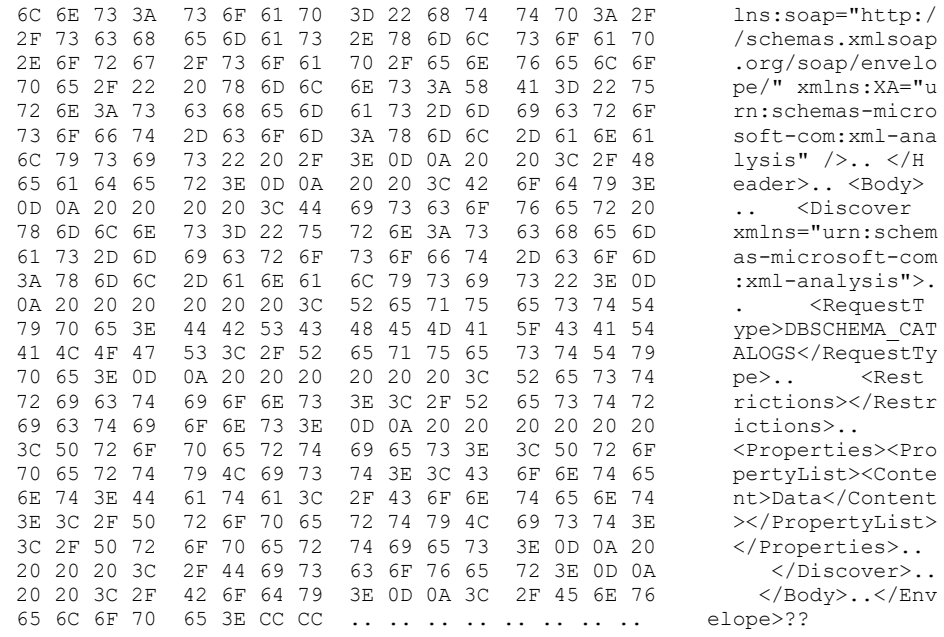

- VERSION: 1
- $-MB:1$
- $-ME: 1$
- $-CF: 0$
- $-TYPE_T: 1$
- RESERVED: 0
- OPTIONS\_LENGTH: 4
- ID\_LENGTH: 0
- TYPE\_LENGTH: 8
- DATA\_LENGTH: 574
- OPTIONS:
- NEGO: 1
- $-$  REQ\_SX: 0
- REQ\_XPRESS: 0
- $-RESP_SX: 0$
- RESP\_XPRESS: 0
- RESERVED: 0
- TYPE: text/xml

The server responds with the list of catalogs:

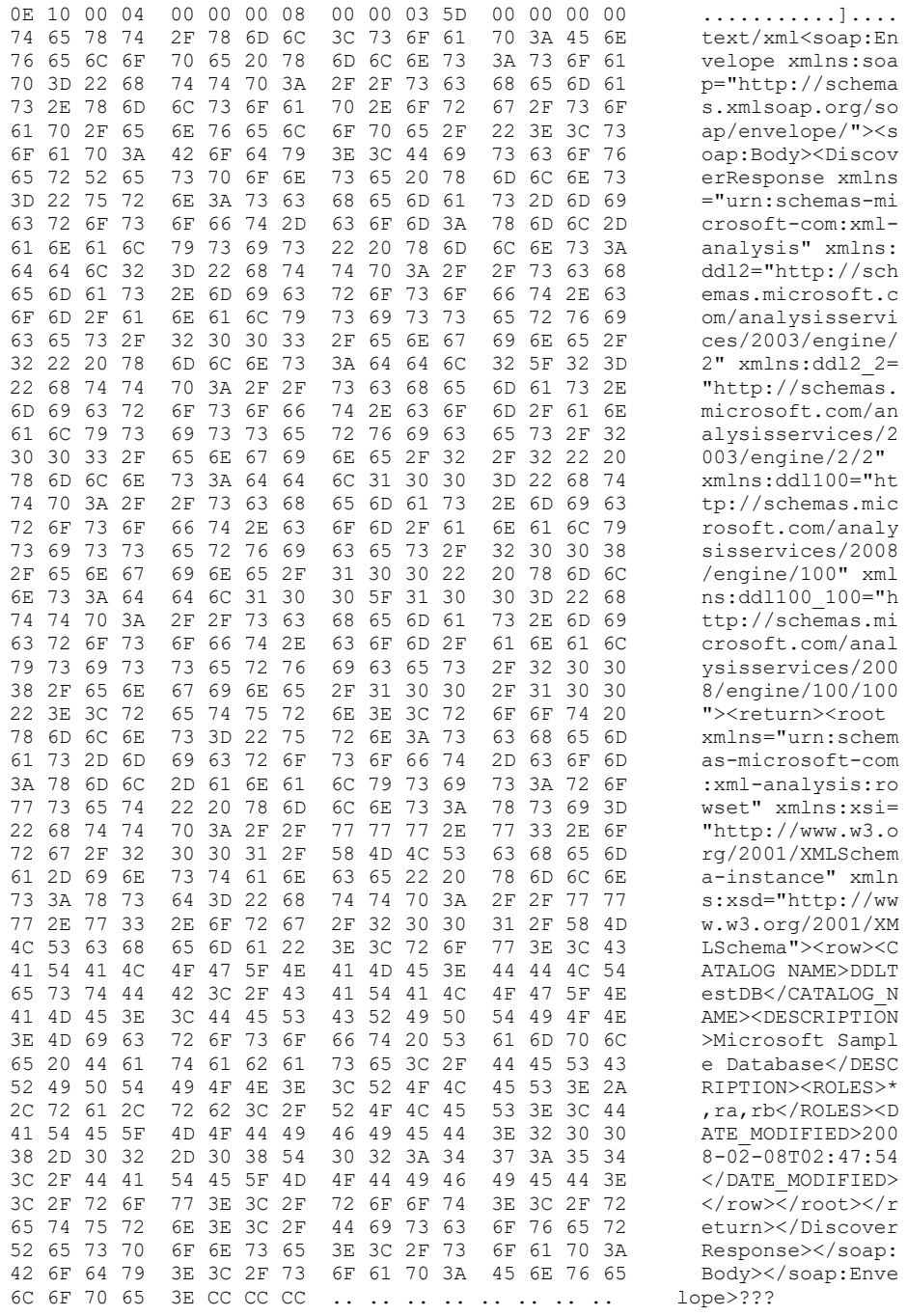

## - VERSION: 1

- $-MB:1$
- $-ME: 1$
- $-CF: 0$
- $-TYPE_T: 1$
- RESERVED: 0
- OPTIONS\_LENGTH: 4
- ID\_LENGTH: 0
- TYPE\_LENGTH: 8
- DATA\_LENGTH: 861
- OPTIONS:
- $-$  NEGO:  $0$
- $-$  REQ\_SX: 0
- REQ\_XPRESS: 0
- $-$  RESP\_SX: 0
- RESP\_XPRESS: 0
- RESERVED: 0
- TYPE: text/xml

# 4.1.5 End of Session

The client sends a request to end this session:

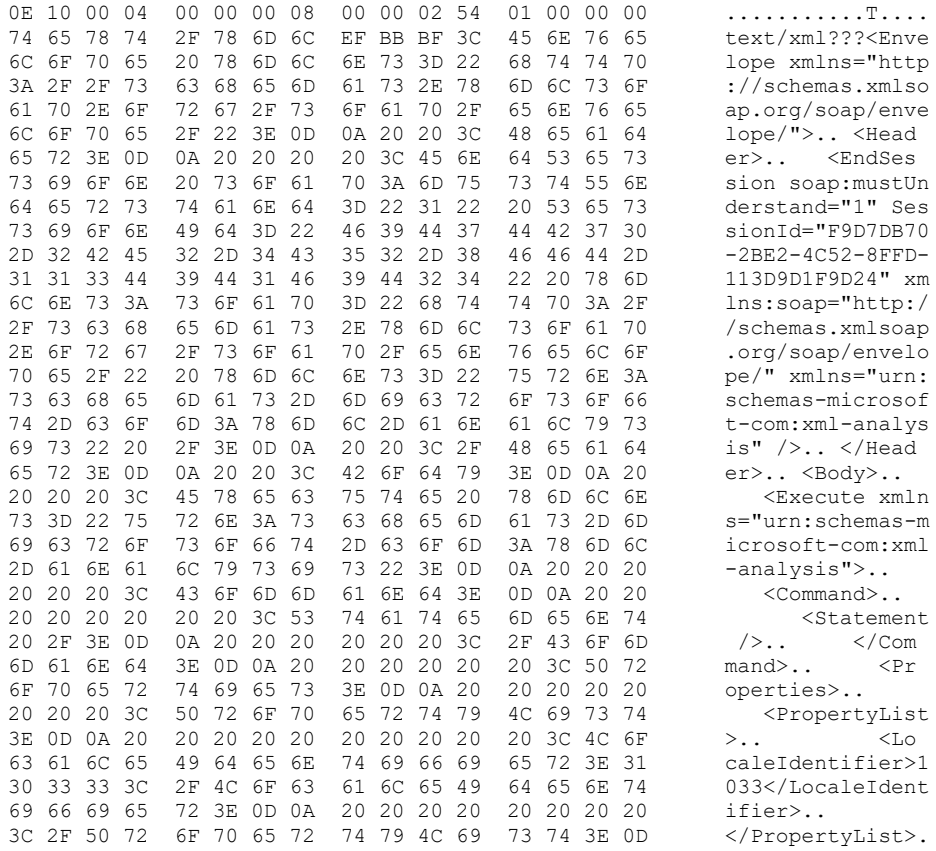

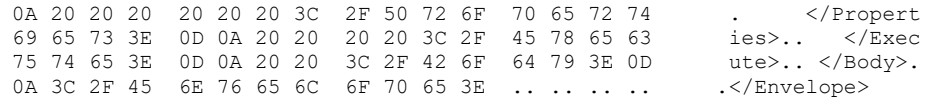

- VERSION: 1
- $-MB:1$
- $-ME: 1$
- $-CF: 0$
- $-$  TYPE\_T: 1
- RESERVED: 0
- OPTIONS\_LENGTH: 4
- ID\_LENGTH: 0
- TYPE\_LENGTH: 8
- DATA\_LENGTH: 596
- OPTIONS:
- $-$  NEGO: 1
- $-$  REQ\_SX: 0
- REQ\_XPRESS: 0
- $-RESP_SX: 0$
- RESP\_XPRESS: 0
- RESERVED: 0
- TYPE: text/xml

The server responds with a confirmation:

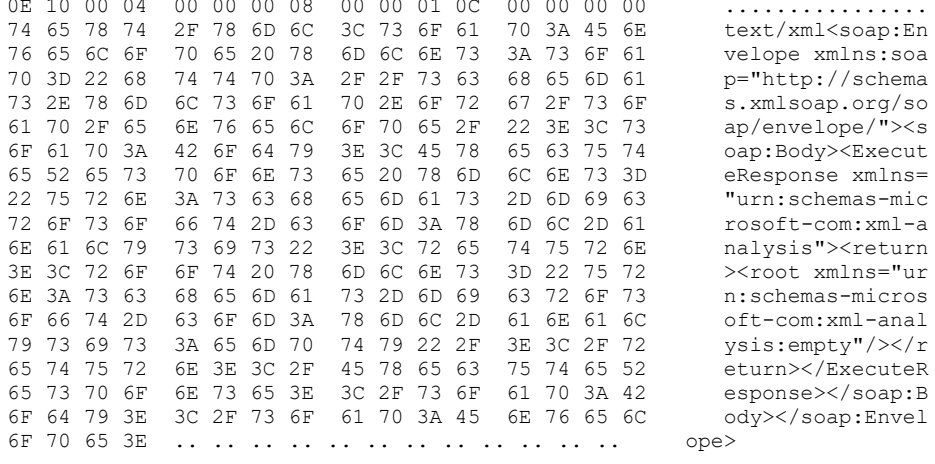

 $\ddot{\phantom{a}}$ 

- VERSION: 1

- MB: 1
- ME: 1
- CF: 0
- TYPE\_T: 1
- RESERVED: 0
- OPTIONS\_LENGTH: 4
- ID\_LENGTH: 0
- TYPE\_LENGTH: 8
- DATA\_LENGTH: 268
- OPTIONS:
- NEGO: 0
- REQ\_SX: 0
- REQ\_XPRESS: 0
- RESP\_SX: 0
- RESP\_XPRESS: 0
- RESERVED: 0
- TYPE: text/xml

The client disconnects from the server.

### **4.2 Client Obtains a List of Cubes from the Server over HTTP**

In this example, the client creates an unauthenticated connection to the server by using HTTP and sends an **MDSCHEMA\_CUBES** request.

### **4.2.1 Connection**

The server listens on a TCP port for incoming HTTP requests from clients. The client creates a TCP connection to the server.

### **4.2.2 New Session Request**

The client sends an HTTP header with the request to create a session:

```
POST /as/msmdpump.dll HTTP/1.1
User-Agent: XmlaClient
Content-Type: text/xml
SOAPAction: "urn:schemas-microsoft-com:xml-analysis:Execute"
X-Transport-Caps-Negotiation-Flags: 0,0,0,0,1
Host: testserver:2390
Content-Length: 647
Expect: 100-continue
```
Connection: Keep-Alive

#### The server responds with a confirmation:

HTTP/1.1 100 Continue

The client sends the payload part of the request:

```
<Envelope xmlns="http://schemas.xmlsoap.org/soap/envelope/">
   <Header>
     <BeginSession soap:mustUnderstand="1" 
xmlns:soap="http://schemas.xmlsoap.org/soap/envelope/" xmlns="urn:schemas-microsoft-com:xml-
analysis" />
   </Header>
   <Body>
     <Execute xmlns="urn:schemas-microsoft-com:xml-analysis">
       <Command>
         <Statement />
       </Command>
       <Properties>
         <PropertyList>
           <LocaleIdentifier>1033</LocaleIdentifier>
         </PropertyList>
       </Properties>
     </Execute>
   </Body>
</Envelope>
```
The server responds with the newly created session ID:

```
HTTP/1.1 200 OK
Date: Sat, 16 Feb 2008 00:30:34 GMT
Server: Microsoft-IIS/6.0
X-Powered-By: ASP.NET
Transfer-Encoding: chunked
X-Transport-Caps-Negotiation-Flags: 0,0,0,0,0
Content-Type: text/xml
191
<soap:Envelope xmlns:soap="http://schemas.xmlsoap.org/soap/envelope/">
   <soap:Header><Session xmlns="urn:schemas-microsoft-com:xml-analysis" SessionId="537C61C6-
827C-4305-83A6-C8CE4A91001B"/>
   </soap:Header>
   <soap:Body>
     <ExecuteResponse xmlns="urn:schemas-microsoft-com:xml-analysis">
       <return>
         <root xmlns="urn:schemas-microsoft-com:xml-analysis:empty"/>
      </return>
     </ExecuteResponse>
   </soap:Body>
</soap:Envelope>
```
### **4.2.3 Request for List of Cubes**

The client sends a header for an **MDSCHEMA\_CUBES** request:

```
POST /as/msmdpump.dll HTTP/1.1
User-Agent: XmlaClient
Content-Type: text/xml
SOAPAction: "urn:schemas-microsoft-com:xml-analysis:Discover"
X-Transport-Caps-Negotiation-Flags: 1,0,0,0,0
```

```
Host: testserver:2390
Content-Length: 571
Expect: 100-continue
```
#### The server responds with a confirmation:

HTTP/1.1 100 Continue

#### The client sends the payload portion of the request:

```
<Envelope xmlns="http://schemas.xmlsoap.org/soap/envelope/">
   <Header>
     <XA:Session soap:mustUnderstand="1" SessionId="537C61C6-827C-4305-83A6-C8CE4A91001B" 
xmlns:soap="http://schemas.xmlsoap.org/soap/envelope/" xmlns:XA="urn:schemas-microsoft-
com:xml-analysis" />
   </Header>
  <Body>
     <Discover xmlns="urn:schemas-microsoft-com:xml-analysis">
       <RequestType>MDSCHEMA_CUBES</RequestType>
       <Restrictions></Restrictions>
       <Properties><PropertyList><Content>Data</Content></PropertyList></Properties>
     </Discover>
  </Body>
</Envelope>
```
#### The server responds with an empty list of cubes:

```
HTTP/1.1 200 OK
Date: Sat, 16 Feb 2008 00:30:34 GMT
Server: Microsoft-IIS/6.0
X-Powered-By: ASP.NET
Transfer-Encoding: chunked
X-Transport-Caps-Negotiation-Flags: 0,0,0,0,0
Content-Type: text/xml
208
<soap:Envelope xmlns:soap="http://schemas.xmlsoap.org/soap/envelope/">
   <soap:Body>
     <DiscoverResponse xmlns="urn:schemas-microsoft-com:xml-analysis" 
xmlns:ddl2="http://schemas.microsoft.com/analysisservices/2003/engine/2" 
xmlns:ddl2_2="http://schemas.microsoft.com/analysisservices/2003/engine/2/2">
       <return>
         <root xmlns="urn:schemas-microsoft-com:xml-analysis:rowset" 
xmlns:xsi="http://www.w3.org/2001/XMLSchema-instance" 
xmlns:xsd="http://www.w3.org/2001/XMLSchema"/>
      </return>
     </DiscoverResponse>
   </soap:Body>
</soap:Envelope>
```
### **4.2.4 End of Session**

The client sends a header of the request to end this session:

```
POST /as/msmdpump.dll HTTP/1.1
User-Agent: XmlaClient
Content-Type: text/xml
SOAPAction: "urn:schemas-microsoft-com:xml-analysis:Execute"
X-Transport-Caps-Negotiation-Flags: 1,0,0,0,0
Host: testserver:2390
Content-Length: 596
```
Expect: 100-continue

#### The server responds with a confirmation:

HTTP/1.1 100 Continue

The client sends the payload portion of the request:

```
<Envelope xmlns="http://schemas.xmlsoap.org/soap/envelope/">
   <Header>
     <EndSession soap:mustUnderstand="1" SessionId="537C61C6-827C-4305-83A6-C8CE4A91001B" 
xmlns:soap="http://schemas.xmlsoap.org/soap/envelope/" xmlns="urn:schemas-microsoft-com:xml-
analysis" />
   </Header>
   <Body>
     <Execute xmlns="urn:schemas-microsoft-com:xml-analysis">
       <Command>
         <Statement />
       </Command>
       <Properties>
         <PropertyList>
           <LocaleIdentifier>1033</LocaleIdentifier>
         </PropertyList>
       </Properties>
     </Execute>
   </Body>
</Envelope>
```
The server responds with a confirmation:

```
HTTP/1.1 200 OK
Date: Sat, 16 Feb 2008 00:30:35 GMT
Server: Microsoft-IIS/6.0
X-Powered-By: ASP.NET
Transfer-Encoding: chunked
X-Transport-Caps-Negotiation-Flags: 0,0,0,0,0
Content-Type: text/xml
10c
<soap:Envelope xmlns:soap="http://schemas.xmlsoap.org/soap/envelope/">
   <soap:Body>
     <ExecuteResponse xmlns="urn:schemas-microsoft-com:xml-analysis">
       <return>
        <root xmlns="urn:schemas-microsoft-com:xml-analysis:empty"/>
      </return>
     </ExecuteResponse>
   </soap:Body>
</soap:Envelope>
```
The client closes the connection.

### **4.3 Client Obtains a List of Measures from the Server**

In this example, the client sends an **MDSCHEMA\_MEASURES** request.

### **4.3.1 Client Sends Request**

The client sends the following **Discover** request.

```
<Envelope xmlns="http://schemas.xmlsoap.org/soap/envelope/">
  <Header>
     <XA:Session soap:mustUnderstand="1" SessionId="24AD6CD1-2341-4BCE-AC06-740B5AA88CA2" 
xmlns:soap="http://schemas.xmlsoap.org/soap/envelope/" xmlns:XA="urn:schemas-microsoft-
com:xml-analysis" />
   </Header>
  <Body>
     <Discover xmlns="urn:schemas-microsoft-com:xml-analysis">
       <RequestType>MDSCHEMA_MEASURES</RequestType>
       <Restrictions></Restrictions>
       <Properties><PropertyList><Content>Data</Content></PropertyList></Properties>
     </Discover>
   </Body>
</Envelope>
```
# **4.3.2 Server Response**

The server responds with a list of measures.

```
<soap:Envelope xmlns:soap="http://schemas.xmlsoap.org/soap/envelope/">
   <soap:Body>
     <DiscoverResponse xmlns="urn:schemas-microsoft-com:xml-analysis" 
xmlns:ddl2="http://schemas.microsoft.com/analysisservices/2003/engine/2" 
xmlns:ddl2_2="http://schemas.microsoft.com/analysisservices/2003/engine/2/2" 
xmlns:ddl100="http://schemas.microsoft.com/analysisservices/2008/engine/100" 
xmlns:ddl100_100="http://schemas.microsoft.com/analysisservices/2008/engine/100/100">
       <return>
<root xmlns="urn:schemas-microsoft-com:xml-analysis:rowset" 
xmlns:xsi="http://www.w3.org/2001/XMLSchema-instance" 
xmlns:xsd="http://www.w3.org/2001/XMLSchema">
<row>
             <CATALOG_NAME>AdventureWorks_SSAS</CATALOG_NAME>
             <CUBE_NAME>AdventureWorksDW2008Cube</CUBE_NAME>
            <MEASURE_NAME>Order Quantity</MEASURE_NAME>
            <MEASURE_UNIQUE_NAME>[Measures].[Order Quantity]</MEASURE_UNIQUE_NAME>
             <MEASURE_CAPTION>Order Quantity</MEASURE_CAPTION>
             <MEASURE_AGGREGATOR>1</MEASURE_AGGREGATOR>
             <DATA_TYPE>3</DATA_TYPE>
             <NUMERIC_PRECISION>10</NUMERIC_PRECISION>
             <NUMERIC_SCALE>-1</NUMERIC_SCALE>
             <DESCRIPTION />
             <MEASURE_IS_VISIBLE>true</MEASURE_IS_VISIBLE>
            <MEASURE_NAME_SQL_COLUMN_NAME>Order Quantity</MEASURE_NAME_SQL_COLUMN_NAME>
             <MEASURE_UNQUALIFIED_CAPTION>Order Quantity</MEASURE_UNQUALIFIED_CAPTION>
            <MEASUREGROUP_NAME>Fact Internet Sales</MEASUREGROUP_NAME>
             <MEASURE_DISPLAY_FOLDER />
             <DEFAULT_FORMAT_STRING />
          \langle/row>
          <row> <CATALOG_NAME>AdventureWorks_SSAS</CATALOG_NAME>
             <CUBE_NAME>AdventureWorksDW2008Cube</CUBE_NAME>
             <MEASURE_NAME>Sales Amount</MEASURE_NAME>
             <MEASURE_UNIQUE_NAME>[Measures].[Sales Amount]</MEASURE_UNIQUE_NAME>
             <MEASURE_CAPTION>Sales Amount</MEASURE_CAPTION>
             <MEASURE_AGGREGATOR>1</MEASURE_AGGREGATOR>
             <DATA_TYPE>5</DATA_TYPE>
             <NUMERIC_PRECISION>16</NUMERIC_PRECISION>
             <NUMERIC_SCALE>-1</NUMERIC_SCALE>
             <DESCRIPTION />
             <MEASURE_IS_VISIBLE>true</MEASURE_IS_VISIBLE>
             <MEASURE_NAME_SQL_COLUMN_NAME>Sales Amount</MEASURE_NAME_SQL_COLUMN_NAME>
             <MEASURE_UNQUALIFIED_CAPTION>Sales Amount</MEASURE_UNQUALIFIED_CAPTION>
            <MEASUREGROUP_NAME>Fact Internet Sales</MEASUREGROUP_NAME>
             <MEASURE_DISPLAY_FOLDER />
             <DEFAULT_FORMAT_STRING />
          \langle/row>
```

```
\langlerow\rangle <CATALOG_NAME>AdventureWorks_SSAS</CATALOG_NAME>
             <CUBE_NAME>AdventureWorksDW2008Cube</CUBE_NAME>
             <MEASURE_NAME>Tax Amt</MEASURE_NAME>
             <MEASURE_UNIQUE_NAME>[Measures].[Tax Amt]</MEASURE_UNIQUE_NAME>
             <MEASURE_CAPTION>Tax Amt</MEASURE_CAPTION>
             <MEASURE_AGGREGATOR>1</MEASURE_AGGREGATOR>
             <DATA_TYPE>5</DATA_TYPE>
             <NUMERIC_PRECISION>16</NUMERIC_PRECISION>
             <NUMERIC_SCALE>-1</NUMERIC_SCALE>
             <DESCRIPTION />
             <MEASURE_IS_VISIBLE>true</MEASURE_IS_VISIBLE>
             <MEASURE_NAME_SQL_COLUMN_NAME>Tax Amt</MEASURE_NAME_SQL_COLUMN_NAME>
             <MEASURE_UNQUALIFIED_CAPTION>Tax Amt</MEASURE_UNQUALIFIED_CAPTION>
            <MEASUREGROUP_NAME>Fact Internet Sales</MEASUREGROUP_NAME>
             <MEASURE_DISPLAY_FOLDER />
             <DEFAULT_FORMAT_STRING />
          \langle/row>
          <row> <CATALOG_NAME>AdventureWorks_SSAS</CATALOG_NAME>
             <CUBE_NAME>AdventureWorksDW2008Cube</CUBE_NAME>
             <MEASURE_NAME>Fact Internet Sales Count</MEASURE_NAME>
             <MEASURE_UNIQUE_NAME>[Measures].[Fact Internet Sales Count]</MEASURE_UNIQUE_NAME>
             <MEASURE_CAPTION>Fact Internet Sales Count</MEASURE_CAPTION>
             <MEASURE_AGGREGATOR>2</MEASURE_AGGREGATOR>
             <DATA_TYPE>3</DATA_TYPE>
             <NUMERIC_PRECISION>10</NUMERIC_PRECISION>
             <NUMERIC_SCALE>-1</NUMERIC_SCALE>
             <DESCRIPTION />
             <MEASURE_IS_VISIBLE>true</MEASURE_IS_VISIBLE>
             <MEASURE_NAME_SQL_COLUMN_NAME>Fact Internet Sales 
Count</MEASURE_NAME_SQL_COLUMN_NAME>
             <MEASURE_UNQUALIFIED_CAPTION>Fact Internet Sales 
Count</MEASURE_UNQUALIFIED_CAPTION>
             <MEASUREGROUP_NAME>Fact Internet Sales</MEASUREGROUP_NAME>
             <MEASURE_DISPLAY_FOLDER />
             <DEFAULT_FORMAT_STRING />
          \langle/row>
          <row> <CATALOG_NAME>AdventureWorks_SSAS</CATALOG_NAME>
             <CUBE_NAME>AdventureWorksDW2008Cube</CUBE_NAME>
             <MEASURE_NAME>Total Amount</MEASURE_NAME>
             <MEASURE_UNIQUE_NAME>[Measures].[Total Amount]</MEASURE_UNIQUE_NAME>
             <MEASURE_CAPTION>Total Amount</MEASURE_CAPTION>
             <MEASURE_AGGREGATOR>1</MEASURE_AGGREGATOR>
             <DATA_TYPE>5</DATA_TYPE>
             <NUMERIC_PRECISION>16</NUMERIC_PRECISION>
             <NUMERIC_SCALE>-1</NUMERIC_SCALE>
             <DESCRIPTION />
             <MEASURE_IS_VISIBLE>true</MEASURE_IS_VISIBLE>
             <MEASURE_NAME_SQL_COLUMN_NAME>Total Amount</MEASURE_NAME_SQL_COLUMN_NAME>
             <MEASURE_UNQUALIFIED_CAPTION>Total Amount</MEASURE_UNQUALIFIED_CAPTION>
             <MEASUREGROUP_NAME>Fact Internet Sales</MEASUREGROUP_NAME>
             <MEASURE_DISPLAY_FOLDER />
             <DEFAULT_FORMAT_STRING />
          \langle/row\rangle\langle/root>
      \langle/return>
     </DiscoverResponse>
   </soap:Body>
</soap:Envelope>
```
# **4.4 Client Obtains a List of Properties from the Server**

In this example, the client sends a **DISCOVER\_PROPERTIES** request.

# **4.4.1 Client Sends Request**

The client sends the following request:

```
<Envelope xmlns="http://schemas.xmlsoap.org/soap/envelope/">
  <Header>
    <XA:Session soap:mustUnderstand="1" SessionId="24AD6CD1-2341-4BCE-AC06-740B5AA88CA2" 
xmlns:soap="http://schemas.xmlsoap.org/soap/envelope/" xmlns:XA="urn:schemas-microsoft-
com:xml-analysis" />
   </Header>
   <Body>
     <Discover xmlns="urn:schemas-microsoft-com:xml-analysis">
       <RequestType>DISCOVER_PROPERTIES</RequestType>
       <Restrictions></Restrictions>
       <Properties><PropertyList><Content>Data</Content></PropertyList></Properties>
     </Discover>
  </Body>
</Envelope>
```
# **4.4.2 Server Response**

The server responds with a list of properties:

```
<soap:Envelope xmlns:soap="http://schemas.xmlsoap.org/soap/envelope/">
   <soap:Body>
     <DiscoverResponse xmlns="urn:schemas-microsoft-com:xml-analysis" 
xmlns:ddl2="http://schemas.microsoft.com/analysisservices/2003/engine/2" 
xmlns:ddl2_2="http://schemas.microsoft.com/analysisservices/2003/engine/2/2" 
xmlns:ddl100="http://schemas.microsoft.com/analysisservices/2008/engine/100" 
xmlns:ddl100_100="http://schemas.microsoft.com/analysisservices/2008/engine/100/100">
       <return xmlns="urn:schemas-microsoft-com:xml-analysis">
        <root xmlns="urn:schemas-microsoft-com:xml-analysis:rowset" 
xmlns:xsi="http://www.w3.org/2001/XMLSchema-instance" 
xmlns:xsd="http://www.w3.org/2001/XMLSchema" 
xmlns:msxmla="http://schemas.microsoft.com/analysisservices/2003/xmla"> 
          <row> <PropertyName>Catalog</PropertyName>
             <PropertyDescription>Catalog</PropertyDescription>
             <PropertyType>string</PropertyType>
             <PropertyAccessType>ReadWrite</PropertyAccessType>
             <IsRequired>false</IsRequired>
             <Value>AdventureWorks_SSAS</Value>
          \langle/row>
          <row> <PropertyName>Timeout</PropertyName>
             <PropertyDescription>Timeout</PropertyDescription>
             <PropertyType>int</PropertyType>
             <PropertyAccessType>ReadWrite</PropertyAccessType>
             <IsRequired>false</IsRequired>
          \langle/row>
          <row> <PropertyName>Content</PropertyName>
             <PropertyDescription>Content</PropertyDescription>
             <PropertyType>string</PropertyType>
             <PropertyAccessType>Write</PropertyAccessType>
             <IsRequired>false</IsRequired>
             <Value>SchemaData</Value>
          \langle/row\rangle<row> <PropertyName>Format</PropertyName>
             <PropertyDescription>Format</PropertyDescription>
             <PropertyType>string</PropertyType>
             <PropertyAccessType>Write</PropertyAccessType>
             <IsRequired>false</IsRequired>
             <Value>Native</Value>
          \langle/row>
```

```
\langlerow\rangle <PropertyName>AxisFormat</PropertyName>
   <PropertyDescription>AxisFormat</PropertyDescription>
   <PropertyType>string</PropertyType>
   <PropertyAccessType>Write</PropertyAccessType>
   <IsRequired>false</IsRequired>
   <Value>TupleFormat</Value>
\langle/row>
<row> <PropertyName>BeginRange</PropertyName>
   <PropertyDescription>BeginRange</PropertyDescription>
   <PropertyType>int</PropertyType>
   <PropertyAccessType>Write</PropertyAccessType>
   <IsRequired>false</IsRequired>
   <Value>-1</Value>
\langle/row\rangle<row> <PropertyName>EndRange</PropertyName>
   <PropertyDescription>EndRange</PropertyDescription>
   <PropertyType>int</PropertyType>
   <PropertyAccessType>Write</PropertyAccessType>
   <IsRequired>false</IsRequired>
   <Value>-1</Value>
\langle/row\rangle<row> <PropertyName>ShowHiddenCubes</PropertyName>
   <PropertyDescription>ShowHiddenCubes</PropertyDescription>
   <PropertyType>boolean</PropertyType>
   <PropertyAccessType>ReadWrite</PropertyAccessType>
   <IsRequired>false</IsRequired>
   <Value>false</Value>
\langle/row>
<row> <PropertyName>MaximumRows</PropertyName>
   <PropertyDescription>MaximumRows</PropertyDescription>
   <PropertyType>int</PropertyType>
   <PropertyAccessType>Write</PropertyAccessType>
   <IsRequired>false</IsRequired>
\langle/row\rangle<row> <PropertyName>VisualMode</PropertyName>
   <PropertyDescription>VisualMode</PropertyDescription>
   <PropertyType>int</PropertyType>
   <PropertyAccessType>Write</PropertyAccessType>
   <IsRequired>false</IsRequired>
   <Value>0</Value>
\langle/row
<row> <PropertyName>DbpropMsmdCachePolicy</PropertyName>
   <PropertyDescription>DbpropMsmdCachePolicy</PropertyDescription>
   <PropertyType>int</PropertyType>
   <PropertyAccessType>ReadWrite</PropertyAccessType>
   <IsRequired>false</IsRequired>
\langle/row\rangle<row> <PropertyName>DbpropMsmdCacheRatio</PropertyName>
   <PropertyDescription>DbpropMsmdCacheRatio</PropertyDescription>
   <PropertyType>double</PropertyType>
   <PropertyAccessType>ReadWrite</PropertyAccessType>
   <IsRequired>false</IsRequired>
\langle/row>
<row> <PropertyName>DbpropMsmdCacheMode</PropertyName>
   <PropertyDescription>DbpropMsmdCacheMode</PropertyDescription>
   <PropertyType>int</PropertyType>
   <PropertyAccessType>ReadWrite</PropertyAccessType>
   <IsRequired>false</IsRequired>
\langle/row\rangle <row>
```

```
 <PropertyName>DbpropMsmdFlattened2</PropertyName>
   <PropertyDescription>DbpropMsmdFlattened2</PropertyDescription>
   <PropertyType>boolean</PropertyType>
   <PropertyAccessType>ReadWrite</PropertyAccessType>
   <IsRequired>false</IsRequired>
   <Value>false</Value>
\langle/row\rangle<row> <PropertyName>DbpropInitMode</PropertyName>
   <PropertyDescription>DbpropInitMode</PropertyDescription>
   <PropertyType>int</PropertyType>
   <PropertyAccessType>ReadWrite</PropertyAccessType>
   <IsRequired>false</IsRequired>
\langle/row\rangle<row> <PropertyName>SspropInitAppName</PropertyName>
   <PropertyDescription>SspropInitAppName</PropertyDescription>
   <PropertyType>string</PropertyType>
   <PropertyAccessType>ReadWrite</PropertyAccessType>
   <IsRequired>false</IsRequired>
\langle/row\rangle<row> <PropertyName>SecuredCellValue</PropertyName>
   <PropertyDescription>SecuredCellValue</PropertyDescription>
   <PropertyType>int</PropertyType>
   <PropertyAccessType>ReadWrite</PropertyAccessType>
   <IsRequired>false</IsRequired>
   <Value>0</Value>
\langle/row>
<row> <PropertyName>NonEmptyThreshold</PropertyName>
   <PropertyDescription>NonEmptyThreshold</PropertyDescription>
   <PropertyType>int</PropertyType>
   <PropertyAccessType>ReadWrite</PropertyAccessType>
   <IsRequired>false</IsRequired>
\langle/row\rangle<row> <PropertyName>SafetyOptions</PropertyName>
   <PropertyDescription>SafetyOptions</PropertyDescription>
   <PropertyType>int</PropertyType>
   <PropertyAccessType>ReadWrite</PropertyAccessType>
   <IsRequired>false</IsRequired>
\langle/row>
<row> <PropertyName>DbpropMsmdCacheRatio2</PropertyName>
   <PropertyDescription>DbpropMsmdCacheRatio2</PropertyDescription>
   <PropertyType>double</PropertyType>
   <PropertyAccessType>ReadWrite</PropertyAccessType>
   <IsRequired>false</IsRequired>
\langle/row>
<row> <PropertyName>DbpropMsmdUseFormulaCache</PropertyName>
   <PropertyDescription>DbpropMsmdUseFormulaCache</PropertyDescription>
   <PropertyType>string</PropertyType>
   <PropertyAccessType>ReadWrite</PropertyAccessType>
   <IsRequired>false</IsRequired>
\langle/row>
<row>
   <PropertyName>DbpropMsmdDynamicDebugLimit</PropertyName>
   <PropertyDescription>DbpropMsmdDynamicDebugLimit</PropertyDescription>
   <PropertyType>int</PropertyType>
   <PropertyAccessType>ReadWrite</PropertyAccessType>
   <IsRequired>false</IsRequired>
\langle/row>
<row> <PropertyName>DbpropMsmdDebugMode</PropertyName>
   <PropertyDescription>DbpropMsmdDebugMode</PropertyDescription>
   <PropertyType>string</PropertyType>
   <PropertyAccessType>ReadWrite</PropertyAccessType>
```

```
 <IsRequired>false</IsRequired>
\langle/row\rangle<row> <PropertyName>Dialect</PropertyName>
   <PropertyDescription>Dialect</PropertyDescription>
   <PropertyType>string</PropertyType>
   <PropertyAccessType>ReadWrite</PropertyAccessType>
   <IsRequired>false</IsRequired>
\langle/row>
<row> <PropertyName>ImpactAnalysis</PropertyName>
   <PropertyDescription>ImpactAnalysis</PropertyDescription>
   <PropertyType>boolean</PropertyType>
   <PropertyAccessType>Write</PropertyAccessType>
   <IsRequired>false</IsRequired>
   <Value>0</Value>
\langle/row\rangle<row> <PropertyName>SQLQueryMode</PropertyName>
   <PropertyDescription>SQLQueryMode</PropertyDescription>
   <PropertyType>string</PropertyType>
   <PropertyAccessType>ReadWrite</PropertyAccessType>
   <IsRequired>false</IsRequired>
   <Value>Calculated</Value>
\langle/row>
<row> <PropertyName>ClientProcessID</PropertyName>
   <PropertyDescription>ClientProcessID</PropertyDescription>
   <PropertyType>int</PropertyType>
   <PropertyAccessType>ReadWrite</PropertyAccessType>
   <IsRequired>false</IsRequired>
\langle/row>
<row> <PropertyName>Cube</PropertyName>
   <PropertyDescription>Cube</PropertyDescription>
   <PropertyType>string</PropertyType>
   <PropertyAccessType>Write</PropertyAccessType>
   <IsRequired>false</IsRequired>
\langle/row>
<row> <PropertyName>ReturnCellProperties</PropertyName>
   <PropertyDescription>ReturnCellProperties</PropertyDescription>
   <PropertyType>boolean</PropertyType>
   <PropertyAccessType>ReadWrite</PropertyAccessType>
   <IsRequired>false</IsRequired>
   <Value>false</Value>
\langle/row\rangle<row> <PropertyName>CommitTimeout</PropertyName>
   <PropertyDescription>CommitTimeout</PropertyDescription>
   <PropertyType>int</PropertyType>
   <PropertyAccessType>Write</PropertyAccessType>
   <IsRequired>false</IsRequired>
   <Value>0</Value>
\langle/row>
<row> <PropertyName>ForceCommitTimeout</PropertyName>
   <PropertyDescription>ForceCommitTimeout</PropertyDescription>
   <PropertyType>int</PropertyType>
   <PropertyAccessType>Write</PropertyAccessType>
   <IsRequired>false</IsRequired>
   <Value>0</Value>
\langle/row\rangle<row> <PropertyName>ExecutionMode</PropertyName>
   <PropertyDescription>ExecutionMode</PropertyDescription>
   <PropertyType>string</PropertyType>
   <PropertyAccessType>Write</PropertyAccessType>
   <IsRequired>false</IsRequired>
```

```
 <Value>Execute</Value>
 \langle/row\rangle<row> <PropertyName>RealTimeOlap</PropertyName>
    <PropertyDescription>RealTimeOlap</PropertyDescription>
    <PropertyType>boolean</PropertyType>
   <PropertyAccessType>ReadWrite</PropertyAccessType>
   <IsRequired>false</IsRequired>
    <Value>false</Value>
 \langle/row<row> <PropertyName>MdxMissingMemberMode</PropertyName>
    <PropertyDescription>MdxMissingMemberMode</PropertyDescription>
   <PropertyType>string</PropertyType>
   <PropertyAccessType>Write</PropertyAccessType>
   <IsRequired>false</IsRequired>
    <Value>Default</Value>
 \langle/row>
 <row> <PropertyName>DisablePrefetchFacts</PropertyName>
   <PropertyDescription>DisablePrefetchFacts</PropertyDescription>
   <PropertyType>boolean</PropertyType>
    <PropertyAccessType>ReadWrite</PropertyAccessType>
   <IsRequired>false</IsRequired>
   <Value>false</Value>
 \langle/row>
 <row> <PropertyName>UpdateIsolationLevel</PropertyName>
    <PropertyDescription>UpdateIsolationLevel</PropertyDescription>
   <PropertyType>int</PropertyType>
    <PropertyAccessType>ReadWrite</PropertyAccessType>
   <IsRequired>false</IsRequired>
    <Value>2</Value>
 \langle/row\rangle\langlerow\rangle <PropertyName>CharacterEncoding</PropertyName>
    <PropertyDescription>CharacterEncoding</PropertyDescription>
    <PropertyType>string</PropertyType>
   <PropertyAccessType>ReadWrite</PropertyAccessType>
   <IsRequired>false</IsRequired>
    <Value>Default</Value>
\langle/row\rangle<row> <PropertyName>DbpropMsmdOptimizeResponse</PropertyName>
 <PropertyDescription>DbpropMsmdOptimizeResponse</PropertyDescription>
  <PropertyType>long</PropertyType>
  <PropertyAccessType>ReadWrite</PropertyAccessType>
   <IsRequired>false</IsRequired>
  <Value>0</Value>
 \langle/row\rangle<row> <PropertyName>DataSourceInfo</PropertyName>
   <PropertyDescription>DataSourceInfo</PropertyDescription>
   <PropertyType>string</PropertyType>
    <PropertyAccessType>ReadWrite</PropertyAccessType>
    <IsRequired>true</IsRequired>
 \langle/row>
 <row>
    <PropertyName>Password</PropertyName>
   <PropertyDescription>Password</PropertyDescription>
   <PropertyType>string</PropertyType>
   <PropertyAccessType>Write</PropertyAccessType>
    <IsRequired>false</IsRequired>
 \langle/row>
 <row> <PropertyName>LocaleIdentifier</PropertyName>
   <PropertyDescription>LocaleIdentifier</PropertyDescription>
   <PropertyType>int</PropertyType>
   <PropertyAccessType>ReadWrite</PropertyAccessType>
```

```
 <IsRequired>false</IsRequired>
             <Value>1033</Value>
          \langle/row\rangle<row> <PropertyName>Roles</PropertyName>
             <PropertyDescription>Roles</PropertyDescription>
             <PropertyType>string</PropertyType>
             <PropertyAccessType>ReadWrite</PropertyAccessType>
             <IsRequired>false</IsRequired>
          \langle/row<row> <PropertyName>EffectiveRoles</PropertyName>
             <PropertyDescription>EffectiveRoles</PropertyDescription>
             <PropertyType>string</PropertyType>
             <PropertyAccessType>Write</PropertyAccessType>
             <IsRequired>false</IsRequired>
          \langle/row\rangle<row> <PropertyName>EffectiveUserName</PropertyName>
             <PropertyDescription>EffectiveUserName</PropertyDescription>
             <PropertyType>string</PropertyType>
             <PropertyAccessType>Write</PropertyAccessType>
             <IsRequired>false</IsRequired>
          \langle/row\rangle<row> <PropertyName>DbpropMsmdMDXCompatibility</PropertyName>
             <PropertyDescription>DbpropMsmdMDXCompatibility</PropertyDescription>
             <PropertyType>int</PropertyType>
             <PropertyAccessType>ReadWrite</PropertyAccessType>
             <IsRequired>false</IsRequired>
             <Value>0</Value>
          \langle/row>
          <row> <PropertyName>DbpropMsmdSQLCompatibility</PropertyName>
             <PropertyDescription>DbpropMsmdSQLCompatibility</PropertyDescription>
             <PropertyType>int</PropertyType>
             <PropertyAccessType>ReadWrite</PropertyAccessType>
             <IsRequired>false</IsRequired>
             <Value>0</Value>
          \langle/row\rangle<row> <PropertyName>DbpropMsmdMDXUniqueNameStyle</PropertyName>
             <PropertyDescription>DbpropMsmdMDXUniqueNameStyle</PropertyDescription>
             <PropertyType>int</PropertyType>
             <PropertyAccessType>ReadWrite</PropertyAccessType>
             <IsRequired>false</IsRequired>
             <Value>0</Value>
          \langle/row\rangle<row>
              <PropertyName>DbpropMsmdCompareCaseSensitiveStringFlags</PropertyName>
<PropertyDescription>DbpropMsmdCompareCaseSensitiveStringFlags</PropertyDescription>
             <PropertyType>int</PropertyType>
             <PropertyAccessType>ReadWrite</PropertyAccessType>
              <IsRequired>false</IsRequired>
          \langle/row\rangle<row> <PropertyName>DbpropMsmdCompareCaseNotSensitiveStringFlags</PropertyName>
<PropertyDescription>DbpropMsmdCompareCaseNotSensitiveStringFlags</PropertyDescription>
             <PropertyType>int</PropertyType>
             <PropertyAccessType>ReadWrite</PropertyAccessType>
             <IsRequired>false</IsRequired>
          \langle/row>
          <row> <PropertyName>SspropInitWsid</PropertyName>
             <PropertyDescription>SspropInitWsid</PropertyDescription>
             <PropertyType>string</PropertyType>
             <PropertyAccessType>ReadWrite</PropertyAccessType>
```

```
 <IsRequired>false</IsRequired>
\langle/row\rangle <row>
   <PropertyName>SspropInitPacketsize</PropertyName>
   <PropertyDescription>SspropInitPacketsize</PropertyDescription>
   <PropertyType>int</PropertyType>
   <PropertyAccessType>ReadWrite</PropertyAccessType>
   <IsRequired>false</IsRequired>
\langle/row>
<row> <PropertyName>ReadOnlySession</PropertyName>
   <PropertyDescription>ReadOnlySession</PropertyDescription>
   <PropertyType>int</PropertyType>
   <PropertyAccessType>ReadWrite</PropertyAccessType>
   <IsRequired>false</IsRequired>
\langle/row\rangle<row> <PropertyName>CustomData</PropertyName>
   <PropertyDescription>CustomData</PropertyDescription>
   <PropertyType>string</PropertyType>
   <PropertyAccessType>Write</PropertyAccessType>
   <IsRequired>false</IsRequired>
   <Value />
\langle/row\rangle<row> <PropertyName>DbpropMsmdErrorMessageMode</PropertyName>
   <PropertyDescription>DbpropMsmdErrorMessageMode</PropertyDescription>
   <PropertyType>int</PropertyType>
   <PropertyAccessType>Write</PropertyAccessType>
   <IsRequired>false</IsRequired>
\langle/row\rangle<row> <PropertyName>DbpropMsmdSubqueries</PropertyName>
   <PropertyDescription>DbpropMsmdSubqueries</PropertyDescription>
   <PropertyType>int</PropertyType>
   <PropertyAccessType>ReadWrite</PropertyAccessType>
   <IsRequired>false</IsRequired>
   <Value>0</Value>
\langle/row\rangle<row> <PropertyName>DbpropMsmdAutoExists</PropertyName>
   <PropertyDescription>DbpropMsmdAutoExists</PropertyDescription>
   <PropertyType>int</PropertyType>
   <PropertyAccessType>ReadWrite</PropertyAccessType>
   <IsRequired>false</IsRequired>
   <Value>0</Value>
\langle/row\rangle <row>
   <PropertyName>UserName</PropertyName>
   <PropertyDescription>UserName</PropertyDescription>
   <PropertyType>string</PropertyType>
   <PropertyAccessType>Read</PropertyAccessType>
   <IsRequired>false</IsRequired>
   <Value>NY-SQL-02\Student</Value>
\langle/row>
<row> <PropertyName>StateSupport</PropertyName>
   <PropertyDescription>StateSupport</PropertyDescription>
   <PropertyType>string</PropertyType>
   <PropertyAccessType>Read</PropertyAccessType>
   <IsRequired>false</IsRequired>
   <Value>Sessions</Value>
\langle/row\rangle<row> <PropertyName>MDXSupport</PropertyName>
   <PropertyDescription>MDXSupport</PropertyDescription>
   <PropertyType>string</PropertyType>
   <PropertyAccessType>Read</PropertyAccessType>
   <IsRequired>false</IsRequired>
```

```
 <Value>Core</Value>
\langle/row\rangle <row>
   <PropertyName>MemoryLockingMode</PropertyName>
   <PropertyDescription>MemoryLockingMode</PropertyDescription>
   <PropertyType>int</PropertyType>
   <PropertyAccessType>Read</PropertyAccessType>
   <IsRequired>false</IsRequired>
   <Value>1</Value>
\langle/row<row> <PropertyName>ProviderName</PropertyName>
   <PropertyDescription>ProviderName</PropertyDescription>
   <PropertyType>string</PropertyType>
   <PropertyAccessType>Read</PropertyAccessType>
   <IsRequired>false</IsRequired>
   <Value>OLAP Server</Value>
\langle/row>
<row> <PropertyName>ProviderVersion</PropertyName>
   <PropertyDescription>ProviderVersion</PropertyDescription>
   <PropertyType>string</PropertyType>
   <PropertyAccessType>Read</PropertyAccessType>
   <IsRequired>false</IsRequired>
   <Value>10.0.1600.22</Value>
\langle/row>
<row> <PropertyName>DBMSVersion</PropertyName>
   <PropertyDescription>DBMSVersion</PropertyDescription>
   <PropertyType>string</PropertyType>
   <PropertyAccessType>Read</PropertyAccessType>
   <IsRequired>false</IsRequired>
   <Value>10.0.1600.22</Value>
\langle/row\rangle\langlerow\rangle <PropertyName>ProviderType</PropertyName>
   <PropertyDescription>ProviderType</PropertyDescription>
   <PropertyType>int</PropertyType>
   <PropertyAccessType>Read</PropertyAccessType>
   <IsRequired>false</IsRequired>
   <Value>6</Value>
\langle/row\rangle<row> <PropertyName>SQLSupport</PropertyName>
   <PropertyDescription>SQLSupport</PropertyDescription>
   <PropertyType>int</PropertyType>
   <PropertyAccessType>Read</PropertyAccessType>
   <IsRequired>false</IsRequired>
   <Value>512</Value>
\langle/row>
<row> <PropertyName>TransactionDDL</PropertyName>
   <PropertyDescription>TransactionDDL</PropertyDescription>
   <PropertyType>int</PropertyType>
   <PropertyAccessType>Read</PropertyAccessType>
   <IsRequired>false</IsRequired>
   <Value>0</Value>
\langle/r \cap w \rangle <row>
   <PropertyName>ServerName</PropertyName>
   <PropertyDescription>ServerName</PropertyDescription>
   <PropertyType>string</PropertyType>
   <PropertyAccessType>Read</PropertyAccessType>
   <IsRequired>false</IsRequired>
   <Value>NY-SQL-02</Value>
\langle/row>
<row> <PropertyName>CatalogLocation</PropertyName>
   <PropertyDescription>CatalogLocation</PropertyDescription>
```

```
 <PropertyType>int</PropertyType>
   <PropertyAccessType>Read</PropertyAccessType>
   <IsRequired>false</IsRequired>
   <Value>1</Value>
\langle/row>
<row> <PropertyName>DbpropCatalogTerm</PropertyName>
   <PropertyDescription>DbpropCatalogTerm</PropertyDescription>
   <PropertyType>string</PropertyType>
   <PropertyAccessType>Read</PropertyAccessType>
   <IsRequired>false</IsRequired>
   <Value>Database</Value>
\langle/row\rangle<row> <PropertyName>DbpropCatalogUsage</PropertyName>
   <PropertyDescription>DbpropCatalogUsage</PropertyDescription>
   <PropertyType>int</PropertyType>
   <PropertyAccessType>Read</PropertyAccessType>
   <IsRequired>false</IsRequired>
   <Value>0</Value>
\langle/row\rangle<row> <PropertyName>DbpropColumnDefinition</PropertyName>
   <PropertyDescription>DbpropColumnDefinition</PropertyDescription>
   <PropertyType>int</PropertyType>
   <PropertyAccessType>Read</PropertyAccessType>
   <IsRequired>false</IsRequired>
   <Value>0</Value>
\langle/row>
<row> <PropertyName>DbpropConcatNullBehavior</PropertyName>
   <PropertyDescription>DbpropConcatNullBehavior</PropertyDescription>
   <PropertyType>int</PropertyType>
   <PropertyAccessType>Read</PropertyAccessType>
   <IsRequired>false</IsRequired>
   <Value>1</Value>
\langle/row\rangle<row> <PropertyName>DbpropDataSourceReadOnly</PropertyName>
   <PropertyDescription>DbpropDataSourceReadOnly</PropertyDescription>
   <PropertyType>boolean</PropertyType>
   <PropertyAccessType>Read</PropertyAccessType>
   <IsRequired>false</IsRequired>
   <Value>false</Value>
\langle/row\rangle<row> <PropertyName>DbpropGroupBy</PropertyName>
   <PropertyDescription>DbpropGroupBy</PropertyDescription>
   <PropertyType>int</PropertyType>
   <PropertyAccessType>Read</PropertyAccessType>
   <IsRequired>false</IsRequired>
   <Value>2</Value>
\langle/row\rangle<row> <PropertyName>DbpropHeterogeneousTables</PropertyName>
   <PropertyDescription>DbpropHeterogeneousTables</PropertyDescription>
   <PropertyType>int</PropertyType>
   <PropertyAccessType>Read</PropertyAccessType>
   <IsRequired>false</IsRequired>
   <Value>0</Value>
\langle/row>
<row> <PropertyName>DbpropIdentifierCase</PropertyName>
   <PropertyDescription>DbpropIdentifierCase</PropertyDescription>
   <PropertyType>int</PropertyType>
   <PropertyAccessType>Read</PropertyAccessType>
   <IsRequired>false</IsRequired>
   <Value>8</Value>
\langle/row
```
```
\langlerow\rangle <PropertyName>DbpropMaxIndexSize</PropertyName>
   <PropertyDescription>DbpropMaxIndexSize</PropertyDescription>
   <PropertyType>int</PropertyType>
   <PropertyAccessType>Read</PropertyAccessType>
   <IsRequired>false</IsRequired>
   <Value>0</Value>
\langle/row\rangle<row> <PropertyName>DbpropMaxOpenChapters</PropertyName>
   <PropertyDescription>DbpropMaxOpenChapters</PropertyDescription>
   <PropertyType>int</PropertyType>
   <PropertyAccessType>Read</PropertyAccessType>
   <IsRequired>false</IsRequired>
   <Value>0</Value>
\langle/row\rangle<row> <PropertyName>DbpropMaxRowSize</PropertyName>
   <PropertyDescription>DbpropMaxRowSize</PropertyDescription>
   <PropertyType>int</PropertyType>
   <PropertyAccessType>Read</PropertyAccessType>
   <IsRequired>false</IsRequired>
   <Value>0</Value>
\langle/row\rangle<row> <PropertyName>DbpropMaxRowSizeIncludeBlob</PropertyName>
   <PropertyDescription>DbpropMaxRowSizeIncludeBlob</PropertyDescription>
   <PropertyType>boolean</PropertyType>
   <PropertyAccessType>Read</PropertyAccessType>
   <IsRequired>false</IsRequired>
   <Value>true</Value>
\langle/row>
<row> <PropertyName>DbpropMaxTablesInSelect</PropertyName>
   <PropertyDescription>DbpropMaxTablesInSelect</PropertyDescription>
   <PropertyType>int</PropertyType>
   <PropertyAccessType>Read</PropertyAccessType>
   <IsRequired>false</IsRequired>
   <Value>1</Value>
\langle/row\rangle<row> <PropertyName>DbpropMultiTableUpdate</PropertyName>
   <PropertyDescription>DbpropMultiTableUpdate</PropertyDescription>
   <PropertyType>boolean</PropertyType>
   <PropertyAccessType>Read</PropertyAccessType>
   <IsRequired>false</IsRequired>
   <Value>false</Value>
\langle/row\rangle\langlerow\rangle <PropertyName>DbpropNullCollation</PropertyName>
   <PropertyDescription>DbpropNullCollation</PropertyDescription>
   <PropertyType>int</PropertyType>
   <PropertyAccessType>Read</PropertyAccessType>
   <IsRequired>false</IsRequired>
   <Value>4</Value>
\langle/row\rangle<row> <PropertyName>DbpropOrderByColumnsInSelect</PropertyName>
   <PropertyDescription>DbpropOrderByColumnsInSelect</PropertyDescription>
   <PropertyType>boolean</PropertyType>
   <PropertyAccessType>Read</PropertyAccessType>
   <IsRequired>false</IsRequired>
   <Value>false</Value>
\langle/row>
<row> <PropertyName>DbpropOutputParameterAvailable</PropertyName>
   <PropertyDescription>DbpropOutputParameterAvailable</PropertyDescription>
   <PropertyType>int</PropertyType>
   <PropertyAccessType>Read</PropertyAccessType>
```

```
 <IsRequired>false</IsRequired>
   <Value>1</Value>
\langle/row\rangle<row> <PropertyName>DbpropPersistentIdType</PropertyName>
   <PropertyDescription>DbpropPersistentIdType</PropertyDescription>
   <PropertyType>int</PropertyType>
   <PropertyAccessType>Read</PropertyAccessType>
   <IsRequired>false</IsRequired>
   <Value>4</Value>
\langle/row>
\langlerow\rangle <PropertyName>DbpropPrepareAbortBehavior</PropertyName>
   <PropertyDescription>DbpropPrepareAbortBehavior</PropertyDescription>
   <PropertyType>int</PropertyType>
   <PropertyAccessType>Read</PropertyAccessType>
   <IsRequired>false</IsRequired>
   <Value>1</Value>
\langle/row\rangle<row> <PropertyName>DbpropPrepareCommitBehavior</PropertyName>
   <PropertyDescription>DbpropPrepareCommitBehavior</PropertyDescription>
   <PropertyType>int</PropertyType>
   <PropertyAccessType>Read</PropertyAccessType>
   <IsRequired>false</IsRequired>
   <Value>1</Value>
\langle/row\rangle<row> <PropertyName>DbpropProcedureTerm</PropertyName>
   <PropertyDescription>DbpropProcedureTerm</PropertyDescription>
   <PropertyType>string</PropertyType>
   <PropertyAccessType>Read</PropertyAccessType>
   <IsRequired>false</IsRequired>
   <Value>Calculated member</Value>
\langle/r \cap w \rangle<row> <PropertyName>DbpropQuotedIdentifierCase</PropertyName>
   <PropertyDescription>DbpropQuotedIdentifierCase</PropertyDescription>
   <PropertyType>int</PropertyType>
   <PropertyAccessType>Read</PropertyAccessType>
   <IsRequired>false</IsRequired>
   <Value>8</Value>
\langle/row>
<row> <PropertyName>DbpropSchemaUsage</PropertyName>
   <PropertyDescription>DbpropSchemaUsage</PropertyDescription>
   <PropertyType>int</PropertyType>
   <PropertyAccessType>Read</PropertyAccessType>
   <IsRequired>false</IsRequired>
   <Value>0</Value>
\langle/row\rangle<row> <PropertyName>DbpropSqlSupport</PropertyName>
   <PropertyDescription>DbpropSqlSupport</PropertyDescription>
   <PropertyType>int</PropertyType>
   <PropertyAccessType>Read</PropertyAccessType>
   <IsRequired>false</IsRequired>
   <Value>512</Value>
\langle/row\rangle<row> <PropertyName>DbpropSubqueries</PropertyName>
   <PropertyDescription>DbpropSubqueries</PropertyDescription>
   <PropertyType>int</PropertyType>
   <PropertyAccessType>Read</PropertyAccessType>
   <IsRequired>false</IsRequired>
   <Value>0</Value>
\langle/row\rangle<row> <PropertyName>DbpropSupportedTxnDdl</PropertyName>
```

```
 <PropertyDescription>DbpropSupportedTxnDdl</PropertyDescription>
   <PropertyType>int</PropertyType>
   <PropertyAccessType>Read</PropertyAccessType>
   <IsRequired>false</IsRequired>
   <Value>0</Value>
\langle/row\rangle<row> <PropertyName>DbpropSupportedTxnIsoLevels</PropertyName>
   <PropertyDescription>DbpropSupportedTxnIsoLevels</PropertyDescription>
   <PropertyType>int</PropertyType>
   <PropertyAccessType>Read</PropertyAccessType>
   <IsRequired>false</IsRequired>
   <Value>4096</Value>
\langle/row\rangle<row> <PropertyName>DbpropSupportedTxnIsoRetain</PropertyName>
   <PropertyDescription>DbpropSupportedTxnIsoRetain</PropertyDescription>
   <PropertyType>int</PropertyType>
   <PropertyAccessType>Read</PropertyAccessType>
   <IsRequired>false</IsRequired>
   <Value>292</Value>
\langle/row\rangle<row> <PropertyName>DbpropTableTerm</PropertyName>
   <PropertyDescription>DbpropTableTerm</PropertyDescription>
   <PropertyType>string</PropertyType>
   <PropertyAccessType>Read</PropertyAccessType>
   <IsRequired>false</IsRequired>
   <Value>Cube</Value>
\langle/row\rangle<row> <PropertyName>MdpropAggregateCellUpdate</PropertyName>
   <PropertyDescription>MdpropAggregateCellUpdate</PropertyDescription>
   <PropertyType>int</PropertyType>
   <PropertyAccessType>Read</PropertyAccessType>
   <IsRequired>false</IsRequired>
   <Value>4</Value>
\langle/row>
<row> <PropertyName>MdpropAxes</PropertyName>
   <PropertyDescription>MdpropAxes</PropertyDescription>
   <PropertyType>int</PropertyType>
   <PropertyAccessType>Read</PropertyAccessType>
   <IsRequired>false</IsRequired>
   <Value>2147483647</Value>
\langle/row>
<row>
   <PropertyName>MdpropFlatteningSupport</PropertyName>
   <PropertyDescription>MdpropFlatteningSupport</PropertyDescription>
   <PropertyType>int</PropertyType>
   <PropertyAccessType>Read</PropertyAccessType>
   <IsRequired>false</IsRequired>
   <Value>1</Value>
\langle/row\rangle<row> <PropertyName>MdpropMdxCaseSupport</PropertyName>
   <PropertyDescription>MdpropMdxCaseSupport</PropertyDescription>
   <PropertyType>int</PropertyType>
   <PropertyAccessType>Read</PropertyAccessType>
   <IsRequired>false</IsRequired>
   <Value>3</Value>
\langle/row>
<row> <PropertyName>MdpropMdxDescFlags</PropertyName>
   <PropertyDescription>MdpropMdxDescFlags</PropertyDescription>
   <PropertyType>int</PropertyType>
   <PropertyAccessType>Read</PropertyAccessType>
   <IsRequired>false</IsRequired>
   <Value>7</Value>
```

```
\langle/r \cap w \rangle<row> <PropertyName>MdpropMdxDrillFunctions</PropertyName>
   <PropertyDescription>MdpropMdxDrillFunctions</PropertyDescription>
   <PropertyType>int</PropertyType>
   <PropertyAccessType>Read</PropertyAccessType>
   <IsRequired>false</IsRequired>
   <Value>7</Value>
\langle/row>
<row> <PropertyName>MdpropMdxFormulas</PropertyName>
   <PropertyDescription>MdpropMdxFormulas</PropertyDescription>
   <PropertyType>int</PropertyType>
   <PropertyAccessType>Read</PropertyAccessType>
   <IsRequired>false</IsRequired>
   <Value>63</Value>
\langle/row\rangle<row> <PropertyName>MdpropMdxJoinCubes</PropertyName>
   <PropertyDescription>MdpropMdxJoinCubes</PropertyDescription>
   <PropertyType>int</PropertyType>
   <PropertyAccessType>Read</PropertyAccessType>
   <IsRequired>false</IsRequired>
   <Value>1</Value>
\langle/row>
<row> <PropertyName>MdpropMdxMemberFunctions</PropertyName>
   <PropertyDescription>MdpropMdxMemberFunctions</PropertyDescription>
   <PropertyType>int</PropertyType>
   <PropertyAccessType>Read</PropertyAccessType>
   <IsRequired>false</IsRequired>
   <Value>15</Value>
\langle/row\rangle <row>
   <PropertyName>MdpropMdxNonMeasureExpressions</PropertyName>
   <PropertyDescription>MdpropMdxNonMeasureExpressions</PropertyDescription>
   <PropertyType>int</PropertyType>
   <PropertyAccessType>Read</PropertyAccessType>
   <IsRequired>false</IsRequired>
   <Value>0</Value>
\langle/row\rangle<row> <PropertyName>MdpropMdxNumericFunctions</PropertyName>
   <PropertyDescription>MdpropMdxNumericFunctions</PropertyDescription>
   <PropertyType>int</PropertyType>
   <PropertyAccessType>Read</PropertyAccessType>
   <IsRequired>false</IsRequired>
   <Value>2047</Value>
\langle/r \cap w \rangle<row> <PropertyName>MdpropMdxObjQualification</PropertyName>
   <PropertyDescription>MdpropMdxObjQualification</PropertyDescription>
   <PropertyType>int</PropertyType>
   <PropertyAccessType>Read</PropertyAccessType>
   <IsRequired>false</IsRequired>
   <Value>496</Value>
\langle/row>
\langlerow\rangle <PropertyName>MdpropMdxOuterReference</PropertyName>
   <PropertyDescription>MdpropMdxOuterReference</PropertyDescription>
   <PropertyType>int</PropertyType>
   <PropertyAccessType>Read</PropertyAccessType>
   <IsRequired>false</IsRequired>
   <Value>0</Value>
\langle/row\rangle<row> <PropertyName>MdpropMdxQueryByProperty</PropertyName>
   <PropertyDescription>MdpropMdxQueryByProperty</PropertyDescription>
   <PropertyType>boolean</PropertyType>
```

```
 <PropertyAccessType>Read</PropertyAccessType>
     <IsRequired>false</IsRequired>
     <Value>true</Value>
  \langle/row\rangle<row> <PropertyName>MdpropMdxRangeRowset</PropertyName>
     <PropertyDescription>MdpropMdxRangeRowset</PropertyDescription>
     <PropertyType>int</PropertyType>
     <PropertyAccessType>Read</PropertyAccessType>
     <IsRequired>false</IsRequired>
     <Value>4</Value>
  \langle/r \cap w \rangle<row> <PropertyName>MdpropMdxSetFunctions</PropertyName>
     <PropertyDescription>MdpropMdxSetFunctions</PropertyDescription>
     <PropertyType>int</PropertyType>
     <PropertyAccessType>Read</PropertyAccessType>
     <IsRequired>false</IsRequired>
     <Value>524287</Value>
  \langle/row\rangle<row> <PropertyName>MdpropMdxSlicer</PropertyName>
     <PropertyDescription>MdpropMdxSlicer</PropertyDescription>
     <PropertyType>int</PropertyType>
     <PropertyAccessType>Read</PropertyAccessType>
     <IsRequired>false</IsRequired>
     <Value>2</Value>
  \langle/row\rangle<row> <PropertyName>MdpropMdxStringCompop</PropertyName>
     <PropertyDescription>MdpropMdxStringCompop</PropertyDescription>
     <PropertyType>int</PropertyType>
     <PropertyAccessType>Read</PropertyAccessType>
     <IsRequired>false</IsRequired>
     <Value>15</Value>
  \langle/row>
  <row> <PropertyName>MdpropNamedLevels</PropertyName>
     <PropertyDescription>MdpropNamedLevels</PropertyDescription>
     <PropertyType>int</PropertyType>
     <PropertyAccessType>Read</PropertyAccessType>
     <IsRequired>false</IsRequired>
     <Value>3</Value>
  \langle/row<row> <PropertyName>MdpropMdxSubqueries</PropertyName>
     <PropertyDescription>MdpropMdxSubqueries</PropertyDescription>
     <PropertyType>int</PropertyType>
     <PropertyAccessType>Read</PropertyAccessType>
     <IsRequired>false</IsRequired>
     <Value>15</Value>
  \langle/row>
  <row> <PropertyName>MdpropMdxNamedSets</PropertyName>
     <PropertyDescription>MdpropMdxNamedSets</PropertyDescription>
     <PropertyType>int</PropertyType>
     <PropertyAccessType>Read</PropertyAccessType>
     <IsRequired>false</IsRequired>
     <Value>15</Value>
  \langle/row>
  <row> <PropertyName>MdpropMdxDdlExtensions</PropertyName>
     <PropertyDescription>MdpropMdxDdlExtensions</PropertyDescription>
     <PropertyType>int</PropertyType>
     <PropertyAccessType>Read</PropertyAccessType>
     <IsRequired>false</IsRequired>
     <Value>31</Value>
  \langle/row\rangle\langle/root>
```

```
 </return>
     </DiscoverResponse>
   </soap:Body>
</soap:Envelope>
```
### **4.5 Client Obtains a List of Mining Models from the Server**

In this example, the client sends a **DMSCHEMA\_MINING\_MODELS** request.

## **4.5.1 Client Sends Request**

The client sends the following request:

```
<Envelope xmlns="http://schemas.xmlsoap.org/soap/envelope/">
   <Header>
     <XA:Session soap:mustUnderstand="1" SessionId="7F865E20-41AE-4156-8B38-B6D90D7134E8" 
xmlns:soap="http://schemas.xmlsoap.org/soap/envelope/" xmlns:XA="urn:schemas-microsoft-
com:xml-analysis" />
   </Header>
   <Body>
     <Discover xmlns="urn:schemas-microsoft-com:xml-analysis">
       <RequestType>DMSCHEMA_MINING_MODELS</RequestType>
       <Restrictions></Restrictions>
       <Properties><PropertyList><Content>Data</Content></PropertyList></Properties>
     </Discover>
   </Body>
</Envelope>
```
### **4.5.2 Server Response**

The server responds with a list of mining models:

```
<soap:Envelope xmlns:soap="http://schemas.xmlsoap.org/soap/envelope/">
   <soap:Body>
     <DiscoverResponse xmlns="urn:schemas-microsoft-com:xml-analysis" 
xmlns:ddl2="http://schemas.microsoft.com/analysisservices/2003/engine/2" 
xmlns:ddl2_2="http://schemas.microsoft.com/analysisservices/2003/engine/2/2" 
xmlns:ddl100="http://schemas.microsoft.com/analysisservices/2008/engine/100" 
xmlns:ddl100_100="http://schemas.microsoft.com/analysisservices/2008/engine/100/100">
       <return>
         <root xmlns="urn:schemas-microsoft-com:xml-analysis:rowset" 
xmlns:xsi="http://www.w3.org/2001/XMLSchema-instance" 
xmlns:xsd="http://www.w3.org/2001/XMLSchema">
          <row>
             <MODEL_CATALOG>AdventureWorks_SSAS</MODEL_CATALOG>
             <MODEL_NAME>Dim Product</MODEL_NAME>
             <MODEL_GUID>BC9EA693-C163-4609-89F2-FD38A498B43E</MODEL_GUID>
             <DESCRIPTION />
             <DATE_CREATED>2009-03-08T08:50:23</DATE_CREATED>
             <DATE_MODIFIED>2009-03-10T06:53:43</DATE_MODIFIED>
             <SERVICE_TYPE_ID>1</SERVICE_TYPE_ID>
             <SERVICE_NAME>Microsoft_Decision_Trees</SERVICE_NAME>
             <PREDICTION_ENTITY>Sales Amount</PREDICTION_ENTITY>
             <IS_POPULATED>true</IS_POPULATED>
<MINING_PARAMETERS>COMPLEXITY_PENALTY=0.5,MAXIMUM_INPUT_ATTRIBUTES=255,MAXIMUM_OUTPUT_ATTRIBU
TES=255, MINIMUM_SUPPORT=10, SCORE_METHOD=4, SPLIT_METHOD=3, FORCE_REGRESSOR=</MINING_PARAMETERS>
             <MINING_STRUCTURE>Dim Product Mining</MINING_STRUCTURE>
             <LAST_PROCESSED>2009-03-08T08:50:33</LAST_PROCESSED>
             <MSOLAP_IS_DRILLTHROUGH_ENABLED>true</MSOLAP_IS_DRILLTHROUGH_ENABLED>
             <FILTER />
             <TRAINING_SET_SIZE>354</TRAINING_SET_SIZE>
```

```
\langle/row>
          \langle/root\rangle</return>
      </DiscoverResponse>
   </soap:Body>
</soap:Envelope>
```
## **4.6 Client Obtains a List of Traces from the Server**

In this example, the client sends a **DISCOVER\_TRACES** request.

### **4.6.1 Client Sends Request**

The client sends the following request:

```
<Envelope xmlns="http://schemas.xmlsoap.org/soap/envelope/">
   <Header>
     <XA:Session soap:mustUnderstand="1" SessionId="65F72973-83ED-4F34-9C55-EA577E7BFBD8" 
xmlns:soap="http://schemas.xmlsoap.org/soap/envelope/" xmlns:XA="urn:schemas-microsoft-
com:xml-analysis" />
   </Header>
   <Body>
     <Discover xmlns="urn:schemas-microsoft-com:xml-analysis">
       <RequestType>DISCOVER_TRACES</RequestType>
       <Restrictions></Restrictions>
       <Properties>
         <PropertyList>
           <Content>Data</Content>
         </PropertyList>
       </Properties>
     </Discover>
   </Body>
</Envelope>
```
## **4.6.2 Server Response**

The server responds with a list of traces:

```
<soap:Envelope xmlns:soap="http://schemas.xmlsoap.org/soap/envelope/">
   <soap:Body>
     <DiscoverResponse xmlns="urn:schemas-microsoft-com:xml-analysis" 
xmlns:ddl2="http://schemas.microsoft.com/analysisservices/2003/engine/2" 
xmlns:ddl2_2="http://schemas.microsoft.com/analysisservices/2003/engine/2/2" 
xmlns:ddl100="http://schemas.microsoft.com/analysisservices/2008/engine/100" 
xmlns:ddl100_100="http://schemas.microsoft.com/analysisservices/2008/engine/100/100">
      <return> <root xmlns="urn:schemas-microsoft-com:xml-analysis:rowset" 
xmlns:xsi="http://www.w3.org/2001/XMLSchema-instance" 
xmlns:xsd="http://www.w3.org/2001/XMLSchema">
          <row> <TraceID>FlightRecorder</TraceID>
             <TraceName>FlightRecorder</TraceName>
             <LogFileName>\\?\C:\Program Files\Microsoft SQL 
Server\MSAS10.MSSQLSERVER\OLAP\Log\FlightRecorderCurrent.trc</LogFileName>
             <LogFileSize>10485760</LogFileSize>
             <LogFileRollover>true</LogFileRollover>
             <AutoRestart>false</AutoRestart>
             <CreationTime>2009-03-16T02:13:25</CreationTime>
          \langlerow\rangle\langle/root>
      \langle/return>
     </DiscoverResponse>
```

```
 </soap:Body>
</soap:Envelope>
```
### **4.7 Client Obtains a List of Connections from the Server**

In this example, the client sends a **DISCOVER\_CONNECTIONS** request.

# **4.7.1 Client Sends Request**

The client sends the following request:

```
<Envelope xmlns="http://schemas.xmlsoap.org/soap/envelope/">
   <Header>
     <XA:Session soap:mustUnderstand="1" SessionId="09157399-DA20-4FB7-A316-E7EC153F3BE6" 
xmlns:soap="http://schemas.xmlsoap.org/soap/envelope/" xmlns:XA="urn:schemas-microsoft-
com:xml-analysis" />
   </Header>
   <Body>
     <Discover xmlns="urn:schemas-microsoft-com:xml-analysis">
       <RequestType>DISCOVER_CONNECTIONS</RequestType>
       <Restrictions></Restrictions>
       <Properties>
         <PropertyList>
           <Content>Data</Content>
         </PropertyList>
       </Properties>
     </Discover>
   </Body>
</Envelope>
```
### **4.7.2 Server Response**

The server responds with a list of connections.

```
<soap:Envelope xmlns:soap="http://schemas.xmlsoap.org/soap/envelope/">
   <soap:Body>
     <DiscoverResponse xmlns="urn:schemas-microsoft-com:xml-analysis" 
xmlns:ddl2="http://schemas.microsoft.com/analysisservices/2003/engine/2" 
xmlns:ddl2_2="http://schemas.microsoft.com/analysisservices/2003/engine/2/2" 
xmlns:ddl100="http://schemas.microsoft.com/analysisservices/2008/engine/100" 
xmlns:ddl100_100="http://schemas.microsoft.com/analysisservices/2008/engine/100/100">
       <return>
         <root xmlns="urn:schemas-microsoft-com:xml-analysis:rowset" 
xmlns:xsi="http://www.w3.org/2001/XMLSchema-instance" 
xmlns:xsd="http://www.w3.org/2001/XMLSchema">
          <row> <CONNECTION_ID>2</CONNECTION_ID>
             <CONNECTION_USER_NAME>NY-SQL-02\Student</CONNECTION_USER_NAME>
             <CONNECTION_HOST_NAME>[::1]:49168</CONNECTION_HOST_NAME>
             <CONNECTION_HOST_APPLICATION>Microsoft SQL Server Management Studio -
Query</CONNECTION_HOST_APPLICATION>
            \leqCONNECTION START TIME>2009-03-16T02:21:46</CONNECTION START TIME>
             <CONNECTION_ELAPSED_TIME_MS>6520603</CONNECTION_ELAPSED_TIME_MS>
             <CONNECTION_LAST_COMMAND_START_TIME>2009-03-
16T03:32:30</CONNECTION_LAST_COMMAND_START_TIME>
             <CONNECTION_LAST_COMMAND_END_TIME>2009-03-
16T03:32:30</CONNECTION_LAST_COMMAND_END_TIME>
<CONNECTION_LAST_COMMAND_ELAPSED_TIME_MS>3</CONNECTION_LAST_COMMAND_ELAPSED_TIME_MS>
             <CONNECTION_IDLE_TIME_MS>2276705</CONNECTION_IDLE_TIME_MS>
             <CONNECTION_BYTES_SENT>11036</CONNECTION_BYTES_SENT>
             <CONNECTION_DATA_BYTES_SENT>22252</CONNECTION_DATA_BYTES_SENT>
```

```
 <CONNECTION_BYTES_RECEIVED>12416</CONNECTION_BYTES_RECEIVED>
             <CONNECTION_DATA_BYTES_RECEIVED>12416</CONNECTION_DATA_BYTES_RECEIVED>
          \langle/row\rangle<row> <CONNECTION_ID>5</CONNECTION_ID>
             <CONNECTION_USER_NAME>NY-SQL-02\Student</CONNECTION_USER_NAME>
             <CONNECTION_HOST_NAME>[::1]:49169</CONNECTION_HOST_NAME>
             <CONNECTION_HOST_APPLICATION>Microsoft SQL Server Management Studio -
Query</CONNECTION_HOST_APPLICATION>
            <CONNECTION START TIME>2009-03-16T02:22:02</CONNECTION START TIME>
             <CONNECTION_ELAPSED_TIME_MS>6504734</CONNECTION_ELAPSED_TIME_MS>
             <CONNECTION_LAST_COMMAND_START_TIME>2009-03-
16T04:10:26</CONNECTION_LAST_COMMAND_START_TIME>
             <CONNECTION_LAST_COMMAND_END_TIME>2009-03-
16T04:10:26</CONNECTION_LAST_COMMAND_END_TIME>
<CONNECTION_LAST_COMMAND_ELAPSED_TIME_MS>5</CONNECTION_LAST_COMMAND_ELAPSED_TIME_MS>
             <CONNECTION_IDLE_TIME_MS>764</CONNECTION_IDLE_TIME_MS>
             <CONNECTION_BYTES_SENT>39804</CONNECTION_BYTES_SENT>
             <CONNECTION_DATA_BYTES_SENT>84863</CONNECTION_DATA_BYTES_SENT>
             <CONNECTION_BYTES_RECEIVED>43388</CONNECTION_BYTES_RECEIVED>
             <CONNECTION_DATA_BYTES_RECEIVED>43388</CONNECTION_DATA_BYTES_RECEIVED>
          \langle/row\rangle\langle rows
             <CONNECTION_ID>6</CONNECTION_ID>
             <CONNECTION_USER_NAME>NY-SQL-02\Student</CONNECTION_USER_NAME>
             <CONNECTION_HOST_NAME>[::1]:49173</CONNECTION_HOST_NAME>
             <CONNECTION_HOST_APPLICATION>Microsoft SQL Server Management Studio -
Query</CONNECTION_HOST_APPLICATION>
             <CONNECTION_START_TIME>2009-03-16T02:22:20</CONNECTION_START_TIME>
             <CONNECTION_ELAPSED_TIME_MS>6486485</CONNECTION_ELAPSED_TIME_MS>
             <CONNECTION_LAST_COMMAND_START_TIME>2009-03-
16T04:09:44</CONNECTION_LAST_COMMAND_START_TIME>
             <CONNECTION_LAST_COMMAND_END_TIME>2009-03-
16T04:09:44</CONNECTION_LAST_COMMAND_END_TIME>
<CONNECTION_LAST_COMMAND_ELAPSED_TIME_MS>3</CONNECTION_LAST_COMMAND_ELAPSED_TIME_MS>
             <CONNECTION_IDLE_TIME_MS>43001</CONNECTION_IDLE_TIME_MS>
             <CONNECTION_BYTES_SENT>26908</CONNECTION_BYTES_SENT>
             <CONNECTION_DATA_BYTES_SENT>56796</CONNECTION_DATA_BYTES_SENT>
             <CONNECTION_BYTES_RECEIVED>29504</CONNECTION_BYTES_RECEIVED>
             <CONNECTION_DATA_BYTES_RECEIVED>29504</CONNECTION_DATA_BYTES_RECEIVED>
          \langle/row>
          <row> <CONNECTION_ID>142</CONNECTION_ID>
             <CONNECTION_USER_NAME>NY-SQL-02\Student</CONNECTION_USER_NAME>
             <CONNECTION_HOST_NAME>[::1]:49319</CONNECTION_HOST_NAME>
             <CONNECTION_HOST_APPLICATION>Microsoft SQL Server Management Studio -
Query</CONNECTION_HOST_APPLICATION>
             <CONNECTION_START_TIME>2009-03-16T04:10:26</CONNECTION_START_TIME>
             <CONNECTION_ELAPSED_TIME_MS>651</CONNECTION_ELAPSED_TIME_MS>
             <CONNECTION_LAST_COMMAND_START_TIME>2009-03-
16T04:10:26</CONNECTION_LAST_COMMAND_START_TIME>
             <CONNECTION_LAST_COMMAND_END_TIME>2009-03-
16T04:10:26</CONNECTION_LAST_COMMAND_END_TIME>
<CONNECTION_LAST_COMMAND_ELAPSED_TIME_MS>23</CONNECTION_LAST_COMMAND_ELAPSED_TIME_MS>
             <CONNECTION_IDLE_TIME_MS>605</CONNECTION_IDLE_TIME_MS>
             <CONNECTION_BYTES_SENT>6444</CONNECTION_BYTES_SENT>
             <CONNECTION_DATA_BYTES_SENT>28584</CONNECTION_DATA_BYTES_SENT>
             <CONNECTION_BYTES_RECEIVED>2628</CONNECTION_BYTES_RECEIVED>
             <CONNECTION_DATA_BYTES_RECEIVED>2628</CONNECTION_DATA_BYTES_RECEIVED>
          \langle/row\rangle<row> <CONNECTION_ID>141</CONNECTION_ID>
             <CONNECTION_USER_NAME>NY-SQL-02\Student</CONNECTION_USER_NAME>
             <CONNECTION_HOST_NAME>[::1]:49320</CONNECTION_HOST_NAME>
             <CONNECTION_HOST_APPLICATION>Microsoft SQL Server Management Studio -
Query</CONNECTION_HOST_APPLICATION>
```

```
 <CONNECTION_START_TIME>2009-03-16T04:10:26</CONNECTION_START_TIME>
             <CONNECTION_ELAPSED_TIME_MS>573</CONNECTION_ELAPSED_TIME_MS>
             <CONNECTION_LAST_COMMAND_START_TIME>2009-03-
16T04:10:26</CONNECTION_LAST_COMMAND_START_TIME>
             <CONNECTION_LAST_COMMAND_END_TIME>2009-03-
16T04:10:26</CONNECTION_LAST_COMMAND_END_TIME>
<CONNECTION_LAST_COMMAND_ELAPSED_TIME_MS>562</CONNECTION_LAST_COMMAND_ELAPSED_TIME_MS>
            \simCONNECTION IDLE TIME MS>0</CONNECTION IDLE TIME MS>
             <CONNECTION_BYTES_SENT>1980</CONNECTION_BYTES_SENT>
             <CONNECTION_DATA_BYTES_SENT>7949</CONNECTION_DATA_BYTES_SENT>
             <CONNECTION_BYTES_RECEIVED>1640</CONNECTION_BYTES_RECEIVED>
             <CONNECTION_DATA_BYTES_RECEIVED>1640</CONNECTION_DATA_BYTES_RECEIVED>
          \langle/row\rangle<row> <CONNECTION_ID>143</CONNECTION_ID>
             <CONNECTION_USER_NAME>NY-SQL-02\Student</CONNECTION_USER_NAME>
             <CONNECTION_HOST_NAME>[::1]:49321</CONNECTION_HOST_NAME>
             <CONNECTION_HOST_APPLICATION />
             <CONNECTION_START_TIME>2009-03-16T04:10:27</CONNECTION_START_TIME>
             <CONNECTION_ELAPSED_TIME_MS>25</CONNECTION_ELAPSED_TIME_MS>
             <CONNECTION_LAST_COMMAND_START_TIME>2009-03-
16T04:10:27</CONNECTION_LAST_COMMAND_START_TIME>
 <CONNECTION_LAST_COMMAND_END_TIME>2009-03-
16T04:10:27</CONNECTION_LAST_COMMAND_END_TIME>
<CONNECTION_LAST_COMMAND_ELAPSED_TIME_MS>2</CONNECTION_LAST_COMMAND_ELAPSED_TIME_MS>
             <CONNECTION_IDLE_TIME_MS>0</CONNECTION_IDLE_TIME_MS>
             <CONNECTION_BYTES_SENT>780</CONNECTION_BYTES_SENT>
             <CONNECTION_DATA_BYTES_SENT>250</CONNECTION_DATA_BYTES_SENT>
             <CONNECTION_BYTES_RECEIVED>1412</CONNECTION_BYTES_RECEIVED>
             <CONNECTION_DATA_BYTES_RECEIVED>1412</CONNECTION_DATA_BYTES_RECEIVED>
          \langle/row\rangle\langle/root>
      \langle/return\rangle </DiscoverResponse>
   </soap:Body>
</soap:Envelope>
```
## **4.8 Client Obtains a List of Locks from the Server**

In this example, the client sends a **DISCOVER\_LOCKS** request.

#### **4.8.1 Client Sends Request**

The client sends the following request:

```
<Envelope xmlns="http://schemas.xmlsoap.org/soap/envelope/">
  <Header>
    <XA:Session soap:mustUnderstand="1" SessionId="34EDB056-482C-48FE-B4A1-720CB76301B5" 
xmlns:soap="http://schemas.xmlsoap.org/soap/envelope/" xmlns:XA="urn:schemas-microsoft-
com:xml-analysis" />
   </Header>
   <Body>
     <Discover xmlns="urn:schemas-microsoft-com:xml-analysis">
       <RequestType>DISCOVER_LOCKS</RequestType>
       <Restrictions></Restrictions>
       <Properties><PropertyList><Content>Data</Content></PropertyList></Properties>
     </Discover>
   </Body>
</Envelope>
```
#### **4.8.2 Server Response**

The server responds with a list of locks:

```
<soap:Envelope xmlns:soap="http://schemas.xmlsoap.org/soap/envelope/">
   <soap:Body>
     <DiscoverResponse xmlns="urn:schemas-microsoft-com:xml-analysis" 
xmlns:ddl2="http://schemas.microsoft.com/analysisservices/2003/engine/2" 
xmlns:ddl2_2="http://schemas.microsoft.com/analysisservices/2003/engine/2/2" 
xmlns:ddl100="http://schemas.microsoft.com/analysisservices/2008/engine/100" 
xmlns:ddl100_100="http://schemas.microsoft.com/analysisservices/2008/engine/100/100">
       <return>
         <root xmlns="urn:schemas-microsoft-com:xml-analysis:rowset" 
xmlns:xsi="http://www.w3.org/2001/XMLSchema-instance" 
xmlns:xsd="http://www.w3.org/2001/XMLSchema">
           <row>
             <SPID>1082</SPID>
             <LOCK_ID>BF4953EF-C616-4400-93CC-E025C774651B</LOCK_ID>
             <LOCK_TRANSACTION_ID>D140962E-4660-4C98-BB6D-9F32E1F32A64</LOCK_TRANSACTION_ID>
             <LOCK_OBJECT_ID>
               <Object>
                  <DatabaseID>Adventure_SSAS</DatabaseID>
                 <CubeID>Dim Product Mining ~MC</CubeID>
               </Object>
              </LOCK_OBJECT_ID>
            <LOCK_STATUS>1</LOCK STATUS>
              <LOCK_TYPE>4</LOCK_TYPE>
             <LOCK_CREATION_TIME>2009-04-13T17:39:47</LOCK_CREATION_TIME>
             <LOCK_GRANT_TIME>2009-04-13T17:39:47</LOCK_GRANT_TIME>
           \langle/row\rangle\langlerow\rangle <SPID>1082</SPID>
              <LOCK_ID>0277E1A7-0685-4741-996E-A7AEE9ECF868</LOCK_ID>
              <LOCK_TRANSACTION_ID>D140962E-4660-4C98-BB6D-9F32E1F32A64</LOCK_TRANSACTION_ID>
             <LOCK_OBJECT_ID>
                <Object>
                  <DatabaseID>Adventure_SSAS</DatabaseID>
                  <DimensionID>Dim Product</DimensionID>
                </Object>
             </LOCK_OBJECT_ID>
              <LOCK_STATUS>1</LOCK_STATUS>
             <LOCK_TYPE>4</LOCK_TYPE>
             <LOCK_CREATION_TIME>2009-04-13T17:39:47</LOCK_CREATION_TIME>
              <LOCK_GRANT_TIME>2009-04-13T17:39:47</LOCK_GRANT_TIME>
           \langle/row>
           <row> <SPID>1082</SPID>
              <LOCK_ID>0B6E6372-6274-4F9F-9FD1-D8BB73AFE074</LOCK_ID>
             <LOCK_TRANSACTION_ID>D140962E-4660-4C98-BB6D-9F32E1F32A64</LOCK_TRANSACTION_ID>
             <LOCK_OBJECT_ID>
               <Object>
                  <DatabaseID>Adventure_SSAS</DatabaseID>
                  <DimensionID>Dim Sales Territory</DimensionID>
               </Object>
              </LOCK_OBJECT_ID>
             <LOCK_STATUS>1</LOCK_STATUS>
             <LOCK_TYPE>4</LOCK_TYPE>
             <LOCK_CREATION_TIME>2009-04-13T17:39:47</LOCK_CREATION_TIME>
             <LOCK_GRANT_TIME>2009-04-13T17:39:47</LOCK_GRANT_TIME>
           \langle/row\rangle<row> <SPID>1082</SPID>
             <LOCK_ID>EDC8CFCA-3EEA-4977-9D0E-95F1BFE8465E</LOCK_ID>
             <LOCK_TRANSACTION_ID>D140962E-4660-4C98-BB6D-9F32E1F32A64</LOCK_TRANSACTION_ID>
             <LOCK_OBJECT_ID>
               \overline{\left<\text{Object}\right>} <DatabaseID>Adventure_SSAS</DatabaseID>
                  <CubeID>Dim Product Mining ~MC</CubeID>
                  <MeasureGroupID>~CaseDetail ~MG</MeasureGroupID>
```

```
 <PartitionID>~CaseDetail ~MG</PartitionID>
     </Object>
   </LOCK_OBJECT_ID>
  <LOCK_STATUS>1</LOCK_STATUS>
  <LOCK_TYPE>4</LOCK_TYPE>
   <LOCK_CREATION_TIME>2009-04-13T17:39:47</LOCK_CREATION_TIME>
  <LOCK_GRANT_TIME>2009-04-13T17:39:47</LOCK_GRANT_TIME>
\langle/row>
<row> <SPID>1082</SPID>
  <LOCK_ID>B852030E-51BE-4DC5-AC0E-A73188AE50F3</LOCK_ID>
 <LOCK TRANSACTION ID>D140962E-4660-4C98-BB6D-9F32E1F32A64</LOCK TRANSACTION ID>
  <LOCK_OBJECT_ID>
     <Object>
       <DatabaseID>Adventure_SSAS</DatabaseID>
      <DataSourceID>dsAdventureWorksDW2008</DataSourceID>
     </Object>
  </LOCK_OBJECT_ID>
  <LOCK_STATUS>1</LOCK_STATUS>
   <LOCK_TYPE>2</LOCK_TYPE>
  <LOCK_CREATION_TIME>2009-04-13T17:39:47</LOCK_CREATION_TIME>
  <LOCK_GRANT_TIME>2009-04-13T17:39:47</LOCK_GRANT_TIME>
\langle/row\rangle\langlerow\rangle <SPID>1082</SPID>
  <LOCK_ID>B0402B00-17B2-4D0B-940D-C56B247ED3CF</LOCK_ID>
   <LOCK_TRANSACTION_ID>D140962E-4660-4C98-BB6D-9F32E1F32A64</LOCK_TRANSACTION_ID>
  <LOCK_OBJECT_ID>
     <Object>
       <DatabaseID>Adventure_SSAS</DatabaseID>
       <DimensionID>Dim Customer</DimensionID>
     </Object>
  </LOCK_OBJECT_ID>
 \timesLOCK STATUS>1</LOCK STATUS>
  <LOCK_TYPE>4</LOCK_TYPE>
  <LOCK_CREATION_TIME>2009-04-13T17:39:47</LOCK_CREATION_TIME>
  <LOCK_GRANT_TIME>2009-04-13T17:39:47</LOCK_GRANT_TIME>
\langlerow>
<row> <SPID>1082</SPID>
   <LOCK_ID>B0BA172A-83F2-408F-BC41-A5A476869E85</LOCK_ID>
  <LOCK_TRANSACTION_ID>D140962E-4660-4C98-BB6D-9F32E1F32A64</LOCK_TRANSACTION_ID>
  <LOCK_OBJECT_ID>
     <Object>
       <DatabaseID>Adventure_SSAS</DatabaseID>
       <CubeID>AdventureWorksDW2008Cube</CubeID>
      <MeasureGroupID>Fact Internet Sales</MeasureGroupID>
       <PartitionID>Fact Internet Sales</PartitionID>
    </Object>
  </LOCK_OBJECT_ID>
  <LOCK_STATUS>1</LOCK_STATUS>
   <LOCK_TYPE>4</LOCK_TYPE>
  <LOCK_CREATION_TIME>2009-04-13T17:39:47</LOCK_CREATION_TIME>
  <LOCK_GRANT_TIME>2009-04-13T17:39:47</LOCK_GRANT_TIME>
\langle/row<row> <SPID>1082</SPID>
  <LOCK_ID>AD3FA52F-8AD3-401E-AE5C-B69AC764C5BD</LOCK_ID>
   <LOCK_TRANSACTION_ID>D140962E-4660-4C98-BB6D-9F32E1F32A64</LOCK_TRANSACTION_ID>
  <LOCK_OBJECT_ID>
     <Object>
       <DatabaseID>Adventure_SSAS</DatabaseID>
     </Object>
  </LOCK_OBJECT_ID>
   <LOCK_STATUS>1</LOCK_STATUS>
   <LOCK_TYPE>4</LOCK_TYPE>
  <LOCK_CREATION_TIME>2009-04-13T17:39:47</LOCK_CREATION_TIME>
   <LOCK_GRANT_TIME>2009-04-13T17:39:47</LOCK_GRANT_TIME>
\langle/row>
```

```
\langlerow\rangle <SPID>1082</SPID>
   <LOCK_ID>F5479F08-CE88-4FD9-B2AF-6D466939DAAA</LOCK_ID>
   <LOCK_TRANSACTION_ID>D140962E-4660-4C98-BB6D-9F32E1F32A64</LOCK_TRANSACTION_ID>
   <LOCK_OBJECT_ID>
     <Object>
       <DatabaseID>Adventure_SSAS</DatabaseID>
       <CubeID>Dim Product Mining ~MC</CubeID>
       <MeasureGroupID>~CaseDetail ~MG</MeasureGroupID>
     </Object>
   </LOCK_OBJECT_ID>
   <LOCK_STATUS>1</LOCK_STATUS>
   <LOCK_TYPE>4</LOCK_TYPE>
   <LOCK_CREATION_TIME>2009-04-13T17:39:47</LOCK_CREATION_TIME>
   <LOCK_GRANT_TIME>2009-04-13T17:39:47</LOCK_GRANT_TIME>
\langle/row\rangle<row> <SPID>1082</SPID>
   <LOCK_ID>A8E932B1-ED39-41FF-8020-9AFF95768129</LOCK_ID>
   <LOCK_TRANSACTION_ID>D140962E-4660-4C98-BB6D-9F32E1F32A64</LOCK_TRANSACTION_ID>
   <LOCK_OBJECT_ID>
     <Object>
       <DatabaseID>Adventure_SSAS</DatabaseID>
       <CubeID>AdventureWorksDW2008Cube</CubeID>
     </Object>
   </LOCK_OBJECT_ID>
   <LOCK_STATUS>1</LOCK_STATUS>
   <LOCK_TYPE>4</LOCK_TYPE>
   <LOCK_CREATION_TIME>2009-04-13T17:39:47</LOCK_CREATION_TIME>
   <LOCK_GRANT_TIME>2009-04-13T17:39:47</LOCK_GRANT_TIME>
\langle/row\rangle<row> <SPID>1082</SPID>
   <LOCK_ID>21FE086C-52E8-4090-A310-8943C3B1A554</LOCK_ID>
   <LOCK_TRANSACTION_ID>D140962E-4660-4C98-BB6D-9F32E1F32A64</LOCK_TRANSACTION_ID>
   <LOCK_OBJECT_ID>
     <Object>
       <DatabaseID>Adventure_SSAS</DatabaseID>
      <CubeID>AdventureWorksDW2008Cube</CubeID>
       <MeasureGroupID>Fact Internet Sales</MeasureGroupID>
       <AggregationDesignID>AggregationDesign</AggregationDesignID>
     </Object>
   </LOCK_OBJECT_ID>
  <LOCK STATUS>1</LOCK STATUS>
   <LOCK_TYPE>2</LOCK_TYPE>
   <LOCK_CREATION_TIME>2009-04-13T17:39:47</LOCK_CREATION_TIME>
   <LOCK_GRANT_TIME>2009-04-13T17:39:47</LOCK_GRANT_TIME>
\langle/row\rangle\langlerow\rangle <SPID>1082</SPID>
   <LOCK_ID>FDA4A3D2-93EE-4794-8408-15DFA4616EAD</LOCK_ID>
   <LOCK_TRANSACTION_ID>D140962E-4660-4C98-BB6D-9F32E1F32A64</LOCK_TRANSACTION_ID>
   <LOCK_OBJECT_ID>
     <Object>
       <DatabaseID>Adventure_SSAS</DatabaseID>
       <MiningStructureID>Dim Product Mining</MiningStructureID>
     </Object>
   </LOCK_OBJECT_ID>
   <LOCK_STATUS>1</LOCK_STATUS>
   <LOCK_TYPE>4</LOCK_TYPE>
   <LOCK_CREATION_TIME>2009-04-13T17:39:47</LOCK_CREATION_TIME>
   <LOCK_GRANT_TIME>2009-04-13T17:39:47</LOCK_GRANT_TIME>
\langle/row\rangle<row> <SPID>1082</SPID>
   <LOCK_ID>85B5F285-1DE1-4278-B5BD-F648624D414F</LOCK_ID>
   <LOCK_TRANSACTION_ID>D140962E-4660-4C98-BB6D-9F32E1F32A64</LOCK_TRANSACTION_ID>
   <LOCK_OBJECT_ID>
    \overline{\left<\text{Object}\right>}
```

```
 <DatabaseID>Adventure_SSAS</DatabaseID>
                 <CubeID>AdventureWorksDW2008Cube</CubeID>
                  <MeasureGroupID>Fact Internet Sales</MeasureGroupID>
               </Object>
             </LOCK_OBJECT_ID>
             <LOCK_STATUS>1</LOCK_STATUS>
             <LOCK_TYPE>4</LOCK_TYPE>
             <LOCK_CREATION_TIME>2009-04-13T17:39:47</LOCK_CREATION_TIME>
            <LOCK_GRANT_TIME>2009-04-13T17:39:47</LOCK_GRANT_TIME>
          \langle/row\rangle<row> <SPID>1082</SPID>
             <LOCK_ID>216C80EC-0DA2-4A97-8664-5B618052D3C5</LOCK_ID>
             <LOCK_TRANSACTION_ID>D140962E-4660-4C98-BB6D-9F32E1F32A64</LOCK_TRANSACTION_ID>
             <LOCK_OBJECT_ID>
               <Object>
                 <DatabaseID>Adventure_SSAS</DatabaseID>
                <MiningModelID>Dim Product</MiningModelID>
                 <MiningStructureID>Dim Product Mining</MiningStructureID>
               </Object>
             </LOCK_OBJECT_ID>
             <LOCK_STATUS>1</LOCK_STATUS>
            <LOCK_TYPE>4</LOCK_TYPE>
             <LOCK_CREATION_TIME>2009-04-13T17:39:47</LOCK_CREATION_TIME>
             <LOCK_GRANT_TIME>2009-04-13T17:39:47</LOCK_GRANT_TIME>
          \langle/row>
          <row> <SPID>1082</SPID>
             <LOCK_ID>2F87CDAE-51F3-4628-B30E-0E8107FAFF69</LOCK_ID>
             <LOCK_TRANSACTION_ID>D140962E-4660-4C98-BB6D-9F32E1F32A64</LOCK_TRANSACTION_ID>
             <LOCK_OBJECT_ID>
               <Object>
                 <DatabaseID>Adventure_SSAS</DatabaseID>
                  <DataSourceViewID>dsvAdventureWorksDW2008</DataSourceViewID>
               </Object>
             </LOCK_OBJECT_ID>
             <LOCK_STATUS>1</LOCK_STATUS>
             <LOCK_TYPE>2</LOCK_TYPE>
             <LOCK_CREATION_TIME>2009-04-13T17:39:47</LOCK_CREATION_TIME>
             <LOCK_GRANT_TIME>2009-04-13T17:39:47</LOCK_GRANT_TIME>
          \langle/row<row> <SPID>1082</SPID>
             <LOCK_ID>32D7E6AC-4DD1-4A53-B60A-7C9C6D54AA41</LOCK_ID>
             <LOCK_TRANSACTION_ID>D140962E-4660-4C98-BB6D-9F32E1F32A64</LOCK_TRANSACTION_ID>
             <LOCK_OBJECT_ID>
               <Object>
                  <DatabaseID>Adventure_SSAS</DatabaseID>
                <DimensionID>Dim Date</DimensionID>
               </Object>
             </LOCK_OBJECT_ID>
             <LOCK_STATUS>1</LOCK_STATUS>
             <LOCK_TYPE>4</LOCK_TYPE>
             <LOCK_CREATION_TIME>2009-04-13T17:39:47</LOCK_CREATION_TIME>
             <LOCK_GRANT_TIME>2009-04-13T17:39:47</LOCK_GRANT_TIME>
          \langle/row>
        \langle/root>
      \langle/return>
     </DiscoverResponse>
   </soap:Body>
</soap:Envelope>
```
#### **4.9 Client Obtains a List of Commands from the Server**

In this example, the client sends a **DISCOVER\_COMMANDS** request.

### **4.9.1 Client Sends Request**

The client sends the following request:

```
<Envelope xmlns="http://schemas.xmlsoap.org/soap/envelope/">
   <Header>
    <XA:Session soap:mustUnderstand="1" SessionId="93B50BA3-307A-40D4-8E2D-E3184EFD19A1" 
xmlns:soap="http://schemas.xmlsoap.org/soap/envelope/" xmlns:XA="urn:schemas-microsoft-
com:xml-analysis" />
   </Header>
   <Body>
     <Discover xmlns="urn:schemas-microsoft-com:xml-analysis">
       <RequestType>DISCOVER_COMMANDS</RequestType>
       <Restrictions></Restrictions>
       <Properties>
         <PropertyList>
           <Content>Data</Content>
         </PropertyList>
       </Properties>
     </Discover>
   </Body>
</Envelope>
```
### **4.9.2 Server Response**

The server responds with a list of commands:

```
<soap:Envelope xmlns:soap="http://schemas.xmlsoap.org/soap/envelope/">
   <soap:Body>
     <DiscoverResponse xmlns="urn:schemas-microsoft-com:xml-analysis" 
xmlns:ddl2="http://schemas.microsoft.com/analysisservices/2003/engine/2" 
xmlns:ddl2_2="http://schemas.microsoft.com/analysisservices/2003/engine/2/2" 
xmlns:ddl100="http://schemas.microsoft.com/analysisservices/2008/engine/100" 
xmlns:ddl100_100="http://schemas.microsoft.com/analysisservices/2008/engine/100/100">
       <return>
         <root xmlns="urn:schemas-microsoft-com:xml-analysis:rowset" 
xmlns:xsi="http://www.w3.org/2001/XMLSchema-instance" 
xmlns:xsd="http://www.w3.org/2001/XMLSchema">
          <row> <SESSION_SPID>143</SESSION_SPID>
             <SESSION_COMMAND_COUNT>32</SESSION_COMMAND_COUNT>
            \leqCOMMAND START TIME>2009-03-16T04:21:05</COMMAND START TIME>
             <COMMAND_ELAPSED_TIME_MS>0</COMMAND_ELAPSED_TIME_MS>
             <COMMAND_CPU_TIME_MS>10</COMMAND_CPU_TIME_MS>
             <COMMAND_READS>0</COMMAND_READS>
             <COMMAND_READ_KB>0</COMMAND_READ_KB>
             <COMMAND_WRITES>0</COMMAND_WRITES>
             <COMMAND_WRITE_KB>0</COMMAND_WRITE_KB>
             <COMMAND_TEXT>DISCOVER_PROPERTIES</COMMAND_TEXT>
             <COMMAND_END_TIME>2009-03-16T04:21:05</COMMAND_END_TIME>
          \langle/row>
          <row> <SESSION_SPID>148</SESSION_SPID>
             <SESSION_COMMAND_COUNT>86</SESSION_COMMAND_COUNT>
            \overline{X} < COMMAND_START_TIME>2009-03-16T04:31:02</COMMAND_START_TIME>
             <COMMAND_ELAPSED_TIME_MS>0</COMMAND_ELAPSED_TIME_MS>
             <COMMAND_CPU_TIME_MS>0</COMMAND_CPU_TIME_MS>
             <COMMAND_READS>0</COMMAND_READS>
             <COMMAND_READ_KB>0</COMMAND_READ_KB>
             <COMMAND_WRITES>0</COMMAND_WRITES>
             <COMMAND_WRITE_KB>0</COMMAND_WRITE_KB>
             <COMMAND_TEXT>DISCOVER_PROPERTIES</COMMAND_TEXT>
             <COMMAND_END_TIME>2009-03-16T04:31:02</COMMAND_END_TIME>
          \langle/row\rangle<row> <SESSION_SPID>153</SESSION_SPID>
```

```
 <SESSION_COMMAND_COUNT>64</SESSION_COMMAND_COUNT>
             <COMMAND_START_TIME>2009-03-16T04:30:21</COMMAND_START_TIME>
             <COMMAND_ELAPSED_TIME_MS>0</COMMAND_ELAPSED_TIME_MS>
             <COMMAND_CPU_TIME_MS>10</COMMAND_CPU_TIME_MS>
             <COMMAND_READS>0</COMMAND_READS>
             <COMMAND_READ_KB>0</COMMAND_READ_KB>
             <COMMAND_WRITES>0</COMMAND_WRITES>
             <COMMAND_WRITE_KB>0</COMMAND_WRITE_KB>
            <COMMAND_TEXT>DISCOVER_PROPERTIES</COMMAND_TEXT>
             <COMMAND_END_TIME>2009-03-16T04:30:21</COMMAND_END_TIME>
          \langle/row\rangle\langlerow\rangle <SESSION_SPID>2089</SESSION_SPID>
             <SESSION_COMMAND_COUNT>2</SESSION_COMMAND_COUNT>
             <COMMAND_START_TIME>2009-03-16T04:31:02</COMMAND_START_TIME>
             <COMMAND_ELAPSED_TIME_MS>33</COMMAND_ELAPSED_TIME_MS>
             <COMMAND_CPU_TIME_MS>0</COMMAND_CPU_TIME_MS>
             <COMMAND_READS>0</COMMAND_READS>
             <COMMAND_READ_KB>0</COMMAND_READ_KB>
             <COMMAND_WRITES>0</COMMAND_WRITES>
             <COMMAND_WRITE_KB>0</COMMAND_WRITE_KB>
             <COMMAND_TEXT>DISCOVER_COMMANDS</COMMAND_TEXT>
          \langle/row>
          \langlerow\rangle <SESSION_SPID>2099</SESSION_SPID>
             <SESSION_COMMAND_COUNT>3</SESSION_COMMAND_COUNT>
            \leqCOMMAND_START_TIME>2009-03-16T04:31:02</COMMAND_START_TIME>
             <COMMAND_ELAPSED_TIME_MS>0</COMMAND_ELAPSED_TIME_MS>
             <COMMAND_CPU_TIME_MS>10</COMMAND_CPU_TIME_MS>
             <COMMAND_READS>0</COMMAND_READS>
             <COMMAND_READ_KB>0</COMMAND_READ_KB>
             <COMMAND_WRITES>0</COMMAND_WRITES>
             <COMMAND_WRITE_KB>0</COMMAND_WRITE_KB>
            <COMMAND_TEXT>&lt;Subscribe
xmlns="http://schemas.microsoft.com/analysisservices/2003/engine"/></COMMAND_TEXT>
             <COMMAND_END_TIME>2009-03-16T04:31:02</COMMAND_END_TIME>
          \langle/row\rangle\langle/root>
      </return>
     </DiscoverResponse>
   </soap:Body>
</soap:Envelope>
```
## **4.10 Client Obtains Trace Provider Information**

In this example, the client sends a **DISCOVER\_TRACE\_DEFINITION\_PROVIDERINFO** request. The results of this request represent the actual Trace Provider information sent from Microsoft SQL Server Analysis Services.

## **4.10.1 Client Sends Request**

The client sends the following request:

```
<Envelope xmlns="http://schemas.xmlsoap.org/soap/envelope/">
  <Body>
     <Discover xmlns="urn:schemas-microsoft-com:xml-analysis">
      <RequestType>DISCOVER_TRACE_DEFINITION_PROVIDERINFO</RequestType>
       <Restrictions>
         <RestrictionList></RestrictionList>
       </Restrictions>
       <Properties>
         <PropertyList>
           <Catalog>Adventure Works DW 2008</Catalog>
         </PropertyList>
```

```
 </Properties>
     </Discover>
   </Body>
</Envelope>
```
### **4.10.2 Server Response**

The server responds with a list of trace providers:

```
<soap:Envelope xmlns:soap="http://schemas.xmlsoap.org/soap/envelope/">
   <soap:Body>
     <DiscoverResponse xmlns="urn:schemas-microsoft-com:xml-analysis"
xmlns:ddl2="http://schemas.microsoft.com/analysisservices/2003/engine/2"
xmlns:ddl2_2="http://schemas.microsoft.com/analysisservices/2003/engine/2/2"
xmlns:ddl100="http://schemas.microsoft.com/analysisservices/2008/engine/100"
xmlns:ddl100_100="http://schemas.microsoft.com/analysisservices/2008/engine/100/100">
       <return>
         <root xmlns="urn:schemas-microsoft-com:xml-analysis:rowset"
               xmlns:xsi="http://www.w3.org/2001/XMLSchema-instance"
               xmlns:xsd="http://www.w3.org/2001/XMLSchema">
           <xsd:schema targetNamespace="urn:schemas-microsoft-com:xml-analysis:rowset"
                       xmlns:sql="urn:schemas-microsoft-com:xml-sql"
                       elementFormDefault="qualified">
             <xsd:element name="root">
               <xsd:complexType>
                 <xsd:sequence minOccurs="0" maxOccurs="unbounded">
                   <xsd:element name="row" type="row" />
                 </xsd:sequence>
               </xsd:complexType>
             </xsd:element>
             <xsd:simpleType name="uuid">
               <xsd:restriction base="xsd:string">
                 <xsd:pattern value="[0-9a-zA-Z]{8}-[0-9a-zA-Z]{4}
                              -[0-9a-zA-Z]{4}-[0-9a-zA-Z]{4}-[0-9a-zA-Z]{12}" />
               </xsd:restriction>
             </xsd:simpleType>
             <xsd:complexType name="xmlDocument">
               <xsd:sequence>
                 <xsd:any />
               </xsd:sequence>
             </xsd:complexType>
             <xsd:complexType name="row">
               <xsd:sequence>
                 <xsd:element sql:field="Data" name="Data"
                              type="xsd:string" minOccurs="0" />
               </xsd:sequence>
             </xsd:complexType>
           </xsd:schema>
          <row> <Data>
              \&lt; TRACEPROVIDER&qt;
              <NMAME>Microsoft Analysis Services<l /NAME>l<; VERSION&qt;
              \texttt{Alt}; MAJOR> 10< / MAJOR&gt;
              <; MINOR&qt; 0< /MINOR&qt;
              <PUILDNUMBER>1600<It;/BUILDNUMBER></VERSION&gt;
              k]t:TYPEkat:RTMk]t:/TYPEkat:
              dt; DESCRIPTION> Normal trace definition< / DESCRIPTION&gt;
              </TRACEPROVIDER&qt;
             </Data>
          \langle/row>
```

```
\langle/root\rangle </return>
      </DiscoverResponse>
   </soap:Body>
</soap:Envelope>
```
## **4.11 Client Obtains List of Trace Column Definitions**

In this example, the client sends a **DISCOVER\_TRACE\_COLUMNS** request. The results of this request represent the actual Trace Columns supported by Analysis Services.

### **4.11.1 Client Sends Request**

The client sends the following request:

```
<Envelope xmlns="http://schemas.xmlsoap.org/soap/envelope/">
   <Body>
     <Discover xmlns="urn:schemas-microsoft-com:xml-analysis">
       <RequestType>DISCOVER_TRACE_COLUMNS</RequestType>
       <Restrictions>
         <RestrictionList></RestrictionList>
       </Restrictions>
       <Properties>
         <PropertyList>
           <Catalog>Adventure Works DW 2008</Catalog>
         </PropertyList>
       </Properties>
     </Discover>
   </Body>
</Envelope>
```
## **4.11.2 Server Response**

The server responds with a list of trace column definitions:

```
<soap:Envelope xmlns:soap="http://schemas.xmlsoap.org/soap/envelope/">
   <soap:Body>
     <DiscoverResponse xmlns="urn:schemas-microsoft-com:xml-analysis"
xmlns:ddl2="http://schemas.microsoft.com/analysisservices/2003/engine/2"
xmlns:ddl2_2="http://schemas.microsoft.com/analysisservices/2003/engine/2/2"
xmlns:ddl100="http://schemas.microsoft.com/analysisservices/2008/engine/100"
xmlns:ddl100_100="http://schemas.microsoft.com/analysisservices/2008/engine/100/100">
      <return> <root xmlns="urn:schemas-microsoft-com:xml-analysis:rowset"
               xmlns:xsi="http://www.w3.org/2001/XMLSchema-instance"
               xmlns:xsd="http://www.w3.org/2001/XMLSchema">
           <xsd:schema targetNamespace="urn:schemas-microsoft-com:xml-analysis:rowset"
                       xmlns:sql="urn:schemas-microsoft-com:xml-sql"
                       elementFormDefault="qualified">
             <xsd:element name="root">
               <xsd:complexType>
                 <xsd:sequence minOccurs="0" maxOccurs="unbounded">
                   <xsd:element name="row" type="row" />
                 </xsd:sequence>
               </xsd:complexType>
             </xsd:element>
             <xsd:simpleType name="uuid">
               <xsd:restriction base="xsd:string">
```

```
 <xsd:pattern value="[0-9a-zA-Z]{8}-[0-9a-zA-Z]{4}-
                     [0-9a-zA-Z]{4}-[0-9a-zA-Z]{4}-[0-9a-zA-Z]{12}" />
     </xsd:restriction>
   </xsd:simpleType>
   <xsd:complexType name="xmlDocument">
     <xsd:sequence>
       <xsd:any />
     </xsd:sequence>
   </xsd:complexType>
   <xsd:complexType name="row">
     <xsd:sequence>
       <xsd:element sql:field="Data" name="Data"
                    type="xsd:string" minOccurs="0" />
     </xsd:sequence>
   </xsd:complexType>
 </xsd:schema>
 <row>
   <Data>
    < COLUMN&qt;
    <ID&gt;O&lt;/ID&gt;
    <TYPE&gt;1&lt;/TYPE&gt;
    <; NAME>; EventClass< / NAME >;
    dt; DESCRIPTION> Event Class is used to categorize events.
    </DESCRIPTION&gt;
    \<FILTERABLE\>false\<It; /FILTERABLE\>qt;
    \< REPEATABLE\> false\< it; /REPEATABLE\><; REPEATEDBASE>; false<; / REPEATEDBASE>;
    \text{alt};/COLUMN&qt;
  \langleData>
\langle/row\rangle <row>
  <Data>
    <COLUMN&at;
    <ID&gt;1&lt;/ID&gt;
    < TYPE&gt; 1&lt; /TYPE&gt;
    <; NAME>; EventSubclass< / NAME >;
    dt; DESCRIPTION> Event Subclass provides additional
    information about each event class. < /DESCRIPTION&gt;
    slt; FILTERABLE&qt; true< / FILTERABLE&qt;
    %Lt; REPEATABLE%gt; false%lt; /REPEATABLE%gt;
    <; REPEATEDBASE>; false<; / REPEATEDBASE>;
    </COLUMN&at;
  </Data>
\langle/row\rangle<row> <Data>
    k] t: COLUMNkat:
    <ID&gt;2&lt;/ID&gt;
    < TYPE&gt; 5&lt; /TYPE&gt;
    \text{all}; NAME & qt; CurrentTime & lt; / NAME & qt;
    dt; DESCRIPTION> Time at which the event started, when available.
     For filtering, expected formats are 'YYYY-MM-DD' and 'YYYY-MM-DD HH:MM:SS'.
    </DESCRIPTION&qt;
    \texttt{Alt}; FILTERABLE> true< / FILTERABLE&gt;
    \text{all}; REPEATABLE&qt; false< / REPEATABLE&qt;
    \<The PEATEDBASE \> false \< if \> FEPEATEDBASE \></COLUMN&gt;
  \langle/Data>
\langle/row\rangle<row> <Data>
    <; COLUMN&qt;
    <ID&gt;3&lt;/ID&gt;
    < TYPE&qt; 5&lt; /TYPE&qt;
    <; NAME>; StartTime<lt; / NAME>;
    tlt; DESCRIPTION> Time at which the event started, when available.
     For filtering, expected formats are 'YYYY-MM-DD' and 'YYYY-MM-DD HH:MM:SS'.
    </DESCRIPTION&gt;
    \text{all}; FILTERABLE&qt; true & lt; / FILTERABLE & qt;
```

```
\texttt{Alt}; REPEATABLE & qt; false & lt; / REPEATABLE & qt;
    <; REPEATEDBASE>; false<; / REPEATEDBASE>;
    </COLUMN&gt;
   </Data>
\langle/row>
<row><Data>
    <; COLUMN&qt;
    \text{alt}; ID&qt; 4< / ID&qt;
    <TYPE&gt;5&lt;/TYPE&gt;
    \< NAME\> EndTime\< NAME\><1 DESCRIPTION> Time at which the event ended.
     This column is not populated for starting event classes, such as
     SQL:BatchStarting or SP:Starting. For filtering, expected formats are
    'YYYY-MM-DD' and 'YYYY-MM-DD HH:MM:SS'.</DESCRIPTION&gt;
    \texttt{Alt}; FILTERABLE \texttt{Ggt}; true \texttt{alt}; / FILTERABLE \texttt{Ggt};
    %Lt; REPEATABLE%gt; false%lt; /REPEATABLE%gt;
    %lt; REPEATEDBASE%gt; false%lt; /REPEATEDBASE%gt;
    </COLUMN&gt;
   </Data>
\langle/row\rangle<row> <Data>
    < COLUMN&gt;
    \text{alt}; \text{ID}\text{act}; \text{5}\text{alt}; \text{/ID}\text{act};<TYPE&gt;2&lt;/TYPE&gt;
    \text{all}; NAME & qt; Duration & lt; / NAME & qt;
    dt; DESCRIPTION> Amount of time (in milliseconds) taken by the event.
    </DESCRIPTION&gt;
    slt; FILTERABLE> true< / FILTERABLE&gt;
    \text{all:} REPEATABLE \text{set}; false \text{all:} / REPEATABLE \text{set};
    %lt; REPEATEDBASE%gt; false%lt; /REPEATEDBASE%gt;
    </COLUMN&gt;
   </Data>
\langle/row\rangle<row><Data>< COLUMN&gt;
    <ID&gt;6&lt;/ID&gt;
    <TYPE&gt;2&lt;/TYPE&gt;
    \text{all}; NAME \text{set}; CPUTime \text{all}; / NAME \text{set};
    \<1t; DESCRIPTION> Amount of CPU time (in milliseconds) used by the event.
    </DESCRIPTION&gt;
    \texttt{Alt}; FILTERABLE \texttt{qrt}; true \texttt{alt}; / FILTERABLE \texttt{qrt};
    \<The PEATABLE\>The \<The \>The \>The \>The \>The \>The \>The \>The \>The \>The \>The \>The \>The \>The \>The \>The \>The \>The \>The \&slt;REPEATEDBASEsqt; falseslt;/REPEATEDBASEsqt;
    </COLUMN&gt;
   </Data>
\langle/r \cap w \rangle<row> <Data>
    < COLUMN&gt;
    <ID&gt;7&lt;/ID&gt;
    <TYPE&gt;1&lt;/TYPE&gt;
    \text{all}; NAME \text{sqt}; JobID< / NAME \text{sqt};
    dt; DESCRIPTION> Job ID for progress. < / DESCRIPTION&gt;
    \text{all}; FILTERABLE> true< / FILTERABLE&gt;
    \<It; REPEATABLE\>r false\<It; /REPEATABLE\>r;
    <; REPEATEDBASE>; false<it; /REPEATEDBASE>;
    </COLUMN&gt;
   </Data>
\langle/row>
<row> <Data>
    < COLUMN&qt;
    <ID&gt;8&lt;/ID&gt;
    < TYPE&qt; 8&lt; /TYPE&qt;
    <; NAME >; SessionType <lt; / NAME >;
    dt; DESCRIPTION&qt; Session type (what entity caused the operation).
```

```
klt:/DESCRIPTIONkat:
    slt; FILTERABLE> true< / FILTERABLE&gt;
    \texttt{alt;REPEATABLE\>ftalse\<lt;REPEATABLE\>rt<; REPEATEDBASE>; false<; / REPEATEDBASE>;
    </COLUMN&qt;
   </Data>
\langle/row\rangle<row> <Data>
    <COLUMN&at;
    \text{alt}; ID&qt; 9< / ID&qt;
    < TYPE&gt; 1&lt; /TYPE&gt;
    <; NAME >; ProgressTotal < ; /NAME >;
    dt; DESCRIPTION> Progress total. < / DESCRIPTION&gt;
    \<FILTERABLE\>true\<it; /FILTERABLE\>\texttt{Alt}; REPEATABLE \texttt{Ggt}; false \texttt{alt}; / REPEATABLE \texttt{Ggt};
    <; REPEATEDBASE>; false<; / REPEATEDBASE>;
    </COLUMN&qt;
   </Data>
\langle/row\rangle<row> <Data>
    <COLUMN&gt;
    <ID&gt;10&lt;/ID&gt;
    slt; TYPEsqt; 1slt; /TYPEsqt;
    \text{all}; NAME & gt; IntegerData & lt; / NAME & gt;
    dt; DESCRIPTION&qt; Integer data. < / DESCRIPTION&qt;
    \texttt{Alt}; FILTERABLE \texttt{Ggt}; true \texttt{alt}; / FILTERABLE \texttt{Ggt};
    %Lt; REPEATABLE%gt; false%lt; /REPEATABLE%gt;
    %lt; REPEATEDBASE%gt; false%lt; /REPEATEDBASE%gt;
    <;/COLUMN&qt;
   </Data>
\langle/row\rangle<row>\langleData>
    < COLUMN&gt;
    dlt; ID&qt; 11< / ID&qt;
    <TYPE&gt;8&lt;/TYPE&gt;
    \< NAME \> ObjectID \< NAME \>\<1t; DESCRIPTION\>gt; Object ID (note this is a string). \<1t; /DESCRIPTION\>gt;
    \text{all}; FILTERABLE&qt; true & lt; / FILTERABLE & qt;
    _{\&}lt; REPEATABLE_{\&}gt; false_{\&}lt; / REPEATABLE_{\&}gt;
    %lt; REPEATEDBASE%gt; false%lt; /REPEATEDBASE%gt;
    </COLUMN&at;
   </Data>
\langle/row>
\langlerow\rangle<Data>
    <COLUMN&gt;
    <ID&gt;12&lt;/ID&gt;
    <TYPE&gt;1&lt;/TYPE&gt;
    @lt;RNAME@gt;ObjectType@lt;RNAME@gt;Rdt; DESCRIPTION> Object type. < / DESCRIPTION&gt;
    \texttt{Alt}; FILTERABLE> true< / FILTERABLE&gt;
    \text{all}; REPEATABLE&qt; false< / REPEATABLE&qt;
    \<The PEATEDBASE \> false \< if \> FEPEATEDBASE \></COLUMN&gt;
  \langle/Data>
\langle/row\rangle<row> <Data>
    <; COLUMN>;
    <ID&gt;13&lt;/ID&gt;
    <; TYPE>; < f / TYPE>;
    \< NAME \> ObjectName \< NAME \>dt; DESCRIPTION> Object name. < / DESCRIPTION&gt;
    \text{all}; FILTERABLE&qt; true & lt; / FILTERABLE & qt;
    %Lt; REPEATABLE%gt; false%lt; /REPEATABLE%gt;
    \<REPEATEDBASE\>rialse\<r)/REPEATEDBASE\>r
```

```
</COLUMN&gt;
              \langleData>
            \langle/row>
            <row><Data>
                < COLUMN&gt;
                \text{alt}; ID&qt; 14< / ID&qt;
                < TYPE&qt; 8&lt; /TYPE&qt;
                \text{all}; NAME & qt; Object Path & lt; / NAME & qt;
                all; DESCRIPTION> Object path. A comma-separated list of parents,
                starting with the object's parent. < /DESCRIPTION&qt;
                \<FILTERABLE\>true\<it; /FILTERABLE\>\texttt{Alt}; REPEATABLE & qt; false & lt; / REPEATABLE & qt;
                \text{alt}; REPEATEDBASE \text{Set}; false \text{alt}; / REPEATEDBASE \text{Set};
                </COLUMN&gt;
               </Data>
            \langle/row\rangle<row><Data>
                < COLUMN&gt;
                \text{alt}; ID&qt; 15< / ID&qt;
                < TYPE&qt; 8&lt; /TYPE&qt;
                \text{all}; NAME&qt; ObjectReference< /NAME&qt;
                dt; DESCRIPTION&qt; Object reference. Encoded as XML for all parents,
                using tags to describe the object. < /DESCRIPTION&gt;
                \texttt{Alt}; FILTERABLE> true< / FILTERABLE&gt;
                \texttt{Alt}; REPEATABLE & qt; false & lt; / REPEATABLE & qt;
                \text{alt}; REPEATEDBASE \text{Set}; false \text{alt}; / REPEATEDBASE \text{Set};
                </COLUMN&gt;
              \langleData>
            \langle/row\rangle<row><Data>
                < COLUMN&gt;
                <ID&gt;22&lt;/ID&qt;
                < TYPE&gt; 1&lt; /TYPE&gt;
                \texttt{Alt}; NAME & gt; Severity & lt; / NAME & gt;
                dt; DESCRIPTION> Severity level of an exception. < /DESCRIPTION&gt;
                slt; FILTERABLE> true< / FILTERABLE&gt;
                %Lt; REPEATABLE%gt; false%lt; /REPEATABLE%gt;
                <; REPEATEDBASE>; false<; / REPEATEDBASE>;
                </COLUMN&at;
               </Data>
           \langle/row\rangle<row> <Data>
                k] t: COLUMNkat:
                <1 ID&qt; 23< / ID&qt;
                < TYPE&gt; 1&lt; /TYPE&gt;
                \text{all}; NAME \text{sqt}; Success \text{all}; / NAME \text{sqt};
                dt; DESCRIPTION> 1 = success. 0 = failure (for example,
                 a 1 means success of a permissions check and a 0 means a failure of that 
check).
                </DESCRIPTION&gt;
                \text{all}; FILTERABLE&qt; true< / FILTERABLE&qt;
                _{\&}lt; REPEATABLE_{\&}gt; false_{\&}lt; / REPEATABLE_{\&}gt;
                <; REPEATEDBASE>; false<; / REPEATEDBASE>;
                k]t:/COLUMNkat:
               </Data>
           \langle/row>
           <row> <Data>
                < COLUMN&gt;
                dlt; ID&qt; 24< / ID&qt;
                \texttt{alt}; TYPE> 1< /TYPE&gt;
                \texttt{Alt}; NAME & gt; Error & lt; / NAME & gt;
                \<1: DESCRIPTION\<0: Error number of a given event. \<1: / DESCRIPTION\<0:
                \texttt{Alt}; FILTERABLE> true< / FILTERABLE&gt;
                \deltalt; REPEATABLE\deltaqt; false\deltalt; /REPEATABLE\deltaqt;
```

```
slt; REPEATEDBASEsgt; falseslt; /REPEATEDBASEsgt;k] t: /COLUMNkat:
   </Data>
\langlerow\rangle<row> <Data>
    < COLUMN&qt;
    dlt; ID&qt; 25< / ID&qt;
    <; TYPE>; 1<; /TYPE>;
    <; NAME>; ConnectionID< / NAME>;
    dt; DESCRIPTION&qt; Unique connection ID. < / DESCRIPTION&qt;
    \<FILTERABLE\>true\<it; /FILTERABLE\>slt; REPEATABLEsqt; falseslt; / REPEATABLEsqt;
    \text{alt}; REPEATEDBASE \text{Set}; false \text{alt}; / REPEATEDBASE \text{Set};
    </COLUMN&gt;
   </Data>
\langle/row\rangle<row><Data>
    < COLUMN&gt;
    dlt; ID&qt; 28< / ID&qt;
    < TYPE&qt; 8&lt; /TYPE&qt;
    \text{all}; NAME \text{set}; DatabaseName \text{all}; / NAME \text{set};
    dt; DESCRIPTION> Name of the database in which the
    statement of the user is running. < /DESCRIPTION&gt;
    \texttt{Alt}; FILTERABLE> true< / FILTERABLE&gt;
    \texttt{Alt}; REPEATABLE & qt; false & lt; / REPEATABLE & qt;
    \text{alt}; REPEATEDBASE \text{Set}; false \text{alt}; / REPEATEDBASE \text{Set};
    </COLUMN&gt;
  \langleData>
\langle/row\rangle<row><Data>
    < COLUMN&gt;
    <ID&gt;32&lt;/ID&gt;
    < TYPE&gt; 8&lt; /TYPE&gt;
    \text{all}; NAME & gt; NTUserName & lt; / NAME & gt;
    dt; DESCRIPTION> Windows user name. < / DESCRIPTION&gt;
    slt; FILTERABLE> true< / FILTERABLE&gt;
    \texttt{alt;}REPEATABLE>true</REPEATABLE&gt;
    <; REPEATEDBASE>; false<; / REPEATEDBASE>;
    </COLUMN&at;
  \langleData>
\langle/row\rangle<row> <Data>
    k] t: COLUMNkat:
    <1 ID&qt; 33< / ID&qt;
    <; TYPE>; < f / TYPE>;
    <NNAME>NTDomainName<l; /NAME>l;
    dt; DESCRIPTION> Windows domain to which the user belongs.
    </DESCRIPTION&gt;
    slt; FILTERABLE&qt; true< / FILTERABLE&qt;
    \texttt{alt;}REPEATABLE>true</REPEATABLE&gt;
    <; REPEATEDBASE>; false<; / REPEATEDBASE>;
    </COLUMN&at;
   </Data>
\langle/r \cap w \rangle\langlerow\rangle <Data>
    < COLUMN&gt;
    <ID&gt;35&lt;/ID&gt;
    <TYPE&gt;8&lt;/TYPE&gt;
    \text{all}; NAME&qt; ClientHostName< /NAME&qt;
    dt; DESCRIPTION> Name of the computer on which the client is running.
     This data column is populated if the host name is provided by the client.
    </DESCRIPTION&gt;
    clt; FILTERABLE> true< / FILTERABLE&gt;
    \text{alt}; REPEATABLE \text{act}; true \text{alt}; / REPEATABLE \text{act};
```

```
slt; REPEATEDBASEsgt; falseslt; /REPEATEDBASEsgt;k] t: /COLUMNkat:
   </Data>
\langlerow\rangle<row> <Data>
    < COLUMN&qt;
    dlt; ID&qt; 36< / ID&qt;
    <; TYPE>; 1<; /TYPE>;
    <; NAME>ClientProcessID< /NAME>dt; DESCRIPTION&qt; The process ID of the client application.
    </DESCRIPTION&gt;
    slt; FILTERABLE> true< / FILTERABLE&gt;
    \texttt{alt;REPEATABLE\> true\< l\&texttt{REPEATABLE\> t}%lt; REPEATEDBASE%gt; false%lt; /REPEATEDBASE%gt;
    <;/COLUMN>;
   </Data>
\langlerow>
<row> <Data>
    < COLUMN&qt;
    <ID&qt;37&lt;/ID&qt;
    slt; TYPE\sqrt{s}dt; 8slt; TYPE\sqrt{s}dt;<NNAME>ApplicationName<l;/NAME>;
    dt; DESCRIPTION> Name of the client application that created the
     connection to the server. This column is populated with the values
     passed by the application rather than the displayed name of the program.
    \deltalt;/DESCRIPTION\deltaqt;
    slt; FILTERABLE> true< / FILTERABLE&gt;
    \texttt{alt;}REPEATABLE>true</REPEATABLE&gt;
    <; REPEATEDBASE>; false<it; / REPEATEDBASE>;
    </COLUMN&qt;
  \langle/Data>
\langle/row\rangle\langlerow\rangle <Data>
    < COLUMN&gt;
    <ID&gt;39&lt;/ID&gt;
    <TYPE&gt;8&lt;/TYPE&qt;
    <NMAME>SessionID</NAME>;
    dt; DESCRIPTION&qt; Session GUID. < / DESCRIPTION&qt;
    _{\&}lt; FILTERABLE_{\&}gt; false_{\&}lt; /FILTERABLE_{\&}gt;
    \texttt{alt;}REPEATABLE\texttt{sqt;}true\texttt{alt;}/REPEATABLE\texttt{sgt;}<; REPEATEDBASE>; false<it; / REPEATEDBASE>;
    <;/COLUMN&qt;
   </Data>
\langle/row
<row><Data>
    < COLUMN&gt;
    \texttt{Alt}; ID> 40< / ID&gt;
    < TYPE&gt; 8&lt; /TYPE&gt;
    <NNAME>NTCanonicalUserName<It; /NAME>< DESCRIPTION&gt; User name in canonical form. For example,
    engineering.microsoft.com/software/someone. </DESCRIPTION&qt;
    slt; FILTERABLE> true< / FILTERABLE&gt;
    \text{all}; REPEATABLE&qt; true< / REPEATABLE&qt;
    <; REPEATEDBASE>; false<it; /REPEATEDBASE>;
    <;/COLUMN&qt;
   </Data>
\langlerow\rangle<row> <Data>
    <COLUMN&qt;
    \text{alt}; \text{ID}\text{sqt}; \text{41}\text{alt}; \text{ID}\text{sqt};< TYPE&gt; 1&lt; /TYPE&gt;
    <; NAME >; SPID< / NAME >;
    < DESCRIPTION&gt; Server process ID. This uniquely identifies a
     user session. This directly corresponds to the session GUID used by XML/A.
```

```
</DESCRIPTION&gt;
                slt; FILTERABLE> true< / FILTERABLE&gt;
                \texttt{alt;}REPEATABLE>true</REPEATABLE&gt;
                <; REPEATEDBASE>; false<; / REPEATEDBASE>;
                </COLUMN&gt;
               </Data>
           \langle/row\rangle<row> <Data>
                < COLUMN&gt;
                \text{alt}; ID&qt; 42< / ID&qt;
                <; TYPE>; 9<1; /TYPE>;
                \text{all}; NAME & qt; TextData & lt; / NAME & qt;
                < DESCRIPTION&gt; Text data associated with the event.
                </DESCRIPTION&gt;
                \<FILTERABLE\>true\<it; /FILTERABLE\>\texttt{alt;}REPEATABLE>true</REPEATABLE&gt;
                %lt; REPEATEDBASE%gt; false%lt; /REPEATEDBASE%gt;
                klt:/COLUMNkat:
               </Data>
           \langle/row\rangle<row> <Data>
                < COLUMN&gt;
                \text{alt}; \text{ID}\text{act}; \text{43}\text{alt}; \text{/ID}\text{act};<TYPE&gt;8&lt;/TYPE&gt;
                \text{all}; NAME & qt; ServerName & lt; / NAME & qt;
                dt; DESCRIPTION> Name of the server producing the event.
                </DESCRIPTION&gt;
                \<FILTERABLE\>rtrue\<; /FILTERABLE\>\text{all}; REPEATABLE & qt; true & lt; / REPEATABLE & qt;
                %lt; REPEATEDBASE%gt; false%lt; /REPEATEDBASE%gt;
                klt:/COLUMNkat:
               </Data>
           \langle/row\rangle<row><Data>< COLUMN&gt;
                \text{alt}; \text{ID}\text{act}; \text{44}\text{alt}; \text{/ID}\text{act};<TYPE&gt;9&lt;/TYPE&gt;
                <; NAME>; RequestParameters <1 ; / NAME>;
                dt; DESCRIPTION> Parameters for parameterized queries and commands.
                </DESCRIPTION&gt;
                \<FILTERABLE\>rtrue\<; /FILTERABLE\>\text{all}; REPEATABLE & qt; true & lt; / REPEATABLE & qt;
                slt; REPEATEDBASEsqt; falseslt; /REPEATEDBASEsqt;</COLUMN&gt;
               </Data>
           \langle/row\rangle<row><Data>< COLUMN&gt;
                \text{alt}; ID&qt; 45< / ID&qt;
                <TYPE&gt;9&lt;/TYPE&gt;
                <; NAME>; RequestProperties <1 ; / NAME>;
                klt; DESCRIPTIONkgt; XMLA request properties. klt; /DESCRIPTIONkgt;\text{all}; FILTERABLE> true< / FILTERABLE&gt;
                < REPEATABLE&gt; true&lt; / REPEATABLE&gt;
                \< REPEATEDBASE\<rt; false\<lt; /REPEATEDBASE\<qt;
                </COLUMN&gt;
              </Data>
           \langle/row>
         \langleroot\rangle</return>
     </DiscoverResponse>
   </soap:Body>
</soap:Envelope>
```
#### **4.12 Client Obtains List of Trace Event Categories**

In this example, the client sends a **DISCOVER TRACE\_EVENT\_CATEGORIES** request. The results of this request represent the actual Trace Event Categories supported by Analysis Services.

#### **4.12.1 Client Sends Request**

The client sends the following request:

```
<Envelope xmlns="http://schemas.xmlsoap.org/soap/envelope/">
   <Body>
     <Discover xmlns="urn:schemas-microsoft-com:xml-analysis">
       <RequestType>DISCOVER_TRACE_EVENT_CATEGORIES</RequestType>
       <Restrictions>
         <RestrictionList></RestrictionList>
       </Restrictions>
       <Properties>
         <PropertyList>
           <Catalog>Adventure Works DW 2008</Catalog>
         </PropertyList>
       </Properties>
     </Discover>
   </Body>
</Envelope>
```
#### **4.12.2 Server Response**

The server responds with a list of trace event categories:

```
<soap:Envelope xmlns:soap="http://schemas.xmlsoap.org/soap/envelope/">
  <soap:Body>
     <DiscoverResponse xmlns="urn:schemas-microsoft-com:xml-analysis"
xmlns:ddl2="http://schemas.microsoft.com/analysisservices/2003/engine/2"
xmlns:ddl2_2="http://schemas.microsoft.com/analysisservices/2003/engine/2/2"
xmlns:ddl100="http://schemas.microsoft.com/analysisservices/2008/engine/100"
xmlns:ddl100_100="http://schemas.microsoft.com/analysisservices/2008/engine/100/100">
       <return>
         <root xmlns="urn:schemas-microsoft-com:xml-analysis:rowset"
               xmlns:xsi="http://www.w3.org/2001/XMLSchema-instance"
               xmlns:xsd="http://www.w3.org/2001/XMLSchema">
           <xsd:schema targetNamespace="urn:schemas-microsoft-com:xml-analysis:rowset"
                       xmlns:sql="urn:schemas-microsoft-com:xml-sql"
                       elementFormDefault="qualified">
             <xsd:element name="root">
               <xsd:complexType>
                 <xsd:sequence minOccurs="0" maxOccurs="unbounded">
                   <xsd:element name="row" type="row" />
                 </xsd:sequence>
               </xsd:complexType>
             </xsd:element>
             <xsd:simpleType name="uuid">
               <xsd:restriction base="xsd:string">
                 <xsd:pattern value="[0-9a-zA-Z]{8}-[0-9a-zA-Z]{4}
                              -[0-9a-zA-Z]{4}-[0-9a-zA-Z]{4}-[0-9a-zA-Z]{12}" />
               </xsd:restriction>
             </xsd:simpleType>
             <xsd:complexType name="xmlDocument">
               <xsd:sequence>
                 <xsd:any />
               </xsd:sequence>
```

```
 </xsd:complexType>
   <xsd:complexType name="row">
     <xsd:sequence>
       <xsd:element sql:field="Data" name="Data" type="xsd:string"
                     minOccurs="0" />
     </xsd:sequence>
   </xsd:complexType>
 </xsd:schema>
<row><Data>
    <; EVENTCATEGORY>;
    < NAME> Security Audit< /NAME><; TYPE>; O<, ' TYPE>;
    dt; DESCRIPTION> Collection of database audit event classes.
    </DESCRIPTION&gt;
    < EVENTLIST&gt;
    <; EVENT >;
    \text{alt}; \text{ID}\text{sqrt}; 1\text{all}; \text{ID}\text{sqrt};<; NAME >; Audit Login< / NAME >;
    dt; DESCRIPTION> Collects all new connection events since
     the trace was started, such as when a client requests a connection
    to a server running an instance of SQL Server. </DESCRIPTION&gt;
    < EVENTCOLUMNLIST&gt;
    & lt; EVENTCOLUMN & qt;
    dlt;ID\omega t;0\omega l t;ID\omega qt;</EVENTCOLUMN&gt;
    & lt; EVENTCOLUMN & qt;
    \text{alt}; \text{ID}\text{sqt}; 2\text{all}; \text{/ID}\text{sqt};</EVENTCOLUMN&gt;
    <; EVENTCOLUMN>;
    <1 ID&qt; 3< / ID&qt;
    </EVENTCOLUMN&gt;
    <: EVENTCOLUMN<<1ID&qt; 22< / ID&qt;
    klt:/EVENTCOLUMNkat:
    < EVENTCOLUMN&gt;
    \text{alt}; \text{ID}\text{sqt}; 23\text{all}; \text{/ID}\text{sqt};</EVENTCOLUMN&gt;
    <; EVENTCOLUMN>;
    <ID&gt;24&lt;/ID&gt;
    </EVENTCOLUMN&gt;
    <: EVENTCOLUMN<rt<ID&gt;25&lt;/ID&gt;
    </EVENTCOLUMN&gt;
    < EVENTCOLUMN&qt;
    \text{alt}; ID&qt; 32< / ID&qt;
    </EVENTCOLUMN&gt;
    <; EVENTCOLUMN>;
    dlt; ID> 33< / ID&gt;
    </EVENTCOLUMN&gt;
    < EVENTCOLUMN&gt;
    <ID&gt;35&lt;/ID&gt;
    k + f / EVENTCOLUMNkot:
    & lt; EVENTCOLUMN & gt;
    \text{alt}; ID&qt; 36< / ID&qt;
    </EVENTCOLUMN&at;
    <; EVENTCOLUMN>;
    \text{alt}; ID&qt; 37< / ID&qt;
    </EVENTCOLUMN&gt;
    \&lt; EVENTCOLUMN\&qt;
    <1UD> 40< /ID&gt;
    </EVENTCOLUMN&gt;
    & lt; EVENTCOLUMN & gt;
    \text{alt}; ID&qt; 43< / ID&qt;
    \<it; /EVENTCOLUMN\></EVENTCOLUMNLIST&gt;
    <;/EVENT>;
    <; EVENT >;
    dlt; ID&qt; 2< / ID&qt;
```
 $AME $>$ Audit Logout< /NAME $>$$  $dt$ ; DESCRIPTION&qt; Collects all new disconnect events since the trace was started, such as when a client issues a disconnect command. < /DESCRIPTION&gt; < EVENTCOLUMNLIST&gt;  $<$ ; EVENTCOLUMN $>$ ;  $dlt$ ; ID&at; 0< / ID&at; </EVENTCOLUMN&qt;  $<$ ; EVENTCOLUMN $>$ ; <ID&gt;2&lt;/ID&gt; </EVENTCOLUMN&gt; & lt; EVENTCOLUMN & qt; <ID&gt;4&lt;/ID&gt; </EVENTCOLUMN&gt;  $<$ ; EVENTCOLUMN $>$ ; <ID&gt;5&lt;/ID&gt; </EVENTCOLUMN&gt;  $<$ ; EVENTCOLUMN $>$ ; <ID&gt;6&lt;/ID&gt; </EVENTCOLUMN&gt;  $<$ : EVENTCOLUMN $<$  $<1$  ID&qt; 23< / ID&qt; </EVENTCOLUMN&gt; < EVENTCOLUMN&gt; <ID&gt;25&lt;/ID&qt; </EVENTCOLUMN&gt; & lt; EVENTCOLUMN & qt;  $\text{alt}; \text{ID}\text{sqt}; 32\text{all}; \text{/ID}\text{sqt};$ </EVENTCOLUMN&gt;  $<$ ; EVENTCOLUMN $>$ ; <ID&qt;33&lt;/ID&qt; </EVENTCOLUMN&gt;  $<$ : EVENTCOLUMN $<$  $<1$  ID&qt; 35 & lt; / ID&qt;  $k$ lt:/EVENTCOLUMN $k$ at: < EVENTCOLUMN&gt;  $\text{alt}; \text{ID}\text{sqt}; 36\text{alt}; \text{/ID}\text{sqt};$ </EVENTCOLUMN&gt;  $<$ ; EVENTCOLUMN $>$ ; <ID&gt;37&lt;/ID&gt; </EVENTCOLUMN&gt;  $<$ : EVENTCOLUMN $<$ r $t$ <ID&gt;40&lt;/ID&gt; </EVENTCOLUMN&gt; & lt; EVENTCOLUMN & qt;  $\text{alt}$ ; ID&qt; 43< / ID&qt; </EVENTCOLUMN&gt; </EVENTCOLUMNLIST&gt;  $<$ ;/EVENT $>$ ;  $<$ ; EVENT  $>$ ;  $\text{alt}; \text{ID}\text{sqt}; \text{4}\text{all}; \text{/ID}\text{sqt};$  $dt$ ; NAME> Audit Server Starts And Stops< /NAME&gt;  $dt$ ; DESCRIPTION&qt; Records service shut down, start, and pause activities. < / DESCRIPTION&gt; < EVENTCOLUMNLIST&qt;  $<$ : EVENTCOLUMN $<$ at; <ID&gt;O&lt;/ID&gt;  $k$ ]t;/EVENTCOLUMN $k$ at;  $<$ ; EVENTCOLUMN $>$ ; < ID&gt; 1&lt; / ID&gt;  $<$ ; EVENTCOLUMNSUBCLASSLIST  $>$ qt;  $\<$ it; EVENTCOLUMNSUBCLASS $\>$ <ID&gt;1&lt;/ID&gt;  $<$  NAME $>$  Instance Shutdown $<$  /NAME $>$  $<$ ;/EVENTCOLUMNSUBCLASS $>$ ;  $klt; EVENTCOLUMNSUBCLASS\>$  $dlt$ ; ID&at; 2< / ID&at;  $<$  NAME  $>$  Instance Started< /NAME  $>$  $dt$ ; /EVENTCOLUMNSUBCLASS  $c$ qt;

```
<; EVENTCOLUMNSUBCLASS>;
k]t: IDkat: 3k]t: /IDkat:
dt; NAME> Instance Paused< /NAME&gt;
</EVENTCOLUMNSUBCLASS&gt;
& lt; EVENTCOLUMNSUBCLASS& qt;
<ID&gt;4&lt;/ID&gt;
< NAME> Instance Continued< NAME><;/EVENTCOLUMNSUBCLASS>;
</EVENTCOLUMNSUBCLASSLIST&qt;
</EVENTCOLUMN&gt;
<; EVENTCOLUMN>;
<ID&gt;2&lt;/ID&gt;
</EVENTCOLUMN&gt;
klt; EVENTCOLUMNkgt;<ID&gt;22&lt;/ID&gt;
</EVENTCOLUMN&gt;
< EVENTCOLUMN&gt;
dlt; ID&qt; 23< / ID&qt;
</EVENTCOLUMN&gt;
<; EVENTCOLUMN>;
<ID&gt;24&lt;/ID&gt;
</EVENTCOLUMN&qt;
<; EVENTCOLUMN>;
<ID&gt;42&lt;/ID&gt;
</EVENTCOLUMN&gt;
\&lt; EVENTCOLUMN>
dlt; ID> 43< / ID&gt;
</EVENTCOLUMN&gt;
</EVENTCOLUMNLIST&gt;
<; /EVENT>;
< EVENT&qt;
\text{alt}; \text{ID}\text{sqrt}; 18\text{alt}; \text{/ID}\text{sqrt};<NAME\>Rudit Object Permission Event< /NAME&gt;
dt; DESCRIPTION> Records object permission changes.
klt:/DESCRIPTIONkat:
< EVENTCOLUMNLIST&gt;
< EVENTCOLUMN&gt;
\texttt{Alt}; ID> 11< / ID&gt;
<;/EVENTCOLUMN>;
& lt; EVENTCOLUMN & gt;
\text{alt}; \text{ID}\text{sqrt}; 12\text{all}; \text{/ID}\text{sqrt};</EVENTCOLUMN&gt;
<; EVENTCOLUMN>;
\text{alt}; \text{ID}\text{sqrt}; 13\text{all}; \text{/ID}\text{sqrt};</EVENTCOLUMN&qt;
<; EVENTCOLUMN<;
<ID&gt;14&lt;/ID&gt;
</EVENTCOLUMN&gt;
& lt; EVENTCOLUMN & qt;
<ID&gt;15&lt;/ID&gt;
</EVENTCOLUMN&gt;
<; EVENTCOLUMN>
<ID&gt;22&lt;/ID&gt;
</EVENTCOLUMN&gt;
<; EVENTCOLUMN>;
dlt; ID> 23< / ID&gt;
</EVENTCOLUMN&gt;
\&lt; EVENTCOLUMN\&qt;
<1 ID&qt; 24< / ID&qt;
</EVENTCOLUMN&gt;
<; EVENTCOLUMN>;
dlt; ID&qt; 25< / ID&qt;
</EVENTCOLUMN&gt;
<; EVENTCOLUMN>;
dlt; ID> 28< / ID&gt;
</EVENTCOLUMN&gt;
<: EVENTCOLUMN<%lt; ID> 32< / ID&gt;
</EVENTCOLUMN&gt;
```
 $\&$ lt; EVENTCOLUMN $\&$ gt;  $dt$ ; ID&qt; 33< / ID&qt; </EVENTCOLUMN&gt; & lt; EVENTCOLUMN & qt;  $\text{alt}; \text{ID}\text{sqt}; 35\text{alt}; \text{/ID}\text{sqt};$ </EVENTCOLUMN&gt;  $<$ ; EVENTCOLUMN $>$ ;  $dlt$ ; ID&qt; 36< / ID&qt; </EVENTCOLUMN&gt; & lt; EVENTCOLUMN>  $\text{alt}$ ; ID&qt; 37< / ID&qt; </EVENTCOLUMN&gt; & lt; EVENTCOLUMN & qt;  $dlt$ ; ID> 39< / ID&gt; </EVENTCOLUMN&gt; < EVENTCOLUMN&gt;  $<1$  ID>  $40<1$  / ID> </EVENTCOLUMN&gt;  $<$ : EVENTCOLUMN $<$ <ID&gt;41&lt;/ID&gt; </EVENTCOLUMN&gt; < EVENTCOLUMN&qt;  $\text{alt}$ ; ID&qt; 42< / ID&qt; </EVENTCOLUMN&gt;  $<$ ; EVENTCOLUMN $>$ ;  $\texttt{alt}; \texttt{ID@gt}; \texttt{43@lt}; \texttt{/ID@gt};$ </EVENTCOLUMN&gt; </EVENTCOLUMNLIST&gt; </EVENT&gt;  $<$ ; EVENT  $>$ ; <ID&qt;19&lt;/ID&qt;  $dt$ ; NAME&qt; Audit Backup/Restore Event< /NAME&qt;  $\<1$ t; DESCRIPTION $\>0$ records server backup/restore.  $\<1$ t; / DESCRIPTION $\>0$ t; < EVENTCOLUMNLIST&gt;  $k$ ] t: EVENTCOLUMN $k$ at: <ID&gt;1&lt;/ID&gt;  $@lt;EVENTCOLUTIONNSUBCLASSLIST@gt;$  $\<$ it; EVENTCOLUMNSUBCLASS $\>$  $dlt;ID\omegaqt;1\;/ID>$  $\texttt{Alt}$ ; NAME & gt; Backup & lt; / NAME & gt; </EVENTCOLUMNSUBCLASS&qt;  $klt:$ FVENTCOLUMNSUBCLASS $k$ qt; <ID&gt;2&lt;/ID&gt;  $dlt$ ; NAME& at; Restore & lt; / NAME & at; </EVENTCOLUMNSUBCLASS&qt;  $dt$ ; EVENTCOLUMNSUBCLASS&qt; <ID&gt;3&lt;/ID&gt;  $\text{all}$ ; NAME&qt; Synchronize< /NAME&qt; </EVENTCOLUMNSUBCLASS&gt;  $<$ ; EVENTCOLUMNSUBCLASS $>$ ;  $\text{alt}; \text{ID@gt}; 4\text{alt}; \text{ID@gt};$  $\<$ it; NAME $\>$ petach $\<$ it; /NAME $\>$ </EVENTCOLUMNSUBCLASS&qt; & lt; EVENTCOLUMNSUBCLASS>  $\text{alt}$ ; ID&qt; 5< / ID&qt;  $\text{all}$ ; NAME & gt; Attach & lt; / NAME & gt; </EVENTCOLUMNSUBCLASS&qt;  $k$ ]t:/EVENTCOLUMNSUBCLASSLIST $k$ qt: </EVENTCOLUMN&gt;  $\&$ lt; EVENTCOLUMN $\&$ qt;  $dlt$ ; ID> 22< / ID&gt; </EVENTCOLUMN&gt; & lt; EVENTCOLUMN & gt;  $dlt$ ; ID&qt; 23< / ID&qt;  $\<$ it; /EVENTCOLUMN $\>$  $<$ ; EVENTCOLUMN> <ID&gt;24&lt;/ID&gt; </EVENTCOLUMN&gt;  $<$ ; EVENTCOLUMN $<$ ;

```
<1ID&qt;25</ID&qt;
   </EVENTCOLUMN&gt;
   \&lt; EVENTCOLUMN>
   <ID&gt;28&lt;/ID&gt;
   \text{alt};/EVENTCOLUMN>
   < EVENTCOLUMN&gt;
   dlt; ID&at; 32< / ID&at;
   </EVENTCOLUMN&qt;
   <; EVENTCOLUMN>;
   <ID&gt;33&lt;/ID&gt;
   </EVENTCOLUMN&gt;
   k] t: EVENTCOLUMNkat:
   <ID&gt;35&lt;/ID&gt;
   </EVENTCOLUMN&gt;
   <; EVENTCOLUMN>;
   dlt; ID&qt; 36< / ID&qt;
   </EVENTCOLUMN&gt;
   <; EVENTCOLUMN>;
   <ID&gt;37&lt;/ID&gt;
   </EVENTCOLUMN&gt;
   <; EVENTCOLUMN>;
   <1 ID&qt; 39< / ID&qt;
   </EVENTCOLUMN&gt;
   & lt; EVENTCOLUMN & qt;
   <1 ID> 40<1 / ID>
   </EVENTCOLUMN&gt;
   & lt; EVENTCOLUMN & qt;
   \text{alt}; \text{ID@gt}; \text{41@lt}; \text{/ID@gt};</EVENTCOLUMN&gt;
   <; EVENTCOLUMN>;
   dlt; ID&qt; 42< / ID&qt;
   </EVENTCOLUMN&gt;
   <: EVENTCOLUMN<dlt; ID> 43< / ID&gt;
   </EVENTCOLUMN&gt;
   </EVENTCOLUMNLIST&gt;
   </EVENT&gt;
   </EVENTLIST&gt;
   \texttt{alt};/EVENTCATEGORY & gt;
  </Data>
\langle/row>
<row> <Data>
   < EVENTCATEGORY &gt;
   \< NAME\> Progress Reports\< NAME\>slt; TYPE\sqrt{gt}; 0slt; TYPE\sqrt{gt};
   dt; DESCRIPTION&qt; Collection of events for progress reporting.
   </DESCRIPTION&gt;
   <; EVENTLIST>;
   <; EVENT >;
   dlt; ID> 5< / ID&gt;
   <NAME\>Progress Report Begin< /NAME &gt;
   klt; DESCRIPTIONkqt; Progress report begin. klt; /DESCRIPTIONkqt;< EVENTCOLUMNLIST&gt;
   <; EVENTCOLUMN>;
   dlt; ID> O< / ID&gt;
   </EVENTCOLUMN&gt;
   \&lt; EVENTCOLUMN\&qt;
   dlt;ID&qt;1&llt;/ID&qt;\text{alt}; EVENTCOLUMNSUBCLASSLIST \text{act};
   \<it; EVENTCOLUMNSUBCLASS\>dlt;ID&qt;1&llt;/ID&qt;<hNAME>Process< /NAME></EVENTCOLUMNSUBCLASS&qt;
   < EVENTCOLUMNSUBCLASS&gt;
   <ID&gt;2&lt;/ID&gt;
   \texttt{Alt}; NAME & gt; Merge & lt; / NAME & qt;
   </EVENTCOLUMNSUBCLASS&gt;
   dt; EVENTCOLUMNSUBCLASS&qt;
```
<ID&gt;3&lt;/ID&gt;  $\<$  NAME  $\>$  Delete  $\<$  NAME  $\>$ </EVENTCOLUMNSUBCLASS&gt;  $<$ ; EVENTCOLUMNSUBCLASS $>$ ;  $\text{alt}; \text{ID}\text{sqt}; \text{4}\text{alt}; \text{/ID}\text{sqt};$  $dt$ ; NAME> DeleteOldAggregations< /NAME&gt; </EVENTCOLUMNSUBCLASS&qt; < EVENTCOLUMNSUBCLASS&qt;  $\text{alt}$ ; ID&qt; 5< / ID&qt;  $\texttt{Alt}$ ; NAME & gt; Rebuild & lt; / NAME & gt;  $dt$ ; /EVENTCOLUMNSUBCLASS  $c$ qt;  $<$ ; EVENTCOLUMNSUBCLASS $>$ ; <ID&gt;6&lt;/ID&gt;  $\<$  NAME $\>$  Commit $\<$  NAME $\>$ </EVENTCOLUMNSUBCLASS&gt;  $<$ ; EVENTCOLUMNSUBCLASS $>$ ; <ID&gt;7&lt;/ID&gt;  $\text{all}$ ; NAME  $\text{set}$ ; Rollback  $\text{ll}$ ; / NAME  $\text{set}$ ; </EVENTCOLUMNSUBCLASS&gt;  $@lt; EVENTCOLUMNSUBCLASS@gt;$  $dlt$ ; ID&at; 8< / ID&at;  $NAME $>$ CreateIndexes $/NAME $>l$$$ </EVENTCOLUMNSUBCLASS&qt;  $<$ ; EVENTCOLUMNSUBCLASS $>$ ;  $dlt$ ; ID&qt; 9< / ID&qt;  $<$ ; NAME  $>$ : CreateTable< / NAME  $>$ ; </EVENTCOLUMNSUBCLASS&gt; < EVENTCOLUMNSUBCLASS&gt; <ID&gt;10&lt;/ID&gt;  $dlt$ ; NAME& at; InsertInto & lt; / NAME & at; </EVENTCOLUMNSUBCLASS&qt;  $<$ ; EVENTCOLUMNSUBCLASS $>$ ; <ID&gt;11&lt;/ID&gt;  $NAME $>T$ ransaction $/NAME $>$$$ </EVENTCOLUMNSUBCLASS&qt;  $<$ ; EVENTCOLUMNSUBCLASS $>$ ;  $\texttt{alt}; \texttt{ID}\texttt{sqrt}; 12\texttt{alt}; \texttt{ID}\texttt{sqrt};$  $<$ ; NAME $>$ ; Initialize $<$ lt; / NAME $>$ ; </EVENTCOLUMNSUBCLASS&gt; & lt; EVENTCOLUMNSUBCLASS>  $\text{alt}; \text{ID}\text{sqrt}; 13\text{all}; \text{/ID}\text{sqrt};$  $\text{all}$ ; NAME> Discretize< / NAME&gt; </EVENTCOLUMNSUBCLASS&gt;  $<$ : EVENTCOLUMNSUBCLASS $>$ <ID&qt;14&lt;/ID&qt;  $dlt$ ; NAME&qt; Ouery< /NAME&qt; </EVENTCOLUMNSUBCLASS&qt;  $<$ ; EVENTCOLUMNSUBCLASS $>$ <ID&gt;15&lt;/ID&gt;  $\text{all}$ ; NAME & qt; CreateView & lt; / NAME & qt;  $<$ ;/EVENTCOLUMNSUBCLASS $>$ ;  $@lt; EVENTCOLUMNSUBCLASS@gt;$  $dlt$ ; ID&at; 16< / ID&at;  $<$ ; NAME  $>$ ; WriteData $<$  ) / NAME  $>$ ;  $\text{alt};$ /EVENTCOLUMNSUBCLASS&qt; < EVENTCOLUMNSUBCLASS& at;  $<1$  ID&qt; 17< / ID&qt;  $k$ lt: NAME $k$ at: ReadData $k$ lt: /NAME $k$ at: </EVENTCOLUMNSUBCLASS&qt;  $\text{alt}$ ; EVENTCOLUMNSUBCLASS&qt;  $\texttt{Alt}$ ; ID> 18< / ID&gt;  $<$ ; NAME $>$ ; GroupData $<$ it; /NAME $>$ ; </EVENTCOLUMNSUBCLASS&gt;  $<$ ; EVENTCOLUMNSUBCLASS $>$ ;  $\text{alt}; \text{ID\>}; 19\text{alt}; \text{ID\>};$  $dt$ ; NAME> GroupDataRecord< /NAME&gt;  $<$ ;/EVENTCOLUMNSUBCLASS $>$ ; < EVENTCOLUMNSUBCLASS&gt;  $dlt$ ; ID&qt; 20< / ID&qt;

 $<$ ; NAME $>$ ; BuildIndex $<$ it; /NAME $>$ ; </EVENTCOLUMNSUBCLASS&qt;  $\<$ it; EVENTCOLUMNSUBCLASS $\>$  $dlt$ ; ID> 21< / ID&gt;  $\<$  NAME $\>$  Aggregate $\<$   $l$   $t$  ; /NAME $\>$ </EVENTCOLUMNSUBCLASS&gt;  $<$ ; EVENTCOLUMNSUBCLASS $>$ ; <ID&qt;22&lt;/ID&qt;  $\text{all:}$  NAME&qt; BuildDecode< /NAME&qt; </EVENTCOLUMNSUBCLASS&gt;  $tl$ ; EVENTCOLUMNSUBCLASS&qt; <ID&gt;23&lt;/ID&gt;  $NAME $>W$ riteDecode $/NAME $>$$$ </EVENTCOLUMNSUBCLASS&qt;  $\<$ it; EVENTCOLUMNSUBCLASS $\>$  $<1$ D&qt;24</ID&qt;  $<$ ; NAME $>$ ; BuildDMDecode $<$ it; /NAME $>$ ; </EVENTCOLUMNSUBCLASS&qt;  $<$ : EVENTCOLUMNSUBCLASS $>$ <ID&gt;25&lt;/ID&gt;  $NAME $>$ ExecuteSQL< /NAME $>$ ;$  $<$ ;/EVENTCOLUMNSUBCLASS $>$ ;  $\<$ : EVENTCOLUMNSUBCLASS $\>$ <ID&gt;26&lt;/ID&gt;  $\<$  NAME $\>$ ; ExecuteModifiedSQL $\<$ lt; /NAME $\>$ </EVENTCOLUMNSUBCLASS&gt;  $<$ ; EVENTCOLUMNSUBCLASS $>$ ;  $<1$  ID> 27< / ID&gt;  $<$ ; NAME  $>$  Connecting  $<$   $t$  / NAME  $>$   $t$ </EVENTCOLUMNSUBCLASS&qt; < EVENTCOLUMNSUBCLASS&qt;  $dlt$ ; ID&qt; 28< / ID&qt;  $<$ : NAME $>$ : BuildAggsAndIndexes< /NAME $>$ </EVENTCOLUMNSUBCLASS&qt;  $k$ ] t: EVENTCOLUMNSUBCLASS $k$ qt:  $dlt$ ; ID&qt; 29< / ID&qt;  $\<$  NAME  $\>$  MergeAggsOnDisk $\<$  NAME  $\>$ </EVENTCOLUMNSUBCLASS&gt; < EVENTCOLUMNSUBCLASS&qt; <ID&gt;30&lt;/ID&gt;  $<$ NAME $>$ BuildIndexForRigidAggs</NAME $>$ </EVENTCOLUMNSUBCLASS&gt;  $\<$ it; EVENTCOLUMNSUBCLASS $\>$  $\text{alt}; \text{ID}\text{sqrt}; 31\text{alt}; \text{/ID}\text{sqrt};$  $dt$ ; NAME&qt; BuildIndexForFlexibleAqqs< /NAME&qt; </EVENTCOLUMNSUBCLASS&qt;  $<$ ; EVENTCOLUMNSUBCLASS $>$ ;  $\text{alt}; \text{ID}\text{act}; 32\text{alt}; \text{/ID}\text{act};$  $NAME $>w$ riteAggsAndIndexes $/NAME $>h$$$ </EVENTCOLUMNSUBCLASS&qt;  $<$ ; EVENTCOLUMNSUBCLASS $>$ ;  $dlt$ ; ID> 33< / ID&gt;  $\text{all}$ ; NAME  $\text{set}$ ; Write Seqment  $\text{all}$ ; / NAME  $\text{set}$ ; </EVENTCOLUMNSUBCLASS&gt;  $<$ ; EVENTCOLUMNSUBCLASS $>$ ;  $dlt$ ; ID> 34< / ID&gt;  $MAME $>$ DataMiningProgress</NAME $>$$  $k$ ]t:/EVENTCOLUMNSUBCLASS $k$ qt:  $<$ ; EVENTCOLUMNSUBCLASS $>$  $\text{alt}$ ; ID&qt; 35< / ID&qt;  $@lt;R$ NAME $@gt;$ ReadBufferFullReport</NAME $@gt;$ </EVENTCOLUMNSUBCLASS&gt; & lt; EVENTCOLUMNSUBCLASS>  $dlt$ ; ID&qt; 36< / ID&qt;  $dt$ ; NAME> ProactiveCacheConversion< /NAME&qt; </EVENTCOLUMNSUBCLASS&gt;  $<$ : EVENTCOLUMNSUBCLASS $>$ <ID&gt;37&lt;/ID&gt;  $\text{all}$ ; NAME  $\text{act}$ ; Backup  $\text{ll}$ ; / NAME  $\text{act}$ ;

```
</EVENTCOLUMNSUBCLASS&qt;
\&lt; EVENTCOLUMNSUBCLASS\&qt;
\texttt{alt}; \texttt{ID@gt}; 38 \texttt{alt}; \texttt{ID@gt};\text{all}; NAME & qt; Restore & lt; / NAME & qt;
<;/EVENTCOLUMNSUBCLASS>;
@lt; EVENTCOLUMNSUBCLASS@gt;<ID&gt;39&lt;/ID&gt;
<; NAME>; Synchronize<it; / NAME>;
</EVENTCOLUMNSUBCLASS&qt;
& lt; EVENTCOLUMNSUBCLASS>
\text{alt}; \text{ID}\text{act}; 40\text{alt}; \text{/ID}\text{act};<NAME>Buid Processing Schedule<1/NAME></EVENTCOLUMNSUBCLASS&qt;
< EVENTCOLUMNSUBCLASS&gt;
<1 ID> 41<1; /ID>
<NMAME>Detach<l /NAME>l</EVENTCOLUMNSUBCLASS&qt;
<; EVENTCOLUMNSUBCLASS>;
<ID&gt;42&lt;/ID&gt;
<hNAME>hAttach<h/NAME></EVENTCOLUMNSUBCLASS&qt;
</EVENTCOLUMNSUBCLASSLIST&qt;
</EVENTCOLUMN&gt;
& lt; EVENTCOLUMN & qt;
dlt;ID\omegaqt;2\<l;/ID>
</EVENTCOLUMN&gt;
& lt; EVENTCOLUMN & qt;
\text{alt}; \text{ID}\text{sqt}; \text{3}\text{alt}; \text{/ID}\text{sqt};</EVENTCOLUMN&gt;
<; EVENTCOLUMN>;
<ID&gt;7&lt;/ID&gt;
</EVENTCOLUMN&gt;
& lt; EVENTCOLUMN & gt;
<ID&gt;8&lt;/ID&gt;
</EVENTCOLUMN&gt;
< EVENTCOLUMN&gt;
\text{alt}; \text{ID@gt}; 11 \text{alt}; \text{ID@gt};</EVENTCOLUMN&gt;
<; EVENTCOLUMN>;
<ID&gt;12&lt;/ID&gt;
</EVENTCOLUMN&gt;
<: EVENTCOLUMN<rt<ID&gt;13&lt;/ID&gt;
klt:/EVENTCOLUMNkat:
& lt; EVENTCOLUMN & qt;
\text{alt}; ID&qt; 14< / ID&qt;
</EVENTCOLUMN&gt;
<; EVENTCOLUMN>;
\texttt{Alt}; ID> 15< / ID&qt;
</EVENTCOLUMN&gt;
< EVENTCOLUMN&gt;
@lt;1 ID> 25 & lt; / ID>
k + f / EVENTCOLUMNkot:
& lt; EVENTCOLUMN & gt;
dlt; ID&qt; 28< / ID&qt;
</EVENTCOLUMN&at;
<; EVENTCOLUMN>;
<ID&gt;32&lt;/ID&gt;
</EVENTCOLUMN&gt;
\&lt; EVENTCOLUMN\&qt;
\texttt{alt}; \texttt{ID@gt}; 33@lt; \texttt{ID@gt};</EVENTCOLUMN&gt;
& lt; EVENTCOLUMN & gt;
\text{alt}; ID&qt; 39< / ID&qt;
\<it; /EVENTCOLUMN\><; EVENTCOLUMN>
<ID&gt;40&lt;/ID&gt;
</EVENTCOLUMN&gt;
<; EVENTCOLUMN<;
```
 $<1$  ID&qt; 41< / ID&qt; </EVENTCOLUMN&gt; < EVENTCOLUMN&gt; <ID&gt;42&lt;/ID&gt; </EVENTCOLUMN&qt; < EVENTCOLUMN&gt;  $dlt$ ; ID&at; 43< / ID&at; </EVENTCOLUMN&qt; </EVENTCOLUMNLIST&qt; </EVENT&gt;  $<$ : EVENT  $>$ : <ID&gt;6&lt;/ID&gt;  $dt$ ; NAME&qt; Progress Report End< /NAME&qt;  $\<1$  DESCRIPTION  $\>0$  . Progress report end.  $\<1$  DESCRIPTION  $\>0$  : < EVENTCOLUMNLIST&gt; < EVENTCOLUMN&gt; <ID&gt;O&lt;/ID&gt; </EVENTCOLUMN&gt;  $<$ : EVENTCOLUMN $<$ <ID&gt;1&lt;/ID&gt;  $<$ : EVENTCOLUMNSUBCLASSLIST $<$ < EVENTCOLUMNSUBCLASS&qt;  $\text{alt}$ ; ID&qt; 1< / ID&qt;  $\text{all}$ ; NAME  $\text{sqt}$ ; Process  $\text{all}$ ; / NAME  $\text{sqt}$ ;  $dt$ ; /EVENTCOLUMNSUBCLASS  $c$ qt;  $\<$ it; EVENTCOLUMNSUBCLASS $\>$ <ID&gt;2&lt;/ID&gt;  $\<$  NAME  $\>$  Merge $\<$  NAME  $\>$ </EVENTCOLUMNSUBCLASS&gt;  $<$ ; EVENTCOLUMNSUBCLASS $>$ ; <ID&qt;3&lt;/ID&qt;  $\text{all}$ ; NAME&qt; Delete< /NAME&qt; </EVENTCOLUMNSUBCLASS&qt;  $\&$ lt; EVENTCOLUMNSUBCLASS $\&$ qt; <ID&gt;4&lt;/ID&gt;  $<$  NAME $>$  DeleteOldAggregations< /NAME $>$ </EVENTCOLUMNSUBCLASS&gt;  $\<$ it; EVENTCOLUMNSUBCLASS $\>$ <ID&gt;5&lt;/ID&gt;  $\texttt{Alt}$ ; NAME & gt; Rebuild & lt; / NAME & gt; </EVENTCOLUMNSUBCLASS&qt;  $klt:$ FVENTCOLUMNSUBCLASS $k$ qt; <ID&gt;6&lt;/ID&gt;  $NAME  $; Commit  $<1$   $t$  ; /NAME  $;$$$ </EVENTCOLUMNSUBCLASS&qt;  $dt$ ; EVENTCOLUMNSUBCLASS&qt; <ID&gt;7&lt;/ID&gt;  $\text{all}$ ; NAME & qt; Rollback & lt; / NAME & qt;  $k$ ]t:/EVENTCOLUMNSUBCLASS $k$ qt:  $<$ ; EVENTCOLUMNSUBCLASS $>$ ;  $\text{alt}; \text{ID@gt}; \text{8@lt}; \text{/ID@gt};$  $\texttt{alt;}$  NAME> CreateIndexes< /NAME&gt; </EVENTCOLUMNSUBCLASS&gt; & lt; EVENTCOLUMNSUBCLASS>  $dlt$ ; ID&qt; 9< / ID&qt;  $\<$  NAME  $\>$  CreateTable  $\<$  NAME  $\>$ </EVENTCOLUMNSUBCLASS&qt;  $k$ ] t: EVENTCOLUMNSUBCLASS $k$ qt:  $dlt$ ; ID> 10< / ID&gt;  $s$ ]t:NAME $s$ at:InsertInto $s$ ]t:/NAME $s$ at: </EVENTCOLUMNSUBCLASS&gt;  $tl$ ; EVENTCOLUMNSUBCLASS&qt; <ID&gt;11&lt;/ID&gt;  $\text{all}$ ; NAME&qt; Transaction< /NAME&qt;  $<$ ;/EVENTCOLUMNSUBCLASS $>$ ; < EVENTCOLUMNSUBCLASS&gt;  $dlt$ ; ID&at; 12< / ID&at;  $<$ ; NAME $>$ ; Initialize $<$ lt; / NAME $>$ ;  $dt$ ; /EVENTCOLUMNSUBCLASS  $c$ qt;

 $<$ ; EVENTCOLUMNSUBCLASS $>$ ;  $dlt$ ; ID&qt; 13< / ID&qt;  $\text{all}$ ; NAME & gt; Discretize & lt; / NAME & gt; </EVENTCOLUMNSUBCLASS&qt; < EVENTCOLUMNSUBCLASS&qt;  $%1t;ID>14&1t;/ID>$  $\texttt{Alt}$ ; NAME & gt; Query & lt; / NAME & gt; </EVENTCOLUMNSUBCLASS&qt;  $<$ ; EVENTCOLUMNSUBCLASS $>$ ; <ID&gt;15&lt;/ID&gt;  $\text{all}$ ; NAME&qt; CreateView< /NAME&qt; </EVENTCOLUMNSUBCLASS&gt;  $\&$ lt; EVENTCOLUMNSUBCLASS $\&$ qt;  $dlt$ ; ID&qt; 16< / ID&qt;  $<$ ; NAME  $>$ ; WriteData $<$  ; /NAME  $>$ ; </EVENTCOLUMNSUBCLASS&gt; < EVENTCOLUMNSUBCLASS&qt;  $\text{alt}$ ; ID&qt; 17< / ID&qt;  $\text{all}$ ; NAME & gt; ReadData & lt; / NAME & gt; </EVENTCOLUMNSUBCLASS&gt;  $<$ : EVENTCOLUMNSUBCLASS $>$ <ID&qt;18&lt;/ID&qt;  $\text{all:}$  NAME&qt; GroupData< /NAME&qt; </EVENTCOLUMNSUBCLASS&gt;  $\&$ lt; EVENTCOLUMNSUBCLASS $\&$ qt;  $\texttt{alt}; \texttt{ID@gt}; 19\texttt{alt}; \texttt{ID@gt};$  $<$ ; NAME $>$ ; GroupDataRecord< /NAME $>$ ; </EVENTCOLUMNSUBCLASS&qt;  $@lt;$ ; EVENTCOLUMNSUBCLASS $@lt;$ ;  $dlt$ ; ID&at; 20< / ID&at;  $dlt$ ; NAME  $qqt$ ; BuildIndex  $dlt$ ; / NAME  $qqt$ ; </EVENTCOLUMNSUBCLASS&qt; & lt; EVENTCOLUMNSUBCLASS> <ID&gt;21&lt;/ID&gt;  $NAME $>$ Aggregate $< h$ /NAME $>$$ </EVENTCOLUMNSUBCLASS&qt;  $\<$ it; EVENTCOLUMNSUBCLASS $\>$  $\texttt{alt}; \texttt{ID@gt}; 22\texttt{alt}; \texttt{ID@gt};$  $\text{all}$ ; NAME & qt; BuildDecode & lt; / NAME & qt; </EVENTCOLUMNSUBCLASS&gt;  $<$ ; EVENTCOLUMNSUBCLASS $>$ ;  $dlt$ ; ID> 23< / ID&gt;  $NAME $>W$ riteDecode $NAME $>$$$ </EVENTCOLUMNSUBCLASS&qt; < EVENTCOLUMNSUBCLASS&qt;  $dlt$ ; ID&qt; 24< / ID&qt;  $<$ ; NAME  $>$ ; BuildDMDecode $<$ it; /NAME  $>$ ;  $\text{alt}$ ; /EVENTCOLUMNSUBCLASS&qt;  $\&$ lt; EVENTCOLUMNSUBCLASS $\&$ qt; <ID&gt;25&lt;/ID&gt;  $slt; N$ AME $sqt;$ ExecuteSQL $slt;$ /NAME $sqt;$ </EVENTCOLUMNSUBCLASS&gt;  $<$ : EVENTCOLUMNSUBCLASS $>$ <ID&gt;26&lt;/ID&gt;  $<$ ; NAME $>$ ; ExecuteModifiedSQL< /NAME $>$ ; </EVENTCOLUMNSUBCLASS&gt;  $<$ ; EVENTCOLUMNSUBCLASS $>$ ;  $k$ ]t: ID $k$ at: 27 $k$ ]t: / ID $k$ at:  $\text{all:}$  NAME&qt; Connecting & lt; /NAME & qt;  $dt$ ; /EVENTCOLUMNSUBCLASS&qt;  $\&$ lt; EVENTCOLUMNSUBCLASS $\&$ qt;  $dlt$ ; ID&qt; 28< / ID&qt;  $<$ NAME $>$ BuildAggsAndIndexes</NAME $>$ </EVENTCOLUMNSUBCLASS&qt; < EVENTCOLUMNSUBCLASS&gt;  $@lt;1$  ID> 29< / ID&gt;  $<$ ; NAME $>$ ; MergeAggsOnDisk< / NAME $>$ ; </EVENTCOLUMNSUBCLASS&gt;  $dt$ ; EVENTCOLUMNSUBCLASS&qt;
<ID&gt;30&lt;/ID&gt;  $\texttt{Alt}$ ; NAME  $\texttt{Qqt}$ ; BuildIndexForRigidAggs  $\texttt{Alt}$ ; /NAME  $\texttt{Qqt}$ ; </EVENTCOLUMNSUBCLASS&gt;  $<$ ; EVENTCOLUMNSUBCLASS $>$ ;  $\text{alt}; \text{ID@gt}; 31 \text{alt}; \text{ID@gt};$  $dt$ ; NAME> BuildIndexForFlexibleAggs< /NAME&gt; </EVENTCOLUMNSUBCLASS&qt; < EVENTCOLUMNSUBCLASS&qt;  $\text{alt}; \text{ID}\text{sqrt}; 32\text{all}; \text{/ID}\text{sqrt};$  $<$  NAME $>$  WriteAggsAndIndexes  $<$  NAME $>$ </EVENTCOLUMNSUBCLASS&qt;  $<$ ; EVENTCOLUMNSUBCLASS $>$ ;  $<1$  ID> 33< / ID&gt;  $\text{all}$ ; NAME & qt; Write Segment & lt; / NAME & qt; </EVENTCOLUMNSUBCLASS&gt;  $<$ ; EVENTCOLUMNSUBCLASS $>$ ;  $%$ lt; ID> 34< / ID&gt;  $MAME $>$ DataMiningProgress< /NAME $>$$ </EVENTCOLUMNSUBCLASS&gt; < EVENTCOLUMNSUBCLASS&gt;  $dlt$ ; ID&at; 35< / ID&at;  $<$  NAME $>$ ReadBufferFullReport< /NAME $>$ </EVENTCOLUMNSUBCLASS&qt;  $<$ ; EVENTCOLUMNSUBCLASS $>$ ;  $dlt$ ; ID&qt; 36< / ID&qt;  $<$ ; NAME $>$  ProactiveCacheConversion< /NAME  $>$ </EVENTCOLUMNSUBCLASS&qt; < EVENTCOLUMNSUBCLASS&gt; <ID&gt;37&lt;/ID&gt;  $Backup\<1$  /NAME  $>ct$ </EVENTCOLUMNSUBCLASS&qt;  $<$ ; EVENTCOLUMNSUBCLASS $>$ <ID&gt;38&lt;/ID&gt;  $<$ ; NAME  $>$ ; Restore  $<$  ; / NAME  $>$ ;  $k$ ]t:/EVENTCOLUMNSUBCLASS $k$ qt:  $<$ ; EVENTCOLUMNSUBCLASS $>$ ;  $\texttt{Alt}$ ; ID> 39< / ID&gt;  $<$ : NAME $>$ : Synchronize $<$ lt; / NAME $>$ ; </EVENTCOLUMNSUBCLASS&gt; & lt; EVENTCOLUMNSUBCLASS>  $\text{alt}$ ; ID&qt; 40< / ID&qt;  $<$ : NAME  $>$  Build Processing Schedule  $<$  it; / NAME  $>$ </EVENTCOLUMNSUBCLASS&gt;  $<$ ; EVENTCOLUMNSUBCLASS $>$ ;  $<1$  ID&qt; 41< / ID&qt;  $\text{all}$ ; NAME&qt; Detach< / NAME &qt; </EVENTCOLUMNSUBCLASS&qt;  $tl$ ; EVENTCOLUMNSUBCLASS&qt; <ID&gt;42&lt;/ID&gt;  $\texttt{Alt}$ ; NAME  $\texttt{adv}$ ; Attach  $\texttt{alt}$ ; / NAME  $\texttt{adv}$ ;  $<$ ;/EVENTCOLUMNSUBCLASS $>$ ; </EVENTCOLUMNSUBCLASSLIST&gt;  $k + f$  / EVENTCOLUMN $k$ ot: & lt; EVENTCOLUMN & gt; <ID&qt;2&lt;/ID&qt; </EVENTCOLUMN&at;  $<$ ; EVENTCOLUMN $>$ ;  $k$ ]t: ID $k$ at:  $3k$ ]t: /ID $k$ at: </EVENTCOLUMN&gt;  $\&$ lt; EVENTCOLUMN $\&$ qt;  $\texttt{Alt}$ ; ID> 4< / ID&gt; </EVENTCOLUMN&gt; & lt; EVENTCOLUMN & gt; <ID&qt;5&lt;/ID&qt;  $\<$ it; /EVENTCOLUMN $\>$ < EVENTCOLUMN&gt; <ID&gt;6&lt;/ID&gt; </EVENTCOLUMN&gt;  $<$ ; EVENTCOLUMN $<$ ;

<ID&gt;7&lt;/ID&gt; </EVENTCOLUMN&gt; < EVENTCOLUMN&gt; <ID&gt;8&lt;/ID&gt;  $\text{alt}$ ;/EVENTCOLUMN> < EVENTCOLUMN&gt;  $dlt$ ; ID&at; 9< / ID&at; </EVENTCOLUMN&qt;  $<$ ; EVENTCOLUMN $>$ ; <ID&gt;10&lt;/ID&gt; </EVENTCOLUMN&gt; & lt; EVENTCOLUMN & qt; <ID&gt;11&lt;/ID&gt; </EVENTCOLUMN&gt;  $<$ ; EVENTCOLUMN $>$ ;  $dlt$ ; ID&qt; 12< / ID&qt; </EVENTCOLUMN&gt;  $<$ ; EVENTCOLUMN $>$ ; <ID&gt;13&lt;/ID&gt; </EVENTCOLUMN&gt;  $<$ : EVENTCOLUMN $<$ <ID&gt;14&lt;/ID&gt; </EVENTCOLUMN&gt; < EVENTCOLUMN&gt;  $dlt$ ; ID&qt; 15< / ID&qt; </EVENTCOLUMN&gt; & lt; EVENTCOLUMN & qt;  $\text{alt}; \text{ID@gt}; 22 \text{all}; \text{ID@gt};$ </EVENTCOLUMN&gt;  $<$ ; EVENTCOLUMN $>$ ;  $<1$  ID> 23< / ID&gt; </EVENTCOLUMN&gt; & lt; EVENTCOLUMN & gt;  $<1$  ID&qt; 24 & lt; / ID&qt; </EVENTCOLUMN&gt; < EVENTCOLUMN&gt;  $\texttt{Alt}$ ; ID> 25< / ID&gt; </EVENTCOLUMN&gt;  $<$ ; EVENTCOLUMN $>$ ; <ID&gt;28&lt;/ID&gt; </EVENTCOLUMN&gt;  $<$ : EVENTCOLUMN $<$ r $t$ <ID&gt;32&lt;/ID&gt; </EVENTCOLUMN&gt; & lt; EVENTCOLUMN & qt;  $dt$ ; ID&qt; 33< / ID&qt; </EVENTCOLUMN&gt;  $<$ ; EVENTCOLUMN $>$ ;  $dlt$ ; ID> 39< / ID&gt; </EVENTCOLUMN&gt;  $<$ ; EVENTCOLUMN $>$ ; <ID&gt;40&lt;/ID&gt;  $k + f$  / EVENTCOLUMN $k$ ot: & lt; EVENTCOLUMN & gt;  $\text{alt}$ ; ID&qt; 41< / ID&qt; </EVENTCOLUMN&at;  $<$ ; EVENTCOLUMN $>$ ;  $k$ ]t: ID $k$ at: 42 $k$ ]t: /ID $k$ at: </EVENTCOLUMN&gt;  $\&$ lt; EVENTCOLUMN $\&$ qt;  $\texttt{Alt}$ ; ID> 43< / ID&gt; </EVENTCOLUMN&qt; </EVENTCOLUMNLIST&gt;  $<$ ;/EVENT $>$ ;  $<$ ; EVENT  $>$ ; <ID&gt;7&lt;/ID&gt;  $MAME $>P$ rogress Report Current< /NAME $>$$  $klt; DESCRIPTIONkgt; Progress$  report current.  $klt;/DESCRIPTIONkgt;$ < EVENTCOLUMNLIST&gt;

 $\&$ lt; EVENTCOLUMN $\&$ gt;  $dlt;ID&qt0$ </EVENTCOLUMN&gt; < EVENTCOLUMN&gt;  $\text{alt}; \text{ID}\text{sqt}; \text{1}\text{all}; \text{/ID}\text{sqt};$  $@lt; F$ EVENTCOLUMNSUBCLASSLIST $@lt; F$  $<$ ; EVENTCOLUMNSUBCLASS $>$ <ID&qt;1&lt;/ID&qt;  $\text{all}$ ; NAME  $\text{set}$ ; Process  $\text{all}$ ; / NAME  $\text{set}$ ; </EVENTCOLUMNSUBCLASS&gt;  $tl$ ; EVENTCOLUMNSUBCLASS&qt; <ID&gt;2&lt;/ID&gt;  $NAME $>$ Merge $< h$ /NAME $>$$ </EVENTCOLUMNSUBCLASS&gt;  $\<$ it; EVENTCOLUMNSUBCLASS $\>$  $<1$   $D>3<1$   $D>3$  $\&$ lt; NAME $\&$ qt; Delete $\&$ lt; /NAME $\&$ qt; </EVENTCOLUMNSUBCLASS&qt; & lt; EVENTCOLUMNSUBCLASS> <ID&gt;4&lt;/ID&gt;  $<$ : NAME $>$ ; DeleteOldAggregations< /NAME $>$ ; </EVENTCOLUMNSUBCLASS&qt;  $tl$ ; EVENTCOLUMNSUBCLASS&qt; <ID&gt;5&lt;/ID&gt;  $NAME $>$ Rebuild $< h$ /NAME $>$$ </EVENTCOLUMNSUBCLASS&gt;  $<$ ; EVENTCOLUMNSUBCLASS $>$ ;  $\text{alt}; \text{ID@gt}; \text{6@lt}; \text{/ID@gt};$  $\texttt{Alt}$ ; NAME & gt; Commit & lt; / NAME & gt; </EVENTCOLUMNSUBCLASS&qt; < EVENTCOLUMNSUBCLASS&qt; <ID&gt;7&lt;/ID&gt;  $\texttt{Alt}$ ; NAME & gt; Rollback & lt; / NAME & gt; </EVENTCOLUMNSUBCLASS&qt;  $k$ ] t: EVENTCOLUMNSUBCLASS $k$ qt: <ID&gt;8&lt;/ID&gt;  $\text{all}$ ; NAME&qt; CreateIndexes< /NAME&qt; </EVENTCOLUMNSUBCLASS&gt;  $k$ ] t: EVENTCOLUMNSUBCLASS $k$ qt: <ID&gt;9&lt;/ID&gt;  $<$ ; NAME $>$ ; CreateTable $<$ it; /NAME $>$ ; </EVENTCOLUMNSUBCLASS&gt;  $@lt;$ ; EVENTCOLUMNSUBCLASS $@lt;$ ;  $dlt$ ; ID&at; 10< / ID&at;  $\text{all}$ ; NAME  $\text{set}$ ; InsertInto  $\text{all}$ ; / NAME  $\text{set}$ ; </EVENTCOLUMNSUBCLASS&qt;  $<$ ; EVENTCOLUMNSUBCLASS $>$ ;  $dlt$ ; ID&qt; 11< / ID&qt;  $NAME  $>T$  ransaction  $<1$  ; /NAME  $>$$ </EVENTCOLUMNSUBCLASS&qt;  $<$ ; EVENTCOLUMNSUBCLASS $>$ ;  $dlt$ ; ID> 12< / ID&gt;  $<$ ; NAME $>$ ; Initialize $<$ lt; / NAME $>$ ; </EVENTCOLUMNSUBCLASS&gt;  $<$ ; EVENTCOLUMNSUBCLASS $>$ ;  $dlt$ ; ID> 13< / ID&gt;  $NAME $>DiscretizeNAME $>$$$  $k$ ]t:/EVENTCOLUMNSUBCLASS $k$ qt:  $<$ ; EVENTCOLUMNSUBCLASS $>$ <ID&gt;14&lt;/ID&gt;  $\<$  NAME  $\>$  Query  $\<$  NAME  $\>$  $dt$ ;/EVENTCOLUMNSUBCLASS&qt; & lt; EVENTCOLUMNSUBCLASS>  $\text{alt}$ ; ID&qt; 15< / ID&qt;  $\text{all}$ ; NAME> CreateView< / NAME&gt; </EVENTCOLUMNSUBCLASS&gt;  $<$ : EVENTCOLUMNSUBCLASS $>$  $%1t;ID>16<1;ID>$  $\text{all}$ ; NAME&qt; WriteData< /NAME&qt;

</EVENTCOLUMNSUBCLASS&qt;  $<$ ; EVENTCOLUMNSUBCLASS $>$  $\texttt{Alt}$ ; ID> 17< / ID&gt;  $\text{all}$ ; NAME & qt; ReadData & lt; / NAME & qt;  $<$ ;/EVENTCOLUMNSUBCLASS $>$ ;  $@lt; EVENTCOLUMNSUBCLASS@gt;$  $dlt$ ; ID&at; 18< / ID&at;  $<$ ; NAME  $>$ ; GroupData $<$ it; / NAME  $>$ ; </EVENTCOLUMNSUBCLASS&qt;  $<$ : EVENTCOLUMNSUBCLASS $>$  $\text{alt}; \text{ID}\text{act}; 19\text{alt}; \text{/ID}\text{act};$  $<$ ; NAME  $>$ ; GroupDataRecord< / NAME  $>$ r; </EVENTCOLUMNSUBCLASS&qt; < EVENTCOLUMNSUBCLASS&gt; <ID&gt;20&lt;/ID&gt;  $\<$  NAME $\>$  BuildIndex $\<$  NAME $\>$ </EVENTCOLUMNSUBCLASS&gt;  $<$ ; EVENTCOLUMNSUBCLASS $>$ ; <ID&gt;21&lt;/ID&gt;  $NAME $>$ Aggregate $< h$ /NAME $>$$ </EVENTCOLUMNSUBCLASS&qt; < EVENTCOLUMNSUBCLASS&qt;  $dlt$ ; ID&qt; 22< / ID&qt;  $<$ ; NAME $>$ ; BuildDecode $<$ it; /NAME $>$ ;  $dt$ ; /EVENTCOLUMNSUBCLASS  $c$ qt;  $\<$ it; EVENTCOLUMNSUBCLASS $\>$ <ID&gt;23&lt;/ID&gt;  $\<$  NAME  $\>$  WriteDecode  $\<$  NAME  $\>$ </EVENTCOLUMNSUBCLASS&gt;  $<$ : EVENTCOLUMNSUBCLASS $>$ <ID&qt;24&lt;/ID&qt;  $<$ ; NAME $>$ ; BuildDMDecode $<$ it; /NAME $>$ ; </EVENTCOLUMNSUBCLASS&gt;  $\&$ lt; EVENTCOLUMNSUBCLASS $\&$ qt; <ID&gt;25&lt;/ID&gt;  $<$ ; NAME  $>$ ; ExecuteSQL< / NAME  $>$ ;  $<$ ;/EVENTCOLUMNSUBCLASS $>$ ;  $\<$ it; EVENTCOLUMNSUBCLASS $\>$  $dlt$ ; ID&qt; 26< / ID&qt;  $@lt;R$ NAME $@gt;ExecuteModifiedSQL@lt;R/NAME@gt;R$ </EVENTCOLUMNSUBCLASS&qt;  $klt:$ FVENTCOLUMNSUBCLASS $k$ qt; <ID&gt;27&lt;/ID&gt;  $dlt$ ; NAME& at; Connecting & lt; / NAME & at; </EVENTCOLUMNSUBCLASS&qt;  $\<$ : EVENTCOLUMNSUBCLASS $\>$ <ID&gt;28&lt;/ID&gt;  $<$ : NAME $>$  BuildAggsAndIndexes  $<$  NAME $>$ </EVENTCOLUMNSUBCLASS&qt;  $<$ ; EVENTCOLUMNSUBCLASS $>$ ;  $dlt$ ; ID&qt; 29< / ID&qt;  $@lt;R$ NAME $@gt;$ MergeAggsOnDisk $@lt;R$ NAME $@gt;R$ </EVENTCOLUMNSUBCLASS&qt; & lt; EVENTCOLUMNSUBCLASS>  $\text{alt}; \text{ID}\text{sqrt}; 30\text{all}; \text{/ID}\text{sqrt};$  $<$ NAME $>$ BuildIndexForRigidAggs</NAME&gt; </EVENTCOLUMNSUBCLASS&qt;  $k$ ] t: EVENTCOLUMNSUBCLASS $k$ qt:  $dlt$ ; ID&qt; 31< / ID&qt;  $dt$ ; NAME&qt; BuildIndexForFlexibleAqqs< /NAME&qt; </EVENTCOLUMNSUBCLASS&gt;  $tl$ ; EVENTCOLUMNSUBCLASS&qt; <ID&gt;32&lt;/ID&gt;  $<$ ; NAME $>$ ; WriteAggsAndIndexes< /NAME $>$ </EVENTCOLUMNSUBCLASS&qt; < EVENTCOLUMNSUBCLASS&gt;  $dlt$ ; ID&at; 33< / ID&at;  $<$ ; NAME  $>$ ; WriteSegment  $<$   $1$ t; / NAME  $>$ ;  $dt$ ; /EVENTCOLUMNSUBCLASS  $c$ qt;

 $<$ ; EVENTCOLUMNSUBCLASS $>$ ;  $k$ ]t: ID $k$ at:  $34k$ ]t: /ID $k$ at:  $\texttt{alt;}$  NAME> DataMiningProgress< /NAME&gt; </EVENTCOLUMNSUBCLASS&qt; < EVENTCOLUMNSUBCLASS&qt;  $@lt;1$  ID> 35 & lt; / ID>  $<$ ; NAME $>$ ; ReadBufferFullReport< / NAME $>$ ;  $<$ ;/EVENTCOLUMNSUBCLASS $>$ ;  $<$ ; EVENTCOLUMNSUBCLASS $>$ ; <ID&gt;36&lt;/ID&gt;  $<$ ; NAME $>$ ; ProactiveCacheConversion< / NAME $>$ </EVENTCOLUMNSUBCLASS&gt;  $\&$ lt; EVENTCOLUMNSUBCLASS $\&$ qt;  $\text{alt}; \text{ID@gt}; 37 \text{alt}; \text{ID@gt};$  $\<$  NAME  $\>$  Backup  $\<$  NAME  $\>$ </EVENTCOLUMNSUBCLASS&qt; < EVENTCOLUMNSUBCLASS&gt;  $\text{alt}; \text{ID}\text{sqrt}; 38\text{alt}; \text{/ID}\text{sqrt};$  $\texttt{Alt}$ ; NAME & gt; Restore & lt; / NAME & gt; </EVENTCOLUMNSUBCLASS&gt;  $<$ : EVENTCOLUMNSUBCLASS $>$ <ID&qt;39&lt;/ID&qt;  $s$ lt:NAME $s$ at:Synchronize $s$ lt:/NAME $s$ at: </EVENTCOLUMNSUBCLASS&qt;  $\&$ lt; EVENTCOLUMNSUBCLASS $\&$ qt;  $\texttt{alt}; \texttt{ID@gt}; 40 \texttt{alt}; \texttt{ID@gt};$  $AME $>$ Build Processing Schedule $<1$ t; /NAME $>$$ </EVENTCOLUMNSUBCLASS&qt;  $@lt;$ ; EVENTCOLUMNSUBCLASS $@lt;$ ;  $dlt$ ; ID&at; 41< / ID&at;  $dlt$ ; NAME&qt; Detach< /NAME&qt; </EVENTCOLUMNSUBCLASS&qt; & lt; EVENTCOLUMNSUBCLASS> <ID&gt;42&lt;/ID&gt;  $\texttt{Alt}$ ; NAME  $\texttt{adv}$ ; Attach  $\texttt{alt}$ ; / NAME  $\texttt{adv}$ ;  $<$ ;/EVENTCOLUMNSUBCLASS $>$ ; </EVENTCOLUMNSUBCLASSLIST&gt; </EVENTCOLUMN&gt;  $<$ ; EVENTCOLUMN $>$ ; <ID&gt;2&lt;/ID&gt; </EVENTCOLUMN&gt;  $<$ : EVENTCOLUMN $<$ r $t$ <ID&gt;3&lt;/ID&gt;  $klt$ :/EVENTCOLUMN $k$ at: < EVENTCOLUMN&gt;  $\text{alt}$ ; ID&qt; 7< / ID&qt; </EVENTCOLUMN&gt; & lt; EVENTCOLUMN & qt;  $dlt$ ; ID&qt; 8< / ID&qt; </EVENTCOLUMN&gt;  $<$ ; EVENTCOLUMN $>$ ; <ID&gt;9&lt;/ID&gt;  $k + f$  / EVENTCOLUMN $k$ ot: & lt; EVENTCOLUMN & gt;  $\text{alt}$ ; ID&qt; 10< / ID&qt; </EVENTCOLUMN&at;  $<$ ; EVENTCOLUMN $>$ ;  $k$ ]t: ID $k$ at: 11 $k$ ]t: / ID $k$ at: </EVENTCOLUMN&gt;  $\&$ lt; EVENTCOLUMN $\&$ qt;  $\texttt{Alt}$ ; ID> 12< / ID&gt; </EVENTCOLUMN&gt; & lt; EVENTCOLUMN & gt;  $\text{alt}; \text{ID}\text{sqrt}; 13\text{all}; \text{/ID}\text{sqrt};$  $\<$ it; /EVENTCOLUMN $\>$ < EVENTCOLUMN&gt; <ID&gt;14&lt;/ID&gt; </EVENTCOLUMN&gt;  $<$ ; EVENTCOLUMN $<$ ;

 $<1$ ID&qt;15</ID&qt; </EVENTCOLUMN&gt; < EVENTCOLUMN&gt; <ID&gt;25&lt;/ID&gt; </EVENTCOLUMN&qt; < EVENTCOLUMN&gt;  $dlt$ ; ID&at; 28< / ID&at; </EVENTCOLUMN&qt;  $<$ ; EVENTCOLUMN $>$ ; <ID&gt;39&lt;/ID&gt; </EVENTCOLUMN&gt;  $k$ ] t: EVENTCOLUMN $k$ at: <ID&gt;41&lt;/ID&gt; </EVENTCOLUMN&gt;  $<$ ; EVENTCOLUMN $>$ ;  $dlt$ ; ID&qt; 42< / ID&qt; </EVENTCOLUMN&gt;  $<$ ; EVENTCOLUMN $>$ ; <ID&gt;43&lt;/ID&gt; </EVENTCOLUMN&gt; </EVENTCOLUMNLIST&gt;  $<$ ; /EVENT  $<$ ; < EVENT&qt; <ID&gt;8&lt;/ID&gt;  $MAME $>Progress$  Report Error $<1$  /NAME $>$$  $alt$ ; DESCRIPTION> Progress report error. < / DESCRIPTION&gt; < EVENTCOLUMNLIST&gt;  $klt; EVENTCOLUMNkgt;$ <ID&gt;O&lt;/ID&gt; </EVENTCOLUMN&gt; < EVENTCOLUMN&gt;  $\text{alt}; \text{ID}\text{sqrt}; 1\text{all}; \text{/ID}\text{sqrt};$  $<$ : EVENTCOLUMNSUBCLASSLIST $>ct$  $\<$ it; EVENTCOLUMNSUBCLASS $\>$ <ID&gt;1&lt;/ID&gt;  $NAME $>$ Process< /NAME $>$ ;$ </EVENTCOLUMNSUBCLASS&gt;  $\<$ it; EVENTCOLUMNSUBCLASS $\>$  $<1$   $D>2<1$   $D>2$  $NAME $>$ Merge $< h$ /NAME $>$$ </EVENTCOLUMNSUBCLASS&qt;  $klt:$ FVENTCOLUMNSUBCLASS $k$ qt; <ID&gt;3&lt;/ID&gt;  $Delete\; /NAME&at;$ </EVENTCOLUMNSUBCLASS&qt;  $dt$ ; EVENTCOLUMNSUBCLASS&qt; <ID&gt;4&lt;/ID&gt;  $dt$ ; NAME  $\sqrt{gt}$ ; DeleteOldAggregations  $dt$ ; /NAME  $\sqrt{gt}$ ;  $k$ ]t:/EVENTCOLUMNSUBCLASS $k$ qt:  $<$ ; EVENTCOLUMNSUBCLASS $>$ ;  $\text{alt}; \text{ID@gt}; \text{5@lt}; / \text{ID@gt};$  $\text{all}$ ; NAME> Rebuild< /NAME&gt; </EVENTCOLUMNSUBCLASS&qt; & lt; EVENTCOLUMNSUBCLASS> <ID&qt;6&lt;/ID&qt;  $\text{all}$ ; NAME & gt; Commit & lt; / NAME & gt; </EVENTCOLUMNSUBCLASS&qt;  $k$ ] t: EVENTCOLUMNSUBCLASS $k$ qt: <ID&qt;7&lt;/ID&qt;  $\text{all:}$  NAME  $\text{set:}$  Rollback  $\text{alt:}$  /NAME  $\text{set:}$ </EVENTCOLUMNSUBCLASS&gt;  $\&$ lt; EVENTCOLUMNSUBCLASS $\&$ qt; <ID&gt;8&lt;/ID&gt;  $NAME $>$ CreateIndexes< /NAME $>$$ </EVENTCOLUMNSUBCLASS&qt; < EVENTCOLUMNSUBCLASS&gt;  $dlt$ ; ID&at; 9< / ID&at;  $<$ ; NAME  $>$ ; CreateTable  $<$  it; /NAME  $>$ ;  $dt$ ; /EVENTCOLUMNSUBCLASS  $c$ qt;

 $<$ ; EVENTCOLUMNSUBCLASS $>$ ;  $k$ ]t: ID $k$ at: 10 $k$ ]t: / ID $k$ at:  $\text{all}$ ; NAME> InsertInto< / NAME&gt; </EVENTCOLUMNSUBCLASS&gt;  $\&$ lt; EVENTCOLUMNSUBCLASS $\&$ gt;  $%$ lt; ID> 11< / ID&gt;  $NAME $>T$ ransaction $/NAME $>T$$$ </EVENTCOLUMNSUBCLASS&qt;  $<$ ; EVENTCOLUMNSUBCLASS $>$ ; <ID&gt;12&lt;/ID&gt;  $\text{all:}$  NAME&qt; Initialize< /NAME&qt; </EVENTCOLUMNSUBCLASS&gt;  $\&$ lt; EVENTCOLUMNSUBCLASS $\&$ qt;  $\text{alt}; \text{ID}\text{sqt}; 13\text{all}; \text{/ID}\text{sqt};$  $\<$  NAME  $\>$  Discretize  $\<$  NAME  $\>$ </EVENTCOLUMNSUBCLASS&gt; < EVENTCOLUMNSUBCLASS&qt;  $\text{alt}$ ; ID&qt; 14< / ID&qt;  $NAME $>Query/NAME $>$$$ </EVENTCOLUMNSUBCLASS&gt;  $<$ : EVENTCOLUMNSUBCLASS $>$ <ID&qt;15&lt;/ID&qt;  $\text{all}$ ; NAME&qt; CreateView< /NAME&qt; </EVENTCOLUMNSUBCLASS&gt;  $tl$ ; EVENTCOLUMNSUBCLASS&qt;  $\texttt{Alt}$ ; ID> 16< / ID&gt;  $<$ ; NAME  $>$ ; WriteData $<$  ; /NAME  $>$ ; </EVENTCOLUMNSUBCLASS&qt;  $@lt;$ ; EVENTCOLUMNSUBCLASS $@lt;$ ;  $\text{alt}; \text{ID}\text{sqrt}; 17\text{all}; \text{/ID}\text{sqrt};$  $MAME $>$ ReadData $; /NAME $>$ ;$$ </EVENTCOLUMNSUBCLASS&qt;  $<$ : EVENTCOLUMNSUBCLASS $>$ <ID&gt;18&lt;/ID&gt;  $<$ ; NAME  $>$ ; GroupData $<$ it; / NAME  $>$ ; </EVENTCOLUMNSUBCLASS&qt;  $\<$ it; EVENTCOLUMNSUBCLASS $\>$  $\texttt{alt}; \texttt{ID@gt}; 19\texttt{alt}; / \texttt{ID@gt};$  $<$ ; NAME $>$ ; GroupDataRecord< / NAME $>$ ; </EVENTCOLUMNSUBCLASS&gt;  $<$ ; EVENTCOLUMNSUBCLASS $>$ ;  $dlt$ ; ID> 20< / ID&gt;  $<$ ; NAME  $>$ ; BuildIndex  $<$ lt; / NAME  $>$ ; </EVENTCOLUMNSUBCLASS&qt; < EVENTCOLUMNSUBCLASS&qt;  $dlt$ ; ID&qt; 21< / ID&qt;  $<$ ; NAME $>$ ; Aggregate $<$ lt; / NAME $>$ ; </EVENTCOLUMNSUBCLASS&qt;  $k$ ] t: EVENTCOLUMNSUBCLASS $k$ qt: <ID&gt;22&lt;/ID&gt;  $slt; NAMEsqt; BuildDecodeslt; NAMEsqt;$ </EVENTCOLUMNSUBCLASS&gt;  $<$ : EVENTCOLUMNSUBCLASS $>$ <ID&gt;23&lt;/ID&gt;  $NAME $>W$ riteDecode $NAME $>W$$$ </EVENTCOLUMNSUBCLASS&gt;  $\&$ lt; EVENTCOLUMNSUBCLASS $\&$ qt;  $<1$  ID> 24< /ID&gt;  $\text{all:}$  NAME  $\text{set:}$  BuildDMDecode  $\text{all:}$  /NAME  $\text{set:}$  $dt$ ; /EVENTCOLUMNSUBCLASS  $c$ qt;  $\<$ it; EVENTCOLUMNSUBCLASS $\>$  $dlt$ ; ID&qt; 25< / ID&qt;  $<$ ; NAME  $>$ ; ExecuteSQL< / NAME  $>$ ; </EVENTCOLUMNSUBCLASS&qt; < EVENTCOLUMNSUBCLASS&gt; <ID&gt;26&lt;/ID&gt;  $<$ ; NAME $>$ ; ExecuteModifiedSQL< /NAME $>$ ; </EVENTCOLUMNSUBCLASS&gt;  $dt$ ; EVENTCOLUMNSUBCLASS&qt;

```
<ID&gt;27&lt;/ID&gt;
<NAME>Connecting <l /NAME></EVENTCOLUMNSUBCLASS&gt;
<; EVENTCOLUMNSUBCLASS>;
\text{alt}; \text{ID}\text{sqt}; 28\text{all}; \text{/ID}\text{sqt};@lt; NAME@gt; BuidAggsAndIndexes@lt; / NAME@gt;</EVENTCOLUMNSUBCLASS&qt;
< EVENTCOLUMNSUBCLASS&qt;
dlt; ID&qt; 29< / ID&qt;
<NAME>MergeAggsOnDisk</NAME>dt; /EVENTCOLUMNSUBCLASS cqt;
<; EVENTCOLUMNSUBCLASS>;
<1 ID> 30 & lt; / ID>
<; NAME> BuildIndexForRigidAggs< /NAME></EVENTCOLUMNSUBCLASS&gt;
<; EVENTCOLUMNSUBCLASS>;
%lt; ID> 31< / ID&gt;
dt; NAME&qt; BuildIndexForFlexibleAqqs< /NAME&qt;
</EVENTCOLUMNSUBCLASS&gt;
< EVENTCOLUMNSUBCLASS&gt;
<ID&gt;32&lt;/ID&gt;
<NAME>WriteAggsAndIndexes</NAME>dt; /EVENTCOLUMNSUBCLASS cqt;
<; EVENTCOLUMNSUBCLASS>;
dlt; ID&qt; 33< / ID&qt;
<; NAME >; WriteSegment < |t| / NAME >;
</EVENTCOLUMNSUBCLASS&qt;
< EVENTCOLUMNSUBCLASS&gt;
<ID&gt;34&lt;/ID&gt;
< NAME>Datamining Progress<1 / NAME >o</EVENTCOLUMNSUBCLASS&qt;
<; EVENTCOLUMNSUBCLASS>;
<ID&gt;35&lt;/ID&gt;
dt; NAME&qt; ReadBufferFullReport< /NAME&qt;
k]t:/EVENTCOLUMNSUBCLASSkqt:
<; EVENTCOLUMNSUBCLASS>;
dlt; ID> 36< / ID&gt;
dt; NAME> ProactiveCacheConversion< /NAME&gt;
</EVENTCOLUMNSUBCLASS&gt;
& lt; EVENTCOLUMNSUBCLASS & gt;
\text{alt}; \text{ID}\text{sqrt}; 37\text{all}; \text{/ID}\text{sqrt};\text{all}; NAME & gt; Backup & lt; / NAME & gt;
</EVENTCOLUMNSUBCLASS&gt;
<: EVENTCOLUMNSUBCLASS><ID&qt;38&lt;/ID&qt;
\text{all}; NAME \text{set}; Restore \text{all}; / NAME \text{set};
</EVENTCOLUMNSUBCLASS&qt;
tl; EVENTCOLUMNSUBCLASS&qt;
<ID&gt;39&lt;/ID&gt;
\text{all}; NAME&qt; Synchronize< /NAME&qt;
<;/EVENTCOLUMNSUBCLASS>;
@lt; EVENTCOLUMNSUBCLASS@gt;dlt; ID&at; 40< / ID&at;
<: NAME > Build Processing Schedule< NAME ></EVENTCOLUMNSUBCLASS&qt;
klt:FVENTCOLUMNSUBCLASSkqt;
<ID&gt;41&lt;/ID&gt;
k]t:NAMEkat:Detachk]t:/NAMEkat:
</EVENTCOLUMNSUBCLASS&qt;
\text{alt}; EVENTCOLUMNSUBCLASS&qt;
\texttt{Alt}; ID> 42< / ID&gt;
<NMAME>rt;Attach<l; /NAME>l;
</EVENTCOLUMNSUBCLASS&gt;
</EVENTCOLUMNSUBCLASSLIST&qt;
\<it; /EVENTCOLUMN\>< EVENTCOLUMN&gt;
<ID&gt;2&lt;/ID&gt;
</EVENTCOLUMN&gt;
<; EVENTCOLUMN<;
```
 $\< 1$   $\> 3$  $\< 1$ ,  $\> 3$ </EVENTCOLUMN&gt;  $\&$ lt; EVENTCOLUMN> <ID&gt;4&lt;/ID&gt;  $\text{alt}$ ;/EVENTCOLUMN> < EVENTCOLUMN&gt;  $\text{Alt}$ ; ID> 5< / ID&gt; </EVENTCOLUMN&qt;  $<$ ; EVENTCOLUMN $>$ ; <ID&gt;7&lt;/ID&gt; </EVENTCOLUMN&gt; & lt; EVENTCOLUMN & qt; <ID&gt;8&lt;/ID&gt; </EVENTCOLUMN&gt;  $<$ ; EVENTCOLUMN $>$ ; <ID&gt;9&lt;/ID&gt; </EVENTCOLUMN&qt;  $<$ ; EVENTCOLUMN $>$ ; <ID&gt;10&lt;/ID&gt; </EVENTCOLUMN&gt;  $<$ : EVENTCOLUMN $<$ <ID&gt;11&lt;/ID&gt; </EVENTCOLUMN&gt; < EVENTCOLUMN&gt; <ID&gt;12&lt;/ID&qt; </EVENTCOLUMN&gt; & lt; EVENTCOLUMN & qt;  $\text{alt}; \text{ID}\text{sqt}; 13\text{all}; \text{/ID}\text{sqt};$ </EVENTCOLUMN&gt;  $<$ ; EVENTCOLUMN $>$ ;  $%1t;ID>14&1t;/ID>$ </EVENTCOLUMN&gt; & lt; EVENTCOLUMN & gt;  $<1$ ID&qt;15</ID&qt; </EVENTCOLUMN&gt; < EVENTCOLUMN&gt;  $\text{alt}; \text{ID}\text{sqt}; 22\text{all}; \text{ID}\text{sqt};$ </EVENTCOLUMN&gt;  $<$ ; EVENTCOLUMN $>$ ; <ID&gt;24&lt;/ID&gt; </EVENTCOLUMN&gt;  $<$ : EVENTCOLUMN $<$ r $t$ <ID&gt;25&lt;/ID&gt; </EVENTCOLUMN&gt; & lt; EVENTCOLUMN & qt;  $<1$  ID&qt; 28 & lt; / ID&qt; </EVENTCOLUMN&gt;  $<$ ; EVENTCOLUMN $>$ ;  $dlt$ ; ID> 39< / ID&gt; </EVENTCOLUMN&gt; < EVENTCOLUMN&gt; <ID&gt;41&lt;/ID&gt;  $k + f$  / EVENTCOLUMN $k$ ot: & lt; EVENTCOLUMN & gt;  $\text{alt}$ ; ID&qt; 42< / ID&qt; </EVENTCOLUMN&gt;  $<$ ; EVENTCOLUMN $>$ ;  $dlt$ ; ID> 43< / ID&gt; </EVENTCOLUMN&qt; </EVENTCOLUMNLIST&gt; </EVENT&gt;  $<$ ;/EVENTLIST $>$ ; </EVENTCATEGORY&gt;  $\langle$ Data>  $\langle$ /row $\rangle$  $<$ row $>$  $<$ Data> & lt; EVENTCATEGORY & gt;  $\text{all}$ ; NAME&qt; Oueries Events< /NAME&qt; < TYPE&gt; 0&lt; /TYPE&gt;  $dt$ ; DESCRIPTION> Collection of events for queries. </DESCRIPTION&gt; < EVENTLIST&gt;  $<$ ; EVENT  $<$ ; <ID&gt;9&lt;/ID&gt;  $NAME  $>Query$  Begin< /NAME  $>$$  $dt$ ; DESCRIPTION> Query begin. & lt; / DESCRIPTION> < EVENTCOLUMNLIST&qt; & lt; EVENTCOLUMN & gt;  $\<1$   $\>1$   $\>0$   $\<1$   $\>$   $\int$   $\>0$   $\<1$ </EVENTCOLUMN&gt; & lt; EVENTCOLUMN & qt;  $\text{alt}; \text{ID}\text{sqt}; \text{1}\text{all}; \text{/ID}\text{sqt};$  $@lt;EVENTCOLUMNSUBCLASSLIST@gt;$ < EVENTCOLUMNSUBCLASS&qt; <ID&gt;O&lt;/ID&gt;  $\texttt{Alt}$ ; NAME & gt; MDXQuery & lt; / NAME & gt; </EVENTCOLUMNSUBCLASS&gt;  $@lt;$ ; EVENTCOLUMNSUBCLASS $@lt;$ ; <ID&gt;1&lt;/ID&gt;  $\text{all}$ ; NAME & gt; DMXQuery & lt; / NAME & gt;  $dt$ ; /EVENTCOLUMNSUBCLASS  $c$ qt;  $<$ ; EVENTCOLUMNSUBCLASS $>$ ;  $<1$   $D>2<1$   $D>2$  $\text{all}$ ; NAME & gt; SQLQuery & lt; / NAME & gt; </EVENTCOLUMNSUBCLASS&qt; </EVENTCOLUMNSUBCLASSLIST&qt; </EVENTCOLUMN&gt;  $<$ ; EVENTCOLUMN $>$ ; <ID&qt;2&lt;/ID&qt;  $<$ ;/EVENTCOLUMN $>$ ; & lt; EVENTCOLUMN & gt; <ID&gt;3&lt;/ID&gt;  $k$ ]t;/EVENTCOLUMN $k$ at; < EVENTCOLUMN&gt;  $\text{alt}; \text{ID}\text{sqt}; 25\text{alt}; \text{/ID}\text{sqt};$ </EVENTCOLUMN&gt;  $k$ ] t: EVENTCOLUMN $k$ at: <ID&gt;28&lt;/ID&gt; </EVENTCOLUMN&gt;  $<$ : EVENTCOLUMN $<$ r $t$ <ID&gt;32&lt;/ID&gt; </EVENTCOLUMN&gt; & lt; EVENTCOLUMN & qt;  $dt$ ; ID&qt; 33< / ID&qt; </EVENTCOLUMN&gt;  $<$ ; EVENTCOLUMN $>$ ;  $<1$  ID> 36< / ID&qt; </EVENTCOLUMN&gt; < EVENTCOLUMN&gt; <ID&gt;37&lt;/ID&gt;  $k + f$  / EVENTCOLUMN $k$ ot: & lt; EVENTCOLUMN & gt;  $dlt$ ; ID&qt; 39< / ID&qt; </EVENTCOLUMN&gt;  $<$ ; EVENTCOLUMN $>$ ;  $k$ ]t: ID $k$ at: 40 $k$ ]t: / ID $k$ at: </EVENTCOLUMN&gt;  $\&$ lt; EVENTCOLUMN $\&$ qt;  $<1$  ID>  $41<1$ ; /ID> </EVENTCOLUMN&gt; & lt; EVENTCOLUMN & gt;  $\text{alt}$ ; ID&qt; 42< / ID&qt;  $\<$ it; /EVENTCOLUMN $\>$  $<$ ; EVENTCOLUMN $>$ ; <ID&gt;43&lt;/ID&gt; </EVENTCOLUMN&gt;  $<$ ; EVENTCOLUMN $<$ ;

 $<1$  ID&qt; 44 & lt; / ID&qt; </EVENTCOLUMN&gt; < EVENTCOLUMN&gt; <ID&gt;45&lt;/ID&gt; </EVENTCOLUMN&qt; </EVENTCOLUMNLIST&gt; </EVENT&gt;  $<$ ; EVENT  $>$ ;  $\text{alt}; \text{ID}\text{sqrt}; 10\text{all}; \text{/ID}\text{sqrt};$  $NAME $>Query$  End $/NAME $>$$$  $dt$ ; DESCRIPTION&qt; Query end. < / DESCRIPTION&qt; < EVENTCOLUMNLIST&gt; < EVENTCOLUMN&gt;  $\texttt{alt}; \texttt{ID@gt}; 0\texttt{alt}; \texttt{/ID@gt};$ </EVENTCOLUMN&gt; < EVENTCOLUMN&gt; <ID&gt;1&lt;/ID&gt; < EVENTCOLUMNSUBCLASSLIST&qt;  $<$ : EVENTCOLUMNSUBCLASS $>$ <ID&gt;O&lt;/ID&gt;  $\<$  NAME  $\>$  MDXQuery  $\<$  It; /NAME  $\>$  $<$ ;/EVENTCOLUMNSUBCLASS $>$ ;  $tl$ ; EVENTCOLUMNSUBCLASS&qt; <ID&gt;1&lt;/ID&gt;  $\text{all}$ ; NAME  $\text{sqt}$ ; DMXQuery  $\text{all}$ ; / NAME  $\text{sqt}$ ; </EVENTCOLUMNSUBCLASS&gt;  $<$ ; EVENTCOLUMNSUBCLASS $>$ ;  $\text{alt}; \text{ID}\text{sqt}; 2\text{all}; \text{/ID}\text{sqt};$  $\text{all}$ ; NAME> SQLQuery< /NAME&gt; </EVENTCOLUMNSUBCLASS&qt; </EVENTCOLUMNSUBCLASSLIST&qt; </EVENTCOLUMN&gt;  $<$ : EVENTCOLUMN $<$ <ID&gt;2&lt;/ID&gt;  $k$ ]t;/EVENTCOLUMN $k$ at; < EVENTCOLUMN&gt;  $\texttt{Alt}$ ; ID> 3< / ID&gt; </EVENTCOLUMN&gt; & lt; EVENTCOLUMN & qt; <ID&gt;4&lt;/ID&gt; </EVENTCOLUMN&gt;  $<$ : EVENTCOLUMN $<$ r $t$ <ID&gt;5&lt;/ID&gt; </EVENTCOLUMN&gt; < EVENTCOLUMN&gt;  $\text{alt}$ ; ID&qt; 6< / ID&qt; </EVENTCOLUMN&gt;  $<$ ; EVENTCOLUMN $>$ ; <ID&gt;22&lt;/ID&gt; </EVENTCOLUMN&gt; < EVENTCOLUMN&gt;  $@lt;1$  ID> 23< / ID&gt;  $k + f$  / EVENTCOLUMN $k$ ot: & lt; EVENTCOLUMN & gt;  $dlt$ ; ID&qt; 24< / ID&qt; </EVENTCOLUMN&gt;  $<$ ; EVENTCOLUMN $>$ ;  $k$ ]t: ID $k$ at: 25 $k$ ]t: / ID $k$ at: </EVENTCOLUMN&gt;  $\&$ lt; EVENTCOLUMN $\&$ qt;  $\texttt{alt}; \texttt{ID@gt}; 28 \texttt{alt}; \texttt{ID@gt};$ </EVENTCOLUMN&gt; & lt; EVENTCOLUMN & gt;  $\text{alt}; \text{ID}\text{sqrt}; 32\text{all}; \text{/ID}\text{sqrt};$  $\text{all}:$ /EVENTCOLUMN&qt; < EVENTCOLUMN&gt; <ID&gt;33&lt;/ID&gt; </EVENTCOLUMN&gt;  $<$ ; EVENTCOLUMN $<$ ;

```
<1ID&qt; 36< /ID&qt;
    </EVENTCOLUMN&gt;
    \&lt; EVENTCOLUMN>
    <ID&gt;37&lt;/ID&gt;
    \text{alt};/EVENTCOLUMN>
    < EVENTCOLUMN&gt;
    dlt; ID&at; 39< / ID&at;
    </EVENTCOLUMN&qt;
    <; EVENTCOLUMN>;
    <ID&gt;40&lt;/ID&gt;
    </EVENTCOLUMN&gt;
    k] t: EVENTCOLUMNkat:
    <ID&gt;41&lt;/ID&gt;
    </EVENTCOLUMN&gt;
    <; EVENTCOLUMN>;
    dlt; ID&qt; 42< / ID&qt;
    </EVENTCOLUMN&gt;
    <; EVENTCOLUMN>;
    <ID&gt;43&lt;/ID&gt;
    </EVENTCOLUMN&gt;
    </EVENTCOLUMNLIST&gt;
    <; /EVENT >;
    klt; K/EVENTLISTkqt;
    </EVENTCATEGORY&gt;
   </Data>
\langle/row>
<row> <Data>
    < EVENTCATEGORY &gt;
    < NAME & qt; Command Events & lt; / NAME & qt;
    < TYPE&qt; 0&lt; /TYPE&qt;
    dt; DESCRIPTION&qt; Collection of events for commands.
    </DESCRIPTION&gt;
    <; EVENTLIST>;
    k] t; EVENT k at;
    dlt; ID> 15< / ID&gt;
    < NAME & gt; Command Begin&lt; / NAME & gt;
    dt; DESCRIPTION> Command begin. < / DESCRIPTION&gt;
    < EVENTCOLUMNLIST&gt;
    & lt; EVENTCOLUMN & gt;
    \text{alt}; \text{ID}\text{sqrt}; 0\text{all}; \text{/ID}\text{sqrt};</EVENTCOLUMN&gt;
    <; EVENTCOLUMN>;
    dlt; ID&at; 1< / ID&at;
    < EVENTCOLUMNSUBCLASSLIST&qt;
    dt; EVENTCOLUMNSUBCLASS&qt;
    <ID&gt;O&lt;/ID&gt;
    < NAME & qt; Create & lt; / NAME & qt;
    k]t:/EVENTCOLUMNSUBCLASSkqt:
    <; EVENTCOLUMNSUBCLASS>;
    \text{alt}; \text{ID@gt}; \text{1@lt}; \text{/ID@gt};\texttt{Alt}; NAME & gt; Alter & lt; / NAME & gt;
    k +: /EVENTCOLUMNSUBCLASSkot:
    & lt; EVENTCOLUMNSUBCLASS>
    dlt; ID&qt; 2< / ID&qt;
    \text{all}; NAME \text{set}; Delete \text{lt}; / NAME \text{set};
    </EVENTCOLUMNSUBCLASS&qt;
    k] t: EVENTCOLUMNSUBCLASSkqt:
    <1 ID> 3< / ID&gt;
    \text{all}; NAME \text{sqt}; Process \text{all}; / NAME \text{sqt};
    </EVENTCOLUMNSUBCLASS&gt;
    \&lt; EVENTCOLUMNSUBCLASS\&qt;
    <ID&gt;4&lt;/ID&gt;
    < NAME> DesignAggregations < NAME><;/EVENTCOLUMNSUBCLASS>;
    @lt; EVENTCOLUMNSUBCLASS@gt;dlt; ID&at; 5< / ID&at;
    <; NAME >; WB Insert < It; / NAME >;
    dt; /EVENTCOLUMNSUBCLASS cqt;
```
 $<$ ; EVENTCOLUMNSUBCLASS $>$ ;  $k$ lt: ID $k$ at:  $6k$ lt: / ID $k$ at:  $<$ ; NAME  $>$ ; WBUpdate  $<$  it; / NAME  $>$ ; </EVENTCOLUMNSUBCLASS&qt;  $<$ ; EVENTCOLUMNSUBCLASS $>$ ; <ID&gt;7&lt;/ID&gt;  $<$  NAME $>$  WBDelete $<$  NAME $>$ </EVENTCOLUMNSUBCLASS&qt;  $<$ ; EVENTCOLUMNSUBCLASS $>$ ; <ID&gt;8&lt;/ID&gt;  $dlt$ ; NAME & qt; Backup< / NAME & qt; </EVENTCOLUMNSUBCLASS&gt;  $\&$ lt; EVENTCOLUMNSUBCLASS $\&$ qt;  $\text{alt}; \text{ID}\text{sqt}; \text{9}\text{all}; \text{/ID}\text{sqt};$  $\<$  NAME  $\>$  Restore  $\<$  NAME  $\>$ </EVENTCOLUMNSUBCLASS&gt; < EVENTCOLUMNSUBCLASS&gt;  $\text{alt}; \text{ID}\text{sqrt}; 10\text{all}; \text{/ID}\text{sqrt};$  $NAME $>$  MergePartitions  $< h$  /NAME $>$$ </EVENTCOLUMNSUBCLASS&gt;  $<$ : EVENTCOLUMNSUBCLASS $>$ <ID&qt;11&lt;/ID&qt;  $s$ lt: NAME $s$ at: Subscribe $s$ lt: /NAME $s$ at:  $<$ ;/EVENTCOLUMNSUBCLASS&qt;  $tl$ ; EVENTCOLUMNSUBCLASS&qt;  $\text{alt}; \text{ID}\text{kg}t; 12\text{all}; \text{/ID}\text{kg}t;$  $NAME $>$ Batch $< h$ NAME $>$$ </EVENTCOLUMNSUBCLASS&qt;  $@lt;$ ; EVENTCOLUMNSUBCLASS $@lt;$ ;  $dlt$ ; ID&at; 13< / ID&at;  $<$ ; NAME $>$ ; BeginTransaction< /NAME&qt; </EVENTCOLUMNSUBCLASS&qt; & lt; EVENTCOLUMNSUBCLASS>  $\texttt{Alt}$ ; ID> 14< / ID&gt;  $<$ ; NAME $>$  CommitTransaction  $<$   $th$  / NAME $>$  $<$ ;/EVENTCOLUMNSUBCLASS $>$ ;  $\<$ it; EVENTCOLUMNSUBCLASS $\>$  $\texttt{alt}; \texttt{ID@gt}; \texttt{15@lt}; / \texttt{ID@gt};$  $<$ NAME $>$ RollbackTransaction $<$ It;/NAME $>$ </EVENTCOLUMNSUBCLASS&gt;  $<$ ; EVENTCOLUMNSUBCLASS $>$ ;  $\text{alt}; \text{ID\>}; 16\text{alt}; \text{ID\>};$  $<$ ; NAME $>$ ; GetTransactionState $<$ 1t; /NAME $>$ ; </EVENTCOLUMNSUBCLASS&qt; < EVENTCOLUMNSUBCLASS&qt;  $\text{alt}$ ; ID&qt; 17< / ID&qt;  $\texttt{Alt}$ ; NAME  $\texttt{agt}$ ; Cancel  $\texttt{Alt}$ ; / NAME  $\texttt{agt}$ ; </EVENTCOLUMNSUBCLASS&gt;  $k$ ] t: EVENTCOLUMNSUBCLASS $k$ qt:  $dlt$ ; ID> 18< / ID&gt;  $\text{all}$ ; NAME  $\text{sqt}$ ; Synchronize  $\text{all}$ ; / NAME  $\text{sqt}$ ; </EVENTCOLUMNSUBCLASS&gt;  $<$ : EVENTCOLUMNSUBCLASS $>$  $%1t;ID>19&1t;/ID>$  $<$ ; NAME $>$ ; Import80MiningModels< /NAME $>$ </EVENTCOLUMNSUBCLASS&gt;  $<$ ; EVENTCOLUMNSUBCLASS $>$ ; <ID&gt;20&lt;/ID&gt;  $\texttt{Alt}$ ; NAME & qt; Attach & lt; / NAME & qt;  $\text{alt};$ /EVENTCOLUMNSUBCLASS&qt; < EVENTCOLUMNSUBCLASS&gt;  $dlt$ ; ID&qt; 21< / ID&qt;  $\texttt{Alt}$ ; NAME & gt; Detach & lt; / NAME & gt;  $<$ ;/EVENTCOLUMNSUBCLASS $>$ ; < EVENTCOLUMNSUBCLASS&gt; <ID&gt;10000&lt;/ID&gt;  $\texttt{Alt}$ ; NAME & gt; Other & lt; / NAME & qt; </EVENTCOLUMNSUBCLASS&gt; </EVENTCOLUMNSUBCLASSLIST&gt;

</EVENTCOLUMN&gt;  $<$ ; EVENTCOLUMN $>$ ;  $\texttt{Alt}$ ; ID> 2< / ID&gt; </EVENTCOLUMN&gt;  $<$ ; EVENTCOLUMN $>$ ; <ID&gt;3&lt;/ID&gt; </EVENTCOLUMN&gt;  $<$ ; EVENTCOLUMN $>$ ; <ID&qt;8&lt;/ID&qt; </EVENTCOLUMN&gt;  $<$ ; EVENTCOLUMN $>$ ; <ID&gt;25&lt;/ID&gt; </EVENTCOLUMN&gt;  $klt; EVENTCOLUMNkqt;$ <ID&gt;28&lt;/ID&gt; </EVENTCOLUMN&gt; < EVENTCOLUMN&gt;  $\text{alt}; \text{ID}\text{sqrt}; 32\text{all}; \text{/ID}\text{sqrt};$ </EVENTCOLUMN&gt;  $<$ ; EVENTCOLUMN $>$ ; <ID&gt;33&lt;/ID&gt; </EVENTCOLUMN&qt;  $<$ ; EVENTCOLUMN $>$ ; <ID&gt;36&lt;/ID&gt; </EVENTCOLUMN&gt;  $\&$ lt; EVENTCOLUMN> <ID&gt;37&lt;/ID&gt;  $\text{all}:$ /EVENTCOLUMN&qt;  $<$ ; EVENTCOLUMN $>$ ;  $\text{alt}$ ; ID&qt; 39< / ID&qt; </EVENTCOLUMN&qt;  $<$ ; EVENTCOLUMN $>$ ; <ID&gt;40&lt;/ID&gt; </EVENTCOLUMN&gt; & lt; EVENTCOLUMN & qt;  $<1$   $D>41<1$ ; / ID  $>$ ; </EVENTCOLUMN&gt;  $<$ ; EVENTCOLUMN>  $dlt$ ; ID&qt; 42< / ID&qt; </EVENTCOLUMN&gt;  $<$ ; EVENTCOLUMN $>$ ;  $dlt$ ; ID> 43< / ID&gt; </EVENTCOLUMN&gt;  $<$ ; EVENTCOLUMN $>$ ;  $<1$ UD&qt; 44< / ID&qt; </EVENTCOLUMN&gt; & lt; EVENTCOLUMN & qt;  $<1$  ID $>45<1$ , ID $>$ </EVENTCOLUMN&gt; </EVENTCOLUMNLIST&gt;  $<$ ;/EVENT  $>$ ;  $<$ ; EVENT  $>$ ;  $dlt$ ; ID&qt; 16< / ID&qt; < NAME & gt; Command End & lt; / NAME & gt;  $dt$ ; DESCRIPTION&qt; Command end. < / DESCRIPTION&qt;  $<$ : EVENTCOLUMNLIST& at :  $<$ ; EVENTCOLUMN $>$ ; <ID&gt;O&lt;/ID&gt; </EVENTCOLUMN&gt;  $k$ ] t: EVENTCOLUMN $k$ at:  $\texttt{alt}; \texttt{ID@gt}; \texttt{1@lt}; / \texttt{ID@gt};$  $dt$ ; EVENTCOLUMNSUBCLASSLIST  $c$ qt; & lt; EVENTCOLUMNSUBCLASS>  $<1$  ID&qt; 0< / ID&qt;  $\text{all}$ ; NAME & gt; Create & lt; / NAME & gt; </EVENTCOLUMNSUBCLASS&gt;  $<$ : EVENTCOLUMNSUBCLASS $>$ <ID&gt;1&lt;/ID&gt;  $\text{all}$ ; NAME  $\text{act}$ ; Alter  $\text{ll}$ ; / NAME  $\text{act}$ ;

</EVENTCOLUMNSUBCLASS&qt;  $tl$ ; EVENTCOLUMNSUBCLASS&qt;  $\texttt{Alt}$ ; ID> 2< / ID&gt;  $\texttt{Alt}$ ; NAME  $\texttt{agt}$ ; Delete  $\texttt{alt}$ ; / NAME  $\texttt{agt}$ ;  $<$ ;/EVENTCOLUMNSUBCLASS $>$ ;  $@lt; EVENTCOLUMNSUBCLASS@gt;$  $dlt$ ; ID&qt; 3< / ID&qt;  $NAME $>pt;$ Process< /NAME $>gt;$$ </EVENTCOLUMNSUBCLASS&qt;  $<$ : EVENTCOLUMNSUBCLASS $>$  $dlt$ ; ID&qt; 4< / ID&qt;  $<$ : NAME $>$  DesignAggregations $<$  / NAME $>$ </EVENTCOLUMNSUBCLASS&qt; < EVENTCOLUMNSUBCLASS&gt; <ID&gt;5&lt;/ID&gt;  $\<$  NAME  $\>$  WBInsert  $\<$  NAME  $\>$ </EVENTCOLUMNSUBCLASS&gt;  $<$ ; EVENTCOLUMNSUBCLASS $>$ ; <ID&gt;6&lt;/ID&gt;  $<$ ; NAME  $>$ ; WBUpdate  $<$   $lt;$  / NAME  $>$ ; </EVENTCOLUMNSUBCLASS&qt; < EVENTCOLUMNSUBCLASS&qt; <ID&gt;7&lt;/ID&gt;  $\<$ it; NAME $\>$ qt; WBDelete $\<$ it; /NAME $\>$  $dt$ ; /EVENTCOLUMNSUBCLASS  $c$ qt;  $\<$ it; EVENTCOLUMNSUBCLASS $\>$ <ID&gt;8&lt;/ID&gt;  $\<$  NAME  $\>$  Backup  $\<$  NAME  $\>$ </EVENTCOLUMNSUBCLASS&gt;  $<$ : EVENTCOLUMNSUBCLASS $>$ <ID&qt;9&lt;/ID&qt;  $\text{all}$ ; NAME  $\text{set}$ ; Restore  $\text{all}$ ; / NAME  $\text{set}$ ; </EVENTCOLUMNSUBCLASS&gt;  $\&$ lt; EVENTCOLUMNSUBCLASS $\&$ qt; <ID&gt;10&lt;/ID&gt;  $MAME $>$ MergePartitions $<1$  /NAME $>$$ </EVENTCOLUMNSUBCLASS&gt;  $\<$ it; EVENTCOLUMNSUBCLASS $\>$  $dlt$ ; ID&qt; 11< / ID&qt;  $\texttt{Alt}$ ; NAME & gt; Subscribe & lt; / NAME & gt; </EVENTCOLUMNSUBCLASS&qt; < EVENTCOLUMNSUBCLASS& at; <ID&gt;12&lt;/ID&gt;  $Batch\<1$  / NAME  $$ </EVENTCOLUMNSUBCLASS&qt;  $dt$ ; EVENTCOLUMNSUBCLASS&qt; <ID&gt;13&lt;/ID&gt;  $<$ ; NAME $>$  BeginTransaction $<$   $t$  ; /NAME $>$ ;  $k$ ]t:/EVENTCOLUMNSUBCLASS $k$ qt:  $<$ ; EVENTCOLUMNSUBCLASS $>$ ;  $\text{alt}; \text{ID}\text{sqt}; 14\text{all}; \text{/ID}\text{sqt};$  $<$ ; NAME $>$  CommitTransaction  $<$  / NAME $>$ </EVENTCOLUMNSUBCLASS&gt; & lt; EVENTCOLUMNSUBCLASS>  $\text{alt}; \text{ID}\text{sqrt}; 15\text{alt}; \text{/ID}\text{sqrt};$  $\<$  NAME  $\>$  RollbackTransaction  $\<$  L; /NAME  $\>$ </EVENTCOLUMNSUBCLASS&qt;  $k$ ] t: EVENTCOLUMNSUBCLASS $k$ qt:  $dlt$ ; ID&qt; 16< / ID&qt;  $k1t:NAME&at:GetTransactionState<1t:/NAME&at:$ </EVENTCOLUMNSUBCLASS&qt;  $tl$ ; EVENTCOLUMNSUBCLASS&qt; <ID&gt;17&lt;/ID&gt;  $\text{all}$ ; NAME & qt; Cancel & lt; / NAME & qt; </EVENTCOLUMNSUBCLASS&qt;  $@lt; EVENTCOLUMNSUBCLASS@gt;$  $dlt$ ; ID&at; 18< / ID&at;  $<$ ; NAME $>$ ; Synchronize $<$ it; /NAME $>$ ;  $dt$ ; /EVENTCOLUMNSUBCLASS  $c$ qt;

 $<$ ; EVENTCOLUMNSUBCLASS $>$ ; <ID&gt;19&lt;/ID&gt;  $dt$ ; NAME> Import80MiningModels< / NAME&gt; </EVENTCOLUMNSUBCLASS&qt;  $<$ ; EVENTCOLUMNSUBCLASS $>$ ; <ID&gt;20&lt;/ID&gt;  $\texttt{Alt}$ ; NAME & gt; Attach & lt; / NAME & gt;  $<$ ;/EVENTCOLUMNSUBCLASS $<$ ;  $<$ ; EVENTCOLUMNSUBCLASS $>$ ; <ID&gt;21&lt;/ID&gt;  $\text{all}$ ; NAME&qt; Detach< / NAME &qt; </EVENTCOLUMNSUBCLASS&gt;  $\&$ lt; EVENTCOLUMNSUBCLASS $\&$ qt; < ID&gt; 10000&lt; / ID&gt;  $\texttt{Alt}$ ; NAME & gt; Other & lt; / NAME & gt; </EVENTCOLUMNSUBCLASS&qt; </EVENTCOLUMNSUBCLASSLIST&gt; </EVENTCOLUMN&gt; & lt; EVENTCOLUMN & gt; <ID&gt;2&lt;/ID&gt;  $<$ ;/EVENTCOLUMN $>$ ;  $<$ ; EVENTCOLUMN $>$ ;  $\text{alt}$ ; ID&qt; 3< / ID&qt; </EVENTCOLUMN&gt;  $<$ ; EVENTCOLUMN $>$ ;  $\texttt{alt}; \texttt{ID@gt}; \texttt{4@lt}; / \texttt{ID@gt};$ </EVENTCOLUMN&gt;  $klt; EVENTCOLUMNkgt;$ <ID&gt;5&lt;/ID&gt;  $<$ ;/EVENTCOLUMN $>$ ; < EVENTCOLUMN&gt; <ID&qt;6&lt;/ID&qt; </EVENTCOLUMN&gt;  $<$ ; EVENTCOLUMN $>$ ; <ID&gt;8&lt;/ID&gt; </EVENTCOLUMN&gt; < EVENTCOLUMN&gt;  $\texttt{alt}; \texttt{ID@gt}; 22\texttt{alt}; \texttt{ID@gt};$  $<$ ;/EVENTCOLUMN $>$ ; & lt; EVENTCOLUMN & gt;  $dlt$ ; ID&qt; 23< / ID&qt; </EVENTCOLUMN&gt;  $<$ ; EVENTCOLUMN $>$ ;  $dlt$ ; ID&at; 24< / ID&at; </EVENTCOLUMN&qt;  $<$ ; EVENTCOLUMN $<$ ; <ID&gt;25&lt;/ID&gt; </EVENTCOLUMN&gt; & lt; EVENTCOLUMN & qt; <ID&gt;28&lt;/ID&gt; </EVENTCOLUMN&gt;  $<$ ; EVENTCOLUMN> <ID&gt;32&lt;/ID&gt; </EVENTCOLUMN&gt;  $<$ ; EVENTCOLUMN $>$ ;  $dlt$ ; ID> 33< / ID&gt; </EVENTCOLUMN&gt;  $k$ ] t: EVENTCOLUMN $k$ at:  $dlt$ ; ID> 36< / ID&gt; </EVENTCOLUMN&gt; < EVENTCOLUMN&gt;  $dlt$ ; ID&qt; 37< / ID&qt; </EVENTCOLUMN&gt;  $<$ ; EVENTCOLUMN $>$ ;  $dlt$ ; ID> 39< / ID&gt; </EVENTCOLUMN&gt;  $<$ : EVENTCOLUMN $<$  $<1$  ID>  $40<1$  / ID> </EVENTCOLUMN&gt;

```
<; EVENTCOLUMN>;
    \text{alt}; \text{ID}\text{act}; \text{41}\text{alt}; \text{/ID}\text{act};</EVENTCOLUMN&gt;
    & lt; EVENTCOLUMN & qt;
    \text{alt}; \text{ID}\text{sqt}; 42\text{all}; \text{/ID}\text{sqt};</EVENTCOLUMN&gt;
    <; EVENTCOLUMN>;
    <ID&gt;43&lt;/ID&gt;
    </EVENTCOLUMN&gt;
    </EVENTCOLUMNLIST&gt;
    </EVENT&gt;
    </EVENTLIST&gt;
    </EVENTCATEGORY&gt;
   </Data>
\langlerow>
<row> <Data>
    \&lt; EVENTCATEGORY \&qt;
    <NAME>Errors and Warnings< /NAME><TYPE&gt;2&lt;/TYPE&gt;
    dt; DESCRIPTION> Collection of events for server errors.
    </DESCRIPTION&qt;
    <; EVENTLIST>;
    <; EVENT >;
    <ID&gt;17&lt;/ID&gt;
    \texttt{alt;} NAME \texttt{agt;Error} it; /NAME \texttt{ggt;}dt; DESCRIPTION&qt; Server error. < / DESCRIPTION&qt;
    < EVENTCOLUMNLIST&gt;
    <; EVENTCOLUMN>;
    \text{alt}; \text{ID}\text{sqrt}; 0\text{all}; \text{/ID}\text{sqrt};</EVENTCOLUMN&qt;
    <; EVENTCOLUMN>;
    <ID&gt;3&lt;/ID&gt;
    </EVENTCOLUMN&gt;
    & lt; EVENTCOLUMN & qt;
    <ID&gt;8&lt;/ID&gt;
    </EVENTCOLUMN&gt;
    <; EVENTCOLUMN>;
    dlt; ID&qt; 22< / ID&qt;
    </EVENTCOLUMN&gt;
    <; EVENTCOLUMN>;
    dlt; ID> 23< / ID&gt;
    </EVENTCOLUMN&gt;
    <; EVENTCOLUMN>;
    <ID&gt;24&lt;/ID&gt;
    </EVENTCOLUMN&gt;
    & lt; EVENTCOLUMN & qt;
    <1 ID>25<1 I ID></EVENTCOLUMN&gt;
    & lt; EVENTCOLUMN & qt;
    \texttt{alt}; \texttt{ID@gt}; 28 \texttt{alt}; \texttt{ID@gt};</EVENTCOLUMN&gt;
    k + F. VENTCOI. IIMNA<sub>0</sub> + :<ID&gt;32&lt;/ID&gt;
    </EVENTCOLUMN&gt;
    <: EVENTCOLUMN<rt<1 ID&qt; 33< / ID&qt;
    </EVENTCOLUMN&gt;
    <; EVENTCOLUMN>;
    \text{alt}; \text{ID@gt}; 35\text{alt}; \tilde{1} \text{D@gt};</EVENTCOLUMN&gt;
    <; EVENTCOLUMN>;
    <ID&gt;36&lt;/ID&gt;
    </EVENTCOLUMN&gt;
    \<it; EVENTCOLUMN\><ID&gt;37&lt;/ID&gt;
    </EVENTCOLUMN&gt;
    & lt; EVENTCOLUMN & gt;
    slt;IDSqt;39slt;I1Dsqt;
```

```
</EVENTCOLUMN&gt;
    <; EVENTCOLUMN>;
    \texttt{alt}; ID> 41< / ID&gt;
    </EVENTCOLUMN&gt;
    <; EVENTCOLUMN>;
    <ID&gt;42&lt;/ID&gt;
    </EVENTCOLUMN&gt;
    <; EVENTCOLUMN>;
    \text{alt}; ID&qt; 43< / ID&qt;
    </EVENTCOLUMN&gt;
    </EVENTCOLUMNLIST&gt;
    <;/EVENT>;
    </EVENTLIST&gt;
    </EVENTCATEGORY&gt;
   </Data>
\langle/row\rangle<row> <Data>
    & lt; EVENTCATEGORY & gt;
    dt; NAME> Discover Server State Events< /NAME&gt;
    < TYPE&qt; 0&lt; /TYPE&qt;
    < DESCRIPTION&qt; Collection of events for server state discovers.
    </DESCRIPTION&qt;
    < EVENTLIST&gt;
    <; EVENT >;
    \text{alt}; \text{ID}\text{kg}t; 33\text{dl}t; / \text{ID}\text{kg}t;<NAME>Server State Discover Begin< /NAME&gt;
    < DESCRIPTION&gt; Start of Server State Discover. &lt; /DESCRIPTION&gt;
    < EVENTCOLUMNLIST&gt;
    <; EVENTCOLUMN>;
    <ID&gt;O&lt;/ID&gt;
    </EVENTCOLUMN&gt;
    <: EVENTCOLUMN<<ID&gt;1&lt;/ID&gt;
    k]t: EVENTCOLUMNSUBCLASSLISTkqt:
    < EVENTCOLUMNSUBCLASS&gt;
    \text{alt}; \text{ID@gt}; \text{1@lt}; \text{/ID@gt};<NAME\>DISCOVER CONNECTIONS <l /NAME >l</EVENTCOLUMNSUBCLASS&gt;
    & lt; EVENTCOLUMNSUBCLASS & gt;
    dlt; ID&qt; 2< / ID&qt;
    <hNAME>hDISCOVER SESSIONS<h/NAME>h</EVENTCOLUMNSUBCLASS&gt;
    <; EVENTCOLUMNSUBCLASS>;
    <ID&qt;3&lt;/ID&qt;
    \text{all:} NAME \text{act:} DISCOVER TRANSACTIONS \text{ll}: /NAME \text{act}:</EVENTCOLUMNSUBCLASS&qt;
    <; EVENTCOLUMNSUBCLASS>;
    <ID&gt;6&lt;/ID&gt;
    <NNAME>DISCOVER DB CONNECTIONS<I /NAME><;/EVENTCOLUMNSUBCLASS>;
    @lt;; EVENTCOLUMNSUBCLASS@lt;;
    <ID&qt;7&lt;/ID&qt;
    \text{all}; NAME & gt; DISCOVER JOBS & lt; / NAME & gt;
    </EVENTCOLUMNSUBCLASS&qt;
    klt:FVENTCOLUMNSUBCLASSkqt;
    <ID&gt;8&lt;/ID&gt;
    \< NAME \> DISCOVER LOCKS \< It; /NAME \></EVENTCOLUMNSUBCLASS&qt;
    \text{alt}; EVENTCOLUMNSUBCLASS&qt;
    <ID&gt;12&lt;/ID&gt;
    <NMAME>DISCOVER PERFORMANCE COUNTERS<1 /NAME></EVENTCOLUMNSUBCLASS&gt;
    <; EVENTCOLUMNSUBCLASS>;
    \text{alt}; \text{ID\&gt}; 13\text{alt}; \text{ID\&gt};<NMAME>DISCOVER MEMORYUSAGE< /NAME ></EVENTCOLUMNSUBCLASS&qt;
    & lt; EVENTCOLUMNSUBCLASS>
    \text{alt}; ID&qt; 14< / ID&qt;
```
 $DISCOVER$  JOB PROGRESS< /NAME &qt;  $dt$ ; /EVENTCOLUMNSUBCLASS $c$ qt;  $\<$ it; EVENTCOLUMNSUBCLASS $\>$  $dlt$ ; ID> 15< / ID&gt;  $\texttt{alt;}$  NAME  $\texttt{agt;DISCOVER\_MEMORYGRANT@lt;}$ /NAME  $\texttt{get;}$ </EVENTCOLUMNSUBCLASS&gt;  $@lt;$ /EVENTCOLUMNSUBCLASSLIST $@lt;$ </EVENTCOLUMN&qt;  $<$ ; EVENTCOLUMN $>$ ; <ID&gt;2&lt;/ID&gt; </EVENTCOLUMN&gt; & lt; EVENTCOLUMN & qt; <ID&gt;3&lt;/ID&gt; </EVENTCOLUMN&gt;  $<$ ; EVENTCOLUMN $>$ ; <ID&gt;25&lt;/ID&gt; </EVENTCOLUMN&gt;  $<$ ; EVENTCOLUMN $>$ ; <ID&gt;32&lt;/ID&gt; </EVENTCOLUMN&gt;  $<$ : EVENTCOLUMN $<$  $<1$  ID&qt; 33< / ID&qt; </EVENTCOLUMN&gt; & lt; EVENTCOLUMN & qt;  $dlt$ ; ID&qt; 36< / ID&qt; </EVENTCOLUMN&gt; & lt; EVENTCOLUMN & qt;  $\text{alt}; \text{ID@gt}; 37 \text{alt}; \text{ID@gt};$ </EVENTCOLUMN&gt;  $<$ ; EVENTCOLUMN $>$ ;  $<1$  ID&qt; 39< / ID&qt; </EVENTCOLUMN&gt;  $<$ : EVENTCOLUMN $<$  $<1$  ID&qt;  $40<1$  / ID&qt;  $k$ ]t;/EVENTCOLUMN $k$ at; & lt; EVENTCOLUMN & qt;  $\text{alt}; \text{ID@gt}; \text{41@lt}; \text{/ID@gt};$ </EVENTCOLUMN&gt;  $<$ ; EVENTCOLUMN $>$ ; <ID&gt;42&lt;/ID&gt; </EVENTCOLUMN&gt;  $<$ : EVENTCOLUMN $<$ r $t$  $<1$ ID> 43</ID&gt; </EVENTCOLUMN&gt; < EVENTCOLUMN&qt;  $\text{alt}$ ; ID&qt; 45< / ID&qt; </EVENTCOLUMN&gt; </EVENTCOLUMNLIST&gt;  $<$ ;/EVENT $>$ ;  $<$ ; EVENT  $>$ ;  $dlt$ ; ID&qt; 34< / ID&qt;  $dt$ ; NAME> Server State Discover Data< /NAME&gt;  $dt$ ; DESCRIPTION&qt; Contents of the Server State Discover Response. </DESCRIPTION&gt; < EVENTCOLUMNLIST&qt;  $<$ : EVENTCOLUMN $<$ r $t$ <ID&gt;O&lt;/ID&gt; </EVENTCOLUMN&gt;  $<$ ; EVENTCOLUMN $>$ ; <ID&gt;1&lt;/ID&gt;  $@lt;EVENTCOLUMNSUBCLASSLIST@gt;$  $\&$ lt; EVENTCOLUMNSUBCLASS $\&$ qt; <ID&gt;1&lt;/ID&gt;  $\text{all:}$  NAME  $\text{act:}$  DISCOVER CONNECTIONS  $\text{all:}$  /NAME  $\text{act:}$  $<$ ;/EVENTCOLUMNSUBCLASS $>$ ;  $\<$ it; EVENTCOLUMNSUBCLASS $\>$  $<1$  ID&qt; 2< / ID&qt;  $\text{all:}$  NAME & gt; DISCOVER SESSIONS & lt; /NAME & gt;  $_{\text{alt}}$ ;/EVENTCOLUMNSUBCLASS&qt;

 $<$ ; EVENTCOLUMNSUBCLASS $>$ ;  $k$ ]t: ID $k$ at:  $3k$ ]t: /ID $k$ at:  $@lt; NAME@gt; DISCOVER$  TRANSACTIONS  $@lt; NAME@gt;$  $\overline{\text{att}}$ ; /EVENTCOLUMNSUBCLASS  $\text{sqrt}$ ; & lt; EVENTCOLUMNSUBCLASS& qt; <ID&gt;6&lt;/ID&gt;  $\<$ NAME $\>$ DISCOVER DB CONNECTIONS $\<$ NAME $\>$  $<$ ;/EVENTCOLUMNSUBCLASS $>$ ;  $<$ ; EVENTCOLUMNSUBCLASS $>$ ; <ID&gt;7&lt;/ID&gt;  $\text{all:}$  NAME  $\text{set:}$  DISCOVER JOBS  $\text{ll}:$  /NAME  $\text{set}:$ </EVENTCOLUMNSUBCLASS&gt;  $<$ ; EVENTCOLUMNSUBCLASS $>$ ;  $\text{alt}; \text{ID}\text{sqt}; 8\text{all}; \text{/ID}\text{sqt};$  $\texttt{Alt}$ ; NAME & gt; DISCOVER LOCKS & lt; / NAME & gt; </EVENTCOLUMNSUBCLASS&gt; < EVENTCOLUMNSUBCLASS&qt;  $\text{alt}; \text{ID}\text{sqrt}; 12\text{all}; \text{/ID}\text{sqrt};$  $dt$ ; NAME  $\sqrt{gt}$ ; DISCOVER\_PERFORMANCE\_COUNTERS  $dt$ ; /NAME  $\sqrt{gt}$ ; </EVENTCOLUMNSUBCLASS&gt;  $<$ : EVENTCOLUMNSUBCLASS $>$  $dlt$ ; ID&qt; 13< / ID&qt;  $MAME $>DISCOVER$  MEMORYUSAGE  $/NAME  $>l$$$ </EVENTCOLUMNSUBCLASS&gt; < EVENTCOLUMNSUBCLASS&qt;  $\texttt{alt}; \texttt{ID@gt}; 14\texttt{alt}; \texttt{ID@gt};$  $AME $>DISCOVER$  JOB_PROGRESS< /NAME  $>q$$ </EVENTCOLUMNSUBCLASS&qt;  $@lt;$ ; EVENTCOLUMNSUBCLASS $@lt;$ ;  $dlt$ ; ID&at; 15< / ID&at;  $all$ ; NAME  $act$ ; DISCOVER MEMORYGRANT  $all$ ; /NAME  $act$ ; </EVENTCOLUMNSUBCLASS&qt;  $<$ :/EVENTCOLUMNSUBCLASSLIST& at: </EVENTCOLUMN&gt;  $<$ ; EVENTCOLUMN $>$ ; <ID&gt;2&lt;/ID&gt; </EVENTCOLUMN&gt;  $<$ ; EVENTCOLUMN $>$ ; <ID&gt;3&lt;/ID&gt; </EVENTCOLUMN&gt;  $<$ ; EVENTCOLUMN $>$ ;  $dlt$ ; ID> 25< / ID&gt; </EVENTCOLUMN&gt;  $<$ ; EVENTCOLUMN $>$ ; <ID&qt;39&lt;/ID&qt; </EVENTCOLUMN&gt; & lt; EVENTCOLUMN & qt;  $\text{alt}; \text{ID}\text{act}; \text{41}\text{alt}; \text{/ID}\text{act};$ </EVENTCOLUMN&gt; & lt; EVENTCOLUMN & qt;  $\text{alt}; \text{ID}\text{sqt}; 42\text{all}; \text{/ID}\text{sqt};$ </EVENTCOLUMN&gt;  $k + F. VENTCOI. IIMNA<sub>0</sub> + :$ <ID&gt;43&lt;/ID&gt; </EVENTCOLUMN&gt; </EVENTCOLUMNLIST&gt; </EVENT&gt;  $k$ ] t; EVENT  $k$  at;  $dlt$ ; ID&qt; 35< / ID&qt; < NAME & qt; Server State Discover End&lt; / NAME & qt;  $\<1$ t; DESCRIPTION $\>g$ t; End of Server State Discover.  $\<1$ t; / DESCRIPTION $\>g$ t; < EVENTCOLUMNLIST&gt; < EVENTCOLUMN&gt;  $\text{alt}$ ; ID&qt; O< / ID&qt;  $\<$ it; /EVENTCOLUMN $\>$  $<$ ; EVENTCOLUMN $>$ ;  $dlt;ID&qt1&llt/ID&qt$ < EVENTCOLUMNSUBCLASSLIST&gt;  $tl$ ; EVENTCOLUMNSUBCLASS&qt;

<ID&gt;1&lt;/ID&gt;  $\text{all:}$  NAME&qt; DISCOVER CONNECTIONS< /NAME&qt; </EVENTCOLUMNSUBCLASS&gt;  $<$ ; EVENTCOLUMNSUBCLASS $>$ ;  $\text{alt}; \text{ID}\text{sqt}; 2\text{all}; \text{/ID}\text{sqt};$  $@lt;;NAME@gt;DISCOVER$  SESSIONS  $@lt;;NAME@gt;$ </EVENTCOLUMNSUBCLASS&qt; < EVENTCOLUMNSUBCLASS&qt;  $dlt$ ; ID&qt; 3< / ID&qt;  $AME $>DISCOVER$  TRANSACTIONS $/NAME $>I$$$  $dt$ ;/EVENTCOLUMNSUBCLASS&qt;  $<$ ; EVENTCOLUMNSUBCLASS $>$ ; <ID&gt;6&lt;/ID&gt;  $\texttt{alt;}$  NAME  $\texttt{agt;}$  DISCOVER\_DB\_CONNECTIONS  $\texttt{alt;}$  /NAME  $\texttt{agt;}$ </EVENTCOLUMNSUBCLASS&gt; < EVENTCOLUMNSUBCLASS&qt; <ID&gt;7&lt;/ID&gt;  $NAME $>DISCOVERJOBS$$ </EVENTCOLUMNSUBCLASS&gt;  $@lt; EVENTCOLUMNSUBCLASS@gt;$  $dlt$ ; ID&at; 8< / ID&at;  $\text{all}$ ; NAME  $\text{sqt}$ ; DISCOVER LOCKS  $\text{all}$ ; / NAME  $\text{sqt}$ ;  $_{\&}$ lt;/EVENTCOLUMNSUBCLASS $_{\&}$ lt;  $<$ ; EVENTCOLUMNSUBCLASS $>$ ;  $dlt$ ; ID&qt; 12< / ID&qt;  $\<$ NAME $\>$ DISCOVER PERFORMANCE COUNTERS $\<$ lt; /NAME $\>$  $\text{alt};$ /EVENTCOLUMNSUBCLASS&qt; < EVENTCOLUMNSUBCLASS&gt; <ID&gt;13&lt;/ID&gt;  $MAME $>DISCOVER$  MEMORYUSAGE< /NAME  $>$$ </EVENTCOLUMNSUBCLASS&qt;  $<$ ; EVENTCOLUMNSUBCLASS $>$ ; <ID&gt;14&lt;/ID&gt;  $DISCOVER$  JOB PROGRESS< /NAME &qt; </EVENTCOLUMNSUBCLASS&qt;  $<$ ; EVENTCOLUMNSUBCLASS $>$ ;  $\texttt{Alt}$ ; ID> 15< / ID&gt;  $@lt; NAME@gt; DISCOVER$  MEMORYGRANT  $@lt; NAME@gt;$ </EVENTCOLUMNSUBCLASS&qt; </EVENTCOLUMNSUBCLASSLIST&gt; </EVENTCOLUMN&gt;  $<$ : EVENTCOLUMN $<$ r $t$ <ID&gt;2&lt;/ID&gt; </EVENTCOLUMN&gt; < EVENTCOLUMN&gt;  $\text{alt}$ ; ID&qt; 3< / ID&qt; </EVENTCOLUMN&gt;  $<$ ; EVENTCOLUMN $>$ ; <ID&gt;4&lt;/ID&gt; </EVENTCOLUMN&gt;  $<$ ; EVENTCOLUMN $>$ ; <ID&gt;5&lt;/ID&gt;  $k + f$  / EVENTCOLUMN $k$ ot: & lt; EVENTCOLUMN & gt; <ID&qt;6&lt;/ID&qt; </EVENTCOLUMN&at;  $<$ ; EVENTCOLUMN $>$ ;  $k$ ]t: ID $k$ at: 25 $k$ ]t: / ID $k$ at: </EVENTCOLUMN&gt;  $\&$ lt; EVENTCOLUMN $\&$ qt;  $\texttt{alt}; \texttt{ID@gt}; 32 \texttt{alt}; \texttt{ID@gt};$ </EVENTCOLUMN&gt; & lt; EVENTCOLUMN & gt;  $\text{alt}; \text{ID}\text{sqrt}; 33\text{all}; \text{/ID}\text{sqrt};$  $\<$ it; /EVENTCOLUMN $\>$ < EVENTCOLUMN&gt; <ID&gt;36&lt;/ID&gt; </EVENTCOLUMN&gt;  $<$ ; EVENTCOLUMN $<$ ;

```
<1 ID&qt; 37 & lt; / ID&qt;
   </EVENTCOLUMN&gt;
   \&lt; EVENTCOLUMN>
   <ID&gt;39&lt;/ID&gt;
   </EVENTCOLUMN&gt;
   <; EVENTCOLUMN>;
   dlt; ID&at; 40< / ID&at;
   </EVENTCOLUMN&qt;
   <; EVENTCOLUMN>;
   <ID&gt;41&lt;/ID&gt;
   </EVENTCOLUMN&gt;
   & lt; EVENTCOLUMN & qt;
   <ID&gt;42&lt;/ID&gt;
   </EVENTCOLUMN&gt;
   <; EVENTCOLUMN>;
   dlt; ID&qt; 43< / ID&qt;
   </EVENTCOLUMN&qt;
   </EVENTCOLUMNLIST&qt;
   </EVENT&gt;
   </EVENTLIST&gt;
   </EVENTCATEGORY&gt;
 \langleData>
\langle/row>
\langlerow\rangle <Data>
   < EVENTCATEGORY & gt;
   <NNAME>Discover Events<L /NAME><; TYPE>; O<; / TYPE>;
   dt; DESCRIPTION> Collection of events for discover requests.
   dlt;/DESCRIPTION& at;
   < EVENTLIST&gt;
   <; EVENT >;
   <ID&gt;36&lt;/ID&gt;
   <NAME>Discover Begin<L/NAME>< DESCRIPTION&qt; Start of Discover Request. &lt; / DESCRIPTION&qt;
   < EVENTCOLUMNLIST&gt;
   <; EVENTCOLUMN>;
   <ID&gt;O&lt;/ID&gt;
   <;/EVENTCOLUMN>;
   & lt; EVENTCOLUMN & gt;
   \text{alt}; \text{ID}\text{sqrt}; 1\text{all}; \text{/ID}\text{sqrt};<: EVENTCOLUMNSUBCLASSLIST >ctklt; EVENTCOLUMNSUBCLASS\><1 ID&qt; 0< / ID&qt;
    <NMAME>DBSCHEMA CATALOGS<I /NAME>I_{\text{alt}};/EVENTCOLUMNSUBCLASS&qt;
   <; EVENTCOLUMNSUBCLASS>;
   <ID&gt;1&lt;/ID&gt;
   <; NAME>; DBSCHEMA_TABLES< / NAME>;
   \overline{\text{att}}; /EVENTCOLUMNSUBCLASS \text{sqrt};
   <; EVENTCOLUMNSUBCLASS>;
   <ID&gt;2&lt;/ID&gt;
   \text{all}; NAME \text{sqt}; DBSCHEMA COLUMNS \text{all}; /NAME \text{sqt};
   </EVENTCOLUMNSUBCLASS&gt;
   <; EVENTCOLUMNSUBCLASS>;
   dlt; ID> 3< / ID&gt;
   <NMAME>DBSCHEMA PROVIDER TYPES<1 /NAME>7\text{alt};/EVENTCOLUMNSUBCLASS&qt;
    <; EVENTCOLUMNSUBCLASS><ID&gt;4&lt;/ID&gt;
   <NAME>NDSCHEMA CUBES<It; /NAME>\overline{\text{att}}; /EVENTCOLUMNSUBCLASS \overline{\text{dist}}& lt; EVENTCOLUMNSUBCLASS>
   \text{alt}; ID&qt; 5< / ID&qt;
   \< NAME \> MDSCHEMA_DIMENSIONS \< NAME \></EVENTCOLUMNSUBCLASS&gt;
   <: EVENTCOLUMNSUBCLASS><ID&gt;6&lt;/ID&gt;
   \< NAME\< MDSCHEMA HIERARCHIES\< NAME\<
```
</EVENTCOLUMNSUBCLASS&gt;  $tl$ ; EVENTCOLUMNSUBCLASS&qt; <ID&gt;7&lt;/ID&gt;  $NAME $>$ MDSCHEMA LEVELS $<1$ /NAME $>$$  $<$ ;/EVENTCOLUMNSUBCLASS $>$ ;  $@lt; EVENTCOLUMNSUBCLASS@gt;$  $dlt$ ; ID&qt; 8< / ID&qt;  $MAME $>N$ MDSCHEMA MEASURES $<1$  /NAME $>$$  $\overline{\text{att}}$ ; /EVENTCOLUMNSUBCLASS  $\overline{\text{adv}}$  $<$ : EVENTCOLUMNSUBCLASS $>$  $\text{alt}; \text{ID}\text{act}; 9\text{alt}; \text{/ID}\text{act};$  $<$ : NAME $>$ : MDSCHEMA\_PROPERTIES $<$ i $\times$ /NAME $>$ </EVENTCOLUMNSUBCLASS&gt; < EVENTCOLUMNSUBCLASS&qt;  $\texttt{Alt}$ ; ID> 10< / ID&gt;  $MAME $>N$ MDSCHEMA MEMBERS $<1$ t; /NAME $>$ ;$ </EVENTCOLUMNSUBCLASS&gt;  $<$ ; EVENTCOLUMNSUBCLASS $>$ ; <ID&gt;11&lt;/ID&gt;  $all$ ; NAME  $s$ gt; MDSCHEMA FUNCTIONS  $sl$ t; /NAME  $s$ gt; </EVENTCOLUMNSUBCLASS&qt; < EVENTCOLUMNSUBCLASS&qt;  $\text{alt}$ ; ID&qt; 12< / ID&qt;  $\<$  NAME  $\>$  NDSCHEMA\_ACTIONS  $\<$  NAME  $\>$  $\text{alt};$ /EVENTCOLUMNSUBCLASS&qt;  $\<$ it; EVENTCOLUMNSUBCLASS $\>$ <ID&gt;13&lt;/ID&gt;  $\texttt{Alt}$ ; NAME  $\texttt{agt}$ ; MDSCHEMA\_SETS  $\texttt{Alt}$ ; /NAME  $\texttt{agt}$ ; </EVENTCOLUMNSUBCLASS&gt;  $<$ ; EVENTCOLUMNSUBCLASS $>$ ; <ID&qt;14&lt;/ID&qt;  $\text{all}$ ; NAME  $\text{sqt}$ ; DISCOVER INSTANCES  $\text{all}$ ; /NAME  $\text{sqt}$ ; </EVENTCOLUMNSUBCLASS&gt;  $<$ ; EVENTCOLUMNSUBCLASS $>$ ; <ID&gt;15&lt;/ID&gt;  $MAME $>N$ MDSCHEMA KPIS< /NAME $>$ ;$ </EVENTCOLUMNSUBCLASS&gt;  $\<$ it; EVENTCOLUMNSUBCLASS $\>$  $dlt$ ; ID&qt; 16< / ID&qt;  $<$ NAME $>$ MDSCHEMA MEASUREGROUPS $<$ It;/NAME $>$ </EVENTCOLUMNSUBCLASS&qt;  $klt:$ FVENTCOLUMNSUBCLASS $k$ qt; <ID&gt;17&lt;/ID&gt;  $NAME $t; MDSCHEMA COMMANDS $/NAME $>g$ t;$$$ </EVENTCOLUMNSUBCLASS&qt;  $\<$ : EVENTCOLUMNSUBCLASS $\>$ <ID&gt;18&lt;/ID&gt;  $<$ NAME $>$ DMSCHEMA MINING SERVICES $< l$  /NAME $>$  $k$ ]t:/EVENTCOLUMNSUBCLASS $k$ qt:  $<$ ; EVENTCOLUMNSUBCLASS $>$ ;  $dlt$ ; ID&qt; 19< / ID&qt;  $all$ ; NAME  $s$ gt; DMSCHEMA\_MINING\_SERVICE\_PARAMETERS  $sl$ t; /NAME  $s$ gt; </EVENTCOLUMNSUBCLASS&gt; & lt; EVENTCOLUMNSUBCLASS>  $dlt$ ; ID&qt; 20< / ID&qt; & lt; NAME & gt; DMSCHEMA\_MINING\_FUNCTIONS & lt; / NAME & gt;  $\overline{\text{att}}$ ; /EVENTCOLUMNSUBCLASS  $\overline{\text{dist}}$ ;  $\text{alt}$ ; EVENTCOLUMNSUBCLASS&qt;  $dlt$ ; ID&qt; 21< / ID&qt;  $\<$  NAME  $\<$  DMSCHEMA\_MINING\_MODEL\_CONTENT  $\<$  NAME  $\<$  $\text{alt}$ ; /EVENTCOLUMNSUBCLASS  $\text{act}$ ;  $tl$ ; EVENTCOLUMNSUBCLASS&qt; <ID&gt;22&lt;/ID&gt;  $\text{all:}$  NAME  $\text{sqt}$ ; DMSCHEMA\_MINING\_MODEL\_XML< /NAME  $\text{sqt}$ ;  $<$ ;/EVENTCOLUMNSUBCLASS $>$ ;  $@lt; EVENTCOLUMNSUBCLASS@gt;$  $dlt$ ; ID&at; 23< / ID&at;  $all$ ; NAME  $agt$ ; DMSCHEMA\_MINING\_MODELS  $ll$  : /NAME  $g$ t;  $_{\text{att}}$ ;/EVENTCOLUMNSUBCLASS  $_{\text{att}}$ ;

```
<; EVENTCOLUMNSUBCLASS>;
k]t: IDkat: 24k]t: /IDkat:
all; NAME sgt; DMSCHEMA MINING COLUMNS slt; /NAME sgt;
\text{alt};/EVENTCOLUMNSUBCLASS&qt;
<; EVENTCOLUMNSUBCLASS>;
@lt;1 ID> 25 & lt; / ID>
\texttt{alt;} NAME \texttt{agt;} DISCOVER DATASOURCES \texttt{alt;} / NAME \texttt{agt;}<;/EVENTCOLUMNSUBCLASS>;
<; EVENTCOLUMNSUBCLASS>;
<ID&gt;26&lt;/ID&gt;
\text{all:} NAME \text{act:} DISCOVER_PROPERTIES \text{all:} /NAME \text{act:}</EVENTCOLUMNSUBCLASS&gt;
<; EVENTCOLUMNSUBCLASS>;
dlt; ID&qt; 27< / ID&qt;
<NAME>DISCOVER SCHEMA ROWSETS<1 /NAME></EVENTCOLUMNSUBCLASS&gt;
< EVENTCOLUMNSUBCLASS&gt;
dlt; ID&qt; 28< / ID&qt;
<NAME\>DISCOVER ENUMERATORS< /NAME ></EVENTCOLUMNSUBCLASS&gt;
<: EVENTCOLUMNSUBCLASS>dlt;ID&qt;29<l't;ID&qt;\text{all}; NAME \text{act}; DISCOVER KEYWORDS \text{all}; /NAME \text{act};
</EVENTCOLUMNSUBCLASS&gt;
tl; EVENTCOLUMNSUBCLASS&qt;
\texttt{alt}; \texttt{ID@gt}; 30\texttt{alt}; \texttt{ID@gt};\text{all}; NAME \text{sqt}; DISCOVER LITERALS \text{all}; /NAME \text{sqt};
</EVENTCOLUMNSUBCLASS&qt;
@lt;; EVENTCOLUMNSUBCLASS@lt;;
\text{alt}; \text{ID}\text{sqrt}; 31\text{alt}; \text{/ID}\text{sqrt};all; NAME aqt; DISCOVER XML METADATAslt; /NAME qqt;
</EVENTCOLUMNSUBCLASS&qt;
<: EVENTCOLUMNSUBCLASS& at:
<ID&gt;32&lt;/ID&gt;
<; NAME >; DISCOVER_TRACES < 1t ; /NAME > 7
<;/EVENTCOLUMNSUBCLASS>;
<; EVENTCOLUMNSUBCLASS>;
\texttt{alt}; \texttt{ID@gt}; 33@lt; \texttt{ID@gt};<NNAME<0ISCOVER TRACE DEFINITION PROVIDERINFO<1, NAME<0</EVENTCOLUMNSUBCLASS&gt;
<; EVENTCOLUMNSUBCLASS>;
dlt; ID> 34< / ID&gt;
<NAME\>DISCOVER TRACE COLUMNS< /NAME&gt;
\overline{\text{att}}; /EVENTCOLUMNSUBCLASS \overline{\text{adv}};
< EVENTCOLUMNSUBCLASS&qt;
\text{alt}; ID&qt; 35< / ID&qt;
\text{all}; NAME \text{sqt}; DISCOVER_TRACE_EVENT_CATEGORIES \text{all}; /NAME \text{sqt};
\overline{\text{att}}; /EVENTCOLUMNSUBCLASS \overline{\text{adv}};
k] t: EVENTCOLUMNSUBCLASSkqt:
dlt; ID> 36< / ID&gt;
\< NAME \> DMSCHEMA_MINING_STRUCTURES \< 1t; /NAME \></EVENTCOLUMNSUBCLASS&gt;
<: EVENTCOLUMNSUBCLASS><ID&gt;37&lt;/ID&gt;
dt; NAME \sqrt{g}, DMSCHEMA_MINING_STRUCTURE_COLUMNS \sqrt{h}.
</EVENTCOLUMNSUBCLASS&gt;
\&lt; EVENTCOLUMNSUBCLASS\&qt;
klt: IDkat: 38klt: / IDkat:
dt; NAME cot; DISCOVER MASTER KEY dt; /NAME cot;
dt; /EVENTCOLUMNSUBCLASS cqt;
<; EVENTCOLUMNSUBCLASS>;
dlt; ID&qt; 39< / ID&qt;
<NMAME>NMDSCHEMA INPUT DATASOURCES<1 /NAME></EVENTCOLUMNSUBCLASS&qt;
< EVENTCOLUMNSUBCLASS&qt;
<ID&gt;40&lt;/ID&gt;
\text{all}; NAME & qt; DISCOVER LOCATIONS & lt; / NAME & qt;
</EVENTCOLUMNSUBCLASS&gt;
tl; EVENTCOLUMNSUBCLASS&qt;
```
<ID&gt;41&lt;/ID&gt;  $\texttt{Alt}$ ; NAME  $\texttt{Sqt}$ ; DISCOVER\_PARTITION\_DIMENSION\_STAT< /NAME  $\texttt{Sqt}$ ; </EVENTCOLUMNSUBCLASS&gt;  $<$ ; EVENTCOLUMNSUBCLASS $>$ ;  $\texttt{alt}; \texttt{ID@gt}; 42 \texttt{alt}; \texttt{ID@gt};$  $dt$ ; NAME  $\sqrt{gt}$ ; DISCOVER PARTITION STAT< /NAME  $\sqrt{gt}$ ; </EVENTCOLUMNSUBCLASS&qt; < EVENTCOLUMNSUBCLASS&qt;  $\text{alt}; \text{ID}\text{sqrt}; 43\text{alt}; \text{/ID}\text{sqrt};$  $<$ NAME $>$ DISCOVER DIMENSION STAT $<$ /NAME $>$  $_{\&}$ lt;/EVENTCOLUMNSUBCLASS $_{\&}$ lt;  $<$ ; EVENTCOLUMNSUBCLASS $>$ ;  $<1$  ID&qt; 44< / ID&qt;  $klt; NAME\> MDSCHEMA$  MEASUREGROUP DIMENSIONS< /NAME&gt;  $\text{alt}$ ; /EVENTCOLUMNSUBCLASS>  $\text{alt};$ /EVENTCOLUMNSUBCLASSLIST> </EVENTCOLUMN&gt;  $<$ ; EVENTCOLUMN $>$ ; <ID&gt;2&lt;/ID&gt; </EVENTCOLUMN&gt;  $<$ ; EVENTCOLUMN $>$ ;  $<1$  ID&qt; 3< / ID&qt; </EVENTCOLUMN&gt; & lt; EVENTCOLUMN & qt; <ID&gt;25&lt;/ID&qt; </EVENTCOLUMN&gt; & lt; EVENTCOLUMN & qt;  $\text{alt}; \text{ID@gt}; 28 \text{alt}; \text{ID@gt};$ </EVENTCOLUMN&gt;  $<$ ; EVENTCOLUMN $>$ ;  $<1$  ID&qt; 32 & lt; / ID&qt; </EVENTCOLUMN&gt;  $<$ : EVENTCOLUMN $<$  $<1$  ID&qt; 33< / ID&qt;  $k$ ]t;/EVENTCOLUMN $k$ at; & lt; EVENTCOLUMN & qt;  $\text{alt}; \text{ID@gt}; 36\text{alt}; \text{/ID@gt};$ </EVENTCOLUMN&gt;  $<$ ; EVENTCOLUMN $>$ ; <ID&gt;37&lt;/ID&gt; </EVENTCOLUMN&gt;  $<$ : EVENTCOLUMN $<$ r $t$ <ID&gt;39&lt;/ID&gt; </EVENTCOLUMN&gt; < EVENTCOLUMN&qt;  $\text{alt}$ ; ID&qt; 40< / ID&qt; </EVENTCOLUMN&gt;  $<$ ; EVENTCOLUMN $>$ ;  $dlt$ ; ID> 41< / ID&gt; </EVENTCOLUMN&gt; < EVENTCOLUMN&gt; <ID&gt;42&lt;/ID&gt;  $k + f$  / EVENTCOLUMN $k$ ot: & lt; EVENTCOLUMN & gt;  $\text{alt}$ ; ID&qt; 43< / ID&qt; </EVENTCOLUMN&at;  $<$ ; EVENTCOLUMN $>$ ;  $k$ ]t: ID $k$ at: 45 $k$ ]t: /ID $k$ at: </EVENTCOLUMN&gt; </EVENTCOLUMNLIST&gt;  $<$ ;/EVENT $>$ ;  $<$ : EVENT  $>$ : <ID&gt;38&lt;/ID&gt;  $NAME $>Discover$  End $NAME $>$$$  $dt$ ; DESCRIPTION> End of Discover Request. & lt; / DESCRIPTION> < EVENTCOLUMNLIST&gt;  $<$ : EVENTCOLUMN $<$ <ID&gt;O&lt;/ID&gt; </EVENTCOLUMN&gt;

 $<$ ; EVENTCOLUMN $>$ ;  $k$ ]t: ID $k$ at: 1 $k$ ]t: /ID $k$ at:  $\<$ it; EVENTCOLUMNSUBCLASSLIST $\>$  $<$ ; EVENTCOLUMNSUBCLASS $>$ ;  $\texttt{alt}; \texttt{ID@gt}; 0\texttt{alt}; \texttt{/ID@gt};$  $@lt;R$ NAME $@gt;$ DBSCHEMA CATALOGS $@lt;R$ NAME $@gt;R$ </EVENTCOLUMNSUBCLASS&qt; < EVENTCOLUMNSUBCLASS&qt;  $dlt$ ; ID&qt; 1< / ID&qt;  $<$ NAME $>$ DBSCHEMA TABLES $<$ It; /NAME $>$  $dt$ ; /EVENTCOLUMNSUBCLASS  $c$ qt;  $<$ ; EVENTCOLUMNSUBCLASS $>$ ; <ID&gt;2&lt;/ID&gt;  $\text{all}$ ; NAME  $\text{sqt}$ ; DBSCHEMA COLUMNS  $\text{all}$ ; /NAME  $\text{sqt}$ ; </EVENTCOLUMNSUBCLASS&gt;  $klt$ ; EVENTCOLUMNSUBCLASS&qt; <ID&gt;3&lt;/ID&gt;  $<$ NAME $>$ DBSCHEMA PROVIDER TYPES $<$ It; /NAME $>$ </EVENTCOLUMNSUBCLASS&gt; < EVENTCOLUMNSUBCLASS&gt;  $dlt$ ; ID&at; 4< / ID&at;  $\text{all}$ ; NAME  $\text{sqt}$ ; MDSCHEMA CUBES  $\text{all}$ ; /NAME  $\text{sqt}$ ;  $_{\&}$ lt;/EVENTCOLUMNSUBCLASS $_{\&}$ lt;  $<$ ; EVENTCOLUMNSUBCLASS $>$ ;  $<1$  ID&qt; 5< / ID&qt;  $NAME $>h$ MDSCHEMA DIMENSIONS $/NAME $>h$$$  $<$ ;/EVENTCOLUMNSUBCLASS $>$ ; < EVENTCOLUMNSUBCLASS&gt; <ID&gt;6&lt;/ID&gt;  $<$ NAME $>$ MDSCHEMA HIERARCHIES $<$ /NAME $>$ </EVENTCOLUMNSUBCLASS&qt;  $<$ ; EVENTCOLUMNSUBCLASS $>$ ; <ID&gt;7&lt;/ID&gt;  $<$ ; NAME  $MDSCHEMA LEVELS  $<1$  ; / NAME  $>gt;$$  $k$ ]t:/EVENTCOLUMNSUBCLASS $k$ qt:  $<$ ; EVENTCOLUMNSUBCLASS $>$ ;  $\texttt{Alt}$ ; ID> 8< / ID&gt;  $klt; NAMEkgt; MDSCHEMA$  MEASURES< / NAME&gt; </EVENTCOLUMNSUBCLASS&gt; & lt; EVENTCOLUMNSUBCLASS>  $\text{alt}$ ; ID&qt; 9< / ID&qt;  $\<$  NAME  $\>$  MDSCHEMA\_PROPERTIES  $\<$  It ; /NAME  $\>$ </EVENTCOLUMNSUBCLASS&gt;  $<$ ; EVENTCOLUMNSUBCLASS $>$ ; <ID&qt;10&lt;/ID&qt;  $\text{all}$ ; NAME  $\text{act}$ ; MDSCHEMA\_MEMBERS  $\text{all}$ ; /NAME  $\text{act}$ ; </EVENTCOLUMNSUBCLASS&qt;  $<$ ; EVENTCOLUMNSUBCLASS $>$ ;  $dlt$ ; ID&qt; 11< / ID&qt;  $MAME $>$ MDSCHEMA FUNCTIONS $<1$  /NAME $>$$  $<$ ;/EVENTCOLUMNSUBCLASS $>$ ;  $@lt; EVENTCOLUMNSUBCLASS@gt;$  $dlt$ ; ID&at; 12< / ID&at;  $\<$  NAME  $\>$  MDSCHEMA ACTIONS  $\<$  NAME  $\>$ </EVENTCOLUMNSUBCLASS&qt; < EVENTCOLUMNSUBCLASS& at; <ID&gt;13&lt;/ID&gt;  $\<$  NAME $\>$  NDSCHEMA SETS $\<$  NAME $\>$ </EVENTCOLUMNSUBCLASS&qt;  $\text{alt}$ ; EVENTCOLUMNSUBCLASS&qt;  $\texttt{Alt}$ ; ID> 14< / ID&gt;  $<$  NAME  $>$  DISCOVER INSTANCES  $<$  NAME  $>$ </EVENTCOLUMNSUBCLASS&gt;  $<$ ; EVENTCOLUMNSUBCLASS $>$ ;  $\text{alt}; \text{ID\>}; 15\text{alt}; \text{ID\>};$  $\texttt{alt;}$  NAME  $\texttt{agt;}$  MDSCHEMA\_KPIS & lt; /NAME & gt; </EVENTCOLUMNSUBCLASS&gt; < EVENTCOLUMNSUBCLASS&gt;  $\text{alt}$ ; ID&qt; 16< / ID&qt;

```
<NMAME>MDSCHEMA MEASUREGROUPS<1 /NAME>dt; /EVENTCOLUMNSUBCLASS cqt;
\<it; EVENTCOLUMNSUBCLASS\><ID&gt;17&lt;/ID&gt;
\text{all:} NAME \text{sgt}; MDSCHEMA COMMANDS \text{all:} /NAME \text{sgt:}</EVENTCOLUMNSUBCLASS&gt;
k + FVENTCONJIMNSURCLASSKot:dlt; ID&qt; 18< / ID&qt;
\text{all:} NAME \text{sqt}; DMSCHEMA_MINING_SERVICES \text{all:} /NAME \text{sqt};
\text{alt}; /EVENTCOLUMNSUBCLASS>
tl; EVENTCOLUMNSUBCLASS&qt;
<ID&gt;19&lt;/ID&gt;
dt; NAME \sqrt{gt}; DMSCHEMA_MINING_SERVICE_PARAMETERS< /NAME \sqrt{gt};
</EVENTCOLUMNSUBCLASS&qt;
\<it; EVENTCOLUMNSUBCLASS\><1 D>20<1 / ID>all; NAME sgt; DMSCHEMA_MINING_FUNCTIONS slt; /NAME sgt;
</EVENTCOLUMNSUBCLASS&qt;
<: EVENTCOLUMNSUBCLASS><ID&gt;21&lt;/ID&gt;
dt; NAME \sqrt{gt}; DMSCHEMA_MINING_MODEL_CONTENT & lt; /NAME & gt;
<;/EVENTCOLUMNSUBCLASS>;
tl; EVENTCOLUMNSUBCLASS&qt;
<ID&gt;22&lt;/ID&gt;
\< NAME \< DMSCHEMA_MINING_MODEL_XML< /NAME \<qt;
</EVENTCOLUMNSUBCLASS&gt;
<; EVENTCOLUMNSUBCLASS>;
\text{alt}; \text{ID}\text{sqt}; 23\text{all}; \text{/ID}\text{sqt};<NAME>DMSCHEMA MINING MODELS<I\timesNAME></EVENTCOLUMNSUBCLASS&gt;
< EVENTCOLUMNSUBCLASS&qt;
<1 D>24<1 ID>\<NAME\>DMSCHEMA MINING COLUMNS\<l\>NAME\>\overline{\text{att}}; /EVENTCOLUMNSUBCLASS \overline{\text{dist}};
k] t: EVENTCOLUMNSUBCLASSkqt:
<1D&qt;25</ID&qt;
\text{all}; NAME \text{sqt}; DISCOVER DATASOURCES \text{all}; /NAME \text{sqt};
</EVENTCOLUMNSUBCLASS&gt;
k] t: EVENTCOLUMNSUBCLASSkqt:
<ID&gt;26&lt;/ID&gt;
\text{all:} NAME \text{sqt}; DISCOVER PROPERTIES \text{llt}; /NAME \text{sqt};
</EVENTCOLUMNSUBCLASS&gt;
@lt;; EVENTCOLUMNSUBCLASS@lt;;
dlt; ID&at; 27< / ID&at;
all; NAME sqt; DISCOVER SCHEMA ROWSETS slt; /NAME sqt;
_{\text{att}};/EVENTCOLUMNSUBCLASS _{\text{att}};
<; EVENTCOLUMNSUBCLASS>;
<ID&gt;28&lt;/ID&gt;
\< NAME\> DISCOVER ENUMERATORS\< NAME\><;/EVENTCOLUMNSUBCLASS>;
<; EVENTCOLUMNSUBCLASS>;
<ID&gt;29&lt;/ID&gt;
<NMAME>DISCOVER KEYWORDS <l /NAME>l</EVENTCOLUMNSUBCLASS&gt;
<; EVENTCOLUMNSUBCLASS>;
dlt; ID> 30< / ID&gt;
\text{all:} NAME \text{sqt}; DISCOVER LITERALS \text{all:} /NAME \text{sqt};
k]t:/EVENTCOLUMNSUBCLASSkqt:
<; EVENTCOLUMNSUBCLASS>slt; IDsqt; 31slt; / IDsqt;
<NAME>DISCOVER XML METADATA<l /NAME>l\overline{\text{att}}; /EVENTCOLUMNSUBCLASS\overline{\text{dist}};
& lt; EVENTCOLUMNSUBCLASS>
\text{alt}; \text{ID}\text{sqrt}; 32\text{all}; \text{/ID}\text{sqrt};\text{all}; NAME \text{sqt}; DISCOVER TRACES \text{all}; /NAME \text{sqt};
</EVENTCOLUMNSUBCLASS&gt;
k] t: FVENTCOLUMNSUBCLASS k at:
@lt;1 ID> 33< / ID&gt;
all; NAME sqt; DISCOVER_TRACE_DEFINITION_PROVIDERINFOslt; /NAMEsqt;
```

```
</EVENTCOLUMNSUBCLASS&qt;
tl; EVENTCOLUMNSUBCLASS&qt;
\texttt{Alt}; ID> 34< / ID&gt;
<NAME\>DISCOVER TRACE COLUMNS <1 /NAME >7</EVENTCOLUMNSUBCLASS&gt;
@lt; EVENTCOLUMNSUBCLASS@gt;dlt; ID&at; 35< / ID&at;
\text{all}; NAME \text{sqt}; DISCOVER TRACE EVENT CATEGORIES \text{all}; /NAME \text{sqt};
\overline{\text{att}}; /EVENTCOLUMNSUBCLASS \overline{\text{adv}};
<: EVENTCOLUMNSUBCLASS>dlt; ID&qt; 36< / ID&qt;
\< NAME \> DMSCHEMA MINING STRUCTURES \< NAME \><;/EVENTCOLUMNSUBCLASS>;
< EVENTCOLUMNSUBCLASS&gt;
<ID&gt;37&lt;/ID&gt;
\text{all}; NAME \text{sgt}; DMSCHEMA_MINING_STRUCTURE_COLUMNS \text{all}; /NAME \text{sgt};
</EVENTCOLUMNSUBCLASS&gt;
<; EVENTCOLUMNSUBCLASS>;
<ID&gt;38&lt;/ID&gt;
clt; NAME cgt; DISCOVER_MASTER_KEY clt; /NAME cgt;
\overline{\text{att}}; /EVENTCOLUMNSUBCLASS \overline{\text{dist}}< EVENTCOLUMNSUBCLASS&qt;
dlt; ID&qt; 39< / ID&qt;
<NNAME>NMDSCHEMA INPUT DATASOURCES<1t; /NAME>;
\overline{\text{att}}; /EVENTCOLUMNSUBCLASS \overline{\text{att}};
\<it; EVENTCOLUMNSUBCLASS\>dlt; ID> 40< / ID&gt;
\texttt{alt;} NAME \texttt{agt;DISCOVER\_LOCALIONS\texttt{alt;} /NAME \texttt{agt;}</EVENTCOLUMNSUBCLASS&gt;
<; EVENTCOLUMNSUBCLASS>;
<1UD&qt; 44< / ID&qt;
dt; NAME \sqrt{G} , MDSCHEMA_MEASUREGROUP_DIMENSIONS \sqrt{G} /NAME \sqrt{G}\text{alt}; /EVENTCOLUMNSUBCLASS>
</EVENTCOLUMNSUBCLASSLIST&gt;
klt:/EVENTCOLUMNkat:
& lt; EVENTCOLUMN & qt;
\texttt{Alt}; ID> 2< / ID&gt;
</EVENTCOLUMN&gt;
k] t: EVENTCOLUMNkat:
<ID&gt;3&lt;/ID&gt;
<;/EVENTCOLUMN>;
<: EVENTCOLUMN<rt<ID&gt;4&lt;/ID&gt;
klt:/EVENTCOLUMNkat:
< EVENTCOLUMN&gt;
\text{alt}; ID&qt; 5< / ID&qt;
</EVENTCOLUMN&gt;
& lt; EVENTCOLUMN & qt;
dlt; ID&qt; 6< / ID&qt;
</EVENTCOLUMN&gt;
< EVENTCOLUMN&gt;
<ID&gt;22&lt;/ID&gt;
k + f / EVENTCOLUMNkot:
& lt; EVENTCOLUMN & gt;
dlt; ID&qt; 23< / ID&qt;
</EVENTCOLUMN&at;
<; EVENTCOLUMN>;
k]t: IDkat: 24k]t: / IDkat:
</EVENTCOLUMN&gt;
\&lt; EVENTCOLUMN\&qt;
<ID&gt;25&lt;/ID&gt;
</EVENTCOLUMN&gt;
& lt; EVENTCOLUMN & gt;
dlt; ID&qt; 28< / ID&qt;
\<it; /EVENTCOLUMN\><; EVENTCOLUMN>;
<ID&gt;32&lt;/ID&gt;
</EVENTCOLUMN&gt;
<; EVENTCOLUMN<;
```

```
<1 ID> 33< / ID&gt;
   </EVENTCOLUMN&gt;
   \&lt; EVENTCOLUMN>
   <ID&gt;36&lt;/ID&gt;
   </EVENTCOLUMN&qt;
   <; EVENTCOLUMN>;
   dlt; ID&at; 37< / ID&at;
   </EVENTCOLUMN&qt;
   <; EVENTCOLUMN>;
   <ID&gt;39&lt;/ID&gt;
   </EVENTCOLUMN&gt;
   k] t: EVENTCOLUMNkat:
   dlt; ID> 40< / ID&gt;
   </EVENTCOLUMN&gt;
   <; EVENTCOLUMN>;
   <1 D>41<1; / ID >;
   </EVENTCOLUMN&gt;
   <; EVENTCOLUMN>;
   <ID&gt;42&lt;/ID&gt;
   </EVENTCOLUMN&gt;
   <: EVENTCOLUMN<<1 ID&qt; 43< / ID&qt;
   </EVENTCOLUMN&gt;
   & lt; EVENTCOLUMN & qt;
   dlt; ID&qt; 45< / ID&qt;
   </EVENTCOLUMN&gt;
   </EVENTCOLUMNLIST&gt;
   \texttt{alt};/EVENT>
   </EVENTLIST&gt;
   </EVENTCATEGORY&gt;
  </Data>
\langlerow>
<row><Data>
   k]t:EVENTCATEGORYkat:
   <NMAME>NOtification Events<1 /NAME><TYPE&gt;O&lt;/TYPE&gt;
   dt; DESCRIPTION> Collection of notification events.
   </DESCRIPTION&gt;
   < EVENTLIST&gt;
   < EVENT&qt;
   dlt; ID&at; 39< / ID&at;
   <N NAME >N Notification <1 / NAME >0dt; DESCRIPTION> Notification event. < /DESCRIPTION&gt;
   < EVENTCOLUMNLIST&qt;
   <; EVENTCOLUMN<;
   <ID&gt;O&lt;/ID&gt;
   </EVENTCOLUMN&gt;
   <; EVENTCOLUMN>;
   <ID&gt;1&lt;/ID&gt;
   @lt;EVENTCOLUMNSUBCLASSLIST@gt;klt; EVENTCOLUMNSUBCLASS\><1 D>0<1 ID>< NAME & gt; Proactive Caching Begin&lt; / NAME & gt;
   \text{alt};/EVENTCOLUMNSUBCLASS&qt;
   klt:FVENTCOLUMNSUBCLASSkqt;
   <ID&gt;1&lt;/ID&gt;
   <NMAME>Proactive Caching End< /NAME></EVENTCOLUMNSUBCLASS&qt;
   \text{alt}; EVENTCOLUMNSUBCLASS&qt;
   <ID&gt;2&lt;/ID&gt;
   <NMAME>Flight Recorder Started< /NAME>f</EVENTCOLUMNSUBCLASS&gt;
   <; EVENTCOLUMNSUBCLASS>;
   dlt; ID> 3< / ID&gt;
   <hNAME>rFlight Recorder Stopped< /NAME>r</EVENTCOLUMNSUBCLASS&gt;
   & lt; EVENTCOLUMNSUBCLASS>
   \text{alt}; ID&qt; 4< / ID&qt;
```

```
dt; NAME> Configuration Properties Updated< /NAME&gt;
</EVENTCOLUMNSUBCLASS&qt;
\<it; EVENTCOLUMNSUBCLASS\><ID&gt;5&lt;/ID&gt;
\< NAME \> SQL Trace \< lt; /NAME \></EVENTCOLUMNSUBCLASS&gt;
<; EVENTCOLUMNSUBCLASS>;
<1 ID&qt; 6< / ID&qt;
<NAME>Object Created</NAME></EVENTCOLUMNSUBCLASS&gt;
\<: EVENTCOLUMNSUBCLASS\><ID&gt;7&lt;/ID&gt;
<NAME>Object Deleted< /NAME&gt;
</EVENTCOLUMNSUBCLASS&gt;
\<it; EVENTCOLUMNSUBCLASS\><1 D>8< /ID&qt;
< NAME>Object Altered< /NAME&gt;
</EVENTCOLUMNSUBCLASS&qt;
<: EVENTCOLUMNSUBCLASS><ID&gt;9&lt;/ID&gt;
slt; NAMEsgt; Proactive Caching Polling Begin< /NAME&gt;
<;/EVENTCOLUMNSUBCLASS>;
\<: EVENTCOLUMNSUBCLASS\><ID&gt;10&lt;/ID&gt;
< NAME & qt; Proactive Caching Polling End&lt; / NAME & qt;
</EVENTCOLUMNSUBCLASS&gt;
<; EVENTCOLUMNSUBCLASS>;
\text{alt}; \text{ID@gt}; 11 \text{alt}; \text{ID@gt};dt; NAME> Flight Recorder Snapshot Begin< /NAME&gt;
</EVENTCOLUMNSUBCLASS&qt;
< EVENTCOLUMNSUBCLASS&qt;
\text{alt}; \text{ID}\text{sqrt}; 12\text{all}; \text{/ID}\text{sqrt};<NMAME>Flight Recorder Snapshot End<I/NAME></EVENTCOLUMNSUBCLASS&qt;
k] t: EVENTCOLUMNSUBCLASSkqt:
dlt; ID&qt; 13< / ID&qt;
< NAME&gt; Proactive Caching: notifiable object updated
\text{alt}; /NAME \text{sqrt};dt; /EVENTCOLUMNSUBCLASS cqt;
& lt; EVENTCOLUMNSUBCLASS>
\text{alt}; ID&qt; 14< / ID&qt;
dt; NAME> Lazy Processing: start processing< /NAME&gt;
</EVENTCOLUMNSUBCLASS&gt;
<: EVENTCOLUMNSUBCLASS><ID&qt;15&lt;/ID&qt;
dt; NAME> Lazy Processing: processing complete< /NAME&gt;
</EVENTCOLUMNSUBCLASS&qt;
</EVENTCOLUMNSUBCLASSLIST&gt;
k]t;/EVENTCOLUMNkat;
& lt; EVENTCOLUMN & qt;
\text{alt}; \text{ID}\text{sqt}; 2\text{all}; \text{/ID}\text{sqt};</EVENTCOLUMN&gt;
k + F. VENTCOI. IIMNA<sub>0</sub> + :<ID&gt;3&lt;/ID&gt;
</EVENTCOLUMN&gt;
<: EVENTCOLUMN<rt<ID&gt;4&lt;/ID&gt;
k]t;/EVENTCOLUMNkat;
<; EVENTCOLUMN>;
<ID&gt;5&lt;/ID&gt;
</EVENTCOLUMN&gt;
<; EVENTCOLUMN>;
<ID&gt;10&lt;/ID&gt;
</EVENTCOLUMN&gt;
< EVENTCOLUMN&qt;
<ID&gt;11&lt;/ID&gt;
</EVENTCOLUMN&gt;
& lt; EVENTCOLUMN & gt;
\text{alt}; ID&qt; 12< / ID&qt;
```
</EVENTCOLUMN&gt;  $<$ ; EVENTCOLUMN $>$ ;  $\texttt{alt}; \texttt{ID@gt}; 13\texttt{alt}; \texttt{ID@gt};$ </EVENTCOLUMN&gt; < EVENTCOLUMN&qt; <ID&gt;14&lt;/ID&gt; </EVENTCOLUMN&gt; < EVENTCOLUMN&qt;  $\text{alt}$ ; ID&qt; 15< / ID&qt; </EVENTCOLUMN&gt;  $<$ ; EVENTCOLUMN $>$ ; <ID&gt;25&lt;/ID&gt; </EVENTCOLUMN&gt;  $klt; EVENTCOLUMNkgt;$ <ID&gt;28&lt;/ID&gt; </EVENTCOLUMN&gt; < EVENTCOLUMN&gt;  $\text{alt}; \text{ID}\text{sqrt}; 32\text{all}; \text{/ID}\text{sqrt};$ </EVENTCOLUMN&gt;  $<$ ; EVENTCOLUMN $>$ ; <ID&gt;33&lt;/ID&gt; </EVENTCOLUMN&qt;  $<$ ; EVENTCOLUMN $>$ ; <ID&gt;39&lt;/ID&gt; </EVENTCOLUMN&gt;  $\&$ lt; EVENTCOLUMN>  $dlt$ ; ID> 40< / ID&gt;  $\text{all}:$ /EVENTCOLUMN&qt;  $<$ ; EVENTCOLUMN $>$ ;  $dlt$ ; ID&at; 41< / ID&at; </EVENTCOLUMN&qt;  $<$ ; EVENTCOLUMN $>$ ; <ID&gt;42&lt;/ID&gt; </EVENTCOLUMN&gt; & lt; EVENTCOLUMN & qt;  $<1$  D&qt; 43< / ID&qt; </EVENTCOLUMN&gt;  $<$ ; EVENTCOLUMN>  $dlt$ ; ID&qt; 45< / ID&qt; </EVENTCOLUMN&gt; </EVENTCOLUMNLIST&qt;  $\texttt{Alt}$ ; /EVENT & gt;  $<$ ; EVENT  $>$ ;  $dlt$ ; ID&at; 40< / ID&at;  $MAME $>U$ ser Defined $/NAME $>$$$  $dt$ ; DESCRIPTION&qt; User defined Event. & lt; / DESCRIPTION&qt; < EVENTCOLUMNLIST&gt;  $<$ ; EVENTCOLUMN $>$ ; <ID&gt;O&lt;/ID&gt; </EVENTCOLUMN&gt; < EVENTCOLUMN&gt; <ID&gt;1&lt;/ID&gt;  $k + f$  / EVENTCOLUMN $k$ ot: & lt; EVENTCOLUMN & gt;  $dlt$ ; ID&qt; 2< / ID&qt; </EVENTCOLUMN&at;  $<$ ; EVENTCOLUMN $>$ ;  $k$ ]t: ID $k$ at: 10 $k$ ]t: / ID $k$ at: </EVENTCOLUMN&gt;  $\&$ lt; EVENTCOLUMN $\&$ qt;  $\texttt{alt}; \texttt{ID@gt}; 25\texttt{alt}; \texttt{ID@gt};$ </EVENTCOLUMN&gt; & lt; EVENTCOLUMN & gt;  $dlt$ ; ID&qt; 28< / ID&qt;  $\<$ it; /EVENTCOLUMN $\>$  $<$ ; EVENTCOLUMN> <ID&gt;32&lt;/ID&gt; </EVENTCOLUMN&gt;  $<$ ; EVENTCOLUMN $<$ ;

```
<1 ID&qt; 33< / ID&qt;
    </EVENTCOLUMN&gt;
    \&lt; EVENTCOLUMN>
    <ID&gt;39&lt;/ID&gt;
    </EVENTCOLUMN&gt;
    <; EVENTCOLUMN>;
    dlt; ID&at; 40< / ID&at;
    </EVENTCOLUMN&qt;
    <; EVENTCOLUMN>;
    <ID&gt;41&lt;/ID&gt;
    </EVENTCOLUMN&gt;
    & lt; EVENTCOLUMN & qt;
    <ID&gt;42&lt;/ID&gt;
    </EVENTCOLUMN&gt;
    <; EVENTCOLUMN>;
    dlt; ID&qt; 43< / ID&qt;
    </EVENTCOLUMN&qt;
    </EVENTCOLUMNLIST&qt;
    </EVENT&gt;
    </EVENTLIST&gt;
    </EVENTCATEGORY&gt;
  \langleData>
\langle/row>
\langlerow\rangle <Data>
    < EVENTCATEGORY & gt;
    <NAME\>Session Events<U/NAME\>U<TYPE&gt;1&lt;/TYPE&gt;
    \<1t; DESCRIPTION\>gt; Collection of session events. \<1t; / DESCRIPTION\>gt;
    k] t: EVENTLIST& at;
    <; EVENT >;
    \text{alt}; \text{ID}\text{sqt}; \text{41}\text{alt}; \text{/ID}\text{sqt};<NAME>Existing Connection<It; /NAME>dt; DESCRIPTION&qt; Existing user connection. < /DESCRIPTION&qt;
    k]t: EVENTCOLUMNLISTkat:
    < EVENTCOLUMN&gt;
    \texttt{Alt}; ID> 2< / ID&gt;
    </EVENTCOLUMN&gt;
    <; EVENTCOLUMN>;
    <ID&gt;3&lt;/ID&gt;
    </EVENTCOLUMN&gt;
    <: EVENTCOLUMN<rt<ID&gt;25&lt;/ID&gt;
    </EVENTCOLUMN&gt;
    < EVENTCOLUMN&qt;
    \text{alt}; ID&qt; 32< / ID&qt;
    </EVENTCOLUMN&gt;
    <; EVENTCOLUMN>;
    dlt; ID> 33< / ID&gt;
    </EVENTCOLUMN&gt;
    < EVENTCOLUMN&gt;
    <ID&gt;35&lt;/ID&gt;
    k + f / EVENTCOLUMNkot:
    & lt; EVENTCOLUMN & gt;
    \text{alt}; \text{ID}\text{sqrt}; 36\text{alt}; \text{/ID}\text{sqrt};</EVENTCOLUMN&at;
    <; EVENTCOLUMN>;
    \text{alt}; ID&qt; 37< / ID&qt;
    </EVENTCOLUMN&gt;
    \&lt; EVENTCOLUMN\&qt;
    <1 ID> 41<1; /ID>
    </EVENTCOLUMN&gt;
    & lt; EVENTCOLUMN & gt;
    \text{alt}; ID&qt; 43< / ID&qt;
    \<it; /EVENTCOLUMN\></EVENTCOLUMNLIST&gt;
    <;/EVENT>;
    <; EVENT >;
    \text{alt}; ID&qt; 42< / ID&qt;
```
 $AME $>$ Existing Session< /NAME $>$$  $dt$ ; DESCRIPTION&qt; Existing session. < / DESCRIPTION&qt; < EVENTCOLUMNLIST&gt; & lt; EVENTCOLUMN & qt;  $\text{alt}; \text{ID}\text{sqt}; 2\text{all}; \text{/ID}\text{sqt};$ </EVENTCOLUMN&gt;  $<$ ; EVENTCOLUMN $>$ ;  $<1$  ID&qt; 3< / ID&qt;  $<$ ;/EVENTCOLUMN $>$ ; & lt; EVENTCOLUMN & gt;  $\text{alt}; \text{ID}\text{act}; \text{5}\text{alt}; \text{/ID}\text{act};$ </EVENTCOLUMN&gt; & lt; EVENTCOLUMN & qt;  $\text{alt}; \text{ID}\text{sqt}; \text{6}\text{alt}; \text{/ID}\text{sqt};$ </EVENTCOLUMN&gt; < EVENTCOLUMN&gt; <ID&gt;25&lt;/ID&gt; </EVENTCOLUMN&gt;  $<$ : EVENTCOLUMN $<$ <ID&gt;28&lt;/ID&gt; </EVENTCOLUMN&gt; < EVENTCOLUMN&qt;  $\text{alt}$ ; ID&qt; 32< / ID&qt; </EVENTCOLUMN&gt;  $<$ ; EVENTCOLUMN $>$ ;  $\texttt{alt}; \texttt{ID@gt}; 33@lt; l$ </EVENTCOLUMN&gt;  $klt; EVENTCOLUMNkgt;$ <ID&gt;35&lt;/ID&gt; </EVENTCOLUMN&gt; & lt; EVENTCOLUMN & qt;  $\text{alt}$ ; ID&qt; 36< / ID&qt; </EVENTCOLUMN&gt;  $<$ ; EVENTCOLUMN $>$ ;  $<1$  ID> 37 & lt; / ID> </EVENTCOLUMN&gt; < EVENTCOLUMN&gt;  $\texttt{Alt}$ ; ID> 40< / ID&gt;  $<$ ;/EVENTCOLUMN $>$ ; & lt; EVENTCOLUMN & gt;  $\text{alt}$ ; ID&qt; 41< / ID&qt; </EVENTCOLUMN&at;  $<$ ; EVENTCOLUMN $>$ ;  $dlt$ ; ID&at; 42< / ID&at; </EVENTCOLUMN&qt;  $<$ ; EVENTCOLUMN $>$ ;  $dlt$ ; ID> 43< / ID&gt; </EVENTCOLUMN&gt; < EVENTCOLUMN&gt; <ID&gt;45&lt;/ID&gt; </EVENTCOLUMN&gt; </EVENTCOLUMNLIST&gt;  $<$ ;/EVENT $>$ ;  $<$ ; EVENT  $>$ ;  $\text{alt}; \text{ID}\text{sqrt}; 43\text{alt}; \text{/ID}\text{sqrt};$  $<$  NAME  $>$  Session Initialize $<$ It; /NAME  $>$  $dt$ ; DESCRIPTION&qt; Session Initialize. & lt; / DESCRIPTION&qt; < EVENTCOLUMNLIST&gt; < EVENTCOLUMN&qt; <ID&gt;2&lt;/ID&gt; </EVENTCOLUMN&gt;  $<$ ; EVENTCOLUMN $>$ ; <ID&gt;3&lt;/ID&gt;  $<$ ;/EVENTCOLUMN $>$ ; < EVENTCOLUMN&qt; <ID&gt;25&lt;/ID&gt; </EVENTCOLUMN&gt; & lt; EVENTCOLUMN & gt;  $dlt$ ; ID&qt; 28< / ID&qt;

```
< / EVENTCOLUMN><; EVENTCOLUMN>;
    \texttt{alt}; \texttt{ID@gt}; 32 \texttt{alt}; \texttt{ID@gt};</EVENTCOLUMN&gt;
    <; EVENTCOLUMN>;
    <ID&gt;33&lt;/ID&gt;
    </EVENTCOLUMN&gt;
    <; EVENTCOLUMN>;
    \text{alt}; \text{ID}\text{sqrt}; 35\text{alt}; \text{/ID}\text{sqrt};</EVENTCOLUMN&gt;
    <; EVENTCOLUMN<;
    <ID&gt;36&lt;/ID&gt;
    </EVENTCOLUMN&gt;
    <; EVENTCOLUMN>;
    <ID&gt;37&lt;/ID&gt;
    </EVENTCOLUMN&gt;
    & lt; EVENTCOLUMN>
    \text{alt}; ID&qt; 40< / ID&qt;
    </EVENTCOLUMN&gt;
    <; EVENTCOLUMN>;
    <ID&gt;41&lt;/ID&gt;
    </EVENTCOLUMN&qt;
    <; EVENTCOLUMN>;
    <ID&gt;42&lt;/ID&gt;
    </EVENTCOLUMN&gt;
    \&lt; EVENTCOLUMN>
    dlt; ID> 43< / ID&gt;
    </EVENTCOLUMN&gt;
    <; EVENTCOLUMN>;
    dlt; ID&at; 45< / ID&at;
    </EVENTCOLUMN&gt;
    </EVENTCOLUMNLIST&qt;
    </EVENT&gt;
    <;/EVENTLIST>;
    </EVENTCATEGORY&gt;
   </Data>
\langle/row>
<row> <Data>
    & lt; EVENTCATEGORY & gt;
    dlt; NAME&qt; Locks< /NAME&qt;
    \texttt{Alt}; TYPE> 0< /TYPE&gt;
    dt; DESCRIPTION> Collection of lock related events.
    </DESCRIPTION&gt;
    < EVENTLIST&gt;
    < EVENT&qt;
    dlt; ID> 50< / ID&gt;
    \<: NAME\>; Deadlock\<it; /NAME\>;
    < DESCRIPTION&qt; Metadata locks deadlock. &lt; / DESCRIPTION&qt;
    < EVENTCOLUMNLIST&gt;
    < EVENTCOLUMN&gt;
    <ID&gt;O&lt;/ID&gt;
    k + f / EVENTCOLUMNkot:
    & lt; EVENTCOLUMN & gt;
    dlt; ID&qt; 2< / ID&qt;
    </EVENTCOLUMN&at;
    <; EVENTCOLUMN>;
    k]t: IDkat: 28k]t: / IDkat:
    </EVENTCOLUMN&gt;
    \&lt; EVENTCOLUMN\&qt;
    <1 ID> 42<1 t; / ID>
    </EVENTCOLUMN&gt;
    & lt; EVENTCOLUMN & gt;
    \text{alt}; ID&qt; 43< / ID&qt;
    </EVENTCOLUMN&gt;
    </EVENTCOLUMNLIST&gt;
    <;/EVENT>;
    <; EVENT >;
    slt; IDsqt;51slt;IIDsqt;
```
 $lock timeout\/NAME $\>l$$  $dt$ ; DESCRIPTION> Metadata lock timeout. < /DESCRIPTION&gt; < EVENTCOLUMNLIST&gt; & lt; EVENTCOLUMN & qt;  $\text{alt}; \text{ID}\text{sqt}; 0\text{all}; 1\text{D}\text{sqt};$ </EVENTCOLUMN&gt;  $<$ ; EVENTCOLUMN $>$ ; <ID&qt;2&lt;/ID&qt; </EVENTCOLUMN&gt; & lt; EVENTCOLUMN & gt;  $\text{alt}; \text{ID}\text{act}; \text{3}\text{alt}; \text{/ID}\text{act};$ </EVENTCOLUMN&gt; & lt; EVENTCOLUMN & qt;  $\text{alt}; \text{ID}\text{sqt}; \text{4}\text{all}; \text{/ID}\text{sqt};$ </EVENTCOLUMN&gt; < EVENTCOLUMN&gt; <ID&qt;5&lt;/ID&qt;  $<$ ;/EVENTCOLUMN $>$ ;  $<$ : EVENTCOLUMN $<$ <ID&gt;10&lt;/ID&gt; </EVENTCOLUMN&gt; < EVENTCOLUMN&qt;  $\text{alt}$ ; ID&qt; 12< / ID&qt; </EVENTCOLUMN&gt;  $<$ ; EVENTCOLUMN $>$ ;  $\texttt{alt}; \texttt{ID@gt}; 14\texttt{alt}; \texttt{ID@gt};$ </EVENTCOLUMN&gt;  $klt; EVENTCOLUMNkgt;$ <ID&gt;25&lt;/ID&gt; </EVENTCOLUMN&gt; < EVENTCOLUMN&qt;  $dlt$ ; ID&qt; 28< / ID&qt; </EVENTCOLUMN&gt;  $<$ ; EVENTCOLUMN $>$ ;  $dlt$ ; ID> 32< / ID&gt; </EVENTCOLUMN&gt; < EVENTCOLUMN&gt;  $<1$  ID> 33< / ID&gt;  $<$ ;/EVENTCOLUMN $>$ ; & lt; EVENTCOLUMN & gt;  $dlt$ ; ID&qt; 39< / ID&qt; </EVENTCOLUMN&gt;  $<$ ; EVENTCOLUMN $>$ ;  $dlt$ ; ID&at; 40< / ID&at; </EVENTCOLUMN&qt;  $<$ ; EVENTCOLUMN $>$ ; <ID&gt;41&lt;/ID&gt; </EVENTCOLUMN&gt;  $<$ ; EVENTCOLUMN $>$ ; <ID&gt;43&lt;/ID&gt; </EVENTCOLUMN&gt; </EVENTCOLUMNLIST&gt;  $\&$ lt;/EVENT  $\&$ gt; </EVENTLIST&gt; </EVENTCATEGORY&qt; </Data>  $\langle$ /row>  $\langle$ row $\rangle$  <Data>  $\&$ lt; EVENTCATEGORY $\&$ qt;  $<$  NAME  $>$  Query Processing  $<$  NAME  $>$ <TYPE&gt;O&lt;/TYPE&gt; < DESCRIPTION&gt; Collection of key events during the process of a query execution. < /DESCRIPTION&gt; < EVENTLIST&gt;  $<$ ; EVENT  $>$ ;  $<1$  ID $>70$  $<1$  / ID $>7$  $AME $>Query$  Cube Begin< /NAME&gt;$  $dt$ ; DESCRIPTION> Query cube begin. & lt; / DESCRIPTION>

< EVENTCOLUMNLIST&gt;  $<$ ; EVENTCOLUMN $>$ ;  $\texttt{Alt}$ ; ID> 0< / ID&gt; </EVENTCOLUMN&gt;  $<$ ; EVENTCOLUMN $>$ ; <ID&gt;2&lt;/ID&gt; </EVENTCOLUMN&gt;  $<$ ; EVENTCOLUMN $>$ ;  $dlt$ ; ID&qt; 3< / ID&qt; </EVENTCOLUMN&gt;  $<$ ; EVENTCOLUMN $>$ ; <ID&gt;4&lt;/ID&gt; </EVENTCOLUMN&gt;  $klt; EVENTCOLUMNkgt;$ <ID&gt;5&lt;/ID&gt; </EVENTCOLUMN&qt; < EVENTCOLUMN&gt; <ID&qt;6&lt;/ID&qt; </EVENTCOLUMN&gt;  $<$ ; EVENTCOLUMN $>$ ; <ID&gt;9&lt;/ID&gt; </EVENTCOLUMN&qt;  $<$ ; EVENTCOLUMN $>$ ; <ID&gt;10&lt;/ID&gt; </EVENTCOLUMN&gt;  $\&$ lt; EVENTCOLUMN> <ID&gt;12&lt;/ID&gt;  $\text{all}:$ /EVENTCOLUMN&qt;  $<$ ; EVENTCOLUMN $>$ ;  $dlt$ ; ID&at; 14< / ID&at; </EVENTCOLUMN&qt;  $<$ ; EVENTCOLUMN $>$ ; <ID&gt;25&lt;/ID&gt; </EVENTCOLUMN&gt; & lt; EVENTCOLUMN & qt;  $dlt$ ; ID&qt; 28< / ID&qt; </EVENTCOLUMN&gt;  $<$ ; EVENTCOLUMN>  $dlt$ ; ID&qt; 40< / ID&qt; </EVENTCOLUMN&gt;  $<$ ; EVENTCOLUMN $>$ ;  $\text{alt}; \text{ID}\text{sqt}; \text{41}\text{alt}; \text{ID}\text{sqt};$ </EVENTCOLUMN&gt;  $<$ ; EVENTCOLUMN $>$ ;  $<1$  ID> 42< / ID&gt; </EVENTCOLUMN&gt; & lt; EVENTCOLUMN & qt;  $<1$  ID $>43<1$ ; ID $>$ </EVENTCOLUMN&gt; </EVENTCOLUMNLIST&gt;  $<$ ;/EVENT  $>$ ;  $<$ ; EVENT  $>$ ;  $<1$  ID $>71$  $<1$  $>7$  $Query$  Cube End< /NAME&gt;  $dt$ ; DESCRIPTION> Query cube end. < / DESCRIPTION&gt;  $klt:$ FVENTCOLUMNLIST $k$ at;  $<$ ; EVENTCOLUMN $>$ ; <ID&gt;O&lt;/ID&gt; </EVENTCOLUMN&gt;  $\&$ lt; EVENTCOLUMN $\&$ qt; <ID&gt;2&lt;/ID&gt; </EVENTCOLUMN&gt; & lt; EVENTCOLUMN & gt;  $dlt$ ; ID&qt; 3< / ID&qt;  $\<$ it; /EVENTCOLUMN $\>$ < EVENTCOLUMN&gt;  $\texttt{Alt}$ ; ID> 4< / ID&gt; </EVENTCOLUMN&gt;  $<$ ; EVENTCOLUMN $<$ ;
<ID&gt;5&lt;/ID&gt; </EVENTCOLUMN&gt; < EVENTCOLUMN&gt; <ID&gt;6&lt;/ID&gt;  $\text{alt}$ ;/EVENTCOLUMN> < EVENTCOLUMN&gt;  $dlt$ ; ID&at; 9< / ID&at; </EVENTCOLUMN&qt;  $<$ ; EVENTCOLUMN $>$ ; <ID&gt;10&lt;/ID&gt; </EVENTCOLUMN&gt; & lt; EVENTCOLUMN & qt;  $dlt$ ; ID> 12< / ID&gt; </EVENTCOLUMN&gt;  $<$ ; EVENTCOLUMN $>$ ;  $dlt$ ; ID&qt; 14< / ID&qt; </EVENTCOLUMN&gt;  $<$ ; EVENTCOLUMN $>$ ; <ID&gt;25&lt;/ID&gt; </EVENTCOLUMN&gt;  $<$ : EVENTCOLUMN $<$ <ID&gt;28&lt;/ID&gt; </EVENTCOLUMN&gt; < EVENTCOLUMN&gt;  $dlt$ ; ID&qt; 40< / ID&qt; </EVENTCOLUMN&gt; & lt; EVENTCOLUMN & qt;  $\text{alt}; \text{ID@gt}; \text{41@lt}; \text{/ID@gt};$ </EVENTCOLUMN&gt;  $<$ ; EVENTCOLUMN $>$ ; <ID&qt;42&lt;/ID&qt; </EVENTCOLUMN&gt; & lt; EVENTCOLUMN & gt;  $<1$  ID&qt; 43< / ID&qt; </EVENTCOLUMN&gt; </EVENTCOLUMNLIST&gt;  $<$ ;/EVENT  $>$ ;  $<$ ; EVENT  $>$ ; <ID&gt;72&lt;/ID&gt; < NAME & gt; Calculate Non Empty Begin&lt; / NAME & gt;  $dt$ ; DESCRIPTION> Calculate non empty begin. < / DESCRIPTION&gt;  $klt:$ FVENTCOLUMNLIST $k$ at;  $<$ ; EVENTCOLUMN $>$ ;  $dlt$ ; ID&at; 0< / ID&at; </EVENTCOLUMN&qt;  $<$ ; EVENTCOLUMN $<$ ; <ID&gt;2&lt;/ID&gt; </EVENTCOLUMN&gt; & lt; EVENTCOLUMN & qt; <ID&gt;3&lt;/ID&gt; </EVENTCOLUMN&gt;  $<$ ; EVENTCOLUMN $>$ ;  $<1$  ID&qt; 4< / ID&qt; </EVENTCOLUMN&gt;  $<$ ; EVENTCOLUMN $>$ ;  $dlt$ ; ID> 5< / ID&gt; </EVENTCOLUMN&gt;  $\&$ lt; EVENTCOLUMN $\&$ qt; <ID&gt;6&lt;/ID&gt; </EVENTCOLUMN&gt;  $<$ ; EVENTCOLUMN $>$ ;  $dlt$ ; ID&qt; 9< / ID&qt; </EVENTCOLUMN&gt;  $<$ ; EVENTCOLUMN $>$ ;  $\text{alt}; \text{ID}\text{sqt}; 10\text{all}; \text{/ID}\text{sqt};$ </EVENTCOLUMN&gt;  $<$ : EVENTCOLUMN $<$ <ID&gt;12&lt;/ID&gt; </EVENTCOLUMN&gt;

 $\&$ lt; EVENTCOLUMN $\&$ gt;  $k$ ]t: ID $k$ at: 14 $k$ ]t: / ID $k$ at: </EVENTCOLUMN&gt; & lt; EVENTCOLUMN & qt;  $\text{alt}; \text{ID}\text{sqt}; 25\text{all}; \text{/ID}\text{sqt};$ </EVENTCOLUMN&gt;  $<$ ; EVENTCOLUMN $>$ ;  $dlt$ ; ID&qt; 28< / ID&qt; </EVENTCOLUMN&gt; & lt; EVENTCOLUMN>  $\text{alt}; \text{ID}\text{act}; 40\text{alt}; \text{/ID}\text{act};$ </EVENTCOLUMN&gt; & lt; EVENTCOLUMN & qt;  $\text{alt}$ ; ID> 41< / ID&gt; </EVENTCOLUMN&gt; < EVENTCOLUMN&gt; <ID&gt;42&lt;/ID&gt; </EVENTCOLUMN&gt;  $<$ : EVENTCOLUMN $<$ <ID&gt;43&lt;/ID&gt; </EVENTCOLUMN&gt; </EVENTCOLUMNLIST&qt; </EVENT&gt;  $<$ ; EVENT  $>$ ; <ID&gt;73&lt;/ID&gt;  $dt$ ; NAME> Calculate Non Empty Current< / NAME&gt; < DESCRIPTION&gt; Calculate non empty current. &lt; / DESCRIPTION&gt; & lt; EVENTCOLUMNLIST & qt;  $<$ ; EVENTCOLUMN $>$ ;  $dlt$ ; ID&at; 0< / ID&at; </EVENTCOLUMN&qt;  $<$ ; EVENTCOLUMN $>$ ; <ID&gt;1&lt;/ID&gt; < EVENTCOLUMNSUBCLASSLIST&gt;  $k$ ] t: EVENTCOLUMNSUBCLASS $k$ qt:  $dlt;ID\omegaqt;1\;/ID>$  $\text{all}$ ; NAME  $\text{set}$ ; Get Data< / NAME  $\text{set}$ ; </EVENTCOLUMNSUBCLASS&gt;  $<$ ; EVENTCOLUMNSUBCLASS $>$ ; <ID&gt;2&lt;/ID&gt;  $dt$ ; NAME&qt; Process Calculated Members< /NAME&qt; </EVENTCOLUMNSUBCLASS&gt;  $\<$ it; EVENTCOLUMNSUBCLASS $\>$ <ID&gt;3&lt;/ID&gt;  $dlt; NAME\&qt Post Order\$  $dt$ ; /EVENTCOLUMNSUBCLASS  $c$ qt; </EVENTCOLUMNSUBCLASSLIST&gt; </EVENTCOLUMN&gt;  $<$ ; EVENTCOLUMN $>$ ; <ID&gt;2&lt;/ID&gt; </EVENTCOLUMN&gt;  $<$ ; EVENTCOLUMN $>$ ; <ID&gt;3&lt;/ID&gt; </EVENTCOLUMN&gt;  $<$ ; EVENTCOLUMN $>$ ;  $dlt$ ; ID> 4< / ID&gt; </EVENTCOLUMN&gt;  $k$ ] t: EVENTCOLUMN $k$ at: <ID&gt;5&lt;/ID&gt; </EVENTCOLUMN&gt;  $<$ ; EVENTCOLUMN $>$ ;  $dlt$ ; ID&qt; 6< / ID&qt; </EVENTCOLUMN&gt;  $<$ ; EVENTCOLUMN $>$ ;  $dlt$ ; ID> 9< / ID&gt; </EVENTCOLUMN&gt;  $<$ : EVENTCOLUMN $<$ <ID&gt;10&lt;/ID&gt; </EVENTCOLUMN&gt;

 $<$ ; EVENTCOLUMN $>$ ;  $\text{alt}; \text{ID}\text{act}; 12\text{alt}; \text{/ID}\text{act};$ </EVENTCOLUMN&gt; < EVENTCOLUMN&gt;  $\text{alt}; \text{ID@gt}; 14 \text{alt}; \text{ID@gt};$ </EVENTCOLUMN&gt;  $<$ ; EVENTCOLUMN $>$ ; <ID&gt;25&lt;/ID&gt; </EVENTCOLUMN&gt; & lt; EVENTCOLUMN>  $dlt$ ; ID&qt; 28< / ID&qt; </EVENTCOLUMN&gt; & lt; EVENTCOLUMN & qt;  $\text{alt}; \text{ID}\text{sqt}; 40\text{all}; 1\text{D}\text{sqt};$ </EVENTCOLUMN&gt; < EVENTCOLUMN&gt; <ID&gt;41&lt;/ID&gt; </EVENTCOLUMN&gt; & lt; EVENTCOLUMN & gt; <ID&gt;42&lt;/ID&gt; </EVENTCOLUMN&gt; < EVENTCOLUMN&qt;  $\text{alt}$ ; ID&qt; 43< / ID&qt; </EVENTCOLUMN&gt; </EVENTCOLUMNLIST&gt; </EVENT&gt;  $<$ ; EVENT  $>$ ;  $\texttt{alt};$  ID> 74< / ID&gt; < NAME & gt; Calculate Non Empty End&lt; / NAME & gt;  $dt$ ; DESCRIPTION> Calculate non empty end. < /DESCRIPTION&gt; < EVENTCOLUMNLIST&qt;  $<$ ; EVENTCOLUMN $>$ ; <ID&gt;O&lt;/ID&gt; </EVENTCOLUMN&gt; & lt; EVENTCOLUMN & qt; <ID&gt;2&lt;/ID&gt; </EVENTCOLUMN&gt;  $<$ ; EVENTCOLUMN $>$ ; <ID&gt;3&lt;/ID&gt; </EVENTCOLUMN&gt;  $<$ ; EVENTCOLUMN $>$ ;  $dlt$ ; ID> 4< / ID&gt; </EVENTCOLUMN&gt;  $<$ ; EVENTCOLUMN $>$ ; <ID&gt;5&lt;/ID&gt; </EVENTCOLUMN&gt; & lt; EVENTCOLUMN & qt; <ID&qt;6&lt;/ID&qt; </EVENTCOLUMN&gt; < EVENTCOLUMN&gt; <ID&gt;9&lt;/ID&gt; </EVENTCOLUMN&gt;  $k + F. VENTCOI. IIMNA<sub>0</sub> + :$ <ID&gt;10&lt;/ID&gt; </EVENTCOLUMN&gt;  $<$ : EVENTCOLUMN $<$ r $t$  $<1$ ID&qt;12</ID&qt;  $k$ lt:/EVENTCOLUMN $k$ at:  $<$ ; EVENTCOLUMN $>$ ; <ID&gt;14&lt;/ID&gt; </EVENTCOLUMN&gt;  $<$ ; EVENTCOLUMN $>$ ; <ID&gt;25&lt;/ID&gt; </EVENTCOLUMN&gt;  $\<$ it; EVENTCOLUMN $\>$ <ID&gt;28&lt;/ID&gt; </EVENTCOLUMN&gt; & lt; EVENTCOLUMN & gt;  $\text{alt}$ ; ID&qt; 40< / ID&qt;

```
< / EVENTCOLUMN><; EVENTCOLUMN>;
\texttt{alt}; \texttt{ID@gt}; \texttt{41@lt}; \texttt{/ID@gt};</EVENTCOLUMN&gt;
<; EVENTCOLUMN>;
<ID&gt;42&lt;/ID&gt;
</EVENTCOLUMN&gt;
< EVENTCOLUMN&qt;
\text{alt}; ID&qt; 43< / ID&qt;
</EVENTCOLUMN&gt;
</EVENTCOLUMNLIST&gt;
<;/EVENT>;
<; EVENT >;
\texttt{alt}; \texttt{ID@gt}; 75\texttt{alt}; \texttt{ID@gt};<NMAME>Serialize Results Begin< /NAME><1: DESCRIPTION> Serialize results begin. <1: / DESCRIPTION>
< EVENTCOLUMNLIST&qt;
<; EVENTCOLUMN>;
<ID&gt;O&lt;/ID&gt;
</EVENTCOLUMN&gt;
<: EVENTCOLUMN<<ID&gt;2&lt;/ID&gt;
</EVENTCOLUMN&gt;
& lt; EVENTCOLUMN & qt;
<ID&gt;3&lt;/ID&gt;
</EVENTCOLUMN&gt;
& lt; EVENTCOLUMN & qt;
\text{alt}; \text{ID@gt}; 4\text{alt}; \text{ID@gt};</EVENTCOLUMN&gt;
<; EVENTCOLUMN>;
<ID&gt;5&lt;/ID&gt;
</EVENTCOLUMN&gt;
& lt; EVENTCOLUMN & gt;
<ID&gt;6&lt;/ID&gt;
klt:/EVENTCOLUMNkat:
< EVENTCOLUMN&gt;
\texttt{Alt}; ID> 9< / ID&gt;
</EVENTCOLUMN&gt;
<; EVENTCOLUMN>;
<ID&gt;10&lt;/ID&gt;
</EVENTCOLUMN&gt;
<: EVENTCOLUMN<rt<ID&gt;12&lt;/ID&gt;
</EVENTCOLUMN&gt;
& lt; EVENTCOLUMN & qt;
\text{alt}; ID&qt; 14< / ID&qt;
</EVENTCOLUMN&gt;
<; EVENTCOLUMN>;
<ID&gt;25&lt;/ID&gt;
</EVENTCOLUMN&gt;
< EVENTCOLUMN&gt;
@lt;1 ID> 28 & lt; / ID>
k + f / EVENTCOLUMNkot:
& lt; EVENTCOLUMN & gt;
\text{alt}; ID&qt; 40< / ID&qt;
</EVENTCOLUMN&gt;
<; EVENTCOLUMN>;
k]t: IDkat: 41k]t: / IDkat:
</EVENTCOLUMN&gt;
\&lt; EVENTCOLUMN\&qt;
\texttt{Alt}; ID> 42< / ID&gt;
</EVENTCOLUMN&qt;
& lt; EVENTCOLUMN & gt;
\text{alt}; ID&qt; 43< / ID&qt;
\text{all}:/EVENTCOLUMN&qt;
</EVENTCOLUMNLIST&gt;
<;/EVENT>;
< EVENT&gt;
\text{alt}; ID&qt; 76< / ID&qt;
```
 $< NAME\>J.$  Serialize Results Current< /NAME & qt;  $dt$ ; DESCRIPTION> Serialize results current. < /DESCRIPTION&gt; < EVENTCOLUMNLIST&gt; & lt; EVENTCOLUMN & qt;  $\text{alt}; \text{ID}\text{sqt}; 0\text{all}; 1\text{D}\text{sqt};$ </EVENTCOLUMN&gt;  $<$ : EVENTCOLUMN $<$ <ID&qt;1&lt;/ID&qt; < EVENTCOLUMNSUBCLASSLIST&qt; & lt; EVENTCOLUMNSUBCLASS>  $dlt;ID&qt1&llt/ID&qt$  $NAME  $>$  Serialize Axes  $< l$  / NAME  $>$$ </EVENTCOLUMNSUBCLASS&qt; < EVENTCOLUMNSUBCLASS&gt; <ID&gt;2&lt;/ID&gt;  $<$ ; NAME $>$ ; Serialize Cells $<$ It; / NAME $>$ ; </EVENTCOLUMNSUBCLASS&gt;  $<$ ; EVENTCOLUMNSUBCLASS $>$ <ID&gt;3&lt;/ID&gt;  $AME $>$ Serialize SQL Rowset< /NAME $>$$ </EVENTCOLUMNSUBCLASS&qt; < EVENTCOLUMNSUBCLASS&qt;  $\text{alt}$ ; ID&qt; 4< / ID&qt;  $<$  NAME  $>$  Serialize Flattened Rowset< /NAME  $>$ </EVENTCOLUMNSUBCLASS&gt; </EVENTCOLUMNSUBCLASSLIST&gt; </EVENTCOLUMN&gt;  $klt; EVENTCOLUMNkqt;$ <ID&gt;2&lt;/ID&gt; </EVENTCOLUMN&gt; < EVENTCOLUMN&gt;  $dlt$ ; ID&qt; 3< / ID&qt; </EVENTCOLUMN&gt;  $<$ ; EVENTCOLUMN $>$ ; <ID&gt;4&lt;/ID&gt; </EVENTCOLUMN&gt;  $<$ ; EVENTCOLUMN $>$ ; <ID&gt;5&lt;/ID&gt;  $k$ ]t:/EVENTCOLUMN $k$ at: & lt; EVENTCOLUMN & gt; <ID&qt;6&lt;/ID&qt; </EVENTCOLUMN&gt;  $<$ ; EVENTCOLUMN $>$ ;  $dlt$ ; ID&at; 9< / ID&at; </EVENTCOLUMN&qt;  $<$ ; EVENTCOLUMN $<$ ; <ID&gt;10&lt;/ID&gt; </EVENTCOLUMN&gt; & lt; EVENTCOLUMN & qt; <ID&gt;12&lt;/ID&gt; </EVENTCOLUMN&gt;  $<$ ; EVENTCOLUMN $>$ ;  $dlt$ ; ID&at; 14< / ID&at; </EVENTCOLUMN&gt;  $<$ ; EVENTCOLUMN $>$ ;  $dlt$ ; ID> 25< / ID&gt; </EVENTCOLUMN&gt;  $k$ ] t: EVENTCOLUMN $k$ at:  $dlt$ ; ID> 28< / ID&gt; </EVENTCOLUMN&gt;  $<$ ; EVENTCOLUMN $>$ ;  $dlt$ ; ID&qt; 40< / ID&qt; </EVENTCOLUMN&gt;  $<$ ; EVENTCOLUMN $>$ ;  $\text{alt}$ ; ID> 41< / ID&gt; </EVENTCOLUMN&gt;  $<$ : EVENTCOLUMN $<$ <ID&gt;42&lt;/ID&gt; </EVENTCOLUMN&gt;

```
<; EVENTCOLUMN>;
dlt; ID> 43< / ID&gt;
</EVENTCOLUMN&gt;
</EVENTCOLUMNLIST&gt;
</EVENT&gt;
<; EVENT >;
<1UD&qt; 77< /ID&qt;
<NMAME>Serialize Results End< /NAME>dt; DESCRIPTION> Serialize results end. < / DESCRIPTION&gt;
< EVENTCOLUMNLIST&gt;
<; EVENTCOLUMN<;
<ID&gt;O&lt;/ID&gt;
</EVENTCOLUMN&gt;
klt; EVENTCOLUMNkqt;<ID&gt;2&lt;/ID&gt;
k]t:/EVENTCOLUMNkat:
& lt; EVENTCOLUMN & gt;
dlt; ID&qt; 3< / ID&qt;
</EVENTCOLUMN&gt;
<; EVENTCOLUMN>;
<ID&gt;4&lt;/ID&gt;
</EVENTCOLUMN&qt;
<; EVENTCOLUMN>;
<ID&gt;5&lt;/ID&gt;
</EVENTCOLUMN&gt;
\&lt; EVENTCOLUMN>
<ID&gt;6&lt;/ID&gt;
\text{all}:/EVENTCOLUMN&qt;
<; EVENTCOLUMN>;
\text{alt}; ID&qt; 9< / ID&qt;
</EVENTCOLUMN&qt;
<; EVENTCOLUMN>;
<ID&gt;10&lt;/ID&gt;
</EVENTCOLUMN&gt;
& lt; EVENTCOLUMN & qt;
dlt; ID&qt; 12< / ID&qt;
</EVENTCOLUMN&gt;
<; EVENTCOLUMN>;
\texttt{Alt}; ID> 14< / ID&gt;
</EVENTCOLUMN&gt;
<; EVENTCOLUMN>;
dlt; ID> 25< / ID&gt;
</EVENTCOLUMN&gt;
<; EVENTCOLUMN>;
dlt; ID&qt; 28< / ID&qt;
</EVENTCOLUMN&gt;
& lt; EVENTCOLUMN & qt;
<1 D>40<1; ID></EVENTCOLUMN&gt;
< EVENTCOLUMN&gt;
\text{alt}; \text{ID@gt}; \text{41@lt}; \text{/ID@gt};</EVENTCOLUMN&gt;
k + F. VENTCOI. IIMNA<sub>0</sub> + :<ID&gt;42&lt;/ID&gt;
</EVENTCOLUMN&gt;
<: EVENTCOLUMN<rt<ID&gt;43&lt;/ID&gt;
\text{alt}; /EVENTCOLUMN&qt;
</EVENTCOLUMNLIST&qt;
</EVENT&gt;
<; EVENT >;
<ID&gt;78&lt;/ID&gt;
dt; NAME> Execute MDX Script Begin< /NAME&gt;
klt; DESCRIPTIONkqt; Execute MDX script begin. klt; /DESCRIPTIONkqt;< EVENTCOLUMNLIST&gt;
<; EVENTCOLUMN>;
<ID&gt;O&lt;/ID&gt;
</EVENTCOLUMN&gt;
<; EVENTCOLUMN<;
```
<ID&gt;2&lt;/ID&gt; </EVENTCOLUMN&gt; < EVENTCOLUMN&gt; <ID&gt;3&lt;/ID&gt;  $\text{alt}$ ;/EVENTCOLUMN>  $<$ ; EVENTCOLUMN $>$ ;  $dlt$ ; ID&at; 4< / ID&at; </EVENTCOLUMN&qt;  $<$ ; EVENTCOLUMN $>$ ; <ID&gt;5&lt;/ID&gt; </EVENTCOLUMN&gt; & lt; EVENTCOLUMN & qt; <ID&gt;6&lt;/ID&gt; </EVENTCOLUMN&gt;  $<$ ; EVENTCOLUMN $>$ ; <ID&gt;9&lt;/ID&gt; </EVENTCOLUMN&gt;  $<$ ; EVENTCOLUMN $>$ ; <ID&gt;10&lt;/ID&gt; </EVENTCOLUMN&gt;  $<$ : EVENTCOLUMN $<$  $dlt$ ; ID&qt; 12< / ID&qt; </EVENTCOLUMN&gt;  $<$ ; EVENTCOLUMN $>$ ;  $dlt$ ; ID&qt; 14< / ID&qt; </EVENTCOLUMN&gt; & lt; EVENTCOLUMN & qt;  $\text{alt}; \text{ID@gt}; 25\text{alt}; \text{ID@gt};$ </EVENTCOLUMN&gt;  $<$ ; EVENTCOLUMN $>$ ;  $<1$  ID> 28< / ID&gt; </EVENTCOLUMN&gt; & lt; EVENTCOLUMN & gt;  $<1$  ID&qt;  $40<1$  / ID&qt; </EVENTCOLUMN&gt; < EVENTCOLUMN&gt;  $\text{alt}; \text{ID@gt}; \text{41@lt}; \text{/ID@gt};$ </EVENTCOLUMN&gt;  $<$ ; EVENTCOLUMN $>$ ; <ID&gt;42&lt;/ID&gt; </EVENTCOLUMN&gt;  $<$ : EVENTCOLUMN $<$ r $t$ <ID&gt;43&lt;/ID&gt; </EVENTCOLUMN&gt; </EVENTCOLUMNLIST&qt; </EVENT&gt;  $<$ ; EVENT  $>$ ; <ID&gt;79&lt;/ID&gt;  $klt; NAME\sqrt{t}$ : Execute MDX Script Current< /NAME&gt;  $dt$ ; DESCRIPTION&qt; Execute MDX script current. < /DESCRIPTION&qt; < EVENTCOLUMNLIST&gt;  $<$ ; EVENTCOLUMN $>$ ; <ID&gt;O&lt;/ID&gt; </EVENTCOLUMN&gt;  $<$ ; EVENTCOLUMN $>$ ;  $dlt$ ; ID> 2< / ID&gt; </EVENTCOLUMN&gt;  $\&$ lt; EVENTCOLUMN $\&$ qt; <ID&gt;3&lt;/ID&gt; </EVENTCOLUMN&gt;  $<$ ; EVENTCOLUMN $>$ ;  $dlt$ ; ID&qt; 4< / ID&qt; </EVENTCOLUMN&gt;  $<$ ; EVENTCOLUMN $>$ ;  $dlt$ ; ID> 5< / ID&gt; </EVENTCOLUMN&gt;  $<$ : EVENTCOLUMN $<$ <ID&gt;6&lt;/ID&gt; </EVENTCOLUMN&gt;

 $<$ ; EVENTCOLUMN $>$ ;  $dlt$ ; ID&qt; 9< / ID&qt; </EVENTCOLUMN&gt; & lt; EVENTCOLUMN & qt;  $\text{alt}; \text{ID}\text{sqt}; 10\text{all}; \text{/ID}\text{sqt};$ </EVENTCOLUMN&gt;  $<$ ; EVENTCOLUMN $>$ ;  $dlt$ ; ID&qt; 12< / ID&qt; </EVENTCOLUMN&gt; & lt; EVENTCOLUMN>  $\text{alt}; \text{ID}\text{act}; 14\text{alt}; \text{/ID}\text{act};$ </EVENTCOLUMN&gt; & lt; EVENTCOLUMN & qt;  $\text{alt}; \text{ID}\text{sqt}; 25\text{alt}; \text{/ID}\text{sqt};$ </EVENTCOLUMN&gt; < EVENTCOLUMN&gt;  $<1$  ID> 28< / ID&gt; </EVENTCOLUMN&gt; & lt; EVENTCOLUMN & gt;  $<1$  ID>  $40<1$  / ID> </EVENTCOLUMN&gt; < EVENTCOLUMN&qt;  $\text{alt}$ ; ID&qt; 41< / ID&qt; </EVENTCOLUMN&gt;  $<$ ; EVENTCOLUMN $>$ ;  $\text{alt};$  ID> 42< / ID&gt; </EVENTCOLUMN&gt;  $klt; EVENTCOLUMNkgt;$ <ID&gt;43&lt;/ID&gt; </EVENTCOLUMN&gt; </EVENTCOLUMNLIST&qt;  $<$ ; /EVENT $>$ ; < EVENT & gt;  $<1$  ID&qt; 80 & lt; / ID&qt;  $NAME $>$ Execute MDX Script End< /NAME $>$$  $klt; DESCRIPTIONkgt; Execute MDX script end.klt;/DESCRIPTIONkgt;$ < EVENTCOLUMNLIST&gt;  $<$ ; EVENTCOLUMN $>$ ; <ID&gt;O&lt;/ID&gt; </EVENTCOLUMN&gt;  $<$ ; EVENTCOLUMN $>$ ;  $dlt$ ; ID> 2< / ID&gt; </EVENTCOLUMN&gt;  $<$ ; EVENTCOLUMN $>$ ; <ID&gt;3&lt;/ID&gt; </EVENTCOLUMN&gt; & lt; EVENTCOLUMN & qt;  $<1$  ID&qt; 4< / ID&qt; </EVENTCOLUMN&gt; < EVENTCOLUMN&gt; <ID&gt;5&lt;/ID&gt; </EVENTCOLUMN&gt;  $k$ ] t.: EVENTCOLUMN& at ; <ID&gt;6&lt;/ID&gt;  $<$ ;/EVENTCOLUMN $>$ ;  $\&$ lt; EVENTCOLUMN $\&$ gt; <ID&gt;9&lt;/ID&gt;  $k$ ]t;/EVENTCOLUMN $k$ at;  $<$ ; EVENTCOLUMN $>$ ; <ID&gt;10&lt;/ID&gt; </EVENTCOLUMN&gt;  $<$ ; EVENTCOLUMN $>$ ; <ID&gt;12&lt;/ID&gt; </EVENTCOLUMN&gt;  $\&$ lt; EVENTCOLUMN> <ID&gt;14&lt;/ID&gt; </EVENTCOLUMN&gt; & lt; EVENTCOLUMN & gt;  $dlt$ ; ID&qt; 25< / ID&qt;

</EVENTCOLUMN&gt;  $<$ ; EVENTCOLUMN $>$ ;  $\texttt{alt}; \texttt{ID@gt}; 28 \texttt{alt}; \texttt{ID@gt};$ </EVENTCOLUMN&gt;  $<$ ; EVENTCOLUMN $>$ ; <ID&gt;40&lt;/ID&gt; </EVENTCOLUMN&gt;  $<$ ; EVENTCOLUMN $>$ ;  $\text{alt}$ ; ID&qt; 41< / ID&qt; </EVENTCOLUMN&gt;  $<$ ; EVENTCOLUMN $>$ ; <ID&gt;42&lt;/ID&gt; </EVENTCOLUMN&gt;  $klt; EVENTCOLUMNkgt;$  $<1$  ID> 43< / ID&gt; </EVENTCOLUMN&gt; </EVENTCOLUMNLIST&gt;  $<$ ;/EVENT $>$ ; < EVENT & gt; <ID&gt;81&lt;/ID&gt;  $MAME $>Query$  Dimension< /NAME $>$ ;$  $dt$ ; DESCRIPTION> Query dimension. & lt; / DESCRIPTION> < EVENTCOLUMNLIST&gt; & lt; EVENTCOLUMN & qt; <ID&gt;O&lt;/ID&gt; </EVENTCOLUMN&gt; & lt; EVENTCOLUMN & qt;  $\text{alt}; \text{ID}\text{sqt}; \text{1}\text{all}; \text{/ID}\text{sqt};$  $@lt; EVENTCOLUMNSUBCLASSLIST@gt;$  $<$ : EVENTCOLUMNSUBCLASS $>$ <ID&gt;1&lt;/ID&gt; < NAME & gt; Cache data & lt; / NAME & gt; </EVENTCOLUMNSUBCLASS&gt;  $\&$ lt; EVENTCOLUMNSUBCLASS $\&$ qt; <ID&gt;2&lt;/ID&gt;  $\text{all}: \text{NAME}\text{sqt}$ ; Non-cache data< / NAME & qt;  $<$ ;/EVENTCOLUMNSUBCLASS $>$ ;  $@lt;$ /EVENTCOLUMNSUBCLASSLIST $@gt;$  $<$ ;/EVENTCOLUMN $>$ ; & lt; EVENTCOLUMN & gt;  $dlt$ ; ID&qt; 2< / ID&qt; </EVENTCOLUMN&at;  $<$ ; EVENTCOLUMN $>$ ;  $dlt$ ; ID&at; 3< / ID&at; </EVENTCOLUMN&qt;  $<$ ; EVENTCOLUMN $<$ ; <ID&gt;4&lt;/ID&gt; </EVENTCOLUMN&gt; & lt; EVENTCOLUMN & qt; <ID&gt;5&lt;/ID&gt; </EVENTCOLUMN&gt;  $<$ ; EVENTCOLUMN $>$ ; < ID&qt; 6&lt; / ID&qt; </EVENTCOLUMN&gt;  $<$ ; EVENTCOLUMN $>$ ;  $dlt$ ; ID> 9< / ID&gt; </EVENTCOLUMN&gt;  $k$ ] t: EVENTCOLUMN $k$ at:  $dlt$ ; ID> 10< / ID&gt; </EVENTCOLUMN&gt;  $<$ ; EVENTCOLUMN $>$ ;  $dlt$ ; ID&qt; 12< / ID&qt; </EVENTCOLUMN&gt;  $<$ ; EVENTCOLUMN $>$ ;  $\text{alt}; \text{ID}\text{sqt}; 14\text{alt}; \text{ID}\text{sqt};$ </EVENTCOLUMN&gt;  $<$ : EVENTCOLUMN $<$ <ID&gt;25&lt;/ID&gt; </EVENTCOLUMN&gt;

 $\&$ lt; EVENTCOLUMN $\&$ gt;  $dlt$ ; ID&qt; 28< / ID&qt; </EVENTCOLUMN&gt; & lt; EVENTCOLUMN & qt;  $\texttt{alt};$  ID> 40< / ID&gt; </EVENTCOLUMN&gt;  $<$ ; EVENTCOLUMN $>$ ;  $<1$  ID&qt; 41< / ID&qt; </EVENTCOLUMN&gt; & lt; EVENTCOLUMN & gt;  $\text{alt}; \text{ID}\text{act}; 42\text{alt}; \text{/ID}\text{act};$ </EVENTCOLUMN&gt; & lt; EVENTCOLUMN & qt;  $dlt$ ; ID&qt; 43</ID&qt; </EVENTCOLUMN&gt; </EVENTCOLUMNLIST&gt;  $<$ ; /EVENT  $>$ ;  $<$ ; EVENT  $>$ ; <ID&gt;11&lt;/ID&gt;  $klt; NAME\> Query Subcube\< l* / NAME\> t*$  $<1$ : DESCRIPTION> Query subcube, for Usage Based Optimization. </DESCRIPTION&gt; < EVENTCOLUMNLIST&qt; & lt; EVENTCOLUMN & qt;  $<1$  ID> O< / ID&qt; </EVENTCOLUMN&gt; & lt; EVENTCOLUMN & qt;  $\text{alt}; \text{ID}\text{sqt}; \text{1}\text{all}; \text{/ID}\text{sqt};$  $@lt; EVENTCOLUMNSUBCLASSLIST@gt;$  $<$ : EVENTCOLUMNSUBCLASS $>$ <ID&qt;1&lt;/ID&qt;  $\text{all}$ ; NAME&qt; Cache data< / NAME&qt; </EVENTCOLUMNSUBCLASS&gt;  $\&$ lt; EVENTCOLUMNSUBCLASS $\&$ qt; <ID&gt;2&lt;/ID&gt;  $NAME $>N$ on-cache data $<1$  /NAME $>$$  $<$ ;/EVENTCOLUMNSUBCLASS $>$ ;  $\<$ it; EVENTCOLUMNSUBCLASS $\>$  $<1$  D&qt; 3< / ID&qt;  $\<$ It; NAME $\>$  Internal data $\<$ It; /NAME $\>$ </EVENTCOLUMNSUBCLASS&qt;  $klt:$ FVENTCOLUMNSUBCLASS $k$ qt; <ID&gt;4&lt;/ID&gt;  $\text{all}$ ; NAME & qt; SQL data & lt; / NAME & qt; </EVENTCOLUMNSUBCLASS&qt;  $dt$ ; EVENTCOLUMNSUBCLASS&qt; <ID&gt;11&lt;/ID&gt; < NAME & qt; Measure Group Structural Change & lt; / NAME & qt; </EVENTCOLUMNSUBCLASS&qt;  $<$ ; EVENTCOLUMNSUBCLASS $>$ ;  $\text{alt}; \text{ID}\text{sqt}; 12\text{all}; \text{/ID}\text{sqt};$  $dt$ ; NAME> Measure Group Deletion< /NAME&gt;  $k +$ : /EVENTCOLUMNSUBCLASS $k$ ot: </EVENTCOLUMNSUBCLASSLIST&gt; </EVENTCOLUMN&gt;  $<$ : EVENTCOLUMN $<$ r $t$ <ID&gt;2&lt;/ID&gt;  $k$ ]t;/EVENTCOLUMN $k$ at; < EVENTCOLUMN&qt; <ID&gt;3&lt;/ID&gt; </EVENTCOLUMN&gt;  $<$ ; EVENTCOLUMN $>$ ; <ID&gt;4&lt;/ID&gt;  $<$ ;/EVENTCOLUMN $>$ ;  $\&$ lt; EVENTCOLUMN $\&$ gt; <ID&gt;5&lt;/ID&gt; </EVENTCOLUMN&gt; & lt; EVENTCOLUMN & gt;  $\text{alt}$ ; ID&qt; 6< / ID&qt;

</EVENTCOLUMN&gt;  $<$ ; EVENTCOLUMN $>$ ;  $\texttt{Alt}$ ; ID> 14< / ID&gt; </EVENTCOLUMN&gt;  $<$ ; EVENTCOLUMN $>$ ; <ID&gt;25&lt;/ID&gt; </EVENTCOLUMN&gt;  $<$ ; EVENTCOLUMN $>$ ;  $dlt$ ; ID&qt; 28< / ID&qt; </EVENTCOLUMN&gt;  $<$ ; EVENTCOLUMN $>$ ; <ID&gt;39&lt;/ID&gt; </EVENTCOLUMN&gt;  $klt; EVENTCOLUMNkgt;$  $<1$  ID>  $40<1$  / ID> </EVENTCOLUMN&gt; < EVENTCOLUMN&gt;  $\text{alt}$ ; ID&qt; 41< / ID&qt; </EVENTCOLUMN&gt;  $<$ ; EVENTCOLUMN $>$ ; <ID&gt;42&lt;/ID&gt; </EVENTCOLUMN&qt;  $<$ ; EVENTCOLUMN $>$ ;  $dlt$ ; ID> 43< / ID&gt; </EVENTCOLUMN&gt; </EVENTCOLUMNLIST&gt;  $<$ ;/EVENT $>$ ;  $<$ ; EVENT  $>$ ; <ID&gt;12&lt;/ID&gt;  $\texttt{Alt}$ ; NAME  $\texttt{agt}$ ; Query Subcube Verbose & lt; / NAME  $\texttt{agt}$ ;  $<1$  DESCRIPTION&qt; Query subcube with detailed information. This event may have a negative impact on performance when turned on. </DESCRIPTION&gt; < EVENTCOLUMNLIST&gt; & lt; EVENTCOLUMN & qt; <ID&gt;O&lt;/ID&gt; </EVENTCOLUMN&gt; < EVENTCOLUMN&gt; <ID&gt;1&lt;/ID&gt; < EVENTCOLUMNSUBCLASSLIST&gt;  $<$ ; EVENTCOLUMNSUBCLASS $>$  $dlt$ ; ID> 21< / ID&gt;  $<$ ; NAME  $>$ ; Cache data $<$  / NAME  $>$ ;  $\text{alt};$ /EVENTCOLUMNSUBCLASS&qt; < EVENTCOLUMNSUBCLASS&qt;  $dlt$ ; ID&qt; 22< / ID&qt;  $NAME $>N$ on-cache data $<1$  /NAME $>$$ </EVENTCOLUMNSUBCLASS&qt;  $\&$ lt; EVENTCOLUMNSUBCLASS $\&$ qt;  $dlt$ ; ID> 23< / ID&gt;  $\text{all:}$  NAME> Internal data< /NAME&gt; </EVENTCOLUMNSUBCLASS&gt;  $<$ : EVENTCOLUMNSUBCLASS $>$ <ID&gt;24&lt;/ID&gt;  $\text{all}$ ; NAME & qt; SQL data & lt; / NAME & qt; </EVENTCOLUMNSUBCLASS&gt; </EVENTCOLUMNSUBCLASSLIST&gt;  $k$ ]t;/EVENTCOLUMN $k$ at;  $<$ ; EVENTCOLUMN $>$ ; <ID&gt;2&lt;/ID&gt; </EVENTCOLUMN&gt;  $<$ ; EVENTCOLUMN $>$ ; <ID&gt;3&lt;/ID&gt; </EVENTCOLUMN&gt;  $\&$ lt; EVENTCOLUMN $\&$ gt; <ID&gt;4&lt;/ID&gt; </EVENTCOLUMN&gt; & lt; EVENTCOLUMN & gt; <ID&gt;5&lt;/ID&gt;

 $<$  / EVENTCOLUMN $>$  $<$ ; EVENTCOLUMN $>$ ; <ID&gt;6&lt;/ID&gt; </EVENTCOLUMN&gt;  $<$ ; EVENTCOLUMN $>$ ; <ID&gt;14&lt;/ID&gt; </EVENTCOLUMN&gt; < EVENTCOLUMN&qt;  $dlt$ ; ID&qt; 25< / ID&qt; </EVENTCOLUMN&gt;  $<$ ; EVENTCOLUMN $>$ ; <ID&gt;28&lt;/ID&gt; </EVENTCOLUMN&gt;  $<$ ; EVENTCOLUMN $>$ ; <ID&gt;39&lt;/ID&gt; </EVENTCOLUMN&gt; & lt; EVENTCOLUMN>  $\text{alt}$ ; ID&qt; 40< / ID&qt; </EVENTCOLUMN&gt;  $<$ ; EVENTCOLUMN $>$ ; <ID&gt;41&lt;/ID&gt; </EVENTCOLUMN&qt;  $<$ ; EVENTCOLUMN $>$ ; <ID&gt;42&lt;/ID&gt; </EVENTCOLUMN&gt;  $\&$ lt; EVENTCOLUMN>  $dlt$ ; ID> 43< / ID&gt; </EVENTCOLUMN&gt; </EVENTCOLUMNLIST&gt;  $<$ ; /EVENT $>$ ; < EVENT&qt;  $<1$   $D>60<1$   $D>$ < NAME & gt; Get Data From Aggregation & lt; / NAME & gt;  $dt$ ; DESCRIPTION> Answer query by getting data from aggregation. This event may have a negative impact on performance when turned on. </DESCRIPTION&gt; < EVENTCOLUMNLIST&gt;  $<$ ; EVENTCOLUMN> <ID&gt;O&lt;/ID&gt; </EVENTCOLUMN&gt;  $<$ ; EVENTCOLUMN $>$ ;  $dlt$ ; ID> 2< / ID&gt; </EVENTCOLUMN&gt;  $<$ ; EVENTCOLUMN $>$ ; <ID&qt;3&lt;/ID&qt; </EVENTCOLUMN&gt; & lt; EVENTCOLUMN & qt;  $<1$   $D>4<1$ ,  $ID>$ </EVENTCOLUMN&gt; < EVENTCOLUMN&gt;  $\texttt{Alt}$ ; ID> 5< / ID&gt; </EVENTCOLUMN&gt;  $k$ ] t.: EVENTCOLUMN& at ; <ID&gt;6&lt;/ID&gt; </EVENTCOLUMN&gt;  $<$ : EVENTCOLUMN $<$ r $t$  $<1$ ID&qt;14</ID&qt; < /EVENTCOLUMN&gt;  $<$ ; EVENTCOLUMN $>$ ;  $\text{alt}; \text{ID@gt}; 25\text{alt}; \tilde{1} \text{D@gt};$ </EVENTCOLUMN&gt;  $<$ ; EVENTCOLUMN $>$ ; <ID&gt;28&lt;/ID&gt; </EVENTCOLUMN&gt; < EVENTCOLUMN&qt;  $@lt;1$  ID> 39< / ID&gt; </EVENTCOLUMN&gt; & lt; EVENTCOLUMN & gt;  $\text{alt}$ ; ID&qt; 40< / ID&qt;

```
</EVENTCOLUMN&gt;
<; EVENTCOLUMN>;
\texttt{alt}; ID> 41< / ID&gt;
</EVENTCOLUMN&gt;
<; EVENTCOLUMN>;
<ID&gt;42&lt;/ID&gt;
</EVENTCOLUMN&gt;
<; EVENTCOLUMN>;
\text{alt}; ID&qt; 43< / ID&qt;
</EVENTCOLUMN&gt;
</EVENTCOLUMNLIST&gt;
<;/EVENT>;
<; EVENT >;
\text{alt}; \text{ID}\text{sqt}; \text{61}\text{alt}; \text{/ID}\text{sqt};< NAME&gt; Get Data From Cache&lt; / NAME&gt;
\<1 DESCRIPTION \<0 . Answer query by getting data from one
 of the caches. This event may have a negative impact on performance
when turned on. < /DESCRIPTION&qt;
& lt; EVENTCOLUMNLIST & gt;
<; EVENTCOLUMN>;
<ID&gt;O&lt;/ID&gt;
</EVENTCOLUMN&qt;
<; EVENTCOLUMN>;
<ID&gt;1&lt;/ID&gt;
< EVENTCOLUMNSUBCLASSLIST&gt;
\<it; EVENTCOLUMNSUBCLASS\><ID&gt;1&lt;/ID&gt;
dt; NAME> Get data from measure group cache< /NAME&gt;
</EVENTCOLUMNSUBCLASS&gt;
<; EVENTCOLUMNSUBCLASS>;
<ID&qt;2&lt;/ID&qt;
<; NAME>; Get data from flat cache<it; /NAME>;
</EVENTCOLUMNSUBCLASS&gt;
\&lt; EVENTCOLUMNSUBCLASS\&qt;
<ID&gt;3&lt;/ID&gt;
<NAME\>Get data from calculation cache< /NAME&qt;
<;/EVENTCOLUMNSUBCLASS>;
\<it; EVENTCOLUMNSUBCLASS\><1 D>4<1 ID>< NAME &gt; Get data from persisted cache&lt; / NAME &gt;
</EVENTCOLUMNSUBCLASS&qt;
</EVENTCOLUMNSUBCLASSLIST&at;
</EVENTCOLUMN&gt;
<; EVENTCOLUMN>;
<ID&qt;2&lt;/ID&qt;
</EVENTCOLUMN&gt;
& lt; EVENTCOLUMN & qt;
<ID&gt;3&lt;/ID&gt;
k]t;/EVENTCOLUMNkat;
& lt; EVENTCOLUMN & qt;
\text{alt}; \text{ID}\text{sqt}; \text{4}\text{alt}; \text{/ID}\text{sqt};</EVENTCOLUMN&gt;
k] t.: EVENTCOLUMN& at ;
<ID&gt;5&lt;/ID&gt;
</EVENTCOLUMN&gt;
<: EVENTCOLUMN<rt<ID&gt;6&lt;/ID&gt;
k]t;/EVENTCOLUMNkat;
<; EVENTCOLUMN>;
<ID&gt;14&lt;/ID&gt;
</EVENTCOLUMN&gt;
<; EVENTCOLUMN>;
<ID&gt;25&lt;/ID&gt;
</EVENTCOLUMN&gt;
< EVENTCOLUMN&qt;
<ID&gt;28&lt;/ID&gt;
</EVENTCOLUMN&gt;
& lt; EVENTCOLUMN & gt;
slt;IDSqt;39slt;I1Dsqt;
```
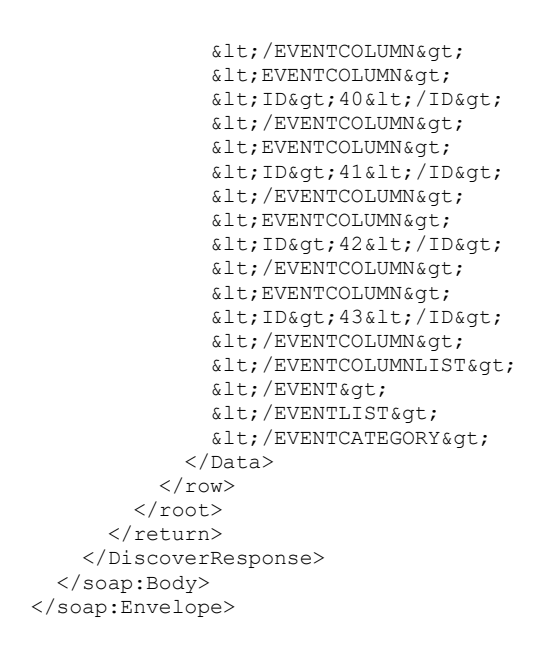

## **4.13 Client Sends MDX Query and Receives mddataset Result**

In this example, the client sends an **Execute** command, with an MDX query in the **Statement** element.

## **4.13.1 Client Sends Request**

The client sends the following request:

```
<Envelope xmlns="http://schemas.xmlsoap.org/soap/envelope/">
  <Body>
    <Execute xmlns="urn:schemas-microsoft-com:xml-analysis">
       <Command>
         <Statement>select Measures.members on 0 from [Adventure Works]
         </Statement>
       </Command>
       <Properties>
         <PropertyList>
           <Catalog>Adventure Works DW 2008</Catalog>
         </PropertyList>
       </Properties>
     </Execute>
  </Body>
</Envelope>
```
## **4.13.2 Server Response**

The server responds with an **mddataset** result.

```
<soap:Envelope xmlns:soap="http://schemas.xmlsoap.org/soap/envelope/">
  <soap:Body>
     <ExecuteResponse xmlns="urn:schemas-microsoft-com:xml-analysis">
       <return>
         <root xmlns="urn:schemas-microsoft-com:xml-analysis:mddataset"
               xmlns:xsi="http://www.w3.org/2001/XMLSchema-instance"
               xmlns:xsd="http://www.w3.org/2001/XMLSchema">
           <xs:schema targetNamespace=
```

```
 "urn:schemas-microsoft-com:xml-analysis:mddataset"
                      elementFormDefault="qualified"
                     xmlns="urn:schemas-microsoft-com:xml-analysis:mddataset"
                      xmlns:xs="http://www.w3.org/2001/XMLSchema">
             <xs:complexType name="MemberType">
               <xs:sequence>
                 <xs:any namespace="##targetNamespace" minOccurs="0"
                        maxOccurs="unbounded" processContents="skip" />
               </xs:sequence>
               <xs:attribute name="Hierarchy" type="xs:string" />
             </xs:complexType>
             <xs:complexType name="PropType">
               <xs:sequence>
                 <xs:element name="Default" minOccurs="0" />
               </xs:sequence>
 <xs:attribute name="name" type="xs:string" use="required" />
 <xs:attribute name="type" type="xs:QName" />
             </xs:complexType>
             <xs:complexType name="TupleType">
               <xs:sequence>
                 <xs:element name="Member" type="MemberType"
                            maxOccurs="unbounded" />
               </xs:sequence>
             </xs:complexType>
             <xs:complexType name="MembersType">
               <xs:sequence>
                 <xs:element name="Member" type="MemberType" minOccurs="0"
                            maxOccurs="unbounded" />
               </xs:sequence>
               <xs:attribute name="Hierarchy" type="xs:string" use="required" />
             </xs:complexType>
             <xs:complexType name="TuplesType">
               <xs:sequence>
                 <xs:element name="Tuple" type="TupleType" minOccurs="0"
                            maxOccurs="unbounded" />
               </xs:sequence>
             </xs:complexType>
             <xs:group name="SetType">
               <xs:choice>
                 <xs:element name="Members" type="MembersType" />
                <xs:element name="Tuples" type="TuplesType" />
                 <xs:element name="CrossProduct" type="SetListType" />
           <xs:element ref="msxmla:NormTupleSet" />
                 <xs:element name="Union">
                   <xs:complexType>
                    <xs:group ref="SetType" minOccurs="0" maxOccurs="unbounded" />
                   </xs:complexType>
                 </xs:element>
               </xs:choice>
             </xs:group>
             <xs:complexType name="SetListType">
               <xs:group ref="SetType" minOccurs="0" maxOccurs="unbounded" />
               <xs:attribute name="Size" type="xs:unsignedInt" />
             </xs:complexType>
             <xs:complexType name="OlapInfo">
               <xs:sequence>
                 <xs:element name="CubeInfo">
                   <xs:complexType>
                     <xs:sequence>
                       <xs:element name="Cube" maxOccurs="unbounded">
                         <xs:complexType>
                           <xs:sequence>
                             <xs:element name="CubeName" type="xs:string" />
                             <xs:element name="LastDataUpdate" minOccurs="0"
                                         type="xs:dateTime" />
                             <xs:element name="LastSchemaUpdate" minOccurs="0"
                                         type="xs:dateTime" />
                           </xs:sequence>
                         </xs:complexType>
```

```
 </xs:element>
         </xs:sequence>
       </xs:complexType>
     </xs:element>
     <xs:element name="AxesInfo">
       <xs:complexType>
         <xs:sequence>
           <xs:element name="AxisInfo" maxOccurs="unbounded">
             <xs:complexType>
               <xs:sequence>
                  <xs:element name="HierarchyInfo" minOccurs="0"
                              maxOccurs="unbounded">
                    <xs:complexType>
                      <xs:sequence>
                        <xs:any namespace="##targetNamespace"
                                minOccurs="0" maxOccurs="unbounded"
                               processContents="skip" />
                      </xs:sequence>
                     <xs:attribute name="name" type="xs:string"
                                    use="required" />
                    </xs:complexType>
                 </xs:element>
               </xs:sequence>
               <xs:attribute name="name" type="xs:string" />
             </xs:complexType>
           </xs:element>
         </xs:sequence>
       </xs:complexType>
     </xs:element>
    <xs:element name="CellInfo">
       <xs:complexType>
         <xs:choice minOccurs="0" maxOccurs="unbounded">
           <xs:any namespace="##targetNamespace" minOccurs="0"
                   maxOccurs="unbounded" processContents="skip" />
         </xs:choice>
       </xs:complexType>
     </xs:element>
   </xs:sequence>
 </xs:complexType>
 <xs:complexType name="Axes">
   <xs:sequence>
     <xs:element name="Axis" maxOccurs="unbounded">
       <xs:complexType>
         <xs:group ref="SetType" minOccurs="0" maxOccurs="unbounded" />
         <xs:attribute name="name" type="xs:string" />
       </xs:complexType>
     </xs:element>
   </xs:sequence>
 </xs:complexType>
 <xs:complexType name="CellData">
  <xs:sequence>
     <xs:element name="Cell" minOccurs="0" maxOccurs="unbounded">
       <xs:complexType>
         <xs:sequence>
           <xs:any namespace="##targetNamespace" minOccurs="0"
                   maxOccurs="unbounded" processContents="skip" />
         </xs:sequence>
        <xs:attribute name="CellOrdinal" type="xs:unsignedInt"
                       use="required" />
       </xs:complexType>
     </xs:element>
  </xs:sequence>
 </xs:complexType>
 <xs:element name="root">
  <xs:complexType>
     <xs:sequence>
       <xs:any namespace="http://www.w3.org/2001/XMLSchema"
               processContents="strict" minOccurs="0" />
       <xs:element name="OlapInfo" type="OlapInfo" minOccurs="0" />
```

```
 <xs:element name="Axes" type="Axes" minOccurs="0" />
        <xs:element name="CellData" type="CellData" minOccurs="0" />
       </xs:sequence>
    </xs:complexType>
   </xs:element>
 </xs:schema>
 <OlapInfo>
   <CubeInfo>
    <Cube>
       <CubeName>Adventure Works</CubeName>
       <LastDataUpdate xmlns=
        "http://schemas.microsoft.com/analysisservices/2003/engine">
         2009-05-30T19:26:25
       </LastDataUpdate>
       <LastSchemaUpdate xmlns=
     "http://schemas.microsoft.com/analysisservices/2003/engine">
         2009-04-07T19:40:30
       </LastSchemaUpdate>
     </Cube>
   </CubeInfo>
   <AxesInfo>
     <AxisInfo name="Axis0">
       <HierarchyInfo name="[Measures]">
         <UName name="[Measures].[MEMBER_UNIQUE_NAME]"
                type="xsd:string" />
         <Caption name="[Measures].[MEMBER_CAPTION]"
                  type="xsd:string" />
         <LName name="[Measures].[LEVEL_UNIQUE_NAME]"
               type="xsd:string" />
         <LNum name="[Measures].[LEVEL_NUMBER]"
               type="xsd:int" />
         <DisplayInfo name="[Measures].[DISPLAY_INFO]"
                      type="xsd:unsignedInt" />
       </HierarchyInfo>
    </AxisInfo>
     <AxisInfo name="SlicerAxis">
       <HierarchyInfo name="[Date].[Fiscal]">
         <UName name="[Date].[Fiscal].[MEMBER_UNIQUE_NAME]"
                type="xsd:string" />
         <Caption name="[Date].[Fiscal].[MEMBER_CAPTION]"
                  type="xsd:string" />
         <LName name="[Date].[Fiscal].[LEVEL_UNIQUE_NAME]"
                type="xsd:string" />
         <LNum name="[Date].[Fiscal].[LEVEL_NUMBER]"
               type="xsd:int" />
         <DisplayInfo name="[Date].[Fiscal].[DISPLAY_INFO]"
                      type="xsd:unsignedInt" />
       </HierarchyInfo>
      <HierarchyInfo name="[Date].[Calendar]">
         <UName name="[Date].[Calendar].[MEMBER_UNIQUE_NAME]"
                type="xsd:string" />
         <Caption name="[Date].[Calendar].[MEMBER_CAPTION]"
                 type="xsd:string" />
         <LName name="[Date].[Calendar].[LEVEL_UNIQUE_NAME]"
                type="xsd:string" />
         <LNum name="[Date].[Calendar].[LEVEL_NUMBER]"
               type="xsd:int" />
         <DisplayInfo name="[Date].[Calendar].[DISPLAY_INFO]"
                      type="xsd:unsignedInt" />
       </HierarchyInfo>
       <HierarchyInfo name="[Date].[Calendar Weeks]">
         <UName name="[Date].[Calendar Weeks].[MEMBER_UNIQUE_NAME]"
                type="xsd:string" />
         <Caption name="[Date].[Calendar Weeks].[MEMBER_CAPTION]"
                  type="xsd:string" />
         <LName name="[Date].[Calendar Weeks].[LEVEL_UNIQUE_NAME]"
                type="xsd:string" />
         <LNum name="[Date].[Calendar Weeks].[LEVEL_NUMBER]"
               type="xsd:int" />
```

```
 <DisplayInfo name="[Date].[Calendar Weeks].[DISPLAY_INFO]"
                               type="xsd:unsignedInt" />
                </HierarchyInfo>
                 <HierarchyInfo name="[Date].[Fiscal Weeks]">
                  <UName name="[Date].[Fiscal Weeks].[MEMBER_UNIQUE_NAME]"
                         type="xsd:string" />
                  <Caption name="[Date].[Fiscal Weeks].[MEMBER_CAPTION]"
                          type="xsd:string" />
                  <LName name="[Date].[Fiscal Weeks].[LEVEL_UNIQUE_NAME]"
                         type="xsd:string" />
                  <LNum name="[Date].[Fiscal Weeks].[LEVEL_NUMBER]"
                        type="xsd:int" />
                  <DisplayInfo name="[Date].[Fiscal Weeks].[DISPLAY_INFO]"
                               type="xsd:unsignedInt" />
                </HierarchyInfo>
               <HierarchyInfo name="[Date].[Fiscal Year]">
                  <UName name="[Date].[Fiscal Year].[MEMBER_UNIQUE_NAME]"
                         type="xsd:string" />
                  <Caption name="[Date].[Fiscal Year].[MEMBER_CAPTION]"
                           type="xsd:string" />
                  <LName name="[Date].[Fiscal Year].[LEVEL_UNIQUE_NAME]"
                         type="xsd:string" />
                  <LNum name="[Date].[Fiscal Year].[LEVEL_NUMBER]"
                        type="xsd:int" />
                  <DisplayInfo name="[Date].[Fiscal Year].[DISPLAY_INFO]"
                               type="xsd:unsignedInt" />
                </HierarchyInfo>
               <HierarchyInfo name="[Date].[Date]">
                  <UName name="[Date].[Date].[MEMBER_UNIQUE_NAME]"
                         type="xsd:string" />
                  <Caption name="[Date].[Date].[MEMBER_CAPTION]"
                          type="xsd:string" />
                  <LName name="[Date].[Date].[LEVEL_UNIQUE_NAME]"
                         type="xsd:string" />
                  <LNum name="[Date].[Date].[LEVEL_NUMBER]"
                        type="xsd:int" />
                  <DisplayInfo name="[Date].[Date].[DISPLAY_INFO]"
                               type="xsd:unsignedInt" />
                </HierarchyInfo>
                <HierarchyInfo name="[Date].[Day of Week]">
 <UName name="[Date].[Day of Week].[MEMBER_UNIQUE_NAME]"
 type="xsd:string" />
                  <Caption name="[Date].[Day of Week].[MEMBER_CAPTION]"
                          type="xsd:string" />
                  <LName name="[Date].[Day of Week].[LEVEL_UNIQUE_NAME]"
                         type="xsd:string" />
                  <LNum name="[Date].[Day of Week].[LEVEL_NUMBER]"
                        type="xsd:int" />
                  <DisplayInfo name="[Date].[Day of Week].[DISPLAY_INFO]"
                               type="xsd:unsignedInt" />
                </HierarchyInfo>
                 <HierarchyInfo name="[Date].[Day Name]">
                  <UName name="[Date].[Day Name].[MEMBER_UNIQUE_NAME]"
                         type="xsd:string" />
 <Caption name="[Date].[Day Name].[MEMBER_CAPTION]"
 type="xsd:string" />
                  <LName name="[Date].[Day Name].[LEVEL_UNIQUE_NAME]"
                         type="xsd:string" />
                  <LNum name="[Date].[Day Name].[LEVEL_NUMBER]"
                        type="xsd:int" />
                  <DisplayInfo name="[Date].[Day Name].[DISPLAY_INFO]"
                               type="xsd:unsignedInt" />
                </HierarchyInfo>
               <HierarchyInfo name="[Date].[Day of Month]">
                  <UName name="[Date].[Day of Month].[MEMBER_UNIQUE_NAME]"
                         type="xsd:string" />
                  <Caption name="[Date].[Day of Month].[MEMBER_CAPTION]"
                           type="xsd:string" />
                  <LName name="[Date].[Day of Month].[LEVEL_UNIQUE_NAME]"
```

```
 type="xsd:string" />
   <LNum name="[Date].[Day of Month].[LEVEL_NUMBER]"
         type="xsd:int" />
   <DisplayInfo name="[Date].[Day of Month].[DISPLAY_INFO]"
                type="xsd:unsignedInt" />
 </HierarchyInfo>
<HierarchyInfo name="[Date].[Day of Year]">
   <UName name="[Date].[Day of Year].[MEMBER_UNIQUE_NAME]"
          type="xsd:string" />
   <Caption name="[Date].[Day of Year].[MEMBER_CAPTION]"
           type="xsd:string" />
  <LName name="[Date].[Day of Year].[LEVEL_UNIQUE_NAME]"
          type="xsd:string" />
   <LNum name="[Date].[Day of Year].[LEVEL_NUMBER]"
         type="xsd:int" />
   <DisplayInfo name="[Date].[Day of Year].[DISPLAY_INFO]"
                type="xsd:unsignedInt" />
 </HierarchyInfo>
 <HierarchyInfo name="[Date].[Calendar Year]">
   <UName name="[Date].[Calendar Year].[MEMBER_UNIQUE_NAME]"
          type="xsd:string" />
  <Caption name="[Date].[Calendar Year].[MEMBER_CAPTION]"
           type="xsd:string" />
   <LName name="[Date].[Calendar Year].[LEVEL_UNIQUE_NAME]"
         type="xsd:string" />
   <LNum name="[Date].[Calendar Year].[LEVEL_NUMBER]"
         type="xsd:int" />
   <DisplayInfo name="[Date].[Calendar Year].[DISPLAY_INFO]"
                type="xsd:unsignedInt" />
 </HierarchyInfo>
 <HierarchyInfo name="[Date].[Fiscal Semester of Year]">
   <UName name="[Date].[Fiscal Semester of Year].[MEMBER_UNIQUE_NAME]"
          type="xsd:string" />
   <Caption name="[Date].[Fiscal Semester of Year].[MEMBER_CAPTION]"
           type="xsd:string" />
   <LName name="[Date].[Fiscal Semester of Year].[LEVEL_UNIQUE_NAME]"
          type="xsd:string" />
   <LNum name="[Date].[Fiscal Semester of Year].[LEVEL_NUMBER]"
        type="xsd:int" />
   <DisplayInfo name="[Date].[Fiscal Semester of Year].[DISPLAY_INFO]"
                type="xsd:unsignedInt" />
 </HierarchyInfo>
<HierarchyInfo name="[Date].[Calendar Semester of Year]">
   <UName name="[Date].[Calendar Semester of Year].[MEMBER_UNIQUE_NAME]"
          type="xsd:string" />
   <Caption name="[Date].[Calendar Semester of Year].[MEMBER_CAPTION]"
           type="xsd:string" />
   <LName name="[Date].[Calendar Semester of Year].[LEVEL_UNIQUE_NAME]"
          type="xsd:string" />
   <LNum name="[Date].[Calendar Semester of Year].[LEVEL_NUMBER]"
         type="xsd:int" />
   <DisplayInfo name="[Date].[Calendar Semester of Year].[DISPLAY_INFO]"
                type="xsd:unsignedInt" />
 </HierarchyInfo>
 <HierarchyInfo name="[Date].[Fiscal Quarter of Year]">
   <UName name="[Date].[Fiscal Quarter of Year].[MEMBER_UNIQUE_NAME]"
          type="xsd:string" />
  <Caption name="[Date].[Fiscal Quarter of Year].[MEMBER_CAPTION]"
           type="xsd:string" />
   <LName name="[Date].[Fiscal Quarter of Year].[LEVEL_UNIQUE_NAME]"
          type="xsd:string" />
   <LNum name="[Date].[Fiscal Quarter of Year].[LEVEL_NUMBER]"
         type="xsd:int" />
   <DisplayInfo name="[Date].[Fiscal Quarter of Year].[DISPLAY_INFO]"
                type="xsd:unsignedInt" />
 </HierarchyInfo>
 <HierarchyInfo name="[Date].[Calendar Quarter of Year]">
   <UName name="[Date].[Calendar Quarter of Year].[MEMBER_UNIQUE_NAME]"
          type="xsd:string" />
```

```
 <Caption name="[Date].[Calendar Quarter of Year].[MEMBER_CAPTION]"
           type="xsd:string" />
   <LName name="[Date].[Calendar Quarter of Year].[LEVEL_UNIQUE_NAME]"
         type="xsd:string" />
   <LNum name="[Date].[Calendar Quarter of Year].[LEVEL_NUMBER]"
         type="xsd:int" />
   <DisplayInfo name="[Date].[Calendar Quarter of Year].[DISPLAY_INFO]"
                type="xsd:unsignedInt" />
 </HierarchyInfo>
 <HierarchyInfo name="[Date].[Month of Year]">
   <UName name="[Date].[Month of Year].[MEMBER_UNIQUE_NAME]"
          type="xsd:string" />
   <Caption name="[Date].[Month of Year].[MEMBER_CAPTION]"
            type="xsd:string" />
   <LName name="[Date].[Month of Year].[LEVEL_UNIQUE_NAME]"
          type="xsd:string" />
   <LNum name="[Date].[Month of Year].[LEVEL_NUMBER]"
        type="xsd:int" />
   <DisplayInfo name="[Date].[Month of Year].[DISPLAY_INFO]"
                type="xsd:unsignedInt" />
 </HierarchyInfo>
 <HierarchyInfo name="[Date].[Calendar Week of Year]">
   <UName name="[Date].[Calendar Week of Year].[MEMBER_UNIQUE_NAME]"
          type="xsd:string" />
  <Caption name="[Date].[Calendar Week of Year].[MEMBER_CAPTION]"
           type="xsd:string" />
   <LName name="[Date].[Calendar Week of Year].[LEVEL_UNIQUE_NAME]"
          type="xsd:string" />
   <LNum name="[Date].[Calendar Week of Year].[LEVEL_NUMBER]"
        type="xsd:int" />
   <DisplayInfo name="[Date].[Calendar Week of Year].[DISPLAY_INFO]"
               type="xsd:unsignedInt" />
 </HierarchyInfo>
 <HierarchyInfo name="[Date].[Fiscal Week of Year]">
   <UName name="[Date].[Fiscal Week of Year].[MEMBER_UNIQUE_NAME]"
          type="xsd:string" />
  <Caption name="[Date].[Fiscal Week of Year].[MEMBER_CAPTION]"
           type="xsd:string" />
   <LName name="[Date].[Fiscal Week of Year].[LEVEL_UNIQUE_NAME]"
          type="xsd:string" />
   <LNum name="[Date].[Fiscal Week of Year].[LEVEL_NUMBER]"
         type="xsd:int" />
   <DisplayInfo name="[Date].[Fiscal Week of Year].[DISPLAY_INFO]"
               type="xsd:unsignedInt" />
 </HierarchyInfo>
 <HierarchyInfo name="[Ship Date].[Fiscal]">
   <UName name="[Ship Date].[Fiscal].[MEMBER_UNIQUE_NAME]"
          type="xsd:string" />
  <Caption name="[Ship Date].[Fiscal].[MEMBER_CAPTION]"
           type="xsd:string" />
   <LName name="[Ship Date].[Fiscal].[LEVEL_UNIQUE_NAME]"
          type="xsd:string" />
   <LNum name="[Ship Date].[Fiscal].[LEVEL_NUMBER]"
         type="xsd:int" />
   <DisplayInfo name="[Ship Date].[Fiscal].[DISPLAY_INFO]"
                type="xsd:unsignedInt" />
 </HierarchyInfo>
<HierarchyInfo name="[Ship Date].[Calendar]">
  <UName name="[Ship Date].[Calendar].[MEMBER_UNIQUE_NAME]"
          type="xsd:string" />
  <Caption name="[Ship Date].[Calendar].[MEMBER_CAPTION]"
           type="xsd:string" />
   <LName name="[Ship Date].[Calendar].[LEVEL_UNIQUE_NAME]"
          type="xsd:string" />
   <LNum name="[Ship Date].[Calendar].[LEVEL_NUMBER]"
         type="xsd:int" />
   <DisplayInfo name="[Ship Date].[Calendar].[DISPLAY_INFO]"
                type="xsd:unsignedInt" />
 </HierarchyInfo>
```

```
 <HierarchyInfo name="[Ship Date].[Calendar Weeks]">
 <UName name="[Ship Date].[Calendar Weeks].[MEMBER_UNIQUE_NAME]"
 type="xsd:string" />
                  <Caption name="[Ship Date].[Calendar Weeks].[MEMBER_CAPTION]"
                          type="xsd:string" />
                  <LName name="[Ship Date].[Calendar Weeks].[LEVEL_UNIQUE_NAME]"
                         type="xsd:string" />
                  <LNum name="[Ship Date].[Calendar Weeks].[LEVEL_NUMBER]"
                        type="xsd:int" />
                  <DisplayInfo name="[Ship Date].[Calendar Weeks].[DISPLAY_INFO]"
                               type="xsd:unsignedInt" />
                </HierarchyInfo>
                <HierarchyInfo name="[Ship Date].[Fiscal Weeks]">
                  <UName name="[Ship Date].[Fiscal Weeks].[MEMBER_UNIQUE_NAME]"
                         type="xsd:string" />
                  <Caption name="[Ship Date].[Fiscal Weeks].[MEMBER_CAPTION]"
                          type="xsd:string" />
                  <LName name="[Ship Date].[Fiscal Weeks].[LEVEL_UNIQUE_NAME]"
                         type="xsd:string" />
                  <LNum name="[Ship Date].[Fiscal Weeks].[LEVEL_NUMBER]"
                        type="xsd:int" />
                  <DisplayInfo name="[Ship Date].[Fiscal Weeks].[DISPLAY_INFO]"
                              type="xsd:unsignedInt" />
                </HierarchyInfo>
                <HierarchyInfo name="[Ship Date].[Fiscal Year]">
                  <UName name="[Ship Date].[Fiscal Year].[MEMBER_UNIQUE_NAME]"
                         type="xsd:string" />
                  <Caption name="[Ship Date].[Fiscal Year].[MEMBER_CAPTION]"
                         type="xsd:string" />
 <LName name="[Ship Date].[Fiscal Year].[LEVEL_UNIQUE_NAME]"
 type="xsd:string" />
                  <LNum name="[Ship Date].[Fiscal Year].[LEVEL_NUMBER]"
                        type="xsd:int" />
                  <DisplayInfo name="[Ship Date].[Fiscal Year].[DISPLAY_INFO]"
                               type="xsd:unsignedInt" />
                </HierarchyInfo>
                <HierarchyInfo name="[Ship Date].[Date]">
                  <UName name="[Ship Date].[Date].[MEMBER_UNIQUE_NAME]"
                         type="xsd:string" />
                  <Caption name="[Ship Date].[Date].[MEMBER_CAPTION]"
                          type="xsd:string" />
                  <LName name="[Ship Date].[Date].[LEVEL_UNIQUE_NAME]"
                         type="xsd:string" />
                  <LNum name="[Ship Date].[Date].[LEVEL_NUMBER]"
                        type="xsd:int" />
                  <DisplayInfo name="[Ship Date].[Date].[DISPLAY_INFO]"
                               type="xsd:unsignedInt" />
                </HierarchyInfo>
               <HierarchyInfo name="[Ship Date].[Day of Week]">
                  <UName name="[Ship Date].[Day of Week].[MEMBER_UNIQUE_NAME]"
                         type="xsd:string" />
                  <Caption name="[Ship Date].[Day of Week].[MEMBER_CAPTION]"
                          type="xsd:string" />
                  <LName name="[Ship Date].[Day of Week].[LEVEL_UNIQUE_NAME]"
                         type="xsd:string" />
                  <LNum name="[Ship Date].[Day of Week].[LEVEL_NUMBER]"
                        type="xsd:int" />
                  <DisplayInfo name="[Ship Date].[Day of Week].[DISPLAY_INFO]"
                               type="xsd:unsignedInt" />
                </HierarchyInfo>
                <HierarchyInfo name="[Ship Date].[Day Name]">
 <UName name="[Ship Date].[Day Name].[MEMBER_UNIQUE_NAME]"
 type="xsd:string" />
                  <Caption name="[Ship Date].[Day Name].[MEMBER_CAPTION]"
                          type="xsd:string" />
                  <LName name="[Ship Date].[Day Name].[LEVEL_UNIQUE_NAME]"
                         type="xsd:string" />
                  <LNum name="[Ship Date].[Day Name].[LEVEL_NUMBER]"
                        type="xsd:int" />
```

```
 <DisplayInfo name="[Ship Date].[Day Name].[DISPLAY_INFO]"
                type="xsd:unsignedInt" />
 </HierarchyInfo>
 <HierarchyInfo name="[Ship Date].[Day of Month]">
   <UName name="[Ship Date].[Day of Month].[MEMBER_UNIQUE_NAME]"
          type="xsd:string" />
  <Caption name="[Ship Date].[Day of Month].[MEMBER_CAPTION]"
           type="xsd:string" />
  <LName name="[Ship Date].[Day of Month].[LEVEL_UNIQUE_NAME]"
          type="xsd:string" />
   <LNum name="[Ship Date].[Day of Month].[LEVEL_NUMBER]"
         type="xsd:int" />
   <DisplayInfo name="[Ship Date].[Day of Month].[DISPLAY_INFO]"
                type="xsd:unsignedInt" />
 </HierarchyInfo>
<HierarchyInfo name="[Ship Date].[Day of Year]">
   <UName name="[Ship Date].[Day of Year].[MEMBER_UNIQUE_NAME]"
          type="xsd:string" />
  <Caption name="[Ship Date].[Day of Year].[MEMBER_CAPTION]"
           type="xsd:string" />
  <LName name="[Ship Date].[Day of Year].[LEVEL_UNIQUE_NAME]"
          type="xsd:string" />
   <LNum name="[Ship Date].[Day of Year].[LEVEL_NUMBER]"
         type="xsd:int" />
   <DisplayInfo name="[Ship Date].[Day of Year].[DISPLAY_INFO]"
                type="xsd:unsignedInt" />
 </HierarchyInfo>
<HierarchyInfo name="[Ship Date].[Calendar Year]">
   <UName name="[Ship Date].[Calendar Year].[MEMBER_UNIQUE_NAME]"
          type="xsd:string" />
   <Caption name="[Ship Date].[Calendar Year].[MEMBER_CAPTION]"
           type="xsd:string" />
  <LName name="[Ship Date].[Calendar Year].[LEVEL_UNIQUE_NAME]"
          type="xsd:string" />
   <LNum name="[Ship Date].[Calendar Year].[LEVEL_NUMBER]"
         type="xsd:int" />
   <DisplayInfo name="[Ship Date].[Calendar Year].[DISPLAY_INFO]"
                type="xsd:unsignedInt" />
 </HierarchyInfo>
 <HierarchyInfo name="[Ship Date].[Fiscal Semester of Year]">
   <UName name="[Ship Date].[Fiscal Semester of Year].[MEMBER_UNIQUE_NAME]"
          type="xsd:string" />
  <Caption name="[Ship Date].[Fiscal Semester of Year].[MEMBER_CAPTION]"
           type="xsd:string" />
   <LName name="[Ship Date].[Fiscal Semester of Year].[LEVEL_UNIQUE_NAME]"
         type="xsd:string" />
   <LNum name="[Ship Date].[Fiscal Semester of Year].[LEVEL_NUMBER]"
         type="xsd:int" />
   <DisplayInfo name="[Ship Date].[Fiscal Semester of Year].[DISPLAY_INFO]"
                type="xsd:unsignedInt" />
 </HierarchyInfo>
 <HierarchyInfo name="[Ship Date].[Calendar Semester of Year]">
   <UName name="[Ship Date].[Calendar Semester of Year].[MEMBER_UNIQUE_NAME]"
          type="xsd:string" />
  <Caption name="[Ship Date].[Calendar Semester of Year].[MEMBER_CAPTION]"
           type="xsd:string" />
   <LName name="[Ship Date].[Calendar Semester of Year].[LEVEL_UNIQUE_NAME]"
          type="xsd:string" />
   <LNum name="[Ship Date].[Calendar Semester of Year].[LEVEL_NUMBER]"
        type="xsd:int" />
   <DisplayInfo name="[Ship Date].[Calendar Semester of Year].[DISPLAY_INFO]"
                type="xsd:unsignedInt" />
 </HierarchyInfo>
<HierarchyInfo name="[Ship Date].[Fiscal Quarter of Year]">
   <UName name="[Ship Date].[Fiscal Quarter of Year].[MEMBER_UNIQUE_NAME]"
          type="xsd:string" />
   <Caption name="[Ship Date].[Fiscal Quarter of Year].[MEMBER_CAPTION]"
           type="xsd:string" />
   <LName name="[Ship Date].[Fiscal Quarter of Year].[LEVEL_UNIQUE_NAME]"
```

```
 type="xsd:string" />
                   <LNum name="[Ship Date].[Fiscal Quarter of Year].[LEVEL_NUMBER]"
                         type="xsd:int" />
                   <DisplayInfo name="[Ship Date].[Fiscal Quarter of Year].[DISPLAY_INFO]"
                                type="xsd:unsignedInt" />
                 </HierarchyInfo>
                <HierarchyInfo name="[Ship Date].[Calendar Quarter of Year]">
                   <UName name="[Ship Date].[Calendar Quarter of Year].[MEMBER_UNIQUE_NAME]"
                          type="xsd:string" />
                   <Caption name="[Ship Date].[Calendar Quarter of Year].[MEMBER_CAPTION]"
                           type="xsd:string" />
                   <LName name="[Ship Date].[Calendar Quarter of Year].[LEVEL_UNIQUE_NAME]"
                          type="xsd:string" />
                   <LNum name="[Ship Date].[Calendar Quarter of Year].[LEVEL_NUMBER]"
                         type="xsd:int" />
                   <DisplayInfo name="[Ship Date].[Calendar Quarter of Year].[DISPLAY_INFO]"
                                type="xsd:unsignedInt" />
                 </HierarchyInfo>
                 <HierarchyInfo name="[Ship Date].[Month of Year]">
                   <UName name="[Ship Date].[Month of Year].[MEMBER_UNIQUE_NAME]"
                          type="xsd:string" />
                   <Caption name="[Ship Date].[Month of Year].[MEMBER_CAPTION]"
                           type="xsd:string" />
                   <LName name="[Ship Date].[Month of Year].[LEVEL_UNIQUE_NAME]"
                         type="xsd:string" />
                   <LNum name="[Ship Date].[Month of Year].[LEVEL_NUMBER]"
                         type="xsd:int" />
                   <DisplayInfo name="[Ship Date].[Month of Year].[DISPLAY_INFO]"
                                type="xsd:unsignedInt" />
                 </HierarchyInfo>
                 <HierarchyInfo name="[Ship Date].[Calendar Week of Year]">
                   <UName name="[Ship Date].[Calendar Week of Year].[MEMBER_UNIQUE_NAME]"
                          type="xsd:string" />
                   <Caption name="[Ship Date].[Calendar Week of Year].[MEMBER_CAPTION]"
                           type="xsd:string" />
                   <LName name="[Ship Date].[Calendar Week of Year].[LEVEL_UNIQUE_NAME]"
                          type="xsd:string" />
                   <LNum name="[Ship Date].[Calendar Week of Year].[LEVEL_NUMBER]"
                        type="xsd:int" />
                   <DisplayInfo name="[Ship Date].[Calendar Week of Year].[DISPLAY_INFO]"
                                type="xsd:unsignedInt" />
                 </HierarchyInfo>
                <HierarchyInfo name="[Ship Date].[Fiscal Week of Year]">
 <UName name="[Ship Date].[Fiscal Week of Year].[MEMBER_UNIQUE_NAME]"
 type="xsd:string" />
                   <Caption name="[Ship Date].[Fiscal Week of Year].[MEMBER_CAPTION]"
                           type="xsd:string" />
                   <LName name="[Ship Date].[Fiscal Week of Year].[LEVEL_UNIQUE_NAME]"
                          type="xsd:string" />
                   <LNum name="[Ship Date].[Fiscal Week of Year].[LEVEL_NUMBER]"
                         type="xsd:int" />
                   <DisplayInfo name="[Ship Date].[Fiscal Week of Year].[DISPLAY_INFO]"
                               type="xsd:unsignedInt" />
                 </HierarchyInfo>
                 <HierarchyInfo name="[Delivery Date].[Fiscal]">
                   <UName name="[Delivery Date].[Fiscal].[MEMBER_UNIQUE_NAME]"
                          type="xsd:string" />
                   <Caption name="[Delivery Date].[Fiscal].[MEMBER_CAPTION]"
                           type="xsd:string" />
                   <LName name="[Delivery Date].[Fiscal].[LEVEL_UNIQUE_NAME]"
                          type="xsd:string" />
                   <LNum name="[Delivery Date].[Fiscal].[LEVEL_NUMBER]"
                         type="xsd:int" />
                   <DisplayInfo name="[Delivery Date].[Fiscal].[DISPLAY_INFO]"
                                type="xsd:unsignedInt" />
                 </HierarchyInfo>
                 <HierarchyInfo name="[Delivery Date].[Calendar]">
                   <UName name="[Delivery Date].[Calendar].[MEMBER_UNIQUE_NAME]"
                          type="xsd:string" />
```

```
 <Caption name="[Delivery Date].[Calendar].[MEMBER_CAPTION]"
                           type="xsd:string" />
                   <LName name="[Delivery Date].[Calendar].[LEVEL_UNIQUE_NAME]"
                         type="xsd:string" />
                   <LNum name="[Delivery Date].[Calendar].[LEVEL_NUMBER]"
                         type="xsd:int" />
                   <DisplayInfo name="[Delivery Date].[Calendar].[DISPLAY_INFO]"
                                type="xsd:unsignedInt" />
                 </HierarchyInfo>
                <HierarchyInfo name="[Delivery Date].[Calendar Weeks]">
                   <UName name="[Delivery Date].[Calendar Weeks].[MEMBER_UNIQUE_NAME]"
                          type="xsd:string" />
                   <Caption name="[Delivery Date].[Calendar Weeks].[MEMBER_CAPTION]"
                           type="xsd:string" />
                   <LName name="[Delivery Date].[Calendar Weeks].[LEVEL_UNIQUE_NAME]"
                          type="xsd:string" />
                   <LNum name="[Delivery Date].[Calendar Weeks].[LEVEL_NUMBER]"
                        type="xsd:int" />
                   <DisplayInfo name="[Delivery Date].[Calendar Weeks].[DISPLAY_INFO]"
                                type="xsd:unsignedInt" />
                 </HierarchyInfo>
                 <HierarchyInfo name="[Delivery Date].[Fiscal Weeks]">
                   <UName name="[Delivery Date].[Fiscal Weeks].[MEMBER_UNIQUE_NAME]"
                          type="xsd:string" />
                   <Caption name="[Delivery Date].[Fiscal Weeks].[MEMBER_CAPTION]"
                           type="xsd:string" />
                   <LName name="[Delivery Date].[Fiscal Weeks].[LEVEL_UNIQUE_NAME]"
                          type="xsd:string" />
                   <LNum name="[Delivery Date].[Fiscal Weeks].[LEVEL_NUMBER]"
                         type="xsd:int" />
                   <DisplayInfo name="[Delivery Date].[Fiscal Weeks].[DISPLAY_INFO]"
                               type="xsd:unsignedInt" />
                 </HierarchyInfo>
                 <HierarchyInfo name="[Delivery Date].[Fiscal Year]">
                   <UName name="[Delivery Date].[Fiscal Year].[MEMBER_UNIQUE_NAME]"
                          type="xsd:string" />
                   <Caption name="[Delivery Date].[Fiscal Year].[MEMBER_CAPTION]"
                           type="xsd:string" />
                   <LName name="[Delivery Date].[Fiscal Year].[LEVEL_UNIQUE_NAME]"
                          type="xsd:string" />
                   <LNum name="[Delivery Date].[Fiscal Year].[LEVEL_NUMBER]"
                         type="xsd:int" />
                   <DisplayInfo name="[Delivery Date].[Fiscal Year].[DISPLAY_INFO]"
                               type="xsd:unsignedInt" />
                 </HierarchyInfo>
                 <HierarchyInfo name="[Delivery Date].[Date]">
                   <UName name="[Delivery Date].[Date].[MEMBER_UNIQUE_NAME]"
                          type="xsd:string" />
                   <Caption name="[Delivery Date].[Date].[MEMBER_CAPTION]"
                          type="xsd:string" />
                   <LName name="[Delivery Date].[Date].[LEVEL_UNIQUE_NAME]"
                          type="xsd:string" />
                   <LNum name="[Delivery Date].[Date].[LEVEL_NUMBER]"
                         type="xsd:int" />
 <DisplayInfo name="[Delivery Date].[Date].[DISPLAY_INFO]"
 type="xsd:unsignedInt" />
                 </HierarchyInfo>
                <HierarchyInfo name="[Delivery Date].[Day of Week]">
                   <UName name="[Delivery Date].[Day of Week].[MEMBER_UNIQUE_NAME]"
                          type="xsd:string" />
                   <Caption name="[Delivery Date].[Day of Week].[MEMBER_CAPTION]"
                           type="xsd:string" />
                   <LName name="[Delivery Date].[Day of Week].[LEVEL_UNIQUE_NAME]"
                          type="xsd:string" />
                   <LNum name="[Delivery Date].[Day of Week].[LEVEL_NUMBER]"
                         type="xsd:int" />
                   <DisplayInfo name="[Delivery Date].[Day of Week].[DISPLAY_INFO]"
                                type="xsd:unsignedInt" />
                 </HierarchyInfo>
```

```
 <HierarchyInfo name="[Delivery Date].[Day Name]">
                   <UName name="[Delivery Date].[Day Name].[MEMBER_UNIQUE_NAME]"
                           type="xsd:string" />
                   <Caption name="[Delivery Date].[Day Name].[MEMBER_CAPTION]"
                            type="xsd:string" />
                   <LName name="[Delivery Date].[Day Name].[LEVEL_UNIQUE_NAME]"
                          type="xsd:string" />
                   <LNum name="[Delivery Date].[Day Name].[LEVEL_NUMBER]"
                         type="xsd:int" />
                   <DisplayInfo name="[Delivery Date].[Day Name].[DISPLAY_INFO]"
                                type="xsd:unsignedInt" />
                 </HierarchyInfo>
                  <HierarchyInfo name="[Delivery Date].[Day of Month]">
                   <UName name="[Delivery Date].[Day of Month].[MEMBER_UNIQUE_NAME]"
                          type="xsd:string" />
                   <Caption name="[Delivery Date].[Day of Month].[MEMBER_CAPTION]"
                            type="xsd:string" />
                   <LName name="[Delivery Date].[Day of Month].[LEVEL_UNIQUE_NAME]"
                          type="xsd:string" />
                   <LNum name="[Delivery Date].[Day of Month].[LEVEL_NUMBER]"
                         type="xsd:int" />
                   <DisplayInfo name="[Delivery Date].[Day of Month].[DISPLAY_INFO]"
                                type="xsd:unsignedInt" />
                  </HierarchyInfo>
                 <HierarchyInfo name="[Delivery Date].[Day of Year]">
                   <UName name="[Delivery Date].[Day of Year].[MEMBER_UNIQUE_NAME]"
                           type="xsd:string" />
                   <Caption name="[Delivery Date].[Day of Year].[MEMBER_CAPTION]"
                           type="xsd:string" />
                   <LName name="[Delivery Date].[Day of Year].[LEVEL_UNIQUE_NAME]"
                          type="xsd:string" />
                   <LNum name="[Delivery Date].[Day of Year].[LEVEL_NUMBER]"
                         type="xsd:int" />
                   <DisplayInfo name="[Delivery Date].[Day of Year].[DISPLAY_INFO]"
                                type="xsd:unsignedInt" />
                 </HierarchyInfo>
                <HierarchyInfo name="[Delivery Date].[Calendar Year]">
                   <UName name="[Delivery Date].[Calendar Year].[MEMBER_UNIQUE_NAME]"
                          type="xsd:string" />
                   <Caption name="[Delivery Date].[Calendar Year].[MEMBER_CAPTION]"
                            type="xsd:string" />
                   <LName name="[Delivery Date].[Calendar Year].[LEVEL_UNIQUE_NAME]"
                          type="xsd:string" />
                   <LNum name="[Delivery Date].[Calendar Year].[LEVEL_NUMBER]"
                          type="xsd:int" />
                   <DisplayInfo name="[Delivery Date].[Calendar Year].[DISPLAY_INFO]"
                                 type="xsd:unsignedInt" />
                  </HierarchyInfo>
                <HierarchyInfo name="[Delivery Date].[Fiscal Semester of Year]">
                   <UName name="[Delivery Date].[Fiscal Semester of 
Year]. [MEMBER UNIQUE NAME]"
                          type="xsd:string" />
                   <Caption name="[Delivery Date].[Fiscal Semester of Year].[MEMBER_CAPTION]"
                            type="xsd:string" />
                   <LName name="[Delivery Date].[Fiscal Semester of Year].[LEVEL_UNIQUE_NAME]"
                          type="xsd:string" />
                   <LNum name="[Delivery Date].[Fiscal Semester of Year].[LEVEL_NUMBER]"
                         type="xsd:int" />
                   <DisplayInfo name="[Delivery Date].[Fiscal Semester of 
Year]. [DISPLAY_INFO]"
                                 type="xsd:unsignedInt" />
                 </HierarchyInfo>
                 <HierarchyInfo name="[Delivery Date].[Calendar Semester of Year]">
                   <UName name="[Delivery Date].[Calendar Semester of 
Year]. [MEMBER_UNIQUE_NAME]"
                          type="xsd:string" />
                   <Caption name="[Delivery Date].[Calendar Semester of 
Year].[MEMBER_CAPTION]"
                            type="xsd:string" />
```
 <LName name="[Delivery Date].[Calendar Semester of Year]. [LEVEL UNIQUE NAME]" type="xsd:string" /> <LNum name="[Delivery Date].[Calendar Semester of Year].[LEVEL\_NUMBER]" type="xsd:int" /> <DisplayInfo name="[Delivery Date].[Calendar Semester of Year].[DISPLAY\_INFO]" type="xsd:unsignedInt" /> </HierarchyInfo> <HierarchyInfo name="[Delivery Date].[Fiscal Quarter of Year]"> <UName name="[Delivery Date].[Fiscal Quarter of Year].[MEMBER\_UNIQUE\_NAME]" type="xsd:string" /> <Caption name="[Delivery Date].[Fiscal Quarter of Year].[MEMBER\_CAPTION]" type="xsd:string" /> <LName name="[Delivery Date].[Fiscal Quarter of Year].[LEVEL\_UNIQUE\_NAME]" type="xsd:string" /> <LNum name="[Delivery Date].[Fiscal Quarter of Year].[LEVEL\_NUMBER]" type="xsd:int" /> <DisplayInfo name="[Delivery Date].[Fiscal Quarter of Year].[DISPLAY\_INFO]" type="xsd:unsignedInt" /> </HierarchyInfo> <HierarchyInfo name="[Delivery Date].[Calendar Quarter of Year]"> <UName name="[Delivery Date].[Calendar Quarter of Year]. [MEMBER UNIQUE NAME]" type="xsd:string" /> <Caption name="[Delivery Date].[Calendar Quarter of Year].[MEMBER\_CAPTION]" type="xsd:string" /> <LName name="[Delivery Date].[Calendar Quarter of Year]. [LEVEL UNIQUE NAME]" type="xsd:string" /> <LNum name="[Delivery Date].[Calendar Quarter of Year].[LEVEL\_NUMBER]" type="xsd:int" /> <DisplayInfo name="[Delivery Date].[Calendar Quarter of Year].[DISPLAY\_INFO]" type="xsd:unsignedInt" /> </HierarchyInfo> <HierarchyInfo name="[Delivery Date].[Month of Year]"> <UName name="[Delivery Date].[Month of Year].[MEMBER\_UNIQUE\_NAME]" type="xsd:string" /> <Caption name="[Delivery Date].[Month of Year].[MEMBER\_CAPTION]" type="xsd:string" /> <LName name="[Delivery Date].[Month of Year].[LEVEL\_UNIQUE\_NAME]" type="xsd:string" /> <LNum name="[Delivery Date].[Month of Year].[LEVEL\_NUMBER]" type="xsd:int" /> <DisplayInfo name="[Delivery Date].[Month of Year].[DISPLAY\_INFO]" type="xsd:unsignedInt" /> </HierarchyInfo> <HierarchyInfo name="[Delivery Date].[Calendar Week of Year]"> <UName name="[Delivery Date].[Calendar Week of Year].[MEMBER\_UNIQUE\_NAME]" type="xsd:string" /> <Caption name="[Delivery Date].[Calendar Week of Year].[MEMBER\_CAPTION]" type="xsd:string" /> <LName name="[Delivery Date].[Calendar Week of Year].[LEVEL\_UNIQUE\_NAME]" type="xsd:string" /> <LNum name="[Delivery Date].[Calendar Week of Year].[LEVEL\_NUMBER]" type="xsd:int" /> <DisplayInfo name="[Delivery Date].[Calendar Week of Year].[DISPLAY\_INFO]" type="xsd:unsignedInt" /> </HierarchyInfo> <HierarchyInfo name="[Delivery Date].[Fiscal Week of Year]"> <UName name="[Delivery Date].[Fiscal Week of Year].[MEMBER\_UNIQUE\_NAME]" type="xsd:string" /> <Caption name="[Delivery Date].[Fiscal Week of Year].[MEMBER\_CAPTION]" type="xsd:string" /> <LName name="[Delivery Date].[Fiscal Week of Year].[LEVEL\_UNIQUE\_NAME]" type="xsd:string" /> <LNum name="[Delivery Date].[Fiscal Week of Year].[LEVEL\_NUMBER]" type="xsd:int" />

```
 <DisplayInfo name="[Delivery Date].[Fiscal Week of Year].[DISPLAY_INFO]"
                               type="xsd:unsignedInt" />
                </HierarchyInfo>
                 <HierarchyInfo name="[Customer].[Customer Geography]">
                   <UName name="[Customer].[Customer Geography].[MEMBER_UNIQUE_NAME]"
                         type="xsd:string" />
                  <Caption name="[Customer].[Customer Geography].[MEMBER_CAPTION]"
                           type="xsd:string" />
                   <LName name="[Customer].[Customer Geography].[LEVEL_UNIQUE_NAME]"
                         type="xsd:string" />
                   <LNum name="[Customer].[Customer Geography].[LEVEL_NUMBER]"
                        type="xsd:int" />
                   <DisplayInfo name="[Customer].[Customer Geography].[DISPLAY_INFO]"
                               type="xsd:unsignedInt" />
                </HierarchyInfo>
               <HierarchyInfo name="[Customer].[Customer]">
                   <UName name="[Customer].[Customer].[MEMBER_UNIQUE_NAME]"
                         type="xsd:string" />
                  <Caption name="[Customer].[Customer].[MEMBER_CAPTION]"
                           type="xsd:string" />
                 <LName name="[Customer].[Customer].[LEVEL_UNIQUE_NAME]"
                         type="xsd:string" />
                   <LNum name="[Customer].[Customer].[LEVEL_NUMBER]"
                         type="xsd:int" />
                   <DisplayInfo name="[Customer].[Customer].[DISPLAY_INFO]"
                               type="xsd:unsignedInt" />
                 </HierarchyInfo>
               <HierarchyInfo name="[Customer].[Postal Code]">
                  <UName name="[Customer].[Postal Code].[MEMBER_UNIQUE_NAME]"
                         type="xsd:string" />
                   <Caption name="[Customer].[Postal Code].[MEMBER_CAPTION]"
                           type="xsd:string" />
                  <LName name="[Customer].[Postal Code].[LEVEL_UNIQUE_NAME]"
                         type="xsd:string" />
                   <LNum name="[Customer].[Postal Code].[LEVEL_NUMBER]"
                        type="xsd:int" />
                   <DisplayInfo name="[Customer].[Postal Code].[DISPLAY_INFO]"
                               type="xsd:unsignedInt" />
                </HierarchyInfo>
                <HierarchyInfo name="[Customer].[Country]">
 <UName name="[Customer].[Country].[MEMBER_UNIQUE_NAME]"
 type="xsd:string" />
                  <Caption name="[Customer].[Country].[MEMBER_CAPTION]"
                           type="xsd:string" />
                   <LName name="[Customer].[Country].[LEVEL_UNIQUE_NAME]"
                         type="xsd:string" />
                   <LNum name="[Customer].[Country].[LEVEL_NUMBER]"
                         type="xsd:int" />
                   <DisplayInfo name="[Customer].[Country].[DISPLAY_INFO]"
                               type="xsd:unsignedInt" />
                </HierarchyInfo>
                 <HierarchyInfo name="[Customer].[State-Province]">
                   <UName name="[Customer].[State-Province].[MEMBER_UNIQUE_NAME]"
                         type="xsd:string" />
                  <Caption name="[Customer].[State-Province].[MEMBER_CAPTION]"
 type="xsd:string" />
                   <LName name="[Customer].[State-Province].[LEVEL_UNIQUE_NAME]"
                         type="xsd:string" />
                   <LNum name="[Customer].[State-Province].[LEVEL_NUMBER]"
                        type="xsd:int" />
                   <DisplayInfo name="[Customer].[State-Province].[DISPLAY_INFO]"
                               type="xsd:unsignedInt" />
                </HierarchyInfo>
               <HierarchyInfo name="[Customer].[City]">
                   <UName name="[Customer].[City].[MEMBER_UNIQUE_NAME]"
                         type="xsd:string" />
                   <Caption name="[Customer].[City].[MEMBER_CAPTION]"
                           type="xsd:string" />
                   <LName name="[Customer].[City].[LEVEL_UNIQUE_NAME]"
```

```
 type="xsd:string" />
                  <LNum name="[Customer].[City].[LEVEL_NUMBER]"
                        type="xsd:int" />
                  <DisplayInfo name="[Customer].[City].[DISPLAY_INFO]"
                               type="xsd:unsignedInt" />
                 </HierarchyInfo>
               <HierarchyInfo name="[Customer].[Yearly Income]">
                  <UName name="[Customer].[Yearly Income].[MEMBER_UNIQUE_NAME]"
                         type="xsd:string" />
                  <Caption name="[Customer].[Yearly Income].[MEMBER_CAPTION]"
                          type="xsd:string" />
                  <LName name="[Customer].[Yearly Income].[LEVEL_UNIQUE_NAME]"
                         type="xsd:string" />
                  <LNum name="[Customer].[Yearly Income].[LEVEL_NUMBER]"
                        type="xsd:int" />
                  <DisplayInfo name="[Customer].[Yearly Income].[DISPLAY_INFO]"
                               type="xsd:unsignedInt" />
                </HierarchyInfo>
                <HierarchyInfo name="[Customer].[Total Children]">
                  <UName name="[Customer].[Total Children].[MEMBER_UNIQUE_NAME]"
                         type="xsd:string" />
                  <Caption name="[Customer].[Total Children].[MEMBER_CAPTION]"
                          type="xsd:string" />
                  <LName name="[Customer].[Total Children].[LEVEL_UNIQUE_NAME]"
                         type="xsd:string" />
                  <LNum name="[Customer].[Total Children].[LEVEL_NUMBER]"
                        type="xsd:int" />
                  <DisplayInfo name="[Customer].[Total Children].[DISPLAY_INFO]"
                               type="xsd:unsignedInt" />
                </HierarchyInfo>
                <HierarchyInfo name="[Customer].[Number of Cars Owned]">
                  <UName name="[Customer].[Number of Cars Owned].[MEMBER_UNIQUE_NAME]"
                         type="xsd:string" />
 <Caption name="[Customer].[Number of Cars Owned].[MEMBER_CAPTION]"
 type="xsd:string" />
                  <LName name="[Customer].[Number of Cars Owned].[LEVEL_UNIQUE_NAME]"
                         type="xsd:string" />
                  <LNum name="[Customer].[Number of Cars Owned].[LEVEL_NUMBER]"
                        type="xsd:int" />
                  <DisplayInfo name="[Customer].[Number of Cars Owned].[DISPLAY_INFO]"
                               type="xsd:unsignedInt" />
                </HierarchyInfo>
                <HierarchyInfo name="[Customer].[Number of Children At Home]">
 <UName name="[Customer].[Number of Children At Home].[MEMBER_UNIQUE_NAME]"
 type="xsd:string" />
                  <Caption name="[Customer].[Number of Children At Home].[MEMBER_CAPTION]"
                           type="xsd:string" />
                  <LName name="[Customer].[Number of Children At Home].[LEVEL_UNIQUE_NAME]"
                         type="xsd:string" />
                  <LNum name="[Customer].[Number of Children At Home].[LEVEL_NUMBER]"
                        type="xsd:int" />
                  <DisplayInfo name="[Customer].[Number of Children At Home].[DISPLAY_INFO]"
                               type="xsd:unsignedInt" />
                </HierarchyInfo>
                <HierarchyInfo name="[Customer].[Education]">
                  <UName name="[Customer].[Education].[MEMBER_UNIQUE_NAME]"
                         type="xsd:string" />
                  <Caption name="[Customer].[Education].[MEMBER_CAPTION]"
                           type="xsd:string" />
                  <LName name="[Customer].[Education].[LEVEL_UNIQUE_NAME]"
                         type="xsd:string" />
                  <LNum name="[Customer].[Education].[LEVEL_NUMBER]"
                        type="xsd:int" />
                  <DisplayInfo name="[Customer].[Education].[DISPLAY_INFO]"
                               type="xsd:unsignedInt" />
                </HierarchyInfo>
                <HierarchyInfo name="[Customer].[Occupation]">
                  <UName name="[Customer].[Occupation].[MEMBER_UNIQUE_NAME]"
                         type="xsd:string" />
```

```
 <Caption name="[Customer].[Occupation].[MEMBER_CAPTION]"
                          type="xsd:string" />
                  <LName name="[Customer].[Occupation].[LEVEL_UNIQUE_NAME]"
                         type="xsd:string" />
                  <LNum name="[Customer].[Occupation].[LEVEL_NUMBER]"
                        type="xsd:int" />
                  <DisplayInfo name="[Customer].[Occupation].[DISPLAY_INFO]"
                               type="xsd:unsignedInt" />
                </HierarchyInfo>
               <HierarchyInfo name="[Customer].[Marital Status]">
                  <UName name="[Customer].[Marital Status].[MEMBER_UNIQUE_NAME]"
                         type="xsd:string" />
 <Caption name="[Customer].[Marital Status].[MEMBER_CAPTION]"
 type="xsd:string" />
                  <LName name="[Customer].[Marital Status].[LEVEL_UNIQUE_NAME]"
                         type="xsd:string" />
                  <LNum name="[Customer].[Marital Status].[LEVEL_NUMBER]"
                        type="xsd:int" />
                  <DisplayInfo name="[Customer].[Marital Status].[DISPLAY_INFO]"
                               type="xsd:unsignedInt" />
                </HierarchyInfo>
                <HierarchyInfo name="[Customer].[Gender]">
 <UName name="[Customer].[Gender].[MEMBER_UNIQUE_NAME]"
 type="xsd:string" />
                  <Caption name="[Customer].[Gender].[MEMBER_CAPTION]"
                           type="xsd:string" />
                  <LName name="[Customer].[Gender].[LEVEL_UNIQUE_NAME]"
                         type="xsd:string" />
                  <LNum name="[Customer].[Gender].[LEVEL_NUMBER]"
                        type="xsd:int" />
                  <DisplayInfo name="[Customer].[Gender].[DISPLAY_INFO]"
                               type="xsd:unsignedInt" />
                </HierarchyInfo>
                 <HierarchyInfo name="[Customer].[Home Owner]">
                  <UName name="[Customer].[Home Owner].[MEMBER_UNIQUE_NAME]"
                         type="xsd:string" />
                  <Caption name="[Customer].[Home Owner].[MEMBER_CAPTION]"
                          type="xsd:string" />
                  <LName name="[Customer].[Home Owner].[LEVEL_UNIQUE_NAME]"
                         type="xsd:string" />
                  <LNum name="[Customer].[Home Owner].[LEVEL_NUMBER]"
                        type="xsd:int" />
                  <DisplayInfo name="[Customer].[Home Owner].[DISPLAY_INFO]"
                               type="xsd:unsignedInt" />
                 </HierarchyInfo>
                <HierarchyInfo name="[Customer].[Commute Distance]">
                  <UName name="[Customer].[Commute Distance].[MEMBER_UNIQUE_NAME]"
                         type="xsd:string" />
                  <Caption name="[Customer].[Commute Distance].[MEMBER_CAPTION]"
                          type="xsd:string" />
                  <LName name="[Customer].[Commute Distance].[LEVEL_UNIQUE_NAME]"
                         type="xsd:string" />
                  <LNum name="[Customer].[Commute Distance].[LEVEL_NUMBER]"
                        type="xsd:int" />
                  <DisplayInfo name="[Customer].[Commute Distance].[DISPLAY_INFO]"
                               type="xsd:unsignedInt" />
                 </HierarchyInfo>
               <HierarchyInfo name="[Reseller].[Reseller Type]">
                  <UName name="[Reseller].[Reseller Type].[MEMBER_UNIQUE_NAME]"
                         type="xsd:string" />
                  <Caption name="[Reseller].[Reseller Type].[MEMBER_CAPTION]"
                           type="xsd:string" />
                  <LName name="[Reseller].[Reseller Type].[LEVEL_UNIQUE_NAME]"
                         type="xsd:string" />
                  <LNum name="[Reseller].[Reseller Type].[LEVEL_NUMBER]"
                         type="xsd:int" />
                  <DisplayInfo name="[Reseller].[Reseller Type].[DISPLAY_INFO]"
                               type="xsd:unsignedInt" />
                </HierarchyInfo>
```

```
 <HierarchyInfo name="[Reseller].[Reseller Bank]">
                  <UName name="[Reseller].[Reseller Bank].[MEMBER_UNIQUE_NAME]"
                         type="xsd:string" />
                  <Caption name="[Reseller].[Reseller Bank].[MEMBER_CAPTION]"
                           type="xsd:string" />
                  <LName name="[Reseller].[Reseller Bank].[LEVEL_UNIQUE_NAME]"
                         type="xsd:string" />
                  <LNum name="[Reseller].[Reseller Bank].[LEVEL_NUMBER]"
                        type="xsd:int" />
                  <DisplayInfo name="[Reseller].[Reseller Bank].[DISPLAY_INFO]"
                               type="xsd:unsignedInt" />
                </HierarchyInfo>
                 <HierarchyInfo name="[Reseller].[Reseller Order Frequency]">
                  <UName name="[Reseller].[Reseller Order Frequency].[MEMBER_UNIQUE_NAME]"
                         type="xsd:string" />
                  <Caption name="[Reseller].[Reseller Order Frequency].[MEMBER_CAPTION]"
                           type="xsd:string" />
                  <LName name="[Reseller].[Reseller Order Frequency].[LEVEL_UNIQUE_NAME]"
                         type="xsd:string" />
                  <LNum name="[Reseller].[Reseller Order Frequency].[LEVEL_NUMBER]"
                        type="xsd:int" />
                  <DisplayInfo name="[Reseller].[Reseller Order Frequency].[DISPLAY_INFO]"
                               type="xsd:unsignedInt" />
                 </HierarchyInfo>
                <HierarchyInfo name="[Reseller].[Reseller Order Month]">
                  <UName name="[Reseller].[Reseller Order Month].[MEMBER_UNIQUE_NAME]"
                         type="xsd:string" />
                  <Caption name="[Reseller].[Reseller Order Month].[MEMBER_CAPTION]"
                          type="xsd:string" />
 <LName name="[Reseller].[Reseller Order Month].[LEVEL_UNIQUE_NAME]"
 type="xsd:string" />
                  <LNum name="[Reseller].[Reseller Order Month].[LEVEL_NUMBER]"
                        type="xsd:int" />
                  <DisplayInfo name="[Reseller].[Reseller Order Month].[DISPLAY_INFO]"
                               type="xsd:unsignedInt" />
                </HierarchyInfo>
               <HierarchyInfo name="[Reseller].[Reseller]">
                  <UName name="[Reseller].[Reseller].[MEMBER_UNIQUE_NAME]"
                         type="xsd:string" />
                  <Caption name="[Reseller].[Reseller].[MEMBER_CAPTION]"
                           type="xsd:string" />
                  <LName name="[Reseller].[Reseller].[LEVEL_UNIQUE_NAME]"
                         type="xsd:string" />
                  <LNum name="[Reseller].[Reseller].[LEVEL_NUMBER]"
                        type="xsd:int" />
                  <DisplayInfo name="[Reseller].[Reseller].[DISPLAY_INFO]"
                               type="xsd:unsignedInt" />
                 </HierarchyInfo>
               <HierarchyInfo name="[Reseller].[Product Line]">
                  <UName name="[Reseller].[Product Line].[MEMBER_UNIQUE_NAME]"
                         type="xsd:string" />
                  <Caption name="[Reseller].[Product Line].[MEMBER_CAPTION]"
                          type="xsd:string" />
                  <LName name="[Reseller].[Product Line].[LEVEL_UNIQUE_NAME]"
                         type="xsd:string" />
                  <LNum name="[Reseller].[Product Line].[LEVEL_NUMBER]"
                        type="xsd:int" />
                  <DisplayInfo name="[Reseller].[Product Line].[DISPLAY_INFO]"
                               type="xsd:unsignedInt" />
               </HierarchyInfo>
                 <HierarchyInfo name="[Reseller].[Business Type]">
 <UName name="[Reseller].[Business Type].[MEMBER_UNIQUE_NAME]"
 type="xsd:string" />
                  <Caption name="[Reseller].[Business Type].[MEMBER_CAPTION]"
                           type="xsd:string" />
                  <LName name="[Reseller].[Business Type].[LEVEL_UNIQUE_NAME]"
                         type="xsd:string" />
                  <LNum name="[Reseller].[Business Type].[LEVEL_NUMBER]"
                        type="xsd:int" />
```

```
 <DisplayInfo name="[Reseller].[Business Type].[DISPLAY_INFO]"
                                type="xsd:unsignedInt" />
                 </HierarchyInfo>
                 <HierarchyInfo name="[Reseller].[Number of Employees]">
                   <UName name="[Reseller].[Number of Employees].[MEMBER_UNIQUE_NAME]"
                          type="xsd:string" />
                   <Caption name="[Reseller].[Number of Employees].[MEMBER_CAPTION]"
                           type="xsd:string" />
                   <LName name="[Reseller].[Number of Employees].[LEVEL_UNIQUE_NAME]"
                          type="xsd:string" />
                   <LNum name="[Reseller].[Number of Employees].[LEVEL_NUMBER]"
                         type="xsd:int" />
                   <DisplayInfo name="[Reseller].[Number of Employees].[DISPLAY_INFO]"
                                type="xsd:unsignedInt" />
                 </HierarchyInfo>
                 <HierarchyInfo name="[Reseller].[Annual Sales]">
                   <UName name="[Reseller].[Annual Sales].[MEMBER_UNIQUE_NAME]"
                          type="xsd:string" />
                   <Caption name="[Reseller].[Annual Sales].[MEMBER_CAPTION]"
                            type="xsd:string" />
                   <LName name="[Reseller].[Annual Sales].[LEVEL_UNIQUE_NAME]"
                          type="xsd:string" />
                   <LNum name="[Reseller].[Annual Sales].[LEVEL_NUMBER]"
                         type="xsd:int" />
                   <DisplayInfo name="[Reseller].[Annual Sales].[DISPLAY_INFO]"
                                type="xsd:unsignedInt" />
                 </HierarchyInfo>
                <HierarchyInfo name="[Reseller].[Annual Revenue]">
                   <UName name="[Reseller].[Annual Revenue].[MEMBER_UNIQUE_NAME]"
                          type="xsd:string" />
                   <Caption name="[Reseller].[Annual Revenue].[MEMBER_CAPTION]"
                           type="xsd:string" />
                   <LName name="[Reseller].[Annual Revenue].[LEVEL_UNIQUE_NAME]"
                          type="xsd:string" />
                   <LNum name="[Reseller].[Annual Revenue].[LEVEL_NUMBER]"
                         type="xsd:int" />
                   <DisplayInfo name="[Reseller].[Annual Revenue].[DISPLAY_INFO]"
                                type="xsd:unsignedInt" />
                 </HierarchyInfo>
                 <HierarchyInfo name="[Reseller].[Bank Name]">
                   <UName name="[Reseller].[Bank Name].[MEMBER_UNIQUE_NAME]"
                          type="xsd:string" />
                   <Caption name="[Reseller].[Bank Name].[MEMBER_CAPTION]"
                           type="xsd:string" />
                   <LName name="[Reseller].[Bank Name].[LEVEL_UNIQUE_NAME]"
                         type="xsd:string" />
                   <LNum name="[Reseller].[Bank Name].[LEVEL_NUMBER]"
                         type="xsd:int" />
                   <DisplayInfo name="[Reseller].[Bank Name].[DISPLAY_INFO]"
                                type="xsd:unsignedInt" />
                 </HierarchyInfo>
                 <HierarchyInfo name="[Reseller].[Order Frequency]">
                   <UName name="[Reseller].[Order Frequency].[MEMBER_UNIQUE_NAME]"
                          type="xsd:string" />
 <Caption name="[Reseller].[Order Frequency].[MEMBER_CAPTION]"
 type="xsd:string" />
                   <LName name="[Reseller].[Order Frequency].[LEVEL_UNIQUE_NAME]"
                          type="xsd:string" />
                   <LNum name="[Reseller].[Order Frequency].[LEVEL_NUMBER]"
                        type="xsd:int" />
                   <DisplayInfo name="[Reseller].[Order Frequency].[DISPLAY_INFO]"
                                type="xsd:unsignedInt" />
                 </HierarchyInfo>
                <HierarchyInfo name="[Reseller].[Order Month]">
                   <UName name="[Reseller].[Order Month].[MEMBER_UNIQUE_NAME]"
                          type="xsd:string" />
                   <Caption name="[Reseller].[Order Month].[MEMBER_CAPTION]"
                           type="xsd:string" />
                   <LName name="[Reseller].[Order Month].[LEVEL_UNIQUE_NAME]"
```

```
 type="xsd:string" />
                   <LNum name="[Reseller].[Order Month].[LEVEL_NUMBER]"
                         type="xsd:int" />
                   <DisplayInfo name="[Reseller].[Order Month].[DISPLAY_INFO]"
                                type="xsd:unsignedInt" />
                 </HierarchyInfo>
                <HierarchyInfo name="[Geography].[Geography]">
                   <UName name="[Geography].[Geography].[MEMBER_UNIQUE_NAME]"
                          type="xsd:string" />
                   <Caption name="[Geography].[Geography].[MEMBER_CAPTION]"
                           type="xsd:string" />
                   <LName name="[Geography].[Geography].[LEVEL_UNIQUE_NAME]"
                          type="xsd:string" />
                   <LNum name="[Geography].[Geography].[LEVEL_NUMBER]"
                         type="xsd:int" />
                   <DisplayInfo name="[Geography].[Geography].[DISPLAY_INFO]"
                                type="xsd:unsignedInt" />
                 </HierarchyInfo>
                 <HierarchyInfo name="[Geography].[City]">
                   <UName name="[Geography].[City].[MEMBER_UNIQUE_NAME]"
                          type="xsd:string" />
                   <Caption name="[Geography].[City].[MEMBER_CAPTION]"
                           type="xsd:string" />
                   <LName name="[Geography].[City].[LEVEL_UNIQUE_NAME]"
                         type="xsd:string" />
                   <LNum name="[Geography].[City].[LEVEL_NUMBER]"
                         type="xsd:int" />
                   <DisplayInfo name="[Geography].[City].[DISPLAY_INFO]"
                                type="xsd:unsignedInt" />
                 </HierarchyInfo>
                 <HierarchyInfo name="[Geography].[State-Province]">
                   <UName name="[Geography].[State-Province].[MEMBER_UNIQUE_NAME]"
                          type="xsd:string" />
                   <Caption name="[Geography].[State-Province].[MEMBER_CAPTION]"
                           type="xsd:string" />
                   <LName name="[Geography].[State-Province].[LEVEL_UNIQUE_NAME]"
                          type="xsd:string" />
                   <LNum name="[Geography].[State-Province].[LEVEL_NUMBER]"
                        type="xsd:int" />
                   <DisplayInfo name="[Geography].[State-Province].[DISPLAY_INFO]"
                                type="xsd:unsignedInt" />
                 </HierarchyInfo>
                <HierarchyInfo name="[Geography].[Country]">
 <UName name="[Geography].[Country].[MEMBER_UNIQUE_NAME]"
 type="xsd:string" />
                   <Caption name="[Geography].[Country].[MEMBER_CAPTION]"
                           type="xsd:string" />
                   <LName name="[Geography].[Country].[LEVEL_UNIQUE_NAME]"
                          type="xsd:string" />
                   <LNum name="[Geography].[Country].[LEVEL_NUMBER]"
                         type="xsd:int" />
                   <DisplayInfo name="[Geography].[Country].[DISPLAY_INFO]"
                                type="xsd:unsignedInt" />
                 </HierarchyInfo>
                <HierarchyInfo name="[Geography].[Postal Code]">
                   <UName name="[Geography].[Postal Code].[MEMBER_UNIQUE_NAME]"
                          type="xsd:string" />
                   <Caption name="[Geography].[Postal Code].[MEMBER_CAPTION]"
                           type="xsd:string" />
                   <LName name="[Geography].[Postal Code].[LEVEL_UNIQUE_NAME]"
                          type="xsd:string" />
                   <LNum name="[Geography].[Postal Code].[LEVEL_NUMBER]"
                         type="xsd:int" />
                  <DisplayInfo name="[Geography].[Postal Code].[DISPLAY_INFO]"
                                type="xsd:unsignedInt" />
                 </HierarchyInfo>
                 <HierarchyInfo name="[Employee].[Employee Department]">
                   <UName name="[Employee].[Employee Department].[MEMBER_UNIQUE_NAME]"
                          type="xsd:string" />
```

```
 <Caption name="[Employee].[Employee Department].[MEMBER_CAPTION]"
                           type="xsd:string" />
                   <LName name="[Employee].[Employee Department].[LEVEL_UNIQUE_NAME]"
                         type="xsd:string" />
                   <LNum name="[Employee].[Employee Department].[LEVEL_NUMBER]"
                         type="xsd:int" />
                   <DisplayInfo name="[Employee].[Employee Department].[DISPLAY_INFO]"
                                type="xsd:unsignedInt" />
                 </HierarchyInfo>
                <HierarchyInfo name="[Employee].[Department Name]">
                   <UName name="[Employee].[Department Name].[MEMBER_UNIQUE_NAME]"
                          type="xsd:string" />
 <Caption name="[Employee].[Department Name].[MEMBER_CAPTION]"
 type="xsd:string" />
                   <LName name="[Employee].[Department Name].[LEVEL_UNIQUE_NAME]"
                          type="xsd:string" />
                   <LNum name="[Employee].[Department Name].[LEVEL_NUMBER]"
                        type="xsd:int" />
                   <DisplayInfo name="[Employee].[Department Name].[DISPLAY_INFO]"
                                type="xsd:unsignedInt" />
                 </HierarchyInfo>
                 <HierarchyInfo name="[Employee].[Sales Person Flag]">
                   <UName name="[Employee].[Sales Person Flag].[MEMBER_UNIQUE_NAME]"
                          type="xsd:string" />
                   <Caption name="[Employee].[Sales Person Flag].[MEMBER_CAPTION]"
                           type="xsd:string" />
                   <LName name="[Employee].[Sales Person Flag].[LEVEL_UNIQUE_NAME]"
                          type="xsd:string" />
                   <LNum name="[Employee].[Sales Person Flag].[LEVEL_NUMBER]"
                         type="xsd:int" />
                   <DisplayInfo name="[Employee].[Sales Person Flag].[DISPLAY_INFO]"
                               type="xsd:unsignedInt" />
                 </HierarchyInfo>
                 <HierarchyInfo name="[Employee].[Title]">
                   <UName name="[Employee].[Title].[MEMBER_UNIQUE_NAME]"
                          type="xsd:string" />
                   <Caption name="[Employee].[Title].[MEMBER_CAPTION]"
                           type="xsd:string" />
                   <LName name="[Employee].[Title].[LEVEL_UNIQUE_NAME]"
                          type="xsd:string" />
                   <LNum name="[Employee].[Title].[LEVEL_NUMBER]"
                         type="xsd:int" />
                   <DisplayInfo name="[Employee].[Title].[DISPLAY_INFO]"
                               type="xsd:unsignedInt" />
                 </HierarchyInfo>
                 <HierarchyInfo name="[Employee].[Hire Date]">
                   <UName name="[Employee].[Hire Date].[MEMBER_UNIQUE_NAME]"
                          type="xsd:string" />
                   <Caption name="[Employee].[Hire Date].[MEMBER_CAPTION]"
                           type="xsd:string" />
                   <LName name="[Employee].[Hire Date].[LEVEL_UNIQUE_NAME]"
                          type="xsd:string" />
                   <LNum name="[Employee].[Hire Date].[LEVEL_NUMBER]"
                         type="xsd:int" />
                   <DisplayInfo name="[Employee].[Hire Date].[DISPLAY_INFO]"
                                type="xsd:unsignedInt" />
                 </HierarchyInfo>
                <HierarchyInfo name="[Employee].[Sick Leave Hours]">
                   <UName name="[Employee].[Sick Leave Hours].[MEMBER_UNIQUE_NAME]"
                          type="xsd:string" />
                   <Caption name="[Employee].[Sick Leave Hours].[MEMBER_CAPTION]"
                           type="xsd:string" />
                   <LName name="[Employee].[Sick Leave Hours].[LEVEL_UNIQUE_NAME]"
                          type="xsd:string" />
                   <LNum name="[Employee].[Sick Leave Hours].[LEVEL_NUMBER]"
                         type="xsd:int" />
                   <DisplayInfo name="[Employee].[Sick Leave Hours].[DISPLAY_INFO]"
                                type="xsd:unsignedInt" />
                 </HierarchyInfo>
```

```
 <HierarchyInfo name="[Employee].[Vacation Hours]">
 <UName name="[Employee].[Vacation Hours].[MEMBER_UNIQUE_NAME]"
 type="xsd:string" />
                  <Caption name="[Employee].[Vacation Hours].[MEMBER_CAPTION]"
                          type="xsd:string" />
                  <LName name="[Employee].[Vacation Hours].[LEVEL_UNIQUE_NAME]"
                        type="xsd:string" />
                  <LNum name="[Employee].[Vacation Hours].[LEVEL_NUMBER]"
                        type="xsd:int" />
                  <DisplayInfo name="[Employee].[Vacation Hours].[DISPLAY_INFO]"
                              type="xsd:unsignedInt" />
                </HierarchyInfo>
                <HierarchyInfo name="[Employee].[Base Rate]">
                  <UName name="[Employee].[Base Rate].[MEMBER_UNIQUE_NAME]"
                        type="xsd:string" />
 <Caption name="[Employee].[Base Rate].[MEMBER_CAPTION]"
 type="xsd:string" />
                  <LName name="[Employee].[Base Rate].[LEVEL_UNIQUE_NAME]"
                        type="xsd:string" />
                  <LNum name="[Employee].[Base Rate].[LEVEL_NUMBER]"
                       type="xsd:int" />
                  <DisplayInfo name="[Employee].[Base Rate].[DISPLAY_INFO]"
                              type="xsd:unsignedInt" />
                </HierarchyInfo>
                <HierarchyInfo name="[Employee].[Pay Frequency]">
                  <UName name="[Employee].[Pay Frequency].[MEMBER_UNIQUE_NAME]"
                         type="xsd:string" />
                  <Caption name="[Employee].[Pay Frequency].[MEMBER_CAPTION]"
                         type="xsd:string" />
 <LName name="[Employee].[Pay Frequency].[LEVEL_UNIQUE_NAME]"
 type="xsd:string" />
                  <LNum name="[Employee].[Pay Frequency].[LEVEL_NUMBER]"
                        type="xsd:int" />
                  <DisplayInfo name="[Employee].[Pay Frequency].[DISPLAY_INFO]"
                              type="xsd:unsignedInt" />
                </HierarchyInfo>
               <HierarchyInfo name="[Employee].[Phone]">
                  <UName name="[Employee].[Phone].[MEMBER_UNIQUE_NAME]"
                        type="xsd:string" />
                  <Caption name="[Employee].[Phone].[MEMBER_CAPTION]"
                          type="xsd:string" />
                  <LName name="[Employee].[Phone].[LEVEL_UNIQUE_NAME]"
                        type="xsd:string" />
                  <LNum name="[Employee].[Phone].[LEVEL_NUMBER]"
                        type="xsd:int" />
                  <DisplayInfo name="[Employee].[Phone].[DISPLAY_INFO]"
                              type="xsd:unsignedInt" />
                </HierarchyInfo>
               <HierarchyInfo name="[Employee].[Salaried Flag]">
                  <UName name="[Employee].[Salaried Flag].[MEMBER_UNIQUE_NAME]"
                        type="xsd:string" />
                  <Caption name="[Employee].[Salaried Flag].[MEMBER_CAPTION]"
                          type="xsd:string" />
                  <LName name="[Employee].[Salaried Flag].[LEVEL_UNIQUE_NAME]"
                        type="xsd:string" />
                  <LNum name="[Employee].[Salaried Flag].[LEVEL_NUMBER]"
                        type="xsd:int" />
                  <DisplayInfo name="[Employee].[Salaried Flag].[DISPLAY_INFO]"
                              type="xsd:unsignedInt" />
                </HierarchyInfo>
                <HierarchyInfo name="[Employee].[Gender]">
 <UName name="[Employee].[Gender].[MEMBER_UNIQUE_NAME]"
 type="xsd:string" />
                  <Caption name="[Employee].[Gender].[MEMBER_CAPTION]"
                          type="xsd:string" />
                  <LName name="[Employee].[Gender].[LEVEL_UNIQUE_NAME]"
                        type="xsd:string" />
                  <LNum name="[Employee].[Gender].[LEVEL_NUMBER]"
                       type="xsd:int" />
```

```
 <DisplayInfo name="[Employee].[Gender].[DISPLAY_INFO]"
                               type="xsd:unsignedInt" />
                </HierarchyInfo>
                 <HierarchyInfo name="[Employee].[Marital Status]">
                  <UName name="[Employee].[Marital Status].[MEMBER_UNIQUE_NAME]"
                         type="xsd:string" />
                  <Caption name="[Employee].[Marital Status].[MEMBER_CAPTION]"
                          type="xsd:string" />
                  <LName name="[Employee].[Marital Status].[LEVEL_UNIQUE_NAME]"
                         type="xsd:string" />
                  <LNum name="[Employee].[Marital Status].[LEVEL_NUMBER]"
                        type="xsd:int" />
                  <DisplayInfo name="[Employee].[Marital Status].[DISPLAY_INFO]"
                               type="xsd:unsignedInt" />
                </HierarchyInfo>
               <HierarchyInfo name="[Employee].[Employees]">
                  <UName name="[Employee].[Employees].[MEMBER_UNIQUE_NAME]"
                         type="xsd:string" />
                  <Caption name="[Employee].[Employees].[MEMBER_CAPTION]"
                           type="xsd:string" />
                  <LName name="[Employee].[Employees].[LEVEL_UNIQUE_NAME]"
                         type="xsd:string" />
                  <LNum name="[Employee].[Employees].[LEVEL_NUMBER]"
                        type="xsd:int" />
                  <DisplayInfo name="[Employee].[Employees].[DISPLAY_INFO]"
                               type="xsd:unsignedInt" />
                 </HierarchyInfo>
               <HierarchyInfo name="[Employee].[Status]">
                  <UName name="[Employee].[Status].[MEMBER_UNIQUE_NAME]"
                         type="xsd:string" />
                  <Caption name="[Employee].[Status].[MEMBER_CAPTION]"
                          type="xsd:string" />
                  <LName name="[Employee].[Status].[LEVEL_UNIQUE_NAME]"
                         type="xsd:string" />
                  <LNum name="[Employee].[Status].[LEVEL_NUMBER]"
                        type="xsd:int" />
                  <DisplayInfo name="[Employee].[Status].[DISPLAY_INFO]"
                               type="xsd:unsignedInt" />
                </HierarchyInfo>
                <HierarchyInfo name="[Employee].[Start Date]">
 <UName name="[Employee].[Start Date].[MEMBER_UNIQUE_NAME]"
 type="xsd:string" />
                  <Caption name="[Employee].[Start Date].[MEMBER_CAPTION]"
                          type="xsd:string" />
                  <LName name="[Employee].[Start Date].[LEVEL_UNIQUE_NAME]"
                         type="xsd:string" />
                  <LNum name="[Employee].[Start Date].[LEVEL_NUMBER]"
                        type="xsd:int" />
                  <DisplayInfo name="[Employee].[Start Date].[DISPLAY_INFO]"
                               type="xsd:unsignedInt" />
                </HierarchyInfo>
                 <HierarchyInfo name="[Employee].[End Date]">
                  <UName name="[Employee].[End Date].[MEMBER_UNIQUE_NAME]"
                         type="xsd:string" />
 <Caption name="[Employee].[End Date].[MEMBER_CAPTION]"
 type="xsd:string" />
                  <LName name="[Employee].[End Date].[LEVEL_UNIQUE_NAME]"
                         type="xsd:string" />
                  <LNum name="[Employee].[End Date].[LEVEL_NUMBER]"
                        type="xsd:int" />
                  <DisplayInfo name="[Employee].[End Date].[DISPLAY_INFO]"
                               type="xsd:unsignedInt" />
                </HierarchyInfo>
               <HierarchyInfo name="[Employee].[Hire Year]">
                  <UName name="[Employee].[Hire Year].[MEMBER_UNIQUE_NAME]"
                         type="xsd:string" />
                  <Caption name="[Employee].[Hire Year].[MEMBER_CAPTION]"
                           type="xsd:string" />
                  <LName name="[Employee].[Hire Year].[LEVEL_UNIQUE_NAME]"
```

```
 type="xsd:string" />
                   <LNum name="[Employee].[Hire Year].[LEVEL_NUMBER]"
                         type="xsd:int" />
                   <DisplayInfo name="[Employee].[Hire Year].[DISPLAY_INFO]"
                                type="xsd:unsignedInt" />
                 </HierarchyInfo>
                <HierarchyInfo name="[Promotion].[Promotions]">
                   <UName name="[Promotion].[Promotions].[MEMBER_UNIQUE_NAME]"
                          type="xsd:string" />
                   <Caption name="[Promotion].[Promotions].[MEMBER_CAPTION]"
                           type="xsd:string" />
                   <LName name="[Promotion].[Promotions].[LEVEL_UNIQUE_NAME]"
                          type="xsd:string" />
                   <LNum name="[Promotion].[Promotions].[LEVEL_NUMBER]"
                         type="xsd:int" />
                   <DisplayInfo name="[Promotion].[Promotions].[DISPLAY_INFO]"
                                type="xsd:unsignedInt" />
                 </HierarchyInfo>
                 <HierarchyInfo name="[Promotion].[Promotion]">
                   <UName name="[Promotion].[Promotion].[MEMBER_UNIQUE_NAME]"
                          type="xsd:string" />
                   <Caption name="[Promotion].[Promotion].[MEMBER_CAPTION]"
                           type="xsd:string" />
                   <LName name="[Promotion].[Promotion].[LEVEL_UNIQUE_NAME]"
                         type="xsd:string" />
                   <LNum name="[Promotion].[Promotion].[LEVEL_NUMBER]"
                         type="xsd:int" />
                   <DisplayInfo name="[Promotion].[Promotion].[DISPLAY_INFO]"
                                type="xsd:unsignedInt" />
                 </HierarchyInfo>
                 <HierarchyInfo name="[Promotion].[Discount Percent]">
                   <UName name="[Promotion].[Discount Percent].[MEMBER_UNIQUE_NAME]"
                          type="xsd:string" />
                   <Caption name="[Promotion].[Discount Percent].[MEMBER_CAPTION]"
                           type="xsd:string" />
                   <LName name="[Promotion].[Discount Percent].[LEVEL_UNIQUE_NAME]"
                          type="xsd:string" />
                   <LNum name="[Promotion].[Discount Percent].[LEVEL_NUMBER]"
                        type="xsd:int" />
                   <DisplayInfo name="[Promotion].[Discount Percent].[DISPLAY_INFO]"
                                type="xsd:unsignedInt" />
                 </HierarchyInfo>
                <HierarchyInfo name="[Promotion].[Max Quantity]">
 <UName name="[Promotion].[Max Quantity].[MEMBER_UNIQUE_NAME]"
 type="xsd:string" />
                   <Caption name="[Promotion].[Max Quantity].[MEMBER_CAPTION]"
                           type="xsd:string" />
                   <LName name="[Promotion].[Max Quantity].[LEVEL_UNIQUE_NAME]"
                          type="xsd:string" />
                   <LNum name="[Promotion].[Max Quantity].[LEVEL_NUMBER]"
                         type="xsd:int" />
                   <DisplayInfo name="[Promotion].[Max Quantity].[DISPLAY_INFO]"
                               type="xsd:unsignedInt" />
                 </HierarchyInfo>
                <HierarchyInfo name="[Promotion].[Promotion Type]">
                   <UName name="[Promotion].[Promotion Type].[MEMBER_UNIQUE_NAME]"
                          type="xsd:string" />
                   <Caption name="[Promotion].[Promotion Type].[MEMBER_CAPTION]"
                           type="xsd:string" />
                   <LName name="[Promotion].[Promotion Type].[LEVEL_UNIQUE_NAME]"
                          type="xsd:string" />
                   <LNum name="[Promotion].[Promotion Type].[LEVEL_NUMBER]"
                         type="xsd:int" />
                   <DisplayInfo name="[Promotion].[Promotion Type].[DISPLAY_INFO]"
                                type="xsd:unsignedInt" />
                 </HierarchyInfo>
                 <HierarchyInfo name="[Promotion].[Min Quantity]">
                   <UName name="[Promotion].[Min Quantity].[MEMBER_UNIQUE_NAME]"
                          type="xsd:string" />
```
```
 <Caption name="[Promotion].[Min Quantity].[MEMBER_CAPTION]"
           type="xsd:string" />
   <LName name="[Promotion].[Min Quantity].[LEVEL_UNIQUE_NAME]"
         type="xsd:string" />
   <LNum name="[Promotion].[Min Quantity].[LEVEL_NUMBER]"
         type="xsd:int" />
   <DisplayInfo name="[Promotion].[Min Quantity].[DISPLAY_INFO]"
                type="xsd:unsignedInt" />
 </HierarchyInfo>
<HierarchyInfo name="[Promotion].[Promotion Category]">
   <UName name="[Promotion].[Promotion Category].[MEMBER_UNIQUE_NAME]"
          type="xsd:string" />
   <Caption name="[Promotion].[Promotion Category].[MEMBER_CAPTION]"
            type="xsd:string" />
   <LName name="[Promotion].[Promotion Category].[LEVEL_UNIQUE_NAME]"
          type="xsd:string" />
   <LNum name="[Promotion].[Promotion Category].[LEVEL_NUMBER]"
        type="xsd:int" />
   <DisplayInfo name="[Promotion].[Promotion Category].[DISPLAY_INFO]"
                type="xsd:unsignedInt" />
 </HierarchyInfo>
 <HierarchyInfo name="[Promotion].[End Date]">
   <UName name="[Promotion].[End Date].[MEMBER_UNIQUE_NAME]"
          type="xsd:string" />
   <Caption name="[Promotion].[End Date].[MEMBER_CAPTION]"
           type="xsd:string" />
   <LName name="[Promotion].[End Date].[LEVEL_UNIQUE_NAME]"
          type="xsd:string" />
   <LNum name="[Promotion].[End Date].[LEVEL_NUMBER]"
        type="xsd:int" />
   <DisplayInfo name="[Promotion].[End Date].[DISPLAY_INFO]"
               type="xsd:unsignedInt" />
 </HierarchyInfo>
 <HierarchyInfo name="[Promotion].[Start Date]">
   <UName name="[Promotion].[Start Date].[MEMBER_UNIQUE_NAME]"
          type="xsd:string" />
  <Caption name="[Promotion].[Start Date].[MEMBER_CAPTION]"
           type="xsd:string" />
   <LName name="[Promotion].[Start Date].[LEVEL_UNIQUE_NAME]"
          type="xsd:string" />
   <LNum name="[Promotion].[Start Date].[LEVEL_NUMBER]"
         type="xsd:int" />
   <DisplayInfo name="[Promotion].[Start Date].[DISPLAY_INFO]"
               type="xsd:unsignedInt" />
 </HierarchyInfo>
 <HierarchyInfo name="[Product].[Product Categories]">
   <UName name="[Product].[Product Categories].[MEMBER_UNIQUE_NAME]"
          type="xsd:string" />
  <Caption name="[Product].[Product Categories].[MEMBER_CAPTION]"
           type="xsd:string" />
   <LName name="[Product].[Product Categories].[LEVEL_UNIQUE_NAME]"
          type="xsd:string" />
   <LNum name="[Product].[Product Categories].[LEVEL_NUMBER]"
         type="xsd:int" />
   <DisplayInfo name="[Product].[Product Categories].[DISPLAY_INFO]"
                type="xsd:unsignedInt" />
 </HierarchyInfo>
 <HierarchyInfo name="[Product].[Product Model Lines]">
  <UName name="[Product].[Product Model Lines].[MEMBER_UNIQUE_NAME]"
          type="xsd:string" />
  <Caption name="[Product].[Product Model Lines].[MEMBER_CAPTION]"
           type="xsd:string" />
   <LName name="[Product].[Product Model Lines].[LEVEL_UNIQUE_NAME]"
          type="xsd:string" />
   <LNum name="[Product].[Product Model Lines].[LEVEL_NUMBER]"
         type="xsd:int" />
   <DisplayInfo name="[Product].[Product Model Lines].[DISPLAY_INFO]"
                type="xsd:unsignedInt" />
 </HierarchyInfo>
```

```
 <HierarchyInfo name="[Product].[Stock Level]">
   <UName name="[Product].[Stock Level].[MEMBER_UNIQUE_NAME]"
          type="xsd:string" />
   <Caption name="[Product].[Stock Level].[MEMBER_CAPTION]"
           type="xsd:string" />
   <LName name="[Product].[Stock Level].[LEVEL_UNIQUE_NAME]"
         type="xsd:string" />
   <LNum name="[Product].[Stock Level].[LEVEL_NUMBER]"
         type="xsd:int" />
   <DisplayInfo name="[Product].[Stock Level].[DISPLAY_INFO]"
                type="xsd:unsignedInt" />
 </HierarchyInfo>
 <HierarchyInfo name="[Product].[Product]">
   <UName name="[Product].[Product].[MEMBER_UNIQUE_NAME]"
          type="xsd:string" />
   <Caption name="[Product].[Product].[MEMBER_CAPTION]"
           type="xsd:string" />
   <LName name="[Product].[Product].[LEVEL_UNIQUE_NAME]"
          type="xsd:string" />
   <LNum name="[Product].[Product].[LEVEL_NUMBER]"
        type="xsd:int" />
   <DisplayInfo name="[Product].[Product].[DISPLAY_INFO]"
               type="xsd:unsignedInt" />
 </HierarchyInfo>
 <HierarchyInfo name="[Product].[Standard Cost]">
   <UName name="[Product].[Standard Cost].[MEMBER_UNIQUE_NAME]"
          type="xsd:string" />
  <Caption name="[Product].[Standard Cost].[MEMBER_CAPTION]"
          type="xsd:string" />
   <LName name="[Product].[Standard Cost].[LEVEL_UNIQUE_NAME]"
          type="xsd:string" />
   <LNum name="[Product].[Standard Cost].[LEVEL_NUMBER]"
         type="xsd:int" />
   <DisplayInfo name="[Product].[Standard Cost].[DISPLAY_INFO]"
                type="xsd:unsignedInt" />
 </HierarchyInfo>
<HierarchyInfo name="[Product].[Category]">
   <UName name="[Product].[Category].[MEMBER_UNIQUE_NAME]"
          type="xsd:string" />
  <Caption name="[Product].[Category].[MEMBER_CAPTION]"
           type="xsd:string" />
   <LName name="[Product].[Category].[LEVEL_UNIQUE_NAME]"
          type="xsd:string" />
   <LNum name="[Product].[Category].[LEVEL_NUMBER]"
         type="xsd:int" />
   <DisplayInfo name="[Product].[Category].[DISPLAY_INFO]"
                type="xsd:unsignedInt" />
 </HierarchyInfo>
<HierarchyInfo name="[Product].[Color]">
  <UName name="[Product].[Color].[MEMBER_UNIQUE_NAME]"
          type="xsd:string" />
  <Caption name="[Product].[Color].[MEMBER_CAPTION]"
           type="xsd:string" />
   <LName name="[Product].[Color].[LEVEL_UNIQUE_NAME]"
          type="xsd:string" />
   <LNum name="[Product].[Color].[LEVEL_NUMBER]"
         type="xsd:int" />
   <DisplayInfo name="[Product].[Color].[DISPLAY_INFO]"
                type="xsd:unsignedInt" />
 </HierarchyInfo>
 <HierarchyInfo name="[Product].[Safety Stock Level]">
   <UName name="[Product].[Safety Stock Level].[MEMBER_UNIQUE_NAME]"
          type="xsd:string" />
   <Caption name="[Product].[Safety Stock Level].[MEMBER_CAPTION]"
           type="xsd:string" />
   <LName name="[Product].[Safety Stock Level].[LEVEL_UNIQUE_NAME]"
         type="xsd:string" />
   <LNum name="[Product].[Safety Stock Level].[LEVEL_NUMBER]"
        type="xsd:int" />
```

```
 <DisplayInfo name="[Product].[Safety Stock Level].[DISPLAY_INFO]"
                type="xsd:unsignedInt" />
 </HierarchyInfo>
 <HierarchyInfo name="[Product].[Reorder Point]">
   <UName name="[Product].[Reorder Point].[MEMBER_UNIQUE_NAME]"
          type="xsd:string" />
  <Caption name="[Product].[Reorder Point].[MEMBER_CAPTION]"
           type="xsd:string" />
   <LName name="[Product].[Reorder Point].[LEVEL_UNIQUE_NAME]"
          type="xsd:string" />
   <LNum name="[Product].[Reorder Point].[LEVEL_NUMBER]"
         type="xsd:int" />
   <DisplayInfo name="[Product].[Reorder Point].[DISPLAY_INFO]"
                type="xsd:unsignedInt" />
 </HierarchyInfo>
<HierarchyInfo name="[Product].[List Price]">
   <UName name="[Product].[List Price].[MEMBER_UNIQUE_NAME]"
          type="xsd:string" />
  <Caption name="[Product].[List Price].[MEMBER_CAPTION]"
           type="xsd:string" />
  <LName name="[Product].[List Price].[LEVEL_UNIQUE_NAME]"
          type="xsd:string" />
   <LNum name="[Product].[List Price].[LEVEL_NUMBER]"
         type="xsd:int" />
   <DisplayInfo name="[Product].[List Price].[DISPLAY_INFO]"
                type="xsd:unsignedInt" />
 </HierarchyInfo>
<HierarchyInfo name="[Product].[Size]">
  <UName name="[Product].[Size].[MEMBER_UNIQUE_NAME]"
          type="xsd:string" />
   <Caption name="[Product].[Size].[MEMBER_CAPTION]"
           type="xsd:string" />
  <LName name="[Product].[Size].[LEVEL_UNIQUE_NAME]"
          type="xsd:string" />
   <LNum name="[Product].[Size].[LEVEL_NUMBER]"
         type="xsd:int" />
   <DisplayInfo name="[Product].[Size].[DISPLAY_INFO]"
                type="xsd:unsignedInt" />
 </HierarchyInfo>
 <HierarchyInfo name="[Product].[Size Range]">
   <UName name="[Product].[Size Range].[MEMBER_UNIQUE_NAME]"
          type="xsd:string" />
  <Caption name="[Product].[Size Range].[MEMBER_CAPTION]"
           type="xsd:string" />
   <LName name="[Product].[Size Range].[LEVEL_UNIQUE_NAME]"
         type="xsd:string" />
   <LNum name="[Product].[Size Range].[LEVEL_NUMBER]"
         type="xsd:int" />
   <DisplayInfo name="[Product].[Size Range].[DISPLAY_INFO]"
                type="xsd:unsignedInt" />
 </HierarchyInfo>
 <HierarchyInfo name="[Product].[Weight]">
   <UName name="[Product].[Weight].[MEMBER_UNIQUE_NAME]"
          type="xsd:string" />
   <Caption name="[Product].[Weight].[MEMBER_CAPTION]"
           type="xsd:string" />
   <LName name="[Product].[Weight].[LEVEL_UNIQUE_NAME]"
          type="xsd:string" />
   <LNum name="[Product].[Weight].[LEVEL_NUMBER]"
        type="xsd:int" />
   <DisplayInfo name="[Product].[Weight].[DISPLAY_INFO]"
                type="xsd:unsignedInt" />
 </HierarchyInfo>
<HierarchyInfo name="[Product].[Days to Manufacture]">
   <UName name="[Product].[Days to Manufacture].[MEMBER_UNIQUE_NAME]"
          type="xsd:string" />
   <Caption name="[Product].[Days to Manufacture].[MEMBER_CAPTION]"
           type="xsd:string" />
   <LName name="[Product].[Days to Manufacture].[LEVEL_UNIQUE_NAME]"
```

```
 type="xsd:string" />
   <LNum name="[Product].[Days to Manufacture].[LEVEL_NUMBER]"
         type="xsd:int" />
   <DisplayInfo name="[Product].[Days to Manufacture].[DISPLAY_INFO]"
                type="xsd:unsignedInt" />
 </HierarchyInfo>
<HierarchyInfo name="[Product].[Dealer Price]">
   <UName name="[Product].[Dealer Price].[MEMBER_UNIQUE_NAME]"
          type="xsd:string" />
   <Caption name="[Product].[Dealer Price].[MEMBER_CAPTION]"
           type="xsd:string" />
  <LName name="[Product].[Dealer Price].[LEVEL_UNIQUE_NAME]"
          type="xsd:string" />
   <LNum name="[Product].[Dealer Price].[LEVEL_NUMBER]"
         type="xsd:int" />
   <DisplayInfo name="[Product].[Dealer Price].[DISPLAY_INFO]"
                type="xsd:unsignedInt" />
 </HierarchyInfo>
 <HierarchyInfo name="[Product].[Class]">
   <UName name="[Product].[Class].[MEMBER_UNIQUE_NAME]"
          type="xsd:string" />
  <Caption name="[Product].[Class].[MEMBER_CAPTION]"
           type="xsd:string" />
   <LName name="[Product].[Class].[LEVEL_UNIQUE_NAME]"
         type="xsd:string" />
   <LNum name="[Product].[Class].[LEVEL_NUMBER]"
         type="xsd:int" />
   <DisplayInfo name="[Product].[Class].[DISPLAY_INFO]"
                type="xsd:unsignedInt" />
 </HierarchyInfo>
 <HierarchyInfo name="[Product].[Style]">
   <UName name="[Product].[Style].[MEMBER_UNIQUE_NAME]"
          type="xsd:string" />
   <Caption name="[Product].[Style].[MEMBER_CAPTION]"
           type="xsd:string" />
   <LName name="[Product].[Style].[LEVEL_UNIQUE_NAME]"
          type="xsd:string" />
   <LNum name="[Product].[Style].[LEVEL_NUMBER]"
        type="xsd:int" />
   <DisplayInfo name="[Product].[Style].[DISPLAY_INFO]"
                type="xsd:unsignedInt" />
 </HierarchyInfo>
<HierarchyInfo name="[Product].[Model Name]">
   <UName name="[Product].[Model Name].[MEMBER_UNIQUE_NAME]"
          type="xsd:string" />
   <Caption name="[Product].[Model Name].[MEMBER_CAPTION]"
           type="xsd:string" />
   <LName name="[Product].[Model Name].[LEVEL_UNIQUE_NAME]"
          type="xsd:string" />
   <LNum name="[Product].[Model Name].[LEVEL_NUMBER]"
         type="xsd:int" />
   <DisplayInfo name="[Product].[Model Name].[DISPLAY_INFO]"
               type="xsd:unsignedInt" />
 </HierarchyInfo>
<HierarchyInfo name="[Product].[Product Line]">
   <UName name="[Product].[Product Line].[MEMBER_UNIQUE_NAME]"
          type="xsd:string" />
  <Caption name="[Product].[Product Line].[MEMBER_CAPTION]"
           type="xsd:string" />
   <LName name="[Product].[Product Line].[LEVEL_UNIQUE_NAME]"
          type="xsd:string" />
   <LNum name="[Product].[Product Line].[LEVEL_NUMBER]"
         type="xsd:int" />
   <DisplayInfo name="[Product].[Product Line].[DISPLAY_INFO]"
                type="xsd:unsignedInt" />
 </HierarchyInfo>
 <HierarchyInfo name="[Product].[Subcategory]">
   <UName name="[Product].[Subcategory].[MEMBER_UNIQUE_NAME]"
          type="xsd:string" />
```

```
 <Caption name="[Product].[Subcategory].[MEMBER_CAPTION]"
           type="xsd:string" />
   <LName name="[Product].[Subcategory].[LEVEL_UNIQUE_NAME]"
         type="xsd:string" />
   <LNum name="[Product].[Subcategory].[LEVEL_NUMBER]"
         type="xsd:int" />
   <DisplayInfo name="[Product].[Subcategory].[DISPLAY_INFO]"
                type="xsd:unsignedInt" />
 </HierarchyInfo>
<HierarchyInfo name="[Product].[Status]">
   <UName name="[Product].[Status].[MEMBER_UNIQUE_NAME]"
          type="xsd:string" />
   <Caption name="[Product].[Status].[MEMBER_CAPTION]"
           type="xsd:string" />
   <LName name="[Product].[Status].[LEVEL_UNIQUE_NAME]"
          type="xsd:string" />
   <LNum name="[Product].[Status].[LEVEL_NUMBER]"
        type="xsd:int" />
   <DisplayInfo name="[Product].[Status].[DISPLAY_INFO]"
                type="xsd:unsignedInt" />
 </HierarchyInfo>
 <HierarchyInfo name="[Product].[Start Date]">
   <UName name="[Product].[Start Date].[MEMBER_UNIQUE_NAME]"
          type="xsd:string" />
   <Caption name="[Product].[Start Date].[MEMBER_CAPTION]"
           type="xsd:string" />
   <LName name="[Product].[Start Date].[LEVEL_UNIQUE_NAME]"
          type="xsd:string" />
   <LNum name="[Product].[Start Date].[LEVEL_NUMBER]"
        type="xsd:int" />
   <DisplayInfo name="[Product].[Start Date].[DISPLAY_INFO]"
               type="xsd:unsignedInt" />
 </HierarchyInfo>
 <HierarchyInfo name="[Product].[End Date]">
   <UName name="[Product].[End Date].[MEMBER_UNIQUE_NAME]"
          type="xsd:string" />
  <Caption name="[Product].[End Date].[MEMBER_CAPTION]"
           type="xsd:string" />
   <LName name="[Product].[End Date].[LEVEL_UNIQUE_NAME]"
          type="xsd:string" />
   <LNum name="[Product].[End Date].[LEVEL_NUMBER]"
         type="xsd:int" />
   <DisplayInfo name="[Product].[End Date].[DISPLAY_INFO]"
               type="xsd:unsignedInt" />
 </HierarchyInfo>
 <HierarchyInfo name="[Product].[Large Photo]">
   <UName name="[Product].[Large Photo].[MEMBER_UNIQUE_NAME]"
          type="xsd:string" />
  <Caption name="[Product].[Large Photo].[MEMBER_CAPTION]"
          type="xsd:string" />
   <LName name="[Product].[Large Photo].[LEVEL_UNIQUE_NAME]"
          type="xsd:string" />
   <LNum name="[Product].[Large Photo].[LEVEL_NUMBER]"
         type="xsd:int" />
   <DisplayInfo name="[Product].[Large Photo].[DISPLAY_INFO]"
                type="xsd:unsignedInt" />
 </HierarchyInfo>
<HierarchyInfo name="[Sales Territory].[Sales Territory]">
  <UName name="[Sales Territory].[Sales Territory].[MEMBER_UNIQUE_NAME]"
          type="xsd:string" />
  <Caption name="[Sales Territory].[Sales Territory].[MEMBER_CAPTION]"
           type="xsd:string" />
   <LName name="[Sales Territory].[Sales Territory].[LEVEL_UNIQUE_NAME]"
          type="xsd:string" />
   <LNum name="[Sales Territory].[Sales Territory].[LEVEL_NUMBER]"
         type="xsd:int" />
   <DisplayInfo name="[Sales Territory].[Sales Territory].
                [DISPLAY_INFO]" type="xsd:unsignedInt" />
 </HierarchyInfo>
```

```
 <HierarchyInfo name="[Sales Territory].[Sales Territory Region]">
                   <UName name="[Sales Territory].[Sales Territory Region].
                         [MEMBER UNIQUE NAME]" type="xsd:string" />
                   <Caption name="[Sales Territory].[Sales Territory Region].
                            [MEMBER_CAPTION]" type="xsd:string" />
                   <LName name="[Sales Territory].[Sales Territory Region].
                          [LEVEL_UNIQUE_NAME]" type="xsd:string" />
                   <LNum name="[Sales Territory].[Sales Territory Region].
                         [LEVEL_NUMBER]" type="xsd:int" />
                   <DisplayInfo name="[Sales Territory].[Sales Territory Region].
                                [DISPLAY_INFO]" type="xsd:unsignedInt" />
                 </HierarchyInfo>
                 <HierarchyInfo name="[Sales Territory].[Sales Territory Country]">
                   <UName name="[Sales Territory].[Sales Territory Country].
                          [MEMBER_UNIQUE_NAME]" type="xsd:string" />
                   <Caption name="[Sales Territory].[Sales Territory Country].
                           [MEMBER_CAPTION]" type="xsd:string" />
                   <LName name="[Sales Territory].[Sales Territory Country].
                          [LEVEL_UNIQUE_NAME]" type="xsd:string" />
                   <LNum name="[Sales Territory].[Sales Territory Country].
                         [LEVEL_NUMBER]" type="xsd:int" />
                   <DisplayInfo name="[Sales Territory].[Sales Territory Country].
                               [DISPLAY_INFO]" type="xsd:unsignedInt" />
                 </HierarchyInfo>
                 <HierarchyInfo name="[Sales Territory].[Sales Territory Group]">
                   <UName name="[Sales Territory].[Sales Territory Group].
                          [MEMBER_UNIQUE_NAME]" type="xsd:string" />
                   <Caption name="[Sales Territory].[Sales Territory Group].
                           [MEMBER_CAPTION]" type="xsd:string" />
                   <LName name="[Sales Territory].[Sales Territory Group].
                          [LEVEL_UNIQUE_NAME]" type="xsd:string" />
                   <LNum name="[Sales Territory].[Sales Territory Group].
                         [LEVEL_NUMBER]" type="xsd:int" />
                   <DisplayInfo name="[Sales Territory].[Sales Territory Group].
                                [DISPLAY_INFO]" type="xsd:unsignedInt" />
                 </HierarchyInfo>
                <HierarchyInfo name="[Sales Reason].[Sales Reasons]">
                   <UName name="[Sales Reason].[Sales Reasons].[MEMBER_UNIQUE_NAME]"
                          type="xsd:string" />
                   <Caption name="[Sales Reason].[Sales Reasons].[MEMBER_CAPTION]"
                           type="xsd:string" />
                   <LName name="[Sales Reason].[Sales Reasons].[LEVEL_UNIQUE_NAME]"
                          type="xsd:string" />
                   <LNum name="[Sales Reason].[Sales Reasons].[LEVEL_NUMBER]"
                         type="xsd:int" />
                   <DisplayInfo name="[Sales Reason].[Sales Reasons].[DISPLAY_INFO]"
                                type="xsd:unsignedInt" />
                 </HierarchyInfo>
                 <HierarchyInfo name="[Sales Reason].[Sales Reason]">
                   <UName name="[Sales Reason].[Sales Reason].[MEMBER_UNIQUE_NAME]"
                          type="xsd:string" />
                   <Caption name="[Sales Reason].[Sales Reason].[MEMBER_CAPTION]"
                           type="xsd:string" />
                   <LName name="[Sales Reason].[Sales Reason].[LEVEL_UNIQUE_NAME]"
                          type="xsd:string" />
                   <LNum name="[Sales Reason].[Sales Reason].[LEVEL_NUMBER]"
                         type="xsd:int" />
 <DisplayInfo name="[Sales Reason].[Sales Reason].[DISPLAY_INFO]"
 type="xsd:unsignedInt" />
                 </HierarchyInfo>
                 <HierarchyInfo name="[Sales Reason].[Sales Reason Type]">
                   <UName name="[Sales Reason].[Sales Reason Type].[MEMBER_UNIQUE_NAME]"
                          type="xsd:string" />
                   <Caption name="[Sales Reason].[Sales Reason Type].[MEMBER_CAPTION]"
                           type="xsd:string" />
                   <LName name="[Sales Reason].[Sales Reason Type].[LEVEL_UNIQUE_NAME]"
                         type="xsd:string" />
                   <LNum name="[Sales Reason].[Sales Reason Type].[LEVEL_NUMBER]"
                        type="xsd:int" />
```
 <DisplayInfo name="[Sales Reason].[Sales Reason Type].[DISPLAY\_INFO]" type="xsd:unsignedInt" /> </HierarchyInfo> <HierarchyInfo name="[Internet Sales Order Details].[Internet Sales Orders]"> <UName name="[Internet Sales Order Details].[Internet Sales Orders].[MEMBER\_UNIQUE\_NAME]" type="xsd:string" /> <Caption name="[Internet Sales Order Details].[Internet Sales Orders].[MEMBER\_CAPTION]" type="xsd:string" /> <LName name="[Internet Sales Order Details].[Internet Sales Orders]. [LEVEL UNIQUE NAME]" type="xsd:string" /> <LNum name="[Internet Sales Order Details].[Internet Sales Orders].[LEVEL\_NUMBER]" type="xsd:int" /> <DisplayInfo name="[Internet Sales Order Details].[Internet Sales Orders].[DISPLAY\_INFO]" type="xsd:unsignedInt" /> </HierarchyInfo> <HierarchyInfo name="[Internet Sales Order Details].[Sales Order Number]"> <UName name="[Internet Sales Order Details].[Sales Order Number].[MEMBER\_UNIQUE\_NAME]" type="xsd:string" /> <Caption name="[Internet Sales Order Details].[Sales Order Number].[MEMBER\_CAPTION]" type="xsd:string" /> <LName name="[Internet Sales Order Details].[Sales Order Number].[LEVEL\_UNIQUE\_NAME]" type="xsd:string" /> <LNum name="[Internet Sales Order Details].[Sales Order Number].[LEVEL\_NUMBER]" type="xsd:int" /> <DisplayInfo name="[Internet Sales Order Details].[Sales Order Number].[DISPLAY\_INFO]" type="xsd:unsignedInt" /> </HierarchyInfo> <HierarchyInfo name="[Internet Sales Order Details].[Sales Order Line]"> <UName name="[Internet Sales Order Details].[Sales Order Line]. [MEMBER\_UNIQUE\_NAME]" type="xsd:string" /> <Caption name="[Internet Sales Order Details].[Sales Order Line]. [MEMBER\_CAPTION]" type="xsd:string" /> <LName name="[Internet Sales Order Details].[Sales Order Line]. [LEVEL\_UNIQUE\_NAME]" type="xsd:string" /> <LNum name="[Internet Sales Order Details].[Sales Order Line]. [LEVEL\_NUMBER]" type="xsd:int" /> <DisplayInfo name="[Internet Sales Order Details]. [Sales Order Line].[DISPLAY\_INFO]" type="xsd:unsignedInt" /> </HierarchyInfo> <HierarchyInfo name="[Reseller Sales Order Details]. [Reseller Sales Orders]"> <UName name="[Reseller Sales Order Details].[Reseller Sales Orders]. [MEMBER\_UNIQUE\_NAME]" type="xsd:string" /> <Caption name="[Reseller Sales Order Details].[Reseller Sales Orders]. [MEMBER\_CAPTION]" type="xsd:string" /> <LName name="[Reseller Sales Order Details].[Reseller Sales Orders]. [LEVEL\_UNIQUE\_NAME]" type="xsd:string" /> <LNum name="[Reseller Sales Order Details].[Reseller Sales Orders]. [LEVEL\_NUMBER]" type="xsd:int" /> <DisplayInfo name="[Reseller Sales Order Details]. [Reseller Sales Orders].[DISPLAY\_INFO]" type="xsd:unsignedInt" /> </HierarchyInfo> <HierarchyInfo name="[Reseller Sales Order Details]. [Carrier Tracking Number]"> <UName name="[Reseller Sales Order Details].[Carrier Tracking Number]. [MEMBER\_UNIQUE\_NAME]" type="xsd:string" /> <Caption name="[Reseller Sales Order Details].[Carrier Tracking Number].

 [MEMBER\_CAPTION]" type="xsd:string" /> <LName name="[Reseller Sales Order Details].[Carrier Tracking Number]. [LEVEL\_UNIQUE\_NAME]" type="xsd:string" /> <LNum name="[Reseller Sales Order Details].[Carrier Tracking Number]. [LEVEL\_NUMBER]" type="xsd:int" /> <DisplayInfo name="[Reseller Sales Order Details].[Carrier Tracking [DISPLAY\_INFO]" type="xsd:unsignedInt" /> </HierarchyInfo> <HierarchyInfo name="[Reseller Sales Order Details].[Customer PO Number]"> <UName name="[Reseller Sales Order Details].[Customer PO Number]. [MEMBER\_UNIQUE\_NAME]" type="xsd:string" /> <Caption name="[Reseller Sales Order Details].[Customer PO Number]. [MEMBER\_CAPTION]" type="xsd:string" /> <LName name="[Reseller Sales Order Details].[Customer PO Number]. [LEVEL\_UNIQUE\_NAME]" type="xsd:string" /> <LNum name="[Reseller Sales Order Details].[Customer PO Number]. [LEVEL\_NUMBER]" type="xsd:int" /> <DisplayInfo name="[Reseller Sales Order Details].[Customer PO Number]. [DISPLAY\_INFO]" type="xsd:unsignedInt" /> </HierarchyInfo> <HierarchyInfo name="[Reseller Sales Order Details].[Sales Order Number]"> <UName name="[Reseller Sales Order Details].[Sales Order Number]. [MEMBER\_UNIQUE\_NAME]" type="xsd:string" /> <Caption name="[Reseller Sales Order Details].[Sales Order Number]. [MEMBER\_CAPTION]" type="xsd:string" /> <LName name="[Reseller Sales Order Details].[Sales Order Number]. [LEVEL\_UNIQUE\_NAME]" type="xsd:string" /> <LNum name="[Reseller Sales Order Details].[Sales Order Number]. [LEVEL\_NUMBER]" type="xsd:int" /> <DisplayInfo name="[Reseller Sales Order Details].[Sales Order Number]. [DISPLAY\_INFO]" type="xsd:unsignedInt" /> </HierarchyInfo> <HierarchyInfo name="[Reseller Sales Order Details].[Sales Order Line]"> <UName name="[Reseller Sales Order Details].[Sales Order Line]. [MEMBER\_UNIQUE\_NAME]" type="xsd:string" /> <Caption name="[Reseller Sales Order Details].[Sales Order Line]. [MEMBER\_CAPTION]" type="xsd:string" /> <LName name="[Reseller Sales Order Details].[Sales Order Line]. [LEVEL\_UNIQUE\_NAME]" type="xsd:string" /> <LNum name="[Reseller Sales Order Details].[Sales Order Line]. [LEVEL\_NUMBER]" type="xsd:int" /> <DisplayInfo name="[Reseller Sales Order Details].[Sales Order Line]. [DISPLAY\_INFO]" type="xsd:unsignedInt" /> </HierarchyInfo> <HierarchyInfo name="[Sales Summary Order Details]. [Sales Orders]"> <UName name="[Sales Summary Order Details].[Sales Orders]. [MEMBER\_UNIQUE\_NAME]" type="xsd:string" /> <Caption name="[Sales Summary Order Details].[Sales Orders]. [MEMBER\_CAPTION]" type="xsd:string" /> <LName name="[Sales Summary Order Details].[Sales Orders]. [LEVEL\_UNIQUE\_NAME]" type="xsd:string" /> <LNum name="[Sales Summary Order Details].[Sales Orders]. [LEVEL\_NUMBER]" type="xsd:int" /> <DisplayInfo name="[Sales Summary Order Details].[Sales Orders]. [DISPLAY\_INFO]" type="xsd:unsignedInt" /> </HierarchyInfo> <HierarchyInfo name="[Sales Summary Order Details]. [Carrier Tracking Number]"> <UName name="[Sales Summary Order Details].[Carrier Tracking Number]. [MEMBER\_UNIQUE\_NAME]" type="xsd:string" /> <Caption name="[Sales Summary Order Details].[Carrier Tracking Number]. [MEMBER\_CAPTION]" type="xsd:string" /> <LName name="[Sales Summary Order Details].[Carrier Tracking Number]. [LEVEL\_UNIQUE\_NAME]" type="xsd:string" /> <LNum name="[Sales Summary Order Details].[Carrier Tracking Number]. [LEVEL\_NUMBER]" type="xsd:int" /> <DisplayInfo name="[Sales Summary Order Details].[Carrier Tracking Number].

Number].

```
 [DISPLAY_INFO]" type="xsd:unsignedInt" />
                </HierarchyInfo>
                <HierarchyInfo name="[Sales Summary Order Details].
                               [Customer PO Number]">
 <UName name="[Sales Summary Order Details].[Customer PO Number].
 [MEMBER_UNIQUE_NAME]" type="xsd:string" />
                  <Caption name="[Sales Summary Order Details].[Customer PO Number].
                           [MEMBER_CAPTION]" type="xsd:string" />
 <LName name="[Sales Summary Order Details].[Customer PO Number].
 [LEVEL_UNIQUE_NAME]" type="xsd:string" />
                  <LNum name="[Sales Summary Order Details].[Customer PO Number].
                        [LEVEL_NUMBER]" type="xsd:int" />
                  <DisplayInfo name="[Sales Summary Order Details].[Customer PO Number].
                               [DISPLAY_INFO]" type="xsd:unsignedInt" />
                </HierarchyInfo>
               <HierarchyInfo name="[Sales Summary Order Details].[Sales Order
                               Number]">
                  <UName name="[Sales Summary Order Details].[Sales Order Number].
                         [MEMBER_UNIQUE_NAME]" type="xsd:string" />
                  <Caption name="[Sales Summary Order Details].[Sales Order Number].
                          [MEMBER_CAPTION]" type="xsd:string" />
                  <LName name="[Sales Summary Order Details].[Sales Order Number].
                         [LEVEL_UNIQUE_NAME]" type="xsd:string" />
                  <LNum name="[Sales Summary Order Details].[Sales Order Number].
                        [LEVEL_NUMBER]" type="xsd:int" />
                  <DisplayInfo name="[Sales Summary Order Details].[Sales Order Number].
                               [DISPLAY_INFO]" type="xsd:unsignedInt" />
                </HierarchyInfo>
                <HierarchyInfo name="[Sales Summary Order Details].[Sales Order Line]">
 <UName name="[Sales Summary Order Details].[Sales Order Line].
 [MEMBER_UNIQUE_NAME]" type="xsd:string" />
                  <Caption name="[Sales Summary Order Details].[Sales Order Line].
                           [MEMBER_CAPTION]" type="xsd:string" />
                  <LName name="[Sales Summary Order Details].[Sales Order Line].
                         [LEVEL_UNIQUE_NAME]" type="xsd:string" />
                  <LNum name="[Sales Summary Order Details].[Sales Order Line].
                        [LEVEL_NUMBER]" type="xsd:int" />
                  <DisplayInfo name="[Sales Summary Order Details].[Sales Order Line].
                               [DISPLAY_INFO]" type="xsd:unsignedInt" />
                </HierarchyInfo>
               <HierarchyInfo name="[Source Currency].[Source Currency Code]">
                  <UName name="[Source Currency].[Source Currency Code].
                         [MEMBER_UNIQUE_NAME]" type="xsd:string" />
                  <Caption name="[Source Currency].[Source Currency Code].
                           [MEMBER_CAPTION]" type="xsd:string" />
                  <LName name="[Source Currency].[Source Currency Code].
                         [LEVEL_UNIQUE_NAME]" type="xsd:string" />
                  <LNum name="[Source Currency].[Source Currency Code].
                        [LEVEL_NUMBER]" type="xsd:int" />
                  <DisplayInfo name="[Source Currency].[Source Currency Code].
                               [DISPLAY_INFO]" type="xsd:unsignedInt" />
                </HierarchyInfo>
               <HierarchyInfo name="[Source Currency].[Source Currency]">
                  <UName name="[Source Currency].[Source Currency].
                         [MEMBER_UNIQUE_NAME]" type="xsd:string" />
                  <Caption name="[Source Currency].[Source Currency].
                          [MEMBER_CAPTION]" type="xsd:string" />
                  <LName name="[Source Currency].[Source Currency].
                         [LEVEL_UNIQUE_NAME]" type="xsd:string" />
                  <LNum name="[Source Currency].[Source Currency].
                        [LEVEL_NUMBER]" type="xsd:int" />
                  <DisplayInfo name="[Source Currency].[Source Currency].
                               [DISPLAY_INFO]" type="xsd:unsignedInt" />
                </HierarchyInfo>
                <HierarchyInfo name="[Destination Currency].[Destination Currency]">
                  <UName name="[Destination Currency].[Destination Currency].
                         [MEMBER_UNIQUE_NAME]" type="xsd:string" />
                  <Caption name="[Destination Currency].[Destination Currency].
                           [MEMBER_CAPTION]" type="xsd:string" />
```

```
 <LName name="[Destination Currency].[Destination Currency].
         [LEVEL_UNIQUE_NAME]" type="xsd:string" />
   <LNum name="[Destination Currency].[Destination Currency].
        [LEVEL_NUMBER]" type="xsd:int" />
   <DisplayInfo name="[Destination Currency].[Destination Currency].
                [DISPLAY_INFO]" type="xsd:unsignedInt" />
 </HierarchyInfo>
 <HierarchyInfo name="[Destination Currency].
                [Destination Currency Code]">
   <UName name="[Destination Currency].[Destination Currency Code].
          [MEMBER_UNIQUE_NAME]" type="xsd:string" />
   <Caption name="[Destination Currency].[Destination Currency Code].
            [MEMBER_CAPTION]" type="xsd:string" />
   <LName name="[Destination Currency].[Destination Currency Code].
          [LEVEL_UNIQUE_NAME]" type="xsd:string" />
   <LNum name="[Destination Currency].[Destination Currency Code].
         [LEVEL_NUMBER]" type="xsd:int" />
   <DisplayInfo name="[Destination Currency].[Destination Currency Code].
                [DISPLAY_INFO]" type="xsd:unsignedInt" />
 </HierarchyInfo>
 <HierarchyInfo name="[Sales Channel].[Sales Channel]">
   <UName name="[Sales Channel].[Sales Channel].[MEMBER_UNIQUE_NAME]"
          type="xsd:string" />
   <Caption name="[Sales Channel].[Sales Channel].[MEMBER_CAPTION]"
           type="xsd:string" />
   <LName name="[Sales Channel].[Sales Channel].[LEVEL_UNIQUE_NAME]"
          type="xsd:string" />
   <LNum name="[Sales Channel].[Sales Channel].[LEVEL_NUMBER]"
         type="xsd:int" />
   <DisplayInfo name="[Sales Channel].[Sales Channel].[DISPLAY_INFO]"
                type="xsd:unsignedInt" />
 </HierarchyInfo>
 <HierarchyInfo name="[Organization].[Organizations]">
   <UName name="[Organization].[Organizations].[MEMBER_UNIQUE_NAME]"
          type="xsd:string" />
  <Caption name="[Organization].[Organizations].[MEMBER_CAPTION]"
           type="xsd:string" />
   <LName name="[Organization].[Organizations].[LEVEL_UNIQUE_NAME]"
         type="xsd:string" />
   <LNum name="[Organization].[Organizations].[LEVEL_NUMBER]"
         type="xsd:int" />
   <DisplayInfo name="[Organization].[Organizations].[DISPLAY_INFO]"
                type="xsd:unsignedInt" />
 </HierarchyInfo>
<HierarchyInfo name="[Organization].[Currency Code]">
   <UName name="[Organization].[Currency Code].[MEMBER_UNIQUE_NAME]"
          type="xsd:string" />
   <Caption name="[Organization].[Currency Code].[MEMBER_CAPTION]"
           type="xsd:string" />
   <LName name="[Organization].[Currency Code].[LEVEL_UNIQUE_NAME]"
          type="xsd:string" />
   <LNum name="[Organization].[Currency Code].[LEVEL_NUMBER]"
        type="xsd:int" />
   <DisplayInfo name="[Organization].[Currency Code].[DISPLAY_INFO]"
                type="xsd:unsignedInt" />
 </HierarchyInfo>
 <HierarchyInfo name="[Department].[Departments]">
   <UName name="[Department].[Departments].[MEMBER_UNIQUE_NAME]"
          type="xsd:string" />
   <Caption name="[Department].[Departments].[MEMBER_CAPTION]"
           type="xsd:string" />
   <LName name="[Department].[Departments].[LEVEL_UNIQUE_NAME]"
          type="xsd:string" />
   <LNum name="[Department].[Departments].[LEVEL_NUMBER]"
         type="xsd:int" />
   <DisplayInfo name="[Department].[Departments].[DISPLAY_INFO]"
                type="xsd:unsignedInt" />
 </HierarchyInfo>
 <HierarchyInfo name="[Account].[Accounts]">
```

```
 <UName name="[Account].[Accounts].[MEMBER_UNIQUE_NAME]"
                          type="xsd:string" />
                   <Caption name="[Account].[Accounts].[MEMBER_CAPTION]"
                           type="xsd:string" />
                   <LName name="[Account].[Accounts].[LEVEL_UNIQUE_NAME]"
                          type="xsd:string" />
                   <LNum name="[Account].[Accounts].[LEVEL_NUMBER]"
                         type="xsd:int" />
                   <DisplayInfo name="[Account].[Accounts].[DISPLAY_INFO]"
                                type="xsd:unsignedInt" />
                 </HierarchyInfo>
                <HierarchyInfo name="[Account].[Account Type]">
                   <UName name="[Account].[Account Type].[MEMBER_UNIQUE_NAME]"
                          type="xsd:string" />
                   <Caption name="[Account].[Account Type].[MEMBER_CAPTION]"
                           type="xsd:string" />
                   <LName name="[Account].[Account Type].[LEVEL_UNIQUE_NAME]"
                         type="xsd:string" />
                   <LNum name="[Account].[Account Type].[LEVEL_NUMBER]"
                         type="xsd:int" />
                   <DisplayInfo name="[Account].[Account Type].[DISPLAY_INFO]"
                                type="xsd:unsignedInt" />
                 </HierarchyInfo>
                <HierarchyInfo name="[Account].[Account Number]">
                   <UName name="[Account].[Account Number].[MEMBER_UNIQUE_NAME]"
                          type="xsd:string" />
                   <Caption name="[Account].[Account Number].[MEMBER_CAPTION]"
                            type="xsd:string" />
                   <LName name="[Account].[Account Number].[LEVEL_UNIQUE_NAME]"
                          type="xsd:string" />
                   <LNum name="[Account].[Account Number].[LEVEL_NUMBER]"
                        type="xsd:int" />
                   <DisplayInfo name="[Account].[Account Number].[DISPLAY_INFO]"
                                type="xsd:unsignedInt" />
                 </HierarchyInfo>
                 <HierarchyInfo name="[Scenario].[Scenario]">
                   <UName name="[Scenario].[Scenario].[MEMBER_UNIQUE_NAME]"
                          type="xsd:string" />
                   <Caption name="[Scenario].[Scenario].[MEMBER_CAPTION]"
                           type="xsd:string" />
 <LName name="[Scenario].[Scenario].[LEVEL_UNIQUE_NAME]"
 type="xsd:string" />
                   <LNum name="[Scenario].[Scenario].[LEVEL_NUMBER]"
                        type="xsd:int" />
                   <DisplayInfo name="[Scenario].[Scenario].[DISPLAY_INFO]"
                                type="xsd:unsignedInt" />
                 </HierarchyInfo>
               </AxisInfo>
             </AxesInfo>
             <CellInfo>
               <Value name="VALUE" />
               <FmtValue name="FORMATTED_VALUE" type="xsd:string" />
              <CellOrdinal name="CELL_ORDINAL" type="xsd:unsignedInt" />
             </CellInfo>
           </OlapInfo>
           <Axes>
             <Axis name="Axis0">
              <Tuples>
                 <Tuple>
                   <Member Hierarchy="[Measures]">
                     <UName>[Measures].[Internet Sales Amount]</UName>
                    <Caption>Internet Sales Amount</Caption>
                    <LName>[Measures].[MeasuresLevel]</LName>
                    <LNum>0</LNum>
                    <DisplayInfo>0</DisplayInfo>
                   </Member>
                \langleTuple>
                <Tuple>
                   <Member Hierarchy="[Measures]">
```

```
 <UName>[Measures].[Internet Order Quantity]</UName>
    <Caption>Internet Order Quantity</Caption>
    <LName>[Measures].[MeasuresLevel]</LName>
    <LNum>0</LNum>
   <DisplayInfo>131072</DisplayInfo>
   </Member>
\langleTuple\rangle <Tuple>
  <Member Hierarchy="[Measures]">
    <UName>[Measures].[Internet Extended Amount]</UName>
    <Caption>Internet Extended Amount</Caption>
   <LName>[Measures].[MeasuresLevel]</LName>
    <LNum>0</LNum>
   <DisplayInfo>131072</DisplayInfo>
   </Member>
 </Tuple>
 <Tuple>
   <Member Hierarchy="[Measures]">
    <UName>[Measures].[Internet Tax Amount]</UName>
    <Caption>Internet Tax Amount</Caption>
   <LName>[Measures].[MeasuresLevel]</LName>
    <LNum>0</LNum>
    <DisplayInfo>131072</DisplayInfo>
  </Member>
 </Tuple>
<Tuple>
   <Member Hierarchy="[Measures]">
    <UName>[Measures].[Internet Freight Cost]</UName>
    <Caption>Internet Freight Cost</Caption>
   <LName>[Measures].[MeasuresLevel]</LName>
    <LNum>0</LNum>
   <DisplayInfo>131072</DisplayInfo>
   </Member>
 </Tuple>
<Tuple>
   <Member Hierarchy="[Measures]">
    <UName>[Measures].[Internet Total Product Cost]</UName>
    <Caption>Internet Total Product Cost</Caption>
   <LName>[Measures].[MeasuresLevel]</LName>
    <LNum>0</LNum>
    <DisplayInfo>131072</DisplayInfo>
  </Member>
 </Tuple>
 <Tuple>
   <Member Hierarchy="[Measures]">
    <UName>[Measures].[Internet Standard Product Cost]</UName>
    <Caption>Internet Standard Product Cost</Caption>
    <LName>[Measures].[MeasuresLevel]</LName>
   \langleLNum>0\langleLNum>
   <DisplayInfo>131072</DisplayInfo>
   </Member>
 </Tuple>
<Tuple> <Member Hierarchy="[Measures]">
     <UName>[Measures].[Internet Order Count]</UName>
   <Caption>Internet Order Count</Caption>
    <LName>[Measures].[MeasuresLevel]</LName>
   <LNum>0</LNum>
    <DisplayInfo>131072</DisplayInfo>
  </Member>
 </Tuple>
<Tuple>
   <Member Hierarchy="[Measures]">
     <UName>[Measures].[Customer Count]</UName>
    <Caption>Customer Count</Caption>
    <LName>[Measures].[MeasuresLevel]</LName>
   <LNum>0</LNum>
   <DisplayInfo>131072</DisplayInfo>
   </Member>
```

```
 </Tuple>
 <Tuple>
  <Member Hierarchy="[Measures]">
    <UName>[Measures].[Reseller Sales Amount]</UName>
    <Caption>Reseller Sales Amount</Caption>
    <LName>[Measures].[MeasuresLevel]</LName>
   <LNum>0</LNum>
   <DisplayInfo>131072</DisplayInfo>
   </Member>
 </Tuple>
 <Tuple>
   <Member Hierarchy="[Measures]">
     <UName>[Measures].[Reseller Order Quantity]</UName>
   <Caption>Reseller Order Quantity</Caption>
    <LName>[Measures].[MeasuresLevel]</LName>
   <LNum>0</LNum><DisplayInfo>131072</DisplayInfo>
  </Member>
 </Tuple>
<Tuple>
   <Member Hierarchy="[Measures]">
     <UName>[Measures].[Reseller Extended Amount]</UName>
    <Caption>Reseller Extended Amount</Caption>
    <LName>[Measures].[MeasuresLevel]</LName>
   <LNum>0</LNum>
   <DisplayInfo>131072</DisplayInfo>
   </Member>
 </Tuple>
 <Tuple>
  <Member Hierarchy="[Measures]">
    <UName>[Measures].[Reseller Tax Amount]</UName>
    <Caption>Reseller Tax Amount</Caption>
   <LName>[Measures].[MeasuresLevel]</LName>
    <LNum>0</LNum>
   <DisplayInfo>131072</DisplayInfo>
   </Member>
 </Tuple>
 <Tuple>
   <Member Hierarchy="[Measures]">
     <UName>[Measures].[Reseller Freight Cost]</UName>
    <Caption>Reseller Freight Cost</Caption>
   <LName>[Measures].[MeasuresLevel]</LName>
    <LNum>0</LNum>
   <DisplayInfo>131072</DisplayInfo>
  </Member>
 </Tuple>
<Tuple>
   <Member Hierarchy="[Measures]">
    <UName>[Measures].[Discount Amount]</UName>
    <Caption>Discount Amount</Caption>
    <LName>[Measures].[MeasuresLevel]</LName>
    <LNum>0</LNum>
   <DisplayInfo>131072</DisplayInfo>
   </Member>
 </Tuple>
 <Tuple>
   <Member Hierarchy="[Measures]">
    <UName>[Measures].[Reseller Total Product Cost]</UName>
     <Caption>Reseller Total Product Cost</Caption>
   <LName>[Measures].[MeasuresLevel]</LName>
   <LNum>0</LNum>
    <DisplayInfo>131072</DisplayInfo>
   </Member>
 </Tuple>
 <Tuple>
   <Member Hierarchy="[Measures]">
    <UName>[Measures].[Reseller Standard Product Cost]</UName>
    <Caption>Reseller Standard Product Cost</Caption>
    <LName>[Measures].[MeasuresLevel]</LName>
```

```
<LNum>0</LNum><DisplayInfo>131072</DisplayInfo>
   </Member>
 </Tuple>
<Tuple>
   <Member Hierarchy="[Measures]">
    <UName>[Measures].[Reseller Order Count]</UName>
    <Caption>Reseller Order Count</Caption>
    <LName>[Measures].[MeasuresLevel]</LName>
    <LNum>0</LNum>
    <DisplayInfo>131072</DisplayInfo>
   </Member>
 </Tuple>
<Tuple>
   <Member Hierarchy="[Measures]">
    <UName>[Measures].[Order Quantity]</UName>
    <Caption>Order Quantity</Caption>
   <LName>[Measures].[MeasuresLevel]</LName>
   <LNum>0</LNum>
    <DisplayInfo>131072</DisplayInfo>
  </Member>
\langleTuple\rangle <Tuple>
   <Member Hierarchy="[Measures]">
    <UName>[Measures].[Extended Amount]</UName>
    <Caption>Extended Amount</Caption>
   <LName>[Measures].[MeasuresLevel]</LName>
   <LNum>0</LNum>
   <DisplayInfo>131072</DisplayInfo>
   </Member>
 </Tuple>
<Tuple>
   <Member Hierarchy="[Measures]">
     <UName>[Measures].[Standard Product Cost]</UName>
   <Caption>Standard Product Cost</Caption>
   <LName>[Measures].[MeasuresLevel]</LName>
   <LNum>0</LNum>
   <DisplayInfo>131072</DisplayInfo>
  </Member>
 </Tuple>
<Tuple>
   <Member Hierarchy="[Measures]">
     <UName>[Measures].[Total Product Cost]</UName>
   <Caption>Total Product Cost</Caption>
    <LName>[Measures].[MeasuresLevel]</LName>
   <LNum>0</LNum>
   <DisplayInfo>131072</DisplayInfo>
   </Member>
 </Tuple>
 <Tuple>
  <Member Hierarchy="[Measures]">
     <UName>[Measures].[Sales Amount]</UName>
    <Caption>Sales Amount</Caption>
   <LName>[Measures].[MeasuresLevel]</LName>
    <LNum>0</LNum>
    <DisplayInfo>131072</DisplayInfo>
  </Member>
 </Tuple>
 <Tuple>
   <Member Hierarchy="[Measures]">
    <UName>[Measures].[Tax Amount]</UName>
     <Caption>Tax Amount</Caption>
     <LName>[Measures].[MeasuresLevel]</LName>
   <LNum>0</LNum>
   <DisplayInfo>131072</DisplayInfo>
   </Member>
\langleTuple>
<Tuple>
   <Member Hierarchy="[Measures]">
```

```
 <UName>[Measures].[Freight Cost]</UName>
        <Caption>Freight Cost</Caption>
        <LName>[Measures].[MeasuresLevel]</LName>
        <LNum>0</LNum>
        <DisplayInfo>131072</DisplayInfo>
       </Member>
    \langleTuple\rangle <Tuple>
      <Member Hierarchy="[Measures]">
         <UName>[Measures].[Order Count]</UName>
         <Caption>Order Count</Caption>
         <LName>[Measures].[MeasuresLevel]</LName>
        <LNum>0</LNum>
        <DisplayInfo>131072</DisplayInfo>
       </Member>
     </Tuple>
     <Tuple>
       <Member Hierarchy="[Measures]">
         <UName>[Measures].[Sales Amount Quota]</UName>
        <Caption>Sales Amount Quota</Caption>
        <LName>[Measures].[MeasuresLevel]</LName>
        <LNum>0</LNum>
        <DisplayInfo>131072</DisplayInfo>
       </Member>
     </Tuple>
    <Tuple>
       <Member Hierarchy="[Measures]">
         <UName>[Measures].[Amount]</UName>
        <Caption>Amount</Caption>
        <LName>[Measures].[MeasuresLevel]</LName>
        <LNum>0</LNum>
        <DisplayInfo>131072</DisplayInfo>
       </Member>
     </Tuple>
     <Tuple>
       <Member Hierarchy="[Measures]">
         <UName>[Measures].[Average Rate]</UName>
        <Caption>Average Rate</Caption>
        <LName>[Measures].[MeasuresLevel]</LName>
        <LNum>0</LNum>
        <DisplayInfo>131072</DisplayInfo>
       </Member>
     </Tuple>
     <Tuple>
       <Member Hierarchy="[Measures]">
         <UName>[Measures].[End of Day Rate]</UName>
        <Caption>End of Day Rate</Caption>
        <LName>[Measures].[MeasuresLevel]</LName>
        <LNum>0</LNum>
        <DisplayInfo>131072</DisplayInfo>
       </Member>
     </Tuple>
  </Tuples>
 </Axis>
 <Axis name="SlicerAxis">
  <Tuples>
     <Tuple>
       <Member Hierarchy="[Date].[Fiscal]">
         <UName>[Date].[Fiscal].[All Periods]</UName>
        <Caption>All Periods</Caption>
        <LName>[Date].[Fiscal].[(All)]</LName>
        <LNum>0</LNum>
        <DisplayInfo>5</DisplayInfo>
       </Member>
      <Member Hierarchy="[Date].[Calendar]">
         <UName>[Date].[Calendar].[All Periods]</UName>
        <Caption>All Periods</Caption>
        <LName>[Date].[Calendar].[(All)]</LName>
         <LNum>0</LNum>
```

```
 <DisplayInfo>5</DisplayInfo>
 </Member>
<Member Hierarchy="[Date].[Calendar Weeks]">
  <UName>[Date].[Calendar Weeks].[All Periods]</UName>
 <Caption>All Periods</Caption>
 <LName>[Date].[Calendar Weeks].[(All)]</LName>
 <LNum>0</LNum>
 <DisplayInfo>5</DisplayInfo>
 </Member>
<Member Hierarchy="[Date].[Fiscal Weeks]">
  <UName>[Date].[Fiscal Weeks].[All Periods]</UName>
 <Caption>All Periods</Caption>
 <LName>[Date].[Fiscal Weeks].[(All)]</LName>
 <LNum>0</LNum><DisplayInfo>5</DisplayInfo>
 </Member>
<Member Hierarchy="[Date].[Fiscal Year]">
  <UName>[Date].[Fiscal Year].[All Periods]</UName>
 <Caption>All Periods</Caption>
  <LName>[Date].[Fiscal Year].[(All)]</LName>
  <LNum>0</LNum>
 <DisplayInfo>5</DisplayInfo>
 </Member>
<Member Hierarchy="[Date].[Date]">
  <UName>[Date].[Date].[All Periods]</UName>
 <Caption>All Periods</Caption>
 <LName>[Date].[Date].[(All)]</LName>
 <LNum>0</LNum>
 <DisplayInfo>1188</DisplayInfo>
 </Member>
 <Member Hierarchy="[Date].[Day of Week]">
  <UName>[Date].[Day of Week].[All Periods]</UName>
 <Caption>All Periods</Caption>
 <LName>[Date].[Day of Week].[(All)]</LName>
 <LNum>0</LNum>
 <DisplayInfo>7</DisplayInfo>
 </Member>
<Member Hierarchy="[Date].[Day Name]">
  <UName>[Date].[Day Name].[All Periods]</UName>
 <Caption>All Periods</Caption>
 <LName>[Date].[Day Name].[(All)]</LName>
 <LNum>0</LNum>
 <DisplayInfo>7</DisplayInfo>
 </Member>
<Member Hierarchy="[Date].[Day of Month]">
  <UName>[Date].[Day of Month].[All Periods]</UName>
 <Caption>All Periods</Caption>
 <LName>[Date].[Day of Month].[(All)]</LName>
 \langleLNum>0\langle/LNum><DisplayInfo>31</DisplayInfo>
 </Member>
<Member Hierarchy="[Date].[Day of Year]">
  <UName>[Date].[Day of Year].[All Periods]</UName>
 <Caption>All Periods</Caption>
 <LName>[Date].[Day of Year].[(All)]</LName>
 <LNum>0</LNum>
 <DisplayInfo>365</DisplayInfo>
 </Member>
<Member Hierarchy="[Date].[Calendar Year]">
  <UName>[Date].[Calendar Year].[All Periods]</UName>
 <Caption>All Periods</Caption>
 <LName>[Date].[Calendar Year].[(All)]</LName>
 <LNum>0</LNum>
 <DisplayInfo>5</DisplayInfo>
 </Member>
 <Member Hierarchy="[Date].[Fiscal Semester of Year]">
  <UName>[Date].[Fiscal Semester of Year].[All Periods]</UName>
 <Caption>All Periods</Caption>
 <LName>[Date].[Fiscal Semester of Year].[(All)]</LName>
```

```
<LNum>0</LNum><DisplayInfo>2</DisplayInfo>
 </Member>
<Member Hierarchy="[Date].[Calendar Semester of Year]">
  <UName>[Date].[Calendar Semester of Year].[All Periods]</UName>
  <Caption>All Periods</Caption>
 <LName>[Date].[Calendar Semester of Year].[(All)]</LName>
 <LNum>0</LNum>
 <DisplayInfo>2</DisplayInfo>
 </Member>
<Member Hierarchy="[Date].[Fiscal Quarter of Year]">
  <UName>[Date].[Fiscal Quarter of Year].[All Periods]</UName>
 <Caption>All Periods</Caption>
  <LName>[Date].[Fiscal Quarter of Year].[(All)]</LName>
  <LNum>0</LNum>
 <DisplayInfo>4</DisplayInfo>
 </Member>
<Member Hierarchy="[Date].[Calendar Quarter of Year]">
  <UName>[Date].[Calendar Quarter of Year].[All Periods]</UName>
  <Caption>All Periods</Caption>
 <LName>[Date].[Calendar Quarter of Year].[(All)]</LName>
 <LNum>0</LNum>
  <DisplayInfo>4</DisplayInfo>
 </Member>
<Member Hierarchy="[Date].[Month of Year]">
  <UName>[Date].[Month of Year].[All Periods]</UName>
 <Caption>All Periods</Caption>
  <LName>[Date].[Month of Year].[(All)]</LName>
  <LNum>0</LNum>
 <DisplayInfo>12</DisplayInfo>
 </Member>
<Member Hierarchy="[Date].[Calendar Week of Year]">
  <UName>[Date].[Calendar Week of Year].[All Periods]</UName>
  <Caption>All Periods</Caption>
 <LName>[Date].[Calendar Week of Year].[(All)]</LName>
 <LNum>0</LNum>
  <DisplayInfo>53</DisplayInfo>
 </Member>
<Member Hierarchy="[Date].[Fiscal Week of Year]">
  <UName>[Date].[Fiscal Week of Year].[All Periods]</UName>
 <Caption>All Periods</Caption>
 <LName>[Date].[Fiscal Week of Year].[(All)]</LName>
 <LNum>0</LNum>
 <DisplayInfo>53</DisplayInfo>
 </Member>
<Member Hierarchy="[Ship Date].[Fiscal]">
  <UName>[Ship Date].[Fiscal].[All Periods]</UName>
   <Caption>All Periods</Caption>
 <LName>[Ship Date].[Fiscal].[(All)]</LName>
 <LNum>0</LNum>
 <DisplayInfo>5</DisplayInfo>
 </Member>
<Member Hierarchy="[Ship Date].[Calendar]">
  <UName>[Ship Date].[Calendar].[All Periods]</UName>
 <Caption>All Periods</Caption>
 <LName>[Ship Date].[Calendar].[(All)]</LName>
 <LNum>0</LNum>
 <DisplayInfo>5</DisplayInfo>
 </Member>
<Member Hierarchy="[Ship Date].[Calendar Weeks]">
  <UName>[Ship Date].[Calendar Weeks].[All Periods]</UName>
 <Caption>All Periods</Caption>
 <LName>[Ship Date].[Calendar Weeks].[(All)]</LName>
 <LNum>0</LNum>
 <DisplayInfo>5</DisplayInfo>
 </Member>
<Member Hierarchy="[Ship Date].[Fiscal Weeks]">
  <UName>[Ship Date].[Fiscal Weeks].[All Periods]</UName>
 <Caption>All Periods</Caption>
```

```
 <LName>[Ship Date].[Fiscal Weeks].[(All)]</LName>
 <LNum>0</LNum><DisplayInfo>5</DisplayInfo>
 </Member>
<Member Hierarchy="[Ship Date].[Fiscal Year]">
   <UName>[Ship Date].[Fiscal Year].[All Periods]</UName>
 <Caption>All Periods</Caption>
 <LName>[Ship Date].[Fiscal Year].[(All)]</LName>
 <LNum>0</LNum>
 <DisplayInfo>5</DisplayInfo>
 </Member>
<Member Hierarchy="[Ship Date].[Date]">
  <UName>[Ship Date].[Date].[All Periods]</UName>
 <Caption>All Periods</Caption>
 <LName>[Ship Date].[Date].[(All)]</LName>
 <LNum>0</LNum> <DisplayInfo>1188</DisplayInfo>
 </Member>
<Member Hierarchy="[Ship Date].[Day of Week]">
   <UName>[Ship Date].[Day of Week].[All Periods]</UName>
 <Caption>All Periods</Caption>
 <LName>[Ship Date].[Day of Week].[(All)]</LName>
 <LNum>0</LNum>
 <DisplayInfo>7</DisplayInfo>
 </Member>
<Member Hierarchy="[Ship Date].[Day Name]">
  <UName>[Ship Date].[Day Name].[All Periods]</UName>
 <Caption>All Periods</Caption>
 <LName>[Ship Date].[Day Name].[(All)]</LName>
 <LNum>0</LNum><DisplayInfo>7</DisplayInfo>
 </Member>
<Member Hierarchy="[Ship Date].[Day of Month]">
  <UName>[Ship Date].[Day of Month].[All Periods]</UName>
 <Caption>All Periods</Caption>
 <LName>[Ship Date].[Day of Month].[(All)]</LName>
 <LNum>0</LNum>
 <DisplayInfo>31</DisplayInfo>
 </Member>
<Member Hierarchy="[Ship Date].[Day of Year]">
  <UName>[Ship Date].[Day of Year].[All Periods]</UName>
 <Caption>All Periods</Caption>
 <LName>[Ship Date].[Day of Year].[(All)]</LName>
 <LNum>0</LNum> <DisplayInfo>365</DisplayInfo>
 </Member>
<Member Hierarchy="[Ship Date].[Calendar Year]">
  <UName>[Ship Date].[Calendar Year].[All Periods]</UName>
 <Caption>All Periods</Caption>
 <LName>[Ship Date].[Calendar Year].[(All)]</LName>
 <LNum>0</LNum>
 <DisplayInfo>5</DisplayInfo>
 </Member>
<Member Hierarchy="[Ship Date].[Fiscal Semester of Year]">
  <UName>[Ship Date].[Fiscal Semester of Year].[All Periods]</UName>
 <Caption>All Periods</Caption>
 <LName>[Ship Date].[Fiscal Semester of Year].[(All)]</LName>
 \langleLNum>0\langleLNum>
 <DisplayInfo>2</DisplayInfo>
 </Member>
<Member Hierarchy="[Ship Date].[Calendar Semester of Year]">
  <UName>[Ship Date].[Calendar Semester of Year].[All Periods]</UName>
 <Caption>All Periods</Caption>
 <LName>[Ship Date].[Calendar Semester of Year].[(All)]</LName>
 <LNum>0</LNum>
 <DisplayInfo>2</DisplayInfo>
 </Member>
 <Member Hierarchy="[Ship Date].[Fiscal Quarter of Year]">
  <UName>[Ship Date].[Fiscal Quarter of Year].[All Periods]</UName>
```

```
 <Caption>All Periods</Caption>
 <LName>[Ship Date].[Fiscal Quarter of Year].[(All)]</LName>
 <LNum>0</LNum>
 <DisplayInfo>4</DisplayInfo>
 </Member>
<Member Hierarchy="[Ship Date].[Calendar Quarter of Year]">
  <UName>[Ship Date].[Calendar Quarter of Year].[All Periods]</UName>
 <Caption>All Periods</Caption>
 <LName>[Ship Date].[Calendar Quarter of Year].[(All)]</LName>
 <LNum>0</LNum><DisplayInfo>4</DisplayInfo>
 </Member>
<Member Hierarchy="[Ship Date].[Month of Year]">
  <UName>[Ship Date].[Month of Year].[All Periods]</UName>
 <Caption>All Periods</Caption>
  <LName>[Ship Date].[Month of Year].[(All)]</LName>
  <LNum>0</LNum>
 <DisplayInfo>12</DisplayInfo>
 </Member>
<Member Hierarchy="[Ship Date].[Calendar Week of Year]">
  <UName>[Ship Date].[Calendar Week of Year].[All Periods]</UName>
  <Caption>All Periods</Caption>
 <LName>[Ship Date].[Calendar Week of Year].[(All)]</LName>
 \langleLNum>0\langle/LNum>
 <DisplayInfo>53</DisplayInfo>
 </Member>
<Member Hierarchy="[Ship Date].[Fiscal Week of Year]">
  <UName>[Ship Date].[Fiscal Week of Year].[All Periods]</UName>
 <Caption>All Periods</Caption>
 <LName>[Ship Date].[Fiscal Week of Year].[(All)]</LName>
 <LNum>0</LNum>
 <DisplayInfo>53</DisplayInfo>
 </Member>
<Member Hierarchy="[Delivery Date].[Fiscal]">
  <UName>[Delivery Date].[Fiscal].[All Periods]</UName>
 <Caption>All Periods</Caption>
 <LName>[Delivery Date].[Fiscal].[(All)]</LName>
 <LNum>0</LNum>
 <DisplayInfo>5</DisplayInfo>
 </Member>
<Member Hierarchy="[Delivery Date].[Calendar]">
  <UName>[Delivery Date].[Calendar].[All Periods]</UName>
 <Caption>All Periods</Caption>
  <LName>[Delivery Date].[Calendar].[(All)]</LName>
  <LNum>0</LNum>
 <DisplayInfo>5</DisplayInfo>
 </Member>
<Member Hierarchy="[Delivery Date].[Calendar Weeks]">
  <UName>[Delivery Date].[Calendar Weeks].[All Periods]</UName>
  <Caption>All Periods</Caption>
 <LName>[Delivery Date].[Calendar Weeks].[(All)]</LName>
 <LNum>0</LNum>
 <DisplayInfo>5</DisplayInfo>
 </Member>
<Member Hierarchy="[Delivery Date].[Fiscal Weeks]">
  <UName>[Delivery Date].[Fiscal Weeks].[All Periods]</UName>
 <Caption>All Periods</Caption>
 <LName>[Delivery Date].[Fiscal Weeks].[(All)]</LName>
 <LNum>0</LNum><DisplayInfo>5</DisplayInfo>
 </Member>
<Member Hierarchy="[Delivery Date].[Fiscal Year]">
  <UName>[Delivery Date].[Fiscal Year].[All Periods]</UName>
 <Caption>All Periods</Caption>
 <LName>[Delivery Date].[Fiscal Year].[(All)]</LName>
 <LNum>0</LNum>
 <DisplayInfo>5</DisplayInfo>
 </Member>
<Member Hierarchy="[Delivery Date].[Date]">
```

```
 <UName>[Delivery Date].[Date].[All Periods]</UName>
 <Caption>All Periods</Caption>
 <LName>[Delivery Date].[Date].[(All)]</LName>
 <LNum>0</LNum>
 <DisplayInfo>1188</DisplayInfo>
 </Member>
<Member Hierarchy="[Delivery Date].[Day of Week]">
  <UName>[Delivery Date].[Day of Week].[All Periods]</UName>
 <Caption>All Periods</Caption>
 <LName>[Delivery Date].[Day of Week].[(All)]</LName>
 <LNum>0</LNum>
  <DisplayInfo>7</DisplayInfo>
</Member>
<Member Hierarchy="[Delivery Date].[Day Name]">
  <UName>[Delivery Date].[Day Name].[All Periods]</UName>
 <Caption>All Periods</Caption>
  <LName>[Delivery Date].[Day Name].[(All)]</LName>
  <LNum>0</LNum>
 <DisplayInfo>7</DisplayInfo>
 </Member>
<Member Hierarchy="[Delivery Date].[Day of Month]">
  <UName>[Delivery Date].[Day of Month].[All Periods]</UName>
  <Caption>All Periods</Caption>
 <LName>[Delivery Date].[Day of Month].[(All)]</LName>
 <LNum>0</LNum>
 <DisplayInfo>31</DisplayInfo>
 </Member>
<Member Hierarchy="[Delivery Date].[Day of Year]">
  <UName>[Delivery Date].[Day of Year].[All Periods]</UName>
 <Caption>All Periods</Caption>
 <LName>[Delivery Date].[Day of Year].[(All)]</LName>
 <LNum>0</LNum>
 <DisplayInfo>365</DisplayInfo>
 </Member>
<Member Hierarchy="[Delivery Date].[Calendar Year]">
  <UName>[Delivery Date].[Calendar Year].[All Periods]</UName>
 <Caption>All Periods</Caption>
 <LName>[Delivery Date].[Calendar Year].[(All)]</LName>
 <LNum>0</LNum>
  <DisplayInfo>5</DisplayInfo>
 </Member>
<Member Hierarchy="[Delivery Date].[Fiscal Semester of Year]">
  <UName>[Delivery Date].[Fiscal Semester of Year].[All Periods]</UName>
  <Caption>All Periods</Caption>
  <LName>[Delivery Date].[Fiscal Semester of Year].[(All)]</LName>
 <LNum>0</LNum>
 <DisplayInfo>2</DisplayInfo>
 </Member>
<Member Hierarchy="[Delivery Date].[Calendar Semester of Year]">
  <UName>[Delivery Date].[Calendar Semester of Year].[All Periods]</UName>
 <Caption>All Periods</Caption>
 <LName>[Delivery Date].[Calendar Semester of Year].[(All)]</LName>
 <LNum>0</LNum>
 <DisplayInfo>2</DisplayInfo>
 </Member>
<Member Hierarchy="[Delivery Date].[Fiscal Quarter of Year]">
  <UName>[Delivery Date].[Fiscal Quarter of Year].[All Periods]</UName>
 <Caption>All Periods</Caption>
 <LName>[Delivery Date].[Fiscal Quarter of Year].[(All)]</LName>
 <LNum>0</LNum>
 <DisplayInfo>4</DisplayInfo>
 </Member>
<Member Hierarchy="[Delivery Date].[Calendar Quarter of Year]">
  <UName>[Delivery Date].[Calendar Quarter of Year].[All Periods]</UName>
 <Caption>All Periods</Caption>
 <LName>[Delivery Date].[Calendar Quarter of Year].[(All)]</LName>
 <LNum>0</LNum>
 <DisplayInfo>4</DisplayInfo>
 </Member>
```

```
 <Member Hierarchy="[Delivery Date].[Month of Year]">
  <UName>[Delivery Date].[Month of Year].[All Periods]</UName>
 <Caption>All Periods</Caption>
 <LName>[Delivery Date].[Month of Year].[(All)]</LName>
  <LNum>0</LNum>
  <DisplayInfo>12</DisplayInfo>
 </Member>
<Member Hierarchy="[Delivery Date].[Calendar Week of Year]">
  <UName>[Delivery Date].[Calendar Week of Year].[All Periods]</UName>
 <Caption>All Periods</Caption>
 <LName>[Delivery Date].[Calendar Week of Year].[(All)]</LName>
 <LNum>0</LNum><DisplayInfo>53</DisplayInfo>
 </Member>
<Member Hierarchy="[Delivery Date].[Fiscal Week of Year]">
  <UName>[Delivery Date].[Fiscal Week of Year].[All Periods]</UName>
 <Caption>All Periods</Caption>
 <LName>[Delivery Date].[Fiscal Week of Year].[(All)]</LName>
 <LNum>0</LNum>
 <DisplayInfo>53</DisplayInfo>
 </Member>
<Member Hierarchy="[Customer].[Customer Geography]">
  <UName>[Customer].[Customer Geography].[All Customers]</UName>
  <Caption>All Customers</Caption>
 <LName>[Customer].[Customer Geography].[(All)]</LName>
 <LNum>0</LNum>
 <DisplayInfo>6</DisplayInfo>
 </Member>
<Member Hierarchy="[Customer].[Customer]">
  <UName>[Customer].[Customer].[All Customers]</UName>
 <Caption>All Customers</Caption>
 <LName>[Customer].[Customer].[(All)]</LName>
 <LNum>0</LNum>
 <DisplayInfo>18484</DisplayInfo>
 </Member>
<Member Hierarchy="[Customer].[Postal Code]">
  <UName>[Customer].[Postal Code].[All Customers]</UName>
  <Caption>All Customers</Caption>
 <LName>[Customer].[Postal Code].[(All)]</LName>
 <LNum>0</LNum>
 <DisplayInfo>655</DisplayInfo>
 </Member>
<Member Hierarchy="[Customer].[Country]">
  <UName>[Customer].[Country].[All Customers]</UName>
 <Caption>All Customers</Caption>
 <LName>[Customer].[Country].[(All)]</LName>
 <LNum>0</LNum><DisplayInfo>6</DisplayInfo>
 </Member>
<Member Hierarchy="[Customer].[State-Province]">
  <UName>[Customer].[State-Province].[All Customers]</UName>
   <Caption>All Customers</Caption>
 <LName>[Customer].[State-Province].[(All)]</LName>
  <LNum>0</LNum>
 <DisplayInfo>71</DisplayInfo>
 </Member>
 <Member Hierarchy="[Customer].[City]">
  <UName>[Customer].[City].[All Customers]</UName>
 <Caption>All Customers</Caption>
 <LName>[Customer].[City].[(All)]</LName>
 <LNum>0</LNum>
 <DisplayInfo>587</DisplayInfo>
 </Member>
<Member Hierarchy="[Customer].[Yearly Income]">
  <UName>[Customer].[Yearly Income].[All Customers]</UName>
  <Caption>All Customers</Caption>
 <LName>[Customer].[Yearly Income].[(All)]</LName>
 <LNum>0</LNum>
 <DisplayInfo>5</DisplayInfo>
```

```
 </Member>
 <Member Hierarchy="[Customer].[Total Children]">
  <UName>[Customer].[Total Children].[All Customers]</UName>
 <Caption>All Customers</Caption>
 <LName>[Customer].[Total Children].[(All)]</LName>
 <LNum>0</LNum>
 <DisplayInfo>6</DisplayInfo>
 </Member>
<Member Hierarchy="[Customer].[Number of Cars Owned]">
  <UName>[Customer].[Number of Cars Owned].[All Customers]</UName>
 <Caption>All Customers</Caption>
 <LName>[Customer].[Number of Cars Owned].[(All)]</LName>
 <LNum>0</LNum>
 <DisplayInfo>5</DisplayInfo>
 </Member>
<Member Hierarchy="[Customer].[Number of Children At Home]">
  <UName>[Customer].[Number of Children At Home].[All Customers]</UName>
 <Caption>All Customers</Caption>
 <LName>[Customer].[Number of Children At Home].[(All)]</LName>
 <LNum>0</LNum>
 <DisplayInfo>6</DisplayInfo>
 </Member>
<Member Hierarchy="[Customer].[Education]">
  <UName>[Customer].[Education].[All Customers]</UName>
 <Caption>All Customers</Caption>
 <LName>[Customer].[Education].[(All)]</LName>
 <LNum>0</LNum>
 <DisplayInfo>5</DisplayInfo>
 </Member>
 <Member Hierarchy="[Customer].[Occupation]">
  <UName>[Customer].[Occupation].[All Customers]</UName>
 <Caption>All Customers</Caption>
 <LName>[Customer].[Occupation].[(All)]</LName>
 <LNum>0</LNum>
 <DisplayInfo>5</DisplayInfo>
 </Member>
<Member Hierarchy="[Customer].[Marital Status]">
  <UName>[Customer].[Marital Status].[All Customers]</UName>
 <Caption>All Customers</Caption>
 <LName>[Customer].[Marital Status].[(All)]</LName>
 <LNum>0</LNum>
 <DisplayInfo>2</DisplayInfo>
 </Member>
 <Member Hierarchy="[Customer].[Gender]">
  <UName>[Customer].[Gender].[All Customers]</UName>
 <Caption>All Customers</Caption>
 <LName>[Customer].[Gender].[(All)]</LName>
 <LNum>0</LNum>
 <DisplayInfo>2</DisplayInfo>
 </Member>
<Member Hierarchy="[Customer].[Home Owner]">
  <UName>[Customer].[Home Owner].[All Customers]</UName>
 <Caption>All Customers</Caption>
 <LName>[Customer].[Home Owner].[(All)]</LName>
 <LNum>0</LNum>
 <DisplayInfo>2</DisplayInfo>
 </Member>
<Member Hierarchy="[Customer].[Commute Distance]">
  <UName>[Customer].[Commute Distance].[All Customers]</UName>
 <Caption>All Customers</Caption>
 <LName>[Customer].[Commute Distance].[(All)]</LName>
 <LNum>0</LNum>
 <DisplayInfo>5</DisplayInfo>
 </Member>
<Member Hierarchy="[Reseller].[Reseller Type]">
  <UName>[Reseller].[Reseller Type].[All Resellers]</UName>
 <Caption>All Resellers</Caption>
 <LName>[Reseller].[Reseller Type].[(All)]</LName>
 <LNum>0</LNum>
```

```
 <DisplayInfo>3</DisplayInfo>
 </Member>
<Member Hierarchy="[Reseller].[Reseller Bank]">
  <UName>[Reseller].[Reseller Bank].[All Resellers]</UName>
 <Caption>All Resellers</Caption>
 <LName>[Reseller].[Reseller Bank].[(All)]</LName>
  <LNum>0</LNum>
  <DisplayInfo>7</DisplayInfo>
 </Member>
<Member Hierarchy="[Reseller].[Reseller Order Frequency]">
  <UName>[Reseller].[Reseller Order Frequency].[All Resellers]</UName>
 <Caption>All Resellers</Caption>
 <LName>[Reseller].[Reseller Order Frequency].[(All)]</LName>
 <LNum>0</LNum><DisplayInfo>3</DisplayInfo>
 </Member>
<Member Hierarchy="[Reseller].[Reseller Order Month]">
  <UName>[Reseller].[Reseller Order Month].[All Resellers]</UName>
 <Caption>All Resellers</Caption>
 <LName>[Reseller].[Reseller Order Month].[(All)]</LName>
 <LNum>0</LNum>
 <DisplayInfo>13</DisplayInfo>
 </Member>
<Member Hierarchy="[Reseller].[Reseller]">
  <UName>[Reseller].[Reseller].[All Resellers]</UName>
 <Caption>All Resellers</Caption>
 <LName>[Reseller].[Reseller].[(All)]</LName>
 <LNum>0</LNum>
 <DisplayInfo>701</DisplayInfo>
 </Member>
 <Member Hierarchy="[Reseller].[Product Line]">
  <UName>[Reseller].[Product Line].[All Resellers]</UName>
 <Caption>All Resellers</Caption>
 <LName>[Reseller].[Product Line].[(All)]</LName>
 <LNum>0</LNum>
 <DisplayInfo>3</DisplayInfo>
 </Member>
<Member Hierarchy="[Reseller].[Business Type]">
  <UName>[Reseller].[Business Type].[All Resellers]</UName>
 <Caption>All Resellers</Caption>
 <LName>[Reseller].[Business Type].[(All)]</LName>
 <LNum>0</LNum>
 <DisplayInfo>3</DisplayInfo>
 </Member>
<Member Hierarchy="[Reseller].[Number of Employees]">
  <UName>[Reseller].[Number of Employees].[All Resellers]</UName>
 <Caption>All Resellers</Caption>
 <LName>[Reseller].[Number of Employees].[(All)]</LName>
 \langleLNum>0\langleLNum>
 <DisplayInfo>4</DisplayInfo>
 </Member>
<Member Hierarchy="[Reseller].[Annual Sales]">
  <UName>[Reseller].[Annual Sales].[All Resellers]</UName>
 <Caption>All Resellers</Caption>
 <LName>[Reseller].[Annual Sales].[(All)]</LName>
 <LNum>0</LNum>
 <DisplayInfo>5</DisplayInfo>
 </Member>
<Member Hierarchy="[Reseller].[Annual Revenue]">
  <UName>[Reseller].[Annual Revenue].[All Resellers]</UName>
 <Caption>All Resellers</Caption>
 <LName>[Reseller].[Annual Revenue].[(All)]</LName>
 <LNum>0</LNum>
 <DisplayInfo>5</DisplayInfo>
 </Member>
<Member Hierarchy="[Reseller].[Bank Name]">
  <UName>[Reseller].[Bank Name].[All Resellers]</UName>
 <Caption>All Resellers</Caption>
 <LName>[Reseller].[Bank Name].[(All)]</LName>
```

```
<LNum>0</LNum><DisplayInfo>7</DisplayInfo>
 </Member>
<Member Hierarchy="[Reseller].[Order Frequency]">
  <UName>[Reseller].[Order Frequency].[All Resellers]</UName>
  <Caption>All Resellers</Caption>
 <LName>[Reseller].[Order Frequency].[(All)]</LName>
 <LNum>0</LNum>
 <DisplayInfo>3</DisplayInfo>
 </Member>
<Member Hierarchy="[Reseller].[Order Month]">
  <UName>[Reseller].[Order Month].[All Resellers]</UName>
 <Caption>All Resellers</Caption>
 <LName>[Reseller].[Order Month].[(All)]</LName>
 <LNum>0</LNum>
 <DisplayInfo>13</DisplayInfo>
 </Member>
 <Member Hierarchy="[Geography].[Geography]">
  <UName>[Geography].[Geography].[All Geographies]</UName>
  <Caption>All Geographies</Caption>
 <LName>[Geography].[Geography].[(All)]</LName>
 <LNum>0</LNum>
 <DisplayInfo>6</DisplayInfo>
 </Member>
<Member Hierarchy="[Geography].[City]">
  <UName>[Geography].[City].[All Geographies]</UName>
  <Caption>All Geographies</Caption>
 <LName>[Geography].[City].[(All)]</LName>
 <LNum>0</LNum>
 <DisplayInfo>587</DisplayInfo>
 </Member>
<Member Hierarchy="[Geography].[State-Province]">
  <UName>[Geography].[State-Province].[All Geographies]</UName>
   <Caption>All Geographies</Caption>
 <LName>[Geography].[State-Province].[(All)]</LName>
  <LNum>0</LNum>
 <DisplayInfo>71</DisplayInfo>
 </Member>
<Member Hierarchy="[Geography].[Country]">
  <UName>[Geography].[Country].[All Geographies]</UName>
 <Caption>All Geographies</Caption>
 <LName>[Geography].[Country].[(All)]</LName>
 <LNum>0</LNum>
 <DisplayInfo>6</DisplayInfo>
 </Member>
 <Member Hierarchy="[Geography].[Postal Code]">
  <UName>[Geography].[Postal Code].[All Geographies]</UName>
  <Caption>All Geographies</Caption>
 <LName>[Geography].[Postal Code].[(All)]</LName>
 <LNum>0</LNum>
 <DisplayInfo>655</DisplayInfo>
 </Member>
<Member Hierarchy="[Employee].[Employee Department]">
  <UName>[Employee].[Employee Department].[All Employees]</UName>
 <Caption>All Employees</Caption>
 <LName>[Employee].[Employee Department].[(All)]</LName>
 <LNum>0</LNum>
 <DisplayInfo>16</DisplayInfo>
 </Member>
<Member Hierarchy="[Employee].[Department Name]">
  <UName>[Employee].[Department Name].[All Employees]</UName>
 <Caption>All Employees</Caption>
  <LName>[Employee].[Department Name].[(All)]</LName>
  <LNum>0</LNum>
 <DisplayInfo>16</DisplayInfo>
 </Member>
<Member Hierarchy="[Employee].[Sales Person Flag]">
  <UName>[Employee].[Sales Person Flag].[All Employees]</UName>
 <Caption>All Employees</Caption>
```

```
 <LName>[Employee].[Sales Person Flag].[(All)]</LName>
 <LNum>0</LNum>
 <DisplayInfo>2</DisplayInfo>
 </Member>
<Member Hierarchy="[Employee].[Title]">
  <UName>[Employee].[Title].[All Employees]</UName>
 <Caption>All Employees</Caption>
 <LName>[Employee].[Title].[(All)]</LName>
 <LNum>0</LNum>
 <DisplayInfo>67</DisplayInfo>
 </Member>
<Member Hierarchy="[Employee].[Hire Date]">
  <UName>[Employee].[Hire Date].[All Employees]</UName>
 <Caption>All Employees</Caption>
 <LName>[Employee].[Hire Date].[(All)]</LName>
 <LNum>0</LNum><DisplayInfo>164</DisplayInfo>
 </Member>
 <Member Hierarchy="[Employee].[Sick Leave Hours]">
   <UName>[Employee].[Sick Leave Hours].[All Employees]</UName>
 <Caption>All Employees</Caption>
 <LName>[Employee].[Sick Leave Hours].[(All)]</LName>
 <LNum>0</LNum>
 <DisplayInfo>4</DisplayInfo>
 </Member>
<Member Hierarchy="[Employee].[Vacation Hours]">
  <UName>[Employee].[Vacation Hours].[All Employees]</UName>
 <Caption>All Employees</Caption>
 <LName>[Employee].[Vacation Hours].[(All)]</LName>
 <LNum>0</LNum><DisplayInfo>4</DisplayInfo>
 </Member>
<Member Hierarchy="[Employee].[Base Rate]">
  <UName>[Employee].[Base Rate].[All Employees]</UName>
 <Caption>All Employees</Caption>
 <LName>[Employee].[Base Rate].[(All)]</LName>
 <LNum>0</LNum>
 <DisplayInfo>7</DisplayInfo>
 </Member>
<Member Hierarchy="[Employee].[Pay Frequency]">
  <UName>[Employee].[Pay Frequency].[All Employees]</UName>
 <Caption>All Employees</Caption>
 <LName>[Employee].[Pay Frequency].[(All)]</LName>
 <LNum>0</LNum><DisplayInfo>2</DisplayInfo>
 </Member>
<Member Hierarchy="[Employee].[Phone]">
  <UName>[Employee].[Phone].[All Employees]</UName>
 <Caption>All Employees</Caption>
 <LName>[Employee].[Phone].[(All)]</LName>
  <LNum>0</LNum>
  <DisplayInfo>288</DisplayInfo>
 </Member>
<Member Hierarchy="[Employee].[Salaried Flag]">
  <UName>[Employee].[Salaried Flag].[All Employees]</UName>
  <Caption>All Employees</Caption>
  <LName>[Employee].[Salaried Flag].[(All)]</LName>
 \langleLNum>0 \langle LNum><DisplayInfo>2</DisplayInfo>
 </Member>
<Member Hierarchy="[Employee].[Gender]">
  <UName>[Employee].[Gender].[All Employees]</UName>
 <Caption>All Employees</Caption>
 <LName>[Employee].[Gender].[(All)]</LName>
 <LNum>0</LNum>
 <DisplayInfo>2</DisplayInfo>
 </Member>
<Member Hierarchy="[Employee].[Marital Status]">
  <UName>[Employee].[Marital Status].[All Employees]</UName>
```

```
 <Caption>All Employees</Caption>
 <LName>[Employee].[Marital Status].[(All)]</LName>
 <LNum>0</LNum>
 <DisplayInfo>2</DisplayInfo>
 </Member>
<Member Hierarchy="[Employee].[Employees]">
  <UName>[Employee].[Employees].[All Employees]</UName>
 <Caption>All Employees</Caption>
 <LName>[Employee].[Employees].[(All)]</LName>
 <LNum>0</LNum> <DisplayInfo>1</DisplayInfo>
 </Member>
<Member Hierarchy="[Employee].[Status]">
  <UName>[Employee].[Status].[All Employees]</UName>
 <Caption>All Employees</Caption>
  <LName>[Employee].[Status].[(All)]</LName>
  <LNum>0</LNum>
 <DisplayInfo>2</DisplayInfo>
 </Member>
<Member Hierarchy="[Employee].[Start Date]">
  <UName>[Employee].[Start Date].[All Employees]</UName>
 <Caption>All Employees</Caption>
 <LName>[Employee].[Start Date].[(All)]</LName>
 <LNum>0</LNum><DisplayInfo>170</DisplayInfo>
 </Member>
 <Member Hierarchy="[Employee].[End Date]">
  <UName>[Employee].[End Date].[All Employees]</UName>
 <Caption>All Employees</Caption>
 <LName>[Employee].[End Date].[(All)]</LName>
  <LNum>0</LNum>
 <DisplayInfo>7</DisplayInfo>
 </Member>
<Member Hierarchy="[Employee].[Hire Year]">
  <UName>[Employee].[Hire Year].[All Employees]</UName>
 <Caption>All Employees</Caption>
 <LName>[Employee].[Hire Year].[(All)]</LName>
 <LNum>0</LNum>
 <DisplayInfo>8</DisplayInfo>
 </Member>
 <Member Hierarchy="[Promotion].[Promotions]">
  <UName>[Promotion].[Promotions].[All Promotions]</UName>
 <Caption>All Promotions</Caption>
 <LName>[Promotion].[Promotions].[(All)]</LName>
 <LNum>0</LNum>
 <DisplayInfo>1000</DisplayInfo>
 </Member>
<Member Hierarchy="[Promotion].[Promotion]">
  <UName>[Promotion].[Promotion].[All Promotions]</UName>
 <Caption>All Promotions</Caption>
 <LName>[Promotion].[Promotion].[(All)]</LName>
 <LNum>0</LNum>
 <DisplayInfo>16</DisplayInfo>
 </Member>
<Member Hierarchy="[Promotion].[Discount Percent]">
  <UName>[Promotion].[Discount Percent].[All Promotions]</UName>
 <Caption>All Promotions</Caption>
 <LName>[Promotion].[Discount Percent].[(All)]</LName>
 <LNum>0</LNum>
 <DisplayInfo>10</DisplayInfo>
 </Member>
<Member Hierarchy="[Promotion].[Max Quantity]">
  <UName>[Promotion].[Max Quantity].[All Promotions]</UName>
 <Caption>All Promotions</Caption>
 <LName>[Promotion].[Max Quantity].[(All)]</LName>
 <LNum>0</LNum>
 <DisplayInfo>5</DisplayInfo>
 </Member>
 <Member Hierarchy="[Promotion].[Promotion Type]">
```

```
 <UName>[Promotion].[Promotion Type].[All Promotions]</UName>
 <Caption>All Promotions</Caption>
 <LName>[Promotion].[Promotion Type].[(All)]</LName>
 <LNum>0</LNum>
 <DisplayInfo>6</DisplayInfo>
 </Member>
<Member Hierarchy="[Promotion].[Min Quantity]">
  <UName>[Promotion].[Min Quantity].[All Promotions]</UName>
 <Caption>All Promotions</Caption>
 <LName>[Promotion].[Min Quantity].[(All)]</LName>
 <LNum>0</LNum>
 <DisplayInfo>6</DisplayInfo>
 </Member>
 <Member Hierarchy="[Promotion].[Promotion Category]">
  <UName>[Promotion].[Promotion Category].[All Promotions]</UName>
 <Caption>All Promotions</Caption>
 <LName>[Promotion].[Promotion Category].[(All)]</LName>
 <LNum>0</LNum>
 <DisplayInfo>3</DisplayInfo>
 </Member>
<Member Hierarchy="[Promotion].[End Date]">
  <UName>[Promotion].[End Date].[All Promotions]</UName>
 <Caption>All Promotions</Caption>
 <LName>[Promotion].[End Date].[(All)]</LName>
 <LNum>0</LNum>
 <DisplayInfo>10</DisplayInfo>
 </Member>
<Member Hierarchy="[Promotion].[Start Date]">
  <UName>[Promotion].[Start Date].[All Promotions]</UName>
 <Caption>All Promotions</Caption>
 <LName>[Promotion].[Start Date].[(All)]</LName>
 <LNum>0</LNum>
 <DisplayInfo>8</DisplayInfo>
 </Member>
<Member Hierarchy="[Product].[Product Categories]">
  <UName>[Product].[Product Categories].[All Products]</UName>
 <Caption>All Products</Caption>
 <LName>[Product].[Product Categories].[(All)]</LName>
 <LNum>0</LNum>
 <DisplayInfo>4</DisplayInfo>
 </Member>
<Member Hierarchy="[Product].[Product Model Lines]">
  <UName>[Product].[Product Model Lines].[All Products]</UName>
 <Caption>All Products</Caption>
  <LName>[Product].[Product Model Lines].[(All)]</LName>
  <LNum>0</LNum>
 <DisplayInfo>5</DisplayInfo>
 </Member>
<Member Hierarchy="[Product].[Stock Level]">
  <UName>[Product].[Stock Level].[All Products]</UName>
 <Caption>All Products</Caption>
 <LName>[Product].[Stock Level].[(All)]</LName>
 <LNum>0</LNum>
 <DisplayInfo>6</DisplayInfo>
 </Member>
<Member Hierarchy="[Product].[Product]">
  <UName>[Product].[Product].[All Products]</UName>
 <Caption>All Products</Caption>
 <LName>[Product].[Product].[(All)]</LName>
 <LNum>0</LNum>
 <DisplayInfo>397</DisplayInfo>
 </Member>
<Member Hierarchy="[Product].[Standard Cost]">
  <UName>[Product].[Standard Cost].[All Products]</UName>
 <Caption>All Products</Caption>
 <LName>[Product].[Standard Cost].[(All)]</LName>
 <LNum>0</LNum>
 <DisplayInfo>135</DisplayInfo>
 </Member>
```

```
 <Member Hierarchy="[Product].[Category]">
  <UName>[Product].[Category].[All Products]</UName>
 <Caption>All Products</Caption>
 <LName>[Product].[Category].[(All)]</LName>
  <LNum>0</LNum>
  <DisplayInfo>4</DisplayInfo>
 </Member>
<Member Hierarchy="[Product].[Color]">
  <UName>[Product].[Color].[All Products]</UName>
 <Caption>All Products</Caption>
 <LName>[Product].[Color].[(All)]</LName>
 <LNum>0</LNum>
 <DisplayInfo>10</DisplayInfo>
 </Member>
<Member Hierarchy="[Product].[Safety Stock Level]">
  <UName>[Product].[Safety Stock Level].[All Products]</UName>
 <Caption>All Products</Caption>
 <LName>[Product].[Safety Stock Level].[(All)]</LName>
 <LNum>0</LNum>
  <DisplayInfo>6</DisplayInfo>
 </Member>
<Member Hierarchy="[Product].[Reorder Point]">
  <UName>[Product].[Reorder Point].[All Products]</UName>
 <Caption>All Products</Caption>
 <LName>[Product].[Reorder Point].[(All)]</LName>
 <LNum>0</LNum>
 <DisplayInfo>6</DisplayInfo>
 </Member>
<Member Hierarchy="[Product].[List Price]">
  <UName>[Product].[List Price].[All Products]</UName>
 <Caption>All Products</Caption>
 <LName>[Product].[List Price].[(All)]</LName>
 <LNum>0</LNum>
 <DisplayInfo>121</DisplayInfo>
 </Member>
<Member Hierarchy="[Product].[Size]">
  <UName>[Product].[Size].[All Products]</UName>
  <Caption>All Products</Caption>
 <LName>[Product].[Size].[(All)]</LName>
 <LNum>0</LNum>
 <DisplayInfo>19</DisplayInfo>
 </Member>
<Member Hierarchy="[Product].[Size Range]">
  <UName>[Product].[Size Range].[All Products]</UName>
 <Caption>All Products</Caption>
 <LName>[Product].[Size Range].[(All)]</LName>
 <LNum>0</LNum><DisplayInfo>11</DisplayInfo>
 </Member>
 <Member Hierarchy="[Product].[Weight]">
  <UName>[Product].[Weight].[All Products]</UName>
  <Caption>All Products</Caption>
 <LName>[Product].[Weight].[(All)]</LName>
 <LNum>0</LNum>
 <DisplayInfo>128</DisplayInfo>
 </Member>
<Member Hierarchy="[Product].[Days to Manufacture]">
  <UName>[Product].[Days to Manufacture].[All Products]</UName>
 <Caption>All Products</Caption>
 <LName>[Product].[Days to Manufacture].[(All)]</LName>
 <LNum>0</LNum>
 <DisplayInfo>4</DisplayInfo>
 </Member>
 <Member Hierarchy="[Product].[Dealer Price]">
  <UName>[Product].[Dealer Price].[All Products]</UName>
  <Caption>All Products</Caption>
 <LName>[Product].[Dealer Price].[(All)]</LName>
  <LNum>0</LNum>
  <DisplayInfo>121</DisplayInfo>
```

```
 </Member>
                  <Member Hierarchy="[Product].[Class]">
                     <UName>[Product].[Class].[All Products]</UName>
                    <Caption>All Products</Caption>
                    <LName>[Product].[Class].[(All)]</LName>
                    <LNum>0</LNum>
                    <DisplayInfo>4</DisplayInfo>
                   </Member>
                  <Member Hierarchy="[Product].[Style]">
 <UName>[Product].[Style].[All Products]</UName>
                     <Caption>All Products</Caption>
                    <LName>[Product].[Style].[(All)]</LName>
                    <LNum>0</LNum>
                    <DisplayInfo>4</DisplayInfo>
                   </Member>
                  <Member Hierarchy="[Product].[Model Name]">
                     <UName>[Product].[Model Name].[All Products]</UName>
                    <Caption>All Products</Caption>
                    <LName>[Product].[Model Name].[(All)]</LName>
                    <LNum>0</LNum>
                    <DisplayInfo>120</DisplayInfo>
                   </Member>
                  <Member Hierarchy="[Product].[Product Line]">
                     <UName>[Product].[Product Line].[All Products]</UName>
                    <Caption>All Products</Caption>
                    <LName>[Product].[Product Line].[(All)]</LName>
                    <LNum>0</LNum>
                    <DisplayInfo>5</DisplayInfo>
                   </Member>
                   <Member Hierarchy="[Product].[Subcategory]">
                     <UName>[Product].[Subcategory].[All Products]</UName>
                    <Caption>All Products</Caption>
                    <LName>[Product].[Subcategory].[(All)]</LName>
                    <LNum>0</LNum>
                    <DisplayInfo>37</DisplayInfo>
                   </Member>
                  <Member Hierarchy="[Product].[Status]">
                     <UName>[Product].[Status].[All Products]</UName>
                    <Caption>All Products</Caption>
                    <LName>[Product].[Status].[(All)]</LName>
                    <LNum>0</LNum>
                    <DisplayInfo>2</DisplayInfo>
                   </Member>
                  <Member Hierarchy="[Product].[Start Date]">
                     <UName>[Product].[Start Date].[All Products]</UName>
                    <Caption>All Products</Caption>
                    <LName>[Product].[Start Date].[(All)]</LName>
                    <LNum>0</LNum>
                    <DisplayInfo>4</DisplayInfo>
                   </Member>
                  <Member Hierarchy="[Product].[End Date]">
                     <UName>[Product].[End Date].[All Products]</UName>
                    <Caption>All Products</Caption>
                    <LName>[Product].[End Date].[(All)]</LName>
                    <LNum>0</LNum>
                    <DisplayInfo>3</DisplayInfo>
                   </Member>
                  <Member Hierarchy="[Product].[Large Photo]">
                     <UName>[Product].[Large Photo].[All Products]</UName>
                    <Caption>All Products</Caption>
                    <LName>[Product].[Large Photo].[(All)]</LName>
                    <LNum>0</LNum>
                    <DisplayInfo>606</DisplayInfo>
                   </Member>
                  <Member Hierarchy="[Sales Territory].[Sales Territory]">
                     <UName>[Sales Territory].[Sales Territory].[All Sales 
Territories]</UName>
                     <Caption>All Sales Territories</Caption>
                    <LName>[Sales Territory].[Sales Territory].[(All)]</LName>
```

```
<LNum>0</LNum><DisplayInfo>4</DisplayInfo>
                   </Member>
                  <Member Hierarchy="[Sales Territory].[Sales Territory Region]">
                     <UName>[Sales Territory].[Sales Territory Region].[All Sales 
Territories]</UName>
                     <Caption>All Sales Territories</Caption>
                    <LName>[Sales Territory].[Sales Territory Region].[(All)]</LName>
                    <LNum>0</LNum>
                    <DisplayInfo>11</DisplayInfo>
                   </Member>
                  <Member Hierarchy="[Sales Territory].[Sales Territory Country]">
                     <UName>[Sales Territory].[Sales Territory Country].[All Sales 
Territories]</UName>
                     <Caption>All Sales Territories</Caption>
                    <LName>[Sales Territory].[Sales Territory Country].[(All)]</LName>
                     <LNum>0</LNum>
                     <DisplayInfo>7</DisplayInfo>
                   </Member>
                  <Member Hierarchy="[Sales Territory].[Sales Territory Group]">
                     <UName>[Sales Territory].[Sales Territory Group].[All Sales 
Territories]</UName>
                     <Caption>All Sales Territories</Caption>
                    <LName>[Sales Territory].[Sales Territory Group].[(All)]</LName>
                    <LNum>0</LNum>
                     <DisplayInfo>4</DisplayInfo>
                   </Member>
                  <Member Hierarchy="[Sales Reason].[Sales Reasons]">
                     <UName>[Sales Reason].[Sales Reasons].[All Sales Reasons]</UName>
                    <Caption>All Sales Reasons</Caption>
                    <LName>[Sales Reason].[Sales Reasons].[(All)]</LName>
                    <LNum>0</LNum>
                    <DisplayInfo>3</DisplayInfo>
                   </Member>
                  <Member Hierarchy="[Sales Reason].[Sales Reason]">
                     <UName>[Sales Reason].[Sales Reason].[All Sales Reasons]</UName>
                    <Caption>All Sales Reasons</Caption>
                    <LName>[Sales Reason].[Sales Reason].[(All)]</LName>
                    <LNum>0</LNum>
                    <DisplayInfo>10</DisplayInfo>
                   </Member>
                  <Member Hierarchy="[Sales Reason].[Sales Reason Type]">
                     <UName>[Sales Reason].[Sales Reason Type].[All Sales Reasons]</UName>
                    <Caption>All Sales Reasons</Caption>
                    <LName>[Sales Reason].[Sales Reason Type].[(All)]</LName>
                    <LNum>0</LNum>
                    <DisplayInfo>3</DisplayInfo>
                   </Member>
                   <Member Hierarchy="[Internet Sales Order Details].[Internet Sales Orders]">
                     <UName>[Internet Sales Order Details].[Internet Sales 
Orders].[All]</UName>
                     <Caption>All</Caption>
                     <LName>[Internet Sales Order Details].[Internet Sales 
Orders].[(All)]</LName>
                     <LNum>0</LNum>
                    <DisplayInfo>1000</DisplayInfo>
                   </Member>
                  <Member Hierarchy="[Internet Sales Order Details].[Sales Order Number]">
                     <UName>[Internet Sales Order Details].[Sales Order Number].[All Internet 
Sales Orders]</UName>
                     <Caption>All Internet Sales Orders</Caption>
                    <LName>[Internet Sales Order Details].[Sales Order 
Number].[(All)]</LName>
                     <LNum>0</LNum>
                    <DisplayInfo>1000</DisplayInfo>
                   </Member>
                  <Member Hierarchy="[Internet Sales Order Details].[Sales Order Line]">
                     <UName>[Internet Sales Order Details].[Sales Order Line].[All Internet 
Sales Orders]</UName>
```

```
 <Caption>All Internet Sales Orders</Caption>
                    <LName>[Internet Sales Order Details].[Sales Order Line].[(All)]</LName>
                    <LNum>0</LNum>
                    <DisplayInfo>1000</DisplayInfo>
                   </Member>
                  <Member Hierarchy="[Reseller Sales Order Details].[Reseller Sales Orders]">
                     <UName>[Reseller Sales Order Details].[Reseller Sales 
Orders].[All]</UName>
                     <Caption>All</Caption>
                    <LName>[Reseller Sales Order Details].[Reseller Sales 
Orders].[(All)]</LName>
                    <LNum>0</LNum><DisplayInfo>1000</DisplayInfo>
                   </Member>
                  <Member Hierarchy="[Reseller Sales Order Details].[Carrier Tracking 
Number]">
                     <UName>[Reseller Sales Order Details].[Carrier Tracking Number].[All 
Reseller Sales Orders]</UName>
                     <Caption>All Reseller Sales Orders</Caption>
                    <LName>[Reseller Sales Order Details].[Carrier Tracking 
Number].[(All)]</LName>
                     <LNum>0</LNum>
                     <DisplayInfo>1000</DisplayInfo>
                   </Member>
                  <Member Hierarchy="[Reseller Sales Order Details].[Customer PO Number]">
                     <UName>[Reseller Sales Order Details].[Customer PO Number].[All Reseller 
Sales Orders]</UName>
                     <Caption>All Reseller Sales Orders</Caption>
                    <LName>[Reseller Sales Order Details].[Customer PO 
Number].[(All)]</LName>
                     <LNum>0</LNum>
                     <DisplayInfo>1000</DisplayInfo>
                   </Member>
                  <Member Hierarchy="[Reseller Sales Order Details].[Sales Order Number]">
                     <UName>[Reseller Sales Order Details].[Sales Order Number].[All Reseller 
Sales Orders]</UName>
                     <Caption>All Reseller Sales Orders</Caption>
                    <LName>[Reseller Sales Order Details].[Sales Order 
Number].[(All)]</LName>
                     <LNum>0</LNum>
                    <DisplayInfo>1000</DisplayInfo>
                   </Member>
                  <Member Hierarchy="[Reseller Sales Order Details].[Sales Order Line]">
                     <UName>[Reseller Sales Order Details].[Sales Order Line].[All Reseller 
Sales Orders]</UName>
                     <Caption>All Reseller Sales Orders</Caption>
                     <LName>[Reseller Sales Order Details].[Sales Order Line].[(All)]</LName>
                    <LNum>0</LNum>
                    <DisplayInfo>1000</DisplayInfo>
                   </Member>
                  <Member Hierarchy="[Sales Summary Order Details].[Sales Orders]">
                     <UName>[Sales Summary Order Details].[Sales Orders].[All]</UName>
                    <Caption>All</Caption>
                    <LName>[Sales Summary Order Details].[Sales Orders].[(All)]</LName>
                    <LNum>0</LNum>
                    <DisplayInfo>1000</DisplayInfo>
                   </Member>
                  <Member Hierarchy="[Sales Summary Order Details].[Carrier Tracking 
Number]">
                     <UName>[Sales Summary Order Details].[Carrier Tracking Number].[All Sales 
Order Details]</UName>
                     <Caption>All Sales Order Details</Caption>
                    <LName>[Sales Summary Order Details].[Carrier Tracking 
Number].[(All)]</LName>
                     <LNum>0</LNum>
                    <DisplayInfo>1000</DisplayInfo>
                   </Member>
                  <Member Hierarchy="[Sales Summary Order Details].[Customer PO Number]">
```
 <UName>[Sales Summary Order Details].[Customer PO Number].[All Sales Order Details]</UName> <Caption>All Sales Order Details</Caption> <LName>[Sales Summary Order Details].[Customer PO Number].[(All)]</LName> <LNum>0</LNum> <DisplayInfo>1000</DisplayInfo> </Member> <Member Hierarchy="[Sales Summary Order Details].[Sales Order Number]"> <UName>[Sales Summary Order Details].[Sales Order Number].[All Sales Order Details]</UName> <Caption>All Sales Order Details</Caption> <LName>[Sales Summary Order Details].[Sales Order Number].[(All)]</LName> <LNum>0</LNum> <DisplayInfo>1000</DisplayInfo> </Member> <Member Hierarchy="[Sales Summary Order Details].[Sales Order Line]"> <UName>[Sales Summary Order Details].[Sales Order Line].[All Sales Order Details]</UName> <Caption>All Sales Order Details</Caption> <LName>[Sales Summary Order Details].[Sales Order Line].[(All)]</LName> <LNum>0</LNum> <DisplayInfo>1000</DisplayInfo> </Member> <Member Hierarchy="[Source Currency].[Source Currency Code]"> <UName>[Source Currency].[Source Currency Code].[All Source Currencies]</UName> <Caption>All Source Currencies</Caption> <LName>[Source Currency].[Source Currency Code].[(All)]</LName> <LNum>0</LNum> <DisplayInfo>105</DisplayInfo> </Member> <Member Hierarchy="[Source Currency].[Source Currency]"> <UName>[Source Currency].[Source Currency].[All Source Currencies]</UName> <Caption>All Source Currencies</Caption> <LName>[Source Currency].[Source Currency].[(All)]</LName> <LNum>0</LNum> <DisplayInfo>105</DisplayInfo> </Member> <Member Hierarchy="[Destination Currency].[Destination Currency]"> <UName>[Destination Currency].[Destination Currency]. &amp; [US Dollar]</UName> <Caption>US Dollar</Caption> <LName>[Destination Currency].[Destination Currency].[Destination Currency]</LName> <LNum>0</LNum> <DisplayInfo>0</DisplayInfo> </Member> <Member Hierarchy="[Destination Currency].[Destination Currency Code]"> <UName>[Destination Currency].[Destination Currency Code].[All Destination Currencies]</UName> <Caption>All Destination Currencies</Caption> <LName>[Destination Currency].[Destination Currency Code].[(All)]</LName> <LNum>0</LNum> <DisplayInfo>14</DisplayInfo> </Member> <Member Hierarchy="[Sales Channel].[Sales Channel]"> <UName>[Sales Channel].[Sales Channel].[All Sales Channels]</UName> <Caption>All Sales Channels</Caption> <LName>[Sales Channel].[Sales Channel].[(All)]</LName> <LNum>0</LNum> <DisplayInfo>2</DisplayInfo> </Member> <Member Hierarchy="[Organization].[Organizations]"> <UName>[Organization].[Organizations].&amp;[1]</UName> <Caption>AdventureWorks Cycle</Caption> <LName>[Organization].[Organizations].[Organization Level 01]</LName> <LNum>0</LNum> <DisplayInfo>3</DisplayInfo>

```
 </Member>
        <Member Hierarchy="[Organization].[Currency Code]">
           <UName>[Organization].[Currency Code].[All Organizations]</UName>
          <Caption>All Organizations</Caption>
          <LName>[Organization].[Currency Code].[(All)]</LName>
          <LNum>0</LNum>
          <DisplayInfo>4</DisplayInfo>
         </Member>
        <Member Hierarchy="[Department].[Departments]">
          <UName>[Department].[Departments]. & amp; [1]</UName>
          <Caption>Corporate</Caption>
          <LName>[Department].[Departments].[Department Level 01]</LName>
          <LNum>0</LNum>
          <DisplayInfo>6</DisplayInfo>
         </Member>
        <Member Hierarchy="[Account].[Accounts]">
          <UName>[Account].[Accounts]. &amp; [47]</UName>
          <Caption>Net Income</Caption>
          <LName>[Account].[Accounts].[Account Level 01]</LName>
          <LNum>0</LNum>
          <DisplayInfo>3</DisplayInfo>
         </Member>
         <Member Hierarchy="[Account].[Account Type]">
           <UName>[Account].[Account Type].[All Accounts]</UName>
          <Caption>All Accounts</Caption>
          <LName>[Account].[Account Type].[(All)]</LName>
          <LNum>0</LNum>
          <DisplayInfo>8</DisplayInfo>
         </Member>
        <Member Hierarchy="[Account].[Account Number]">
           <UName>[Account].[Account Number].[All Accounts]</UName>
          <Caption>All Accounts</Caption>
          <LName>[Account].[Account Number].[(All)]</LName>
          <LNum>0</LNum>
          <DisplayInfo>99</DisplayInfo>
         </Member>
        <Member Hierarchy="[Scenario].[Scenario]">
          <UName>[Scenario].[Scenario].&amp; [1]</UName>
          <Caption>Actual</Caption>
          <LName>[Scenario].[Scenario].[Scenario]</LName>
          <LNum>0</LNum>
          <DisplayInfo>0</DisplayInfo>
         </Member>
       </Tuple>
    </Tuples>
  </Axis>
\langle/Ay\rhos>
 <CellData>
  <Cell CellOrdinal="0">
     <Value xsi:type="xsd:decimal">29358677.2207</Value>
    <FmtValue>$29,358,677.22</FmtValue>
  \langle/Cell\rangle <Cell CellOrdinal="1">
    <Value xsi:type="xsd:int">60398</Value>
     <FmtValue>60,398</FmtValue>
 \langle/Cell\rangle <Cell CellOrdinal="2">
    <Value xsi:type="xsd:decimal">29358677.2207</Value>
     <FmtValue>$29,358,677.22</FmtValue>
  </Cell>
  <Cell CellOrdinal="3">
    <Value xsi:type="xsd:decimal">2348694.2301</Value>
     <FmtValue>$2,348,694.23</FmtValue>
  \langle/Cell\rangle <Cell CellOrdinal="4">
    <Value xsi:type="xsd:decimal">733969.6091</Value>
    <FmtValue>$733,969.61</FmtValue>
  </Cell>
  <Cell CellOrdinal="5">
```

```
 <Value xsi:type="xsd:decimal">17277793.5757</Value>
   <FmtValue>$17,277,793.58</FmtValue>
 </Cell>
 <Cell CellOrdinal="6">
   <Value xsi:type="xsd:decimal">17277793.5757</Value>
   <FmtValue>$17,277,793.58</FmtValue>
\langle/Cell>
 <Cell CellOrdinal="7">
   <Value xsi:type="xsd:int">27659</Value>
   <FmtValue>27,659</FmtValue>
 </Cell>
 <Cell CellOrdinal="8">
   <Value xsi:type="xsd:int">18484</Value>
   <FmtValue>18,484</FmtValue>
 </Cell>
 <Cell CellOrdinal="9">
   <Value xsi:type="xsd:decimal">80450596.9823</Value>
   <FmtValue>$80,450,596.98</FmtValue>
\langle/Cell>
 <Cell CellOrdinal="10">
   <Value xsi:type="xsd:int">214378</Value>
   <FmtValue>214,378</FmtValue>
 </Cell>
 <Cell CellOrdinal="11">
   <Value xsi:type="xsd:decimal">80978104.8707</Value>
   <FmtValue>$80,978,104.87</FmtValue>
\langle/Cell\rangle <Cell CellOrdinal="12">
   <Value xsi:type="xsd:decimal">6436047.6066</Value>
   <FmtValue>$6,436,047.61</FmtValue>
\langle/Cell\rangle <Cell CellOrdinal="13">
   <Value xsi:type="xsd:decimal">2011265.9158</Value>
   <FmtValue>$2,011,265.92</FmtValue>
\langle/Cell>
 <Cell CellOrdinal="14">
   <Value xsi:type="xsd:double">5.275079261999995E5</Value>
   <FmtValue>$527,507.93</FmtValue>
\langle/Cell>
 <Cell CellOrdinal="15">
   <Value xsi:type="xsd:decimal">79980114.379</Value>
   <FmtValue>$79,980,114.38</FmtValue>
 </Cell>
 <Cell CellOrdinal="16">
   <Value xsi:type="xsd:decimal">26693830.5727</Value>
   <FmtValue>$26,693,830.57</FmtValue>
\langle/Cell>
 <Cell CellOrdinal="17">
   <Value xsi:type="xsd:int">3796</Value>
   <FmtValue>3,796</FmtValue>
\langle/Cell> <Cell CellOrdinal="18">
   <Value xsi:type="xsd:int">274776</Value>
   <FmtValue>274,776</FmtValue>
\langle/Cell\rangle <Cell CellOrdinal="19">
   <Value xsi:type="xsd:double">1.1033678209139487E8</Value>
   <FmtValue>$110,336,782.09</FmtValue>
\langle/Cell>
 <Cell CellOrdinal="20">
   <Value xsi:type="xsd:double">4.3971624148397945E7</Value>
   <FmtValue>$43,971,624.15</FmtValue>
\langle/Cell\rangle <Cell CellOrdinal="21">
   <Value xsi:type="xsd:double">9.725790795469773E7</Value>
   <FmtValue>$97,257,907.95</FmtValue>
\langleCell>
 <Cell CellOrdinal="22">
   <Value xsi:type="xsd:double">1.098092742029948E8</Value>
```

```
 <FmtValue>$109,809,274.20</FmtValue>
             \langle/Cell>
              <Cell CellOrdinal="23">
                <Value xsi:type="xsd:double">8.7847418366998E6</Value>
                <FmtValue>$8,784,741.84</FmtValue>
             \langle/Cell\rangle <Cell CellOrdinal="24">
                <Value xsi:type="xsd:double">2.745235524899713E6</Value>
                <FmtValue>$2,745,235.52</FmtValue>
             \langle/Cell>
              <Cell CellOrdinal="25">
                <Value xsi:type="xsd:int">31455</Value>
                <FmtValue>31,455</FmtValue>
             \langle/Cell> <Cell CellOrdinal="26">
                <Value xsi:type="xsd:double">1.1425355E8</Value>
                <FmtValue>$114,253,550.00</FmtValue>
             \langle/Cell\rangle <Cell CellOrdinal="27">
                <Value xsi:type="xsd:double">1.2609503E7</Value>
                <FmtValue>$12,609,503.00</FmtValue>
             \langle/Cell\rangle <Cell CellOrdinal="28">
                <Value xsi:type="xsd:double">1.</Value>
                <FmtValue>1.00</FmtValue>
              </Cell>
              <Cell CellOrdinal="29">
                <Value xsi:type="xsd:double">1.</Value>
                <FmtValue>1.00</FmtValue>
             \langle/Cell>
            </CellData>
         \langleroot\rangle</return>
     </ExecuteResponse>
   </soap:Body>
</soap:Envelope>
```
## **4.14 Create**

In this example, the client sends an **XMLA Create** command to the server.

## **4.14.1 Client Sends Request**

The client sends the following request:

```
<Create xmlns="http://schemas.microsoft.com/analysisservices/2003/engine">
   <ObjectDefinition>
     <Database xmlns:xsd="http://www.w3.org/2001/XMLSchema" 
xmlns:xsi="http://www.w3.org/2001/XMLSchema-instance" 
xmlns:ddl2="http://schemas.microsoft.com/analysisservices/2003/engine/2" 
xmlns:ddl2_2="http://schemas.microsoft.com/analysisservices/2003/engine/2/2" 
xmlns:ddl100_100="http://schemas.microsoft.com/analysisservices/2008/engine/100/100">
       <ID>Adventure_SSAS</ID>
       <Name>Adventure_SSAS</Name>
       <Language>1033</Language>
       <Collation>Latin1_General_CI_AS</Collation>
       <DataSourceImpersonationInfo>
         <ImpersonationMode>Default</ImpersonationMode>
       </DataSourceImpersonationInfo>
       <Dimensions>
         <Dimension>
           <ID>Dim Date</ID>
           <Name>Date</Name>
           <Annotations>
             <Annotation>
```
*[MS-SSAS] - v20210610 SQL Server Analysis Services Protocol Copyright © 2021 Microsoft Corporation Release: June 10, 2021*

```
 <Value>
                 <dds xmlns="">
                   <diagram fontclsid="{0BE35203-8F91-11CE-9DE3-00AA004BB851}" 
mouseiconclsid="{0BE35204-8F91-11CE-9DE3-00AA004BB851}" defaultlayout="MSDDS.Rectilinear" 
defaultlineroute="MSDDS.Rectilinear" version="7" nextobject="2" scale="100" 
pagebreakanchorx="0" pagebreakanchory="0" pagebreaksizex="0" pagebreaksizey="0" scrollleft="-
1356" scrolltop="-4617" gridx="150" gridy="150" marginx="5000" marginy="5000" zoom="100" 
x="7276" y="14235" backcolor="15334399" defaultpersistence="2" PrintPageNumbersMode="3" 
PrintMarginTop="0" PrintMarginBottom="635" PrintMarginLeft="0" PrintMarginRight="0" 
marqueeselectionmode="0" mousepointer="0" snaptogrid="0" autotypeannotation="1" 
showscrollbars="0" viewpagebreaks="0" donotforceconnectorsbehindshapes="1" 
backpictureclsid="{00000000-0000-0000-0000-000000000000}">
                     <font>
                        <ddsxmlobjectstreamwrapper binary="01000000900144420100065461686f6d61" 
/>
                     </font>
                    <mouseicon>
                        <ddsxmlobjectstreamwrapper binary="6c74000000000000" />
                     </mouseicon>
                   </diagram>
                  <layoutmanager>
                     <ddsxmlobj />
                   </layoutmanager>
                  <ddscontrol controlprogid="DdsShapes.DdsObjectManagedBridge.2" 
tooltip="DimDate" left="20" top="0" logicalid="1" controlid="1" masterid="0" hint1="0" 
hint2="0" width="4524" height="5000" noresize="0" nomove="0" nodefaultattachpoints="0" 
autodrag="1" usedefaultiddshape="1" selectable="1" showselectionhandles="1" allownudging="1" 
isannotation="0" dontautolayout="0" groupcollapsed="0" tabstop="1" visible="1" 
snaptogrid="0">
                      <control>
                        <ddsxmlobjectstreaminitwrapper binary="00080000ac11000088130000" />
                      </control>
                    <layoutobject>
                        <ddsxmlobj>
                          <property name="LogicalObject" value="dbo_DimDate" vartype="8" />
                        </ddsxmlobj>
                     </layoutobject>
                    <shape groupshapeid="0" groupnode="0" />
                   </ddscontrol>
                 </dds>
               </Value>
             </Annotation>
             <Annotation>
<Name>http://schemas.microsoft.com/DataWarehouse/Designer/1.0:ShowFriendlyNames</Name>
               <Value>true</Value>
             </Annotation>
             <Annotation>
<Name>http://schemas.microsoft.com/DataWarehouse/Designer/1.0:ShowRelationshipNames</Name>
               <Value>false</Value>
             </Annotation>
             <Annotation>
<Name>http://schemas.microsoft.com/DataWarehouse/Designer/1.0:UseDiagramDefaultLayout</Name>
               <Value>true</Value>
             </Annotation>
             <Annotation>
<Name>http://schemas.microsoft.com/DataWarehouse/Designer/1.0:DiagramViewPortLeft</Name>
               <Value>-1356</Value>
             </Annotation>
             <Annotation>
<Name>http://schemas.microsoft.com/DataWarehouse/Designer/1.0:DiagramViewPortTop</Name>
               <Value>-4617</Value>
             </Annotation>
```
<Name>http://schemas.microsoft.com/DataWarehouse/Designer/1.0:DiagramLayout</Name>
```
 <Annotation>
<Name>http://schemas.microsoft.com/DataWarehouse/Designer/1.0:DiagramBoundingLeft</Name>
               <Value>20</Value>
             </Annotation>
             <Annotation>
<Name>http://schemas.microsoft.com/DataWarehouse/Designer/1.0:DiagramBoundingTop</Name>
               <Value>0</Value>
             </Annotation>
             <Annotation>
<Name>http://schemas.microsoft.com/DataWarehouse/Designer/1.0:DiagramZoom</Name>
               <Value>100</Value>
             </Annotation>
             <Annotation>
<Name>http://schemas.microsoft.com/DataWarehouse/Designer/1.0:ARDiagramLayout</Name>
               <Value>
                  <DiagramLayout ZoomPercent="100" ViewPortX="0" ViewPortY="0" xmlns="">
                    <Shapes NodeWidth="161">
                      <Shape Id="Date Key" Expanded="true">
                        <Attributes>
                          <Attribute Id="Date Key" />
                        </Attributes>
                       <Position x="20" y="20" />
                      </Shape>
                     <Shape Id="Calendar Quarter" Expanded="false">
                        <Attributes>
                          <Attribute Id="Calendar Quarter" />
                        </Attributes>
                       <Position x="226" y="20" />
                      </Shape>
                     <Shape Id="English Month Name" Expanded="false">
                        <Attributes>
                          <Attribute Id="English Month Name" />
                        </Attributes>
                       <Position x="226" y="68" />
                      </Shape>
                     <Shape Id="Week Number Of Year" Expanded="false">
                        <Attributes>
                          <Attribute Id="Week Number Of Year" />
                        </Attributes>
                       <Position x="226" y="116" />
                      </Shape>
                     <Shape Id="Full Date Alternate Key" Expanded="false">
                        <Attributes>
                          <Attribute Id="Full Date Alternate Key" />
                       \langle/Attributes>
                       <Position x="226" y="164" />
                     </Shape>
                   </Shapes>
                 </DiagramLayout>
               </Value>
             </Annotation>
           </Annotations>
           <Source xsi:type="DataSourceViewBinding">
             <DataSourceViewID>dsvAdventureWorksDW2008</DataSourceViewID>
           </Source>
           <ErrorConfiguration>
             <KeyNotFound>ReportAndStop</KeyNotFound>
             <KeyDuplicate>ReportAndStop</KeyDuplicate>
             <NullKeyNotAllowed>ReportAndStop</NullKeyNotAllowed>
           </ErrorConfiguration>
           <Language>1033</Language>
           <Collation>Latin1_General_CI_AS</Collation>
           <UnknownMemberName>Unknown</UnknownMemberName>
           <Attributes>
             <Attribute>
```

```
 <ID>Date Key</ID>
  <Name>Date Key</Name>
  <Usage>Key</Usage>
  <EstimatedCount>1188</EstimatedCount>
  <KeyColumns>
     <KeyColumn>
       <DataType>Integer</DataType>
      <Source xsi:type="ColumnBinding">
         <TableID>dbo_DimDate</TableID>
        <ColumnID>DateKey</ColumnID>
       </Source>
     </KeyColumn>
  </KeyColumns>
  <NameColumn>
     <DataType>WChar</DataType>
   <Source xsi:type="ColumnBinding">
       <TableID>dbo_DimDate</TableID>
      <ColumnID>DateKey</ColumnID>
     </Source>
   </NameColumn>
  <AttributeRelationships>
     <AttributeRelationship>
       <AttributeID>Full Date Alternate Key</AttributeID>
      <Name>Full Date Alternate Key</Name>
     </AttributeRelationship>
    <AttributeRelationship>
       <AttributeID>Week Number Of Year</AttributeID>
       <Name>Week Number Of Year</Name>
     </AttributeRelationship>
    <AttributeRelationship>
       <AttributeID>Calendar Quarter</AttributeID>
      <Name>Calendar Quarter</Name>
     </AttributeRelationship>
     <AttributeRelationship>
       <AttributeID>English Month Name</AttributeID>
      <Name>English Month Name</Name>
     </AttributeRelationship>
     <AttributeRelationship>
      <AttributeID>Calendar Year</AttributeID>
      <Name>Calendar Year</Name>
     </AttributeRelationship>
  </AttributeRelationships>
 </Attribute>
 <Attribute>
  <ID>Full Date Alternate Key</ID>
  <Name>Full Date Alternate Key</Name>
  <KeyColumns>
     <KeyColumn>
       <DataType>Date</DataType>
      <Source xsi:type="ColumnBinding">
         <TableID>dbo_DimDate</TableID>
        <ColumnID>FullDateAlternateKey</ColumnID>
       </Source>
     </KeyColumn>
  </KeyColumns>
  <NameColumn>
    <DataType>WChar</DataType>
   <Source xsi:type="ColumnBinding">
       <TableID>dbo_DimDate</TableID>
      <ColumnID>FullDateAlternateKey</ColumnID>
     </Source>
  </NameColumn>
 </Attribute>
 <Attribute>
  <ID>Week Number Of Year</ID>
   <Name>Week Number Of Year</Name>
  <KeyColumns>
     <KeyColumn>
       <DataType>UnsignedTinyInt</DataType>
```

```
 <Source xsi:type="ColumnBinding">
         <TableID>dbo_DimDate</TableID>
        <ColumnID>WeekNumberOfYear</ColumnID>
       </Source>
     </KeyColumn>
   </KeyColumns>
  <NameColumn>
     <DataType>WChar</DataType>
     <Source xsi:type="ColumnBinding">
       <TableID>dbo_DimDate</TableID>
      <ColumnID>WeekNumberOfYear</ColumnID>
     </Source>
   </NameColumn>
   <OrderBy>Key</OrderBy>
 </Attribute>
 <Attribute>
  <ID>Calendar Quarter</ID>
   <Name>Calendar Quarter</Name>
  <KeyColumns>
     <KeyColumn>
       <DataType>UnsignedTinyInt</DataType>
      <Source xsi:type="ColumnBinding">
         <TableID>dbo_DimDate</TableID>
        <ColumnID>CalendarQuarter</ColumnID>
       </Source>
     </KeyColumn>
   </KeyColumns>
   <NameColumn>
     <DataType>WChar</DataType>
    <Source xsi:type="ColumnBinding">
       <TableID>dbo_DimDate</TableID>
      <ColumnID>CalendarQuarter</ColumnID>
     </Source>
   </NameColumn>
  <OrderBy>Key</OrderBy>
 </Attribute>
 <Attribute>
   <ID>English Month Name</ID>
  <Name>English Month Name</Name>
  <KeyColumns>
     <KeyColumn>
       <DataType>WChar</DataType>
      <DataSize>10</DataSize>
      <Source xsi:type="ColumnBinding">
         <TableID>dbo_DimDate</TableID>
        <ColumnID>EnglishMonthName</ColumnID>
       </Source>
     </KeyColumn>
  </KeyColumns>
   <NameColumn>
     <DataType>WChar</DataType>
     <DataSize>10</DataSize>
    <Source xsi:type="ColumnBinding">
       <TableID>dbo_DimDate</TableID>
       <ColumnID>EnglishMonthName</ColumnID>
     </Source>
   </NameColumn>
   <OrderBy>Key</OrderBy>
 </Attribute>
 <Attribute>
  <ID>Calendar Year</ID>
   <Name>Calendar Year</Name>
   <EstimatedCount>5</EstimatedCount>
  <KeyColumns>
     <KeyColumn>
       <DataType>SmallInt</DataType>
      <Source xsi:type="ColumnBinding">
         <TableID>dbo_DimDate</TableID>
        <ColumnID>CalendarYear</ColumnID>
```

```
 </Source>
                  </KeyColumn>
                </KeyColumns>
                <NameColumn>
                  <DataType>WChar</DataType>
                  <Source xsi:type="ColumnBinding">
                    <TableID>dbo_DimDate</TableID>
                   <ColumnID>CalendarYear</ColumnID>
                  </Source>
               </NameColumn>
                <OrderBy>Key</OrderBy>
              </Attribute>
           </Attributes>
           <Hierarchies>
             <Hierarchy>
               <ID>Hierarchy</ID>
                <Name>Calendar Hierarchy</Name>
               <Levels>
                  <Level>
                    <ID>Calendar Year</ID>
                   <Name>Calendar Year</Name>
                   <SourceAttributeID>Calendar Year</SourceAttributeID>
                  </Level>
                 \leqLevel\geq <ID>Calendar Quarter</ID>
                    <Name>Calendar Quarter</Name>
                    <SourceAttributeID>Calendar Quarter</SourceAttributeID>
                 \langleTevel>
                  <Level>
                    <ID>English Month Name</ID>
                   <Name>English Month Name</Name>
                   <SourceAttributeID>English Month Name</SourceAttributeID>
                 \langleLevel>
                  <Level>
                    <ID>Week Number Of Year</ID>
                   <Name>Week Number Of Year</Name>
                   <SourceAttributeID>Week Number Of Year</SourceAttributeID>
                  </Level>
                 <Level>
                    <ID>Full Date Alternate Key</ID>
                   <Name>Full Date Alternate Key</Name>
                   <SourceAttributeID>Full Date Alternate Key</SourceAttributeID>
                  </Level>
                </Levels>
              </Hierarchy>
           </Hierarchies>
           <ProactiveCaching>
             <SilenceInterval>-PT1S</SilenceInterval>
             <Latency>-PT1S</Latency>
             <SilenceOverrideInterval>-PT1S</SilenceOverrideInterval>
             <ForceRebuildInterval>-PT1S</ForceRebuildInterval>
              <Source xsi:type="ProactiveCachingInheritedBinding" />
           </ProactiveCaching>
         </Dimension>
         <Dimension>
           <ID>Dim Customer</ID>
           <Name>Customer</Name>
           <Annotations>
             <Annotation>
<Name>http://schemas.microsoft.com/DataWarehouse/Designer/1.0:DiagramLayout</Name>
              </Annotation>
             <Annotation>
<Name>http://schemas.microsoft.com/DataWarehouse/Designer/1.0:ShowFriendlyNames</Name>
                <Value>true</Value>
              </Annotation>
             <Annotation>
```

```
<Name>http://schemas.microsoft.com/DataWarehouse/Designer/1.0:ShowRelationshipNames</Name>
               <Value>false</Value>
             </Annotation>
             <Annotation>
<Name>http://schemas.microsoft.com/DataWarehouse/Designer/1.0:UseDiagramDefaultLayout</Name>
               <Value>true</Value>
             </Annotation>
             <Annotation>
<Name>http://schemas.microsoft.com/DataWarehouse/Designer/1.0:DiagramViewPortLeft</Name>
               <Value>0</Value>
             </Annotation>
             <Annotation>
<Name>http://schemas.microsoft.com/DataWarehouse/Designer/1.0:DiagramViewPortTop</Name>
               <Value>0</Value>
             </Annotation>
             <Annotation>
<Name>http://schemas.microsoft.com/DataWarehouse/Designer/1.0:DiagramBoundingLeft</Name>
               <Value>0</Value>
            \langle/Annotation>
             <Annotation>
<Name>http://schemas.microsoft.com/DataWarehouse/Designer/1.0:DiagramBoundingTop</Name>
               <Value>0</Value>
             </Annotation>
             <Annotation>
<Name>http://schemas.microsoft.com/DataWarehouse/Designer/1.0:DiagramZoom</Name>
               <Value>100</Value>
             </Annotation>
           </Annotations>
           <Source xsi:type="DataSourceViewBinding">
             <DataSourceViewID>dsvAdventureWorksDW2008</DataSourceViewID>
           </Source>
           <ErrorConfiguration>
             <KeyNotFound>ReportAndStop</KeyNotFound>
             <KeyDuplicate>ReportAndStop</KeyDuplicate>
             <NullKeyNotAllowed>ReportAndStop</NullKeyNotAllowed>
           </ErrorConfiguration>
           <Language>1033</Language>
           <Collation>Latin1_General_CI_AS</Collation>
           <UnknownMemberName>Unknown</UnknownMemberName>
           <Attributes>
             <Attribute>
               <ID>Customer Key</ID>
               <Name>Customer Key</Name>
               <Usage>Key</Usage>
               <EstimatedCount>18484</EstimatedCount>
               <KeyColumns>
                 <KeyColumn>
                    <DataType>Integer</DataType>
                   <Source xsi:type="ColumnBinding">
                      <TableID>dbo_DimCustomer</TableID>
                    <ColumnID>CustomerKey</ColumnID>
                   </Source>
                 </KeyColumn>
               </KeyColumns>
               <NameColumn>
                 <DataType>WChar</DataType>
                <Source xsi:type="ColumnBinding">
                    <TableID>dbo_DimCustomer</TableID>
                   <ColumnID>CustomerKey</ColumnID>
                 </Source>
               </NameColumn>
               <OrderBy>Key</OrderBy>
```

```
 </Attribute>
           </Attributes>
           <ProactiveCaching>
             <SilenceInterval>-PT1S</SilenceInterval>
             <Latency>-PT1S</Latency>
             <SilenceOverrideInterval>-PT1S</SilenceOverrideInterval>
             <ForceRebuildInterval>-PT1S</ForceRebuildInterval>
             <Source xsi:type="ProactiveCachingInheritedBinding" />
           </ProactiveCaching>
         </Dimension>
         <Dimension>
           <ID>Dim Sales Territory</ID>
           <Name>Sales Territory</Name>
           <Annotations>
             <Annotation>
<Name>http://schemas.microsoft.com/DataWarehouse/Designer/1.0:DiagramLayout</Name>
             </Annotation>
             <Annotation>
<Name>http://schemas.microsoft.com/DataWarehouse/Designer/1.0:ShowFriendlyNames</Name>
               <Value>true</Value>
             </Annotation>
             <Annotation>
<Name>http://schemas.microsoft.com/DataWarehouse/Designer/1.0:ShowRelationshipNames</Name>
               <Value>false</Value>
             </Annotation>
             <Annotation>
<Name>http://schemas.microsoft.com/DataWarehouse/Designer/1.0:UseDiagramDefaultLayout</Name>
               <Value>true</Value>
             </Annotation>
             <Annotation>
<Name>http://schemas.microsoft.com/DataWarehouse/Designer/1.0:DiagramViewPortLeft</Name>
               <Value>0</Value>
             </Annotation>
             <Annotation>
<Name>http://schemas.microsoft.com/DataWarehouse/Designer/1.0:DiagramViewPortTop</Name>
               <Value>0</Value>
             </Annotation>
             <Annotation>
<Name>http://schemas.microsoft.com/DataWarehouse/Designer/1.0:DiagramBoundingLeft</Name>
               <Value>0</Value>
             </Annotation>
             <Annotation>
<Name>http://schemas.microsoft.com/DataWarehouse/Designer/1.0:DiagramBoundingTop</Name>
               <Value>0</Value>
             </Annotation>
             <Annotation>
<Name>http://schemas.microsoft.com/DataWarehouse/Designer/1.0:DiagramZoom</Name>
               <Value>100</Value>
             </Annotation>
           </Annotations>
           <Source xsi:type="DataSourceViewBinding">
             <DataSourceViewID>dsvAdventureWorksDW2008</DataSourceViewID>
           </Source>
           <ErrorConfiguration>
             <KeyNotFound>ReportAndStop</KeyNotFound>
             <KeyDuplicate>ReportAndStop</KeyDuplicate>
             <NullKeyNotAllowed>ReportAndStop</NullKeyNotAllowed>
           </ErrorConfiguration>
           <Language>1033</Language>
           <Collation>Latin1_General_CI_AS</Collation>
```

```
 <UnknownMemberName>Unknown</UnknownMemberName>
           <Attributes>
             <Attribute>
               <ID>Sales Territory Key</ID>
               <Name>Sales Territory Key</Name>
               <Usage>Key</Usage>
               <EstimatedCount>11</EstimatedCount>
               <KeyColumns>
                 <KeyColumn>
                   <DataType>Integer</DataType>
                  <Source xsi:type="ColumnBinding">
                     <TableID>dbo_DimSalesTerritory</TableID>
                     <ColumnID>SalesTerritoryKey</ColumnID>
                   </Source>
                 </KeyColumn>
               </KeyColumns>
               <NameColumn>
                 <DataType>WChar</DataType>
                 <Source xsi:type="ColumnBinding">
                   <TableID>dbo_DimSalesTerritory</TableID>
                  <ColumnID>SalesTerritoryKey</ColumnID>
                 </Source>
               </NameColumn>
               <OrderBy>Key</OrderBy>
             </Attribute>
           </Attributes>
           <ProactiveCaching>
             <SilenceInterval>-PT1S</SilenceInterval>
             <Latency>-PT1S</Latency>
             <SilenceOverrideInterval>-PT1S</SilenceOverrideInterval>
             <ForceRebuildInterval>-PT1S</ForceRebuildInterval>
             <Source xsi:type="ProactiveCachingInheritedBinding" />
           </ProactiveCaching>
         </Dimension>
         <Dimension>
           <ID>Dim Product</ID>
           <Name>Product</Name>
           <Annotations>
             <Annotation>
<Name>http://schemas.microsoft.com/DataWarehouse/Designer/1.0:DiagramLayout</Name>
               <Value>
                 <dds xmlns="">
                   <diagram fontclsid="{0BE35203-8F91-11CE-9DE3-00AA004BB851}" 
mouseiconclsid="{0BE35204-8F91-11CE-9DE3-00AA004BB851}" defaultlayout="MSDDS.Rectilinear" 
defaultlineroute="MSDDS.Rectilinear" version="7" nextobject="12" scale="100" 
pagebreakanchorx="0" pagebreakanchory="0" pagebreaksizex="0" pagebreaksizey="0" 
scrollleft="1715" scrolltop="-2135" gridx="150" gridy="150" marginx="5000" marginy="5000" 
zoom="75" x="11695" y="14235" backcolor="15334399" defaultpersistence="2" 
PrintPageNumbersMode="3" PrintMarginTop="0" PrintMarginBottom="635" PrintMarginLeft="0" 
PrintMarginRight="0" marqueeselectionmode="0" mousepointer="0" snaptogrid="0" 
autotypeannotation="1" showscrollbars="0" viewpagebreaks="0" 
donotforceconnectorsbehindshapes="1" backpictureclsid="{00000000-0000-0000-0000-
000000000000}">
                     <font>
                        <ddsxmlobjectstreamwrapper binary="01000000900144420100065461686f6d61" 
/\langle/font>
                    <mouseicon>
                       <ddsxmlobjectstreamwrapper binary="6c74000000000000" />
                     </mouseicon>
                   </diagram>
                  <layoutmanager>
                     <ddsxmlobj />
                   </layoutmanager>
                  <ddscontrol controlprogid="DdsShapes.DdsObjectManagedBridge.2" 
tooltip="DimProductCategory" left="2870" top="-353" logicalid="6" controlid="1" masterid="0" 
hint1="0" hint2="0" width="6818" height="3149" noresize="0" nomove="0" 
nodefaultattachpoints="0" autodrag="1" usedefaultiddshape="1" selectable="1"
```

```
showselectionhandles="1" allownudging="1" isannotation="0" dontautolayout="0" 
groupcollapsed="0" tabstop="1" visible="1" snaptogrid="0">
                     <control>
                       <ddsxmlobjectstreaminitwrapper binary="00080000a21a00004d0c0000" />
                      </control>
                    <layoutobject>
                       <ddsxmlobj>
                         <property name="LogicalObject" value="dbo_DimProductCategory" 
vartype="8" />
                       </ddsxmlobj>
                     </layoutobject>
                     <shape groupshapeid="0" groupnode="0" />
                   </ddscontrol>
                  <ddscontrol controlprogid="DdsShapes.DdsObjectManagedBridge.2" 
tooltip="DimProduct" left="3107" top="9112" logicalid="7" controlid="2" masterid="0" 
hint1="0" hint2="0" width="7858" height="5352" noresize="0" nomove="0" 
nodefaultattachpoints="0" autodrag="1" usedefaultiddshape="1" selectable="1" 
showselectionhandles="1" allownudging="1" isannotation="0" dontautolayout="0" 
groupcollapsed="0" tabstop="1" visible="1" snaptogrid="0">
                     <control>
                       <ddsxmlobjectstreaminitwrapper binary="00080000b21e0000e8140000" />
                     </control>
                    <layoutobject>
                       <ddsxmlobj>
                          <property name="LogicalObject" value="dbo_DimProduct" vartype="8" />
                        </ddsxmlobj>
                     </layoutobject>
                    <shape groupshapeid="0" groupnode="0" />
                   </ddscontrol>
                  <ddscontrol controlprogid="DdsShapes.DdsObjectManagedBridge.2" 
tooltip="DimProductSubcategory" left="2913" top="4126" logicalid="8" controlid="3" 
masterid="0" hint1="0" hint2="0" width="8423" height="3572" noresize="0" nomove="0" 
nodefaultattachpoints="0" autodrag="1" usedefaultiddshape="1" selectable="1" 
showselectionhandles="1" allownudging="1" isannotation="0" dontautolayout="0" 
groupcollapsed="0" tabstop="1" visible="1" snaptogrid="0">
                     <control>
                       <ddsxmlobjectstreaminitwrapper binary="00080000e7200000f40d0000" />
                      </control>
                    <layoutobject>
                       <ddsxmlobj>
                         <property name="LogicalObject" value="dbo_DimProductSubcategory" 
vartype="8" />
                       </ddsxmlobj>
                     </layoutobject>
                    <shape groupshapeid="0" groupnode="0" />
                   </ddscontrol>
                  <ddscontrol controlprogid="MSDDS.Polyline" left="2580" top="2297" 
logicalid="9" controlid="4" masterid="0" hint1="0" hint2="0" width="7594" height="2129" 
noresize="0" nomove="0" nodefaultattachpoints="1" autodrag="0" usedefaultiddshape="0" 
selectable="1" showselectionhandles="0" allownudging="1" isannotation="0" dontautolayout="0" 
groupcollapsed="0" tabstop="1" visible="1" snaptogrid="0">
                     <control>
                       <ddsxmlobj>
                         <polyline endtypedst="6" endtypesrc="3" usercolor="0" linestyle="0" 
linerender="1" customendtypedstid="0" customendtypesrcid="0" adornsvisible="1" />
                       </ddsxmlobj>
                     </control>
                    <layoutobject>
                       <ddsxmlobj>
                          <property name="LogicalObject" 
value="dataSet.Relations[FK_DimProductSubcategory_DimProductCategory]" vartype="8" />
                         <property name="Virtual" value="0" vartype="11" />
                         <property name="VisibleAP" value="0" vartype="3" />
                       </ddsxmlobj>
                     </layoutobject>
                    <connector lineroutestyle="MSDDS.Rectilinear" sourceid="1" destid="3" 
sourceattachpoint="1" destattachpoint="24" segmenteditmode="0" bendpointeditmode="0"
bendpointvisibility="0" relatedid="0" virtual="0">
                       <point x="2979" y="2796" />
                      \frac{1}{2} <point x="2979" y="3726" />
```

```
 <point x="9874" y="3726" />
                         <point x="9874" y="4126" />
                        </connector>
                      </ddscontrol>
                     <ddscontrol controlprogid="MSDDS.Polyline" left="2875" top="7199" 
logicalid="10" controlid="5" masterid="0" hint1="0" hint2="0" width="1161" height="2213" 
noresize="0" nomove="0" nodefaultattachpoints="1" autodrag="0" usedefaultiddshape="0" 
selectable="1" showselectionhandles="0" allownudging="1" isannotation="0" dontautolayout="0" 
groupcollapsed="0" tabstop="1" visible="1" snaptogrid="0">
                        <control>
                           <ddsxmlobj>
                             <polyline endtypedst="6" endtypesrc="3" usercolor="0" linestyle="0" 
linerender="1" customendtypedstid="0" customendtypesrcid="0" adornsvisible="1" />
                          </ddsxmlobj>
                        </control>
                       <layoutobject>
                          <ddsxmlobj>
                             <property name="LogicalObject" 
value="dataSet.Relations[FK_DimProduct_DimProductSubcategory]" vartype="8" />
                             <property name="Virtual" value="0" vartype="11" />
                            <property name="VisibleAP" value="0" vartype="3" />
                          </ddsxmlobj>
                        </layoutobject>
                       <connector lineroutestyle="MSDDS.Rectilinear" sourceid="3" destid="2" 
sourceattachpoint="1" destattachpoint="0" segmenteditmode="0" bendpointeditmode="0" 
bendpointvisibility="0" relatedid="0" virtual="0">
                          <point x="3274" y="7698" />
                         \frac{1}{2} \frac{1}{2} \frac{1}{2} \frac{1}{2} \frac{1}{2} \frac{1}{2} \frac{1}{2} \frac{1}{2} \frac{1}{2} \frac{1}{2} \frac{1}{2} \frac{1}{2} \frac{1}{2} \frac{1}{2} \frac{1}{2} \frac{1}{2} \frac{1}{2} \frac{1}{2} \frac{1}{2} \frac{1}{2} \frac{1}{2} \frac{1}{2} \frac{1}{\pi} <point x="3540" \frac{1}{\pi}="8899" />
                          <point x="3540" y="8712" />
                          <point x="3736" y="8712" />
                         \frac{1}{2} <point x="3736" \frac{1}{y}="9112" />
                        </connector>
                      </ddscontrol>
                    </dds>
                 </Value>
               </Annotation>
               <Annotation>
<Name>http://schemas.microsoft.com/DataWarehouse/Designer/1.0:ShowFriendlyNames</Name>
                 <Value>true</Value>
               </Annotation>
               <Annotation>
<Name>http://schemas.microsoft.com/DataWarehouse/Designer/1.0:ShowRelationshipNames</Name>
                 <Value>false</Value>
               </Annotation>
               <Annotation>
<Name>http://schemas.microsoft.com/DataWarehouse/Designer/1.0:UseDiagramDefaultLayout</Name>
                 <Value>true</Value>
               </Annotation>
               <Annotation>
<Name>http://schemas.microsoft.com/DataWarehouse/Designer/1.0:DiagramViewPortLeft</Name>
                 <Value>1715</Value>
               </Annotation>
               <Annotation>
<Name>http://schemas.microsoft.com/DataWarehouse/Designer/1.0:DiagramViewPortTop</Name>
                 <Value>-2135</Value>
               </Annotation>
               <Annotation>
<Name>http://schemas.microsoft.com/DataWarehouse/Designer/1.0:DiagramBoundingLeft</Name>
                 <Value>2870</Value>
               </Annotation>
               <Annotation>
```

```
<Name>http://schemas.microsoft.com/DataWarehouse/Designer/1.0:DiagramBoundingTop</Name>
               <Value>-353</Value>
             </Annotation>
             <Annotation>
<Name>http://schemas.microsoft.com/DataWarehouse/Designer/1.0:DiagramZoom</Name>
               <Value>75</Value>
             </Annotation>
             <Annotation>
<Name>http://schemas.microsoft.com/DataWarehouse/Designer/1.0:ARDiagramLayout</Name>
               <Value>
                 <DiagramLayout ZoomPercent="100" ViewPortX="0" ViewPortY="0" xmlns="">
                    <Shapes NodeWidth="177">
                     <Shape Id="Product Key" Expanded="true">
                        <Attributes>
                          <Attribute Id="Product Key" />
                        </Attributes>
                       <Position x="20" y="20" />
                      </Shape>
                     <Shape Id="English Product Name" Expanded="false">
                        <Attributes>
                          <Attribute Id="English Product Name" />
                        </Attributes>
                       <Position x="246" y="20" />
                      </Shape>
                   </Shapes>
                 </DiagramLayout>
               </Value>
             </Annotation>
           </Annotations>
           <Source xsi:type="DataSourceViewBinding">
             <DataSourceViewID>dsvAdventureWorksDW2008</DataSourceViewID>
           </Source>
           <UnknownMember>Visible</UnknownMember>
           <ErrorConfiguration>
             <KeyNotFound>ReportAndStop</KeyNotFound>
             <KeyDuplicate>ReportAndStop</KeyDuplicate>
             <NullKeyNotAllowed>ReportAndStop</NullKeyNotAllowed>
           </ErrorConfiguration>
           <Language>1033</Language>
           <Collation>Latin1_General_CI_AS</Collation>
           <UnknownMemberName>Unknown</UnknownMemberName>
           <Attributes>
             <Attribute>
               <ID>Product Key</ID>
               <Name>Product Key</Name>
               <Usage>Key</Usage>
               <EstimatedCount>606</EstimatedCount>
               <KeyColumns>
                 <KeyColumn>
                   <DataType>Integer</DataType>
                  <Source xsi:type="ColumnBinding">
                      <TableID>dbo_DimProduct</TableID>
                    <ColumnID>ProductKey</ColumnID>
                   </Source>
                 </KeyColumn>
               </KeyColumns>
               <NameColumn>
                 <DataType>WChar</DataType>
                <Source xsi:type="ColumnBinding">
                    <TableID>dbo_DimProduct</TableID>
                   <ColumnID>ProductKey</ColumnID>
                 </Source>
               </NameColumn>
               <AttributeRelationships>
                 <AttributeRelationship>
                    <AttributeID>English Product Name</AttributeID>
```

```
 <Name>English Product Name</Name>
     </AttributeRelationship>
     <AttributeRelationship>
       <AttributeID>English Product Subcategory Name</AttributeID>
      <Name>English Product Subcategory Name</Name>
     </AttributeRelationship>
    <AttributeRelationship>
       <AttributeID>Product Subcategory Key</AttributeID>
      <Name>Product Subcategory Key</Name>
     </AttributeRelationship>
     <AttributeRelationship>
       <AttributeID>Product Category Key</AttributeID>
      <Name>Product Category Key</Name>
     </AttributeRelationship>
     <AttributeRelationship>
       <AttributeID>English Product Category Name</AttributeID>
      <Name>English Product Category Name</Name>
     </AttributeRelationship>
  </AttributeRelationships>
   <OrderBy>Key</OrderBy>
 </Attribute>
 <Attribute>
  <ID>English Product Name</ID>
  <Name>English Product Name</Name>
  <KeyColumns>
     <KeyColumn>
       <DataType>WChar</DataType>
      <DataSize>50</DataSize>
      <Source xsi:type="ColumnBinding">
         <TableID>dbo_DimProduct</TableID>
        <ColumnID>EnglishProductName</ColumnID>
       </Source>
     </KeyColumn>
   </KeyColumns>
  <NameColumn>
    <DataType>WChar</DataType>
    <DataSize>50</DataSize>
     <Source xsi:type="ColumnBinding">
       <TableID>dbo_DimProduct</TableID>
      <ColumnID>EnglishProductName</ColumnID>
     </Source>
  </NameColumn>
 </Attribute>
 <Attribute>
  <ID>English Product Subcategory Name</ID>
  <Name>English Product Subcategory Name</Name>
  <KeyColumns>
     <KeyColumn>
       <DataType>WChar</DataType>
      <DataSize>50</DataSize>
     <Source xsi:type="ColumnBinding">
         <TableID>dbo_DimProductSubcategory</TableID>
        <ColumnID>EnglishProductSubcategoryName</ColumnID>
       </Source>
     </KeyColumn>
  </KeyColumns>
  <NameColumn>
    <DataType>WChar</DataType>
     <DataSize>50</DataSize>
    <Source xsi:type="ColumnBinding">
       <TableID>dbo_DimProductSubcategory</TableID>
      <ColumnID>EnglishProductSubcategoryName</ColumnID>
     </Source>
  </NameColumn>
 </Attribute>
 <Attribute>
  <ID>Product Subcategory Key</ID>
  <Name>Product Subcategory Key</Name>
  <KeyColumns>
```

```
 <KeyColumn>
         <DataType>Integer</DataType>
        <Source xsi:type="ColumnBinding">
           <TableID>dbo_DimProductSubcategory</TableID>
          <ColumnID>ProductSubcategoryKey</ColumnID>
         </Source>
       </KeyColumn>
     </KeyColumns>
     <NameColumn>
       <DataType>WChar</DataType>
       <Source xsi:type="ColumnBinding">
         <TableID>dbo_DimProductSubcategory</TableID>
        <ColumnID>ProductSubcategoryKey</ColumnID>
       </Source>
     </NameColumn>
   </Attribute>
   <Attribute>
    <ID>Product Category Key</ID>
     <Name>Product Category Key</Name>
     <KeyColumns>
       <KeyColumn>
         <DataType>Integer</DataType>
        <Source xsi:type="ColumnBinding">
           <TableID>dbo_DimProductCategory</TableID>
          <ColumnID>ProductCategoryKey</ColumnID>
         </Source>
       </KeyColumn>
    </KeyColumns>
     <NameColumn>
       <DataType>WChar</DataType>
       <Source xsi:type="ColumnBinding">
         <TableID>dbo_DimProductCategory</TableID>
        <ColumnID>ProductCategoryKey</ColumnID>
       </Source>
    </NameColumn>
   </Attribute>
   <Attribute>
     <ID>English Product Category Name</ID>
    <Name>English Product Category Name</Name>
    <EstimatedCount>4</EstimatedCount>
    <KeyColumns>
       <KeyColumn>
         <DataType>WChar</DataType>
        <DataSize>50</DataSize>
        <Source xsi:type="ColumnBinding">
           <TableID>dbo_DimProductCategory</TableID>
          <ColumnID>EnglishProductCategoryName</ColumnID>
         </Source>
       </KeyColumn>
     </KeyColumns>
    <NameColumn>
       <DataType>WChar</DataType>
      <DataSize>50</DataSize>
       <Source xsi:type="ColumnBinding">
         <TableID>dbo_DimProductCategory</TableID>
        <ColumnID>EnglishProductCategoryName</ColumnID>
       </Source>
     </NameColumn>
   </Attribute>
 </Attributes>
 <Hierarchies>
  <Hierarchy>
    <ID>Hierarchy</ID>
    <Name>Product Hierarchy</Name>
    <Levels>
       <Level>
         <ID>English Product Category Name</ID>
        <Name>English Product Category Name</Name>
        <SourceAttributeID>English Product Category Name</SourceAttributeID>
```

```
\langleLevel>
                 <sub>Text</sub></sub>
                    <ID>English Product Subcategory Name</ID>
                   <Name>English Product Subcategory Name</Name>
                   <SourceAttributeID>English Product Subcategory Name</SourceAttributeID>
                  </Level>
                  <Level>
                    <ID>English Product Name</ID>
                   <Name>English Product Name</Name>
                   <SourceAttributeID>English Product Name</SourceAttributeID>
                  </Level>
               \langle/Levels>
              </Hierarchy>
           </Hierarchies>
           <ProactiveCaching>
             <SilenceInterval>-PT1S</SilenceInterval>
              <Latency>-PT1S</Latency>
             <SilenceOverrideInterval>-PT1S</SilenceOverrideInterval>
             <ForceRebuildInterval>-PT1S</ForceRebuildInterval>
              <Source xsi:type="ProactiveCachingInheritedBinding" />
           </ProactiveCaching>
         </Dimension>
       </Dimensions>
      \sqrt{C_{\text{uha}}}\simeq <Cube>
           <ID>AdventureWorksDW2008Cube</ID>
           <Name>AdventureWorksDW2008Cube</Name>
           <Annotations>
             <Annotation>
<Name>http://schemas.microsoft.com/DataWarehouse/Designer/1.0:DiagramLayout</Name>
               <Value>
                  <dds xmlns="">
                    <diagram fontclsid="{0BE35203-8F91-11CE-9DE3-00AA004BB851}" 
mouseiconclsid="{0BE35204-8F91-11CE-9DE3-00AA004BB851}" defaultlayout="MSDDS.Rectilinear" 
defaultlineroute="MSDDS.Rectilinear" version="7" nextobject="32" scale="100" 
pagebreakanchorx="0" pagebreakanchory="0" pagebreaksizex="0" pagebreaksizey="0" scrollleft="-
2240" scrolltop="5062" gridx="150" gridy="150" marginx="5000" marginy="5000" zoom="75" 
x="16034" y="10821" backcolor="15334399" defaultpersistence="2" PrintPageNumbersMode="3" 
PrintMarginTop="0" PrintMarginBottom="635" PrintMarginLeft="0" PrintMarginRight="0" 
marqueeselectionmode="0" mousepointer="0" snaptogrid="0" autotypeannotation="1" 
showscrollbars="1" viewpagebreaks="0" donotforceconnectorsbehindshapes="1" 
backpictureclsid="{00000000-0000-0000-0000-000000000000}">
                     <font> <ddsxmlobjectstreamwrapper binary="01000000900144420100065461686f6d61" 
/>
                     \langle / font>
                     <mouseicon>
                        <ddsxmlobjectstreamwrapper binary="6c74000000000000" />
                      </mouseicon>
                    </diagram>
                   <layoutmanager>
                      <ddsxmlobj />
                    </layoutmanager>
                   <ddscontrol controlprogid="DdsShapes.DdsObjectManagedBridge.2" 
tooltip="DimSalesTerritory" left="-1850" top="1213" logicalid="16" controlid="1" masterid="0" 
hint1="0" hint2="0" width="4498" height="3149" noresize="0" nomove="0"
nodefaultattachpoints="0" autodrag="1" usedefaultiddshape="1" selectable="1" 
showselectionhandles="1" allownudging="1" isannotation="0" dontautolayout="0" 
groupcollapsed="0" tabstop="1" visible="1" snaptogrid="0">
                      <control>
                        <ddsxmlobjectstreaminitwrapper binary="00080000921100004d0c0000" />
                      </control>
                     <layoutobject>
                        <ddsxmlobj>
                          <property name="LogicalObject" value="dbo_DimSalesTerritory" 
vartype="8" />
                        </ddsxmlobj>
                      </layoutobject>
```

```
 <shape groupshapeid="0" groupnode="0" />
                   </ddscontrol>
                  <ddscontrol controlprogid="DdsShapes.DdsObjectManagedBridge.2" 
tooltip="FactInternetSales" left="6494" top="3004" logicalid="17" controlid="2" masterid="0" 
hint1="0" hint2="0" width="4101" height="5000" noresize="0" nomove="0" 
nodefaultattachpoints="0" autodrag="1" usedefaultiddshape="1" selectable="1" 
showselectionhandles="1" allownudging="1" isannotation="0" dontautolayout="0" 
groupcollapsed="0" tabstop="1" visible="1" snaptogrid="0">
                     <control>
                       <ddsxmlobjectstreaminitwrapper binary="000800000510000088130000" />
                     </control>
                    <layoutobject>
                        <ddsxmlobj>
                         <property name="LogicalObject" value="dbo_FactInternetSales" 
vartype="8" />
                       </ddsxmlobj>
                     </layoutobject>
                    <shape groupshapeid="0" groupnode="0" />
                   </ddscontrol>
                  <ddscontrol controlprogid="DdsShapes.DdsObjectManagedBridge.2" 
tooltip="DimCustomer" left="9185" top="10454" logicalid="18" controlid="3" masterid="0" 
hint1="0" hint2="0" width="4207" height="5000" noresize="0" nomove="0" 
nodefaultattachpoints="0" autodrag="1" usedefaultiddshape="1" selectable="1" 
showselectionhandles="1" allownudging="1" isannotation="0" dontautolayout="0" 
groupcollapsed="0" tabstop="1" visible="1" snaptogrid="0">
                     <control>
                        <ddsxmlobjectstreaminitwrapper binary="000800006f10000088130000" />
                     </control>
                     <layoutobject>
                       <ddsxmlobj>
                         <property name="LogicalObject" value="dbo_DimCustomer" vartype="8" />
                       </ddsxmlobj>
                     </layoutobject>
                    <shape groupshapeid="0" groupnode="0" />
                   </ddscontrol>
                  <ddscontrol controlprogid="DdsShapes.DdsObjectManagedBridge.2" 
tooltip="DimProductSubcategory" left="15782" top="6836" logicalid="19" controlid="4" 
masterid="0" hint1="0" hint2="0" width="5530" height="3572" noresize="0" nomove="0" 
nodefaultattachpoints="0" autodrag="1" usedefaultiddshape="1" selectable="1" 
showselectionhandles="1" allownudging="1" isannotation="0" dontautolayout="0" 
groupcollapsed="0" tabstop="1" visible="1" snaptogrid="0">
                     <control>
                       <ddsxmlobjectstreaminitwrapper binary="000800009a150000f40d0000" />
                     </control>
                    <layoutobject>
                       <ddsxmlobj>
                         <property name="LogicalObject" value="dbo_DimProductSubcategory" 
vartype="8" />
                       </ddsxmlobj>
                     </layoutobject>
                    <shape groupshapeid="0" groupnode="0" />
                   </ddscontrol>
                  <ddscontrol controlprogid="DdsShapes.DdsObjectManagedBridge.2" 
tooltip="DimProductCategory" left="16020" top="12808" logicalid="20" controlid="5" 
masterid="0" hint1="0" hint2="0" width="5054" height="3149" noresize="0" nomove="0" 
nodefaultattachpoints="0" autodrag="1" usedefaultiddshape="1" selectable="1" 
showselectionhandles="1" allownudging="1" isannotation="0" dontautolayout="0" 
groupcollapsed="0" tabstop="1" visible="1" snaptogrid="0">
                     <control>
                       <ddsxmlobjectstreaminitwrapper binary="00080000be1300004d0c0000" />
                     </control>
                    <layoutobject>
                       <ddsxmlobj>
                          <property name="LogicalObject" value="dbo_DimProductCategory" 
vartype="8" />
                        </ddsxmlobj>
                     </layoutobject>
                    <shape groupshapeid="0" groupnode="0" />
                   </ddscontrol>
```

```
 <ddscontrol controlprogid="DdsShapes.DdsObjectManagedBridge.2" 
tooltip="DimDate" left="479" top="10128" logicalid="21" controlid="6" masterid="0" hint1="0" 
hint2="0" width="4524" height="5000" noresize="0" nomove="0" nodefaultattachpoints="0" 
autodrag="1" usedefaultiddshape="1" selectable="1" showselectionhandles="1" allownudging="1" 
isannotation="0" dontautolayout="0" groupcollapsed="0" tabstop="1" visible="1" 
snaptogrid="0">
                     <control>
                       <ddsxmlobjectstreaminitwrapper binary="00080000ac11000088130000" />
                     </control>
                    <layoutobject>
                       <ddsxmlobj>
                         <property name="LogicalObject" value="dbo_DimDate" vartype="8" />
                        </ddsxmlobj>
                     </layoutobject>
                    <shape groupshapeid="0" groupnode="0" />
                   </ddscontrol>
                  <ddscontrol controlprogid="DdsShapes.DdsObjectManagedBridge.2" 
tooltip="DimProduct" left="16364" top="-564" logicalid="22" controlid="7" masterid="0" 
hint1="0" hint2="0" width="4366" height="5000" noresize="0" nomove="0" 
nodefaultattachpoints="0" autodrag="1" usedefaultiddshape="1" selectable="1" 
showselectionhandles="1" allownudging="1" isannotation="0" dontautolayout="0" 
groupcollapsed="0" tabstop="1" visible="1" snaptogrid="0">
                     <control>
                       <ddsxmlobjectstreaminitwrapper binary="000800000e11000088130000" />
                     </control>
                    <layoutobject>
                       <ddsxmlobj>
                         <property name="LogicalObject" value="dbo_DimProduct" vartype="8" />
                       </ddsxmlobj>
                     </layoutobject>
                    <shape groupshapeid="0" groupnode="0" />
                   </ddscontrol>
                  <ddscontrol controlprogid="MSDDS.Polyline" left="2348" top="1288" 
logicalid="23" controlid="8" masterid="0" hint1="0" hint2="0" width="4446" height="4516" 
noresize="0" nomove="0" nodefaultattachpoints="1" autodrag="0" usedefaultiddshape="0"
selectable="1" showselectionhandles="0" allownudging="1" isannotation="0" dontautolayout="0" 
groupcollapsed="0" tabstop="1" visible="1" snaptogrid="0">
                     <control>
                       <ddsxmlobj>
                         <polyline endtypedst="6" endtypesrc="3" usercolor="0" linestyle="0" 
linerender="1" customendtypedstid="0" customendtypesrcid="0" adornsvisible="1" />
                       </ddsxmlobj>
                     </control>
                    <layoutobject>
                       <ddsxmlobj>
                         <property name="LogicalObject" 
value="dataSet.Relations[FK_FactInternetSales_DimSalesTerritory]" vartype="8" />
                        <property name="Virtual" value="0" vartype="11"
                        <property name="VisibleAP" value="0" vartype="3" />
                       </ddsxmlobj>
                     </layoutobject>
                    <connector lineroutestyle="MSDDS.Rectilinear" sourceid="1" destid="2" 
sourceattachpoint="15" destattachpoint="22" segmenteditmode="0" bendpointeditmode="0" 
bendpointvisibility="0" relatedid="0" virtual="0">
 <point x="2648" y="1687" />
                       <point x="5718" y="1687" />
                      \frac{1}{2} <point x="5718" y="5504" />
                      \frac{1}{2} <point x="6494" y="5504" />
                     </connector>
                   </ddscontrol>
                  <ddscontrol controlprogid="MSDDS.Polyline" left="3992" top="7704" 
logicalid="24" controlid="9" masterid="0" hint1="0" hint2="0" width="4302" height="2924" 
noresize="0" nomove="0" nodefaultattachpoints="1" autodrag="0" usedefaultiddshape="0" 
selectable="1" showselectionhandles="0" allownudging="1" isannotation="0" dontautolayout="0" 
groupcollapsed="0" tabstop="1" visible="1" snaptogrid="0">
                     <control>
                       <ddsxmlobj>
                         <polyline endtypedst="6" endtypesrc="3" usercolor="0" linestyle="0" 
linerender="1" customendtypedstid="0" customendtypesrcid="0" adornsvisible="1" />
```

```
 </ddsxmlobj>
                     </control>
                    <layoutobject>
                       <ddsxmlobj>
                          <property name="LogicalObject" 
value="dataSet.Relations[FK_FactInternetSales_DimDate]" vartype="8" />
                         <property name="Virtual" value="0" vartype="11" />
                          <property name="VisibleAP" value="0" vartype="3" />
                        </ddsxmlobj>
                     </layoutobject>
                    <connector lineroutestyle="MSDDS.Rectilinear" sourceid="6" destid="2" 
sourceattachpoint="12" destattachpoint="5" segmenteditmode="0" bendpointeditmode="0" 
bendpointvisibility="0" relatedid="0" virtual="0">
                       <point x="4391" y="10128" />
                      \frac{1}{x} <point x="4391" \frac{1}{y}="9066" />
                       <point x="7994" y="9066" />
 <point x="7994" y="8004" />
                     </connector>
                   </ddscontrol>
                  <ddscontrol controlprogid="MSDDS.Polyline" left="3442" top="7704" 
logicalid="25" controlid="10" masterid="0" hint1="0" hint2="0" width="4302" height="2924" 
noresize="0" nomove="0" nodefaultattachpoints="1" autodrag="0" usedefaultiddshape="0" 
selectable="1" showselectionhandles="0" allownudging="1" isannotation="0" dontautolayout="0" 
groupcollapsed="0" tabstop="1" visible="1" snaptogrid="0">
                     <control>
                        <ddsxmlobj>
                          <polyline endtypedst="6" endtypesrc="3" usercolor="0" linestyle="0" 
linerender="1" customendtypedstid="0" customendtypesrcid="0" adornsvisible="1" />
                        </ddsxmlobj>
                     </control>
                    <layoutobject>
                       <ddsxmlobj>
                         <property name="LogicalObject" 
value="dataSet.Relations[FK_FactInternetSales_DimDate2]" vartype="8" />
                         <property name="Virtual" value="0" vartype="11" />
                         <property name="VisibleAP" value="0" vartype="3" />
                       </ddsxmlobj>
                     </layoutobject>
                    <connector lineroutestyle="MSDDS.Rectilinear" sourceid="6" destid="2" 
sourceattachpoint="10" destattachpoint="3" segmenteditmode="0" bendpointeditmode="0" 
bendpointvisibility="0" relatedid="0" virtual="0">
                       <point x="3841" y="10128" />
                      \frac{1}{2} <point x="3841" \frac{1}{y}="9066" />
 <point x="7444" y="9066" />
                       <point x="7444" y="8004" />
                     </connector>
                   </ddscontrol>
                  <ddscontrol controlprogid="MSDDS.Polyline" left="2892" top="7704" 
logicalid="26" controlid="11" masterid="0" hint1="0" hint2="0" width="4302" height="2924" 
noresize="0" nomove="0" nodefaultattachpoints="1" autodrag="0" usedefaultiddshape="0" 
selectable="1" showselectionhandles="0" allownudging="1" isannotation="0" dontautolayout="0" 
groupcollapsed="0" tabstop="1" visible="1" snaptogrid="0">
                     <control>
                        <ddsxmlobj>
                          <polyline endtypedst="6" endtypesrc="3" usercolor="0" linestyle="0" 
linerender="1" customendtypedstid="0" customendtypesrcid="0" adornsvisible="1" />
                        </ddsxmlobj>
                     </control>
                    <layoutobject>
                       <ddsxmlobj>
                         <property name="LogicalObject" 
value="dataSet.Relations[FK_FactInternetSales_DimDate1]" vartype="8" />
                          <property name="Virtual" value="0" vartype="11" />
                         <property name="VisibleAP" value="0" vartype="3" />
                       </ddsxmlobj>
                     </layoutobject>
                    <connector lineroutestyle="MSDDS.Rectilinear" sourceid="6" destid="2" 
sourceattachpoint="8" destattachpoint="1" segmenteditmode="0" bendpointeditmode="0" 
bendpointvisibility="0" relatedid="0" virtual="0">
```

```
 <point x="3291" y="10128" />
                       <point x="3291" y="9066" />
                       <point x="6894" y="9066" />
                       \frac{1}{x} <point x="6894" y="8004" />
                     </connector>
                   </ddscontrol>
                  <ddscontrol controlprogid="MSDDS.Polyline" left="10295" top="5754" 
logicalid="27" controlid="12" masterid="0" hint1="0" hint2="0" width="2493" height="5200" 
noresize="0" nomove="0" nodefaultattachpoints="1" autodrag="0" usedefaultiddshape="0" 
selectable="1" showselectionhandles="0" allownudging="1" isannotation="0" dontautolayout="0" 
groupcollapsed="0" tabstop="1" visible="1" snaptogrid="0">
                     <control>
                        <ddsxmlobj>
                         <polyline endtypedst="6" endtypesrc="3" usercolor="0" linestyle="0" 
linerender="1" customendtypedstid="0" customendtypesrcid="0" adornsvisible="1" />
                       </ddsxmlobj>
                     </control>
                     <layoutobject>
                        <ddsxmlobj>
                          <property name="LogicalObject" 
value="dataSet.Relations[FK_FactInternetSales_DimCustomer]" vartype="8" />
                         <property name="Virtual" value="0" vartype="11" />
                         <property name="VisibleAP" value="0" vartype="3" />
                        </ddsxmlobj>
                     </layoutobject>
                    <connector lineroutestyle="MSDDS.Rectilinear" sourceid="3" destid="2" 
sourceattachpoint="10" destattachpoint="25" segmenteditmode="0" bendpointeditmode="0" 
bendpointvisibility="0" relatedid="0" virtual="0">
                       <point x="12388" y="10454" />
                       <point x="12388" y="6054" />
                       <point x="10595" y="6054" />
                     </connector>
                   </ddscontrol>
                  <ddscontrol controlprogid="MSDDS.Polyline" left="10295" top="1537" 
logicalid="28" controlid="13" masterid="0" hint1="0" hint2="0" width="6369" height="3167" 
noresize="0" nomove="0" nodefaultattachpoints="1" autodrag="0" usedefaultiddshape="0" 
selectable="1" showselectionhandles="0" allownudging="1" isannotation="0" dontautolayout="0" 
groupcollapsed="0" tabstop="1" visible="1" snaptogrid="0">
                     <control>
                        <ddsxmlobj>
                          <polyline endtypedst="6" endtypesrc="3" usercolor="0" linestyle="0" 
linerender="1" customendtypedstid="0" customendtypesrcid="0" adornsvisible="1" />
                        </ddsxmlobj>
                     </control>
                    <layoutobject>
                       <ddsxmlobj>
                         <property name="LogicalObject" 
value="dataSet.Relations[FK_FactInternetSales_DimProduct]" vartype="8" />
                         <property name="Virtual" value="0" vartype="11" />
                         <property name="VisibleAP" value="0" vartype="3" />
                       </ddsxmlobj>
                     </layoutobject>
                    <connector lineroutestyle="MSDDS.Rectilinear" sourceid="7" destid="2" 
sourceattachpoint="22" destattachpoint="19" segmenteditmode="0" bendpointeditmode="0" 
bendpointvisibility="0" relatedid="0" virtual="0">
                       <point x="16364" y="1936" />
                      \frac{1}{2} <point x="12510" y="1936" />
 <point x="12510" y="4404" />
                       <point x="10595" y="4404" />
                     </connector>
                   </ddscontrol>
                  <ddscontrol controlprogid="MSDDS.Polyline" left="18148" top="10108" 
logicalid="29" controlid="14" masterid="0" hint1="0" hint2="0" width="799" height="3200" 
noresize="0" nomove="0" nodefaultattachpoints="1" autodrag="0" usedefaultiddshape="0" 
selectable="1" showselectionhandles="0" allownudging="1" isannotation="0" dontautolayout="0" 
groupcollapsed="0" tabstop="1" visible="1" snaptogrid="0">
                     <control>
                       <ddsxmlobj>
```
*[MS-SSAS] - v20210610 SQL Server Analysis Services Protocol Copyright © 2021 Microsoft Corporation Release: June 10, 2021*

```
 <polyline endtypedst="6" endtypesrc="3" usercolor="0" linestyle="0" 
linerender="1" customendtypedstid="0" customendtypesrcid="0" adornsvisible="1" />
                       </ddsxmlobj>
                     </control>
                    <layoutobject>
                       <ddsxmlobj>
                         <property name="LogicalObject" 
value="dataSet.Relations[FK_DimProductSubcategory_DimProductCategory]" vartype="8" />
                         <property name="Virtual" value="0" vartype="11" />
                        <property name="VisibleAP" value="0" vartype="3" />
                       </ddsxmlobj>
                     </layoutobject>
                    <connector lineroutestyle="MSDDS.Rectilinear" sourceid="5" destid="4" 
sourceattachpoint="8" destattachpoint="9" segmenteditmode="0" bendpointeditmode="0" 
bendpointvisibility="0" relatedid="0" virtual="0">
 <point x="18547" y="12808" />
                      <point x="18547" y="10408" />
                     </connector>
                   </ddscontrol>
                  <ddscontrol controlprogid="MSDDS.Polyline" left="18148" top="4136" 
logicalid="30" controlid="15" masterid="0" hint1="0" hint2="0" width="799" height="3200" 
noresize="0" nomove="0" nodefaultattachpoints="1" autodrag="0" usedefaultiddshape="0" 
selectable="1" showselectionhandles="0" allownudging="1" isannotation="0" dontautolayout="0" 
groupcollapsed="0" tabstop="1" visible="1" snaptogrid="0">
                     <control>
                       <ddsxmlobj>
                         <polyline endtypedst="6" endtypesrc="3" usercolor="0" linestyle="0" 
linerender="1" customendtypedstid="0" customendtypesrcid="0" adornsvisible="1" />
                       </ddsxmlobj>
                     </control>
                    <layoutobject>
                       <ddsxmlobj>
                         <property name="LogicalObject" 
value="dataSet.Relations[FK_DimProduct_DimProductSubcategory]" vartype="8" />
                         <property name="Virtual" value="0" vartype="11" />
                        <property name="VisibleAP" value="0" vartype="3" />
                       </ddsxmlobj>
                     </layoutobject>
                    <connector lineroutestyle="MSDDS.Rectilinear" sourceid="4" destid="7" 
sourceattachpoint="8" destattachpoint="7" segmenteditmode="0" bendpointeditmode="0" 
bendpointvisibility="0" relatedid="0" virtual="0">
 <point x="18547" y="6836" />
                      <point x="18547" y="4436" />
                     </connector>
                   </ddscontrol>
                 </dds>
              \langle/Value>
             </Annotation>
             <Annotation>
<Name>http://schemas.microsoft.com/DataWarehouse/Designer/1.0:ShowFriendlyNames</Name>
               <Value>true</Value>
             </Annotation>
             <Annotation>
<Name>http://schemas.microsoft.com/DataWarehouse/Designer/1.0:ShowRelationshipNames</Name>
               <Value>false</Value>
             </Annotation>
             <Annotation>
<Name>http://schemas.microsoft.com/DataWarehouse/Designer/1.0:UseDiagramDefaultLayout</Name>
               <Value>true</Value>
             </Annotation>
             <Annotation>
<Name>http://schemas.microsoft.com/DataWarehouse/Designer/1.0:DiagramViewPortLeft</Name>
               <Value>-2240</Value>
             </Annotation>
             <Annotation>
```
*[MS-SSAS] - v20210610 SQL Server Analysis Services Protocol Copyright © 2021 Microsoft Corporation Release: June 10, 2021*

```
<Name>http://schemas.microsoft.com/DataWarehouse/Designer/1.0:DiagramViewPortTop</Name>
               <Value>5062</Value>
             </Annotation>
             <Annotation>
<Name>http://schemas.microsoft.com/DataWarehouse/Designer/1.0:DiagramBoundingLeft</Name>
               <Value>-1850</Value>
             </Annotation>
             <Annotation>
<Name>http://schemas.microsoft.com/DataWarehouse/Designer/1.0:DiagramBoundingTop</Name>
               <Value>-564</Value>
             </Annotation>
             <Annotation>
<Name>http://schemas.microsoft.com/DataWarehouse/Designer/1.0:DiagramZoom</Name>
               <Value>75</Value>
             </Annotation>
           </Annotations>
           <Language>1033</Language>
           <Collation>Latin1_General_CI_AS</Collation>
           <Dimensions>
             <Dimension>
               <ID>Order Date</ID>
               <Name>Order Date</Name>
               <DimensionID>Dim Date</DimensionID>
               <Attributes>
                 <Attribute>
                    <AttributeID>Date Key</AttributeID>
                  </Attribute>
                <Attribute>
                    <AttributeID>Full Date Alternate Key</AttributeID>
                  </Attribute>
                \langleAttribute>
                    <AttributeID>Week Number Of Year</AttributeID>
                  </Attribute>
                  <Attribute>
                   <AttributeID>Calendar Quarter</AttributeID>
                  </Attribute>
                 <Attribute>
                   <AttributeID>English Month Name</AttributeID>
                  </Attribute>
                 <Attribute>
                   <AttributeID>Calendar Year</AttributeID>
                  </Attribute>
               </Attributes>
               <Hierarchies>
                 <Hierarchy>
                    <HierarchyID>Hierarchy</HierarchyID>
                  </Hierarchy>
               </Hierarchies>
             </Dimension>
             <Dimension>
               <ID>Ship Date</ID>
               <Name>Ship Date</Name>
               <DimensionID>Dim Date</DimensionID>
               <Attributes>
                  <Attribute>
                   <AttributeID>Date Key</AttributeID>
                  </Attribute>
                <Attribute>
                    <AttributeID>Full Date Alternate Key</AttributeID>
                  </Attribute>
                 <Attribute>
                    <AttributeID>Week Number Of Year</AttributeID>
                  </Attribute>
                 <Attribute>
                    <AttributeID>Calendar Quarter</AttributeID>
```

```
 </Attribute>
     <Attribute>
       <AttributeID>English Month Name</AttributeID>
     </Attribute>
    <Attribute>
       <AttributeID>Calendar Year</AttributeID>
     </Attribute>
   </Attributes>
   <Hierarchies>
     <Hierarchy>
       <HierarchyID>Hierarchy</HierarchyID>
     </Hierarchy>
   </Hierarchies>
 </Dimension>
 <Dimension>
   <ID>Due Date</ID>
   <Name>Due Date</Name>
   <DimensionID>Dim Date</DimensionID>
   <Attributes>
     <Attribute>
       <AttributeID>Date Key</AttributeID>
     </Attribute>
     <Attribute>
       <AttributeID>Full Date Alternate Key</AttributeID>
     </Attribute>
     <Attribute>
       <AttributeID>Week Number Of Year</AttributeID>
     </Attribute>
     <Attribute>
       <AttributeID>Calendar Quarter</AttributeID>
     </Attribute>
    <Attribute>
       <AttributeID>English Month Name</AttributeID>
     </Attribute>
    \langleAttribute>
       <AttributeID>Calendar Year</AttributeID>
     </Attribute>
   </Attributes>
   <Hierarchies>
     <Hierarchy>
       <HierarchyID>Hierarchy</HierarchyID>
     </Hierarchy>
   </Hierarchies>
 </Dimension>
 <Dimension>
   <ID>Dim Customer</ID>
   <Name>Customer</Name>
   <DimensionID>Dim Customer</DimensionID>
  \langleAttributes>
     <Attribute>
       <AttributeID>Customer Key</AttributeID>
     </Attribute>
   </Attributes>
 </Dimension>
 <Dimension>
   <ID>Dim Sales Territory</ID>
   <Name>Sales Territory</Name>
   <DimensionID>Dim Sales Territory</DimensionID>
   <Attributes>
     <Attribute>
       <AttributeID>Sales Territory Key</AttributeID>
     </Attribute>
   </Attributes>
 </Dimension>
 <Dimension>
   <ID>Dim Product</ID>
   <Name>Product</Name>
   <DimensionID>Dim Product</DimensionID>
   <Attributes>
```

```
 <Attribute>
         <AttributeID>Product Key</AttributeID>
       </Attribute>
       <Attribute>
         <AttributeID>English Product Name</AttributeID>
       </Attribute>
      <Attribute>
         <AttributeID>English Product Subcategory Name</AttributeID>
       </Attribute>
      <Attribute>
         <AttributeID>Product Subcategory Key</AttributeID>
       </Attribute>
       <Attribute>
         <AttributeID>Product Category Key</AttributeID>
       </Attribute>
      <Attribute>
         <AttributeID>English Product Category Name</AttributeID>
       </Attribute>
     </Attributes>
     <Hierarchies>
       <Hierarchy>
         <HierarchyID>Hierarchy</HierarchyID>
       </Hierarchy>
     </Hierarchies>
   </Dimension>
 </Dimensions>
 <MeasureGroups>
   <MeasureGroup>
     <ID>Fact Internet Sales</ID>
     <Name>Fact Internet Sales</Name>
     <Measures>
       <Measure>
         <ID>Order Quantity</ID>
        <Name>Order Quantity</Name>
        <DataType>Integer</DataType>
        <Source>
           <DataType>Integer</DataType>
          <Source xsi:type="ColumnBinding">
             <TableID>dbo_FactInternetSales</TableID>
             <ColumnID>OrderQuantity</ColumnID>
           </Source>
         </Source>
       </Measure>
       <Measure>
         <ID>Sales Amount</ID>
        <Name>Sales Amount</Name>
        <DataType>Double</DataType>
        <Source>
           <DataType>Double</DataType>
          <Source xsi:type="ColumnBinding">
             <TableID>dbo_FactInternetSales</TableID>
            <ColumnID>SalesAmount</ColumnID>
           </Source>
         </Source>
       </Measure>
       <Measure>
         <ID>Tax Amt</ID>
        <Name>Tax Amt</Name>
        <DataType>Double</DataType>
        <Source>
           <DataType>Double</DataType>
          <Source xsi:type="ColumnBinding">
             <TableID>dbo_FactInternetSales</TableID>
             <ColumnID>TaxAmt</ColumnID>
           </Source>
         </Source>
       </Measure>
      <Measure>
         <ID>Fact Internet Sales Count</ID>
```

```
 <Name>Fact Internet Sales Count</Name>
    <AggregateFunction>Count</AggregateFunction>
    <DataType>Integer</DataType>
    <Source>
       <DataType>Integer</DataType>
      <DataSize>4</DataSize>
      <Source xsi:type="RowBinding">
         <TableID>dbo_FactInternetSales</TableID>
       </Source>
     </Source>
   </Measure>
  <Measure>
     <ID>Total Amount</ID>
    <Name>Total Amount</Name>
    <DataType>Double</DataType>
    <Source>
       <DataType>Double</DataType>
      <Source xsi:type="ColumnBinding">
         <TableID>dbo_FactInternetSales</TableID>
        <ColumnID>Total_x0020_Amount</ColumnID>
       </Source>
     </Source>
   </Measure>
 </Measures>
 <StorageMode>Molap</StorageMode>
 <EstimatedRows>60398</EstimatedRows>
 <ProcessingMode>Regular</ProcessingMode>
 <Dimensions>
   <Dimension xsi:type="RegularMeasureGroupDimension">
     <CubeDimensionID>Dim Customer</CubeDimensionID>
    <Attributes>
       <Attribute>
         <AttributeID>Customer Key</AttributeID>
        <KeyColumns>
           <KeyColumn>
             <DataType>Integer</DataType>
            <Source xsi:type="ColumnBinding">
               <TableID>dbo_FactInternetSales</TableID>
              <ColumnID>CustomerKey</ColumnID>
             </Source>
           </KeyColumn>
         </KeyColumns>
        <Type>Granularity</Type>
       </Attribute>
     </Attributes>
   </Dimension>
  <Dimension xsi:type="RegularMeasureGroupDimension">
     <CubeDimensionID>Dim Sales Territory</CubeDimensionID>
    <Attributes>
       <Attribute>
         <AttributeID>Sales Territory Key</AttributeID>
        <KeyColumns>
           <KeyColumn>
             <DataType>Integer</DataType>
            <Source xsi:type="ColumnBinding">
               <TableID>dbo_FactInternetSales</TableID>
                <ColumnID>SalesTerritoryKey</ColumnID>
             </Source>
           </KeyColumn>
         </KeyColumns>
        <Type>Granularity</Type>
       </Attribute>
     </Attributes>
   </Dimension>
   <Dimension xsi:type="RegularMeasureGroupDimension">
     <CubeDimensionID>Dim Product</CubeDimensionID>
    <Attributes>
       <Attribute>
         <AttributeID>Product Key</AttributeID>
```

```
 <KeyColumns>
         <KeyColumn>
           <DataType>Integer</DataType>
          <Source xsi:type="ColumnBinding">
             <TableID>dbo_FactInternetSales</TableID>
             <ColumnID>ProductKey</ColumnID>
           </Source>
         </KeyColumn>
       </KeyColumns>
      <Type>Granularity</Type>
     </Attribute>
    <Attribute>
       <AttributeID>English Product Name</AttributeID>
      <KeyColumns>
         <KeyColumn>
           <DataType>WChar</DataType>
          <DataSize>50</DataSize>
          <Source xsi:type="InheritedBinding" />
         </KeyColumn>
       </KeyColumns>
     </Attribute>
     <Attribute>
       <AttributeID>English Product Subcategory Name</AttributeID>
      <KeyColumns>
         <KeyColumn>
           <DataType>WChar</DataType>
          <DataSize>50</DataSize>
          <Source xsi:type="InheritedBinding" />
         </KeyColumn>
       </KeyColumns>
     </Attribute>
    <Attribute>
       <AttributeID>Product Subcategory Key</AttributeID>
      <KeyColumns>
         <KeyColumn>
           <DataType>Integer</DataType>
          <Source xsi:type="InheritedBinding" />
         </KeyColumn>
       </KeyColumns>
     </Attribute>
    <Attribute>
       <AttributeID>Product Category Key</AttributeID>
      <KeyColumns>
         <KeyColumn>
           <DataType>Integer</DataType>
          <Source xsi:type="InheritedBinding" />
         </KeyColumn>
       </KeyColumns>
    \langle/Attribute>
     <Attribute>
       <AttributeID>English Product Category Name</AttributeID>
      <KeyColumns>
         <KeyColumn>
           <DataType>WChar</DataType>
          <DataSize>50</DataSize>
          <Source xsi:type="InheritedBinding" />
         </KeyColumn>
       </KeyColumns>
     </Attribute>
   </Attributes>
 </Dimension>
 <Dimension xsi:type="RegularMeasureGroupDimension">
   <CubeDimensionID>Due Date</CubeDimensionID>
  <Attributes>
     <Attribute>
       <AttributeID>Date Key</AttributeID>
      <KeyColumns>
         <KeyColumn>
           <DataType>Integer</DataType>
```

```
 <Source xsi:type="ColumnBinding">
             <TableID>dbo_FactInternetSales</TableID>
             <ColumnID>DueDateKey</ColumnID>
           </Source>
         </KeyColumn>
       </KeyColumns>
      <Type>Granularity</Type>
     </Attribute>
     <Attribute>
       <AttributeID>Full Date Alternate Key</AttributeID>
      <KeyColumns>
         <KeyColumn>
           <DataType>Date</DataType>
          <Source xsi:type="InheritedBinding" />
         </KeyColumn>
       </KeyColumns>
     </Attribute>
    <Attribute>
       <AttributeID>Week Number Of Year</AttributeID>
       <KeyColumns>
         <KeyColumn>
           <DataType>UnsignedTinyInt</DataType>
          <Source xsi:type="InheritedBinding" />
         </KeyColumn>
       </KeyColumns>
     </Attribute>
    <Attribute>
       <AttributeID>Calendar Quarter</AttributeID>
      <KeyColumns>
         <KeyColumn>
           <DataType>UnsignedTinyInt</DataType>
          <Source xsi:type="InheritedBinding" />
         </KeyColumn>
       </KeyColumns>
    \langle/Attribute>
    <Attribute>
       <AttributeID>English Month Name</AttributeID>
      <KeyColumns>
         <KeyColumn>
           <DataType>WChar</DataType>
          <DataSize>10</DataSize>
          <Source xsi:type="InheritedBinding" />
         </KeyColumn>
       </KeyColumns>
     </Attribute>
    <Attribute>
       <AttributeID>Calendar Year</AttributeID>
      <KeyColumns>
         <KeyColumn>
           <DataType>SmallInt</DataType>
          <Source xsi:type="InheritedBinding" />
         </KeyColumn>
       </KeyColumns>
     </Attribute>
   </Attributes>
 </Dimension>
 <Dimension xsi:type="RegularMeasureGroupDimension">
   <CubeDimensionID>Ship Date</CubeDimensionID>
  <Attributes>
     <Attribute>
       <AttributeID>Date Key</AttributeID>
      <KeyColumns>
         <KeyColumn>
           <DataType>Integer</DataType>
          <Source xsi:type="ColumnBinding">
             <TableID>dbo_FactInternetSales</TableID>
             <ColumnID>ShipDateKey</ColumnID>
           </Source>
         </KeyColumn>
```

```
 </KeyColumns>
       <Type>Granularity</Type>
     </Attribute>
    <Attribute>
       <AttributeID>Full Date Alternate Key</AttributeID>
      <KeyColumns>
         <KeyColumn>
           <DataType>Date</DataType>
           <Source xsi:type="InheritedBinding" />
         </KeyColumn>
       </KeyColumns>
     </Attribute>
    <Attribute>
       <AttributeID>Week Number Of Year</AttributeID>
      <KeyColumns>
         <KeyColumn>
           <DataType>UnsignedTinyInt</DataType>
          <Source xsi:type="InheritedBinding" />
         </KeyColumn>
       </KeyColumns>
     </Attribute>
    <Attribute>
       <AttributeID>Calendar Quarter</AttributeID>
      <KeyColumns>
         <KeyColumn>
           <DataType>UnsignedTinyInt</DataType>
          <Source xsi:type="InheritedBinding" />
         </KeyColumn>
       </KeyColumns>
     </Attribute>
    <Attribute>
       <AttributeID>English Month Name</AttributeID>
      <KeyColumns>
         <KeyColumn>
           <DataType>WChar</DataType>
           <DataSize>10</DataSize>
           <Source xsi:type="InheritedBinding" />
         </KeyColumn>
       </KeyColumns>
     </Attribute>
    <Attribute>
       <AttributeID>Calendar Year</AttributeID>
      <KeyColumns>
         <KeyColumn>
           <DataType>SmallInt</DataType>
          <Source xsi:type="InheritedBinding" />
         </KeyColumn>
       </KeyColumns>
    \langle/Attribute>
   </Attributes>
 </Dimension>
 <Dimension xsi:type="RegularMeasureGroupDimension">
   <CubeDimensionID>Order Date</CubeDimensionID>
  <Attributes>
     <Attribute>
       <AttributeID>Date Key</AttributeID>
      <KeyColumns>
         <KeyColumn>
           <DataType>Integer</DataType>
          <Source xsi:type="ColumnBinding">
             <TableID>dbo_FactInternetSales</TableID>
            <ColumnID>OrderDateKey</ColumnID>
           </Source>
         </KeyColumn>
       </KeyColumns>
      <Type>Granularity</Type>
     </Attribute>
    <Attribute>
       <AttributeID>Full Date Alternate Key</AttributeID>
```

```
 <KeyColumns>
           <KeyColumn>
             <DataType>Date</DataType>
            <Source xsi:type="InheritedBinding" />
           </KeyColumn>
         </KeyColumns>
       </Attribute>
      <Attribute>
         <AttributeID>Week Number Of Year</AttributeID>
        <KeyColumns>
           <KeyColumn>
             <DataType>UnsignedTinyInt</DataType>
            <Source xsi:type="InheritedBinding" />
           </KeyColumn>
         </KeyColumns>
       </Attribute>
      <Attribute>
         <AttributeID>Calendar Quarter</AttributeID>
        <KeyColumns>
           <KeyColumn>
             <DataType>UnsignedTinyInt</DataType>
            <Source xsi:type="InheritedBinding" />
           </KeyColumn>
         </KeyColumns>
       </Attribute>
      <Attribute>
         <AttributeID>English Month Name</AttributeID>
        <KeyColumns>
           <KeyColumn>
             <DataType>WChar</DataType>
             <DataSize>10</DataSize>
            <Source xsi:type="InheritedBinding" />
           </KeyColumn>
         </KeyColumns>
      \langle/Attribute>
      <Attribute>
         <AttributeID>Calendar Year</AttributeID>
        <KeyColumns>
           <KeyColumn>
             <DataType>SmallInt</DataType>
             <Source xsi:type="InheritedBinding" />
           </KeyColumn>
         </KeyColumns>
       </Attribute>
     </Attributes>
   </Dimension>
 </Dimensions>
 <Partitions>
  \langlePartition>
     <ID>Fact Internet Sales</ID>
    <Name>Fact Internet Sales 01-04</Name>
     <Source xsi:type="DsvTableBinding">
       <DataSourceViewID>dsvAdventureWorksDW2008</DataSourceViewID>
      <TableID>dbo_FactInternetSales</TableID>
     </Source>
    <StorageMode>Molap</StorageMode>
    <ProcessingMode>Regular</ProcessingMode>
     <ProactiveCaching>
       <SilenceInterval>-PT1S</SilenceInterval>
       <Latency>-PT1S</Latency>
       <SilenceOverrideInterval>-PT1S</SilenceOverrideInterval>
       <ForceRebuildInterval>-PT1S</ForceRebuildInterval>
       <Source xsi:type="ProactiveCachingInheritedBinding" />
     </ProactiveCaching>
    <EstimatedRows>60398</EstimatedRows>
    <AggregationDesignID>AggregationDesign</AggregationDesignID>
   </Partition>
 </Partitions>
 <AggregationDesigns>
```

```
 <AggregationDesign>
   <ID>AggregationDesign</ID>
  <Name>AggregationDesign</Name>
 <EstimatedRows>60398</EstimatedRows>
 <Dimensions>
     <Dimension>
       <CubeDimensionID>Dim Customer</CubeDimensionID>
      <Attributes>
         <Attribute>
           <AttributeID>Customer Key</AttributeID>
           <EstimatedCount>18484</EstimatedCount>
         </Attribute>
       </Attributes>
    </Dimension>
    <Dimension>
       <CubeDimensionID>Dim Sales Territory</CubeDimensionID>
       <Attributes>
         <Attribute>
           <AttributeID>Sales Territory Key</AttributeID>
          <EstimatedCount>11</EstimatedCount>
         </Attribute>
       </Attributes>
     </Dimension>
    <Dimension>
       <CubeDimensionID>Dim Product</CubeDimensionID>
       <Attributes>
         <Attribute>
           <AttributeID>Product Key</AttributeID>
          <EstimatedCount>606</EstimatedCount>
         </Attribute>
        <Attribute>
           <AttributeID>English Product Name</AttributeID>
         </Attribute>
        <Attribute>
           <AttributeID>English Product Subcategory Name</AttributeID>
         </Attribute>
         <Attribute>
           <AttributeID>Product Subcategory Key</AttributeID>
         </Attribute>
        <Attribute>
           <AttributeID>Product Category Key</AttributeID>
         </Attribute>
        <Attribute>
           <AttributeID>English Product Category Name</AttributeID>
          <EstimatedCount>4</EstimatedCount>
         </Attribute>
       </Attributes>
     </Dimension>
    <Dimension>
       <CubeDimensionID>Due Date</CubeDimensionID>
      <Attributes>
         <Attribute>
           <AttributeID>Date Key</AttributeID>
          <EstimatedCount>1188</EstimatedCount>
         </Attribute>
        <Attribute>
           <AttributeID>Full Date Alternate Key</AttributeID>
         </Attribute>
        <Attribute>
           <AttributeID>Week Number Of Year</AttributeID>
         </Attribute>
        <Attribute>
           <AttributeID>Calendar Quarter</AttributeID>
         </Attribute>
        <Attribute>
           <AttributeID>English Month Name</AttributeID>
         </Attribute>
         <Attribute>
           <AttributeID>Calendar Year</AttributeID>
```

```
 <EstimatedCount>5</EstimatedCount>
       </Attribute>
     </Attributes>
  </Dimension>
  <Dimension>
     <CubeDimensionID>Ship Date</CubeDimensionID>
    <Attributes>
       <Attribute>
         <AttributeID>Date Key</AttributeID>
        <EstimatedCount>1188</EstimatedCount>
       </Attribute>
      <Attribute>
         <AttributeID>Full Date Alternate Key</AttributeID>
       </Attribute>
      <Attribute>
         <AttributeID>Week Number Of Year</AttributeID>
       </Attribute>
      <Attribute>
         <AttributeID>Calendar Quarter</AttributeID>
       </Attribute>
      <Attribute>
         <AttributeID>English Month Name</AttributeID>
       </Attribute>
      <Attribute>
         <AttributeID>Calendar Year</AttributeID>
         <EstimatedCount>5</EstimatedCount>
       </Attribute>
     </Attributes>
  </Dimension>
 <Dimension>
     <CubeDimensionID>Order Date</CubeDimensionID>
    <Attributes>
       <Attribute>
         <AttributeID>Date Key</AttributeID>
        <EstimatedCount>1188</EstimatedCount>
       </Attribute>
      <Attribute>
         <AttributeID>Full Date Alternate Key</AttributeID>
       </Attribute>
      <Attribute>
         <AttributeID>Week Number Of Year</AttributeID>
       </Attribute>
      <Attribute>
         <AttributeID>Calendar Quarter</AttributeID>
       </Attribute>
      <Attribute>
         <AttributeID>English Month Name</AttributeID>
       </Attribute>
      \langleAttribute>
         <AttributeID>Calendar Year</AttributeID>
        <EstimatedCount>5</EstimatedCount>
       </Attribute>
     </Attributes>
  </Dimension>
 </Dimensions>
<Aggregations>
   <Aggregation>
     <ID>Aggregation 0</ID>
     <Name>Aggregation 0</Name>
     <Dimensions>
       <Dimension>
         <CubeDimensionID>Dim Customer</CubeDimensionID>
       </Dimension>
      <Dimension>
         <CubeDimensionID>Dim Sales Territory</CubeDimensionID>
       </Dimension>
      <Dimension>
         <CubeDimensionID>Dim Product</CubeDimensionID>
        <Attributes>
```

```
 <Attribute>
           <AttributeID>English Product Category Name</AttributeID>
         </Attribute>
       </Attributes>
     </Dimension>
    <Dimension>
       <CubeDimensionID>Due Date</CubeDimensionID>
      <Attributes>
         <Attribute>
           <AttributeID>Calendar Year</AttributeID>
         </Attribute>
       </Attributes>
     </Dimension>
    <Dimension>
       <CubeDimensionID>Ship Date</CubeDimensionID>
     </Dimension>
    <Dimension>
       <CubeDimensionID>Order Date</CubeDimensionID>
     </Dimension>
   </Dimensions>
 </Aggregation>
<Aggregation>
   <ID>Aggregation 1</ID>
  <Name>Aggregation 1</Name>
  <Dimensions>
     <Dimension>
       <CubeDimensionID>Dim Customer</CubeDimensionID>
     </Dimension>
    <Dimension>
       <CubeDimensionID>Dim Sales Territory</CubeDimensionID>
     </Dimension>
    <Dimension>
       <CubeDimensionID>Dim Product</CubeDimensionID>
      <Attributes>
        \langle \lambdattribute>
           <AttributeID>English Product Category Name</AttributeID>
         </Attribute>
       </Attributes>
     </Dimension>
    <Dimension>
       <CubeDimensionID>Due Date</CubeDimensionID>
     </Dimension>
    <Dimension>
       <CubeDimensionID>Ship Date</CubeDimensionID>
       <Attributes>
         <Attribute>
           <AttributeID>Calendar Year</AttributeID>
         </Attribute>
      \langle/Attributes>
     </Dimension>
    <Dimension>
       <CubeDimensionID>Order Date</CubeDimensionID>
     </Dimension>
   </Dimensions>
 </Aggregation>
<Aggregation>
   <ID>Aggregation 2</ID>
  <Name>Aggregation 2</Name>
  <Dimensions>
     <Dimension>
       <CubeDimensionID>Dim Customer</CubeDimensionID>
     </Dimension>
    <Dimension>
       <CubeDimensionID>Dim Sales Territory</CubeDimensionID>
     </Dimension>
    <Dimension>
       <CubeDimensionID>Dim Product</CubeDimensionID>
      <Attributes>
         <Attribute>
```
 <AttributeID>English Product Category Name</AttributeID> </Attribute> </Attributes> </Dimension> <Dimension> <CubeDimensionID>Due Date</CubeDimensionID> </Dimension> <Dimension> <CubeDimensionID>Ship Date</CubeDimensionID> </Dimension> <Dimension> <CubeDimensionID>Order Date</CubeDimensionID> <Attributes> <Attribute> <AttributeID>Calendar Year</AttributeID> </Attribute> </Attributes> </Dimension> </Dimensions> </Aggregation> <Aggregation> <ID>Aggregation 3</ID> <Name>Aggregation 3</Name> <Dimensions> <Dimension> <CubeDimensionID>Dim Customer</CubeDimensionID> </Dimension> <Dimension> <CubeDimensionID>Dim Sales Territory</CubeDimensionID> </Dimension> <Dimension> <CubeDimensionID>Dim Product</CubeDimensionID> </Dimension> <Dimension> <CubeDimensionID>Due Date</CubeDimensionID> <Attributes> <Attribute> <AttributeID>Calendar Year</AttributeID> </Attribute> </Attributes> </Dimension> <Dimension> <CubeDimensionID>Ship Date</CubeDimensionID> </Dimension> <Dimension> <CubeDimensionID>Order Date</CubeDimensionID> <Attributes> <Attribute> <AttributeID>Calendar Year</AttributeID> </Attribute> </Attributes> </Dimension> </Dimensions> </Aggregation> <Aggregation> <ID>Aggregation 4</ID> <Name>Aggregation 4</Name> <Dimensions> <Dimension> <CubeDimensionID>Dim Customer</CubeDimensionID> </Dimension> <Dimension> <CubeDimensionID>Dim Sales Territory</CubeDimensionID> </Dimension> <Dimension> <CubeDimensionID>Dim Product</CubeDimensionID> </Dimension> <Dimension> <CubeDimensionID>Due Date</CubeDimensionID>

```
 </Dimension>
    <Dimension>
       <CubeDimensionID>Ship Date</CubeDimensionID>
      <Attributes>
         <Attribute>
            <AttributeID>Calendar Year</AttributeID>
         </Attribute>
       </Attributes>
     </Dimension>
    <Dimension>
       <CubeDimensionID>Order Date</CubeDimensionID>
      <Attributes>
         <Attribute>
           <AttributeID>Calendar Year</AttributeID>
         </Attribute>
       </Attributes>
     </Dimension>
   </Dimensions>
 </Aggregation>
<Aggregation>
   <ID>Aggregation 5</ID>
  <Name>Aggregation 5</Name>
  <Dimensions>
     <Dimension>
       <CubeDimensionID>Dim Customer</CubeDimensionID>
     </Dimension>
     <Dimension>
       <CubeDimensionID>Dim Sales Territory</CubeDimensionID>
     </Dimension>
    <Dimension>
       <CubeDimensionID>Dim Product</CubeDimensionID>
     </Dimension>
    <Dimension>
       <CubeDimensionID>Due Date</CubeDimensionID>
      \langleAttributes>
         <Attribute>
           <AttributeID>Calendar Year</AttributeID>
         </Attribute>
       </Attributes>
     </Dimension>
    <Dimension>
       <CubeDimensionID>Ship Date</CubeDimensionID>
       <Attributes>
         <Attribute>
           <AttributeID>Calendar Year</AttributeID>
         </Attribute>
       </Attributes>
     </Dimension>
    <Dimension>
       <CubeDimensionID>Order Date</CubeDimensionID>
     </Dimension>
   </Dimensions>
 </Aggregation>
 <Aggregation>
   <ID>Aggregation 6</ID>
  <Name>Aggregation 6</Name>
  <Dimensions>
     <Dimension>
       <CubeDimensionID>Dim Customer</CubeDimensionID>
     </Dimension>
    <Dimension>
       <CubeDimensionID>Dim Sales Territory</CubeDimensionID>
      <Attributes>
         <Attribute>
           <AttributeID>Sales Territory Key</AttributeID>
         </Attribute>
       </Attributes>
     </Dimension>
     <Dimension>
```

```
 <CubeDimensionID>Dim Product</CubeDimensionID>
      <Attributes>
         <Attribute>
           <AttributeID>English Product Category Name</AttributeID>
         </Attribute>
       </Attributes>
     </Dimension>
    <Dimension>
       <CubeDimensionID>Due Date</CubeDimensionID>
     </Dimension>
    <Dimension>
       <CubeDimensionID>Ship Date</CubeDimensionID>
     </Dimension>
    <Dimension>
       <CubeDimensionID>Order Date</CubeDimensionID>
     </Dimension>
   </Dimensions>
 </Aggregation>
<Aggregation>
   <ID>Aggregation 7</ID>
  <Name>Aggregation 7</Name>
   <Dimensions>
     <Dimension>
       <CubeDimensionID>Dim Customer</CubeDimensionID>
     </Dimension>
    <Dimension>
       <CubeDimensionID>Dim Sales Territory</CubeDimensionID>
      <Attributes>
         <Attribute>
           <AttributeID>Sales Territory Key</AttributeID>
         </Attribute>
       </Attributes>
     </Dimension>
    <Dimension>
       <CubeDimensionID>Dim Product</CubeDimensionID>
     </Dimension>
    <Dimension>
       <CubeDimensionID>Due Date</CubeDimensionID>
     </Dimension>
    <Dimension>
       <CubeDimensionID>Ship Date</CubeDimensionID>
     </Dimension>
     <Dimension>
       <CubeDimensionID>Order Date</CubeDimensionID>
      <Attributes>
         <Attribute>
           <AttributeID>Calendar Year</AttributeID>
         </Attribute>
      \langle/Attributes>
     </Dimension>
   </Dimensions>
 </Aggregation>
<Aggregation>
   <ID>Aggregation 8</ID>
  <Name>Aggregation 8</Name>
  <Dimensions>
     <Dimension>
       <CubeDimensionID>Dim Customer</CubeDimensionID>
     </Dimension>
    <Dimension>
       <CubeDimensionID>Dim Sales Territory</CubeDimensionID>
      <Attributes>
         <Attribute>
           <AttributeID>Sales Territory Key</AttributeID>
         </Attribute>
       </Attributes>
     </Dimension>
    <Dimension>
       <CubeDimensionID>Dim Product</CubeDimensionID>
```

```
 </Dimension>
                         <Dimension>
                            <CubeDimensionID>Due Date</CubeDimensionID>
                           <Attributes>
                              <Attribute>
                                <AttributeID>Calendar Year</AttributeID>
                              </Attribute>
                            </Attributes>
                          </Dimension>
                         <Dimension>
                            <CubeDimensionID>Ship Date</CubeDimensionID>
                          </Dimension>
                         <Dimension>
                           <CubeDimensionID>Order Date</CubeDimensionID>
                          </Dimension>
                       </Dimensions>
                     </Aggregation>
                   </Aggregations>
                 </AggregationDesign>
               </AggregationDesigns>
               <ProactiveCaching>
                 <SilenceInterval>-PT1S</SilenceInterval>
                 <Latency>-PT1S</Latency>
                 <SilenceOverrideInterval>-PT1S</SilenceOverrideInterval>
                 <ForceRebuildInterval>-PT1S</ForceRebuildInterval>
                 <Source xsi:type="ProactiveCachingInheritedBinding" />
               </ProactiveCaching>
             </MeasureGroup>
           </MeasureGroups>
           <Source>
             <DataSourceViewID>dsvAdventureWorksDW2008</DataSourceViewID>
           </Source>
           <MdxScripts>
             <MdxScript>
               <ID>MdxScript</ID>
               <Name>MdxScript</Name>
               <Commands>
                 <Command>
                   <Text>
 /*
                    The CALCULATE command controls the aggregation of leaf cells in the cube.
                    If the CALCULATE command is deleted or modified, the data within the cube 
is affected.
                    You should edit this command only if you manually specify how the cube is
aggregated.
\star/CALCULATE:
                   </Text>
                 </Command>
               </Commands>
             </MdxScript>
           </MdxScripts>
           <ProactiveCaching>
             <SilenceInterval>-PT1S</SilenceInterval>
             <Latency>-PT1S</Latency>
             <SilenceOverrideInterval>-PT1S</SilenceOverrideInterval>
             <ForceRebuildInterval>-PT1S</ForceRebuildInterval>
             <Source xsi:type="ProactiveCachingInheritedBinding" />
           </ProactiveCaching>
         </Cube>
       </Cubes>
       <MiningStructures>
         <MiningStructure>
           <ID>Dim Product Mining</ID>
           <Name>Dim Product Mining</Name>
           <Annotations>
             <Annotation>
               <Name>MDXFilterComponent</Name>
```

```
<Value>&lt;?xml version="1.0" encoding="utf-16"?&gt;&lt;Filter
xmlns:xsi="http://www.w3.org/2001/XMLSchema-instance" 
xmlns:xsd="http://www.w3.org/2001/XMLSchema" 
xmlns="http://schemas.microsoft.com/SQLServer/reporting/QuerySpecification"&qt;<FilterItem
s xmlns="http://schemas.microsoft.com/AnalysisServices/QueryDefinition" 
/> < /Filter&gt; </Value>
             </Annotation>
             <Annotation>
<Name>http://schemas.microsoft.com/DataWarehouse/Designer/1.0:ShowFriendlyNames</Name>
               <Value>true</Value>
             </Annotation>
             <Annotation>
<Name>http://schemas.microsoft.com/DataWarehouse/Designer/1.0:DiagramLayout</Name>
             </Annotation>
             <Annotation>
<Name>http://schemas.microsoft.com/DataWarehouse/Designer/1.0:ShowRelationshipNames</Name>
               <Value>false</Value>
             </Annotation>
             <Annotation>
<Name>http://schemas.microsoft.com/DataWarehouse/Designer/1.0:UseDiagramDefaultLayout</Name>
               <Value>true</Value>
             </Annotation>
             <Annotation>
<Name>http://schemas.microsoft.com/DataWarehouse/Designer/1.0:DiagramViewPortLeft</Name>
               <Value>0</Value>
             </Annotation>
             <Annotation>
<Name>http://schemas.microsoft.com/DataWarehouse/Designer/1.0:DiagramViewPortTop</Name>
               <Value>0</Value>
             </Annotation>
             <Annotation>
<Name>http://schemas.microsoft.com/DataWarehouse/Designer/1.0:DiagramBoundingLeft</Name>
               <Value>0</Value>
             </Annotation>
             <Annotation>
<Name>http://schemas.microsoft.com/DataWarehouse/Designer/1.0:DiagramBoundingTop</Name>
               <Value>0</Value>
             </Annotation>
             <Annotation>
<Name>http://schemas.microsoft.com/DataWarehouse/Designer/1.0:DiagramZoom</Name>
               <Value>100</Value>
             </Annotation>
           </Annotations>
           <Source xsi:type="CubeDimensionBinding">
             <DataSourceID>.</DataSourceID>
             <CubeID>AdventureWorksDW2008Cube</CubeID>
             <CubeDimensionID>Dim Product</CubeDimensionID>
           </Source>
           <Language>1033</Language>
           <Collation>Latin1_General_CI_AS</Collation>
           <Columns>
             <Column xsi:type="ScalarMiningStructureColumn">
               <ID>English Product Name</ID>
               <Name>English Product Name</Name>
               <IsKey>true</IsKey>
               <Type>Text</Type>
               <Source xsi:type="CubeAttributeBinding">
                 <CubeID>AdventureWorksDW2008Cube</CubeID>
                <CubeDimensionID>Dim Product</CubeDimensionID>
                 <AttributeID>English Product Name</AttributeID>
```

```
 <Type>All</Type>
    </Source>
     <Content>Key</Content>
   </Column>
   <Column xsi:type="ScalarMiningStructureColumn">
     <ID>Order Quantity</ID>
    <Name>Order Quantity</Name>
    <Type>Long</Type>
    <Source xsi:type="MeasureBinding">
       <MeasureID>Order Quantity</MeasureID>
     </Source>
    <Content>Continuous</Content>
   </Column>
   <Column xsi:type="ScalarMiningStructureColumn">
    <ID>Sales Amount</ID>
    <Name>Sales Amount</Name>
     <Type>Double</Type>
    <Source xsi:type="MeasureBinding">
       <MeasureID>Sales Amount</MeasureID>
     </Source>
    <Content>Continuous</Content>
   </Column>
   <Column xsi:type="ScalarMiningStructureColumn">
    <ID>Tax Amt</ID>
    <Name>Tax Amt</Name>
    <Type>Double</Type>
    <Source xsi:type="MeasureBinding">
       <MeasureID>Tax Amt</MeasureID>
     </Source>
     <Content>Continuous</Content>
   </Column>
   <Column xsi:type="ScalarMiningStructureColumn">
    <ID>Total Amount</ID>
     <Name>Total Amount</Name>
    <Type>Double</Type>
    <Source xsi:type="MeasureBinding">
       <MeasureID>Total Amount</MeasureID>
     </Source>
    <Content>Continuous</Content>
   </Column>
 </Columns>
 <MiningModels>
  <MiningModel>
    <ID>Dim Product</ID>
     <Name>Dim Product</Name>
    <Algorithm>Microsoft_Decision_Trees</Algorithm>
    <Columns>
       <Column>
         <ID>English Product Name</ID>
        <Name>English Product Name</Name>
        <SourceColumnID>English Product Name</SourceColumnID>
        <Usage>Key</Usage>
       </Column>
       <Column>
         <ID>Order Quantity</ID>
        <Name>Order Quantity</Name>
        <SourceColumnID>Order Quantity</SourceColumnID>
         <ModelingFlags>
           <ModelingFlag>REGRESSOR</ModelingFlag>
         </ModelingFlags>
       </Column>
      <Column>
         <ID>Sales Amount</ID>
        <Name>Sales Amount</Name>
        <SourceColumnID>Sales Amount</SourceColumnID>
        <Usage>Predict</Usage>
        <ModelingFlags>
           <ModelingFlag>REGRESSOR</ModelingFlag>
         </ModelingFlags>
```

```
 </Column>
                 <Column>
                   <ID>Tax Amt</ID>
                  <Name>Tax Amt</Name>
                  <SourceColumnID>Tax Amt</SourceColumnID>
                  <ModelingFlags>
                     <ModelingFlag>REGRESSOR</ModelingFlag>
                   </ModelingFlags>
                  </Column>
                <Column>
                    <ID>Total Amount</ID>
                  <Name>Total Amount</Name>
                   <SourceColumnID>Total Amount</SourceColumnID>
                  <ModelingFlags>
                      <ModelingFlag>REGRESSOR</ModelingFlag>
                    </ModelingFlags>
                 </Column>
               </Columns>
               <AllowDrillThrough>true</AllowDrillThrough>
               <Language>1033</Language>
               <Collation>Latin1_General_CI_AS</Collation>
             </MiningModel>
           </MiningModels>
           <ddl100_100:HoldoutMaxPercent>30</ddl100_100:HoldoutMaxPercent>
         </MiningStructure>
       </MiningStructures>
       <DataSources>
         <DataSource xsi:type="RelationalDataSource">
           <ID>dsAdventureWorksDW2008</ID>
           <Name>dsAdventureWorksDW2008</Name>
           <ConnectionString>Provider=SQLNCLI10.1;Data Source=NY-SQL-02;Integrated 
Security=SSPI;Initial Catalog=AdventureWorksDW2008</ConnectionString>
           <ImpersonationInfo>
             <ImpersonationMode>ImpersonateServiceAccount</ImpersonationMode>
           </ImpersonationInfo>
           <Timeout>PT0S</Timeout>
         </DataSource>
       </DataSources>
       <DataSourceViews>
         <DataSourceView>
           <ID>dsvAdventureWorksDW2008</ID>
           <Name>dsvAdventureWorksDW2008</Name>
           <Annotations>
             <Annotation>
<Name>http://schemas.microsoft.com/DataWarehouse/Designer/1.0:ShowFriendlyNames</Name>
               <Value>true</Value>
             </Annotation>
             <Annotation>
<Name>http://schemas.microsoft.com/DataWarehouse/Designer/1.0:CurrentLayout</Name>
               <Value>_ALL_TABLES_</Value>
             </Annotation>
             <Annotation>
<Name>http://schemas.microsoft.com/DataWarehouse/Designer/1.0:SchemaRestriction</Name>
             </Annotation>
             <Annotation>
<Name>http://schemas.microsoft.com/DataWarehouse/Designer/1.0:RetrieveRelationships</Name>
               <Value>true</Value>
             </Annotation>
             <Annotation>
               <Name>http://schemas.microsoft.com/DataWarehouse/Designer/1.0:Layouts</Name>
               <Value>
                 <Layouts xmlns="">
                   <Diagram>
                      <Name>_ALL_TABLES_</Name>
                     <DiagramLayout>
```
<diagram fontclsid="{0BE35203-8F91-11CE-9DE3-00AA004BB851}" mouseiconclsid="{0BE35204-8F91-11CE-9DE3-00AA004BB851}" defaultlayout="MSDDS.Rectilinear" defaultlineroute="MSDDS.Rectilinear" version="7" nextobject="32" scale="100" pagebreakanchorx="0" pagebreakanchory="0" pagebreaksizex="0" pagebreaksizey="0" scrollleft="4450" scrolltop="7616" gridx="150" gridy="150" marginx="5000" marginy="5000" zoom="75" x="14975" y="12938" backcolor="15334399" defaultpersistence="2" PrintPageNumbersMode="3" PrintMarginTop="0" PrintMarginBottom="635" PrintMarginLeft="0" PrintMarginRight="0" marqueeselectionmode="0" mousepointer="0" snaptogrid="0" autotypeannotation="1" showscrollbars="1" viewpagebreaks="0" donotforceconnectorsbehindshapes="1" backpictureclsid="{00000000-0000-0000-0000- 000000000000}"> <font> <ddsxmlobjectstreamwrapper binary="01000000900144420100065461686f6d61" /> </font> <mouseicon> <ddsxmlobjectstreamwrapper binary="6c74000000000000" /> </mouseicon> </diagram> <layoutmanager> <ddsxmlobj /> </layoutmanager> <ddscontrol controlprogid="DdsShapes.DdsObjectManagedBridge.2" tooltip="FactInternetSales" left="6122" top="9460" logicalid="16" controlid="1" masterid="0" hint1="0" hint2="0" width="4629" height="4965" noresize="0" nomove="0" nodefaultattachpoints="0" autodrag="1" usedefaultiddshape="1" selectable="1" showselectionhandles="1" allownudging="1" isannotation="0" dontautolayout="0" groupcollapsed="0" tabstop="1" visible="1" snaptogrid="0"> <control> <ddsxmlobjectstreaminitwrapper binary="000800001512000065130000" /> </control> <layoutobject> <ddsxmlobj> <property name="LogicalObject" value="dbo\_FactInternetSales" vartype="8" /> </ddsxmlobj> </layoutobject> <shape groupshapeid="0" groupnode="0" /> </ddscontrol> <ddscontrol controlprogid="DdsShapes.DdsObjectManagedBridge.2" tooltip="DimProduct" left="13981" top="0" logicalid="17" controlid="2" masterid="0" hint1="0" hint2="0" width="4366" height="5000" noresize="0" nomove="0" nodefaultattachpoints="0" autodrag="1" usedefaultiddshape="1" selectable="1" showselectionhandles="1" allownudging="1" isannotation="0" dontautolayout="0" groupcollapsed="0" tabstop="1" visible="1" snaptogrid="0"> <control> <ddsxmlobjectstreaminitwrapper binary="000800000e11000088130000" /> </control> <layoutobject> <ddsxmlobj> <property name="LogicalObject" value="dbo\_DimProduct" vartype="8" /> </ddsxmlobj> </layoutobject> <shape groupshapeid="0" groupnode="0" /> </ddscontrol> <ddscontrol controlprogid="DdsShapes.DdsObjectManagedBridge.2" tooltip="DimSalesTerritory" left="0" top="10385" logicalid="18" controlid="3" masterid="0" hint1="0" hint2="0" width="4498" height="3149" noresize="0" nomove="0" nodefaultattachpoints="0" autodrag="1" usedefaultiddshape="1" selectable="1" showselectionhandles="1" allownudging="1" isannotation="0" dontautolayout="0" groupcollapsed="0" tabstop="1" visible="1" snaptogrid="0"> <control> <ddsxmlobjectstreaminitwrapper binary="00080000921100004d0c0000" /> </control>

<dds>

*[MS-SSAS] - v20210610 SQL Server Analysis Services Protocol Copyright © 2021 Microsoft Corporation Release: June 10, 2021*

```
 <layoutobject>
                             <ddsxmlobj>
                                <property name="LogicalObject" value="dbo_DimSalesTerritory" 
vartype="8" />
                              </ddsxmlobj>
                            </layoutobject>
                           <shape groupshapeid="0" groupnode="0" />
                          </ddscontrol>
                         <ddscontrol controlprogid="DdsShapes.DdsObjectManagedBridge.2" 
tooltip="DimDate" left="3383" top="26320" logicalid="19" controlid="4" masterid="0" hint1="0" 
hint2="0" width="4524" height="5000" noresize="0" nomove="0" nodefaultattachpoints="0" 
autodrag="1" usedefaultiddshape="1" selectable="1" showselectionhandles="1" allownudging="1" 
isannotation="0" dontautolayout="0" groupcollapsed="0" tabstop="1" visible="1" 
snaptogrid="0">
                            <control>
                              <ddsxmlobjectstreaminitwrapper binary="00080000ac11000088130000" 
/>
                           </control>
                           <layoutobject>
                              <ddsxmlobj>
                                <property name="LogicalObject" value="dbo_DimDate" vartype="8" 
/>
                             </ddsxmlobj>
                           </layoutobject>
                           <shape groupshapeid="0" groupnode="0" />
                          </ddscontrol>
                         <ddscontrol controlprogid="DdsShapes.DdsObjectManagedBridge.2" 
tooltip="DimCustomer" left="10307" top="26320" logicalid="20" controlid="5" masterid="0" 
hint1="0" hint2="0" width="4207" height="5000" noresize="0" nomove="0" 
nodefaultattachpoints="0" autodrag="1" usedefaultiddshape="1" selectable="1" 
showselectionhandles="1" allownudging="1" isannotation="0" dontautolayout="0" 
groupcollapsed="0" tabstop="1" visible="1" snaptogrid="0">
                            <control>
                              <ddsxmlobjectstreaminitwrapper binary="000800006f10000088130000" 
/ </control>
                           <layoutobject>
                              <ddsxmlobj>
                               <property name="LogicalObject" value="dbo_DimCustomer" 
vartype="8" />
                              </ddsxmlobj>
                           </layoutobject>
                           <shape groupshapeid="0" groupnode="0" />
                          </ddscontrol>
                         <ddscontrol controlprogid="DdsShapes.DdsObjectManagedBridge.2" 
tooltip="DimProductCategory" left="13637" top="13372" logicalid="21" controlid="6" 
masterid="0" hint1="0" hint2="0" width="5054" height="3149" noresize="0" nomove="0"
nodefaultattachpoints="0" autodrag="1" usedefaultiddshape="1" selectable="1" 
showselectionhandles="1" allownudging="1" isannotation="0" dontautolayout="0" 
groupcollapsed="0" tabstop="1" visible="1" snaptogrid="0">
                           <control>
                              <ddsxmlobjectstreaminitwrapper binary="00080000be1300004d0c0000" 
/ </control>
                           <layoutobject>
                              <ddsxmlobj>
                                <property name="LogicalObject" value="dbo_DimProductCategory" 
vartype="8" />
                              </ddsxmlobj>
                           </layoutobject>
                           <shape groupshapeid="0" groupnode="0" />
                          </ddscontrol>
                         <ddscontrol controlprogid="DdsShapes.DdsObjectManagedBridge.2" 
tooltip="DimProductSubcategory" left="13399" top="7400" logicalid="22" controlid="7" 
masterid="0" hint1="0" hint2="0" width="5530" height="3572" noresize="0" nomove="0" 
nodefaultattachpoints="0" autodrag="1" usedefaultiddshape="1" selectable="1" 
showselectionhandles="1" allownudging="1" isannotation="0" dontautolayout="0" 
groupcollapsed="0" tabstop="1" visible="1" snaptogrid="0">
                            <control>
```
</ddscontrol>

```
/ </control>
                           <layoutobject>
                              <ddsxmlobj>
                                <property name="LogicalObject" 
value="dbo_DimProductSubcategory" vartype="8" />
                              </ddsxmlobj>
                            </layoutobject>
                           <shape groupshapeid="0" groupnode="0" />
                          </ddscontrol>
                         <ddscontrol controlprogid="MSDDS.Polyline" left="6896" top="14125" 
logicalid="23" controlid="8" masterid="0" hint1="0" hint2="0" width="1840" height="12695" 
noresize="0" nomove="0" nodefaultattachpoints="1" autodrag="0" usedefaultiddshape="0" 
selectable="1" showselectionhandles="0" allownudging="1" isannotation="0" dontautolayout="0" 
groupcollapsed="0" tabstop="1" visible="1" snaptogrid="0">
                            <control>
                              <ddsxmlobj>
 <polyline endtypedst="6" endtypesrc="3" usercolor="0" 
linestyle="0" linerender="1" customendtypedstid="0" customendtypesrcid="0" adornsvisible="1" 
/>
                              </ddsxmlobj>
                            </control>
                            <layoutobject>
                              <ddsxmlobj>
                                <property name="LogicalObject" 
value="dataSet.Relations[FK_FactInternetSales_DimDate]" vartype="8" />
                               <property name="Virtual" value="0" vartype="11" />
                               <property name="VisibleAP" value="0" vartype="3" />
                              </ddsxmlobj>
                            </layoutobject>
                           <connector lineroutestyle="MSDDS.Rectilinear" sourceid="4" 
destid="1" sourceattachpoint="12" destattachpoint="9" segmenteditmode="0" 
bendpointeditmode="0" bendpointvisibility="0" relatedid="0" virtual="0">
                             <point x="7295" y="26320" />
                              <point x="7295" y="20390" />
 <point x="8436" y="20390" />
                             <point x="8436" y="14425" />
                            </connector>
                         </ddscontrol>
                        <ddscontrol controlprogid="MSDDS.Polyline" left="6346" top="14125" 
logicalid="24" controlid="9" masterid="0" hint1="0" hint2="0" width="1840" height="12695" 
noresize="0" nomove="0" nodefaultattachpoints="1" autodrag="0" usedefaultiddshape="0" 
selectable="1" showselectionhandles="0" allownudging="1" isannotation="0" dontautolayout="0" 
groupcollapsed="0" tabstop="1" visible="1" snaptogrid="0">
                           <control>
                              <ddsxmlobj>
                                <polyline endtypedst="6" endtypesrc="3" usercolor="0" 
linestyle="0" linerender="1" customendtypedstid="0" customendtypesrcid="0" adornsvisible="1" 
/>
                              </ddsxmlobj>
                            </control>
                           <layoutobject>
                              <ddsxmlobj>
                                <property name="LogicalObject" 
value="dataSet.Relations[FK_FactInternetSales_DimDate2]" vartype="8" />
                               <property name="Virtual" value="0" vartype="11" />
                                <property name="VisibleAP" value="0" vartype="3" />
                              </ddsxmlobj>
                            </layoutobject>
                           <connector lineroutestyle="MSDDS.Rectilinear" sourceid="4" 
destid="1" sourceattachpoint="10" destattachpoint="7" segmenteditmode="0" 
bendpointeditmode="0" bendpointvisibility="0" relatedid="0" virtual="0">
                              <point x="6745" y="26320" />
                             \frac{1}{x} <point x = 6745" y = 20390" />
                             \frac{1}{2} <point x="7886" \frac{1}{y}="20390" />
                             \frac{1}{2} <point x="7886" y="14425" />
                            </connector>
```
<ddsxmlobjectstreaminitwrapper binary="000800009a150000f40d0000"

/>

```
 <ddscontrol controlprogid="MSDDS.Polyline" left="5796" top="14125" 
logicalid="25" controlid="10" masterid="0" hint1="0" hint2="0" width="1840" height="12695" 
noresize="0" nomove="0" nodefaultattachpoints="1" autodrag="0" usedefaultiddshape="0" 
selectable="1" showselectionhandles="0" allownudging="1" isannotation="0" dontautolayout="0" 
groupcollapsed="0" tabstop="1" visible="1" snaptogrid="0">
                            <control>
                              <ddsxmlobj>
                                <polyline endtypedst="6" endtypesrc="3" usercolor="0"
linestyle="0" linerender="1" customendtypedstid="0" customendtypesrcid="0" adornsvisible="1" 
/>
                              </ddsxmlobj>
                            </control>
                           <layoutobject>
                              <ddsxmlobj>
                                <property name="LogicalObject" 
value="dataSet.Relations[FK_FactInternetSales_DimDate1]" vartype="8" />
                                <property name="Virtual" value="0" vartype="11" />
                               <property name="VisibleAP" value="0" vartype="3" />
                              </ddsxmlobj>
                            </layoutobject>
                           <connector lineroutestyle="MSDDS.Rectilinear" sourceid="4" 
destid="1" sourceattachpoint="8" destattachpoint="5" segmenteditmode="0" 
bendpointeditmode="0" bendpointvisibility="0" relatedid="0" virtual="0">
                              <point x="6195" y="26320" />
                             <point x="6195" y="20390" />
                             <point x="7336" y="20390" />
                             <point x="7336" y="14425" />
                            </connector>
                          </ddscontrol>
                         <ddscontrol controlprogid="MSDDS.Polyline" left="10451" top="13842" 
logicalid="26" controlid="11" masterid="0" hint1="0" hint2="0" width="2359" height="12978" 
noresize="0" nomove="0" nodefaultattachpoints="1" autodrag="0" usedefaultiddshape="0" 
selectable="1" showselectionhandles="0" allownudging="1" isannotation="0" dontautolayout="0" 
groupcollapsed="0" tabstop="1" visible="1" snaptogrid="0">
                            <control>
                              <ddsxmlobj>
                                <polyline endtypedst="6" endtypesrc="3" usercolor="0" 
linestyle="0" linerender="2" customendtypedstid="0" customendtypesrcid="0" adornsvisible="1" 
/>
                              </ddsxmlobj>
                            </control>
                           <layoutobject>
                              <ddsxmlobj>
                                <property name="LogicalObject" 
value="dataSet.Relations[FK_FactInternetSales_DimCustomer]" vartype="8" />
                               <property name="Virtual" value="0" vartype="11" />
                               <property name="VisibleAP" value="0" vartype="3" />
                              </ddsxmlobj>
                            </layoutobject>
                           <connector lineroutestyle="MSDDS.Rectilinear" sourceid="5" 
destid="1" sourceattachpoint="6" destattachpoint="35" segmenteditmode="0" 
bendpointeditmode="0" bendpointvisibility="0" relatedid="0" virtual="0">
                              <point x="12410" y="26320" />
                             \frac{1}{2} <point x="12410" \frac{1}{2}="20390" />
                             <point x="11828" y="20390" />
                             <point x="11828" y="14142" />
                             <point x="10751" y="14142" />
                            </connector>
                          </ddscontrol>
                         <ddscontrol controlprogid="MSDDS.Polyline" left="4198" top="11560" 
logicalid="27" controlid="12" masterid="0" hint1="0" hint2="0" width="2224" height="799" 
noresize="0" nomove="0" nodefaultattachpoints="1" autodrag="0" usedefaultiddshape="0" 
selectable="1" showselectionhandles="0" allownudging="1" isannotation="0" dontautolayout="0" 
groupcollapsed="0" tabstop="1" visible="1" snaptogrid="0">
                            <control>
                              <ddsxmlobj>
                               <polyline endtypedst="6" endtypesrc="3" usercolor="0" 
linestyle="0" linerender="1" customendtypedstid="0" customendtypesrcid="0" adornsvisible="1"
```

```
 </ddsxmlobj>
                            </control>
                           <layoutobject>
                              <ddsxmlobj>
                                <property name="LogicalObject" 
value="dataSet.Relations[FK_FactInternetSales_DimSalesTerritory]" vartype="8" />
                                <property name="Virtual" value="0" vartype="11" />
                               <property name="VisibleAP" value="0" vartype="3" />
                              </ddsxmlobj>
                            </layoutobject>
                           <connector lineroutestyle="MSDDS.Rectilinear" sourceid="3" 
destid="1" sourceattachpoint="19" destattachpoint="26" segmenteditmode="0" 
bendpointeditmode="0" bendpointvisibility="0" relatedid="0" virtual="0">
                              <point x="4498" y="11959" />
                             \frac{1}{x} <point x = 5698" \frac{1}{y} = 11959" />
                             <point x="5698" y="11942" />
                             <point x="6122" y="11942" />
                            </connector>
                          </ddscontrol>
                         <ddscontrol controlprogid="MSDDS.Polyline" left="10451" top="2101" 
logicalid="28" controlid="13" masterid="0" hint1="0" hint2="0" width="3830" height="9041" 
noresize="0" nomove="0" nodefaultattachpoints="1" autodrag="0" usedefaultiddshape="0" 
selectable="1" showselectionhandles="0" allownudging="1" isannotation="0" dontautolayout="0" 
groupcollapsed="0" tabstop="1" visible="1" snaptogrid="0">
                            <control>
                              <ddsxmlobj>
                                <polyline endtypedst="6" endtypesrc="3" usercolor="0" 
linestyle="0" linerender="1" customendtypedstid="0" customendtypesrcid="0" adornsvisible="1" 
/>
                              </ddsxmlobj>
                            </control>
                           <layoutobject>
                              <ddsxmlobj>
                                <property name="LogicalObject" 
value="dataSet.Relations[FK_FactInternetSales_DimProduct]" vartype="8" />
                                <property name="Virtual" value="0" vartype="11" />
                               <property name="VisibleAP" value="0" vartype="3" />
                              </ddsxmlobj>
                            </layoutobject>
                           <connector lineroutestyle="MSDDS.Rectilinear" sourceid="2" 
destid="1" sourceattachpoint="22" destattachpoint="23" segmenteditmode="0" 
bendpointeditmode="0" bendpointvisibility="0" relatedid="0" virtual="0">
                              <point x="13981" y="2500" />
                             <point x="12490" y="2500" />
                             <point x="12490" y="10842" />
                             <point x="10751" y="10842" />
                            </connector>
                          </ddscontrol>
                         <ddscontrol controlprogid="MSDDS.Polyline" left="15765" top="4700" 
logicalid="29" controlid="14" masterid="0" hint1="0" hint2="0" width="799" height="3200" 
noresize="0" nomove="0" nodefaultattachpoints="1" autodrag="0" usedefaultiddshape="0" 
selectable="1" showselectionhandles="0" allownudging="1" isannotation="0" dontautolayout="0" 
groupcollapsed="0" tabstop="1" visible="1" snaptogrid="0">
                            <control>
                              <ddsxmlobj>
                                <polyline endtypedst="6" endtypesrc="3" usercolor="0" 
linestyle="0" linerender="1" customendtypedstid="0" customendtypesrcid="0" adornsvisible="1" 
/>
                              </ddsxmlobj>
                            </control>
                           <layoutobject>
                              <ddsxmlobj>
                                <property name="LogicalObject" 
value="dataSet.Relations[FK_DimProduct_DimProductSubcategory]" vartype="8" />
                               \langleproperty name="Virtual" value="0" vartype="11" />
                                <property name="VisibleAP" value="0" vartype="3" />
                              </ddsxmlobj>
                            </layoutobject>
```
*[MS-SSAS] - v20210610 SQL Server Analysis Services Protocol Copyright © 2021 Microsoft Corporation Release: June 10, 2021*

```
 <connector lineroutestyle="MSDDS.Rectilinear" sourceid="7" 
destid="2" sourceattachpoint="8" destattachpoint="7" segmenteditmode="0" 
bendpointeditmode="0" bendpointvisibility="0" relatedid="0" virtual="0">
                             <point x="16164" y="7400" />
                            <point x="16164" y="5000" />
                            </connector>
                         </ddscontrol>
                        <ddscontrol controlprogid="MSDDS.Polyline" left="15765" top="10672" 
logicalid="30" controlid="15" masterid="0" hint1="0" hint2="0" width="799" height="3200" 
noresize="0" nomove="0" nodefaultattachpoints="1" autodrag="0" usedefaultiddshape="0" 
selectable="1" showselectionhandles="0" allownudging="1" isannotation="0" dontautolayout="0" 
groupcollapsed="0" tabstop="1" visible="1" snaptogrid="0">
                            <control>
                             <ddsxmlobj>
                               <polyline endtypedst="6" endtypesrc="3" usercolor="0" 
linestyle="0" linerender="1" customendtypedstid="0" customendtypesrcid="0" adornsvisible="1" 
/>
                             </ddsxmlobj>
                           </control>
                          <layoutobject>
                             <ddsxmlobj>
                                <property name="LogicalObject" 
value="dataSet.Relations[FK_DimProductSubcategory_DimProductCategory]" vartype="8" />
                               <property name="Virtual" value="0" vartype="11" />
                              <property name="VisibleAP" value="0" vartype="3" />
                             </ddsxmlobj>
                            </layoutobject>
                          <connector lineroutestyle="MSDDS.Rectilinear" sourceid="6" 
destid="7" sourceattachpoint="8" destattachpoint="9" segmenteditmode="0" 
bendpointeditmode="0" bendpointvisibility="0" relatedid="0" virtual="0">
 <point x="16164" y="13372" />
                             <point x="16164" y="10972" />
                           </connector>
                         </ddscontrol>
                       </dds>
                     </DiagramLayout>
                    <ShowRelationshipNames>False</ShowRelationshipNames>
                    <UseDiagramDefaultLayout>True</UseDiagramDefaultLayout>
                    <DiagramViewPortLeft>4450</DiagramViewPortLeft>
                    <DiagramViewPortTop>7616</DiagramViewPortTop>
                    <DiagramBoundingLeft>0</DiagramBoundingLeft>
                    <DiagramBoundingTop>0</DiagramBoundingTop>
                     <DiagramZoom>75</DiagramZoom>
                   </Diagram>
                 </Layouts>
               </Value>
             </Annotation>
           </Annotations>
           <DataSourceID>dsAdventureWorksDW2008</DataSourceID>
           <Schema>
             <xs:schema id="dsvAdventureWorksDW2008" xmlns="" 
xmlns:xs="http://www.w3.org/2001/XMLSchema" xmlns:msdata="urn:schemas-microsoft-com:xml-
msdata" xmlns:msprop="urn:schemas-microsoft-com:xml-msprop">
               <xs:element name="dsvAdventureWorksDW2008" msdata:IsDataSet="true" 
msdata:UseCurrentLocale="true">
                 <xs:complexType>
                   <xs:choice minOccurs="0" maxOccurs="unbounded">
                     <xs:element name="dbo_FactInternetSales" 
msprop:FriendlyName="FactInternetSales" msprop:DbSchemaName="dbo" 
msprop:DbTableName="vwFactInternetSales" msprop:TableType="View">
                       <xs:complexType>
                         <xs:sequence>
                           <xs:element name="ProductKey" msprop:FriendlyName="ProductKey" 
msprop:DbColumnName="ProductKey" type="xs:int" />
                           <xs:element name="OrderDateKey" msprop:FriendlyName="OrderDateKey" 
msprop:DbColumnName="OrderDateKey" type="xs:int" />
                           <xs:element name="DueDateKey" msprop:FriendlyName="DueDateKey" 
msprop:DbColumnName="DueDateKey" type="xs:int" />
```

```
 <xs:element name="ShipDateKey" msprop:FriendlyName="ShipDateKey" 
msprop:DbColumnName="ShipDateKey" type="xs:int" />
                            <xs:element name="CustomerKey" msprop:FriendlyName="CustomerKey" 
msprop:DbColumnName="CustomerKey" type="xs:int" />
                            <xs:element name="SalesTerritoryKey" 
msprop:FriendlyName="SalesTerritoryKey" msprop:DbColumnName="SalesTerritoryKey" type="xs:int" 
/>
                            <xs:element name="OrderQuantity" 
msprop:FriendlyName="OrderQuantity" msprop:DbColumnName="OrderQuantity" type="xs:short" />
 <xs:element name="SalesAmount" msprop:FriendlyName="SalesAmount" 
msprop:DbColumnName="SalesAmount" type="xs:decimal" />
                            <xs:element name="TaxAmt" msprop:FriendlyName="TaxAmt" 
msprop:DbColumnName="TaxAmt" type="xs:decimal" />
                            <xs:element name="Total_x0020_Amount" msdata:ReadOnly="true" 
msprop:DbColumnName="Total Amount" msprop:ComputedColumnExpression="([SalesAmount]+[TaxAmt])" 
msprop:Description="" msprop:IsLogical="True" type="xs:decimal" minOccurs="0" />
                         </xs:sequence>
                        </xs:complexType>
                     </xs:element>
                     <xs:element name="dbo_DimProduct" msprop:FriendlyName="DimProduct" 
msprop:DbSchemaName="dbo" msprop:DbTableName="DimProduct" msprop:TableType="Table">
                        <xs:complexType>
                          <xs:sequence>
                            <xs:element name="ProductKey" msdata:ReadOnly="true" 
msdata:AutoIncrement="true" msprop:FriendlyName="ProductKey" msprop:DbColumnName="ProductKey" 
type="xs:int" />
                            <xs:element name="ProductAlternateKey" 
msprop:FriendlyName="ProductAlternateKey" msprop:DbColumnName="ProductAlternateKey" 
minOccurs="0">
                              <xs:simpleType>
                                <xs:restriction base="xs:string">
                                  <xs:maxLength value="25" />
                                </xs:restriction>
                              </xs:simpleType>
                           \langle x \rangle \langle x \rangle \sim 1 \rangle \sim<xs:element name="ProductSubcategoryKey" 
msprop:FriendlyName="ProductSubcategoryKey" msprop:DbColumnName="ProductSubcategoryKey" 
type="xs:int" minOccurs="0" />
                            <xs:element name="WeightUnitMeasureCode" 
msprop:FriendlyName="WeightUnitMeasureCode" msprop:DbColumnName="WeightUnitMeasureCode" 
minOccurs="0">
                              <xs:simpleType>
                                <xs:restriction base="xs:string">
                                  <xs:maxLength value="3" />
                                </xs:restriction>
                              </xs:simpleType>
                            </xs:element>
                           <xs:element name="SizeUnitMeasureCode" 
msprop:FriendlyName="SizeUnitMeasureCode" msprop:DbColumnName="SizeUnitMeasureCode" 
minOccurs="0">
                              <xs:simpleType>
                                <xs:restriction base="xs:string">
                                  <xs:maxLength value="3" />
                                </xs:restriction>
                              </xs:simpleType>
                            </xs:element>
                           <xs:element name="EnglishProductName" 
msprop:FriendlyName="EnglishProductName" msprop:DbColumnName="EnglishProductName">
                              <xs:simpleType>
                                <xs:restriction base="xs:string">
                                  <xs:maxLength value="50" />
                                </xs:restriction>
                              </xs:simpleType>
                            </xs:element>
                           <xs:element name="SpanishProductName" 
msprop:FriendlyName="SpanishProductName" msprop:DbColumnName="SpanishProductName">
                              <xs:simpleType>
                                <xs:restriction base="xs:string">
                                  <xs:maxLength value="50" />
```

```
 </xs:restriction>
                              </xs:simpleType>
                            </xs:element>
                           <xs:element name="FrenchProductName" 
msprop:FriendlyName="FrenchProductName" msprop:DbColumnName="FrenchProductName">
                              <xs:simpleType>
                                <xs:restriction base="xs:string">
                                  <xs:maxLength value="50" />
                                </xs:restriction>
                              </xs:simpleType>
                            </xs:element>
                           <xs:element name="StandardCost" msprop:FriendlyName="StandardCost" 
msprop:DbColumnName="StandardCost" type="xs:decimal" minOccurs="0" />
                            <xs:element name="FinishedGoodsFlag" 
msprop:FriendlyName="FinishedGoodsFlag" msprop:DbColumnName="FinishedGoodsFlag" 
type="xs:boolean" />
                            <xs:element name="Color" msprop:FriendlyName="Color" 
msprop:DbColumnName="Color">
                              <xs:simpleType>
                                <xs:restriction base="xs:string">
                                  <xs:maxLength value="15" />
                                </xs:restriction>
                              </xs:simpleType>
                            </xs:element>
                           <xs:element name="SafetyStockLevel" 
msprop:FriendlyName="SafetyStockLevel" msprop:DbColumnName="SafetyStockLevel" type="xs:short" 
minOccurs="0" />
                            <xs:element name="ReorderPoint" msprop:FriendlyName="ReorderPoint" 
msprop:DbColumnName="ReorderPoint" type="xs:short" minOccurs="0" />
                            <xs:element name="ListPrice" msprop:FriendlyName="ListPrice" 
msprop:DbColumnName="ListPrice" type="xs:decimal" minOccurs="0" />
                            <xs:element name="Size" msprop:FriendlyName="Size" 
msprop:DbColumnName="Size" minOccurs="0">
                              <xs:simpleType>
                                <xs:restriction base="xs:string">
                                  <xs:maxLength value="50" />
                                </xs:restriction>
                              </xs:simpleType>
                            </xs:element>
                           <xs:element name="SizeRange" msprop:FriendlyName="SizeRange" 
msprop:DbColumnName="SizeRange" minOccurs="0">
                              <xs:simpleType>
                                <xs:restriction base="xs:string">
                                  <xs:maxLength value="50" />
                                </xs:restriction>
                              </xs:simpleType>
                            </xs:element>
                            <xs:element name="Weight" msprop:FriendlyName="Weight" 
msprop:DbColumnName="Weight" type="xs:double" minOccurs="0" />
                            <xs:element name="DaysToManufacture" 
msprop:FriendlyName="DaysToManufacture" msprop:DbColumnName="DaysToManufacture" type="xs:int" 
minOccurs="0" />
                            <xs:element name="ProductLine" msprop:FriendlyName="ProductLine" 
msprop:DbColumnName="ProductLine" minOccurs="0">
                              <xs:simpleType>
                                <xs:restriction base="xs:string">
                                  <xs:maxLength value="2" />
                                </xs:restriction>
                              </xs:simpleType>
                            </xs:element>
                            <xs:element name="DealerPrice" msprop:FriendlyName="DealerPrice" 
msprop:DbColumnName="DealerPrice" type="xs:decimal" minOccurs="0" />
                            <xs:element name="Class" msprop:FriendlyName="Class" 
msprop:DbColumnName="Class" minOccurs="0">
                              <xs:simpleType>
                                <xs:restriction base="xs:string">
                                  <xs:maxLength value="2" />
                                </xs:restriction>
                              </xs:simpleType>
```

```
 </xs:element>
                           <xs:element name="Style" msprop:FriendlyName="Style" 
msprop:DbColumnName="Style" minOccurs="0">
                              <xs:simpleType>
                                <xs:restriction base="xs:string">
                                  <xs:maxLength value="2" />
                                </xs:restriction>
                              </xs:simpleType>
                            </xs:element>
                           <xs:element name="ModelName" msprop:FriendlyName="ModelName" 
msprop:DbColumnName="ModelName" minOccurs="0">
                              <xs:simpleType>
                                <xs:restriction base="xs:string">
                                  <xs:maxLength value="50" />
                                </xs:restriction>
                              </xs:simpleType>
                            </xs:element>
                           <xs:element name="LargePhoto" msprop:FriendlyName="LargePhoto" 
msprop:DbColumnName="LargePhoto" msprop:DataSize="0" type="xs:base64Binary" minOccurs="0" />
                            <xs:element name="EnglishDescription" 
msprop:FriendlyName="EnglishDescription" msprop:DbColumnName="EnglishDescription" 
minOccurs="0">
                              <xs:simpleType>
                                <xs:restriction base="xs:string">
                                  <xs:maxLength value="400" />
                                </xs:restriction>
                              </xs:simpleType>
                            </xs:element>
                           <xs:element name="FrenchDescription" 
msprop:FriendlyName="FrenchDescription" msprop:DbColumnName="FrenchDescription" 
minOccurs="0">
                              <xs:simpleType>
                                <xs:restriction base="xs:string">
                                  <xs:maxLength value="400" />
                                </xs:restriction>
                              </xs:simpleType>
                            </xs:element>
                           <xs:element name="ChineseDescription" 
msprop:FriendlyName="ChineseDescription" msprop:DbColumnName="ChineseDescription" 
minOccurs="0">
                              <xs:simpleType>
                                <xs:restriction base="xs:string">
                                  <xs:maxLength value="400" />
                                </xs:restriction>
                              </xs:simpleType>
                            </xs:element>
                           <xs:element name="ArabicDescription" 
msprop:FriendlyName="ArabicDescription" msprop:DbColumnName="ArabicDescription" 
minOccurs="0">
                              <xs:simpleType>
                                <xs:restriction base="xs:string">
                                  <xs:maxLength value="400" />
                                </xs:restriction>
                              </xs:simpleType>
                            </xs:element>
                           <xs:element name="HebrewDescription" 
msprop:FriendlyName="HebrewDescription" msprop:DbColumnName="HebrewDescription" 
minOccurs="0">
                              <xs:simpleType>
                                <xs:restriction base="xs:string">
                                  <xs:maxLength value="400" />
                                </xs:restriction>
                              </xs:simpleType>
                            </xs:element>
                           <xs:element name="ThaiDescription" 
msprop:FriendlyName="ThaiDescription" msprop:DbColumnName="ThaiDescription" minOccurs="0">
                              <xs:simpleType>
                                <xs:restriction base="xs:string">
                                  <xs:maxLength value="400" />
```
*[MS-SSAS] - v20210610 SQL Server Analysis Services Protocol Copyright © 2021 Microsoft Corporation Release: June 10, 2021*

```
 </xs:restriction>
                              </xs:simpleType>
                            </xs:element>
                           <xs:element name="GermanDescription" 
msprop:FriendlyName="GermanDescription" msprop:DbColumnName="GermanDescription" 
minOccurs="0">
                              <xs:simpleType>
                                <xs:restriction base="xs:string">
                                  <xs:maxLength value="400" />
                                </xs:restriction>
                              </xs:simpleType>
                            </xs:element>
                           <xs:element name="JapaneseDescription" 
msprop:FriendlyName="JapaneseDescription" msprop:DbColumnName="JapaneseDescription" 
minOccurs="0">
                              <xs:simpleType>
                                <xs:restriction base="xs:string">
                                  <xs:maxLength value="400" />
                                </xs:restriction>
                              </xs:simpleType>
                            </xs:element>
                           <xs:element name="TurkishDescription" 
msprop:FriendlyName="TurkishDescription" msprop:DbColumnName="TurkishDescription" 
minOccurs="0">
                              <xs:simpleType>
                                <xs:restriction base="xs:string">
                                  <xs:maxLength value="400" />
                                </xs:restriction>
                              </xs:simpleType>
                            </xs:element>
                           <xs:element name="StartDate" msprop:FriendlyName="StartDate" 
msprop:DbColumnName="StartDate" type="xs:dateTime" minOccurs="0" />
                            <xs:element name="EndDate" msprop:FriendlyName="EndDate" 
msprop:DbColumnName="EndDate" type="xs:dateTime" minOccurs="0" />
                            <xs:element name="Status" msprop:FriendlyName="Status" 
msprop:DbColumnName="Status" minOccurs="0">
                              <xs:simpleType>
                                <xs:restriction base="xs:string">
                                  <xs:maxLength value="7" />
                                </xs:restriction>
                              </xs:simpleType>
                            </xs:element>
                          </xs:sequence>
                        </xs:complexType>
                     </xs:element>
                     <xs:element name="dbo_DimSalesTerritory" 
msprop:FriendlyName="DimSalesTerritory" msprop:DbSchemaName="dbo" 
msprop:DbTableName="DimSalesTerritory" msprop:TableType="Table">
                        <xs:complexType>
                          <xs:sequence>
                            <xs:element name="SalesTerritoryKey" msdata:ReadOnly="true" 
msdata:AutoIncrement="true" msprop:FriendlyName="SalesTerritoryKey" 
msprop:DbColumnName="SalesTerritoryKey" type="xs:int" />
                            <xs:element name="SalesTerritoryAlternateKey" 
msprop:FriendlyName="SalesTerritoryAlternateKey" 
msprop:DbColumnName="SalesTerritoryAlternateKey" type="xs:int" minOccurs="0" />
                            <xs:element name="SalesTerritoryRegion" 
msprop:FriendlyName="SalesTerritoryRegion" msprop:DbColumnName="SalesTerritoryRegion">
                              <xs:simpleType>
                                <xs:restriction base="xs:string">
                                  <xs:maxLength value="50" />
                                </xs:restriction>
                              </xs:simpleType>
                            </xs:element>
                           <xs:element name="SalesTerritoryCountry" 
msprop:FriendlyName="SalesTerritoryCountry" msprop:DbColumnName="SalesTerritoryCountry">
                              <xs:simpleType>
                                <xs:restriction base="xs:string">
                                  <xs:maxLength value="50" />
```

```
 </xs:restriction>
                              </xs:simpleType>
                            </xs:element>
                           <xs:element name="SalesTerritoryGroup" 
msprop:FriendlyName="SalesTerritoryGroup" msprop:DbColumnName="SalesTerritoryGroup" 
minOccurs="0">
                              <xs:simpleType>
                                 <xs:restriction base="xs:string">
                                   <xs:maxLength value="50" />
                                 </xs:restriction>
                              </xs:simpleType>
                            </xs:element>
                          </xs:sequence>
                        </xs:complexType>
                      </xs:element>
                     <xs:element name="dbo_DimDate" msprop:FriendlyName="DimDate" 
msprop:DbSchemaName="dbo" msprop:DbTableName="DimDate" msprop:TableType="Table">
                        <xs:complexType>
                          <xs:sequence>
                            <xs:element name="DateKey" msprop:FriendlyName="DateKey" 
msprop:DbColumnName="DateKey" type="xs:int" />
                            <xs:element name="FullDateAlternateKey" 
msprop:FriendlyName="FullDateAlternateKey" msprop:DbColumnName="FullDateAlternateKey" 
type="xs:dateTime" />
                            <xs:element name="DayNumberOfWeek" 
msprop:FriendlyName="DayNumberOfWeek" msprop:DbColumnName="DayNumberOfWeek" 
type="xs:unsignedByte" />
                            <xs:element name="EnglishDayNameOfWeek" 
msprop:FriendlyName="EnglishDayNameOfWeek" msprop:DbColumnName="EnglishDayNameOfWeek">
                              <xs:simpleType>
                                 <xs:restriction base="xs:string">
                                   <xs:maxLength value="10" />
                                 </xs:restriction>
                               </xs:simpleType>
                           \langle x \rangle \langle x \rangle \sim 1 \rangle \sim<xs:element name="SpanishDayNameOfWeek" 
msprop:FriendlyName="SpanishDayNameOfWeek" msprop:DbColumnName="SpanishDayNameOfWeek">
                              <xs:simpleType>
                                <xs:restriction base="xs:string">
                                   <xs:maxLength value="10" />
                                 </xs:restriction>
                              </xs:simpleType>
                            </xs:element>
                            <xs:element name="FrenchDayNameOfWeek" 
msprop:FriendlyName="FrenchDayNameOfWeek" msprop:DbColumnName="FrenchDayNameOfWeek">
                              <xs:simpleType>
                                 <xs:restriction base="xs:string">
                                   <xs:maxLength value="10" />
                                 </xs:restriction>
                               </xs:simpleType>
                            </xs:element>
                           <xs:element name="DayNumberOfMonth" 
msprop:FriendlyName="DayNumberOfMonth" msprop:DbColumnName="DayNumberOfMonth" 
type="xs:unsignedByte" />
                             <xs:element name="DayNumberOfYear" 
msprop:FriendlyName="DayNumberOfYear" msprop:DbColumnName="DayNumberOfYear" type="xs:short" 
/>
                            <xs:element name="WeekNumberOfYear" 
msprop:FriendlyName="WeekNumberOfYear" msprop:DbColumnName="WeekNumberOfYear" 
type="xs:unsignedByte" />
                            <xs:element name="EnglishMonthName" 
msprop:FriendlyName="EnglishMonthName" msprop:DbColumnName="EnglishMonthName">
                               <xs:simpleType>
                                 <xs:restriction base="xs:string">
                                   <xs:maxLength value="10" />
                                 </xs:restriction>
                              </xs:simpleType>
                            </xs:element>
```

```
 <xs:element name="SpanishMonthName" 
msprop:FriendlyName="SpanishMonthName" msprop:DbColumnName="SpanishMonthName">
                              <xs:simpleType>
                                <xs:restriction base="xs:string">
                                  <xs:maxLength value="10" />
                                </xs:restriction>
                              </xs:simpleType>
                            </xs:element>
                           <xs:element name="FrenchMonthName" 
msprop:FriendlyName="FrenchMonthName" msprop:DbColumnName="FrenchMonthName">
                              <xs:simpleType>
                                <xs:restriction base="xs:string">
                                  <xs:maxLength value="10" />
                                </xs:restriction>
                              </xs:simpleType>
                            </xs:element>
                           <xs:element name="MonthNumberOfYear" 
msprop:FriendlyName="MonthNumberOfYear" msprop:DbColumnName="MonthNumberOfYear" 
type="xs:unsignedByte" />
                            <xs:element name="CalendarQuarter" 
msprop:FriendlyName="CalendarQuarter" msprop:DbColumnName="CalendarQuarter" 
type="xs:unsignedByte" />
                           <xs:element name="CalendarYear" msprop:FriendlyName="CalendarYear" 
msprop:DbColumnName="CalendarYear" type="xs:short" />
                           <xs:element name="CalendarSemester" 
msprop:FriendlyName="CalendarSemester" msprop:DbColumnName="CalendarSemester" 
type="xs:unsignedByte" />
                            <xs:element name="FiscalQuarter" 
msprop:FriendlyName="FiscalQuarter" msprop:DbColumnName="FiscalQuarter" 
type="xs:unsignedByte" />
                            <xs:element name="FiscalYear" msprop:FriendlyName="FiscalYear" 
msprop:DbColumnName="FiscalYear" type="xs:short" />
                            <xs:element name="FiscalSemester" 
msprop:FriendlyName="FiscalSemester" msprop:DbColumnName="FiscalSemester" 
type="xs:unsignedByte" />
                          </xs:sequence>
                        </xs:complexType>
                     </xs:element>
                    <xs:element name="dbo_DimCustomer" msprop:FriendlyName="DimCustomer" 
msprop:DbSchemaName="dbo" msprop:DbTableName="DimCustomer" msprop:TableType="Table">
                       <xs:complexType>
                          <xs:sequence>
                           <xs:element name="CustomerKey" msdata:ReadOnly="true" 
msdata:AutoIncrement="true" msprop:FriendlyName="CustomerKey" 
msprop:DbColumnName="CustomerKey" type="xs:int" />
                           <xs:element name="GeographyKey" msprop:FriendlyName="GeographyKey" 
msprop:DbColumnName="GeographyKey" type="xs:int" minOccurs="0" />
                            <xs:element name="CustomerAlternateKey" 
msprop:FriendlyName="CustomerAlternateKey" msprop:DbColumnName="CustomerAlternateKey">
                              <xs:simpleType>
                                <xs:restriction base="xs:string">
                                  <xs:maxLength value="15" />
                                </xs:restriction>
                              </xs:simpleType>
                            </xs:element>
                           <xs:element name="Title" msprop:FriendlyName="Title" 
msprop:DbColumnName="Title" minOccurs="0">
                              <xs:simpleType>
                                <xs:restriction base="xs:string">
                                  <xs:maxLength value="8" />
                                </xs:restriction>
                              </xs:simpleType>
                            </xs:element>
                           <xs:element name="FirstName" msprop:FriendlyName="FirstName" 
msprop:DbColumnName="FirstName" minOccurs="0">
                              <xs:simpleType>
                                <xs:restriction base="xs:string">
                                  <xs:maxLength value="50" />
                                </xs:restriction>
```

```
 </xs:simpleType>
                            </xs:element>
                           <xs:element name="MiddleName" msprop:FriendlyName="MiddleName" 
msprop:DbColumnName="MiddleName" minOccurs="0">
                              <xs:simpleType>
                                <xs:restriction base="xs:string">
                                  <xs:maxLength value="50" />
                                </xs:restriction>
                              </xs:simpleType>
                            </xs:element>
                           <xs:element name="LastName" msprop:FriendlyName="LastName" 
msprop:DbColumnName="LastName" minOccurs="0">
                              <xs:simpleType>
                                <xs:restriction base="xs:string">
                                  <xs:maxLength value="50" />
                                </xs:restriction>
                              </xs:simpleType>
                            </xs:element>
                           <xs:element name="NameStyle" msprop:FriendlyName="NameStyle" 
msprop:DbColumnName="NameStyle" type="xs:boolean" minOccurs="0" />
                            <xs:element name="BirthDate" msprop:FriendlyName="BirthDate" 
msprop:DbColumnName="BirthDate" type="xs:dateTime" minOccurs="0" />
                            <xs:element name="MaritalStatus" 
msprop:FriendlyName="MaritalStatus" msprop:DbColumnName="MaritalStatus" minOccurs="0">
                              <xs:simpleType>
                                <xs:restriction base="xs:string">
                                  <xs:maxLength value="1" />
                                </xs:restriction>
                              </xs:simpleType>
                            </xs:element>
                           <xs:element name="Suffix" msprop:FriendlyName="Suffix" 
msprop:DbColumnName="Suffix" minOccurs="0">
                              <xs:simpleType>
                                <xs:restriction base="xs:string">
                                  <xs:maxLength value="10" />
                                </xs:restriction>
                              </xs:simpleType>
                            </xs:element>
                           <xs:element name="Gender" msprop:FriendlyName="Gender" 
msprop:DbColumnName="Gender" minOccurs="0">
                              <xs:simpleType>
                                <xs:restriction base="xs:string">
                                  <xs:maxLength value="1" />
                                </xs:restriction>
                              </xs:simpleType>
                            </xs:element>
                           <xs:element name="EmailAddress" msprop:FriendlyName="EmailAddress" 
msprop:DbColumnName="EmailAddress" minOccurs="0">
                              <xs:simpleType>
                                <xs:restriction base="xs:string">
                                  <xs:maxLength value="50" />
                                </xs:restriction>
                              </xs:simpleType>
                            </xs:element>
                            <xs:element name="YearlyIncome" msprop:FriendlyName="YearlyIncome" 
msprop:DbColumnName="YearlyIncome" type="xs:decimal" minOccurs="0" />
                            <xs:element name="TotalChildren" 
msprop:FriendlyName="TotalChildren" msprop:DbColumnName="TotalChildren" 
type="xs:unsignedByte" minOccurs="0" />
                            <xs:element name="NumberChildrenAtHome" 
msprop:FriendlyName="NumberChildrenAtHome" msprop:DbColumnName="NumberChildrenAtHome" 
type="xs:unsignedByte" minOccurs="0" />
                            <xs:element name="EnglishEducation" 
msprop:FriendlyName="EnglishEducation" msprop:DbColumnName="EnglishEducation" minOccurs="0">
                              <xs:simpleType>
                                <xs:restriction base="xs:string">
                                  <xs:maxLength value="40" />
                                </xs:restriction>
                              </xs:simpleType>
```

```
 </xs:element>
                            <xs:element name="SpanishEducation" 
msprop:FriendlyName="SpanishEducation" msprop:DbColumnName="SpanishEducation" minOccurs="0">
                              <xs:simpleType>
                                 <xs:restriction base="xs:string">
                                   <xs:maxLength value="40" />
                                 </xs:restriction>
                               </xs:simpleType>
                             </xs:element>
                            <xs:element name="FrenchEducation" 
msprop:FriendlyName="FrenchEducation" msprop:DbColumnName="FrenchEducation" minOccurs="0">
                               <xs:simpleType>
                                 <xs:restriction base="xs:string">
                                   <xs:maxLength value="40" />
                                 </xs:restriction>
                               </xs:simpleType>
                             </xs:element>
                            <xs:element name="EnglishOccupation" 
msprop:FriendlyName="EnglishOccupation" msprop:DbColumnName="EnglishOccupation" 
minOccurs="0">
                               <xs:simpleType>
                                 <xs:restriction base="xs:string">
                                   <xs:maxLength value="100" />
                                 </xs:restriction>
                               </xs:simpleType>
                             </xs:element>
                            <xs:element name="SpanishOccupation" 
msprop:FriendlyName="SpanishOccupation" msprop:DbColumnName="SpanishOccupation" 
minOccurs="0">
                               <xs:simpleType>
                                 <xs:restriction base="xs:string">
                                   <xs:maxLength value="100" />
                                 </xs:restriction>
                               </xs:simpleType>
                            \langle x \rangle \langle x \rangle \sim 1 \rangle \sim<xs:element name="FrenchOccupation" 
msprop:FriendlyName="FrenchOccupation" msprop:DbColumnName="FrenchOccupation" minOccurs="0">
                              <xs:simpleType>
                                 <xs:restriction base="xs:string">
                                   <xs:maxLength value="100" />
                                 </xs:restriction>
                               </xs:simpleType>
                             </xs:element>
                             <xs:element name="HouseOwnerFlag" 
msprop:FriendlyName="HouseOwnerFlag" msprop:DbColumnName="HouseOwnerFlag" minOccurs="0">
                              <xs:simpleType>
                                 <xs:restriction base="xs:string">
                                   <xs:maxLength value="1" />
                                 </xs:restriction>
                               </xs:simpleType>
                             </xs:element>
                            <xs:element name="NumberCarsOwned" 
msprop:FriendlyName="NumberCarsOwned" msprop:DbColumnName="NumberCarsOwned" 
type="xs:unsignedByte" minOccurs="0" />
                             <xs:element name="AddressLine1" msprop:FriendlyName="AddressLine1" 
msprop:DbColumnName="AddressLine1" minOccurs="0">
                               <xs:simpleType>
                                 <xs:restriction base="xs:string">
                                   <xs:maxLength value="120" />
                                 </xs:restriction>
                               </xs:simpleType>
                             </xs:element>
                            <xs:element name="AddressLine2" msprop:FriendlyName="AddressLine2" 
msprop:DbColumnName="AddressLine2" minOccurs="0">
                               <xs:simpleType>
                                 <xs:restriction base="xs:string">
                                   <xs:maxLength value="120" />
                                 </xs:restriction>
                               </xs:simpleType>
```

```
 </xs:element>
                           <xs:element name="Phone" msprop:FriendlyName="Phone" 
msprop:DbColumnName="Phone" minOccurs="0">
                              <xs:simpleType>
                                <xs:restriction base="xs:string">
                                  <xs:maxLength value="20" />
                                </xs:restriction>
                              </xs:simpleType>
                            </xs:element>
                           <xs:element name="DateFirstPurchase" 
msprop:FriendlyName="DateFirstPurchase" msprop:DbColumnName="DateFirstPurchase" 
type="xs:dateTime" minOccurs="0" />
                            <xs:element name="CommuteDistance" 
msprop:FriendlyName="CommuteDistance" msprop:DbColumnName="CommuteDistance" minOccurs="0">
                              <xs:simpleType>
                                <xs:restriction base="xs:string">
                                  <xs:maxLength value="15" />
                                </xs:restriction>
                              </xs:simpleType>
                            </xs:element>
                          </xs:sequence>
                        </xs:complexType>
                      </xs:element>
                    <xs:element name="dbo_DimProductCategory" 
msprop:FriendlyName="DimProductCategory" msprop:DbSchemaName="dbo" 
msprop:DbTableName="DimProductCategory" msprop:TableType="Table">
                        <xs:complexType>
                          <xs:sequence>
                            <xs:element name="ProductCategoryKey" msdata:ReadOnly="true" 
msdata:AutoIncrement="true" msprop:FriendlyName="ProductCategoryKey" 
msprop:DbColumnName="ProductCategoryKey" type="xs:int" />
                            <xs:element name="ProductCategoryAlternateKey" 
msprop:FriendlyName="ProductCategoryAlternateKey" 
msprop:DbColumnName="ProductCategoryAlternateKey" type="xs:int" minOccurs="0" />
                            <xs:element name="EnglishProductCategoryName" 
msprop:FriendlyName="EnglishProductCategoryName" 
msprop:DbColumnName="EnglishProductCategoryName">
                              <xs:simpleType>
                                <xs:restriction base="xs:string">
                                  <xs:maxLength value="50" />
                                </xs:restriction>
                              </xs:simpleType>
                            </xs:element>
                           <xs:element name="SpanishProductCategoryName" 
msprop:FriendlyName="SpanishProductCategoryName" 
msprop:DbColumnName="SpanishProductCategoryName">
                              <xs:simpleType>
                                <xs:restriction base="xs:string">
                                  <xs:maxLength value="50" />
                                </xs:restriction>
                              </xs:simpleType>
                            </xs:element>
                           <xs:element name="FrenchProductCategoryName" 
msprop:FriendlyName="FrenchProductCategoryName" 
msprop:DbColumnName="FrenchProductCategoryName">
                              <xs:simpleType>
                                <xs:restriction base="xs:string">
                                  <xs:maxLength value="50" />
                                </xs:restriction>
                              </xs:simpleType>
                            </xs:element>
                          </xs:sequence>
                        </xs:complexType>
                      </xs:element>
                    <xs:element name="dbo_DimProductSubcategory" 
msprop:FriendlyName="DimProductSubcategory" msprop:DbSchemaName="dbo" 
msprop:DbTableName="DimProductSubcategory" msprop:TableType="Table">
                        <xs:complexType>
                          <xs:sequence>
```

```
 <xs:element name="ProductSubcategoryKey" msdata:ReadOnly="true" 
msdata:AutoIncrement="true" msprop:FriendlyName="ProductSubcategoryKey" 
msprop:DbColumnName="ProductSubcategoryKey" type="xs:int" />
                           <xs:element name="ProductSubcategoryAlternateKey" 
msprop:FriendlyName="ProductSubcategoryAlternateKey" 
msprop:DbColumnName="ProductSubcategoryAlternateKey" type="xs:int" minOccurs="0" />
                            <xs:element name="EnglishProductSubcategoryName" 
msprop:FriendlyName="EnglishProductSubcategoryName" 
msprop:DbColumnName="EnglishProductSubcategoryName">
                              <xs:simpleType>
                                <xs:restriction base="xs:string">
                                  <xs:maxLength value="50" />
                                </xs:restriction>
                              </xs:simpleType>
                            </xs:element>
                           <xs:element name="SpanishProductSubcategoryName" 
msprop:FriendlyName="SpanishProductSubcategoryName" 
msprop:DbColumnName="SpanishProductSubcategoryName">
                              <xs:simpleType>
                                <xs:restriction base="xs:string">
                                  <xs:maxLength value="50" />
                                </xs:restriction>
                              </xs:simpleType>
                            </xs:element>
                           <xs:element name="FrenchProductSubcategoryName" 
msprop:FriendlyName="FrenchProductSubcategoryName" 
msprop:DbColumnName="FrenchProductSubcategoryName">
                              <xs:simpleType>
                                <xs:restriction base="xs:string">
                                  <xs:maxLength value="50" />
                                </xs:restriction>
                              </xs:simpleType>
                            </xs:element>
                           <xs:element name="ProductCategoryKey" 
msprop:FriendlyName="ProductCategoryKey" msprop:DbColumnName="ProductCategoryKey" 
type="xs:int" minOccurs="0" />
                          </xs:sequence>
                        </xs:complexType>
                     </xs:element>
                    </xs:choice>
                  </xs:complexType>
                 <xs:unique name="Constraint1" msdata:PrimaryKey="true">
                    <xs:selector xpath=".//dbo_DimProduct" />
                   <xs:field xpath="ProductKey" />
                 </xs:unique>
                 <xs:unique name="dbo_DimSalesTerritory_Constraint1" 
msdata:ConstraintName="Constraint1" msdata:PrimaryKey="true">
                    <xs:selector xpath=".//dbo_DimSalesTerritory" />
                  <xs:field xpath="SalesTerritoryKey" />
                 </xs:unique>
                 <xs:unique name="dbo_DimDate_Constraint1" msdata:ConstraintName="Constraint1" 
msdata:PrimaryKey="true">
                   <xs:selector xpath=".//dbo_DimDate" />
                  <xs:field xpath="DateKey" />
                  </xs:unique>
                 <xs:unique name="dbo_DimCustomer_Constraint1" 
msdata:ConstraintName="Constraint1" msdata:PrimaryKey="true">
                   <xs:selector xpath=".//dbo_DimCustomer" />
                  <xs:field xpath="CustomerKey" />
                 </xs:unique>
                 <xs:unique name="dbo_DimProductCategory_Constraint1" 
msdata:ConstraintName="Constraint1" msdata:PrimaryKey="true">
                    <xs:selector xpath=".//dbo_DimProductCategory" />
                   <xs:field xpath="ProductCategoryKey" />
                 </xs:unique>
                 <xs:unique name="dbo_DimProductSubcategory_Constraint1" 
msdata:ConstraintName="Constraint1" msdata:PrimaryKey="true">
                    <xs:selector xpath=".//dbo_DimProductSubcategory" />
                  <xs:field xpath="ProductSubcategoryKey" />
```

```
 </xs:unique>
                  <xs:keyref name="FK_DimProductSubcategory_DimProductCategory" 
refer="dbo_DimProductCategory_Constraint1">
                   <xs:selector xpath=".//dbo_DimProductSubcategory" />
                   <xs:field xpath="ProductCategoryKey" />
                  </xs:keyref>
                <xs:keyref name="FK_DimProduct_DimProductSubcategory" 
refer="dbo_DimProductSubcategory_Constraint1">
                   <xs:selector xpath=".//dbo_DimProduct" />
                    <xs:field xpath="ProductSubcategoryKey" />
                  </xs:keyref>
                 <xs:keyref name="FK_FactInternetSales_DimDate" 
refer="dbo_DimDate_Constraint1">
                    <xs:selector xpath=".//dbo_FactInternetSales" />
                   <xs:field xpath="OrderDateKey" />
                  </xs:keyref>
                  <xs:keyref name="FK_FactInternetSales_DimDate2" 
refer="dbo_DimDate_Constraint1">
                    <xs:selector xpath=".//dbo_FactInternetSales" />
                   <xs:field xpath="ShipDateKey" />
                  </xs:keyref>
                 <xs:keyref name="FK_FactInternetSales_DimDate1" 
refer="dbo_DimDate_Constraint1">
                    <xs:selector xpath=".//dbo_FactInternetSales" />
                  <xs:field xpath="DueDateKey" />
                  </xs:keyref>
                  <xs:keyref name="FK_FactInternetSales_DimCustomer" 
refer="dbo_DimCustomer_Constraint1">
                    <xs:selector xpath=".//dbo_FactInternetSales" />
                   <xs:field xpath="CustomerKey" />
                  </xs:keyref>
                 <xs:keyref name="FK_FactInternetSales_DimSalesTerritory" 
refer="dbo_DimSalesTerritory_Constraint1">
                    <xs:selector xpath=".//dbo_FactInternetSales" />
                   <xs:field xpath="SalesTerritoryKey" />
                  </xs:keyref>
                <xs:keyref name="FK_FactInternetSales_DimProduct" refer="Constraint1">
                    <xs:selector xpath=".//dbo_FactInternetSales" />
                   <xs:field xpath="ProductKey" />
                  </xs:keyref>
               </xs:element>
             </xs:schema>
             <diffgr:diffgram xmlns:msdata="urn:schemas-microsoft-com:xml-msdata" 
xmlns:diffgr="urn:schemas-microsoft-com:xml-diffgram-v1" />
           </Schema>
         </DataSourceView>
       </DataSourceViews>
       <Roles>
        Rc\geq <ID>Role</ID>
           <Name>StudentAdmin</Name>
           <Members>
             <Member>
               <Name>NY-SQL-02\Student</Name>
                <Sid>S-1-5-21-170207-3540798901-1547344715-1000</Sid>
             </Member>
           </Members>
        \langle/Role>
       </Roles>
       <DatabasePermissions>
         <DatabasePermission>
           <ID>DatabasePermission</ID>
           <Name>DatabasePermission</Name>
           <RoleID>Role</RoleID>
           <Process>true</Process>
           <ReadDefinition>Allowed</ReadDefinition>
           <Read>Allowed</Read>
           <Administer>true</Administer>
         </DatabasePermission>
```

```
 </DatabasePermissions>
     </Database>
   </ObjectDefinition>
</Create>
```
#### **4.14.2 Server Response**

The server responds with the results of the **Create** command.

```
<return xmlns="urn:schemas-microsoft-com:xml-analysis">
 <root xmlns="urn:schemas-microsoft-com:xml-analysis:empty" />
</return>
```
### **4.15 Alter**

In this example, the client sends an **XMLA Alter** command to the server.

### **4.15.1 Client Sends Request**

```
<Alter xmlns="http://schemas.microsoft.com/analysisservices/2003/engine">
   <Object>
     <DatabaseID>AdventureWorks_SSAS_Alter</DatabaseID>
     <DimensionID>Dim Customer</DimensionID>
   </Object>
   <ObjectDefinition>
     <Dimension xmlns:xsd="http://www.w3.org/2001/XMLSchema" 
xmlns:xsi="http://www.w3.org/2001/XMLSchema-instance" 
xmlns:ddl2="http://schemas.microsoft.com/analysisservices/2003/engine/2" 
xmlns:ddl2_2="http://schemas.microsoft.com/analysisservices/2003/engine/2/2" 
xmlns:ddl100_100="http://schemas.microsoft.com/analysisservices/2008/engine/100/100">
       <ID>Dim Customer</ID>
       <Name>Customer</Name>
           <Name>http://schemas.microsoft.com/DataWarehouse/Designer/1.0:DiagramLayout</Name>
<Name>http://schemas.microsoft.com/DataWarehouse/Designer/1.0:ShowFriendlyNames</Name>
           <Value>true</Value>
<Name>http://schemas.microsoft.com/DataWarehouse/Designer/1.0:ShowRelationshipNames</Name>
           <Value>false</Value>
<Name>http://schemas.microsoft.com/DataWarehouse/Designer/1.0:UseDiagramDefaultLayout</Name>
           <Value>true</Value>
<Name>http://schemas.microsoft.com/DataWarehouse/Designer/1.0:DiagramViewPortLeft</Name>
           <Value>0</Value>
<Name>http://schemas.microsoft.com/DataWarehouse/Designer/1.0:DiagramViewPortTop</Name>
           <Value>0</Value>
<Name>http://schemas.microsoft.com/DataWarehouse/Designer/1.0:DiagramBoundingLeft</Name>
           <Value>0</Value>
<Name>http://schemas.microsoft.com/DataWarehouse/Designer/1.0:DiagramBoundingTop</Name>
           <Value>0</Value>
           <Name>http://schemas.microsoft.com/DataWarehouse/Designer/1.0:DiagramZoom</Name>
           <Value>100</Value>
       <Source xsi:type="DataSourceViewBinding">
         <DataSourceViewID>dsvAdventureWorksDW2008</DataSourceViewID>
       </Source>
       <ErrorConfiguration>
```

```
 <KeyNotFound>ReportAndStop</KeyNotFound>
         <KeyDuplicate>ReportAndStop</KeyDuplicate>
         <NullKeyNotAllowed>ReportAndStop</NullKeyNotAllowed>
       </ErrorConfiguration>
       <Language>1033</Language>
       <Collation>Latin1_General_CI_AS</Collation>
       <UnknownMemberName>Unknown</UnknownMemberName>
       <Attributes>
         <Attribute>
           <ID>Customer Key</ID>
           <Name>Customer Key</Name>
           <Usage>Key</Usage>
           <EstimatedCount>18484</EstimatedCount>
           <KeyColumns>
             <KeyColumn>
               <DataType>Integer</DataType>
               <Source xsi:type="ColumnBinding">
                 <TableID>dbo_DimCustomer</TableID>
                 <ColumnID>CustomerKey</ColumnID>
               </Source>
             </KeyColumn>
           </KeyColumns>
           <NameColumn>
             <DataType>WChar</DataType>
             <Source xsi:type="ColumnBinding">
               <TableID>dbo_DimCustomer</TableID>
               <ColumnID>CustomerKey</ColumnID>
             </Source>
           </NameColumn>
           <OrderBy>Key</OrderBy>
         </Attribute>
       </Attributes>
       <ProactiveCaching>
         <SilenceInterval>-PT1S</SilenceInterval>
         <Latency>-PT1S</Latency>
         <SilenceOverrideInterval>-PT1S</SilenceOverrideInterval>
         <ForceRebuildInterval>-PT1S</ForceRebuildInterval>
         <Source xsi:type="ProactiveCachingInheritedBinding"/>
       </ProactiveCaching>
     </Dimension>
   </ObjectDefinition>
\langleAlter>
```
### **4.15.2 Server Response**

The server responds with the results of the **Alter** command:

```
<return xmlns="urn:schemas-microsoft-com:xml-analysis">
 <root xmlns="urn:schemas-microsoft-com:xml-analysis:empty" />
</return>
```
### **4.16 Delete**

In this example, the client sends an **XMLA Delete** command to the server.

### **4.16.1 Client Sends Request**

```
<Delete xmlns="http://schemas.microsoft.com/analysisservices/2003/engine">
    <Object>
         <DatabaseID>AdventureWorksDW2008_Create</DatabaseID>
```

```
 </Object>
</Delete>
```
### **4.16.2 Server Response**

The server responds with the results of the **Delete** command:

```
<return xmlns="urn:schemas-microsoft-com:xml-analysis">
  <root xmlns="urn:schemas-microsoft-com:xml-analysis:empty" />
\langle/return>
```
### **4.17 Process**

In this example, the client sends an **XMLA Process** command to the server.

#### **4.17.1 Client Sends Request**

The client sends the following request:

```
<Process xmlns="http://schemas.microsoft.com/analysisservices/2003/engine">
  <Object>
    <DatabaseID>AdventureWorks_SSAS</DatabaseID>
  </Object>
  <Type>ProcessFull</Type>
   <WriteBackTableCreation>UseExisting</WriteBackTableCreation>
</Process>
```
#### **4.17.2 Server Response**

The server responds with the results of the **Process** command:

```
<return xmlns="urn:schemas-microsoft-com:xml-analysis">
   <root xmlns="urn:schemas-microsoft-com:xml-analysis:empty">
    <Messages xmlns="urn:schemas-microsoft-com:xml-analysis:exception">
 <Warning WarningCode="1091960948" Description="Informational (Data mining): Decision 
Trees found no splits for model, Dim Product." Source="Microsoft SQL Server 2008 Analysis 
Services" HelpFile="" />
    </Messages>
  \langleroot>
\langle/return\rangle
```
### **4.18 Backup**

In this example, the client sends an **XMLA Backup** command to the server.

#### **4.18.1 Client Sends Request**

```
<Backup xmlns="http://schemas.microsoft.com/analysisservices/2003/engine">
  <Object>
    <DatabaseID>AdventureWorks_SSAS</DatabaseID>
  </Object>
  <File>C:\Program Files\Microsoft SQL 
Server\MSAS10.MSSQLSERVER\OLAP\Backup\AdventureWorks_SSAS.abf</File>
```

```
 <Password>pw</Password>
</Backup>
```
## **4.18.2 Server Response**

The server responds with the results of the **Backup** command:

```
<return xmlns="urn:schemas-microsoft-com:xml-analysis">
  <root xmlns="urn:schemas-microsoft-com:xml-analysis:empty" />
</return>
```
## **4.19 Restore**

In this example, the client sends an **XMLA Restore** command to the server.

## **4.19.1 Client Sends Request**

The client sends the following request:

```
<Restore xmlns="http://schemas.microsoft.com/analysisservices/2003/engine">
  <File>C:\Program Files\Microsoft SQL 
Server\MSAS10.MSSQLSERVER\OLAP\Backup\AdventureWorks_SSAS.abf</File>
  <DatabaseName>AdventureWorksDW2008_Create</DatabaseName>
  <AllowOverwrite>true</AllowOverwrite>
   <Password>pw</Password>
</Restore>
```
### **4.19.2 Server Response**

The server responds with the results of the **Restore** command:

```
<return xmlns="urn:schemas-microsoft-com:xml-analysis">
 <root xmlns="urn:schemas-microsoft-com:xml-analysis:empty" />
</return>
```
## **4.20 Begin Transaction**

In this example, the client sends an **XMLA BeginTransaction** command to the server.

#### **4.20.1 Client Sends Request**

```
<Envelope xmlns="http://schemas.xmlsoap.org/soap/envelope/">
  <Header>
     <BeginSession xmlns="urn:schemas-microsoft-com:xml-analysis"/>
   </Header>
   <Body>
     <Execute xmlns="urn:schemas-microsoft-com:xml-analysis">
       <Command>
         <BeginTransaction xmlns="http://schemas.microsoft.com/analysisservices/2003/engine">
         </BeginTransaction>
       </Command>
       <Properties>
         <PropertyList>
```

```
 <LocaleIdentifier>1033</LocaleIdentifier>
         </PropertyList>
       </Properties>
     </Execute>
   </Body>
</Envelope>
```
## **4.20.2 Server Response**

The server responds with the results of the **BeginTransaction** command.

```
<soap:Envelope xmlns:soap="http://schemas.xmlsoap.org/soap/envelope/">
  <soap:Header>
    <Session xmlns="urn:schemas-microsoft-com:xml-analysis" SessionId="DB0399CD-5B61-40C9-
89E1-8C673280F885" />
  </soap:Header>
  <soap:Body>
     <ExecuteResponse xmlns="urn:schemas-microsoft-com:xml-analysis">
       <return>
        <root xmlns="urn:schemas-microsoft-com:xml-analysis:empty" />
     </return>
     </ExecuteResponse>
   </soap:Body>
</soap:Envelope>
```
# **4.21 Commit Transaction**

In this example, the client sends an **XMLA CommitTransaction** command to the server.

## **4.21.1 Client Sends Request**

The client sends the following request:

```
<Envelope xmlns="http://schemas.xmlsoap.org/soap/envelope/">
   <Header>
     <Session xmlns="urn:schemas-microsoft-com:xml-analysis"
     SessionId="34B67555-85B9-46CE-8803-4BEC7D6AEE13" />
   </Header>
   <Body>
     <Execute xmlns="urn:schemas-microsoft-com:xml-analysis">
       <Command>
         <CommitTransaction xmlns="http://schemas.microsoft.com/analysisservices/2003/engine" 
/ </Command>
       <Properties>
        <PropertyList>
           <LocaleIdentifier>1033</LocaleIdentifier>
         </PropertyList>
       </Properties>
     </Execute>
   </Body>
</Envelope>
```
## **4.21.2 Server Response**

The server responds with the results of the **CommitTransaction** command.

```
<soap:Envelope xmlns:soap="http://schemas.xmlsoap.org/soap/envelope/">
   <soap:Body>
```

```
 <ExecuteResponse xmlns="urn:schemas-microsoft-com:xml-analysis">
       <return>
        <root xmlns="urn:schemas-microsoft-com:xml-analysis:empty" />
      \langle/return\rangle </ExecuteResponse>
   </soap:Body>
</soap:Envelope>
```
# **4.22 Rollback Transaction**

In this example, the client sends an **XMLA RollbackTransaction** command to the server.

## **4.22.1 Client Sends Request**

The client sends the following request:

```
<Envelope xmlns="http://schemas.xmlsoap.org/soap/envelope/">
   <Header>
     <Session xmlns="urn:schemas-microsoft-com:xml-analysis"
     SessionId="34B67555-85B9-46CE-8803-4BEC7D6AEE13" />
   </Header>
   <Body>
     <Execute xmlns="urn:schemas-microsoft-com:xml-analysis">
       <Command>
         <RollbackTransaction 
xmlns="http://schemas.microsoft.com/analysisservices/2003/engine" />
       </Command>
       <Properties>
         <PropertyList>
           <LocaleIdentifier>1033</LocaleIdentifier>
         </PropertyList>
       </Properties>
     </Execute>
   </Body>
</Envelope>
```
### **4.22.2 Server Response**

The server responds with the results of the **RollbackTransaction** command:

```
<soap:Envelope xmlns:soap="http://schemas.xmlsoap.org/soap/envelope/">
   <soap:Body>
     <ExecuteResponse xmlns="urn:schemas-microsoft-com:xml-analysis">
       <return>
        <root xmlns="urn:schemas-microsoft-com:xml-analysis:empty" />
      </return>
    </ExecuteResponse>
   </soap:Body>
</soap:Envelope>
```
# **5 Security**

## **5.1 Security Considerations for Implementers**

The server could be returning potentially sensitive data in its responses. Therefore, it is strongly recommended that the server be configured to use GSS-API based encryption over TCP or Secure Sockets Layer (SSL) over HTTPS to ensure the integrity of the data and to prevent tampering and unauthorized access.

There are two strategies for reducing the impact of denial-of-service (DOS) attacks against the server:

- Turn on authentication and deny access to unauthenticated clients. This will allow a user to quickly disable access to rogue client machines.
- Make sure that no single request takes too much processing time on the server. That will ensure that any attacker needs to maintain a steady stream of requests to deny access to the server. Therefore, a simple network trace will allow one to identify the offending machine and shut it down. This applies to requests sent by "spoof clients" (for example, a virus emulating a client that might try to pass an unbounded request or a long-running MDX query).

## **5.2 Index of Security Parameters**

None.

# **6 Appendix A: Product Behavior**

The information in this specification is applicable to the following Microsoft products or supplemental software. References to product versions include updates to those products.

- Microsoft Office 2010 system
- Microsoft Office 2013 system
- Microsoft Office 2016
- Microsoft Office 2019
- Microsoft SQL Server 2005
- Microsoft SQL Server 2008
- Microsoft SQL Server 2008 R2
- Microsoft SQL Server 2012
- Microsoft SQL Server 2014
- Microsoft SQL Server 2016
- Microsoft SQL Server 2017
- Microsoft SQL Server 2019

Exceptions, if any, are noted in this section. If an update version, service pack or Knowledge Base (KB) number appears with a product name, the behavior changed in that update. The new behavior also applies to subsequent updates unless otherwise specified. If a product edition appears with the product version, behavior is different in that product edition.

Unless otherwise specified, any statement of optional behavior in this specification that is prescribed using the terms "SHOULD" or "SHOULD NOT" implies product behavior in accordance with the SHOULD or SHOULD NOT prescription. Unless otherwise specified, the term "MAY" implies that the product does not follow the prescription.

[<1> Section 2.1.1:](#page-22-0) Microsoft SQL Server Analysis Services does break down DIME messages into multiple records.

[<2> Section 2.1.1:](#page-22-1) Analysis Services sets the RESERVED field in the DIME record to 0.

[<3> Section 2.1.1:](#page-23-0) By default, Analysis Services uses the content type **application/sx+xpress**. However, it can be configured to use the other content types (**text/xml**, **application/sx**, or **application/xml+xpress**).

[<4> Section 2.1.2:](#page-24-0) With the exception of Microsoft SQL Server 2005 Analysis Services and Microsoft SQL Server 2008 Analysis Services, Microsoft SQL Server supports HTTP connectivity by using the following format, where [DataSource](#page-74-0) points to an Analysis Services database on PowerPivot for SharePoint along with the corresponding **[locale ID](#page-14-0)**. The client application can optionally include an initial XMLA message as the body of the POST.

POST

http://mysharepointsite/ vti bin/PowerPivot/Redirector.svc/?DataSource=/PowerPivot%20Gallery/ MyPPWorkbook.xlsx&LocaleID=1033 HTTP/1.1

The client receives the database ID from Analysis Services. The database ID needs to be included in subsequent POSTs. The following is an example of the post with the database ID.

POST http:// mysharepointsite/ vti bin/PowerPivot/Redirector.svc/?DatabaseId=26551F5D-C357-48AD-B3D0-FABBFB4E795C HTTP/1.1

[<5> Section 2.1.2:](#page-24-1) X-AS-ActivityID is used only when an Analysis Services client is connecting to Office 365. X-AS-ActivityID is not supported by SQL Server 2005, SQL Server 2008, SQL Server 2008 R2, and SQL Server 2012 prior to Microsoft SQL Server 2012 Service Pack 1 (SP1).

[<6> Section 2.1.2:](#page-24-2) X-AS-GetSessionToken is used only when an Analysis Services client is connecting to Office 365. X-AS-GetSessionToken is not supported by SQL Server 2005, SQL Server 2008, SQL Server 2008 R2, and SQL Server 2012 prior to SQL Server 2012 SP1.

 $\leq$ 7> Section 2.1.2: X-AS-RequestID is used only when an Analysis Services client is connecting to Office 365. X-AS-RequestID is not supported by SQL Server 2005, SQL Server 2008, SQL Server 2008 R2, and SQL Server 2012 prior to SQL Server 2012 SP1.

[<8> Section 2.1.2:](#page-24-4) X-AS-SessionID is used only when an Analysis Services client is connecting to Office 365. X-AS-SessionID is not supported by SQL Server 2005, SQL Server 2008, SQL Server 2008 R2, and SQL Server 2012 prior to SQL Server 2012 SP1.

 $\leq$ 9> Section 2.1.2: Content-Encoding is used only when an Analysis Services client is connecting to Office 365. Content-Encoding is not supported by SQL Server 2005, SQL Server 2008, SQL Server 2008 R2, and SQL Server 2012 prior to SQL Server 2012 SP1.

 $\langle 10 \rangle$  Section 2.1.2: Authorization is used only when an Analysis Services client is connecting to Office 365. Authorization is not supported by SQL Server 2005, SQL Server 2008, SQL Server 2008 R2, and SQL Server 2012 prior to SQL Server 2012 SP1.

[<11> Section 2.2.1:](#page-27-0) The eng100 namespace is not supported by SQL Server 2005.

 $\langle 12 \rangle$  Section 2.2.1: The eng100\_100 namespace is not supported by SQL Server 2005.

[<13> Section 2.2.1:](#page-27-2) The eng200 namespace is not supported by SQL Server 2005 and SQL Server 2008.

 $\langle 14 \rangle$  Section 2.2.1: The eng200 200 namespace is not supported by SQL Server 2005 and SQL Server 2008.

 $\leq$ 15> Section 2.2.1: The eng300 namespace is not supported by SQL Server 2005, SQL Server 2008, and SQL Server 2008 R2.

 $\leq$ 16> Section 2.2.1: The eng300\_300 namespace is not supported by SQL Server 2005, SQL Server 2008, and SQL Server 2008 R2.

 $\leq$ 17> Section 2.2.1</u>: The eng400 namespace is not supported by SQL Server 2005, SQL Server 2008, SQL Server 2008 R2, and SQL Server 2012 prior to SQL Server 2012 SP1.

 $<$ 18> Section 2.2.1: The eng400 400 namespace is not supported by SQL Server 2005, SQL Server 2008, SQL Server 2008 R2, and SQL Server 2012 prior to SQL Server 2012 SP1.

[<19> Section 2.2.1:](#page-27-8) The eng500 namespace is not supported by SQL Server 2005, SQL Server 2008, SQL Server 2008 R2, SQL Server 2012, and SQL Server 2014.

 $\leq$ 20> Section 2.2.1: The eng500\_500 namespace is not supported by SQL Server 2005, SQL Server 2008, SQL Server 2008 R2, SQL Server 2012, and SQL Server 2014.

 $\leq$ 21> Section 2.2.1: The eng600 namespace is not supported by SQL Server 2005, SQL Server 2008, SQL Server 2008 R2, SQL Server 2012, SQL Server 2014, and SQL Server 2016.

[<22> Section 2.2.1:](#page-27-11) The eng600\_600 namespace is not supported by SQL Server 2005, SQL Server 2008, SQL Server 2008 R2, SQL Server 2012, SQL Server 2014, and SQL Server 2016.

[<23> Section 2.2.1:](#page-27-12) The eng800 namespace is not supported by SQL Server 2005, SQL Server 2008, SQL Server 2008 R2, SQL Server 2012, SQL Server 2014, SQL Server 2016, and SQL Server 2017.

 $\leq$ 24> Section 2.2.1: The eng800\_800 namespace is not supported by SQL Server 2005, SQL Server 2008, SQL Server 2008 R2, SQL Server 2012, SQL Server 2014, SQL Server 2016, and SQL Server 2017.

[<25> Section 2.2.4.1.1.2.1.1:](#page-33-0) Analysis Services supports only the **Tuples** set type. It does not support **Members**, **CrossProduct**, and **Union** set types.

[<26> Section 2.2.4.1.1.2.1.2:](#page-35-0) The **NormType** model group is not supported by SQL Server 2005, SQL Server 2008, SQL Server 2008 R2, and SQL Server 2012 prior to SQL Server 2012 SP1. The **NormType** model group is supported only when Analysis Services is running in Tabular mode. However, Analysis Services always returns the **SetType** model group, even when the MDX query statement is sent with the **DbpropMsmdOptimizeResponse** property set to "7".

[<27> Section 2.2.4.1.1.2.1.2.1:](#page-36-0) The **MetadatasType** type is not supported by SQL Server 2005, SQL Server 2008, SQL Server 2008 R2, and SQL Server 2012 prior to SQL Server 2012 SP1. The **MetadatasType** type is supported only when Analysis Services is running in Tabular mode.

[<28> Section 2.2.4.1.1.2.1.2.2:](#page-36-1) The **MetadataType** type is not supported by SQL Server 2005, SQL Server 2008, SQL Server 2008 R2, and SQL Server 2012 prior to SQL Server 2012 SP1. The **MetadataType** type is supported only when Analysis Services is running in Tabular mode.

[<29> Section 2.2.4.1.1.2.1.2.2:](#page-36-2) The **MemberFormatString** attribute is not supported by SQL Server 2005, SQL Server 2008, SQL Server 2008 R2, and SQL Server 2012 prior to SQL Server 2012 SP1.

[<30> Section 2.2.4.1.1.2.1.2.3:](#page-37-0) The **TuplesNormType** type is not supported by SQL Server 2005, SQL Server 2008, SQL Server 2008 R2, and SQL Server 2012 prior to SQL Server 2012 SP1. The **TuplesNormType** type is supported only when Analysis Services is running in Tabular mode.

[<31> Section 2.2.4.1.1.2.1.2.4:](#page-37-1) The **KeysNormType** type is not supported by SQL Server 2005, SQL Server 2008, SQL Server 2008 R2, and SQL Server 2012 prior to SQL Server 2012 SP1. The **KeysNormType** type is supported only when Analysis Services is running in Tabular mode.

[<32> Section 2.2.4.1.1.2.1.2.5:](#page-37-2) The **KeyNormType** type is not supported by SQL Server 2005, SQL Server 2008, SQL Server 2008 R2, and SQL Server 2012 prior to SQL Server 2012 SP1. The **KeyNormType** type is supported only when Analysis Services is running in Tabular mode.

[<33> Section 2.2.4.1.1.2.1.2.6:](#page-38-0) The **MeasureFormatStringsNormType** attribute is not supported by SQL Server 2005, SQL Server 2008, SQL Server 2008 R2, and SQL Server 2012 prior to SQL Server 2012 SP1. The **MeasureFormatStringsNormType** type is supported only when Analysis Services is running in Tabular mode.

[<34> Section 2.2.4.1.1.2.1.2.7:](#page-39-0) The **MeasureFormatStringNormType** attribute is not supported by SQL Server 2005, SQL Server 2008, SQL Server 2008 R2, and SQL Server 2012 prior to SQL Server 2012 SP1. The **MeasureFormatStringNormType** type is supported only when Analysis Services is running in Tabular mode.

[<35> Section 2.2.4.2.1.1:](#page-48-0) Analysis Services has additional rules that apply to names and IDs:

- The maximum number of characters is 100.
- There are no special requirements for the first character of an identifier. Same rules as for other valid characters apply.
- The following reserved names are not to be used:
- AUX
- CLOCK\$
- **[COM](#page-13-0)**1 through COM9 (COM1, COM2, COM3, and so on)
- **CON**
- LPT1 through LPT9 (LPT1, LPT2, LPT3, and so on)
- NUL
- PRN
- NULL is not used as a character in any string within the XML.

The following table lists invalid characters for each type of object:

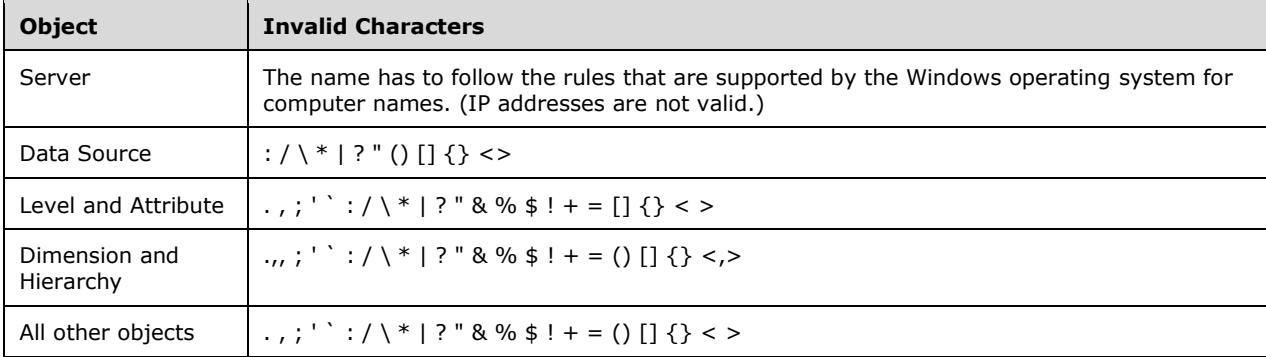

A DataSource reference that consists of a single period means the current database of the current **[analysis server](#page-13-1)**. For example, DataSourceID./DataSourceID points to the current database of the current analysis server instance.

[<36> Section 2.2.4.2.1.1:](#page-48-1) When the deployment mode of a server that is running Analysis Services is set to 1 or 2 and the database compatibility level is set to 1103 or higher, the name validation is relaxed. That is, for the **DimensionAttribute**, **Hierarchy**, **Level**, **Measure** (which is a **[DAX](#page-13-2)** measure that is declared in **MdxScript**), and **KPI** objects, the characters , ; ' ` : / \ \* | ? " & %  $\$$  ! + = [ ] { } < > ( ) are valid and the reserved names AUX and COM1 through COM9 (COM1, COM2, COM3, and so on) can be used. This behavior is not supported in SQL Server 2005, SQL Server 2008, SQL Server 2008 R2, and SQL Server 2012 prior to SQL Server 2012 SP1.

[<37> Section 2.2.4.2.1.2:](#page-48-2) In Analysis Services, the following cases are handled by the server when they are encountered and they are the values of string elements:

- Leading and trailing white space is trimmed.
- Internal white space is preserved.
- The following characters are stripped out:
	- Values below 0x20 (except 0x09, 0x0A, and 0x0D).
	- Values above and including 0x110000.

[<38> Section 2.2.4.2.1.4:](#page-49-0) Analysis Services does not enforce that elements be in a stated sequence.

[<39> Section 2.2.4.2.2.2:](#page-53-0) In Analysis Services, the ID for the edition is obtained from sqlboot.dll Zero for local cubes.

 $\leq$ 40> Section 2.2.4.2.2.2: In Analysis Services, the product version is obtained from sqlver.h.

 $\leq$ 41> Section 2.2.4.2.2.2.1: Server properties that are supported by Analysis Services are described in the following table.

**Note** Some of the properties in this table are returned by DISCOVER\_XML\_METADATA. If a property is not returned by DISCOVER\_XML\_METADATA, it can be found in the configuration file on a server that is running Analysis Services. This file is named msmdsrv.ini and can be found in the installation folder tree after the product is installed.

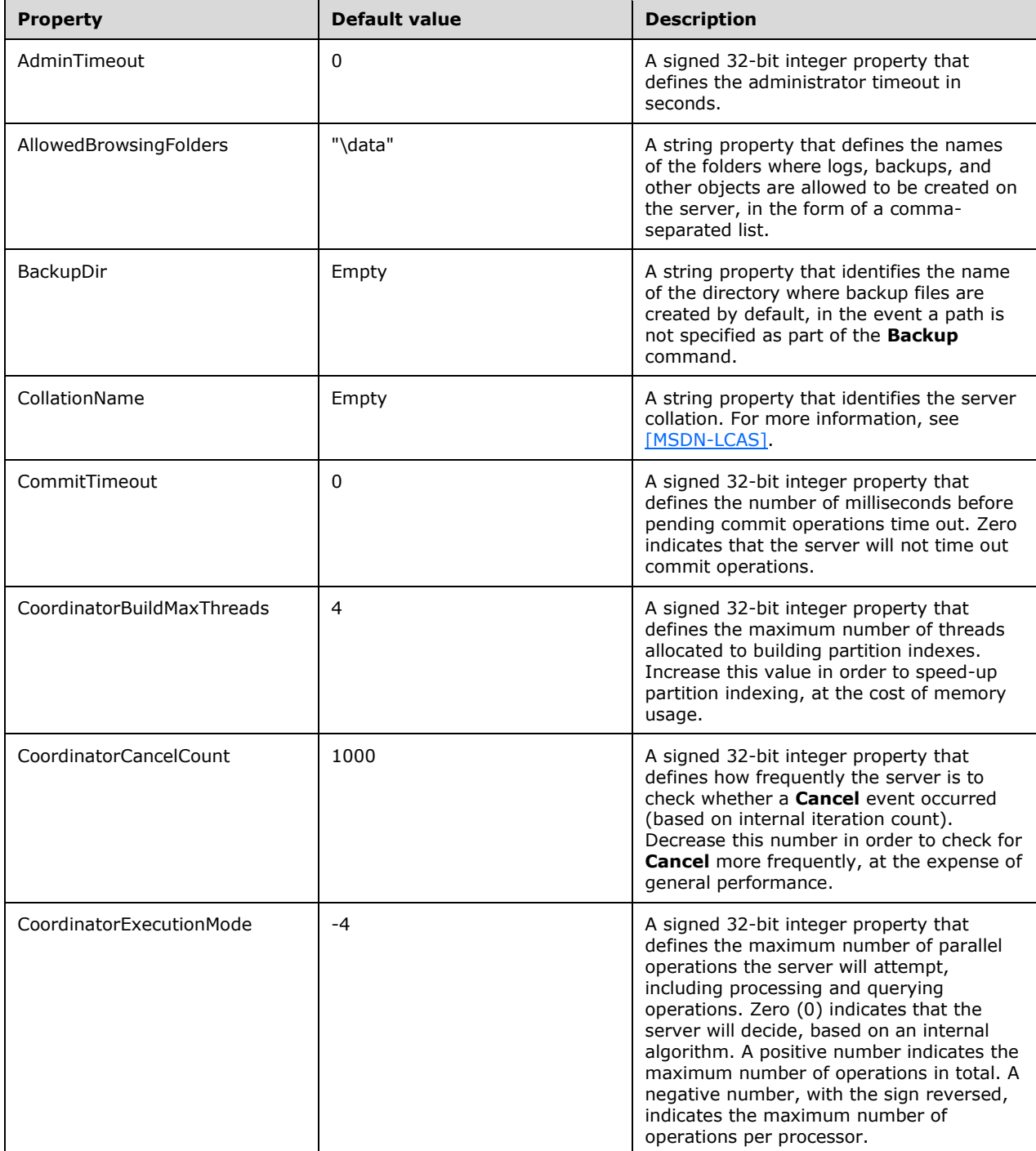

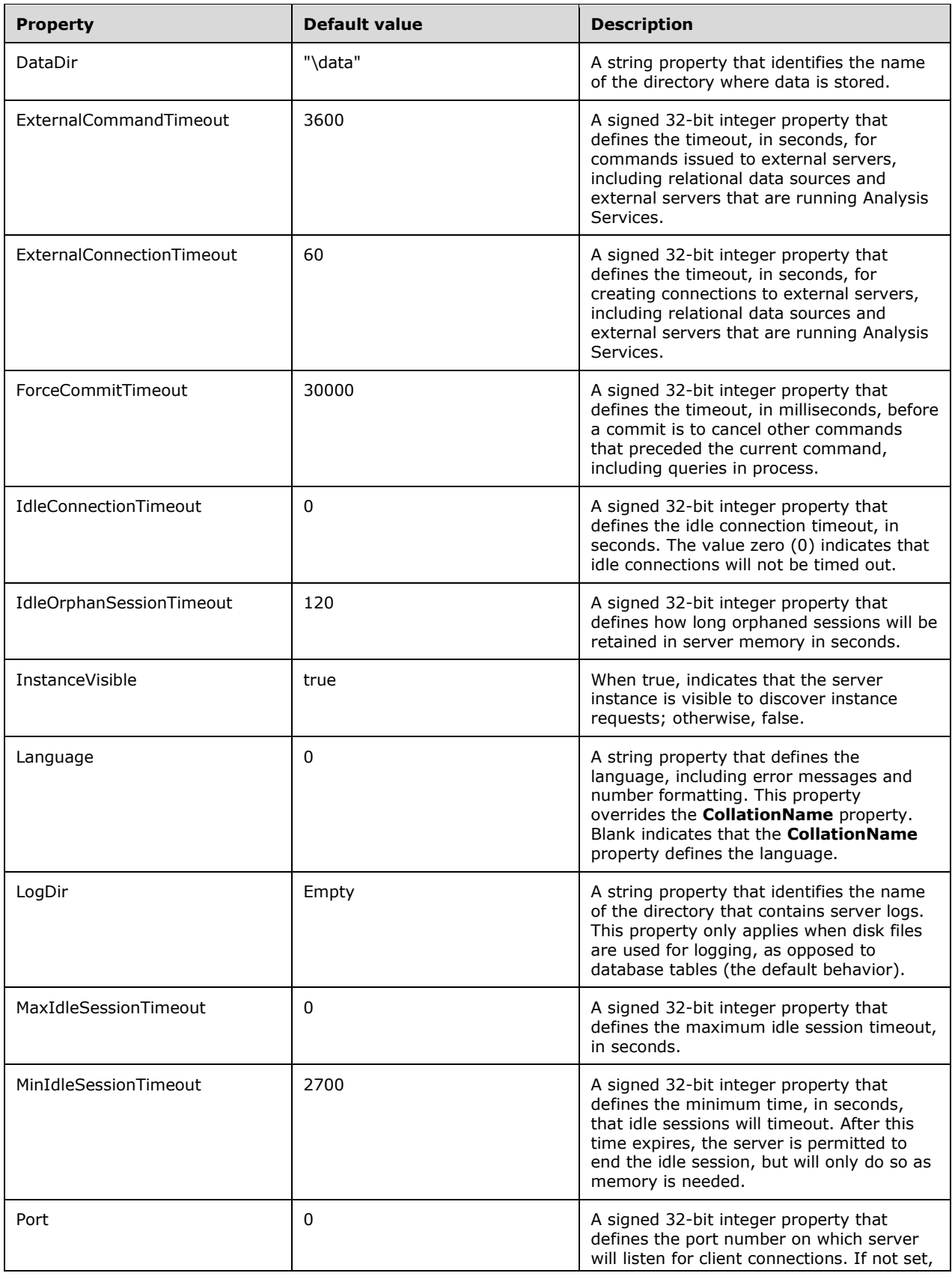

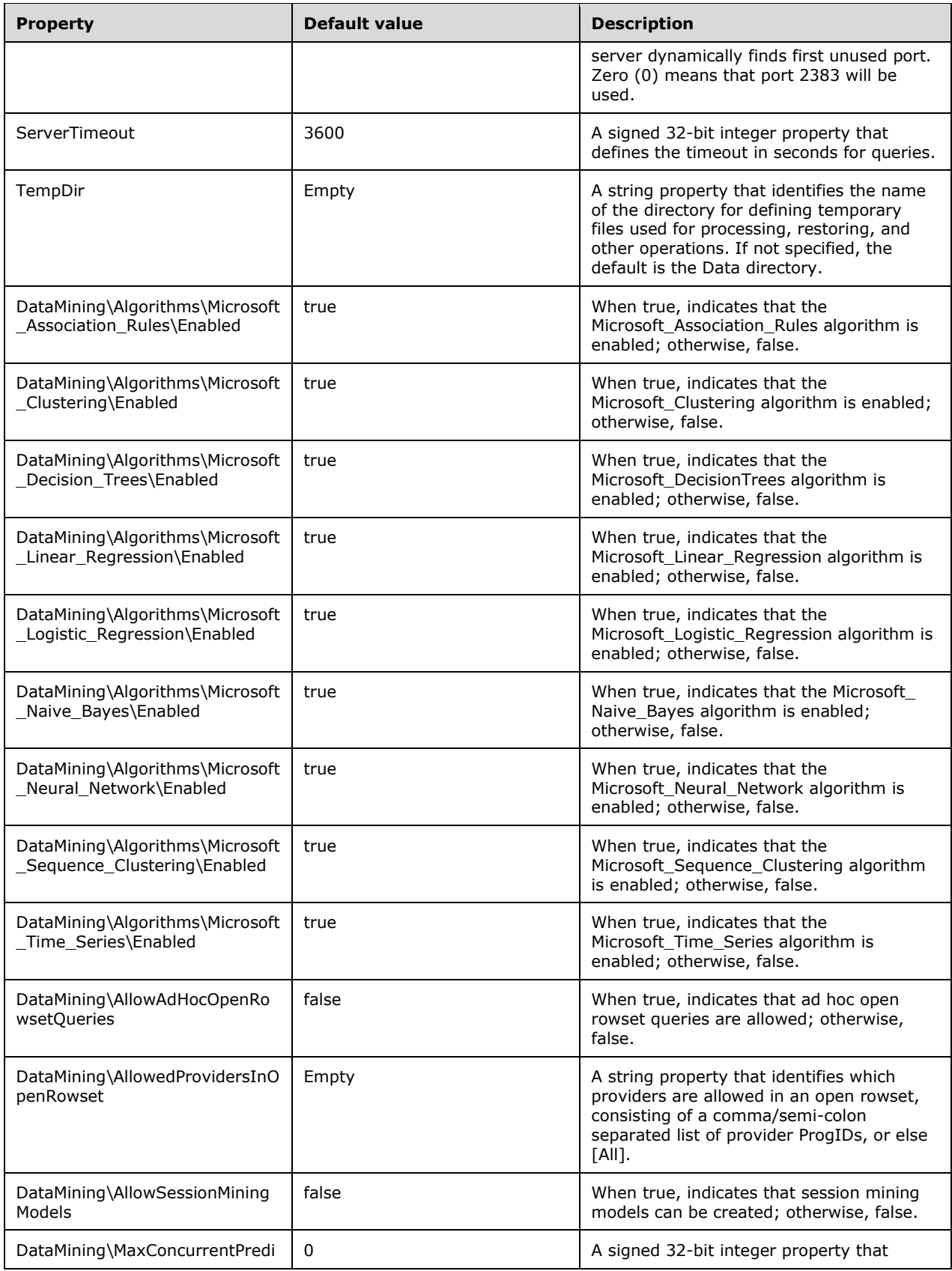

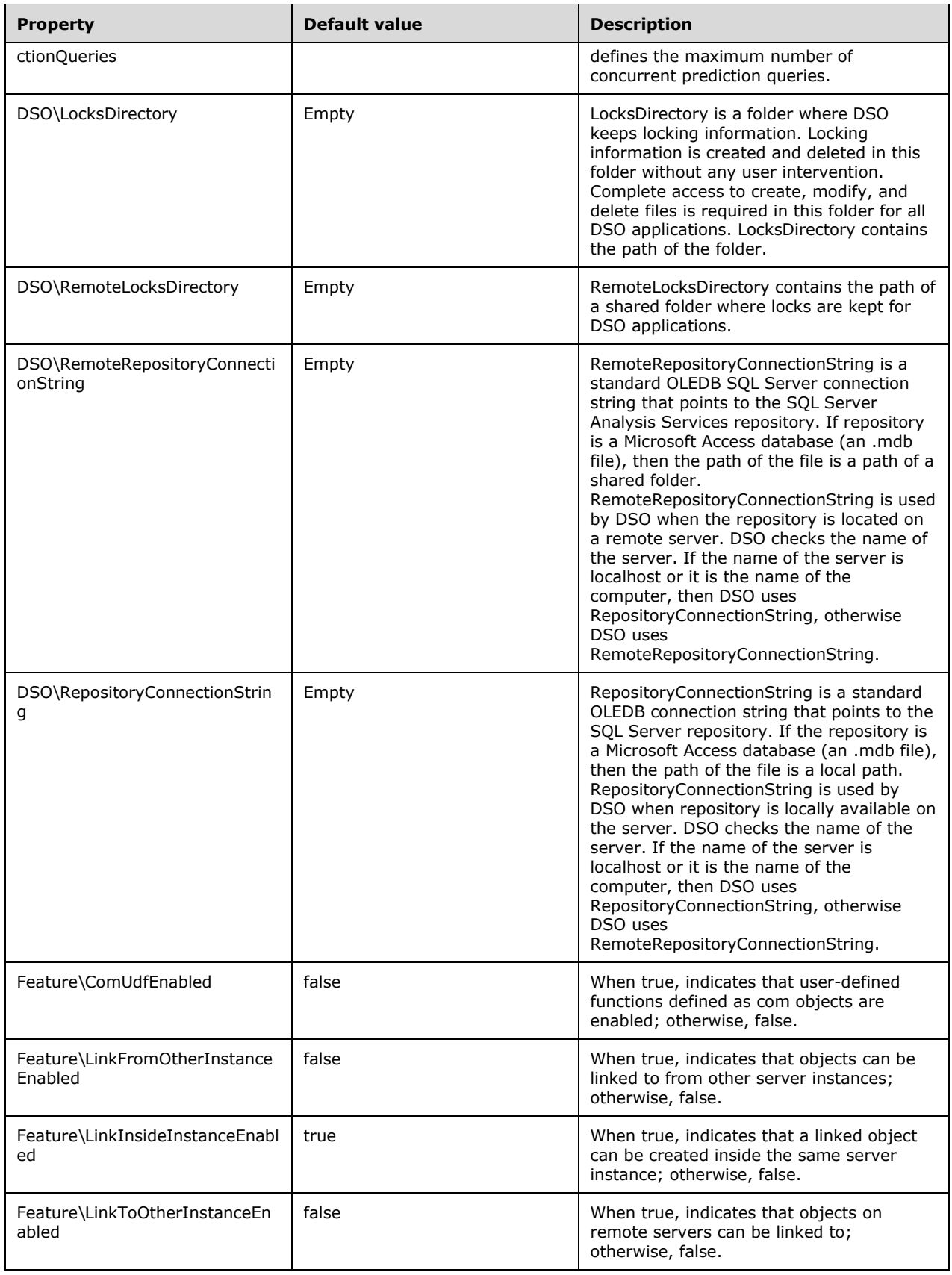

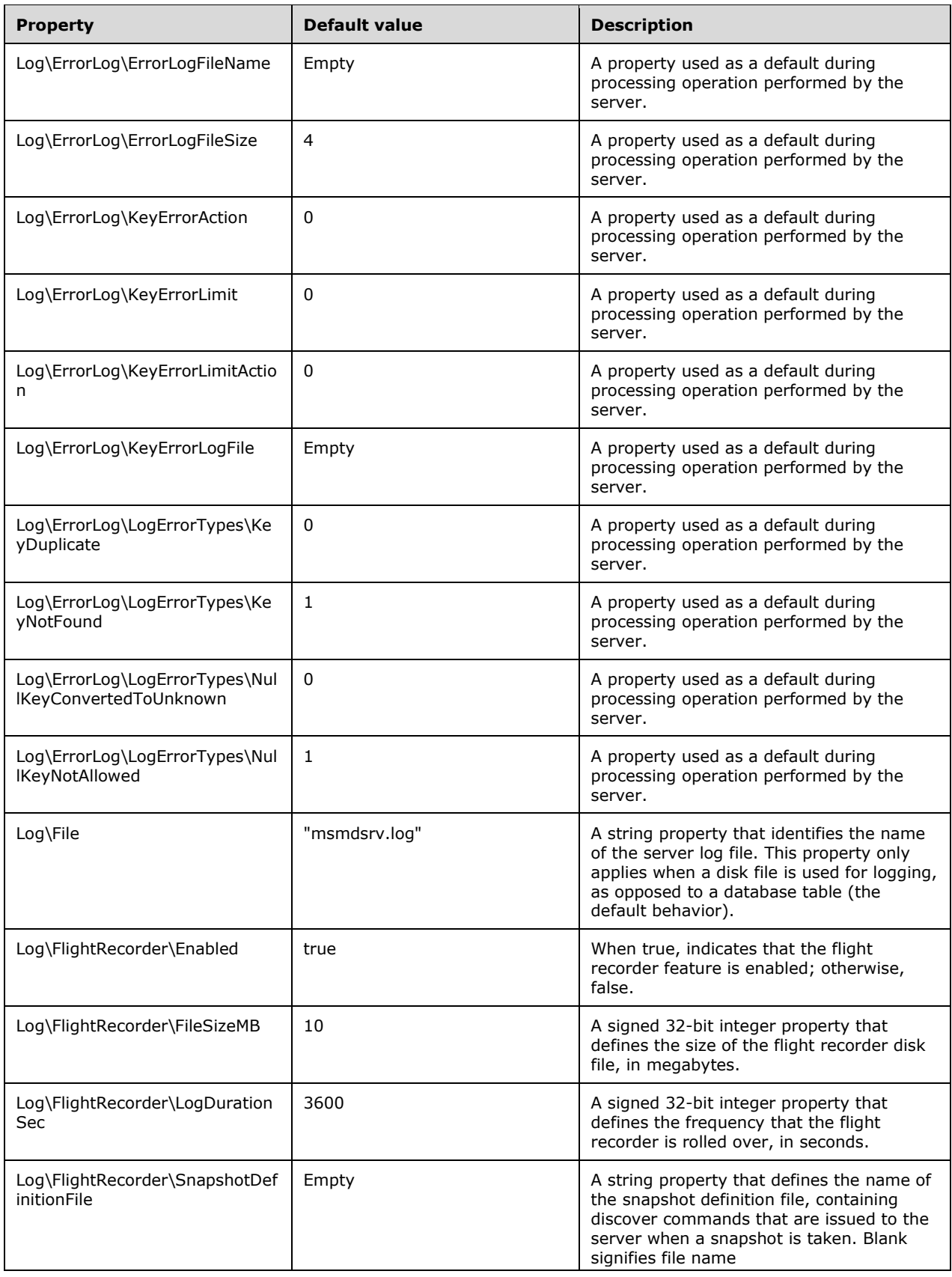

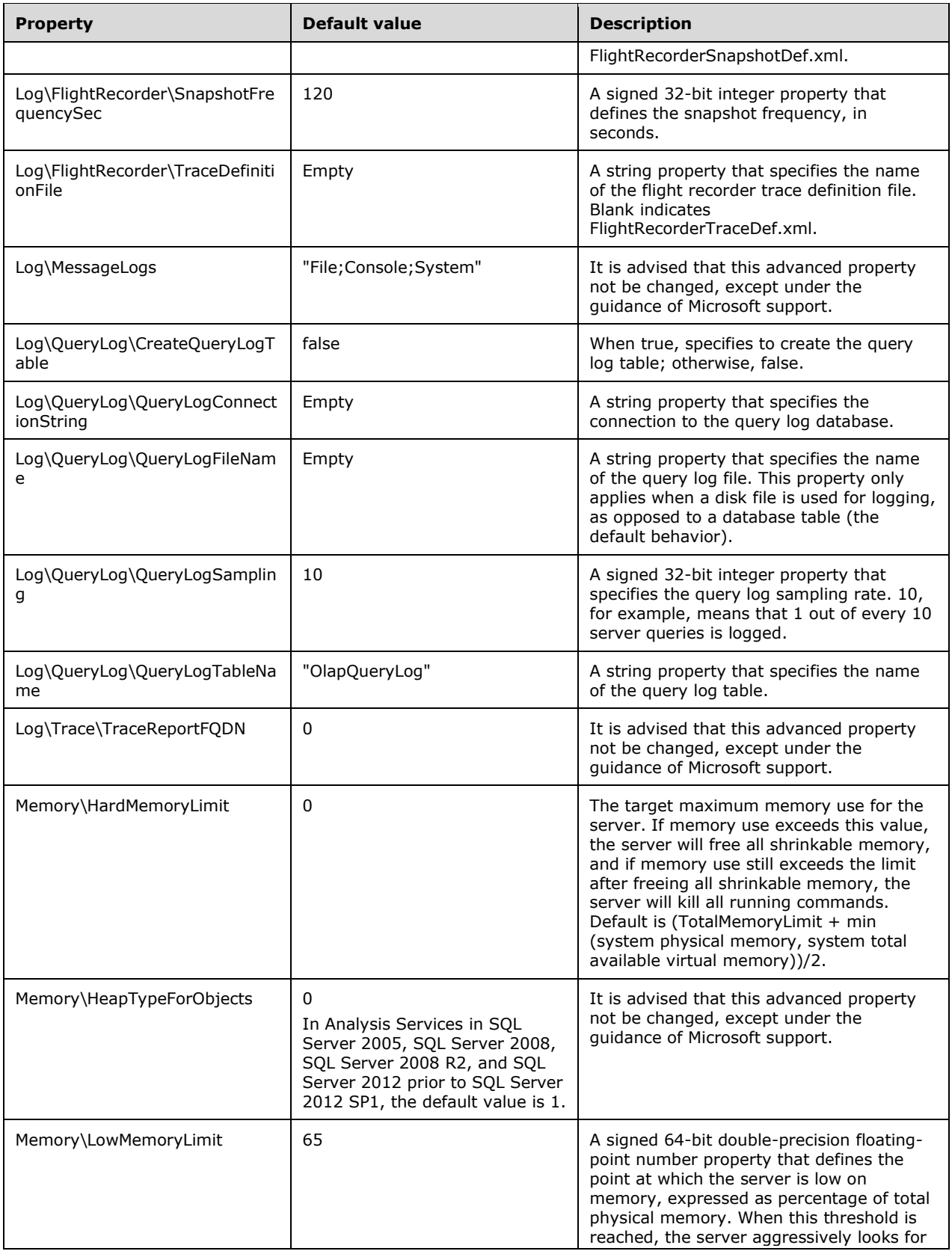

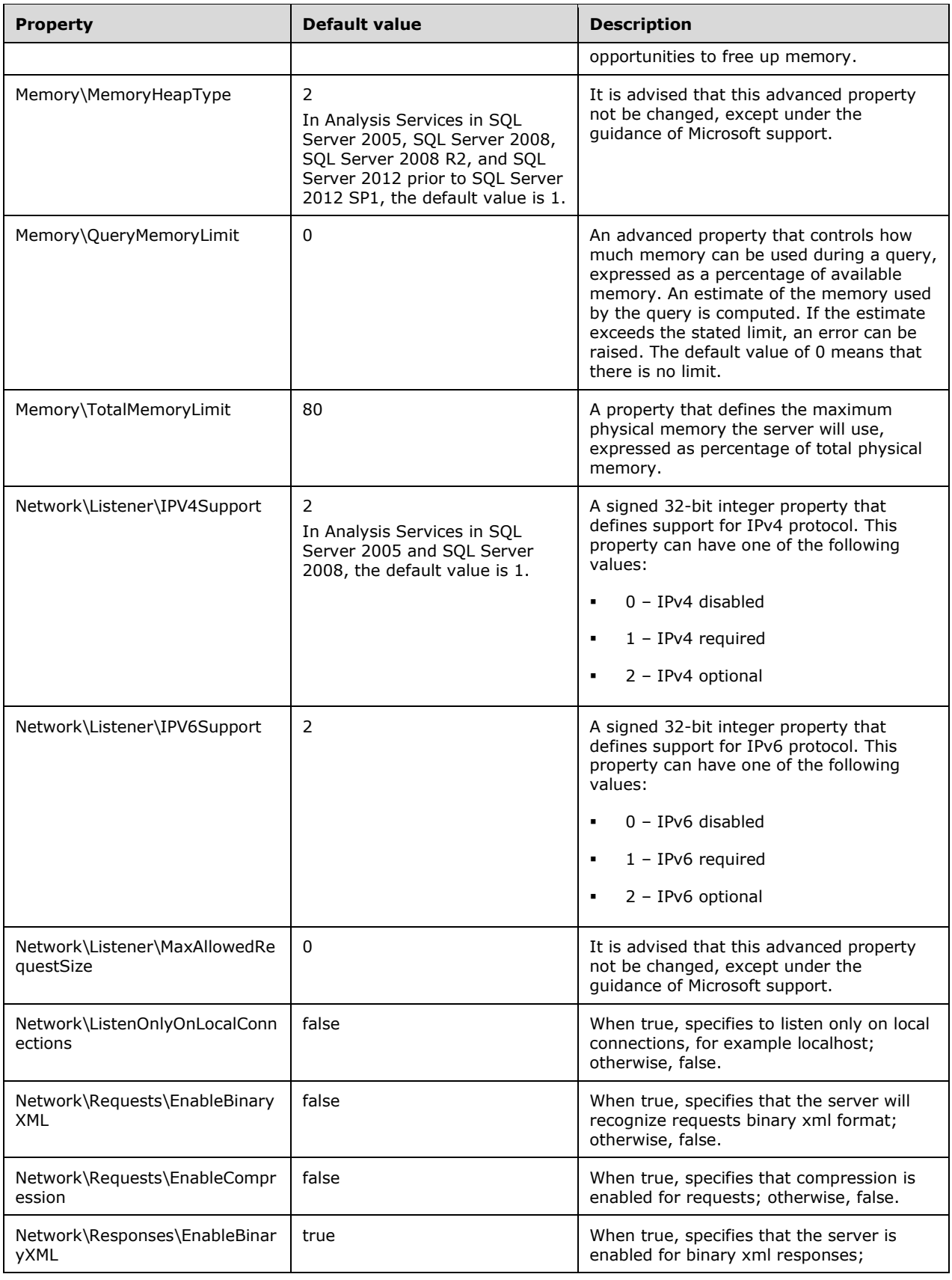

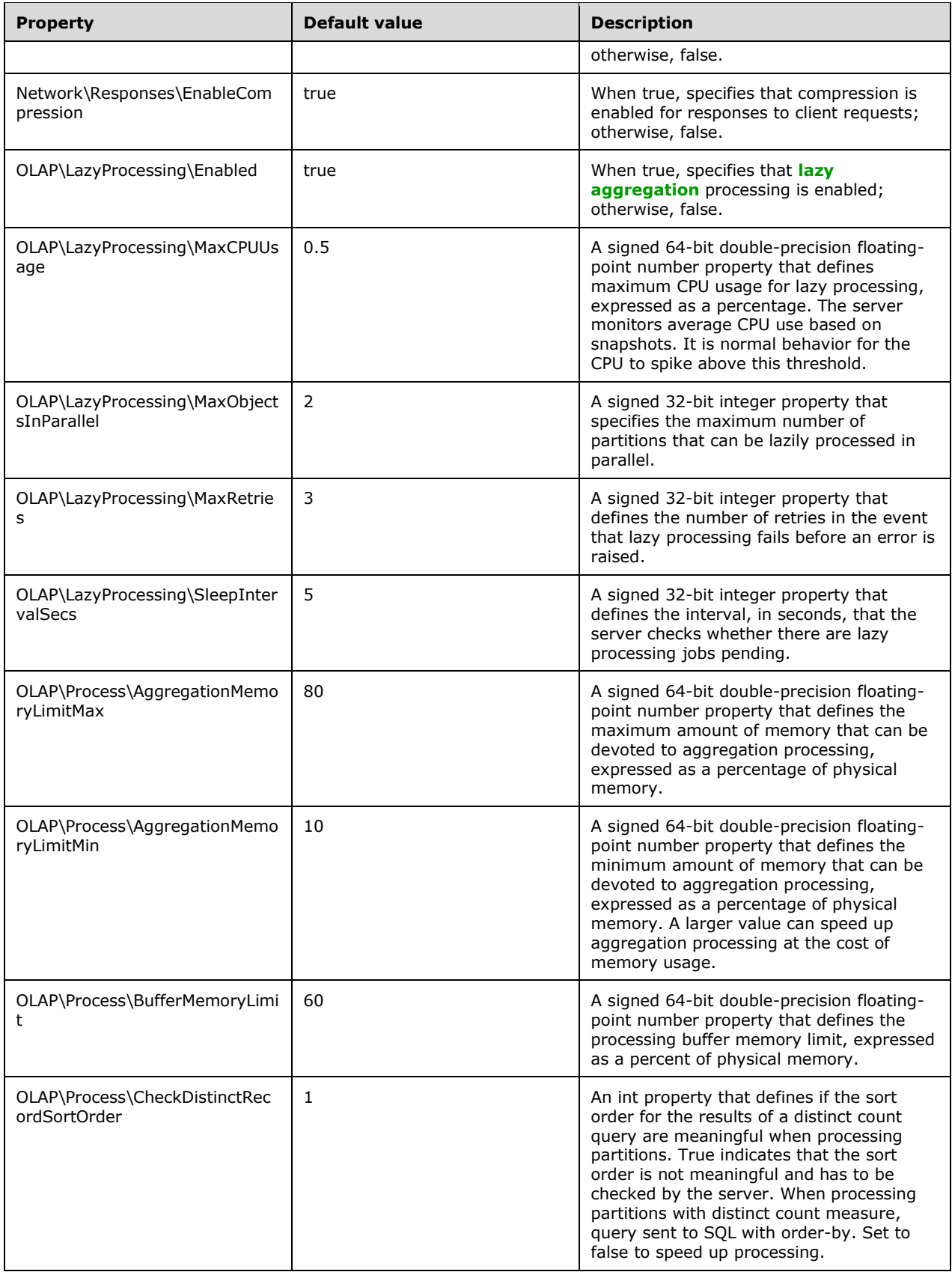
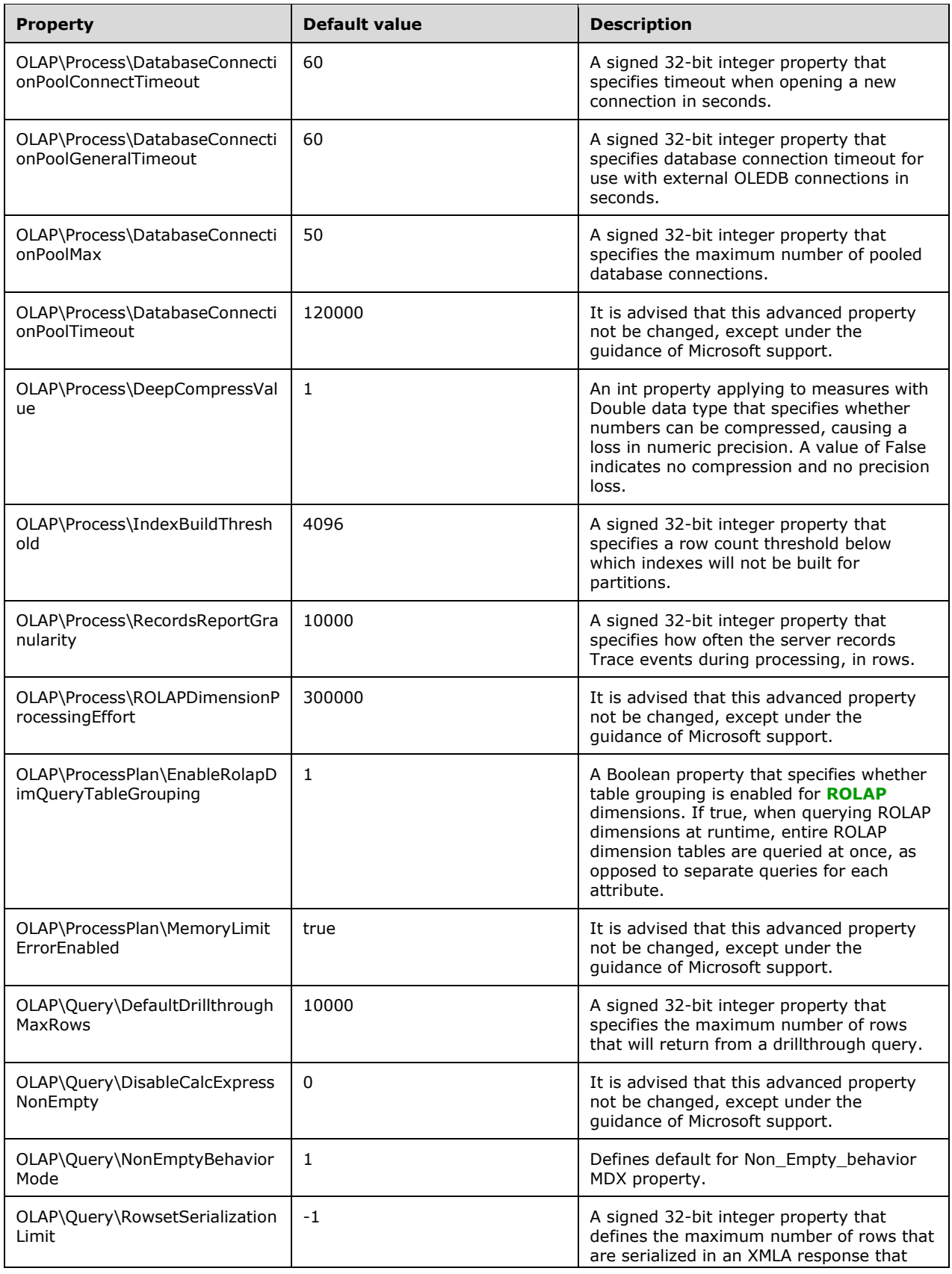

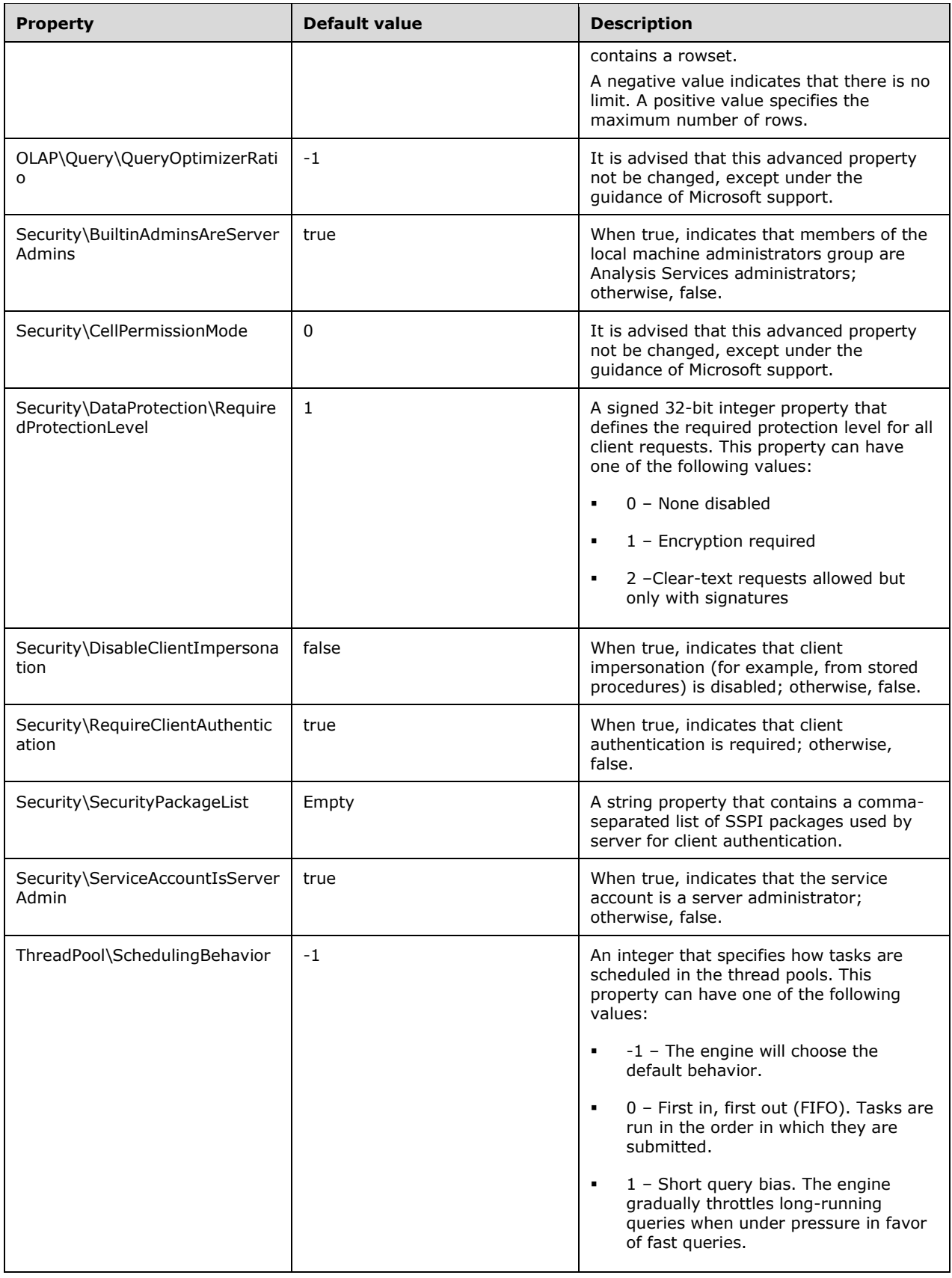

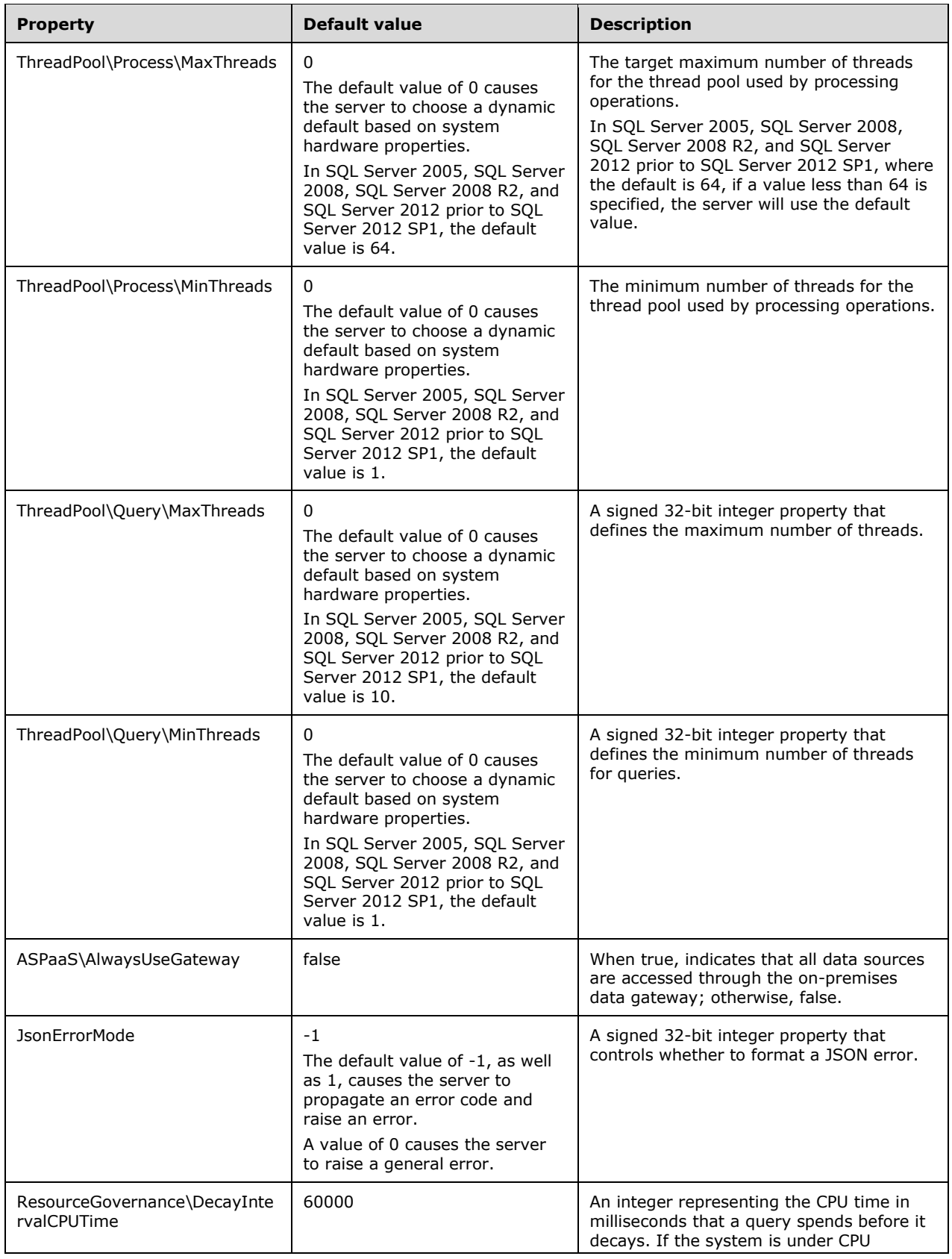

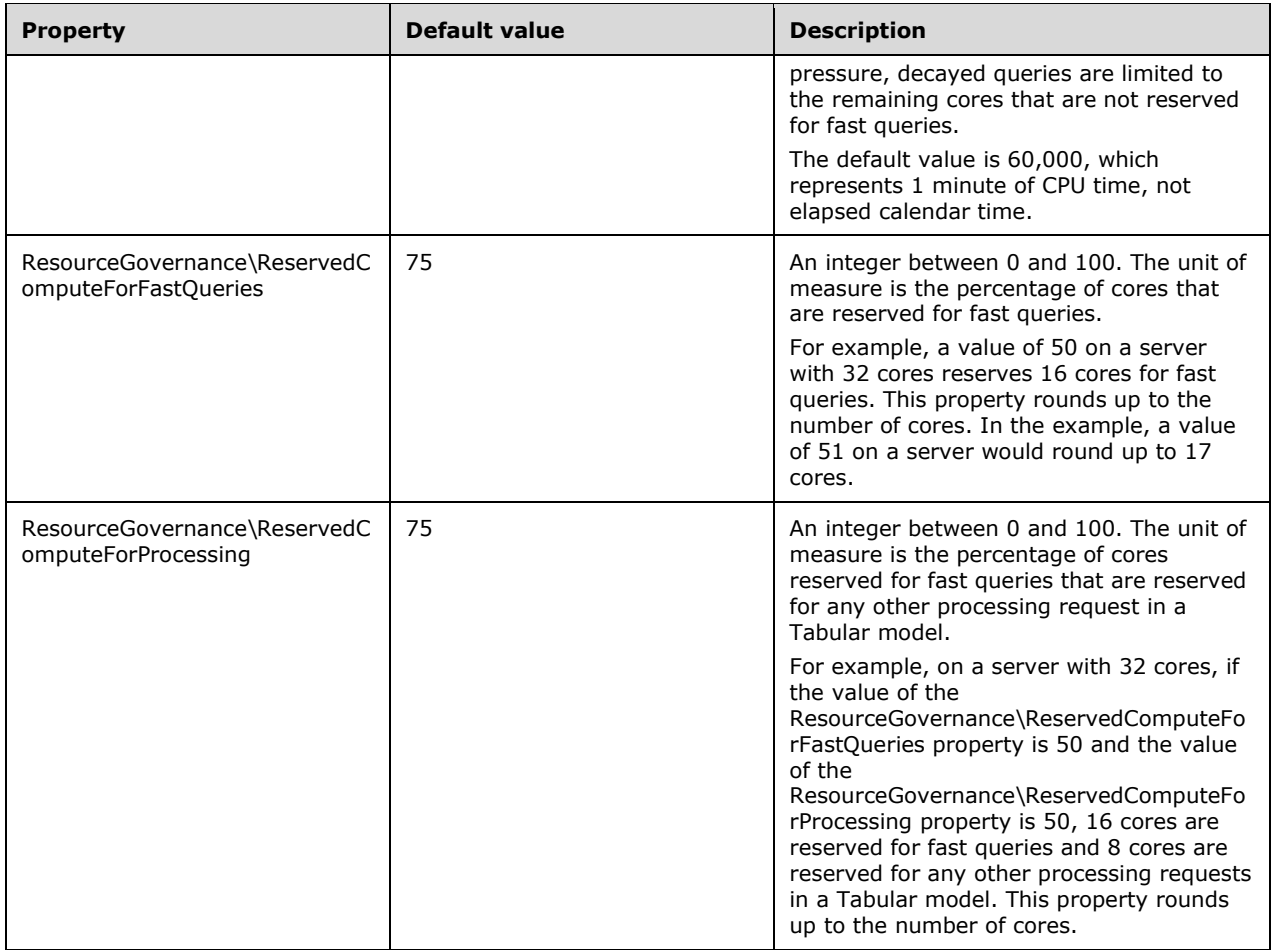

[<42> Section 2.2.4.2.2.4:](#page-59-0) If **LogFileSize** is set to a negative value, the result for Analysis Services is undetermined.

[<43> Section 2.2.4.2.2.4:](#page-59-1) The **Filter** element is not supported by SQL Server 2005 Analysis Services.

[<44> Section 2.2.4.2.2.4.3:](#page-61-0) The **event\_session** complex type is not supported by SQL Server 2005, SQL Server 2008, and SQL Server 2008 R2.

[<45> Section 2.2.4.2.2.4.3.1:](#page-63-0) The **event** complex type is not supported by SQL Server 2005, SQL Server 2008, and SQL Server 2008 R2.

[<46> Section 2.2.4.2.2.4.3.2:](#page-64-0) The **action** complex type is not supported by SQL Server 2005, SQL Server 2008, and SQL Server 2008 R2.

[<47> Section 2.2.4.2.2.4.3.3:](#page-64-1) The **target** complex type is not supported by SQL Server 2005, SQL Server 2008, and SQL Server 2008 R2.

<48> [Section 2.2.4.2.2.4.3.4:](#page-64-2) The **objectNames** attribute group is not supported by SQL Server 2005, SQL Server 2008, and SQL Server 2008 R2.

[<49> Section 2.2.4.2.2.4.3.5:](#page-65-0) The **parameter** complex type is not supported by SQL Server 2005, SQL Server 2008, and SQL Server 2008 R2.

[<50> Section 2.2.4.2.2.4.3.6:](#page-65-1) The **unary\_expr** complex type is not supported by SQL Server 2005, SQL Server 2008, and SQL Server 2008 R2.

[<51> Section 2.2.4.2.2.4.3.6:](#page-65-2) DISCOVER\_XEVENT\_OBJECTS is not supported by Analysis Services in SQL Server 2005, SQL Server 2008, SQL Server 2008 R2, SQL Server 2012, and SQL Server 2014.

[<52> Section 2.2.4.2.2.5:](#page-69-0) To create a **Database** object on the server, only the **Name** element is required for the server to return a response with a success message. However, in Microsoft SQL Server 2019 Analysis Services, both the **Name** and **ID** elements need to be specified to create a **Database** object on the server and result in a success-message response.

 $\leq$  53> Section 2.2.4.2.2.5: Analysis Services supports the LCID values that are described in the following table.

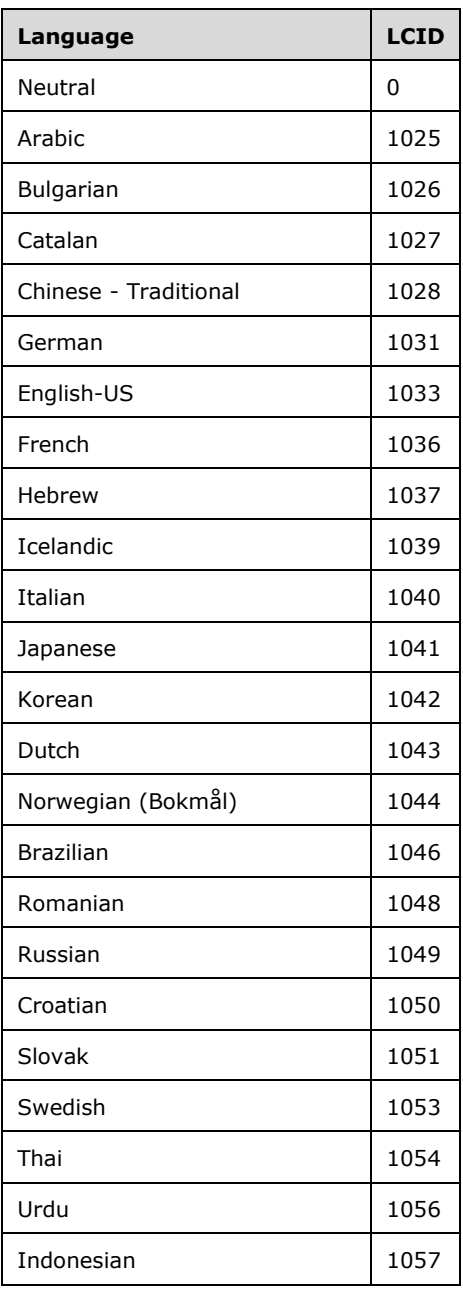

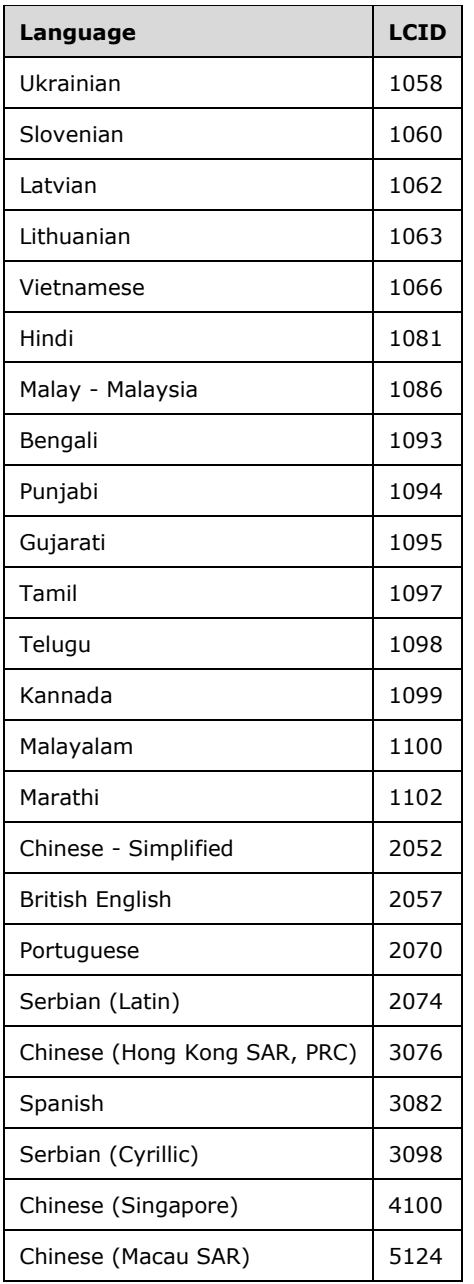

[<54> Section 2.2.4.2.2.5:](#page-70-1) Analysis Services uses the value provided by the server administrator in the server configuration file as the default if the language value is empty.

[<55> Section 2.2.4.2.2.5:](#page-71-0) The **CompatibilityLevel** property is not supported by SQL Server 2005 Analysis Services or SQL Server 2008 Analysis Services. Microsoft SQL Server 2008 R2 Analysis Services supports a compatibility level set to 1050 but does not support a compatibility level set to 1100, 1103, or 1200. SQL Server 2012 Analysis Services and SQL Server 2014 Analysis Services do not support a compatibility level set to 1200. SQL Server 2016 Analysis Services does not support a compatibility level set to 1400. SQL Server 2017 Analysis Services does not support a compatibility level set to 1500.

[<56> Section 2.2.4.2.2.8:](#page-82-0) For the **Type** element, the server that is running Analysis Services implements functionality for the enumeration values "Account" and "Time". All other enumeration values are only informational.

[<57> Section 2.2.4.2.2.8:](#page-84-0) Analysis Services uses the value provided by the server administrator in the server configuration file as the default if the language value is empty.

[<58> Section 2.2.4.2.2.8:](#page-85-0) Enhanced string handling capabilities are not supported by SQL Server 2005, SQL Server 2008, and SQL Server 2008 R2. The enhancements include allowing for a larger number of strings and a longer length of strings.

[<59> Section 2.2.4.2.2.8.1:](#page-96-0) The **ProcessingState** element is not supported by SQL Server 2005 and SOL Server 2008.

[<60> Section 2.2.4.2.2.8.1:](#page-96-1) The **AttributeHierarchyProcessingState** element is not supported by SQL Server 2005, SQL Server 2008, and SQL Server 2008 R2.

[<61> Section 2.2.4.2.2.8.1:](#page-96-2) The **ImageUrl** enumeration value is not supported by SQL Server 2005, SQL Server 2008, and SQL Server 2008 R2.

[<62> Section 2.2.4.2.2.8.1:](#page-96-3) The **ExtendedType** enumeration value and the **ExtendedType** property are not supported by SQL Server 2005, SQL Server 2008, SQL Server 2008 R2, and SQL Server 2012 prior to SQL Server 2012 SP1.

[<63> Section 2.2.4.2.2.8.2:](#page-102-0) The **MemberKeysUnique** element is not supported by SQL Server 2005 and Microsoft SQL Server 2005 Service Pack 1 (SP1).

[<64> Section 2.2.4.2.2.8.3:](#page-105-0) The **Relationship** complex type is not supported by SQL Server 2005, SQL Server 2008, and SQL Server 2008 R2.

[<65> Section 2.2.4.2.2.9:](#page-111-0) Analysis Services uses the value provided by the server administrator in the server configuration file as the default if this value is empty.

[<66> Section 2.2.4.2.2.9:](#page-111-1) The **Collation** element uses the Analysis Services form of a character set name followed by an underscore (\_) character, followed by the sorting sequence name. For more information about Analysis Services collation, see [MSDN-LCAS].

[<67> Section 2.2.4.2.2.9:](#page-111-2) The **DaxOptimizationMode** element is not supported by Analysis Services in SQL Server 2005, SQL Server 2008, SQL Server 2008 R2, SQL Server 2012, SQL Server 2014, SQL Server 2016, and SQL Server 2017.

[<68> Section 2.2.4.2.2.9.1:](#page-114-0) Analysis Services implicitly includes any attributes not specified in the collection with their default values.

[<69> Section 2.2.4.2.2.9.1:](#page-114-1) Analysis Services implicitly includes hierarchies not specified in the collection with their default values.

[<70> Section 2.2.4.2.2.9.4:](#page-117-0) Analysis Services provides list of known graphics such as arrow and chart; however, other values are possible.

 $\leq$ 71> Section 2.2.4.2.2.9.4: Analysis Services provides a list of known values; however, other values are possible.

 $\leq$ 72> Section 2.2.4.2.2.10.1: Analysis Services uses the value provided by the server administrator in the server configuration file as the default if this value is empty.

[<73> Section 2.2.4.2.2.10.3:](#page-130-0) The **Annotations** element is not supported by SQL Server 2005, SQL Server 2008, SQL Server 2008 R2, and SQL Server 2012 prior to SQL Server 2012 SP1.

[<74> Section 2.2.4.2.2.11.1.2:](#page-135-0) In SQL Server 2005, SQL Server 2008, SQL Server 2008 R2, SQL Server 2012, SQL Server 2014, and SQL Server 2016, the default value of Cardinality is "Many".

[<75> Section 2.2.4.2.2.11.1.2:](#page-136-0) Analysis Services populates attributes that are not specified in the collection with default element values.

[<76> Section 2.2.4.2.2.11.3:](#page-142-0) This is the RGB format that is used in the Windows operating system.

[<77> Section 2.2.4.2.2.11.3:](#page-142-1) This is the RGB format that is used in the Windows operating system.

[<78> Section 2.2.4.2.2.13:](#page-149-0) Enhanced string handling capabilities are not supported by SQL Server 2005, SQL Server 2008, and SQL Server 2008 R2. The enhancements include allowing for a larger number of strings and a longer length of strings.

[<79> Section 2.2.4.2.2.14.1.1:](#page-155-0) The **DefaultMember** element is not used in Analysis Services.

[<80> Section 2.2.4.2.2.15:](#page-160-0) Analysis Services uses the value provided by the server administrator in the server configuration file as the default if this value is empty.

[<81> Section 2.2.4.2.2.16:](#page-166-0) Analysis Services supports the following values for the **Algorithm** element:

- Microsoft Decision Trees
- Microsoft\_Naive\_Bayes
- Microsoft\_Clustering
- Microsoft\_Neural\_Network
- Microsoft\_Logistic\_Regression
- Microsoft Linear Regression
- Microsoft\_Association\_Rules
- Microsoft\_Time\_Series
- Microsoft Sequence Clustering

[<82> Section 2.2.4.2.2.16:](#page-167-0) The **FoldingParameters** element is not supported by SQL Server 2005.

[<83> Section 2.2.4.2.2.16:](#page-167-1) The **Filter** element is not supported by SQL Server 2005.

[<84> Section 2.2.4.2.2.16.1:](#page-167-2) Analysis Services supports certain **ModelingFlag** values as built in to algorithms included in the server, such as **MODEL\_EXISTENCE\_ONLY** and **REGRESSOR**.

[<85> Section 2.2.4.2.2.16.2:](#page-168-0) When the value of **Usage** is "None", Analysis Services does not send any value to the server by default. Therefore, the **Usage** attribute is not included in the request/response.

[<86> Section 2.2.4.2.2.16.2:](#page-168-1) The **Filter** element is not supported by SQL Server 2005.

[<87> Section 2.2.4.2.2.16.4:](#page-169-0) The **FoldingParameters** element is not supported by SQL Server 2005.

[<88> Section 2.2.4.2.2.16.4:](#page-169-1) The **FoldIndex** element is not supported by SQL Server 2005.

[<89> Section 2.2.4.2.2.16.4:](#page-169-2) The **FoldCount** element is not supported by SQL Server 2005.

[<90> Section 2.2.4.2.2.16.4:](#page-169-3) The **FoldMaxCases** element is not supported by SQL Server 2005.

[<91> Section 2.2.4.2.2.16.4:](#page-169-4) The **FoldTargetAttribute** element is not supported by SQL Server 2005.

[<92> Section 2.2.4.2.2.17:](#page-170-0) Microsoft does not guarantee that the **Annotation**\**Name** element produced by Microsoft products is in a style that references the vendor's XML namespace, although in many cases, it might be so.

[<93> Section 2.2.4.2.2.17:](#page-170-1) Analysis Services ignores the **Visibility** element.

[<94> Section 2.2.4.2.2.17.1:](#page-170-2) The **LinguisticSchemas** annotation is not supported by SQL Server.

[<95> Section 2.2.4.2.2.17.1.1:](#page-171-0) The **LinguisticSchema** complex type is not supported by SQL Server.

[<96> Section 2.2.4.2.2.17.1.1.1:](#page-172-0) The **EntityType** complex type is not supported by SQL Server.

[<97> Section 2.2.4.2.2.19:](#page-175-0) For the **Automatic** value of NullProcessing, a server that is running Analysis Services uses "ZeroOrBlank" (for OLAP) and "UnknownMember" (for DM).

[<98> Section 2.2.4.2.2.20.25:](#page-192-0) In Analysis Services, the **RowNumberBinding** type can be used only if the **Database**, **Cube**, or **MeasureGroup** uses memory storage mode.

[<99> Section 2.2.4.2.2.21:](#page-194-0) For **DimensionPermission**, "None" is not an allowed value for the **Read** element. However, the server does not reject this value, but automatically changes the value "None" to "Allowed", which is always returned by a query that returns the current value.

[<100> Section 2.2.4.2.2.24:](#page-198-0) The **AllowedRowsExpression** element can be set only for Tabular projects on a server that is running Analysis Services and cannot be set for any table within an Microsoft Office Excel workbook (regardless of whether or not it is on SharePoint), nor for any **[MOLAP](#page-14-0)** dimension. For more information about installing Analysis Services in Tabular mode, see [\[MSDN-](https://go.microsoft.com/fwlink/?LinkId=222663)[InstallASTabMode\].](https://go.microsoft.com/fwlink/?LinkId=222663)

 $\leq$ 101> Section 2.2.4.2.2.31: In Analysis Services, the behavior of the value "Default" is dependent upon the context in which impersonation is used.

[<102> Section 3.1.3.1:](#page-212-0) Analysis Services supports sessions.

 $\leq$ 103> Section 3.1.3.1: Analysis Services ends sessions automatically after a period of inactivity that can be configured by the server administrator by using the **MinIdleSessionTimeout** property.

[<104> Section 3.1.3.2:](#page-215-0) Analysis Services supports sessions.

[<105> Section 3.1.3.2:](#page-215-1) Analysis Services ends sessions automatically after a period of inactivity that can be configured by the server administrator by using the **MinIdleSessionTimeout** property.

[<106> Section 3.1.4.2.1.1:](#page-218-0) Analysis Services ignores the HTTP header's SOAP action value.

 $\leq$ 107> [Section 3.1.4.2.2.1.2.1:](#page-228-0) Analysis Services ignores this value, and it is always treated as if "TupleFormat" were specified.

[<108> Section 3.1.4.2.2.1.2.1:](#page-229-0) Although the expected value for **ProviderType** is 0x00000003L, Analysis Services always returns the value 0x00000006L.

[<109> Section 3.1.4.2.2.1.2.1:](#page-230-0) Analysis Services always returns the value "512" for **SQLSupport**.

[<110> Section 3.1.4.2.2.1.2.1:](#page-231-0) Analysis Services always returns the value "1" for **CatalogLocation**.

 $\leq$ 111> Section 3.1.4.2.2.1.2.1: Analysis Services returns the value "Database" for **DbpropCatalogTerm**.

[<112> Section 3.1.4.2.2.1.2.1:](#page-232-0) Analysis Services always returns the value "0" for **DbpropCatalogUsage**.

 $\langle 113 \rangle$  Section 3.1.4.2.2.1.2.1: Analysis Services always returns the value "0" for **DbpropColumnDefinition**.

 $\leq$ 114> Section 3.1.4.2.2.1.2.1: Analysis Services always returns the value "1" for **DbpropConcatNullBehavior**.

[<115> Section 3.1.4.2.2.1.2.1:](#page-232-3) Analysis Services returns the value false for **DbpropDataSourceReadOnly**.

[<116> Section 3.1.4.2.2.1.2.1:](#page-233-0) Analysis Services always returns the value "2" for **DbpropGroupBy**.

 $\langle 117 \rangle$  [Section 3.1.4.2.2.1.2.1:](#page-233-1) Analysis Services always returns the value "0" for **DbpropHeterogeneousTables**.

 $\langle 118 \rangle$  Section 3.1.4.2.2.1.2.1: Analysis Services always returns the value "8" for **DbpropIdentifierCase**.

 $\langle$  119> Section 3.1.4.2.2.1.2.1: Analysis Services always returns the value "0" for **DbpropMaxIndexSize**.

[<120> Section 3.1.4.2.2.1.2.1:](#page-234-0) Analysis Services always returns the value "0" for **DbpropMaxOpenChapters**.

[<121> Section 3.1.4.2.2.1.2.1:](#page-234-1) Analysis Services always returns the value "0" for **DbpropMaxRowSize**.

[<122> Section 3.1.4.2.2.1.2.1:](#page-234-2) Analysis Services always returns the value true for **DbpropMaxRowSizeIncludeBlob**.

[<123> Section 3.1.4.2.2.1.2.1:](#page-234-3) Analysis Services always returns the value "1" for **DbpropMaxTablesInSelect**.

[<124> Section 3.1.4.2.2.1.2.1:](#page-234-4) Analysis Services always returns the value false for **DbpropMultiTableUpdate**.

 $\langle 125 \rangle$  Section 3.1.4.2.2.1.2.1: Analysis Services always returns the value "4" for **DbpropNullCollation**.

 $\leq$ 126> Section 3.1.4.2.2.1.2.1: Analysis Services always returns the value false for **DbpropOrderByColumnsInSelect**.

 $\leq$  127> Section 3.1.4.2.2.1.2.1: Analysis Services always returns the value "1" for **DbpropOutputParameterAvailable**.

 $<$ 128> Section 3.1.4.2.2.1.2.1: Analysis Services always returns the value "4" for **DbpropPersistentIdType**.

[<129> Section 3.1.4.2.2.1.2.1:](#page-236-0) Analysis Services always returns the value "1" for **DbpropPrepareAbortBehavior**.

 $\langle$  [<130> Section 3.1.4.2.2.1.2.1:](#page-236-1) Analysis Services always returns the value "1" for **DbpropPrepareCommitBehavior**.

[<131> Section 3.1.4.2.2.1.2.1:](#page-236-2) Analysis Services always returns the value "Calculated member" for **DbpropProcedureTerm**.

[<132> Section 3.1.4.2.2.1.2.1:](#page-237-0) Analysis Services always returns the value "8" for **DbpropQuotedIdentifierCase**.

[<133> Section 3.1.4.2.2.1.2.1:](#page-237-1) Analysis Services always returns the value "0" for **DbpropSchemausage**.

[<134> Section 3.1.4.2.2.1.2.1:](#page-238-0) Analysis Services always returns the value "512" for **DbpropSqlSupport**.

 $\langle 135 \rangle$  Section 3.1.4.2.2.1.2.1: Analysis Services always returns the value "0" for **DbpropSubqueries**.

 $\langle 136 \rangle$  Section 3.1.4.2.2.1.2.1: Analysis Services always returns the value "0" for **DbpropSupportedTxnDdl**.

[<137> Section 3.1.4.2.2.1.2.1:](#page-239-1) Analysis Services always returns the value "4096" for **DbpropSupportedTxnIsoLevels**.

[<138> Section 3.1.4.2.2.1.2.1:](#page-240-0) Analysis Services always returns the value "292" for **DbpropSupportedTxnIsoRetain**.

 $\leq$ 139> Section 3.1.4.2.2.1.2.1: Analysis Services always returns the value "Cube" for **DbpropTableTerm**.

[<140> Section 3.1.4.2.2.1.2.1:](#page-241-1) Analysis Services always returns the value "4" for **MdpropAggregateCellUpdate**.

 $\leq$ 141> Section 3.1.4.2.2.1.2.1: Analysis Services always returns the value "2147483647" for **MdpropAxes**.

[<142> Section 3.1.4.2.2.1.2.1:](#page-241-3) Analysis Services always returns the value "1" for **MdpropFlatteningSupport**.

 $<$  143> Section 3.1.4.2.2.1.2.1: Analysis Services always returns the value "3" for **MdpropMdxCaseSupport**.

<144> [Section 3.1.4.2.2.1.2.1:](#page-242-1) Analysis Services always returns the value "7" for **MdpropMdxDescFlags**.

[<145> Section 3.1.4.2.2.1.2.1:](#page-242-2) MDPROPVAL\_MDF\_ASYMMETRIC is not supported by Analysis Services in SQL Server 2005 and SQL Server 2005 SP1.

 $<$ 146> Section 3.1.4.2.2.1.2.1: MDPROPVAL\_MDF\_CALC\_MEMBERS is not supported by Analysis Services in SQL Server 2005 and SQL Server 2008.

<147> [Section 3.1.4.2.2.1.2.1:](#page-242-4) Analysis Services in SQL Server 2005 and SQL Server 2008 returns the value "3". Otherwise, Analysis Services returns the value "7" for **MdpropMdxDrillFunctions**.

 $\leq$  148> Section 3.1.4.2.2.1.2.1: Analysis Services always returns the value "63" for **MdpropMdxFormulas**.

 $\leq$  149> Section 3.1.4.2.2.1.2.1: Analysis Services always returns the value "1" for **MdpropMdxJoinCubes**.

[<150> Section 3.1.4.2.2.1.2.1:](#page-244-0) Analysis Services always returns the value "15" for **MdpropMdxMemberFunctions**.

[<151> Section 3.1.4.2.2.1.2.1:](#page-244-1) Analysis Services always returns the value "0" for **MdpropMdxNonMeasureExpressions**.

 $\leq$ 152> Section 3.1.4.2.2.1.2.1: Analysis Services always returns the value "2047" for **MdpropMdxNumericFunctions**.

 $\langle$  [<153> Section 3.1.4.2.2.1.2.1:](#page-246-0) Analysis Services always returns the value "496" for **MdpropMdxObjQualification**.

[<154> Section 3.1.4.2.2.1.2.1:](#page-246-1) Analysis Services always returns the value "0" for **MdpropMdxOuterReference**.

[<155> Section 3.1.4.2.2.1.2.1:](#page-246-2) Analysis Services always returns the value true for **MdpropMdxQueryByProperty**.

[<156> Section 3.1.4.2.2.1.2.1:](#page-246-3) Analysis Services always returns the value "4" for **MdpropMdxRangeRowset**.

[<157> Section 3.1.4.2.2.1.2.1:](#page-248-0) Analysis Services always returns the value "524287" for **MdpropMdxSetFunctions**.

[<158> Section 3.1.4.2.2.1.2.1:](#page-248-1) Analysis Services always returns the value "2" for **MdpropMdxSlicer**.

[<159> Section 3.1.4.2.2.1.2.1:](#page-248-2) Analysis Services always returns the value "15" for **MdpropMdxStringCompop**.

 $<$ 160 > Section 3.1.4.2.2.1.2.1: Analysis Services always returns the value "3" for **MdpropNamedLevels**.

[<161> Section 3.1.4.2.2.1.2.1:](#page-249-1) Analysis Services always returns the value "Core" for **MDXSupport**.

[<162> Section 3.1.4.2.2.1.2.1:](#page-252-0) Analysis Services ignores the value for **DbpropInitMode**.

[<163> Section 3.1.4.2.2.1.2.1:](#page-253-0) Analysis Services attempts to deduce the dialect from the content of the command statement, but uses the value provided in the **Dialect** property if the command contains a value for this property.

[<164> Section 3.1.4.2.2.1.2.1:](#page-255-0) For **MdpropMdxSubqueries**, Analysis Services in SQL Server 2005 returns the value "3", in SQL Server 2008 returns the value "15", and in SQL Server 2008 R2, SQL Server 2012, and SQL Server 2014 returns the value "31". Otherwise, Analysis Services returns the value "63".

[<165> Section 3.1.4.2.2.1.2.1:](#page-255-1) MDPROPVAL\_MSQ\_CALCMEMBERS is not supported by Analysis Services in SQL Server 2005.

[<166> Section 3.1.4.2.2.1.2.1:](#page-255-2) MDPROPVAL\_MSQ\_CALCMEMBERS2 is not supported by Analysis Services in SQL Server 2005 and SQL Server 2008.

[<167> Section 3.1.4.2.2.1.2.1:](#page-255-3) MDPROPVAL\_MSQ\_DRILLTHROUGH is not supported by Analysis Services in SQL Server 2005, SQL Server 2008, SQL Server 2008 R2, SQL Server 2012, and SQL Server 2014.

[<168> Section 3.1.4.2.2.1.2.1:](#page-256-0) For **DbpropMsmdSubqueries**, the values "0" and "1" are not supported by Analysis Services in SQL Server 2005. The value "2" is not supported by Analysis Services in SQL Server 2005 and SQL Server 2008.

[<169> Section 3.1.4.2.2.1.2.1:](#page-257-0) The **MdpropMdxDdlExtensions** property is not supported by Analysis Services in SQL Server 2005 and SQL Server 2008.

[<170> Section 3.1.4.2.2.1.2.1:](#page-257-1) In Analysis Services, the value "31" is returned for MOLAP servers, and the value "23" is returned for in-memory storage servers.

[<171> Section 3.1.4.2.2.1.2.1:](#page-257-2) The **ResponseEncoding** property is not supported by Analysis Services in SQL Server 2005 and SQL Server 2008.

[<172> Section 3.1.4.2.2.1.2.1:](#page-257-3) The **MemoryLockingMode** property is not supported by Analysis Services in SQL Server 2005 and SQL Server 2008.

[<173> Section 3.1.4.2.2.1.2.1:](#page-257-4) The **DbpropMsmdOptimizeResponse** property is not supported by Analysis Services in SQL Server 2005 and SQL Server 2008.

[<174> Section 3.1.4.2.2.1.2.1:](#page-258-0) The **DbpropMsmdActivityID** element is not supported by Analysis Services in SQL Server 2005, SQL Server 2008, SQL Server 2008 R2, and SQL Server 2012 prior to SQL Server 2012 SP1.

[<175> Section 3.1.4.2.2.1.2.1:](#page-258-1) The **DbpropMsmdRequestID** element is not supported by Analysis Services in SQL Server 2005, SQL Server 2008, SQL Server 2008 R2, and SQL Server 2012 prior to SQL Server 2012 SP1.

[<176> Section 3.1.4.2.2.1.2.1:](#page-258-2) The **ReturnAffectedObjects** element is not supported by Analysis Services in SQL Server 2005, SQL Server 2008, SQL Server 2008 R2, SQL Server 2012, and SQL Server 2014. It can be set only for Tabular databases that have the compatibility level set to 1200 or greater.

[<177> Section 3.1.4.2.2.1.2.1:](#page-258-3) The **DbpropMsmdRequestMemoryLimit** element is not supported by Analysis Services in SQL Server 2005, SQL Server 2008, SQL Server 2008 R2, SQL Server 2012, SQL Server 2014, SQL Server 2016, and SQL Server 2017.

[<178> Section 3.1.4.2.2.1.2.1:](#page-258-4) The **ApplicationContext** element is not supported by Analysis Services in SQL Server 2005, SQL Server 2008, SQL Server 2008 R2, SQL Server 2012, SQL Server 2014, SQL Server 2016, and SQL Server 2017.

[<179> Section 3.1.4.2.2.1.3.1.1:](#page-259-0) Analysis Services includes an asterisk (\*) in the ROLES column if the current user is a server administrator or database administrator. Analysis Services includes the system user name as a role if one of the roles uses dynamic security.

[<180> Section 3.1.4.2.2.1.3.1.1:](#page-259-1) The CLIENTCACHEREFRESHPOLICY element is not supported by Analysis Services in SQL Server 2005, SQL Server 2008, SQL Server 2008 R2, SQL Server 2012, SQL Server 2014, SQL Server 2016, and SQL Server 2017.

[<181> Section 3.1.4.2.2.1.3.2.1:](#page-261-0) In SQL Server 2005, SQL Server 2008, SQL Server 2008 R2, and SQL Server 2012 prior to SQL Server 2012 SP1, any restriction set on TABLE\_TYPE in the DBSCHEMA\_TABLES request returns all table types (SCHEMA, SYSTEM TABLE, and TABLE), regardless of the types that are specified.

[<182> Section 3.1.4.2.2.1.3.2.1:](#page-261-1) In SQL Server 2005, SQL Server 2008, and SQL Server 2008 R2, any restriction set on TABLE\_OLAP\_TYPE in the DBSCHEMA\_TABLES request returns a response in which the OLAP type is SCHEMA.

[<183> Section 3.1.4.2.2.1.3.3.1:](#page-262-0) Analysis Services does not support COLUMN\_HAS\_DEFAULT and does not report whether the column has a default.

[<184> Section 3.1.4.2.2.1.3.3.1:](#page-262-1) Analysis Services does not support COLUMN\_DEFAULT.

[<185> Section 3.1.4.2.2.1.3.3.1:](#page-263-0) Analysis Services returns the value false for IS\_NULLABLE.

 $\leq$ 186> Section 3.1.4.2.2.1.3.3.1: Analysis Services returns the value -1 for all numeric types except currency.

[<187> Section 3.1.4.2.2.1.3.3.1:](#page-264-1) Analysis Services does not support this column and returns NULL.

[<188> Section 3.1.4.2.2.1.3.4.1:](#page-266-0) Analysis Services returns one of the following values:

- SHORT
- LONG
- FLOAT
- DOUBLE
- **CURRENCY**
- DATE
- BSTR
- USHORT
- ULONG
- **CHAR**
- **WCHAR**
- VARIANT

[<189> Section 3.1.4.2.2.1.3.4.1:](#page-267-0) Analysis Services always returns the value true for IS\_NULLABLE.

[<190> Section 3.1.4.2.2.1.3.4.1:](#page-267-1) Analysis Services always returns the value "3" for SEARCHABLE.

[<191> Section 3.1.4.2.2.1.3.4.1:](#page-268-0) Analysis Services always returns the value false for FIXED\_PREC\_SCALE.

<192> [Section 3.1.4.2.2.1.3.4.1:](#page-268-1) Analysis Services always returns the value false for AUTO\_UNIQUE\_VALUE.

[<193> Section 3.1.4.2.2.1.3.4.1:](#page-269-0) Analysis Services always returns the value false for IS\_LONG.

[<194> Section 3.1.4.2.2.1.3.4.1:](#page-269-1) Analysis Services ignores any restriction placed on BEST\_MATCH.

[<195> Section 3.1.4.2.2.1.3.4.1:](#page-269-2) Analysis Services always returns the value true for BEST\_MATCH.

[<196> Section 3.1.4.2.2.1.3.5.1:](#page-271-0) Analysis Services does not support the concept of schemas and always returns NULL for SCHEMA\_NAME in all Discover responses containing this column.

 $\leq$ 197> Section 3.1.4.2.2.1.3.5.1: Analysis Services does not store this information and always returns NULL.

[<198> Section 3.1.4.2.2.1.3.5.1:](#page-271-2) Analysis Services does not store this information and always returns NULL.

[<199> Section 3.1.4.2.2.1.3.5.1:](#page-271-3) Analysis Services does not store this information and always returns NULL.

[<200> Section 3.1.4.2.2.1.3.5.1:](#page-271-4) Analysis Services always returns the value true for the IS\_DRILLTHROUGH\_ENABLED column.

[<201> Section 3.1.4.2.2.1.3.5.1:](#page-271-5) In SQL Server 2005, SQL Server 2008, SQL Server 2008 R2, and SQL Server 2012 prior to SQL Server 2012 SP1, the output includes cube objects and does not include dimension objects.

[<202> Section 3.1.4.2.2.1.3.5.1:](#page-271-6) The PREFERRED\_QUERY\_PATTERNS property is not supported by SQL Server 2005 and SQL Server 2008

[<203> Section 3.1.4.2.2.1.3.6.1:](#page-273-0) Analysis Services does not support the concept of schemas and always returns NULL for SCHEMA\_NAME in all Discover responses that contain the SCHEMA\_NAME column.

[<204> Section 3.1.4.2.2.1.3.6.1:](#page-274-0) Analysis Services always returns the value false for the IS\_VIRTUAL column.

[<205> Section 3.1.4.2.2.1.3.6.2:](#page-275-0) In SQL Server 2005, SQL Server 2008, SQL Server 2008 R2, and SQL Server 2012 prior to SQL Server 2012 SP1, the output includes cube objects and does not include dimension objects.

[<206> Section 3.1.4.2.2.1.3.7.1:](#page-276-0) Analysis Services does not support the concept of schemas and returns NULL for SCHEMA\_NAME in all Discover responses that contain the SCHEMA\_NAME column.

 $\leq$ 207> Section 3.1.4.2.2.1.3.7.1: For Analysis Services providers that generate unique names by qualification, each component of DIMENSION\_UNIQUE\_NAME is delimited.

[<208> Section 3.1.4.2.2.1.3.7.1:](#page-276-2) Analysis Services always returns a value for the HIERARCHY\_NAME column.

[<209> Section 3.1.4.2.2.1.3.7.1:](#page-277-0) Analysis Services always returns the value false for the IS\_VIRTUAL column.

[<210> Section 3.1.4.2.2.1.3.7.1:](#page-277-1) Analysis Services returns the value 0x01 for the DIMENSION\_UNIQUE\_SETTINGS column.

[<211> Section 3.1.4.2.2.1.3.7.1:](#page-277-2) Analysis Services does not support the DIMENSION\_MASTER\_UNIQUE\_NAME column.

[<212> Section 3.1.4.2.2.1.3.7.1:](#page-277-3) Analysis Services returns the value true for the DIMENSION IS VISIBLE column. If the dimension is not visible, it will not appear in the schema rowset.

[<213> Section 3.1.4.2.2.1.3.7.1:](#page-277-4) Analysis Services returns the value true for the DIMENSION\_IS\_SHARED column.

[<214> Section 3.1.4.2.2.1.3.7.2:](#page-280-0) In SQL Server 2005, SQL Server 2008, SQL Server 2008 R2, and SQL Server 2012 prior to SQL Server 2012 SP1, the output includes cube objects and does not include dimension objects.

[<215> Section 3.1.4.2.2.1.3.8.1:](#page-280-1) Analysis Services does not support the concept of schemas and always returns NULL for SCHEMA\_NAME in all Discover responses that contain the SCHEMA\_NAME column.

 $\leq$ 216> Section 3.1.4.2.2.1.3.8.1</u>: For Analysis Services providers that generate unique names by qualification, each component of DIMENSION\_UNIQUE\_NAME is delimited.

[<217> Section 3.1.4.2.2.1.3.8.1:](#page-280-3) Analysis Services returns the LEVEL\_NAME column if a caption does not exist.

[<218> Section 3.1.4.2.2.1.3.8.2:](#page-287-0) In SQL Server 2005, SQL Server 2008, SQL Server 2008 R2, and SQL Server 2012 prior to SQL Server 2012 SP1, the output includes cube objects and does not include dimension objects.

[<219> Section 3.1.4.2.2.1.3.9.1:](#page-288-0) Analysis Services does not support the concept of schemas and always returns NULL for SCHEMA\_NAME in all Discover responses that contain the SCHEMA\_NAME column.

 $\leq$ 220> Section 3.1.4.2.2.1.3.9.1: Analysis Services returns the value -1 for all numeric types except currency.

 $\leq$ 221> Section 3.1.4.2.2.1.3.9.1: In Analysis Services, folder names are separated by a semicolon and nested folders are indicated by a backslash  $(\cdot)$ .

[<222> Section 3.1.4.2.2.1.3.9.2:](#page-291-0) In SQL Server 2005, SQL Server 2008, SQL Server 2008 R2, and SQL Server 2012 prior to SQL Server 2012 SP1, the output includes cube objects and does not include dimension objects.

[<223> Section 3.1.4.2.2.1.3.10.1:](#page-291-1) Analysis Services does not support the concept of schemas and always returns NULL for SCHEMA\_NAME in all Discover responses that contain the SCHEMA\_NAME column.

[<224> Section 3.1.4.2.2.1.3.10.1:](#page-292-0) Analysis Services returns the PROPERTY\_NAME column if a caption does not exist.

[<225> Section 3.1.4.2.2.1.3.10.1:](#page-293-0) Analysis Services returns the value -1 for all numeric types except currency.

[<226> Section 3.1.4.2.2.1.3.10.2:](#page-297-0) In SQL Server 2005, SQL Server 2008, SQL Server 2008 R2, and SQL Server 2012 prior to SQL Server 2012 SP1, the output includes cube objects and does not include dimension objects.

[<227> Section 3.1.4.2.2.1.3.11.1:](#page-297-1) Analysis Services does not support the concept of schemas and always returns NULL for SCHEMA\_NAME in all Discover responses that contain the SCHEMA\_NAME column.

 $\leq$ 228> Section 3.1.4.2.2.1.3.11.1: In Analysis Services, the member type value 4 (formula) takes precedence over the member type value 3 (measure). For example, if there is a formula (calculated) member on the Measures dimension, Analysis Services returns the value 4 for the MEMBER\_TYPE column.

[<229> Section 3.1.4.2.2.1.3.11.2:](#page-300-0) In SQL Server 2005, SQL Server 2008, SQL Server 2008 R2, and SQL Server 2012 prior to SQL Server 2012 SP1, the output includes cube objects and does not include dimension objects.

[<230> Section 3.1.4.2.2.1.3.12.1:](#page-300-1) Analysis Services does not support the concept of schemas and always returns NULL for SCHEMA\_NAME in all Discover responses that contain the SCHEMA\_NAME column.

[<231> Section 3.1.4.2.2.1.3.12.2:](#page-302-0) In SQL Server 2005, SQL Server 2008, SQL Server 2008 R2, and SQL Server 2012 prior to SQL Server 2012 SP1, the output includes cube objects and does not include dimension objects.

[<232> Section 3.1.4.2.2.1.3.13.1:](#page-303-0) Analysis Services does not support the concept of schemas and always returns NULL for SCHEMA\_NAME in all Discover responses that contain the SCHEMA\_NAME column.

[<233> Section 3.1.4.2.2.1.3.13.2:](#page-304-0) In SQL Server 2005, SQL Server 2008, SQL Server 2008 R2, and SQL Server 2012 prior to SQL Server 2012 SP1, the output includes cube objects and does not include dimension objects.

[<234> Section 3.1.4.2.2.1.3.15.1:](#page-306-0) Analysis Services does not support the concept of schemas and always returns NULL for SCHEMA\_NAME in all Discover responses that contain the SCHEMA\_NAME column.

[<235> Section 3.1.4.2.2.1.3.15.2:](#page-307-0) In SQL Server 2005, SQL Server 2008, SQL Server 2008 R2, and SQL Server 2012 prior to SQL Server 2012 SP1, the output includes cube objects and does not include dimension objects.

[<236> Section 3.1.4.2.2.1.3.16.1:](#page-308-0) Analysis Services does not support the concept of schemas and always returns NULL for SCHEMA\_NAME in all Discover responses that contain the SCHEMA\_NAME column.

[<237> Section 3.1.4.2.2.1.3.17.1:](#page-309-0) Analysis Services does not support the concept of schemas and always returns NULL for SCHEMA\_NAME in all Discover responses that contain the SCHEMA\_NAME column.

[<238> Section 3.1.4.2.2.1.3.18.1:](#page-311-0) Analysis Services does not support the concept of schemas and always returns NULL for SCHEMA\_NAME in all Discover responses that contain the SCHEMA\_NAME column.

[<239> Section 3.1.4.2.2.1.3.19.1:](#page-312-0) Analysis Services populates the SERVICE\_TYPE\_ID column with one of the following values:

- DM\_SERVICETYPE\_CLASSIFICATION (1)
- DM\_SERVICETYPE\_CLUSTERING (2)
- DM\_SERVICETYPE\_ASSOCIATION (4)
- DM\_SERVICETYPE\_DENSITY\_ESTIMATE (8)
- DM\_SERVICETYPE\_SEQUENCE (16)

[<240> Section 3.1.4.2.2.1.3.19.1:](#page-312-1) Analysis Services ignores the case of the values in the SUPPORTED\_DISTRIBUTION\_FLAGS column.

[<241> Section 3.1.4.2.2.1.3.19.1:](#page-312-2) Analysis Services ignores the case of the values in the SUPPORTED\_INPUT\_CONTENT\_TYPES column.

 $\leq$ 242> Section 3.1.4.2.2.1.3.19.1: Analysis Services ignores the case of the values in the SUPPORTED\_PREDICTION\_CONTENT\_TYPES column.

[<243> Section 3.1.4.2.2.1.3.21:](#page-319-0) SQL Server 2005 does not support these data mining algorithms.

[<244> Section 3.1.4.2.2.1.3.22.1:](#page-320-0) Analysis Services does not support the concept of schemas and always returns NULL for MODEL\_SCHEMA in all Discover responses that contain the MODEL\_SCHEMA column.

[<245> Section 3.1.4.2.2.1.3.22.1:](#page-322-0) SQL Server 2005 Analysis Services does not support DM\_NODE\_TYPE\_ARIMA\_ROOT (27).

[<246> Section 3.1.4.2.2.1.3.22.1:](#page-322-1) SQL Server 2005 Analysis Services does not support DM\_NODE\_TYPE\_ARIMA\_PERIODICSTRUCTURE (28).

[<247> Section 3.1.4.2.2.1.3.22.1:](#page-322-2) SQL Server 2005 Analysis Services does not support DM\_NODE\_TYPE\_ARIMA\_AUTOREGRESSIVE (29).

[<248> Section 3.1.4.2.2.1.3.22.1:](#page-322-3) SQL Server 2005 Analysis Services does not support DM\_NODE\_TYPE\_ARIMA\_MOVINGAVERAGE (30).

[<249> Section 3.1.4.2.2.1.3.22.1:](#page-322-4) The NODE\_GUID column is not supported by Analysis Services and always contains NULL.

[<250> Section 3.1.4.2.2.1.3.23:](#page-325-0) Analysis Services supports only the following algorithms for the DMSCHEMA\_MINING\_MODEL\_XML rowset:

- **Microsoft Decision Trees algorithm**
- Microsoft Clustering algorithm

All other algorithms result in a fault if the DMSCHEMA\_MINING\_MODEL\_XML rowset is requested.

[<251> Section 3.1.4.2.2.1.3.23.1:](#page-326-0) Analysis Services does not support the concept of schemas and always returns NULL for MODEL\_SCHEMA in all Discover responses that contain the MODEL\_SCHEMA column.

[<252> Section 3.1.4.2.2.1.3.23.1:](#page-326-1) Analysis Services ignores any restriction placed on MODEL\_TYPE.

[<253> Section 3.1.4.2.2.1.3.24:](#page-327-0) Analysis Services supports only the following algorithms for the DMSCHEMA\_MINING\_MODEL\_CONTENT\_PMML rowset:

Microsoft Decision Trees algorithm

Microsoft Clustering algorithm

All other algorithms result in a fault if the DMSCHEMA\_MINING\_MODEL\_CONTENT\_PMML rowset is requested.

[<254> Section 3.1.4.2.2.1.3.24.1:](#page-327-1) Analysis Services does not support the concept of schemas and always returns NULL for MODEL\_SCHEMA in all Discover responses that contain the MODEL\_SCHEMA column.

[<255> Section 3.1.4.2.2.1.3.24.1:](#page-327-2) Analysis Services ignores any restriction placed on MODEL\_TYPE.

[<256> Section 3.1.4.2.2.1.3.25.1:](#page-328-0) Analysis Services does not support the concept of schemas and always returns NULL for MODEL SCHEMA in all Discover responses that contain the MODEL SCHEMA column.

[<257> Section 3.1.4.2.2.1.3.25.1:](#page-328-1) This column is not supported by Analysis Services; it is always NULL.

[<258> Section 3.1.4.2.2.1.3.26.1:](#page-330-0) Analysis Services does not support the concept of schemas and is always NULL for MODEL SCHEMA in all Discover responses that contain the MODEL SCHEMA column.

[<259> Section 3.1.4.2.2.1.3.26.1:](#page-332-0) Analysis Services returns the value -1 for all numeric types except currency.

[<260> Section 3.1.4.2.2.1.3.26.1:](#page-332-1) This column is not supported by Analysis Services; it always contains NULL.

 $\leq$ 261> Section 3.1.4.2.2.1.3.26.1: This column is not supported by Analysis Services; it always contains NULL.

[<262> Section 3.1.4.2.2.1.3.26.1:](#page-332-3) This column is not supported by Analysis Services; it always contains NULL.

[<263> Section 3.1.4.2.2.1.3.26.1:](#page-332-4) This column is not supported by Analysis Services; it always contains NULL.

[<264> Section 3.1.4.2.2.1.3.26.1:](#page-332-5) This column is not supported by Analysis Services; it always contains NULL.

[<265> Section 3.1.4.2.2.1.3.26.1:](#page-332-6) This column is not supported by Analysis Services; it always contains NULL.

 $\leq$ 266> Section 3.1.4.2.2.1.3.26.1: This column is not supported by Analysis Services; it always contains NULL.

[<267> Section 3.1.4.2.2.1.3.26.1:](#page-332-8) This column is not supported by Analysis Services; it always contains NULL.

<268> [Section 3.1.4.2.2.1.3.26.1:](#page-332-9) This column is not supported by Analysis Services; it always contains NULL.

[<269> Section 3.1.4.2.2.1.3.27.1:](#page-336-0) This column is not supported by Analysis Services; it is always NULL.

[<270> Section 3.1.4.2.2.1.3.28.1:](#page-338-0) This column is not supported by Analysis Services; it is always NULL.

[<271> Section 3.1.4.2.2.1.3.28.1:](#page-338-1) Analysis Services always returns the value FALSE for the COLUMN\_HAS\_DEFAULT column.

[<272> Section 3.1.4.2.2.1.3.28.1:](#page-338-2) Analysis Services does not support the COLUMN\_DEFAULT column.

[<273> Section 3.1.4.2.2.1.3.28.1:](#page-340-0) SQL Server Analysis Services returns the value -1 for all numeric types except currency.

[<274> Section 3.1.4.2.2.1.3.28.1:](#page-340-1) This column is not supported by Analysis Services; it is always NULL.

[<275> Section 3.1.4.2.2.1.3.33.1:](#page-347-0) Analysis Services always returns the values MDP, TDP, and DMP for **ProviderType**.

[<276> Section 3.1.4.2.2.1.3.33.1:](#page-348-0) Analysis Services always returns the value "Authenticated" for **AuthenticationMode**. Integrated Security provided by Microsoft Internet Information Services (IIS) is an example of an underlying security mode.

[<277> Section 3.1.4.2.2.1.3.40.1:](#page-354-0) When a restriction is applied to the **Shrinkable** column, Analysis Services interprets values 0 as false and -1 as true. Any other values result in no rows being returned.

[<278> Section 3.1.4.2.2.1.3.43.1:](#page-358-0) Analysis Services ignores any restriction placed on CONNECTION\_IMPERSONATED\_USER\_NAME.

[<279> Section 3.1.4.2.2.1.3.43.1:](#page-358-1) This column is not supported by Analysis Services; it is always NULL.

[<280> Section 3.1.4.2.2.1.3.43.1:](#page-358-2) Analysis Services ignores any restriction placed on CONNECTION\_ELAPSED\_TIME\_MS.

[<281> Section 3.1.4.2.2.1.3.43.1:](#page-358-3) Analysis Services in SQL Server 2005, SQL Server 2008, and SQL Server 2008 R2 ignores any restriction placed on CONNECTION\_LAST\_COMMAND\_ELAPSED\_TIME\_MS.

[<282> Section 3.1.4.2.2.1.3.43.1:](#page-358-4) Analysis Services returns only those connections that are currently executing commands and in which the elapsed time since the start of the last command is greater than the specified restriction value.

[<283> Section 3.1.4.2.2.1.3.43.1:](#page-358-5) Analysis Services ignores any restriction placed on CONNECTION\_IDLE\_TIME\_MS.

[<284> Section 3.1.4.2.2.1.3.44.1:](#page-360-0) In Analysis Services, any restriction set on SESSION\_ID in a DISCOVER\_SESSIONS request always returns an empty response.

[<285> Section 3.1.4.2.2.1.3.44.1:](#page-360-1) Analysis Services ignores any restriction placed on SESSION\_ELAPSED\_TIME\_MS.

[<286> Section 3.1.4.2.2.1.3.44.1:](#page-360-2) Analysis Services supports restrictions on SESSION\_IDLE\_TIME\_MS up to 429,496. Behavior is undefined for larger values of this restriction.

[<287> Section 3.1.4.2.2.1.3.44.1:](#page-361-0) Analysis Services ignores any restriction placed on SESSION\_STATUS.

[<288> Section 3.1.4.2.2.1.3.48.1:](#page-366-0) Analysis Services ignores any restriction placed on KEY.

[<289> Section 3.1.4.2.2.1.3.49.1:](#page-367-0) Analysis Services uses the performance counters provided by SQL Server. For more information, see [\[MSDN-SSPTP\].](https://go.microsoft.com/fwlink/?LinkId=203455)

 $\leq$ 290> Section 3.1.4.2.2.1.3.50.1: An input validation in the product requires the LOCATION\_BACKUP\_FILE\_PATHNAME to be provided as input to the DISCOVER\_LOCATIONS request.

[<291> Section 3.1.4.2.2.1.3.57.1:](#page-376-0) Analysis Services ignores any restriction placed on OBJECT\_PARENT\_PATH.

[<292> Section 3.1.4.2.2.1.3.57.1:](#page-376-1) Analysis Services ignores any restriction placed on OBJECT\_ID.

[<293> Section 3.1.4.2.2.1.3.57.1:](#page-376-2) The OBJECT\_MEMORY\_CHILD\_SHRINKABLE column is not supported by Analysis Services in SQL Server 2005, SQL Server 2008, SQL Server 2008 R2, and SQL Server 2012 prior to SQL Server 2012 SP1.

[<294> Section 3.1.4.2.2.1.3.57.1:](#page-376-3) The OBJECT\_MEMORY\_CHILD\_NONSHRINKABLE column is not supported by Analysis Services in SQL Server 2005, SQL Server 2008, SQL Server 2008 R2, and SQL Server 2012 prior to SQL Server 2012 SP1.

[<295> Section 3.1.4.2.2.1.3.58:](#page-377-0) A server that is running Analysis Services has to have the **DeploymentMode** property set to 2 for DISCOVER\_STORAGE\_TABLES to function. The **DeploymentMode** property is set in the msmdsrv.ini file. DISCOVER\_PROPERTIES does not return the value of the **DeploymentMode** property. DISCOVER\_STORAGE\_TABLES is not supported by Analysis Services in SQL Server 2005 and SQL Server 2008.

[<296> Section 3.1.4.2.2.1.3.58.1:](#page-377-1) SQL Server 2005, SQL Server 2008, and SQL Server 2008 R2 ignore any restriction placed on DATABASE\_NAME.

[<297> Section 3.1.4.2.2.1.3.58.1:](#page-377-2) Analysis Services ignores any restriction placed on CUBE\_NAME.

<298> [Section 3.1.4.2.2.1.3.58.1:](#page-377-3) Analysis Services ignores any restriction placed on MEASURE\_GROUP\_NAME.

[<299> Section 3.1.4.2.2.1.3.58.1:](#page-377-4) Analysis Services ignores any restriction placed on PARTITION NAME.

 $\leq$ 300> Section 3.1.4.2.2.1.3.59: A server that is running Analysis Services has to have the **DeploymentMode** property set to 2 for DISCOVER\_STORAGE\_TABLE\_COLUMNS to function. The **DeploymentMode** property is set in the msmdsrv.ini file. DISCOVER\_PROPERTIES does not return the value of the **DeploymentMode** property. DISCOVER\_STORAGE\_TABLE\_COLUMNS is not supported by Analysis Services in SQL Server 2005 and SQL Server 2008.

[<301> Section 3.1.4.2.2.1.3.59.1:](#page-378-1) SQL Server 2005, SQL Server 2008, and SQL Server 2008 R2 ignore any restriction placed on DATABASE\_NAME.

[<302> Section 3.1.4.2.2.1.3.59.1:](#page-379-0) Analysis Services ignores any restriction placed on CUBE\_NAME.

[<303> Section 3.1.4.2.2.1.3.59.1:](#page-379-1) Analysis Services ignores any restriction placed on MEASURE\_GROUP\_NAME.

[<304> Section 3.1.4.2.2.1.3.59.1:](#page-379-2) Analysis Services ignores any restriction placed on DATATYPE.

[<305> Section 3.1.4.2.2.1.3.59.1:](#page-381-0) DICTIONARY\_SIZE is not supported by Analysis Services in SQL Server 2005, SQL Server 2008, SQL Server 2008 R2, and SQL Server 2012 prior to SQL Server 2012 SP1.

[<306> Section 3.1.4.2.2.1.3.60:](#page-381-1) A server that is running Analysis Services has to have the **DeploymentMode** property set to 2 for DISCOVER\_STORAGE\_TABLE\_COLUMN\_SEGMENTS to function. The **DeploymentMode** property is set in the msmdsrv.ini file. DISCOVER PROPERTIES does not return the value of the **DeploymentMode** property.

DISCOVER\_STORAGE\_TABLE\_COLUMN\_SEGMENTS is not supported by Analysis Services in SQL Server 2005 and SQL Server 2008.

[<307> Section 3.1.4.2.2.1.3.60.1:](#page-382-0) SQL Server 2005, SQL Server 2008, and SQL Server 2008 R2 ignore any restriction placed on DATABASE\_NAME.

[<308> Section 3.1.4.2.2.1.3.60.1:](#page-382-1) Analysis Services ignores any restriction placed on CUBE\_NAME.

[<309> Section 3.1.4.2.2.1.3.60.1:](#page-382-2) Analysis Services ignores any restriction placed on MEASURE\_GROUP\_NAME.

[<310> Section 3.1.4.2.2.1.3.61:](#page-383-0) DISCOVER\_CSDL\_METADATA is not supported by Analysis Services in SQL Server 2005, SQL Server 2008, and SQL Server 2008 R2. For this request type, the deployment mode of the server is set to 0, 1, or 2. Analysis Services in SQL Server 2012 prior to SQL Server 2012 SP1 supports only settings 1 and 2 for DISCOVER\_CSDL\_METADATA.

[<311> Section 3.1.4.2.2.1.3.61:](#page-383-1) In SQL Server 2012 prior to SQL Server 2012 SP1, the objects are not included in the output.

[<312> Section 3.1.4.2.2.1.3.61.2:](#page-384-0) The VERSION restriction is not supported by Analysis Services in SQL Server 2005, SQL Server 2008, SQL Server 2008 R2, and SQL Server 2012 prior to SQL Server 2012 SP1.

[<313> Section 3.1.4.2.2.1.3.62:](#page-384-1) DISCOVER\_CALC\_DEPENDENCY is not supported by Analysis Services in SQL Server 2005, SQL Server 2008, and SQL Server 2008 R2. For this request type, the deployment mode of the server is set to 0, 1, or 2. Analysis Services in SQL Server 2012 prior to SQL Server 2012 SP1 supports only settings 1 and 2 for DISCOVER\_CALC\_DEPENDENCY.

[<314> Section 3.1.4.2.2.1.3.62.2:](#page-387-0) The QUERY restriction is not supported by Analysis Services in SOL Server 2005, SQL Server 2008, SQL Server 2008 R2, and SQL Server 2012 prior to SQL Server 2012 SP1.

[<315> Section 3.1.4.2.2.1.3.62.2:](#page-387-1) The DATABASE\_NAME restriction is not supported by Analysis Services in SQL Server 2005, SQL Server 2008, SQL Server 2008 R2, SQL Server 2012, SQL Server 2014, and SQL Server 2016.

[<316> Section 3.1.4.2.2.1.3.62.2:](#page-387-2) The OBJECT\_TYPE restriction is not supported by Analysis Services in SQL Server 2005, SQL Server 2008, SQL Server 2008 R2, SQL Server 2012, SQL Server 2014, and SQL Server 2016.

[<317> Section 3.1.4.2.2.1.3.62.2:](#page-387-3) The OBJECT\_CATEGORY restriction is not supported by Analysis Services in SQL Server 2005, SQL Server 2008, SQL Server 2008 R2, SQL Server 2012, SQL Server 2014, and SQL Server 2016.

[<318> Section 3.1.4.2.2.1.3.62.2:](#page-387-4) The KIND restriction is not supported by Analysis Services in SQL Server 2005, SQL Server 2008, SQL Server 2008 R2, SQL Server 2012, SQL Server 2014, and SQL Server 2016.

[<319> Section 3.1.4.2.2.1.3.64:](#page-390-0) DISCOVER\_RING\_BUFFERS is not supported by Analysis Services in SQL Server 2005, SQL Server 2008, SQL Server 2008 R2, SQL Server 2012, and SQL Server 2014.

[<320> Section 3.1.4.2.2.1.3.65:](#page-391-0) DISCOVER\_XEVENT\_TRACE\_DEFINITION is supported only by Analysis Services in SQL Server 2012 and SQL Server 2014.

[<321> Section 3.1.4.2.2.1.3.66:](#page-392-0) DISCOVER\_XEVENT\_PACKAGES is not supported by Analysis Services in SQL Server 2005, SQL Server 2008, SQL Server 2008 R2, SQL Server 2012, and SQL Server 2014.

[<322> Section 3.1.4.2.2.1.3.67:](#page-393-0) DISCOVER\_XEVENT\_OBJECTS is not supported by Analysis Services in SQL Server 2005, SQL Server 2008, SQL Server 2008 R2, SQL Server 2012, and SQL Server 2014.

[<323> Section 3.1.4.2.2.1.3.68:](#page-394-0) DISCOVER\_XEVENT\_OBJECT\_COLUMNS is not supported by Analysis Services in SQL Server 2005, SQL Server 2008, SQL Server 2008 R2, SQL Server 2012, and SQL Server 2014.

[<324> Section 3.1.4.2.2.1.3.69:](#page-395-0) DISCOVER\_XEVENT\_SESSIONS is not supported by Analysis Services in SQL Server 2005, SQL Server 2008, SQL Server 2008 R2, SQL Server 2012, and SQL Server 2014.

[<325> Section 3.1.4.2.2.1.3.70:](#page-397-0) DISCOVER\_XEVENT\_SESSION\_TARGETS is not supported by Analysis Services in SQL Server 2005, SQL Server 2008, SQL Server 2008 R2, SQL Server 2012, and SQL Server 2014.

[<326> Section 3.1.4.2.2.1.3.71:](#page-399-0) DISCOVER\_MEM\_STATS is not supported by Analysis Services in SQL Server 2005, SQL Server 2008, SQL Server 2008 R2, SQL Server 2012, SQL Server 2014, SQL Server 2016, and SQL Server 2017.

[<327> Section 3.1.4.2.2.1.3.72:](#page-400-0) DISCOVER\_DB\_MEM\_STATS is not supported by Analysis Services in SQL Server 2005, SQL Server 2008, SQL Server 2008 R2, SQL Server 2012, SQL Server 2014, SQL Server 2016, and SQL Server 2017.

[<328> Section 3.1.4.2.2.1.3.73:](#page-402-0) DISCOVER\_OBJECT\_COUNTERS is not supported by Analysis Services in SQL Server.

[<329> Section 3.1.4.3.2.1.1.10:](#page-416-0) The **SubscriptionId** element is not supported by SQL Server 2005, SQL Server 2008, SQL Server 2008 R2, SQL Server 2012, SQL Server 2014, SQL Server 2016, and SQL Server 2017.

[<330> Section 3.1.4.3.2.1.1.11:](#page-416-1) The **Unsubscribe** command is not supported by SQL Server 2005, SQL Server 2008, SQL Server 2008 R2, SQL Server 2012, SQL Server 2014, SQL Server 2016, and SQL Server 2017.

[<331> Section 3.1.4.3.2.1.1.14:](#page-417-0) **DurabilityGuarantee** is not supported by SQL Server.

[<332> Section 3.1.4.3.2.1.1.16:](#page-418-0) In Analysis Services, locks are held in the context of the current transaction. When the transaction commits or rolls back, the locks are automatically released.

[<333> Section 3.1.4.3.2.1.1.28:](#page-432-0) Analysis Services does not support the **Statement** command within a **Batch**.

[<334> Section 3.1.4.3.2.1.1.28:](#page-432-1) Analysis Services in SQL Server 2005, SQL Server 2008, SQL Server 2008 R2, SQL Server 2012, and SQL Server 2014 does not support execution of the **Discover** command within a **Batch**.

[<335> Section 3.1.4.3.2.1.1.28:](#page-433-0) With the exception of SQL Server 2005 Analysis Services and SQL Server 2008 Analysis Services, additional empty result sets can be returned. Clients can choose to ignore the additional empty result elements.

[<336> Section 3.1.4.3.2.1.1.29:](#page-433-1) A server that is running Analysis Services has to have the deployment mode set to 1 to be able to execute the **ImageLoad** command. **ImageLoad** is not supported by Analysis Services in SQL Server 2005 and SQL Server 2008. The **Data/DataBlock** element that is used in **ImageLoad** is not supported by Analysis Services in SQL Server 2005, SQL Server 2008, SQL Server 2008 R2, and SQL Server 2012 prior to SQL Server 2012 SP1.

[<337> Section 3.1.4.3.2.1.1.30:](#page-434-0) A server that is running Analysis Services has to have the deployment mode set to 1 to be able to execute the **ImageSave** command. **ImageSave** is not supported by Analysis Services in SQL Server 2005 and SQL Server 2008. The **Data** element that is used in **ImageSave** is not supported by Analysis Services in SQL Server 2005, SQL Server 2008, SQL Server 2008 R2, and SQL Server 2012 prior to SQL Server 2012 SP1.

[<338> Section 3.1.4.3.2.1.1.31:](#page-435-0) A server that is running Analysis Services has to have the deployment mode set to 1 to be able to execute the **CloneDatabase** command. **CloneDatabase** is not supported by Analysis Services in SQL Server 2005 and SQL Server 2008. The **Data** element that is used in **CloneDatabase** is not supported by Analysis Services in SQL Server 2005, SQL Server 2008, SQL Server 2008 R2, and SQL Server 2012 prior to SQL Server 2012 SP1.

[<339> Section 3.1.4.3.2.1.1.32:](#page-435-1) A server that is running Analysis Services has to have the deployment mode set to 1 to be able to execute the **SetAuthContext** command. **SetAuthContext** is not supported by Analysis Services in SQL Server 2005, SQL Server 2008, SQL Server 2008 R2, and SQL Server 2012 prior to SQL Server 2012 SP1.

[<340> Section 3.1.4.3.2.1.1.33:](#page-436-0) The DBCC command is not supported by Analysis Services in SQL Server 2005, SQL Server 2008, SQL Server 2008 R2, SQL Server 2012, and SQL Server 2014.

[<341> Section 3.2.1:](#page-438-0) Analysis Services supports one default instance and multiple named instances of the server on a single computer. The default TCP port number for the default instance is 2383. To connect to a named instance, the client first connects to the SQL Browser service on port 2382, gets the list of named instances on the computer by sending a DISCOVER\_INSTANCES request, and then examines the response to determine the TCP port number corresponding to the desired named instance.

# <span id="page-707-0"></span>**7 Change Tracking**

This section identifies changes that were made to this document since the last release. Changes are classified as Major, Minor, or None.

The revision class **Major** means that the technical content in the document was significantly revised. Major changes affect protocol interoperability or implementation. Examples of major changes are:

- A document revision that incorporates changes to interoperability requirements.
- A document revision that captures changes to protocol functionality.

The revision class **Minor** means that the meaning of the technical content was clarified. Minor changes do not affect protocol interoperability or implementation. Examples of minor changes are updates to clarify ambiguity at the sentence, paragraph, or table level.

The revision class **None** means that no new technical changes were introduced. Minor editorial and formatting changes may have been made, but the relevant technical content is identical to the last released version.

The changes made to this document are listed in the following table. For more information, please contact [dochelp@microsoft.com.](mailto:dochelp@microsoft.com)

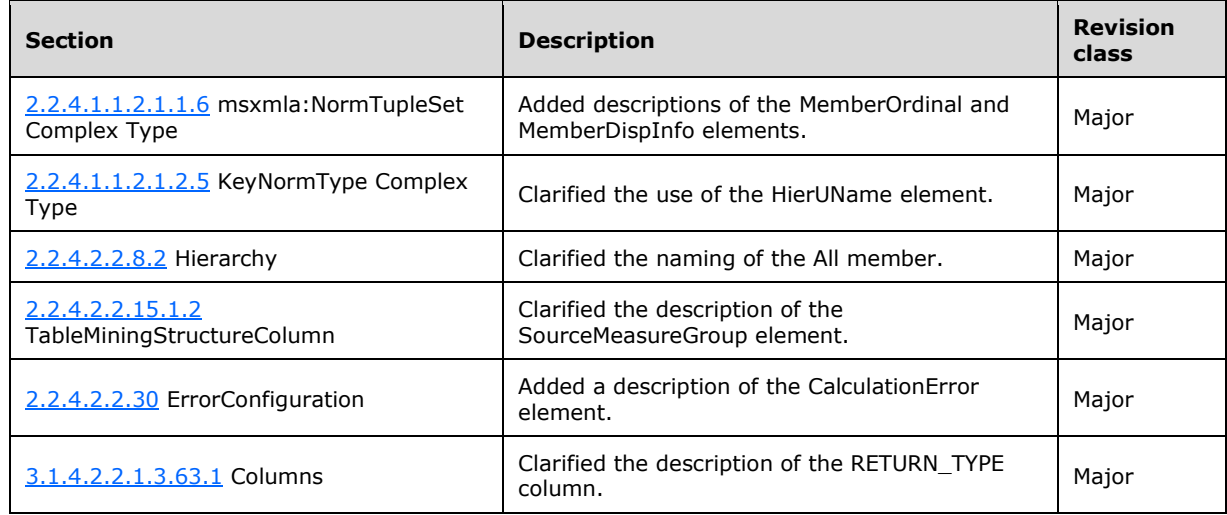

# **8 Index**

#### **A**

Abstract data model [server](#page-211-0) 212 [Applicability](#page-20-0) 21 [Attribute groups](#page-210-0) 211 [Attributes](#page-210-1) 211 [Authenticate](#page-215-2) 216 Authentication – [transport-specific protocol details](#page-438-1) 440

#### **B**

[Binary XML](#page-25-0) 26

## **C**

[Change tracking](#page-707-0) 709 [Complex type -](#page-221-0) PropertyList 222 [Complex types](#page-27-0) 28 [object definition](#page-47-0) 48 [Object Definition Complex Types](#page-47-0) 48 [return value](#page-28-0) 29 [trace definition](#page-206-1) 207 [TraceDefinition Complex Types](#page-206-1) 207 [Compression](#page-25-1) 26 [transport-specific protocol details](#page-440-0) 442 Connection – [transport-specific protocol details](#page-438-2) 440 [Content type negotiation](#page-439-0) – transport-specific [protocol details](#page-439-0) 440

# **D**

Data model - abstract [server](#page-211-0) 212 [Discover](#page-217-0) 218

## **E**

[Elements](#page-27-1) 28 [Encryption](#page-24-0) 25 [transport-specific protocol details](#page-438-1) 440 Events [local -](#page-438-3) server 440 [timer -](#page-438-4) server 440 [Execute](#page-403-0) 405

## **F**

Fields - [vendor-extensible](#page-21-0) 22

# **G**

Generating messages – [transport-specific protocol](#page-439-1)  [details](#page-439-1) 441 [Glossary](#page-13-0) 14 [Groups](#page-210-2) 211 [attribute](#page-210-0) 211

#### **H**

[HTTP/HTTPS](#page-24-1) 25

## **I**

Implementer - [security considerations](#page-671-0) 673 [Index of security parameters](#page-671-1) 673 [Informative references](#page-17-0) 18 Initialization [HTTP transport](#page-213-0) 214 [non-HTTP transport](#page-212-2) 213 [server](#page-211-1) 212 [Introduction](#page-13-1) 14

#### **L**

Local events [server](#page-438-3) 440

#### **M**

Message processing [server](#page-215-3) 216 [Message processing events](#page-215-3) 216 Messages [attribute groups](#page-210-0) 211 [attributes](#page-210-1) 211 [complex types](#page-27-0) 28 [elements](#page-27-1) 28 [enumerated](#page-27-2) 28 [generating and parsing](#page-439-1) 441 [groups](#page-210-2) 211 [namespaces](#page-26-0) 27 [Object Definition Complex Types complex type](#page-47-0) 48 [simple types](#page-210-3) 211 [syntax](#page-26-1) 27 [TraceDefinition Complex Types complex type](#page-206-1) 207 [transport](#page-22-0) 23

## **N**

[Namespaces](#page-26-0) 27 [Normative references](#page-16-0) 17

## **O**

[Object definition complex types](#page-47-0) 48 [Object Definition Complex Types complex type](#page-47-0) 48 Operations [Authenticate](#page-215-2) 216 [Discover](#page-217-0) 218 [Execute](#page-403-0) 405 [Other protocols](#page-19-0) - relationship to 20 [Overview \(synopsis\)](#page-18-0) 19

## **P**

Parameters - [security index](#page-671-1) 673 Parsing messages – [transport-specific protocol](#page-439-1)  [details](#page-439-1) 441 [Preconditions](#page-20-1) 21 [Prerequisites](#page-20-1) 21

*[MS-SSAS] - v20210610 SQL Server Analysis Services Protocol Copyright © 2021 Microsoft Corporation Release: June 10, 2021*

[Product behavior](#page-672-0) 674 [PropertyList complex type](#page-221-0) 222 Protocol Details [overview](#page-211-2) 212 Protocol examples [Alter command](#page-665-0) 667 [Backup command](#page-667-0) 669 [BeginTransaction command](#page-668-0) 670 [client obtains a list of commands from the server](#page-481-0) 483 [client obtains a list of connections from the server](#page-475-0) 477 client obtains a list of cubes from the server over [HTTP](#page-453-0) 455 [client obtains a list of databases from the server](#page-442-0)  [over TCP](#page-442-0) 444 [client obtains a list of locks from the server](#page-477-0) 479 [client obtains a list of measures from the server](#page-456-0) 458 [client obtains a list of mining models from the](#page-473-0)  [server](#page-473-0) 475 [client obtains a list of properties from the server](#page-458-0) 460 [client obtains a list of traces from the server](#page-474-0) 476 [client obtains list of trace column definitions](#page-485-0) 487 [client obtains list of trace event categories](#page-493-0) 495 [client obtains trace provider information](#page-483-0) 485 [client sends MDX query and receives back](#page-553-0)  [mddataset result](#page-553-0) 555 [CommitTransaction command](#page-669-0) 671 [Create command](#page-610-0) 612 [Delete command](#page-666-0) 668 [Process command](#page-667-1) 669 [Restore command](#page-668-1) 670 [RollbackTransaction command](#page-670-0) 672

#### **R**

[References](#page-16-1) 17 [informative](#page-17-0) 18 [normative](#page-16-0) 17 [Relationship to other protocols](#page-19-0) 20 [Return value complex types](#page-28-0) 29

#### **S**

Security [implementer considerations](#page-671-0) 673 [parameter index](#page-671-1) 673 [Sequencing rules](#page-215-3) 216 [server](#page-215-3) 216 Server [abstract data model](#page-211-0) 212 [Authenticate operation](#page-215-2) 216 [Discover operation](#page-217-0) 218 [Execute operation](#page-403-0) 405 [initialization](#page-211-1) 212 [local events](#page-438-3) 440 [message processing](#page-215-3) 216 [sequencing rules](#page-215-3) 216 timer [events](#page-438-4) 440 [timers](#page-211-3) 212 [Simple types](#page-210-3) 211 [Standards assignments](#page-21-1) 22 Syntax

*[MS-SSAS] - v20210610 SQL Server Analysis Services Protocol Copyright © 2021 Microsoft Corporation Release: June 10, 2021*

[messages -](#page-26-1) overview 27

#### **T**

**[TCP](#page-22-1) 23** Timer events [server](#page-438-4) 440 Timers [server](#page-211-3) 212 [Trace definition complex types](#page-206-1) 207 [TraceDefinition Complex Types complex type](#page-206-1) 207 [Tracking changes](#page-707-0) 709 [Transport](#page-22-0) 23 Transport-specific protocol details [authentication and encryption](#page-438-1) 440 [compression](#page-440-0) 442 [connection](#page-438-2) 440 [content type negotiation](#page-439-0) 440 [generating and parsing messages](#page-439-1) 441 Types [complex](#page-27-0) 28 [simple](#page-210-3) 211

#### **V**

[Vendor-extensible fields](#page-21-0) 22

## **X**

[XML -binary](#page-25-0) 26